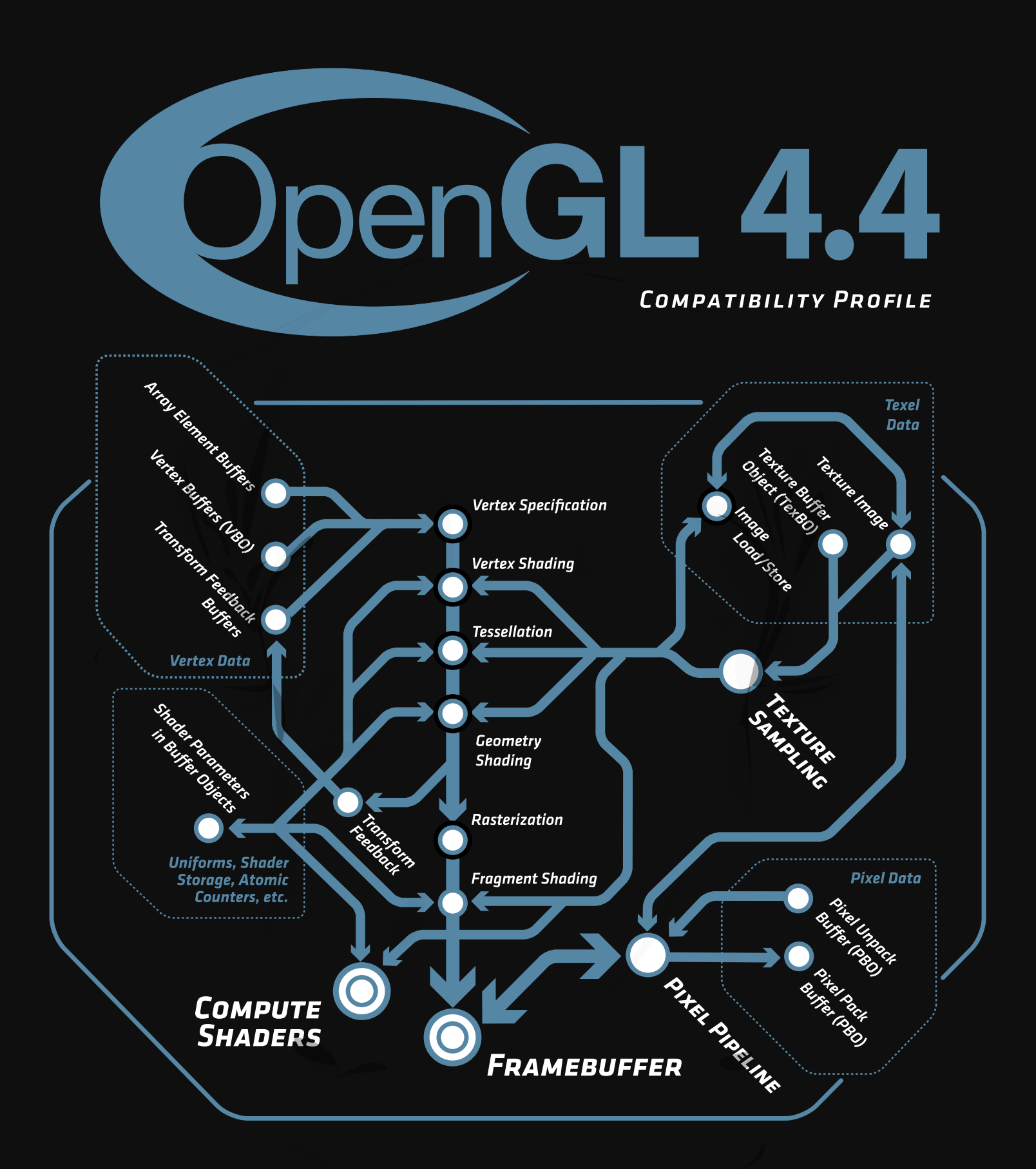

## The OpenGL® Graphics System: A Specification (Version 4.4 (Compatibility Profile) - March 19, 2014)

Mark Segal Kurt Akeley

*Editor (version 1.1): Chris Frazier Editor (versions 1.2-4.4 ): Jon Leech Editor (version 2.0): Pat Brown*

#### Copyright © 2006-2014 The Khronos Group Inc. All Rights Reserved.

This specification is protected by copyright laws and contains material proprietary to the Khronos Group, Inc. It or any components may not be reproduced, republished, distributed, transmitted, displayed, broadcast or otherwise exploited in any manner without the express prior written permission of Khronos Group. You may use this specification for implementing the functionality therein, without altering or removing any trademark, copyright or other notice from the specification, but the receipt or possession of this specification does not convey any rights to reproduce, disclose, or distribute its contents, or to manufacture, use, or sell anything that it may describe, in whole or in part.

Khronos Group grants express permission to any current Promoter, Contributor or Adopter member of Khronos to copy and redistribute UNMODIFIED versions of this specification in any fashion, provided that NO CHARGE is made for the specification and the latest available update of the specification for any version of the API is used whenever possible. Such distributed specification may be reformatted AS LONG AS the contents of the specification are not changed in any way. The specification may be incorporated into a product that is sold as long as such product includes significant independent work developed by the seller. A link to the current version of this specification on the Khronos Group web-site should be included whenever possible with specification distributions.

Khronos Group makes no, and expressly disclaims any, representations or warranties, express or implied, regarding this specification, including, without limitation, any implied warranties of merchantability or fitness for a particular purpose or non-infringement of any intellectual property. Khronos Group makes no, and expressly disclaims any, warranties, express or implied, regarding the correctness, accuracy, completeness, timeliness, and reliability of the specification. Under no circumstances will the Khronos Group, or any of its Promoters, Contributors or Members or their respective partners, officers, directors, employees, agents or representatives be liable for any damages, whether direct, indirect, special or consequential damages for lost revenues, lost profits, or otherwise, arising from or in connection with these materials.

Khronos is a trademark of The Khronos Group Inc. OpenGL is a registered trademark, and OpenGL ES is a trademark, of Silicon Graphics International.

# **Contents**

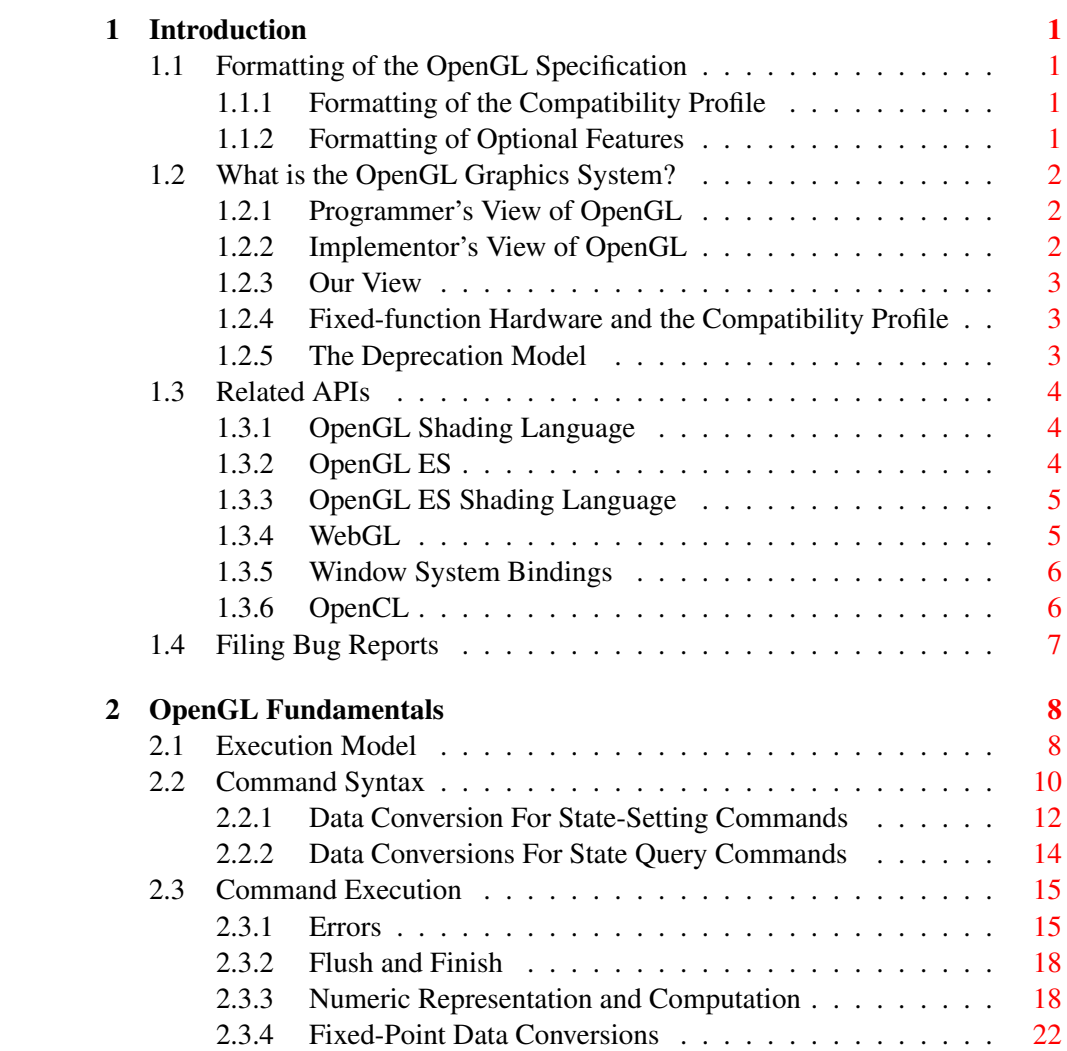

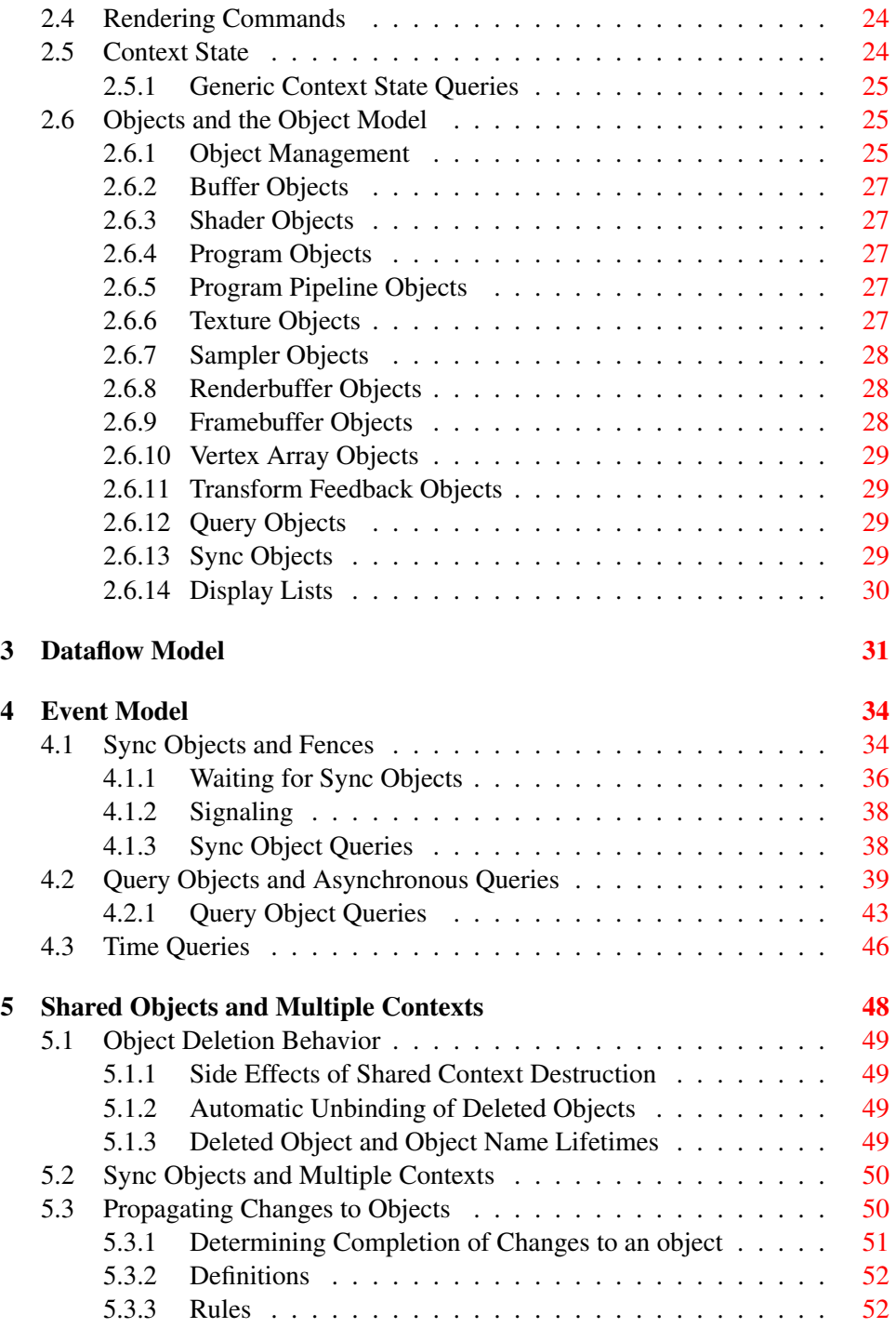

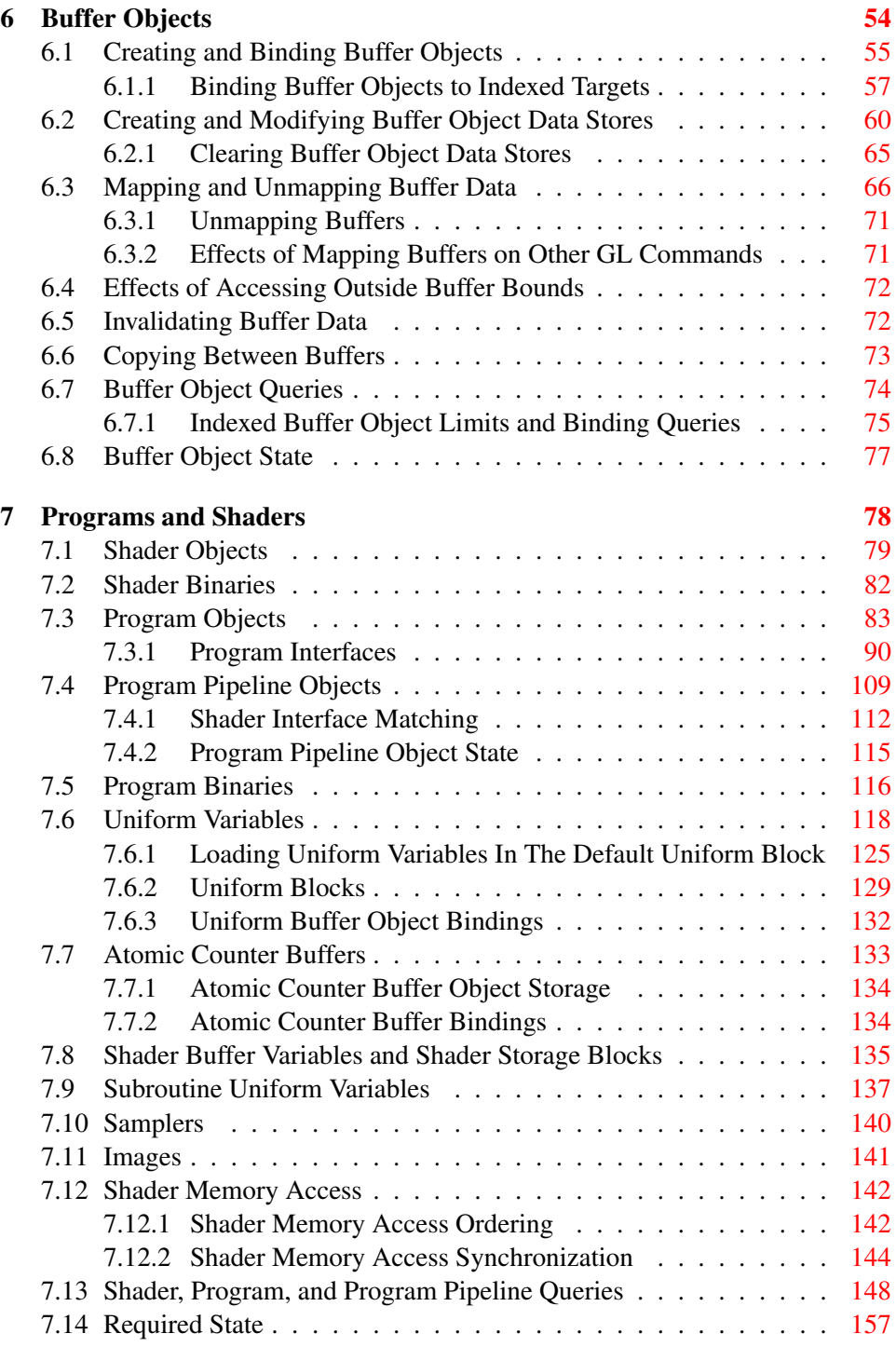

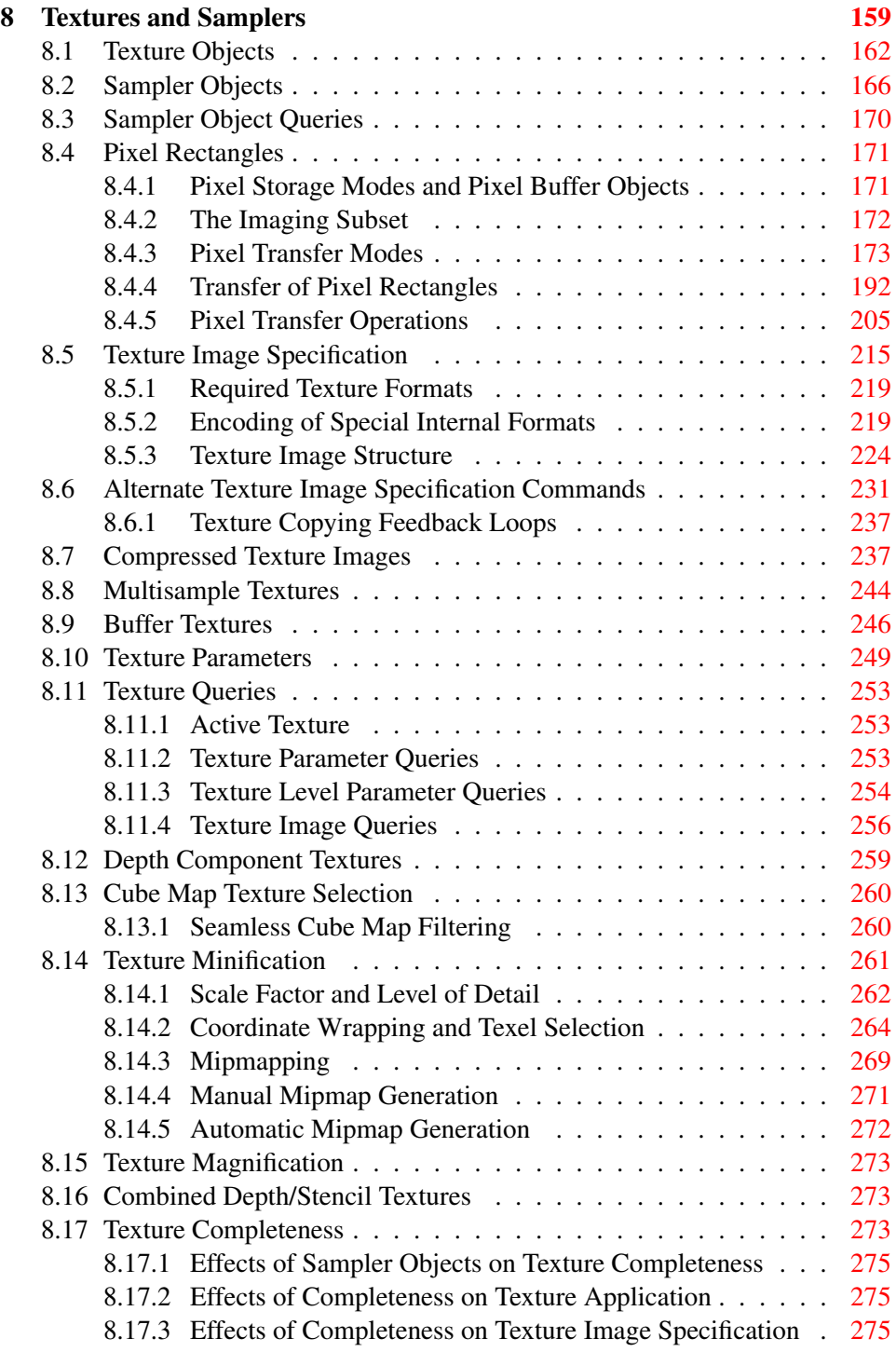

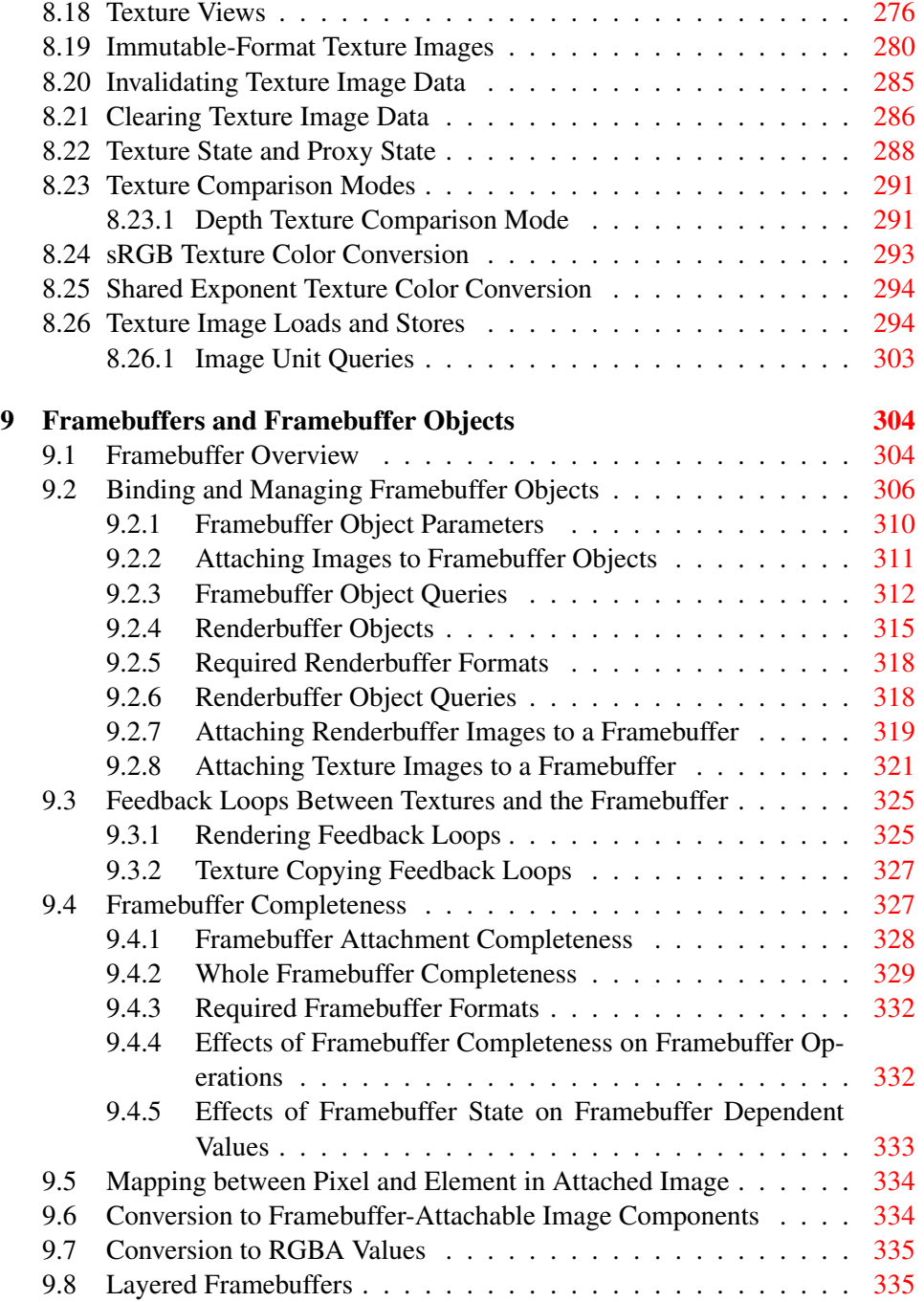

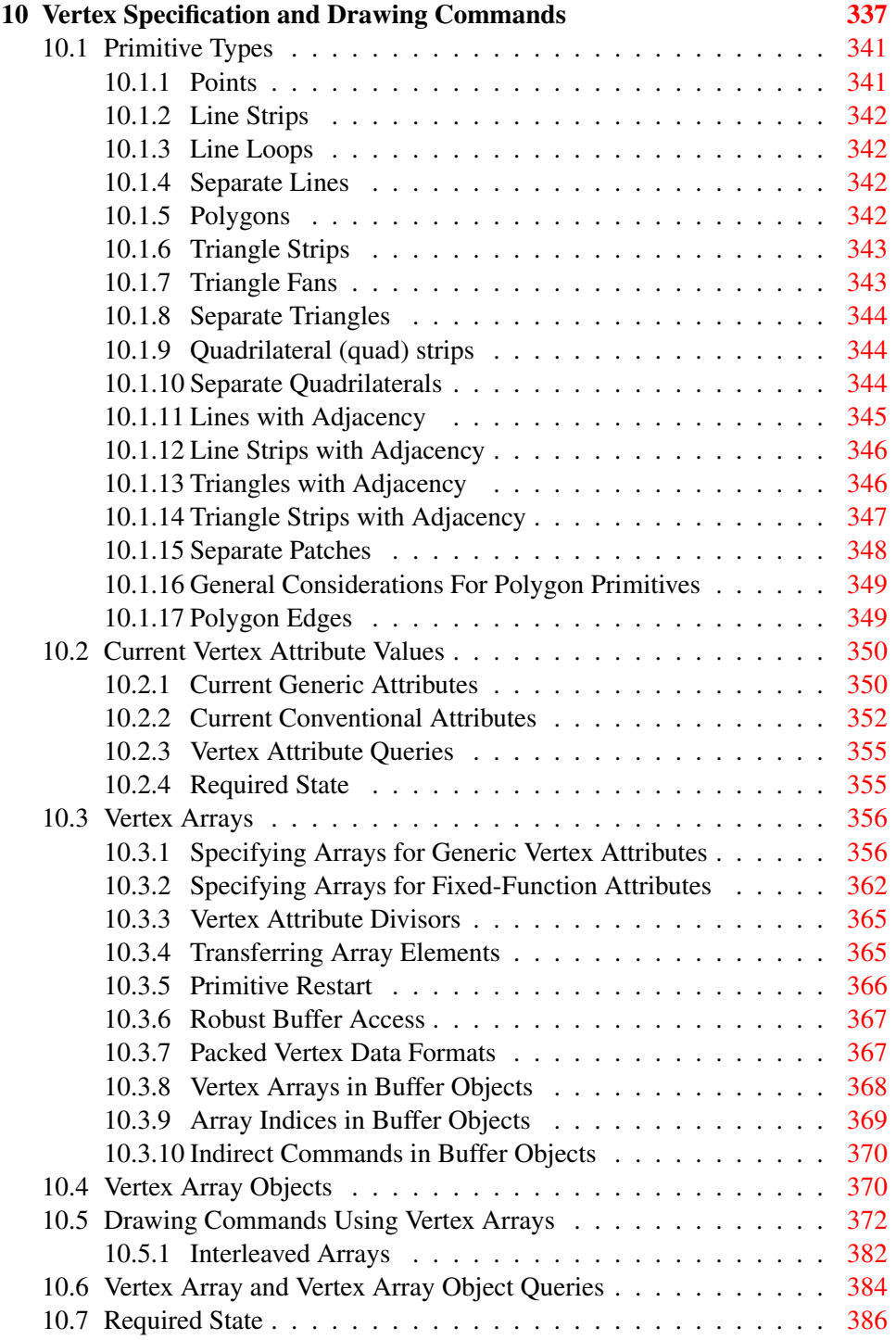

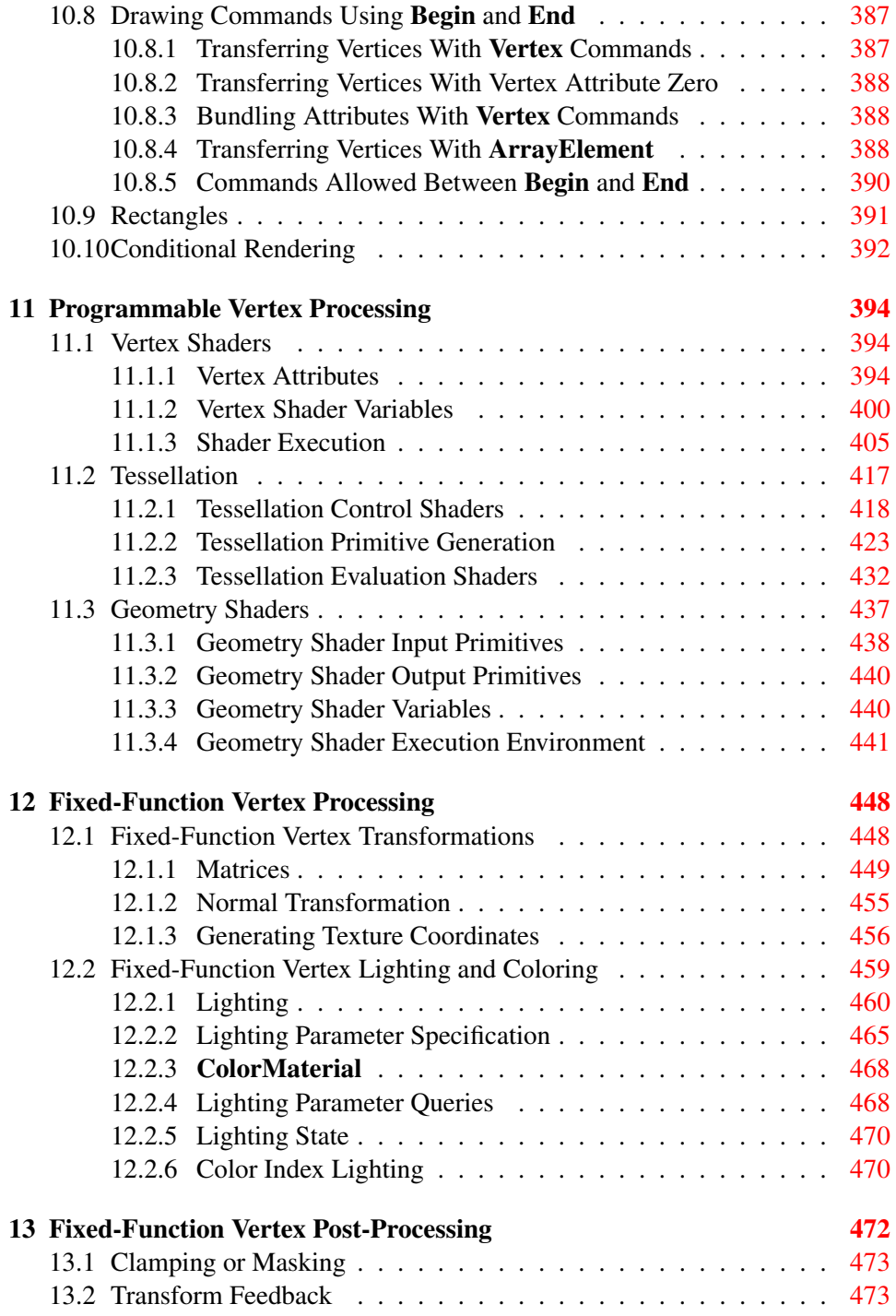

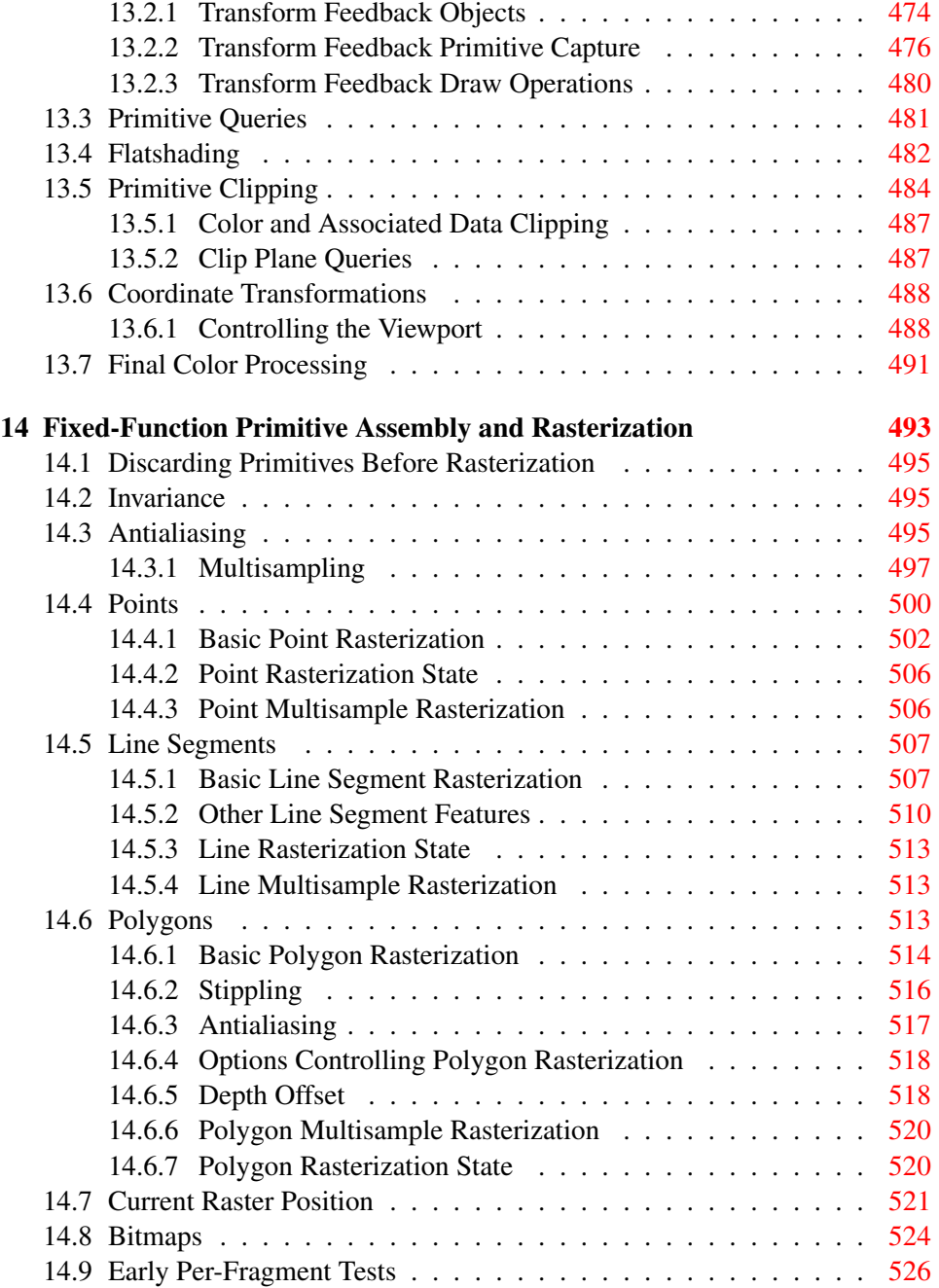

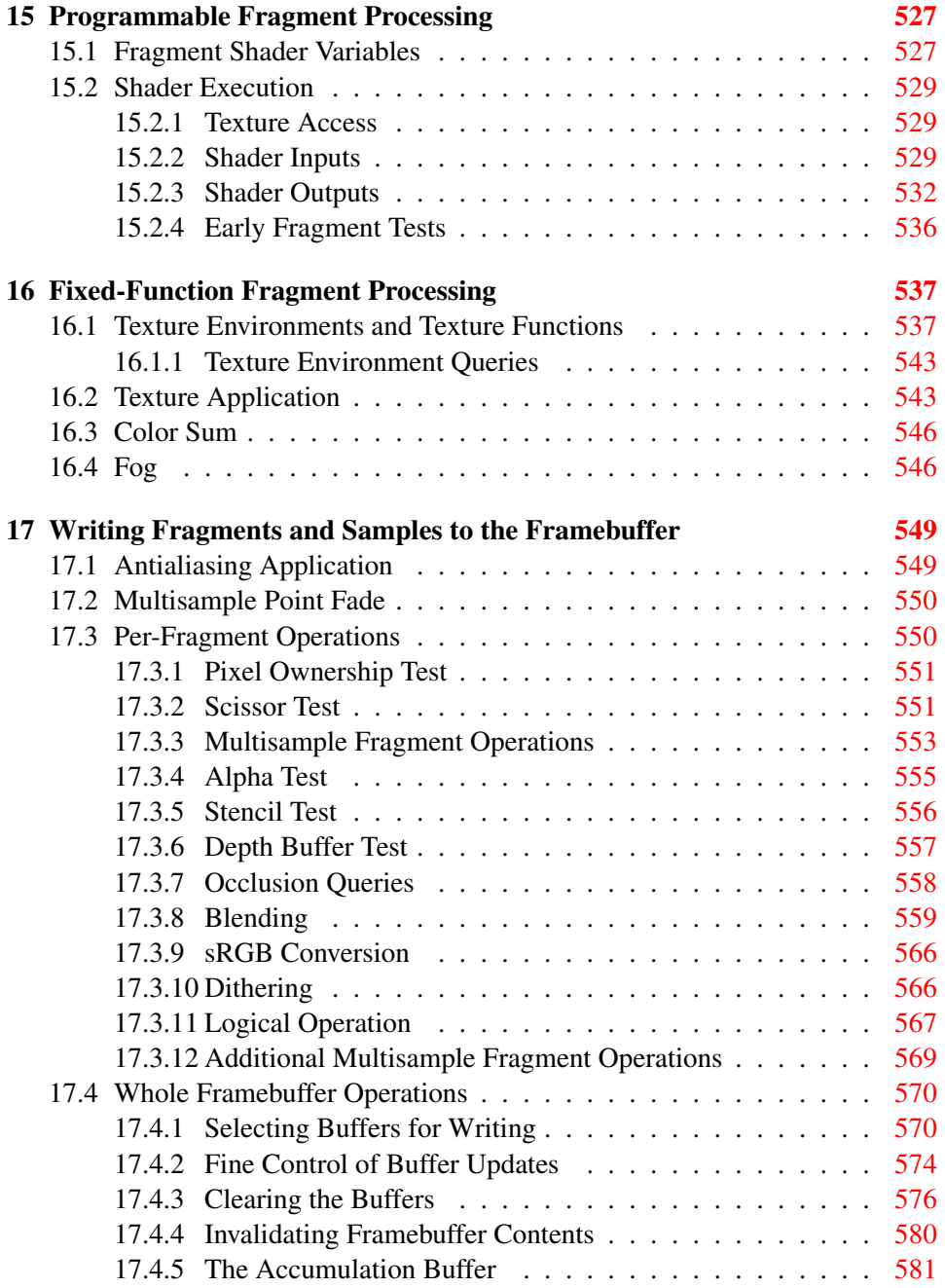

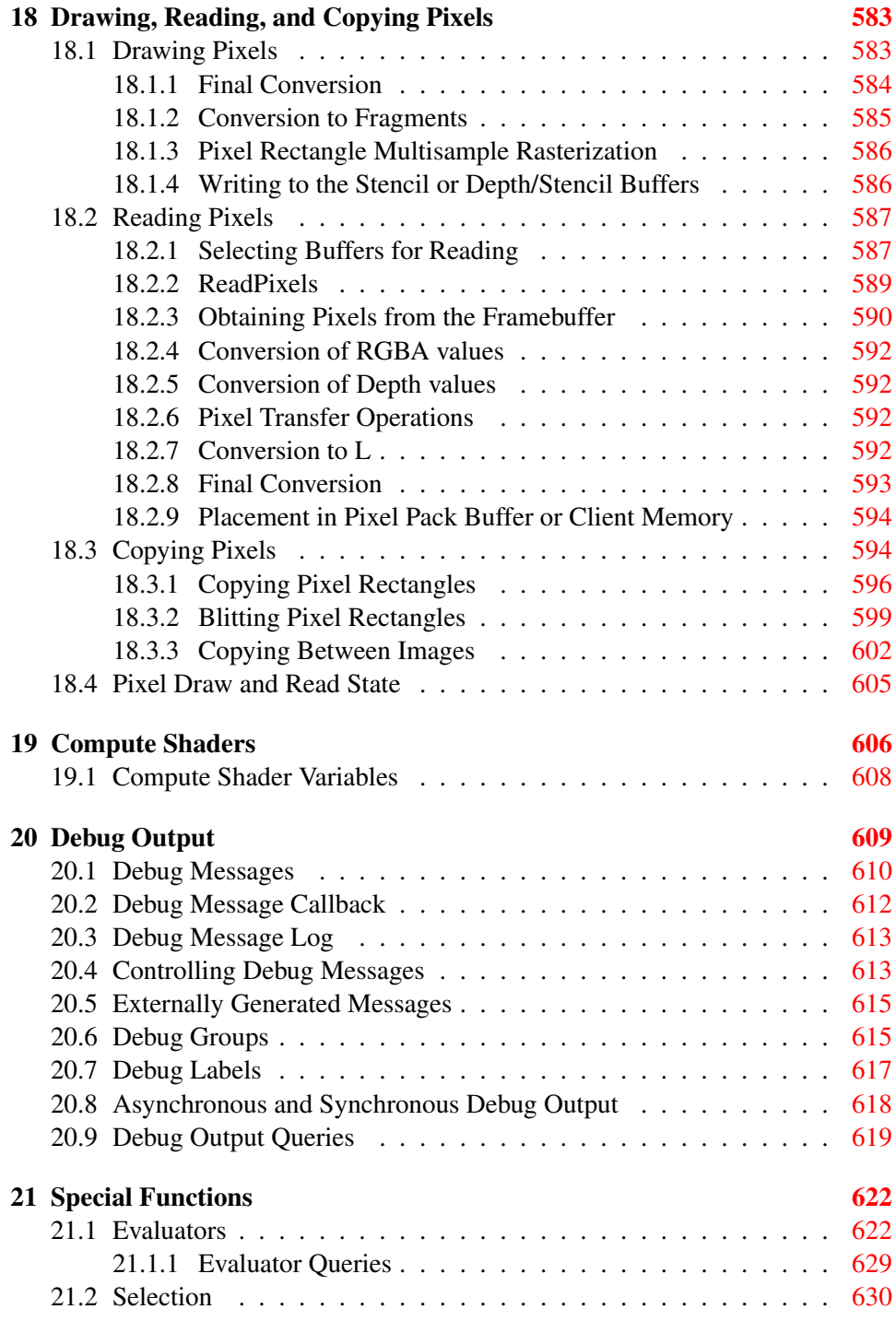

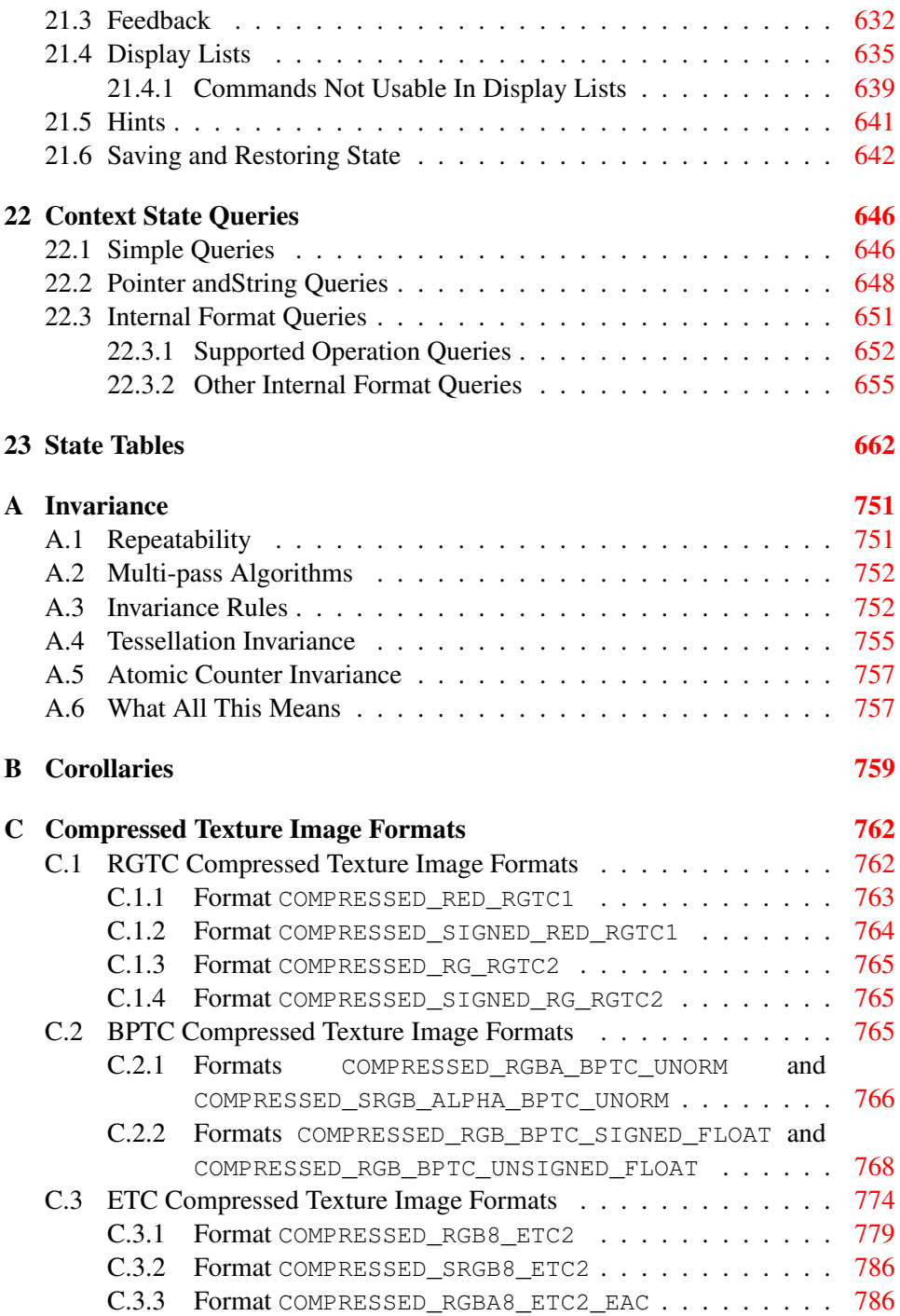

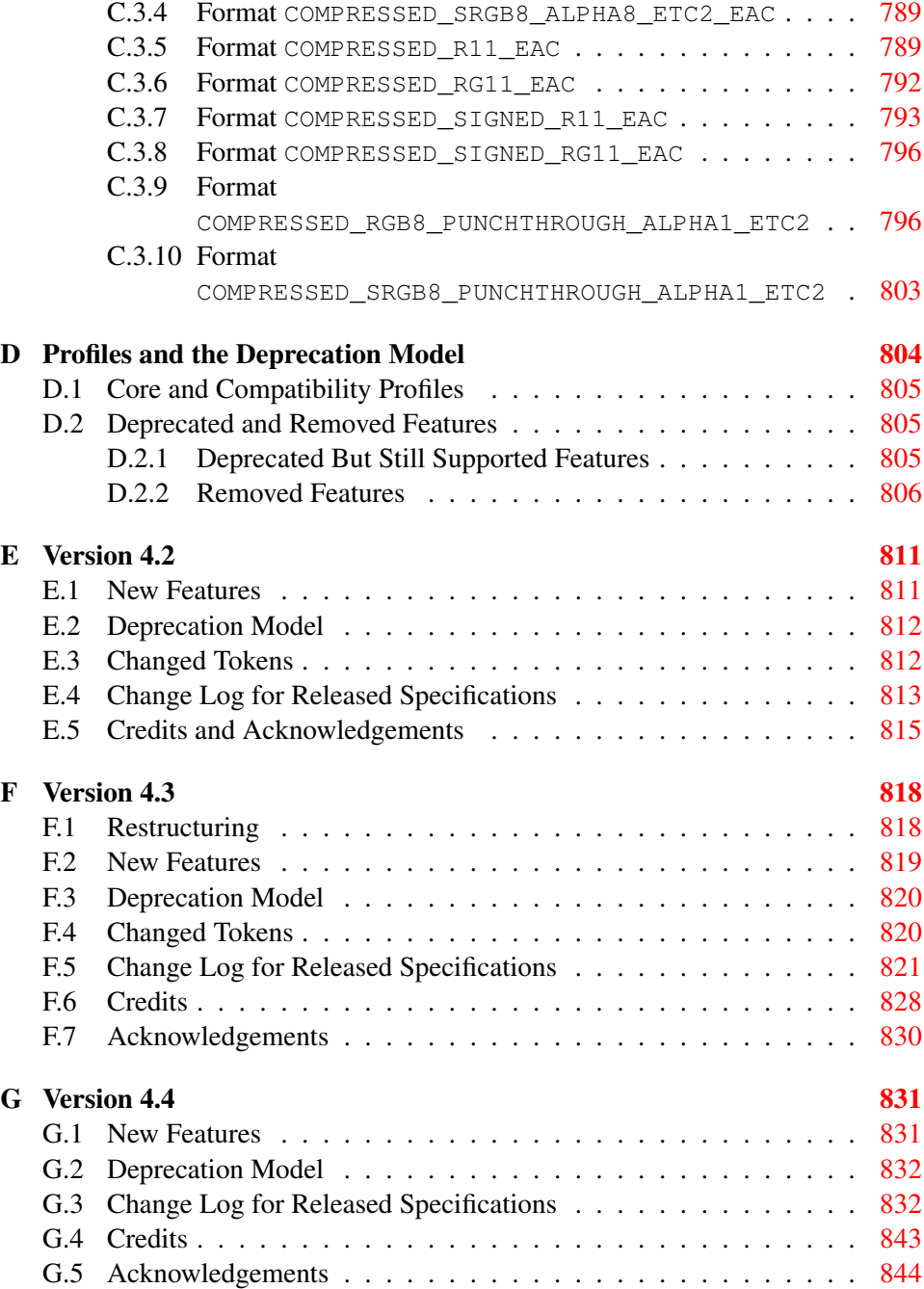

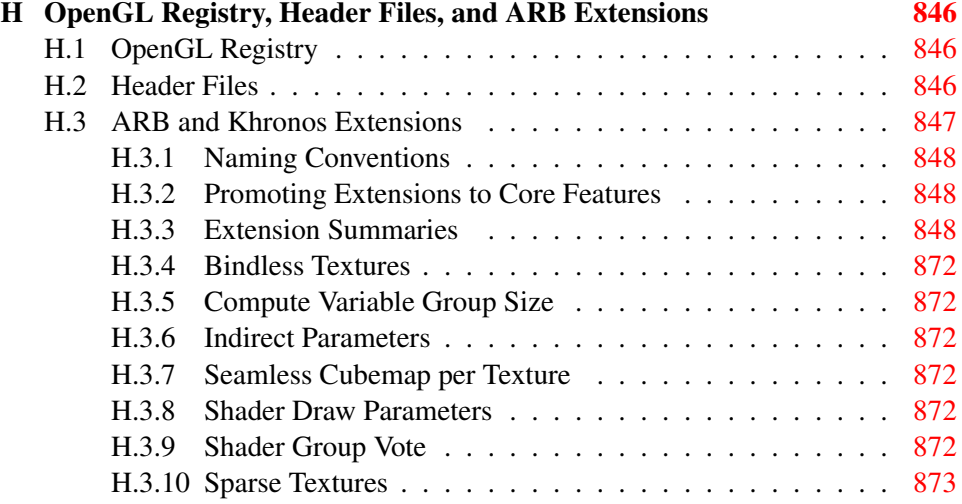

# List of Figures

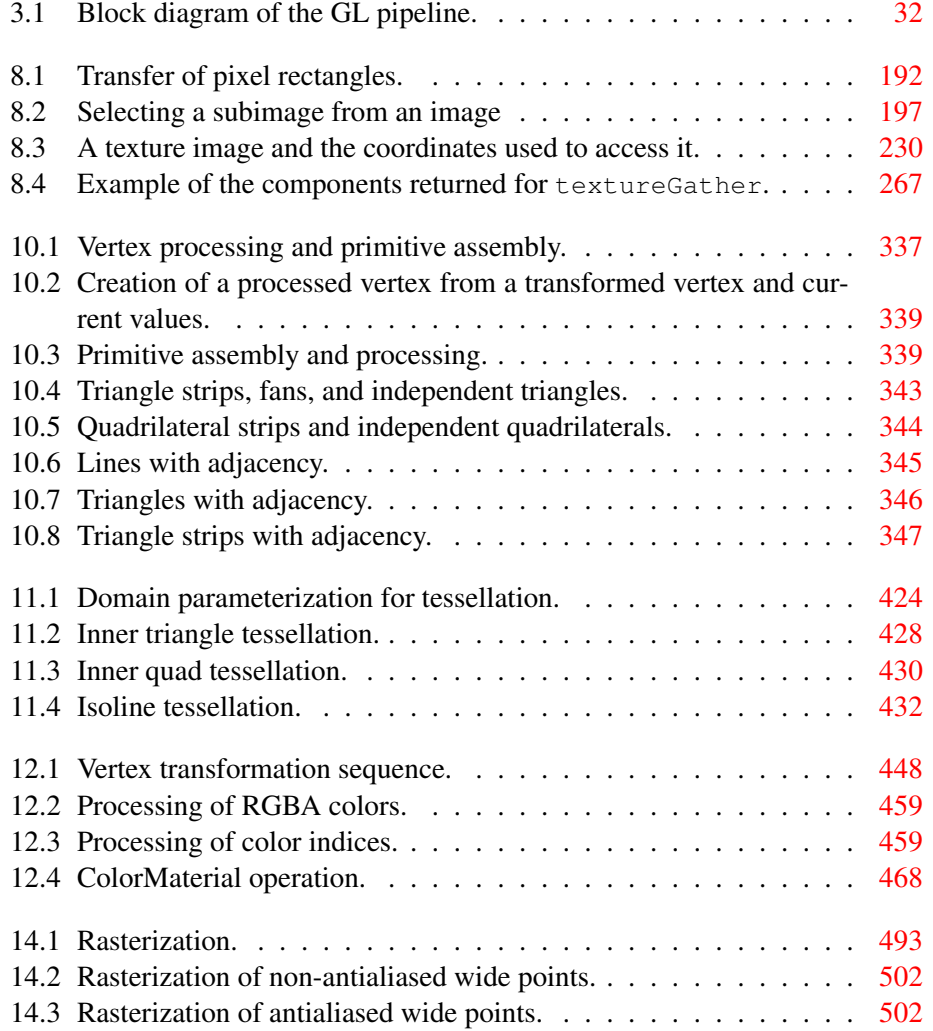

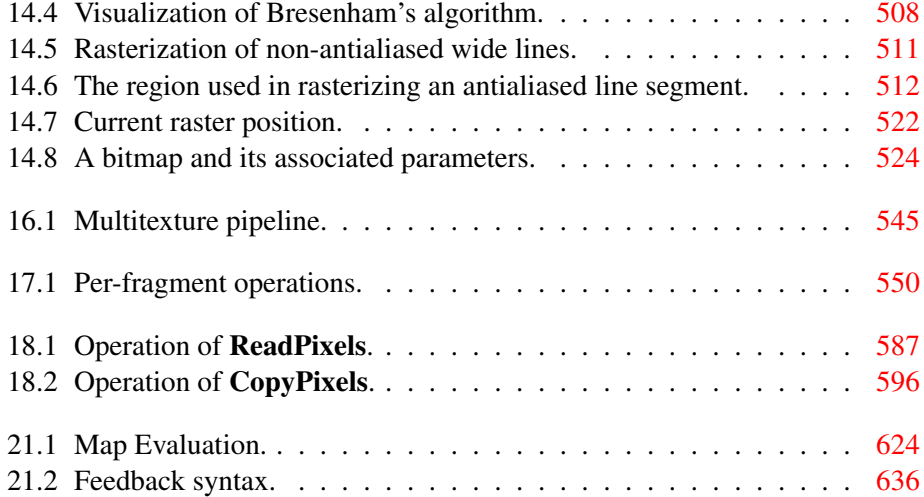

# List of Tables

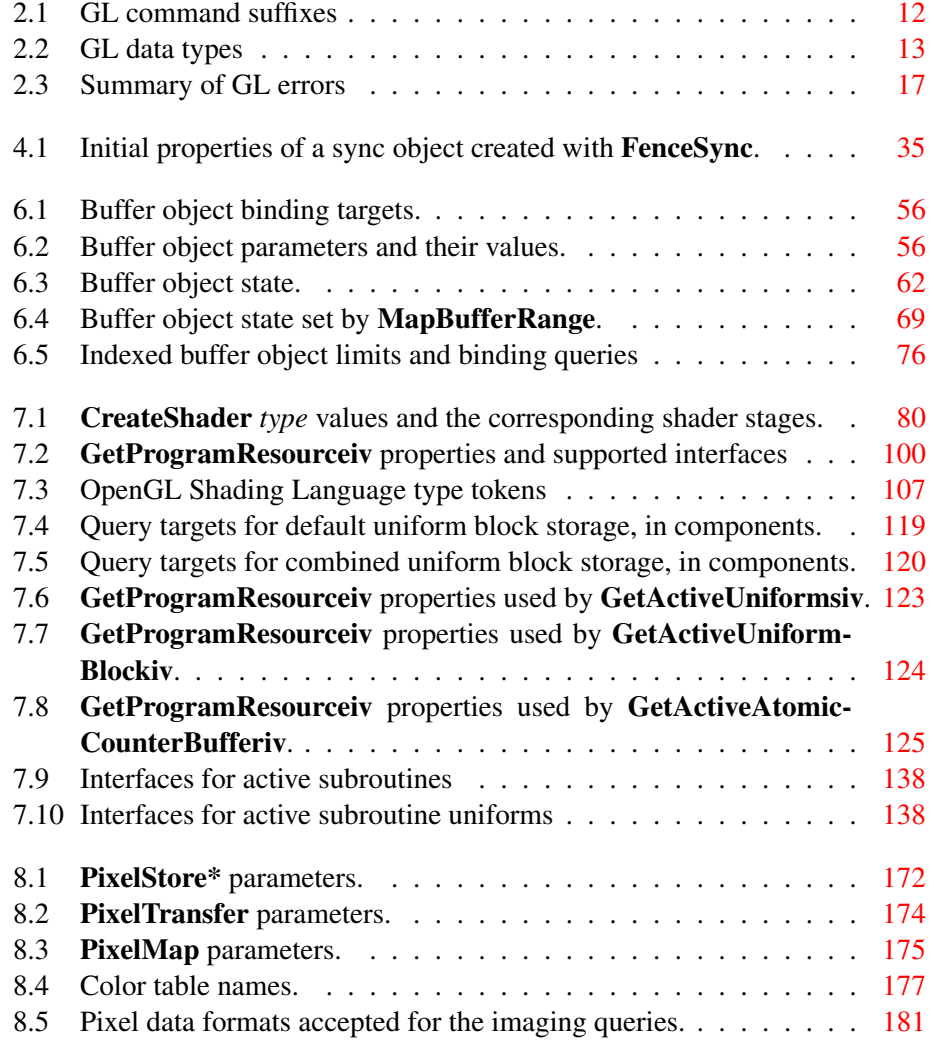

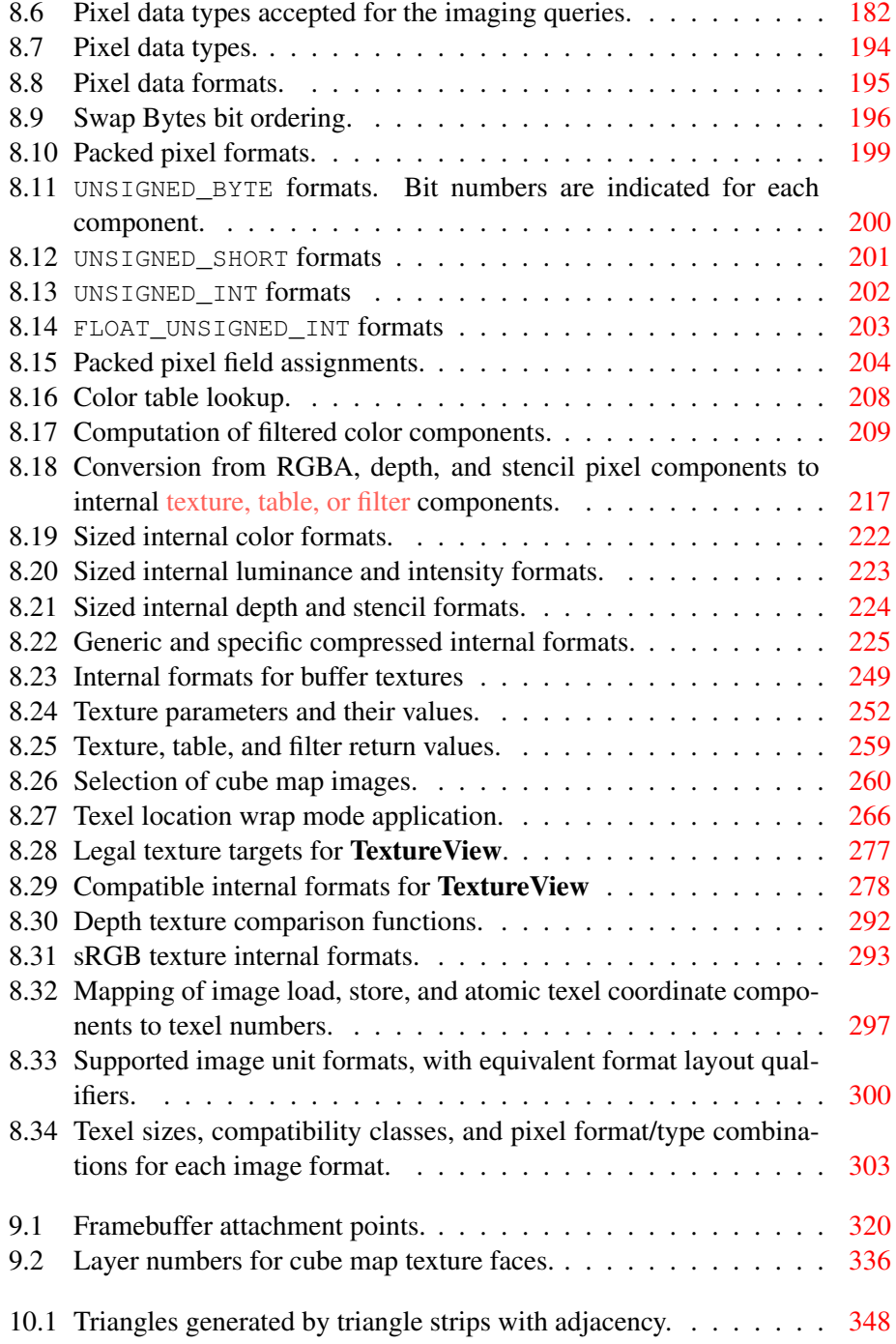

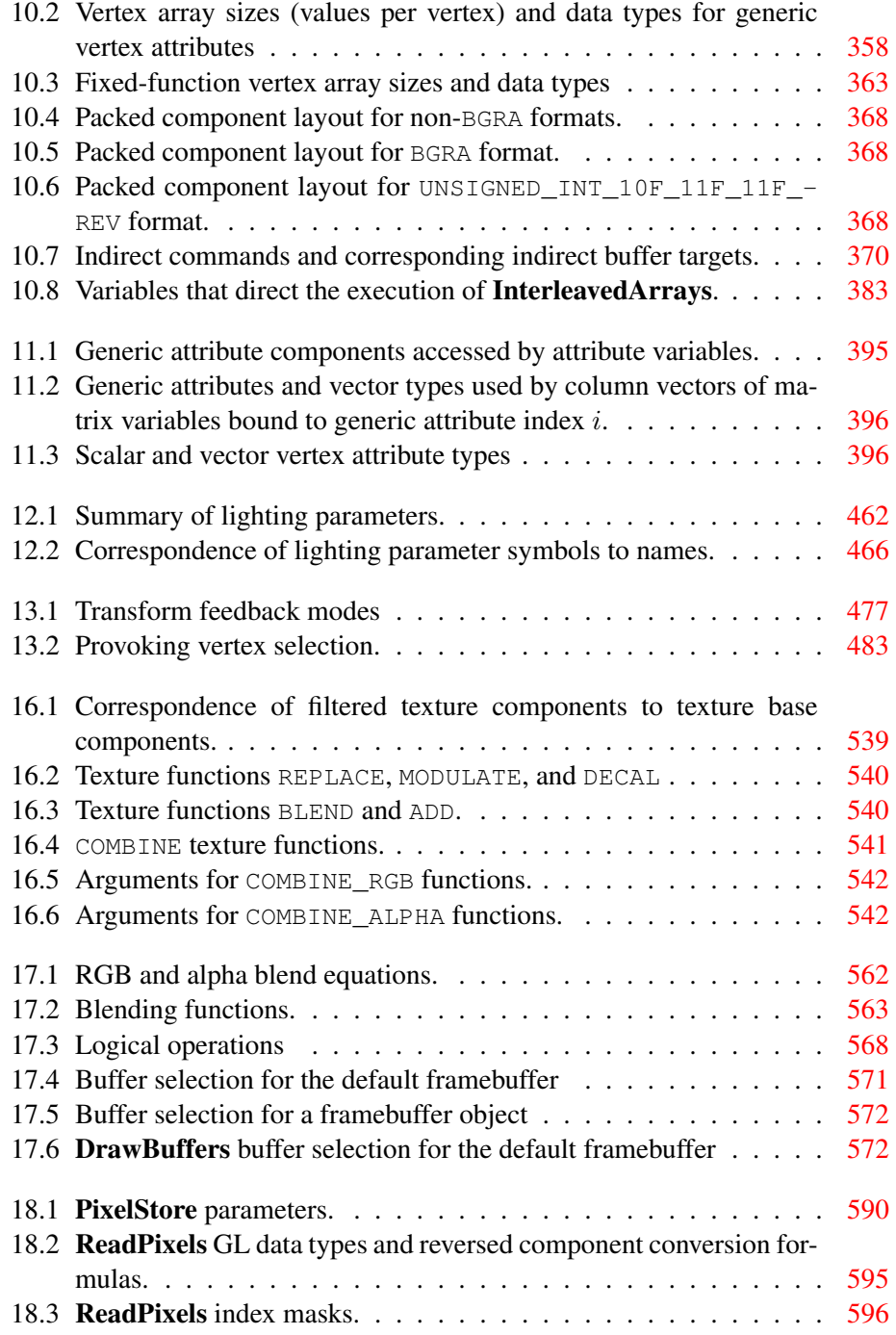

### LIST OF TABLES xix

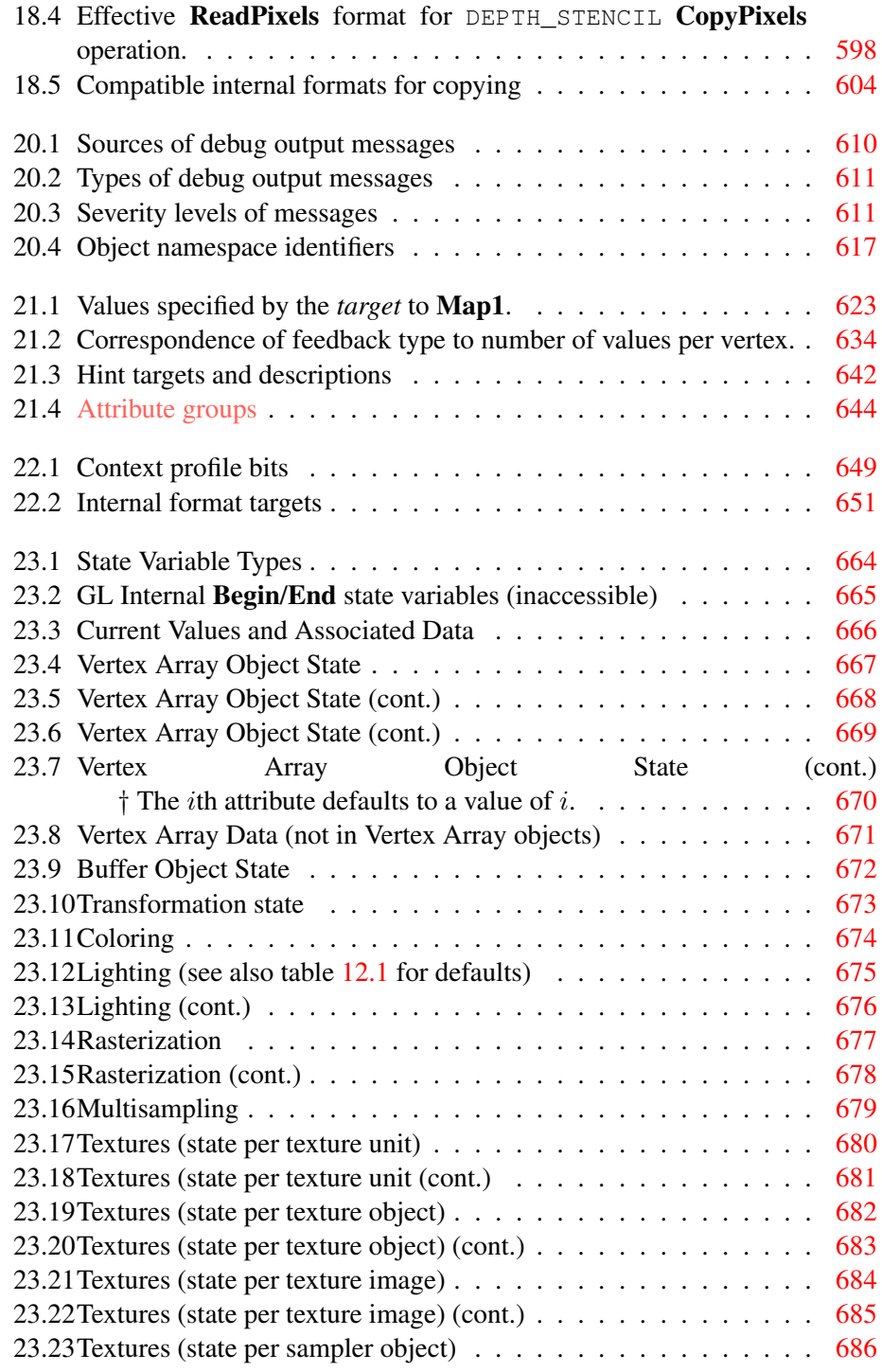

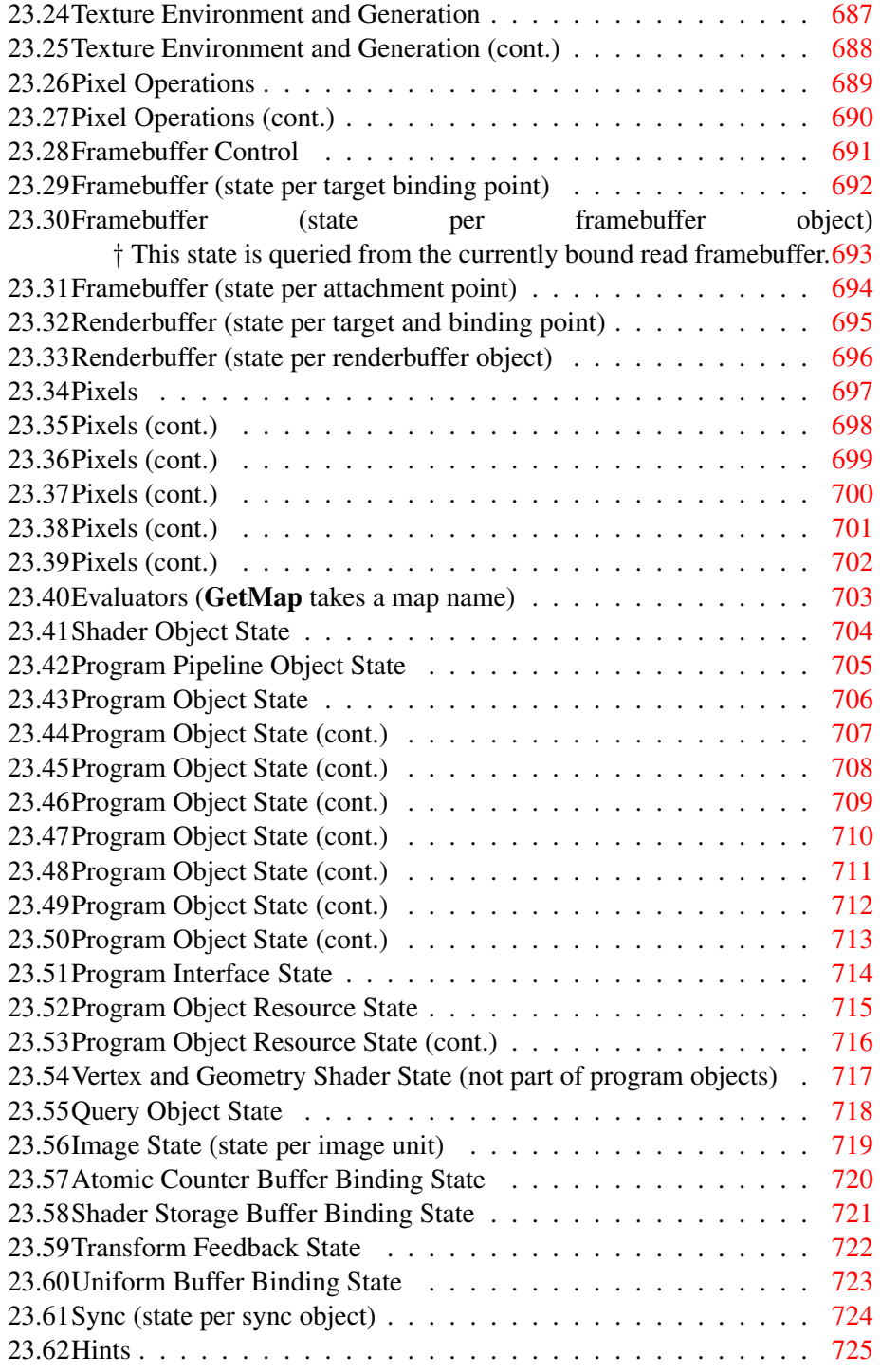

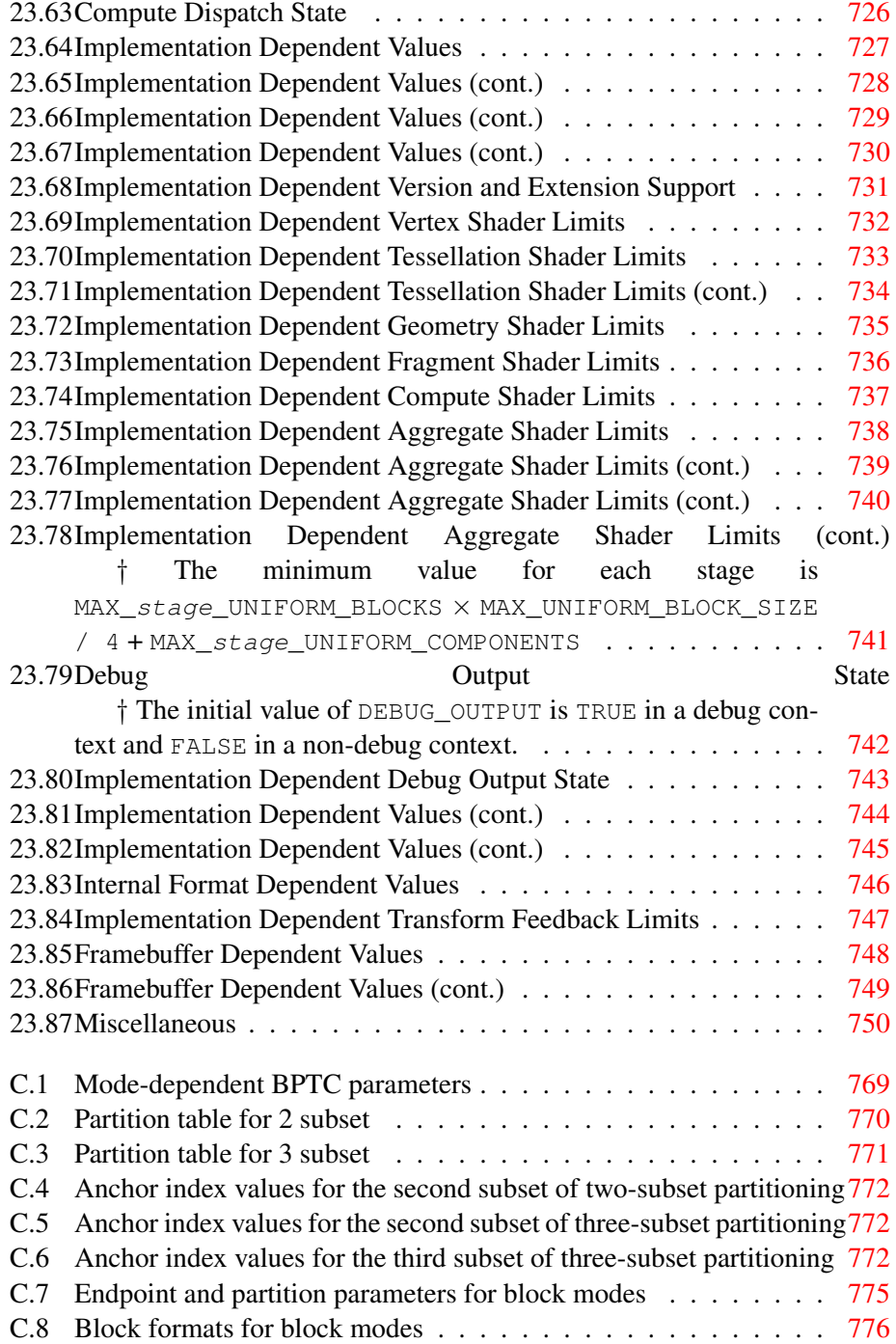

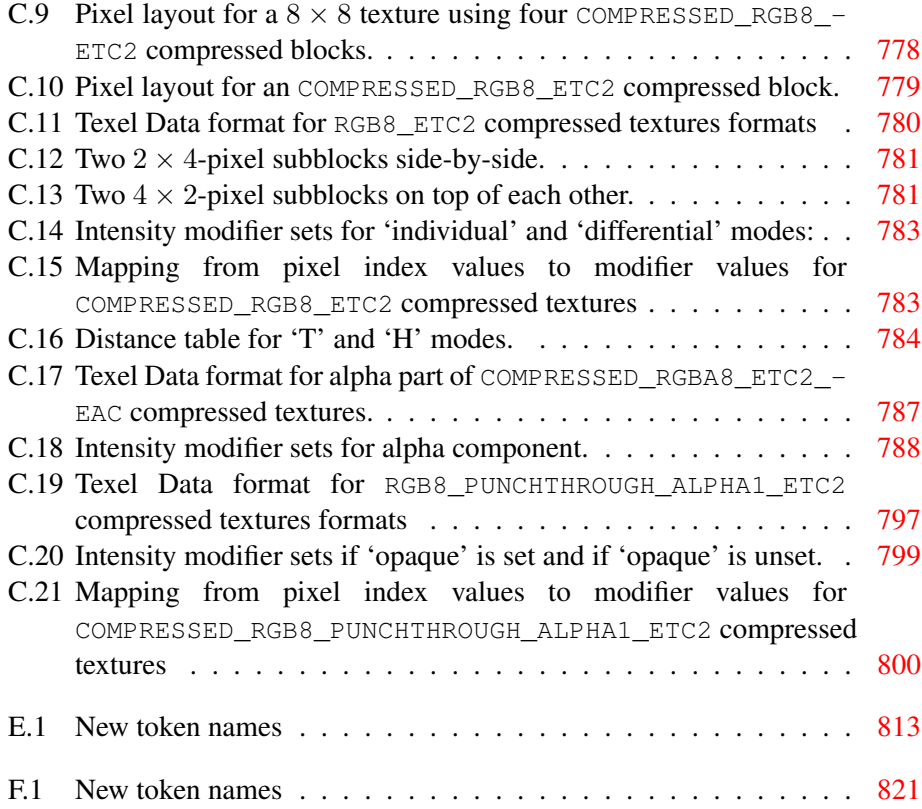

## <span id="page-25-0"></span>Chapter 1

## Introduction

This document, referred to as the "OpenGL Specification" or just "Specification" hereafter, describes the OpenGL graphics system: what it is, how it acts, and what is required to implement it. We assume that the reader has at least a rudimentary understanding of computer graphics. This means familiarity with the essentials of computer graphics algorithms and terminology as well as with modern GPUs (Graphic Processing Units).

The canonical version of the Specification is available in the official *OpenGL Registry*, located at URL

<http://www.opengl.org/registry/>

## <span id="page-25-1"></span>1.1 Formatting of the OpenGL Specification

Starting with version 4.3, the OpenGL Specification has undergone major restructuring to focus on programmable shading, and to describe important concepts and objects in the context of the entire API before describing details of their use in the graphics pipeline.

#### <span id="page-25-2"></span>1.1.1 Formatting of the Compatibility Profile

Material which is present only in the compatibility profile Specification and not in the core Specification (see appendix [D\)](#page-828-0) is typeset in orange, like this paragraph.

#### <span id="page-25-3"></span>1.1.2 Formatting of Optional Features

Some features in the Specification are considered optional; an OpenGL implementation may or may not choose to provide them (see section [8.4.2\)](#page-196-0).

Portions of the Specification which are optional are so described where the optional features are first defined (see section [8.4.2\)](#page-196-0). State table entries which are optional are typeset against a gray background .

### <span id="page-26-0"></span>1.2 What is the OpenGL Graphics System?

OpenGL (for "Open Graphics Library") is an *API* (Application Programming Interface) to graphics hardware. The API consists of a set of several hundred procedures and functions that allow a programmer to specify the shader programs, objects, and operations involved in producing high-quality graphical images, specifically color images of three-dimensional objects.

Most of OpenGL requires that the graphics hardware contain a framebuffer. Many OpenGL calls control drawing geometric objects such as points, lines, and polygons, but the way that some of this drawing occurs (such as when antialiasing or multisampling is in use) relies on the existence of a framebuffer and its properties. Some commands explicitly manage the framebuffer.

#### <span id="page-26-1"></span>1.2.1 Programmer's View of OpenGL

To the programmer, OpenGL is a set of commands that allow the specification of *shader programs* or *shaders*, data used by shaders, and state controlling aspects of OpenGL outside the scope of shaders. Typically the data represent geometry in two or three dimensions and texture images, while the shaders control the geometric processing, rasterization of geometry and the lighting and shading of *fragments* generated by rasterization, resulting in rendering geometry into the framebuffer.

A typical program that uses OpenGL begins with calls to open a window into the framebuffer into which the program will draw. Then, calls are made to allocate an OpenGL *context* and associate it with the window. Once a context is allocated, OpenGL commands to define shaders, geometry, and textures are made, followed by commands which draw geometry by transferring specified portions of the geometry to the shaders. Drawing commands specify simple geometric objects such as points, line segments, and polygons, which can be further manipulated by shaders. There are also commands which directly control the framebuffer by reading and writing pixels.

#### <span id="page-26-2"></span>1.2.2 Implementor's View of OpenGL

To the implementor, OpenGL is a set of commands that control the operation of the GPU. Modern GPUs accelerate almost all OpenGL operations, storing data and framebuffer images in GPU memory and executing shaders in dedicated GPU

processors. However, OpenGL may be implemented on less capable GPUs, or even without a GPU, by moving some or all operations into the host CPU.

The implementor's task is to provide a software library on the CPU which implements the OpenGL API, while dividing the work for each OpenGL command between the CPU and the graphics hardware as appropriate for the capabilities of the GPU.

OpenGL contains a considerable amount of information including many types of objects representing programmable shaders and the data they consume and generate, as well as other *context state* controlling non-programmable aspects of OpenGL. Most of these objects and state are available to the programmer, who can set, manipulate, and query their values through OpenGL commands. Some of it, however, is *derived state* visible only by the effect it has on how OpenGL operates. One of the main goals of this Specification is to describe OpenGL objects and context state explicitly, to elucidate how they change in response to OpenGL commands, and to indicate what their effects are.

#### <span id="page-27-0"></span>1.2.3 Our View

We view OpenGL as a pipeline having some programmable stages and some statedriven *fixed-function* stages that are invoked by a set of specific drawing operations. This model should engender a specification that satisfies the needs of both programmers and implementors. It does not, however, necessarily provide a model for implementation. An implementation must produce results conforming to those produced by the specified methods, but there may be ways to carry out a particular computation that are more efficient than the one specified.

#### <span id="page-27-1"></span>1.2.4 Fixed-function Hardware and the Compatibility Profile

Older generations of graphics hardware were not programmable using shaders, although they were configurable by setting state controlling specific details of their operation. The compatibility profile of OpenGL continues to support the legacy OpenGL commands developed for such fixed-function hardware, although they are typically implemented by writing shaders which reproduce the operation of such hardware. Fixed-function OpenGL commands and operations are described as alternative interfaces following descriptions of the corresponding shader stages.

#### <span id="page-27-2"></span>1.2.5 The Deprecation Model

Features marked as *deprecated* in one version of the Specification are expected to be removed in a future version, allowing applications time to transition away from

use of deprecated features. The deprecation model is described in more detail, together with a summary of the commands and state deprecated from this version of the API, in appendix [D.](#page-828-0)

### <span id="page-28-0"></span>1.3 Related APIs

Other APIs related to OpenGL are described below. Most of the specifications for these APIs are available on the Khronos Group websites, although some vendorspecific APIs are documented on that vendor's developer website.

#### <span id="page-28-1"></span>1.3.1 OpenGL Shading Language

The OpenGL Specification should be read together with a companion document titled *The OpenGL Shading Language*. The latter document (referred to as the OpenGL Shading Language Specification hereafter) defines the syntax and semantics of the programming language used to write shaders (see chapter [7\)](#page-102-0). Descriptions of shaders later in this document may include references to concepts and terms (such as shading language variable types) defined in the OpenGL Shading Language Specification.

OpenGL 4.4 implementations are guaranteed to support version 4.40 of the OpenGL Shading Language. All references to sections of that specification refer to that version. The latest supported version of the shading language may be queried as described in section [22.2.](#page-672-0)

The compatibility profile of OpenGL 4.4 is also guaranteed to support all previous versions of the OpenGL Shading Language back to version 1.10. The #version strings for all supported versions of the OpenGL Shading Language may be queried as described in section [22.2.](#page-672-0)

The OpenGL Shading Language Specification is available in the OpenGL Registry.

#### <span id="page-28-2"></span>1.3.2 OpenGL ES

OpenGL ES is a royalty-free, cross-platform API for full-function 2D and 3D graphics on embedded systems such as mobile phones, game consoles, and vehicles. It consists of well-defined subsets of OpenGL. OpenGL ES version 1.1 implements a subset of the OpenGL 1.5 fixed-function API, OpenGL ES 2.0 implements a subset of the OpenGL 2.0 shader-based API, and OpenGL ES 3.0 implements a subset of OpenGL 3.3. OpenGL ES versions also include some additional functionality taken from later OpenGL versions or specific to OpenGL ES. It is

straightforward to port code written for OpenGL ES to corresponding versions of OpenGL.

OpenGL and OpenGL ES are developed in parallel within the Khronos Group, which controls both standards.

OpenGL 4.3 includes functionality initially defined in OpenGL ES 3.0, for increased compatibility between OpenGL and OpenGL ES implementations.

The OpenGL ES Specifications are available in the *Khronos API Registry* at URL

<http://www.khronos.org/registry/>

#### <span id="page-29-0"></span>1.3.3 OpenGL ES Shading Language

The Specification should also be read together with companion documents titled *The OpenGL ES Shading Language*. Both versions 1.00 and 3.00 should be read. These documents define versions of the OpenGL Shading Language designed for implementations of OpenGL ES 2.0 and 3.0 respectively, but also supported by OpenGL implementations. References to the OpenGL Shading Language Specification hereafter include both OpenGL and OpenGL ES versions of the Shading Language; references to specific sections are to those sections in version 4.40 of the OpenGL Shading Language Specification.

OpenGL 4.4 implementations are guaranteed to support both versions 1.00 and 3.00 of the OpenGL ES Shading Language.

The #version strings for all supported versions of the OpenGL Shading Language may be queried as described in section [22.2.](#page-672-0)

The OpenGL ES Shading Language Specifications are available in the Khronos API Registry.

#### <span id="page-29-1"></span>1.3.4 WebGL

WebGL is a cross-platform, royalty-free web standard for a low-level 3D graphics API based on OpenGL ES 2.0. Developers familiar with OpenGL ES 2.0 will recognize WebGL as a shader-based API using a form of the OpenGL Shading Language, with constructs that are semantically similar to those of the underlying OpenGL ES 2.0 API. It stays very close to the OpenGL ES 2.0 specification, with some concessions made for what developers expect out of memory-managed languages such as JavaScript.

The WebGL Specification and related documentation are available in the Khronos API Registry.

#### <span id="page-30-0"></span>1.3.5 Window System Bindings

OpenGL requires a companion API to create and manage graphics contexts, windows to render into, and other resources beyond the scope of this Specification. There are several such APIs supporting different operating and window systems.

#### 1.3.5.1 GLX - X Window System Bindings

*OpenGL Graphics with the X Window System*, referred to as the GLX Specification hereafter, describes the GLX API for use of OpenGL in the X Window System. It is primarily directed at Linux and Unix systems, but GLX implementations also exist for Microsoft Windows, MacOS X, and some other platforms where X is available. The GLX Specification is available in the OpenGL Registry.

#### 1.3.5.2 WGL - Microsoft Windows Bindings

The WGL API supports use of OpenGL with Microsoft Windows. WGL is documented in Microsoft's MSDN system, although no full specification exists.

#### 1.3.5.3 MacOS X Window System Bindings

Several APIs exist supporting use of OpenGL with Quartz, the MacOS X window system, including CGL, AGL, and NSOpenGLView. These APIs are documented on Apple's developer website.

#### 1.3.5.4 EGL - Mobile and Embedded Device Bindings

The *Khronos Native Platform Graphics Interface* or "EGL Specification" describes the EGL API for use of OpenGL ES on mobile and embedded devices. EGL implementations supporting OpenGL may be available on some desktop platforms as well. The EGL Specification is available in the Khronos API Registry.

#### <span id="page-30-1"></span>1.3.6 OpenCL

OpenCL is an open, royalty-free standard for cross-platform, general-purpose parallel programming of processors found in personal computers, servers, and mobile devices, including GPUs. OpenCL defines *interop* methods to share OpenCL memory and image objects with corresponding OpenGL buffer and texture objects, and to coordinate control of and transfer of data between OpenCL and OpenGL. This allows applications to split processing of data between OpenCL and OpenGL; for example, by using OpenCL to implement a physics model and then rendering and interacting with the resulting dynamic geometry using OpenGL.

#### 1.4. FILING BUG REPORTS 7

The OpenCL Specification is available in the Khronos API Registry.

## <span id="page-31-0"></span>1.4 Filing Bug Reports

Bug reports on the OpenGL and OpenGL Shading Language Specifications can be filed in the Khronos Public Bugzilla, located at URL

<http://www.khronos.org/bugzilla/>

Please file bugs against Product: OpenGL, Component: Specification, and the appropriate version of the specification. It is best to file bugs against the most recently released versions, since older versions are usually not updated for bugfixes.

## <span id="page-32-0"></span>Chapter 2

## OpenGL Fundamentals

This chapter introduces fundamental concepts including the OpenGL execution model, API syntax, contexts and threads, numeric representation, context state and state queries, and the different types of objects and shaders. It provides a framework for interpreting more specific descriptions of commands and behavior in the remainder of the Specification.

### <span id="page-32-1"></span>2.1 Execution Model

OpenGL (henceforth, "the GL") is concerned only with processing data in GPU memory, including rendering into a framebuffer and reading values stored in that framebuffer. There is no support for other input or output devices. Programmers must rely on other mechanisms to obtain user input.

The GL draws *primitives* processed by a variety of shader programs and fixedfunction processing units controlled by context state. Each primitive is a point, line segment, patch, pixel rectangle, or polygon. Context state may be changed independently; the setting of one piece of state does not affect the settings of others (although state and shader all interact to determine what eventually ends up in the framebuffer). State is set, primitives drawn, and other GL operations described by sending *commands* in the form of function or procedure calls.

Primitives are defined by a group of one or more *vertices*. A vertex defines a point, an endpoint of a line segment, or a corner of a polygon where two edges meet. Data such as positional coordinates, colors, normals, texture coordinates, etc. are associated with a vertex and each vertex is processed independently, in order, and in the same way. The only exception to this rule is if the group of vertices must be *clipped* so that the indicated primitive fits within a specified region; in this case vertex data may be modified and new vertices created. The type of clipping depends on which primitive the group of vertices represents.

Commands are always processed in the order in which they are received, although there may be an indeterminate delay before the effects of a command are realized. This means, for example, that one primitive must be drawn completely before any subsequent one can affect the framebuffer. It also means that queries and pixel read operations return state consistent with complete execution of all previously invoked GL commands, except where explicitly specified otherwise. In general, the effects of a GL command on either GL state or the framebuffer must be complete before any subsequent command can have any such effects.

Data binding occurs on call. This means that data passed to a GL command are interpreted when that command is received. Even if the command requires a pointer to data, those data are interpreted when the call is made, and any subsequent changes to the data have no effect on the GL (unless the same pointer is used in a subsequent command).

The GL provides direct control over the fundamental operations of 3D and 2D graphics. This includes specification of parameters of application-defined shader programs performing transformation, lighting, texturing, and shading operations, as well as built-in functionality such as antialiasing and texture filtering. It does not provide a means for describing or modeling complex geometric objects, although shaders can be written to generate such objects. In other words, OpenGL provides mechanisms to describe how complex geometric objects are to be rendered, rather than mechanisms to describe the complex objects themselves.

The model for interpretation of GL commands is client-server. That is, a program (the client) issues commands, and these commands are interpreted and processed by the GL (the server). The server may or may not operate on the same computer or in the same address space as the client. In this sense, the GL is *network transparent*. A server may maintain a number of GL contexts, each of which is an encapsulation of current GL state and objects. A client may choose to be made *current* to any one of these contexts.

Issuing GL commands when a program is not *current* to a context results in undefined behavior.

There are two classes of framebuffers: a window system-provided framebuffer associated with a context when the context is made current, and application-created framebuffers. The window system-provided framebuffer is referred to as the *default framebuffer*. Application-created framebuffers, referred to as *framebuffer objects*, may be created as desired, A context may be associated with two framebuffers, one for each of reading and drawing operations. The default framebuffer and framebuffer objects are distinguished primarily by the interfaces for configuring and managing their state.

The effects of GL commands on the default framebuffer are ultimately con-

trolled by the window system, which allocates framebuffer resources, determines which portions of the default framebuffer the GL may access at any given time, and communicates to the GL how those portions are structured. Therefore, there are no GL commands to initialize a GL context or configure the default framebuffer. Similarly, display of framebuffer contents on a physical display device (including the transformation of individual framebuffer values by such techniques as gamma correction) is not addressed by the GL.

Allocation and configuration of the default framebuffer occurs outside of the GL in conjunction with the window system, using companion APIs described in section [1.3.5.](#page-30-0)

Allocation and initialization of GL contexts is also done using these companion APIs. GL contexts can be associated with different default framebuffers, and some context state is determined at the time this association is performed.

It is possible to use a GL context *without* a default framebuffer, in which case a framebuffer object must be used to perform all rendering. This is useful for applications needing to perform *offscreen rendering*.

OpenGL is designed to be run on a range of platforms with varying capabilities, memory, and performance. To accommodate this variety, we specify ideal behavior instead of actual behavior for certain GL operations. In cases where deviation from the ideal is allowed, we also specify the rules that an implementation must obey if it is to approximate the ideal behavior usefully. This allowed variation in GL behavior implies that two distinct GL implementations may not agree pixel for pixel when presented with the same input, even when run on identical framebuffer configurations.

Finally, command names, constants, and types are prefixed in the C language binding to OpenGL (by  $gl$ ,  $GL_{n}$ , and  $GL$ , respectively), to reduce name clashes with other packages. The prefixes are omitted in this document for clarity.

### <span id="page-34-0"></span>2.2 Command Syntax

The Specification describes OpenGL commands as functions or procedures using ANSI C syntax. Languages such as  $C++$  and Javascript which allow passing of argument type information permit language bindings with simpler declarations and fewer entry points.

Various groups of GL commands perform the same operation but differ in how arguments are supplied to them. To conveniently accommodate this variation, we adopt a notation for describing commands and their arguments.

GL commands are formed from a *name* which may be followed, depending on the particular command, by a sequence of characters describing a parameter to the command. If present, a digit indicates the required length (number of values) of the indicated type. Next, a string of characters making up one of the *type descriptors* from table [2.1](#page-36-1) indicates the specific size and data type of parameter values. A final v character, if present, indicates that the command takes a pointer to an array (a vector) of values rather than a series of individual arguments. Two specific examples are:

```
void Uniform4f( int location, float v0, float v1,
   float v2, float v3 );
```
and

```
void GetFloatv( enum pname, float *data );
```
In general, a command declaration has the form

*rtype* Name $\{\epsilon 1234\}$  $\{\epsilon$  b s i i64 f d ub us ui ui64 $\{\epsilon v\}$ ( *[args ,] T arg1,* . . .*, T arg*N *[, args]* );

*rtype* is the return type of the function. The braces ( $\{\}$ ) enclose a series of type descriptors (see table [2.1\)](#page-36-1), of which one is selected.  $\epsilon$  indicates no type descriptor. The arguments enclosed in brackets (*[args ,]* and *[, args]*) may or may not be present. The N arguments *arg1* through *arg*N have type *T*, which corresponds to one of the type descriptors indicated in table [2.1](#page-36-1) (if there are no letters, then the arguments' type is given explicitly). If the final character is not  $v$ , then  $N$  is given by the digit 1, 2, 3, or 4 (if there is no digit, then the number of arguments is fixed). If the final character is v, then only *arg1* is present and it is an array of N values of the indicated type.

For example,

void Uniform{1234}{if}( int *location*, T *value* );

indicates the eight declarations

```
void Uniform1i( int location, int value );
void Uniform1f( int location, float value );
void Uniform2i( int location, int v0, int v1 );
void Uniform2f( int location, float v0, float v1 );
void Uniform3i( int location, int v0, int v1, int v2 );
void Uniform3f( int location, float v0, float v1,
   float v3 );
```
| <b>Type Descriptor</b> | Corresponding GL Type |
|------------------------|-----------------------|
| h                      | byte                  |
| s                      | short                 |
| i                      | int                   |
| i64                    | int64                 |
| f                      | float                 |
| d                      | double                |
| ub                     | ubyte                 |
| us                     | ushort                |
| ui                     | uint                  |
| ui64                   | uint64                |

Table 2.1: Correspondence of command suffix type descriptors to GL argument types. Refer to table [2.2](#page-37-0) for definitions of the GL types.

```
void Uniform4i( int location, int v0, int v1, int v2,
   int v3 );
void Uniform4f( int location, float v0, float v1,
   float v2, float v3 );
```
Arguments whose type is fixed (i.e. not indicated by a suffix on the command) are of one of the GL data types summarized in table [2.2,](#page-37-0) or pointers to one of these types. Since many GL operations represent bitfields within these types, transfer blocks of data in these types to graphics hardware which uses the same data types, or otherwise requires these sizes, it is not possible to implement the GL API on an architecture which cannot satisfy the exact bit width requirements in table [2.2.](#page-37-0)

The types clampf and clampd are no longer used, replaced by float and double respectively together with specification language requiring param-eter clamping<sup>[1](#page-36-0)</sup>.

# 2.2.1 Data Conversion For State-Setting Commands

Many GL commands specify a value or values to which GL state of a specific type (boolean, enum, integer, or floating-point) is to be set. When multiple versions of such a command exist, using the type descriptor syntax described above, any such version may be used to set the state value. When state values are specified using

<span id="page-36-0"></span><sup>&</sup>lt;sup>1</sup> These changes are backwards-compatible at the compilation and linking levels, and are being propagated to man pages and header files as well.

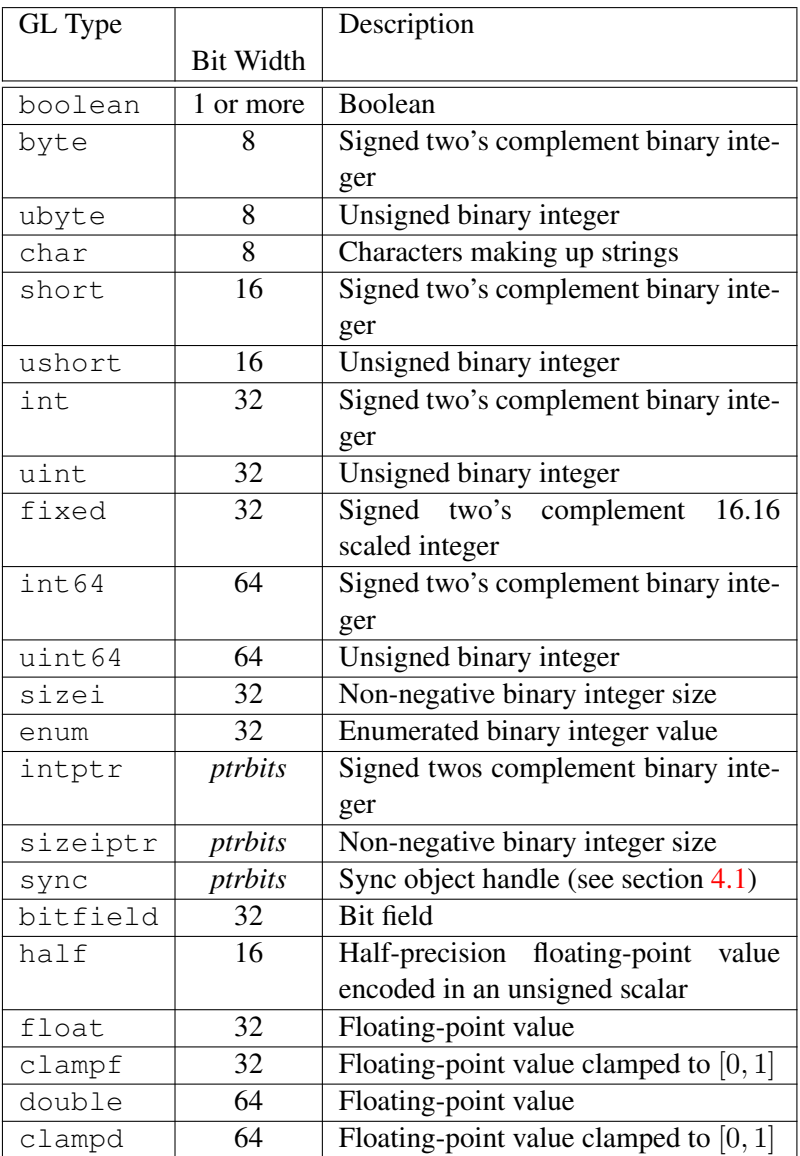

<span id="page-37-0"></span>Table 2.2: GL data types. GL types are not C types. Thus, for example, GL type int is referred to as GLint outside this document, and is not necessarily equivalent to the C type int. An implementation must use exactly the number of bits indicated in the table to represent a GL type.

*ptrbits* is the number of bits required to represent a pointer type; in other words, types intptr, sizeiptr, and sync must be large enough to store any CPU address. sync is defined as an anonymous struct pointer in the C language bindings while intptr and sizeiptr are defined as integer types large enough to hold a pointer.

a different parameter type than the actual type of that state, data conversions are performed as follows:

- When the type of internal state is boolean, zero integer or floating-point values are converted to FALSE and non-zero values are converted to TRUE.
- When the type of internal state is integer or enum, boolean values of FALSE and TRUE are converted to 0 and 1, respectively. Floating-point values are rounded to the nearest integer. If the resulting value is so large in magnitude that it cannot be represented by the internal state variable, the internal state value is undefined.
- When the type of internal state is floating-point, boolean values of FALSE and TRUE are converted to 0.0 and 1.0, respectively. Integer values are converted to floating-point, with or without normalization as described for specific commands.

For commands taking arrays of the specified type, these conversions are performed for each element of the passed array.

Each command following these conversion rules refers back to this section. Some commands have additional conversion rules specific to certain state values and data types, which are described following the reference.

Validation of values performed by state-setting commands is performed after conversion, unless specified otherwise for a specific command.

# <span id="page-38-0"></span>2.2.2 Data Conversions For State Query Commands

Query commands (commands whose name begins with Get) return a value or values to which GL state has been set. Some of these commands exist in multiple versions returning different data types. When a query command is issued that returns data types different from the actual type of that state, data conversions are performed as follows:

- If a command returning boolean data is called, such as GetBooleanv, a floating-point or integer value converts to FALSE if and only if it is zero. Otherwise it converts to TRUE.
- If a command returning integer data is called, such as GetIntegerv or Get-Integer64v, a boolean value of TRUE or FALSE is interpreted as one or zero, respectively. A floating-point value is rounded to the nearest integer, unless the value is an RGBA color component, a normal coordinate, a DepthRange

value, or a depth buffer clear value. In these cases, the query command converts the floating-point value to an integer according to the INT entry of table [18.2;](#page-619-0) a value not in  $[-1, 1]$  converts to an undefined value.

• If a command returning floating-point data is called, such as GetFloatv or GetDoublev, a boolean value of TRUE or FALSE is interpreted as 1.0 or 0.0, respectively. An integer value is coerced to floating-point. Single- and double-precision floating-point values are converted as necessary.

If a value is so large in magnitude that it cannot be represented by the returned data type, then the nearest value representable using the requested type is returned.

When querying bitmasks (such as SAMPLE\_MASK\_VALUE or STENCIL\_- WRITEMASK) with GetIntegerv, the mask value is treated as a signed integer, so that mask values with the high bit set will not be clamped when returned as signed integers.

Unless otherwise indicated, multi-valued state variables return their multiple values in the same order as they are given as arguments to the commands that set them. For instance, the two DepthRange parameters are returned in the order *n* followed by *f*. Similarly, points for evaluator maps are returned in the order that they appeared when passed to **Map1. Map2** returns  $\mathbf{R}_{ij}$  in the  $\left[\left($  *worder*) $i + j$  \right]th block of values (see page [624](#page-647-0) for *i*, *j*, *uorder*, and  $\mathbf{R}_{ij}$ ).

# 2.3 Command Execution

Most of the Specification discusses the behavior of a single context bound to a single *CPU thread*. It is also possible for multiple contexts to share GL objects and for each such context to be bound to a different thread. This section introduces concepts related to GL command execution including error reporting, command queue flushing, and synchronization between command streams. Using these tools can increase performance and utilization of the GPU by separating loosely related tasks into different contexts.

Methods to create, manage, and destroy CPU threads are defined by the host CPU operating system and are not described in the Specification. Binding of GL contexts to CPU threads is controlled through a window system binding layer such as those described in section [1.3.5.](#page-30-0)

# 2.3.1 Errors

The GL detects only a subset of those conditions that could be considered errors. This is because in many cases error checking would adversely impact the performance of an error-free program.

The command

enum GetError(void);

is used to obtain error information. Each detectable error is assigned a numeric code. When an error is detected, a flag is set and the code is recorded. Further errors, if they occur, do not affect this recorded code. When GetError is called, the code is returned and the flag is cleared, so that a further error will again record its code. If a call to GetError returns NO ERROR, then there has been no detectable error since the last call to GetError (or since the GL was initialized).

To allow for distributed implementations, there may be several flag-code pairs. In this case, after a call to GetError returns a value other than NO\_ERROR each subsequent call returns the non-zero code of a distinct flag-code pair (in unspecified order), until all non-NO\_ERROR codes have been returned. When there are no more non-NO\_ERROR error codes, all flags are reset. This scheme requires some positive number of pairs of a flag bit and an integer. The initial state of all flags is cleared and the initial value of all codes is NO\_ERROR.

Table [2.3](#page-41-0) summarizes GL errors. Currently, when an error flag is set, results of GL operation are undefined only if an OUT\_OF\_MEMORY error has occurred. In other cases, there are no side effects unless otherwise noted; the command which *generates* the error is ignored so that it has no effect on GL state or framebuffer contents. Except as otherwise noted, if the generating command returns a value, it returns zero. If the generating command modifies values through a pointer argument, no change is made to these values.

These error semantics apply only to GL errors, not to system errors such as memory access errors. This behavior is the current behavior; the action of the GL in the presence of errors is subject to change, and extensions to OpenGL may define behavior currently considered as an error.

Several error generation conditions are implicit in the description of every GL command.

- If a command that requires an enumerated value is passed a symbolic constant that is not one of those specified as allowable for that command, an INVALID\_ENUM error is generated. This is the case even if the argument is a pointer to a symbolic constant, if the value or values pointed to are not allowable for the given command.
- If a negative number is provided where an argument of type sizei or sizeiptr is specified, an INVALID\_VALUE error is generated.
- If memory is exhausted as a side effect of the execution of a command, an OUT\_OF\_MEMORY error may be generated.

# 2.3. COMMAND EXECUTION 17

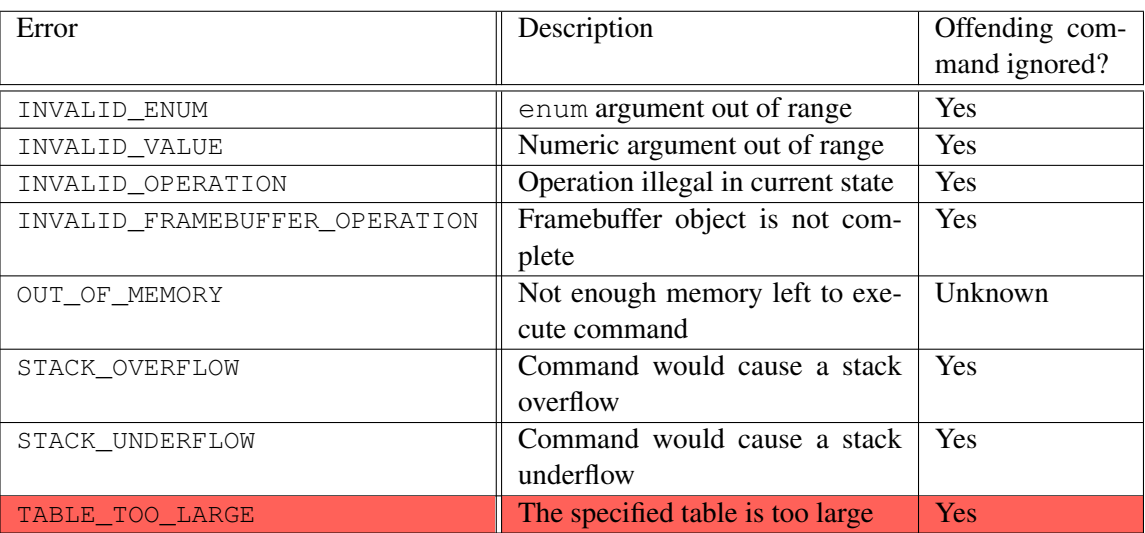

#### <span id="page-41-0"></span>Table 2.3: Summary of GL errors

The Specification attempts to explicitly describe these implicit error conditions (with the exception of  $OUT\_OF\_MEMORY^2)$  $OUT\_OF\_MEMORY^2)$  $OUT\_OF\_MEMORY^2)$  wherever they apply. However, they apply even if not explicitly described, unless a specific command describes different behavior. For example, certain commands use a sizei parameter to indicate the length of a string, and also use negative values of the parameter to indicate a nullterminated string. These commands do not generate an INVALID\_VALUE error, because they explicitly describe different behavior.

Otherwise, errors are generated only for conditions that are explicitly described in the Specification.

When a command could potentially generate several different errors (for example, when it is passed separate enum and numeric parameters which are both out of range), the GL implementation may choose to generate any of the applicable errors.

When an error is generated, the GL may also generate a debug output message describing its cause (see chapter [20\)](#page-633-0). The message has *source* DEBUG\_SOURCE\_- API, *type* DEBUG\_TYPE\_ERROR, and an implementation-dependent ID.

Most commands include a complete summary of errors at the end of their description, including even the implicit errors described above.

<span id="page-41-1"></span><sup>2</sup> OUT\_OF\_MEMORY is not described because it can potentially be generated by any GL command, even those which do not explicitly allocate GPU memory.

Such error summaries are set in a distinct style, like this sentence.

In some cases, however, errors may be generated for a single command for reasons not directly related to that command. One such example is that deferred processing for shader programs may result in link errors detected only when attempting to draw primitives using vertex specification commands. In such cases, errors generated by a command may be described elsewhere in the specification than the command itself.

# 2.3.2 Flush and Finish

Implementations may buffer multiple commands in a *command queue* before sending them to the GL server for execution. This may happen in places such as the network stack (for network transparent implementations), CPU code executing as part of the GL client or the GL server, or internally to the GPU hardware. Coarse control over command queues is available using the command

void Flush( void );

which causes all previously issued GL commands to complete in finite time (although such commands may still be executing when **Flush** returns).

The command

void **Finish**(void);

forces all previously issued GL commands to complete. Finish does not return until all effects from such commands on GL client and server state and the framebuffer are fully realized.

Finer control over command execution can be expressed using fence commands and sync objects, as discussed in section [4.1.](#page-58-0)

# 2.3.3 Numeric Representation and Computation

The GL must perform a number of floating-point operations during the course of its operation.

Implementations normally perform computations in floating-point, and must meet the range and precision requirements defined under "Floating-Point Computation" below.

These requirements only apply to computations performed in GL operations outside of shader execution, such as texture image specification and sampling, and

per-fragment operations. Range and precision requirements during shader execution differ and are specified by the OpenGL Shading Language Specification.

In some cases, the representation and/or precision of operations is implicitly limited by the specified format of vertex, texture, or renderbuffer data consumed by the GL. Specific floating-point formats are described later in this section.

# 2.3.3.1 Floating-Point Computation

We do not specify how floating-point numbers are to be represented, or the details of how operations on them are performed.

We require simply that numbers' floating-point parts contain enough bits and that their exponent fields are large enough so that individual results of floatingpoint operations are accurate to about 1 part in  $10^5$ . The maximum representable magnitude for all floating-point values must be at least  $2^{32}$ .  $x \cdot 0 = 0 \cdot x = 0$  for any non-infinite and non-NaN x.  $1 \cdot x = x \cdot 1 = x$ .  $x + 0 = 0 + x = x$ .  $0^0 = 0$ 1. (Occasionally further requirements will be specified.) Most single-precision floating-point formats meet these requirements.

The special values Inf and  $-Inf$  encode values with magnitudes too large to be represented; the special value  $Na$  encodes "Not A Number" values resulting from undefined arithmetic operations such as  $\frac{0}{0}$ . Implementations are permitted, but not required, to support  $Infs$  and  $NaNs$  in their floating-point computations.

Any representable floating-point value is legal as input to a GL command that requires floating-point data. The result of providing a value that is not a floatingpoint number to such a command is unspecified, but must not lead to GL interruption or termination. In IEEE arithmetic, for example, providing a negative zero or a denormalized number to a GL command yields predictable results, while providing a NaN or an infinity yields unspecified results.

#### 2.3.3.2 16-Bit Floating-Point Numbers

A 16-bit floating-point number has a 1-bit sign  $(S)$ , a 5-bit exponent  $(E)$ , and a 10-bit mantissa  $(M)$ . The value V of a 16-bit floating-point number is determined by the following:

$$
V = \begin{cases} (-1)^S \times 0.0, & E = 0, M = 0\\ (-1)^S \times 2^{-14} \times \frac{M}{2^{10}}, & E = 0, M \neq 0\\ (-1)^S \times 2^{E-15} \times \left(1 + \frac{M}{2^{10}}\right), & 0 < E < 31\\ (-1)^S \times \text{Inf}, & E = 31, M = 0\\ \text{NaN}, & E = 31, M \neq 0 \end{cases}
$$

If the floating-point number is interpreted as an unsigned 16-bit integer  $N$ , then

$$
S = \left\lfloor \frac{N \mod 65536}{32768} \right\rfloor
$$

$$
E = \left\lfloor \frac{N \mod 32768}{1024} \right\rfloor
$$

$$
M = N \mod 1024.
$$

Any representable 16-bit floating-point value is legal as input to a GL command that accepts 16-bit floating-point data. The result of providing a value that is not a floating-point number (such as  $Inf$  or  $NaN$ ) to such a command is unspecified, but must not lead to GL interruption or termination. Providing a denormalized number or negative zero to GL must yield predictable results.

#### 2.3.3.3 Unsigned 11-Bit Floating-Point Numbers

An unsigned 11-bit floating-point number has no sign bit, a 5-bit exponent  $(E)$ , and a 6-bit mantissa  $(M)$ . The value V of an unsigned 11-bit floating-point number is determined by the following:

$$
V = \begin{cases} 0.0, & E = 0, M = 0 \\ 2^{-14} \times \frac{M}{64}, & E = 0, M \neq 0 \\ 2^{E-15} \times \left(1 + \frac{M}{64}\right), & 0 < E < 31 \\ Inf, & E = 31, M = 0 \\ \text{NaN}, & E = 31, M \neq 0 \end{cases}
$$

If the floating-point number is interpreted as an unsigned 11-bit integer  $N$ , then

$$
E = \left\lfloor \frac{N}{64} \right\rfloor
$$
  

$$
M = N \mod 64.
$$

When a floating-point value is converted to an unsigned 11-bit floating-point representation, finite values are rounded to the closest representable finite value. While less accurate, implementations are allowed to always round in the direction of zero. This means negative values are converted to zero. Likewise, finite positive values greater than 65024 (the maximum finite representable unsigned 11-bit floating-point value) are converted to 65024. Additionally: negative infinity is converted to zero; positive infinity is converted to positive infinity; and both positive and negative NaN are converted to positive NaN.

Any representable unsigned 11-bit floating-point value is legal as input to a GL command that accepts 11-bit floating-point data. The result of providing a value that is not a floating-point number (such as  $Inf$  or  $NaN$ ) to such a command is unspecified, but must not lead to GL interruption or termination. Providing a denormalized number to GL must yield predictable results.

### 2.3.3.4 Unsigned 10-Bit Floating-Point Numbers

An unsigned 10-bit floating-point number has no sign bit, a 5-bit exponent  $(E)$ , and a 5-bit mantissa  $(M)$ . The value V of an unsigned 10-bit floating-point number is determined by the following:

$$
V = \begin{cases} 0.0, & E = 0, M = 0 \\ 2^{-14} \times \frac{M}{32}, & E = 0, M \neq 0 \\ 2^{E-15} \times \left(1 + \frac{M}{32}\right), & 0 < E < 31 \\ Inf, & E = 31, M = 0 \\ NaN, & E = 31, M \neq 0 \end{cases}
$$

If the floating-point number is interpreted as an unsigned 10-bit integer  $N$ , then

$$
E = \left\lfloor \frac{N}{32} \right\rfloor
$$
  

$$
M = N \mod 32.
$$

When a floating-point value is converted to an unsigned 10-bit floating-point representation, finite values are rounded to the closest representable finite value. While less accurate, implementations are allowed to always round in the direction of zero. This means negative values are converted to zero. Likewise, finite positive values greater than 64512 (the maximum finite representable unsigned 10-bit floating-point value) are converted to 64512. Additionally: negative infinity is converted to zero; positive infinity is converted to positive infinity; and both positive and negative  $NaN$  are converted to positive  $NaN$ .

Any representable unsigned 10-bit floating-point value is legal as input to a GL command that accepts 10-bit floating-point data. The result of providing a value that is not a floating-point number (such as  $Inf$  or  $NaN$ ) to such a command is unspecified, but must not lead to GL interruption or termination. Providing a denormalized number to GL must yield predictable results.

### 2.3. COMMAND EXECUTION 22

#### 2.3.3.5 Fixed-Point Computation

Vertex attributes may be specified using a 32-bit two's-complement signed representation with 16 bits to the right of the binary point (fraction bits).

# 2.3.3.6 General Requirements

Some calculations require division. In such cases (including implied divisions required by vector normalizations), a division by zero produces an unspecified result but must not lead to GL interruption or termination.

#### 2.3.4 Fixed-Point Data Conversions

When generic vertex attributes and pixel color or depth components are represented as integers, they are often (but not always) considered to be *normalized*. Normalized integer values are treated specially when being converted to and from floating-point values, and are usually referred to as *normalized fixed-point*. Such values are always either *signed* or *unsigned*.

In the remainder of this section,  $b$  denotes the bit width of the fixed-point integer representation. When the integer is one of the types defined in table  $2.2$ , b is the required bit width of that type. When the integer is a texture or renderbuffer color or depth component (see section [8.5\)](#page-239-0), b is the number of bits allocated to that component in the internal format of the texture or renderbuffer. When the integer is a framebuffer color or depth component (see section  $9$ ), b is the number of bits allocated to that component in the framebuffer. For framebuffer and renderbuffer alpha components, b must be at least 2 if the buffer does not contain an alpha component, or if there is only one bit of alpha in the buffer.

The signed and unsigned fixed-point representations are assumed to be b-bit binary twos-complement integers and binary unsigned integers, respectively.

# 2.3.4.1 Conversion from Normalized Fixed-Point to Floating-Point

Unsigned normalized fixed-point integers represent numbers in the range  $[0, 1]$ . The conversion from an unsigned normalized fixed-point value  $c$  to the corresponding floating-point value  $f$  is defined as

$$
f = \frac{c}{2^b - 1}.\tag{2.1}
$$

Signed normalized fixed-point integers represent numbers in the range  $[-1, 1]$ . The conversion from a signed normalized fixed-point value  $c$  to the corresponding

#### 2.3. COMMAND EXECUTION 23

floating-point value  $f$  is performed using

$$
f = \max\left\{\frac{c}{2^{b-1} - 1}, -1.0\right\}.
$$
 (2.2)

Only the range  $[-2^{b-1} + 1, 2^{b-1} - 1]$  is used to represent signed fixed-point values in the range  $[-1, 1]$ . For example, if  $b = 8$ , then the integer value  $-127$  corresponds to −1.0 and the value 127 corresponds to 1.0. Note that while zero can be exactly expressed in this representation, one value  $(-128$  in the example) is outside the representable range, and must be clamped before use. This equation is used everywhere that signed normalized fixed-point values are converted to floating-point, including for all signed normalized fixed-point parameters in GL commands, such as vertex attribute values<sup>[3](#page-47-0)</sup>, as well as for specifying texture or framebuffer values using signed normalized fixed-point.

### 2.3.4.2 Conversion from Floating-Point to Normalized Fixed-Point

The conversion from a floating-point value  $f$  to the corresponding unsigned normalized fixed-point value c is defined by first clamping f to the range [0, 1], then computing

$$
f' = f \times (2^b - 1).
$$
 (2.3)

 $f'$  is then cast to an unsigned binary integer value with exactly  $b$  bits.

The conversion from a floating-point value  $f$  to the corresponding signed normalized fixed-point value c is performed by clamping f to the range  $[-1, 1]$ , then computing

$$
f' = f \times (2^{b-1} - 1). \tag{2.4}
$$

After conversion,  $f'$  is then cast to a signed two's-complement binary integer value with exactly b bits.

This equation is used everywhere that floating-point values are converted to signed normalized fixed-point, including when querying floating-point state (see section  $2.2.2$ ) and returning integers<sup>[4](#page-47-1)</sup>, as well as for specifying signed normalized texture or framebuffer values using floating-point.

<span id="page-47-0"></span><sup>&</sup>lt;sup>3</sup> This is a behavior change in OpenGL 4.2. In previous versions, a different conversion for signed normalized values was used in which −128 mapped to −1.0, 127 mapped to 1.0, and 0.0 was not exactly representable.

<span id="page-47-1"></span><sup>&</sup>lt;sup>4</sup> This is a behavior change in OpenGL 4.2. In previous versions, a different conversion for signed normalized values was used in which  $-1.0$  mapped to  $-128$ , 1.0 mapped to 127, and 0.0 was not exactly representable.

# 2.4 Rendering Commands

GL commands performing rendering into a framebuffer are sometimes treated specially by other GL operations such as conditional rendering (see section [10.10\)](#page-416-0). Such commands are called *rendering commands*, and include the *drawing commands* \*Draw\* (see section [10.5\)](#page-396-0) and Begin / End (see section [10.8\)](#page-411-0), as well as these additional commands:

- Accum (see section [17.4.5\)](#page-605-0)
- Bitmap (see section [14.8\)](#page-548-0)
- BlitFramebuffer (see section [18.3.2\)](#page-623-0)
- Clear (see section [17.4.3\)](#page-600-0)
- ClearBuffer\* (see section [17.4.3.1\)](#page-602-0)
- CopyPixels (see section [18.3\)](#page-618-0)
- DispatchCompute<sup>\*</sup> (see section [19\)](#page-630-0)
- **DrawPixels** (see section [18.1\)](#page-607-0)
- EvalMesh1 and EvalMesh2 (see section [21.1\)](#page-646-0)

# 2.5 Context State

Context state is state that belongs to the GL context as a whole, rather than to instances of the different object types described in section [2.6.](#page-49-0) Context state controls fixed-function stages of the GPU, such as clipping, primitive rasterization, and framebuffer clears, and also specifies *bindings* of objects to the context specifying which objects are used during command execution.

Context state also controls the fixed-function stages described as legacy alternatives to shaders for performing transformation, lighting, and texturing.

The Specification describes all visible context state variables and describes how each one can be changed. State variables are grouped somewhat arbitrarily by their function. Although we describe operations that the GL performs on the framebuffer, the framebuffer is not a part of GL state.

There are two types of context state. *Server state* resides in the GL server; the majority of GL state falls into this category. *Client state* resides in the GL client. Unless otherwise specified, all state is server state; client state is specifically identified. Each instance of a context includes a complete set of server state; each connection from a client to a server also includes a complete set of client state.

While an implementation of OpenGL may be hardware dependent, the Specification is independent of any specific hardware on which it is implemented. We are concerned with the state of graphics hardware only when it corresponds precisely to GL state.

# 2.5.1 Generic Context State Queries

Context state queries are described in detail in chapter [22.](#page-670-0)

# <span id="page-49-0"></span>2.6 Objects and the Object Model

Many types of *objects* are defined in the remainder of the Specification. Applications may create, modify, query, and destroy many *instances* of each of these object types, limited in most cases only by available graphics memory. Specific instances of different object types are *bound* to a context. The set of bound objects define the shaders which are invoked by GL drawing operations; specify the buffer data, texture image, and framebuffer memory that is accessed by shaders and directly by GL commands; and contain the state used by other operations such as fence synchronization and timer queries.

Each object type corresponds to a distinct set of commands which manage objects of that type. However, there is an object model describing how most types of objects are managed, described below. Exceptions to the object model for specific object types are described later in the Specification together with those object types.

Following the description of the object model, each type of object is briefly described below, together with forward references to full descriptions of that object type in later chapters of the Specification. Objects are described in an order corresponding to the structure of the remainder of the Specification.

#### 2.6.1 Object Management

# 2.6.1.1 Name Spaces, Name Generation, and Object Creation

Each object type has a corresponding *name space*. Names of objects are represented by unsigned integers of type uint. The name zero is reserved by the GL; for some object types, zero names a *default object* of that type, and in others zero will never correspond to an actual instance of that object type.

Names of most types of objects are created by *generating* unused names using commands starting with Gen followed by the object type. For example, the command GenBuffers returns one or more previously unused buffer object names.

Generated names are marked by the GL as used, for the purpose of name generation only. Object names marked in this fashion will not be returned by additional calls to generate names of the same type until the names are marked unused again by deleting them (see below).

Generated names do not initially correspond to an instance of an object. Objects with generated names are created by binding a generated name to the context. For example, a buffer object is created by calling the command BindBuffer with a name returned by GenBuffers, which allocates resources for the buffer object and its state, and associate the name with that object. Sampler objects may also be created by commands in addition to BindSampler, as described in section [8.2.](#page-190-0)

A few types of objects are created by commands which return the name of the new object at the same time they create the object. Examples include CreateProgram for program objects and FenceSync for fence sync objects.

# 2.6.1.2 Name Deletion and Object Deletion

Objects are deleted by calling deletion commands specific to that object type. For example, the command **DeleteBuffers** is passed an array of buffer object names to delete. After an object is deleted it has no contents, and its name is once again marked unused for the purpose of name generation. If names are deleted that do not correspond to an object, but have been marked for the purpose of name generation, such names are marked as unused again. If unused and unmarked names are deleted they are silently ignored, as is the name zero.

If an object is deleted while it is currently in use by a GL context, its name is immediately marked as unused, and some types of objects are automatically unbound from binding points in the current context, as described in section [5.1.2.](#page-73-0) However, the actual underlying object is not deleted until it is no longer in use. This situation is discussed in more detail in section [5.1.3.](#page-73-1)

#### 2.6.1.3 Shared Object State

It is possible for groups of contexts to share some server state. Enabling such sharing between contexts is done through window system binding APIs such as those described in section [1.3.5.](#page-30-0) These APIs are responsible for creation and management of contexts, and are not discussed further here. More detailed discussion of the behavior of shared objects is included in chapter [5.](#page-72-0) Except as defined below for specific object types, all state in a context is specific to that context only.

# 2.6.2 Buffer Objects

The GL uses many types of data supplied by the client. Some of this data must be stored in server memory, and it is desirable to store other types of frequently used client data, such as vertex array and pixel data, in server memory for performance reasons, even if the option to store it in client memory exists.

*Buffer objects* contain a *data store* holding a fixed-sized allocation of server memory, and provide a mechanism to allocate, initialize, read from, and write to such memory. Under certain circumstances, the data store of a buffer object may be shared between the client and server and accessed simultaneously by both.

Buffer objects may be shared. They are described in detail in chapter [6.](#page-78-0)

# 2.6.3 Shader Objects

The source and/or binary code representing part or all of a shader program that is executed by one of the programmable stages defined by the GL (such as a vertex or fragment shader) is encapsulated in one or more *shader objects*.

Shader objects may be shared. They are described in detail in chapter [7.](#page-102-0)

# 2.6.4 Program Objects

Shader objects that are to be used by one or more of the programmable stages of the GL are linked together to form a *program object*. The shader programs that are executed by these programmable stages are called *executables*. All information necessary for defining each executable is encapsulated in a program object.

Program objects may be shared. They are described in detail in chapter [7.](#page-102-0)

### 2.6.5 Program Pipeline Objects

*Program pipeline objects* contain a separate program object binding point for each programmable stage. They allow a primitive to be processed by independent programs in each programmable stage, instead of requiring a single program object for each combination of shader operations. They allow greater flexibility when combining different shaders in various ways, without requiring a program object for each such combination.

Program pipeline objects are *container objects* including references to program objects, and are not shared. They are described in detail in chapter [7.](#page-102-0)

# 2.6.6 Texture Objects

*Texture objects* or *textures* include a collection of *texture images* built from arrays

of image elements referred to as *texels*. There are many types of texture objects varying by dimensionality and structure; the different texture types are described in detail in the introduction to chapter [8.](#page-183-0)

Texture objects also include state describing the image parameters of the texture images, and state describing how sampling is performed when a shader accesses a texture.

Shaders may *sample* a texture at a location indicated by specified *texture coordinates*, with details of sampling determined by the sampler state of the texture. The resulting texture samples are typically used to modify a fragment's color, in order to map an image onto a geometric primitive being drawn, but may be used for any purpose in a shader.

Texture objects may be shared. They are described in detail in chapter [8.](#page-183-0)

# 2.6.7 Sampler Objects

*Sampler objects* contain the subset of texture object state controlling how sampling is performed when a shader accesses a texture. Sampler and texture objects may be bound together so that the sampler object state is used by shaders when sampling the texture, overriding equivalent state in the texture object. Separating texture image data from the method of sampling that data allows reuse of the same sampler state with many different textures without needing to set the sampler state in each texture.

Sampler objects may be shared. They are described in detail in chapter [8.](#page-183-0)

# 2.6.8 Renderbuffer Objects

*Renderbuffer objects* contain a single image in a format which can be rendered to. Renderbuffer objects are attached to framebuffer objects (see below) when performing *off-screen rendering*.

Renderbuffer objects may be shared. They are described in detail in chapter [9.](#page-328-0)

# 2.6.9 Framebuffer Objects

*Framebuffer objects* encapsulate the state of a framebuffer, including a collection of color, depth, and stencil buffers. Each such buffer is represented by a renderbuffer object or texture object *attached* to the framebuffer object.

Framebuffer objects are container objects including references to renderbuffer

and/or texture objects, and are not shared<sup>[5](#page-53-0)</sup>. They are described in detail in chapter [9.](#page-328-0)

# 2.6.10 Vertex Array Objects

*Vertex array objects* represent a collection of sets of *vertex attribute*s. Each set is stored as an array in a buffer object data store, with each element of the array having a specified format and component count. The attributes of the currently bound vertex array object are used as inputs to the vertex shader when executing drawing commands.

Vertex array objects are container objects including references to buffer objects, and are not shared. They are described in detail in chapter [10.](#page-361-0)

# 2.6.11 Transform Feedback Objects

*Transform feedback objects* are used to capture attributes of the vertices of transformed primitives passed to the transform feedback stage when *transform feedback mode* is active. They include state required for transform feedback together with references to buffer objects in which attributes are captured.

Transform feedback objects are container objects including references to buffer objects, and are not shared. They are described in detail in section [13.2.1.](#page-498-0)

# 2.6.12 Query Objects

*Query objects* return information about the processing of a sequence of GL commands, such as the number of primitives processed by drawing commands; the number of primitives written to transform feedback buffers; the number of samples that pass the depth test during fragment processing; and the amount of time required to process commands.

Query objects are not shared. They are described in detail in section [4.2.](#page-63-0)

# 2.6.13 Sync Objects

A *sync object* acts as a *synchronization primitive* – a representation of events whose completion status can be tested or waited upon. Sync objects may be used for synchronization with operations occurring in the GL state machine or in the graphics

<span id="page-53-0"></span><sup>5</sup> Framebuffer objects created with the commands defined by the GL\_EXT\_ framebuffer\_object extension are defined to be shared, while FBOs created with commands defined by the OpenGL core or GL\_ARB\_framebuffer\_object extension are defined to not be shared. Undefined behavior results when using FBOs created by EXT commands through non-EXT interfaces, or vice-versa.

pipeline, and for synchronizing between multiple graphics contexts, among other purposes.

Sync objects may be shared. They are described in detail in section [4.1.](#page-58-0)

# 2.6.14 Display Lists

A *display list* is an object representing a group of GL commands and their parameters which have been stored in server memory for subsequent execution. This may be desirable for performance reasons when the GL client and server are separated by a network, or when the CPU to GPU interface is too slow to keep the GPU fully fed. Most of the benefits of display lists can be more easily achieved in modern graphics architectures by storing as much data as possible in GL objects in server memory, and display lists have been deprecated.

Display lists may be shared. They are described in detail in chapter [21.4.](#page-659-0)

# Chapter 3

# Dataflow Model

Figure [3.1](#page-56-0) shows a block diagram of the GL. Some commands specify geometric objects to be drawn while others specify state controlling how objects are handled by the various stages, or specify data contained in textures and buffer objects. Most commands may be accumulated in a *display list* for processing by the GL at a later time. Otherwise, commands are effectively sent through a processing pipeline. Different stages of the pipeline use data contained in different types of buffer objects. Some pipeline stages may use data in client memory instead of, or in addition to data in buffer objects. Data in client memory are not shown in the block diagram, but are described later in the specification as part of the description of those pipeline stages.

The first stage assembles vertices to form geometric primitives such as points, line segments, and polygons. In the next stage vertices may be transformed and lit, followed by assembly into geometric primitives. Tessellation and geometry shaders may then generate multiple primitives from single input primitives. Optionally, the results of these pipeline stages may be fed back into buffer objects using transform feedback.

The final resulting primitives are clipped to a clip volume in preparation for the next stage, rasterization. The rasterizer produces a series of framebuffer addresses and values using a two-dimensional description of a point, line segment, or polygon. Each *fragment* so produced is fed to the next stage that performs operations on individual fragments before they finally alter the framebuffer. These operations include conditional updates into the framebuffer based on incoming and previously stored depth values (to effect depth buffering), blending of incoming fragment colors with stored colors, as well as masking, stenciling, and other logical operations on fragment values.

There is a way to bypass the vertex processing portion of the pipeline to send a

block of fragments directly to the individual fragment operations, eventually causing a block of pixels to be written to the framebuffer, and pixels may also be read back from the framebuffer or copied from one portion of the framebuffer to another. These transfers may include some type of decoding or encoding.

Some additional stages are not shown in figure [3.1.](#page-56-0) One such stage computes vertices by evaluating polynomial functions of input values, providing an efficient means for approximating curve and surface geometry rather than specifying each vertex explicitly. Another operates on pixel data in the process of reading from or writing to the framebuffer or texture images.

Finally, compute shaders which may read from and write to buffer objects may be executed independently of the pipeline shown in figure [3.1.](#page-56-0)

<span id="page-56-0"></span>This ordering is meant only as a tool for describing the GL, not as a strict rule of how the GL is implemented, and we present it only as a means to organize the various operations of the GL. Objects such as curved surfaces, for instance, may be transformed before they are converted to polygons.

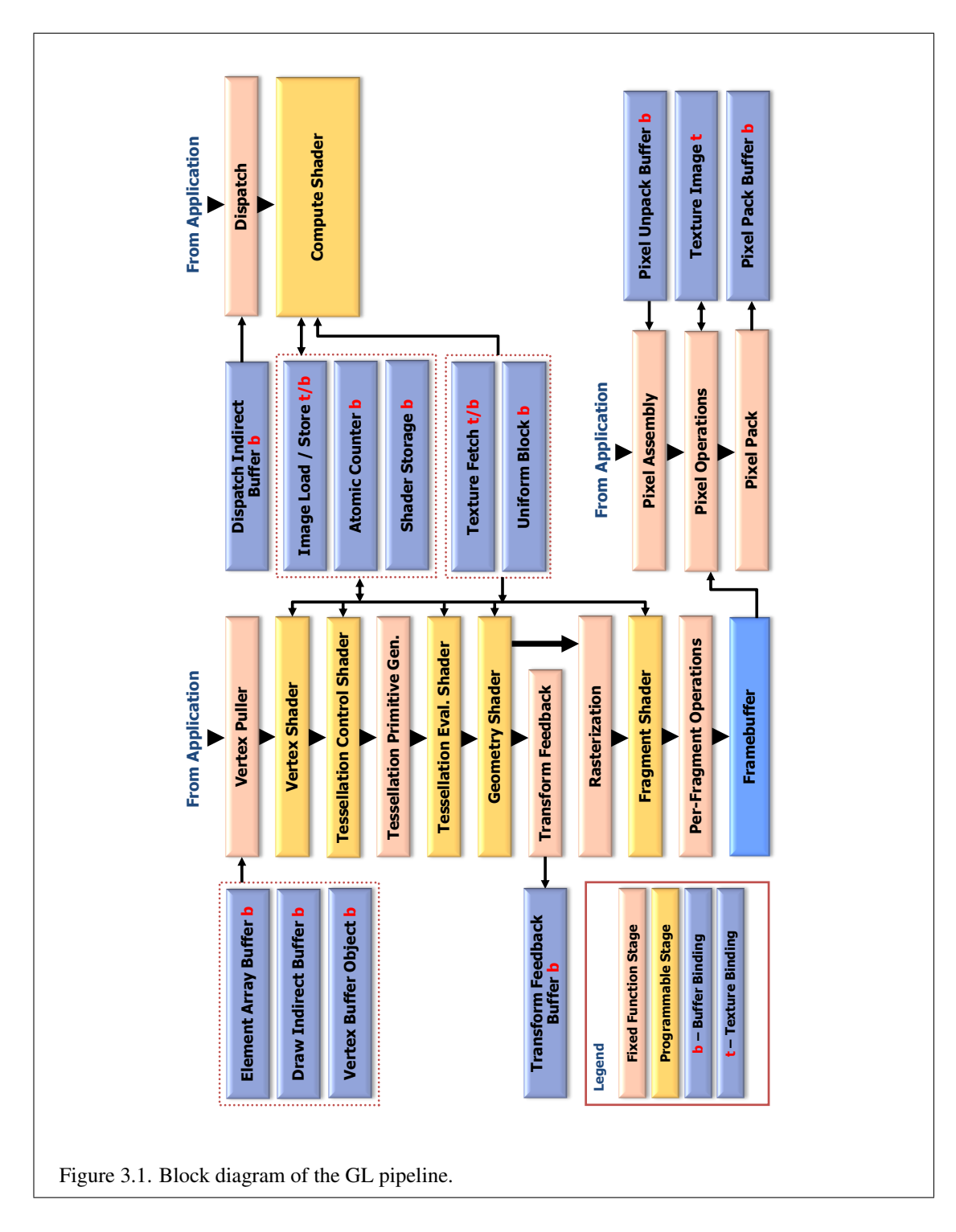

OpenGL 4.4 (Compatibility Profile) - March 19, 2014

33

# Chapter 4

# Event Model

# <span id="page-58-0"></span>4.1 Sync Objects and Fences

A sync object acts as a *synchronization primitive* – a representation of events whose completion status can be tested or waited upon. Sync objects may be used for synchronization with operations occurring in the GL state machine or in the graphics pipeline, and for synchronizing between multiple graphics contexts, among other purposes.

Sync objects have a status value with two possible states: *signaled* and *unsignaled*. Events are associated with a sync object. When a sync object is created, its status is set to unsignaled. When the associated event occurs, the sync object is signaled (its status is set to signaled). The GL may be asked to wait for a sync object to become signaled.

Initially, only one specific type of sync object is defined: the fence sync object, whose associated event is triggered by a fence command placed in the GL command stream. Fence sync objects are used to wait for partial completion of the GL command stream, as a more flexible form of Finish.

The command

sync FenceSync( enum *condition*, bitfield *flags* );

creates a new fence sync object, inserts a fence command in the GL command stream and associates it with that sync object, and returns a non-zero name corresponding to the sync object.

When the specified *condition* of the sync object is satisfied by the fence command, the sync object is signaled by the GL, causing any **ClientWaitSync** or **Wait-**Sync commands (see below) blocking on *sync* to *unblock*. No other state is affected by FenceSync or by execution of the associated fence command.

| <b>Property Name</b> | <b>Property Value</b> |
|----------------------|-----------------------|
| OBJECT TYPE          | SYNC FENCE            |
| SYNC CONDITION       | condition             |
| SYNC STATUS          | UNSIGNALED            |
| SYNC FLAGS           | flags                 |

<span id="page-59-0"></span>Table 4.1: Initial properties of a sync object created with FenceSync.

*condition* must be SYNC\_GPU\_COMMANDS\_COMPLETE. This condition is satisfied by completion of the fence command corresponding to the sync object and all preceding commands in the same command stream. The sync object will not be signaled until all effects from these commands on GL client and server state and the framebuffer are fully realized. Note that completion of the fence command occurs once the state of the corresponding sync object has been changed, but commands waiting on that sync object may not be unblocked until some time after the fence command completes.

*flags* must be zero.

Each sync object contains a number of *properties* which determine the state of the object and the behavior of any commands associated with it. Each property has a *property name* and *property value*. The initial property values for a sync object created by FenceSync are shown in table [4.1.](#page-59-0)

Properties of a sync object may be queried with GetSynciv (see section [4.1.3\)](#page-62-0). The SYNC\_STATUS property will be changed to SIGNALED when *condition* is satisfied.

#### Errors

If FenceSync fails to create a sync object, zero will be returned and a GL error is generated.

An INVALID\_ENUM error is generated if *condition* is not SYNC\_GPU\_- COMMANDS\_COMPLETE.

An INVALID\_VALUE error is generated if *flags* is not zero.

A sync object can be deleted by passing its name to the command

void DeleteSync( sync *sync* );

If the fence command corresponding to the specified sync object has completed, or if no ClientWaitSync or WaitSync commands are blocking on *sync*, the

object is deleted immediately. Otherwise, *sync* is flagged for deletion and will be deleted when it is no longer associated with any fence command and is no longer blocking any ClientWaitSync or WaitSync command. In either case, after returning from DeleteSync the *sync* name is invalid and can no longer be used to refer to the sync object.

DeleteSync will silently ignore a *sync* value of zero.

### Errors

An INVALID VALUE error is generated if *sync* is neither zero nor the name of a sync object.

# 4.1.1 Waiting for Sync Objects

The command

```
enum ClientWaitSync( sync sync, bitfield flags,
   uint64 timeout );
```
causes the GL to block, and will not return until the sync object *sync* is signaled, or until the specified *timeout* period expires. *timeout* is in units of nanoseconds. *timeout* is adjusted to the closest value allowed by the implementation-dependent timeout accuracy, which may be substantially longer than one nanosecond, and may be longer than the requested period.

If *sync* is signaled at the time ClientWaitSync is called, then ClientWait-Sync returns immediately. If *sync* is unsignaled at the time ClientWaitSync is called, then ClientWaitSync will block and will wait up to *timeout* nanoseconds for *sync* to become signaled. *flags* controls command flushing behavior, and may be SYNC\_FLUSH\_COMMANDS\_BIT, as discussed in section [4.1.2.](#page-62-1)

ClientWaitSync returns one of four status values. A return value of ALREADY\_SIGNALED indicates that *sync* was signaled at the time ClientWait-Sync was called. ALREADY\_SIGNALED will always be returned if *sync* was signaled, even if the value of *timeout* is zero. A return value of TIMEOUT\_EXPIRED indicates that the specified timeout period expired before *sync* was signaled. A return value of CONDITION\_SATISFIED indicates that *sync* was signaled before the timeout expired. Finally, if an error occurs, in addition to generating a GL error as specified below, **ClientWaitSync** immediately returns WAIT\_FAILED without blocking.

If the value of *timeout* is zero, then ClientWaitSync does not block, but simply tests the current state of *sync*. TIMEOUT\_EXPIRED will be returned in this case if *sync* is not signaled, even though no actual wait was performed.

# Errors

An INVALID\_VALUE error is generated if *sync* is not the name of a sync object.

An INVALID\_VALUE error is generated if *flags* contains any bits other than SYNC\_FLUSH\_COMMANDS\_BIT.

#### The command

```
void WaitSync( sync sync, bitfield flags,
   uint64 timeout );
```
is similar to ClientWaitSync, but instead of blocking and not returning to the application until *sync* is signaled, WaitSync returns immediately, instead causing the GL server to block<sup>[1](#page-61-0)</sup> until *sync* is signaled<sup>[2](#page-61-1)</sup>.

*sync* has the same meaning as for ClientWaitSync.

*timeout* must currently be the special value TIMEOUT\_IGNORED, and is not used. Instead, WaitSync will always wait no longer than an implementationdependent timeout. The duration of this timeout in nanoseconds may be queried by calling GetInteger64v with the symbolic constant MAX\_SERVER\_WAIT\_- TIMEOUT. There is currently no way to determine whether WaitSync unblocked because the timeout expired or because the sync object being waited on was signaled.

*flags* must be zero.

If an error occurs, WaitSync generates a GL error as specified below, and does not cause the GL server to block.

# Errors

An INVALID\_VALUE error is generated if *sync* is not the name of a sync object.

An INVALID\_VALUE error is generated if *timeout* is not TIMEOUT\_- IGNORED or *flags* is not zero*[a](#page-61-2)* .

<span id="page-61-2"></span>*a flags* and *timeout* are placeholders for anticipated future extensions of sync object capabilities. They must have these reserved values in order that existing code calling WaitSync operate properly in the presence of such extensions.

<span id="page-61-0"></span><sup>&</sup>lt;sup>1</sup> The GL server may choose to wait either in the CPU executing server-side code, or in the GPU hardware if it supports this operation.

<span id="page-61-1"></span><sup>&</sup>lt;sup>2</sup> WaitSync allows applications to continue to queue commands from the client in anticipation of the sync being signaled, increasing client-server parallelism.

### 4.1.1.1 Multiple Waiters

It is possible for both the GL client to be blocked on a sync object in a ClientWait-Sync command, the GL server to be blocked as the result of a previous WaitSync command, and for additional WaitSync commands to be queued in the GL server, all for a single sync object. When such a sync object is signaled in this situation, the client will be unblocked, the server will be unblocked, and all such queued WaitSync commands will continue immediately when they are reached.

See section [5.2](#page-74-0) for more information about blocking on a sync object in multiple GL contexts.

### <span id="page-62-1"></span>4.1.2 Signaling

A fence sync object enters the signaled state only once the corresponding fence command has completed and signaled the sync object.

If the sync object being blocked upon will not be signaled in finite time (for example, by an associated fence command issued previously, but not yet flushed to the graphics pipeline), then ClientWaitSync may hang forever. To help prevent this behavior[3](#page-62-2) , if the SYNC\_FLUSH\_COMMANDS\_BIT bit is set in *flags*, and *sync* is unsignaled when ClientWaitSync is called, then the equivalent of Flush will be performed before blocking on *sync*.

Additional constraints on the use of sync objects are discussed in chapter [5.](#page-72-0)

State must be maintained to indicate which sync object names are currently in use. The state required for each sync object in use is an integer for the specific type, an integer for the condition, and a bit indicating whether the object is signaled or unsignaled. The initial values of sync object state are defined as specified by FenceSync.

# <span id="page-62-0"></span>4.1.3 Sync Object Queries

Properties of sync objects may be queried using the command

```
void GetSynciv( sync sync, enum pname, sizei bufSize,
   sizei *length, int *values );
```
The value or values being queried are returned in the parameters *length* and *values*.

<span id="page-62-2"></span><sup>&</sup>lt;sup>3</sup> The simple flushing behavior defined by SYNC\_FLUSH\_COMMANDS\_BIT will not help when waiting for a fence command issued in another context's command stream to complete. Applications which block on a fence sync object must take additional steps to assure that the context from which the corresponding fence command was issued has flushed that command to the graphics pipeline.

On success, GetSynciv replaces up to *bufSize* integers in *values* with the corresponding property values of the object being queried. The actual number of integers replaced is returned in \**length*. If *length* is NULL, no length is returned.

If *pname* is OBJECT\_TYPE, a single value representing the specific type of the sync object is placed in *values*. The only type supported is SYNC\_FENCE.

If *pname* is SYNC STATUS, a single value representing the status of the sync object (SIGNALED or UNSIGNALED) is placed in *values*.

If *pname* is SYNC CONDITION, a single value representing the condition of the sync object is placed in *values*. The only condition supported is SYNC\_GPU\_- COMMANDS\_COMPLETE.

If *pname* is SYNC\_FLAGS, a single value representing the flags with which the sync object was created is placed in *values*. No flags are currently supported.

### Errors

An INVALID VALUE error is generated if *sync* is not the name of a sync object.

An INVALID\_ENUM error is generated if *pname* is not one of the values described above.

An INVALID\_VALUE error is generated if *bufSize* is negative.

The command

boolean IsSync( sync *sync* );

returns TRUE if *sync* is the name of a sync object. If *sync* is not the name of a sync object, or if an error condition occurs, IsSync returns FALSE (note that zero is not the name of a sync object).

Sync object names immediately become invalid after calling DeleteSync, as discussed in sections [4.1](#page-58-0) and [5.2,](#page-74-0) but the underlying sync object will not be deleted until it is no longer associated with any fence command and no longer blocking any \*WaitSync command.

# <span id="page-63-0"></span>4.2 Query Objects and Asynchronous Queries

*Asynchronous queries* provide a mechanism to return information about the processing of a sequence of GL commands. Query types supported by the GL include

• Primitive queries with a target of PRIMITIVES\_GENERATED (see section [13.3\)](#page-505-0) return information on the number of primitives processed by

the GL. There may be at most the value of MAX\_VERTEX\_STREAMS active queries of this type.

- Primitive queries with a target of TRANSFORM\_FEEDBACK\_PRIMITIVES\_- WRITTEN (see section  $13.3$ ) return information on the number of primitives written to one or more buffer objects. There may be at most the value of MAX\_VERTEX\_STREAMS active queries of this type.
- Occlusion queries (see section [17.3.7\)](#page-582-0) count the number of fragments or samples that pass the depth test, or set a boolean to true when any fragments or samples pass the depth test. There may be at most one active query of this type.
- Time elapsed queries (see section [4.3\)](#page-70-0) record the amount of time needed to fully process a sequence of commands. There may be at most one active query of this type.
- Timer queries (see section [4.3\)](#page-70-0) record the current time of the GL. There may be at most one active query of this type.

The results of asynchronous queries are not returned by the GL immediately after the completion of the last command in the set; subsequent commands can be processed while the query results are not complete. When available, the query results are stored in an associated query object. The commands described in section [4.2.1](#page-67-0) provide mechanisms to determine when query results are available and return the actual results of the query. The name space for query objects is the unsigned integers, with zero reserved by the GL.

The command

void GenQueries( sizei *n*, uint *\*ids* );

returns *n* previously unused query object names in *ids*. These names are marked as used, for the purposes of GenQueries only, but no object is associated with them until the first time they are used by **BeginQuery, BeginQueryIndexed**, or QueryCounter (see section [4.3\)](#page-70-0).

#### Errors

An INVALID\_VALUE error is generated if *n* is negative.

Query objects are deleted by calling

void DeleteQueries( sizei *n*, const uint *\*ids* );

*ids* contains *n* names of query objects to be deleted. After a query object is deleted, its name is again unused. If an active query object is deleted its name immediately becomes unused, but the underlying object is not deleted until it is no longer active (see section [5.1\)](#page-73-2). Unused names in *ids* that have been marked as used for the purposes of GenQueries are marked as unused again. Unused names in *ids* are silently ignored, as is the value zero.

# Errors

An INVALID\_VALUE error is generated if *n* is negative.

Each type of query, other than timer queries of type TIMESTAMP, supported by the GL has an active query object name for each of the possible active queries. If an active query object name is non-zero, the GL is currently tracking the corresponding information, and the query results will be written into that query object. If an active query object name is zero, no such information is being tracked.

A query object may be created and made active with the command

```
void BeginQueryIndexed( enum target, uint index,
   uint id );
```
*target* indicates the type of query to be performed. The valid values of *target* are discussed in more detail in subsequent sections.

*index* is the index of the query and must be between zero and a *target*-specific maximum.

BeginQueryIndexed sets the active query object name for *target* and *index* to *id*.

If *id* is an unused query object name, the name is marked as used and associated with a new query object of the type specified by *target*. Otherwise *id* must be the name of an existing query object of that type.

# Errors

An INVALID\_ENUM error is generated if *target* is not SAMPLES\_PASSED, ANY\_SAMPLES\_PASSED, or ANY\_SAMPLES\_PASSED\_CONSERVATIVE for an occlusion query; TIME ELAPSED for a timer query; PRIMITIVES -GENERATED for a primitives generated query; or TRANSFORM\_FEEDBACK\_- PRIMITIVES WRITTEN for a primitives written query.

An INVALID\_VALUE error is generated if *target* is SAMPLES\_PASSED, ANY\_SAMPLES\_PASSED, ANY\_SAMPLES\_PASSED\_CONSERVATIVE, or TIME\_ELAPSED, and *index* is not zero.

An INVALID\_VALUE error is generated if *target* is PRIMITIVES\_- GENERATED or TRANSFORM\_FEEDBACK\_PRIMITIVES\_WRITTEN, and *index* is not in the range zero to the value of MAX\_VERTEX\_STREAMS minus one.

An INVALID OPERATION error is generated if *id* is any of:

- zero
- the name of an existing query object whose type does not match *target*
- an active query object name for any *target* and *index*
- the active query object for conditional rendering (see section [10.10\)](#page-416-0).

An INVALID\_OPERATION error is generated if the active query object name for *target* and *index* is non-zero.

The command

```
void BeginQuery( enum target, uint id );
```
is equivalent to

```
BeginQueryIndexed(target, 0, id);
```
The command

```
void EndQueryIndexed( enum target, uint index );
```
marks the end of the sequence of commands to be tracked for the active query specified by *target* and *index*. The corresponding active query object is updated to indicate that query results are not available, and the active query object name for *target* and *index* is reset to zero. When the commands issued prior to EndQueryIndexed have completed and a final query result is available, the query object active when EndQuery was called is updated to contain the query result and to indicate that the query result is available.

*target* and *index* have the same meaning as for BeginQueryIndexed.

#### Errors

An INVALID\_ENUM error is generated if *target* is not SAMPLES\_- PASSED, ANY\_SAMPLES\_PASSED, ANY\_SAMPLES\_PASSED\_CONSERVATIVE TIME\_ELAPSED, PRIMITIVES\_GENERATED, or TRANSFORM\_FEEDBACK\_- PRIMITIVES\_WRITTEN.

An INVALID\_VALUE error is generated if *target* is SAMPLES\_PASSED, ANY\_SAMPLES\_PASSED, ANY\_SAMPLES\_PASSED\_CONSERVATIVE, or TIME\_ELAPSED, and *index* is not zero.

An INVALID\_VALUE error is generated if *target* is PRIMITIVES\_- GENERATED or TRANSFORM\_FEEDBACK\_PRIMITIVES\_WRITTEN, and *index* is not in the range zero to the value of MAX\_VERTEX\_STREAMS minus one.

An INVALID OPERATION error is generated if the active query object name for *target* and *index* is zero.

The command

void EndQuery( enum *target* );

is equivalent to

```
EndQueryIndexed (target, 0);
```
Query objects contain two pieces of state: a single bit indicating whether a query result is available, and an integer containing the query result value. The number of bits,  $n$ , used to represent the query result is implementation-dependent and may be determined as described in section [4.2.1.](#page-67-0) In the initial state of a query object, the result is not available (the flag is FALSE), and the result value is zero.

If the query result overflows (exceeds the value  $2<sup>n</sup> - 1$ ), its value becomes undefined. It is recommended, but not required, that implementations handle this overflow case by saturating at  $2^n - 1$  and incrementing no further.

The necessary state for each possible active query *target* and *index* is an unsigned integer holding the active query object name (zero if no query object is active), and any state necessary to keep the current results of an asynchronous query in progress. Only a single type of occlusion query can be active at one time, so the required state for occlusion queries is shared.

# <span id="page-67-0"></span>4.2.1 Query Object Queries

The command

boolean IsQuery( uint *id* );

returns TRUE if *id* is the name of a query object. If *id* is zero, or if *id* is a non-zero value that is not the name of a query object, IsQuery returns FALSE.

Information about an active query object can be queried with the command

```
void GetQueryIndexediv( enum target, uint index,
   enum pname, int *params );
```
*target* and *index* specify the active query, and have the same meaning as for Begin-QueryIndexed.

If *pname* is CURRENT\_QUERY, the name of the currently active query object for *target* and *index*, or zero if no query is active, will be placed in *params*. If *target* is TIMESTAMP, zero is always returned.

If *pname* is QUERY\_COUNTER\_BITS, *index* is ignored and the implementationdependent number of bits used to hold the query result for *target* will be placed in *params*. The number of query counter bits may be zero, in which case the counter contains no useful information.

For primitive queries (PRIMITIVES\_GENERATED and TRANSFORM\_- FEEDBACK\_PRIMITIVES\_WRITTEN) if the number of bits is non-zero, the minimum number of bits allowed is 32.

For occlusion queries with *target* ANY\_SAMPLES\_PASSED or ANY\_- SAMPLES\_PASSED\_CONSERVATIVE, if the number of bits is non-zero, the minimum number of bits is 1. For occlusion queries with *target* SAMPLES\_PASSED, if the number of bits is non-zero, the minimum number of bits allowed is 32.

For timer queries (*target* TIME\_ELAPSED and TIMESTAMP), if the number of bits is non-zero, the minimum number of bits allowed is 30. This will allow at least one second of timing.

# Errors

An INVALID\_ENUM error is generated if *target* is not SAMPLES\_- PASSED, ANY\_SAMPLES\_PASSED, ANY\_SAMPLES\_PASSED\_CONSERVATIVE TIMESTAMP, TIME\_ELAPSED, PRIMITIVES\_GENERATED, or TRANSFORM\_- FEEDBACK\_PRIMITIVES\_WRITTEN.

An INVALID\_VALUE error is generated if *target* is SAMPLES\_PASSED, ANY\_SAMPLES\_PASSED, ANY\_SAMPLES\_PASSED\_CONSERVATIVE, TIMESTAMP, or TIME\_ELAPSED, and *index* is not zero.

An INVALID\_VALUE error is generated if *target* is PRIMITIVES\_- GENERATED or TRANSFORM\_FEEDBACK\_PRIMITIVES\_WRITTEN, and *index* is not in the range zero to the value of MAX\_VERTEX\_STREAMS minus one.

An INVALID\_ENUM error is generated if *pname* is not CURRENT\_QUERY or QUERY\_COUNTER\_BITS.

The command

void GetQueryiv( enum *target*, enum *pname*, int *\*params* );

is equivalent to

# GetQueryIndexediv(target, 0, pname, params);

The state of a query object can be queried with the commands

```
void GetQueryObjectiv( uint id, enum pname,
   int *params );
void GetQueryObjectuiv( uint id, enum pname,
   uint *params );
void GetQueryObjecti64v( uint id, enum pname,
   int64 *params );
void GetQueryObjectui64v( uint id, enum pname,
   uint64 *params );
```
*id* is the name of a query object.

Initially, zero is bound to the QUERY\_BUFFER binding point, indicating that *params* is a pointer into client memory. However, if a non-zero buffer object is bound as the current query result buffer (see section [6.1\)](#page-79-0), then *params* is treated as an offset into the designated buffer object.

There may be an indeterminate delay before a query object's result value is available. If *pname* is QUERY\_RESULT\_AVAILABLE, FALSE is returned if such a delay would be required; otherwise TRUE is returned. It must always be true that if any query object returns a result available of TRUE, all queries of the same type issued prior to that query must also return TRUE. Repeatedly querying QUERY\_- RESULT\_AVAILABLE for any given query object is guaranteed to return TRUE eventually.

If *pname* is QUERY\_RESULT, then the query object's result value is returned as a single integer in *params*. If the value is so large in magnitude that it cannot be represented with the requested type, then the nearest value representable using the requested type is returned. If the number of query counter bits for *target* is zero, then the result is returned as a single integer with the value zero. Querying QUERY\_RESULT for any given query object forces that query to complete within a finite amount of time.

If *pname* is QUERY\_RESULT\_NO\_WAIT, then the query object's result value is returned as a single integer in *params* if the result is available at the time of the state query. If the result is not available then the destination memory location is not overwritten.

If multiple queries are issued using the same object name prior to calling Get-QueryObject\*, the result and availability information returned will always be from the last query issued. The results from any queries before the last one will be lost if they are not retrieved before starting a new query on the same *target* and *id*.

# Errors

An INVALID\_OPERATION error is generated if *id* is not the name of a query object, or if the query object named by *id* is currently active.

An INVALID\_ENUM error is generated if *pname* is not QUERY\_RESULT, QUERY\_RESULT\_AVAILABLE, or QUERY\_RESULT\_NO\_WAIT.

An INVALID OPERATION error is generated if the command would cause data to be written beyond the bounds of the buffer currently bound to the QUERY\_BUFFER target.

# <span id="page-70-0"></span>4.3 Time Queries

Query objects may also be used to track the amount of time needed to fully complete a set of GL commands (a *time elapsed query*), or to determine the current time of the GL (a *timer query*).

When **BeginQuery** and **EndQuery** are called with a *target* of TIME ELAPSED, the GL prepares to start and stop the timer used for time elapsed queries. The timer is started or stopped when the effects from all previous commands on the GL client and server state and the framebuffer have been fully realized. The BeginQuery and EndQuery commands may return before the timer is actually started or stopped. When the time elapsed query timer is finally stopped, the elapsed time (in nanoseconds) is written to the corresponding query object as the query result value, and the query result for that object is marked as available.

A timer query object is created with the command

void QueryCounter( uint *id*, enum *target* );

*target* must be TIMESTAMP. If *id* is an unused query object name, the name is marked as used and associated with a new query object of type TIMESTAMP. Otherwise *id* must be the name of an existing query object of that type.

When **QueryCounter** is called, the GL records the current time into the corresponding query object. The time is recorded after all previous commands on the GL client and server state and the framebuffer have been fully realized. When the time is recorded, the query result for that object is marked available. QueryCounter timer queries can be used within a BeginQuery / EndQuery block where the *target* is TIME\_ELAPSED and it does not affect the result of that query object.

The current time of the GL may be queried by calling GetIntegerv or Get-Integer64v with the symbolic constant TIMESTAMP. This will return the GL time after all previous commands have reached the GL server but have not yet necessarily executed. By using a combination of this synchronous get command and the

# 4.3. TIME QUERIES 47

asynchronous timestamp query object target, applications can measure the latency between when commands reach the GL server and when they are realized in the framebuffer.

# Errors

An INVALID\_ENUM error is generated if *target* is not TIMESTAMP. An INVALID\_OPERATION error is generated if *id* is the name of an existing query object whose type is not TIMESTAMP.
## Chapter 5

# Shared Objects and Multiple **Contexts**

This chapter describes special considerations for objects shared between multiple OpenGL contexts, including deletion behavior and how changes to shared objects are propagated between contexts.

Objects that may be shared between contexts include buffer objects, display lists, program and shader objects, renderbuffer objects, sampler objects, sync objects, and texture objects (except for the texture objects named zero).

Some of these objects may contain *views* (alternate interpretations) of part or all of the data store of another object. Examples are texture buffer objects, which contain a view of a buffer object's data store, and texture views, which contain a view of another texture object's data store. Views act as references on the object whose data store is viewed.

Objects which contain references to other objects include framebuffer, program pipeline, query, transform feedback, and vertex array objects. Such objects are called *container objects* and are not shared.

Implementations may allow sharing between contexts implementing different OpenGL versions or different profiles of the same OpenGL version (see appendix [D\)](#page-828-0). However, implementation-dependent behavior may result when aspects and/or behaviors of such shared objects do not apply to, and/or are not described by more than one version or profile.

## <span id="page-73-0"></span>5.1 Object Deletion Behavior

#### 5.1.1 Side Effects of Shared Context Destruction

The *share list* is the group of all contexts which share objects. If a shared object is not explicitly deleted, then destruction of any individual context has no effect on that object unless it is the only remaining context in the share list. Once the last context on the share list is destroyed, all shared objects, and all other resources allocated for that context or share list, will be deleted and reclaimed by the implementation as soon as possible.

#### <span id="page-73-1"></span>5.1.2 Automatic Unbinding of Deleted Objects

When a buffer, texture, or renderbuffer object is deleted, it is unbound from any bind points it is bound to in the current context, and detached from any attachments of container objects that are bound to the current context, as described for Delete-Buffers, DeleteTextures, and DeleteRenderbuffers. If the object binding was established with other related state (such as a buffer range in BindBufferRange or selected level and layer information in **FramebufferTexture** or **BindImageTex**ture), all such related state are restored to default values by the automatic unbind. Bind points in other contexts are not affected. Attachments to unbound container objects, such as deletion of a buffer attached to a vertex array object which is not bound to the context, are not affected and continue to act as references on the deleted object, as described in the following section.

#### 5.1.3 Deleted Object and Object Name Lifetimes

When a buffer, texture, sampler, renderbuffer, query, or sync object is deleted, its name immediately becomes invalid (e.g. is marked unused), but the underlying object will not be deleted until it is no longer *in use*.

A buffer, texture, sampler, or renderbuffer object is in use if any of the following conditions are satisfied:

- the object is attached to any container object
- the object is bound to a context bind point in any context
- any other object contains a view of the data store of the object.

A sync object is in use while there is a corresponding fence command which has not yet completed and signaled the sync object, or while there are any GL

clients and/or servers blocked on the sync object as a result of ClientWaitSync or WaitSync commands.

Query objects are in use so long as they are active, as described in section [4.2.](#page-63-0)

When a shader object or program object is deleted, it is flagged for deletion, but its name remains valid until the underlying object can be deleted because it is no longer in use. A shader object is in use while it is attached to any program object. A program object is in use while it is attached to any program pipeline object or is a current program in any context.

Caution should be taken when deleting an object attached to a container object (such as a buffer object attached to a vertex array object, or a renderbuffer or texture attached to a framebuffer object), or a shared object bound in multiple contexts. Following its deletion, the object's name may be used by any context to create a new object or returned by Gen\* commands, even though the underlying object state and data may still be referred to by container objects, or in use by contexts other than the one in which the object was deleted. Such a container or other context may continue using the object, and may still contain state identifying its name as being currently bound, until such time as the container object is deleted, the attachment point of the container object is changed to refer to another object, or another attempt to bind or attach the name is made in that context. Since the name is marked unused, binding the name will create a new object with the same name, and attaching the name will generate an error.

The underlying storage backing a deleted object will not be reclaimed by the GL until all references to the object from container object attachment points, context binding points, or views are removed.

## 5.2 Sync Objects and Multiple Contexts

When multiple GL clients and/or servers are blocked on a single sync object and that sync object is signaled, all such blocks are released. The order in which blocks are released is implementation-dependent.

## <span id="page-74-0"></span>5.3 Propagating Changes to Objects

GL objects contain two types of information, *data* and *state*. Collectively these are referred to below as the *contents* of an object. For the purposes of propagating changes to object contents as described below, data and state are treated consistently.

*Data* is information the GL implementation does not have to inspect, and does not have an operational effect. Currently, data consists of:

- Pixels in the framebuffer.
- The contents of the data stores of buffer objects, renderbuffers, and textures.

*State* determines the configuration of the rendering pipeline, and the GL implementation does have to inspect it.

In hardware-accelerated GL implementations, state typically lives in GPU registers, while data typically lives in GPU memory.

When the contents of an object *T* are changed, such changes are not always immediately visible, and do not always immediately affect GL operations involving that object. Changes may occur via any of the following means:

- State-setting commands, such as TexParameter.
- Data-setting commands, such as TexSubImage\* or BufferSubData.
- Data-setting through rendering to renderbuffers or textures attached to a framebuffer object.
- Data-setting through transform feedback operations followed by an **End-**TransformFeedback command.
- Commands that affect both state and data, such as TexImage\* and Buffer-Data.
- Changes to mapped buffer data followed by a command such as Unmap-Buffer or FlushMappedBufferRange.
- Rendering commands that trigger shader invocations, where the shader performs image or buffer variable stores or atomic operations, or built-in atomic counter functions.

When *T* is a texture, the contents of *T* are construed to include the contents of the data store of *T*, even if *T*'s data store was modified via a different view of the data store.

### <span id="page-75-1"></span>5.3.1 Determining Completion of Changes to an object

The contents of an object *T* are considered to have been changed once a command such as described in section [5.3](#page-74-0) has completed. Completion of a command  $\frac{1}{1}$  $\frac{1}{1}$  $\frac{1}{1}$  may

<span id="page-75-0"></span> $1$ <sup>1</sup>The GL already specifies that a single context processes commands in the order they are received. This means that a change to an object in a context at time *t* must be completed by the time a command issued in the same context at time  $t + 1$  uses the result of that change.

be determined either by calling Finish, or by calling FenceSync and executing a WaitSync command on the associated sync object. The second method does not require a round trip to the GL server and may be more efficient, particularly when changes to *T* in one context must be known to have completed before executing commands dependent on those changes in another context. In cases where a feedback loop has been established (see sections [8.6.1,](#page-261-0) [8.14.2.1,](#page-293-0) and [9.3,](#page-349-0) as well as the discussion of rule [1](#page-76-0) below in section [5.3.3\)](#page-76-1) the resulting contents of an object may be undefined.

#### 5.3.2 Definitions

In the remainder of this section, the following terminology is used:

- An object *T* is *directly attached* to the current context if it has been bound to one of the context binding points. Examples include but are not limited to bound textures, bound framebuffers, bound vertex arrays, and current programs.
- *T* is *indirectly attached* to the current context if it is attached to another object *C*, referred to as a *container object*, and *C* is itself directly or indirectly attached. Examples include but are not limited to renderbuffers or textures attached to framebuffers; buffers attached to vertex arrays; and shaders attached to programs.
- An object *T* which is directly attached to the current context may be *reattached* by re-binding *T* at the same bind point. An object *T* which is indirectly attached to the current context may be re-attached by re-attaching the container object *C* to which *T* is attached.

*Corollary:* re-binding *C* to the current context re-attaches *C* and its hierarchy of contained objects.

#### <span id="page-76-1"></span>5.3.3 Rules

<span id="page-76-0"></span>The following rules must be obeyed by all GL implementations:

Rule 1 *If the contents of an object* T *are changed in the current context while* T *is directly or indirectly attached, then all operations on* T *will use the new contents in the current context.*

Note: *The intent of this rule is to address changes in a single context only. The multi-context case is handled by the other rules.*

#### 5.3. PROPAGATING CHANGES TO OBJECTS 53

Note: *"Updates" via rendering or transform feedback are treated consistently with update via GL commands. Once* EndTransformFeedback *has been issued, any subsequent command in the same context that uses the results of the transform feedback operation will see the results. If a feedback loop is setup between rendering and transform feedback (see section [13.2.3\)](#page-504-0), results will be undefined.*

Rule 2 *While a container object* C *is bound, any changes made to the contents of* C*'s attachments in the current context are guaranteed to be seen. To guarantee seeing changes made in another context to objects attached to* C*, such changes must be completed in that other context (see section [5.3.1\)](#page-75-1) prior to* C *being bound. Changes made in another context but not determined to have completed as described in section [5.3.1,](#page-75-1) or after* C *is bound in the current context, are not guaranteed to be seen.*

Rule 3 *Changes to the contents of shared objects are not automatically propagated between contexts. If the contents of a shared object* T *are changed in a context other than the current context, and* T *is already directly or indirectly attached to the current context, any operations on the current context involving* T *via those attachments are not guaranteed to use its new contents.*

Rule 4 *If the contents of an object* T *are changed in a context other than the current context,* T *must be attached or re-attached to at least one binding point in the current context, or at least one attachment point of a currently bound container object* C*, in order to guarantee that the new contents of* T *are visible in the current context.*

Note: "Attached or re-attached" *means either attaching an object to a binding point it wasn't already attached to, or attaching an object again to a binding point it was already attached.*

Example: *If a texture image is bound to multiple texture bind points and the texture is changed in another context, re-binding the texture at any one of the texture bind points is sufficient to cause the changes to be visible at all texture bind points.*

## Chapter 6

# Buffer Objects

Buffer objects contain a data store holding a fixed-sized allocation of server memory. This chapter specifies commands to create, manage, and destroy buffer objects. Specific types of buffer objects and their uses are briefly described together with references to their full specification.

The name space for buffer objects is the unsigned integers, with zero reserved by the GL.

The command

void GenBuffers( sizei *n*, uint *\*buffers* );

returns *n* previously unused buffer object names in *buffers*. These names are marked as used, for the purposes of **GenBuffers** only, but they acquire buffer state only when they are first bound with BindBuffer (see below), just as if they were unused.

#### Errors

An INVALID\_VALUE error is generated if *n* is negative.

Buffer objects are deleted by calling

void DeleteBuffers( sizei *n*, const uint *\*buffers* );

*buffers* contains *n* names of buffer objects to be deleted. After a buffer object is deleted it has no contents, and its name is again unused. If any portion of a buffer object being deleted is mapped in the current context or any context current to another thread, it is as though **UnmapBuffer** (see section  $6.3.1$ ) is executed in each such context prior to deleting the data store of the buffer.

Unused names in *buffers* that have been marked as used for the purposes of GenBuffers are marked as unused again. Unused names in *buffers* are silently ignored, as is the value zero.

#### Errors

An INVALID\_VALUE error is generated if *n* is negative.

The command

boolean IsBuffer( uint *buffer* );

returns TRUE if *buffer* is the name of an buffer object. If *buffer* is zero, or if *buffer* is a non-zero value that is not the name of an buffer object, IsBuffer returns FALSE.

## 6.1 Creating and Binding Buffer Objects

A buffer object is created by binding an unused name to a buffer target. The binding is effected by calling

```
void BindBuffer( enum target, uint buffer );
```
*target* must be one of the targets listed in table [6.1.](#page-80-0) If the buffer object named *buffer* has not been previously bound, or has been deleted since the last binding, the GL creates a new state vector, initialized with a zero-sized memory buffer and comprising all the state and with the same initial values listed in table [6.2.](#page-80-1)

Buffer objects created by binding an unused name to any of the valid *target*s are formally equivalent, but the GL may make different choices about storage location and layout based on the initial binding.

BindBuffer may also be used to bind an existing buffer object. If the bind is successful no change is made to the state of the newly bound buffer object, and any previous binding to *target* is broken.

While a buffer object is bound, GL operations on the target to which it is bound affect the bound buffer object, and queries of the target to which a buffer object is bound return state from the bound object. Operations on the target also affect any other bindings of that object.

If a buffer object is deleted while it is bound, all bindings to that object in the current context (i.e. in the thread that called DeleteBuffers) are reset to zero. Bindings to that buffer in other contexts are not affected, and the deleted buffer may continue to be used at any places it remains bound or attached, as described in section [5.1.](#page-73-0)

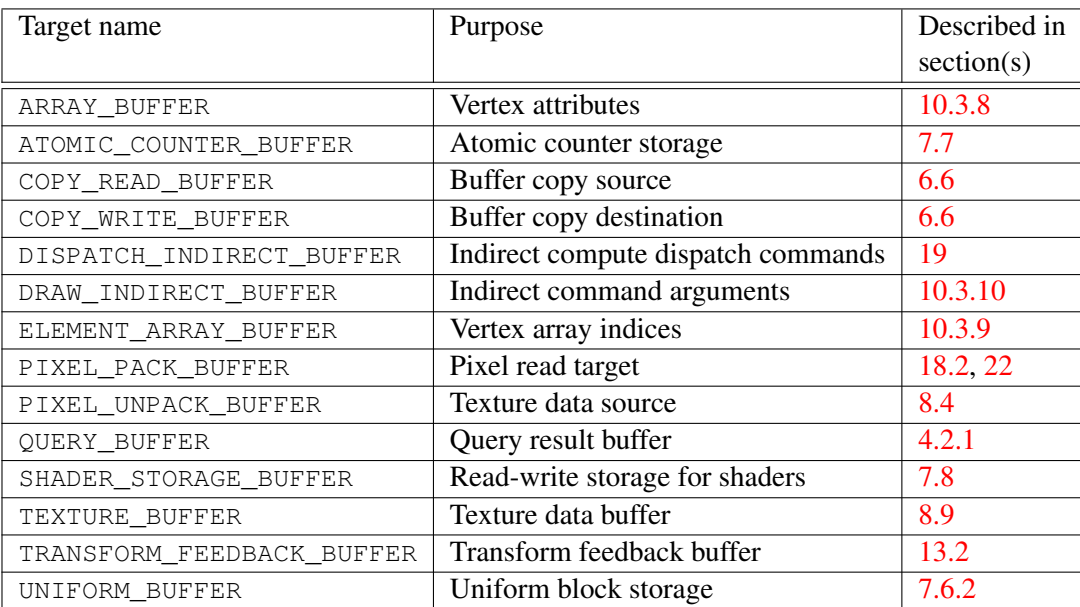

<span id="page-80-0"></span>Table 6.1: Buffer object binding targets.

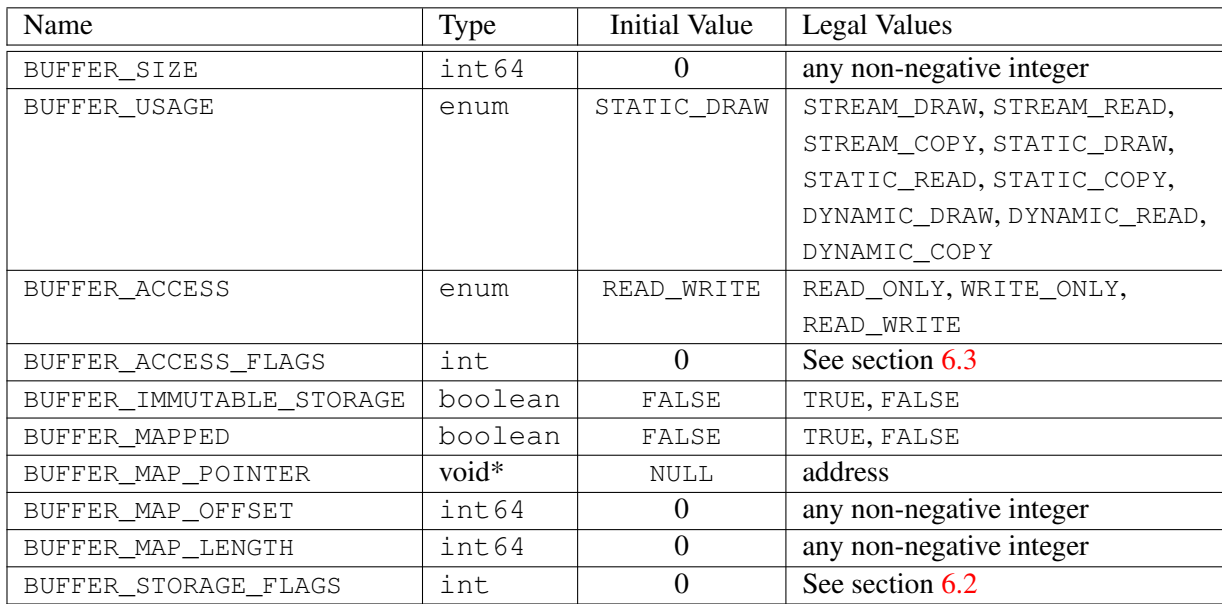

<span id="page-80-1"></span>Table 6.2: Buffer object parameters and their values.

OpenGL 4.4 (Compatibility Profile) - March 19, 2014

Initially, each buffer object target is bound to zero.

#### Errors

An INVALID\_ENUM error is generated if *target* is not one of the targets listed in table [6.1.](#page-80-0)

There is no buffer object corresponding to the name zero, so client attempts to modify or query buffer object state for a target bound to zero generate an INVALID\_OPERATION error.

#### <span id="page-81-0"></span>6.1.1 Binding Buffer Objects to Indexed Targets

Buffer objects may be created and bound to *indexed targets* by calling one of the commands

```
void BindBufferRange( enum target, uint index,
   uint buffer, intptr offset, sizeiptr size );
void BindBufferBase( enum target, uint index, uint buffer );
```
*target* must be one of ATOMIC\_COUNTER\_BUFFER, SHADER\_STORAGE\_BUFFER, TRANSFORM\_FEEDBACK\_BUFFER or UNIFORM\_BUFFER. Additional language specific to each target is included in sections referred to for each target in table [6.1.](#page-80-0)

Each *target* represents an indexed array of buffer object binding points, as well as a single general binding point that can be used by other buffer object manipulation functions, such as BindBuffer or MapBuffer. Both commands bind the buffer object named by *buffer* to both the general binding point, and to the binding point in the array given by *index*. If the binds are successful no change is made to the state of the bound buffer object, and any previous bindings to the general binding point or to the binding point in the array are broken.

If the buffer object named *buffer* has not been previously bound, or has been deleted since the last binding, the GL creates a new state vector, initialized with a zero-sized memory buffer and comprising all the state and with the same initial values listed in table [6.2.](#page-80-1)

For BindBufferRange, *offset* specifies a starting offset into the buffer object *buffer*, and *size* specifies the amount of data that can be read from or written to the buffer object while used as an indexed target. Both *offset* and *size* are in basic machine units.

BindBufferBase binds the entire buffer, even when the size of the buffer is changed after the binding is established. The starting offset is zero, and the amount

of data that can be read from or written to the buffer is determined by the size of the bound buffer at the time the binding is used.

Regardless of the *size* specified with BindBufferRange, the GL will never read or write beyond the end of a bound buffer. In some cases this constraint may result in visibly different behavior when a buffer overflow would otherwise result, such as described for transform feedback operations in section [13.2.2.](#page-500-0)

#### Errors

An INVALID\_ENUM error is generated if *target* is not one of the targets listed above.

An INVALID\_VALUE error is generated if *index* is greater than or equal to the number of *target*-specific indexed binding points, as described in section [6.7.1.](#page-99-0)

An INVALID\_VALUE error is generated by BindBufferRange if *offset* is negative.

An INVALID\_VALUE error is generated by BindBufferRange if *buffer* is non-zero and *size* is less than or equal to zero.

An INVALID\_VALUE error is generated by BindBufferRange if *buffer* is non-zero and *offset* or *size* do not respectively satisfy the constraints described for those parameters for the specified *target*, as described in section [6.7.1.](#page-99-0)

The commands

```
void BindBuffersBase( enum target, uint first, sizei count,
   const uint *buffers );
void BindBuffersRange( enum target, uint first,
   sizei count, const uint *buffers, const
   intptr *offsets, const sizeiptr *sizes );
```
bind *count* existing buffer objects to bindings numbered *first* through  $first$  + count − 1 in the array of buffer binding points corresponding to *target*. If *buffers* is not NULL, it specifies an array of *count* values, each of which must be zero or the name of an existing buffer object. For BindBuffersRange, *offsets* and *sizes* specify arrays of *count* values indicating the range of each buffer to bind. If *buffers* is NULL, all bindings from *first* to  $first + count - 1$  are reset to their unbound (zero) state. In this case, the offsets and sizes associated with the binding points are set to default values, ignoring *offsets* and *sizes*.

BindBuffersBase is equivalent to:

for (i = 0; i <  $count$ ; i++) {

```
if (buffers == NULL) {
       BindBufferBase(target, first + i, 0);
   } else {
       BindBufferBase(target, first + i, buffers[i]);
   }
}
```
except that the single general buffer binding corresponding to *target* is unmodified, and that buffers will not be created if they do not exist.

BindBuffersRange is equivalent to:

```
for (i = 0; i < count; i++) {
   if (buffers == NULL) {
      BindBufferRange(target, first + i, 0, 0, 0);
   } else {
      BindBufferRange(target, first + i, buffers[i],
          offsets[i], sizes[i]);}
}
```
except that the single general buffer binding corresponding to *target* is unmodified, and that buffers will not be created if they do not exist.

The values specified in *buffers*, *offsets*, and *sizes* will be checked separately for each binding point. When values for a specific binding point are invalid, the state for that binding point will be unchanged and an error will be generated. When such an error occurs, state for other binding points will still be changed if their corresponding values are valid.

#### Errors

An INVALID\_ENUM error is generated if *target* is not one of the targets listed above.

An INVALID\_OPERATION error is generated if  $first + count$  is greater than the number of target-specific indexed binding points, as described in section 6.7.1.

An INVALID\_OPERATION error is generated if any value in *buffers* is not zero or the name of an existing buffer object.

An INVALID VALUE error is generated by **BindBuffersRange** if any value in *offsets* is less than zero (per binding).

An INVALID VALUE error is generated by **BindBuffersRange** if any value in *sizes* is less than or equal to zero (per binding).

An INVALID VALUE error is generated by **BindBuffersRange** if any pair of values in *offsets* and *sizes* does not respectively satisfy the constraints described for those parameters for the specified target, as described in section [6.7.1](#page-99-0) (per binding).

## <span id="page-84-0"></span>6.2 Creating and Modifying Buffer Object Data Stores

The data store of a buffer object is created by calling

void BufferStorage( enum *target*, sizeiptr *size*, const void *\*data*, bitfield *flags* );

with *target* set to one of the targets listed in table [6.1,](#page-80-0) *size* set to the size of the data store in basic machine units, and *flags* containing a bitfield describing the intended usage of the data store. The data store of the buffer object bound to *target* is allocated as a result of a call to this function and cannot be de-allocated until the buffer is deleted with a call to **DeleteBuffers**. Such a store may not be re-allocated through further calls to BufferStorage or BufferData.

*data* specifies the address in client memory of the data that should be used to initialize the buffer's data store. If *data* is NULL, the data store of the buffer is created, but contains undefined data. Otherwise, *data* should point to an array of at least *size* basic machine units.

*flags* is the bitwise OR of flags describing the intended usage of the buffer object's data store by the application. Valid flags and their meanings are as follows:

- DYNAMIC\_STORAGE\_BIT The contents of the data store may be updated after creation through calls to **BufferSubData**. If this bit is not set, the buffer content may not be directly updated by the client. The *data* argument may be used to specify the initial content of the buffer's data store regardless of the presence of the DYNAMIC STORAGE BIT. Regardless of the presence of this bit, buffers may always be updated with server-side calls such as CopyBuffer-SubData and ClearBufferSubData.
- MAP\_READ\_BIT The data store may be mapped by the client for read access and a pointer in the client's address space obtained that may be read from.
- MAP WRITE BIT The data store may be mapped by the client for write access and a pointer in the client's address space obtained that may be written to.
- MAP\_PERSISTENT\_BIT The client may request that the server read from or write to the buffer while it is mapped. The client's pointer to the data store remains

valid so long as the data store is mapped, even during execution of drawing or dispatch commands.

- MAP\_COHERENT\_BIT Shared access to buffers that are simultaneously mapped for client access and are used by the server will be coherent, so long as that mapping is performed using **MapBufferRange**. That is, data written to the store by either the client or server will be visible to any subsequently issued GL commands with no further action taken by the application. In particular,
	- If MAP COHERENT BIT is not set and the client performs a write followed by a call to the **MemoryBarrier** command with the CLIENT  $-$ MAPPED\_BUFFER\_BARRIER\_BIT set, then in subsequent commands the server will see the writes.
	- If MAP\_COHERENT\_BIT is set and the client performs a write, then in subsequent commands the server will see the writes.
	- If MAP COHERENT BIT is not set and the server performs a write, the application must call **MemoryBarrier** with the CLIENT MAPPED  $-$ BUFFER BARRIER BIT set and then call FenceSync with SYNC -GPU COMMANDS COMPLETE (or Finish). Then the CPU will see the writes after the sync is complete.
	- If MAP\_COHERENT\_BIT is set and the server does a write, the app must call FenceSync with SYNC\_GPU\_COMMANDS\_COMPLETE (or Finish). Then the CPU will see the writes after the sync is complete.
- CLIENT STORAGE BIT When all other criteria for the buffer storage allocation are met, this bit may be used by an implementation to determine whether to use storage that is local to the server or to the client to serve as the backing store for the buffer.

If *flags* contains MAP\_PERSISTENT\_BIT, it must also contain at least one of MAP\_READ\_BIT or MAP\_WRITE\_BIT.

It is an error to specify MAP\_COHERENT\_BIT without also specifying MAP\_- PERSISTENT\_BIT.

BufferStorage deletes any existing data store, and sets the values of the buffer object's state variables as shown in table [6.3.](#page-86-0)

If any portion of the buffer object is mapped in the current context or any context current to another thread, it is as though UnmapBuffer (see section [6.3.1\)](#page-95-0) is executed in each such context prior to deleting the existing data store.

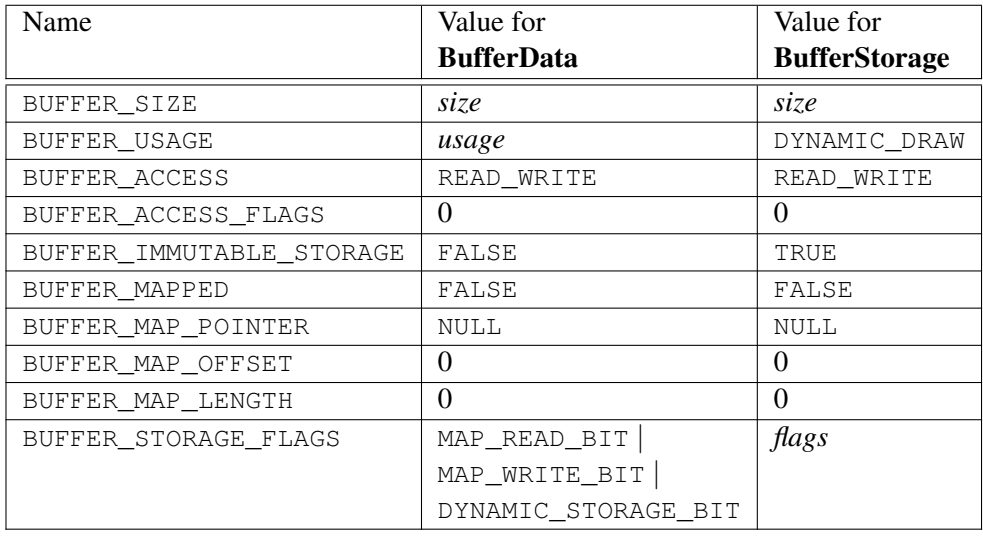

<span id="page-86-0"></span>Table 6.3: Buffer object state after calling BufferData or BufferStorage.

#### Errors

An INVALID\_OPERATION error is generated if zero is bound to *target*.

An INVALID\_VALUE error is generated if *size* is less than or equal to zero. An INVALID\_VALUE error is generated if *flags* has any bits set other than those defined above.

An INVALID\_VALUE error is generated if *flags* contains MAP\_- PERSISTENT\_BIT but does not contain at least one of MAP\_READ\_BIT or MAP\_WRITE\_BIT.

An INVALID VALUE error is generated if *flags* contains MAP -COHERENT\_BIT, but does not also contain MAP\_PERSISTENT\_BIT.

An INVALID OPERATION error is generated if the BUFFER -IMMUTABLE\_STORAGE flag of the buffer bound to *target* is TRUE.

A mutable data store may be allocated for a buffer object by calling

void BufferData( enum *target*, sizeiptr *size*, const void *\*data*, enum *usage* );

with *target* set to one of the targets listed in table [6.1,](#page-80-0) *size* set to the size of the data store in basic machine units, and *data* pointing to the source data in client memory.

If *data* is non-NULL, then the source data is copied to the buffer object's data store. If *data* is NULL, then the contents of the buffer object's data store are undefined.

*usage* is specified as one of nine enumerated values, indicating the expected application usage pattern of the data store. In the following descriptions, a buffer's data store is *sourced* when if is read from as a result of GL commands which specify images, or invoke shaders accessing buffer data as a result of drawing commands or compute shader dispatch.

The values are:

- STREAM\_DRAW The data store contents will be specified once by the application, and sourced at most a few times.
- STREAM\_READ The data store contents will be specified once by reading data from the GL, and queried at most a few times by the application.
- STREAM COPY The data store contents will be specified once by reading data from the GL, and sourced at most a few times
- STATIC\_DRAW The data store contents will be specified once by the application, and sourced many times.
- STATIC\_READ The data store contents will be specified once by reading data from the GL, and queried many times by the application.
- STATIC COPY The data store contents will be specified once by reading data from the GL, and sourced many times.
- DYNAMIC DRAW The data store contents will be respecified repeatedly by the application, and sourced many times.
- DYNAMIC\_READ The data store contents will be respecified repeatedly by reading data from the GL, and queried many times by the application.
- DYNAMIC\_COPY The data store contents will be respecified repeatedly by reading data from the GL, and sourced many times.

*usage* is provided as a performance hint only. The specified usage value does not constrain the actual usage pattern of the data store.

BufferData deletes any existing data store, and sets the values of the buffer object's state variables as shown in table [6.3.](#page-86-0)

If any portion of the buffer object is mapped in the current context or any context current to another thread, it is as though **UnmapBuffer** (see section  $6.3.1$ ) is executed in each such context prior to deleting the existing data store.

Clients must align data elements consistent with the requirements of the client platform, with an additional base-level requirement that an offset within a buffer to a datum comprising N basic machine units be a multiple of N.

Calling BufferData is equivalent to calling BufferStorage with *target*, *size* and *data* as specified, and *flags* set to the logical OR of DYNAMIC\_STORAGE\_BIT, MAP\_READ\_BIT and MAP\_WRITE\_BIT. The GL will use the value of the *usage* parameter to BufferData as a hint to further determine the intended use of the buffer. However, BufferStorage allocates immutable storage whereas BufferData allocates mutable storage. Thus, when a buffer's data store is allocated through a call to BufferData, the buffer's BUFFER\_IMMUTABLE\_STORAGE flag is set to FALSE.

#### Errors

An INVALID\_OPERATION error is generated if zero is bound to *target*.

An INVALID\_VALUE error is generated if *size* is negative.

An INVALID\_ENUM error is generated if *target* is not one of the targets listed in table [6.1.](#page-80-0)

An INVALID OPERATION error is generated if the BUFFER -IMMUTABLE\_STORAGE flag of the buffer bound to *target* is TRUE.

An INVALID ENUM error is generated if *usage* is not one of the nine usages described above.

To modify some or all of the data contained in a buffer object's data store, the client may use the command

```
void BufferSubData( enum target, intptr offset,
   sizeiptr size, const void *data );
```
with *target* set to one of the targets listed in table [6.1.](#page-80-0) *offset* and *size* indicate the range of data in the buffer object that is to be replaced, in terms of basic machine units. *data* specifies a region of client memory *size* basic machine units in length, containing the data that replace the specified buffer range.

#### Errors

An INVALID\_OPERATION error is generated if zero is bound to *target*.

An INVALID\_ENUM error is generated if *target* is not one of the targets listed in table [6.1.](#page-80-0)

An INVALID\_VALUE error is generated if *offset* or *size* is negative, or if  $offset + size$  is greater than the value of BUFFER\_SIZE for the buffer bound

to *target*.

An INVALID\_OPERATION error is generated if any part of the specified buffer range is mapped with MapBufferRange or MapBuffer (see section [6.3\)](#page-90-0), unless it was mapped with MAP\_PERSISTENT\_BIT set in the Map-BufferRange *access* flags.

An INVALID OPERATION error is generated if the BUFFER -IMMUTABLE\_STORAGE flag of the buffer bound to *target* is TRUE and the value of BUFFER\_STORAGE\_FLAGS for the buffer does not have the DYNAMIC -STORAGE\_BIT set.

#### 6.2.1 Clearing Buffer Object Data Stores

To fill all or part of an existing buffer object's data store with constant values, call

```
void ClearBufferSubData( enum target, enum internalformat,
   intptr offset, sizeiptr size, enum format, enum type,
   const void *data );
```
with *target* set to the target to which the destination buffer is bound. *target* must be one of the targets listed in table [6.1.](#page-80-0) *internalformat* must be set to one of the format tokens listed in table [8.23.](#page-272-0) *format* and *type* specify the format and type of the source data and are interpreted as described in section [8.4.4.](#page-216-0)

*offset* is the offset, measured in basic machine units, into the buffer object's data store from which to begin filling, and *size* is the size, also in basic machine units, of the range to fill.

*data* is a pointer to an array of between one and four components containing the data to be used as the source of the constant fill value. The elements of *data* are converted by the GL into the format specified by *internalformat* in the manner described in section [2.2.1,](#page-36-0) and then used to fill the specified range of the destination buffer. If *data* is NULL, then the pointer is ignored and the sub-range of the buffer is filled with zeros.

#### Errors

An INVALID\_ENUM error is generated if *target* is not one of the targets listed in table [6.1.](#page-80-0)

An INVALID\_VALUE error is generated if zero is bound to *target*.

An INVALID\_ENUM error is generated if *internalformat* is not one of the format tokens listed in table [8.23.](#page-272-0)

An INVALID\_VALUE error is generated if *offset* or *size* are not multiples of the number of basic machine units for the internal format specified by *inter-*

*nalformat*. This value may be computed by multiplying the number of components for *internalformat* from table [8.23](#page-272-0) by the size if the base type from that table.

An INVALID\_VALUE error is generated if *offset* or *size* is negative, or if  $offset + size$  is greater than the value of BUFFER SIZE for the buffer bound to *target*.

An INVALID\_OPERATION error is generated if any part of the specified buffer range is mapped with MapBufferRange or MapBuffer (see section [6.3\)](#page-90-0), unless it was mapped with MAP\_PERSISTENT\_BIT set in the Map-BufferRange *access* flags.

An INVALID\_VALUE error is generated if *type* is not one of the types in table [8.7.](#page-218-0)

An INVALID\_VALUE error is generated if *format* is not one of the formats in table [8.8.](#page-219-0)

The command

```
void ClearBufferData( enum target, enum internalformat,
   enum format, enum type, const void *data );
```
is equivalent to calling ClearBufferSubData with *target*, *internalformat* and *data* as specified, *offset* zero, and *size* set to the value of BUFFER\_SIZE for the buffer bound to *target*.

## <span id="page-90-0"></span>6.3 Mapping and Unmapping Buffer Data

All or part of the data store of a buffer object may be mapped into the client's address space by calling

```
void *MapBufferRange( enum target, intptr offset,
   sizeiptr length, bitfield access );
```
with *target* set to one of the targets listed in table [6.1.](#page-80-0) *offset* and *length* indicate the range of data in the buffer object that is to be mapped, in terms of basic machine units. *access* is a bitfield containing flags which describe the requested mapping. These flags are described below.

If no error occurs, a pointer to the beginning of the mapped range is returned once all pending operations on that buffer have completed, and may be used to modify and/or query the corresponding range of the buffer, according to the following flag bits set in *access*:

- MAP\_READ\_BIT indicates that the returned pointer may be used to read buffer object data. No GL error is generated if the pointer is used to query a mapping which excludes this flag, but the result is undefined and system errors (possibly including program termination) may occur.
- MAP\_WRITE\_BIT indicates that the returned pointer may be used to modify buffer object data. No GL error is generated if the pointer is used to modify a mapping which excludes this flag, but the result is undefined and system errors (possibly including program termination) may occur.
- MAP PERSISTENT BIT indicates that it is not an error for the GL to read data from or write data to the buffer while it is mapped (see section [6.3.2\)](#page-95-1). If this bit is set, the value of BUFFER\_STORAGE\_FLAGS for the buffer being mapped must include MAP\_PERSISTENT\_BIT.
- MAP\_COHERENT\_BIT indicates that the mapping should be performed co-herently. That is, such a mapping follows the rules set forth in section [6.2.](#page-84-0) If this bit is set, the value of BUFFER\_STORAGE\_FLAGS for the buffer being mapped must include MAP\_COHERENT\_BIT.

If no error occurs, the pointer value returned by MapBufferRange must reflect an allocation aligned to the value of MIN\_MAP\_BUFFER\_ALIGNMENT basic machine units. Subtracting *offset* basic machine units from the returned pointer will always produce a multiple of the value of MIN\_MAP\_BUFFER\_ALIGNMENT.

Pointer values returned by MapBufferRange may not be passed as parameter values to GL commands. For example, they may not be used to specify array pointers, or to specify or query pixel or texture image data; such actions produce undefined results, although implementations may not check for such behavior for performance reasons.

Mappings to the data stores of buffer objects may have nonstandard performance characteristics. For example, such mappings may be marked as uncacheable regions of memory, and in such cases reading from them may be very slow. To ensure optimal performance, the client should use the mapping in a fashion consistent with the values of BUFFER USAGE and *access*. Using a mapping in a fashion inconsistent with these values is liable to be multiple orders of magnitude slower than using normal memory.

The following optional flag bits in *access* may be used to modify the mapping:

• MAP\_INVALIDATE\_RANGE\_BIT indicates that the previous contents of the specified range may be discarded. Data within this range are undefined with the exception of subsequently written data. No GL error is generated if subsequent GL operations access unwritten data, but the result is undefined and

system errors (possibly including program termination) may occur. This flag may not be used in combination with MAP\_READ\_BIT.

- MAP\_INVALIDATE\_BUFFER\_BIT indicates that the previous contents of the entire buffer may be discarded. Data within the entire buffer are undefined with the exception of subsequently written data. No GL error is generated if subsequent GL operations access unwritten data, but the result is undefined and system errors (possibly including program termination) may occur. This flag may not be used in combination with MAP\_READ\_BIT.
- MAP\_FLUSH\_EXPLICIT\_BIT indicates that one or more discrete subranges of the mapping may be modified. When this flag is set, modifications to each subrange must be explicitly flushed by calling FlushMappedBuffer-Range. No GL error is set if a subrange of the mapping is modified and not flushed, but data within the corresponding subrange of the buffer are undefined. This flag may only be used in conjunction with MAP\_WRITE\_BIT. When this option is selected, flushing is strictly limited to regions that are explicitly indicated with calls to **FlushMappedBufferRange** prior to unmap; if this option is not selected **UnmapBuffer** will automatically flush the entire mapped range when called.
- MAP\_UNSYNCHRONIZED\_BIT indicates that the GL should not attempt to synchronize pending operations on the buffer prior to returning from **Map-**BufferRange. No GL error is generated if pending operations which source or modify the buffer overlap the mapped region, but the result of such previous and any subsequent operations is undefined.

A successful MapBufferRange sets buffer object state values as shown in table [6.4.](#page-93-0)

#### Errors

If an error occurs, MapBufferRange returns a NULL pointer.

An INVALID\_VALUE error is generated if *offset* or *length* is negative, if offset + length is greater than the value of BUFFER\_SIZE, or if *access* has any bits set other than those defined above.

An INVALID\_OPERATION error is generated for any of the following conditions:

- *length* is zero.
- Zero is bound to *target*.

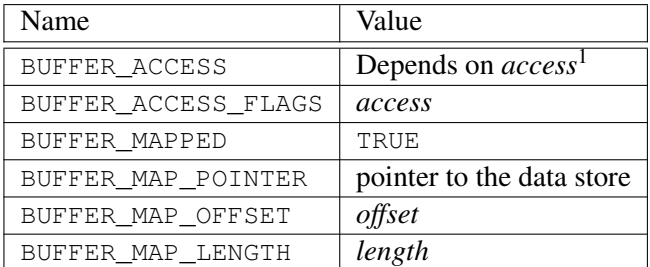

#### <span id="page-93-0"></span>Table 6.4: Buffer object state set by MapBufferRange.

<sup>1</sup> BUFFER\_ACCESS is set to READ\_ONLY, WRITE\_ONLY, or READ\_WRITE if *access* & (MAP\_READ\_BIT|MAP\_WRITE\_BIT) is respectively MAP\_READ\_BIT, MAP\_- WRITE\_BIT, or MAP\_READ\_BIT|MAP\_WRITE\_BIT.

- The buffer is already in a mapped state.
- Neither MAP\_READ\_BIT nor MAP\_WRITE\_BIT is set.
- MAP\_READ\_BIT is set and any of MAP\_INVALIDATE\_RANGE\_BIT, MAP\_INVALIDATE\_BUFFER\_BIT, or MAP\_UNSYNCHRONIZED\_BIT is set.
- MAP\_FLUSH\_EXPLICIT\_BIT is set and MAP\_WRITE\_BIT is not set.
- Any of MAP\_READ\_BIT, MAP\_WRITE\_BIT, MAP\_PERSISTENT\_BIT, or MAP\_COHERENT\_BIT are set, but the same bit is not set in the buffer's storage flags.

No error is generated if memory outside the mapped range is modified or queried, but the result is undefined and system errors (possibly including program termination) may occur.

The entire data store of a buffer object can be mapped into the client's address space by calling

void \*MapBuffer( enum *target*, enum *access* );

MapBuffer is equivalent to

MapBufferRange(target, 0, length, flags);

where *length* is equal to the value of BUFFER\_SIZE for the buffer bound to *target* and *flags* is equal to

- MAP\_READ\_BIT, if *access* is READ\_ONLY
- MAP\_WRITE\_BIT, if *access* is WRITE\_ONLY
- MAP\_READ\_BIT | MAP\_WRITE\_BIT, if *access* is READ\_WRITE.

The pointer value returned by **MapBuffer** must be aligned to the value of MIN MAP BUFFER ALIGNMENT basic machine units.

#### **Errors**

```
An INVALID_ENUM error is generated if access is not READ_ONLY,
WRITE ONLY, or READ WRITE.
```
Other errors are generated as described above for MapBufferRange.

If a buffer is mapped with the MAP\_FLUSH\_EXPLICIT\_BIT flag, modifications to the mapped range may be indicated by calling

```
void FlushMappedBufferRange( enum target, intptr offset,
   sizeiptr length );
```
with *target* set to one of the targets listed in table [6.1.](#page-80-0) *offset* and *length* indicate a modified subrange of the mapping, in basic machine units. The specified subrange to flush is relative to the start of the currently mapped range of buffer. FlushMappedBufferRange may be called multiple times to indicate distinct subranges of the mapping which require flushing.

If a buffer range is mapped with both MAP PERSISTENT BIT and MAP  $-$ FLUSH\_EXPLICIT\_BIT set, then FlushMappedBufferRange may be called to ensure that data written by the client into the flushed region becomes visible to the server. Data written to a coherent store will always become visible to the server after an unspecified period of time.

#### Errors

An INVALID\_ENUM error is generated if *target* is not one of the targets listed in table [6.1.](#page-80-0)

An INVALID\_OPERATION error is generated if zero is bound to *target*.

An INVALID\_OPERATION error is generated if the buffer bound to *target* is not mapped, or is mapped without the MAP\_FLUSH\_EXPLICIT\_BIT flag.

An INVALID\_VALUE error is generated if *offset* or *length* is negative, or if  $offset + length$  exceeds the size of the mapping.

#### <span id="page-95-0"></span>6.3.1 Unmapping Buffers

After the client has specified the contents of a mapped buffer range, and before the data in that range are dereferenced by any GL commands, the mapping must be relinquished by calling

boolean UnmapBuffer( enum *target* );

with *target* set to one of the targets listed in table **6.1**. Unmapping a mapped buffer object invalidates the pointer to its data store and sets the object's BUFFER\_- MAPPED, BUFFER MAP\_POINTER, BUFFER ACCESS\_FLAGS, BUFFER\_MAP\_-OFFSET, and BUFFER\_MAP\_LENGTH state variables to the initial values shown in table [6.3.](#page-86-0)

UnmapBuffer returns TRUE unless data values in the buffer's data store have become corrupted during the period that the buffer was mapped. Such corruption can be the result of a screen resolution change or other window system-dependent event that causes system heaps such as those for high-performance graphics memory to be discarded. GL implementations must guarantee that such corruption can occur only during the periods that a buffer's data store is mapped. If such corruption has occurred, UnmapBuffer returns FALSE, and the contents of the buffer's data store become undefined.

Unmapping that occurs as a side effect of buffer deletion (see section [5.1.2\)](#page-73-1) or reinitialization by BufferData is not an error.

Buffer mappings are buffer object state, and are not affected by whether or not a context owing a buffer object is current.

#### Errors

An INVALID\_OPERATION error is generated if the buffer data store is already in the unmapped state, and FALSE is returned.

#### <span id="page-95-1"></span>6.3.2 Effects of Mapping Buffers on Other GL Commands

Any GL command which attempts to read from, write to, or change the state of a buffer object may generate an INVALID\_OPERATION error if all or part of the buffer object is mapped, unless it was allocated by a call to BufferStorage with the MAP\_PERSISTENT\_BIT included in *flags*. However, only commands which explicitly describe this error are required to do so. If an error is not generated, using such commands to perform invalid reads, writes, or state changes will have undefined results and may result in GL interruption or termination.

### 6.4 Effects of Accessing Outside Buffer Bounds

Most, but not all GL commands operating on buffer objects will detect attempts to read from or write to a location in a bound buffer object at an offset less than zero, or greater than or equal to the buffer's size. When such an attempt is detected, a GL error is generated. Any command which does not detect these attempts, and performs such an invalid read or write, has undefined results, and may result in GL interruption or termination.

Robust buffer access can be enabled by creating a context with robust access enabled through the window system binding APIs. When enabled, any command unable to generate a GL error as described above, such as buffer object accesses from the active program, will not read or modify memory outside of the data store of the buffer object and will not result in GL interruption or termination. Outof-bounds reads may return values from within the buffer object or zero values. Out-of-bounds writes may modify values within the buffer object or be discarded. Accesses made through resources attached to binding points are only protected within the buffer object from which the binding point is declared. For example, for an out-of-bounds access to a member variable of a uniform block, the access protection is provided within the uniform buffer object, and not for the bound buffer range for this uniform block.

## 6.5 Invalidating Buffer Data

All or part of the data store of a buffer object may be invalidated by calling

```
void InvalidateBufferSubData( uint buffer, intptr offset,
   sizeiptr length );
```
with *buffer* set to the name of the buffer whose data store is being invalidated. *offset* and *length* specify the range of the data in the buffer object that is to be invalidated. Data in the specified range have undefined values after calling **InvalidateBuffer-**SubData.

#### **Errors**

An INVALID\_VALUE error is generated if *buffer* is zero or is not the name of an existing buffer object.

An INVALID\_VALUE error is generated if *offset* or *length* is negative, or if  $offset + length$  is greater than the value of BUFFER SIZE for *buffer*.

An INVALID\_OPERATION error is generated if *buffer* is currently mapped

by MapBuffer or if the invalidate range intersects the range currently mapped by MapBufferRange, unless it was mapped with MAP\_PERSISTENT\_BIT set in the MapBufferRange *access* flags.

The command

```
void InvalidateBufferData( uint buffer );
```
is equivalent to calling InvalidateBufferSubData with *offset* equal to zero and *length* equal to the value of BUFFER\_SIZE for *buffer*.

## <span id="page-97-0"></span>6.6 Copying Between Buffers

All or part of the data store of a buffer object may be copied to the data store of another buffer object by calling

void CopyBufferSubData( enum *readtarget*, enum *writetarget*, intptr *readoffset*, intptr *writeoffset*, sizeiptr *size* );

with *readtarget* and *writetarget* each set to one of the targets listed in table [6.1.](#page-80-0) While any of these targets may be used, the COPY\_READ\_BUFFER and COPY\_- WRITE\_BUFFER targets are provided specifically for copies, so that they can be done without affecting other buffer binding targets that may be in use.

*writeoffset* and *size* specify the range of data in the buffer object bound to *writetarget* that is to be replaced, in terms of basic machine units. *readoffset* and *size* specify the range of data in the buffer object bound to *readtarget* that is to be copied to the corresponding region of *writetarget*.

#### Errors

An INVALID\_VALUE error is generated if any of *readoffset*, *writeoffset*, or *size* are negative, if  $readoffset + size$  exceeds the size of the buffer object bound to *readtarget*, or if *writeoffset*  $+$  *size* exceeds the size of the buffer object bound to *writetarget*.

An INVALID\_VALUE error is generated if the same buffer object is bound to both *readtarget* and *writetarget*, and the ranges [readoffset, readoffset + size) and  $\vert$  writeoffset, writeoffset  $+$  size) overlap.

An INVALID\_OPERATION error is generated if zero is bound to *readtarget* or *writetarget*.

An INVALID OPERATION error is generated if the buffer objects bound to either *readtarget* or *writetarget* are mapped, unless they were mapped with

MAP\_PERSISTENT\_BIT set in the MapBufferRange *access* flags.

## 6.7 Buffer Object Queries

The commands

```
void GetBufferParameteriv( enum target, enum pname,
   int *data );
void GetBufferParameteri64v( enum target, enum pname,
   int64 *data );
```
return information about a bound buffer object. *target* must be one of the targets listed in table [6.1,](#page-80-0) and *pname* must be one of the buffer object parameters in table [6.2,](#page-80-1) other than BUFFER\_MAP\_POINTER. The value of the specified parameter of the buffer object bound to *target* is returned in *data*.

#### Errors

An INVALID\_ENUM error is generated if *target* is not one of the targets listed in table [6.1.](#page-80-0)

An INVALID\_OPERATION error is generated if zero is bound to *target*.

An INVALID\_ENUM error is generated if *pname* is not one of the buffer object parameters other than BUFFER\_MAP\_POINTER.

The command

```
void GetBufferSubData( enum target, intptr offset,
   sizeiptr size, void *data );
```
queries the data contents of a buffer object. *target* must be one of the targets listed in table [6.1.](#page-80-0) *offset* and *size* indicate the range of data in the buffer object that is to be queried, in terms of basic machine units. *data* specifies a region of client memory, *size* basic machine units in length, into which the data is to be retrieved.

#### Errors

An INVALID\_ENUM error is generated if *target* is not one of the targets listed in table [6.1.](#page-80-0)

An INVALID\_OPERATION error is generated if zero is bound to *target*.

An INVALID\_VALUE error is generated if *offset* or *size* is negative, or if  $offset + size$  is greater than the value of BUFFER SIZE for the buffer bound to *target*.

```
An INVALID OPERATION error is generated if the buffer object bound to
target is currently mapped, unless it was mapped with MAP_PERSISTENT_-
BIT set in the MapBufferRange access flags.
```
While part or all of the data store of a buffer object is mapped, the pointer to the mapped range of the data store can be queried by calling

```
void GetBufferPointerv( enum target, enum pname, const
   void **params );
```
with *target* set to one of the targets listed in table [6.1](#page-80-0) and *pname* set to BUFFER – MAP\_POINTER. The single buffer map pointer is returned in *params*. GetBuffer-Pointerv returns the NULL pointer value if the buffer's data store is not currently mapped, or if the requesting context did not map the buffer object's data store, and the implementation is unable to support mappings on multiple clients.

#### Errors

An INVALID\_ENUM error is generated if *target* is not one of the targets listed in table [6.1.](#page-80-0)

An INVALID ENUM error is generated if *pname* is not BUFFER MAP -POINTER.

An INVALID\_OPERATION error is generated if zero is bound to *target*.

#### <span id="page-99-0"></span>6.7.1 Indexed Buffer Object Limits and Binding Queries

Several types of buffer bindings support an indexed array of binding points for specific use by the GL, in addition to a single generic binding point for general management of buffers of that type. Each type of binding is described in table [6.5](#page-100-0) together with the token names used to refer to each buffer in the array of binding points, the starting offset of the binding for each buffer in the array, any constraints on the corresponding *offset* value passed to BindBufferRange (see section [6.1.1\)](#page-81-0), the size of the binding for each buffer in the array, any constraints on the corresponding *size* value passed to BindBufferRange, and the size of the array (the number of bind points supported).

To query which buffer objects are bound to an indexed array, call GetIntegeri\_v with *target* set to the name of the array binding points. *index* must be in the range zero to the number of bind points supported minus one. The name of the buffer object bound to *index* is returned in *values*. If no buffer object is bound for *index*, zero is returned in *values*.

| Atomic counter array bindings (see sec. 7.7.2)            |                                             |  |
|-----------------------------------------------------------|---------------------------------------------|--|
| binding points                                            | ATOMIC_COUNTER_BUFFER_BINDING               |  |
| starting offset                                           | ATOMIC_COUNTER_BUFFER_START                 |  |
| offset restriction                                        | multiple of 4                               |  |
| binding size                                              | ATOMIC_COUNTER_BUFFER_SIZE                  |  |
| size restriction                                          | none                                        |  |
| no. of bind points                                        | value<br>of<br>MAX_ATOMIC_COUNTER_BUFFER_-  |  |
|                                                           | <b>BINDINGS</b>                             |  |
| Shader storage array bindings (see sec. 7.8)              |                                             |  |
| binding points                                            | SHADER_STORAGE_BUFFER_BINDING               |  |
| starting offset                                           | SHADER_STORAGE_BUFFER_START                 |  |
| offset restriction                                        | multiple of value of SHADER_STORAGE_-       |  |
|                                                           | BUFFER_OFFSET_ALIGNMENT                     |  |
| binding size                                              | SHADER_STORAGE_BUFFER_SIZE                  |  |
| size restriction                                          | none                                        |  |
| no. of bind points                                        | value<br>of<br>MAX_SHADER_STORAGE_BUFFER_-  |  |
|                                                           | <b>BINDINGS</b>                             |  |
| Transform feedback array<br>bindings (see sec. $13.2.2$ ) |                                             |  |
| binding points                                            | TRANSFORM_FEEDBACK_BUFFER_BINDING           |  |
| starting offset                                           | TRANSFORM_FEEDBACK_BUFFER_START             |  |
| offset restriction                                        | multiple of 4                               |  |
| binding size                                              | TRANSFORM_FEEDBACK_BUFFER_SIZE              |  |
| size restriction                                          | multiple of 4                               |  |
| no. of bind points                                        | value of MAX_TRANSFORM_FEEDBACK_BUFFERS     |  |
| Uniform buffer array bindings (see sec. 7.6.3)            |                                             |  |
| binding points                                            | UNIFORM_BUFFER_BINDING                      |  |
| starting offset                                           | UNIFORM_BUFFER_START                        |  |
| offset restriction                                        | multiple<br>of value of<br>UNIFORM_BUFFER_- |  |
|                                                           | OFFSET_ALIGNMENT                            |  |
| binding size                                              | UNIFORM_BUFFER_SIZE                         |  |
| size restriction                                          | none                                        |  |
| no. of bind points                                        | value of MAX_UNIFORM_BUFFER_BINDINGS        |  |

<span id="page-100-0"></span>Table 6.5: Indexed buffer object limits and binding queries

To query the starting offset or size of the range of a buffer object binding in an indexed array, call GetInteger64i<sub>-V</sub> with *target* set to respectively the starting offset or binding size name from table [6.5](#page-100-0) for that array. *index* must be in the range zero to the number of bind points supported minus one. If the starting offset or size was not specified when the buffer object was bound  $(e.g., if it was bound with$ BindBufferBase), or if no buffer object is bound to the *target* array at *index*, zero is returned<sup>[1](#page-101-0)</sup>.

#### Errors

An INVALID\_VALUE error is generated by GetIntegeri\_v and GetInteger64i<sub>-v</sub> if *target* is one of the array binding point names, starting offset names, or binding size names from table [6.5](#page-100-0) and *index* is greater than or equal to the number of binding points for *target* as described in the same table.

### 6.8 Buffer Object State

The state required to support buffer objects consists of binding names for each of the buffer targets in table [6.1,](#page-80-0) and for each of the indexed buffer targets in section [6.1.1.](#page-81-0) The state required for index buffer targets for atomic counters, shader storage, transform feedback, and uniform buffer array bindings is summarized in tables [23.57,](#page-744-0) [23.58,](#page-745-0) [23.59,](#page-746-0) and [23.60](#page-747-0) respectively.

Additionally, each vertex array has an associated binding so there is a buffer object binding for each of the vertex array, normal array, color array, index array, multiple texture coordinate arrays, edge flag array, secondary color array, fog coordinate array, and vertex attribute arrays. The initial values for all buffer object bindings is zero.

The state of each buffer object consists of a buffer size in basic machine units, a usage parameter, an access parameter, an boolean indicating whether or not buffer storage is immutable, an unsigned integer storing the flags with which it was allocated, a mapped boolean, two integers for the offset and size of the mapped region, a pointer to the mapped buffer (NULL if unmapped), and the sized array of basic machine units for the buffer data.

<span id="page-101-0"></span> $<sup>1</sup>A$  zero size is a sentinel value indicating that the actual binding range size is determined by the</sup> size of the bound buffer at the time the binding is used.

## Chapter 7

# Programs and Shaders

This chapter specifies commands to create, manage, and destroy program and shader objects. Commands and functionality applicable only to specific shader stages (for example, vertex attributes used as inputs by vertex shaders) are de-scribed together with those stages in chapters [10](#page-361-0) and [15.](#page-551-0)

A *shader* specifies operations that are meant to occur on data as it moves through different programmable stages of the OpenGL processing pipeline, starting with vertices specified by the application and ending with fragments prior to being written to the framebuffer. The programming language used for shaders is described in the OpenGL Shading Language Specification.

To use a shader, shader source code is first loaded into a *shader object* and then *compiled*. A shader object corresponds to a stage in the rendering pipeline referred to as its *shader stage* or *shader type*.

Alternatively, pre-compiled shader binary code may be directly loaded into a shader object. An implementation must support shader compilation (the boolean value SHADER\_COMPILER must be TRUE). If the integer value of NUM\_SHADER\_- BINARY\_FORMATS is greater than zero, then shader binary loading is supported.

One or more shader objects are attached to a *program object*. The program object is then *linked*, which generates executable code from all the compiled shader objects attached to the program. Alternatively, pre-compiled program binary code may be directly loaded into a program object (see section [7.5\)](#page-140-0).

When program objects are bound to a shader stage, they become the *current program object* for that stage. When the current program object for a shader stage includes a shader of that type, it is considered the *active program object* for that stage.

The current program object for all stages may be set at once using a single unified program object, or the current program object may be set for each stage

individually using a *separable program object* where different separable program objects may be current for other stages. The set of separable program objects current for all stages are collected in a program pipeline object that must be bound for use. When a linked program object is made active for one of the stages, the corresponding executable code is used to perform processing for that stage.

Shader stages including *vertex shader*s, *tessellation control shader*s, *tessellation evaluation shader*s, *geometry shader*s, *fragment shader*s, and *compute shader*s can be created, compiled, and linked into program objects.

Vertex shaders describe the operations that occur on vertex attributes. Tessellation control and evaluation shaders are used to control the operation of the tessellator, and are described in section [11.2.](#page-441-0) Geometry shaders affect the processing of primitives assembled from vertices (see section [11.3\)](#page-461-0). Fragment shaders affect the processing of fragments during rasterization (see section [15\)](#page-551-0). A single program object can contain all of these shaders, or any subset thereof.

Compute shaders perform general-purpose computation for dispatched arrays of shader invocations (see section [19\)](#page-630-0), but do not operate on primitives processed by the other shader types.

Shaders can reference several types of variables as they execute. *Uniforms* are per-program variables that are constant during program execution (see section [7.6\)](#page-142-0). *Buffer variables* (see section [7.8\)](#page-159-0) are similar to uniforms, but are stored in buffer object memory which may be written to, and is persistent across multiple shader invocations. *Subroutine uniform variables* (see section [7.9\)](#page-161-0) are similar to uniforms but are context state, rather than program object state. *Samplers* (see section [7.10\)](#page-164-0) are a special form of uniform used for texturing (see chapter [8\)](#page-183-0). *Images* (see section [7.11\)](#page-165-0) are a special form of uniform identifying a level of a texture to be accessed using built-in shader functions as described in section [8.26.](#page-318-0) *Output variables* hold the results of shader execution that are used later in the pipeline. Each of these variable types is described in more detail below.

## 7.1 Shader Objects

The name space for shader objects is the unsigned integers, with zero reserved for the GL. This name space is shared with program objects. The following sections define commands that operate on shader and program objects.

To create a shader object, use the command

```
uint CreateShader( enum type );
```
The shader object is empty when it is created. The *type* argument specifies the type of shader object to be created and must be one of the values in table [7.1](#page-104-0) indicating

| type                   | <b>Shader Stage</b>            |
|------------------------|--------------------------------|
| VERTEX SHADER          | Vertex shader                  |
| TESS_CONTROL_SHADER    | Tessellation control shader    |
| TESS_EVALUATION_SHADER | Tessellation evaluation shader |
| GEOMETRY SHADER        | Geometry shader                |
| FRAGMENT SHADER        | Fragment shader                |
| COMPUTE SHADER         | Compute shader                 |

<span id="page-104-0"></span>Table 7.1: CreateShader *type* values and the corresponding shader stages.

the corresponding shader stage. A non-zero name that can be used to reference the shader object is returned.

#### **Errors**

An INVALID\_ENUM error is generated and zero is returned if *type* is not one of the values in table [7.1,](#page-104-0)

The command

```
void ShaderSource( uint shader, sizei count, const
   char * const *string, const int *length );
```
loads source code into the shader object named *shader*. *string* is an array of *count* pointers to optionally null-terminated character strings that make up the source code. The *length* argument is an array with the number of chars in each string (the string length). If an element in *length* is negative, its accompanying string is nullterminated. If *length* is NULL, all strings in the *string* argument are considered nullterminated. The ShaderSource command sets the source code for the *shader* to the text strings in the *string* array. If *shader* previously had source code loaded into it, the existing source code is completely replaced. Any length passed in excludes the null terminator in its count.

The strings that are loaded into a shader object are expected to form the source code for a valid shader as defined in the OpenGL Shading Language Specification.

#### Errors

An INVALID\_VALUE error is generated if *shader* is not the name of either a program or shader object.

An INVALID\_OPERATION error is generated if *shader* is the name of a

program object.

```
An INVALID_VALUE error is generated if count is negative.
```
Once the source code for a shader has been loaded, a shader object can be compiled with the command

```
void CompileShader( uint shader );
```
Each shader object has a boolean status, COMPILE\_STATUS, that is modified as a result of compilation. This status can be queried with GetShaderiv (see section [7.13\)](#page-172-0). This status will be set to TRUE if *shader* was compiled without errors and is ready for use, and FALSE otherwise. Compilation can fail for a variety of reasons as listed in the OpenGL Shading Language Specification. If Compile-Shader failed, any information about a previous compile is lost. Thus a failed compile does not restore the old state of *shader*.

Changing the source code of a shader object with ShaderSource does not change its compile status or the compiled shader code.

Each shader object has an information log, which is a text string that is overwritten as a result of compilation. This information log can be queried with Get-ShaderInfoLog to obtain more information about the compilation attempt (see section [7.13\)](#page-172-0).

#### Errors

An INVALID\_VALUE error is generated if *shader* is not the name of either a program or shader object.

An INVALID\_OPERATION error is generated if *shader* is the name of a program object.

Resources allocated by the shader compiler may be released with the command

```
void ReleaseShaderCompiler( void );
```
This is a hint from the application, and does not prevent later use of the shader compiler. If shader source is loaded and compiled after ReleaseShaderCompiler has been called, CompileShader must succeed provided there are no errors in the shader source.

The range and precision for different numeric formats supported by the shader compiler may be determined with the command GetShaderPrecisionFormat (see section [7.13\)](#page-172-0).

Shader objects can be deleted with the command

void DeleteShader( uint *shader* );

If *shader* is not attached to any program object, it is deleted immediately. Otherwise, *shader* is flagged for deletion and will be deleted when it is no longer attached to any program object. If an object is flagged for deletion, its boolean status bit DELETE\_STATUS is set to true. The value of DELETE\_STATUS can be queried with GetShaderiv (see section [7.13\)](#page-172-0). DeleteShader will silently ignore the value zero.

#### Errors

An INVALID\_VALUE error is generated if *shader* is neither zero nor the name of either a program or shader object.

An INVALID\_OPERATION error is generated if *shader* is not zero and is the name of a program object.

The command

boolean IsShader( uint *shader* );

returns TRUE if *shader* is the name of a shader object. If *shader* is zero, or a nonzero value that is not the name of a shader object, IsShader returns FALSE. No error is generated if *shader* is not a valid shader object name.

## 7.2 Shader Binaries

Precompiled shader binaries may be loaded with the command

void ShaderBinary( sizei *count*, const uint *\*shaders*, enum *binaryformat*, const void *\*binary*, sizei *length* );

*shaders* contains a list of *count* shader object handles. Each handle refers to a unique shader type, and may correspond to any of the shader stages in table [7.1.](#page-104-0) *binary* points to *length* bytes of pre-compiled binary shader code in client memory, and *binaryformat* denotes the format of the pre-compiled code.

The binary image will be decoded according to the extension specification defining the specified *binaryformat*. OpenGL defines no specific binary formats, but does provide a mechanism to obtain token values for such formats provided by extensions. The number of shader binary formats supported can be obtained by querying the value of NUM\_SHADER\_BINARY\_FORMATS. The list of specific binary

formats supported can be obtained by querying the value of SHADER\_BINARY\_- FORMATS.

Depending on the types of the shader objects in *shaders*, ShaderBinary will individually load binary shaders, or load an executable binary that contains an optimized set of shaders stored in the same binary.

#### Errors

An INVALID\_VALUE error is generated if *count* or *length* is negative.

An INVALID\_ENUM error is generated if *binaryformat* is not a supported format returned in SHADER\_BINARY\_FORMATS.

An INVALID\_VALUE error is generated if the data pointed to by *binary* does not match the specified *binaryformat*.

An INVALID\_VALUE error is generated if any of the handles in *shaders* is not the name of either a program or shader object.

An INVALID OPERATION error is generated if any of the handles in *shader* is the name of a program object.

An INVALID OPERATION error is generated if more than one of the handles in *shaders* refers to the same type of shader object.

Additional errors corresponding to specific binary formats may be generated as specified by the extensions defining those formats.

If ShaderBinary fails, the old state of shader objects for which the binary was being loaded will not be restored.

Note that if shader binary interfaces are supported, then a GL implementation may require that an optimized set of shader binaries that were compiled together be specified to LinkProgram. Not specifying an optimized pair may cause LinkProgram to fail.

## 7.3 Program Objects

A program object is created with the command

```
uint CreateProgram(void);
```
Program objects are empty when they are created. A non-zero name that can be used to reference the program object is returned. If an error occurs, zero will be returned.

To attach a shader object to a program object, use the command

void AttachShader( uint *program*, uint *shader* );
Shader objects may be attached to program objects before source code has been loaded into the shader object, or before the shader object has been compiled. Multiple shader objects of the same type may be attached to a single program object, and a single shader object may be attached to more than one program object.

## Errors

An INVALID\_VALUE error is generated if *program* is not the name of either a program or shader object.

An INVALID\_OPERATION error is generated if *program* is the name of a shader object.

An INVALID\_VALUE error is generated if *shader* is not the name of either a program or shader object.

An INVALID\_OPERATION error is generated if *shader* is the name of a program object.

An INVALID\_OPERATION error is generated if *shader* is already attached to *program*.

To detach a shader object from a program object, use the command

void DetachShader( uint *program*, uint *shader* );

If *shader* has been flagged for deletion and is not attached to any other program object, it is deleted.

#### Errors

An INVALID\_VALUE error is generated if *program* is not the name of either a program or shader object.

An INVALID\_OPERATION error is generated if *program* is the name of a shader object.

An INVALID\_VALUE error is generated if *shader* is not the name of either a program or shader object.

An INVALID\_OPERATION error is generated if *shader* is the name of a program object.

An INVALID\_OPERATION error is generated if *shader* is not attached to *program*.

In order to use the shader objects contained in a program object, the program object must be linked. The command

## void LinkProgram( uint *program* );

will link the program object named *program*. Each program object has a boolean status, LINK\_STATUS, that is modified as a result of linking. This status can be queried with GetProgramiv (see section  $7.13$ ). This status will be set to TRUE if a valid executable is created, and FALSE otherwise.

Linking can fail for a variety of reasons as specified in the OpenGL Shading Language Specification, as well as any of the following reasons:

- One or more of the shader objects attached to *program* are not compiled successfully.
- More active uniform or active sampler variables are used in *program* than allowed (see sections [7.6,](#page-142-0) [7.10,](#page-164-0) and [11.3.3\)](#page-464-0).
- The program object contains objects to form a tessellation control shader (see section [11.2.1\)](#page-442-0), and
	- the program is not separable and contains no objects to form a vertex shader;
	- the output patch vertex count is not specified in any compiled tessellation control shader object; or
	- the output patch vertex count is specified differently in multiple tessellation control shader objects.
- The program object contains objects to form a tessellation evaluation shader (see section [11.2.3\)](#page-456-0), and
	- the program is not separable and contains no objects to form a vertex shader;
	- the tessellation primitive mode is not specified in any compiled tessellation evaluation shader object; or
	- the tessellation primitive mode, spacing, vertex order, or point mode is specified differently in multiple tessellation evaluation shader objects.
- The program object contains objects to form a geometry shader (see section [11.3\)](#page-461-0), and
	- the program is not separable and contains no objects to form a vertex shader;

- the input primitive type, output primitive type, or maximum output vertex count is not specified in any compiled geometry shader object; or
- the input primitive type, output primitive type, or maximum output vertex count is specified differently in multiple geometry shader objects.
- The program object contains objects to form a compute shader (see section [19\)](#page-630-0) and,
	- The program object also contains objects to form any other type of shader.

If LinkProgram failed, any information about a previous link of that program object is lost. Thus, a failed link does not restore the old state of *program*.

#### Errors

An INVALID\_VALUE error is generated if *program* is not the name of either a program or shader object.

An INVALID\_OPERATION error is generated if *program* is the name of a shader object.

When successfully linked program objects are used for rendering operations, they may access GL state and interface with other stages of the GL pipeline through *active variables* and *active interface blocks*. The GL provides various commands allowing applications to enumerate and query properties of active variables and interface blocks for a specified program. If one of these commands is called with a program for which LinkProgram succeeded, the information recorded when the program was linked is returned. If one of these commands is called with a program for which LinkProgram failed, no error is generated unless otherwise noted. Implementations may return information on variables and interface blocks that would have been active had the program been linked successfully. In cases where the link failed because the program required too many resources, these commands may help applications determine why limits were exceeded. However, the information returned in this case is implementation-dependent and may be incomplete. If one of these commands is called with a program for which LinkProgram had never been called, no error is generated unless otherwise noted, and the program object is considered to have no active variables or interface blocks.

Each program object has an information log that is overwritten as a result of a link operation. This information log can be queried with GetProgramInfoLog to obtain more information about the link operation or the validation information (see section [7.13\)](#page-172-0).

If a program has been successfully linked by LinkProgram or loaded by ProgramBinary (see section [7.5\)](#page-140-0), it can be made part of the current rendering state for all shader stages with the command

void UseProgram( uint *program* );

If *program* is non-zero, this command will make *program* the current program object. This will install executable code as part of the current rendering state for each shader stage present when the program was last successfully linked. If UseProgram is called with *program* set to zero, then there is no current program object.

The executable code for an individual shader stage is taken from the current program for that stage. If there is a current program object established by Use-Program, that program is considered current for all stages. Otherwise, if there is a bound program pipeline object (see section [7.4\)](#page-133-0), the program bound to the appropriate stage of the pipeline object is considered current. If there is no current program object or bound program pipeline object, no program is current for any stage. The current program for a stage is considered *active* if it contains executable code for that stage; otherwise, no program is considered active for that stage. If there is no active program for the vertex or fragment shader stages, fixedfunction vertex and/or fragment processing will be used to process vertices and/or fragments. If there is no active program for the tessellation control, tessellation evaluation, or geometry shader stages, those stages are ignored. If there is no active program for the compute shader stage, compute dispatches will generate an error. The active program for the compute shader stage has no effect on the processing of vertices, geometric primitives, and fragments, and the active program for all other shader stages has no effect on compute dispatches.

## Errors

An INVALID\_VALUE error is generated if *program* is neither zero nor the name of either a program or shader object.

An INVALID\_OPERATION error is generated if *program* is not zero and is not the name of a shader object.

An INVALID\_OPERATION error is generated if *program* has not been linked, or was last linked unsuccessfully. The current rendering state is not modified.

While a program object is in use, applications are free to modify attached shader objects, compile attached shader objects, attach additional shader objects, and detach shader objects. These operations do not affect the link status or executable code of the program object.

If LinkProgram or ProgramBinary successfully re-links a program object that is active for any shader stage, then the newly generated executable code will be installed as part of the current rendering state for all shader stages where the program is active. Additionally, the newly generated executable code is made part of the state of any program pipeline for all stages where the program is attached.

If a program object that is active for any shader stage is re-linked unsuccessfully, the link status will be set to FALSE, but any existing executables and associated state will remain part of the current rendering state until a subsequent call to UseProgram, UseProgramStages, or BindProgramPipeline removes them from use. If such a program is attached to any program pipeline object, the existing executables and associated state will remain part of the program pipeline object until a subsequent call to UseProgramStages removes them from use. An unsuccessfully linked program may not be made part of the current rendering state by UseProgram or added to program pipeline objects by UseProgramStages until it is successfully re-linked. If such a program was attached to a program pipeline at the time of a failed link, its existing executable may still be made part of the current rendering state indirectly by BindProgramPipeline.

To set a program object parameter, call

```
void ProgramParameteri( uint program, enum pname,
   int value );
```
*pname* identifies which parameter to set for *program*. *value* holds the value being set.

If *pname* is PROGRAM\_SEPARABLE, *value* must be TRUE or FALSE, and indicates whether *program* can be bound for individual pipeline stages using UseProgramStages after it is next linked.

If *pname* is PROGRAM\_BINARY\_RETRIEVABLE\_HINT, *value* must be TRUE or FALSE, and indicates whether a program binary is likely to be retrieved later, as described for ProgramBinary in section [7.5.](#page-140-0)

State set with this command does not take effect until after the next time LinkProgram or ProgramBinary is called successfully.

#### Errors

An INVALID\_VALUE error is generated if *program* is not the name of either a program or shader object.

An INVALID\_OPERATION error is generated if *program* is the name of a shader object.

An INVALID\_ENUM error is generated if *pname* is not PROGRAM\_- SEPARABLE or PROGRAM\_BINARY\_RETRIEVABLE\_HINT.

An INVALID\_VALUE error is generated if *value* is not TRUE or FALSE.

Program objects can be deleted with the command

```
void DeleteProgram( uint program );
```
If *program* is not current for any GL context, is not the active program for any program pipeline object, and is not the current program for any stage of any program pipeline object, it is deleted immediately. Otherwise, *program* is flagged for deletion and will be deleted after all of these conditions become true. When a program object is deleted, all shader objects attached to it are detached. DeleteProgram will silently ignore the value zero.

#### Errors

An INVALID\_VALUE error is generated if *program* is neither zero nor the name of either a program or shader object.

An INVALID\_OPERATION error is generated if *program* is not zero and is the name of a shader object.

The command

```
boolean IsProgram( uint program );
```
returns TRUE if *program* is the name of a program object. If *program* is zero, or a non-zero value that is not the name of a program object, IsProgram returns FALSE. No error is generated if *program* is not a valid program object name.

The command

```
uint CreateShaderProgramv( enum type, sizei count,
   const char * const *strings );
```
creates a stand-alone program from an array of null-terminated source code strings for a single shader type. CreateShaderProgramv is equivalent to (assuming no errors are generated):

```
const uint shader = CreateShader(type);
if (shader) {
   ShaderSource(shader, count, strings, NULL);
   CompileShader(shader);
   const uint program = CreateProgram();
```

```
if (program) {
      int compiled = FALSE;
      GetShaderiv(shader, COMPILE_STATUS, &compiled);
      ProgramParameteri(program, PROGRAM_SEPARABLE, TRUE);
      if (compiled) {
          AttachShader(program, shader);
          LinkProgram(program);
          DetachShader(program, shader);
      }
      append-shader-info-log-to-program-info-log
   }
   DeleteShader(shader);
   return program;
} else {
   return 0;
}
```
Because no shader is returned by CreateShaderProgramv and the shader that is created is deleted in the course of the command sequence, the info log of the shader object is copied to the program so the shader's failed info log for the failed compilation is accessible to the application.

If an error is generated, zero is returned.

## Errors

An INVALID\_ENUM error is generated if *type* is not one of the values in table [7.1.](#page-104-0)

An INVALID\_VALUE error is generated if *count* is negative.

Other errors are generated if the supplied shader code fails to compile and link, as described for the commands in the pseudocode sequence above, but all such errors are generated without any side effects of executing those commands.

## <span id="page-114-0"></span>7.3.1 Program Interfaces

When a program object is made part of the current rendering state, its executable code may communicate with other GL pipeline stages or application code through a variety of *interfaces*. When a program is linked, the GL builds a list of *active resources* for each interface. Examples of active resources include variables, interface blocks, and subroutines used by shader code. Resources referenced in shader

code are considered *active* unless the compiler and linker can conclusively determine that they have no observable effect on the results produced by the executable code of the program. For example, variables might be considered inactive if they are declared but not used in executable code, used only in a clause of an if statement that would never be executed, used only in functions that are never called, or used only in computations of temporary variables having no effect on any shader output. In cases where the compiler or linker cannot make a conclusive determination, any resource referenced by shader code will be considered active. The set of active resources for any interface is implementation-dependent because it depends on various analysis and optimizations performed by the compiler and linker.

If a program is linked successfully, the GL will generate lists of active resources based on the executable code produced by the link. If a program is linked unsuccessfully, the link may have failed for a number of reasons, including cases where the program required more resources than supported by the implementation. Implementations are permitted, but not required, to record lists of resources that would have been considered active had the program linked successfully. If an implementation does not record information for any given interface, the corresponding list of active resources is considered empty. If a program has never been linked, all lists of active resources are considered empty.

The GL provides a number of commands to query properties of the interfaces of a program object. Each such command accepts a *programInterface* token, identifying a specific interface. The supported values for *programInterface* are as follows:

- UNIFORM corresponds to the set of active uniform variables (see section [7.6\)](#page-142-0) used by *program*.
- UNIFORM\_BLOCK corresponds to the set of active uniform blocks (see section [7.6\)](#page-142-0) used by *program*.
- ATOMIC COUNTER BUFFER corresponds to the set of active atomic counter buffer binding points (see section [7.6\)](#page-142-0) used by *program*.
- PROGRAM\_INPUT corresponds to the set of active input variables used by the first shader stage of *program*. If *program* includes multiple shader stages, input variables from any shader stage other than the first will not be enumerated.
- PROGRAM\_OUTPUT corresponds to the set of active output variables (see section [11.1.2.1\)](#page-424-0) used by the last shader stage of *program*. If *program* includes multiple shader stages, output variables from any shader stage other than the last will not be enumerated.

- VERTEX\_SUBROUTINE, TESS\_CONTROL\_SUBROUTINE, TESS\_- EVALUATION\_SUBROUTINE, GEOMETRY\_SUBROUTINE, FRAGMENT\_- SUBROUTINE, and COMPUTE\_SUBROUTINE correspond to the set of active subroutines for the vertex, tessellation control, tessellation evaluation, geometry, fragment, and compute shader stages of *program*, respectively (see section [7.9\)](#page-161-0).
- VERTEX\_SUBROUTINE\_UNIFORM, TESS\_CONTROL\_SUBROUTINE\_- UNIFORM, TESS\_EVALUATION\_SUBROUTINE\_UNIFORM, GEOMETRY\_SUBROUTINE\_UNIFORM, FRAGMENT\_SUBROUTINE\_UNIFORM, and COMPUTE\_SUBROUTINE\_UNIFORM correspond to the set of active subroutine uniform variables used by the vertex, tessellation control, tessellation evaluation, geometry, fragment, and compute shader stages of *program*, re-spectively (see section [7.9\)](#page-161-0).
- TRANSFORM\_FEEDBACK\_VARYING corresponds to the set of output variables in the last non-fragment stage of *program* that would be captured when transform feedback is active (see section [13.2.3\)](#page-504-0).
- TRANSFORM\_FEEDBACK\_BUFFER corresponds to the set of active buffer binding points to which output variables in the TRANSFORM\_FEEDBACK\_- VARYING interface are written.
- BUFFER\_VARIABLE corresponds to the set of active buffer variables used by *program* (see section [7.8\)](#page-159-0).
- SHADER STORAGE BLOCK corresponds to the set of active shader storage blocks used by *program* (see section [7.8\)](#page-159-0)

When building a list of active variable or interface blocks, resources with aggregate types (such as arrays or structures) may produce multiple entries in the active resource list for the corresponding interface. Additionally, each active variable, interface block, or subroutine in the list is assigned an associated name string that can be used by applications to refer to the resource. For interfaces involving variables, interface blocks, or subroutines, the entries of active resource lists are generated as follows:

- For an active variable declared as a single instance of a basic type, a single entry will be generated, using the variable name from the shader source.
- For an active variable declared as an array of basic types (e.g. not an array of stuctures or an array of arrays), a single entry will be generated, with its

name string formed by concatenating the name of the array and the string "[0]".

- For an active variable declared as a structure, a separate entry will be generated for each active structure member. The name of each entry is formed by concatenating the name of the structure, the "." character, and the name of the structure member. If a structure member to enumerate is itself a structure or array, these enumeration rules are applied recursively.
- For an active variable declared as an array of an aggregate data type (structures or arrays), a separate entry will be generated for each active array element, unless noted immediately below. The name of each entry is formed by concatenating the name of the array, the "[" character, an integer identifying the element number, and the "]" character. These enumeration rules are applied recursively, treating each enumerated array element as a separate active variable.
- For an active shader storage block member declared as an array, an entry will be generated only for the first array element, regardless of its type. Such block members are referred to as *top-level array*s. If the block member is an aggregate type, the enumeration rules are applied recursively. During this process, arrays of aggregate data types will enumerate each element separately.
- For an active interface block not declared as an array of block instances, a single entry will be generated, using the block name from the shader source.
- For an active interface block declared as an array of instances, separate entries will be generated for each active instance. The name of the instance is formed by concatenating the block name, the  $\mathbb{I}$   $\mathbb{I}$  " character, an integer identifying the instance number, and the "]" character.
- For an active subroutine, a single entry will be generated, using the subroutine name from the shader source.

When an integer array element or block instance number is part of the name string, it will be specified in decimal form without a  $" +"$  or  $" -"$  sign or any extra leading zeroes. Additionally, the name string will not include white space anywhere in the string.

The order of the active resource list is implementation-dependent for all interfaces except for TRANSFORM\_FEEDBACK\_VARYING. If variables in the

TRANSFORM\_FEEDBACK\_VARYING interface were specified using the Transform-FeedbackVaryings command, the active resource list will be arranged in the variable order specified in the most recent call to TransformFeedbackVaryings before the last call to LinkProgram. If variables in the TRANSFORM FEEDBACK -VARYING interface were specified using layout qualifiers in shader code, the order of the active resource list is implementation-dependent.

For the ATOMIC COUNTER BUFFER interface, the list of active buffer binding points is built by identifying each unique binding point associated with one or more active atomic counter uniform variables. Active atomic counter buffers do not have an associated name string.

For the UNIFORM, PROGRAM INPUT, PROGRAM OUTPUT, and TRANSFORM -FEEDBACK\_VARYING interfaces, the active resource list will include all active variables for the interface, including any active built-in variables.

For PROGRAM\_INPUT and PROGRAM\_OUTPUT interfaces for shaders that recieve or produce patch primitves, the active resource list will include both pervertex and per-patch inputs and outputs.

For the TRANSFORM\_FEEDBACK\_BUFFER interface, the list of active buffer binding points is built by identifying each unique binding point to which one or more active output variables will be written in transform feedback mode. Active transform feedback buffers do not have an associated name string.

For the TRANSFORM FEEDBACK VARYING interface, the active resource list will include entries for the special varying names  $q\ell$  NextBuffer, gl\_SkipComponents1, gl\_SkipComponents2, gl\_SkipComponents3, and gl SkipComponents4 (see section  $11.1.2.1$ ). These variables are used to control how varying values are written to transform feedback buffers. When enumerating the properties of such resources, these variables are considered to have a TYPE of NONE and an ARRAY\_SIZE of  $0$  (q1\_NextBuffer), 1, 2, 3, and 4, respectively.

When a program is linked successfully, active variables in the UNIFORM, PROGRAM\_INPUT, PROGRAM\_OUTPUT, or any of the subroutine uniform interfaces, are assigned one or more signed integer *locations*. These locations can be used by commands to assign values to uniforms and subroutine uniforms, to identify generic vertex attributes associated with vertex shader inputs, or to identify fragment color output numbers and indices associated with fragment shader outputs. For such variables declared as arrays, separate locations will be assigned to each active array element. Not all active variables are assigned valid locations; the following variables will have an effective location of -1:

- uniforms declared as atomic counters
- members of a uniform block

- built-in inputs, outputs, and uniforms (starting with  $\text{gl}_2$ )
- inputs (except for vertex shader inputs) not declared with a location layout qualifier
- outputs (except for fragment shader outputs) not declared with a location layout qualifier

If a program has not been linked or was last linked unsuccessfully, no locations will be assigned.

The command

void GetProgramInterfaceiv( uint *program*, enum *programInterface*, enum *pname*, int *\*params* );

queries a property of the interface *programInterface* in program *program*, returning its value in *params*. The property to return is specified by *pname*.

If *pname* is ACTIVE\_RESOURCES, the value returned is the number of resources in the active resource list for *programInterface*. If the list of active resources for *programInterface* is empty, zero is returned.

If *pname* is MAX\_NAME\_LENGTH, the value returned is the length of the longest active name string for an active resource in *programInterface*. This length includes an extra character for the null terminator. If the list of active resources for *programInterface* is empty, zero is returned.

If *pname* is MAX NUM ACTIVE VARIABLES, the value returned is the number of active variables belonging to the interface block or atomic counter buffer resource in *programInterface* with the most active variables. If the list of active resources for *programInterface* is empty, zero is returned.

If *pname* is MAX\_NUM\_COMPATIBLE\_SUBROUTINES, the value returned is the number of compatible subroutines for the active subroutine uniform in *program-Interface* with the most compatible subroutines. If the list of active resources for *programInterface* is empty, zero is returned.

#### Errors

An INVALID\_VALUE error is generated if *program* is not the name of either a program or shader object.

An INVALID\_OPERATION error is generated if *program* is the name of a shader object.

An INVALID\_ENUM error is generated if *programInterface* is not one of the interfaces described in the introduction to section [7.3.1.](#page-114-0)

An INVALID ENUM error is generated if *pname* is not ACTIVE -

RESOURCES, MAX\_NAME\_LENGTH, MAX\_NUM\_ACTIVE\_VARIABLES, or MAX NUM COMPATIBLE SUBROUTINES.

An INVALID\_OPERATION error is generated if *pname* is MAX\_- NAME\_LENGTH and *programInterface* is ATOMIC\_COUNTER\_BUFFER or TRANSFORM\_FEEDBACK\_BUFFER, since active atomic counter and transform feedback buffer resources are not assigned name strings.

An INVALID\_OPERATION error is generated if *pname* is MAX\_NUM\_- ACTIVE\_VARIABLES and *programInterface* is not ATOMIC\_COUNTER\_- BUFFER, SHADER\_STORAGE\_BLOCK, TRANSFORM\_FEEDBACK\_BUFFER, or UNIFORM\_BLOCK.

An INVALID\_OPERATION error is generated if *pname* is MAX\_- NUM\_COMPATIBLE\_SUBROUTINES and *programInterface* is not VERTEX\_SUBROUTINE\_UNIFORM, TESS\_CONTROL\_SUBROUTINE\_- UNIFORM, TESS\_EVALUATION\_SUBROUTINE\_UNIFORM, GEOMETRY\_- SUBROUTINE\_UNIFORM, FRAGMENT\_SUBROUTINE\_UNIFORM, or COMPUTE\_SUBROUTINE\_UNIFORM.

Each entry in the active resource list for an interface is assigned a unique unsigned integer index in the range zero to  $N - 1$ , where N is the number of entries in the active resource list. The command

uint GetProgramResourceIndex( uint *program*, enum *programInterface*, const char *\*name* );

returns the unsigned integer index assigned to a resource named *name* in the interface type *programInterface* of program object *program*.

If *name* exactly matches the name string of one of the active resources for *programInterface*, the index of the matched resource is returned. Additionally, if *name* would exactly match the name string of an active resource if "[0]" were appended to *name*, the index of the matched resource is returned. Otherwise, *name* is considered not to be the name of an active resource, and INVALID\_INDEX is returned. Note that if an interface enumerates a single active resource list entry for an array variable (e.g., "a[0]"), a *name* identifying any array element other than the first (e.g., "a[1]") is not considered to match.

If *programInterface* is TRANSFORM\_FEEDBACK\_VARYING, INVALID\_INDEX is returned when querying the special *names* gl NextBuffer, gl -SkipComponents1, gl\_SkipComponents2, gl\_SkipComponents3, and gl SkipComponents4, even if those names were provided to TransformFeedbackVaryings (see section [11.1.2.1\)](#page-424-0).

## Errors

An INVALID\_VALUE error is generated if *program* is not the name of either a program or shader object.

An INVALID\_OPERATION error is generated if *program* is the name of a shader object.

An INVALID\_ENUM error is generated if *programInterface* is not one of the interfaces described in the introduction to section [7.3.1.](#page-114-0)

An INVALID ENUM error is generated if *programInterface* is ATOMIC -COUNTER\_BUFFER or TRANSFORM\_FEEDBACK\_BUFFER, since active atomic counter and transform feedback buffer resources are not assigned name strings.

The command

void GetProgramResourceName( uint *program*, enum *programInterface*, uint *index*, sizei *bufSize*, sizei *\*length*, char *\*name* );

returns the name string assigned to the single active resource with an index of *index* in the interface *programInterface* of program object *program*.

The name string assigned to the active resource identified by *index* is returned as a null-terminated string in *name*. The actual number of characters written into *name*, excluding the null terminator, is returned in *length*. If *length* is NULL, no length is returned. The maximum number of characters that may be written into *name*, including the null terminator, is specified by *bufSize*. If the length of the name string (including the null terminator) is greater than *bufSize*, the first bufSize − 1 characters of the name string will be written to *name*, followed by a null terminator. If *bufSize* is zero, no error is generated but no characters will be written to *name*. The length of the longest name string for *programInterface*, including a null terminator, can be queried by calling GetProgramInterfaceiv with a *pname* of MAX\_NAME\_LENGTH.

#### Errors

An INVALID\_VALUE error is generated if *program* is not the name of either a program or shader object.

An INVALID\_OPERATION error is generated if *program* is the name of a shader object.

An INVALID\_ENUM error is generated if *programInterface* is not one of the interfaces described in the introduction to section [7.3.1.](#page-114-0)

An INVALID ENUM error is generated if *programInterface* is ATOMIC -

COUNTER\_BUFFER or TRANSFORM\_FEEDBACK\_BUFFER, since active atomic counter and transform feedback buffer resources are not assigned name strings. An INVALID VALUE error is generated if *index* is greater than or equal to the number of entries in the active resource list for *programInterface*. An INVALID\_VALUE error is generated if *bufSize* is negative.

The command

```
void GetProgramResourceiv( uint program,
   enum programInterface, uint index, sizei propCount,
   const enum *props, sizei bufSize, sizei *length,
   int *params );
```
returns values for multiple properties of a single active resource with an index of *index* in the interface *programInterface* of program object *program*. Values for *propCount* properties specified by the array *props* are returned.

The values associated with the properties of the active resource are written to consecutive entries in *params*, in increasing order according to position in *props*. If no error is generated, only the first *bufSize* integer values will be written to *params*; any extra values will not be written. If *length* is not NULL, the actual number of values written to *params* will be written to *length*.

<span id="page-122-0"></span>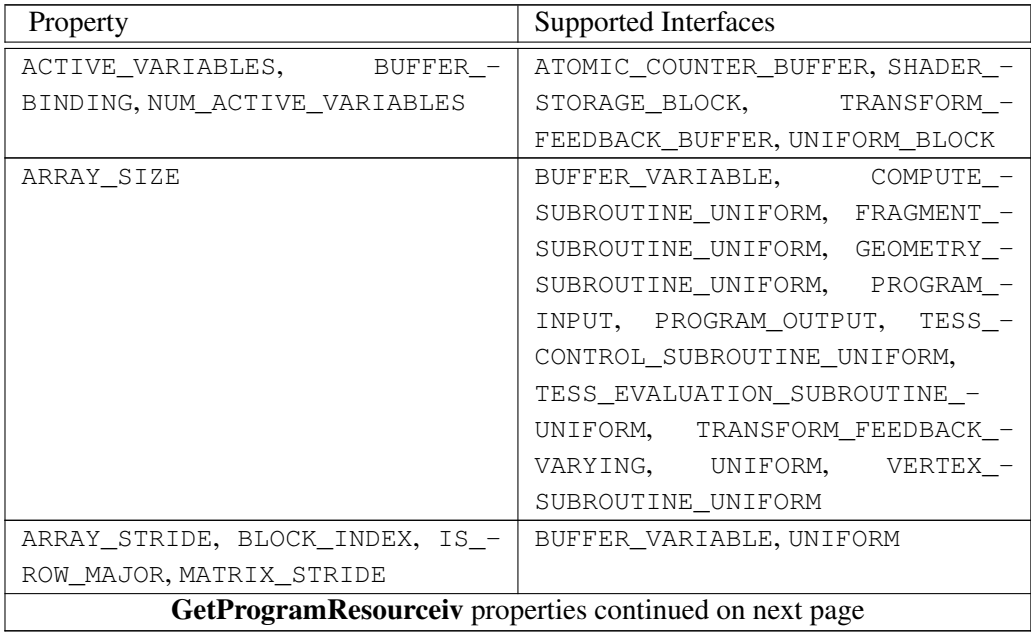

| GetProgramResourceiv properties continued from previous page |                                   |  |  |
|--------------------------------------------------------------|-----------------------------------|--|--|
| Property                                                     | Supported Interfaces              |  |  |
| ATOMIC COUNTER BUFFER INDEX                                  | <b>UNIFORM</b>                    |  |  |
| BUFFER DATA SIZE                                             | ATOMIC_COUNTER_BUFFER, SHADER_-   |  |  |
|                                                              | STORAGE BLOCK, UNIFORM BLOCK      |  |  |
| NUM COMPATIBLE SUBROUTINES,                                  | COMPUTE_SUBROUTINE_UNIFORM,       |  |  |
| COMPATIBLE SUBROUTINES                                       | FRAGMENT SUBROUTINE UNIFORM,      |  |  |
|                                                              | GEOMETRY_SUBROUTINE_UNIFORM,      |  |  |
|                                                              | TESS_CONTROL_SUBROUTINE_-         |  |  |
|                                                              | UNIFORM, TESS EVALUATION -        |  |  |
|                                                              | SUBROUTINE_UNIFORM,<br>VERTEX -   |  |  |
|                                                              | SUBROUTINE UNIFORM                |  |  |
| IS PER PATCH                                                 | PROGRAM_INPUT, PROGRAM_OUTPUT     |  |  |
| LOCATION                                                     | COMPUTE SUBROUTINE UNIFORM,       |  |  |
|                                                              | FRAGMENT SUBROUTINE UNIFORM,      |  |  |
|                                                              | GEOMETRY_SUBROUTINE_UNIFORM,      |  |  |
|                                                              | PROGRAM INPUT, PROGRAM OUTPUT,    |  |  |
|                                                              | TESS_CONTROL_SUBROUTINE_-         |  |  |
|                                                              | UNIFORM, TESS_EVALUATION_-        |  |  |
|                                                              | SUBROUTINE_UNIFORM, UNIFORM,      |  |  |
|                                                              | VERTEX_SUBROUTINE_UNIFORM         |  |  |
| LOCATION COMPONENT                                           | PROGRAM_INPUT, PROGRAM_OUTPUT     |  |  |
| LOCATION INDEX                                               | PROGRAM OUTPUT                    |  |  |
| NAME LENGTH                                                  | all but ATOMIC_COUNTER_BUFFER and |  |  |
|                                                              | TRANSFORM FEEDBACK BUFFER         |  |  |
| OFFSET                                                       | BUFFER_VARIABLE, TRANSFORM_-      |  |  |
|                                                              | FEEDBACK_VARYING, UNIFORM         |  |  |
| REFERENCED BY VERTEX -                                       | ATOMIC COUNTER BUFFER, BUFFER -   |  |  |
| SHADER, REFERENCED_BY_TESS_-                                 | VARIABLE, PROGRAM_INPUT,          |  |  |
| CONTROL_SHADER, REFERENCED_-                                 | PROGRAM_OUTPUT,<br>$SHADER$ -     |  |  |
| BY_TESS_EVALUATION_SHADER,                                   | STORAGE_BLOCK,<br>UNIFORM,        |  |  |
| REFERENCED_BY_GEOMETRY_SHADER,                               | UNIFORM BLOCK                     |  |  |
| REFERENCED_BY_FRAGMENT_SHADER,                               |                                   |  |  |
| REFERENCED_BY_COMPUTE_SHADER                                 |                                   |  |  |
| TRANSFORM_FEEDBACK_BUFFER_-                                  | TRANSFORM_FEEDBACK_VARYING        |  |  |
| INDEX                                                        |                                   |  |  |
| TRANSFORM_FEEDBACK_BUFFER_-                                  | TRANSFORM_FEEDBACK_BUFFER         |  |  |
| STRIDE                                                       |                                   |  |  |
| GetProgramResourceiv properties continued on next page       |                                   |  |  |

OpenGL 4.4 (Compatibility Profile) - March 19, 2014

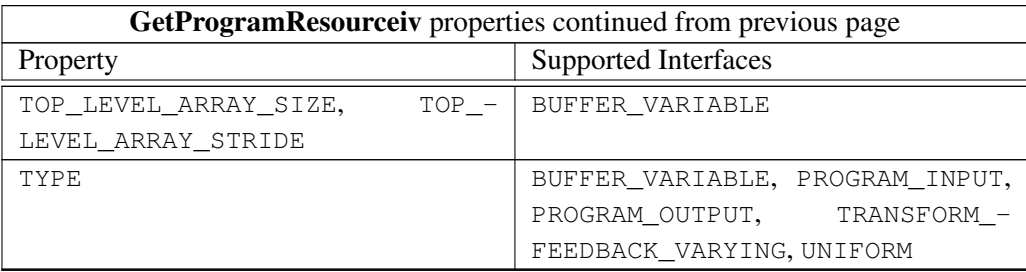

Table 7.2: GetProgramResourceiv properties and supported interfaces

For the property ACTIVE\_VARIABLES, an array of active variable indices associated with an atomic counter buffer, active uniform block, shader storage block, or transform feedback buffer is written to *params*. The number of values written to *params* for an active resource is given by the value of the property NUM\_ACTIVE\_- VARIABLES for the resource.

For the property ARRAY SIZE, a single integer identifying the number of active array elements of an active variable is written to *params*. The array size returned is in units of the type associated with the property TYPE. For active variables not corresponding to an array of basic types, the value one is written to *params*. If the variable is an array whose size is not declared or determined when the program is linked, the value zero is written to *params*.

For the property ARRAY\_STRIDE, a single integer identifying the stride between array elements in an active variable is written to *params*. For active variables declared as an array of basic types, the value written is the difference, in basic machine units, between the offsets of consecutive elements in an array. For active variables not declared as an array of basic types, zero is written to *params*. For active variables not backed by a buffer object, -1 is written to *params*, regardless of the variable type.

For the property ATOMIC\_COUNTER\_BUFFER\_INDEX, a single integer identifying the index of the active atomic counter buffer containing an active variable is written to *params*. If the variable is not an atomic counter uniform, the value -1 is written to *params*.

For the property BLOCK\_INDEX, a single integer identifying the index of the active interface block containing an active variable is written to *params*. If the variable is not the member of an interface block, the value -1 is written to *params*.

For the property BUFFER BINDING, the index of the buffer binding point associated with the active uniform block, atomic counter buffer, shader storage block,

or transform feedback buffer is written to *params*.

For the property BUFFER\_DATA\_SIZE, the implementation-dependent minimum total buffer object size is written to *params*. This value is the size, in basic machine units, required to hold all active variables associated with an active uniform block, shader storage block, or atomic counter buffer. If the final member of an active shader storage block is an array with no declared size, the minimum buffer size is computed assuming the array was declared as an array with one element.

For the property IS PER PATCH, a single integer identifying whether the input or output is a per-patch attribute is written to *params*. If the active variable is a per-patch attribute (declared with the patch qualifier), the value one is written to *params*; otherwise, the value zero is written to *params*.

For the property IS\_ROW\_MAJOR, a single integer identifying whether an active variable is a row-major matrix is written to *params*. For active variables backed by a buffer object, declared as a single matrix or array of matrices, and stored in rowmajor order, one is written to *params*. For all other active variables, zero is written to *params*.

For the property LOCATION, a single integer identifying the assigned location for an active uniform, input, output, or subroutine uniform variable is written to *params*. For input, output, or uniform variables with locations specified by a layout qualifier, the specified location is used. For vertex shader input, fragment shader output, or uniform variables without a  $l$  ayout qualifier, the location assigned when a program is linked is written to *params*. For all other input and output variables, the value -1 is written to *params*. For atomic counter uniforms and uniforms in uniform blocks, the value -1 is written to *params*.

For the property LOCATION\_COMPONENT, a single integer indicating the first component of the location assigned to an active input or output variable is written to *params*. For input and output variables with a component specified by a *layout* qualifier, the specified component is written. For all other input and output variables, the value zero is written.

For the property LOCATION\_INDEX, a single integer identifying the fragment color index of an active fragment shader output variable is written to *params*. If the active variable is not an output for a fragment shader, the value -1 will be written to *params*.

For the property MATRIX STRIDE, a single integer identifying the stride between columns of a column-major matrix or rows of a row-major matrix is written to *params*. For active variables declared a single matrix or array of matrices, the value written is the difference, in basic machine units, between the offsets of consecutive columns or rows in each matrix. For active variables not declared as a matrix or array of matrices, zero is written to *params*. For active variables not backed by a buffer object, -1 is written to *params*, regardless of the variable type.

For the property NAME\_LENGTH, a single integer identifying the length of the name string associated with an active variable, interface block, or subroutine is written to *params*. The name length includes a terminating null character.

For the property NUM\_ACTIVE\_VARIABLES, the number of active variables associated with an active uniform block, atomic counter buffer, shader storage block, or transform feedback buffer is written to *params*.

For the property OFFSET, a single integer identifying the offset of an active variable is written to *params*. For variables in the BUFFER\_VARIABLE and UNIFORM interfaces that are backed by a buffer object, the value written is the offset of that variable relative to the base of the buffer range holding its value. For variables in the TRANSFORM\_FEEDBACK\_VARYING interface, the value written is the offset in the transform feedback buffer storage assigned to each vertex captured in transform feedback mode where the value of the variable will be stored. Such offsets are specified via the  $xfb\_offset$  layout qualifier or assigned according to the variables position in the list of strings passed to TransformFeedbackVaryings. Offsets are expressed in basic machine units. For all variables not recorded in transform feedback mode, including the special names gl\_NextBuffer, gl\_SkipComponents1, gl\_SkipComponents2, gl\_SkipComponents3, and gl\_SkipComponents4, -1 is written to *params*.

For the properties REFERENCED\_BY\_VERTEX\_SHADER, REFERENCED\_- BY\_TESS\_CONTROL\_SHADER, REFERENCED\_BY\_TESS\_EVALUATION\_SHADER, REFERENCED\_BY\_GEOMETRY\_SHADER, REFERENCED\_BY\_FRAGMENT\_SHADER, and REFERENCED\_BY\_COMPUTE\_SHADER, a single integer is written to *params*, identifying whether the active resource is referenced by the vertex, tessellation control, tessellation evaluation, geometry, fragment, or compute shaders, respectively, in the program object. The value one is written to *params* if an active variable is referenced by the corresponding shader, or if an active uniform block, shader storage block, or atomic counter buffer contains at least one variable referenced by the corresponding shader. Otherwise, the value zero is written to *params*.

For the property TOP\_LEVEL\_ARRAY\_SIZE, a single integer identifying the number of active array elements of the top-level shader storage block member containing to the active variable is written to *params*. If the top-level block member is not declared as an array, the value one is written to *params*. If the top-level block member is an array whose size is not declared or determined when the program is linked, the value zero is written to *params*.

For the property TOP\_LEVEL\_ARRAY\_STRIDE, a single integer identifying the stride between array elements of the top-level shader storage block member containing the active variable is written to *params*. For top-level block members declared as arrays, the value written is the difference, in basic machine units, between the offsets of the active variable for consecutive elements in the top-level array. For

top-level block members not declared as an array, zero is written to *params*.

For the property TRANSFORM\_FEEDBACK\_BUFFER\_INDEX, a single integer identifying the index of the active transform feedback buffer associated with an active variable is written to *params*. For variables corresponding to the special names gl\_NextBuffer, gl\_SkipComponents1, gl\_SkipComponents2, gl\_SkipComponents3, and gl\_SkipComponents4, -1 is written to *params*.

For the property TRANSFORM\_FEEDBACK\_BUFFER\_STRIDE, a single integer identifying the stride, in basic machine units, between consecutive vertices written to the transform feedback buffer is written to *params*.

For the property TYPE, a single integer identifying the type of an active variable is written to *params*. The integer returned is one of the values found in table [7.3.](#page-127-0)

<span id="page-127-0"></span>

| Type Name Token          | Keyword | <b>Attrib</b> | Xfb       | Buffer    |
|--------------------------|---------|---------------|-----------|-----------|
| FLOAT                    | float   | $\bullet$     | $\bullet$ | $\bullet$ |
| FLOAT_VEC2               | vec2    | $\bullet$     | $\bullet$ | $\bullet$ |
| FLOAT_VEC3               | vec3    | $\bullet$     | $\bullet$ | $\bullet$ |
| FLOAT_VEC4               | vec4    | $\bullet$     | $\bullet$ | $\bullet$ |
| <b>DOUBLE</b>            | double  | $\bullet$     | $\bullet$ | $\bullet$ |
| DOUBLE_VEC2              | dvec2   | $\bullet$     | $\bullet$ | $\bullet$ |
| DOUBLE_VEC3              | dvec3   | $\bullet$     | $\bullet$ | $\bullet$ |
| DOUBLE_VEC4              | dvec4   | $\bullet$     | $\bullet$ | $\bullet$ |
| <b>INT</b>               | int     | $\bullet$     | $\bullet$ | $\bullet$ |
| INT_VEC2                 | ivec2   | $\bullet$     | $\bullet$ | $\bullet$ |
| INT_VEC3                 | ivec3   | $\bullet$     | $\bullet$ | $\bullet$ |
| INT_VEC4                 | ivec4   | $\bullet$     | $\bullet$ | $\bullet$ |
| UNSIGNED_INT             | uint    | $\bullet$     | $\bullet$ | $\bullet$ |
| UNSIGNED_INT_VEC2        | uvec2   | $\bullet$     | $\bullet$ | $\bullet$ |
| UNSIGNED_INT_VEC3        | uvec3   | $\bullet$     | $\bullet$ | $\bullet$ |
| UNSIGNED_INT_VEC4        | uvec4   | $\bullet$     | $\bullet$ | $\bullet$ |
| <b>BOOL</b>              | bool    |               |           | $\bullet$ |
| BOOL_VEC2                | byec2   |               |           |           |
| BOOL_VEC3                | bvec3   |               |           | $\bullet$ |
| BOOL_VEC4                | byec4   |               |           |           |
| FLOAT_MAT2               | mat2    | $\bullet$     | $\bullet$ | $\bullet$ |
| FLOAT_MAT3               | mat3    | $\bullet$     | $\bullet$ | $\bullet$ |
| FLOAT_MAT4               | mat4    | $\bullet$     | $\bullet$ | $\bullet$ |
| FLOAT_MAT2x3             | mat2x3  | $\bullet$     | $\bullet$ | $\bullet$ |
| (Continued on next page) |         |               |           |           |

OpenGL 4.4 (Compatibility Profile) - March 19, 2014

# 7.3. PROGRAM OBJECTS 104

| OpenGL Shading Language Type Tokens (continued) |                      |           |           |               |
|-------------------------------------------------|----------------------|-----------|-----------|---------------|
| Type Name Token                                 | Keyword              | Attrib    | Xfb       | <b>Buffer</b> |
| FLOAT MAT2x4                                    | mat2x4               | $\bullet$ | $\bullet$ | $\bullet$     |
| FLOAT_MAT3x2                                    | mat3x2               |           |           |               |
| FLOAT_MAT3x4                                    | mat3x4               |           |           | $\bullet$     |
| FLOAT_MAT4x2                                    | mat4x2               | $\bullet$ | $\bullet$ | $\bullet$     |
| FLOAT_MAT4x3                                    | mat4x3               |           |           |               |
| DOUBLE_MAT2                                     | dmat2                |           |           | $\bullet$     |
| DOUBLE_MAT3                                     | dmat3                | ٠         | $\bullet$ | $\bullet$     |
| DOUBLE MAT4                                     | dmat4                |           |           |               |
| DOUBLE MAT2x3                                   | dmat2x3              |           |           | ٠             |
| DOUBLE MAT2x4                                   | dmat2x4              |           | $\bullet$ |               |
| DOUBLE MAT3x2                                   | dmat3x2              |           |           |               |
| DOUBLE MAT3x4                                   | dmat3x4              | $\bullet$ | $\bullet$ | $\bullet$     |
| DOUBLE MAT4x2                                   | dmat4x2              | ٠         |           |               |
| DOUBLE_MAT4x3                                   | dmat4x3              |           |           |               |
| SAMPLER 1D                                      | sampler1D            |           |           |               |
| SAMPLER 2D                                      | sampler2D            |           |           |               |
| SAMPLER_3D                                      | sampler3D            |           |           |               |
| SAMPLER CUBE                                    | samplerCube          |           |           |               |
| SAMPLER 1D SHADOW                               | sampler1DShadow      |           |           |               |
| SAMPLER_2D_SHADOW                               | sampler2DShadow      |           |           |               |
| SAMPLER 1D ARRAY                                | sampler1DArray       |           |           |               |
| SAMPLER 2D ARRAY                                | sampler2DArray       |           |           |               |
| SAMPLER_CUBE_MAP_ARRAY                          | samplerCubeArray     |           |           |               |
| SAMPLER_1D_ARRAY_SHADOW                         | sampler1DArrayShadow |           |           |               |
| SAMPLER_2D_ARRAY_SHADOW                         | sampler2DArrayShadow |           |           |               |
| SAMPLER_2D_MULTISAMPLE                          | sampler2DMS          |           |           |               |
| SAMPLER_2D_MULTISAMPLE_-                        | sampler2DMSArray     |           |           |               |
| ARRAY                                           |                      |           |           |               |
| SAMPLER_CUBE_SHADOW                             | samplerCubeShadow    |           |           |               |
| SAMPLER CUBE MAP ARRAY -                        | samplerCube-         |           |           |               |
| SHADOW                                          | ArrayShadow          |           |           |               |
| SAMPLER_BUFFER                                  | samplerBuffer        |           |           |               |
| SAMPLER_2D_RECT                                 | sampler2DRect        |           |           |               |
| SAMPLER_2D_RECT_SHADOW                          | sampler2DRectShadow  |           |           |               |
| INT_SAMPLER_1D                                  | isampler1D           |           |           |               |
| (Continued on next page)                        |                      |           |           |               |

OpenGL 4.4 (Compatibility Profile) - March 19, 2014

# 7.3. PROGRAM OBJECTS 105

| OpenGL Shading Language Type Tokens (continued) |                   |            |  |        |
|-------------------------------------------------|-------------------|------------|--|--------|
| Type Name Token                                 | Keyword           | Attrib Xfb |  | Buffer |
| INT SAMPLER 2D                                  | isampler2D        |            |  |        |
| INT_SAMPLER_3D                                  | isampler3D        |            |  |        |
| INT SAMPLER CUBE                                | isamplerCube      |            |  |        |
| INT_SAMPLER_1D_ARRAY                            | isampler1DArray   |            |  |        |
| INT_SAMPLER_2D_ARRAY                            | isampler2DArray   |            |  |        |
| INT_SAMPLER_CUBE_MAP_-                          | isamplerCubeArray |            |  |        |
| ARRAY                                           |                   |            |  |        |
| INT_SAMPLER_2D_-                                | isampler2DMS      |            |  |        |
| MULTISAMPLE                                     |                   |            |  |        |
| INT SAMPLER 2D -                                | isampler2DMSArray |            |  |        |
| MULTISAMPLE ARRAY                               |                   |            |  |        |
| INT_SAMPLER_BUFFER                              | isamplerBuffer    |            |  |        |
| INT_SAMPLER_2D_RECT                             | isampler2DRect    |            |  |        |
| UNSIGNED_INT_SAMPLER_1D                         | usampler1D        |            |  |        |
| UNSIGNED INT SAMPLER 2D                         | usampler2D        |            |  |        |
| UNSIGNED_INT_SAMPLER_3D                         | usampler3D        |            |  |        |
| UNSIGNED_INT_SAMPLER_-                          | usamplerCube      |            |  |        |
| <b>CUBE</b>                                     |                   |            |  |        |
| UNSIGNED_INT_SAMPLER_-                          | usampler1DArray   |            |  |        |
| 1D ARRAY                                        |                   |            |  |        |
| UNSIGNED_INT_SAMPLER_-                          | usampler2DArray   |            |  |        |
| 2D ARRAY                                        |                   |            |  |        |
| UNSIGNED_INT_SAMPLER_-                          | usamplerCubeArray |            |  |        |
| CUBE_MAP_ARRAY                                  |                   |            |  |        |
| UNSIGNED_INT_SAMPLER_-                          | usampler2DMS      |            |  |        |
| 2D MULTISAMPLE                                  |                   |            |  |        |
| UNSIGNED_INT_SAMPLER_-                          | usampler2DMSArray |            |  |        |
| 2D_MULTISAMPLE_ARRAY                            |                   |            |  |        |
| UNSIGNED_INT_SAMPLER_-                          | usamplerBuffer    |            |  |        |
| <b>BUFFER</b>                                   |                   |            |  |        |
| UNSIGNED_INT_SAMPLER_-                          | usampler2DRect    |            |  |        |
| 2D_RECT                                         |                   |            |  |        |
| IMAGE_1D                                        | image1D           |            |  |        |
| IMAGE_2D                                        | image2D           |            |  |        |
| IMAGE_3D                                        | image3D           |            |  |        |
| (Continued on next page)                        |                   |            |  |        |

OpenGL 4.4 (Compatibility Profile) - March 19, 2014

# 7.3. PROGRAM OBJECTS 106

| OpenGL Shading Language Type Tokens (continued) |                 |        |     |               |
|-------------------------------------------------|-----------------|--------|-----|---------------|
| Type Name Token                                 | Keyword         | Attrib | Xfb | <b>Buffer</b> |
| IMAGE_2D_RECT                                   | image2DRect     |        |     |               |
| IMAGE_CUBE                                      | imageCube       |        |     |               |
| IMAGE BUFFER                                    | imageBuffer     |        |     |               |
| IMAGE_1D_ARRAY                                  | image1DArray    |        |     |               |
| IMAGE_2D_ARRAY                                  | image2DArray    |        |     |               |
| IMAGE_CUBE_MAP_ARRAY                            | imageCubeArray  |        |     |               |
| IMAGE_2D_MULTISAMPLE                            | image2DMS       |        |     |               |
| IMAGE_2D_MULTISAMPLE_-                          | image2DMSArray  |        |     |               |
| ARRAY                                           |                 |        |     |               |
| INT IMAGE 1D                                    | iimage1D        |        |     |               |
| INT_IMAGE_2D                                    | iimage2D        |        |     |               |
| INT_IMAGE_3D                                    | iimage3D        |        |     |               |
| INT_IMAGE_2D_RECT                               | iimage2DRect    |        |     |               |
| INT_IMAGE_CUBE                                  | iimageCube      |        |     |               |
| INT IMAGE BUFFER                                | iimageBuffer    |        |     |               |
| INT_IMAGE_1D_ARRAY                              | iimage1DArray   |        |     |               |
| INT_IMAGE_2D_ARRAY                              | iimage2DArray   |        |     |               |
| INT_IMAGE_CUBE_MAP_ARRAY                        | iimageCubeArray |        |     |               |
| INT_IMAGE_2D_MULTISAMPLE                        | iimage2DMS      |        |     |               |
| INT_IMAGE_2D_-                                  | iimage2DMSArray |        |     |               |
| MULTISAMPLE_ARRAY                               |                 |        |     |               |
| UNSIGNED_INT_IMAGE_1D                           | uimage1D        |        |     |               |
| UNSIGNED_INT_IMAGE_2D                           | uimage2D        |        |     |               |
| UNSIGNED_INT_IMAGE_3D                           | uimage3D        |        |     |               |
| UNSIGNED_INT_IMAGE_2D_-                         | uimage2DRect    |        |     |               |
| <b>RECT</b>                                     |                 |        |     |               |
| UNSIGNED_INT_IMAGE_CUBE                         | uimageCube      |        |     |               |
| UNSIGNED_INT_IMAGE_-                            | uimageBuffer    |        |     |               |
| <b>BUFFER</b>                                   |                 |        |     |               |
| UNSIGNED_INT_IMAGE_1D_-                         | uimage1DArray   |        |     |               |
| ARRAY                                           |                 |        |     |               |
| UNSIGNED_INT_IMAGE_2D_-                         | uimage2DArray   |        |     |               |
| ARRAY                                           |                 |        |     |               |
| UNSIGNED_INT_IMAGE_-                            | uimageCubeArray |        |     |               |
| CUBE_MAP_ARRAY                                  |                 |        |     |               |
| (Continued on next page)                        |                 |        |     |               |

OpenGL 4.4 (Compatibility Profile) - March 19, 2014

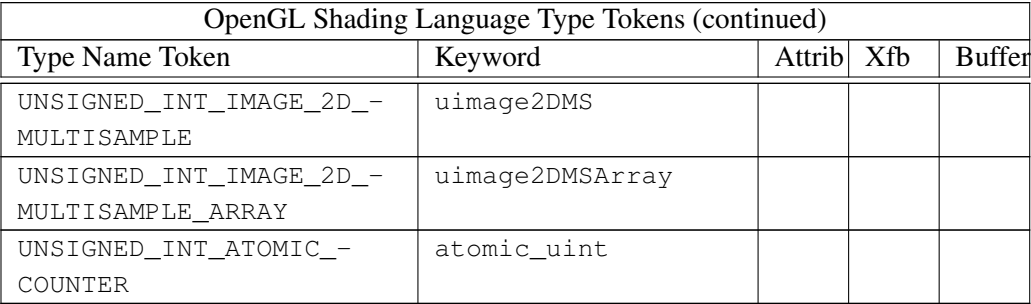

Table 7.3: OpenGL Shading Language type tokens, and corresponding shading language keywords declaring each such type. Types whose "Attrib" column are marked may be declared as vertex attributes (see section [11.1.1\)](#page-418-0). Types whose "Xfb" column are marked may be the types of variable returned by transform feedback (see section [11.1.2.1\)](#page-424-0). Types whose "Buffer" column are marked may be declared as buffer variables (see section [7.8\)](#page-159-0).

#### Errors

An INVALID VALUE error is generated if *program* is not the name of either a program or shader object.

An INVALID\_OPERATION error is generated if *program* is the name of a shader object.

An INVALID\_ENUM error is generated if *programInterface* is not one of the interfaces described in the introduction to section [7.3.1.](#page-114-0)

An INVALID\_VALUE error is generated if *propCount* is less than or equal to zero, or if *bufSize* is negative.

An INVALID\_ENUM error is generated if any value in *props* is not one of the properties described above.

An INVALID\_OPERATION error is generated if any value in *props* is not allowed for *programInterface*. The set of allowed *programInterface* values for each property can be found in table [7.2.](#page-122-0)

The commands

```
int GetProgramResourceLocation( uint program,
```

```
enum programInterface, const char *name );
```

```
int GetProgramResourceLocationIndex( uint program,
   enum programInterface, const char *name );
```
returns the location or the fragment color index, respectively, assigned to the variable named *name* in interface *programInterface* of program object *program*. For GetProgramResourceLocation, *programInterface* must be one of UNIFORM, PROGRAM\_INPUT, PROGRAM\_OUTPUT, VERTEX\_SUBROUTINE\_UNIFORM, TESS CONTROL SUBROUTINE UNIFORM, TESS EVALUATION SUBROUTINE -UNIFORM, GEOMETRY SUBROUTINE UNIFORM, FRAGMENT SUBROUTINE -UNIFORM, or COMPUTE\_SUBROUTINE\_UNIFORM. For GetProgramResourceLocationIndex, *programInterface* must be PROGRAM\_OUTPUT. The value -1 will be returned by either command if an error occurs, if *name* does not identify an active variable on *programInterface*, or if *name* identifies an active variable that does not have a valid location assigned, as described above. The locations returned by these commands are the same locations returned when querying the LOCATION and LOCATION INDEX resource properties.

A string provided to GetProgramResourceLocation or GetProgramResourceLocationIndex is considered to match an active variable if

- the string exactly matches the name of the active variable;
- if the string identifies the base name of an active array, where the string would exactly match the name of the variable if the suffix "[0]" were appended to the string; or
- if the string identifies an active element of the array, where the string ends with the concatenation of the " $[$ " character, an integer (with no "+" sign, extra leading zeroes, or whitespace) identifying an array element, and the "]" character, the integer is less than the number of active elements of the array variable, and where the string would exactly match the enumerated name of the array if the decimal integer were replaced with zero.

Any other string is considered not to identify an active variable. If the string specifies an element of an array variable, GetProgramResourceLocation and GetProgramResourceLocationIndex return the location or fragment color index assigned to that element. If it specifies the base name of an array, it identifies the resources associated with the first element of the array.

#### Errors

An INVALID\_VALUE error is generated if *program* is not the name of either a program or shader object.

An INVALID\_OPERATION error is generated if *program* is the name of a shader object.

An INVALID\_OPERATION error is generated if *program* has not been linked or was last linked unsuccessfully.

An INVALID\_ENUM error is generated if *programInterface* is not one of the interfaces named above.

# <span id="page-133-0"></span>7.4 Program Pipeline Objects

Instead of packaging all shader stages into a single program object, shader types might be contained in multiple program objects each consisting of part of the complete pipeline. A program object may even contain only a single shader stage. This facilitates greater flexibility when combining different shaders in various ways without requiring a program object for each combination.

A program pipeline object contains bindings for each shader type associating that shader type with a program object.

The command

```
void GenProgramPipelines( sizei n, uint *pipelines );
```
returns *n* previously unused program pipeline object names in *pipelines*. These names are marked as used, for the purposes of GenProgramPipelines only, but they acquire state only when they are first bound.

## Errors

An INVALID\_VALUE error is generated if *n* is negative.

Program pipeline objects are deleted by calling

```
void DeleteProgramPipelines( sizei n, const
   uint *pipelines );
```
*pipelines* contains *n* names of program pipeline objects to be deleted. Once a program pipeline object is deleted, it has no contents and its name becomes unused. If an object that is currently bound is deleted, the binding for that object reverts to zero and no program pipeline object becomes current. Unused names in *pipelines* that have been marked as used for the purposes of GenProgramPipelines are marked as unused again. Unused names in *pipelines* are silently ignored, as is the value zero.

## Errors

An INVALID\_VALUE error is generated if *n* is negative.

#### The command

#### boolean IsProgramPipeline( uint *pipeline* );

returns TRUE if *pipeline* is the name of a program pipeline object. If *pipeline* is zero, or a non-zero value that is not the name of a program pipeline object, IsProgramPipeline returns FALSE. No error is generated if *pipeline* is not a valid program pipeline object name.

A program pipeline object is created by binding a name returned by GenProgramPipelines with the command

#### void BindProgramPipeline( uint *pipeline* );

*pipeline* is the program pipeline object name. The resulting program pipeline object is a new state vector, comprising all the state and with the same initial values listed in table [23.42.](#page-729-0)

BindProgramPipeline may also be used to bind an existing program pipeline object. If the bind is successful, no change is made to the state of the bound program pipeline object, and any previous binding is broken. If BindProgramPipeline is called with *pipeline* set to zero, then there is no current program pipeline object.

If no current program object has been established by UseProgram, the program objects used for each shader stage and for uniform updates are taken from the bound program pipeline object, if any. If there is a current program object established by UseProgram, the bound program pipeline object has no effect on rendering or uniform updates. When a bound program pipeline object is used for rendering, individual shader executables are taken from its program objects as described in the discussion of UseProgram in section [7.3\)](#page-107-0).

## Errors

An INVALID\_OPERATION error is generated if *pipeline* is not zero or a name returned from a previous call to GenProgramPipelines, or if such a name has since been deleted with DeleteProgramPipelines.

The executables in a program object associated with one or more shader stages can be made part of the program pipeline state for those shader stages with the command:

#### 7.4. PROGRAM PIPELINE OBJECTS 111

## void UseProgramStages( uint *pipeline*, bitfield *stages*, uint *program* );

where *pipeline* is the program pipeline object to be updated, *stages* is the bitwise OR of accepted constants representing shader stages, and *program* is the program object from which the executables are taken. The bits set in *stages* indicate the program stages for which the program object named by *program* becomes current. These stages may include compute, vertex, tessellation control, tessellation evaluation, geometry, or fragment, indicated respectively by COMPUTE\_SHADER\_BIT, VERTEX\_SHADER\_BIT, TESS\_CONTROL\_SHADER\_BIT, TESS\_EVALUATION\_- SHADER\_BIT, GEOMETRY\_SHADER\_BIT, or FRAGMENT\_SHADER\_BIT. The constant ALL\_SHADER\_BITS indicates *program* is to be made current for all shader stages.

If *program* refers to a program object with a valid shader attached for an indicated shader stage, this call installs the executable code for that stage in the indicated program pipeline object state. If UseProgramStages is called with *program* set to zero or with a program object that contains no executable code for any stage in *stages*, it is as if the pipeline object has no programmable stage configured for that stage.

If *pipeline* is a name that has been generated (without subsequent deletion) by GenProgramPipelines, but refers to a program pipeline object that has not been previously bound, the GL first creates a new state vector in the same manner as when **BindProgramPipeline** creates a new program pipeline object.

#### Errors

An INVALID\_VALUE error is generated if *stages* is not the special value ALL SHADER BITS, and has any bits set other than VERTEX -SHADER\_BIT, COMPUTE\_SHADER\_BIT, TESS\_CONTROL\_SHADER\_- BIT, TESS\_EVALUATION\_SHADER\_BIT, GEOMETRY\_SHADER\_BIT, and FRAGMENT\_SHADER\_BIT.

An INVALID\_VALUE error is generated if *program* is not zero and is not the name of either a program or shader object.

An INVALID\_OPERATION error is generated if *program* is the name of a shader object.

An INVALID OPERATION error is generated if *program* is not zero and was linked without the PROGRAM\_SEPARABLE parameter set, has not been linked, or was last linked unsuccessfully. The corresponding shader stages in *pipeline* are not modified.

An INVALID\_OPERATION error is generated if *pipeline* is not a name re-

turned from a previous call to **GenProgramPipelines** or if such a name has since been deleted by DeleteProgramPipelines.

The command

```
void ActiveShaderProgram( uint pipeline, uint program );
```
sets the linked program named by *program* to be the active program (see section [7.6.1\)](#page-149-0) used for uniform updates for the program pipeline object *pipeline*. If *program* is zero, then it is as if there is no active program for *pipeline*.

If *pipeline* is a name that has been generated (without subsequent deletion) by GenProgramPipelines, but refers to a program pipeline object that has not been previously bound, the GL first creates a new state vector in the same manner as when BindProgramPipeline creates a new program pipeline object.

## Errors

An INVALID\_OPERATION error is generated if *pipeline* is not a name returned from a previous call to GenProgramPipelines or if such a name has since been deleted by DeleteProgramPipelines.

An INVALID\_VALUE error is generated if *program* is not zero and is not the name of either a program or shader object.

An INVALID\_OPERATION error is generated if *program* is the name of a shader object.

An INVALID\_OPERATION error is generated if *program* is not zero and has not been linked, or was last linked unsuccessfully. The active program is not modified.

## 7.4.1 Shader Interface Matching

When multiple shader stages are active, the outputs of one stage form an interface with the inputs of the next stage. At each such interface, shader inputs are matched up against outputs from the previous stage:

- An output block is considered to match an input block in the subsequent shader if the two blocks have the same block name, and the members of the block match exactly in name, type, qualification, and declaration order.
- An output variable is considered to match an input variable in the subsequent shader if:
	- the two variables match in name, type, and qualification; or

– the two variables are declared with the same location and component layout qualifiers and match in type and qualification.

For the purposes of interface matching, variables declared with a location layout qualifier but without a component layout qualifier are considered to have declared a component layout qualifier of zero. Variables or block members declared as structures are considered to match in type if and only if structure members match in name, type, qualification, and declaration order. Variables or block members declared as arrays are considered to match in type only if both declarations specify the same element type and array size. The rules for determining if variables or block members match in qualification are found in the OpenGL Shading Language Specification.

Tessellation control shader per-vertex output variables and blocks and tessellation control, tessellation evaluation, and geometry shader per-vertex input variables and blocks are required to be declared as arrays, with each element representing input or output values for a single vertex of a multi-vertex primitive. For the purposes of interface matching, such variables and blocks are treated as though they were not declared as arrays.

For program objects containing multiple shaders, LinkProgram will check for mismatches on interfaces between shader stages in the program being linked and generate a link error if a mismatch is detected. A link error is generated if any statically referenced input variable or block does not have a matching output. If either shader redeclares the built-in arrays gl\_ClipDistance[] or gl\_TexCoord[], the array must have the same size in both shaders. If either shader redeclares builtin input or output color variables, they must have matching interpolation qualifiers, as described in the OpenGL Shading Language Specification.

With separable program objects, interfaces between shader stages may involve the outputs from one program object and the inputs from a second program object. For such interfaces, it is not possible to detect mismatches at link time, because the programs are linked separately. When each such program is linked, all inputs or outputs interfacing with another program stage are treated as active. The linker will generate an executable that assumes the presence of a compatible program on the other side of the interface. If a mismatch between programs occurs, no GL error is generated, but some or all of the inputs on the interface will be undefined.

At an interface between program objects, the set of inputs and outputs are considered to match exactly if and only if:

• The built-in input and output blocks used on the interface  $(q_1 \text{ PerVertex})$ or ql PerFragment) match, as described below.

- Every declared input block or variable must have a matching output, as described above.
- There are no output blocks or user-defined output variables declared without a matching input block or variable declaration.

When the set of inputs and outputs on an interface between programs matches exactly, all inputs are well-defined except when the corresponding outputs were not written in the previous shader. However, any mismatch between inputs and outputs results in all inputs being undefined except for cases noted below. Even if an input has a corresponding output that matches exactly, mismatches on other inputs or outputs may adversely affect the executable code generated to read or write the matching variable.

The inputs and outputs on an interface between programs need not match exactly when input and output location qualifiers (sections 4.4.1("Input Layout Qualifiers") and 4.4.2("Output Layout Qualifiers") of the OpenGL Shading Language Specification) are used. When using location qualifiers, any input with an input location qualifier will be well-defined as long as the other program writes to a matching output, as described above. The names of variables need not match when matching by location.

Additionally, scalar and vector inputs with location layout qualifiers will be well-defined if there is a corresponding output satisfying all of the following conditions:

- the input and output match exactly in qualification, including in the location layout qualifier;
- the output is a vector with the same basic component type and has more components than the input; and
- the common component type of the input and output is int, uint, or float (scalars, vectors, and matrices with double component type are excluded).

In this case, the components of the input will be taken from the first components of the matching output, and the extra components of the output will be ignored.

To use any built-in input or output in the  $gl\_PerVertex$  and  $gl\_-$ PerFragment blocks in separable program objects, shader code must redeclare those blocks prior to use. A separable program will fail to link if:

• it contains multiple shaders of a single type with different redeclarations of these built-in input and output blocks; or

• any shader uses a built-in block member not found in the redeclaration of that block.

There is one exception to this rule described below.

As described above, an exact interface match requires matching built-in input and output blocks. At an interface between two non-fragment shader stages, the gl\_PerVertex input and output blocks are considered to match if and only if the block members members match exactly in name, type, qualification, and declaration order. At an interface involving the fragment shader stage, a  $q1$  PerVertex output block is considered to match a gl\_PerFragment input block if all of the following conditions apply:

- the gl\_PerVertex block includes either gl\_FrontColor or gl\_- BackColor if and only if the gl\_PerFragment block includes gl\_Color;
- the gl\_PerVertex block includes either gl\_FrontSecondaryColor or gl\_BackSecondaryColor if and only if the gl\_PerFragment block includes q1 SecondaryColor;
- the gl\_PerVertex block includes gl\_FogFragCoord if and only if the gl\_PerFragment block also includes gl\_FogFragCoord; and
- the size of gl\_TexCoord[] in gl\_PerVertex and gl\_PerFragment is identical.

At an interface between gl\_PerVertex outputs and gl\_PerFragment inputs, the presence or absence of any block members other than those listed immediately above does not affect interface matching.

Built-in inputs or outputs not found in blocks do not affect interface matching. Any such built-in inputs are well-defined unless they are derived from built-in outputs not written by the previous shader stage.

## 7.4.2 Program Pipeline Object State

The state required to support program pipeline objects consists of a single binding name of the current program pipeline object. This binding is initially zero indicating no program pipeline object is bound.

The state of each program pipeline object consists of:

• Unsigned integers holding the names of the active program and each of the current vertex, tessellation control, tessellation evaluation, geometry, fragment, and compute stage programs. Each integer is initially zero.

- A boolean holding the status of the last validation attempt, initially false.
- An array of type char containing the information log (see section [7.13\)](#page-172-0), initially empty.
- An integer holding the length of the information log.

## <span id="page-140-0"></span>7.5 Program Binaries

The command

```
void GetProgramBinary( uint program, sizei bufSize,
   sizei *length, enum *binaryFormat, void *binary );
```
returns a binary representation of the program object's compiled and linked executable source, henceforth referred to as its program binary. The maximum number of bytes that may be written into *binary* is specified by *bufSize*. The actual number of bytes written into *binary* is returned in *length* and its format is returned in *binaryFormat*. If *length* is NULL, then no length is returned.

The number of bytes in the program binary can be queried by calling GetProgramiv with *pname* PROGRAM\_BINARY\_LENGTH.

#### Errors

An INVALID VALUE error is generated if *program* is not the name of either a program or shader object.

An INVALID\_OPERATION error is generated if *program* is the name of a shader object.

An INVALID\_OPERATION error is generated if *program* has not been linked, or was last linked unsuccessfully. In this case its program binary length is zero.

An INVALID\_VALUE error is generated if *bufSize* is negative.

An INVALID\_OPERATION error is generated if *bufSize* is less than the number of bytes in the program binary.

The command

void ProgramBinary( uint *program*, enum *binaryFormat*, const void *\*binary*, sizei *length* );

loads a program object with a program binary previously returned from GetProgramBinary. This is useful to avoid online compilation, while still using OpenGL Shading Language source shaders as a portable initial format. *binaryFormat* and *binary* must be those returned by a previous call to GetProgramBinary, and *length* must be the length of the program binary as returned by GetProgramBinary or GetProgramiv with *pname* PROGRAM\_BINARY\_LENGTH. Loading the program binary will fail, setting the LINK\_STATUS of *program* to FALSE, if these conditions are not met.

Loading a program binary may also fail if the implementation determines that there has been a change in hardware or software configuration from when the program binary was produced such as having been compiled with an incompatible or outdated version of the compiler. In this case the application should fall back to providing the original OpenGL Shading Language source shaders, and perhaps again retrieve the program binary for future use.

A program object's program binary is replaced by calls to LinkProgram or ProgramBinary. Where linking success or failure is concerned, ProgramBinary can be considered to perform an implicit linking operation. LinkProgram and ProgramBinary both set the program object's LINK\_STATUS to TRUE or FALSE, as queried with GetProgramiv, to reflect success or failure and update the information log, queried with GetProgramInfoLog, to provide details about warnings or errors.

A successful call to ProgramBinary will reset all uniform variables in the default uniform block, all uniform block buffer bindings, and all shader storage block buffer bindings to their initial values. The initial value is either the value of the variable's initializer as specified in the original shader source, or zero if no initializer was present.

Additionally, all vertex shader input and fragment shader output assignments and atomic counter binding, offset and stride assignments that were in effect when the program was linked before saving are restored when ProgramBinary is called successfully.

If ProgramBinary fails to load a binary, no error is generated, but any information about a previous link or load of that program object is lost. Thus, a failed load does not restore the old state of *program*. The failure does not alter other program state not affected by linking such as the attached shaders, and the vertex attribute and fragment data location bindings as set by BindAttribLocation and BindFragDataLocation.

OpenGL defines no specific binary formats. Queries of values  $NUM -$ PROGRAM\_BINARY\_FORMATS and PROGRAM\_BINARY\_FORMATS return the number of program binary formats and the list of program binary format values supported by an implementation. The *binaryFormat* returned by GetProgramBinary

must be present in this list.

Any program binary retrieved using GetProgramBinary and submitted using ProgramBinary under the same configuration must be successful. Any programs loaded successfully by **ProgramBinary** must be run properly with any legal GL state vector.

If an implementation needs to recompile or otherwise modify program executables based on GL state outside the program, GetProgramBinary is required to save enough information to allow such recompilation.

To indicate that a program binary is likely to be retrieved, ProgramParameteri should be called with *pname* set to PROGRAM\_BINARY\_RETRIEVABLE\_HINT and *value* set to TRUE. This setting will not be in effect until the next time **LinkPro**gram or ProgramBinary has been called successfully. Additionally, the application may defer GetProgramBinary calls until after using the program with all non-program state vectors that it is likely to encounter. Such deferral may allow implementations to save additional information in the program binary that would minimize recompilation in future uses of the program binary.

## Errors

An INVALID\_VALUE error is generated if *program* is not the name of either a program or shader object.

An INVALID\_OPERATION error is generated if *program* is the name of a shader object.

An INVALID\_ENUM error is generated if *binaryFormat* is not a binary format present in the list of specific binary formats supported.

An INVALID\_VALUE error is generated if *length* is negative.

# <span id="page-142-0"></span>7.6 Uniform Variables

Shaders can declare named *uniform variables*, as described in the OpenGL Shading Language Specification. A uniform is considered an *active uniform* if the compiler and linker determine that the uniform will actually be accessed when the executable code is executed. In cases where the compiler and linker cannot make a conclusive determination, the uniform will be considered active.

Sets of uniforms, except for atomic counters, images, samplers, and subroutine uniforms, can be grouped into *uniform blocks*.

*Named uniform blocks*, as described in the OpenGL Shading Language Specification, store uniform values in the data store of a buffer object corresponding to the uniform block. Such blocks are assigned a *uniform block index*.

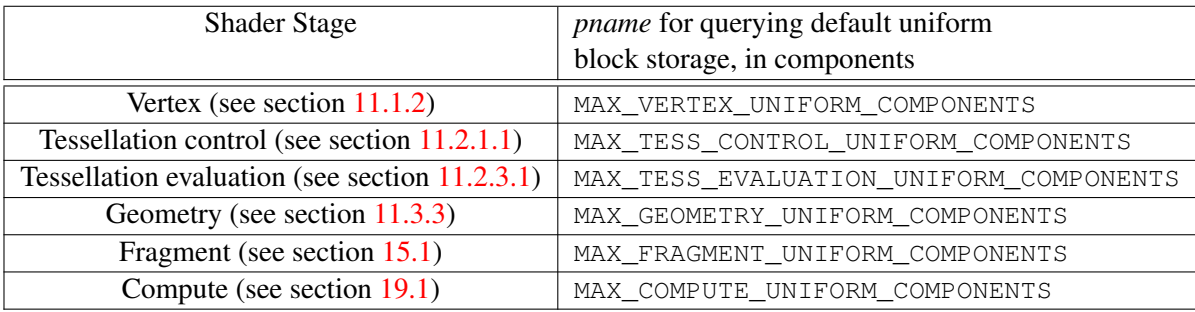

<span id="page-143-0"></span>Table 7.4: Query targets for default uniform block storage, in components.

Uniforms that are declared outside of a named uniform block are part of the *default uniform block*. The default uniform block has no name or uniform block index. Uniforms in the default uniform block, except for subroutine uniforms, are program object-specific state. They retain their values once loaded, and their values are restored whenever a program object is used, as long as the program object has not been re-linked.

Like uniforms, uniform blocks can be active or inactive. Active uniform blocks are those that contain active uniforms after a program has been compiled and linked.

The implementation-dependent amount of storage available for uniform variables, except for subroutine uniforms and atomic counters, in the default uniform block accessed by a shader for a particular shader stage can be queried by calling GetIntegerv with *pname* as specified in table [7.4](#page-143-0) for that stage.

The implementation-dependent constants MAX\_VERTEX\_UNIFORM\_VECTORS and MAX\_FRAGMENT\_UNIFORM\_VECTORS have values respectively equal to the values of MAX\_VERTEX\_UNIFORM\_COMPONENTS and MAX\_FRAGMENT\_- UNIFORM\_COMPONENTS divided by four.

The total amount of combined storage available for uniform variables in all uniform blocks accessed by a shader for a particular shader stage can be queried by calling GetIntegerv with *pname* as specified in table [7.5](#page-144-0) for that stage.

These values represent the numbers of individual floating-point, integer, or boolean values that can be held in uniform variable storage for a shader. For uniforms with boolean, integer, or floating-point components,

- A scalar uniform will consume no more than 1 component
- A vector uniform will consume no more than n components, where  $n$  is the vector component count
| <b>Shader Stage</b>            | <i>pname</i> for querying combined uniform      |  |
|--------------------------------|-------------------------------------------------|--|
|                                | block storage, in components                    |  |
| Vertex                         | MAX COMBINED VERTEX UNIFORM COMPONENTS          |  |
| <b>Tessellation control</b>    | MAX_COMBINED_TESS_CONTROL_UNIFORM_COMPONENTS    |  |
| <b>Tessellation</b> evaluation | MAX_COMBINED_TESS_EVALUATION_UNIFORM_COMPONENTS |  |
| Geometry                       | MAX COMBINED GEOMETRY UNIFORM COMPONENTS        |  |
| Fragment                       | MAX COMBINED FRAGMENT UNIFORM COMPONENTS        |  |
| Compute                        | MAX COMBINED COMPUTE UNIFORM COMPONENTS         |  |

Table 7.5: Query targets for combined uniform block storage, in components.

• A matrix uniform will consume no more than  $4 \times min(r, c)$  components, where  $r$  and  $c$  are the number of rows and columns in the matrix.

Scalar, vector, and matrix uniforms with double-precision components will consume no more than twice the number of components of equivalent uniforms with floating-point components.

A link error is generated if an attempt is made to utilize more than the space available for uniform variables in a shader stage.

When a program is successfully linked, all active uniforms, except for atomic counters, belonging to the program object's default uniform block are initialized as defined by the version of the OpenGL Shading Language used to compile the program. A successful link will also generate a location for each active uniform in the default uniform block which doesn't already have an explicit location defined in the shader. The generated locations will never take the location of a uniform with an explicit location defined in the shader, even if that uniform is determined to be inactive. The values of active uniforms in the default uniform block can be changed using this location and the appropriate Uniform\* or ProgramUniform\* command (see section [7.6.1\)](#page-149-0). These generated locations are invalidated and new ones assigned after each successful re-link. The explicitly defined locations and the generated locations must be in the range of zero to the value of MAX\_UNIFORM\_- LOCATIONS minus one.

Similarly, when a program is successfully linked, all active atomic counters are assigned bindings, offsets (and strides for arrays of atomic counters) according to layout rules described in section [7.6.2.2.](#page-154-0) Atomic counter uniform buffer objects provide the storage for atomic counters, so the values of atomic counters may be changed by modifying the contents of the buffer object using the commands in sections [6.2,](#page-84-0) [6.2.1,](#page-89-0) [6.3,](#page-90-0) [6.5,](#page-96-0) and [6.6.](#page-97-0) Atomic counters are not assigned a location and may not be modified using the Uniform\* commands. The bindings, offsets, and strides belonging to atomic counters of a program object are invalidated and new ones assigned after each successful re-link.

Similarly, when a program is successfully linked, all active uniforms belonging to the program's named uniform blocks are assigned offsets (and strides for array and matrix type uniforms) within the uniform block according to layout rules described below. Uniform buffer objects provide the storage for named uniform blocks, so the values of active uniforms in named uniform blocks may be changed by modifying the contents of the buffer object. Uniforms in a named uniform block are not assigned a location and may not be modified using the Uniform\* commands. The offsets and strides of all active uniforms belonging to named uniform blocks of a program object are invalidated and new ones assigned after each successful re-link.

To determine the set of active uniform variables used by a program, applications can query the properties and active resources of the UNIFORM interface of a program.

Additionally, several dedicated commands are provided to query properties of active uniforms. The command

```
int GetUniformLocation( uint program, const
  char *name );
```
is equivalent to

#### GetProgramResourceLocation (program, UNIFORM, name);

The command

```
void GetActiveUniformName( uint program,
   uint uniformIndex, sizei bufSize, sizei *length,
   char *uniformName );
```
is equivalent to

GetProgramResourceName(program, UNIFORM, uniformIndex, bufSize, length, uniformName);

The command

void GetUniformIndices( uint *program*, sizei *uniformCount*, const char *\** const *\*uniformNames*, uint *\*uniformIndices* );

is equivalent to

```
for (int i = 0; i < uniformCount; i++) {
   uniformindices [i] = GetProgramResourceIndex (program,
      UNIFORM, uniformNames[i];
}
```
The command

```
void GetActiveUniform( uint program, uint index,
   sizei bufSize, sizei *length, int *size, enum *type,
   char *name );
```
is equivalent to

```
const enum props[] = \{ ARRAY_SIZE, TYPE \};GetProgramResourceName(program, UNIFORM, index,
   bufSize, length, name);
GetProgramResourceiv (program, UNIFORM, index,
   1, &props[0], 1, NULL, size);
GetProgramResourceiv (program, UNIFORM, index,
   1, &props[1], 1, NULL, (int *) type);
```
The command

```
void GetActiveUniformsiv( uint program,
   sizei uniformCount, const uint *uniformIndices,
   enum pname, int *params );
```
is equivalent to

```
GLenum prop;
for (int i = 0; i < uniformCount; i++) {
   GetProgramResourceiv(program, UNIFORM, uniformIndices[i],
       1, \text{≲prop, } 1, \text{ NULL, } \text{$params[i]};}
```
where the value of *prop* is taken from table [7.6,](#page-147-0) based on the value of *pname*.

To determine the set of active uniform blocks used by a program, applications can query the properties and active resources of the UNIFORM\_BLOCK interface.

Additionally, several commands are provided to query properties of active uniform blocks. The command

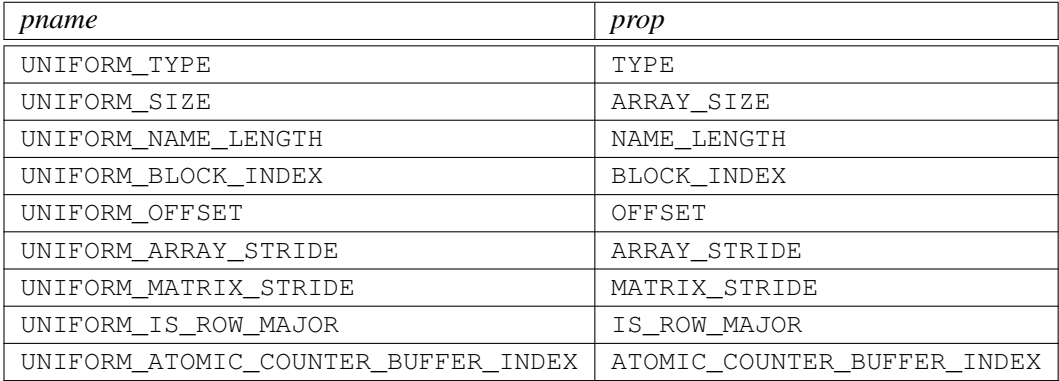

<span id="page-147-0"></span>Table 7.6: GetProgramResourceiv properties used by GetActiveUniformsiv.

uint GetUniformBlockIndex( uint *program*, const char *\*uniformBlockName* );

is equivalent to

GetProgramResourceIndex(program, UNIFORM\_BLOCK, uniformBlockName);

The command

void GetActiveUniformBlockName( uint *program*,

uint *uniformBlockIndex*, sizei *bufSize*, sizei *length*, char *\*uniformBlockName* );

is equivalent to

GetProgramResourceName(program, UNIFORM\_BLOCK, uniformBlockIndex, bufSize, length, uniformBlockName);

The command

void GetActiveUniformBlockiv( uint *program*, uint *uniformBlockIndex*, enum *pname*, int *\*params* );

is equivalent to

GLenum prop; GetProgramResourceiv (program, UNIFORM\_BLOCK,  $uniformBlockIndex, 1, \text{≲prop, } maxSize, \text{NULL, } params);$ 

| pname                          | prop                          |
|--------------------------------|-------------------------------|
| UNIFORM BLOCK BINDING          | BUFFER BINDING                |
| UNIFORM BLOCK DATA SIZE        | BUFFER DATA SIZE              |
| UNIFORM BLOCK NAME LENGTH      | NAME LENGTH                   |
| UNIFORM_BLOCK_ACTIVE_UNIFORMS  | NUM ACTIVE VARIABLES          |
| UNIFORM BLOCK ACTIVE UNIFORM - | ACTIVE VARIABLES              |
| INDICES                        |                               |
| UNIFORM_BLOCK_REFERENCED_BY_-  | REFERENCED_BY_VERTEX_SHADER   |
| VERTEX SHADER                  |                               |
| UNIFORM BLOCK REFERENCED BY -  | REFERENCED BY TESS CONTROL -  |
| TESS CONTROL SHADER            | <b>SHADER</b>                 |
| UNIFORM BLOCK REFERENCED BY -  | REFERENCED BY TESS -          |
| TESS EVALUATION SHADER         | EVALUATION SHADER             |
| UNIFORM BLOCK REFERENCED BY -  | REFERENCED BY GEOMETRY SHADER |
| GEOMETRY SHADER                |                               |
| UNIFORM BLOCK REFERENCED BY -  | REFERENCED BY FRAGMENT SHADER |
| FRAGMENT_SHADER                |                               |
| UNIFORM BLOCK REFERENCED BY -  | REFERENCED BY COMPUTE SHADER  |
| COMPUTE SHADER                 |                               |

<span id="page-148-0"></span>Table 7.7: GetProgramResourceiv properties used by GetActiveUniform-Blockiv.

where the value of *prop* is taken from table [7.7,](#page-148-0) based on the value of *pname*, and *maxSize* is taken to specify a sufficiently large buffer to receive all values that would be written to *params*.

To determine the set of active atomic counter buffer binding points used by a program, applications can query the properties and active resources of the ATOMIC\_COUNTER\_BUFFER interface of a program.

Additionally, the command

```
void GetActiveAtomicCounterBufferiv( uint program,
```

```
uint bufferIndex, enum pname, int *params );
```
can be used to determine properties of active atomic counter buffer bindings used by *program* and is equivalent to

GLenum prop; GetProgramResourceiv(program, ATOMIC\_COUNTER\_BUFFER,  $bufferIndex, 1, \text{≲prop, } maxSize, \text{ NULL, } params);$ 

| pname                          | prop                          |
|--------------------------------|-------------------------------|
| ATOMIC COUNTER BUFFER BINDING  | BUFFER BINDING                |
| ATOMIC_COUNTER_BUFFER_DATA_-   | BUFFER DATA SIZE              |
| SIZE                           |                               |
| ATOMIC COUNTER BUFFER ACTIVE - | NUM ACTIVE VARIABLES          |
| ATOMIC COUNTERS                |                               |
| ATOMIC_COUNTER_BUFFER_ACTIVE_- | ACTIVE VARIABLES              |
| ATOMIC_COUNTER_INDICES         |                               |
| ATOMIC COUNTER BUFFER -        | REFERENCED BY VERTEX SHADER   |
| REFERENCED_BY_VERTEX_SHADER    |                               |
| ATOMIC_COUNTER_BUFFER_-        | REFERENCED BY TESS CONTROL -  |
| REFERENCED_BY_TESS_CONTROL_-   | SHADER                        |
| SHADER                         |                               |
| ATOMIC COUNTER BUFFER -        | REFERENCED BY TESS -          |
| REFERENCED_BY_TESS_-           | EVALUATION SHADER             |
| EVALUATION SHADER              |                               |
| ATOMIC COUNTER BUFFER -        | REFERENCED_BY_GEOMETRY_SHADER |
| REFERENCED_BY_GEOMETRY_SHADER  |                               |
| ATOMIC_COUNTER_BUFFER_-        | REFERENCED BY FRAGMENT SHADER |
| REFERENCED BY FRAGMENT SHADER  |                               |
| ATOMIC COUNTER BUFFER -        | REFERENCED BY COMPUTE SHADER  |
| REFERENCED BY COMPUTE SHADER   |                               |

<span id="page-149-1"></span>Table 7.8: GetProgramResourceiv properties used by GetActiveAtomicCounterBufferiv.

where the value of *prop* is taken from table [7.8,](#page-149-1) based on the value of *pname*, and *maxSize* is taken to specify a sufficiently large buffer to receive all values that would be written to *params*.

# <span id="page-149-0"></span>7.6.1 Loading Uniform Variables In The Default Uniform Block

To load values into the uniform variables except for subroutine uniforms and atomic counters, of the default uniform block of the active program object, use the commands

void Uniform{1234}{ifd ui}( int *location*, T *value* ); void Uniform{1234}{ifd ui}v( int *location*, sizei *count*, const T *\*value* );

```
void UniformMatrix{234}{fd}v( int location, sizei count,
   boolean transpose, const float *value );
void UniformMatrix{2x3,3x2,2x4,4x2,3x4,4x3} {fd}v(
   int location, sizei count, boolean transpose, const
```
float *\*value* );

If a non-zero program object is bound by UseProgram, it is the active program object whose uniforms are updated by these commands. If no program object is bound using UseProgram, the active program object of the current program pipeline object set by ActiveShaderProgram is the active program object. If the current program pipeline object has no active program or there is no current program pipeline object, then there is no active program.

The given values are loaded into the default uniform block uniform variable location identified by *location* and associated with a uniform variable.

The Uniform\*f{v} commands will load *count* sets of one to four floating-point values into a uniform defined as a float, a floating-point vector, or an array of either of these types.

The Uniform<sup>\*d</sup> $\{v\}$  commands will load *count* sets of one to four doubleprecision floating-point values into a uniform defined as a double, a double vector, or an array of either of these types.

The Uniform<sup>\*i{v}</sup> commands will load *count* sets of one to four integer values into a uniform defined as a sampler, an image, an integer, an integer vector, or an array of any of these types. Only the Uniform  $\mathbf{1} \{v\}$  commands can be used to load sampler and image values (see sections [7.10](#page-164-0) and [7.11\)](#page-165-0).

The Uniform<sup>\*</sup>ui{v} commands will load *count* sets of one to four unsigned integer values into a uniform defined as a unsigned integer, an unsigned integer vector, or an array of either of these types.

The UniformMatrix $\{234\}$ fv and UniformMatrix $\{234\}$ dv commands will load *count*  $2 \times 2$ ,  $3 \times 3$ , or  $4 \times 4$  matrices (corresponding to 2, 3, or 4 in the command name) of single- or double-precision floating-point values, respectively, into a uniform defined as a matrix or an array of matrices. If *transpose* is FALSE, the matrix is specified in column major order, otherwise in row major order.

The UniformMatrix $\{2x3,3x2,2x4,4x2,3x4,4x3\}$  fv and UniformMatrix ${2x3,3x2,2x4,4x2,3x4,4x3}$  dv commands will load *count*  $2 \times 3$ ,  $3 \times 2$ ,  $2 \times 4$ ,  $4 \times 2$ ,  $3 \times 4$ , or  $4 \times 3$  matrices (corresponding to the numbers in the command name) of single- or double-precision floating-point values, respectively, into a uniform defined as a matrix or an array of matrices. The first number in the command name is the number of columns; the second is the number of rows. For example, UniformMatrix2x4fv is used to load a single-precision matrix consisting of two columns and four rows. If *transpose* is FALSE, the matrix is

specified in column major order, otherwise in row major order.

When loading values for a uniform declared as a boolean, a boolean vector, or an array of either of these types, any of the Uniform\*i{v}, Uniform\*ui{v}, and Uniform\*f{v} commands can be used. Type conversion is done by the GL. Boolean values are set to FALSE if the corresponding input value is 0 or 0.0f, and set to TRUE otherwise. The Uniform<sup>\*</sup> command used must match the size of the uniform, as declared in the shader. For example, to load a uniform declared as a bvec2, any of the Uniform2{if  $ui$ <sup>\*</sup> commands may be used.

For all other uniform types loadable with **Uniform**<sup>\*</sup> commands, the command used must match the size and type of the uniform, as declared in the shader, and no type conversions are done. For example, to load a uniform declared as a  $vec4$ . Uniform4f{v} must be used, and to load a uniform declared as a dmat3, UniformMatrix3dv must be used.

When loading  $N$  elements starting at an arbitrary position  $k$  in a uniform declared as an array, elements k through  $k + N - 1$  in the array will be replaced with the new values. Values for any array element that exceeds the highest array element index used, as reported by GetActiveUniform, will be ignored by the GL.

If the value of *location* is -1, the Uniform\* commands will silently ignore the data passed in, and the current uniform values will not be changed.

# Errors

An INVALID VALUE error is generated if *count* is negative.

An INVALID\_VALUE error is generated if  $Uniform1i\{v\}$  is used to set a sampler uniform to a value less than zero or greater than or equal to the value of MAX\_COMBINED\_TEXTURE\_IMAGE\_UNITS.

An INVALID VALUE error is generated if  $Uniform1i{v}$  is used to set an image uniform to a value less than zero or greater than or equal to the value of MAX\_IMAGE\_UNITS.

An INVALID\_OPERATION error is generated if any of the following conditions occur:

- the size indicated in the name of the Uniform<sup>\*</sup> command used does not match the size of the uniform declared in the shader,
- the component type and count indicated in the name of the Uniform<sup>\*</sup> command used does not match the type of the uniform declared in the shader, where a boolean uniform component type is considered to match any of the Uniform\*i{v}, Uniform\*ui{v}, or Uniform\*f{v} commands.

- *count* is greater than one, and the uniform declared in the shader is not an array variable,
- no variable with a location of *location* exists in the program object currently in use and *location* is not -1, or
- a sampler or image uniform is loaded with any of the Uniform<sup>\*</sup> commands other than  $Uniform1i\{v\}$ .
- there is no active program object in use.

To load values into the uniform variables of the default uniform block of a program which may not necessarily be bound, use the commands

```
void ProgramUniform{1234}{ifd}( uint program,
   int location, T value );
void ProgramUniform{1234}{ifd}v( uint program,
   int location, sizei count, const T *value );
void ProgramUniform{1234}ui( uint program, int location,
   T value );
void ProgramUniform{1234}uiv( uint program,
   int location, sizei count, const T *value );
void ProgramUniformMatrix{234}{fd}v( uint program,
   int location, sizei count, boolean transpose, const
   T *value );
void ProgramUniformMatrix{2x3,3x2,2x4,4x2,3x4,4x3} {fd}v(
   uint program, int location, sizei count,
   boolean transpose, const T *value );
```
These commands operate identically to the corresponding commands above without **Program** in the command name except, rather than updating the currently active program object, these Program commands update the program object named by the initial *program* parameter.The remaining parameters following the initial *program* parameter match the parameters for the corresponding non-Program uniform command.

### Errors

An INVALID VALUE error is generated if *program* is not the name of either a program or shader object.

An INVALID\_OPERATION error is generated if *program* is the name of a shader object.

An INVALID\_OPERATION error is generated if *program* has not been linked, or was last linked unsuccessfully.

In addition, all errors described for the corresponding Uniform\* commands apply.

# 7.6.2 Uniform Blocks

The values of uniforms arranged in named uniform blocks are extracted from buffer object storage. The mechanisms for placing individual uniforms in a buffer object and connecting a uniform block to an individual buffer object are described below.

There is a set of implementation-dependent maximums for the number of active uniform blocks used by each shader stage. If the number of uniform blocks used by any shader stage in the program exceeds its corresponding limit, the program will fail to link. The limits for vertex, tessellation control, tessellation evaluation, geometry, fragment, and compute shaders can be obtained by calling GetIntegerv with *pname* values of MAX\_VERTEX\_UNIFORM\_BLOCKS, MAX\_TESS\_CONTROL\_- UNIFORM\_BLOCKS, MAX\_TESS\_EVALUATION\_UNIFORM\_BLOCKS, MAX\_-GEOMETRY\_UNIFORM\_BLOCKS, MAX\_FRAGMENT\_UNIFORM\_BLOCKS, and MAX\_- COMPUTE UNIFORM BLOCKS, respectively.

Additionally, there is an implementation-dependent limit on the sum of the number of active uniform blocks used by each shader stage of a program. If a uniform block is used by multiple shader stages, each such use counts separately against this combined limit. The combined uniform block use limit can be obtained by calling GetIntegerv with a *pname* of MAX\_COMBINED\_UNIFORM\_BLOCKS.

When a named uniform block is declared by multiple shaders in a program, it must be declared identically in each shader. The uniforms within the block must be declared with the same names, types and layout qualifiers, and in the same order. If a program contains multiple shaders with different declarations for the same named uniform block, the program will fail to link.

# <span id="page-153-0"></span>7.6.2.1 Uniform Buffer Object Storage

When stored in buffer objects associated with uniform blocks, uniforms are represented in memory as follows:

- Members of type bool, int, uint, float, and double are respectively extracted from a buffer object by reading a single uint, int, uint, float, or double value at the specified offset.
- Vectors with  $N$  elements with basic data types of bool, int, uint, float, or double are extracted as  $N$  values in consecutive memory locations be-

ginning at the specified offset, with components stored in order with the first (X) component at the lowest offset. The GL data type used for component extraction is derived according to the rules for scalar members above.

- Column-major matrices with  $C$  columns and  $R$  rows (using the types  $dmatCxR$  and  $matCxR$  for double-precision and floating-point components respectively, or simply dmatc and matc respectively if  $C = R$ ) are treated as an array of C column vectors, each consisting of R double-precision or floating-point components. The column vectors will be stored in order, with column zero at the lowest offset. The difference in offsets between consecutive columns of the matrix will be referred to as the column stride, and is constant across the matrix. The column stride is an implementation-dependent function of the matrix type, and may be determined after a program is linked by querying the MATRIX\_STRIDE interface using GetProgramResourceiv (see section [7.3.1\)](#page-114-0).
- Row-major matrices with C columns and R rows (using the types dmat $C \times R$ and  $\text{matC} \times R$  for double-precision and floating-point components respectively, or simply dmatc and matc respectively if  $C = R$ ) are treated as an array of  $R$  row vectors, each consisting of  $C$  double-precision or floatingpoint components. The row vectors will be stored in order, with row zero at the lowest offset. The difference in offsets between consecutive rows of the matrix will be referred to as the row stride, and is constant across the matrix. The row stride is an implementation-dependent function of the matrix type, and may be determined after a program is linked by querying the MATRIX  $-$ STRIDE interface using GetProgramResourceiv (see section [7.3.1\)](#page-114-0).
- Arrays of scalars, vectors, and matrices are stored in memory by element order, with array member zero at the lowest offset. The difference in offsets between each pair of elements in the array in basic machine units is referred to as the array stride, and is constant across the entire array. The array stride, UNIFORM ARRAY STRIDE, is an implementation-dependent value and may be queried after a program is linked.

## <span id="page-154-0"></span>7.6.2.2 Standard Uniform Block Layout

By default, uniforms contained within a uniform block are extracted from buffer storage in an implementation-dependent manner. Applications may query the offsets assigned to uniforms inside uniform blocks with query functions provided by the GL.

The layout qualifier provides shaders with control of the layout of uniforms within a uniform block. When the std140 layout is specified, the offset of each uniform in a uniform block can be derived from the definition of the uniform block by applying the set of rules described below.

When using the std140 storage layout, structures will be laid out in buffer storage with its members stored in monotonically increasing order based on their location in the declaration. A structure and each structure member have a base offset and a base alignment, from which an aligned offset is computed by rounding the base offset up to a multiple of the base alignment. The base offset of the first member of a structure is taken from the aligned offset of the structure itself. The base offset of all other structure members is derived by taking the offset of the last basic machine unit consumed by the previous member and adding one. Each structure member is stored in memory at its aligned offset. The members of a toplevel uniform block are laid out in buffer storage by treating the uniform block as a structure with a base offset of zero.

- 1. If the member is a scalar consuming  $N$  basic machine units, the base alignment is N.
- 2. If the member is a two- or four-component vector with components consuming  $N$  basic machine units, the base alignment is  $2N$  or  $4N$ , respectively.
- 3. If the member is a three-component vector with components consuming  $N$ basic machine units, the base alignment is 4N.
- 4. If the member is an array of scalars or vectors, the base alignment and array stride are set to match the base alignment of a single array element, according to rules (1), (2), and (3), and rounded up to the base alignment of a vec4. The array may have padding at the end; the base offset of the member following the array is rounded up to the next multiple of the base alignment.
- 5. If the member is a column-major matrix with C columns and R rows, the matrix is stored identically to an array of  $C$  column vectors with  $R$  components each, according to rule (4).
- 6. If the member is an array of  $S$  column-major matrices with  $C$  columns and R rows, the matrix is stored identically to a row of  $S \times C$  column vectors with  $R$  components each, according to rule  $(4)$ .
- 7. If the member is a row-major matrix with  $C$  columns and  $R$  rows, the matrix is stored identically to an array of  $R$  row vectors with  $C$  components each, according to rule (4).

- 8. If the member is an array of  $S$  row-major matrices with  $C$  columns and  $R$ rows, the matrix is stored identically to a row of  $S \times R$  row vectors with C components each, according to rule (4).
- 9. If the member is a structure, the base alignment of the structure is  $N$ , where  $N$  is the largest base alignment value of any of its members, and rounded up to the base alignment of a vec4. The individual members of this substructure are then assigned offsets by applying this set of rules recursively, where the base offset of the first member of the sub-structure is equal to the aligned offset of the structure. The structure may have padding at the end; the base offset of the member following the sub-structure is rounded up to the next multiple of the base alignment of the structure.
- 10. If the member is an array of  $S$  structures, the  $S$  elements of the array are laid out in order, according to rule (9).

Shader storage blocks (see section [7.8\)](#page-159-0) also support the  $\text{std140}$  layout qualifier, as well as a std430 qualifier not supported for uniform blocks. When using the std430 storage layout, shader storage blocks will be laid out in buffer storage identically to uniform and shader storage blocks using the std140 layout, except that the base alignment and stride of arrays of scalars and vectors in rule 4 and of structures in rule 9 are not rounded up a multiple of the base alignment of a vec4.

# 7.6.3 Uniform Buffer Object Bindings

The value an active uniform inside a named uniform block is extracted from the data store of a buffer object bound to one of an array of uniform buffer binding points. The number of binding points can be queried using GetIntegerv with the constant MAX\_UNIFORM\_BUFFER\_BINDINGS.

Regions of buffer objects are bound as storage for uniform blocks by calling BindBuffer\* commands (see section [6\)](#page-78-0) with *target* set to UNIFORM\_BUFFER.

Each of a program's active uniform blocks has a corresponding uniform buffer object binding point. The binding is established when a program is linked or relinked, and the initial value of the binding is specified by a layout qualifier (if present), or zero otherwise. The binding point can be assigned by calling:

void UniformBlockBinding( uint *program*, uint *uniformBlockIndex*, uint *uniformBlockBinding* );

*program* is a name of a program object for which the command LinkProgram has been issued in the past.

If successful, UniformBlockBinding specifies that *program* will use the data store of the buffer object bound to the binding point *uniformBlockBinding* to extract the values of the uniforms in the uniform block identified by *uniformBlockIndex*.

When executing shaders that access uniform blocks, the binding point corresponding to each active uniform block must be populated with a buffer object with a size no smaller than the minimum required size of the uniform block (the value of UNIFORM BLOCK DATA SIZE). For binding points populated by **BindBuffer-**Range, the size in question is the value of the *size* parameter. If any active uniform block is not backed by a sufficiently large buffer object, the results of shader execution may be undefined or modified, as described in section [6.4.](#page-96-1) Shaders may be executed to process the primitives and vertices specified by any command that transfers vertices to the GL. Shaders may also be executed as a result of DrawPixels, Bitmap, or RasterPos\* commands.

#### Errors

An INVALID\_VALUE error is generated if *program* is not the name of either a program or shader object.

An INVALID\_OPERATION error is generated if *program* is the name of a shader object.

An INVALID\_VALUE error is generated if *uniformBlockIndex* is not an active uniform block index of *program*, or if *uniformBlockBinding* is greater than or equal to the value of MAX\_UNIFORM\_BUFFER\_BINDINGS.

# 7.7 Atomic Counter Buffers

The values of atomic counters are backed by buffer object storage. The mechanisms for accessing individual atomic counters in a buffer object and connecting to an atomic counter are described in this section.

There is a set of implementation-dependent maximums for the number of active atomic counter buffers referenced by each shader. If the number of atomic counter buffer bindings referenced by any shader in the program exceeds the corresponding limit, the program will fail to link. The limits for vertex, tessellation control, tessellation evaluation, geometry, fragment, and compute shaders can be obtained by calling GetIntegerv with *pname* values of MAX\_VERTEX\_ATOMIC\_COUNTER\_- BUFFERS, MAX\_TESS\_CONTROL\_ATOMIC\_COUNTER\_BUFFERS, MAX\_- TESS\_EVALUATION\_ATOMIC\_COUNTER\_BUFFERS, MAX\_GEOMETRY\_ATOMIC\_- COUNTER\_BUFFERS, MAX\_FRAGMENT\_ATOMIC\_COUNTER\_BUFFERS, and MAX\_- COMPUTE ATOMIC COUNTER BUFFERS, respectively.

Additionally, there is an implementation-dependent limit on the sum of the number of active atomic counter buffers used by each shader stage of a program. If an atomic counter buffer is used by multiple shader stages, each such use counts separately against this combined limit. The combined atomic counter buffer use limit can be obtained by calling GetIntegerv with a *pname* of MAX\_COMBINED\_- ATOMIC\_COUNTER\_BUFFERS.

## 7.7.1 Atomic Counter Buffer Object Storage

Atomic counters stored in buffer objects are represented in memory as follows:

- Members of type atomic\_uint are extracted from a buffer object by reading a single uint-typed value at the specified offset.
- Arrays of type atomic uint are stored in memory by element order, with array element member zero at the lowest offset. The difference in offsets between each pair of elements in the array in basic machine units is referred to as the array stride, and is constant across the entire array. The array stride, UNIFORM ARRAY STRIDE, is an implementation-dependent value and may be queried after a program is linked.

### 7.7.2 Atomic Counter Buffer Bindings

The value of an active atomic counter is extracted from or written to the data store of a buffer object bound to one of an array of atomic counter buffer binding points. The number of binding points can be queried by calling GetIntegerv with a *pname* of MAX\_ATOMIC\_COUNTER\_BUFFER\_BINDINGS.

Regions of buffer objects are bound as storage for atomic counters by calling one of the BindBuffer\* commands (see section [6\)](#page-78-0) with *target* set to ATOMIC\_- COUNTER\_BUFFER.

Each of a program's active atomic counter buffer bindings has a corresponding atomic counter buffer binding point. This binding point is established with the layout qualifier in the shader text, either explicitly or implicitly, as described in the OpenGL Shading Language Specification.

When executing shaders that access atomic counters, each active atomic counter buffer must be populated with a buffer object with a size no smaller than the minimum required size for that buffer (the value of BUFFER\_DATA\_SIZE returned by GetProgramResourceiv). For binding points populated by BindBufferRange, the size in question is the value of the *size* parameter. If any active atomic counter buffer is not backed by a sufficiently large buffer object, the results of shader execution may be undefined or modified, as described in section [6.4.](#page-96-1)

# <span id="page-159-0"></span>7.8 Shader Buffer Variables and Shader Storage Blocks

Shaders can declare named *buffer variables*, as described in the OpenGL Shading Language Specification. Sets of buffer variables are grouped into interface blocks called *shader storage blocks*. The values of each buffer variable in a shader storage block are read from or written to the data store of a buffer object bound to the binding point associated with the block. The values of active buffer variables may be changed by executing shaders that assign values to them or perform atomic memory operations on them; by modifying the contents of the bound buffer object's data store with the commands in sections  $6.2$ ,  $6.2.1$ ,  $6.3$ ,  $6.5$ , and  $6.6$ ; by binding a new buffer object to the binding point associated with the block; or by changing the binding point associated with the block.

Buffer variables in shader storage blocks are represented in memory in the same way as uniforms stored in uniform blocks, as described in section [7.6.2.1.](#page-153-0) When a program is linked successfully, each active buffer variable is assigned an offset relative to the base of the buffer object binding associated with its shader storage block. For buffer variables declared as arrays and matrices, strides between array elements or matrix columns or rows will also be assigned. Offsets and strides of buffer variables will be assigned in an implementation-dependent manner unless the shader storage block is declared using the std140 or std430 storage layout qualifiers. For std140 and std430 shader storage blocks, offsets will be assigned using the method described in section [7.6.2.2.](#page-154-0) If a program is re-linked, existing buffer variable offsets and strides are invalidated, and a new set of active variables, offsets, and strides will be generated.

The total amount of buffer object storage that can be accessed in any shader storage block is subject to an implementation-dependent limit. The maximum amount of available space, in basic machine units, can be queried by calling Get-Integerv with *pname* MAX\_SHADER\_STORAGE\_BLOCK\_SIZE. If the amount of storage required for any shader storage block exceeds this limit, a program will fail to link.

If the number of active shader storage blocks referenced by the shaders in a program exceeds implementation-dependent limits, the program will fail to link. The limits for vertex, tessellation control, tessellation evaluation, geometry, fragment, and compute shaders can be obtained by calling GetIntegery with *pname* values of MAX VERTEX SHADER -STORAGE\_BLOCKS, MAX\_TESS\_CONTROL\_SHADER\_STORAGE\_BLOCKS, MAX\_- TESS EVALUATION SHADER STORAGE BLOCKS, MAX GEOMETRY SHADER -STORAGE\_BLOCKS, MAX\_FRAGMENT\_SHADER\_STORAGE\_BLOCKS, and MAX\_- COMPUTE SHADER STORAGE BLOCKS, respectively. Additionally, a program will fail to link if the sum of the number of active shader storage blocks referenced by

each shader stage in a program exceeds the value of the implementation-dependent limit MAX\_COMBINED\_SHADER\_STORAGE\_BLOCKS. If a shader storage block in a program is referenced by multiple shaders, each such reference counts separately against this combined limit.

When a named shader storage block is declared by multiple shaders in a program, it must be declared identically in each shader. The buffer variables within the block must be declared with the same names, types, qualification, and declaration order. If a program contains multiple shaders with different declarations for the same named shader storage block, the program will fail to link.

Regions of buffer objects are bound as storage for shader storage blocks by calling one of the BindBuffer\* commands (see section [6\)](#page-78-0) with *target* SHADER\_- STORAGE\_BUFFER.

Each of a program's active shader storage blocks has a corresponding shader storage buffer object binding point. When a program object is linked, the shader storage buffer object binding point assigned to each of its active shader storage blocks is reset to the value specified by the corresponding binding layout qualifier, if present, or zero otherwise. After a program is linked, the command

void ShaderStorageBlockBinding( uint *program*, uint *storageBlockIndex*, uint *storageBlockBinding* );

changes the active shader storage block with an assigned index of *storage-BlockIndex* in program object *program*. ShaderStorageBlockBinding specifies that *program* will use the data store of the buffer object bound to the binding point *storageBlockBinding* to read and write the values of the buffer variables in the shader storage block identified by *storageBlockIndex*.

### Errors

An INVALID\_VALUE error is generated if *program* is not the name of either a program or shader object.

An INVALID\_OPERATION error is generated if *program* is the name of a shader object.

An INVALID\_VALUE error is generated if *storageBlockIndex* is not an active shader storage block index in *program*, or if *storageBlockBinding* is greater than or equal to the value of MAX\_SHADER\_STORAGE\_BUFFER\_- BINDINGS.

When executing shaders that access shader storage blocks, the binding point corresponding to each active shader storage block must be populated with a buffer

object with a size no smaller than the minimum required size of the shader storage block (the value of BUFFER\_SIZE for the appropriate SHADER\_STORAGE\_- BUFFER resource). For binding points populated by **BindBufferRange**, the size in question is the value of the *size* parameter or the size of the buffer minus the value of the *offset* parameter, whichever is smaller. If any active shader storage block is not backed by a sufficiently large buffer object, the results of shader execution may be undefined or modified, as described in section [6.4.](#page-96-1)

# 7.9 Subroutine Uniform Variables

Subroutine uniform variables are similar to uniform variables, except they are context state rather than program state, and apply only to a single program stage. Having subroutine uniforms be context state allows them to have different values if the program is used in multiple contexts simultaneously. There is a set of subroutine uniforms for each shader stage.

A subroutine uniform may have an explicit location specified in the shader. At link time, all active subroutine uniforms without an explicit location will be assigned a unique location. The value of ACTIVE\_SUBROUTINE\_UNIFORM\_- LOCATIONS for a program object is the largest assigned or generated location plus one. An assigned location will never take the location of an explicitly assigned location, even if that subroutine uniform is inactive. Between the location zero and the value of ACTIVE\_SUBROUTINE\_UNIFORM\_LOCATIONS minus one there may be unused locations, either because they were not assigned a subroutine uniform or because the subroutine uniform was determined to be inactive by the linker. These locations will be ignored when assigning the subroutine index as described below.

There is an implementation-dependent limit on the number of active subroutine uniform locations in each shader stage; a program will fail to link if the number of subroutine uniform locations required is greater than the value of MAX – SUBROUTINE UNIFORM LOCATIONS or if an explicit subroutine uniform location is outside this limit. For active subroutine uniforms declared as arrays, the declared array elements are assigned consecutive locations.

Each function in a shader associated with a subroutine type is considered an active subroutine, unless the compiler conclusively determines that the function could never be assigned to an active subroutine uniform. The subroutine functions can be assigned an explicit index in the shader between zero and the value of MAX\_SUBROUTINES minus one. At link time, all active subroutines without an explicit index will be assigned an index between zero and the value of ACTIVE\_- SUBROUTINES minus one. An assigned index will never take the same index of an explicitly assigned index in the shader, even if that subroutine is inactive. Be-

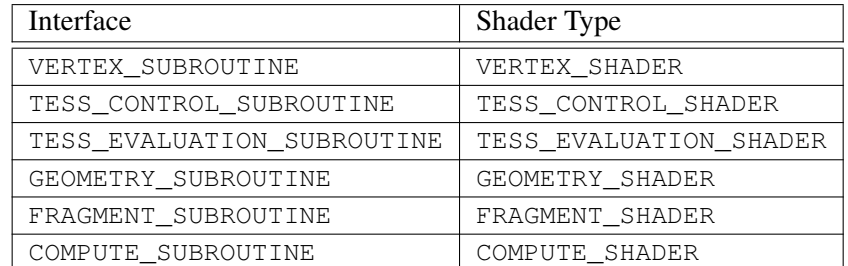

<span id="page-162-0"></span>Table 7.9: Interfaces for active subroutines for a particular shader type in a program.

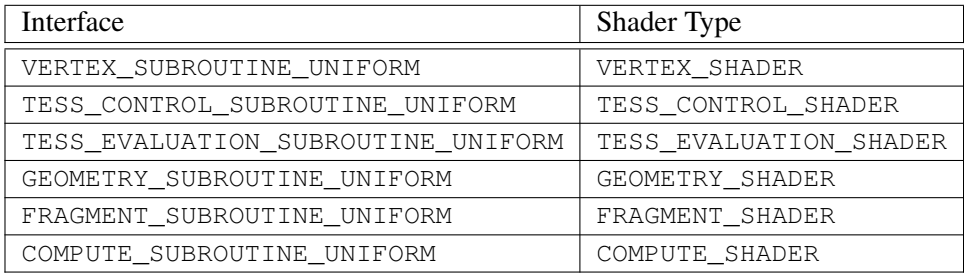

<span id="page-162-1"></span>Table 7.10: Interfaces for active subroutine uniforms for a particular shader type in a program.

tween index zero and the vaue of ACTIVE\_SUBROUTINES minus one there may be unused indices either because they weren't assigned an index by the linker or because the subroutine was determined to be inactive by the linker. If there are no explicitly defined subroutine indices in the shader the implementation must assign indices between zero and the value of ACTIVE\_SUBROUTINES minus one with no index unused. It is recommended, but not required, that the application assigns a range of tightly packed indices starting from zero to avoid indices between zero and the value of ACTIVE\_SUBROUTINES minus one being unused.

To determine the set of active subroutines and subroutines used by a particular shader stage of a program, applications can query the properties and active resources of the interfaces for the shader type, as listed in tables [7.9](#page-162-0) and [7.10.](#page-162-1)

Additionally, dedicated commands are provided to determine properties of active subroutines and active subroutine uniforms. The commands

```
uint GetSubroutineIndex( uint program, enum shadertype,
   const char *name );
```

```
void GetActiveSubroutineName( uint program,
   enum shadertype, uint index, sizei bufsize,
   sizei *length, char *name );
```
are equivalent to

GetProgramResourceIndex(program, programInterface, name);

and

```
GetProgramResourceName(program, programInterface,
   index, bufsize, length, name);
```
respectively, where *programInterface* is taken from table [7.9](#page-162-0) according to the value of *shadertype*.

The commands

- int GetSubroutineUniformLocation( uint *program*, enum *shadertype*, const char *\*name* );
- void GetActiveSubroutineUniformName( uint *program*, enum *shadertype*, uint *index*, sizei *bufsize*, sizei *\*length*, char *\*name* );
- void GetActiveSubroutineUniformiv( uint *program*, enum *shadertype*, uint *index*, enum *pname*, int *\*values* );

are equivalent to

GetProgramResourceLocation(program, programInterface, name);

```
GetProgramResourceName(program, programInterface,
   index, bufsize, length, name);
```
#### and

GetProgramResourceiv(program, programInterface, index, 1,  $\epsilon$ pname, maxSize, NULL, values);

respectively, where *programInterface* is taken from table [7.10](#page-162-1) according to the value of *shadertype*. For GetActiveSubroutineUniformiv, *pname* must be one of NUM\_COMPATIBLE\_SUBROUTINES or COMPATIBLE\_SUBROUTINES, and *maxSize* is taken to specify a sufficiently large buffer to receive all values that would be written to *params*.

The command

```
void UniformSubroutinesuiv( enum shadertype, sizei count,
   const uint *indices );
```
will load all active subroutine uniforms for shader stage *shadertype* with subroutine indices from *indices*, storing *indices*[i] into the uniform at location *i*. The indices for any locations between zero and the value of ACTIVE\_SUBROUTINE\_-UNIFORM\_LOCATIONS minus one which are not used will be ignored.

# Errors

An INVALID\_ENUM error is generated if *shadertype* is not one of the values in table [7.1,](#page-104-0)

An INVALID VALUE error is generated if *count* is negative, is not equal to the value of ACTIVE\_SUBROUTINE\_UNIFORM\_LOCATIONS for the program currently in use at shader stage *shadertype*, or if the uniform at location i is used and the value in *indices*[i] is greater than or equal to the value of ACTIVE SUBROUTINES for the shader stage.

An INVALID\_VALUE error is generated if the value of *indices*[i] for a used uniform location specifies an unused subroutine index.

An INVALID\_OPERATION error is generated if, for any subroutine index being loaded to a particular uniform location, the function corresponding to the subroutine index was not associated (as defined in section 6.1.2 of the OpenGL Shading Language Specification) with the type of the subroutine variable at that location.

An INVALID\_OPERATION error is generated if no program is active for the shader stage identified by *shadertype*.

Each subroutine uniform must have at least one subroutine to assign to the uniform. A program will fail to link if any stage has one or more subroutine uniforms that has no subroutine associated with the subroutine type of the uniform.

When the active program for a shader stage is re-linked or changed by a call to UseProgram, BindProgramPipeline, or UseProgramStages, subroutine uniforms for that stage are reset to arbitrarily chosen default functions with compatible subroutine types.

# <span id="page-164-0"></span>7.10 Samplers

*Samplers* are special uniforms used in the OpenGL Shading Language to identify the texture object used for each texture lookup. The value of a sampler indicates the texture image unit being accessed. Setting a sampler's value to  $i$  selects texture

image unit number  $i$ . The values of  $i$  ranges from zero to the implementationdependent maximum supported number of texture image units minus one.

The type of the sampler identifies the target on the texture image unit, as shown in table [7.3](#page-127-0) for sampler  $\star$  types. The texture object bound to that texture image unit's target is then used for the texture lookup. For example, a variable of type sampler2D selects target TEXTURE 2D on its texture image unit. Binding of texture objects to targets is done as usual with BindTexture. Selecting the texture image unit to bind to is done as usual with **ActiveTexture**.

The location of a sampler is queried with **GetUniformLocation**, just like any uniform variable. Sampler values must be set by calling  $Uniform1i\{v\}$ .

# Errors

It is not allowed to have variables of different sampler types pointing to the same texture image unit within a program object. This situation can only be detected at the next rendering command issued which triggers shader invocations, and an INVALID\_OPERATION error will then be generated.

Active samplers are samplers actually being used in a program object. The LinkProgram command determines if a sampler is active or not. The LinkProgram command will attempt to determine if the active samplers in the shader(s) contained in the program object exceed the maximum allowable limits. If it determines that the count of active samplers exceeds the allowable limits, then the link fails (these limits can be different for different types of shaders). Each active sampler variable counts against the limit, even if multiple samplers refer to the same texture image unit. If this cannot be determined at link time (for example, if the program object only contains a vertex shader), then it will be determined at the next rendering command issued which triggers shader invocations, and an INVALID\_OPERATION error will then be generated.

# <span id="page-165-0"></span>7.11 Images

*Images* are special uniforms used in the OpenGL Shading Language to identify a level of a texture to be read or written using built-in image load, store, and atomic functions in the manner described in section [8.26.](#page-318-0) The value of an image uniform is an integer specifying the image unit accessed. Image units are numbered beginning at zero, and there is an implementation-dependent number of available image units (the value of MAX\_IMAGE\_UNITS).

Note that image units used for image variables are independent of the texture

image units used for sampler variables; the number of units provided by the implementation may differ. Textures are bound independently and separately to image and texture image units.

The type of an image variable must match the texture target of the image currently bound to the image unit, otherwise the result of a load, store, or atomic operation is undefined (see section 4.1.7.2 of the OpenGL Shading Language Specification for more details).

The location of an image variable needs to be queried with GetUniformLocation, just like any uniform variable. Image values must be set by calling Uniform1i $\{v\}$ .

Unlike samplers, there is no limit on the number of active image variables that may be used by a program or by any particular shader. However, given that there is an implementation-dependent limit on the number of unique image units, the actual number of images that may be used by all shaders in a program is limited.

# 7.12 Shader Memory Access

As described in the OpenGL Shading Language Specification, shaders may perform random-access reads and writes to buffer object memory by reading from, assigning to, or performing atomic memory operation on shader buffer variables, or to texture or buffer object memory by using built-in image load, store, and atomic functions operating on shader image variables. The ability to perform such random-access reads and writes in systems that may be highly pipelined results in ordering and synchronization issues discussed in the sections below.

## 7.12.1 Shader Memory Access Ordering

The order in which texture or buffer object memory is read or written by shaders is largely undefined. For some shader types (vertex, tessellation evaluation, and in some cases, fragment), even the number of shader invocations that might perform loads and stores is undefined.

In particular, the following rules apply:

• While a vertex or tessellation evaluation shader will be executed at least once for each unique vertex specified by the application (vertex shaders) or generated by the tessellation primitive generator (tessellation evaluation shaders), it may be executed more than once for implementation-dependent reasons. Additionally, if the same vertex is specified multiple times in a collection of primitives (e.g., repeating an index in DrawElements), the vertex shader might be run only once.

- For each fragment generated by the GL, the number of fragment shader invocations depends on a number of factors. If the fragment fails the pixel ownership test (see section [17.3.1\)](#page-575-0), the fragment shader may not be executed. Otherwise, if the framebuffer has no multisample buffer (the value of SAMPLE\_- BUFFERS is zero), the fragment shader will be invoked exactly once. If the fragment shader specifies per-sample shading, the fragment shader will be run once per covered sample. Otherwise, the number of fragment shader invocations is undefined, but must be in the range  $[1, N]$ , where N is the number of samples covered by the fragment.
- If a fragment shader is invoked to process fragments or samples not covered by a primitive being rasterized to facilitate the approximation of derivatives for texture lookups, stores and atomics have no effect.
- The relative order of invocations of the same shader type are undefined. A store issued by a shader when working on primitive B might complete prior to a store for primitive A, even if primitive A is specified prior to primitive B. This applies even to fragment shaders; while fragment shader outputs are written to the framebuffer in primitive order, stores executed by fragment shader invocations are not.
- The relative order of invocations of different shader types is largely undefined. However, when executing a shader whose inputs are generated from a previous programmable stage, the shader invocations from the previous stage are guaranteed to have executed far enough to generate final values for all next-stage inputs. That implies shader completion for all stages except geometry; geometry shaders are guaranteed only to have executed far enough to emit all needed vertices.

The above limitations on shader invocation order also make some forms of synchronization between shader invocations within a single set of primitives unimplementable. For example, having one invocation poll memory written by another invocation assumes that the other invocation has been launched and can complete its writes. The only case where such a guarantee is made is when the inputs of one shader invocation are generated from the outputs of a shader invocation in a previous stage.

Stores issued to different memory locations within a single shader invocation may not be visible to other invocations in the order they were performed. The builtin function memoryBarrier may be used to provide stronger ordering of reads and writes performed by a single invocation. Calling memoryBarrier guarantees

that any memory transactions issued by the shader invocation prior to the call complete prior to the memory transactions issued after the call. Memory barriers may be needed for algorithms that require multiple invocations to access the same memory and require the operations need to be performed in a partially-defined relative order. For example, if one shader invocation does a series of writes, followed by a memoryBarrier call, followed by another write, then another invocation that sees the results of the final write will also see the previous writes. Without the memory barrier, the final write may be visible before the previous writes.

The built-in atomic memory transaction functions may be used to read and write a given memory address atomically. While built-in atomic functions issued by multiple shader invocations are executed in undefined order relative to each other, these functions perform both a read and a write of a memory address and guarantee that no other memory transaction will write to the underlying memory between the read and write. Atomics allow shaders to use shared global addresses for mutual exclusion or as counters, among other uses.

### 7.12.2 Shader Memory Access Synchronization

Data written to textures or buffer objects by a shader invocation may eventually be read by other shader invocations, sourced by other fixed pipeline stages, or read back by the application. When data is written using API commands such as Tex-SubImage\* or BufferSubData, the GL implementation knows when and where writes occur and can perform implicit synchronization to ensure that operations requested before the update see the original data and that subsequent operations see the modified data. Without logic to track the target address of each shader instruction performing a store, automatic synchronization of stores performed by a shader invocation would require the GL implementation to make worst-case assumptions at significant performance cost. To permit cases where textures or buffers may be read or written in different pipeline stages without the overhead of automatic synchronization, buffer object and texture stores performed by shaders are not automatically synchronized with other GL operations using the same memory.

Explicit synchronization is required to ensure that the effects of buffer and texture data stores performed by shaders will be visible to subsequent operations using the same objects and will not overwrite data still to be read by previously requested operations. Without manual synchronization, shader stores for a "new" primitive may complete before processing of an "old" primitive completes. Additionally, stores for an "old" primitive might not be completed before processing of a "new" primitive starts. The command

void MemoryBarrier( bitfield *barriers* );

defines a barrier ordering the memory transactions issued prior to the command relative to those issued after the barrier. For the purposes of this ordering, memory transactions performed by shaders are considered to be issued by the rendering command that triggered the execution of the shader. *barriers* is a bitfield indicating the set of operations that are synchronized with shader stores; the bits used in *barriers* are as follows:

- VERTEX\_ATTRIB\_ARRAY\_BARRIER\_BIT: If set, vertex data sourced from buffer objects after the barrier will reflect data written by shaders prior to the barrier. The set of buffer objects affected by this bit is derived from the buffer object bindings used for arrays of named vertex attributes (e.g., vertex, color, normal) as well as for arrays of generic vertex attributes (VERTEX\_- ATTRIB ARRAY BUFFER bindings).
- ELEMENT ARRAY BARRIER BIT: If set, vertex array indices sourced from buffer objects after the barrier will reflect data written by shaders prior to the barrier. The buffer objects affected by this bit are derived from the ELEMENT\_ARRAY\_BUFFER binding.
- UNIFORM\_BARRIER\_BIT: Shader uniforms sourced from buffer objects after the barrier will reflect data written by shaders prior to the barrier.
- TEXTURE\_FETCH\_BARRIER\_BIT: Texture fetches from shaders, including fetches from buffer object memory via buffer textures, after the barrier will reflect data written by shaders prior to the barrier.
- SHADER\_IMAGE\_ACCESS\_BARRIER\_BIT: Memory accesses using shader built-in image load, store, and atomic functions issued after the barrier will reflect data written by shaders prior to the barrier. Additionally, image stores and atomics issued after the barrier will not execute until all memory accesses (e.g., loads, stores, texture fetches, vertex fetches) initiated prior to the barrier complete.
- COMMAND BARRIER BIT: Command data sourced from buffer objects by Draw\*Indirect and DispatchComputeIndirect commands after the barrier will reflect data written by shaders prior to the barrier. The buffer objects affected by this bit are derived from the DRAW\_INDIRECT\_BUFFER and DISPATCH\_INDIRECT\_BUFFER bindings.
- PIXEL\_BUFFER\_BARRIER\_BIT: Reads/writes of buffer objects via the PIXEL PACK BUFFER and PIXEL UNPACK BUFFER bindings (ReadPixels, TexSubImage, etc.) after the barrier will reflect data written by shaders

prior to the barrier. Additionally, buffer object writes issued after the barrier will wait on the completion of all shader writes initiated prior to the barrier.

- TEXTURE UPDATE BARRIER BIT: Writes to a texture via Tex(Sub)Image\*, ClearTex\*Image, CopyTex\*, or CompressedTex\*, and reads via GetTexImage after the barrier will reflect data written by shaders prior to the barrier. Additionally, texture writes from these commands issued after the barrier will not execute until all shader writes initiated prior to the barrier complete.
- BUFFER\_UPDATE\_BARRIER\_BIT: Reads and writes to buffer object memory after the barrier using the commands in sections [6.2,](#page-84-0) [6.2.1,](#page-89-0) [6.3,](#page-90-0) [6.6,](#page-97-0) and [6.5](#page-96-0) will reflect data written by shaders prior to the barrier. Additionally, writes via these commands issued after the barrier will wait on the completion of any shader writes to the same memory initiated prior to the barrier.
- CLIENT\_MAPPED\_BUFFER\_BARRIER\_BIT: Access by the client to persistent mapped regions of buffer objects will reflect data written by shaders prior to the barrier. Note that this may cause additional synchronization operations.
- QUERY\_BUFFER\_BARRIER\_BIT: Writes of buffer objects via the QUERY\_- BUFFER binding (see section  $4.2.1$ ) after the barrier will reflect data written by shaders prior to the barrier. Additionally, buffer object writes issued after the barrier will wait on the completion of all shader writes initiated prior to the barrier.
- FRAMEBUFFER\_BARRIER\_BIT: Reads and writes via framebuffer object attachments after the barrier will reflect data written by shaders prior to the barrier. Additionally, framebuffer writes issued after the barrier will wait on the completion of all shader writes issued prior to the barrier.
- TRANSFORM\_FEEDBACK\_BARRIER\_BIT: Writes via transform feedback bindings after the barrier will reflect data written by shaders prior to the barrier. Additionally, transform feedback writes issued after the barrier will wait on the completion of all shader writes issued prior to the barrier.
- ATOMIC\_COUNTER\_BARRIER\_BIT: Accesses to atomic counters after the barrier will reflect writes prior to the barrier.
- SHADER\_STORAGE\_BARRIER\_BIT: Memory accesses using shader buffer variables issued after the barrier will reflect data written by shaders prior to the barrier. Additionally, assignments to and atomic operations performed

on shader buffer variables after the barrier will not execute until all memory accesses (e.g., loads, stores, texture fetches, vertex fetches) initiated prior to the barrier complete.

If *barriers* is ALL\_BARRIER\_BITS, shader memory accesses will be synchronized relative to all the operations described above.

### Errors

An INVALID\_VALUE error is generated if *barriers* is not the special value ALL\_BARRIER\_BITS, and has any bits set other than those described above.

Implementations may cache buffer object and texture image memory that could be written by shaders in multiple caches; for example, there may be separate caches for texture, vertex fetching, and one or more caches for shader memory accesses. Implementations are not required to keep these caches coherent with shader memory writes. Stores issued by one invocation may not be immediately observable by other pipeline stages or other shader invocations because the value stored may remain in a cache local to the processor executing the store, or because data overwritten by the store is still in a cache elsewhere in the system. When **Memo**ryBarrier is called, the GL flushes and/or invalidates any caches relevant to the operations specified by the *barriers* parameter to ensure consistent ordering of operations across the barrier.

To allow for independent shader invocations to communicate by reads and writes to a common memory address, image variables in the OpenGL Shading Language may be declared as coherent. Buffer object or texture image memory accessed through such variables may be cached only if caches are automatically updated due to stores issued by any other shader invocation. If the same address is accessed using both coherent and non-coherent variables, the accesses using variables declared as coherent will observe the results stored using coherent variables in other invocations. Using variables declared as coherent guarantees only that the results of stores will be immediately visible to shader invocations using similarly-declared variables; calling MemoryBarrier is required to ensure that the stores are visible to other operations.

The following guidelines may be helpful in choosing when to use coherent memory accesses and when to use barriers.

• Data that are read-only or constant may be accessed without using coherent variables or calling MemoryBarrier. Updates to the read-only data via commands such as BufferSubData will invalidate shader caches implicitly as required.

- Data that are shared between shader invocations at a fine granularity (e.g., written by one invocation, consumed by another invocation) should use coherent variables to read and write the shared data.
- Data written by one shader invocation and consumed by other shader invocations launched as a result of its execution (*dependent invocations*) should use coherent variables in the producing shader invocation and call memoryBarrier after the last write. The consuming shader invocation should also use coherent variables.
- Data written to image variables in one rendering pass and read by the shader in a later pass need not use coherent variables or memoryBarrier. Calling MemoryBarrier with the SHADER IMAGE ACCESS BARRIER BIT set in *barriers* between passes is necessary.
- Data written by the shader in one rendering pass and read by another mechanism (e.g., vertex or index buffer pulling) in a later pass need not use coherent variables or memoryBarrier. Calling **MemoryBarrier** with the appropriate bits set in *barriers* between passes is necessary.

# 7.13 Shader, Program, and Program Pipeline Queries

The command

void GetShaderiv( uint *shader*, enum *pname*, int *\*params* );

returns properties of the shader object named *shader* in *params*. The parameter value to return is specified by *pname*.

If *pname* is SHADER\_TYPE, one of the values from table [7.1](#page-104-0) corresponding to the type of *shader* is returned.

If *pname* is DELETE\_STATUS, TRUE is returned if the shader has been flagged for deletion and FALSE is returned otherwise.

If *pname* is COMPILE STATUS, TRUE is returned if the shader was last compiled successfully, and FALSE is returned otherwise.

If *pname* is INFO\_LOG\_LENGTH, the length of the info log, including a null terminator, is returned. If there is no info log, zero is returned.

If *pname* is SHADER SOURCE LENGTH, the length of the concatenation of the source strings making up the shader source, including a null terminator, is returned. If no source has been defined, zero is returned.

# Errors

An INVALID\_VALUE error is generated if *shader* is not the name of either a program or shader object.

An INVALID\_OPERATION error is generated if *shader* is the name of a program object.

An INVALID\_ENUM error is generated if *pname* is not SHADER\_TYPE, DELETE\_STATUS, COMPILE\_STATUS, INFO\_LOG\_LENGTH, or SHADER\_- SOURCE\_LENGTH.

The command

void GetProgramiv( uint *program*, enum *pname*,

int *\*params* );

returns properties of the program object named *program* in *params*. The parameter value to return is specified by *pname*.

If *pname* is DELETE\_STATUS, TRUE is returned if the program has been flagged for deletion, and FALSE is returned otherwise.

If *pname* is LINK\_STATUS, TRUE is returned if the program was last compiled successfully, and FALSE is returned otherwise.

If *pname* is VALIDATE STATUS, TRUE is returned if the last call to ValidateProgram (see section [11.1.3.12\)](#page-438-0) with *program* was successful, and FALSE is returned otherwise.

If *pname* is INFO\_LOG\_LENGTH, the length of the info log, including a null terminator, is returned. If there is no info log, zero is returned.

If *pname* is ATTACHED\_SHADERS, the number of objects attached is returned.

If *pname* is ACTIVE ATTRIBUTES, the number of active attributes (see section [7.3.1\)](#page-114-0) in *program* is returned. If no active attributes exist, zero is returned.

If *pname* is ACTIVE ATTRIBUTE MAX LENGTH, the length of the longest active attribute name, including a null terminator, is returned. If no active attributes exist, zero is returned.

If *pname* is ACTIVE\_UNIFORMS, the number of active uniforms is returned. If no active uniforms exist, zero is returned.

If *pname* is ACTIVE\_UNIFORM\_MAX\_LENGTH, the length of the longest active uniform name, including a null terminator, is returned. If no active uniforms exist, zero is returned.

If *pname* is TRANSFORM FEEDBACK BUFFER MODE, the buffer mode used when transform feedback (see section  $11.1.2.1$ ) is active is returned. It can be one of SEPARATE\_ATTRIBS or INTERLEAVED\_ATTRIBS.

If *pname* is TRANSFORM\_FEEDBACK\_VARYINGS, the number of output variables to capture in transform feedback mode for the program is returned.

If *pname* is TRANSFORM\_FEEDBACK\_VARYING\_MAX\_LENGTH, the length of the longest output variable name specified to be used for transform feedback, including a null terminator, is returned. If no outputs are used for transform feedback, zero is returned.

If *pname* is ACTIVE UNIFORM BLOCKS, the number of uniform blocks for *program* containing active uniforms is returned.

If *pname* is ACTIVE\_UNIFORM\_BLOCK\_MAX\_NAME\_LENGTH, the length of the longest active uniform block name, including the null terminator, is returned.

If *pname* is GEOMETRY\_VERTICES\_OUT, the maximum number of vertices the geometry shader (see section [11.3\)](#page-461-0) will output is returned.

If *pname* is GEOMETRY\_INPUT\_TYPE, the geometry shader input type, which must be one of POINTS, LINES, LINES\_ADJACENCY, TRIANGLES or TRIANGLES\_ADJACENCY, is returned.

If *pname* is GEOMETRY\_OUTPUT\_TYPE, the geometry shader output type, which must be one of POINTS, LINE\_STRIP or TRIANGLE\_STRIP, is returned.

If *pname* is GEOMETRY\_SHADER\_INVOCATIONS, the number of geometry shader invocations per primitive will be returned.

If *pname* is TESS\_CONTROL\_OUTPUT\_VERTICES, the number of vertices in the tessellation control shader (see section [11.2.1\)](#page-442-0) output patch is returned.

If *pname* is TESS\_GEN\_MODE, QUADS, TRIANGLES, or ISOLINES is returned, depending on the primitive mode declaration in the tessellation evaluation shader (see section [11.2.3\)](#page-456-0). If *pname* is TESS\_GEN\_SPACING, EQUAL, FRACTIONAL\_- EVEN, or FRACTIONAL\_ODD is returned, depending on the spacing declaration in the tessellation evaluation shader. If *pname* is TESS\_GEN\_VERTEX\_ORDER, CCW or CW is returned, depending on the vertex order declaration in the tessellation evaluation shader. If *pname* is TESS\_GEN\_POINT\_MODE, TRUE is returned if point mode is enabled in a tessellation evaluation shader declaration; FALSE is returned otherwise.

If *pname* is COMPUTE\_WORK\_GROUP\_SIZE, an array of three integers containing the local work group size of the compute program (see chapter [19\)](#page-630-0), as specified by its input layout qualifier(s), is returned

If *pname* is PROGRAM\_SEPARABLE, TRUE is returned if the program has been flagged for use as a separable program object that can be bound to individual shader stages with UseProgramStages.

If *pname* is PROGRAM\_BINARY\_RETRIEVABLE\_HINT, the value of whether the binary retrieval hint is enabled for *program* is returned.

If *pname* is ACTIVE\_ATOMIC\_COUNTER\_BUFFERS, the number of active atomic counter buffers used by *program* is returned.

# Errors

An INVALID\_VALUE error is generated if *program* is not the name of either a program or shader object.

An INVALID\_OPERATION error is generated if *program* is the name of a shader object.

An INVALID\_ENUM error is generated if *pname* is not one of the values listed above.

An INVALID OPERATION error is generated if GEOMETRY VERTICES -OUT, GEOMETRY\_INPUT\_TYPE, GEOMETRY\_OUTPUT\_TYPE, or GEOMETRY\_- SHADER\_INVOCATIONS are queried for a program which has not been linked successfully, or which does not contain objects to form a geometry shader.

An INVALID\_OPERATION error is generated if TESS\_CONTROL\_- OUTPUT\_VERTICES is queried for a program which has not been linked successfully, or which does not contain objects to form a tessellation control shader.

An INVALID\_OPERATION error is generated if TESS\_GEN\_MODE, TESS\_GEN\_SPACING, TESS\_GEN\_VERTEX\_ORDER, or TESS\_GEN\_POINT\_- MODE are queried for a program which has not been linked successfully, or which does not contain objects to form a tessellation evaluation shader,

An INVALID\_OPERATION error is generated if COMPUTE\_WORK\_- GROUP\_SIZE is queried for a program which has not been linked successfully, or which does not contain objects to form a compute shader,

#### The command

void GetProgramPipelineiv( uint *pipeline*, enum *pname*, int *\*params* );

returns properties of the program pipeline object named *pipeline* in *params*. The parameter value to return is specified by *pname*.

If *pipeline* is a name that has been generated (without subsequent deletion) by GenProgramPipelines, but refers to a program pipeline object that has not been previously bound, the GL first creates a new state vector in the same manner as when BindProgramPipeline creates a new program pipeline object.

If *pname* is ACTIVE\_PROGRAM, the name of the active program object (used for uniform updates) of *pipeline* is returned.

If *pname* is one of the shader stage *type* arguments in table [7.1,](#page-104-0) the name of the program object current for the corresponding shader stage of *pipeline* returned.

If pname is VALIDATE\_STATUS, the validation status of *pipeline*, as determined by **ValidateProgramPipeline** (see section [11.1.3.12\)](#page-438-0) is returned.

If *pname* is INFO\_LOG\_LENGTH, the length of the info log for *pipeline*, including a null terminator, is returned. If there is no info log, zero is returned.

### Errors

An INVALID\_OPERATION error is generated if *pipeline* is not a name returned from a previous call to GenProgramPipelines or if such a name has since been deleted by DeleteProgramPipelines.

An INVALID\_ENUM error is generated if *pname* is not ACTIVE\_PROGRAM, INFO\_LOG\_LENGTH, VALIDATE\_STATUS, or one of the *type* arguments in table [7.1.](#page-104-0)

### The command

```
void GetAttachedShaders( uint program, sizei maxCount,
   sizei *count, uint *shaders );
```
returns the names of shader objects attached to *program* in *shaders*. The actual number of shader names written into *shaders* is returned in *count*. If no shaders are attached, *count* is set to zero. If *count* is NULL then it is ignored. The maximum number of shader names that may be written into *shaders* is specified by *maxCount*. The number of objects attached to *program* is given by can be queried by calling GetProgramiv with ATTACHED\_SHADERS.

### Errors

An INVALID\_VALUE error is generated if *program* is not the name of either a program or shader object.

An INVALID\_OPERATION error is generated if *program* is the name of a shader object.

An INVALID\_VALUE error is generated if *maxCount* is negative.

A string that contains information about the last compilation attempt on a shader object, last link or validation attempt on a program object, or last validation attempt on a program pipeline object, called the *info log*, can be obtained with the commands

```
void GetShaderInfoLog( uint shader, sizei bufSize,
   sizei *length, char *infoLog );
void GetProgramInfoLog( uint program, sizei bufSize,
   sizei *length, char *infoLog );
```
void GetProgramPipelineInfoLog( uint *pipeline*, sizei *bufSize*, sizei *\*length*, char *\*infoLog* );

These commands return an info log string for the corresponding type of object in *infoLog*. This string will be null-terminated. The actual number of characters written into *infoLog*, excluding the null terminator, is returned in *length*. If *length* is NULL, then no length is returned. The maximum number of characters that may be written into *infoLog*, including the null terminator, is specified by *bufSize*. The number of characters in the info log for a shader object, program object, or program pipeline object can be queried respectively with GetShaderiv, GetProgramiv, or GetProgramPipelineiv with *pname* INFO\_LOG\_LENGTH.

If *shader* is a shader object, GetShaderInfoLog will return either an empty string or information about the last compilation attempt for that object.

If *program* is a program object, GetProgramInfoLog will return either an empty string or information about the last link attempt or last validation attempt (see section [11.1.3.12\)](#page-438-0) for that object.

If *pipeline* is a program pipeline object, GetProgramPipelineInfoLog will return either an empty string or information about the last validation attempt for that object.

The info log is typically only useful during application development and an application should not expect different GL implementations to produce identical info logs.

# Errors

An INVALID\_VALUE error is generated if *program* is not the name of either a program or shader object.

An INVALID\_OPERATION error is generated if *program* is the name of a shader object.

An INVALID\_VALUE error is generated if *shader* is not the name of either a program or shader object.

An INVALID\_OPERATION error is generated if *shader* is the name of a program object.

An INVALID\_VALUE error is generated if *pipeline* is not the name of an existing program pipeline object.

An INVALID\_VALUE error is generated if *bufSize* is negative.

#### The command

void GetShaderSource( uint *shader*, sizei *bufSize*, sizei *\*length*, char *\*source* );

returns in *source* the string making up the source code for the shader object *shader*. The string *source* will be null-terminated. The actual number of characters written into *source*, excluding the null terminator, is returned in *length*. If *length* is NULL, no length is returned. The maximum number of characters that may be written into *source*, including the null terminator, is specified by *bufSize*. The string *source* is a concatenation of the strings passed to the GL using ShaderSource. The length of this concatenation is given by SHADER\_SOURCE\_LENGTH, which can be queried with GetShaderiv.

#### Errors

An INVALID\_VALUE error is generated if *shader* is not the name of either a program or shader object.

An INVALID\_OPERATION error is generated if *shader* is the name of a program object.

An INVALID\_VALUE error is generated if *bufSize* is negative.

#### The command

```
void GetShaderPrecisionFormat( enum shadertype,
   enum precisiontype, int *range, int *precision );
```
returns the range and precision for different numeric formats supported by the shader compiler. *shadertype* must be VERTEX\_SHADER or FRAGMENT\_SHADER. *precisiontype* must be one of LOW\_FLOAT, MEDIUM\_FLOAT, HIGH\_FLOAT, LOW\_- INT, MEDIUM\_INT or HIGH\_INT. *range* points to an array of two integers in which encodings of the format's numeric range are returned. If  $min$  and  $max$  are the smallest and largest values representable in the format, then the values returned are defined to be

```
range[0] = |log_2(|min|)range[1] = |log_2(|max|)
```
*precision* points to an integer in which the  $log_2$  value of the number of bits of precision of the format is returned. If the smallest representable value greater than 1 is  $1 + \epsilon$ , then \**precision* will contain  $\left[-log_2(\epsilon)\right]$ , and every value in the range

```
[-2^{range[0]}, 2^{range[1]}]
```
can be represented to at least one part in  $2^{*precision}$ . For example, an IEEE singleprecision floating-point format would return  $range[0] = 127$ ,  $range[1] = 127$ ,

and  $*precision = 23$ , while a 32-bit two's-complement integer format would return  $range[0] = 31, range[1] = 30,$  and \*precision = 0.

The minimum required precision and range for formats corresponding to the different values of *precisiontype* are described in section 4.7("Precision and Precision Qualifiers") of the OpenGL Shading Language Specification.

### Errors

An INVALID\_ENUM error is generated if *shadertype* is not VERTEX\_- SHADER OT FRAGMENT SHADER.

#### The commands

```
void GetUniformfv( uint program, int location,
   float *params );
void GetUniformdv( uint program, int location,
   double *params );
void GetUniformiv( uint program, int location,
   int *params );
void GetUniformuiv( uint program, int location,
   uint *params );
```
return the value or values of the uniform at location *location* of the default uniform block for program object *program* in the array *params*. The type of the uniform at *location* determines the number of values returned.

In order to query the values of an array of uniforms, a GetUniform<sup>\*</sup> command needs to be issued for each array element. If the uniform queried is a matrix, the values of the matrix are returned in column major order.

## Errors

An INVALID\_VALUE error is generated if *program* is not the name of either a program or shader object.

An INVALID\_OPERATION error is generated if *program* is the name of a shader object.

An INVALID\_OPERATION error is generated if *program* has not been linked successfully, or if *location* is not a valid location for *program*.

#### The command

```
void GetUniformSubroutineuiv( enum shadertype,
   int location, uint *params );
```
returns the value of the subroutine uniform at location *location* for shader stage *shadertype* of the current program. If *location* represents an unused location, the value INVALID\_INDEX is returned and no error is generated.

#### Errors

An INVALID\_ENUM error is generated if *shadertype* is not one of the values in table [7.1,](#page-104-0)

An INVALID\_VALUE error is generated if *location* is greater than or equal to the value of ACTIVE\_SUBROUTINE\_UNIFORM\_LOCATIONS for the shader currently in use at shader stage *shadertype*.

An INVALID\_OPERATION error is generated if no program is active.

The command

```
void GetProgramStageiv( uint program, enum shadertype,
   enum pname, int *values );
```
returns properties of the program object *program* specific to the programmable stage corresponding to *shadertype* in *values*. The parameter value to return is specified by *pname*. If *pname* is ACTIVE\_SUBROUTINE\_UNIFORMS, the number of active subroutine variables in the stage is returned. If *pname* is ACTIVE\_- SUBROUTINE\_UNIFORM\_LOCATIONS, the number of active subroutine variable locations in the stage is returned. If *pname* is ACTIVE\_SUBROUTINES, the number of active subroutines in the stage is returned. If *pname* is ACTIVE\_SUBROUTINE\_- UNIFORM MAX LENGTH or ACTIVE SUBROUTINE MAX LENGTH, the length of the longest subroutine uniform or subroutine name, respectively, for the stage is returned. The returned name length includes space for a null terminator. If there is no shader of type *shadertype* in *program*, the values returned will be consistent with a shader with no subroutines or subroutine uniforms.

#### Errors

An INVALID\_VALUE error is generated if *program* is not the name of either a program or shader object.

An INVALID\_OPERATION error is generated if *program* is the name of a shader object.

An INVALID\_ENUM error is generated if *shadertype* is not one of the values in table [7.1.](#page-104-0)

# 7.14 Required State

The GL maintains state to indicate which shader and program object names are in use. Initially, no shader or program objects exist, and no names are in use.

The state required per shader object consists of:

- An unsigned integer specifying the shader object name.
- An integer holding the value of SHADER TYPE.
- A boolean holding the delete status, initially FALSE.
- A boolean holding the status of the last compile, initially FALSE.
- An array of type char containing the information log, initially empty.
- An integer holding the length of the information log.
- An array of type char containing the concatenated shader string, initially empty.
- An integer holding the length of the concatenated shader string.

The state required per program object consists of:

- An unsigned integer indicating the program object name.
- A boolean holding the delete status, initially FALSE.
- A boolean holding the status of the last link attempt, initially FALSE.
- A boolean holding the status of the last validation attempt, initially FALSE.
- An integer holding the number of attached shader objects.
- A list of unsigned integers to keep track of the names of the shader objects attached.
- An array of type char containing the information log, initially empty.
- An integer holding the length of the information log.
- An integer holding the number of active uniforms.
- For each active uniform, three integers, holding its location, size, and type, and an array of type char holding its name.

- An array holding the values of each active uniform.
- An integer holding the number of active attributes.
- For each active attribute, three integers holding its location, size, and type, and an array of type char holding its name.
- A boolean holding the hint to the retrievability of the program binary, initially FALSE.

Additional state required to support vertex shaders consists of:

- A bit indicating whether or not vertex program two-sided color mode is enabled, initially disabled.
- A bit indicating whether or not program point size mode (section [14.4.1\)](#page-526-0) is enabled, initially disabled.

Additional state required to support transform feedback consists of:

- An integer holding the transform feedback mode, initially INTERLEAVED\_-ATTRIBS.
- An integer holding the number of outputs to be captured, initially zero.
- An integer holding the length of the longest output name being captured, initially zero.
- For each output being captured, two integers holding its size and type, and an array of type char holding its name.

Additionally, one unsigned integer is required to hold the name of the current program object, if any.

This list of program object state is not complete. Tables [23.43](#page-730-0)[-23.53](#page-740-0) describe additional program object state specific to program binaries, geometry shaders, tessellation control and evaluation shaders, shader subroutines, and uniform blocks.

Table [23.54](#page-741-0) describes state related to vertex and geometry shaders that is not program object state.

# <span id="page-183-0"></span>Chapter 8

# Textures and Samplers

Texturing maps a portion of one or more specified images onto each primitive for which texturing is enabled. This mapping is accomplished in shaders by *sampling* the color of an image at the location indicated by specified  $(s, t, r)$  *texture coordinates*. It is accomplished in fixed-function processing by using the color of an image at the location indicated by a texture coordinate set's  $(s, t, r, q)$  values. Texture lookups are typically used to modify a fragment's RGBA color but may be used for any purpose in a shader.

This chapter first describes how pixel rectangles, texture images, and texture and sampler object parameters are specified and queried, in sections [8.1-](#page-186-0)[8.11.](#page-277-0) The remainder of the chapter in sections [8.12](#page-283-0)[-8.26](#page-318-0) describe how texture sampling is performed in fixed-function fragment processing and shaders.

The internal data type of a texture may be signed or unsigned normalized fixedpoint, signed or unsigned integer, or floating-point, depending on the internal format of the texture. The correspondence between the internal format and the internal data type is given in tables [8.19](#page-244-0)[-8.21.](#page-248-0) Fixed-point and floating-point textures return a floating-point value and integer textures return signed or unsigned integer values. When a fragment shader is active, the shader is responsible for interpreting the result of a texture lookup as the correct data type, otherwise the result is undefined. When not using a fragment shader, floating-point texture values are assumed, and the results of using either signed normalized fixed-point or integer textures in this case are undefined.

Each of the supported types of texture is a collection of images built from one-, two-, or three-dimensional arrays of image elements referred to as *texels*. One-, two-, and three-dimensional textures consist respectively of one-, two-, or three-dimensional texel arrays. One- and two-dimensional array textures are arrays of one- or two-dimensional images, consisting of one or more *layers*. Twodimensional multisample and two-dimensional multisample array textures are special two-dimensional and two-dimensional array textures, respectively, containing multiple samples in each texel. Cube maps are special two-dimensional array textures with six layers that represent the faces of a cube. When accessing a cube map, the texture coordinates are projected onto one of the six faces of the cube. A cube map array is a collection of cube map layers stored as a two-dimensional array texture. When accessing a cube map array, the texture coordinate  $s, t$ , and  $r$  are applied similarly as cube maps while the last texture coordinate  $q$  is used as the index of one of the cube map slices. Rectangle textures are special two-dimensional textures consisting of only a single image and accessed using unnormalized coordinates. Buffer textures are special one-dimensional textures whose texel arrays are stored in separate buffer objects.

Implementations must support texturing using multiple images. For fixedfunction fragment processsing, each fragment or vertex carries multiple sets of texture coordinates  $(s, t, r, q)$  which are used to index separate images to produce color values which are collectively used to modify the resulting transformed vertex or fragment color. Texturing is specified only for RGBA mode; its use in color index mode is undefined.

The following subsections (up to and including section [8.14\)](#page-285-0) specify the GL operation with a single texture. Multiple texture images may be sampled and combined by shaders as described in section [11.1.3.5.](#page-433-0) For fixed-function fragment processing, section [16.2](#page-567-0) specifies the details of how multiple texture units interact.

The GL provides two ways to specify the details of how texturing of a primitive is effected. The first is referred to as *fixed-function fragment shading*, or simply *fixed-function*, and is described in this section. The second is texture access from programmable shaders, as described in section [11.1.3.5.](#page-433-0) The specification of the image to be texture mapped and the means by which the image is filtered when applied to the primitive are common to both methods and are discussed in this section. The fixed-function method for determining what RGBA value is produced is also described in this section. If a fragment shader is active, the method for determining the RGBA value is specified by an application-supplied fragment shader as described in the OpenGL Shading Language Specification.

When no fragment shader is active, and when cube map texturing is not enabled, the coordinates used for texturing are  $(s/q, t/q, r/q)$ , derived from the original texture coordinates  $(s, t, r, q)$ . If the q texture coordinate is less than or equal to zero, the coordinates used for texturing are undefined. Otherwise, when cube map texturing is enabled, texture coordinates are treated as described in section [8.13](#page-284-0) When a fragment shader is active, the  $(s, t, r, q)$  coordinates are available to the fragment shader.

The coordinates used for texturing in a fragment shader are defined by the OpenGL Shading Language Specification.

The command

void ActiveTexture( enum *texture* );

specifies the *active texture unit selector*. The selector may be queried by calling GetIntegerv with *pname* set to ACTIVE TEXTURE.

Each texture unit contains up to two distinct sub-units: a texture coordinate processing unit consisting of a texture matrix stack and texture coordinate generation state, and a texture image unit consisting of all the texture state defined in section [8.22.](#page-312-0) In implementations with a different number of supported texture coordinate sets and texture image units, some texture units may consist of only one of the two sub-units.

The active texture unit selector selects the texture image unit accessed by commands involving texture image processing (see chapter [8\)](#page-183-0). Such commands include all variants of TexEnv (except for those controlling point sprite coordinate replacement), TexParameter, TexImage, BindTexture, Enable/Disable for any texture target (e.g., TEXTURE\_2D), and queries of all such state.

An INVALID\_OPERATION error is generated by any such command if the texture image unit number corresponding to the current value of ACTIVE\_TEXTURE is greater than or equal to the value of the implementation-dependent constant MAX\_- COMBINED\_TEXTURE\_IMAGE\_UNITS.

The active texture unit selector also specifies the texture coordinate set accessed by commands involving texture coordinate processing (see section [12.1.1\)](#page-473-0).

#### Errors

An INVALID\_ENUM error is generated if an invalid *texture* is specified. *texture* is a symbolic constant of the form **TEXTUREi**, indicating that texture unit *i* is to be modified. Each TEXTURE*i* adheres to TEXTURE*i* = TEXTURE0 + i, where i is in the range zero to  $k - 1$ , and k is the larger of the values of MAX\_TEXTURE\_COORDS and MAX\_COMBINED\_TEXTURE\_IMAGE\_UNITS).

For backwards compatibility, the implementation-dependent constant MAX\_TEXTURE\_UNITS specifies the number of conventional texture units supported by the implementation. Its value must be no larger than the minimum of MAX\_TEXTURE\_COORDS and MAX\_COMBINED\_TEXTURE\_IMAGE\_UNITS.

The state required for the active texture image unit selector is a single integer. The initial value is TEXTURE0.

# <span id="page-186-0"></span>8.1 Texture Objects

Textures in GL are represented by named objects. The name space for texture objects is the unsigned integers, with zero reserved by the GL to represent the default texture object. The default texture object is bound to each of the TEXTURE\_1D, TEXTURE\_2D, TEXTURE\_3D, TEXTURE\_1D\_ARRAY, TEXTURE\_- 2D\_ARRAY, TEXTURE\_RECTANGLE, TEXTURE\_BUFFER, TEXTURE\_CUBE\_MAP, TEXTURE\_CUBE\_MAP\_ARRAY, TEXTURE\_2D\_MULTISAMPLE, and TEXTURE\_- 2D\_MULTISAMPLE\_ARRAY targets during context initialization.

A new texture object is created by binding an unused name to one of these texture targets. The command

```
void GenTextures( sizei n, uint *textures );;
```
returns *n* previously unused texture names in *textures*. These names are marked as used, for the purposes of GenTextures only, but they acquire texture state and a dimensionality only when they are first bound, just as if they were unused.

#### Errors

An INVALID\_VALUE error is generated if *n* is negative.

The binding is effected by calling

void BindTexture( enum *target*, uint *texture* );

with *target* set to the desired texture target and *texture* set to the unused name. The resulting texture object is a new state vector, comprising all the state and with the same initial values listed in section [8.22](#page-312-0) The new texture object bound to *target* is, and remains a texture of the dimensionality and type specified by *target* until it is deleted.

BindTexture may also be used to bind an existing texture object to any of these targets. If the bind is successful no change is made to the state of the bound texture object, and any previous binding to *target* is broken.

While a texture object is bound, GL operations on the target to which it is bound affect the bound object, and queries of the target to which it is bound return state from the bound object. If texture mapping of the dimensionality of the target to which a texture object is bound is enabled, the state of the bound texture object directs the texturing operation.

# Errors

An INVALID\_ENUM error is generated if *target* is not one of the texture targets described in the introduction to section [8.1.](#page-186-0)

An INVALID\_OPERATION error is generated if an attempt is made to bind a texture object of different dimensionality than the specified *target*.

The command

```
void BindTextures( uint first, sizei count, const
   uint *textures );
```
binds *count* existing texture objects to texture image units numbered *first* through  $first + count - 1$ . If *textures* is not NULL, it specifies an array of *count* values, each of which must be zero or the name of an existing texture object. When an entry in *textures* is the name of an existing texture object, that object is bound to the target, in the corresponding texture unit, that was specified when the object was created. When an entry in *textures* is zero, each of the targets enumerated at the beginning of this section is reset to its default texture for the corresponding texture image unit. If *textures* is NULL, each target of each affected texture image unit from *first* to  $first + count - 1$  is reset to its default texture.

BindTextures is equivalent to

```
for (i = 0; i < count; i++) {
   uint texture;
   if (textures == NULL) {
      texture = 0;} else {
      texture = text[i];}
   ActiveTexture(TEXTURE0 + first + i);
   if (texture != 0) {
      enum target = /* target of text{limits}[i] */;
      BindTexture(target, textures[i]);
   } else {
      for (target in all supported targets) {
         BindTexture(target, 0);
      }
   }
}
```
except that the active texture selector retains its original value upon completion of the command, and that textures will not be created if they do not exist.

The values specified in *textures* will be checked separately for each texture image unit. When a value for a specific texture image unit is invalid, the state for that texture image unit will be unchanged and an error will be generated. However, state for other texture image units will still be changed if their corresponding values are valid.

## Errors

An INVALID\_OPERATION error is generated if  $first + count$  is greater than the number of texture image units supported by the implementation.

An INVALID\_OPERATION error is generated if any value in *textures* is not zero or the name of an existing texture object (per binding).

Texture objects are deleted by calling

```
void DeleteTextures( sizei n, const uint *textures );
```
*textures* contains *n* names of texture objects to be deleted. After a texture object is deleted, it has no contents or dimensionality, and its name is again unused. If a texture that is currently bound to any of the target bindings of BindTexture is deleted, it is as though **BindTexture** had been executed with the same target and texture zero. Additionally, special care must be taken when deleting a texture if any of the images of the texture are attached to a framebuffer object. See section [9.2.8](#page-345-0) for details.

Unused names in *textures* that have been marked as used for the purposes of GenTextures are marked as unused again. Unused names in *textures* are silently ignored, as is the name zero.

### Errors

An INVALID\_VALUE error is generated if *n* is negative.

The command

boolean IsTexture( uint *texture* );

returns TRUE if *texture* is the name of a texture object. If *texture* is zero, or is a nonzero value that is not the name of a texture object, or if an error condition occurs, IsTexture returns FALSE.

#### 8.1. TEXTURE OBJECTS 165

An implementation may choose to establish a working set of texture objects on which binding operations are performed with higher performance. A texture object that is currently part of the working set is said to be *resident*. The command

```
boolean AreTexturesResident( sizei n, const
   uint *textures, boolean *residences );
```
returns TRUE if all of the *n* texture objects named in *textures* are resident, or if the implementation does not distinguish a working set. If at least one of the texture objects named in *textures* is not resident, then FALSE is returned, and the residence of each texture object is returned in *residences*. Otherwise the contents of *residences* are not changed.

AreTexturesResident indicates only whether a texture object is currently resident, not whether it could not be made resident. An implementation may choose to make a texture object resident only on first use, for example. The client may guide the GL implementation in determining which texture objects should be resident by specifying a priority for each texture object.

If an error is generated, FALSE is returned.

#### **Errors**

An INVALID VALUE error is generated if *n* is negative. An INVALID VALUE error is generated and FALSE is returned if any of the names in *textures* are unused or are zero.

The residence status of a single bound texture object can also be queried by calling GetTexParameteriv or GetTexParameterfv with *target* set to the target to which the texture object is bound, and *pname* set to TEXTURE\_RESIDENT.

The command

```
void PrioritizeTextures( sizei n, uint *textures, const
   float *priorities );
```
sets the priorities of the *n* texture objects named in *textures* to the values in *priorities*. Each priority value is clamped to the range [0, 1] before it is assigned. Zero indicates the lowest priority, with the least likelihood of being resident. One indicates the highest priority, with the greatest likelihood of being resident. The priority of a single bound texture object may also be changed by calling **TexParameteri, Tex-**Parameterf, TexParameteriv, or TexParameterfv with *target* set to the target to which the texture object is bound, *pname* set to TEXTURE\_PRIORITY, and *param* or *params* specifying the new priority value (which is clamped to the range [0, 1]

before being assigned). PrioritizeTextures silently ignores attempts to prioritize unused texture object names or zero (default textures).

#### Errors

An INVALID\_VALUE error is generated if *n* is negative.

The texture object name space, including the initial one-, two-, and three- dimensional, one- and two-dimensional array, rectangle, buffer, cube map, cube map array, two-dimensional multisample, and two-dimensional multisample array texture objects, is shared among all texture units. A texture object may be bound to more than one texture unit simultaneously. After a texture object is bound, any GL operations on that target object affect any other texture units to which the same texture object is bound.

Texture binding is affected by the setting of the state ACTIVE\_TEXTURE. If a texture object is deleted, it as if all texture units which are bound to that texture object are rebound to texture object zero.

# 8.2 Sampler Objects

The state necessary for texturing can be divided into two categories as described in section [8.22.](#page-312-0) A GL texture object includes both categories. The first category represents dimensionality and other image parameters, and the second category represents sampling state. Additionally, a sampler object may be created to encapsulate only the second category - the sampling state – of a texture object.

A new sampler object is created by binding an unused name to a texture unit. The command

```
void GenSamplers( sizei count, uint *samplers );
```
returns *count* previously unused sampler object names in *samplers*. The name zero is reserved by the GL to represent no sampler being bound to a sampler unit. The names are marked as used, for the purposes of GenSamplers only, but they acquire state only when they are first used as a parameter to BindSampler, SamplerParameter\*, GetSamplerParameter\*, or IsSampler. When a sampler object is first used in one of these functions, the resulting sampler object is initialized with a new state vector, comprising all the state and with the same initial values listed in table [23.23.](#page-710-0)

#### Errors

An INVALID\_VALUE error is generated if *count* is negative.

When a sampler object is bound to a texture unit, its state supersedes that of the texture object bound to that texture unit. If the sampler name zero is bound to a texture unit, the currently bound texture's sampler state becomes active. A single sampler object may be bound to multiple texture units simultaneously.

A sampler object binding is effected with the command

void BindSampler( uint *unit*, uint *sampler* );

with *unit* set to the zero-based index of the texture unit to which to bind the sampler and *sampler* set to the name of a sampler object returned from a previous call to GenSamplers.

If the bind is successful no change is made to the state of the bound sampler object, and any previous binding to *unit* is broken.

If state is present in a sampler object bound to a texture unit that would have been rejected by a call to **TexParameter**\* for the texture bound to that unit, the behavior of the implementation is as if the texture were incomplete. For example, if TEXTURE WRAP S OT TEXTURE WRAP T is set to REPEAT, MIRRORED REPEAT, or MIRROR\_CLAMP\_TO\_EDGE on the sampler object bound to a texture unit and the texture bound to that unit is a rectangle texture, the texture will be considered incomplete.

Sampler object state which does not affect sampling for the type of texture bound to a texture unit, such as TEXTURE\_WRAP\_R for a rectangle texture, does not affect completeness.

The currently bound sampler may be queried by calling GetIntegery with *pname* set to SAMPLER\_BINDING. When a sampler object is unbound from the texture unit (by binding another sampler object, or the sampler object named zero, to that texture unit) the modified state is again replaced with the sampler state associated with the texture object bound to that texture unit.

# Errors

An INVALID\_VALUE error is generated if *unit* is greater than or equal to the value of MAX\_COMBINED\_TEXTURE\_IMAGE\_UNITS.

An INVALID\_OPERATION error is generated if *sampler* is not zero or a name returned from a previous call to GenSamplers, or if such a name has since been deleted with DeleteSamplers.

The command

```
void BindSamplers( uint first, sizei count, const
   uint *samplers );
```
binds *count* existing sampler objects to texture image units numbered *first* through  $first + count - 1$ . If *samplers* is not NULL, it specifies an array of *count* values, each of which must be zero or the name of an existing sampler object. If *samplers* is NULL, each affected texture image unit from *first* through *first* + count − 1 will be reset to have no bound sampler object.

BindSamplers is equivalent to

```
for (i = 0; i < count; i++) {
   if (samplers == NULL) {
      BindSampler(first + i, 0);
   } else {
      BindSampler(first + i, samplers[i]);
   }
}
```
The values specified in *samplers* will be checked separately for each texture image unit. When a value for a specific texture image unit is invalid, the state for that texture image unit will be unchanged and an error will be generated. However, state for other texture image units will still be changed if their corresponding values are valid.

#### Errors

An INVALID\_OPERATION error is generated if  $first + count$  is greater than the number of texture image units supported by the implementation.

An INVALID\_OPERATION error is generated if any value in *samplers* is not zero or the name of an existing sampler object (per binding).

The parameters represented by a sampler object are a subset of those described in section [8.10.](#page-273-0) Each parameter of a sampler object is set by calling

```
void SamplerParameter{if}( uint sampler, enum pname,
   T param );
void SamplerParameter{if}v( uint sampler, enum pname,
   const T *param );
void SamplerParameterI{i ui}v( uint sampler, enum pname,
   const T *params );
```
*sampler* is the name of a sampler object previously reserved by a call to GenSamplers. *pname* is the name of a parameter to modify and *param* is the new value of that parameter. *pname* must be one of the sampler state names in table [23.23.](#page-710-0)

Texture state listed in tables [23.21-](#page-708-0) [23.22](#page-709-0) but not listed here and in the sampler state in table [23.23](#page-710-0) is not part of the sampler state, and remains in the texture object.

Data conversions are performed as specified in section [2.2.1,](#page-36-0) with these exceptions:

• If the values for TEXTURE\_BORDER\_COLOR are specified with SamplerParameterIiv or SamplerParameterIuiv, they are unmodified and stored with an internal data type of integer. If specified with SamplerParameteriv, they are converted to floating-point using equation [2.2.](#page-47-0) Otherwise, the values are unmodified and stored as floating-point.

Modifying a parameter of a sampler object affects all texture units to which that sampler object is bound. Calling TexParameter has no effect on the sampler object bound to the active texture unit. It will modify the parameters of the texture object bound to that unit.

## Errors

An INVALID OPERATION error is generated if *sampler* is not the name of a sampler object previously returned from a call to GenSamplers.

An INVALID\_ENUM error is generated if *pname* is not one of the sampler state names in table [23.23.](#page-710-0)

An INVALID ENUM error is generated if **SamplerParameter** $\{if\}$  is called for a non-scalar parameter (*pname* TEXTURE\_BORDER\_COLOR or TEXTURE\_- SWIZZLE\_RGBA).

If the value of *param* is not an acceptable value for the parameter specified in *pname*, an error is generated as specified in the description of TexParameter\*.

Sampler objects are deleted by calling

void DeleteSamplers( sizei *count*, const uint *\*samplers* );

*samplers* contains *count* names of sampler objects to be deleted. After a sampler object is deleted, its name is again unused. If a sampler object that is currently bound to one or more texture units is deleted, it is as though BindSampler is called once for each texture unit to which the sampler is bound, with *unit* set to the texture unit and *sampler* set to zero. Unused names in *samplers* that have been

marked as used for the purposes of GenSamplers are marked as unused again. Unused names in *samplers* are silently ignored, as is the reserved name zero.

#### Errors

An INVALID\_VALUE error is generated if *count* is negative.

The command

```
boolean IsSampler( uint sampler );
```
may be called to determine whether *sampler* is the name of a sampler object. Is-Sampler will return TRUE if *sampler* is the name of a sampler object previously returned from a call to GenSamplers and FALSE otherwise. Zero is not the name of a sampler object.

# 8.3 Sampler Object Queries

The current values of the parameters of a sampler object may be queried by calling

```
void GetSamplerParameter{if}v( uint sampler,
   enum pname, T *params );
void GetSamplerParameterI{i ui}v( uint sampler,
   enum pname, T *params );
```
*sampler* is the name of the sampler object from which to retrieve parameters. *pname* is the name of the parameter to be queried, and must be one of the sampler state names in table [23.23.](#page-710-0) *params* is the address of an array into which the current value of the parameter will be placed.

Querying TEXTURE\_BORDER\_COLOR with GetSamplerParameterIiv or Get-SamplerParameterIuiv returns the border color values as signed integers or unsigned integers, respectively; otherwise the values are returned as described in section [2.2.2.](#page-38-0) If the border color is queried with a type that does not match the original type with which it was specified, the result is undefined.

#### Errors

An INVALID\_OPERATION error is generated if *sampler* is not the name of a sampler object previously returned from a call to GenSamplers.

An INVALID\_ENUM error is generated if *pname* is not one of the sampler

state names in table [23.23.](#page-710-0)

# 8.4 Pixel Rectangles

Rectangles of color, depth, and certain other values may be specified to the GL using TexImage\*D (see section [8.5\)](#page-239-0) or converted to fragments using the DrawPixels command (described in section [18.1\)](#page-607-0) Some of the parameters and operations governing the operation of these commands are shared by CopyPixels (used to copy pixels from one framebuffer location to another) and ReadPixels (used to obtain pixel values from the framebuffer); the discussion of CopyPixels and ReadPixels, however, is deferred until chapter [9](#page-328-0) after the framebuffer has been discussed in detail. Nevertheless, we note in this section when parameters and state pertaining to these commands also pertain to **CopyPixels** or **ReadPixels**.

A number of parameters control the encoding of pixels in buffer object or client memory (for reading and writing) and how pixels are processed before being placed in or after being read from the framebuffer (for reading, writing, and copying). These parameters are set with the commands PixelStore\*, PixelTransfer\*, and PixelMap\*.

## 8.4.1 Pixel Storage Modes and Pixel Buffer Objects

Pixel storage modes affect the operation of TexImage\*D, TexSubImage\*D, CompressedTexImage\*D, CompressedTexSubImage\*D, DrawPixels, and ReadPixels (as well as other commands; see sections [14.6.2](#page-540-0) and [14.8\)](#page-548-0) when one of these commands is issued. This may differ from the time that the command is executed if the command is placed in a display list (see section [21.4\)](#page-659-0). Pixel storage modes are set with

void PixelStore{if}( enum *pname*, T *param* );

*pname* is a symbolic constant indicating a parameter to be set, and *param* is the value to set it to. Tables [8.1](#page-196-0) and [18.1](#page-614-0) summarize the pixel storage parameters, their types, their initial values, and their allowable ranges.

#### Errors

An INVALID\_ENUM error is generated if *pname* is not one of the paramater names in table [8.1](#page-196-0) or [18.1.](#page-614-0)

An INVALID\_VALUE error is generated if *param* is outside the given range

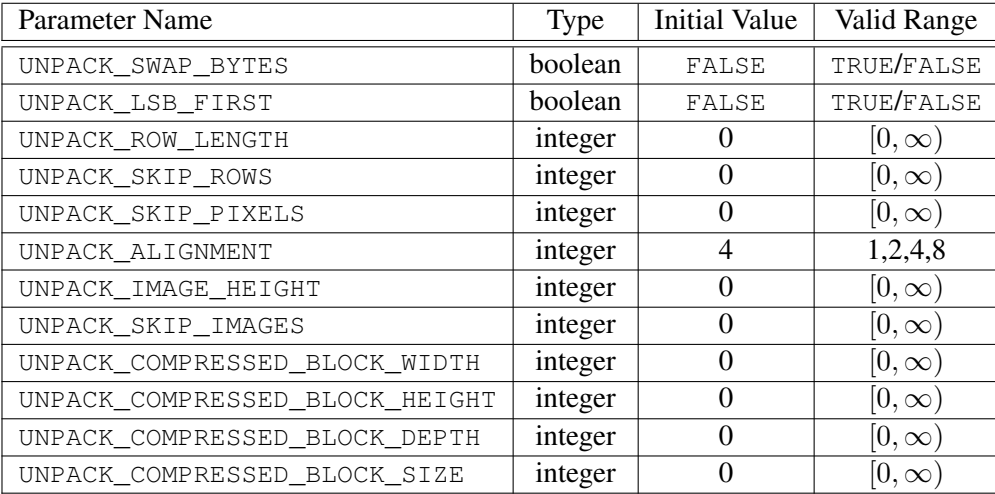

<span id="page-196-0"></span>Table 8.1: PixelStore\* parameters pertaining to one or more of **DrawPixels**, ColorTable, ColorSubTable, ConvolutionFilter1D, ConvolutionFilter2D, SeparableFilter2D, PolygonStipple, TexImage\*D, TexSubImage\*D, Compressed-TexImage\*D and CompressedTexSubImage\*D.

for the corresponding *pname* in table [8.1](#page-196-0) or [18.1.](#page-614-0)

Data conversions are performed as specified in section [2.2.1.](#page-36-0)

In addition to storing pixel data in client memory, pixel data may also be stored in buffer objects (described in section [6\)](#page-78-0). The current pixel unpack and pack buffer objects are designated by the PIXEL\_UNPACK\_BUFFER and PIXEL\_-PACK BUFFER targets respectively.

Initially, zero is bound for the PIXEL\_UNPACK\_BUFFER, indicating that image specification commands such as **DrawPixels** source their pixels from client memory pointer parameters. However, if a non-zero buffer object is bound as the current pixel unpack buffer, then the pointer parameter is treated as an offset into the designated buffer object.

#### 8.4.2 The Imaging Subset

Some pixel transfer operations are only made available in GL implementations which incorporate the optional *imaging subset*. The imaging subset includes both new commands, and new enumerants allowed as parameters to existing commands. If the subset is supported, *all* of these calls and enumerants must be implemented as described later in this section.

If the imaging subset is not supported, calling any unsupported command generates an INVALID\_OPERATION error, and using any of the new enumerants generates an INVALID\_ENUM error.

The individual operations available only in the imaging subset are described in section [8.4.3.](#page-197-0) Imaging subset operations include:

- Color tables, including all commands and enumerants described in subsections Color Table Specification, Alternate Color Table Specification Commands, Color Table State and Proxy State, Color Table Lookup, Post Convolution Color Table Lookup, and Post Color Matrix Color Table Lookup, as well as the query commands described in section [8.4.3.4.](#page-204-0)
- Convolution, including all commands and enumerants described in subsections Convolution Filter Specification, Alternate Convolution Filter Specification Commands, and Convolution, as well as the query commands described in section [8.4.3.8.](#page-211-0)
- Color matrix, including all commands and enumerants described in subsections Color Matrix Specification and Color Matrix Transformation, as well as the simple query commands described in section [8.4.3.11.](#page-212-0)
- Histogram and minmax, including all commands and enumerants described in subsections Histogram Table Specification, Histogram State and Proxy State, Histogram, Minmax Table Specification, and Minmax, as well as the query commands described in section [8.4.3.13](#page-213-0) and section [8.4.3.16.](#page-215-0)

The imaging subset is supported only if the EXTENSIONS string includes the substring "GL\_ARB\_imaging" Querying EXTENSIONS is described in section [22.2.](#page-672-0)

If the imaging subset is not supported, the related pixel transfer operations are not performed; pixels are passed unchanged to the next operation.

# <span id="page-197-0"></span>8.4.3 Pixel Transfer Modes

Pixel transfer modes affect the operation of **DrawPixels** (section [18.1\)](#page-607-0), **ReadPix**els (section [18.2\)](#page-611-0), and CopyPixels (section [18.3\)](#page-618-0) at the time when one of these commands is executed (which may differ from the time the command is issued). Some pixel transfer modes are set with

```
void PixelTransfer{if}( enum param, T value );
```

| <b>Parameter Name</b>     | <b>Type</b> | <b>Initial Value</b> | <b>Valid Range</b>  |
|---------------------------|-------------|----------------------|---------------------|
| MAP COLOR                 | boolean     | FALSE                | TRUE/FALSE          |
| MAP_STENCIL               | boolean     | <b>FALSE</b>         | TRUE/FALSE          |
| INDEX SHIFT               | integer     | $\left( \right)$     | $[-\infty,\infty)$  |
| INDEX OFFSET              | integer     | $\left( \right)$     | $(-\infty,\infty)$  |
| $x$ SCALE                 | float       | 1.0                  | $[-\infty,\infty)$  |
| DEPTH_SCALE               | float       | 1.0                  | $[-\infty,\infty)$  |
| $x$ BIAS                  | float       | 0.0                  | $[-\infty,\infty]$  |
| DEPTH BIAS                | float       | 0.0                  | $-\infty, \infty$   |
| POST CONVOLUTION x SCALE  | float       | 1.0                  | $[-\infty,\infty)$  |
| POST_CONVOLUTION_x_BIAS   | float       | 0.0                  | $[-\infty, \infty]$ |
| POST_COLOR_MATRIX_x_SCALE | float       | 1.0                  | $-\infty, \infty$   |
| POST COLOR MATRIX x BIAS  | float       | 0.0                  | $-\infty, \infty$   |

<span id="page-198-0"></span>Table 8.2: PixelTransfer parameters.  $x$  is RED, GREEN, BLUE, or ALPHA.

*param* is a symbolic constant indicating a parameter to be set, and *value* is the value to set it to. Table [8.2](#page-198-0) summarizes the pixel transfer parameters that are set with **PixelTransfer**, their types, their initial values, and their allowable ranges.

Data conversions are performed as specified in section [2.2.1.](#page-36-0)

# Errors

An INVALID\_ENUM error is generated if *param* is not one of the parameter names in table [8.2.](#page-198-0)

An INVALID\_VALUE error is generated if *value* is outside the range given for *param* in table [8.2.](#page-198-0)

The pixel map lookup tables are set with

void PixelMap{ui us f}v( enum *map*, sizei *size*, const T *\*values* );

*map* is a symbolic map name, indicating the map to set, *size* indicates the size of the map, and *values* refers to an array of *size* map values.

The entries of a table may be specified using one of three types: singleprecision floating-point, unsigned short integer, or unsigned integer, depending on which of the three versions of **PixelMap** is called. A table entry is converted to the appropriate type when it is specified. An entry giving a color component value

| Map Name         | Address     | Value       | Init. Size | Init. Value    |
|------------------|-------------|-------------|------------|----------------|
| PIXEL MAP I TO I | color idx   | color idx   |            | 0.0            |
| PIXEL MAP S TO S | stencil idx | stencil idx |            | $\cup$         |
| PIXEL MAP I TO R | color idx   | R           |            | 0.0            |
| PIXEL_MAP_I_TO_G | color idx   | G           |            | 0.0            |
| PIXEL MAP I TO B | color idx   | B           |            | 0.0            |
| PIXEL MAP I TO A | color idx   | A           |            | 0.0            |
| PIXEL_MAP_R_TO_R | R           | R           |            | 0.0            |
| PIXEL MAP G TO G | G           | G           |            | 0.0            |
| PIXEL MAP B TO B | B           | B           |            | 0.0            |
| PIXEL MAP A TO A |             |             |            | 0 <sub>0</sub> |

<span id="page-199-0"></span>Table 8.3: PixelMap parameters.

is converted as described in equation [2.1](#page-46-0) and then clamped to the range [0, 1]. An entry giving a color index value is converted from an unsigned short integer or unsigned integer to floating-point. An entry giving a stencil index is converted from single-precision floating-point to an integer by rounding to nearest. The various tables and their initial sizes and entries are summarized in table [8.3.](#page-199-0)

The maximum allowable *size* of each table is specified by the implementationdependent value of MAX\_PIXEL\_MAP\_TABLE, but must be at least 32 (a single maximum applies to all tables).

If a pixel unpack buffer is bound (as indicated by a non-zero value of PIXEL\_- UNPACK\_BUFFER\_BINDING), *values* is an offset into the pixel unpack buffer; otherwise, *values* is a pointer to client memory. All pixel storage and pixel transfer modes are ignored when specifying a pixel map.  $n$  machine units are read where n is the *size* of the pixel map times the size of a float, uint, or ushort datum in basic machine units, depending on the respective PixelMap version.

#### Errors

An INVALID\_VALUE error is generated if *size* is negative.

An INVALID\_ENUM error is generated if *map* is not one of the map names in table [8.3.](#page-199-0)

An INVALID\_VALUE error is generated if *size* is less than one or larger than the value of MAX\_PIXEL\_MAP\_TABLE.

An INVALID\_VALUE error is generated if *map* is INDEX\_SHIFT or INDEX\_OFFSET and *size* is not a power of two.

An INVALID OPERATION error is generated if a pixel unpack buffer object is bound and  $data + n$  is greater than the size of the pixel buffer.

An INVALID OPERATION error is generated if a pixel unpack buffer object is bound and *values* is not evenly divisible by the number of basic machine units needed to store in memory a float, uint, or ushort datum depending on their respective PixelMap version.

#### 8.4.3.1 Pixel Map Queries

The command

```
void GetPixelMap{ui us f}v( enum map, T *data );
```
returns all values in the pixel map *map* in *data*. *map* must be a map name from table [8.3.](#page-199-0) GetPixelMapuiv and GetPixelMapusv convert floating-point pixel map values to integers according to the UNSIGNED\_INT and UNSIGNED\_SHORT entries, respectively, of table [18.2.](#page-619-0)

If a pixel pack buffer is bound (as indicated by a non-zero value of PIXEL\_- PACK BUFFER BINDING), *data* is an offset into the pixel pack buffer; otherwise, *data* is a pointer to client memory. All pixel storage and pixel transfer modes are ignored when returning a pixel map.  $n$  machine units are written where  $n$  is the size of the pixel map times the size of FLOAT, UNSIGNED\_INT, or UNSIGNED\_SHORT respectively in basic machine units.

#### Errors

An INVALID\_OPERATION error is generated if a pixel pack buffer object is bound and  $data + n$  is greater than the size of the pixel buffer.

An INVALID OPERATION error is generated if a pixel pack buffer object is bound and *data* is not evenly divisible by the number of basic machine units needed to store in memory a FLOAT, UNSIGNED\_INT, or UNSIGNED\_SHORT respectively.

The same errors generated by PixelMap\*v for invalid values of *map* are generated by GetPixelMap\*.

#### 8.4.3.2 Color Table Specification

Color lookup tables are specified with

```
void ColorTable( enum target, enum internalformat,
   sizei width, enum format, enum type, const
   void *data );
```

| <b>Table Name</b>                   | <b>Type</b> |
|-------------------------------------|-------------|
| COLOR TABLE                         | regular     |
| POST CONVOLUTION COLOR TABLE        |             |
| POST COLOR MATRIX COLOR TABLE       |             |
| PROXY COLOR TABLE                   | proxy       |
| PROXY POST CONVOLUTION COLOR TABLE  |             |
| PROXY_POST_COLOR_MATRIX_COLOR_TABLE |             |

<span id="page-201-0"></span>Table 8.4: Color table names. Regular tables have associated image data. Proxy tables have no image data, and are used only to determine if an image can be loaded into the corresponding regular table.

*target* must be one of the *regular* color table names listed in table [8.4](#page-201-0) to define the table. A *proxy* table name is a special case discussed later in this section. *width*, *format*, *type*, and *data* specify an image in memory with the same meaning and allowed values as the corresponding arguments to DrawPixels (see section [18.1\)](#page-607-0), with *height* taken to be 1. The maximum allowable *width* of a table is implementation-dependent, but must be at least 32. The *format*s COLOR\_- INDEX, DEPTH\_COMPONENT, DEPTH\_STENCIL, and STENCIL\_INDEX and the *type* BITMAP are not allowed.

The specified image is taken from memory and processed just as if DrawPixels were called, stopping after the final expansion to RGBA. The R, G, B, and A components of each pixel are then scaled by the four COLOR\_TABLE\_SCALE parameters and biased by the four COLOR\_TABLE\_BIAS parameters. These parameters are set by calling ColorTableParameterfv as described below. If fragment color clamping is enabled or *internalformat* is fixed-point, components are clamped to [0, 1]. Otherwise, components are not modified.

Components are then selected from the resulting R, G, B, and A values to obtain a table with the *base internal format* specified by (or derived from) *internalformat*, in the same manner as for textures (section [8.5\)](#page-239-0). *internalformat* must be one of the formats in table [8.18](#page-241-0) or tables [8.19-](#page-244-0) [8.21,](#page-248-0) with the exception of the RED, RG, DEPTH\_COMPONENT, and DEPTH\_STENCIL base and sized internal formats in those tables, all sized internal formats with non-fixed internal data types (see section [8\)](#page-183-0), and sized internal format RGB9\_E5.

The color lookup table is redefined to have *width* entries, each with the specified internal format. The table is formed with indices 0 through  $width - 1$ . Table location *i* is specified by the *i*th image pixel, counting from zero.

## Errors

An INVALID\_ENUM error is generated if *target* is not a regular color table name from table [8.4.](#page-201-0)

An INVALID\_VALUE error is generated if *width* is not zero or a nonnegative power of two.

A TABLE\_TOO\_LARGE error is generated if the specified color lookup table is too large for the implementation.

The scale and bias parameters for a table are specified by calling

void ColorTableParameter{if}v( enum *target*, enum *pname*, const T *\*params* );

*target* must be a regular color table name. *pname* is one of COLOR\_TABLE\_SCALE or COLOR\_TABLE\_BIAS. *params* points to an array of four values: red, green, blue, and alpha, in that order.

#### **Errors**

An INVALID\_ENUM error is generated if *target* is not a regular color table name from table [8.4.](#page-201-0)

```
An INVALID_ENUM error is generated if pname is not COLOR_TABLE_-
SCALE or COLOR_TABLE_BIAS.
```
Data conversions are performed as specified in section [2.2.1.](#page-36-0)

A GL implementation may vary its allocation of internal component resolution based on any ColorTable parameter, but the allocation must not be a function of any other factor, and cannot be changed once it is established. Allocations must be invariant; the same allocation must be made each time a color table is specified with the same parameter values. These allocation rules also apply to proxy color tables, which are described later in this section.

#### 8.4.3.3 Alternate Color Table Specification Commands

Color tables may also be specified using image data taken directly from the framebuffer, and portions of existing tables may be respecified.

The command

```
void CopyColorTable( enum target, enum internalformat,
   int x, int y, sizei width );
```
defines a color table in exactly the manner of ColorTable, except that table data are taken from the framebuffer, rather than from client memory. *target* must be a regular color table name. *x*, *y*, and *width* correspond precisely to the corresponding arguments of CopyPixels (refer to section [18.3\)](#page-618-0); they specify the image's *width* and the lower left  $(x, y)$  coordinates of the framebuffer region to be copied. The image is taken from the framebuffer exactly as if these arguments were passed to CopyPixels with argument *type* set to COLOR and *height* set to 1, stopping after the final expansion to RGBA.

Subsequent processing is identical to that described for ColorTable, beginning with scaling by COLOR\_TABLE\_SCALE. Parameters *target*, *internalformat* and *width* are specified using the same values, with the same meanings, as the corresponding arguments of ColorTable. *format* is taken to be RGBA.

#### Errors

An INVALID ENUM error is generated if *target* is not a regular color table name from table [8.4.](#page-201-0)

An INVALID\_VALUE error is generated if *width* is negative.

An INVALID FRAMEBUFFER OPERATION error is generated if the object bound to READ\_FRAMEBUFFER\_BINDING is not framebuffer complete (see section [9.4.2\)](#page-353-0).

Two additional commands,

```
void ColorSubTable( enum target, sizei start, sizei count,
   enum format, enum type, const void *data );
void CopyColorSubTable( enum target, sizei start, int x,
   int y, sizei count );
```
respecify only a portion of an existing color table. No change is made to the *internalformat* or *width* parameters of the specified color table, nor is any change made to table entries outside the specified portion. *target* must be a regular color table name.

ColorSubTable arguments *format*, *type*, and *data* match the corresponding arguments to ColorTable, meaning that they are specified using the same values, and have the same meanings. Likewise, CopyColorSubTable arguments *x*, *y*, and *count* match the *x*, *y*, and *width* arguments of CopyColorTable. Both of the Color-SubTable commands interpret and process pixel groups in exactly the manner of their ColorTable counterparts, except that the assignment of R, G, B, and A pixel group values to the color table components is controlled by the *internalformat* of the table, not by an argument to the command.

Arguments *start* and *count* of ColorSubTable and CopyColorSubTable specify a subregion of the color table starting at index *start* and ending at index  $start + count - 1$ . Counting from zero, the *n*th pixel group is assigned to the table entry with index  $count + n$ .

#### Errors

An INVALID\_ENUM error is generated if *target* is not a regular color table name from table [8.4.](#page-201-0)

An INVALID FRAMEBUFFER OPERATION error is generated by Copy-ColorSubTable if the object bound to READ\_FRAMEBUFFER\_BINDING is not framebuffer complete (see section [9.4.2\)](#page-353-0).

An INVALID\_VALUE error is generated if *start* or *count* is negative, or if start + count is greater than the width of the color table specified by *target*.

#### <span id="page-204-0"></span>8.4.3.4 Color Table Query

The current contents of a color table are queried using

void GetColorTable( enum *target*, enum *format*, enum *type*, void *\*table* );

*target* must be one of the *regular* color table names listed in table [8.4.](#page-201-0) *format* must be a pixel format from table [8.5](#page-205-0) and *type* must be a data type from table [8.6.](#page-206-0) The one-dimensional color table image is returned to pixel pack buffer or client memory starting at *table*. No pixel transfer operations are performed on this image, but pixel storage modes that are applicable to ReadPixels are performed. Color components that are requested in the specified *format*, but which are not included in the internal format of the color lookup table, are returned as zero. The assignments of internal color components to the components requested by *format* are described in table [8.25.](#page-283-1)

The command

#### void GetColorTableParameter{if}v( enum *target*,

enum *pname*, T *params* );

is used for integer and floating-point query.

*target* must be one of the regular or proxy color table names listed in table [8.4.](#page-201-0) *pname* is one of COLOR\_TABLE\_SCALE, COLOR\_TABLE\_BIAS, COLOR\_- TABLE\_FORMAT, COLOR\_TABLE\_WIDTH, COLOR\_TABLE\_RED\_SIZE, COLOR\_- TABLE\_GREEN\_SIZE, COLOR\_TABLE\_BLUE\_SIZE, COLOR\_TABLE\_ALPHA\_-

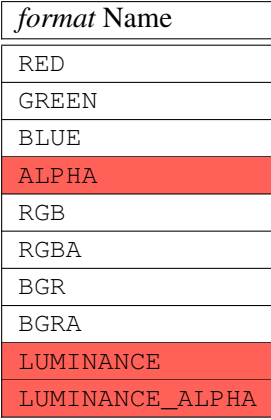

<span id="page-205-0"></span>Table 8.5: Pixel data *format* parameter values accepted for the color table, convolution filter, histogram table, and minmax table query commands. These commands accept only a subset of the formats accepted by GetTexImage, but the specification and interpretation of pixels in those formats is identical to that described for the same formats in table [8.8.](#page-219-0)

SIZE, COLOR\_TABLE\_LUMINANCE\_SIZE, or COLOR\_TABLE\_INTENSITY\_SIZE. The value of the specified parameter is returned in *params*.

#### 8.4.3.5 Color Table State and Proxy State

The state necessary for color tables can be divided into two categories. For each of the three tables, there is an array of values. Each array has associated with it a width, an integer describing the internal format of the table, six integer values describing the resolutions of each of the red, green, blue, alpha, luminance, and intensity components of the table, and two groups of four floating-point numbers to store the table scale and bias. Each initial array is null (zero width, internal format RGBA, with zero-sized components). The initial value of the scale parameters is  $(1,1,1,1)$  and the initial value of the bias parameters is  $(0,0,0,0)$ .

In addition to the color lookup tables, partially instantiated proxy color lookup tables are maintained. Each proxy table includes width and internal format state values, as well as state for the red, green, blue, alpha, luminance, and intensity component resolutions. Proxy tables do not include image data, nor do they include scale and bias parameters. When ColorTable is executed with *target* specified as one of the proxy color table names listed in table [8.4,](#page-201-0) the proxy state values of the table are recomputed and updated. If the table is too large, no error is generated, but the proxy format, width and component resolutions are set to zero. If the color table

| type Name                   |
|-----------------------------|
| UNSIGNED BYTE               |
| <b>BYTE</b>                 |
| UNSIGNED_SHORT              |
| SHORT                       |
| UNSIGNED INT                |
| <b>TNT</b>                  |
| UNSIGNED BYTE 3 3 2         |
| UNSIGNED BYTE 2 3 3 REV     |
| UNSIGNED SHORT 5 6 5        |
| UNSIGNED SHORT 5 6 5 REV    |
| UNSIGNED SHORT 4 4 4 4      |
| UNSIGNED_SHORT_4_4_4_4_REV  |
| UNSIGNED_SHORT_5_5_5_1      |
| UNSIGNED_SHORT_1_5_5_5_REV  |
| UNSIGNED_INT_8_8_8_8        |
| UNSIGNED_INT_8_8_8_8_REV    |
| UNSIGNED INT 10 10 10 2     |
| UNSIGNED_INT_2_10_10_10_REV |

<span id="page-206-0"></span>Table 8.6: Pixel data *type* parameter values accepted for the color table, convolution filter, histogram table, and minmax table query commands. These commands accept only a subset of the types accepted by GetTexImage, but the specification and interpretation of pixels in those types is identical to that described for the same types in table [8.7.](#page-218-0)

would be accommodated by ColorTable called with *target* set to the corresponding regular table name (COLOR\_TABLE is the regular name corresponding to PROXY\_- COLOR\_TABLE, for example), the proxy state values are set exactly as though the regular table were being specified. Calling ColorTable with a proxy *target* has no effect on the image or state of any actual color table.

There is no image associated with any of the proxy targets. They cannot be used as color tables, and cannot be queried using GetColorTable.

#### 8.4.3.6 Convolution Filter Specification

A two-dimensional convolution filter image is specified by calling

```
void ConvolutionFilter2D( enum target, enum internalformat,
   sizei width, sizei height, enum format, enum type,
   const void *data );
```
*target* must be CONVOLUTION\_2D. *width*, *height*, *format*, *type*, and *data* specify an image in memory with the same meaning and allowed values as the corresponding parameters to DrawPixels. The *format*s COLOR\_INDEX, DEPTH\_COMPONENT, DEPTH\_STENCIL, and STENCIL\_INDEX and the *type* BITMAP are not allowed.

The specified image is extracted from memory and processed just as if DrawPixels were called, stopping after the final expansion to RGBA. The R, G, B, and A components of each pixel are then scaled by the four twodimensional CONVOLUTION\_FILTER\_SCALE parameters and biased by the four two-dimensional CONVOLUTION\_FILTER\_BIAS parameters. These parameters are set by calling ConvolutionParameterfv as described below. No clamping takes place at any time during this process.

Components are then selected from the resulting R, G, B, and A values to obtain a table with the *base internal format* specified by (or derived from) *internalformat*, in the same manner as for textures (section [8.5\)](#page-239-0). *internalformat* accepts the same values as the corresponding argument of ColorTable.

The red, green, blue, alpha, luminance, and/or intensity components of the pixels are stored in floating-point, rather than integer format. They form a twodimensional image indexed with coordinates  $i, j$  such that i increases from left to right, starting at zero, and  $j$  increases from bottom to top, also starting at zero. Image location  $i, j$  is specified by the Nth pixel, counting from zero, where

$$
N = i + j * width
$$

#### Errors

An INVALID\_VALUE error is generated if *width* or *height* is negative, or greater than the maximum supported width or height, which may be queried by calling GetConvolutionParameteriv with *target* CONVOLUTION\_2D and *pname* MAX\_CONVOLUTION\_WIDTH or MAX\_CONVOLUTION\_HEIGHT, respectively.

The scale and bias parameters for a two-dimensional filter are specified by calling

void ConvolutionParameter{if}v( enum *target*, enum *pname*, const T *\*params* );

with *target* CONVOLUTION\_2D. *pname* is one of CONVOLUTION\_FILTER\_SCALE or CONVOLUTION\_FILTER\_BIAS. *params* points to an array of four values: red, green, blue, and alpha, in that order.

Data conversions are performed as specified in section [2.2.1.](#page-36-0) A one-dimensional convolution filter is defined using

```
void ConvolutionFilter1D( enum target, enum internalformat,
   sizei width, enum format, enum type, const
   void *data );
```
*target* must be CONVOLUTION\_1D. *internalformat*, *width*, *format*, and *type* have identical semantics and accept the same values as do their two-dimensional counterparts. *data* must point to a one-dimensional image, however.

The image is extracted from memory and processed as if **ConvolutionFilter2D** were called with a *height* of 1, except that it is scaled and biased by the onedimensional CONVOLUTION\_FILTER\_SCALE and CONVOLUTION\_FILTER\_BIAS parameters. These parameters are specified exactly as the two-dimensional parameters, except that ConvolutionParameterfv is called with *target* CONVOLUTION\_- 1D.

The image is formed with coordinates  $i$  such that  $i$  increases from left to right, starting at zero. Image location  $i$  is specified by the *i*th pixel, counting from zero.

#### Errors

An INVALID VALUE error is generated if *width* is negative, or greater than the maximum supported value width, which may be queried by calling Get-

ConvolutionParameteriv with *target* CONVOLUTION\_1D and *pname* MAX\_- CONVOLUTION\_WIDTH.

Special facilities are provided for the definition of two-dimensional *separable filter*s – filters whose image can be represented as the product of two one-dimensional images, rather than as full two-dimensional images. A twodimensional separable convolution filter is specified with

void SeparableFilter2D( enum *target*, enum *internalformat*, sizei *width*, sizei *height*, enum *format*, enum *type*, const void *\*row*, const void *\*column* );

*target* must be SEPARABLE\_2D. *internalformat* specifies the formats of the table entries of the two one-dimensional images that will be retained. *row* points to a *width* pixel wide image of the specified *format* and *type*. *column* points to a *height* pixel high image, also of the specified *format* and *type*.

The two images are extracted from memory and processed as if ConvolutionFilter1D were called separately for each, except that each image is scaled and biased by the two-dimensional separable CONVOLUTION\_FILTER\_SCALE and CONVOLUTION\_FILTER\_BIAS parameters. These parameters are specified exactly as the one-dimensional and two-dimensional parameters, except that ConvolutionParameteriv is called with *target* SEPARABLE\_2D.

#### **Errors**

An INVALID\_VALUE error is generated if *width* or *height* is negative.

#### 8.4.3.7 Alternate Convolution Filter Specification Commands

One and two-dimensional filters may also be specified using image data taken directly from the framebuffer.

The command

```
void CopyConvolutionFilter2D( enum target,
   enum internalformat, int x, int y, sizei width,
   sizei height );
```
defines a two-dimensional filter in exactly the manner of ConvolutionFilter2D, except that image data are taken from the framebuffer, rather than from client memory. *target* must be CONVOLUTION\_2D. *x*, *y*, *width*, and *height* correspond precisely to the corresponding arguments of CopyPixels (refer to section [18.3\)](#page-618-0); they specify

the image's *width* and *height*, and the lower left  $(x, y)$  coordinates of the framebuffer region to be copied. The image is taken from the framebuffer exactly as if these arguments were passed to CopyPixels with argument *type* set to COLOR, stopping after the final expansion to RGBA.

Subsequent processing is identical to that described for ConvolutionFilter2D, beginning with scaling by CONVOLUTION\_FILTER\_SCALE. Parameters *target*, *internalformat*, *width*, and *height* are specified using the same values, with the same meanings, as the corresponding arguments of ConvolutionFilter2D. *format* is taken to be RGBA.

#### **Errors**

An INVALID\_VALUE error is generated if *width* or *height* is negative. An INVALID\_FRAMEBUFFER\_OPERATION error is generated if the object bound to READ\_FRAMEBUFFER\_BINDING is not framebuffer complete (see section [9.4.2\)](#page-353-0).

The command

```
void CopyConvolutionFilter1D( enum target,
   enum internalformat, int x, int y, sizei width );
```
defines a one-dimensional filter in exactly the manner of ConvolutionFilter1D, except that image data are taken from the framebuffer, rather than from client memory. *target* must be CONVOLUTION\_1D. *x*, *y*, and *width* correspond precisely to the corresponding arguments of CopyPixels (see section [18.3\)](#page-618-0); they specify the image's *width* and the lower left  $(x, y)$  coordinates of the framebuffer region to be copied. The image is taken from the framebuffer exactly as if these arguments were passed to CopyPixels with argument *type* set to COLOR and *height* set to 1, stopping after the final expansion to RGBA.

Subsequent processing is identical to that described for ConvolutionFilter1D, beginning with scaling by CONVOLUTION\_FILTER\_SCALE. Parameters *target*, *internalformat*, and *width* are specified using the same values, with the same meanings, as the corresponding arguments of ConvolutionFilter2D. *format* is taken to be RGBA.

#### **Errors**

An INVALID\_VALUE error is generated if *width* is negative. An INVALID FRAMEBUFFER OPERATION error is generated if the object bound to READ\_FRAMEBUFFER\_BINDING is not framebuffer complete (see

section [9.4.2\)](#page-353-0).

#### <span id="page-211-0"></span>8.4.3.8 Convolution Query

The contents of a convolution filter image are queried with the command

```
void GetConvolutionFilter( enum target, enum format,
   enum type, void *image );
```
*target* must be CONVOLUTION\_1D or CONVOLUTION\_2D. *format* must be a pixel format from table [8.5](#page-205-0) and *type* must be a data type from table [8.6.](#page-206-0) The one-or two-dimensional image is returned to pixel pack buffer or client memory starting at *image*. Pixel processing and component mapping are identical to those of Get-TexImage.

The current contents of a separable filter image are queried using

void GetSeparableFilter( enum *target*, enum *format*, enum *type*, void *\*row*, void *\*column*, void *\*span* );

*target* must be SEPARABLE\_2D. *format* must be a pixel format from table [8.5](#page-205-0) and *type* must be a data type from table [8.6.](#page-206-0) The row and column images are returned to pixel pack buffer or client memory starting at *row* and *column* respectively. *span* is unused. Pixel processing and component mapping are identical to those of Get-TexImage.

The commands

```
void GetConvolutionParameter{if}v( enum target,
   enum pname, T *params );
```
are used for integer and floating-point query. *target* must be CONVOLUTION\_1D, CONVOLUTION\_2D, or SEPARABLE\_2D. *pname* is one of CONVOLUTION\_- BORDER COLOR, CONVOLUTION BORDER MODE, CONVOLUTION -FILTER SCALE, CONVOLUTION FILTER BIAS, CONVOLUTION FORMAT, CONVOLUTION\_WIDTH, CONVOLUTION\_HEIGHT, MAX\_CONVOLUTION\_WIDTH, or MAX\_CONVOLUTION\_HEIGHT. The value of the specified parameter is returned in *params*.

# 8.4.3.9 Convolution Filter State

The required state for convolution filters includes a one-dimensional image array, two one-dimensional image arrays for the separable filter, and a two-dimensional

image array. Each filter has associated with it a width and height (two-dimensional and separable only), an integer describing the internal format of the filter, and two groups of four floating-point numbers to store the filter scale and bias.

Each initial convolution filter is null (zero width and height, internal format RGBA, with zero-sized components). The initial value of all scale parameters is  $(1,1,1,1)$  and the initial value of all bias parameters is  $(0,0,0,0)$ .

#### 8.4.3.10 Color Matrix Specification

Setting the matrix mode to COLOR causes the matrix operations described in section [12.1.1](#page-473-0) to apply to the top matrix on the color matrix stack. All matrix operations have the same effect on the color matrix as they do on the other matrices.

#### <span id="page-212-0"></span>8.4.3.11 Color Matrix Query

The scale and bias variables are queried using GetFloatv with *pname* set to the appropriate variable name. The top matrix on the color matrix stack is returned by GetFloatv called with *pname* set to COLOR\_MATRIX or TRANSPOSE\_COLOR\_- MATRIX. The depth of the color matrix stack, and the maximum depth of the color matrix stack, are queried with **GetIntegery**, setting *pname* to COLOR MATRIX – STACK\_DEPTH and MAX\_COLOR\_MATRIX\_STACK\_DEPTH respectively.

#### 8.4.3.12 Histogram Table Specification

The histogram table is specified with

void Histogram( enum *target*, sizei *width*, enum *internalformat*, boolean *sink* );

*target* must be HISTOGRAM if a histogram table is to be specified. *target* value PROXY\_HISTOGRAM is a special case discussed later in this section. *width* specifies the number of entries in the histogram table, and *internalformat* specifies the format of each table entry. The maximum allowable *width* of the histogram table is implementation-dependent, but must be at least 32. *sink* specifies whether pixel groups will be consumed by the histogram operation (TRUE) or passed on to the minmax operation (FALSE).

The specified histogram table is redefined to have *width* entries, each with the specified internal format. The entries are indexed 0 through  $width - 1$ . Each component in each entry is set to zero. The values in the previous histogram table, if any, are lost.

## 8.4. PIXEL RECTANGLES 189

A GL implementation may vary its allocation of internal component resolution based on any Histogram parameter, but the allocation must not be a function of any other factor, and cannot be changed once it is established. In particular, allocations must be invariant; the same allocation must be made each time a histogram is specified with the same parameter values. These allocation rules also apply to the proxy histogram, which is described later in this section.

## **Errors**

*internalformat* accepts the same values as the corresponding argument of ColorTable, with the exception of the values 1, 2, 3, and 4.

An INVALID\_VALUE error is generated if *width* is not zero or a nonnegative power of two.

A TABLE\_TOO\_LARGE error is generated if the specified histogram table is too large for the implementation.

#### <span id="page-213-0"></span>8.4.3.13 Histogram Query

The current contents of the histogram table are queried using

void GetHistogram( enum *target*, boolean *reset*, enum *format*, enum *type*, void\* *values* );

*target* must be HISTOGRAM. *format* must be a pixel format from table [8.5](#page-205-0) and *type* must be a data type from table [8.6.](#page-206-0) The one-dimensional histogram table image is returned to pixel pack buffer or client memory starting at *values*. Pixel processing and component mapping are identical to those of GetTexImage, except that instead of applying the Final Conversion pixel storage mode, component values are simply clamped to the range of the target data type.

If *reset* is TRUE, then all counters of all elements of the histogram are reset to zero. Counters are reset whether returned or not.

No counters are modified if *reset* is FALSE.

The command

void ResetHistogram( enum *target* );

resets all counters of all elements of the histogram table to zero. *target* must be HISTOGRAM.

It is not an error to reset or query the contents of a histogram table with zero entries.

The commands

#### 8.4. PIXEL RECTANGLES 190

# void GetHistogramParameter{if}v( enum *target*, enum *pname*, T *\*params* );

are used for integer and floating-point query. *target* must be HISTOGRAM or PROXY\_HISTOGRAM. *pname* is one of HISTOGRAM\_FORMAT, HISTOGRAM\_WIDTH, HISTOGRAM\_RED\_SIZE, HISTOGRAM\_GREEN\_SIZE, HISTOGRAM\_BLUE\_SIZE, HISTOGRAM\_ALPHA\_SIZE, or HISTOGRAM\_LUMINANCE\_SIZE. *pname* may be HISTOGRAM\_SINK only for *target* HISTOGRAM. The value of the specified parameter is returned in *params*.

#### 8.4.3.14 Histogram State and Proxy State

The state necessary for histogram operation is an array of values, with which is associated a width, an integer describing the internal format of the histogram, five integer values describing the resolutions of each of the red, green, blue, alpha, and luminance components of the table, and a flag indicating whether or not pixel groups are consumed by the operation. The initial array is null (zero width, internal format RGBA, with zero-sized components). The initial value of the flag is false.

In addition to the histogram table, a partially instantiated proxy histogram table is maintained. It includes width, internal format, and red, green, blue, alpha, and luminance component resolutions. The proxy table does not include image data or the flag. When Histogram is executed with *target* set to PROXY\_HISTOGRAM, the proxy state values are recomputed and updated. If the histogram array is too large, no error is generated, but the proxy format, width, and component resolutions are set to zero. If the histogram table would be accomodated by Histogram called with *target* set to HISTOGRAM, the proxy state values are set exactly as though the actual histogram table were being specified. Calling Histogram with *target* PROXY\_HISTOGRAM has no effect on the actual histogram table.

There is no image associated with PROXY\_HISTOGRAM. It cannot be used as a histogram, and its image cannot be queried using GetHistogram.

#### 8.4.3.15 Minmax Table Specification

The minmax table is specified with

# void Minmax( enum *target*, enum *internalformat*, boolean *sink* );

*target* must be MINMAX. *internalformat* specifies the format of the table entries. *sink* specifies whether pixel groups will be consumed by the minmax operation (TRUE) or passed on to final conversion (FALSE).

## 8.4. PIXEL RECTANGLES 191

*internalformat* accepts the same values as the corresponding argument of ColorTable, with the exception of the values 1, 2, 3, and 4, as well as the INTENSITY base and sized internal formats. The resulting table always has 2 entries, each with values corresponding only to the components of the internal format.

The state necessary for minmax operation is a table containing two elements (the first element stores the minimum values, the second stores the maximum values), an integer describing the internal format of the table, and a flag indicating whether or not pixel groups are consumed by the operation. The initial state is a minimum table entry set to the maximum representable value and a maximum table entry set to the minimum representable value. Internal format is set to RGBA and the initial value of the flag is false.

#### <span id="page-215-0"></span>8.4.3.16 Minmax Query

The current contents of the minmax table are queried using

```
void GetMinmax( enum target, boolean reset, enum format,
   enum type, void* values );
```
*target* must be MINMAX. *format* must be a pixel format from table [8.5](#page-205-0) and *type* must be a data type from table [8.6.](#page-206-0) A one-dimensional image of width 2 is returned to pixel pack buffer or client memory starting at *values*. Pixel processing and component mapping are identical to those of GetTexImage.

If *reset* is TRUE, then each minimum value is reset to the maximum representable value, and each maximum value is reset to the minimum representable value. All values are reset, whether returned or not.

No values are modified if *reset* is FALSE.

The command

void ResetMinmax( enum *target* );

resets all minimum and maximum values of *target* to to their maximum and minimum representable values, respectively, *target* must be MINMAX.

The commands

# void GetMinmaxParameter{if}v( enum *target*, enum *pname*, T *\*params* );

are used for integer and floating-point query. *target* must be MINMAX. *pname* is MINMAX\_FORMAT or MINMAX\_SINK. The value of the specified parameter is returned in *params*.
## <span id="page-216-1"></span>8.4.4 Transfer of Pixel Rectangles

The process of transferring pixels encoded in buffer object or client memory is diagrammed in figure [8.1.](#page-216-0) We describe the stages of this process in the order in which they occur.

<span id="page-216-0"></span>Commands accepting or returning pixel rectangles take the following arguments (as well as additional arguments specific to their function):

*format* is a symbolic constant indicating what the values in memory represent. *width* and *height* are the width and height, respectively, of the pixel rectangle to be transferred.

*data* refers to the data to be drawn. These data are represented with one of several GL data types, specified by *type*. The correspondence between the *type* token values and the GL data types they indicate is given in table [8.7.](#page-218-0)

Not all combinations of *format* and *type* are valid.

An INVALID\_ENUM error is generated if *type* is BITMAP and *format* is not COLOR\_INDEX or STENCIL\_INDEX.

An INVALID\_ENUM error is generated if *format* is DEPTH\_STENCIL and *type* is not UNSIGNED\_INT\_24\_8 or FLOAT\_32\_UNSIGNED\_INT\_24\_8\_REV.

An INVALID\_ENUM error is generated if *format* is one of the INTEGER component formats defined in table [8.8](#page-219-0) and *type* is one of the floating-point types defined in table [8.7.](#page-218-0)

Some additional constraints on the combinations of *format* and *type* values that are accepted are discussed below. Additional restrictions may be imposed by specific commands.

#### 8.4.4.1 Unpacking

Data are taken from the currently bound pixel unpack buffer or client memory as a sequence of signed or unsigned bytes (GL data types byte and ubyte), signed or unsigned short integers (GL data types short and ushort), signed or unsigned integers (GL data types int and uint), or floating-point values (GL data types half and float). These elements are grouped into sets of one, two, three, or four values, depending on the *format*, to form a group. Table [8.8](#page-219-0) summarizes the format of groups obtained from memory; it also indicates those formats that yield indices and those that yield floating-point or integer components.

If a pixel unpack buffer is bound (as indicated by a non-zero value of  $PIXEL$  – UNPACK\_BUFFER\_BINDING), *data* is an offset into the pixel unpack buffer and the pixels are unpacked from the buffer relative to this offset; otherwise, *data* is a pointer to client memory and the pixels are unpacked from client memory relative to the pointer.

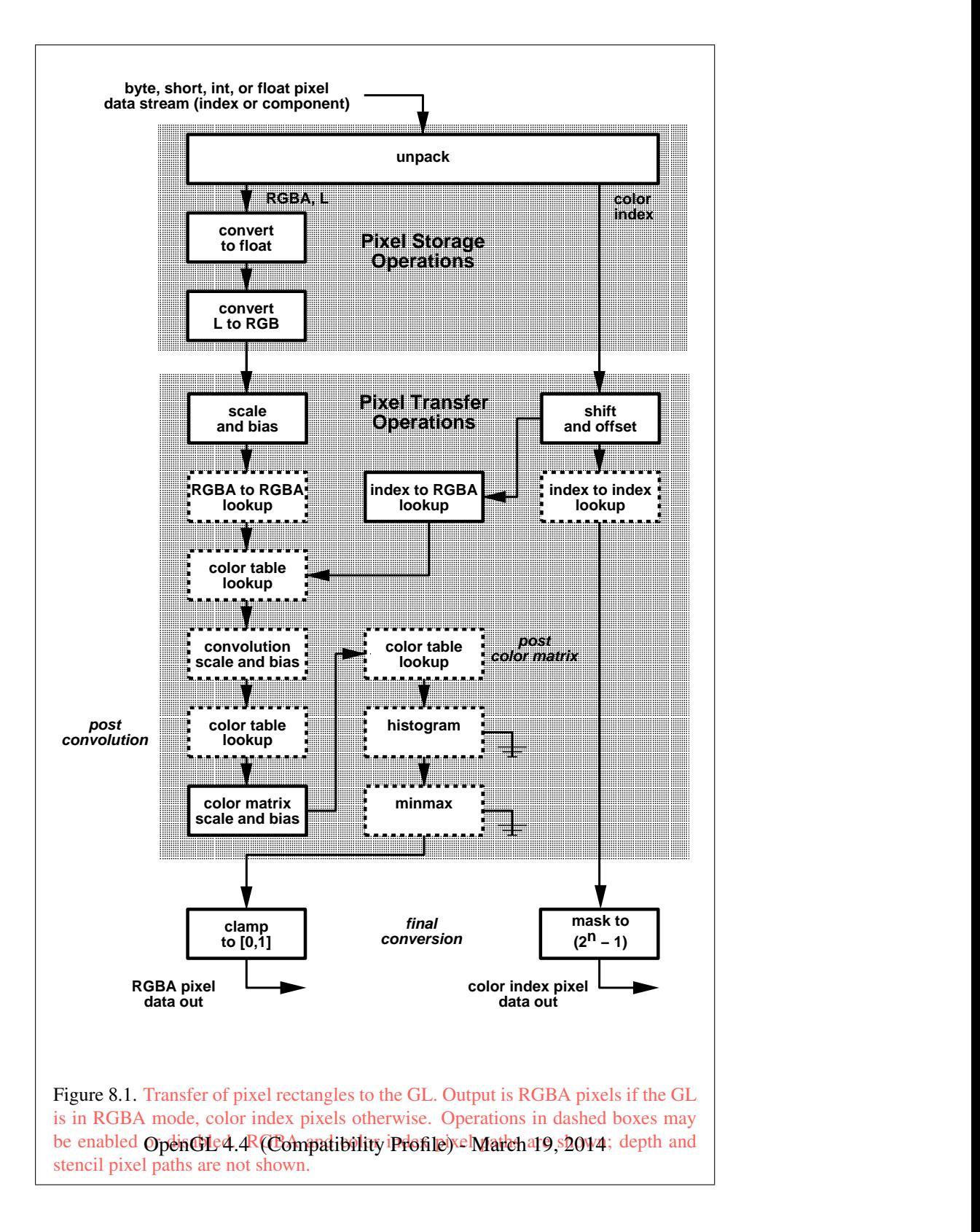

| type Parameter                 | Corresponding | Special        | Floating       |
|--------------------------------|---------------|----------------|----------------|
| <b>Token Name</b>              | GL Data Type  | Interpretation | Point          |
| UNSIGNED BYTE                  | ubyte         | N <sub>o</sub> | N <sub>o</sub> |
| <b>BITMAP</b>                  | ubyte         | Yes            | N <sub>o</sub> |
| <b>BYTE</b>                    | byte          | N <sub>o</sub> | N <sub>o</sub> |
| UNSIGNED_SHORT                 | ushort        | N <sub>o</sub> | N <sub>o</sub> |
| SHORT                          | short         | N <sub>o</sub> | $\rm No$       |
| UNSIGNED INT                   | uint          | N <sub>o</sub> | N <sub>o</sub> |
| INT                            | int           | N <sub>o</sub> | N <sub>o</sub> |
| HALF_FLOAT                     | half          | N <sub>o</sub> | Yes            |
| FLOAT                          | float         | N <sub>o</sub> | Yes            |
| UNSIGNED_BYTE_3_3_2            | ubyte         | Yes            | N <sub>o</sub> |
| UNSIGNED_BYTE_2_3_3_REV        | ubyte         | Yes            | N <sub>o</sub> |
| UNSIGNED_SHORT_5_6_5           | ushort        | Yes            | N <sub>o</sub> |
| UNSIGNED_SHORT_5_6_5_REV       | ushort        | Yes            | $\rm No$       |
| UNSIGNED_SHORT_4_4_4_4         | ushort        | Yes            | N <sub>o</sub> |
| UNSIGNED_SHORT_4_4_4_4_REV     | ushort        | Yes            | N <sub>o</sub> |
| UNSIGNED_SHORT_5_5_5_1         | ushort        | Yes            | N <sub>o</sub> |
| UNSIGNED_SHORT_1_5_5_5_REV     | ushort        | Yes            | N <sub>o</sub> |
| UNSIGNED_INT_8_8_8_8           | uint          | Yes            | N <sub>o</sub> |
| UNSIGNED_INT_8_8_8_8_REV       | uint          | Yes            | N <sub>o</sub> |
| UNSIGNED_INT_10_10_10_2        | uint          | Yes            | N <sub>o</sub> |
| UNSIGNED_INT_2_10_10_10_REV    | uint          | Yes            | $\rm No$       |
| UNSIGNED_INT_24_8              | uint          | Yes            | N <sub>o</sub> |
| UNSIGNED_INT_10F_11F_11F_REV   | uint          | Yes            | Yes            |
| UNSIGNED_INT_5_9_9_9_REV       | uint          | Yes            | Yes            |
| FLOAT_32_UNSIGNED_INT_24_8_REV | n/a           | Yes            | No             |

<span id="page-218-0"></span>Table 8.7: Pixel data *type* parameter values and the corresponding GL data types. Refer to table [2.2](#page-37-0) for definitions of GL data types. Special interpretations are described near the end of section [8.2.](#page-221-0) Floating-point types are incompatible with INTEGER formats as described above.

| Format Name        | <b>Element Meaning and Order</b> | <b>Target Buffer</b> |
|--------------------|----------------------------------|----------------------|
| COLOR_INDEX        | <b>Color Index</b>               | <b>Color Index</b>   |
| STENCIL_INDEX      | Stencil Index                    | Stencil              |
| DEPTH_COMPONENT    | Depth                            | Depth                |
| DEPTH STENCIL      | Depth and Stencil Index          | Depth and Stencil    |
| <b>RED</b>         | $\mathbf R$                      | Color                |
| <b>GREEN</b>       | G                                | Color                |
| <b>BLUE</b>        | B                                | Color                |
| <b>ALPHA</b>       | $\overline{A}$                   | Color                |
| RG                 | R, G                             | Color                |
| RGB                | R, G, B                          | Color                |
| <b>RGBA</b>        | R, G, B, A                       | Color                |
| <b>BGR</b>         | B, G, R                          | Color                |
| <b>BGRA</b>        | B, G, R, A                       | Color                |
| LUMINANCE          | Luminance                        | Color                |
| LUMINANCE_ALPHA    | Luminance, A                     | Color                |
| RED_INTEGER        | iR                               | Color                |
| GREEN_INTEGER      | iG                               | Color                |
| BLUE_INTEGER       | iB                               | Color                |
| ALPHA_INTEGER      | iA                               | Color                |
| RG_INTEGER         | iR, iG                           | Color                |
| RGB_INTEGER        | iR, iG, iB                       | Color                |
| RGBA_INTEGER       | iR, iG, iB, iA                   | Color                |
| <b>BGR_INTEGER</b> | iB, iG, iR                       | Color                |
| BGRA_INTEGER       | iB, iG, iR, iA                   | Color                |

<span id="page-219-0"></span>Table 8.8: Pixel data formats. The second column gives a description of and the number and order of elements in a group. Unless specified as an index, formats yield components. Components are floating-point unless prefixed with the letter 'i', which indicates they are integer.

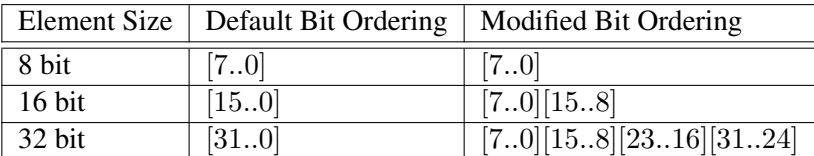

<span id="page-220-0"></span>Table 8.9: Bit ordering modification of elements when UNPACK\_SWAP\_BYTES is enabled. These reorderings are defined only when GL data type ubyte has 8 bits, and then only for GL data types with 8, 16, or 32 bits. Bit 0 is the least significant.

### Errors

An INVALID\_OPERATION error is generated if a pixel unpack buffer object is bound and unpacking the pixel data according to the process described below would access memory beyond the size of the pixel unpack buffer's memory size.

An INVALID\_OPERATION error is generated if a pixel unpack buffer object is bound and *data* is not evenly divisible by the number of basic machine units needed to store in memory the corresponding GL data type from table [8.7](#page-218-0) for the *type* parameter (or not evenly divisible by 4 for *type* FLOAT\_32\_- UNSIGNED\_INT\_24\_8\_REV, which does not have a corresponding GL data type).

By default the values of each GL data type are interpreted as they would be specified in the language of the client's GL binding. If UNPACK\_SWAP\_BYTES is enabled, however, then the values are interpreted with the bit orderings modified as per table [8.9.](#page-220-0) The modified bit orderings are defined only if the GL data type ubyte has eight bits, and then for each specific GL data type only if that type is represented with 8, 16, or 32 bits.

The groups in memory are treated as being arranged in a rectangle. This rectangle consists of a series of *rows*, with the first element of the first group of the first row pointed to by *data*. If the value of UNPACK\_ROW\_LENGTH is zero, then the number of groups in a row is *width*; otherwise the number of groups is the value of UNPACK, ROW, LENGTH. If p indicates the location in memory of the first element of the first row, then the first element of the Nth row is indicated by

$$
p + Nk \tag{8.1}
$$

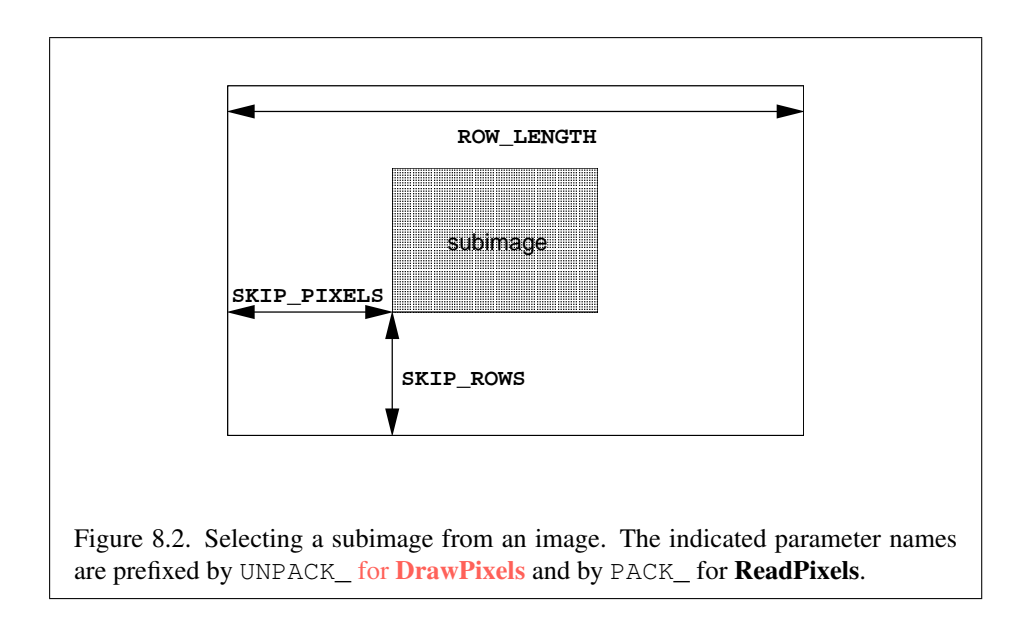

where  $N$  is the row number (counting from zero) and  $k$  is defined as

$$
k = \begin{cases} nl & s \ge a, \\ \frac{a}{s} \lceil \frac{snl}{a} \rceil & s < a \end{cases}
$$
 (8.2)

where n is the number of elements in a group,  $l$  is the number of groups in the row,  $a$  is the value of UNPACK\_ALIGNMENT, and  $s$  is the size, in units of GL ubytes, of an element. If the number of bits per element is not 1, 2, 4, or 8 times the number of bits in a GL ubyte, then  $k = nl$  for all values of a.

There is a mechanism for selecting a sub-rectangle of groups from a larger containing rectangle. This mechanism relies on three integer parameters: UNPACK\_ROW\_LENGTH, UNPACK\_SKIP\_ROWS, and UNPACK\_SKIP\_PIXELS. Before obtaining the first group from memory, the *data* pointer is advanced by (UNPACK SKIP PIXELS) $n + (UNPACK$  SKIP ROWS)k elements. Then *width* groups are obtained from contiguous elements in memory (without advancing the pointer), after which the pointer is advanced by k elements. *height* sets of *width* groups of values are obtained this way. See figure [8.2.](#page-221-0)

### <span id="page-221-0"></span>Special Interpretations

A *type* matching one of the types in table [8.10](#page-223-0) is a special case in which all the components of each group are packed into a single unsigned byte, unsigned short, or unsigned int, depending on the type. If *type* is FLOAT\_32\_UNSIGNED\_INT\_- 24\_8\_REV, the components of each group are contained within two 32-bit words;

the first word contains the float component, and the second word contains a packed 24-bit unused field, followed by an 8-bit component. The number of components per packed pixel is fixed by the type, and must match the number of components per group indicated by the *format* parameter, as listed in table [8.10.](#page-223-0)

An INVALID\_OPERATION error is generated by any command processing pixel rectangles if a mismatch occurs.

Bitfield locations of the first, second, third, and fourth components of each packed pixel type are illustrated in tables [8.11-](#page-224-0) [8.14.](#page-227-0) Each bitfield is interpreted as an unsigned integer value.

Components are normally packed with the first component in the most significant bits of the bitfield, and successive component occupying progressively less significant locations. Types whose token names end with \_REV reverse the component packing order from least to most significant locations. In all cases, the most significant bit of each component is packed in the most significant bit location of its location in the bitfield.

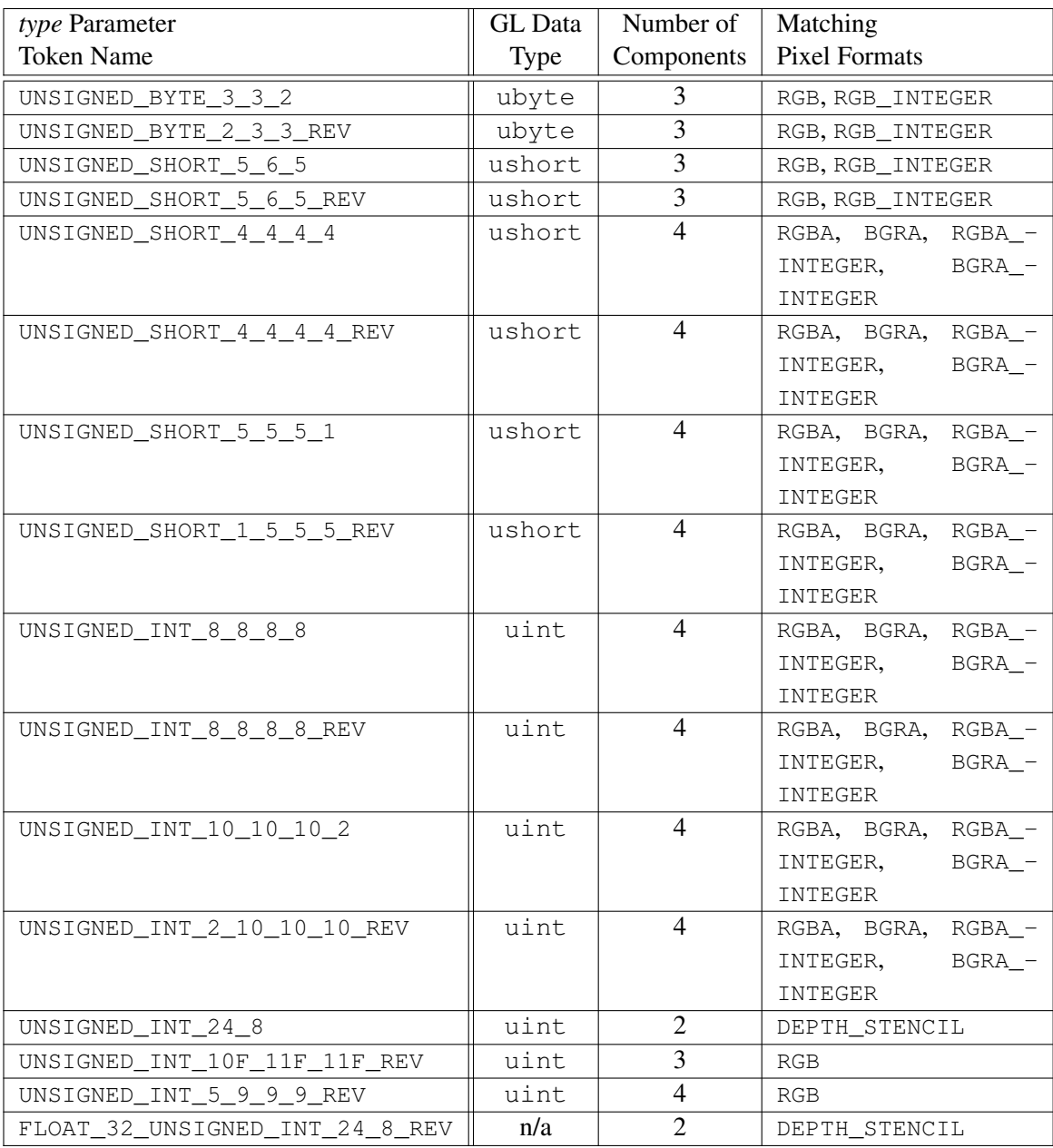

<span id="page-223-0"></span>Table 8.10: Packed pixel formats.

OpenGL 4.4 (Compatibility Profile) - March 19, 2014

UNSIGNED\_BYTE\_3\_3\_2:

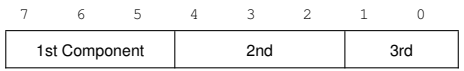

UNSIGNED\_BYTE\_2\_3\_3\_REV:

<span id="page-224-0"></span>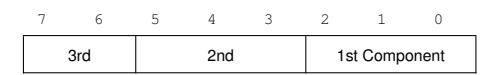

Table 8.11: UNSIGNED\_BYTE formats. Bit numbers are indicated for each component.

## UNSIGNED\_SHORT\_5\_6\_5:

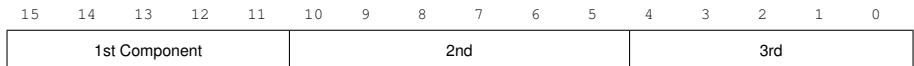

UNSIGNED\_SHORT\_5\_6\_5\_REV:

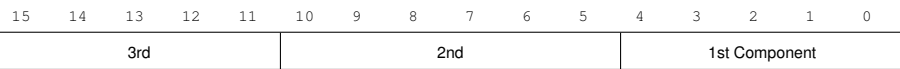

#### UNSIGNED\_SHORT\_4\_4\_4\_4:

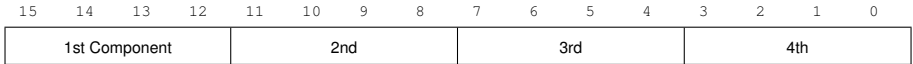

UNSIGNED\_SHORT\_4\_4\_4\_4\_REV:

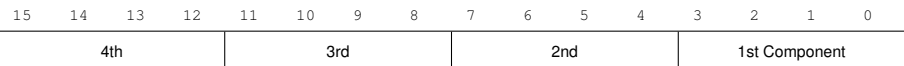

UNSIGNED\_SHORT\_5\_5\_5\_1:

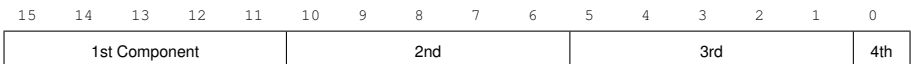

UNSIGNED\_SHORT\_1\_5\_5\_5\_REV:

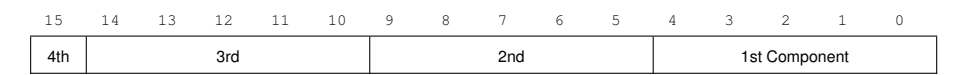

Table 8.12: UNSIGNED\_SHORT formats

UNSIGNED\_INT\_8\_8\_8\_8:

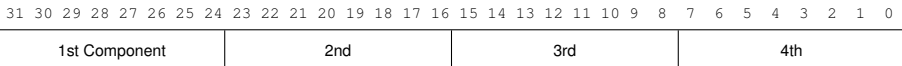

# UNSIGNED\_INT\_8\_8\_8\_8\_REV:

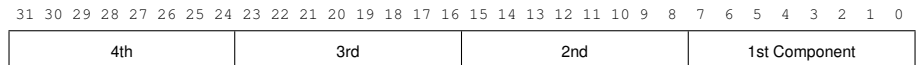

## UNSIGNED\_INT\_10\_10\_10\_2:

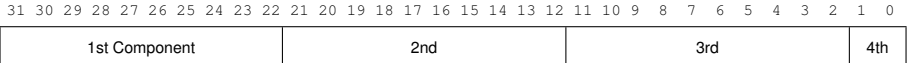

#### UNSIGNED\_INT\_2\_10\_10\_10\_REV:

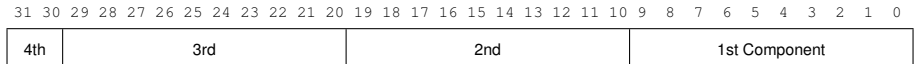

#### UNSIGNED\_INT\_24\_8:

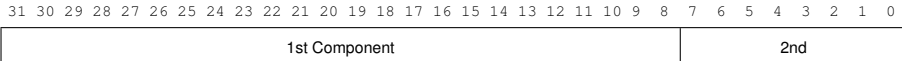

UNSIGNED\_INT\_10F\_11F\_11F\_REV:

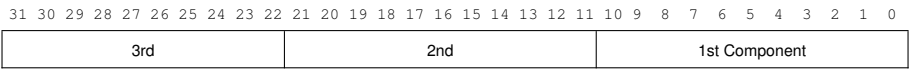

UNSIGNED\_INT\_5\_9\_9\_9\_REV:

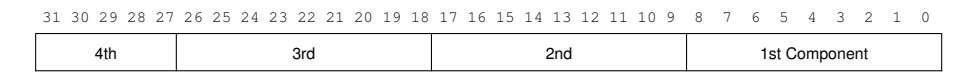

<span id="page-226-0"></span>Table 8.13: UNSIGNED\_INT formats

FLOAT\_32\_UNSIGNED\_INT\_24\_8\_REV:

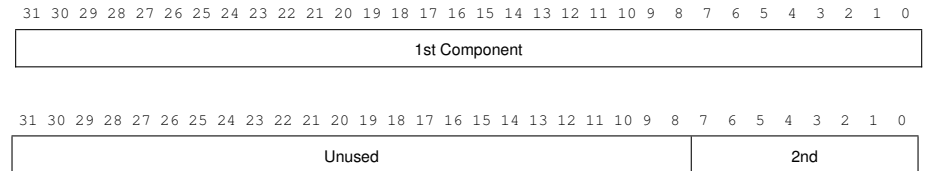

<span id="page-227-0"></span>Table 8.14: FLOAT\_UNSIGNED\_INT formats

| Format        | First     | Third<br>Second |           | Fourth    |
|---------------|-----------|-----------------|-----------|-----------|
|               | Component | Component       | Component | Component |
| RGB           | red       | green           | blue      |           |
| <b>RGBA</b>   | red       | green           | blue      | alpha     |
| <b>BGRA</b>   | blue      | green           | red       | alpha     |
| DEPTH_STENCIL | depth     | stencil         |           |           |

<span id="page-228-0"></span>Table 8.15: Packed pixel field assignments.

The assignment of component to fields in the packed pixel is as described in table [8.15.](#page-228-0)

Byte swapping, if enabled, is performed before the components are extracted from each pixel. The above discussions of row length and image extraction are valid for packed pixels, if "group" is substituted for "component" and the number of components per group is understood to be one.

A *type* of UNSIGNED\_INT\_10F\_11F\_11F\_REV and *format* of RGB is a special case in which the data are a series of GL uint values. Each uint value specifies 3 packed components as shown in table [8.13.](#page-226-0) The 1st, 2nd, and 3rd components are called  $f_{red}$  (11 bits),  $f_{green}$  (11 bits), and  $f_{blue}$  (10 bits) respectively.

 $f_{red}$  and  $f_{green}$  are treated as unsigned 11-bit floating-point values and converted to floating-point red and green components respectively as described in sec-tion [2.3.3.3.](#page-44-0)  $f_{blue}$  is treated as an unsigned 10-bit floating-point value and converted to a floating-point blue component as described in section [2.3.3.4.](#page-45-0)

A *type* of UNSIGNED\_INT\_5\_9\_9\_9\_REV and *format* of RGB is a special case in which the data are a series of GL uint values. Each uint value specifies 4 packed components as shown in table [8.13.](#page-226-0) The 1st, 2nd, 3rd, and 4th components are called  $p_{red}$ ,  $p_{green}$ ,  $p_{blue}$ , and  $p_{exp}$  respectively and are treated as unsigned integers. These are then used to compute floating-point RGB components (ignoring the "Conversion to floating-point" section below in this case) as follows:

$$
red = p_{red} 2^{p_{exp} - B - N}
$$

$$
green = p_{green} 2^{p_{exp} - B - N}
$$

$$
blue = p_{blue} 2^{p_{exp} - B - N}
$$

where  $B = 15$  (the exponent bias) and  $N = 9$  (the number of mantissa bits).

#### 8.4.4.2 Conversion to floating-point

This step applies only to groups of floating-point components. It is not performed on indices or integer components. For groups containing both components and indices, such as DEPTH\_STENCIL, the indices are not converted.

Each element in a group is converted to a floating-point value. For unsigned or signed normalized fixed-point elements, equations [2.1](#page-46-0) or [2.2,](#page-47-0) respectively, are used.

#### 8.4.4.3 Conversion to RGB

This step is applied only if the *format* is LUMINANCE or LUMINANCE\_ALPHA. If the *format* is LUMINANCE, then each group of one element is converted to a group of R, G, and B (three) elements by copying the original single element into each of the three new elements. If the *format* is LUMINANCE\_ALPHA, then each group of two elements is converted to a group of R, G, B, and A (four) elements by copying the first original element into each of the first three new elements and copying the second original element to the A (fourth) new element.

## 8.4.4.4 Final Expansion to RGBA

This step is performed only for non-depth component groups. Each group is converted to a group of 4 elements as follows: if a group does not contain an A element, then A is added and set to one for integer components or 1.0 for floating-point components. If any of R, G, or B is missing from the group, each missing element is added and assigned a value of 0 for integer components or 0.0 for floating-point components.

## 8.4.4.5 Pixel Transfer Operations

This step is actually a sequence of steps. Because the pixel transfer operations are performed equivalently during the drawing, copying, and reading of pixels (see chapter [18\)](#page-607-0), and during the specification of texture images (either from memory or from the framebuffer), they are described separately in section [8.4.5.](#page-229-0) After the operations described in that section are completed, groups are processed as described in the following sections.

### <span id="page-229-0"></span>8.4.5 Pixel Transfer Operations

The GL defines six kinds of pixel groups:

### 8.4. PIXEL RECTANGLES 206

- 1. *Floating-point RGBA component:* Each group comprises four color components in floating-point format: red, green, blue, and alpha.
- 2. *Integer RGBA component:* Each group comprises four color components in integer format: red, green, blue, and alpha.
- 3. *Depth component:* Each group comprises a single depth component.
- 4. *Color index:* Each group comprises a single color index.
- 5. *Stencil index:* Each group comprises a single stencil index.
- 6. *Depth/stencil:* Each group comprises a single depth component and a single stencil index.

Each operation described in this section is applied sequentially to each pixel group in an image. Many operations are applied only to pixel groups of certain kinds; if an operation is not applicable to a given group, it is skipped. None of the operations defined in this section affect integer RGBA component pixel groups.

This step applies only to RGBA component and depth component groups, and to the depth components in depth/stencil groups. Each component is multiplied by an appropriate signed scale factor: RED\_SCALE for an R component, GREEN -SCALE for a G component, BLUE\_SCALE for a B component, and ALPHA\_SCALE for an A component, or DEPTH\_SCALE for a depth component. Then the result is added to the appropriate signed bias: RED\_BIAS, GREEN\_BIAS, BLUE\_BIAS, ALPHA\_BIAS, or DEPTH\_BIAS.

#### 8.4.5.1 Arithmetic on Indices

This step applies only to color index and stencil index groups, and to the stencil indices in depth/stencil groups. If the index is a floating-point value, it is converted to fixed-point, with an unspecified number of bits to the right of the binary point and at least  $\lceil \log_2(MAX_PIXEL_MAP_TABLE) \rceil$  bits to the left of the binary point. Indices that are already integers remain so; any fraction bits in the resulting fixedpoint value are zero.

The fixed-point index is then shifted by |INDEX\_SHIFT| bits, left if INDEX\_SHIFT  $> 0$  and right otherwise. In either case the shift is zero-filled. Then, the signed integer offset INDEX\_OFFSET is added to the index.

## 8.4.5.2 RGBA to RGBA Lookup

This step applies only to RGBA component groups, and is skipped if MAP\_COLOR is FALSE. First, each component is clamped to the range  $[0, 1]$ . There is a table associated with each of the R, G, B, and A component elements: PIXEL\_-MAP\_R\_TO\_R for R, PIXEL\_MAP\_G\_TO\_G for G, PIXEL\_MAP\_B\_TO\_B for B, and PIXEL MAP A TO A for A. Each element is multiplied by an integer one less than the size of the corresponding table, and, for each element, an address is found by rounding this value to the nearest integer. For each element, the addressed value in the corresponding table replaces the element.

#### 8.4.5.3 Color Index Lookup

This step applies only to color index groups. If the GL command that invokes the pixel transfer operation requires that RGBA component pixel groups be generated, then a conversion is performed at this step. RGBA component pixel groups are required if

- The groups will be rasterized, and the GL is in RGBA mode, or
- The groups will be loaded as an image into texture memory, or
- The groups will be returned to client memory with a format other than COLOR\_INDEX.

If RGBA component groups are required, then the integer part of the index is used to reference 4 tables of color components: PIXEL\_MAP\_I\_TO\_R, PIXEL\_- MAP\_I\_TO\_G, PIXEL\_MAP\_I\_TO\_B, and PIXEL\_MAP\_I\_TO\_A. Each of these tables must have  $2^n$  entries for some integer value of  $n$  ( $n$  may be different for each table). For each table, the index is first rounded to the nearest integer; the result is ANDed with  $2^n - 1$ , and the resulting value used as an address into the table. The indexed value becomes an R, G, B, or A value, as appropriate. The group of four elements so obtained replaces the index, changing the group's type to RGBA component.

If RGBA component groups are not required, and if MAP\_COLOR is enabled, then the index is looked up in the PIXEL\_MAP\_I\_TO\_I table (otherwise, the index is not looked up). Again, the table must have  $2^n$  entries for some integer n. The index is first rounded to the nearest integer; the result is ANDed with  $2<sup>n</sup> - 1$ , and the resulting value used as an address into the table. The value in the table replaces the index. The floating-point table value is first rounded to a fixed-point value with unspecified precision. The group's type remains color index.

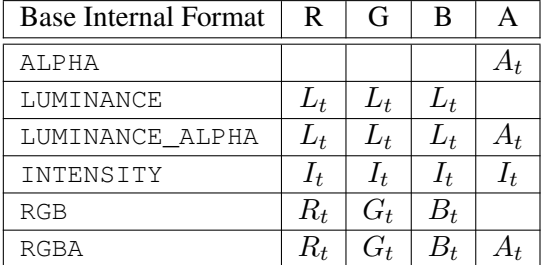

<span id="page-232-0"></span>Table 8.16: Color table lookup.  $R_t$ ,  $G_t$ ,  $B_t$ ,  $A_t$ ,  $L_t$ , and  $I_t$  are color table values that are assigned to pixel components  $R$ ,  $G$ ,  $B$ , and  $A$  depending on the table format. When there is no assignment, the component value is left unchanged by lookup.

### 8.4.5.4 Stencil Index Lookup

This step applies only to stencil index groups, and to the stencil indices in depth/stencil groups. If MAP\_STENCIL is enabled, then the index is looked up in the PIXEL\_MAP\_S\_TO\_S table (otherwise, the index is not looked up). The table must have  $2^n$  entries for some integer n. The integer index is ANDed with  $2<sup>n</sup> - 1$ , and the resulting value used as an address into the table. The integer value in the table replaces the index.

#### <span id="page-232-1"></span>8.4.5.5 Color Table Lookup

This step applies only to RGBA component groups. Color table lookup is only done if COLOR\_TABLE is enabled. If a zero-width table is enabled, no lookup is performed.

The internal format of the table determines which components of the group will be replaced (see table [8.16\)](#page-232-0). The components to be replaced are converted to indices by clamping to  $[0, 1]$ , multiplying by an integer one less than the width of the table, and rounding to the nearest integer. Components are replaced by the table entry at the index.

The required state is one bit indicating whether color table lookup is enabled or disabled. In the initial state, lookup is disabled.

#### 8.4.5.6 Convolution

This step applies only to RGBA component groups. If CONVOLUTION\_1D is enabled, the one-dimensional convolution filter is applied only to the one-

| <b>Base Filter Format</b> | R           | G           | В           |             |
|---------------------------|-------------|-------------|-------------|-------------|
| ALPHA                     | $R_s$       | $G_{s}$     | $B_{s}$     | $A_s * A_f$ |
| LUMINANCE                 | $R_s * L_f$ | $G_s * L_f$ | $B_s * L_f$ | $A_{s}$     |
| LUMINANCE ALPHA           | $R_s * L_f$ | $G_s * L_f$ | $B_s * L_f$ | $A_s * A_f$ |
| INTENSITY                 | $R_s * I_f$ | $G_s * I_f$ | $B_s * I_f$ | $A_s * I_f$ |
| RGB                       | $R_s * R_f$ | $G_s * G_f$ | $B_s * B_f$ | $A_s$       |
| RGBA                      | $R_s * R_f$ | $G_s * G_f$ | $B_s * B_f$ | $A_s * A_f$ |

<span id="page-233-0"></span>Table 8.17: Computation of filtered color components depending on filter image format.  $C * F$  indicates the convolution of image component C with filter F.

dimensional texture images passed to TexImage1D, TexSubImage1D, Copy-TexImage1D, and CopyTexSubImage1D. If CONVOLUTION\_2D is enabled, the two-dimensional convolution filter is applied only to the two-dimensional images passed to DrawPixels, CopyPixels, ReadPixels, TexImage2D, TexSubImage2D, CopyTexImage2D, CopyTexSubImage2D, and CopyTexSubImage3D. If SEPARABLE 2D is enabled, and CONVOLUTION 2D is disabled, the separable two-dimensional convolution filter is instead applied these images.

The convolution operation is a sum of products of source image pixels and convolution filter pixels. Source image pixels always have four components: red, green, blue, and alpha, denoted in the equations below as  $R_s$ ,  $G_s$ ,  $B_s$ , and  $A_s$ . Filter pixels may be stored in one of five formats, with 1, 2, 3, or 4 components. These components are denoted as  $R_f$ ,  $G_f$ ,  $B_f$ ,  $A_f$ ,  $L_f$ , and  $I_f$  in the equations below. The result of the convolution operation is the 4-tuple R,G,B,A. Depending on the internal format of the filter, individual color components of each source image pixel are convolved with one filter component, or are passed unmodified. The rules for this are defined in table [8.17.](#page-233-0)

The convolution operation is defined differently for each of the three convolution filters. The variables  $W_f$  and  $H_f$  refer to the dimensions of the convolution filter. The variables  $W_s$  and  $H_s$  refer to the dimensions of the source pixel image.

The convolution equations are defined as follows, where C refers to the filtered result,  $C_f$  refers to the one- or two-dimensional convolution filter, and  $C_{row}$  and  $C_{column}$  refer to the two one-dimensional filters comprising the two-dimensional separable filter.  $C'_s$  depends on the source image color  $C_s$  and the convolution border mode as described below.  $C_r$ , the filtered output image, depends on all of these variables and is described separately for each border mode. The pixel indexing nomenclature is decribed in section [8.4.3.5.](#page-205-0)

One-dimensional filter:

$$
C[i'] = \sum_{n=0}^{W_f - 1} C'_s[i' + n] * C_f[n]
$$

Two-dimensional filter:

$$
C[i',j'] = \sum_{n=0}^{W_f-1} \sum_{m=0}^{H_f-1} C_s'[i'+n,j'+m] * C_f[n,m]
$$

Two-dimensional separable filter:

$$
C[i',j'] = \sum_{n=0}^{W_f-1} \sum_{m=0}^{H_f-1} C_s'[i'+n,j'+m] * C_{row}[n] * C_{column}[m]
$$

If  $W_f$  of a one-dimensional filter is zero, then  $C[i]$  is always set to zero. Likewise, if either  $W_f$  or  $H_f$  of a two-dimensional filter is zero, then  $C[i, j]$  is always set to zero.

The convolution border mode for a specific convolution filter is specified by calling

void ConvolutionParameter{if}( enum *target*, enum *pname*, T *param* );

where *target* is the name of the filter, *pname* is CONVOLUTION\_BORDER\_MODE, and *param* is one of REDUCE, CONSTANT\_BORDER or REPLICATE\_BORDER.

#### 8.4.5.7 Border Mode REDUCE

The width and height of source images convolved with border mode REDUCE are reduced by  $W_f - 1$  and  $H_f - 1$ , respectively. If this reduction would generate a resulting image with zero or negative width and/or height, the output is simply null, with no error generated. The coordinates of the image that results from a convolution with border mode REDUCE are zero through  $W_s - W_f$  in width, and zero through  $H_s - H_f$  in height. In cases where errors can result from the specification of invalid image dimensions, it is these resulting dimensions that are tested, not the dimensions of the source image. (A specific example is TexImage1D and Tex-**Image2D**, which specify constraints for image dimensions. Even if **TexImage1D** or TexImage2D is called with a NULL pixel pointer, the dimensions of the resulting texture image are those that would result from the convolution of the specified image).

#### 8.4. PIXEL RECTANGLES 211

When the border mode is REDUCE,  $C'_{s}$  equals the source image color  $C_{s}$  and  $C_r$  equals the filtered result C.

For the remaining border modes, define  $C_w = \lfloor W_f / 2 \rfloor$  and  $C_h = \lfloor H_f / 2 \rfloor$ . The coordinates  $(C_w, C_h)$  define the center of the convolution filter.

#### 8.4.5.8 Border Mode CONSTANT\_BORDER

If the convolution border mode is CONSTANT\_BORDER, the output image has the same dimensions as the source image. The result of the convolution is the same as if the source image were surrounded by pixels with the same color as the current convolution border color. Whenever the convolution filter extends beyond one of the edges of the source image, the constant-color border pixels are used as input to the filter. The current convolution border color is set by calling Convolution-Parameterfy or ConvolutionParameteriv with *pname* set to CONVOLUTION\_-BORDER\_COLOR and *params* containing four values that comprise the RGBA color to be used as the image border. Integer color components are interpreted linearly such that the largest positive integer maps to 1.0, and the smallest negative integer maps to -1.0. Floating point color components are not clamped when they are specified.

For a one-dimensional filter, the result color is defined by

$$
C_r[i] = C[i - C_w]
$$

where  $C[i']$  is computed using the following equation for  $C'_{s}[i']$ :

$$
C'_{s}[i'] = \begin{cases} C_{s}[i'], & 0 \le i' < W_s \\ C_c, & \text{otherwise} \end{cases}
$$

and  $C_c$  is the convolution border color.

For a two-dimensional or two-dimensional separable filter, the result color is defined by

$$
C_r[i,j] = C[i - C_w, j - C_h]
$$

where  $C[i', j']$  is computed using the following equation for  $C'_{s}[i', j']$ :

$$
C'_{s}[i',j'] = \begin{cases} C_s[i',j'], & 0 \le i' < W_s, 0 \le j' < H_s \\ C_c, & otherwise \end{cases}
$$

#### 8.4. PIXEL RECTANGLES 212

#### 8.4.5.9 Border Mode REPLICATE\_BORDER

The convolution border mode REPLICATE\_BORDER also produces an output image with the same dimensions as the source image. The behavior of this mode is identical to that of the CONSTANT\_BORDER mode except for the treatment of pixel locations where the convolution filter extends beyond the edge of the source image. For these locations, it is as if the outermost one-pixel border of the source image was replicated. Conceptually, each pixel in the leftmost one-pixel column of the source image is replicated  $C_w$  times to provide additional image data along the left edge, each pixel in the rightmost one-pixel column is replicated  $C_w$  times to provide additional image data along the right edge, and each pixel value in the top and bottom one-pixel rows is replicated to create  $C_h$  rows of image data along the top and bottom edges. The pixel value at each corner is also replicated in order to provide data for the convolution operation at each corner of the source image.

For a one-dimensional filter, the result color is defined by

$$
C_r[i] = C[i - C_w]
$$

where  $C[i']$  is computed using the following equation for  $C'_{s}[i']$ :

$$
C'_{s}[i'] = C_{s}[\text{clamp}(i', W_{s})]
$$

and the clamping function  $clamp,val, max)$  is defined as

$$
clamp(val, max) = \begin{cases} 0, & val < 0 \\ val, & 0 \le val < max \\ max - 1, & val \ge max \end{cases}
$$

For a two-dimensional or two-dimensional separable filter, the result color is defined by

$$
C_r[i,j] = C[i - C_w, j - C_h]
$$

where  $C[i', j']$  is computed using the following equation for  $C'_{s}[i', j']$ :

$$
C'_{s}[i',j'] = C_{s}[\text{clamp}(i',W_s), \text{clamp}(j',H_s)]
$$

If a convolution operation is performed, each component of the resulting image is scaled by the corresponding PixelTransfer parameters: POST\_CONVOLUTION\_-RED\_SCALE for an R component, POST\_CONVOLUTION\_GREEN\_SCALE for a G component, POST\_CONVOLUTION\_BLUE\_SCALE for a B component, and POST\_-CONVOLUTION\_ALPHA\_SCALE for an A component. The result is added to the

corresponding bias: POST\_CONVOLUTION\_RED\_BIAS, POST\_CONVOLUTION\_- GREEN\_BIAS, POST\_CONVOLUTION\_BLUE\_BIAS, or POST\_CONVOLUTION\_- ALPHA\_BIAS.

The required state is three bits indicating whether each of one-dimensional, two-dimensional, or separable two-dimensional convolution is enabled or disabled, an integer describing the current convolution border mode, and four floating-point values specifying the convolution border color. In the initial state, all convolution operations are disabled, the border mode is REDUCE, and the border color is  $(0, 0, 0, 0).$ 

### 8.4.5.10 Post Convolution Color Table Lookup

This step applies only to RGBA component groups. Post convolution color table lookup is enabled or disabled by calling Enable or Disable with *target* POST\_- CONVOLUTION\_COLOR\_TABLE. The post convolution table is defined by calling ColorTable with a *target* argument of POST\_CONVOLUTION\_COLOR\_TABLE. In all other respects, operation is identical to color table lookup, as defined earlier in section [8.4.5.5.](#page-232-1)

The required state is one bit indicating whether post convolution table lookup is enabled or disabled. In the initial state, lookup is disabled.

## 8.4.5.11 Color Matrix Transformation

This step applies only to RGBA component groups. The components are transformed by the color matrix. Each transformed component is multiplied by an appropriate signed scale factor: POST\_COLOR\_MATRIX\_RED\_SCALE for an R component, POST\_COLOR\_MATRIX\_GREEN\_SCALE for a G component, POST\_COLOR\_MATRIX\_BLUE\_SCALE for a B component, and POST\_- COLOR\_MATRIX\_ALPHA\_SCALE for an A component. The result is added to a signed bias: POST\_COLOR\_MATRIX\_RED\_BIAS, POST\_COLOR\_MATRIX\_- GREEN\_BIAS, POST\_COLOR\_MATRIX\_BLUE\_BIAS, or POST\_COLOR\_MATRIX\_- ALPHA\_BIAS. The resulting components replace each component of the original group.

That is, if  $M_c$  is the color matrix, a subscript of s represents the scale term for a component, and a subscript of b represents the bias term, then the components

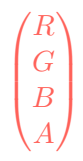

OpenGL 4.4 (Compatibility Profile) - March 19, 2014

are transformed to

$$
\begin{pmatrix} R' \\ G' \\ B' \\ A' \end{pmatrix} = \begin{pmatrix} R_s & 0 & 0 & 0 \\ 0 & G_s & 0 & 0 \\ 0 & 0 & B_s & 0 \\ 0 & 0 & 0 & A_s \end{pmatrix} M_c \begin{pmatrix} R \\ G \\ B \\ B \\ A \end{pmatrix} + \begin{pmatrix} R_b \\ G_b \\ B_b \\ A_b \end{pmatrix}.
$$

#### 8.4.5.12 Post Color Matrix Color Table Lookup

This step applies only to RGBA component groups. Post color matrix color table lookup is enabled or disabled by calling Enable or Disable with *target* POST\_- COLOR\_MATRIX\_COLOR\_TABLE. The post color matrix table is defined by calling ColorTable with a *target* argument of POST\_COLOR\_MATRIX\_COLOR\_TABLE. In all other respects, operation is identical to color table lookup, as defined in section [8.4.5.5.](#page-232-1)

The required state is one bit indicating whether post color matrix lookup is enabled or disabled. In the initial state, lookup is disabled.

#### 8.4.5.13 Histogram

This step applies only to RGBA component groups. Histogram operation is enabled or disabled by calling Enable or Disable with *target* HISTOGRAM.

If the width of the table is non-zero, then indices  $R_i$ ,  $G_i$ ,  $B_i$ , and  $A_i$  are derived from the red, green, blue, and alpha components of each pixel group (without modifying these components) by clamping each component to [0, 1], multiplying by one less than the width of the histogram table, and rounding to the nearest integer. If the format of the HISTOGRAM table includes red or luminance, the red or luminance component of histogram entry  $R_i$  is incremented by one. If the format of the HISTOGRAM table includes green, the green component of histogram entry  $G_i$  is incremented by one. The blue and alpha components of histogram entries  $B_i$  and  $A_i$  are incremented in the same way. If a histogram entry component is incremented beyond its maximum value, its value becomes undefined; this is not an error.

If the Histogram *sink* parameter is FALSE, histogram operation has no effect on the stream of pixel groups being processed. Otherwise, all RGBA pixel groups are discarded immediately after the histogram operation is completed. Because histogram precedes minmax, no minmax operation is performed. No pixel fragments are generated, no change is made to texture memory contents, and no pixel values are returned. However, texture object state is modified whether or not pixel groups are discarded.

## 8.5. TEXTURE IMAGE SPECIFICATION 215

#### 8.4.5.14 Minmax

This step applies only to RGBA component groups. Minmax operation is enabled or disabled by calling Enable or Disable with *target* MINMAX.

If the format of the minmax table includes red or luminance, the red component value replaces the red or luminance value in the minimum table element if and only if it is less than that component. Likewise, if the format includes red or luminance and the red component of the group is greater than the red or luminance value in the maximum element, the red group component replaces the red or luminance maximum component. If the format of the table includes green, the green group component conditionally replaces the green minimum and/or maximum if it is smaller or larger, respectively. The blue and alpha group components are similarly tested and replaced, if the table format includes blue and/or alpha. The internal type of the minimum and maximum component values is floating-point, with at least the same representable range as a floating-point number used to represent colors (section [2.3.3\)](#page-42-0). There are no semantics defined for the treatment of group component values that are outside the representable range.

If the Minmax *sink* parameter is FALSE, minmax operation has no effect on the stream of pixel groups being processed. Otherwise, all RGBA pixel groups are discarded immediately after the minmax operation is completed. No pixel fragments are generated, no change is made to texture memory contents, and no pixel values are returned. However, texture object state is modified whether or not pixel groups are discarded.

# 8.5 Texture Image Specification

The command

void TexImage3D( enum *target*, int *level*, int *internalformat*, sizei *width*, sizei *height*, sizei *depth*, int *border*, enum *format*, enum *type*, const void *\*data* );

is used to specify a three-dimensional texture image. *target* must be one of TEXTURE\_3D for a three-dimensional texture, TEXTURE\_2D\_ARRAY for a twodimensional array texture, or TEXTURE\_CUBE\_MAP\_ARRAY for a cube map array texture. Additionally, *target* may be either PROXY\_TEXTURE\_3D for a threedimensional proxy texture, PROXY\_TEXTURE\_2D\_ARRAY for a two-dimensional proxy array texture, or PROXY\_TEXTURE\_CUBE\_MAP\_ARRAY for a cube map array texture, as discussed in section [8.22.](#page-312-0) *format*, *type*, and *data* specify the format of the image data, the type of those data, and a reference to the image data in the currently bound pixel unpack buffer or client memory, as described in section [8.4.4.](#page-216-1)

An INVALID\_OPERATION error is generated if *format* is STENCIL\_INDEX and the base internal format is not STENCIL\_INDEX.

The groups in memory are treated as being arranged in a sequence of adjacent rectangles. Each rectangle is a two-dimensional image, whose size and organization are specified by the *width* and *height* parameters to TexImage3D. The values of UNPACK\_ROW\_LENGTH and UNPACK\_ALIGNMENT control the row-to-row spacing in these images as described in section [8.4.4.](#page-216-1) If the value of the integer parameter UNPACK\_IMAGE\_HEIGHT is not positive, then the number of rows in each two-dimensional image is *height*; otherwise the number of rows is UNPACK\_- IMAGE\_HEIGHT. Each two-dimensional image comprises an integral number of rows, and is exactly adjacent to its neighbor images.

The mechanism for selecting a sub-volume of a three-dimensional image relies on the integer parameter UNPACK\_SKIP\_IMAGES. If UNPACK\_SKIP\_IMAGES is positive, the pointer is advanced by UNPACK\_SKIP\_IMAGES times the number of elements in one two-dimensional image before obtaining the first group from memory. Then *depth* two-dimensional images are processed, each having a subimage extracted as described in section [8.4.4.](#page-216-1)

The selected groups are transferred to the GL as described in section [8.4.4](#page-216-1) and then clamped to the representable range of the internal format. If the *internalformat* of the texture is signed or unsigned integer, components are clamped to  $[-2^{n-1}, 2^{n-1} - 1]$  or  $[0, 2^n - 1]$ , respectively, where *n* is the number of bits per component. For color component groups, if the *internalformat* of the texture is signed or unsigned normalized fixed-point, components are clamped to  $[-1, 1]$ or  $[0, 1]$ , respectively. For depth component groups, the depth value is clamped to [0, 1]. Otherwise, values are not modified. Stencil index values are masked by  $2<sup>n</sup> - 1$ , where *n* is the number of stencil bits in the internal format resolution (see below). If the base internal format is DEPTH\_STENCIL and *format* is not DEPTH\_- STENCIL, then the values of the stencil index texture components are undefined.

Components are then selected from the resulting R, G, B, A, depth, or stencil values to obtain a texture with the *base internal format* specified by (or derived from) *internalformat*. Table [8.18](#page-241-0) summarizes the mapping of R, G, B, A, depth, or stencil values to texture components, as a function of the base internal format of the texture image. *internalformat* may be specified as one of the internal format symbolic constants listed in table [8.18,](#page-241-0) as one of the *sized internal format* symbolic constants listed in tables [8.19-](#page-244-0) [8.21,](#page-248-0) as one of the generic compressed internal format symbolic constants listed in table  $8.22$ , or as one of the specific compressed internal format symbolic constants (if listed in table [8.22\)](#page-249-0). *internalformat* may (for backwards compatibility with the 1.0 version of the GL) also take on the integer

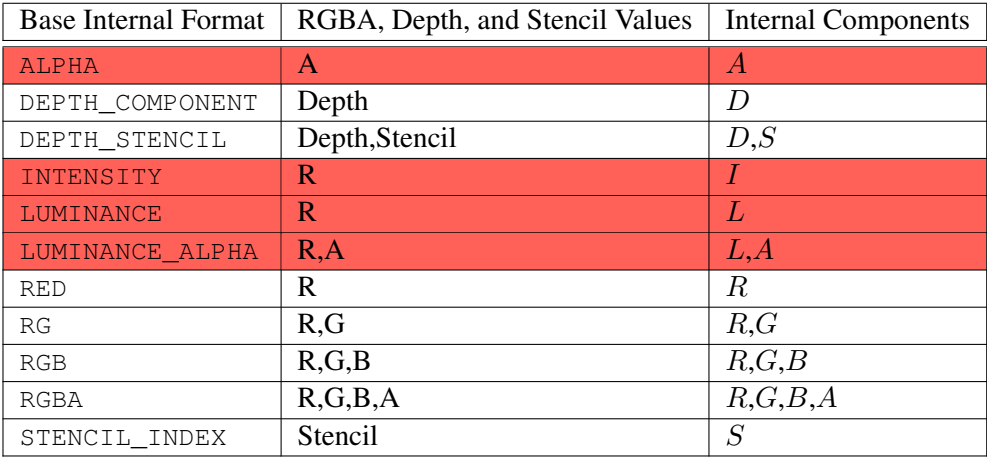

<span id="page-241-0"></span>Table 8.18: Conversion from RGBA, depth, and stencil pixel components to internal texture, table, or filter components. See section [16.1](#page-561-0) for a description of the texture components  $R, G, B, A, L, I, D$ , and  $S$ .

values 1, 2, 3, and 4, which are equivalent to symbolic constants LUMINANCE, LUMINANCE\_ALPHA, RGB, and RGBA respectively.

An INVALID\_VALUE error is generated if *internalformat* is not one of the above values.

Textures with a base internal format of DEPTH\_COMPONENT, DEPTH\_- STENCIL, or STENCIL\_INDEX are supported by texture image specification commands only if *target* is TEXTURE\_1D, TEXTURE\_2D, TEXTURE\_2D\_- MULTISAMPLE, TEXTURE\_1D\_ARRAY, TEXTURE\_2D\_ARRAY, TEXTURE\_- 2D\_MULTISAMPLE\_ARRAY, TEXTURE\_RECTANGLE, TEXTURE\_CUBE\_MAP, TEXTURE\_CUBE\_MAP\_ARRAY, PROXY\_TEXTURE\_1D, PROXY\_TEXTURE\_- 2D, PROXY\_TEXTURE\_2D\_MULTISAMPLE, PROXY\_TEXTURE\_1D\_ARRAY, PROXY\_TEXTURE\_2D\_ARRAY, PROXY\_TEXTURE\_2D\_MULTISAMPLE\_ARRAY, PROXY\_TEXTURE\_RECTANGLE, PROXY\_TEXTURE\_CUBE\_MAP, or PROXY\_-TEXTURE\_CUBE\_MAP\_ARRAY.

An INVALID\_OPERATION error is generated if these formats are used in conjunction with any other *target*.

Textures with a base internal format of DEPTH\_COMPONENT or DEPTH\_- STENCIL require either depth component data or depth/stencil component data. Textures with other base internal formats require RGBA component data.

An INVALID OPERATION error is generated if one of the base internal format and *format* is DEPTH\_COMPONENT or DEPTH\_STENCIL, and the other is neither of

these values.

Textures with integer internal formats (see tables [8.19-](#page-244-0) [8.20\)](#page-247-0) require integer data.

An INVALID OPERATION error is generated if the internal format is integer and *format* is not one of the integer formats listed in table [8.8,](#page-219-0) or if the internal format is not integer and *format* is an integer format.

In addition to the specific compressed internal formats listed in table  $8.22$ , the GL provides a mechanism to query token values for specific compressed internal formats, suitable for general-purpose<sup>[1](#page-242-0)</sup> usage. Formats with restrictions that need to be specifically understood prior to use will not be returned by this query. The number of specific compressed internal formats is obtained by querying the value of NUM\_COMPRESSED\_TEXTURE\_FORMATS. The set of specific compressed internal formats is obtained by querying COMPRESSED\_TEXTURE\_FORMATS with GetIntegerv, returning an array containing that number of values.

Generic compressed internal formats are never used directly as the internal formats of texture images. If *internalformat* is one of the six generic compressed internal formats, its value is replaced by the symbolic constant for a specific compressed internal format of the GL's choosing with the same base internal format. If no specific compressed format is available, *internalformat* is instead replaced by the corresponding base internal format. If *internalformat* is given as or mapped to a specific compressed internal format, but the GL can not support images compressed in the chosen internal format for any reason (e.g., the compression format might not support 3D textures or borders), *internalformat* is replaced by the corresponding base internal format and the texture image will not be compressed by the GL.

#### Errors

An INVALID\_OPERATION error is generated by TexImage3D if *internalformat* is one of the EAC, ETC2, or RGTC compressed formats and either *border* is non-zero, or *target* is not TEXTURE\_2D\_ARRAY.

The *internal component resolution* is the number of bits allocated to each value in a texture image. If *internalformat* is specified as a base internal format, the GL stores the resulting texture with internal component resolutions of its own choosing. If a sized internal format is specified, the mapping of the R, G, B, A, depth, and stencil values to texture components is equivalent to the mapping of the corresponding base internal format's components, as specified in table [8.18;](#page-241-0) the type

<span id="page-242-0"></span> $1$  These queries have been deprecated in OpenGL 4.2, because the vagueness of the term "generalpurpose" makes it possible for implementations to choose to return no formats from the query.

(unsigned int, float, etc.) is assigned the same type specified by *internalformat*; and the memory allocation per texture component is assigned by the GL to match the allocations listed in tables [8.19-](#page-244-0) [8.21](#page-248-0) as closely as possible. (The definition of closely is left up to the implementation. However, a non-zero number of bits must be allocated for each component whose *desired* allocation in tables [8.19-](#page-244-0) [8.21](#page-248-0) is non-zero, and zero bits must be allocated for all other components).

## <span id="page-243-0"></span>8.5.1 Required Texture Formats

Implementations are required to support at least one allocation of internal component resolution for each type (unsigned int, float, etc.) for each base internal format.

In addition, implementations are required to support the following sized and compressed internal formats. Requesting one of these sized internal formats for any texture type will allocate at least the internal component sizes, and exactly the component types shown for that format in the corresponding table:

- Color formats which are checked in the "Req. tex." column of table [8.19.](#page-244-0)
- All of the specific compressed texture formats in table [8.22.](#page-249-0)
- Depth, depth+stencil, and stencil formats which are checked in the "Req. format" column of table [8.21.](#page-248-0)

### 8.5.2 Encoding of Special Internal Formats

If *internalformat* is R11F\_G11F\_B10F, the red, green, and blue bits are converted to unsigned 11-bit, unsigned 11-bit, and unsigned 10-bit floating-point values as described in sections [2.3.3.3](#page-44-0) and [2.3.3.4.](#page-45-0)

If *internalformat* is RGB9\_E5, the red, green, and blue bits are converted to a shared exponent format according to the following procedure:

Components red, green, and blue are first clamped (in the process, mapping  $NaN$  to zero) as follows:

$$
red_c = \max(0, min(shared exp_{max}, red))
$$
  
green<sub>c</sub> = max(0, min(shared exp\_{max}, green))  
blue<sub>c</sub> = max(0, min(shared exp\_{max}, blue))

where

$$
sharedexp_{max} = \frac{(2^N - 1)}{2^N} 2^{E_{max} - B}.
$$

N is the number of mantissa bits per component  $(9)$ , B is the exponent bias (15), and  $E_{max}$  is the maximum allowed biased exponent value (31).

The largest clamped component,  $max_c$ , is determined:

$$
max_c = \max (red_c, green_c, blue_c)
$$

A preliminary shared exponent  $exp_p$  is computed:

$$
exp_p = \max(-B - 1, \lfloor \log_2(max_c) \rfloor) + 1 + B
$$

A refined shared exponent  $exp<sub>s</sub>$  is computed:

$$
max_s = \left\lfloor \frac{max_c}{2^{exp_p - B - N}} + 0.5 \right\rfloor
$$

$$
exp_s = \begin{cases} exp_p, & 0 \leq max_s < 2^N \\ exp_p + 1, & max_s = 2^N \end{cases}
$$

Finally, three integer values in the range 0 to  $2^N - 1$  are computed:

$$
red_s = \left[ \frac{red_c}{2^{exp_s - B - N}} + 0.5 \right]
$$

$$
green_s = \left[ \frac{green_c}{2^{exp_s - B - N}} + 0.5 \right]
$$

$$
blue_s = \left[ \frac{blue_c}{2^{exp_s - B - N}} + 0.5 \right]
$$

The resulting  $red_s$ ,  $green_s$ ,  $blue_s$ , and  $exp_s$  are stored in the red, green, blue, and shared bits respectively of the texture image.

An implementation accepting pixel data of *type* UNSIGNED\_INT\_5\_9\_9\_9\_- REV with *format* RGB is allowed to store the components "as is" if the implementation can determine the current pixel transfer state acts as an identity transform on the components.

<span id="page-244-0"></span>

| Sized                                               | Base         | Bits/component    |   |  |  | <b>CR</b> | Req. | Req. |  |
|-----------------------------------------------------|--------------|-------------------|---|--|--|-----------|------|------|--|
| Internal                                            | Internal     | S are shared bits |   |  |  | rend.     | tex. |      |  |
| Format                                              | Format       |                   | G |  |  | S         |      |      |  |
| ALPHA4                                              | <b>ALPHA</b> |                   |   |  |  |           |      |      |  |
| ALPHA8                                              | <b>ALPHA</b> |                   |   |  |  |           |      |      |  |
| Sized internal color formats continued on next page |              |                   |   |  |  |           |      |      |  |

OpenGL 4.4 (Compatibility Profile) - March 19, 2014

# 8.5. TEXTURE IMAGE SPECIFICATION 221

| Sized internal color formats continued from previous page |              |                  |                                 |                |                |  |                         |              |                         |
|-----------------------------------------------------------|--------------|------------------|---------------------------------|----------------|----------------|--|-------------------------|--------------|-------------------------|
| Sized                                                     | <b>Base</b>  |                  | Bits/component                  |                |                |  | <b>CR</b>               | Req.         | Req.                    |
| Internal                                                  | Internal     |                  | S are shared bits               |                |                |  |                         | rend.        | tex.                    |
| Format                                                    | Format       | $\boldsymbol{R}$ | G<br>$\boldsymbol{B}$<br>S<br>A |                |                |  |                         |              |                         |
| ALPHA12                                                   | <b>ALPHA</b> |                  |                                 |                | 12             |  | $\checkmark$            |              |                         |
| ALPHA16                                                   | <b>ALPHA</b> |                  |                                 |                | 16             |  | $\checkmark$            |              |                         |
| R <sub>8</sub>                                            | <b>RED</b>   | 8                |                                 |                |                |  | $\checkmark$            | $\checkmark$ | $\checkmark$            |
| R8_SNORM                                                  | RED          | s8               |                                 |                |                |  | $\checkmark$            |              | $\checkmark$            |
| R16                                                       | <b>RED</b>   | 16               |                                 |                |                |  | $\checkmark$            | ✓            | $\checkmark$            |
| R16_SNORM                                                 | <b>RED</b>   | s16              |                                 |                |                |  | $\checkmark$            |              | $\checkmark$            |
| RG8                                                       | RG           | 8                | 8                               |                |                |  | $\checkmark$            | ✓            | $\checkmark$            |
| RG8_SNORM                                                 | RG           | s8               | s8                              |                |                |  | $\checkmark$            |              | $\checkmark$            |
| <b>RG16</b>                                               | RG           | 16               | 16                              |                |                |  | $\checkmark$            | $\checkmark$ | $\checkmark$            |
| RG16_SNORM                                                | RG           | s16              | s16                             |                |                |  | $\checkmark$            |              | $\sqrt{}$               |
| R3_G3_B2                                                  | RGB          | 3                | 3                               | $\mathfrak{2}$ |                |  | $\checkmark$            |              | $\checkmark$            |
| RGB4                                                      | ${\rm RGB}$  | $\overline{4}$   | $\overline{4}$                  | $\overline{4}$ |                |  | $\checkmark$            |              | $\checkmark$            |
| RGB5                                                      | RGB          | $\overline{5}$   | $\overline{5}$                  | $\overline{5}$ |                |  | $\checkmark$            |              | $\checkmark$            |
| <b>RGB565</b>                                             | RGB          | 5                | 6                               | 5              |                |  | $\checkmark$            | ✓            | ✓                       |
| RGB8                                                      | RGB          | 8                | 8                               | 8              |                |  | $\checkmark$            |              | $\checkmark$            |
| RGB8_SNORM                                                | RGB          | s8               | s8                              | s8             |                |  | $\checkmark$            |              | $\checkmark$            |
| RGB10                                                     | RGB          | 10               | 10                              | 10             |                |  | $\checkmark$            |              | $\checkmark$            |
| RGB12                                                     | RGB          | 12               | 12                              | 12             |                |  | $\checkmark$            |              | $\checkmark$            |
| RGB16                                                     | RGB          | 16               | 16                              | 16             |                |  | $\checkmark$            |              | $\checkmark$            |
| RGB16_SNORM                                               | RGB          | s16              | s16                             | s16            |                |  | ✓                       |              | ✓                       |
| RGBA2                                                     | <b>RGBA</b>  | $\overline{2}$   | $\overline{2}$                  | $\overline{2}$ | $\overline{2}$ |  | $\checkmark$            |              | $\checkmark$            |
| RGBA4                                                     | RGBA         | $\overline{4}$   | $\overline{4}$                  | $\overline{4}$ | $\overline{4}$ |  | $\checkmark$            | $\checkmark$ | $\checkmark$            |
| RGB5_A1                                                   | <b>RGBA</b>  | $\overline{5}$   | $\overline{5}$                  | $\overline{5}$ | $\mathbf{1}$   |  | $\checkmark$            | $\checkmark$ | $\checkmark$            |
| RGBA8                                                     | <b>RGBA</b>  | 8                | $\overline{8}$                  | 8              | 8              |  | $\checkmark$            | $\checkmark$ | ✓                       |
| RGBA8_SNORM                                               | <b>RGBA</b>  | s8               | s8                              | s8             | s8             |  | $\checkmark$            |              | $\checkmark$            |
| RGB10_A2                                                  | <b>RGBA</b>  | 10               | 10                              | 10             | $\mathfrak{2}$ |  | $\checkmark$            | ✓            | $\checkmark$            |
| RGB10_A2UI                                                | RGBA         | ui10             | ui10                            | ui10           | ui2            |  | $\checkmark$            | $\checkmark$ | $\checkmark$            |
| RGBA12                                                    | RGBA         | 12               | 12                              | 12             | 12             |  | $\overline{\checkmark}$ |              | $\overline{\checkmark}$ |
| RGBA16                                                    | RGBA         | 16               | 16                              | 16             | 16             |  | ✓                       | ✓            | ✓                       |
| RGBA16_SNORM                                              | RGBA         | s16              | s16                             | s16            | s16            |  | ✓                       |              |                         |
| SRGB8                                                     | RGB          | 8                | 8                               | 8              |                |  | $\checkmark$            |              | ✓                       |
| SRGB8 ALPHA8                                              | RGBA         | 8                | 8                               | 8              | 8              |  | ✓                       | ✓            | ✓                       |
| R16F                                                      | <b>RED</b>   | f16              |                                 |                |                |  | ✓                       | ✓            | $\checkmark$            |
| Sized internal color formats continued on next page       |              |                  |                                 |                |                |  |                         |              |                         |

OpenGL 4.4 (Compatibility Profile) - March 19, 2014

## 8.5. TEXTURE IMAGE SPECIFICATION 222

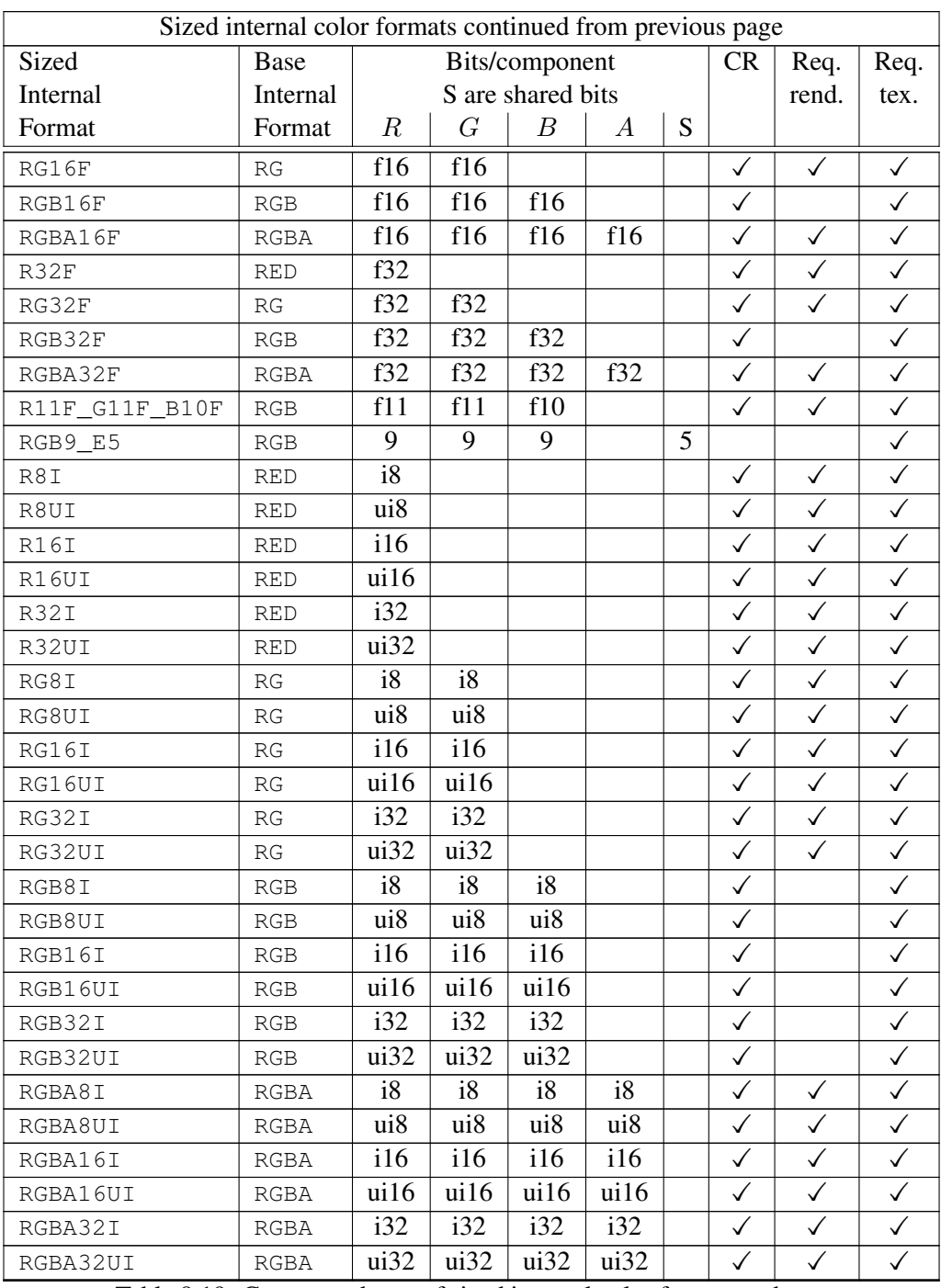

Table 8.19: Correspondence of sized internal color formats to base internal formats, internal data type, and *desired* component resolutions for each sized internal format. The component resolution pref**DpendGlatestthContepatibility (Profilé)s-fMaticly-190i20,14**s signed integer, *ui* is unsigned integer, *s* is signed normalized fixed-point, and no prefix is unsigned normalized fixed-point. The "CR", "Req. tex.", and "Req. rend." columns are described in sections [9.4,](#page-351-0) [8.5.1,](#page-243-0) and [9.2.5,](#page-342-0) respectively.

<span id="page-247-0"></span>

| Sized                  | <b>Base</b>            | A              | L              | I              |
|------------------------|------------------------|----------------|----------------|----------------|
| <b>Internal Format</b> | <b>Internal Format</b> | bits           | bits           | bits           |
| LUMINANCE4             | LUMINANCE              |                | $\overline{4}$ |                |
| LUMINANCE8             | LUMINANCE              |                | 8              |                |
| LUMINANCE12            | LUMINANCE              |                | 12             |                |
| LUMINANCE16            | LUMINANCE              |                | 16             |                |
| LUMINANCE4 ALPHA4      | LUMINANCE ALPHA        | $\overline{4}$ | $\overline{4}$ |                |
| LUMINANCE 6_ALPHA2     | LUMINANCE_ALPHA        | $\overline{2}$ | 6              |                |
| LUMINANCE8_ALPHA8      | LUMINANCE ALPHA        | 8              | 8              |                |
| LUMINANCE12 ALPHA4     | LUMINANCE ALPHA        | $\overline{4}$ | 12             |                |
| LUMINANCE12 ALPHA12    | LUMINANCE ALPHA        | 12             | 12             |                |
| LUMINANCE16 ALPHA16    | LUMINANCE ALPHA        | 16             | 16             |                |
| INTENSITY4             | INTENSITY              |                |                | $\overline{4}$ |
| INTENSITY8             | INTENSITY              |                |                | 8              |
| INTENSITY12            | INTENSITY              |                |                | 12             |
| INTENSITY16            | INTENSITY              |                |                | 16             |
| SLUMINANCE             | LUMINANCE              |                | $\mathsf{R}$   |                |
| SLUMINANCE8_ALPHA8     | LUMINANCE ALPHA        | 8              | 8              |                |

Table 8.20: Correspondence of sized internal luminance and intensity formats to base internal formats, internal data type, and *desired* component resolutions for each sized internal format. The component resolution prefix indicates the internal data type: *f* is floating-point, *i* is signed integer, *ui* is unsigned integer, and no prefix is fixed-point.

If a compressed internal format is specified, the mapping of the R, G, B, and A values to texture components is equivalent to the mapping of the corresponding base internal format's components, as specified in table [8.18.](#page-241-0) The specified image is compressed using a (possibly lossy) compression algorithm chosen by the GL.

A GL implementation may vary its allocation of internal component resolution or compressed internal format based on any TexImage3D, TexImage2D (see below), or TexImage1D (see below) parameter (except *target*), but the allocation and chosen compressed image format must not be a function of any other state and cannot be changed once they are established. In addition, the choice of a compressed

| Sized                  | <b>Base Internal</b> | D           | S                 | Req.         |
|------------------------|----------------------|-------------|-------------------|--------------|
| <b>Internal Format</b> | Format               | <b>bits</b> | <b>bits</b>       | format       |
| DEPTH COMPONENT16      | DEPTH COMPONENT      | 16          |                   |              |
| DEPTH COMPONENT24      | DEPTH COMPONENT      | 24          |                   |              |
| DEPTH COMPONENT32      | DEPTH COMPONENT      | 32          |                   |              |
| DEPTH COMPONENT32F     | DEPTH COMPONENT      | f32         |                   |              |
| DEPTH24_STENCIL8       | DEPTH STENCIL        | 24          | $\overline{u}$ i8 | $\checkmark$ |
| DEPTH32F STENCIL8      | DEPTH STENCIL        | f32         | $\overline{u}$    | ✓            |
| STENCIL INDEX1         | STENCIL INDEX        |             | ui1               |              |
| STENCIL INDEX4         | STENCIL INDEX        |             | $\overline{u}$ i4 |              |
| STENCIL INDEX8         | STENCIL INDEX        |             | ui8               |              |
| STENCIL INDEX16        | STENCIL INDEX        |             | ui16              |              |

<span id="page-248-0"></span>Table 8.21: Correspondence of sized internal depth and stencil formats to base internal formats, internal data type, and *desired* component resolutions for each sized internal format. The component resolution prefix indicates the internal data type: *f* is floating-point, *i* is signed integer, *ui* is unsigned integer, and no prefix is fixed-point. The "Req.. format" column is described in section [8.5.1.](#page-243-0)

image format may not be affected by the *data* parameter. Allocations must be invariant; the same allocation and compressed image format must be chosen each time a texture image is specified with the same parameter values. These allocation rules also apply to proxy textures, which are described in section [8.22.](#page-312-0)

## 8.5.3 Texture Image Structure

The image itself (referred to by *data*) is a sequence of groups of values. The first group is the lower left back corner of the texture image. Subsequent groups fill out rows of width *width* from left to right; *height* rows are stacked from bottom to top forming a single two-dimensional image slice; and *depth* slices are stacked from back to front. When the final R, G, B, and A components have been computed for a group, they are assigned to components of a *texel* as described by table [8.18.](#page-241-0) Counting from zero, each resulting Nth texel is assigned internal integer coordinates  $(i, j, k)$ , where

$$
i = (N \mod width) - w_b
$$

$$
j = (\left\lfloor \frac{N}{width} \right\rfloor \mod height) - h_b
$$

# 8.5. TEXTURE IMAGE SPECIFICATION 225

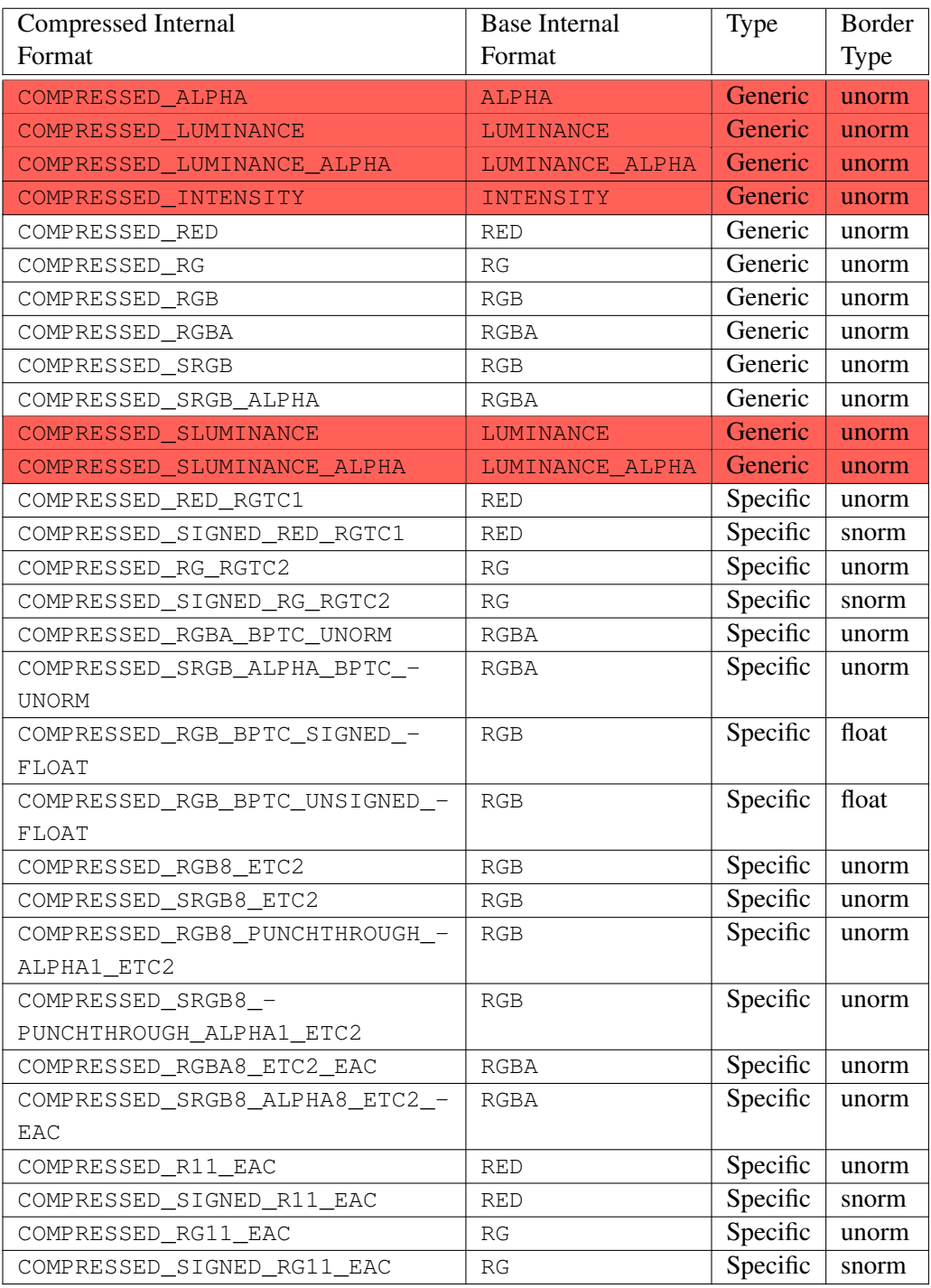

<span id="page-249-0"></span>Table 8.22: Generic and specific compressed internal formats. Specific formats are described in appendix [C.](#page-786-0) The "Border Type" field determines how border colors described in appenGf, 4.4 (Compatibility Profile) - March 19, 2014<br>are clamped, as described in section [8.14.2.](#page-288-0)

#### 8.5. TEXTURE IMAGE SPECIFICATION 226

$$
k = (\left\lfloor \frac{N}{width \times height} \right\rfloor \text{ mod } depth) - d_b
$$

and  $w_b$ ,  $h_b$ , and  $d_b$  are the specified border width, height, and depth.  $w_b$  and  $h_b$  are the specified *border* value;  $d_b$  is the specified *border* value if *target* is  $TEXTURE$ 3D, or zero if *target* is TEXTURE\_2D\_ARRAY or TEXTURE\_CUBE\_MAP\_ARRAY. Thus the last two-dimensional image slice of the three-dimensional image is indexed with the highest value of k.

When *target* is TEXTURE CUBE MAP ARRAY. specifying a cube map array texture, k refers to a *layer-face*. The layer is given by

$$
layer = \left\lfloor \frac{k}{6} \right\rfloor,
$$

and the face is given by

$$
face = k \mod 6.
$$

The face number corresponds to the cube map faces as shown in table [9.2.](#page-360-0)

If the internal data type of the image array is signed or unsigned normalized fixed-point, each color component is converted using equation [2.4](#page-47-1) or [2.3,](#page-47-2) respectively. If the internal type is floating-point or integer, components are clamped to the representable range of the corresponding internal component, but are not converted.

The *level* argument to TexImage3D is an integer *level-of-detail* number. Levels of detail are discussed in section [8.14.3.](#page-293-0) The main texture image has a level of detail number of zero.

An INVALID\_VALUE error is generated if a negative level-of-detail is specified,

The *border* argument to TexImage3D is a border width. The significance of borders is described below. The border width affects the dimensions of the texture image: let

$$
w_s = w_t + 2w_b
$$
  
\n
$$
h_s = h_t + 2h_b
$$
  
\n
$$
d_s = d_t + 2d_b
$$
\n(8.3)

where  $w_s$ ,  $h_s$ , and  $d_s$  are the specified image *width*, *height*, and *depth*, and  $w_t$ ,  $h_t$ , and  $d_t$  are the dimensions of the texture image internal to the border.

An INVALID\_VALUE error is generated if  $w_t$ ,  $h_t$ , or  $d_t$  are negative.

An image with zero width, height, or depth indicates the null texture. If the null texture is specified for the level-of-detail specified by texture parameter TEXTURE\_BASE\_LEVEL (see section [8.10\)](#page-273-0), it is as if texturing were disabled.

The maximum border width  $b_t$  is 1.

An INVALID\_VALUE error is generated if *border* is negative or greater than  $b_t$ .

The maximum allowable width, height, or depth of a texel array for a threedimensional texture is an implementation-dependent function of the level-of-detail and internal format of the resulting image array. It must be at least  $2^{k-10d} + 2b_t$ for image arrays of level-of-detail 0 through  $k$ , where  $k$  is  $log_2$  of the value of  $MAX_$  3D\_TEXTURE\_SIZE, lod is the level-of-detail of the image array, and  $b_t$  is the maximum border width. It may be zero for image arrays of any level-of-detail greater than  $k$ .

An INVALID\_VALUE error is generated if *width*, *height*, or *depth* exceed the corresponding maximum size.

As described in section [8.17,](#page-297-0) these implementation-dependent limits may be configured to reject textures at level one or greater unless a mipmap complete set of image arrays consistent with the specified sizes can be supported.

An INVALID\_VALUE error is generated if *target* is TEXTURE\_CUBE\_MAP\_- ARRAY or PROXY\_TEXTURE\_CUBE\_MAP\_ARRAY, and *width* and *height* are not equal.

An INVALID\_VALUE error is generated if *depth* is not a multiple of six, indicating 6N layer-faces in the cube map array.

An INVALID\_OPERATION error is generated if a pixel unpack buffer object is bound and storing texture data would access memory beyond the end of the pixel unpack buffer.

In a similar fashion, the maximum allowable width of a texel array for a one- or two-dimensional, one- or two-dimensional array, two-dimensional multisample, or two-dimensional multisample array texture, and the maximum allowable height of a two-dimensional, two-dimensional array, two-dimensional multisample, or twodimensional multisample array texture, must be at least  $2^{k-1}$  +  $2b_t$  for image arrays of level 0 through  $k$ , where  $k$  is the log base 2 of MAX\_TEXTURE\_SIZE.

The maximum allowable width and height of a cube map or cube map array texture must be the same, and must be at least  $2^{k-lod} + 2b_t$  for image arrays level  $0$ through  $k$ , where  $k$  is the log base 2 of the value of MAX\_CUBE\_MAP\_TEXTURE\_-SIZE. The maximum number of layers for one- and two-dimensional array textures (height or depth, respectively), and the maximum number of layer-faces for cube map array textures (depth), must be at least the value of MAX\_ARRAY\_TEXTURE -LAYERS for all levels.

The maximum allowable width and height of a rectangle texture image must each be at least the value of the implementation-dependent constant MAX – RECTANGLE TEXTURE SIZE.

The command
```
void TexImage2D( enum target, int level, int internalformat,
   sizei width, sizei height, int border, enum format,
   enum type, const void *data );
```
is used to specify a two-dimensional texture image. *target* must be one of TEXTURE 2D for a two-dimensional texture, TEXTURE 1D ARRAY for a onedimensional array texture, TEXTURE\_RECTANGLE for a rectangle texture, or one of the cube map face targets from table [8.26](#page-284-0) for a cube map texture. Additionally, *target* may be either PROXY\_TEXTURE\_2D for a two-dimensional proxy texture, PROXY\_TEXTURE\_1D\_ARRAY for a one-dimensional proxy array texture, PROXY\_TEXTURE\_RECTANGLE for a rectangle proxy texture, or PROXY\_- TEXTURE\_CUBE\_MAP for a cube map proxy texture in the special case discussed in section [8.22.](#page-312-0) The other parameters match the corresponding parameters of Tex-Image3D.

For the purposes of decoding the texture image, **TexImage2D** is equivalent to calling TexImage3D with corresponding arguments and *depth* of 1, except that

- The border depth,  $d_h$ , is zero, and the *depth* of the image is always one regardless of the value of *border*.
- The border height,  $h_b$ , is zero if *target* is  $T\text{EXTURE}\_1D\_\text{ARRAY}$ , and *border* otherwise.
- Convolution will be performed on the image (possibly changing its *width* and *height*) if SEPARABLE 2D or CONVOLUTION 2D is enabled.
- UNPACK\_SKIP\_IMAGES is ignored.

A two-dimensional or rectangle texture consists of a single two-dimensional texture image. A cube map texture is a set of six two-dimensional texture images. The six cube map texture face targets from table [8.26](#page-284-0) form a single cube map texture. These targets each update the corresponding cube map face two-dimensional texture image. Note that the cube map face targets are used when specifying, updating, or querying one of a cube map's six two-dimensional images, but when enabling cube map texturing or binding to a cube map texture object (that is when the cube map is accessed as a whole as opposed to a particular two-dimensional image), the TEXTURE CUBE MAP target is specified.

#### Errors

An INVALID\_ENUM error is generated if *target* is not one of the valid targets listed above.

An INVALID\_VALUE error is generated if *target* is one of the cube map

```
face targets from table 8.26, and width and height are not equal.
```
An INVALID\_VALUE error is generated if *target* is TEXTURE\_RECTANGLE and *level* is non-zero.

An INVALID\_VALUE error is generated if *target* is TEXTURE\_RECTANGLE and *border* is non-zero.

Finally, the command

```
void TexImage1D( enum target, int level,
   int internalformat, sizei width, int border,
   enum format, enum type, const void *data );
```
is used to specify a one-dimensional texture image. *target* must be either TEXTURE 1D, or PROXY TEXTURE 1D in the special case discussed in section [8.22.](#page-312-0)

For the purposes of decoding the texture image, TexImage1D is equivalent to calling TexImage2D with corresponding arguments and *height* of 1, except that

- The border height and depth  $(h_b \text{ and } d_b)$  are always zero, regardless of the value of *border*.
- Convolution will be performed on the image (possibly changing its *width*) only if CONVOLUTION 1D is enabled.

The image indicated to the GL by the image pointer is decoded and copied into the GL's internal memory. This copying effectively places the decoded image inside a border of the maximum allowable width  $b_t$  whether or not a border has been specified (see figure  $8.3$ )<sup>[2](#page-253-0)</sup>. If no border or a border smaller than the maximum allowable width has been specified, then the image is still stored as if it were surrounded by a border of the maximum possible width. Any excess border (which surrounds the specified image, including any border) is assigned unspecified values. A two-dimensional texture has a border only at its left, right, top, and bottom ends, and a one-dimensional texture has a border only at its left and right ends.

We shall refer to the (possibly border augmented) decoded image as the *texel array*. A three-dimensional texel array has width, height, and depth  $w_s$ ,  $h_s$ , and  $d_s$  as defined in equation [8.3.](#page-250-0) A two-dimensional texel array has depth  $d_s = 1$ , with height  $h_s$  and width  $w_s$  as above. A rectangle texel array must have zero border width, so  $w_s$  and  $h_s$  equal the specified *width* and *height*, respectively, while  $d_s = 1$ . A one-dimensional texel array has depth  $d_s = 1$ , height  $h_s = 1$ , and width  $w_s$  as above.

<span id="page-253-0"></span> $2$  Figure [8.3](#page-254-0) needs to show a three-dimensional texture image.

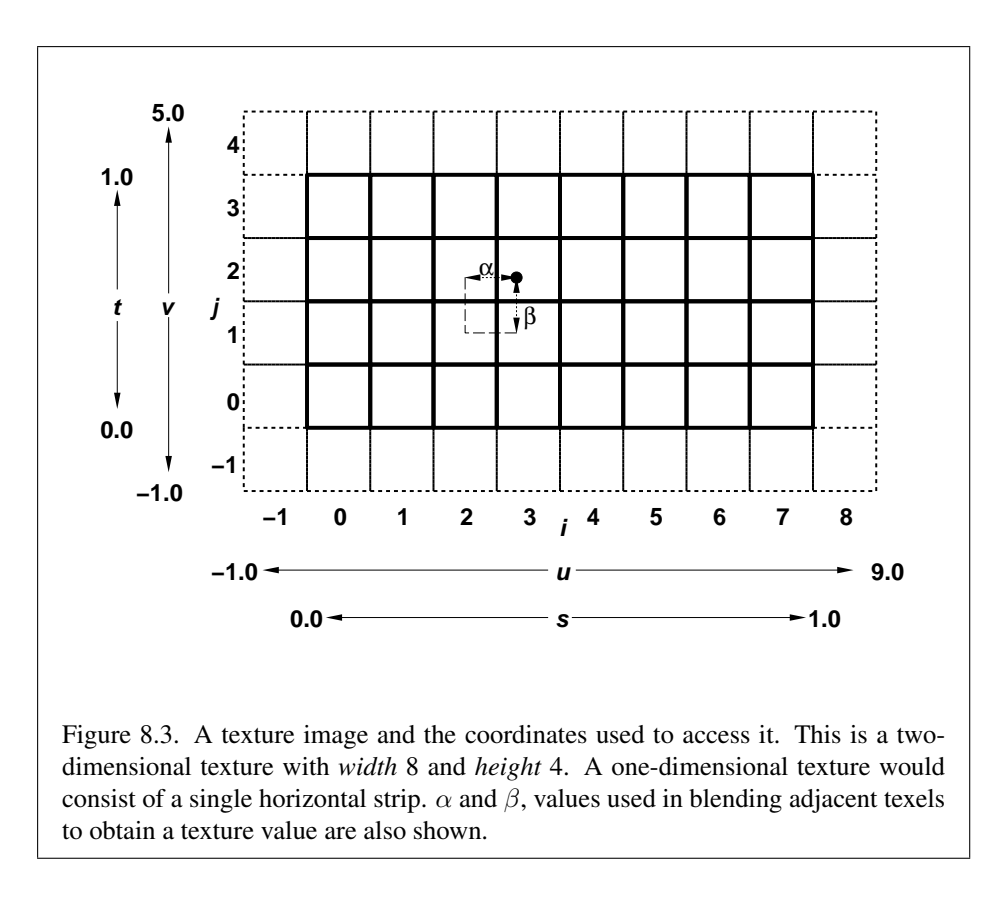

An element  $(i, j, k)$  of the texel array is called a *texel* (for a two-dimensional texture or one-dimensional array texture, k is irrelevant; for a one-dimensional texture, j and k are both irrelevant). The *texture value* used in texturing a fragment is determined by that fragment's associated  $(s, t, r)$  coordinates in fixed-function fragment shading, or by sampling the texture in a shader, but may not correspond to any actual texel. See figure [8.3.](#page-254-0) If target is TEXTURE\_CUBE\_MAP\_ARRAY, the texture value is determined by  $(s, t, r, q)$  coordinates where s, t, and r are defined to be the same as for  $TextURE_CUBE_MAP$  and q is defined as the index of a specific cube map in the cube map array.

<span id="page-254-0"></span>If the *data* argument of TexImage1D, TexImage2D, or TexImage3D is NULL, and the pixel unpack buffer object is zero, a one-, two-, or three-dimensional texel array is created with the specified *target*, *level*, *internalformat*, *border*, *width*, *height*, and *depth*, but with unspecified image contents. In this case no pixel values are accessed in client memory, and no pixel processing is performed. Errors are generated, however, exactly as though the *data* pointer were valid. Otherwise if the

pixel unpack buffer object is non-zero, the *data* argument is treatedly normally to refer to the beginning of the pixel unpack buffer object's data.

# 8.6 Alternate Texture Image Specification Commands

Two-dimensional and one-dimensional texture images may also be specified using image data taken directly from the framebuffer, and rectangular subregions of existing texture images may be respecified.

The command

```
void CopyTexImage2D( enum target, int level,
   enum internalformat, int x, int y, sizei width,
   sizei height, int border );
```
defines a two-dimensional texel array in exactly the manner of TexImage2D, except that the image data are taken from the framebuffer rather than from client memory. *target* must be one of TEXTURE\_2D, TEXTURE\_1D\_ARRAY, TEXTURE\_- RECTANGLE, or one of the cube map face targets from table [8.26.](#page-284-0) *x*, *y*, *width*, and *height* correspond precisely to the corresponding arguments to ReadPixels (refer to section [18.2\)](#page-611-0); they specify the image's *width* and *height*, and the lower left  $(x, y)$  coordinates of the framebuffer region to be copied. The image is taken from the framebuffer exactly as if these arguments were passed to CopyPixels (see section [18.3\)](#page-618-0) with argument *type* set to COLOR, DEPTH, DEPTH\_STENCIL, or STENCIL\_INDEX, depending on *internalformat*, stopping after pixel transfer processing is complete. RGBA data is taken from the current color buffer, while depth component and stencil index data are taken from the depth and stencil buffers, respectively.

Subsequent processing is identical to that described for TexImage2D, beginning with clamping of the R, G, B, A, or depth values, and masking of the stencil index values from the resulting pixel groups. Parameters *level*, *internalformat*, and *border* are specified using the same values, with the same meanings, as the corresponding arguments of TexImage2D, except that *internalformat* may not be specified as 1, 2, 3, or 4.

The constraints on *width*, *height*, and *border* are exactly those for the corresponding arguments of TexImage2D.

#### Errors

An INVALID\_ENUM error is generated if *target* is not TEXTURE\_2D, TEXTURE\_1D\_ARRAY, TEXTURE\_RECTANGLE, or one of the cube map face

targets from table [8.26.](#page-284-0)

An INVALID\_ENUM error is generated if an invalid value is specified for *internalformat*.

An INVALID\_VALUE error is generated if the *target* parameter to Copy-TexImage2D is one of the six cube map two-dimensional image targets, and *width* and *height* are not equal.

An INVALID\_OPERATION error is generated under any of the following conditions:

- if depth component data is required and no depth buffer is present
- if stencil index data is required and no stencil buffer is present
- if integer RGBA data is required and the format of the current color buffer is not integer
- if floating- or fixed-point RGBA data is required and the format of the current color buffer is integer
- if the value of FRAMEBUFFER\_ATTACHMENT\_COLOR\_ENCODING for the framebuffer attachment corresponding to the read buffer (see section [18.2.1\)](#page-611-1) is LINEAR (see section [9.2.3\)](#page-336-0) and *internalformat* is one of the sRGB formats in table [8.31](#page-317-0)
- if the value of FRAMEBUFFER\_ATTACHMENT\_COLOR\_ENCODING for the framebuffer attachment corresponding to the read buffer is SRGB and *internalformat* is not one of the sRGB formats in table [8.31.](#page-317-0) An INVALID\_VALUE error is generated if *width* or *height* is negative.

The command

```
void CopyTexImage1D( enum target, int level,
   enum internalformat, int x, int y, sizei width,
   int border );
```
defines a one-dimensional texel array in exactly the manner of TexImage1D, except that the image data are taken from the framebuffer, rather than from client memory. Currently, *target* must be TEXTURE\_1D. For the purposes of decoding the texture image, CopyTexImage1D is equivalent to calling CopyTexImage2D with corresponding arguments and *height* of 1, except that the *height* of the image is always 1, regardless of the value of *border*. *level*, *internalformat*, and *border* are specified using the same values, with the same meanings, as the corresponding arguments of TexImage1D, except that *internalformat* may not be specified as 1, 2,

3, or 4. The constraints on *width* and *border* are exactly those of the corresponding arguments of TexImage1D.

#### Errors

Six additional commands,

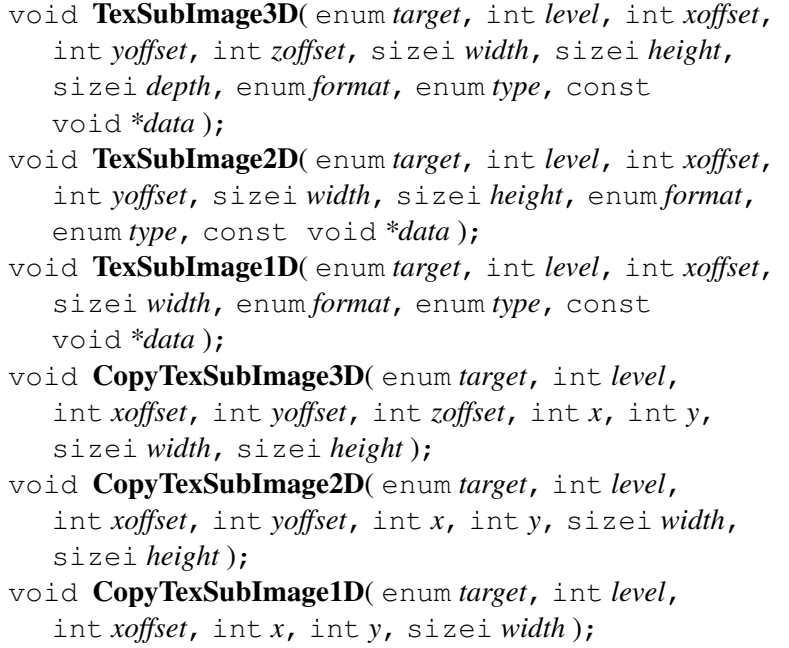

respecify only a rectangular subregion of an existing texel array. No change is made to the *internalformat*, *width*, *height*, *depth*, or *border* parameters of the specified texel array, nor is any change made to texel values outside the specified subregion.

The *target* arguments of TexSubImage1D and CopyTexSubImage1D must be TEXTURE\_1D, the *target* arguments of TexSubImage2D and CopyTex-SubImage2D must be one of TEXTURE\_2D, TEXTURE\_1D\_ARRAY, TEXTURE\_- RECTANGLE, or one of the cube map face targets from table [8.26,](#page-284-0) and the *target* arguments of TexSubImage3D and CopyTexSubImage3D must be TEXTURE\_3D, TEXTURE\_2D\_ARRAY, or TEXTURE\_CUBE\_MAP\_ARRAY.

The *level* parameter of each command specifies the level of the texel array that is modified.

#### Errors

An INVALID\_VALUE error is generated if *level* is negative or greater than

the  $log_2$  of the maximum texture width, height, or depth.

An INVALID\_VALUE error is generated if *target* is TEXTURE\_RECTANGLE and *level* is not zero.

TexSubImage3D arguments *width*, *height*, *depth*, *format*, and *type* match the corresponding arguments to TexImage3D, meaning that they accept the same values, and have the same meanings. Likewise, TexSubImage2D arguments *width*, *height*, *format*, and *type* match the corresponding arguments to TexImage2D, and TexSubImage1D arguments *width*, *format*, and *type* match the corresponding arguments to TexImage1D. The *data* argument of TexSubImage3D, TexSubImage2D, and TexSubImage1D matches the corresponding argument of TexIm $a$ ge3D, TexImage2D, and TexImage1D, respectively, except that a NULL pointer does not represent unspecified image contents.

CopyTexSubImage3D and CopyTexSubImage2D arguments *x*, *y*, *width*, and *height* match the corresponding arguments to CopyTexImage2D<sup>[3](#page-258-0)</sup>. CopyTex-SubImage1D arguments *x*, *y*, and *width* match the corresponding arguments to CopyTexImage1D. Each of the TexSubImage commands interprets and processes pixel groups in exactly the manner of its TexImage counterpart, except that the assignment of R, G, B, A, depth, and stencil index pixel group values to the texture components is controlled by the *internalformat* of the texel array, not by an argument to the command. The same constraints and errors apply to the TexSubImage commands' argument *format* and the *internalformat* of the texel array being respecified as apply to the *format* and *internalformat* arguments of its TexImage counterparts.

Arguments *xoffset*, *yoffset*, and *zoffset* of TexSubImage3D and CopyTex-SubImage3D specify the lower left texel coordinates of a *width*-wide by *height*high by *depth*-deep rectangular subregion of the texel array. For cube map array textures, *zoffset* is the first layer-face to update, and *depth* is the number of layerfaces to update. The *depth* argument associated with CopyTexSubImage3D is always 1, because framebuffer memory is two-dimensional - only a portion of a single  $(s, t)$  slice of a three-dimensional texture is replaced by **CopyTexSubIm**age3D.

Negative values of *xoffset*, *yoffset*, and *zoffset* correspond to the coordinates of border texels, addressed as in figure [8.3.](#page-254-0) Taking  $w_s$ ,  $h_s$ ,  $d_s$ ,  $w_b$ ,  $h_b$ , and  $d_b$  to be the specified width, height, depth, and border width, border height, and border depth of the texel array, and taking  $x, y, z, w, h$ , and  $d$  to be the *xoffset*, *yoffset*, *zoffset*, *width*, *height*, and *depth* argument values, any of the following relationships generates an INVALID\_VALUE error:

<span id="page-258-0"></span> $3$  Because the framebuffer is inherently two-dimensional, there is no CopyTexImage3D command.

$$
x < -w_b
$$
  

$$
x + w > w_s - w_b
$$
  

$$
y < -h_b
$$
  

$$
y + h > h_s - h_b
$$
  

$$
z < -d_b
$$
  

$$
z + d > d_s - d_b
$$

Counting from zero, the nth pixel group is assigned to the texel with internal integer coordinates  $[i, j, k]$ , where

$$
i = x + (n \mod w)
$$

$$
j = y + (\lfloor \frac{n}{w} \rfloor \mod h)
$$

$$
k = z + (\lfloor \frac{n}{width * height} \rfloor \mod d)
$$

Arguments *xoffset* and *yoffset* of TexSubImage2D and CopyTexSubImage2D specify the lower left texel coordinates of a *width*-wide by *height*-high rectangular subregion of the texel array. Negative values of *xoffset* and *yoffset* correspond to the coordinates of border texels, addressed as in figure  $8.3$ . Taking  $w_s$ ,  $h_s$ , and  $b_s$ to be the specified width, height, and border width of the texel array, and taking  $x$ , y, w, and h to be the *xoffset*, *yoffset*, *width*, and *height* argument values, any of the following relationships generates an INVALID\_VALUE error:

$$
x < -b_s
$$
  

$$
x + w > w_s - b_s
$$
  

$$
y < -b_s
$$
  

$$
y + h > h_s - b_s
$$

Counting from zero, the nth pixel group is assigned to the texel with internal integer coordinates  $[i, j]$ , where

$$
i = x + (n \mod w)
$$

$$
j = y + (\lfloor \frac{n}{w} \rfloor \mod h)
$$

The *xoffset* argument of TexSubImage1D and CopyTexSubImage1D specifies the left texel coordinate of a *width*-wide subregion of the texel array. Negative

values of *xoffset* correspond to the coordinates of border texels. Taking  $w_s$  and  $b_s$ to be the specified width and border width of the texel array, and x and w to be the *xoffset* and *width* argument values, either of the following relationships generates an INVALID\_VALUE error:

$$
x < -b_s
$$
\n
$$
x + w > w_s - b_s
$$

Counting from zero, the nth pixel group is assigned to the texel with internal integer coordinates  $[i]$ , where

$$
i = x + (n \bmod w)
$$

Texture images with compressed internal formats may be stored in such a way that it is not possible to modify an image with subimage commands without having to decompress and recompress the texture image. Even if the image were modified in this manner, it may not be possible to preserve the contents of some of the texels outside the region being modified. To avoid these complications, the GL does not support arbitrary modifications to texture images with compressed internal formats. Calling TexSubImage3D, CopyTexSubImage3D, TexSubImage2D, CopyTexSubImage2D, TexSubImage1D, or CopyTexSubImage1D will generate an INVALID\_OPERATION error if *xoffset*, *yoffset*, or *zoffset* is not equal to  $-b<sub>s</sub>$  (border width). In addition, the contents of any texel outside the region modified by such a call are undefined. These restrictions may be relaxed for specific compressed internal formats whose images are easily modified.

If the internal format of the texture image being modified is one of the specific compressed formats described in table [8.22,](#page-249-0) the texture is stored using the corresponding compressed texture image encoding (see appendix [C\)](#page-786-0). Since such images are easily edited along  $4 \times 4$  texel boundaries, the limitations on subimage location and size are relaxed for TexSubImage2D, TexSubImage3D, Copy-TexSubImage2D, and CopyTexSubImage3D. These commands will generate an INVALID\_OPERATION error if one of the following conditions occurs:

- *width* is not a multiple of four, *width*  $+$  *xoffset* is not equal to the value of TEXTURE\_WIDTH, and either *xoffset* or *yoffset* is non-zero.
- *height* is not a multiple of four,  $height + yoffset$  is not equal to the value of TEXTURE\_HEIGHT, and either *xoffset* or *yoffset* is non-zero.
- *xoffset* or *yoffset* is not a multiple of four.

The contents of any  $4 \times 4$  block of texels of such a compressed texture image that does not intersect the area being modified are preserved during valid Tex-SubImage\* and CopyTexSubImage\* calls.

#### Errors

An INVALID\_FRAMEBUFFER\_OPERATION error is generated by Copy-TexSubImage3D, CopyTexImage2D, CopyTexSubImage2D, CopyTex-Image1D, or CopyTexSubImage1D if the object bound to READ\_- FRAMEBUFFER BINDING is not framebuffer complete (see section [9.4.2\)](#page-353-0)

An INVALID OPERATION error is generated by CopyTexSubImage3D, CopyTexImage2D, CopyTexSubImage2D, CopyTexImage1D, or Copy-TexSubImage1D if

- the read buffer is NONE, or
- the value of READ\_FRAMEBUFFER\_BINDING is non-zero, and
	- the read buffer selects an attachment that has no image attached, or
	- the value of SAMPLE\_BUFFERS for the read framebuffer is one.

## 8.6.1 Texture Copying Feedback Loops

Calling CopyTexSubImage3D, CopyTexImage2D, CopyTexSubImage2D, CopyTexImage1D, or CopyTexSubImage1D will result in undefined behavior if the destination texture image level is also bound to to the selected read buffer (see section  $18.2.1$ ) of the read framebuffer. This situation is discussed in more detail in the description of feedback loops in section [9.3.2.](#page-351-0)

# <span id="page-261-0"></span>8.7 Compressed Texture Images

Texture images may also be specified or modified using image data already stored in a known compressed image format, including the formats defined in appendix [C](#page-786-0) as well as any additional formats defined by extensions.

The commands

```
void CompressedTexImage1D( enum target, int level,
   enum internalformat, sizei width, int border,
   sizei imageSize, const void *data );
```

```
void CompressedTexImage2D( enum target, int level,
   enum internalformat, sizei width, sizei height,
   int border, sizei imageSize, const void *data );
void CompressedTexImage3D( enum target, int level,
   enum internalformat, sizei width, sizei height,
   sizei depth, int border, sizei imageSize, const
   void *data );
```
define one-, two-, and three-dimensional texture images, respectively, with incoming data stored in a specific compressed image format. The *target*, *level*, *internalformat*, *width*, *height*, *depth*, and *border* parameters have the same meaning as in TexImage1D, TexImage2D, and TexImage3D, except that compressed rectangle texture formats are not supported. *data* refers to compressed image data stored in the specific compressed image format corresponding to *internalformat*. If a pixel unpack buffer is bound (as indicated by a non-zero value of PIXEL\_- UNPACK\_BUFFER\_BINDING), *data* is an offset into the pixel unpack buffer and the compressed data is read from the buffer relative to this offset; otherwise, *data* is a pointer to client memory and the compressed data is read from client memory relative to the pointer.

The compressed image will be decoded according to the specification defining the *internalformat* token. Compressed texture images are treated as an array of *imageSize* ubytes relative to *data*.

If the compressed image is not encoded according to the defined image format, the results of the call are undefined.

All pixel transfer modes are ignored when decoding a compressed texture image.

If the compressed data are arranged into fixed-size blocks of texels, the pixel storage modes can be used to select a sub-rectangle from a larger containing rectangle. These pixel storage modes operate in the same way as they do for TexImage\*D and as described in section [8.4.4.](#page-216-0) In the remainder of this section, denote by  $b_s$ ,  $b_w$ ,  $b_h$ , and  $b_d$  the values of pixel storage modes UNPACK\_COMPRESSED\_-BLOCK\_SIZE, UNPACK\_COMPRESSED\_BLOCK\_WIDTH, UNPACK\_COMPRESSED\_- BLOCK\_HEIGHT, and UNPACK\_COMPRESSED\_BLOCK\_DEPTH respectively.  $b_s$  is the compressed block size in bytes;  $b_w$ ,  $b_h$ , and  $b_d$  are the compressed block width, height, and depth in pixels.

By default the pixel storage modes UNPACK\_ROW\_LENGTH, UNPACK\_SKIP\_- ROWS, UNPACK\_SKIP\_PIXELS, UNPACK\_IMAGE\_HEIGHT and UNPACK\_SKIP\_- IMAGES are ignored for compressed images. To enable UNPACK\_SKIP\_PIXELS and UNPACK\_ROW\_LENGTH,  $b_s$  and  $b_w$  must both be non-zero. To also enable UNPACK\_SKIP\_ROWS and UNPACK\_IMAGE\_HEIGHT,  $b_h$  must be non-zero. And to also enable UNPACK\_SKIP\_IMAGES,  $b_d$  must be non-zero. All parameters must be consistent with the compressed format to produce the desired results.

#### Errors

An INVALID\_ENUM error is generated if the *target* parameter to any of the CompressedTexImagenD commands is TEXTURE\_RECTANGLE or PROXY\_- TEXTURE\_RECTANGLE.

An INVALID\_ENUM error is generated if *internalformat* is not a supported specific compressed internal format from table [8.22.](#page-249-0) In particular, this error will be generated for any of the generic compressed internal formats.

An INVALID\_VALUE error is generated if *width*, *height*, *depth*, or *image-Size* is negative.

An INVALID OPERATION error is generated if a pixel unpack buffer object is bound and  $data + imageSize$  is greater than the size of the pixel buffer.

An INVALID\_VALUE error is generated if the *imageSize* parameter is not consistent with the format, dimensions, and contents of the compressed image.

An INVALID\_OPERATION error is generated if any of the following conditions are violated when selecting a sub-rectangle from a compressed image:

- the value of UNPACK\_SKIP\_PIXELS must be a multiple of  $b_w$ ;
- the value of UNPACK\_SKIP\_ROWS must be a multiple of  $b_h$  for **Com**pressedTexImage2D and CompressedTexImage3D;
- the value of UNPACK\_SKIP\_IMAGES must be a multiple of  $b_d$  for **Com**pressedTexImage3D.

An INVALID\_VALUE error is generated if *imageSize* does not match the following requirements when pixel storage modes are active:

• For CompressedTexImage1D the *imageSize* parameter must be equal to

$$
b_s \times \left\lceil \frac{width}{b_w} \right\rceil
$$

• For CompressedTexImage2D the *imageSize* parameter must be equal to

$$
b_s \times \left\lceil \frac{width}{b_w} \right\rceil \times \left\lceil \frac{height}{b_h} \right\rceil
$$

to

• For **CompressedTexImage3D** the *imageSize* parameter must be equal

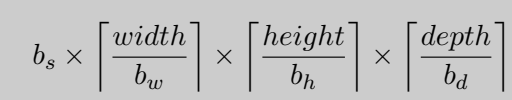

Based on the definition of unpacking from section [8.4.4](#page-216-0) for uncompressed images, unpacking compressed images can be defined where:

- *n*, the number of elements in a group, is 1
- s, the size of an element, is  $b_s$
- $\bullet$  l, the number of groups in a row, is

$$
l = \left\{ \left\lceil \frac{\frac{row.length}{b_w}}{\frac{length}{b_w}} \right\rceil, \quad row.length > 0 \right\}
$$

where  $row\_length$  is the value of UNPACK\_ROW\_LENGTH.

- $a$ , the value of UNPACK ALIGNMENT, is ignored and
- $k = n \times l$  as is defined for uncompressed images.

Before obtaining the first compressed image block from memory, the *data* pointer is advanced by

$$
\frac{\text{UNPACK\_SKIP\_PIXELS}}{b_w} \times n + \frac{\text{UNPACK\_SKIP\_ROWS}}{b_h} \times k
$$

elements. Then  $\left[\frac{width}{b_{\text{max}}}\right]$  $\frac{display}{b_w}$  blocks are obtained from contiguous blocks in memory (without advancing the pointer), after which the pointer is advanced by  $k$  elements.  $\int$  height  $\overline{b_h}$ m sets of  $\left\lceil \frac{width}{b} \right\rceil$  $\frac{display}{b_w}$  blocks are obtained this way. For three-dimensional compressed images the pointer is advanced by  $\frac{\text{UNPACK\_SKIP\_IMAGES}}{b_d}$  times the number of elements in one two-dimensional image before obtaining the first group from memory. Then after *height* rows are obtained the pointer skips over the remaining  $\left\lceil \frac{\text{UNPACK\_IMAGE\_HEIGHT}}{b} \right\rceil$  rows, if UNPACK\_IMAGE\_HEIGHT is positive, before starting  $b_h$ the next two-dimensional image.

An INVALID\_OPERATION error is generated if any format-specific restrictions imposed by specific compressed internal formats are violated by the compressed image specification calls or parameters. For example, a format might be supported

only for 2D textures, or might not allow non-zero *border* values. Any such restrictions will be documented in the extension specification defining the compressed internal format.

Any restrictions imposed by specific compressed internal formats will be invariant, meaning that if the GL accepts and stores a texture image in compressed form, providing the same image to **CompressedTexImage1D**, **Compressed**-TexImage2D, or CompressedTexImage3D will not generate an INVALID\_- OPERATION error if the following restrictions are satisfied:

- *data* points to a compressed texture image returned by GetCompressedTex-Image (section [8.11\)](#page-277-0).
- *target*, *level*, and *internalformat* match the *target*, *level* and *format* parameters provided to the GetCompressedTexImage call returning *data*.
- *width*, *height*, *depth*, *border*, *internalformat*, and *imageSize* match the values of TEXTURE WIDTH, TEXTURE HEIGHT, TEXTURE DEPTH, TEXTURE -BORDER, TEXTURE\_INTERNAL\_FORMAT, and TEXTURE\_COMPRESSED\_- IMAGE\_SIZE for image level *level* in effect at the time of the GetCompressedTexImage call returning *data*.

This guarantee applies not just to images returned by GetCompressedTexImage, but also to any other properly encoded compressed texture image of the same size and format.

If *internalformat* is one of the specific compressed formats described in table [8.22,](#page-249-0) the compressed image data is stored using the corresponding texture image encoding (see appendix  $C$ ). The corresponding compression algorithms support only two-dimensional images without borders, though three-dimensional images can be compressed as multiple slices of compressed two-dimensional BPTC images.

#### Errors

An INVALID\_ENUM error is generated by CompressedTexImage1D if *internalformat* is one of the specific compressed formats. OpenGL defines no specific one-dimensional compressed formats, but such formats may be provided by extensions.

An INVALID OPERATION error is generated by CompressedTexImage2D if *internalformat* is one of the EAC, ETC2, or RGTC formats and either *border* is non-zero, or *target* is TEXTURE\_RECTANGLE.

An INVALID\_OPERATION error is generated by CompressedTexIm-

age3D if *internalformat* is one of the EAC, ETC2, or RGTC formats and either *border* is non-zero, or *target* is not TEXTURE\_2D\_ARRAY.

An INVALID OPERATION error is generated by CompressedTexImage2D and CompressedTexImage3D if *internalformat* is one of the BPTC formats and *border* is non-zero.

If the *data* argument of CompressedTexImage1D, CompressedTexImage2D, or CompressedTexImage3D is NULL, and the pixel unpack buffer object is zero, a texel array with unspecified image contents is created, just as when a NULL pointer is passed to TexImage1D, TexImage2D, or TexImage3D.

The commands

```
void CompressedTexSubImage1D( enum target, int level,
   int xoffset, sizei width, enum format, sizei imageSize,
   const void *data );
void CompressedTexSubImage2D( enum target, int level,
   int xoffset, int yoffset, sizei width, sizei height,
   enum format, sizei imageSize, const void *data );
void CompressedTexSubImage3D( enum target, int level,
   int xoffset, int yoffset, int zoffset, sizei width,
   sizei height, sizei depth, enum format,
```
sizei *imageSize*, const void *\*data* );

respecify only a rectangular region of an existing texel array, with incoming data stored in a specific compressed image format. The *target*, *level*, *xoffset*, *yoffset*, *zoffset*, *width*, *height*, and *depth* parameters have the same meaning as in TexSubImage1D, TexSubImage2D, and TexSubImage3D. *data* points to compressed image data stored in the compressed image format corresponding to *format*.

The image pointed to by *data* and the *imageSize* parameter are interpreted as though they were provided to CompressedTexImage1D, CompressedTexImage2D, and CompressedTexImage3D.

Any restrictions imposed by specific compressed internal formats will be invariant, meaning that if the GL accepts and stores a texture image in compressed form, providing the same image to CompressedTexSubImage1D, CompressedTexSubImage2D, CompressedTexSubImage3D will not generate an INVALID\_OPERATION error if the following restrictions are satisfied:

• *data* points to a compressed texture image returned by GetCompressedTex-Image (section [8.11\)](#page-277-0).

- *target*, *level*, and *format* match the *target*, *level* and *format* parameters provided to the GetCompressedTexImage call returning *data*.
- *width*, *height*, *depth*, *format*, and *imageSize* match the values of TEXTURE\_- WIDTH, TEXTURE\_HEIGHT, TEXTURE\_DEPTH, TEXTURE\_INTERNAL\_- FORMAT, and TEXTURE\_COMPRESSED\_IMAGE\_SIZE for image level *level* in effect at the time of the GetCompressedTexImage call returning *data*.
- *width*, *height*, *depth*, and *format* match the values of TEXTURE\_WIDTH, TEXTURE HEIGHT, TEXTURE DEPTH, and TEXTURE INTERNAL FORMAT currently in effect for image level *level*.
- *xoffset*, *yoffset*, and *zoffset* are all −b, where b is the value of TEXTURE\_- BORDER currently in effect for image level *level*.

This guarantee applies not just to images returned by GetCompressedTexImage, but also to any other properly encoded compressed texture image of the same size.

If the internal format of the image being modified is one of the specific compressed formats described in table [8.22,](#page-249-0) the texture is stored using the corresponding texture image encoding (see appendix  $\mathbf C$ ).

Since these specific compressed formats are easily edited along  $4 \times 4$  texel boundaries, the limitations on subimage location and size are relaxed for CompressedTexSubImage2D and CompressedTexSubImage3D.

The contents of any  $4 \times 4$  block of texels of a compressed texture image in these specific compressed formats that does not intersect the area being modified are preserved during CompressedTexSubImage\* calls.

## Errors

An INVALID\_ENUM error is generated if *target* is TEXTURE\_RECTANGLE or PROXY\_TEXTURE\_RECTANGLE,

An INVALID\_ENUM error is generated if *format* is one of the generic compressed internal formats.

An INVALID\_OPERATION error is generated if *format* does not match the internal format of the texture image being modified, since these commands do not provide for image format conversion.

An INVALID\_VALUE error is generated if *width*, *height*, *depth*, or *image-Size* is negative.

An INVALID\_VALUE error is generated if *imageSize* is not consistent with the format, dimensions, and contents of the compressed image (too little or

#### too much data),

An INVALID OPERATION error is generated if any format-specific restrictions are violated, as with CompressedTexImage calls. Any such restrictions will be documented in the specification defining the compressed internal format.

An INVALID\_OPERATION error is generated if *xoffset*, *yoffset*, or *zoffset* are not equal to −b<sup>s</sup> (border width), or if *width*, *height*, and *depth* do not match the corresponding dimensions of the texture level. The contents of any texel outside the region modified by the call are undefined. These restrictions may be relaxed for specific compressed internal formats whose images are easily modified.

An INVALID\_ENUM error is generated by CompressedTexSubImage1D if the internal format of the texture bound to *target* is one of the specific compressed formats.

An INVALID\_OPERATION error is generated by CompressedTexSubImage2D if the internal format of the texture bound to *target* is one of the EAC, ETC2, or RGTC formats and *border* is non-zero.

An INVALID OPERATION error is generated by CompressedTexSubImage3D if the internal format of the texture bound to *target* is one of the EAC, ETC2, or RGTC formats and either *border* is non-zero, or *target* is not TEXTURE\_2D\_ARRAY.

An INVALID\_OPERATION error is generated by CompressedTexSubImage2D and CompressedTexSubImage3D if the internal format of the texture bound to *target* is one of the BPTC formats and *border* is non-zero.

An INVALID\_OPERATION error is generated by **CompressedTexSubIm**age2D and CompressedTexSubImage3D if any of the following conditions occurs:

- *width* is not a multiple of four, and  $width + \text{soft set}$  is not equal to the value of TEXTURE\_WIDTH.
- *height* is not a multiple of four, and  $height + yoffset$  is not equal to the value of TEXTURE\_HEIGHT.
- *xoffset* or *yoffset* is not a multiple of four.

# 8.8 Multisample Textures

In addition to the texture types described in previous sections, two additional types of textures are supported. A multisample texture is similar to a two-dimensional or two-dimensional array texture, except it contains multiple samples per texel.

Multisample textures do not have multiple image levels. The commands

- void TexImage2DMultisample( enum *target*, sizei *samples*, enum *internalformat*, sizei *width*, sizei *height*, boolean *fixedsamplelocations* );
- void TexImage3DMultisample( enum *target*, sizei *samples*, enum *internalformat*, sizei *width*, sizei *height*, sizei *depth*, boolean *fixedsamplelocations* );

establish the data storage, format, dimensions, and number of samples of a multisample texture's image. For TexImage2DMultisample, *target* must be TEXTURE 2D MULTISAMPLE or PROXY TEXTURE 2D MULTISAMPLE and for TexImage3DMultisample *target* must be TEXTURE\_2D\_MULTISAMPLE\_ARRAY or PROXY\_TEXTURE\_2D\_MULTISAMPLE\_ARRAY. *width* and *height* are the dimensions in texels of the texture.

*samples* represents a request for a desired minimum number of samples. Since different implementations may support different sample counts for multisampled textures, the actual number of samples allocated for the texture image is implementation-dependent. However, the resulting value for TEXTURE\_SAMPLES is guaranteed to be greater than or equal to *samples* and no more than the next larger sample count supported by the implementation.

If *fixedsamplelocations* is TRUE, the image will use identical sample locations and the same number of samples for all texels in the image, and the sample locations will not depend on the internal format or size of the image.

Upon success, TexImage\*Multisample deletes any existing image for *target* and the contents of texels are undefined. TEXTURE\_WIDTH, TEXTURE\_- HEIGHT, TEXTURE SAMPLES, TEXTURE INTERNAL FORMAT and TEXTURE -FIXED\_SAMPLE\_LOCATIONS are set to *width*, *height*, the actual number of samples allocated, *internalformat*, and *fixedsamplelocations* respectively.

When a multisample texture is accessed in a shader, the access takes one vector of integers describing which texel to fetch and an integer corresponding to the sample numbers described in section [14.3.1](#page-521-0) describing which sample within the texel to fetch. No standard sampling instructions are allowed on the multisample texture targets. Fetching a sample number less than zero, or greater than or equal to the number of samples in the texture, produces undefined results.

#### Errors

An INVALID\_ENUM error is generated if *target* is not an accepted multisample target as described above.

An INVALID\_VALUE error is generated if *width*, *height*, or *depth* is negative.

An INVALID\_VALUE error is generated if *samples* is zero.

An INVALID\_VALUE error is generated if *width* or *height* is greater than the value of MAX\_TEXTURE\_SIZE.

An INVALID\_VALUE error is generated by TexImage3DMultisample if *depth* is greater than the value of MAX\_ARRAY\_TEXTURE\_LAYERS.

An INVALID\_ENUM error is generated if *internalformat* is not colorrenderable, depth-renderable, or stencil-renderable (as defined in section [9.4\)](#page-351-1).

An INVALID\_OPERATION error is generated if *samples* is greater than the maximum number of samples supported for this *target* and *internalformat*. The maximum number of samples supported can be determined by calling GetInternalformativ with a *pname* of SAMPLES (see section [22.3\)](#page-675-0).

An INVALID OPERATION error is generated if the value of TEXTURE -IMMUTABLE\_FORMAT for the texture currently bound to *target* on the active texture unit is TRUE.

# 8.9 Buffer Textures

In addition to one-, two-, and three-dimensional, one- and two-dimensional array, and cube map textures described in previous sections, one additional type of texture is supported. A buffer texture is similar to a one-dimensional texture. However, unlike other texture types, the texel array is not stored as part of the texture. Instead, a buffer object is attached to a buffer texture and the texel array is taken from that buffer object's data store. When the contents of a buffer object's data store are modified, those changes are reflected in the contents of any buffer texture to which the buffer object is attached. Buffer textures do not have multiple image levels; only a single data store is available.

The command

void TexBufferRange( enum *target*, enum *internalformat*, uint *buffer*, intptr *offset*, sizeiptr *size* );

attaches the range of the storage for the buffer object named *buffer* for *size* basic machine units, starting at *offset* (also in basic machine units) to the active buffer texture, and specifies an internal format for the texel array found in the range of the attached buffer object. If *buffer* is zero, then any buffer object attached to the buffer texture is detached, the values *offset* and *size* are ignored and the state for *offset* and *size* for the buffer texture are reset to zero. *target* must be TEXTURE\_- BUFFER. *internalformat* specifies the storage format and must be one of the sized internal formats found in table [8.23.](#page-272-0)

### Errors

An INVALID\_ENUM error is generated if *target* is not TEXTURE\_BUFFER. An INVALID\_ENUM error is generated if *internalformat* is not one of the sized internal formats in table [8.23.](#page-272-0)

An INVALID\_OPERATION error is generated if *buffer* is non-zero, but is not the name of a buffer object.

An INVALID\_VALUE error is generated if *offset* is negative, if *size* is less than or equal to zero, or if offset + size is greater than the value of BUFFER -SIZE for the buffer bound to *target*.

An INVALID\_VALUE error is generated if *offset* is not an integer multiple of the value of TEXTURE\_BUFFER\_OFFSET\_ALIGNMENT.

The command

```
void TexBuffer( enum target, enum internalformat,
   uint buffer );
```
is equivalent to

TexBufferRange(target, internalformat, buffer, 0, size);

with *size* set to the value of BUFFER\_SIZE for *buffer*.

When a range of the storage of a buffer object is attached to a buffer texture, the range of the buffer's data store is taken as the texture's texel array. The number of texels in the buffer texture's texel array is given by

 $\left\lfloor \frac{size}{components \times sizeof(base\_type)} \right\rfloor.$ 

where *components* and *base\_type* are the element count and base type for elements, as specified in table [8.23.](#page-272-0)

The number of texels in the texel array is then clamped to value of the implementation-dependent limit MAX\_TEXTURE\_BUFFER\_SIZE. When a buffer texture is accessed in a shader, the results of a texel fetch are undefined if the specified texel coordinate is negative, or greater than or equal to the clamped number of texels in the texel array.

When a buffer texture is accessed in a shader, an integer is provided to indicate the texel coordinate being accessed. If no buffer object is bound to the buffer texture, the results of the texel access are undefined. Otherwise, the attached buffer object's data store is interpreted as an array of elements of the GL data type corresponding to *internalformat*. Each texel consists of one to four elements that are

mapped to texture components  $(R, G, B, and A)$ . Element m of the texel numbered *n* is taken from element  $n \times components + m$  of the attached buffer object's data store. Elements and texels are both numbered starting with zero. For texture formats with signed or unsigned normalized fixed-point components, the extracted values are converted to floating-point using equations [2.2](#page-47-0) or [2.1,](#page-46-0) respectively. The components of the texture are then converted to a  $(R, G, B, A)$  vector according to table [8.23,](#page-272-0) and returned to the shader as a four-component result vector with components of the appropriate data type for the texture's internal format. The base data type, component count, normalized component information, and mapping of data store elements to texture components is specified in table [8.23.](#page-272-0)

<span id="page-272-0"></span>

| <b>Sized Internal Format</b> | <b>Base Type</b> | Components     | Norm           | Component        |                  |                  |                |  |  |
|------------------------------|------------------|----------------|----------------|------------------|------------------|------------------|----------------|--|--|
|                              |                  |                |                | $\boldsymbol{0}$ | $\mathbf{1}$     | $\overline{2}$   | 3              |  |  |
| R <sub>8</sub>               | ubyte            | $\mathbf{1}$   | Yes            | R                | $\overline{0}$   | $\overline{0}$   | 1              |  |  |
| R16                          | ushort           | $\mathbf{1}$   | Yes            | R                | $\overline{0}$   | $\overline{0}$   | $\mathbf{1}$   |  |  |
| <b>R16F</b>                  | half             | $\overline{1}$ | N <sub>o</sub> | $\mathbf R$      | $\overline{0}$   | $\overline{0}$   | $\overline{1}$ |  |  |
| R32F                         | float            | $\mathbf{1}$   | N <sub>o</sub> | $\mathbf R$      | $\overline{0}$   | $\overline{0}$   | $\mathbf{1}$   |  |  |
| R8I                          | byte             | $\overline{1}$ | N <sub>o</sub> | $\overline{R}$   | $\overline{0}$   | $\overline{0}$   | $\overline{1}$ |  |  |
| R16I                         | short            | $\mathbf{1}$   | N <sub>o</sub> | $\mathbf R$      | $\overline{0}$   | $\overline{0}$   | $\mathbf{1}$   |  |  |
| R32I                         | int              | $\mathbf{1}$   | N <sub>o</sub> | $\mathbf R$      | $\overline{0}$   | $\overline{0}$   | $\mathbf{1}$   |  |  |
| R8UI                         | ubyte            | $\mathbf{1}$   | N <sub>o</sub> | $\mathbf R$      | $\boldsymbol{0}$ | $\overline{0}$   | $\mathbf{1}$   |  |  |
| R16UI                        | ushort           | $\mathbf{1}$   | N <sub>o</sub> | $\mathbf R$      | $\boldsymbol{0}$ | $\boldsymbol{0}$ | 1              |  |  |
| R32UI                        | uint             | $\overline{1}$ | N <sub>o</sub> | $\mathbf R$      | $\overline{0}$   | $\overline{0}$   | $\overline{1}$ |  |  |
| RG8                          | ubyte            | $\overline{2}$ | Yes            | $\mathbf R$      | G                | $\overline{0}$   | $\mathbf{1}$   |  |  |
| RG16                         | ushort           | $\overline{2}$ | Yes            | $\mathbf R$      | G                | $\overline{0}$   | $\mathbf{1}$   |  |  |
| RG16F                        | half             | $\overline{2}$ | N <sub>o</sub> | $\mathbf R$      | G                | $\overline{0}$   | $\mathbf{1}$   |  |  |
| RG32F                        | float            | $\overline{2}$ | N <sub>o</sub> | $\mathbf R$      | G                | $\overline{0}$   | $\mathbf{1}$   |  |  |
| RG8I                         | byte             | $\overline{2}$ | N <sub>o</sub> | $\mathbf R$      | G                | $\overline{0}$   | $\overline{1}$ |  |  |
| RG16I                        | short            | $\overline{2}$ | N <sub>o</sub> | $\mathbf R$      | G                | $\overline{0}$   | $\overline{1}$ |  |  |
| RG32I                        | int              | $\overline{2}$ | N <sub>o</sub> | $\overline{R}$   | G                | $\overline{0}$   | $\mathbf{1}$   |  |  |
| RG8UI                        | ubyte            | $\overline{2}$ | N <sub>o</sub> | $\mathbf R$      | G                | $\overline{0}$   | $\mathbf{1}$   |  |  |
| RG16UI                       | ushort           | $\overline{2}$ | N <sub>o</sub> | $\mathbf R$      | G                | $\overline{0}$   | $\mathbf{1}$   |  |  |
| RG32UI                       | uint             | $\overline{2}$ | N <sub>o</sub> | $\mathbf R$      | G                | $\overline{0}$   | $\mathbf{1}$   |  |  |
| RGB32F                       | float            | $\overline{3}$ | N <sub>o</sub> | $\mathbf R$      | G                | B                | $\mathbf{1}$   |  |  |
| RGB32I                       | int              | 3              | N <sub>o</sub> | $\mathbf R$      | G                | B                | $\mathbf{1}$   |  |  |
| RGB32UI                      | uint             | $\overline{3}$ | N <sub>o</sub> | $\mathbf R$      | G                | B                | $\overline{1}$ |  |  |
| RGBA8                        | ubyte            | $\overline{4}$ | Yes            | $\mathbf R$      | G                | B                | $\overline{A}$ |  |  |
| (Continued on next page)     |                  |                |                |                  |                  |                  |                |  |  |

OpenGL 4.4 (Compatibility Profile) - March 19, 2014

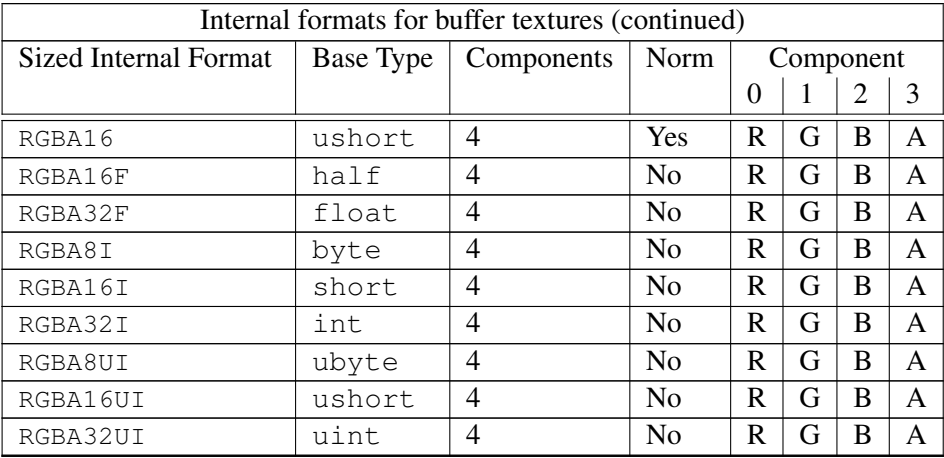

Table 8.23: Internal formats for buffer textures. For each format, the data type of each element is indicated in the "Base Type" column and the element count is in the "Components" column. The "Norm" column indicates whether components should be treated as normalized floating-point values. The "Component 0, 1, 2, and 3" columns indicate the mapping of each element of a texel to texture components.

In addition to attaching buffer objects to textures, buffer objects can be bound to the buffer object target named TEXTURE\_BUFFER, in order to specify, modify, or read the buffer object's data store. The buffer object bound to TEXTURE\_BUFFER has no effect on rendering. A buffer object is bound to TEXTURE\_BUFFER by calling BindBuffer with *target* set to TEXTURE\_BUFFER, as described in section [6.](#page-78-0)

# <span id="page-273-0"></span>8.10 Texture Parameters

Texture parameters control how the texel array is treated when specified or changed, and when applied to a fragment. Each parameter is set by calling

```
void TexParameter{if}( enum target, enum pname, T param );
void TexParameter{if}v( enum target, enum pname, const
   T *params );
void TexParameterI{i ui}v( enum target, enum pname, const
   T *params );
```
*target* is the texture target, and must be one of TEXTURE\_1D, TEXTURE\_- 2D, TEXTURE\_3D, TEXTURE\_1D\_ARRAY, TEXTURE\_2D\_ARRAY. TEXTURE\_- RECTANGLE, TEXTURE\_CUBE\_MAP, TEXTURE\_CUBE\_MAP\_ARRAY, TEXTURE\_- 2D\_MULTISAMPLE, or TEXTURE\_2D\_MULTISAMPLE\_ARRAY. *pname* is a symbolic constant indicating the parameter to be set; the possible constants and corresponding parameters are summarized in table [8.24.](#page-274-0) In the first form of the command, *param* is a value to which to set a single-valued parameter; in the remaining forms, *params* is an array of parameters whose type depends on the parameter being set.

Data conversions are performed as specified in section [2.2.1,](#page-36-0) with these exceptions:

- If the value for TEXTURE PRIORITY is specified with TexParameteri or TexParameteriv, it is treated as a signed normalized fixed-point value and converted to floating-point using equation [2.2,](#page-47-0) followed by clamping the value to lie in  $[0, 1]$ .
- If the values for TEXTURE\_BORDER\_COLOR are specified with TexParameterIiv or TexParameterIuiv, they are unmodified and stored with an internal data type of integer. If specified with TexParameteriv, they are converted to floating-point using equation [2.2.](#page-47-0) Otherwise, the values are unmodified and stored as floating-point.

If *pname* is TEXTURE\_SWIZZLE\_RGBA, *params* is an array of four enums which respectively set the TEXTURE\_SWIZZLE\_R, TEXTURE\_SWIZZLE\_G, TEXTURE SWIZZLE B, and TEXTURE SWIZZLE A parameters simultaneously.

<span id="page-274-0"></span>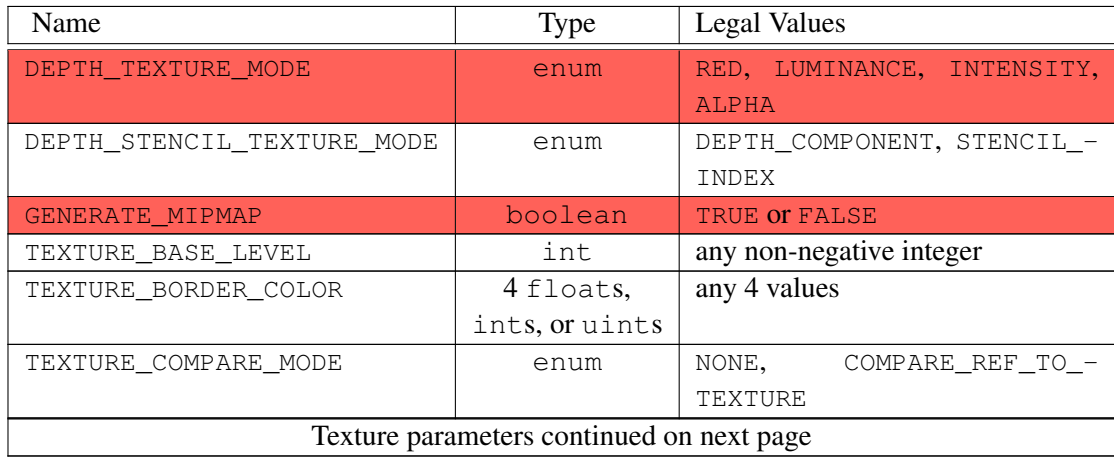

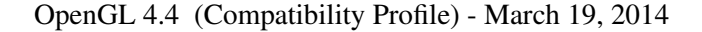

# 8.10. TEXTURE PARAMETERS 251

| Texture parameters continued from previous page |         |                                |  |  |  |  |  |  |
|-------------------------------------------------|---------|--------------------------------|--|--|--|--|--|--|
| Name                                            | Type    | <b>Legal Values</b>            |  |  |  |  |  |  |
| TEXTURE_COMPARE_FUNC                            | enum    | LEOUAL,<br>GEOUAL.<br>LESS,    |  |  |  |  |  |  |
|                                                 |         | GREATER, EQUAL, NOTEQUAL,      |  |  |  |  |  |  |
|                                                 |         | ALWAYS, NEVER                  |  |  |  |  |  |  |
| TEXTURE LOD BIAS                                | float   | any value                      |  |  |  |  |  |  |
| TEXTURE MAG FILTER                              | enum    | NEAREST, LINEAR                |  |  |  |  |  |  |
| TEXTURE_MAX_LEVEL                               | int     | any non-negative integer       |  |  |  |  |  |  |
| TEXTURE MAX LOD                                 | float   | any value                      |  |  |  |  |  |  |
| TEXTURE MIN FILTER                              | enum    | NEAREST, LINEAR,               |  |  |  |  |  |  |
|                                                 |         | NEAREST MIPMAP NEAREST,        |  |  |  |  |  |  |
|                                                 |         | NEAREST MIPMAP LINEAR,         |  |  |  |  |  |  |
|                                                 |         | LINEAR_MIPMAP_NEAREST,         |  |  |  |  |  |  |
|                                                 |         | LINEAR_MIPMAP_LINEAR,          |  |  |  |  |  |  |
| TEXTURE MIN LOD                                 | float   | any value                      |  |  |  |  |  |  |
| TEXTURE PRIORITY                                | float   | any value in $[0, 1]$          |  |  |  |  |  |  |
| TEXTURE SWIZZLE R                               | enum    | RED, GREEN, BLUE, ALPHA, ZERO, |  |  |  |  |  |  |
|                                                 |         | ONE                            |  |  |  |  |  |  |
| TEXTURE SWIZZLE G                               | enum    | RED, GREEN, BLUE, ALPHA, ZERO, |  |  |  |  |  |  |
|                                                 |         | ONE                            |  |  |  |  |  |  |
| TEXTURE_SWIZZLE_B                               | enum    | RED, GREEN, BLUE, ALPHA, ZERO, |  |  |  |  |  |  |
|                                                 |         | ONE                            |  |  |  |  |  |  |
| TEXTURE SWIZZLE A                               | enum    | RED, GREEN, BLUE, ALPHA, ZERO, |  |  |  |  |  |  |
|                                                 |         | ONE                            |  |  |  |  |  |  |
| TEXTURE_SWIZZLE_RGBA                            | 4 enums | RED, GREEN, BLUE, ALPHA, ZERO, |  |  |  |  |  |  |
|                                                 |         | ONE                            |  |  |  |  |  |  |
| TEXTURE_WRAP_S                                  | enum    | CLAMP_TO_EDGE,<br>CLAMP,       |  |  |  |  |  |  |
|                                                 |         | REPEAT,                        |  |  |  |  |  |  |
|                                                 |         | CLAMP_TO_BORDER,               |  |  |  |  |  |  |
|                                                 |         | MIRRORED_REPEAT,               |  |  |  |  |  |  |
|                                                 |         | MIRROR_CLAMP_TO_EDGE           |  |  |  |  |  |  |
| TEXTURE WRAP T                                  | enum    | CLAMP_TO_EDGE,<br>CLAMP,       |  |  |  |  |  |  |
|                                                 |         | REPEAT,<br>CLAMP_TO_BORDER,    |  |  |  |  |  |  |
|                                                 |         | MIRRORED_REPEAT,               |  |  |  |  |  |  |
|                                                 |         | MIRROR_CLAMP_TO_EDGE           |  |  |  |  |  |  |
| TEXTURE_WRAP_R                                  | enum    | CLAMP,<br>CLAMP_TO_EDGE,       |  |  |  |  |  |  |
|                                                 |         | REPEAT,                        |  |  |  |  |  |  |
| Texture parameters continued on next page       |         |                                |  |  |  |  |  |  |
|                                                 |         |                                |  |  |  |  |  |  |

OpenGL 4.4 (Compatibility Profile) - March 19, 2014

## 8.10. TEXTURE PARAMETERS 252

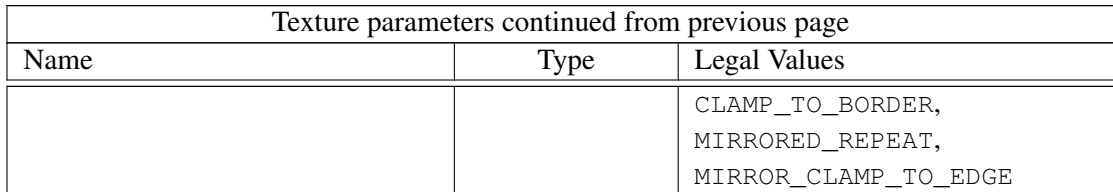

Table 8.24: Texture parameters and their values.

In the remainder of chapter [8,](#page-183-0) denote by  $lod_{min}$ ,  $lod_{max}$ ,  $level_{base}$ , and  $level_{max}$  the values of the texture parameters TEXTURE\_MIN\_LOD, TEXTURE\_-MAX\_LOD, TEXTURE\_BASE\_LEVEL, and TEXTURE\_MAX\_LEVEL respectively. If the texture was created with **TextureView**, then the TEXTURE\_BASE\_LEVEL and TEXTURE\_MAX\_LEVEL parameters are interpreted relative to the view and not relative to the original data store.

Texture parameters for a cube map texture apply to the cube map as a whole; the six distinct two-dimensional texture images use the texture parameters of the cube map itself.

If the value of texture parameter GENERATE\_MIPMAP is TRUE, specifying or changing texel arrays may have side effects, which are discussed in the Automatic Mipmap Generation discussion of section [8.14.](#page-285-0)

#### Errors

An INVALID ENUM error is generated if the type of the parameter speci-fied by *pname* is enum, and the value(s) specified by *param* or *params* are not among the legal values shown in table [8.24.](#page-274-0)

An INVALID\_VALUE error is generated if *pname* is TEXTURE\_BASE\_- LEVEL or TEXTURE\_MAX\_LEVEL, and *param* or *params* is negative.

An INVALID\_ENUM error is generated if *target* is not one of the valid targets listed above.

An INVALID\_ENUM error is generated if  $TexParameter{if}$  is called for a non-scalar parameter (*pname* TEXTURE\_BORDER\_COLOR or TEXTURE\_- SWIZZLE\_RGBA).

An INVALID\_ENUM error is generated if *target* is either TEXTURE\_2D\_- MULTISAMPLE or TEXTURE\_2D\_MULTISAMPLE\_ARRAY, and *pname* is any sampler state from table [23.23.](#page-710-0)

An INVALID\_OPERATION error is generated if *target* is either TEXTURE 2D MULTISAMPLE or TEXTURE 2D MULTISAMPLE ARRAY, and

*pname* TEXTURE BASE LEVEL is set to a value other than zero.

An INVALID\_ENUM error is generated if *target* is TEXTURE\_RECTANGLE and either of *pname*s TEXTURE\_WRAP\_S or TEXTURE\_WRAP\_T is set to either REPEAT or MIRRORED\_REPEAT.

An INVALID ENUM error is generated if *target* is TEXTURE\_RECTANGLE and *pname* TEXTURE\_MIN\_FILTER is set to a value other than NEAREST or LINEAR (no mipmap filtering is permitted).

An INVALID\_OPERATION error is generated if *target* is TEXTURE\_- RECTANGLE and *pname* TEXTURE\_BASE\_LEVEL is set to any value other than zero.

# <span id="page-277-0"></span>8.11 Texture Queries

## 8.11.1 Active Texture

Queries of most texture state variables are qualified by the value of ACTIVE\_- TEXTURE to determine which server texture state vector is queried.

Client texture state variables such as texture coordinate array pointers are qualified by the value of CLIENT\_ACTIVE\_TEXTURE. Tables [23.3,](#page-690-0) [23.4,](#page-691-0) [23.10,](#page-697-0) [23.17,](#page-704-0) [23.24,](#page-711-0) and [23.66](#page-753-0) indicate those state variables which are qualified by ACTIVE\_- TEXTURE or CLIENT\_ACTIVE\_TEXTURE during state queries.

## Errors

An INVALID OPERATION error is generated by queries of texture state variables corresponding to texture coordinate processing units (namely, Tex-Gen state and enables, and matrices) if the value of ACTIVE TEXTURE is greater than or equal to the value of MAX\_TEXTURE\_COORDS.

An INVALID\_OPERATION error is generated by all other texture state queries if the value of ACTIVE\_TEXTURE is greater than or equal to the value of MAX\_COMBINED\_TEXTURE\_IMAGE\_UNITS.

## 8.11.2 Texture Parameter Queries

The commands

```
void GetTexParameter{if}v( enum target, enum pname,
   T *params );
void GetTexParameterI{i ui}v( enum target, enum pname,
   T *params );
```
place information about texture parameter *pname* for the specified *target* into *params*. *pname* must be IMAGE\_FORMAT\_COMPATIBILITY\_TYPE, TEXTURE\_- IMMUTABLE\_FORMAT, TEXTURE\_IMMUTABLE\_LEVELS, TEXTURE\_VIEW\_MIN\_- LEVEL, TEXTURE VIEW NUM\_LEVELS, TEXTURE VIEW MIN\_LAYER, TEXTURE\_VIEW\_NUM\_LAYERS, TEXTURE\_RESIDENT, or one of the symbolic values in table [8.24.](#page-274-0)

*target* may be one of TEXTURE\_1D, TEXTURE\_2D, TEXTURE\_3D, TEXTURE\_- 1D\_ARRAY, TEXTURE\_2D\_ARRAY, TEXTURE\_RECTANGLE, TEXTURE\_CUBE\_MAP, TEXTURE\_CUBE\_MAP\_ARRAY, TEXTURE\_2D\_MULTISAMPLE, or TEXTURE\_2D\_- MULTISAMPLE\_ARRAY, indicating the currently bound one-, two-, threedimensional, one- or two-dimensional array, rectangle, cube map, cube map array, two-dimensional multisample, or two-dimensional multisample array texture object.

Querying *pname* TEXTURE\_BORDER\_COLOR with GetTexParameterIiv or GetTexParameterIuiv returns the border color values as signed integers or unsigned integers, respectively; otherwise the values are returned as described in section [2.2.2.](#page-38-0) If the border color is queried with a type that does not match the original type with which it was specified, the result is undefined.

### Errors

An INVALID\_ENUM error is generated if *target* is not one of the texture targets described above.

An INVALID\_ENUM error is generated if *pname* is not one of the texture parameters described above.

### 8.11.3 Texture Level Parameter Queries

The commands

```
void GetTexLevelParameter{if}v( enum target, int lod,
   enum pname, T *params );
```
place information about texture image parameter *pname* for level-of-detail *lod* of the specified *target* into *params*. *pname* must be one of the symbolic values in tables [23.21-](#page-708-0) [23.22.](#page-709-0)

*target* may be one of TEXTURE\_1D, TEXTURE\_2D, TEXTURE\_3D, TEXTURE\_- 1D\_ARRAY, TEXTURE\_2D\_ARRAY, TEXTURE\_CUBE\_MAP\_ARRAY, TEXTURE\_- RECTANGLE, TEXTURE\_BUFFER, one of the cube map face targets from table [8.26,](#page-284-0)

TEXTURE\_2D\_MULTISAMPLE, TEXTURE\_2D\_MULTISAMPLE\_ARRAY, PROXY\_- TEXTURE\_1D, PROXY\_TEXTURE\_2D, PROXY\_TEXTURE\_3D, PROXY\_TEXTURE\_- 1D\_ARRAY, PROXY\_TEXTURE\_2D\_ARRAY, PROXY\_TEXTURE\_CUBE\_MAP\_- ARRAY, PROXY\_TEXTURE\_RECTANGLE, PROXY\_TEXTURE\_CUBE\_MAP, PROXY\_-TEXTURE 2D MULTISAMPLE, or PROXY TEXTURE 2D MULTISAMPLE ARRAY, indicating the one-, two-, or three-dimensional texture, one-or two-dimensional array texture, cube map array texture, rectangle texture, buffer texture, one of the six distinct 2D images making up the cube map texture object, two-dimensional multisample texture, two-dimensional multisample array texture; or the one-, two-, three-dimensional, one-or two-dimensional array, cube map array, rectangle, cube map, two-dimensional multisample, or two-dimensional multisample array proxy state vector.

*lod* determines which level-of-detail's state is returned. The maximum value of *lod* depends on the texture *target*:

- For *target*s TEXTURE\_CUBE\_MAP and TEXTURE\_CUBE\_MAP\_ARRAY, the maximum value is  $\log_2$  of the value of MAX\_CUBE\_MAP\_TEXTURE\_SIZE.
- For *target* TEXTURE\_3D, the maximum value is  $log_2$  of the value of MAX\_-3D\_TEXTURE\_SIZE.
- For *target*s TEXTURE\_BUFFER, TEXTURE\_RECTANGLE, TEXTURE\_2D\_- MULTISAMPLE, and TEXTURE\_2D\_MULTISAMPLE\_ARRAY, which do not support mipmaps, the maximum value is zero.
- For all other texture *target*s supported by GetTexParameter, the maximum value is  $\log_2$  of the value of MAX TEXTURE SIZE.

Note that TEXTURE\_CUBE\_MAP is not a valid *target* parameter for Get-TexLevelParameter, because it does not specify a particular cube map face.

For texture images with uncompressed internal formats, queries of *pname* TEXTURE\_RED\_TYPE, TEXTURE\_GREEN\_TYPE, TEXTURE\_BLUE\_- TYPE, TEXTURE ALPHA\_TYPE, TEXTURE LUMINANCE TYPE, TEXTURE -INTENSITY\_TYPE, and TEXTURE\_DEPTH\_TYPE return the data type used to store the component. Types NONE, SIGNED\_NORMALIZED, UNSIGNED\_NORMALIZED, FLOAT, INT, and UNSIGNED\_INT respectively indicate missing, signed normalized fixed-point, unsigned normalized fixed-point, floating-point, signed unnormalized integer, and unsigned unnormalized integer components. Queries of *pname* TEXTURE\_RED\_SIZE, TEXTURE\_GREEN\_SIZE, TEXTURE\_BLUE\_- SIZE, TEXTURE\_ALPHA\_SIZE, TEXTURE\_LUMINANCE\_SIZE, TEXTURE\_- INTENSITY\_SIZE, TEXTURE\_DEPTH\_SIZE, TEXTURE\_STENCIL\_SIZE, and

TEXTURE\_SHARED\_SIZE return the actual resolutions of the stored image array components, not the resolutions specified when the image array was defined.

For texture images with compressed internal formats, the types returned specify how components are interpreted after decompression, while the resolutions returned specify the component resolution of an uncompressed internal format that produces an image of roughly the same quality as the compressed image in question. Since the quality of the implementation's compression algorithm is likely data-dependent, the returned component sizes should be treated only as rough approximations.

Querying *pname* TEXTURE\_COMPRESSED\_IMAGE\_SIZE returns the size (in ubytes) of the compressed texture image that would be returned by GetCompressedTexImage (section [8.11\)](#page-277-0). *target* must be a compressed texture target.

Queries of *pname* TEXTURE\_SAMPLES and TEXTURE\_FIXED\_SAMPLE\_- LOCATIONS on multisample textures return the number of samples and whether texture sample fixed locations are enabled respectively. For non-multisample textures, the default values in tables [23.21-](#page-708-0) [23.22](#page-709-0) are returned.

Queries of *pname* TEXTURE\_BORDER, TEXTURE\_INTERNAL\_- FORMAT, TEXTURE\_WIDTH, TEXTURE\_HEIGHT, and TEXTURE\_DEPTH return the border width, internal format, width, height, and depth, respectively, as specified when the image array was created. The internal format of the image array may also be queried as TEXTURE COMPONENTS for compatibility with GL version 1.0.

## Errors

An INVALID\_ENUM error is generated if *target* is not one of the texture targets described above.

An INVALID\_ENUM error is generated if *pname* is not one of the symbolic values in tables [23.21-](#page-708-0) [23.22.](#page-709-0)

An INVALID\_VALUE error is generated if *lod* is negative or larger than the maximum allowable level-of-detail for *target*, as described above.

An INVALID\_OPERATION error is generated if *pname* is TEXTURE\_- COMPRESSED\_IMAGE\_SIZE and *target* is a proxy target, or *target* has an uncompressed internal format.

## 8.11.4 Texture Image Queries

The command

void GetTexImage( enum *tex*, int *lod*, enum *format*, enum *type*, void *\*img* );

is used to obtain texture images. It is somewhat different from the other Get\* commands; *tex* is a symbolic value indicating which texture (or texture face in the case of a cube map texture target name) is to be obtained. TEXTURE\_- 1D, TEXTURE\_2D, TEXTURE\_3D, TEXTURE\_1D\_ARRAY, TEXTURE\_2D\_ARRAY, TEXTURE CUBE MAP ARRAY, and TEXTURE RECTANGLE indicate a one-, two-, or three-dimensional, one- or two-dimensional array, cube map array, or rectangle texture respectively. If *tex* is one of the targets from table [8.26,](#page-284-0) it indicates the corresponding face of a cube map texture. *lod* is a level-of-detail number, *format* is a pixel format from table [8.8,](#page-219-0) *type* is a pixel type from table [8.7.](#page-218-0)

GetTexImage obtains component groups from a texture image with the indicated level-of-detail. If *format* is a color format then the components are assigned among R, G, B, and A according to table  $8.25$ , starting with the first group in the first row, and continuing by obtaining groups in order from each row and proceeding from the first row to the last, and from the first image to the last for threedimensional textures. One- and two-dimensional array and cube map array textures are treated as two-, three-, and three-dimensional images, respectively, where the layers are treated as rows or images. If *format* is DEPTH\_COMPONENT, DEPTH\_- STENCIL, or STENCIL\_INDEX, then each depth component and/or stencil index is assigned with the same ordering of rows and images.

These groups are then packed and placed in client or pixel buffer object memory. If a pixel pack buffer is bound (as indicated by a non-zero value of  $PIXEL$  -PACK BUFFER BINDING), *img* is an offset into the pixel pack buffer; otherwise, *img* is a pointer to client memory. No pixel transfer operations are performed on this image, but pixel storage modes that are applicable to ReadPixels are applied, as described in table [18.1](#page-614-0) and section [18.2.9.](#page-618-1)

For three-dimensional, two-dimensional array, and cube map array textures, pixel storage operations are applied as if the image were two-dimensional, except that the additional pixel storage state values PACK\_IMAGE\_HEIGHT and PACK\_- SKIP\_IMAGES are applied. The correspondence of texels to memory locations is as defined for TexImage3D in section [8.5.](#page-239-0)

The row length, number of rows, image depth, and number of images are determined by the size of the texture image (including any borders).

#### Errors

An INVALID\_VALUE error is generated if *lod* is negative or larger than the maximum allowable level.

An INVALID\_ENUM error is generated if *format* is COLOR\_INDEX.

An INVALID\_VALUE error is generated if *lod* is non-zero and *tex* is TEXTURE\_RECTANGLE.

An INVALID OPERATION error is generated if any of the following mismatches between *format* and the internal format of the texture image exist:

- *format* is a color format (one of the formats in table [8.8](#page-219-0) whose target is the color buffer) and the base internal format of the texture image is not a color format.
- *format* is DEPTH COMPONENT and the base internal format is not DEPTH\_COMPONENT or DEPTH\_STENCIL.
- *format* is DEPTH\_STENCIL and the base internal format is not DEPTH\_- STENCIL.
- *format* is STENCIL\_INDEX and the base internal format is not STENCIL INDEX or DEPTH STENCIL.
- *format* is one of the integer formats in table [8.8](#page-219-0) and the internal format of the texture image is not integer, or *format* is not one of the integer formats in table [8.8](#page-219-0) and the internal format is integer.

An INVALID\_OPERATION error is generated if a pixel pack buffer object is bound and packing the texture image into the buffer's memory would exceed the size of the buffer.

An INVALID\_OPERATION error is generated if a pixel pack buffer object is bound and *img* is not evenly divisible by the number of basic machine units needed to store in memory the GL data type corresponding to *type* (see table [8.7\)](#page-218-0).

The command

```
void GetCompressedTexImage( enum target, int lod,
   void *img );
```
is used to obtain texture images stored in compressed form. The parameters *target*, *lod*, and *img* are interpreted in the same manner as in GetTexImage. When called, GetCompressedTexImage writes  $n$  ubytes of compressed image data to the pixel pack buffer or client memory pointed to by  $img$ , where  $n$  is the value of TEXTURE\_COMPRESSED\_IMAGE\_SIZE for the texture. The compressed image data is formatted according to the definition of the texture's internal format.

All pixel transfer modes are ignored when returning a compressed texture image.

By default the pixel storage modes PACK\_ROW\_LENGTH, PACK\_SKIP\_ROWS, PACK\_SKIP\_PIXELS, PACK\_IMAGE\_HEIGHT and PACK\_SKIP\_IMAGES are ignored for compressed images. To enable PACK\_SKIP\_PIXELS and PACK\_-

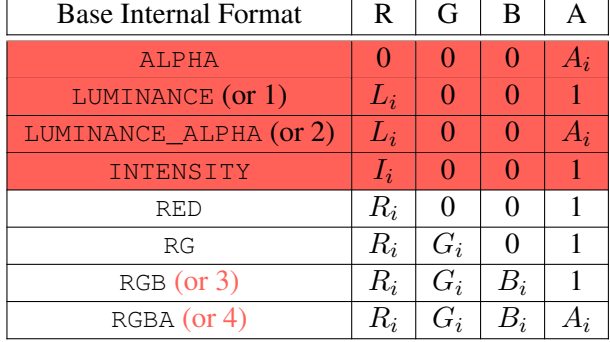

<span id="page-283-0"></span>Table 8.25: Texture, table, and filter return values.  $R_i$ ,  $G_i$ ,  $B_i$ ,  $A_i$ ,  $L_i$ , and  $I_i$  are components of the internal format that are assigned to pixel values R, G, B, and A. If a requested pixel value is not present in the internal format, the specified constant value is used.

ROW LENGTH, the values of PACK COMPRESSED BLOCK SIZE and PACK -COMPRESSED\_BLOCK\_WIDTH must both be non-zero. To also enable PACK\_- SKIP\_ROWS and PACK\_IMAGE\_HEIGHT, the value of PACK\_COMPRESSED\_- BLOCK HEIGHT must be non-zero. And to also enable PACK SKIP IMAGES, the value of PACK\_COMPRESSED\_BLOCK\_DEPTH must be non-zero. All parameters must be consistent with the compressed format to produce the desired results. When the pixel storage modes are active, the correspondence of texels to memory locations is as defined for CompressedTexImage3D in section [8.7.](#page-261-0)

### Errors

An INVALID\_VALUE error is generated if *lod* is negative, or greater than the maximum allowable level.

An INVALID OPERATION error is generated if the texture image is stored with an uncompressed internal format.

An INVALID\_OPERATION error is generated if a pixel pack buffer object is bound and  $img + n$  is greater than the size of the buffer.

# 8.12 Depth Component Textures

Depth textures and the depth components of depth/stencil textures can be treated as RED , LUMINANCE, INTENSITY or ALPHA textures during texture filtering and application (see section [8.23\)](#page-315-0). The initial state for depth and depth/stencil textures

| Major Axis Direction | Target                      | $s_c$   | $t_c$        | $m_a$   |
|----------------------|-----------------------------|---------|--------------|---------|
| $+r_x$               | TEXTURE_CUBE_MAP_POSITIVE_X | $-rz$   | $-r_u$       | $r_x$   |
| $-r_x$               | TEXTURE CUBE MAP NEGATIVE X | $r_{z}$ | $-r_u$       | $r_x$   |
| $+r_u$               | TEXTURE_CUBE_MAP_POSITIVE_Y | $r_{r}$ | $r_{\alpha}$ | $r_y$   |
| $-r_u$               | TEXTURE CUBE MAP NEGATIVE Y | $r_r$   | $-r_z$       | $r_{y}$ |
| $+r_z$               | TEXTURE CUBE MAP POSITIVE Z | $r_x$   | $-r_u$       | $r_z$   |
| $-r_z$               | TEXTURE CUBE MAP NEGATIVE Z | $-r_x$  | $-r_u$       | $r_{z}$ |

<span id="page-284-0"></span>Table 8.26: Selection of cube map images based on major axis direction of texture coordinates.

treats them as LUMINANCE textures except in a forward-compatible context, where the initial state instead treats them as RED textures.

# 8.13 Cube Map Texture Selection

When cube map texturing is enabled, the  $(s \mid t \mid r)$  texture coordinates are treated as a direction vector  $(r_x \rvert r_y \rvert r_z)$  emanating from the center of a cube. The q coordinate is ignored. At texture application time, the interpolated per-fragment direction vector selects one of the cube map face's two-dimensional images based on the largest magnitude coordinate direction (the major axis direction). If two or more coordinates have the identical magnitude, the implementation may define the rule to disambiguate this situation. The rule must be deterministic and depend only on  $(r_x \rvert r_y \rvert r_z)$ . The target column in table [8.26](#page-284-0) explains how the major axis direction maps to the two-dimensional image of a particular cube map target.

Using the  $s_c$ ,  $t_c$ , and  $m_a$  determined by the major axis direction as specified in table [8.26,](#page-284-0) an updated  $(s \mid t)$  is calculated as follows:

$$
s = \frac{1}{2} \left( \frac{s_c}{|m_a|} + 1 \right)
$$

$$
t = \frac{1}{2} \left( \frac{t_c}{|m_a|} + 1 \right)
$$

#### 8.13.1 Seamless Cube Map Filtering

Seamless cube map filtering is enabled or disabled by calling Enable or Disable with *target* TEXTURE\_CUBE\_MAP\_SEAMLESS.

When seamless cube map filtering is disabled, the new  $(s-t)$  is used to find a texture value in the determined face's two-dimensional image using the rules given in sections [8.14](#page-285-0) through [8.15.](#page-297-0)

When seamless cube map filtering is enabled, the rules for texel selection in sections [8.14](#page-285-0) through [8.15](#page-297-0) are modified so that texture wrap modes are ignored. Instead,

- If NEAREST filtering is done within a miplevel, always apply wrap mode CLAMP\_TO\_EDGE.
- If LINEAR filtering is done within a miplevel, always apply wrap mode CLAMP\_TO\_BORDER. Then,
	- If a texture sample location would lie in the texture border in either  $u$ or  $v$ , instead select the corresponding texel from the appropriate neighboring face.
	- If a texture sample location would lie in the texture border in *both* u and  $v$  (in one of the corners of the cube), there is no unique neighboring face from which to extract one texel. The recommended method to generate this texel is to average the values of the three available samples. However, implementations are free to construct this fourth texel in another way, so long as, when the three available samples have the same value, this texel also has that value.

The required state is one bit indicating whether seamless cube map filtering is enabled or disabled. Initially, it is disabled.

## <span id="page-285-0"></span>8.14 Texture Minification

Applying a texture to a primitive implies a mapping from texture image space to framebuffer image space. In general, this mapping involves a reconstruction of the sampled texture image, followed by a homogeneous warping implied by the mapping to framebuffer space, then a filtering, followed finally by a resampling of the filtered, warped, reconstructed image before applying it to a fragment. In the GL this mapping is approximated by one of two simple filtering schemes. One of these schemes is selected based on whether the mapping from texture space to framebuffer space is deemed to *magnify* or *minify* the texture image.

## 8.14.1 Scale Factor and Level of Detail

The choice is governed by a scale factor  $\rho(x, y)$  and the *level-of-detail* parameter  $\lambda(x, y)$ , defined as

$$
\lambda_{base}(x, y) = \log_2[\rho(x, y)]\tag{8.4}
$$

 $\lambda'(x, y) = \lambda_{base}(x, y) + clamp(bias_{texobj} + bias_{texunit} + bias_{shader})$  (8.5)

$$
\lambda = \begin{cases}\n\text{lod}_{max}, & \lambda' > \text{lod}_{max} \\
\lambda', & \text{lod}_{min} \leq \lambda' \leq \text{lod}_{max} \\
\text{lod}_{min}, & \lambda' < \text{lod}_{min} \\
\text{undefined}, & \text{lod}_{min} > \text{lod}_{max}\n\end{cases}
$$
\n(8.6)

 $bias_{texobi}$  is the value of TEXTURE\_LOD\_BIAS for the bound texture object (as described in section [8.10\)](#page-273-0).  $bias_{textrm{in}}$  is the value of TEXTURE\_LOD\_BIAS for the current texture unit (as described in section [16.1\)](#page-561-0).  $bias_{shader}$  is the value of the optional bias parameter in the texture lookup functions available to fragment shaders. If the texture access is performed in a fragment shader without a provided bias, or outside a fragment shader, then  $bias_{shader}$  is zero. The sum of these values is clamped to the range  $[-bias_{max}, bias_{max}]$  where  $bias_{max}$  is the value of the implementation defined constant MAX\_TEXTURE\_LOD\_BIAS.

Different implementations have chosen to perform clamping on intermediate and final terms in computing  $\lambda'$  differently. Care should be taken that intermediate terms do not exceed the implementation-dependent range as different results may otherwise occur.

If  $\lambda(x, y)$  is less than or equal to the constant c (see section [8.15\)](#page-297-0) the texture is said to be *magnified*; if it is greater, the texture is *minified*. Sampling of minified textures is described in the remainder of this section, while sampling of magnified textures is described in section [8.15.](#page-297-0)

The initial values of  $lod_{min}$  and  $lod_{max}$  are chosen so as to never clamp the normal range of  $\lambda$ .

Let  $s(x, y)$  be the function that associates an s texture coordinate with each set of window coordinates  $(x, y)$  that lie within a primitive; define  $t(x, y)$  and  $r(x, y)$ 

analogously. Let

$$
u(x,y) = \begin{cases} s(x,y) + \delta_u, & \text{rectangle texture} \\ w_t \times s(x,y) + \delta_u, & \text{otherwise} \end{cases}
$$
  

$$
v(x,y) = \begin{cases} t(x,y) + \delta_v, & \text{rectangle texture} \\ h_t \times t(x,y) + \delta_v, & \text{otherwise} \end{cases}
$$
 (8.7)  

$$
w(x,y) = d_t \times r(x,y) + \delta_w
$$

where  $w_t$ ,  $h_t$ , and  $d_t$  are as defined by equation [8.3](#page-250-0) with  $w_s$ ,  $h_s$ , and  $d_s$  equal to the width, height, and depth of the image array whose level is  $level_{base}$ . For a onedimensional or one-dimensional array texture, define  $v(x, y) = 0$  and  $w(x, y) = 0$ ; for a two-dimensional, two-dimensional array, rectangle, cube map, or cube map array texture, define  $w(x, y) = 0$ .

 $(\delta_u, \delta_v, \delta_w)$  are the texel offsets specified in the OpenGL Shading Language texture lookup functions that support offsets. If the texture function used does not support offsets, or for fixed-function texture accesses, all three shader offsets are taken to be zero.

If the value of any non-ignored component of the offset vector operand is outside implementation-dependent limits, the results of the texture lookup are undefined. For all instructions except textureGather, the limits are the values of MIN\_PROGRAM\_TEXEL\_OFFSET and MAX\_PROGRAM\_TEXEL\_OFFSET. For the textureGather instruction, the limits are the values of MIN\_PROGRAM\_- TEXTURE\_GATHER\_OFFSET and MAX\_PROGRAM\_TEXTURE\_GATHER\_OFFSET.

For a polygon, or for a point sprite with texture coordinate replacement enabled,  $\rho$  is given at a fragment with window coordinates  $(x, y)$  by

$$
\rho = \max \left\{ \sqrt{\left(\frac{\partial u}{\partial x}\right)^2 + \left(\frac{\partial v}{\partial x}\right)^2 + \left(\frac{\partial w}{\partial x}\right)^2}, \sqrt{\left(\frac{\partial u}{\partial y}\right)^2 + \left(\frac{\partial v}{\partial y}\right)^2 + \left(\frac{\partial w}{\partial y}\right)^2} \right\}
$$
\n(8.8)

where  $\partial u/\partial x$  indicates the derivative of u with respect to window x, and similarly for the other derivatives.

For a line, the formula is

$$
\rho = \sqrt{\left(\frac{\partial u}{\partial x}\Delta x + \frac{\partial u}{\partial y}\Delta y\right)^2 + \left(\frac{\partial v}{\partial x}\Delta x + \frac{\partial v}{\partial y}\Delta y\right)^2 + \left(\frac{\partial w}{\partial x}\Delta x + \frac{\partial w}{\partial y}\Delta y\right)^2} / l,
$$
\n(8.9)
where  $\Delta x = x_2 - x_1$  and  $\Delta y = y_2 - y_1$  with  $(x_1, y_1)$  and  $(x_2, y_2)$  being the segment's window coordinate endpoints and  $l = \sqrt{\Delta x^2 + \Delta y^2}$ .

For a point, point sprite without texture coordinate replacement enabled, pixel rectangle, or bitmap,  $\rho = 1$ .

While it is generally agreed that equations [8.8](#page-287-0) and [8.9](#page-287-1) give the best results when texturing, they are often impractical to implement. Therefore, an implementation may approximate the ideal  $\rho$  with a function  $f(x, y)$  subject to these conditions:

1.  $f(x, y)$  is continuous and monotonically increasing in each of  $|\partial u/\partial x|$ ,  $|\partial u/\partial y|, |\partial v/\partial x|, |\partial v/\partial y|, |\partial w/\partial x|,$  and  $|\partial w/\partial y|$ 

2. Let

$$
m_u = \max \left\{ \left| \frac{\partial u}{\partial x} \right|, \left| \frac{\partial u}{\partial y} \right| \right\}
$$

$$
m_v = \max \left\{ \left| \frac{\partial v}{\partial x} \right|, \left| \frac{\partial v}{\partial y} \right| \right\}
$$

$$
m_w = \max \left\{ \left| \frac{\partial w}{\partial x} \right|, \left| \frac{\partial w}{\partial y} \right| \right\}.
$$

Then  $\max\{m_u, m_v, m_w\} \le f(x, y) \le m_u + m_v + m_w$ .

# 8.14.2 Coordinate Wrapping and Texel Selection

After generating  $u(x, y)$ ,  $v(x, y)$ , and  $w(x, y)$ , they may be clamped and wrapped before sampling the texture, depending on the corresponding texture wrap modes. Let

$$
u'(x,y) = \begin{cases} clamp(u(x,y),0,w_t), & \text{TEXTURE\_WRAP\_S is CLAMP} \\ u(x,y), & \text{otherwise} \end{cases}
$$

$$
v'(x,y) = \begin{cases} clamp(v(x,y),0,h_t), & \text{TEXTURE\_WRAP\_T is CLAMP} \\ v(x,y), & \text{otherwise} \end{cases}
$$

$$
w'(x,y) = \begin{cases} clamp(w(x,y),0,h_t), & \text{TEXTURE\_WRAP\_R is CLAMP} \\ w(x,y), & \text{otherwise} \end{cases}
$$

where  $clamp(a, b, c)$  returns b if  $a < b$ , c if  $a > c$ , and a otherwise.

The value assigned to TEXTURE\_MIN\_FILTER is used to determine how the texture value for a fragment is selected.

When the value of TEXTURE\_MIN\_FILTER is NEAREST, the texel in the image array of level  $level_{base}$  that is nearest (in Manhattan distance) to  $(u', v', w')$  is obtained. Let  $(i, j, k)$  be integers such that

$$
i = wrap([u'(x, y)])
$$
  

$$
j = wrap([v'(x, y)])
$$
  

$$
k = wrap([w'(x, y)])
$$

and the value returned by  $wrap()$  is defined in table [8.27.](#page-290-0) For a three-dimensional texture, the texel at location  $(i, j, k)$  becomes the texture value. For twodimensional, two-dimensional array, rectangle, or cube map textures,  $k$  is irrelevant, and the texel at location  $(i, j)$  becomes the texture value. For one-dimensional texture or one-dimensional array textures,  $j$  and  $k$  are irrelevant, and the texel at location i becomes the texture value.

For one- and two-dimensional array textures, the texel is obtained from image layer *l*, where

$$
l = \begin{cases} clamp(RNE(t), 0, h_t - 1), & \text{for one-dimensional array textures} \\ clamp(RNE(r), 0, d_t - 1), & \text{for two-dimensional array textures} \end{cases}
$$

and  $RNE()$  is the round-to-nearest-even operation defined by IEEE arithmetic.

If the selected  $(i, j, k)$ ,  $(i, j)$ , or i location refers to a border texel that satisfies any of the conditions

$$
i < -bs
$$
  
\n
$$
j < -bs
$$
  
\n
$$
k < -bs
$$
  
\n
$$
i \ge wt + bs
$$
  
\n
$$
j \ge ht + bs
$$
  
\n
$$
k \ge dt + bs
$$

then the border values defined by TEXTURE\_BORDER\_COLOR are used in place of the non-existent texel. If the texture contains color components, the values of TEXTURE\_BORDER\_COLOR are interpreted as an RGBA color to match the texture's internal format in a manner consistent with table [8.18.](#page-241-0) The internal data type of the border values must be consistent with the type returned by the texture as described

<span id="page-289-0"></span><sup>&</sup>lt;sup>4</sup> Implementations may instead round the texture layer using the nearly equivalent computation  $\lfloor value + \frac{1}{2} \rfloor$ .

| Wrap mode            | Result of <i>wrap</i> ( <i>coord</i> )                                                                                             |
|----------------------|----------------------------------------------------------------------------------------------------|
| <b>CLAMP</b>         | $\int_{\mathcal{C}} \text{damp}(coord, 0, size - 1),$<br>for NEAREST filtering<br>$clamp(cord, -1, size),$<br>for LINEAR filtering |
| CLAMP TO EDGE        | $clamp(cord, 0, size-1)$                                                                                                    |
| CLAMP TO BORDER      | $clamp(cord, -1, size)$                                                                                                    |
| REPEAT               | coord mod size                                                                                                    |
| MIRRORED_REPEAT      | $(size-1) - mirror((coord mod (2 \times size)) - size)$                                                                            |
| MIRROR CLAMP TO EDGE | $clamp(mirror(coord), 0, size-1)$                                                                                                  |

<span id="page-290-0"></span>Table 8.27: Texel location wrap mode application.  $mirror(a)$  returns a if  $a > 0$ , and  $-(1 + a)$  otherwise. The values of mode and size are TEXTURE\_WRAP\_S and  $w_t$ , TEXTURE\_WRAP\_T and  $h_t$ , and TEXTURE\_WRAP\_R and  $d_t$  when wrapping  $i, j$ , or k coordinates, respectively.

in chapter [8,](#page-183-0) or the result is undefined. Border values are clamped before they are used, according to the format in which texture components are stored. For signed and unsigned normalized fixed-point formats, border values are clamped to  $[-1, 1]$ and  $[0, 1]$ , respectively. For floating-point and integer formats, border values are clamped to the representable range of the format. For compressed formats, border values are clamped as signed normalized ("snorm"), unsigned normalized ("unorm"), or floating-point as described in table [8.22](#page-249-0) for each format. If the texture contains depth components, the first component of TEXTURE\_BORDER\_COLOR is interpreted as a depth value.

When the value of TEXTURE\_MIN\_FILTER is LINEAR, a  $2 \times 2 \times 2$  cube of texels in the image array of level  $level_{base}$  is selected. Let

$$
i_0 = wrap(\lfloor u' - 0.5 \rfloor)
$$
  
\n
$$
j_0 = wrap(\lfloor v' - 0.5 \rfloor)
$$
  
\n
$$
k_0 = wrap(\lfloor w' - 0.5 \rfloor)
$$
  
\n
$$
i_1 = wrap(\lfloor u' - 0.5 \rfloor + 1)
$$
  
\n
$$
j_1 = wrap(\lfloor v' - 0.5 \rfloor + 1)
$$
  
\n
$$
k_1 = wrap(\lfloor w' - 0.5 \rfloor + 1)
$$
  
\n
$$
\alpha = frac(u' - 0.5)
$$
  
\n
$$
\beta = frac(v' - 0.5)
$$
  
\n
$$
\gamma = frac(w' - 0.5)
$$

OpenGL 4.4 (Compatibility Profile) - March 19, 2014

where  $frac(x)$  denotes the fractional part of x.

For a three-dimensional texture, the texture value  $\tau$  is found as

$$
\tau = (1 - \alpha)(1 - \beta)(1 - \gamma)\tau_{i_0j_0k_0} + \alpha(1 - \beta)(1 - \gamma)\tau_{i_1j_0k_0} \n+ (1 - \alpha)\beta(1 - \gamma)\tau_{i_0j_1k_0} + \alpha\beta(1 - \gamma)\tau_{i_1j_1k_0} \n+ (1 - \alpha)(1 - \beta)\gamma\tau_{i_0j_0k_1} + \alpha(1 - \beta)\gamma\tau_{i_1j_0k_1} \n+ (1 - \alpha)\beta\gamma\tau_{i_0j_1k_1} + \alpha\beta\gamma\tau_{i_1j_1k_1}
$$
\n(8.10)

where  $\tau_{ijk}$  is the texel at location  $(i, j, k)$  in the three-dimensional texture image.

For a two-dimensional, two-dimensional array, rectangle, or cube map texture,

$$
\tau = (1 - \alpha)(1 - \beta)\tau_{i_0j_0} + \alpha(1 - \beta)\tau_{i_1j_0} + (1 - \alpha)\beta\tau_{i_0j_1} + \alpha\beta\tau_{i_1j_1}
$$

where  $\tau_{ij}$  is the texel at location  $(i, j)$  in the two-dimensional texture image. For two-dimensional array textures, all texels are obtained from layer l, where

$$
l = clamp([r+0.5], 0, d_t - 1).
$$

<span id="page-291-0"></span>The textureGather and textureGatherOffset built-in shader functions return a vector derived from sampling a  $2 \times 2$  block of texels in the image array of level level<sub>base</sub>. The rules for the LINEAR minification filter are applied to identify the four selected texels. Each texel is then converted to a texture source color  $(R_s, G_s, B_s, A_s)$  according to table [16.1](#page-563-0) and then swizzled as described in section [16.1.](#page-561-0) A four-component vector is then assembled by taking the  $R_s$  component from the swizzled texture source colors of the four texels, in the order  $\tau_{i_0j_1}$ ,  $\tau_{i_1j_1}, \tau_{i_1j_0}$ , and  $\tau_{i_0j_0}$  (see figure [8.4\)](#page-291-0). Incomplete textures (see section [8.17\)](#page-297-0) are considered to return a texture source color of  $(0, 0, 0, 1)$  for all four source texels.

And for a one-dimensional or one-dimensional array texture,

$$
\tau = (1 - \alpha)\tau_{i_0} + \alpha \tau_{i_1}
$$

where  $\tau_i$  is the texel at location i in the one-dimensional texture. For onedimensional array textures, both texels are obtained from layer  $l$ , where

$$
l = clamp([t+0.5], 0, h_t - 1).
$$

For any texel in the equation above that refers to a border texel outside the defined range of the image, the texel value is taken from the texture border color as with NEAREST filtering.

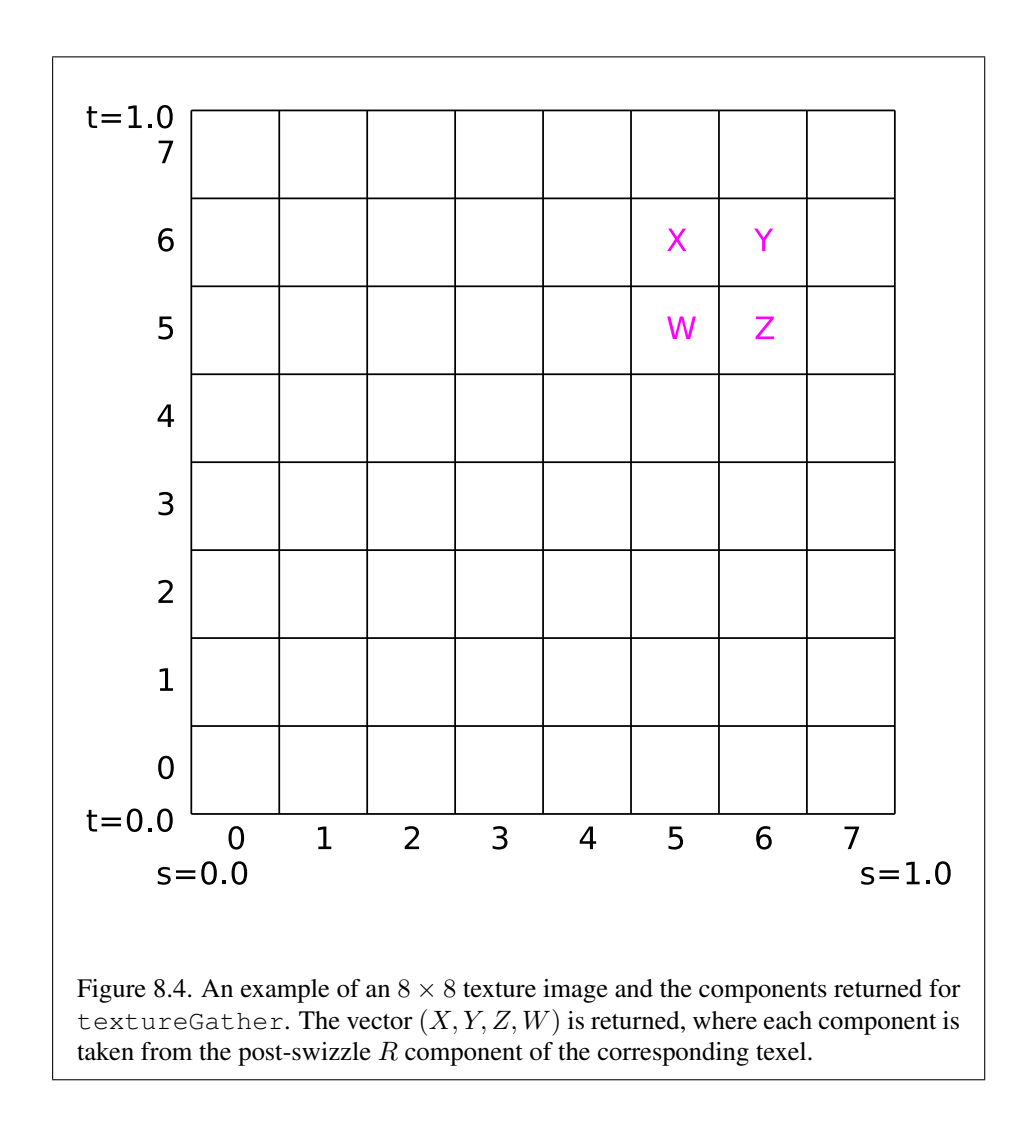

OpenGL 4.4 (Compatibility Profile) - March 19, 2014

#### 8.14.2.1 Rendering Feedback Loops

If all of the following conditions are satisfied, then the value of the selected  $\tau_{ijk}$ ,  $\tau_{ij}$ , or  $\tau_i$  in the above equations is undefined instead of referring to the value of the texel at location  $(i, j, k)$ ,  $(i, j)$ , or  $(i)$  respectively. This situation is discussed in more detail in the description of feedback loops in section [9.3.1.](#page-349-0)

- The current DRAW\_FRAMEBUFFER\_BINDING names a framebuffer object *F*.
- The texture is attached to one of the attachment points, *A*, of framebuffer object *F*.
- The value of TEXTURE MIN FILTER is NEAREST or LINEAR, and the value of FRAMEBUFFER\_ATTACHMENT\_TEXTURE\_LEVEL for attachment point *A* is equal to  $level_{base}$

-or-

The value of TEXTURE\_MIN\_FILTER is NEAREST\_MIPMAP\_NEAREST, NEAREST MIPMAP LINEAR, LINEAR MIPMAP NEAREST, or LINEAR -MIPMAP LINEAR, and the value of FRAMEBUFFER ATTACHMENT -TEXTURE\_LEVEL for attachment point *A* is within the inclusive range from  $level_{base}$  to q.

# <span id="page-293-0"></span>8.14.3 Mipmapping

TEXTURE\_MIN\_FILTER values NEAREST\_MIPMAP\_NEAREST, NEAREST\_- MIPMAP\_LINEAR, LINEAR\_MIPMAP\_NEAREST, and LINEAR\_MIPMAP\_LINEAR each require the use of a *mipmap*. Rectangle textures do not support mipmapping (it is an error to specify a minification filter that requires mipmapping). A mipmap is an ordered set of arrays representing the same image; each array has a resolution lower than the previous one. If the image array of level  $level_{base}$  (excluding its border) has dimensions  $w_t \times h_t \times d_t$ , then there are  $\lfloor \log_2(maxsize) \rfloor + 1$  levels in the mipmap. where

 $max size =$  $\sqrt{ }$  $\int$  $\overline{\mathcal{L}}$  $w_t$ , for 1D and 1D array textures  $\max(w_t, h_t)$ , for 2D, 2D array, cube map, and cube map array textures  $\max(w_t, h_t, d_t)$ , for 3D textures

Numbering the levels such that level  $level_{base}$  is the 0th level, the *i*th array has dimensions

$$
\max(1, \left\lfloor \frac{w_t}{w_d} \right\rfloor) \times \max(1, \left\lfloor \frac{h_t}{h_d} \right\rfloor) \times \max(1, \left\lfloor \frac{d_t}{d_d} \right\rfloor)
$$

where

$$
w_d = 2i
$$
  
\n
$$
h_d = \begin{cases} 1, & \text{for 1D and 1D array textures} \\ 2i, & \text{otherwise} \end{cases}
$$
  
\n
$$
d_d = \begin{cases} 2i, & \text{for 3D textures} \\ 1, & \text{otherwise} \end{cases}
$$

until the last array is reached with dimension  $1 \times 1 \times 1$ .

Each array in a mipmap is defined using TexImage3D, TexImage2D, Copy-TexImage2D, TexImage1D, or CopyTexImage1D or by functions that are defined in terms of these functions. The array being set is indicated with the levelof-detail argument *level*. Level-of-detail numbers proceed from *level*<sub>base</sub> for the original texel array through the maximum level  $p$ , with each unit increase indicating an array of half the dimensions of the previous one (rounded down to the next integer if fractional) as already described. For immutable-format textures, level<sub>base</sub> is clamped to the range  $[0, level_{immut} - 1]$ , level<sub>max</sub> is then clamped to the range  $[level_{base}, level_{immut} - 1]$ , and p is one less than  $level_{immut}$ , where *level<sub>immut</sub>* is the *levels* parameter passed to **TexStorage**\* for the texture object (the value of TEXTURE\_IMMUTABLE\_LEVELS; see section [8.19\)](#page-304-0). Otherwise  $p = \lfloor \log_2(maxsize) \rfloor + level_{base}$ , and all arrays from  $level_{base}$  through  $q = \min\{p, level_{max}\}\$  must be defined, as discussed in section [8.17.](#page-297-0)

by TexParameter\* if either value is negative.

The mipmap is used in conjunction with the level of detail to approximate the application of an appropriately filtered texture to a fragment. Let  $c$  be the value of  $\lambda$  at which the transition from minification to magnification occurs (since this discussion pertains to minification, we are concerned only with values of  $\lambda$  where  $\lambda > c$ ).

For mipmap filters NEAREST MIPMAP NEAREST and LINEAR MIPMAP - $NEAREST$ , the  $d$ th mipmap array is selected, where

$$
d = \begin{cases} level_{base}, & \lambda \leq \frac{1}{2} \\ [level_{base} + \lambda + \frac{1}{2}] - 1, & \lambda > \frac{1}{2}, level_{base} + \lambda \leq q + \frac{1}{2} \\ q, & \lambda > \frac{1}{2}, level_{base} + \lambda > q + \frac{1}{2} \end{cases}
$$
(8.11)

The rules for NEAREST or LINEAR filtering are then applied to the selected array. Specifically, the coordinate  $(u, v, w)$  is computed as in equation [8.7,](#page-287-2) with  $w_s$ ,  $h_s$ , and  $d_s$  equal to the width, height, and depth of the image array whose level is d.

For mipmap filters NEAREST\_MIPMAP\_LINEAR and LINEAR\_MIPMAP\_- LINEAR, the level  $d_1$  and  $d_2$  mipmap arrays are selected, where

$$
d_1 = \begin{cases} q, & level_{base} + \lambda \ge q \\ \lfloor level_{base} + \lambda \rfloor, & otherwise \end{cases}
$$
 (8.12)

$$
d_2 = \begin{cases} q, & level_{base} + \lambda \ge q \\ d_1 + 1, & otherwise \end{cases}
$$
 (8.13)

The rules for NEAREST or LINEAR filtering are then applied to each of the selected arrays, yielding two corresponding texture values  $\tau_1$  and  $\tau_2$ . Specifically, for level  $d_1$ , the coordinate  $(u, v, w)$  is computed as in equation [8.7,](#page-287-2) with  $w_s$ ,  $h_s$ , and  $d_s$  equal to the width, height, and depth of the image array whose level is  $d_1$ . For level  $d_2$  the coordinate  $(u', v', w')$  is computed as in equation [8.7,](#page-287-2) with  $w_s$ ,  $h_s$ , and  $d_s$  equal to the width, height, and depth of the image array whose level is  $d_2$ .

The final texture value is then found as

$$
\tau = [1 - \text{frac}(\lambda)]\tau_1 + \text{frac}(\lambda)\tau_2.
$$

#### 8.14.4 Manual Mipmap Generation

Mipmaps can be generated manually with the command

```
void GenerateMipmap( enum target );
```
where *target* is one of TEXTURE\_1D, TEXTURE\_2D, TEXTURE\_3D, TEXTURE\_- 1D\_ARRAY, TEXTURE\_2D\_ARRAY, TEXTURE\_CUBE\_MAP, or TEXTURE\_CUBE\_- MAP\_ARRAY.

Mipmap generation affects the texture image attached to *target*.

If *target* is TEXTURE\_CUBE\_MAP or TEXTURE\_CUBE\_MAP\_ARRAY, the texture bound to *target* must be cube complete or cube array complete respectively, as defined in section [8.17.](#page-297-0)

Mipmap generation replaces texel array levels  $level_{base} + 1$  through q with arrays derived from the  $level_{base}$  array, regardless of their previous contents. All

<span id="page-295-0"></span><sup>&</sup>lt;sup>5</sup> Implementations may instead use the nearly equivalent computation  $d = \lfloor level_{base} + \lambda + \frac{1}{2} \rfloor$ in this case.

other mipmap arrays, including the  $level_{base}$  array, are left unchanged by this computation.

The internal formats and border widths of the derived mipmap arrays all match those of the  $level_{base}$  array, and the dimensions of the derived arrays follow the requirements described in section [8.17.](#page-297-0)

The contents of the derived arrays are computed by repeated, filtered reduction of the  $level_{base}$  array. For one- and two-dimensional array and cube map array textures, each layer is filtered independently. No particular filter algorithm is required, though a box filter is recommended as the default filter. In some implementations, filter quality may be affected by hints (section [21.5\)](#page-665-0).

### Errors

An INVALID\_ENUM error is generated if *target* is not TEXTURE\_1D, TEXTURE\_2D, TEXTURE\_3D, TEXTURE\_1D\_ARRAY, TEXTURE\_2D\_ARRAY, TEXTURE CUBE MAP, or TEXTURE CUBE MAP ARRAY.

An INVALID\_OPERATION error is generated if *target* is TEXTURE\_- CUBE\_MAP or TEXTURE\_CUBE\_MAP\_ARRAY, and the texture bound to *target* is not cube complete or cube array complete respectively.

# 8.14.5 Automatic Mipmap Generation

If the value of texture parameter GENERATE\_MIPMAP is TRUE, and a change is made to the interior or border texels of the  $level_{base}$  array of a mipmap by one of the texture image specification operations defined in sections [8.5](#page-239-0) through [8.7,](#page-261-0) then  $a<sup>6</sup>$  $a<sup>6</sup>$  $a<sup>6</sup>$  mipmap complete set of mipmap arrays (as defined in section [8.17\)](#page-297-0) will be computed (if the array being changed is one face of a cube map texture, only mipmaps for that face will be computed). Array levels  $level_{base} + 1$  through p are replaced with arrays derived from the modified  $level_{base}$  array, as described above for Manual Mipmap Generation. All other mipmap arrays, including the  $level_{base}$  array, are left unchanged by this computation. For arrays in the range  $level_{base} + 1$  through q, inclusive, automatic and manual mipmap generation generate the same derived arrays, given identical  $level_{base}$  arrays.

Automatic mipmap generation is available only for non-proxy texture image targets.

<span id="page-296-0"></span><sup>&</sup>lt;sup>6</sup> Automatic mipmap generation is not performed for changes resulting from rendering operations targeting a texel array bound as a color buffer of a framebuffer object.

# <span id="page-297-1"></span>8.15 Texture Magnification

When  $\lambda$  indicates magnification, the value assigned to TEXTURE MAG FILTER determines how the texture value is obtained. There are two possible values for TEXTURE\_MAG\_FILTER: NEAREST and LINEAR. NEAREST behaves exactly as NEAREST for TEXTURE MIN FILTER and LINEAR behaves exactly as LINEAR for TEXTURE MIN FILTER as described in section  $8.14$ , including the texture coordi-nate wrap modes specified in table [8.27.](#page-290-0) The level-of-detail  $level_{base}$  texel array is always used for magnification.

Implementations may either unconditionally assume  $c = 0$  for the minification vs. magnification switch-over point, or may choose to make  $c$  depend on the combination of minification and magnification modes as follows: if the magnification filter is given by LINEAR and the minification filter is given by NEAREST\_- MIPMAP\_NEAREST or NEAREST\_MIPMAP\_LINEAR, then  $c = 0.5$ . This is done to ensure that a minified texture does not appear *sharper* than a magnified texture. Otherwise  $c = 0$ .

# 8.16 Combined Depth/Stencil Textures

If the texture image has a base internal format of DEPTH\_STENCIL, then the stencil index texture component is ignored by default. The texture value  $\tau$  does not include a stencil index component, but includes only the depth component.

In order to access the stencil index texture component the DEPTH\_STENCIL\_- TEXTURE\_MODE texture parameter should be set to STENCIL\_INDEX. When this mode is set the depth component is ignored and the texture value includes only the stencil index component. The stencil index value is treated as an unsigned integer texture and returns an unsigned integer value when sampled. When sampling the stencil index only NEAREST filtering is supported. The DEPTH\_STENCIL\_- TEXTURE\_MODE is ignored for non depth/stencil textures.

# <span id="page-297-0"></span>8.17 Texture Completeness

A texture is said to be *complete* if all the image arrays and texture parameters required to utilize the texture for texture application are consistently defined. The definition of completeness varies depending on texture dimensionality and type.

For one-, two-, and three-dimensional and one-and two-dimensional array textures, a texture is *mipmap complete* if all of the following conditions hold true:

• The set of mipmap arrays  $level_{base}$  through q (where q is defined in section [8.14.3\)](#page-293-0) were each specified with the same internal format.

- The border widths of each array are the same.
- The dimensions of the arrays follow the sequence described in section [8.14.3.](#page-293-0)
- level<sub>base</sub>  $\leq level_{max}$

Array levels k where  $k < level_{base}$  or  $k > q$  are insignificant to the definition of completeness.

A cube map texture is mipmap complete if each of the six texture images, considered individually, is mipmap complete. Additionally, a cube map texture is *cube complete* if the following conditions all hold true:

- The  $level_{base}$  arrays of each of the six texture images making up the cube map have identical, positive, and square dimensions.
- The  $level_{base}$  arrays were each specified with the same internal format.
- The  $level_{base}$  arrays each have the same border width.

A cube map array texture is *cube array complete* if it is complete when treated as a two-dimensional array and cube complete for every cube map slice within the array texture.

Using the preceding definitions, a texture is complete unless any of the following conditions hold true:

- Any dimension of the  $level_{base}$  array is not positive. For a rectangle or multisample texture,  $level_{base}$  is always zero.
- The texture is a cube map texture, and is not cube complete.
- The texture is a cube map array texture, and is not cube array complete.
- The minification filter requires a mipmap (is neither NEAREST nor LINEAR), and the texture is not mipmap complete.
- Any of
	- The internal format of the texture is integer (see tables [8.19-](#page-244-0) [8.20\)](#page-247-0).
	- The internal format is STENCIL\_INDEX.
	- The internal format is DEPTH\_STENCIL, and the value of DEPTH\_- STENCIL\_TEXTURE\_MODE for the texture is STENCIL\_INDEX.

and either the and either the magnification filter is not NEAREST, or the minification filter is neither NEAREST nor NEAREST\_MIPMAP\_NEAREST.

• The internal format of the texture is DEPTH\_STENCIL, the DEPTH\_- STENCIL\_TEXTURE\_MODE for the texture is STENCIL\_INDEX and either the magnification filter or the minification filter is not NEAREST.

### 8.17.1 Effects of Sampler Objects on Texture Completeness

If a sampler object and a texture object are simultaneously bound to the same texture unit, then the sampling state for that unit is taken from the sampler object (see section [8.2\)](#page-190-0). This can have an effect on the effective completeness of the texture. In particular, if the texture is not mipmap complete and the sampler object specifies a TEXTURE\_MIN\_FILTER requiring mipmaps, the texture will be considered incomplete for the purposes of that texture unit. However, if the sampler object does not require mipmaps, the texture object will be considered complete. This means that a texture can be considered both complete and incomplete simultaneously if it is bound to two or more texture units along with sampler objects with different states.

### 8.17.2 Effects of Completeness on Texture Application

Texture lookup and texture fetch operations performed in shaders are affected by completeness of the texture being sampled as described in sections [11.1.3.5](#page-433-0) and [15.2.1.](#page-553-0)

For fixed-function texture access, if texturing is enabled for a texture unit at the time a primitive is rasterized, and if the texture image bound to the enabled texture target is not complete, then it is as if texture mapping were disabled for that texture unit.

### 8.17.3 Effects of Completeness on Texture Image Specification

The implementation-dependent maximum sizes for texture image arrays depend on the texture level. In particular, an implementation may allow a texture image array of level one or greater to be created only if a mipmap complete set of image arrays consistent with the requested array can be supported where the values of TEXTURE\_BASE\_LEVEL and TEXTURE\_MAX\_LEVEL are 0 and 1000 respectively. As a result, implementations may permit a texture image array at level zero that will never be mipmap complete and can only be used with non-mipmapped minification filters.

# 8.18 Texture Views

A texture can be created which references the data store of another texture and interprets the data with a different format, and/or selects a subset of the levels and/or layers of the other texture. The data store for such a texture is shared with the data store of the original texture. Updating the shared data store using the original texture affects texture values read using the new texture, and vice versa. A texture data store remains in existence until all textures that reference it are deleted.

The command

```
void TextureView( uint texture, enum target,
   uint origtexture, enum internalformat, uint minlevel,
   uint numlevels, uint minlayer, uint numlayers );
```
initializes the texture named *texture* to the target specified by *target*. *texture*'s data store is inherited from the texture named *origtexture*, but elements of the data store are interpreted according to the internal format specified by *internalformat*. Additionally, if *origtexture* is an array or has multiple mipmap levels, the parameters *minlayer*, *numlayers*, *minlevel*, and *numlevels* control which of those slices and levels are considered part of the texture.

The *minlevel* and *minlayer* parameters are relative to the view of *origtexture*. If *numlayers* or *numlevels* extend beyond *origtexture*, they are clamped to the maximum extent of the original texture.

If the command is successful, the texture parameters in *texture* are updated as follows:

- TEXTURE\_IMMUTABLE\_FORMAT is set to TRUE.
- TEXTURE\_IMMUTABLE\_LEVELS is set to the value of TEXTURE\_- IMMUTABLE\_LEVELS for *origtexture*.
- TEXTURE\_VIEW\_MIN\_LEVEL is set to *minlevel* plus the value of TEXTURE\_VIEW\_MIN\_LEVEL for *origtexture*.
- TEXTURE\_VIEW\_MIN\_LAYER is set to *minlayer* plus the value of TEXTURE\_VIEW\_MIN\_LAYER for *origtexture*.
- TEXTURE\_VIEW\_NUM\_LEVELS is set to the lesser of *numlevels* and the value of TEXTURE\_VIEW\_NUM\_LEVELS for *origtexture* minus *minlevels*.
- TEXTURE\_VIEW\_NUM\_LAYERS is set to the lesser of *numlayers* and the value of TEXTURE\_VIEW\_NUM\_LAYERS for *origtexture* minus *minlayer*.

| Original target              | Valid new targets                    |  |  |  |
|------------------------------|--------------------------------------|--|--|--|
| TEXTURE 1D                   | TEXTURE 1D, TEXTURE 1D ARRAY         |  |  |  |
| TEXTURE 2D                   | TEXTURE 2D, TEXTURE 2D ARRAY         |  |  |  |
| TEXTURE 3D                   | TEXTURE 3D                           |  |  |  |
| TEXTURE CUBE MAP             | TEXTURE CUBE MAP,<br>TEXTURE 2D,     |  |  |  |
|                              | TEXTURE_2D_ARRAY,<br>TEXTURE CUBE -  |  |  |  |
|                              | MAP ARRAY                            |  |  |  |
| TEXTURE RECTANGLE            | TEXTURE_RECTANGLE                    |  |  |  |
| TEXTURE BUFFER               | none                                 |  |  |  |
| TEXTURE 1D ARRAY             | TEXTURE 1D ARRAY, TEXTURE 1D         |  |  |  |
| TEXTURE 2D ARRAY             | TEXTURE 2D ARRAY,<br>TEXTURE 2D,     |  |  |  |
|                              | TEXTURE CUBE MAP,<br>TEXTURE CUBE -  |  |  |  |
|                              | MAP ARRAY                            |  |  |  |
| TEXTURE CUBE MAP ARRAY       | TEXTURE CUBE MAP ARRAY, TEXTURE 2D - |  |  |  |
|                              | ARRAY, TEXTURE_2D, TEXTURE_CUBE_MAP  |  |  |  |
| TEXTURE 2D MULTISAMPLE       | TEXTURE_2D_MULTISAMPLE, TEXTURE_2D_- |  |  |  |
|                              | MULTISAMPLE ARRAY                    |  |  |  |
| TEXTURE 2D MULTISAMPLE ARRAY | TEXTURE 2D MULTISAMPLE, TEXTURE 2D - |  |  |  |
|                              | MULTISAMPLE ARRAY                    |  |  |  |

<span id="page-301-0"></span>Table 8.28: Legal texture targets for TextureView.

The new texture's target must be *compatible* with the target of *origtexture*, as defined by table [8.28.](#page-301-0)

Numerous constraints on *numlayers* and the texture dimensions depend on *target* and the target of *origtexture*. These constraints are summarized below in the errors section.

When *origtexture*'s target is TEXTURE\_CUBE\_MAP, the layer parameters are interpreted in the same order as if it were a TEXTURE\_CUBE\_MAP\_ARRAY with 6 layer-faces.

The two textures' internal formats must be compatible according to table [8.29](#page-302-0) if the internal format exists in that table. The internal formats must be identical if not in that table.

If the internal format does not exactly match the internal format of the original texture, the contents of the memory are reinterpreted in the same manner as for image bindings described in section [8.26.](#page-318-0)

Texture commands that take a *level* or *layer* parameter, such as TexSubImage2D, interpret that parameter to be relative to the view of the texture. i.e. the

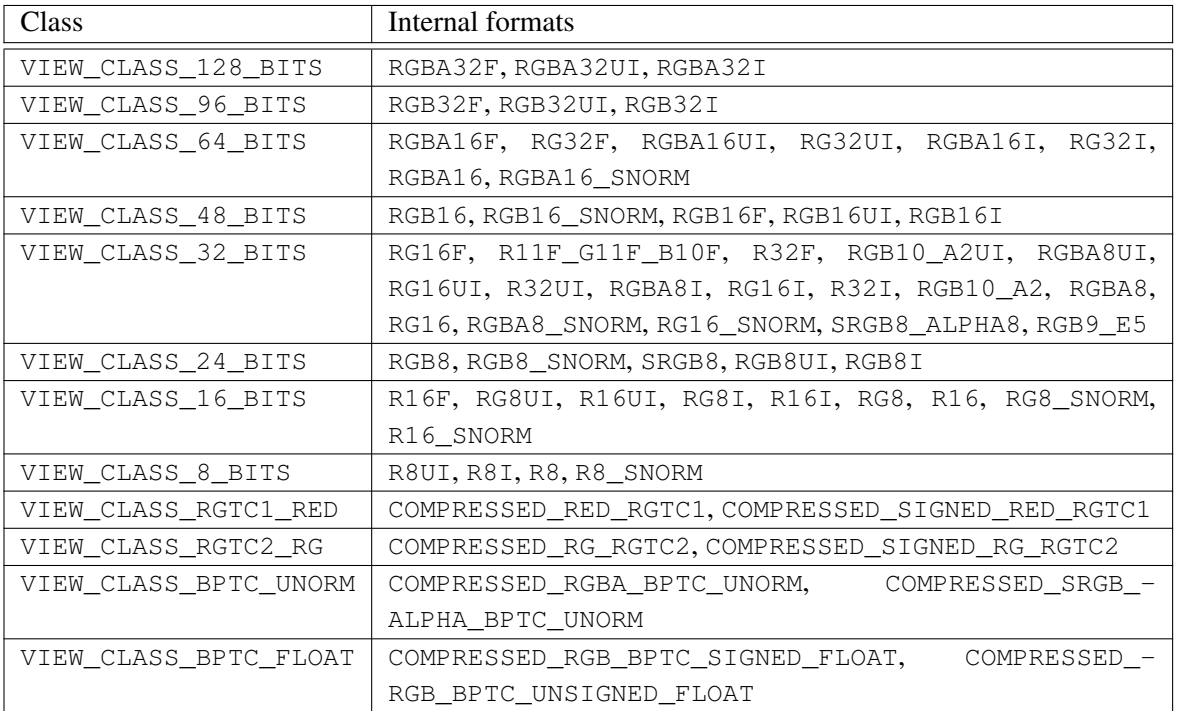

<span id="page-302-0"></span>Table 8.29: Compatible internal formats for TextureView. Formats in the same row may be cast to each other.

mipmap level of the data store that would be updated via TexSubImage2D would be the sum of *level* and the value of TEXTURE\_VIEW\_MIN\_LEVEL.

# Errors

An INVALID\_VALUE error is generated if *texture* is zero.

An INVALID\_OPERATION error is generated if *texture* is not a valid name returned by GenTextures, or if *texture* has already been bound and given a target.

An INVALID VALUE error is generated if *origtexture* is not the name of a texture.

An INVALID OPERATION error is generated if the value of TEXTURE -IMMUTABLE\_FORMAT for *origtexture* is not TRUE.

An INVALID\_OPERATION error is generated if *target* is not compatible with the target of *origtexture*, as defined by table [8.28.](#page-301-0)

An INVALID\_OPERATION error is generated if the internal format of *origtexture* exists in table [8.29](#page-302-0) and is not compatible with *internalformat*, as described in that table.

An INVALID\_OPERATION error is generated if the internal format of *origtexture* does not exist in table [8.29,](#page-302-0) and is not identical to *internalformat*.

An INVALID\_VALUE error is generated if *minlevel* or *minlayer* are larger than the greatest level or layer, respectively, of *origtexture*.

An INVALID\_VALUE error is generated if *target* is TEXTURE\_CUBE\_MAP and the clamped *numlayers* is not 6.

An INVALID\_VALUE error is generated if *target* is TEXTURE\_CUBE\_- MAP\_ARRAY and the clamped *numlayers* is not a multiple of 6. In this case *numlayers* counts layer-faces rather than layers.

An INVALID\_VALUE error is generated if *target* is TEXTURE\_1D, TEXTURE\_2D, TEXTURE\_3D, TEXTURE\_RECTANGLE, or TEXTURE\_2D\_- MULTISAMPLE and *numlayers* does not equal 1.

An INVALID\_OPERATION error is generated if *target* is TEXTURE\_- CUBE\_MAP or TEXTURE\_CUBE\_MAP\_ARRAY, and the width and height of *origtexture*'s levels are not equal.

An INVALID\_OPERATION error is generated if any dimension of *origtexture* is larger than the maximum supported corresponding dimension of the new target. For example, if *origtexture* has a TEXTURE\_2D\_ARRAY target and *target* is TEXTURE\_CUBE\_MAP, its width must be no greater than the value of MAX CUBE MAP TEXTURE SIZE.

# <span id="page-304-0"></span>8.19 Immutable-Format Texture Images

An alternative set of commands is provided for specifying the properties of all levels of a texture at once. Once a texture is specified with such a command, the format and dimensions of all levels becomes immutable, unless it is a proxy texture (since otherwise it would no longer be possible to use the proxy). The contents of the images and the parameters can still be modified. Such a texture is referred to as an *immutable-format* texture. The immutability status of a texture can be determined by calling GetTexParameter with *pname* TEXTURE\_IMMUTABLE\_- FORMAT.

Each of the commands below is described by pseudocode which indicates the effect on the dimensions and format of the texture. For each command the following apply in addition to the pseudocode:

- If executing the pseudocode would result in any other error, the error is generated and the command will have no effect.
- Any existing levels that are not replaced are reset to their initial state.
- The pixel unpack buffer should be considered to be zero; i.e., the image contents are unspecified.
- Since no pixel data are provided, the *format* and *type* values used in the pseudocode are irrelevant; they can be considered to be any values that are legal to use with *internalformat*.
- If the command is successful, TEXTURE\_IMMUTABLE\_FORMAT becomes TRUE. TEXTURE IMMUTABLE LEVELS and TEXTURE VIEW NUM LEVELS become *levels*. If the texture target is TEXTURE\_1D\_ARRAY then TEXTURE\_VIEW\_NUM\_LAYERS becomes *height*. If the texture target is TEXTURE\_2D\_ARRAY, TEXTURE\_CUBE\_MAP\_ARRAY, or TEXTURE\_2D\_- MULTISAMPLE\_ARRAY then TEXTURE\_VIEW\_NUM\_LAYERS becomes *depth*. If the texture target is TEXTURE\_CUBE\_MAP, then TEXTURE\_VIEW\_NUM\_- LAYERS becomes 6. For any other texture target, TEXTURE\_VIEW\_NUM\_- LAYERS becomes 1.

For each command, the following errors are generated in addition to the errors described specific to that command:

#### Errors

An INVALID\_OPERATION error is generated if zero is bound to *target*. An INVALID\_VALUE error is generated if *width*, *height*, *depth* or *levels*

```
are less than 1.
```
An INVALID\_ENUM error is generated if *internalformat* is one of the unsized base internal formats listed in table [8.18.](#page-241-0)

The command

```
void TexStorage1D( enum target, sizei levels,
   enum internalformat, sizei width );
```
specifies all the levels of a one-dimensional texture (or proxy) at the same time. It is described by the pseudocode below:

```
for (i = 0; i < levels; i++) {
    TexImage1D(target, i, internalformat, width, 0,
         format, \ type, \ \ \texttt{NULL} ;
     width = \max(1, \left\lfloor \frac{width}{2} \right\rfloor);}
```
### Errors

An INVALID\_ENUM error is generated if *target* is not TEXTURE\_1D or PROXY\_TEXTURE\_1D.

An INVALID OPERATION error is generated if *levels* is greater than  $\lfloor \log_2(width) \rfloor + 1.$ 

An INVALID\_VALUE error is generated if *width* is negative.

### The command

```
void TexStorage2D( enum target, sizei levels,
   enum internalformat, sizei width, sizei height );
```
specifies all the levels of a two-dimensional, cube map, one-dimension array or rectangle texture (or proxy) at the same time. The pseudocode depends on *target*:

```
targets TEXTURE_2D, PROXY_TEXTURE_2D, TEXTURE_RECTANGLE, PROXY_-
TEXTURE_RECTANGLE, or PROXY_TEXTURE_CUBE_MAP:
```

```
for (i = 0; i < levels; i++) {
    TexImage2D(target, i, internalformat, width, height, 0,
              format, type, NULL;
     width = \max(1, \lfloor \frac{width}{2} \rfloor);height = max(1, \left| \frac{height}{2} \right)\frac{light}{2} ) ;
}
```

```
target TEXTURE_CUBE_MAP:
```

```
for (i = 0; i < levels; i++) {
        for face in (+X, -X, +Y, -Y, +Z, -Z) {
            TexImage2D(face, i, internalformat, width, height, 0,
                format, type, NULL;
        }
        width = \max(1, \lfloor \frac{width}{2} \rfloor);height = max(1, \frac{height}{2})\frac{ight}{2} ) ;
    }
targets TEXTURE_1D_ARRAY or PROXY_TEXTURE_1D_ARRAY:
```

```
for (i = 0; i < levels; i++) {
    TexImage2D(target, i, internalformat, width, height, 0,
        format, type, NULL);width = \max(1, \left\lfloor \frac{width}{2} \right\rfloor);
```
## Errors

}

An INVALID\_ENUM error is generated if *target* is not one of those listed above,

An INVALID\_OPERATION error is generated if any of the following conditions hold:

- *target* is TEXTURE\_1D\_ARRAY or PROXY\_TEXTURE\_1D\_ARRAY, and *levels* is greater than  $\lfloor \log_2(width) \rfloor + 1$
- *target* is not TEXTURE\_1D\_ARRAY or PROXY\_TEXTURE\_1D\_ARRAY, and *levels* is greater than  $\lfloor \log_2(\max(width, height)) \rfloor + 1$ An INVALID\_VALUE error is generated if *width* or *height* is negative.

# The command

```
void TexStorage3D( enum target, sizei levels,
   enum internalformat, sizei width, sizei height,
   sizei depth );
```
specifies all the levels of a three-dimensional, two-dimensional array texture, or cube map array texture (or proxy). The pseudocode depends on the *target*:

*target*s TEXTURE\_3D or PROXY\_TEXTURE\_3D:

```
for (i = 0; i < levels; i++) {
     TexImage3D(target, i, internalformat, width, height, depth, 0,
          format, type, NULL;
     width = \max(1, \lfloor \frac{width}{2} \rfloor);height = max(1, \frac{height}{2})\frac{ight}{2}\Big\vert) ;
     depth = \max(1, \left| \frac{depth}{2}\right)\frac{pth}{2});
}
```
*target*s TEXTURE\_2D\_ARRAY, PROXY\_TEXTURE\_2D\_ARRAY, TEXTURE\_CUBE\_- MAP\_ARRAY or PROXY\_TEXTURE\_CUBE\_MAP\_ARRAY:

```
for (i = 0; i < levels; i++) {
    TexImage3D(target, i, internalformat, width, height, depth, 0,
         format, type, NULL);width = \max(1, \lfloor \frac{width}{2} \rfloor);height = max(1, \frac{height}{2})\frac{ight}{2}\Big\vert) ;
}
```
#### Errors

An INVALID\_ENUM error is generated if *target* is not one of those listed above,

An INVALID\_OPERATION error is generated if any of the following conditions hold:

• *target* is TEXTURE\_3D or PROXY\_TEXTURE\_3D and *levels* is greater than  $\lfloor \log_2(\max(width, height, depth))) \rfloor + 1$ 

• *target* is TEXTURE\_2D\_ARRAY, PROXY\_TEXTURE\_2D\_ARRAY, TEXTURE\_CUBE\_MAP\_ARRAY or PROXY\_TEXTURE\_CUBE\_MAP\_- ARRAY and *levels* is greater than  $\lfloor \log_2(\max(width, height)) \rfloor + 1$ 

An INVALID\_VALUE error is generated if *width*, *height*, or *depth* is negative.

# The command

```
void TexStorage2DMultisample( enum target, sizei samples,
   enum internalformat, sizei width, sizei height,
   boolean fixedsamplelocations );
```
specifies a two-dimensional multisample texture (or proxy). *target* must be TEXTURE\_2D\_MULTISAMPLE or PROXY\_TEXTURE\_2D\_MULTISAMPLE. The

pseudo-code is equivalent to calling TexImage2DMultisample with the equivalently named parameters set to the same values.

# Errors

```
An INVALID_ENUM error is generated if target is not TEXTURE_2D_-
MULTISAMPLE or PROXY_TEXTURE_2D_MULTISAMPLE.
   An INVALID_VALUE error is generated if width or height is negative.
```
#### The command

void TexStorage3DMultisample( enum *target*, sizei *samples*, enum *internalformat*, sizei *width*, sizei *height*, sizei *depth*, boolean *fixedsamplelocations* );

specifies a two-dimensional multisample array texture (or proxy). *target* must be TEXTURE\_2D\_MULTISAMPLE\_ARRAY or PROXY\_TEXTURE\_2D\_- MULTISAMPLE\_ARRAY. The pseudo-code is equivalent to calling TexImage3DMultisample with the equivalently named parameters set to the same values.

### Errors

An INVALID\_ENUM error is generated if *target* is not TEXTURE\_2D\_- MULTISAMPLE\_ARRAY or PROXY\_TEXTURE\_2D\_MULTISAMPLE\_ARRAY. An INVALID\_VALUE error is generated if *width*, *height*, or *depth* is nega-

tive.

After a successful call to any TexStorage\* command with a non-proxy target, no further changes to the dimensions or format of the texture object may be made. Other commands may only alter the texel values and texture parameters.

An INVALID OPERATION error is generated by any of the following commands with the same texture, even if it does not affect the dimensions or format:

- TexImage\*
- CompressedTexImage\*
- CopyTexImage\*
- TexStorage\*

# 8.20 Invalidating Texture Image Data

All or part of a texture image may be invalidated, effectively leaving those texels undefined, by calling

```
void InvalidateTexSubImage( uint texture, int level,
   int xoffset, int yoffset, int zoffset, sizei width,
   sizei height, sizei depth );
```
with *texture* and *level* indicating which texture image is being invalidated. After this command, data in that subregion have undefined values. *xoffset*, *yoffset*, *zoffset*, *width*, *height*, and *depth* are interpreted as they are in TexSubImage3D. For texture targets that don't have certain dimensions, this command treats those dimensions as having a size of 1. For example, to invalidate a portion of a two-dimensional texture, the application would use *zoffset* equal to zero and *depth* equal to one. Cube map textures are treated as an array of six slices in the z-dimension, where a value of *zoffset* is interpreted as specifying the cube map face for the corresponding *layer* in table [9.2.](#page-360-0)

### Errors

An INVALID\_VALUE error is generated if *level* is negative or greater than the base 2 logarithm of the maximum texture width, height, or depth. The arguments *xoffset*, *yoffset*, *zoffset*, *width*, *height*, and *depth* generate the same errors as in the TexSubImage commands. That is, the specified subregion must be between  $-b$  and  $dim + b$ , where  $dim$  is the size of the dimension of the texture image, and  $b$  is the border width of that texture image. The border is not applied to dimensions that don't exist in a given texture target).

An INVALID VALUE error is generated if *texture* is zero or is not the name of a texture; it is not possible to invalidate a portion of a default texture.

An INVALID\_VALUE error is generated if the target of *texture* is TEXTURE RECTANGLE, TEXTURE BUFFER, TEXTURE 2D MULTISAMPLE, or TEXTURE\_2D\_MULTISAMPLE\_ARRAY, and *level* is not zero.

An INVALID\_VALUE error is generated if *width*, *height*, or *depth* is negative.

The command

void InvalidateTexImage( uint *texture*, int *level* );

is equivalent to calling InvalidateTexSubImage with *xoffset*, *yoffset*, and *zoffset* equal to −b and *width*, *height*, and *depth* equal to the dimensions of the texture image plus  $2 \times b$  (or zero and one for dimensions the texture doesn't have).

# 8.21 Clearing Texture Image Data

All or part of a texture image may be filled with a constant value by calling the command

```
void ClearTexSubImage( uint texture, int level,
   int xoffset, int yoffset, int zoffset, sizei width,
   sizei height, sizei depth, enum format, enum type,
   const void *data );
```
with *texture* and *level* indicating which texture array image is being cleared. It is an error if *texture* is zero or not the name of a texture object, if *texture* is a buffer texture, or if the texture image has a compressed internal format.

Arguments *xoffset*, *yoffset*, and *zoffset* specify the lower left texel coordinates of a *width*-wide by *height*-high by *depth*-deep rectangular subregion of the texel array and are interpreted as they are in TexSubImage3D as described in section [8.6.](#page-255-0)

For one-dimensional array textures, *yoffset* is interpreted as the first layer to be cleared and *height* is the number of layers to clear. For two-dimensional array textures, *zoffset* is interpreted as the first layer to be cleared and *depth* is the number of layers to clear. Cube map textures are treated as an array of six slices in the zdimension, where the value of *zoffset* is interpreted as specifying the cube map face for the corresponding *layer* in table [9.2](#page-360-0) and *depth* is the number of faces to clear. For cube map array textures, *zoffset* is the first layer-face to clear, and *depth* is the number of layer-faces to clear. Each layer-face is translated into an array layer and a cube map face as described for layer-face numbers in section [8.5.3.](#page-248-0)

Negative values of *xoffset*, *yoffset*, and *zoffset* correspond to the coordinates of border texels, addressed as in figure [8.3.](#page-254-0) Taking  $w_s$ ,  $h_s$ ,  $d_s$ ,  $w_b$ ,  $h_b$ , and  $d_b$  to be the specified width, height, depth, and the border width, border height, and border depth of the texel array and taking  $x, y, z, w, h$ , and  $d$  to be the *xoffset*, *yoffset*, *zoffset*, *width*, *height*, and *depth* argument values, any of the following relationships generates an INVALID\_OPERATION error:

$$
x < -w_b
$$

$$
x + w > w_s - w_b
$$

$$
y < -h_b
$$

OpenGL 4.4 (Compatibility Profile) - March 19, 2014

$$
y + h > h_s - h_b
$$

$$
z < -d_b
$$

$$
z + d > d_s - d_b
$$

For texture types that do not have certain dimensions, this command treats those dimensions as having a size of 1. For example, to clear a portion of a twodimensional texture, use *zoffset* equal to zero and *depth* equal to one.

*format* and *type* specify the format and type of the source data and are interpreted as they are for TexImage3D, as described in section [8.4.4.](#page-216-0) Textures with a base internal format of DEPTH\_COMPONENT, STENCIL\_INDEX, DEPTH\_STENCIL require depth component, stencil, or depth/stencil component data respectively. Textures with other base internal formats require RGBA formats. Textures with integer internal formats (see table [8.19\)](#page-244-0) require integer data.

*data* is a pointer to an array of between one and four components of texel data that will be used as the source for the constant fill value. The elements of *data* are converted by the GL into the *internalformat* of the texture image (that was specified when the level was defined by any of the TexImage, TexStorage or CopyTexImage commands) in the manner described in section [8.4.4,](#page-216-0) and then used to fill the specified range of the destination texture level. If *data* is NULL, then the pointer is ignored and the sub-range of the texture image is filled with zeros. If *texture* is a multisample texture, all the samples in a texel are cleared to the value specified by *data*.

### Errors

An INVALID\_OPERATION error is generated if *texture* is zero or not the name of a texture object.

An INVALID\_OPERATION error is generated if *texture* is a buffer texture.

An INVALID\_OPERATION error is generated if *texture* has a compressed internal format.

An INVALID OPERATION error is generated if the base internal format is DEPTH\_COMPONENT and *format* is not DEPTH\_COMPONENT.

An INVALID\_OPERATION error is generated if the base internal format is DEPTH\_STENCIL and *format* is not DEPTH\_STENCIL.

An INVALID\_OPERATION error is generated if the base internal format is STENCIL INDEX and *format* is not STENCIL INDEX.

An INVALID OPERATION error is generated if the base internal format is RGBA and the *format* is DEPTH\_COMPONENT, STENCIL\_INDEX, or DEPTH\_- STENCIL.

An INVALID\_OPERATION error is generated if the internal format is inte-

ger and *format* does not specify integer data.

An INVALID OPERATION error is generated if the internal format is not integer and *format* does specify integer data.

An INVALID\_OPERATION error is generated if the *xoffset*, *yoffset*, *zoffset*, *width*, *height*, and *depth* parameters (or combinations thereof) fall outside the defined texture image array (including border, if any).

The command

void ClearTexImage( uint *texture*, int *level*, enum *format*, enum *type*, const void *\* data* );

is equivalent to calling ClearTexSubImage with *xoffset*, *yoffset*, and *zoffset* equal to −b and *width*, *height*, and *depth* equal to the dimensions of the texture image plus  $2 \times b$  (or zero and one for dimensions the texture doesn't have), where b is the border width of the texture image.

#### Errors

An INVALID\_OPERATION error is generated if the image array identified by *level* has not previously been defined by a TexImage\* or TexStorage\* command.

# 8.22 Texture State and Proxy State

The state necessary for texture can be divided into two categories. First, there are the multiple sets of texel arrays (a single array for the rectangle texture target; one set of mipmap arrays each for the one-, two-, and three-dimensional and oneand two-dimensional array texture targets; and six sets of mipmap arrays each for the cube map and cube map array texture targets) and their number. Each array has associated with it a width, height (two- and three-dimensional, rectangle, one-dimensional array, cube map, and cube map array only), and depth (threedimensional, two-dimensional array, and cube map array only), a border width, an integer describing the internal format of the image, integer values describing the resolutions of each of the red, green, blue, alpha, luminance, intensity, depth, and stencil components of the image, integer values describing the type (unsigned normalized, integer, floating-point, etc.) of each of the components, a boolean describing whether the image is compressed or not, an integer size of a compressed image, and an integer containing the name of a buffer object bound as the data store of the image.

Each initial texel array is null (zero width, height, and depth, zero border width, internal format 1, component sizes set to zero and component types set to NONE, the compressed flag set to FALSE, a zero compressed size, and the bound buffer object name is zero.

Multisample textures also contain an integer identifying the number of samples in each texel, and a boolean indicating whether identical sample locations and the same number of samples will be used for all texels in the image.

Buffer textures also contain two pointer sized integers containing the offset and range of the buffer object's data store.

Next, there are the four sets of texture properties, corresponding to the one-, two-, three-dimensional, and cube map texture targets. Each set consists of the selected minification and magnification filters, the wrap modes for  $s$ ,  $t$  (twoand three-dimensional and cube map only), and  $r$  (three-dimensional only), the TEXTURE\_BORDER\_COLOR, two floating-point numbers describing the minimum and maximum level of detail, two integers describing the base and maximum mipmap array, a boolean flag indicating whether the texture is resident, a boolean indicating whether automatic mipmap generation should be performed, the priority associated with each set of properties, a boolean flag indicating whether the format and dimensions of the texture are immutable, three integers describing the depth texture mode, compare mode, and compare function, an integer describing the depth stencil texture mode, and four integers describing the red, green, blue, and alpha swizzle modes (see section [15.2.1\)](#page-553-0). The value of the resident flag is determined by the GL and may change as a result of other GL operations. The flag may only be queried, not set, by applications (see section [8.1\)](#page-186-0).

In the initial state, the value assigned to TEXTURE\_MIN\_FILTER is NEAREST\_MIPMAP\_LINEAR (except for rectangle textures, where the initial value is LINEAR), and the value for TEXTURE\_MAG\_FILTER is LINEAR.  $s$ , t, and r wrap modes are all set to REPEAT (except for rectangle textures, where the initial value is CLAMP\_TO\_EDGE). The values of TEXTURE\_MIN\_- LOD and TEXTURE\_MAX\_LOD are -1000 and 1000 respectively. The values of TEXTURE\_BASE\_LEVEL and TEXTURE\_MAX\_LEVEL are 0 and 1000 respectively. The value of TEXTURE\_PRIORITY is 1.0. The value of TEXTURE\_- BORDER\_COLOR is (0,0,0,0). The value of GENERATE\_MIPMAP is false. The value of TEXTURE IMMUTABLE FORMAT is FALSE. The values of DEPTH -TEXTURE\_MODE, TEXTURE\_COMPARE\_MODE, and TEXTURE\_COMPARE\_FUNC are LUMINANCE, NONE, and LEQUAL respectively. The initial value of TEXTURE\_- RESIDENT is determined by the GL. The value of DEPTH TEXTURE -STENCIL\_MODE is DEPTH\_COMPONENT. The values of TEXTURE\_SWIZZLE\_- R, TEXTURE\_SWIZZLE\_G, TEXTURE\_SWIZZLE\_B, and TEXTURE\_SWIZZLE\_- A are RED, GREEN, BLUE, and ALPHA, respectively. The values of TEXTURE\_-

## 8.22. TEXTURE STATE AND PROXY STATE 290

IMMUTABLE\_LEVELS, TEXTURE\_VIEW\_MIN\_LEVEL, TEXTURE\_VIEW\_NUM\_- LEVELS, TEXTURE\_VIEW\_MIN\_LAYER, TEXTURE\_VIEW\_NUM\_LAYERS are each zero.

In addition to image arrays for the non-proxy texture targets described above, partially instantiated image arrays are maintained for one-, two-, and threedimensional, rectangle, one- and two-dimensional array, and cube map array textures. Additionally, a single proxy image array is maintained for the cube map texture. Each proxy image array includes width, height, depth, border width, number of samples, and internal format state values, as well as state for the red, green, blue, alpha, luminance, intensity, depth, and stencil component resolutions and types. Proxy arrays do not include image data nor texture parameters. When TexImage3D is executed with *target* specified as PROXY\_TEXTURE\_3D, the threedimensional proxy state values of the specified level-of-detail are recomputed and updated. If the image array would not be supported by **TexImage3D** called with *target* set to TEXTURE\_3D, no error is generated, but the proxy width, height, depth, border width, number of samples, and component resolutions are set to zero, and the component types are set to NONE. If the image array would be supported by such a call to **TexImage3D**, the proxy state values are set exactly as though the actual image array were being specified. No pixel data are transferred or processed in either case.

Proxy arrays for one-and two-dimensional textures, one-and two-dimensional array textures, and cube map array textures are operated on in the same way when **TexImage1D** is executed with *target* specified as PROXY\_TEXTURE\_1D, **Tex-**Image2D is executed with *target* specified as PROXY\_TEXTURE\_2D, PROXY\_- TEXTURE\_1D\_ARRAY, or PROXY\_TEXTURE\_RECTANGLE, or TexImage3D is executed with *target* specified as PROXY\_TEXTURE\_2D\_ARRAY or PROXY\_- TEXTURE\_CUBE\_MAP\_ARRAY.

Proxy arrays for two-dimensional multisample and two-dimensional multisample array textures are operated on in the same way when TexImage2DMultisample is called with *target* specified as PROXY\_TEXTURE\_2D\_MULTISAMPLE, or Tex-Image3DMultisample is called with *target* specified as PROXY\_TEXTURE\_2D\_- MULTISAMPLE\_ARRAY. However, if *samples* is not supported, then no error is generated.

The cube map proxy arrays are operated on in the same manner when TexImage2D is executed with the *target* field specified as PROXY\_TEXTURE\_CUBE\_MAP, with the addition that determining that a given cube map texture is supported with PROXY TEXTURE CUBE MAP indicates that all six of the cube map 2D images are supported. Likewise, if the specified PROXY\_TEXTURE\_CUBE\_MAP is not supported, none of the six cube map two-dimensional images are supported.

There is no image or non-level-related state associated with proxy textures.

Therefore they may not be used as textures, and calling BindTexture, GetTex-Image, GetTexParameteriv, or GetTexParameterfv with a proxy texture *target* generates an INVALID\_ENUM error.

# 8.23 Texture Comparison Modes

Texture values can also be computed according to a specified comparison function. Texture parameter TEXTURE\_COMPARE\_MODE specifies the comparison operands, and parameter TEXTURE\_COMPARE\_FUNC specifies the comparison function. The format of the resulting texture sample is determined by the value of DEPTH\_- TEXTURE\_MODE.

### 8.23.1 Depth Texture Comparison Mode

If the currently bound texture's base internal format is DEPTH\_COMPONENT or DEPTH\_STENCIL, then DEPTH\_TEXTURE\_MODE, TEXTURE\_COMPARE\_MODE and TEXTURE\_COMPARE\_FUNC control the output of the texture unit as described below. Otherwise, the texture unit operates in the normal manner and texture comparison is bypassed.

Let  $D_t$  be the depth texture value and  $S_t$  be the stencil index component. If there is no stencil component, the value of  $S_t$  is undefined. Let  $D_{ref}$  be the reference value, defined as follows:

- For fixed-function, non-cubemap texture lookups,  $D_{ref}$  is the interpolated r texture coordinate.
- For fixed-function, cubemap texture lookups,  $D_{ref}$  is the interpolated q texture coordinate.
- For texture lookups generated by an OpenGL Shading Language lookup function,  $D_{ref}$  is the reference value for depth comparisons provided by the lookup function.

If the texture's internal format indicates a fixed-point depth texture, then  $D_t$ and  $D_{ref}$  are clamped to the range [0, 1]; otherwise no clamping is performed.

Then the effective texture value is computed as follows:

- If the base internal format is STENCIL\_INDEX, then  $r = S_t$ .
- If the base internal format is DEPTH\_STENCIL and the value of DEPTH\_- STENCIL\_TEXTURE\_MODE is STENCIL\_INDEX, then  $r = S_t$

- Otherwise, if the value of TEXTURE\_COMPARE\_MODE is NONE, then  $r = D_t$
- Otherwise, if the value of TEXTURE\_COMPARE\_MODE is COMPARE\_REF\_-  $TO_TEXTURE$ , then r depends on the texture comparison function as shown in table [8.30](#page-316-0)

| Texture Comparison Function | Computed result $r$                                                                                                    |  |  |  |  |
|-----------------------------|----------------------------------------------------------------------------------------------------|--|--|--|--|
| LEQUAL                      | $= \begin{cases} 1.0, & D_{ref} \leq D_t \\ 0.0, & D_{ref} > D_t \end{cases}$                                                                        |  |  |  |  |
| GEQUAL                      | $\begin{array}{c}\n\overline{\left\{\n\begin{array}{l}\n1.0, \quad D_{ref} \geq D_t \\ 0.0, \quad D_{ref} < D_t\n\end{array}\n\right.}\n\end{array}$ |  |  |  |  |
| LESS                        | $\begin{array}{c}\n\begin{array}{c}\n\hline\n1.0, & D_{ref} < D_t \\ \hline\n0.0, & D_{ref} \ge D_t\n\end{array}\n\end{array}$                       |  |  |  |  |
| GREATER                     | $r = \begin{cases} 1.0, & D_{ref} > D_t \\ 0.0, & D_{ref} \leq D_t \end{cases}$                                                                      |  |  |  |  |
| <b>EOUAL</b>                | $r = \begin{cases} 1.0, & D_{ref} = D_t \\ 0.0, & D_{ref} \neq D_t \end{cases}$                                                                      |  |  |  |  |
| NOTEOUAL                    | $r = \begin{cases} 1.0, & D_{ref} \neq D_t \\ 0.0, & D_{ref} = D_t \end{cases}$                                                                      |  |  |  |  |
| ALWAYS                      | $r = 1.0$                                                                                                    |  |  |  |  |
| NEVER                       | $r=0.0$                                                                                                    |  |  |  |  |

<span id="page-316-0"></span>Table 8.30: Depth texture comparison functions.

The resulting r is assigned to  $R_t$ ,  $L_t$ ,  $I_t$ , or  $A_t$  if the value of DEPTH\_-TEXTURE\_MODE is respectively RED, LUMINANCE, INTENSITY, or ALPHA.

If the value of TEXTURE\_MAG\_FILTER is not NEAREST, or the value of TEXTURE\_MIN\_FILTER is not NEAREST or NEAREST\_MIPMAP\_NEAREST, then  $r$ may be computed by comparing more than one depth texture value to the texture reference value. The details of this are implementation-dependent, but  $r$  should be a value in the range  $[0, 1]$  which is proportional to the number of comparison passes or failures.

| <b>Internal Format</b>                    |  |  |
|-------------------------------------------|--|--|
| SRGB                                      |  |  |
| SRGB8                                     |  |  |
| SRGB ALPHA                                |  |  |
| SRGB8 ALPHA8                              |  |  |
| SLUMINANCE ALPHA                          |  |  |
| SLUMINANCE8 ALPHA8                        |  |  |
| SLUMINANCE                                |  |  |
| SLUMINANCE8                               |  |  |
| COMPRESSED SLUMINANCE                     |  |  |
| COMPRESSED SLUMINANCE ALPHA               |  |  |
| COMPRESSED SRGB                           |  |  |
| COMPRESSED SRGB8 ETC2                     |  |  |
| COMPRESSED SRGB ALPHA                     |  |  |
| COMPRESSED SRGB8 ALPHA8 ETC2 EAC          |  |  |
| COMPRESSED SRGB8 PUNCHTHROUGH ALPHA1 ETC2 |  |  |
| COMPRESSED SRGB ALPHA BPTC UNORM          |  |  |

<span id="page-317-0"></span>Table 8.31: sRGB texture internal formats.

# 8.24 sRGB Texture Color Conversion

If the currently bound texture's internal format is one of the sRGB formats in table [8.31,](#page-317-0) the red, green, and blue components are converted from an sRGB color space to a linear color space as part of filtering described in sections [8.14](#page-285-0) and [8.15.](#page-297-1) Any alpha component is left unchanged. Ideally, implementations should perform this color conversion on each sample prior to filtering but implementations are allowed to perform this conversion after filtering (though this post-filtering approach is inferior to converting from sRGB prior to filtering).

The conversion from an sRGB encoded component  $c_s$  to a linear component  $c_l$ is as follows.

$$
c_l = \begin{cases} \frac{c_s}{12.92}, & c_s \le 0.04045\\ \left(\frac{c_s + 0.055}{1.055}\right)^{2.4}, & c_s > 0.04045 \end{cases}
$$
(8.14)

Assume  $c_s$  is the sRGB component in the range [0, 1].

# 8.25 Shared Exponent Texture Color Conversion

If the currently bound texture's internal format is RGB9 $E$ 5, the red, green, blue, and shared bits are converted to color components (prior to filtering) using shared exponent decoding. The component  $red_s$ ,  $green_s$ ,  $blue_s$ , and  $exp_s$  values (see section [8.5.2\)](#page-243-0) are treated as unsigned integers and are converted to floating-point red, green, and blue as follows:

$$
red = red_s 2^{exp_s - B - N}
$$

$$
green = green_s 2^{exp_s - B - N}
$$

$$
blue = blue_s 2^{exp_s - B - N}
$$

# <span id="page-318-0"></span>8.26 Texture Image Loads and Stores

The contents of a texture may be made available for shaders to read and write by binding the texture to one of a collection of image units. The GL implementation provides an array of image units numbered beginning with zero, with the total number of image units provided given by the implementation-dependent value of MAX IMAGE UNITS. Unlike texture image units, image units do not have a separate attachment for each texture target texture; each image unit may have only one texture bound at a time.

A texture may be bound to an image unit for use by image loads and stores with the command

void BindImageTexture( uint *unit*, uint *texture*, int *level*, boolean *layered*, int *layer*, enum *access*, enum *format* );

where *unit* identifies the image unit, *texture* is the name of the texture, and *level* selects a single level of the texture. If *texture* is zero, any texture currently bound to image unit *unit* is unbound.

If the texture identified by *texture* is a one-dimensional array, two-dimensional array, three-dimensional, cube map, cube map array, or two-dimensional multisample array texture, it is possible to bind either the entire texture level or a single layer or face of the texture level. If *layered* is TRUE, the entire level is bound. If *layered* is FALSE, only the single layer identified by *layer* will be bound. When *layered* is FALSE, the single bound layer is treated as a different texture target for image accesses:

• one-dimensional array texture layers are treated as one-dimensional textures;

- two-dimensional array, three-dimensional, cube map, cube map array texture layers are treated as two-dimensional textures; and
- two-dimensional multisample array textures are treated as two-dimensional multisample textures.

For cube map textures where *layered* is FALSE, the face is taken by mapping the layer number to a face according to table [9.2.](#page-360-0) For cube map array textures where *layered* is FALSE, the selected layer number is mapped to a texture layer and cube face using the following equations and mapping *face* to a face according to table [9.2.](#page-360-0)

$$
layer = \left\lfloor \frac{layer_{orig}}{6} \right\rfloor
$$

$$
face = layer_{orig} - (layer \times 6)
$$

If the texture identified by *texture* does not have multiple layers or faces, the entire texture level is bound, regardless of the values specified for *layered* and *layer*.

*format* specifies the format that the elements of the image will be treated as when doing formatted stores, as described later in this section. This is referred to as the *image unit format*.

*access* specifies whether the texture bound to the image will be treated as READ\_ONLY, WRITE\_ONLY, or READ\_WRITE. If a shader reads from an image unit with a texture bound as WRITE\_ONLY, or writes to an image unit with a texture bound as READ\_ONLY, the results of that shader operation are undefined and may lead to application termination.

If a texture object bound to one or more image units is deleted by DeleteTextures, it is detached from each such image unit, as though BindImageTexture were called with *unit* identifying the image unit and *texture* set to zero.

### Errors

An INVALID VALUE error is generated if *unit* is greater than or equal to the value of MAX\_IMAGE\_UNITS, if *level* or *layer* is negative, or if *texture* is not the name of an existing texture object.

An INVALID\_VALUE error is generated if *format* is not one of the formats listed in table [8.33.](#page-323-0)

#### The command

# void BindImageTextures( uint *first*, sizei *count*, const uint *\*textures* );

binds *count* existing texture objects to image units numbered *first* through  $first +$ count − 1. If *textures* is not NULL, it specifies an array of *count* values, each of which must be zero or the name of an existing texture object. If *textures* is NULL, each affected image unit from *first* through  $first + count - 1$  will be reset to have no bound texture object.

When binding a non-zero texture object to an image unit, the image unit *level*, *layered*, *layer*, and *access* parameters are set to zero, TRUE, zero, and READ\_- WRITE, respectively. The image unit *format* parameter is taken from the internal format of the texture image at level zero of the texture object identified by *textures*. For cube map textures, the internal format of the TEXTURE\_CUBE\_MAP\_- POSITIVE  $X$  image of level zero is used. For multisample, multisample array, buffer, and rectangle textures, the internal format of the single texture level is used.

When unbinding a texture object from an image unit, the image unit parameters *level*, *layered*, *layer*, and *format* will be reset to their default values of zero, FALSE, 0, and R8, respectively.

BindImageTextures is equivalent to

```
for (i = 0; i < count; i++) {
   if (textures == NULL | textures [i] = 0) {
      BindImageTexture(first + i, 0, 0, FALSE, 0,
          READ_ONLY, R8);
   } else {
      BindImageTexture(first + i, texters[i], 0, TRUE, 0,
          READ_WRITE, lookupInternalFormat (textures[i]));
   }
}
```
where lookupInternalFormat returns the internal format of the specified texture object.

The values specified in *textures* will be checked separately for each image unit. When a value for a specific image unit is invalid, the state for that image unit will be unchanged and an error will be generated. However, state for other image units will still be changed if their corresponding values are valid.

### Errors

An INVALID OPERATION error is generated if  $first + count$  is greater than the number of image units supported by the implementation.

| Texture target               |              | Face /         |   |       |  |
|------------------------------|--------------|----------------|---|-------|--|
|                              | $\mathbf{1}$ | $\overline{1}$ | k | layer |  |
| TEXTURE 1D                   | X            |                |   |       |  |
| TEXTURE 2D                   | X            | y              |   |       |  |
| TEXTURE 3D                   | X            | y              | Z |       |  |
| TEXTURE RECTANGLE            | X            | y              |   |       |  |
| TEXTURE CUBE MAP             | X            | y              |   | Z     |  |
| TEXTURE BUFFER               | X            |                |   |       |  |
| TEXTURE 1D ARRAY             | X            |                |   | y     |  |
| TEXTURE 2D ARRAY             | X            | y              |   | Z     |  |
| TEXTURE CUBE MAP ARRAY       | X            | V              |   | Z     |  |
| TEXTURE 2D MULTISAMPLE       | X            | y              |   |       |  |
| TEXTURE 2D MULTISAMPLE ARRAY | X            | y              |   | 7.    |  |

<span id="page-321-0"></span>Table 8.32: Mapping of image load, store, and atomic texel coordinate components to texel numbers.

An INVALID\_OPERATION error is generated if any value in *textures* is not zero or the name of an existing texture object (per binding).

An INVALID OPERATION error is generated if the internal format of the level zero texture image of any texture in *textures* is not found in table [8.33](#page-323-0) (per binding).

An INVALID\_OPERATION error is generated if the width, height, or depth of the level zero texture image of any texture in *textures* is zero (per binding).

When a shader accesses the texture bound to an image unit using a built-in image load, store, or atomic function, it identifies a single texel by providing a one-, two-, or three-dimensional coordinate. Multisample texture accesses also specify a sample number. A coordinate vector is mapped to an individual texel  $\tau_i$ ,  $\tau_{ij}$ , or  $\tau_{ijk}$  according to the target of the texture bound to the image unit using table [8.32.](#page-321-0) As noted above, single-layer bindings of array or cube map textures are considered to use a texture target corresponding to the bound layer, rather than that of the full texture.

If the texture target has layers or cube map faces, the layer or face number is taken from the *layer* argument of BindImageTexture if the texture is bound with *layered* set to FALSE, or from the coordinate identified by table [8.32](#page-321-0) otherwise. For cube map and cube map array textures with *layered* set to TRUE, the coordinate is mapped to a layer and face in the same manner as the *layer* argument of BindImageTexture.

If the individual texel identified for an image load, store, or atomic operation doesn't exist, the access is treated as invalid. Invalid image loads will return zero. Invalid image stores will have no effect. Invalid image atomics will not update any texture bound to the image unit and will return zero. An access is considered invalid if:

- no texture is bound to the selected image unit;
- the texture bound to the selected image unit is incomplete;
- the texture level bound to the image unit is less than the base level or greater than the maximum level of the texture;
- the texture bound to the image unit is bordered;
- the internal format of the texture bound to the image unit is not found in table [8.33;](#page-323-0)
- the internal format of the texture bound to the image unit is incompatible with the specified *format* according to table [8.34;](#page-325-0)
- the texture bound to the image unit has layers, and the selected layer or cube map face doesn't exist;
- the selected texel  $\tau_i$ ,  $\tau_{ij}$ , or  $\tau_{ijk}$  doesn't exist;
- the image has more samples than the implementation-dependent value of MAX\_IMAGE\_SAMPLES.

Additionally, there are a number of cases where image load, store, or atomic operations are considered to involve a format mismatch. In such cases, undefined values will be returned by image loads and atomic operations and undefined values will be written by stores and atomic operations. A format mismatch will occur if:

- the type of image variable used to access the image unit does not match the target of a texture bound to the image unit with *layered* set to TRUE;
- the type of image variable used to access the image unit does not match the target corresponding to a single layer of a multi-layer texture target bound to the image unit with *layered* set to FALSE;
- the type of image variable used to access the image unit has a component data type (floating-point, signed integer, unsigned integer) incompatible with the format of the image unit;

- the format layout qualifier for an image variable used for an image load or atomic operation does not match the format of the image unit, according to table [8.33;](#page-323-0) or
- the image variable used for an image store has a format layout qualifier, and that qualifier does not match the format of the image unit, according to table [8.33.](#page-323-0)

For textures with multiple samples per texel, the sample selected for an image load, store, or atomic is undefined if the *sample* coordinate is negative or greater than or equal to the number of samples in the texture.

If a shader performs an image load, store, or atomic operation using an image variable declared as an array, and if the index used to select an individual element is negative or greater than or equal to the size of the array, the results of the operation are undefined but may not lead to termination.

Accesses to textures bound to image units do format conversions based on the *format* argument specified when the image is bound. Loads always return a value as a  $vec4$ , ivec4, or uvec4, and stores always take the source data as a vec4, ivec4, or uvec4. Data are converted to/from the specified format according to the process described for a TexImage2D or GetTexImage command with *format* and *type* as RGBA and FLOAT for vec4 data, as RGBA\_INTEGER and INT for ivec4 data, or as RGBA\_INTEGER and UNSIGNED\_INT for uvec4 data, respectively. Unused components are filled in with  $(0, 0, 0, 1)$  (where 0 and 1 are either floating-point or integer values, depending on the format).

Any image variable used for shader loads or atomic memory operations must be declared with a format layout qualifier matching the format of its associated image unit, as enumerated in table [8.33.](#page-323-0) Otherwise, the access is considered to involve a format mismatch, as described above. Image variables used exclusively for image stores need not include a format layout qualifier, but any declared qualifier must match the image unit format to avoid a format mismatch.

<span id="page-323-0"></span>

| Image Unit Format        | Format Qualifer        |  |  |  |
|--------------------------|------------------------|--|--|--|
| RGBA32F                  | rgba32f                |  |  |  |
| RGBA16F                  | rgba16f                |  |  |  |
| RG32F                    | rg32f                  |  |  |  |
| RG16F                    | rg16f                  |  |  |  |
| R11F G11F B10F           | $r11f$ q $11f$ b $10f$ |  |  |  |
| R32F                     | r32f                   |  |  |  |
| (Continued on next page) |                        |  |  |  |

OpenGL 4.4 (Compatibility Profile) - March 19, 2014
| Supported image unit formats (continued) |                 |  |  |  |
|------------------------------------------|-----------------|--|--|--|
| Image Unit Format                        | Format Qualifer |  |  |  |
| <b>R16F</b>                              | r16f            |  |  |  |
| RGBA32UI                                 | rgba32ui        |  |  |  |
| RGBA16UI                                 | rgba16ui        |  |  |  |
| RGB10_A2UI                               | rgb10_a2ui      |  |  |  |
| RGBA8UI                                  | rgba8ui         |  |  |  |
| RG32UI                                   | rg32ui          |  |  |  |
| RG16UI                                   | rg16ui          |  |  |  |
| RG8UI                                    | rg8ui           |  |  |  |
| R32UI                                    | r32ui           |  |  |  |
| R16UI                                    | r16ui           |  |  |  |
| R8UI                                     | r8ui            |  |  |  |
| RGBA32I                                  | rgba32i         |  |  |  |
| RGBA16I                                  | rgba16i         |  |  |  |
| RGBA8I                                   | rgba8i          |  |  |  |
| RG32I                                    | rg32i           |  |  |  |
| RG16I                                    | rg16i           |  |  |  |
| RG8I                                     | rg8i            |  |  |  |
| R32I                                     | r32i            |  |  |  |
| R16I                                     | r16i            |  |  |  |
| R8I                                      | r8i             |  |  |  |
| RGBA16                                   | rgba16          |  |  |  |
| RGB10 A2                                 | $rqb10_a2$      |  |  |  |
| RGBA8                                    | rgba8           |  |  |  |
| <b>RG16</b>                              | rg16            |  |  |  |
| RG8                                      | rg8             |  |  |  |
| R16                                      | r16             |  |  |  |
| R8                                       | r8              |  |  |  |
| RGBA16_SNORM                             | rgba16_snorm    |  |  |  |
| RGBA8_SNORM                              | rgba8_snorm     |  |  |  |
| RG16_SNORM                               | rg16_snorm      |  |  |  |
| RG8_SNORM                                | rg8_snorm       |  |  |  |
| R16_SNORM                                | r16_snorm       |  |  |  |
| R8_SNORM                                 | r8_snorm        |  |  |  |

Table 8.33: Supported image unit formats, with equivalent format layout qualifiers.

OpenGL 4.4 (Compatibility Profile) - March 19, 2014

When a texture is bound to an image unit, the *format* parameter for the image unit need not exactly match the texture internal format as long as the formats are considered compatible. A pair of formats is considered to match in size if the corresponding entries in the *Size* column of table [8.34](#page-325-0) are identical. A pair of formats is considered to match by class if the corresponding entries in the *Class* column of table [8.34](#page-325-0) are identical. For textures allocated by the GL, an image unit format is compatible with a texture internal format if they match by size. For textures allocated outside the GL, format compatibility is determined by matching by size or by class, in an implementation dependent manner. The matching criterion used for a given texture may be determined by calling GetTexParameter with *pname* set to IMAGE\_FORMAT\_COMPATIBILITY\_TYPE, with return values of IMAGE\_-FORMAT\_COMPATIBILITY\_BY\_SIZE and IMAGE\_FORMAT\_COMPATIBILITY\_-BY\_CLASS, specifying matches by size and class, respectively.

When the format associated with an image unit does not exactly match the internal format of the texture bound to the image unit, image loads, stores, and atomic operations re-interpret the memory holding the components of an accessed texel according to the format of the image unit. The re-interpretation for image loads and the read portion of image atomics is performed as though data were copied from the texel of the bound texture to a similar texel represented in the format of the image unit. Similarly, the re-interpretation for image stores and the write portion of image atomics is performed as though data were copied from a texel represented in the format of the image unit to the texel in the bound texture. In both cases, this copy operation would be performed by:

- reading the texel from the source format to scratch memory according to the process described for GetTexImage (see section [8.11\)](#page-277-0), using default pixel storage modes and *format* and *type* parameters corresponding to the source format in table [8.34;](#page-325-0) and
- writing the texel from scratch memory to the destination format according to the process described for **TexSubImage3D** (see section  $8.6$ ), using default pixel storage modes and *format* and *type* parameters corresponding to the destination format in table [8.34.](#page-325-0)

<span id="page-325-0"></span>No pixel transfer operations are performed during this conversion.

| Image Format             | Size | Class | Pixel format | Pixel type                   |
|--------------------------|------|-------|--------------|------------------------------|
| RGBA32F                  | 128  | 4x32  | RGBA         | FLOAT                        |
| RGBA16F                  | 64   | 4x16  | RGBA         | HALF_FLOAT                   |
| RG32F                    | 64   | 2x32  | RG           | FLOAT                        |
| RG16F                    | 32   | 2x16  | RG           | HALF_FLOAT                   |
| R11F_G11F_B10F           | 32   | (a)   | RGB          | UNSIGNED_INT_10F_11F_11F_REV |
| R32F                     | 32   | 1x32  | RED          | FLOAT                        |
| R16F                     | 16   | 1x16  | RED          | HALF_FLOAT                   |
| RGBA32UI                 | 128  | 4x32  | RGBA INTEGER | UNSIGNED INT                 |
| RGBA16UI                 | 64   | 4x16  | RGBA INTEGER | UNSIGNED_SHORT               |
| RGB10_A2UI               | 32   | (b)   | RGBA INTEGER | UNSIGNED_INT_2_10_10_10_REV  |
| RGBA8UI                  | 32   | 4x8   | RGBA_INTEGER | UNSIGNED BYTE                |
| RG32UI                   | 64   | 2x32  | RG_INTEGER   | UNSIGNED_INT                 |
| RG16UI                   | 32   | 2x16  | RG INTEGER   | UNSIGNED_SHORT               |
| RG8UI                    | 16   | 2x8   | RG INTEGER   | UNSIGNED BYTE                |
| R32UI                    | 32   | 1x32  | RED INTEGER  | UNSIGNED INT                 |
| R16UI                    | 16   | 1x16  | RED INTEGER  | UNSIGNED_SHORT               |
| R8UI                     | 8    | 1x8   | RED_INTEGER  | UNSIGNED_BYTE                |
| RGBA32I                  | 128  | 4x32  | RGBA_INTEGER | INT                          |
| RGBA16I                  | 64   | 4x16  | RGBA INTEGER | SHORT                        |
| RGBA8I                   | 32   | 4x8   | RGBA INTEGER | BYTE                         |
| RG32I                    | 64   | 2x32  | RG INTEGER   | INT                          |
| RG16I                    | 32   | 2x16  | RG INTEGER   | SHORT                        |
| RG8I                     | 16   | 2x8   | RG INTEGER   | BYTE                         |
| R32I                     | 32   | 1x32  | RED_INTEGER  | INT                          |
| R16I                     | 16   | 1x16  | RED INTEGER  | SHORT                        |
| R8I                      | 8    | 1x8   | RED_INTEGER  | BYTE                         |
| RGBA16                   | 64   | 4x16  | RGBA         | UNSIGNED_SHORT               |
| RGB10 A2                 | 32   | (b)   | RGBA         | UNSIGNED_INT_2_10_10_10_REV  |
| RGBA8                    | 32   | 4x8   | RGBA         | UNSIGNED BYTE                |
| RG16                     | 32   | 2x16  | RG           | UNSIGNED_SHORT               |
| RG8                      | 16   | 2x8   | RG           | UNSIGNED_BYTE                |
| R16                      | 16   | 1x16  | <b>RED</b>   | UNSIGNED_SHORT               |
| R8                       | 8    | 1x8   | RED          | UNSIGNED BYTE                |
| RGBA16_SNORM             | 64   | 4x16  | RGBA         | SHORT                        |
| RGBA8_SNORM              | 32   | 4x8   | RGBA         | BYTE                         |
| RG16_SNORM               | 32   | 2x16  | RG           | SHORT                        |
| (Continued on next page) |      |       |              |                              |

OpenGL 4.4 (Compatibility Profile) - March 19, 2014

#### 8.26. TEXTURE IMAGE LOADS AND STORES 303

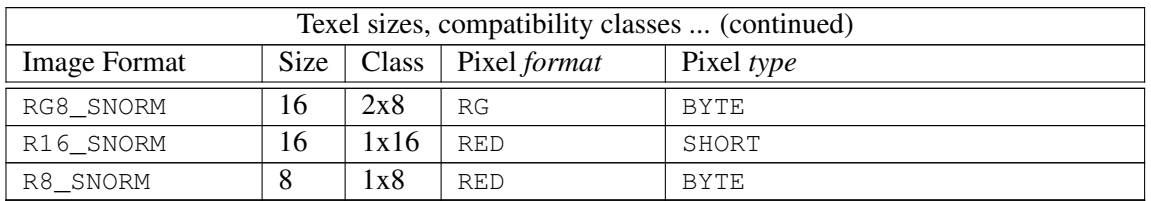

Table 8.34: Texel sizes, compatibility classes, and pixel format/type combinations for each image format. Class (a) is for 11/11/10 packed floating-point formats; class (b) is for 10/10/10/2 packed formats.

Implementations may support a limited combined number of image units, shader storage blocks (see section [7.8\)](#page-159-0), and active fragment shader outputs (see section [17.4.1\)](#page-594-0). A link error is generated if the sum of the number of active image uniforms used in all shaders, the number of active shader storage blocks, and the number of active fragment shader outputs exceeds the implementation-dependent value of MAX\_COMBINED\_SHADER\_OUTPUT\_RESOURCES.

#### 8.26.1 Image Unit Queries

The state required for each image unit is summarized in table [23.56](#page-743-0) and may be queried using the indexed query commands in that table. The initial values of image unit state are described above for BindImageTexture.

## <span id="page-328-1"></span>Chapter 9

# Framebuffers and Framebuffer **Objects**

As described in chapter [1](#page-25-0) and section [2.1,](#page-32-0) the GL renders into (and reads values from) a framebuffer.

Initially, the GL uses the window-system provided *default framebuffer*. The storage, dimensions, allocation, and format of the images attached to this framebuffer are managed entirely by the window system. Consequently, the state of the default framebuffer, including its images, can not be changed by the GL, nor can the default framebuffer be deleted by the GL.

This chapter begins with an overview of the structure and contents of the framebuffer in section [9.1,](#page-328-0) followed by describing the commands used to create, destroy, and modify the state and attachments of application-created *framebuffer object*s which may be used instead of the default framebuffer.

## <span id="page-328-0"></span>9.1 Framebuffer Overview

The framebuffer consists of a set of pixels arranged as a two-dimensional array. For purposes of this discussion, each pixel in the framebuffer is simply a set of some number of bits. The number of bits per pixel may vary depending on the GL implementation, the type of framebuffer selected, and parameters specified when the framebuffer was created. Creation and management of the default framebuffer is outside the scope of this specification, while creation and management of framebuffer objects is described in detail in section [9.2.](#page-330-0)

Corresponding bits from each pixel in the framebuffer are grouped together into a *bitplane*; each bitplane contains a single bit from each pixel. These bitplanes are grouped into several *logical buffers*. These are the *color*, *accumulation*, *depth*, and

#### 9.1. FRAMEBUFFER OVERVIEW 305

*stencil* buffers. The color buffer actually consists of a number of buffers, and these color buffers serve related but slightly different purposes depending on whether the GL is bound to the default framebuffer or a framebuffer object.

For the default framebuffer, the color buffers are the *front left* buffer, the *front right* buffer, the *back left* buffer, the *back right* buffer, and some number of *auxiliary* buffers. Typically the contents of the front buffers are displayed on a color monitor while the contents of the back buffers are invisible. (Monoscopic contexts display only the front left buffer; stereoscopic contexts display both the front left and the front right buffers.) The contents of the auxiliary buffers are never visible. All color buffers must have the same number of bitplanes, although an implementation or context may choose not to provide right buffers, back buffers, or auxiliary buffers at all. Further, an implementation or context may choose not to provide accumulation, depth or stencil buffers. If no default framebuffer is associated with the GL context, the framebuffer is incomplete except when a framebuffer object is bound (see sections [9.2](#page-330-0) and [9.4\)](#page-351-0).

Framebuffer objects are not visible, and do not have any of the color buffers present in the default framebuffer. Instead, the buffers of an framebuffer object are specified by attaching individual textures or renderbuffers (see section [9\)](#page-328-1) to a set of attachment points. A framebuffer object has an array of color buffer attachment points, numbered zero through  $n$ , a depth buffer attachment point, and a stencil buffer attachment point. In order to be used for rendering, a framebuffer object must be *complete*, as described in section [9.4.](#page-351-0) Not all attachments of a framebuffer object need to be populated.

Each pixel in a color buffer consists of either a single unsigned integer color index or up to four color components. The four color components are named R, G, B, and A, in that order; color buffers are not required to have all four color components. R, G, B, and A components may be represented as signed or unsigned normalized fixed-point, floating-point, or signed or unsigned integer values; all components must have the same representation. Each pixel in a depth buffer consists of a single unsigned integer value in the format described in section [13.6.1](#page-512-0) or a floating-point value. Each pixel in a stencil buffer consists of a single unsigned integer value. Each pixel in an accumulation buffer consists of up to four color components. If an accumulation buffer is present, it must have at least as many bitplanes per component as in the color buffers.

The number of bitplanes in the accumulation, color, depth, and stencil buffers is dependent on the currently bound framebuffer. For the default framebuffer, the number of bitplanes is fixed. For framebuffer objects, the number of bitplanes in a given logical buffer may change if the image attached to the corresponding attachment point changes.

The GL has two active framebuffers; the *draw framebuffer* is the destination

for rendering operations, and the *read framebuffer* is the source for readback operations. The same framebuffer may be used for both drawing and reading. Section [9.2](#page-330-0) describes the mechanism for controlling framebuffer usage.

The default framebuffer is initially used as the draw and read framebuffer  $\frac{1}{2}$  $\frac{1}{2}$  $\frac{1}{2}$ , and the initial state of all provided bitplanes is undefined. The format and encoding of buffers in the draw and read framebuffers can be queried as described in section [9.2.3.](#page-336-0)

#### <span id="page-330-0"></span>9.2 Binding and Managing Framebuffer Objects

Framebuffer objects encapsulate the state of a framebuffer in a similar manner to the way texture objects encapsulate the state of a texture. In particular, a framebuffer object encapsulates state necessary to describe a collection of color, depth, and stencil logical buffers (other types of buffers are not allowed). For each logical buffer, a framebuffer-attachable image can be attached to the framebuffer to store the rendered output for that logical buffer. Examples of framebuffer-attachable images include texture images and renderbuffer images. Renderbuffers are described further in section [9.2.4](#page-339-0)

By allowing the images of a renderbuffer to be attached to a framebuffer, the GL provides a mechanism to support *off-screen* rendering. Further, by allowing the images of a texture to be attached to a framebuffer, the GL provides a mechanism to support *render to texture*.

The default framebuffer for rendering and readback operations is provided by the window system. In addition, named framebuffer objects can be created and operated upon. The name space for framebuffer objects is the unsigned integers, with zero reserved by the GL for the default framebuffer.

A framebuffer object is created by binding a name returned by GenFramebuffers (see below) to DRAW\_FRAMEBUFFER or READ\_FRAMEBUFFER. The binding is effected by calling

#### void BindFramebuffer( enum *target*, uint *framebuffer* );

with *target* set to the desired framebuffer target and *framebuffer* set to the framebuffer object name. The resulting framebuffer object is a new state vector, comprising all the state and with the same initial values listed in table [23.30,](#page-717-0) as well as one set of the state values listed in table [23.31](#page-718-0) for each attachment point of the

<span id="page-330-1"></span> $1$ <sup>1</sup>The window system binding API may allow associating a GL context with two separate "default" framebuffers" provided by the window system as the draw and read framebuffers, but if so, both default framebuffers are referred to by the name zero at their respective binding points.

framebuffer, with the same initial values. There are the value of MAX\_COLOR\_- ATTACHMENTS color attachment points, plus one each for the depth and stencil attachment points.

BindFramebuffer may also be used to bind an existing framebuffer object to DRAW\_FRAMEBUFFER and/or READ\_FRAMEBUFFER. If the bind is successful no change is made to the state of the newly bound framebuffer object, and any previous binding to *target* is broken.

If a framebuffer object is bound to DRAW FRAMEBUFFER or READ -FRAMEBUFFER, it becomes the target for rendering or readback operations, respectively, until it is deleted or another framebuffer object is bound to the corresponding bind point. Calling BindFramebuffer with *target* set to FRAMEBUFFER binds *framebuffer* to both the draw and read targets.

#### Errors

An INVALID\_ENUM error is generated if *target* is not DRAW\_- FRAMEBUFFER, READ\_FRAMEBUFFER, or FRAMEBUFFER.

An INVALID\_OPERATION error is generated if *framebuffer* is not zero or a name returned from a previous call to GenFramebuffers, or if such a name has since been deleted with DeleteFramebuffers.

While a framebuffer object is bound, GL operations on the target to which it is bound affect the images attached to the bound framebuffer object, and queries of the target to which it is bound return state from the bound object. Queries of the values specified in tables [23.85](#page-772-0) and [23.30](#page-717-0) are derived from the framebuffer object bound to DRAW\_FRAMEBUFFER, with the exception of those marked as properties of the read framebuffer, which are derived from the framebuffer object bound to READ\_FRAMEBUFFER.

The initial state of DRAW\_FRAMEBUFFER and READ\_FRAMEBUFFER refers to the default framebuffer. In order that access to the default framebuffer is not lost, it is treated as a framebuffer object with the name of zero. The default framebuffer is therefore rendered to and read from while zero is bound to the corresponding targets. On some implementations, the properties of the default framebuffer can change over time (e.g., in response to window system events such as attaching the context to a new window system drawable.)

Framebuffer objects (those with a non-zero name) differ from the default framebuffer in a few important ways. First and foremost, unlike the default framebuffer, framebuffer objects have modifiable attachment points for each logical buffer in the framebuffer. Framebuffer-attachable images can be attached to and detached from these attachment points, which are described further in section [9.2.2.](#page-335-0)

Also, the size and format of the images attached to framebuffer objects are controlled entirely within the GL interface, and are not affected by window system events, such as pixel format selection, window resizes, and display mode changes.

Additionally, when rendering to or reading from an application createdframebuffer object,

- The pixel ownership test always succeeds. In other words, framebuffer objects own all of their pixels.
- There are no visible color buffer bitplanes. This means there is no color buffer corresponding to the back, front, left, or right color bitplanes.
- The only color buffer bitplanes are the ones defined by the framebuffer attachment points named COLOR\_ATTACHMENT0 through COLOR\_-  $ATTACHMENTn.$  Each COLOR ATTACHMENTi adheres to COLOR-ATTACHMENT $i$  = COLOR ATTACHMENT0 +  $i$ .
- The only depth buffer bitplanes are the ones defined by the framebuffer attachment point DEPTH\_ATTACHMENT.
- The only stencil buffer bitplanes are the ones defined by the framebuffer attachment point STENCIL\_ATTACHMENT.
- There are no accumulation buffer bitplanes, so the value of the implementation-dependent state variables ACCUM\_RED\_BITS, ACCUM\_- GREEN\_BITS, ACCUM\_BLUE\_BITS, and ACCUM\_ALPHA\_BITS are all zero.
- There are no auxiliary buffer bitplanes, so the value of the implementationdependent state variable AUX\_BUFFERS is zero.
- If the attachment sizes are not all identical, rendering will be limited to the largest area that can fit in all of the attachments (an intersection of rectangles having a lower left of  $(0, 0)$  and an upper right of  $(width, height)$  for each attachment). If there are no attachments, rendering will be limited to a rectangle having a lower left of  $(0, 0)$  and an upper right of  $(width, height)$ , where *width* and *height* are the framebuffer object's default width and height.
- If the number of layers of each attachment are not all identical, rendering will be limited to the smallest number of layers of any attachment. If there are no attachments, the number of layers will be taken from the framebuffer object's default layer count.

• If the attachment sizes are not all identical, the values of pixels outside the common intersection area after rendering are undefined.

The command

void GenFramebuffers( sizei *n*, uint *\*framebuffers* );

returns *n* previously unused framebuffer object names in *framebuffers*. These names are marked as used, for the purposes of GenFramebuffers only, but they acquire state and type only when they are first bound.

#### Errors

An INVALID\_VALUE error is generated if *n* is negative.

Framebuffer objects are deleted by calling

```
void DeleteFramebuffers( sizei n, const
uint *framebuffers );
```
*framebuffers* contains *n* names of framebuffer objects to be deleted. After a framebuffer object is deleted, it has no attachments, and its name is again unused. If a framebuffer that is currently bound to one or more of the targets DRAW\_- FRAMEBUFFER OT READ\_FRAMEBUFFER is deleted, it is as though **BindFrame**buffer had been executed with the corresponding *target* and *framebuffer* zero. Unused names in *framebuffers* that have been marked as used for the purposes of GenFramebuffers are marked as unused again. Unused names in *framebuffers* are silently ignored, as is the value zero.

#### Errors

An INVALID\_VALUE error is generated if *n* is negative.

The command

```
boolean IsFramebuffer( uint framebuffer );
```
returns TRUE if *framebuffer* is the name of an framebuffer object. If *framebuffer* is zero, or if *framebuffer* is a non-zero value that is not the name of an framebuffer object, IsFramebuffer returns FALSE.

The names bound to the draw and read framebuffer bindings can be queried by calling GetIntegerv with the symbolic constants DRAW\_FRAMEBUFFER\_BINDING and READ\_FRAMEBUFFER\_BINDING, respectively. FRAMEBUFFER\_BINDING is equivalent to DRAW\_FRAMEBUFFER\_BINDING.

#### 9.2.1 Framebuffer Object Parameters

Parameters of a framebuffer object are set using the command

#### void FramebufferParameteri( enum *target*, enum *pname*, int *param* );

*target* must be DRAW\_FRAMEBUFFER, READ\_FRAMEBUFFER, or FRAMEBUFFER. FRAMEBUFFER is equivalent to DRAW\_FRAMEBUFFER. *pname* specifies the parameter of the framebuffer object bound to *target* to set.

When a framebuffer has one or more attachments, the width, height, layer count (see section [9.8\)](#page-359-0), sample count, and sample location pattern of the framebuffer are derived from the properties of the framebuffer attachments. When the framebuffer has no attachments, these properties are taken from framebuffer parameters. When *pname* is FRAMEBUFFER\_DEFAULT\_WIDTH, FRAMEBUFFER\_DEFAULT\_HEIGHT, FRAMEBUFFER\_DEFAULT\_LAYERS, FRAMEBUFFER\_DEFAULT\_SAMPLES, or FRAMEBUFFER\_DEFAULT\_FIXED\_SAMPLE\_LOCATIONS, *param* specifies the width, height, layer count, sample count, or sample location pattern, repsectively, used when the framebuffer has no attachments.

When a framebuffer has no attachments, it is considered layered (see section [9.8\)](#page-359-0) if and only if the value of FRAMEBUFFER\_DEFAULT\_LAYERS is non-zero. It is considered to have sample buffers if and only if the value of FRAMEBUFFER\_- DEFAULT\_SAMPLES is non-zero. The number of samples in the framebuffer is derived from the value of FRAMEBUFFER\_DEFAULT\_SAMPLES in an implementationdependent manner similar to that described for the command RenderbufferStorageMultisample (see section [9.2.4\)](#page-339-0). If the framebuffer has sample buffers and the value of FRAMEBUFFER\_DEFAULT\_FIXED\_SAMPLE\_LOCATIONS is non-zero, it is considered to have a fixed sample location pattern as described for **TexIm**age2DMultisample (see section [8.8\)](#page-268-0).

#### Errors

An INVALID\_ENUM error is generated if *target* is not DRAW\_- FRAMEBUFFER, READ\_FRAMEBUFFER, or FRAMEBUFFER.

An INVALID\_ENUM error is generated if *pname* is not FRAMEBUFFER\_DEFAULT\_WIDTH, FRAMEBUFFER\_DEFAULT\_HEIGHT, FRAMEBUFFER DEFAULT LAYERS, FRAMEBUFFER DEFAULT SAMPLES, or FRAMEBUFFER DEFAULT FIXED SAMPLE LOCATIONS.

An INVALID\_VALUE error is generated if *pname* is FRAMEBUFFER\_- DEFAULT\_WIDTH, FRAMEBUFFER\_DEFAULT\_HEIGHT, FRAMEBUFFER\_-DEFAULT\_LAYERS, or FRAMEBUFFER\_DEFAULT\_SAMPLES, and *param* is

either negative or greater than the value of the corresponding implementationdependent limit MAX\_FRAMEBUFFER\_WIDTH, MAX\_FRAMEBUFFER\_HEIGHT, MAX FRAMEBUFFER LAYERS, OT MAX FRAMEBUFFER SAMPLES, respectively.

An INVALID OPERATION error is generated if the default framebuffer is bound to *target*.

#### <span id="page-335-0"></span>9.2.2 Attaching Images to Framebuffer Objects

Framebuffer-attachable images may be attached to, and detached from, framebuffer objects. In contrast, the image attachments of the default framebuffer may not be changed by the GL.

A single framebuffer-attachable image may be attached to multiple framebuffer objects, potentially avoiding some data copies, and possibly decreasing memory consumption.

For each logical buffer, a framebuffer object stores a set of state which defines the logical buffer's *attachment point*. The attachment point state contains enough information to identify the single image attached to the attachment point, or to indicate that no image is attached. The per-logical buffer attachment point state is listed in table [23.31](#page-718-0)

There are several types of framebuffer-attachable images:

- The image of a renderbuffer object, which is always two-dimensional.
- A single level of a one-dimensional texture, which is treated as a twodimensional image with a height of one.
- A single level of a two-dimensional, two-dimensional multisample, or rectangle texture.
- A single face of a cube map texture level, which is treated as a twodimensional image.
- A single layer of a one-or two-dimensional array texture, two-dimensional multisample array texture, or three-dimensional texture, which is treated as a two-dimensional image.
- A single layer-face of a cube map array texture, which is treated as a twodimensional image.

Additionally, an entire level of a three-dimensional, cube map, cube map array, or one-or two-dimensional array texture can be attached to an attachment point.

Such attachments are treated as an array of two-dimensional images, arranged in layers, and the corresponding attachment point is considered to be *layered* (also see section [9.8\)](#page-359-0).

#### <span id="page-336-0"></span>9.2.3 Framebuffer Object Queries

The command

```
void GetFramebufferParameteriv( enum target, enum pname,
int *params );
```
returns the values of the framebuffer parameter *pname* of the framebuffer object bound to *target*.

*target* must be DRAW\_FRAMEBUFFER, READ\_FRAMEBUFFER, or FRAMEBUFFER. FRAMEBUFFER is equivalent to DRAW\_FRAMEBUFFER. *pname* specifies the parameter of the framebuffer object bound to *target* to get.

#### Errors

An INVALID\_ENUM error is generated if *target* is not DRAW\_- FRAMEBUFFER, READ\_FRAMEBUFFER, or FRAMEBUFFER.

An INVALID\_ENUM error is generated if *pname* is not FRAMEBUFFER\_DEFAULT\_WIDTH, FRAMEBUFFER\_DEFAULT\_HEIGHT, FRAMEBUFFER\_DEFAULT\_LAYERS, FRAMEBUFFER\_DEFAULT\_SAMPLES, or FRAMEBUFFER\_DEFAULT\_FIXED\_SAMPLE\_LOCATIONS.

An INVALID\_OPERATION error is generated if the default framebuffer is bound to *target*.

The command

void GetFramebufferAttachmentParameteriv( enum *target*, enum *attachment*, enum *pname*, int *\*params* );

returns information about attachments of a bound framebuffer object. *target* must be DRAW\_FRAMEBUFFER, READ\_FRAMEBUFFER, or FRAMEBUFFER. FRAMEBUFFER is equivalent to DRAW\_FRAMEBUFFER.

If the default framebuffer is bound to *target*, then *attachment* must be one of FRONT\_LEFT, FRONT\_RIGHT, BACK\_LEFT, BACK\_RIGHT, or AUXi, identifying a color buffer; DEPTH, identifying the depth buffer; or STENCIL, identifying the stencil buffer.

If a framebuffer object is bound to *target*, then *attachment* must be one of the attachment points of the framebuffer listed in table [9.1.](#page-344-0)

If *attachment* is DEPTH\_STENCIL\_ATTACHMENT, and different objects are bound to the depth and stencil attachment points of *target*, the query will fail and generate an INVALID\_OPERATION error. If the same object is bound to both attachment points, information about that object will be returned.

Upon successful return from GetFramebufferAttachmentParameteriv, if *pname* is FRAMEBUFFER\_ATTACHMENT\_OBJECT\_TYPE, then *params* will contain one of NONE, FRAMEBUFFER\_DEFAULT, TEXTURE, or RENDERBUFFER, identifying the type of object which contains the attached image. Other values accepted for *pname* depend on the type of object, as described below.

If the value of FRAMEBUFFER\_ATTACHMENT\_OBJECT\_TYPE is NONE, then either no framebuffer is bound to *target*; or the default framebuffer is bound, *attachment* is DEPTH or STENCIL, and the number of depth or stencil bits, respectively, is zero. In this case querying *pname* FRAMEBUFFER\_ATTACHMENT\_OBJECT\_NAME will return zero, and all other queries will generate an INVALID\_OPERATION error.

If the value of FRAMEBUFFER\_ATTACHMENT\_OBJECT\_TYPE is not NONE, these queries apply to all other framebuffer types:

- If *pname* is FRAMEBUFFER\_ATTACHMENT\_RED\_SIZE, FRAMEBUFFER\_- ATTACHMENT\_GREEN\_SIZE, FRAMEBUFFER\_ATTACHMENT\_BLUE\_- SIZE, FRAMEBUFFER\_ATTACHMENT\_ALPHA\_SIZE, FRAMEBUFFER\_- ATTACHMENT\_DEPTH\_SIZE, or FRAMEBUFFER\_ATTACHMENT\_- STENCIL SIZE, then *params* will contain the number of bits in the corresponding red, green, blue, alpha, depth, or stencil component of the specified *attachment*. If the requested component is not present in *attachment*, or if no data storage or texture image has been specified for the attachment, *param* will contain the value zero.
- If *pname* is FRAMEBUFFER\_ATTACHMENT\_COMPONENT\_TYPE, *param* will contain the format of components of the specified attachment, one of FLOAT, INDEX, INT, UNSIGNED\_INT, SIGNED\_NORMALIZED, or UNSIGNED\_- NORMALIZED for floating-point, index, signed integer, unsigned integer, signed normalized fixed-point, or unsigned normalized fixed-point components respectively. Only color buffers may have index components. If no data storage or texture image has been specified for the attachment, *param* will contain NONE. This query cannot be performed for a combined depth+stencil attachment, since it does not have a single format.
- If *pname* is FRAMEBUFFER\_ATTACHMENT\_COLOR\_ENCODING, *param* will contain the encoding of components of the specified attachment, one of

LINEAR or SRGB for linear or sRGB-encoded components, respectively. Only color buffer components may be sRGB-encoded; such components are treated as described in sections [17.3.8](#page-583-0) and [17.3.9.](#page-590-0) For the default framebuffer, color encoding is determined by the implementation. For framebuffer objects, components are sRGB-encoded if the internal format of a color attachment is one of the color-renderable SRGB formats described in section [8.24.](#page-317-0) If *attachment* is not a color attachment, or no data storage or texture image has been specified for the attachment, *param* will contain the value LINEAR.

If the value of FRAMEBUFFER\_ATTACHMENT\_OBJECT\_TYPE is RENDERBUFFER, then

• If *pname* is FRAMEBUFFER\_ATTACHMENT\_OBJECT\_NAME, *params* will contain the name of the renderbuffer object which contains the attached image.

If the value of FRAMEBUFFER\_ATTACHMENT\_OBJECT\_TYPE is TEXTURE, then

- If *pname* is FRAMEBUFFER\_ATTACHMENT\_OBJECT\_NAME, then *params* will contain the name of the texture object which contains the attached image.
- If *pname* is FRAMEBUFFER\_ATTACHMENT\_TEXTURE\_LEVEL, then *params* will contain the mipmap level of the texture object which contains the attached image.
- If *pname* is FRAMEBUFFER\_ATTACHMENT\_TEXTURE\_CUBE\_MAP\_FACE and the texture object named FRAMEBUFFER\_ATTACHMENT\_OBJECT\_NAME is a cube map texture, then *params* will contain the cube map face of the cubemap texture object which contains the attached image. Otherwise *params* will contain the value zero.
- If *pname* is FRAMEBUFFER\_ATTACHMENT\_LAYERED, then *params* will contain TRUE if an entire level of a three-dimensional texture, cube map texture, or one-or two-dimensional array texture is attached. Otherwise, *params* will contain FALSE.
- If *pname* is FRAMEBUFFER\_ATTACHMENT\_TEXTURE\_LAYER; the value of FRAMEBUFFER\_ATTACHMENT\_OBJECT\_NAME is the name of a threedimensional texture, or a one-or two-dimensional array texture; and the value of FRAMEBUFFER\_ATTACHMENT\_LAYERED is FALSE, then *params* will contain the texture layer which contains the attached image. Otherwise *params* will contain zero.

#### Errors

An INVALID\_ENUM error is generated if *target* is not DRAW\_- FRAMEBUFFER, READ\_FRAMEBUFFER, or FRAMEBUFFER.

An INVALID ENUM error is generated by any combinations of framebuffer type and *pname* not described above.

An INVALID\_OPERATION error is generated if *attachment* is DEPTH\_- STENCIL\_ATTACHMENT and *pname* is FRAMEBUFFER\_ATTACHMENT\_- COMPONENT\_TYPE.

#### <span id="page-339-0"></span>9.2.4 Renderbuffer Objects

A renderbuffer is a data storage object containing a single image of a renderable internal format. The commands described below allocate and delete a renderbuffer's image, and attach a renderbuffer's image to a framebuffer object.

The name space for renderbuffer objects is the unsigned integers, with zero reserved by the GL. A renderbuffer object is created by binding a name returned by GenRenderbuffers (see below) to RENDERBUFFER. The binding is effected by calling

void BindRenderbuffer( enum *target*, uint *renderbuffer* );

with *target* set to RENDERBUFFER and *renderbuffer* set to the renderbuffer object name. If *renderbuffer* is not zero, then the resulting renderbuffer object is a new state vector, initialized with a zero-sized memory buffer, and comprising all the state and with the same initial values listed in table [23.33.](#page-720-0) Any previous binding to *target* is broken.

**BindRenderbuffer** may also be used to bind an existing renderbuffer object. If the bind is successful, no change is made to the state of the newly bound renderbuffer object, and any previous binding to *target* is broken.

While a renderbuffer object is bound, GL operations on the target to which it is bound affect the bound renderbuffer object, and queries of the target to which a renderbuffer object is bound return state from the bound object.

The name zero is reserved. A renderbuffer object cannot be created with the name zero. If *renderbuffer* is zero, then any previous binding to *target* is broken and the *target* binding is restored to the initial state.

In the initial state, the reserved name zero is bound to RENDERBUFFER. There is no renderbuffer object corresponding to the name zero, so client attempts to modify or query renderbuffer state for the target RENDERBUFFER while zero is bound will generate GL errors, as described in section [9.2.3.](#page-336-0)

The current RENDERBUFFER binding can be determined by calling GetIntegerv with the symbolic constant RENDERBUFFER\_BINDING.

#### Errors

An INVALID\_OPERATION error is generated if *renderbuffer* is not zero or a name returned from a previous call to GenRenderbuffers, or if such a name has since been deleted with DeleteRenderbuffers.

The command

void GenRenderbuffers( sizei *n*, uint *\*renderbuffers* );

returns *n* previously unused renderbuffer object names in *renderbuffers*. These names are marked as used, for the purposes of GenRenderbuffers only, but they acquire renderbuffer state only when they are first bound.

#### Errors

```
An INVALID_VALUE error is generated if n is negative.
```
Renderbuffer objects are deleted by calling

```
void DeleteRenderbuffers( sizei n, const
uint *renderbuffers );
```
where *renderbuffers* contains *n* names of renderbuffer objects to be deleted. After a renderbuffer object is deleted, it has no contents, and its name is again unused. If a renderbuffer that is currently bound to RENDERBUFFER is deleted, it is as though BindRenderbuffer had been executed with the *target* RENDERBUFFER and *name* of zero. Additionally, special care must be taken when deleting a renderbuffer if the image of the renderbuffer is attached to a framebuffer object (see section [9.2.7\)](#page-343-0). Unused names in *renderbuffers* that have been marked as used for the purposes of GenRenderbuffers are marked as unused again. Unused names in *renderbuffers* are silently ignored, as is the value zero.

#### Errors

An INVALID\_VALUE error is generated if *n* is negative.

The command

boolean IsRenderbuffer( uint *renderbuffer* );

returns TRUE if *renderbuffer* is the name of a renderbuffer object. If *renderbuffer* is zero, or if *renderbuffer* is a non-zero value that is not the name of a renderbuffer object, IsRenderbuffer returns FALSE.

The command

void RenderbufferStorageMultisample( enum *target*, sizei *samples*, enum *internalformat*, sizei *width*, sizei *height* );

establishes the data storage, format, dimensions, and number of samples of a renderbuffer object's image. *target* must be RENDERBUFFER. *internalformat* must be color-renderable, depth-renderable, or stencil-renderable (as defined in section [9.4\)](#page-351-0). *width* and *height* are the dimensions in pixels of the renderbuffer.

Upon success, RenderbufferStorageMultisample deletes any existing data store for the renderbuffer image and the contents of the data store after calling RenderbufferStorageMultisample are undefined. RENDERBUFFER WIDTH is set to *width*, RENDERBUFFER\_HEIGHT is set to *height*, and RENDERBUFFER\_- INTERNAL\_FORMAT is set to *internalformat*.

If *samples* is zero, then RENDERBUFFER\_SAMPLES is set to zero. Otherwise *samples* represents a request for a desired minimum number of samples. Since different implementations may support different sample counts for multisampled rendering, the actual number of samples allocated for the renderbuffer image is implementation-dependent. However, the resulting value for RENDERBUFFER\_- SAMPLES is guaranteed to be greater than or equal to *samples* and no more than the next larger sample count supported by the implementation.

A GL implementation may vary its allocation of internal component resolution based on any RenderbufferStorage parameter (except *target*), but the allocation and chosen internal format must not be a function of any other state and cannot be changed once they are established.

#### Errors

An INVALID\_ENUM error is generated if *target* is not RENDERBUFFER.

An INVALID\_VALUE error is generated if *samples*, *width*, or *height* is negative.

An INVALID\_OPERATION error is generated if *samples* is greater than the maximum number of samples supported for *internalformat* (see GetInternalformativ in section [22.3\)](#page-675-0).

An INVALID\_ENUM error is generated if *internalformat* is not one of the

color-renderable, depth-renderable, or stencil-renderable formats defined in section [9.4.](#page-351-0)

An INVALID\_VALUE error is generated if either *width* or *height* is greater than the value of MAX\_RENDERBUFFER\_SIZE.

The command

```
void RenderbufferStorage( enum target, enum internalformat,
sizei width, sizei height );
```
is equivalent to calling RenderbufferStorageMultisample with *samples* equal to zero.

#### <span id="page-342-0"></span>9.2.5 Required Renderbuffer Formats

Implementations are required to support at least one allocation of internal component resolution for each type (unsigned int, float, etc.) for each base internal format.

In addition, implementations are required to support the following sized and compressed internal formats. Requesting one of these sized internal formats for a renderbuffer will allocate at least the internal component sizes, and exactly the component types shown for that format in the corresponding table:

- Color formats which are checked in the "Req. rend." column of table [8.19.](#page-244-0)
- Depth, depth+stencil, and stencil formats which are checked in the "Req. format" column of table [8.21.](#page-248-0)

The required color formats for renderbuffers are a subset of the required for-mats for textures (see section [8.5.1\)](#page-243-0).

Implementations must support creation of renderbuffers in these required formats with up to the value of MAX\_SAMPLES multisamples, with the exception that the signed and unsigned integer formats are required only to support creation of renderbuffers with up to the value of MAX\_INTEGER\_SAMPLES multisamples, which must be at least one.

#### <span id="page-342-1"></span>9.2.6 Renderbuffer Object Queries

The command

```
void GetRenderbufferParameteriv( enum target, enum pname,
int *params );
```
returns information about a bound renderbuffer object. *target* must be RENDERBUFFER and *pname* must be one of the symbolic values in table [23.33.](#page-720-0)

If *pname* is RENDERBUFFER\_WIDTH, RENDERBUFFER\_HEIGHT, RENDERBUFFER\_INTERNAL\_FORMAT, or RENDERBUFFER SAMPLES, then *params* will contain the width in pixels, height in pixels, internal format, or number of samples, respectively, of the image of the renderbuffer currently bound to *target*.

If *pname* is RENDERBUFFER RED SIZE, RENDERBUFFER GREEN -SIZE, RENDERBUFFER BLUE SIZE, RENDERBUFFER ALPHA SIZE, RENDERBUFFER DEPTH\_SIZE, or RENDERBUFFER\_STENCIL\_SIZE, then *params* will contain the actual resolutions (not the resolutions specified when the image array was defined) for the red, green, blue, alpha, depth, or stencil components, respectively, of the image of the renderbuffer currently bound to *target*.

#### Errors

An INVALID ENUM error is generated if *target* is not RENDERBUFFER.

An INVALID\_ENUM error is generated if *pname* is not one of the renderbuffer state names in table [23.33.](#page-720-0)

An INVALID\_OPERATION error is generated if the renderbuffer currently bound to *target* is zero.

#### <span id="page-343-0"></span>9.2.7 Attaching Renderbuffer Images to a Framebuffer

A renderbuffer can be attached as one of the logical buffers of a currently bound framebuffer object by calling

void FramebufferRenderbuffer( enum *target*, enum *attachment*, enum *renderbuffertarget*, uint *renderbuffer* );

*target* must be DRAW\_FRAMEBUFFER, READ\_FRAMEBUFFER, or FRAMEBUFFER. FRAMEBUFFER is equivalent to DRAW\_FRAMEBUFFER.

*attachment* must be set to one of the attachment points of the framebuffer listed in table [9.1.](#page-344-0)

*renderbuffertarget* must be RENDERBUFFER and *renderbuffer* is zero or the name of a renderbuffer object of type renderbuffertarget to be attached to the framebuffer. If *renderbuffer* is zero, then the value of *renderbuffertarget* is ignored.

If*renderbuffer*is not zero and if FramebufferRenderbuffer is successful, then the renderbuffer named *renderbuffer* will be used as the logical buffer identified by *attachment* of the framebuffer object currently bound to *target*. The value of FRAMEBUFFER ATTACHMENT OBJECT TYPE for the specified attachment point is set to RENDERBUFFER and the value of FRAMEBUFFER\_ATTACHMENT\_OBJECT\_-NAME is set to *renderbuffer*. All other state values of the attachment point specified by *attachment* are set to their default values listed in table [23.31.](#page-718-0) No change is made to the state of the renderbuffer object and any previous attachment to the *attachment* logical buffer of the framebuffer object bound to framebuffer *target* is broken. If the attachment is not successful, then no change is made to the state of either the renderbuffer object or the framebuffer object.

Calling FramebufferRenderbuffer with the *renderbuffer* name zero will detach the image, if any, identified by *attachment*, in the framebuffer object currently bound to *target*. All state values of the attachment point specified by *attachment* in the object bound to *target* are set to their default values listed in table [23.31.](#page-718-0)

Setting *attachment* to the value DEPTH\_STENCIL\_ATTACHMENT is a special case causing both the depth and stencil attachments of the framebuffer object to be set to *renderbuffer*, which should have base internal format DEPTH\_STENCIL.

If a renderbuffer object is deleted while its image is attached to one or more attachment points in a currently bound framebuffer object, then it is as if FramebufferRenderbuffer had been called, with a *renderbuffer* of zero, for each attachment point to which this image was attached in that framebuffer object. In other words, the renderbuffer image is first detached from all attachment points in that framebuffer object. Note that the renderbuffer image is specifically not detached from any non-bound framebuffer objects. Detaching the image from any non-bound framebuffer objects is the responsibility of the application.

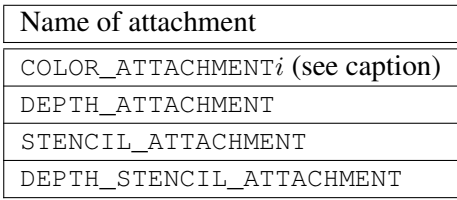

<span id="page-344-0"></span>Table 9.1: Framebuffer attachment points.  $i$  in COLOR\_ATTACHMENTi may range from zero to the value of MAX\_COLOR\_ATTACHMENTS minus one.

Errors

An INVALID\_ENUM error is generated if *target* is not DRAW\_- FRAMEBUFFER, READ\_FRAMEBUFFER, or FRAMEBUFFER.

An INVALID\_ENUM error is generated if *attachment* is not one of the attachment points in table [9.1.](#page-344-0)

An INVALID\_ENUM error is generated if *renderbuffertarget* is not RENDERBUFFER.

An INVALID\_OPERATION error is generated if *renderbuffer* is not zero or the name of an existing renderbuffer object of type *renderbuffertarget*.

An INVALID\_OPERATION error is generated if zero is bound to *target*.

#### 9.2.8 Attaching Texture Images to a Framebuffer

The GL supports copying the rendered contents of the framebuffer into the images of a texture object through the use of the routines CopyTexImage\* and CopyTex-SubImage\*. Additionally, the GL supports rendering directly into the images of a texture object.

To render directly into a texture image, a specified level of a texture object can be attached as one of the logical buffers of the currently bound framebuffer object by calling:

void FramebufferTexture( enum *target*, enum *attachment*, uint *texture*, int *level* );

*target* must be DRAW\_FRAMEBUFFER, READ\_FRAMEBUFFER, or FRAMEBUFFER. FRAMEBUFFER is equivalent to DRAW\_FRAMEBUFFER. *attachment* must be one of the attachment points of the framebuffer listed in table [9.1.](#page-344-0)

If *texture* is non-zero, the specified mipmap *level* of the texture object named *texture* is attached to the framebuffer attachment point named by *attachment*.

If *texture* is the name of a three-dimensional texture, cube map texture, one-or two-dimensional array texture, or two-dimensional multisample array texture, the texture level attached to the framebuffer attachment point is an array of images, and the framebuffer attachment is considered layered.

#### Errors

An INVALID\_ENUM error is generated if *target* is not DRAW\_- FRAMEBUFFER, READ\_FRAMEBUFFER, or FRAMEBUFFER.

An INVALID\_ENUM error is generated if *attachment* is not one of the attachments in table [9.1.](#page-344-0)

An INVALID\_OPERATION error is generated if zero is bound to *target*. An INVALID\_VALUE error is generated if *texture* is not the name of a

```
texture object, or if level is not a supported texture level for texture.
```
An INVALID\_OPERATION error is generated if *texture* is the name of a buffer texture.

Additionally, a specified image from a texture object can be attached as one of the logical buffers of a currently bound framebuffer object by calling one of the following routines, depending on the type of the texture:

void FramebufferTexture1D( enum *target*, enum *attachment*, enum *textarget*, uint *texture*, int *level* );

```
void FramebufferTexture2D( enum target, enum attachment,
enum textarget, uint texture, int level );
```
void FramebufferTexture3D( enum *target*, enum *attachment*, enum *textarget*, uint *texture*, int *level*, int *layer* );

In all three routines, *target* must be DRAW\_FRAMEBUFFER, READ\_- FRAMEBUFFER, or FRAMEBUFFER. FRAMEBUFFER is equivalent to DRAW\_- FRAMEBUFFER. *attachment* must be one of the attachment points of the framebuffer listed in table [9.1.](#page-344-0)

If *texture* is not zero, then *texture* must either name an existing texture object with an target of *textarget*, or *texture* must name an existing cube map texture and *textarget* must be one of the cube map face targets from table [8.26.](#page-284-0)

*level* specifies the mipmap level of the texture image to be attached to the framebuffer.

If *textarget* is TEXTURE\_RECTANGLE or TEXTURE\_2D\_MULTISAMPLE, then *level* must be zero. If *textarget* is TEXTURE\_3D, then *level* must be greater than or equal to zero and less than or equal to  $log_2$  of the value of MAX 3D\_TEXTURE -SIZE. If *textarget* is one of the cube map face targets from table [8.26,](#page-284-0) then *level* must be greater than or equal to zero and less than or equal to  $log_2$  of the value of MAX\_CUBE\_MAP\_TEXTURE\_SIZE. For all other values of *textarget*, *level* must be greater than or equal to zero and no larger than  $log_2$  of the value of MAX\_-TEXTURE\_SIZE.

*layer* specifies the layer of a two-dimensional image within a three-dimensional texture.

#### Errors

An INVALID\_ENUM error is generated if *target* is not DRAW\_- FRAMEBUFFER, READ\_FRAMEBUFFER, or FRAMEBUFFER.

An INVALID\_ENUM error is generated if *attachment* is not one of the at-tachments in table [9.1.](#page-344-0)

An INVALID\_OPERATION error is generated if zero is bound to *target*.

An INVALID\_VALUE error is generated if *texture* is not zero and *level* is not a supported texture level for *textarget*, as described above.

An INVALID\_VALUE error is generated if *texture* is not zero and *layer* is larger than the value of MAX\_3D\_TEXTURE\_SIZE minus one.

An INVALID\_OPERATION error is generated for FramebufferTexture1D if *texture* is not zero and *textarget* is not TEXTURE\_1D.

An INVALID\_OPERATION error is generated for FramebufferTexture2D if *texture* is not zero and *textarget* is not one of TEXTURE\_2D, TEXTURE\_2D\_- MULTISAMPLE, TEXTURE\_RECTANGLE, or one of the cube map face targets from table [8.26.](#page-284-0)

An INVALID\_OPERATION error is generated for FramebufferTexture3D if *texture* is not zero and *textarget* is not TEXTURE\_3D.

An INVALID\_OPERATION error is generated if *texture* is not zero, and does not name an existing texture object of type matching *textarget*, as described above.

An INVALID\_OPERATION error is generated if *texture* is the name of a buffer texture.

The command

void FramebufferTextureLayer( enum *target*, enum *attachment*, uint *texture*, int *level*, int *layer* );

operates identically to FramebufferTexture3D, except that it attaches a single layer of a three-dimensional, one-or two-dimensional array, cube map array, or two-dimensional multisample array texture level.

*layer* specifies the layer of a two-dimensional image within *texture* except for cube map array textures, where *layer* is translated into an array layer and a cube map face as described for layer-face numbers in section [8.5.3.](#page-248-1)

If *texture* is a three-dimensional texture, then *level* must be greater than or equal to zero and less than or equal to  $log_2$  of the value of MAX 3D\_TEXTURE\_SIZE. If *texture* is a two-dimensional array texture, then *level* must be greater than or equal to zero and no larger than  $log_2$  of the value of MAX\_TEXTURE\_SIZE.

#### Errors

An INVALID\_VALUE error is generated if *layer* is larger than the value of MAX\_3D\_TEXTURE\_SIZE minus one (for three-dimensional textures) or larger than the value of MAX\_ARRAY\_TEXTURE\_LAYERS minus one (for array textures).

An INVALID\_VALUE error is generated if *texture* is non-zero and *layer* is negative.

An INVALID OPERATION error is generated if *texture* is non-zero and is not the name of a three-dimensional, two-dimensional multisample array, one-or two-dimensional array, or cube map array texture.

An INVALID\_VALUE error is generated if *texture* is not zero and *level* is not a supported texture level for *texture*, as described above.

Unlike FramebufferTexture3D, no *textarget* parameter is accepted.

If *texture* is non-zero and the command does not result in an error, the framebuffer attachment state corresponding to *attachment* is updated as in the other FramebufferTexture commands, except that the value of FRAMEBUFFER\_- ATTACHMENT\_TEXTURE\_LAYER is set to *layer*.

#### 9.2.8.1 Effects of Attaching a Texture Image

The remaining comments in this section apply to all forms of FramebufferTexture\*.

If *texture* is zero, any image or array of images attached to the attachment point named by *attachment* is detached. Any additional parameters (*level*, *textarget*, and/or *layer*) are ignored when *texture* is zero. All state values of the attachment point specified by *attachment* are set to their default values listed in table [23.31.](#page-718-0)

If *texture* is not zero, and if FramebufferTexture\* is successful, then the specified texture image will be used as the logical buffer identified by *attachment* of the framebuffer object currently bound to *target*. State values of the specified attachment point are set as follows:

- The value of FRAMEBUFFER\_ATTACHMENT\_OBJECT\_TYPE is set to TEXTURE.
- The value of FRAMEBUFFER\_ATTACHMENT\_OBJECT\_NAME is set to *texture*.
- The value of FRAMEBUFFER\_ATTACHMENT\_TEXTURE\_LEVEL is set to *level*.
- If **FramebufferTexture2D** is called and *texture* is a cube map texture, then the value of FRAMEBUFFER\_ATTACHMENT\_TEXTURE\_CUBE\_MAP\_FACE is set to *textarget*; otherwise it is set to the default value (NONE).
- If FramebufferTextureLayer or FramebufferTexture3D is called, then the value of FRAMEBUFFER\_ATTACHMENT\_TEXTURE\_LAYER is set to *layer*; otherwise it is set to zero.

• If FramebufferTexture is called and *texture* is the name of a threedimensional, cube map, two-dimensional multisample array, or one-or twodimensional array texture, the value of FRAMEBUFFER\_ATTACHMENT\_- LAYERED is set to TRUE; otherwise it is set to FALSE.

All other state values of the attachment point specified by *attachment* are set to their default values listed in table [23.31.](#page-718-0) No change is made to the state of the texture object, and any previous attachment to the *attachment* logical buffer of the framebuffer object bound to framebuffer *target* is broken. If the attachment is not successful, then no change is made to the state of either the texture object or the framebuffer object.

Setting *attachment* to the value DEPTH\_STENCIL\_ATTACHMENT is a special case causing both the depth and stencil attachments of the framebuffer object to be set to *texture*. *texture* must have base internal format DEPTH\_STENCIL, or the depth and stencil framebuffer attachments will be incomplete (see section [9.4.1\)](#page-352-0).

If a texture object is deleted while its image is attached to one or more attachment points in a currently bound framebuffer object, then it is as if FramebufferTexture\* had been called, with a *texture* of zero, for each attachment point to which this image was attached in that framebuffer object. In other words, the texture image is first detached from all attachment points in that framebuffer object. Note that the texture image is specifically not detached from any non-bound framebuffer objects. Detaching the texture image from any non-bound framebuffer objects is the responsibility of the application.

## 9.3 Feedback Loops Between Textures and the Framebuffer

A *feedback loop* may exist when a texture object is used as both the source and destination of a GL operation. When a feedback loop exists, undefined behavior results. This section describes *rendering feedback loops* (see section [8.14.2.1\)](#page-293-0) and *texture copying feedback loops* (see section [8.6.1\)](#page-261-0) in more detail.

#### 9.3.1 Rendering Feedback Loops

The mechanisms for attaching textures to a framebuffer object do not prevent a one-or two-dimensional texture level, a face of a cube map texture level, or a layer of a two-dimensional array or three-dimensional texture from being attached to the draw framebuffer while the same texture is bound to a texture unit. While this condition holds, texturing operations accessing that image will produce unde-fined results, as described at the end of section [8.14.](#page-285-0) Conditions resulting in such

undefined behavior are defined in more detail below. Such undefined texturing operations are likely to leave the final results of the shader or fixed-function fragment processing operations undefined, and should be avoided.

Special precautions need to be taken to avoid attaching a texture image to the currently bound draw framebuffer object while the texture object is currently bound and enabled for texturing. Doing so could lead to the creation of a rendering feedback loop between the writing of pixels by GL rendering operations and the simultaneous reading of those same pixels when used as texels in the currently bound texture. In this scenario, the framebuffer will be considered framebuffer complete (see section [9.4\)](#page-351-0), but the values of fragments rendered while in this state will be undefined. The values of texture samples may be undefined as well, as described under "Rendering Feedback Loops" in section [8.14.2.1](#page-293-0)

Specifically, the values of rendered fragments are undefined if all of the following conditions are true:

- an image from texture object *T* is attached to the currently bound draw framebuffer object at attachment point *A*
- $\bullet$  the texture object *T* is currently bound to a texture unit *U*, and
- the current fixed-function texture state or programmable vertex and/or fragment processing state makes it possible (see below) to sample from the texture object *T* bound to texture unit *U*

while either of the following conditions are true:

- the value of TEXTURE MIN FILTER for texture object *T* is NEAREST or LINEAR, and the value of FRAMEBUFFER\_ATTACHMENT\_TEXTURE\_LEVEL for attachment point *A* is equal to the value of TEXTURE\_BASE\_LEVEL for the texture object *T*
- $\bullet$  the value of TEXTURE MIN FILTER for texture object *T* is one of NEAREST\_MIPMAP\_NEAREST, NEAREST\_MIPMAP\_LINEAR, LINEAR\_- MIPMAP\_NEAREST, or LINEAR\_MIPMAP\_LINEAR, and the value of FRAMEBUFFER ATTACHMENT TEXTURE LEVEL for attachment point *A* is within the range specified by the current values of TEXTURE\_BASE\_LEVEL to  $q$ , inclusive, for the texture object *T*.  $q$  is defined in section [8.14.3.](#page-293-1)

For the purpose of this discussion, it is *possible* to sample from the texture object *T* bound to texture unit *U* if any of the following are true:

#### 9.4. FRAMEBUFFER COMPLETENESS 327

- Programmable fragment processing is disabled and the target of texture object *T* is enabled according to the texture target precedence rules of section [16.2](#page-567-0)
- The active fragment or vertex shader contains any instructions that might sample from the texture object *T* bound to *U*, even if those instructions might only be executed conditionally.

Note that if TEXTURE BASE LEVEL and TEXTURE MAX LEVEL exclude any levels containing image(s) attached to the currently bound draw framebuffer object, then the above conditions will not be met (i.e., the above rule will not cause the values of rendered fragments to be undefined.)

#### 9.3.2 Texture Copying Feedback Loops

Similarly to rendering feedback loops, it is possible for a texture image to be attached to the currently bound read framebuffer object while the same texture image is the destination of a CopyTexImage\* operation, as described under "Texture Copying Feedback Loops" in section [8.6.1.](#page-261-0) While this condition holds, a texture copying feedback loop between the writing of texels by the copying operation and the reading of those same texels when used as pixels in the read framebuffer may exist. In this scenario, the values of texels written by the copying operation will be undefined (in the same fashion that overlapping copies via **BlitFramebuffer** are undefined).

Specifically, the values of copied texels are undefined if all of the following conditions are true:

- an image from texture object *T* is attached to the currently bound read framebuffer object at attachment point *A*
- the selected read buffer (see section [18.2.1\)](#page-611-0) is attachment point *A*
- *T* is bound to the texture target of a **CopyTexImage**\* operation
- the *level* argument of the copying operation selects the same image that is attached to *A*

## <span id="page-351-0"></span>9.4 Framebuffer Completeness

A framebuffer must be *framebuffer complete* to effectively be used as the draw or read framebuffer of the GL.

The default framebuffer is always complete if it exists; however, if no default framebuffer exists (no window system-provided drawable is associated with the GL context), it is deemed to be incomplete.

A framebuffer object is said to be framebuffer complete if all of its attached images, and all framebuffer parameters required to utilize the framebuffer for rendering and reading, are consistently defined and meet the requirements defined below. The rules of framebuffer completeness are dependent on the properties of the attached images, and on certain implementation-dependent restrictions.

The internal formats of the attached images can affect the completeness of the framebuffer, so it is useful to first define the relationship between the internal format of an image and the attachment points to which it can be attached.

- An internal format is *color-renderable* if it is ALPHA, RED, RG, RGB, RGBA, or one of the sized internal formats from table [8.19](#page-244-0) whose "CR" (colorrenderable) column is checked in that table No other formats, including compressed internal formats, are color-renderable.
- An internal format is *depth-renderable* if it is DEPTH\_COMPONENT or one of the formats from table [8.21](#page-248-0) whose base internal format is  $DEF H_{-}$ COMPONENT or DEPTH\_STENCIL. No other formats are depth-renderable.
- An internal format is *stencil-renderable* if it is STENCIL\_INDEX, DEPTH\_- STENCIL, or one of the formats from table [8.21](#page-248-0) whose base internal format is STENCIL INDEX or DEPTH STENCIL. No other formats are stencilrenderable.

#### <span id="page-352-0"></span>9.4.1 Framebuffer Attachment Completeness

If the value of FRAMEBUFFER\_ATTACHMENT\_OBJECT\_TYPE for the framebuffer attachment point *attachment* is not NONE, then it is said that a framebufferattachable image, named *image*, is attached to the framebuffer at the attachment point. *image* is identified by the state in *attachment* as described in section [9.2.2.](#page-335-0)

The framebuffer attachment point *attachment* is said to be *framebuffer attachment complete* if the value of FRAMEBUFFER ATTACHMENT OBJECT TYPE for *attachment* is NONE (i.e., no image is attached), or if all of the following conditions are true:

• *image* is a component of an existing object with the name specified by the value of FRAMEBUFFER\_ATTACHMENT\_OBJECT\_NAME, and of the type specified by the value of FRAMEBUFFER\_ATTACHMENT\_OBJECT\_TYPE.

- The width and height of *image* are greater than zero and less than or equal to the values of the implementation-dependent limits MAX\_FRAMEBUFFER\_- WIDTH and MAX\_FRAMEBUFFER\_HEIGHT, respectively.
- If *image* is a three-dimensional texture or a one-or two-dimensional array texture and the attachment is not layered, the selected layer is less than the depth or layer count of the texture.
- If *image* is a three-dimensional texture or a one-or two-dimensional array texture and the attachment is layered, the depth or layer count of the texture is less than or equal to the value of the implementation-dependent limit MAX – FRAMEBUFFER\_LAYERS.
- If *image* has multiple samples, its sample count is less than or equal to the value of the implementation-dependent limit MAX\_FRAMEBUFFER\_- SAMPLES.
- If *image* is a non-immutable format texture, the selected level number is in the range  $[level_{base}, q]$ , where  $level_{base}$  and q are as defined in section [8.14.3.](#page-293-1)
- If *image* is a non-immutable format texture and the selected level is not levelbase, the texture must be mipmap complete; if *image* is part of a cubemap texture, the texture must also be mipmap cube complete.
- If *attachment* is COLOR\_ATTACHMENTi, then *image* must have a colorrenderable internal format.
- If *attachment* is DEPTH\_ATTACHMENT, then *image* must have a depthrenderable internal format.
- If *attachment* is STENCIL\_ATTACHMENT, then *image* must have a stencilrenderable internal format.

#### 9.4.2 Whole Framebuffer Completeness

Each rule below is followed by an error token enclosed in { brackets }. The meaning of these errors is explained below and under "Effects of Framebuffer Completeness on Framebuffer Operations" in section [9.4.4.](#page-356-0)

The framebuffer object *target* is said to be *framebuffer complete* if all the following conditions are true:

• if *target* is the default framebuffer, the default framebuffer exists.

```
{ FRAMEBUFFER_UNDEFINED }
```
• All framebuffer attachment points are *framebuffer attachment complete*.

{ FRAMEBUFFER\_INCOMPLETE\_ATTACHMENT }

• There is at least one image attached to the framebuffer, or the value of the framebuffer's FRAMEBUFFER\_DEFAULT\_WIDTH and FRAMEBUFFER\_- DEFAULT HEIGHT parameters are both non-zero.

{ FRAMEBUFFER\_INCOMPLETE\_MISSING\_ATTACHMENT }

• The combination of internal formats of the attached images does not violate an implementation-dependent set of restrictions.

{ FRAMEBUFFER\_UNSUPPORTED }

• The value of RENDERBUFFER SAMPLES is the same for all attached renderbuffers; the value of TEXTURE\_SAMPLES is the same for all attached textures; and, if the attached images are a mix of renderbuffers and textures, the value of RENDERBUFFER\_SAMPLES matches the value of TEXTURE\_- SAMPLES.

{ FRAMEBUFFER\_INCOMPLETE\_MULTISAMPLE }

• The value of TEXTURE\_FIXED\_SAMPLE\_LOCATIONS is the same for all attached textures; and, if the attached images are a mix of renderbuffers and textures, the value of TEXTURE\_FIXED\_SAMPLE\_LOCATIONS must be TRUE for all attached textures.

{ FRAMEBUFFER\_INCOMPLETE\_MULTISAMPLE }

• If any framebuffer attachment is layered, all populated attachments must be layered. Additionally, all populated color attachments must be from textures of the same target (three-dimensional, one-or two-dimensional array, cube map, or cube map array textures).

{ FRAMEBUFFER\_INCOMPLETE\_LAYER\_TARGETS }

The token in brackets after each clause of the framebuffer completeness rules specifies the return value of CheckFramebufferStatus (see below) that is generated when that clause is violated. If more than one clause is violated, it is

implementation-dependent which value will be returned by CheckFramebuffer-Status.

Performing any of the following actions may change whether the framebuffer is considered complete or incomplete:

- Binding to a different framebuffer with BindFramebuffer.
- Attaching an image to the framebuffer with FramebufferTexture\* or FramebufferRenderbuffer.
- Detaching an image from the framebuffer with FramebufferTexture\* or FramebufferRenderbuffer.
- Changing the internal format of a texture image that is attached to the framebuffer by calling TexImage\*, TexStorage\*, CopyTexImage\*, or CompressedTexImage\*.
- Changing the internal format of a renderbuffer that is attached to the framebuffer by calling RenderbufferStorage\*.
- Deleting, with DeleteTextures or DeleteRenderbuffers, an object containing an image that is attached to a currently bound framebuffer object.
- Associating a different window system-provided drawable, or no drawable, with the default framebuffer using a window system binding API such as those described in section [1.3.5.](#page-30-0)

Although the GL defines a wide variety of internal formats for framebufferattachable images, such as texture images and renderbuffer images, some implementations may not support rendering to particular combinations of internal formats. If the combination of formats of the images attached to a framebuffer object are not supported by the implementation, then the framebuffer is not complete under the clause labeled FRAMEBUFFER\_UNSUPPORTED.

Implementations are required to support certain combinations of framebuffer internal formats as described under "Required Framebuffer Formats" in section [9.4.3.](#page-356-1)

Because of the *implementation-dependent* clause of the framebuffer completeness test in particular, and because framebuffer completeness can change when the set of attached images is modified, it is strongly advised, though not required, that an application check to see if the framebuffer is complete prior to rendering. The status of the framebuffer object currently bound to *target* can be queried by calling

enum CheckFramebufferStatus( enum *target* );

#### 9.4. FRAMEBUFFER COMPLETENESS 332

*target* must be DRAW\_FRAMEBUFFER, READ\_FRAMEBUFFER, or FRAMEBUFFER. FRAMEBUFFER is equivalent to DRAW\_FRAMEBUFFER.

A value is returned that identifies whether or not the framebuffer object bound to *target* is complete, and if not complete the value identifies one of the rules of framebuffer completeness that is violated. If the framebuffer object is complete, then FRAMEBUFFER\_COMPLETE is returned.

The values of SAMPLE\_BUFFERS and SAMPLES are derived from the attachments of the currently bound draw framebuffer object. If the current DRAW -FRAMEBUFFER BINDING is not framebuffer complete, then both SAMPLE -BUFFERS and SAMPLES are undefined. Otherwise, SAMPLES is equal to the value of RENDERBUFFER\_SAMPLES or TEXTURE\_SAMPLES (depending on the type of the attached images), which must all have the same value. Further, SAMPLE\_- BUFFERS is one if SAMPLES is non-zero. Otherwise, SAMPLE\_BUFFERS is zero.

If CheckFramebufferStatus generates an error, zero is returned.

#### Errors

An INVALID\_ENUM error is generated if *target* is not DRAW\_- FRAMEBUFFER, READ\_FRAMEBUFFER, or FRAMEBUFFER.

#### <span id="page-356-1"></span>9.4.3 Required Framebuffer Formats

Implementations must support framebuffer objects with up to MAX\_COLOR\_- ATTACHMENTS color attachments, a depth attachment, and a stencil attachment. Each color attachment may be in any of the color-renderable formats described in section [9.4](#page-351-0) (although implementations are not required to support creation of attachments in all color-renderable formats). The depth attachment may be in any of the required depth or combined depth+stencil formats described in sections [8.5.1](#page-243-0) and [9.2.5,](#page-342-0) and the stencil attachment may be in any of the required stencil or combined depth+stencil formats. However, when both depth and stencil attachments are present, implementations are only required to support framebuffer objects where both attachments refer to the same image.

There must be at least one default framebuffer format allowing creation of a default framebuffer supporting front-buffered rendering.

#### <span id="page-356-0"></span>9.4.4 Effects of Framebuffer Completeness on Framebuffer Operations

An INVALID\_FRAMEBUFFER\_OPERATION error is generated by attempts to render to or read from a framebuffer which is not framebuffer complete. This error is

generated regardless of whether fragments are actually read from or written to the framebuffer. For example, it is generated when a rendering command is called and the framebuffer is incomplete, even if RASTERIZER\_DISCARD is enabled.

#### Errors

An INVALID\_FRAMEBUFFER\_OPERATION error is generated by rendering commands (see section [2.4\)](#page-48-0), RasterPos, and commands that read from the framebuffer such as ReadPixels, CopyTexImage\*, and CopyTexSubImage\* if called while the framebuffer is not framebuffer complete.

#### 9.4.5 Effects of Framebuffer State on Framebuffer Dependent Values

The values of the state variables listed in table [23.85](#page-772-0) may change when a change is made to DRAW\_FRAMEBUFFER\_BINDING, to the state of the currently bound draw framebuffer object, or to an image attached to that framebuffer object.

When DRAW\_FRAMEBUFFER\_BINDING is zero, the values of the state variables listed in table [23.85](#page-772-0) are implementation defined.

When DRAW\_FRAMEBUFFER\_BINDING is non-zero, if the currently bound draw framebuffer object is not framebuffer complete, then the values of the state variables listed in table [23.85](#page-772-0) are undefined.

When DRAW FRAMEBUFFER BINDING is non-zero and the currently bound draw framebuffer object is framebuffer complete, then the values of the state variables listed in table [23.85](#page-772-0) are completely determined by DRAW\_FRAMEBUFFER\_- BINDING, the state of the currently bound draw framebuffer object, and the state of the images attached to that framebuffer object. The values of RED\_BITS, GREEN\_- BITS, BLUE\_BITS, and ALPHA\_BITS are defined only if all color attachments of the draw framebuffer have identical formats, in which case the color component depths of color attachment zero are returned. The values returned for DEPTH\_BITS and STENCIL\_BITS are the depth or stencil component depth of the corresponding attachment of the draw framebuffer, respectively.

The actual sizes of the color, depth, or stencil bit planes can be obtained by querying an attachment point using GetFramebufferAttachmentParameteriv, or querying the object attached to that point. If the value of FRAMEBUFFER\_- ATTACHMENT\_OBJECT\_TYPE at a particular attachment point is RENDERBUFFER, the sizes may be determined by calling GetRenderbufferParameteriv as described in section [9.2.6.](#page-342-1) If the value of FRAMEBUFFER\_ATTACHMENT\_OBJECT\_- TYPE at a particular attachment point is TEXTURE, the sizes may be determined by calling GetTexParameter, as described in section [8.11.](#page-277-0)

## 9.5 Mapping between Pixel and Element in Attached Image

When DRAW\_FRAMEBUFFER\_BINDING is non-zero, an operation that writes to the framebuffer modifies the image attached to the selected logical buffer, and an operation that reads from the framebuffer reads from the image attached to the selected logical buffer.

If the attached image is a renderbuffer image, then the window coordinates  $(x_w, y_w)$  corresponds to the value in the renderbuffer image at the same coordinates.

If the attached image is a texture image, then the window coordinates  $(x_w, y_w)$ correspond to the texel  $(i, j, k)$  from figure [8.3](#page-254-0) as follows:

$$
i = (x_w - b)
$$

$$
j = (y_w - b)
$$

$$
k = (layer - b)
$$

where b is the texture image's border width and  $layer$  is the value of FRAMEBUFFER\_ATTACHMENT\_TEXTURE\_LAYER for the selected logical buffer. For a two-dimensional texture,  $k$  and  $layer$  are irrelevant; for a one-dimensional texture,  $j, k$ , and *layer* are irrelevant.

 $(x_w, y_w)$  corresponds to a border texel if  $x_w, y_w$ , or *layer* is less than the border width, or if  $x_w$ ,  $y_w$ , or *layer* is greater than or equal to the border width plus the width, height, or depth, respectively, of the texture image.

## 9.6 Conversion to Framebuffer-Attachable Image Components

When an enabled color value is written to the framebuffer while the draw framebuffer binding is non-zero, for each draw buffer the R, G, B, and A values are converted to internal components as described in table [8.18,](#page-241-0) according to the table row corresponding to the internal format of the framebuffer-attachable image attached to the selected logical buffer, and the resulting internal components are written to the image attached to logical buffer. The masking operations described in section [17.4.2](#page-598-0) are also effective.

## 9.7 Conversion to RGBA Values

When a color value is read while the read framebuffer binding is non-zero, or is used as the source of a logical operation or for blending while the draw framebuffer binding is non-zero, components of that color taken from the framebufferattachable image attached to the selected logical buffer are first converted to R, G, B, and A values according to table [16.1](#page-563-0) and the internal format of the attached image.

## <span id="page-359-0"></span>9.8 Layered Framebuffers

A framebuffer is considered to be *layered* if it is complete and all of its populated attachments are layered. When rendering to a layered framebuffer, each fragment generated by the GL is assigned a layer number. The layer number for a fragment is zero if

- the fragment is generated by DrawPixels, CopyPixels, or Bitmap,
- geometry shaders are disabled, or
- the current geometry shader does not statically assign a value to the built-in output variable q1 Layer.

Otherwise, the layer for each point, line, or triangle emitted by the geometry shader is taken from the gl\_Layer output of one of the vertices of the primitive. The vertex used is implementation-dependent. To get defined results, all vertices of each primitive emitted should set the same value for  $q_1$  Layer. Since the EndPrimitive built-in function starts a new output primitive, defined results can be achieved if EndPrimitive is called between two vertices emitted with different layer numbers. A layer number written by a geometry shader has no effect if the framebuffer is not layered.

When fragments are written to a layered framebuffer, the fragment's layer number selects an image from the array of images at each attachment point to use for the stencil test (see section [17.3.5\)](#page-580-0), depth buffer test (see section [17.3.6\)](#page-581-0), and for blending and color buffer writes (see section [17.3.8\)](#page-583-0). If the fragment's layer number is negative, or greater than or equal to the minimum number of layers of any attachment, the effects of the fragment on the framebuffer contents are undefined.

When the **Clear or ClearBuffer**\* commands described in section [17.4.3](#page-600-0) are used to clear a layered framebuffer attachment, all layers of the attachment are cleared.
.

| Layer Number           | Cube Map Face               |
|------------------------|-----------------------------|
|                        | TEXTURE CUBE MAP POSITIVE X |
|                        | TEXTURE CUBE MAP NEGATIVE X |
|                        | TEXTURE CUBE MAP POSITIVE Y |
| $\mathbf{\mathcal{R}}$ | TEXTURE CUBE MAP NEGATIVE Y |
|                        | TEXTURE CUBE MAP POSITIVE Z |
|                        | TEXTURE CUBE MAP NEGATIVE Z |

<span id="page-360-0"></span>Table 9.2: Layer numbers for cube map texture faces. The layers are numbered in the same sequence as the cube map face token values.

When commands such as **ReadPixels** or **CopyPixels** read from a layered framebuffer, the image at layer zero of the selected attachment is always used to obtain pixel values.

When cube map texture levels are attached to a layered framebuffer, there are six layers, numbered zero through five. Each layer number corresponds to a cube map face, as shown in table [9.2.](#page-360-0)

When cube map array texture levels are attached to a layered framebuffer, the layer number corresponds to a layer-face. The layer-face can be translated into an array layer and a cube map face by

$$
array\_\underset{face}{l} = \left\lfloor \frac{layer}{6} \right\rfloor
$$
\n
$$
face = layer \mod 6
$$

The face number corresponds to the cube map faces as shown in table [9.2.](#page-360-0)

## Chapter 10

# Vertex Specification and Drawing Commands

Most geometric primitives are drawn by specifying a series of generic attribute sets corresponding to vertices of a primitive using DrawArrays or one of the other drawing commands defined in section [10.5.](#page-396-0) Points, lines, polygons, and a variety of related geometric primitives (see section [10.1\)](#page-365-0) can be drawn in this way.

Alternatively, non-generic attributes of vertices such as vertex coordinates, normals, texture coordinates, and vertex colors may be specified for use by shaders or by fixed-function vertex processing functionality.

Geometric objects may also be drawn by specifying attributes between Begin / End pairs as described in section [10.8.](#page-411-0)

The process of specifying attributes of a vertex and passing them to fixedfunction vertex processing or a shader is referred to as *transferring* a vertex to the GL.

#### Vertex Shader Processing and Vertex State

Each vertex is specified with one or more generic vertex attributes. Each attribute is specified with one, two, three, or four scalar values.

Generic vertex attributes can be accessed from within vertex shaders (see section [11.1\)](#page-418-0) and used to compute values for consumption by later processing stages.

Before vertex shader execution, the state required by a vertex is its generic vertex attributes. Vertex shader execution processes vertices producing a homogeneous vertex position and any outputs explicitly written by the vertex shader.

<span id="page-361-0"></span>Figure [10.1](#page-361-0) shows the sequence of operations that builds a *primitive* (point, line segment, or polygon) from a sequence of vertices. After a primitive is formed, it is clipped to a clip volume. This may modify the primitive by altering vertex coordi-

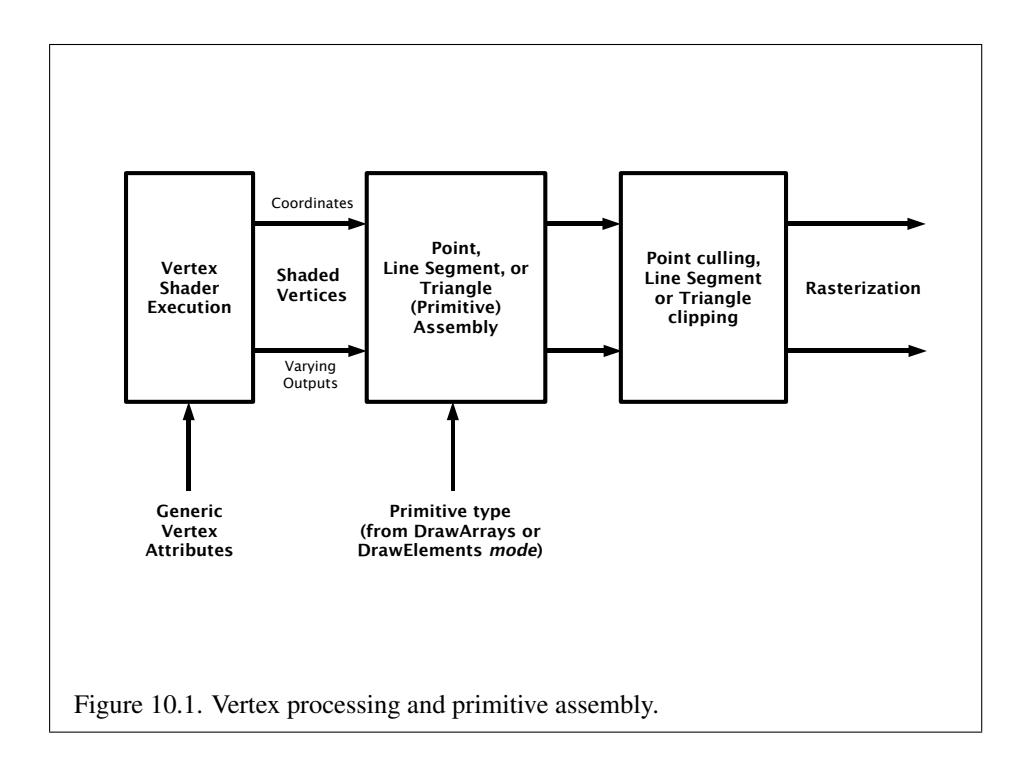

OpenGL 4.4 (Compatibility Profile) - March 19, 2014

nates and vertex shader outputs. In the case of line and polygon primitives, clipping may insert new vertices into the primitive. The vertices defining a primitive to be rasterized have output variables associated with them.

#### Fixed-Function Vertex Processing and Vertex State

When fixed-function vertex processing is performed, each vertex is specified with two, three, or four scalar vertex coordinates. In addition, a *current normal*, multiple *current texture coordinate sets*, multiple *current generic vertex attributes*, *current color*, *current secondary color*, and *current fog coordinate* may be used in processing each vertex.

Normals are used by the GL in lighting calculations; the current normal is a three-dimensional vector that may be set by sending three coordinates that specify it.

Texture coordinates determine how a texture image is mapped onto a primitive in fixed-function fragment processing. Multiple sets of texture coordinates may be used to specify how multiple texture images are mapped onto a primitive. The number of texture units supported is implementation-dependent but must be at least two. The number of texture units supported can be queried with the state MAX\_- TEXTURE\_UNITS.

Primary and secondary colors are associated with each vertex (see section [16.3\)](#page-570-0). These *associated* colors are either based on the current color and current secondary color or produced by lighting, depending on whether or not lighting is enabled. Texture and fog coordinates are similarly associated with each vertex. Multiple sets of texture coordinates may be associated with a vertex. Figure [10.2](#page-363-0) summarizes the association of auxiliary data with a transformed vertex to produce a *processed vertex*.

<span id="page-363-0"></span>Current values are part of GL state. Vertices and normals are transformed, colors may be affected or replaced by lighting, and texture coordinates are transformed and possibly affected by a texture coordinate generation function. The processing indicated for each current value is applied for each vertex that is sent to the GL. The details of fixed-function vertex processing are discussed later.

Before colors have been assigned to a vertex, the state required by a vertex is the vertex's coordinates, the current normal, the current edge flag (see section  $10.1.17$ ), the current material properties (see section  $12.2.2$ ), the current fog coordinate, the multiple generic vertex attribute sets, and the multiple current texture coordinate sets. Because color assignment is done vertex-by-vertex, a processed vertex comprises the vertex's coordinates, its edge flag, its fog coordinate, its assigned colors, and its multiple texture coordinate sets.

<span id="page-363-1"></span>Figure [10.3](#page-363-1) shows the sequence of operations that builds a *primitive* (point, line segment, or polygon) from a sequence of vertices using using fixed-functin

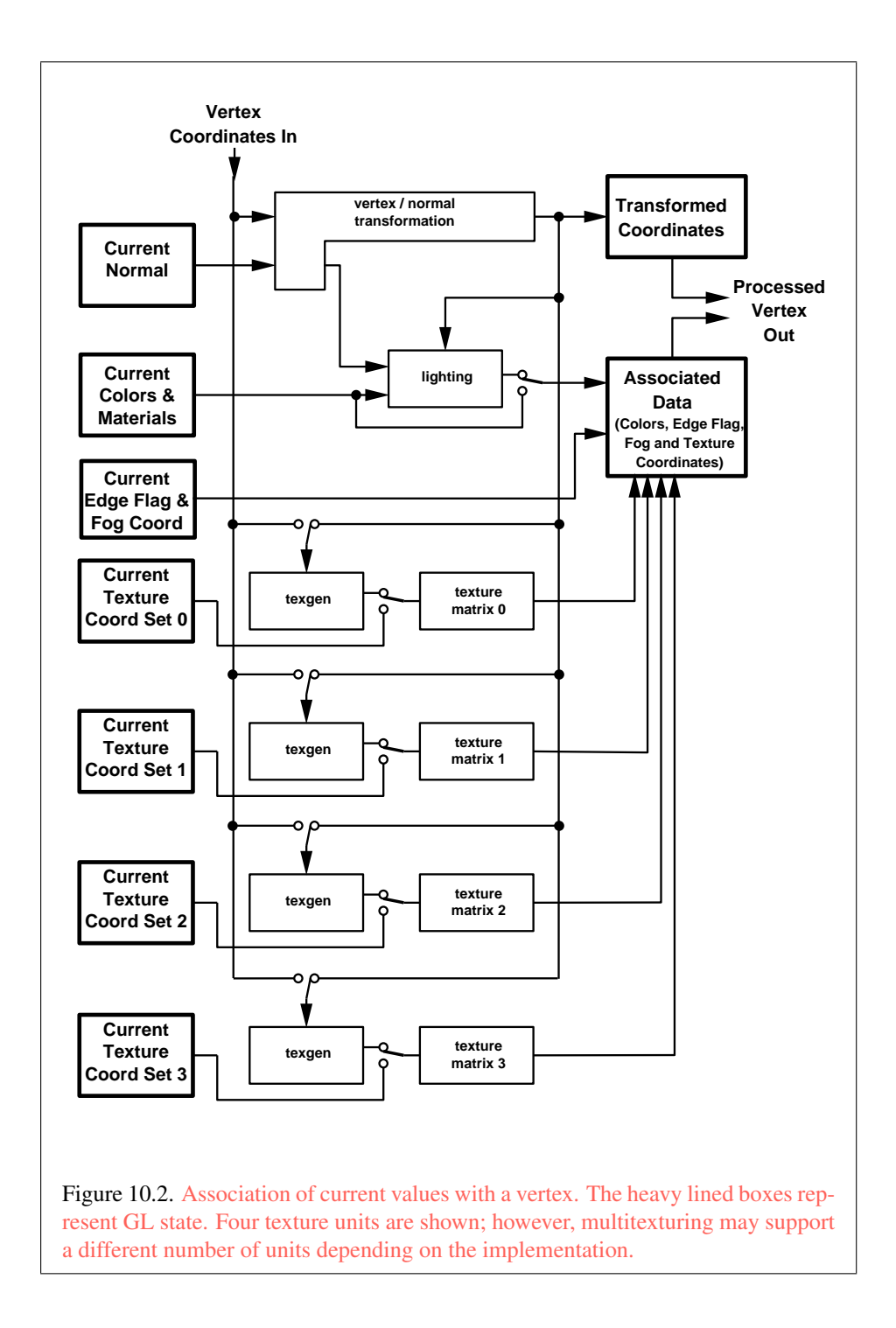

OpenGL 4.4 (Compatibility Profile) - March 19, 2014

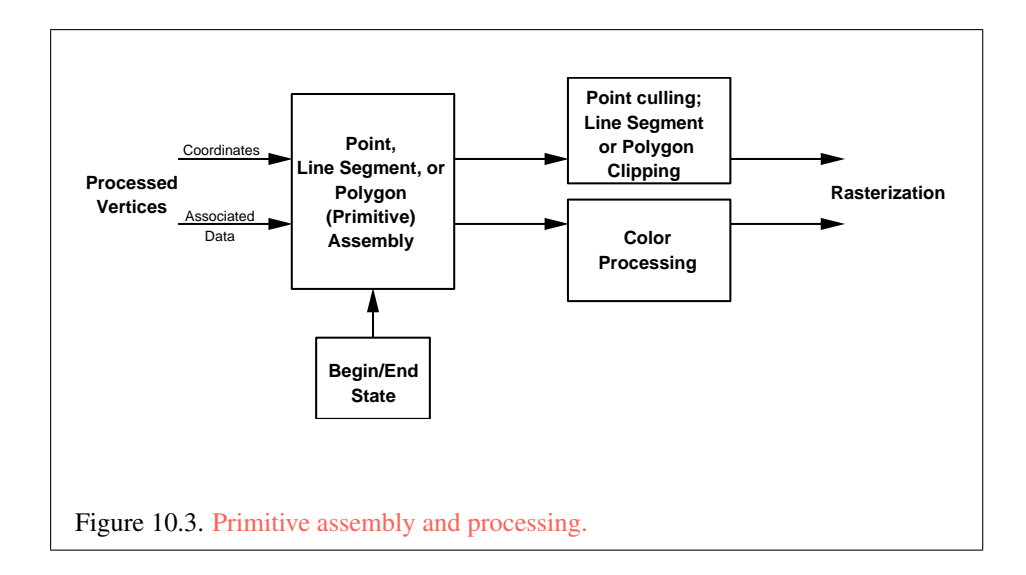

vertex processing. The vertices defining a primitive to be rasterized have vertex coordinates, texture coordinates and colors associated with them. After a primitive is formed, clipping may alter all these attributes.

## <span id="page-365-0"></span>10.1 Primitive Types

A sequence of vertices is passed to the GL using DrawArrays or one of the other drawing commands defined in section [10.5.](#page-396-0) There is no limit to the number of vertices that may be specified, other than the size of the vertex arrays. The *mode* parameter of these commands determines the type of primitives to be drawn using the vertices. Primitive types and the corresponding *mode* parameters are summarized below, together with any additional state required when assembling primitives from multiple vertices.

#### 10.1.1 Points

A series of individual points are specified with *mode* POINTS. Each vertex defines a separate point. No state is required for points, since each point is independent of any previous and following points.

## 10.1.2 Line Strips

A series of one or more connected line segments are specified with *mode* LINE\_- STRIP. In this case, the first vertex specifies the first segment's start point while the second vertex specifies the first segment's endpoint and the second segment's start point. In general, the *i*th vertex (for  $i > 1$ ) specifies the beginning of the *i*th segment and the end of the  $i - 1$ st. The last vertex specifies the end of the last segment. If only one vertex is specified, then no primitive is generated.

The required state consists of the processed vertex produced from the last vertex that was sent (so that a line segment can be generated from it to the current vertex), and a boolean flag indicating if the current vertex is the first vertex.

#### 10.1.3 Line Loops

A line loop is specified with *mode* LINE\_LOOP. Loops are the same as line strips except that a final segment is added from the final specified vertex to the first vertex. The required state consists of the processed first vertex, in addition to the state required for line strips.

#### 10.1.4 Separate Lines

Individual line segments, each defined by a pair of vertices, are specified with *mode* LINES. The first two vertices passed define the first segment, with subsequent pairs of vertices each defining one more segment. If the number of vertices passed is odd, then the last vertex is ignored. The state required is the same as for line strips but it is used differently: a processed vertex holding the first vertex of the current segment, and a boolean flag indicating whether the current vertex is odd or even (a segment start or end).

#### 10.1.5 Polygons

A polygon is described by specifying its boundary as a series of line segments with *mode* POLYGON. The bounding line segments are specified in the same way as line loops. A polygon described with fewer than three vertices does not generate a primitive.

The state required to support polygons consists of at least two processed vertices (more than two are never required, although an implementation may use more); this is because a convex polygon can be rasterized as its vertices arrive, before all of them have been specified.

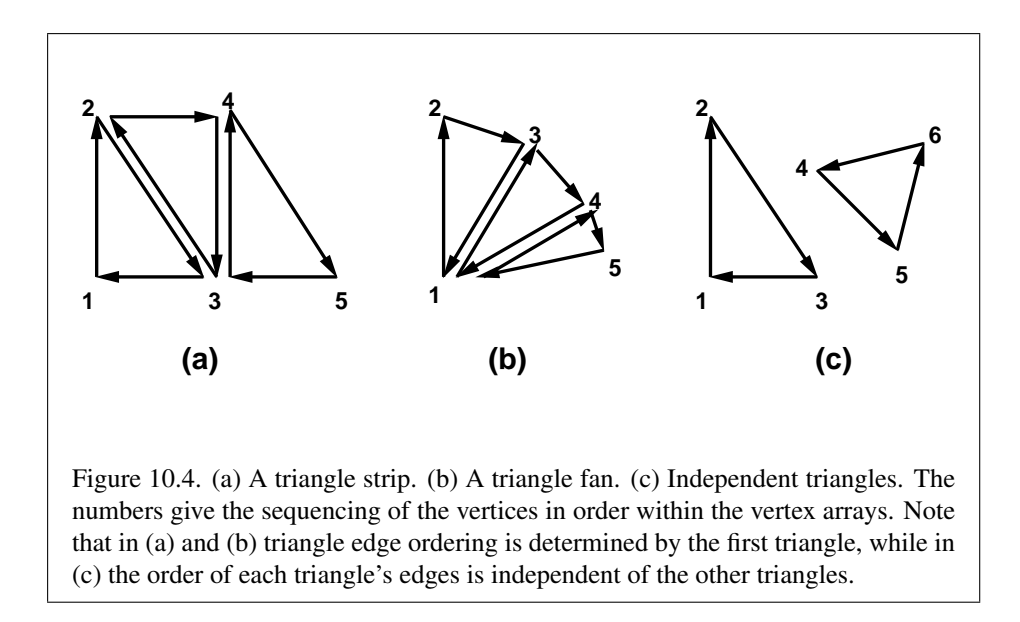

#### 10.1.6 Triangle Strips

A triangle strip is a series of triangles connected along shared edges, and is specified with *mode* TRIANGLE\_STRIP. In this case, the first three vertices define the first triangle (and their order is significant). Each subsequent vertex defines a new triangle using that point along with two vertices from the previous triangle. If fewer than three vertices are specified, no primitive is produced. See figure [10.4.](#page-367-0)

<span id="page-367-0"></span>The required state consists of a flag indicating if the first triangle has been completed, two stored processed vertices (called vertex A and vertex B), and a one bit pointer indicating which stored vertex will be replaced with the next vertex. When a series of vertices are transferred to the GL, the pointer is initialized to point to vertex A. Each successive vertex toggles the pointer. Therefore, the first vertex is stored as vertex A, the second stored as vertex B, the third stored as vertex A, and so on. Any vertex after the second one sent forms a triangle from vertex A, vertex B, and the current vertex (in that order).

#### 10.1.7 Triangle Fans

A triangle fan is specified with *mode* TRIANGLE\_FAN, and is the same as a triangle strip with one exception: each vertex after the first always replaces vertex B of the two stored vertices.

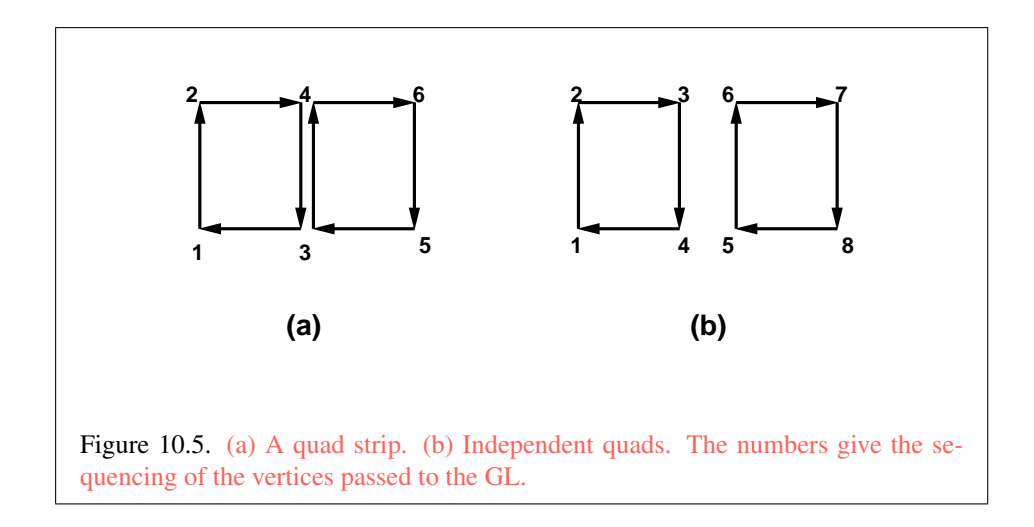

## 10.1.8 Separate Triangles

Separate triangles are specified with *mode* TRIANGLES. In this case, the  $3i + 1$ st,  $3i + 2n$ d, and  $3i + 3r$ d vertices (in that order) determine a triangle for each  $i =$  $0, 1, \ldots, n-1$ , where there are  $3n + k$  vertices drawn. k is either 0, 1, or 2; if k is not zero, the final  $k$  vertices are ignored. For each triangle, vertex  $A$  is vertex  $3i$  and vertex B is vertex  $3i + 1$ . Otherwise, separate triangles are the same as a triangle strip.

## 10.1.9 Quadrilateral (quad) strips

Quad strips generate a series of edge-sharing quadrilaterals, and are specified with *mode* QUAD\_STRIP. If the *m* vertices passed are labelled are  $v_1, \ldots, v_m$ , where  $v_j$ is the *j*th specified vertex, then quad *i* has vertices (in order)  $v_{2i}$ ,  $v_{2i+1}$ ,  $v_{2i+3}$ , and  $v_{2i+2}$  with  $i = 0, \ldots, |m/2|$ . The state required is thus three processed vertices, to store the last two vertices of the previous quad along with the third vertex (the first new vertex) of the current quad, a flag to indicate when the first quad has been completed, and a one-bit counter to count members of a vertex pair. See figure [10.5.](#page-368-0)

<span id="page-368-0"></span>A quad strip with fewer than four vertices generates no primitive. If the number of vertices passed is odd, the final vertex is ignored.

#### 10.1.10 Separate Quadrilaterals

Separate quads are specified with *mode* QUADS, and are just like quad strips except that each group of four vertices, the  $4j + 1$ st, the  $4j + 2$ nd, the  $4j + 3$ rd, and the

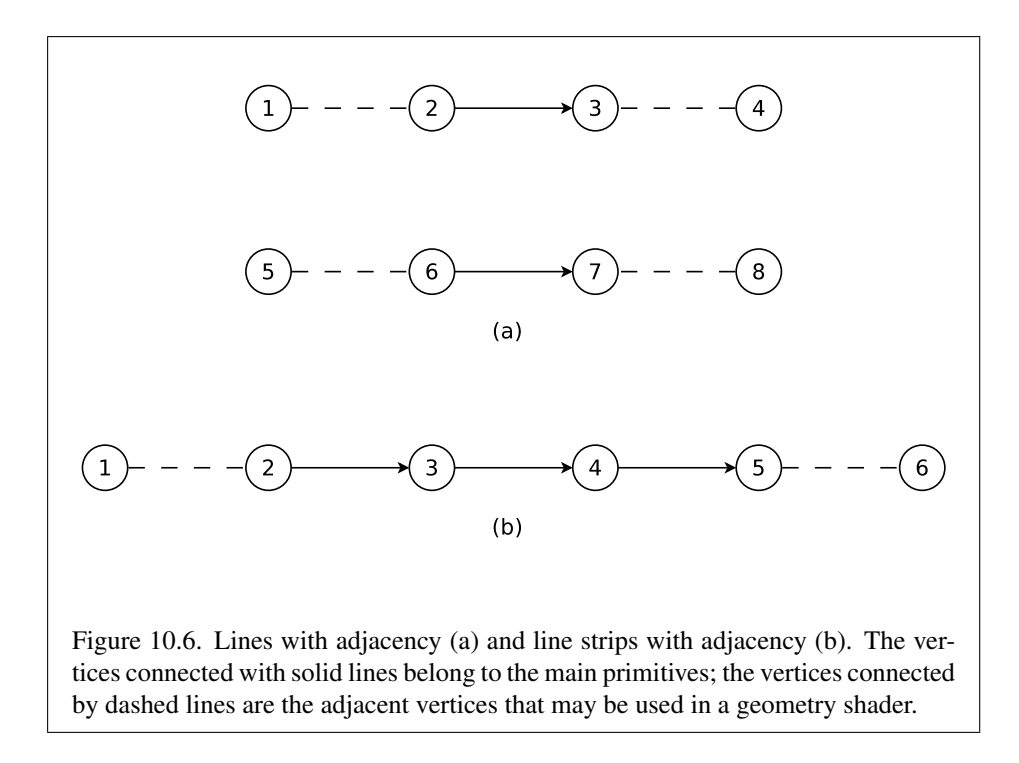

 $4j + 4$ th, generate a single quad, for  $j = 0, 1, \ldots, n - 1$ . The total number of vertices passed is  $4n + k$ , where  $0 \le k \le 3$ ; if k is not zero, the final k vertices are ignored. Separate quads are generated by calling Begin with the argument value QUADS.

#### 10.1.11 Lines with Adjacency

Lines with adjacency are specified with *mode* LINES\_ADJACENCY, and are independent line segments where each endpoint has a corresponding *adjacent* vertex that can be accessed by a geometry shader (section  $11.3$ ). If a geometry shader is not active, the adjacent vertices are ignored.

<span id="page-369-0"></span>A line segment is drawn from the  $4i + 2$ nd vertex to the  $4i + 3$ rd vertex for each  $i = 0, 1, \ldots, n - 1$ , where there are  $4n + k$  vertices passed. k is either 0, 1, 2, or 3; if k is not zero, the final k vertices are ignored. For line segment i, the  $4i + 1$ st and  $4i + 4$ th vertices are considered adjacent to the  $4i + 2$ nd and  $4i + 3$ rd vertices, respectively (see figure [10.6\)](#page-369-0).

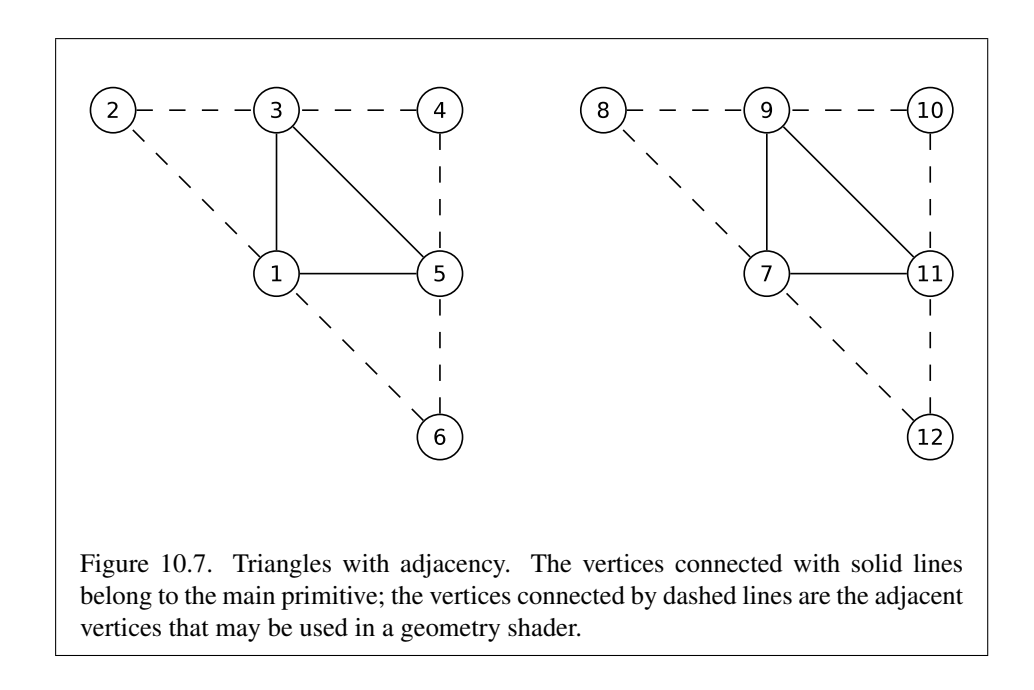

#### 10.1.12 Line Strips with Adjacency

Line strips with adjacency are specified with *mode* LINE\_STRIP\_ADJACENCY and are similar to line strips, except that each line segment has a pair of adjacent vertices that can be accessed by a geometry shader. If a geometry shader is not active, the adjacent vertices are ignored.

A line segment is drawn from the  $i + 2$ nd vertex to the  $i + 3$ rd vertex for each  $i = 0, 1, \ldots, n - 1$ , where there are  $n + 3$  vertices passed. If there are fewer than four vertices, all vertices are ignored. For line segment i, the  $i + 1$ st and  $i + 4$ th vertex are considered adjacent to the  $i + 2$ nd and  $i + 3$ rd vertices, respectively (see figure [10.6\)](#page-369-0).

#### <span id="page-370-0"></span>10.1.13 Triangles with Adjacency

Triangles with adjacency are specified with *mode* TRIANGLES\_ADJACENCY, and are similar to separate triangles except that each triangle edge has an adjacent vertex that can be accessed by a geometry shader. If a geometry shader is not active, the adjacent vertices are ignored.

The  $6i + 1$ st,  $6i + 3$ rd, and  $6i + 5$ th vertices (in that order) determine a triangle for each  $i = 0, 1, \ldots, n - 1$ , where there are  $6n + k$  vertices passed. k is either 0, 1, 2, 3, 4, or 5; if k is non-zero, the final k vertices are ignored. For triangle i,

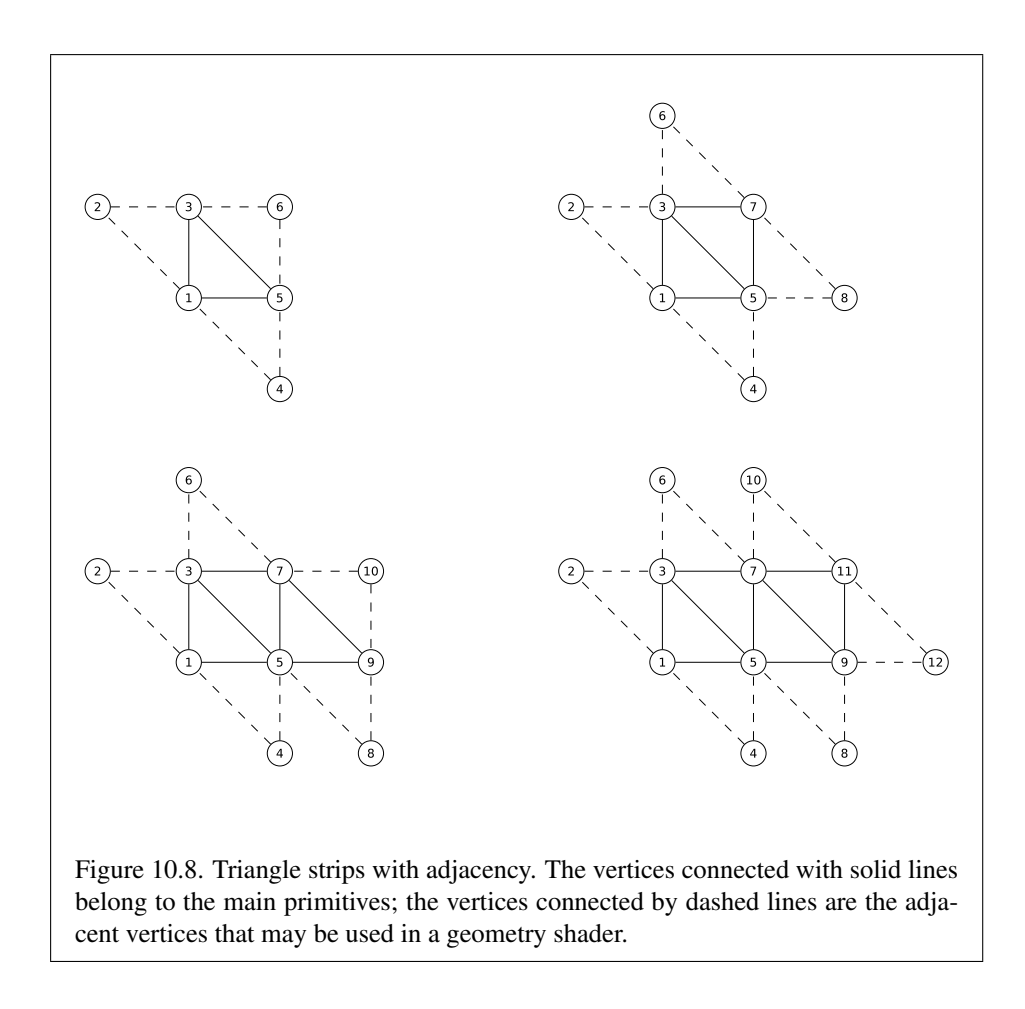

the  $i + 2nd$ ,  $i + 4th$ , and  $i + 6th$  vertices are considered adjacent to edges from the  $i + 1$ st to the  $i + 3$ rd, from the  $i + 3$ rd to the  $i + 5$ th, and from the  $i + 5$ th to the  $i + 1$ st vertices, respectively (see figure [10.7\)](#page-370-0).

## <span id="page-371-0"></span>10.1.14 Triangle Strips with Adjacency

Triangle strips with adjacency are specified with *mode* TRIANGLE\_STRIP\_- ADJACENCY, and are similar to triangle strips except that each line triangle edge has an adjacent vertex that can be accessed by a geometry shader. If a geometry shader is not active, the adjacent vertices are ignored.

In triangle strips with adjacency, n triangles are drawn where there are  $2(n +$  $2) + k$  vertices passed. k is either 0 or 1; if k is 1, the final vertex is ignored. If

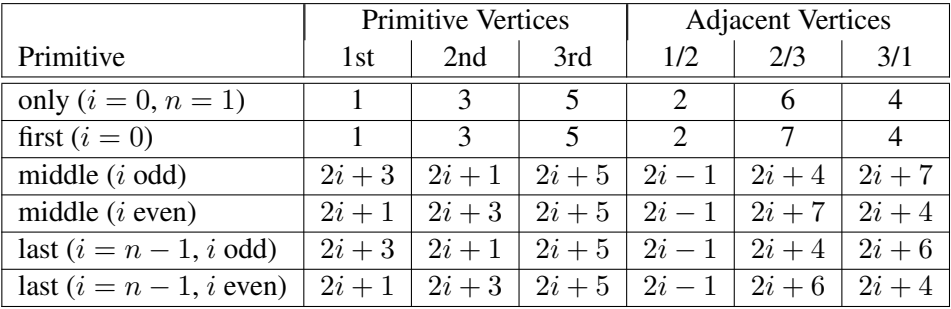

<span id="page-372-0"></span>Table 10.1: Triangles generated by triangle strips with adjacency. Each triangle is drawn using the vertices whose numbers are in the *1st*, *2nd*, and *3rd* columns under *primitive vertices*, in that order. The vertices in the 1/2, 2/3, and 3/1 columns under *adjacent vertices* are considered adjacent to the edges from the first to the second, from the second to the third, and from the third to the first vertex of the triangle, respectively. The six rows correspond to six cases: the first and only triangle  $(i = 0, n = 1)$ , the first triangle of several  $(i = 0, n > 0)$ , "odd" middle triangles  $(i = 1, 3, 5, \ldots)$ , "even" middle triangles  $(i = 2, 4, 6, \ldots)$ , and special cases for the last triangle, when  $i$  is either even or odd. For the purposes of this table, the first vertex passed is numbered 1 and the first triangle is numbered 0.

there are fewer than 6 vertices, the entire primitive is ignored. Table [10.1](#page-372-0) describes the vertices and order used to draw each triangle, and which vertices are considered adjacent to each edge of the triangle (see figure [10.8\)](#page-371-0).

#### 10.1.15 Separate Patches

Separate patches are specified with mode PATCHES. A patch is an ordered collection of vertices used for primitive tessellation (section [11.2\)](#page-441-0). The vertices comprising a patch have no implied geometric ordering. The vertices of a patch are used by tessellation shaders and the fixed-function tessellator to generate new point, line, or triangle primitives.

Each patch in the series has a fixed number of vertices, which is specified by calling

void PatchParameteri( enum *pname*, int *value* );

with *pname* set to PATCH\_VERTICES.

## Errors

An INVALID\_ENUM error is generated if *pname* is not PATCH\_VERTICES. An INVALID VALUE error is generated if *value* is less than or equal to zero, or greater than the implementation-dependent maximum patch size (the value of MAX\_PATCH\_VERTICES). The patch size is initially three vertices.

If the number of vertices in a patch is given by v, the  $vi + 1$ st through  $vi + vt$ h vertices (in that order) determine a patch for each  $i = 0, 1, \ldots, n - 1$ , where there are  $vn + k$  vertices. k is in the range  $[0, v - 1]$ ; if k is not zero, the final k vertices are ignored.

#### 10.1.16 General Considerations For Polygon Primitives

Depending on the current state of the GL, a *polygon primitive* generated from a drawing command with *mode* POLYGON, QUADS, QUAD\_STRIP, TRIANGLE\_FAN, TRIANGLE\_STRIP, TRIANGLES, TRIANGLES\_ADJACENCY, or TRIANGLE\_- STRIP\_ADJACENCY may be rendered in one of several ways, such as outlining its border or filling its interior. The order of vertices in such a primitive is signif-icant in lighting (see section [12.2.1.1\)](#page-485-0), polygon rasterization (see section  $14.6.1$ ) and fragment shading (see section [15.2.2\)](#page-553-0).

Only convex polygons are guaranteed to be drawn correctly by the GL. If a specified polygon is nonconvex when projected onto the window, then the rendered polygon need only lie within the convex hull of the projected vertices defining its boundary.

#### <span id="page-373-0"></span>10.1.17 Polygon Edges

Each edge of each polygon primitive generated is flagged as either *boundary* or *non-boundary*. These classifications are used during polygon rasterization; some modes affect the interpretation of polygon boundary edges (see section [14.6.4\)](#page-542-0). By default, all edges are boundary edges, but the flagging of polygons, separate triangles, or separate quadrilaterals may be altered by calling

```
void EdgeFlag( boolean flag );
void EdgeFlagv( const boolean *flag );
```
to change the value of a flag bit. If *flag* is zero, then the flag bit is set to FALSE; if *flag* is non-zero, then the flag bit is set to TRUE.

When a primitive of type POLYGON, TRIANGLES, or QUADS is drawn, each vertex transferred begins an edge. If the edge flag bit is TRUE, then each specified

vertex begins an edge that is flagged as boundary. If the bit is FALSE, then induced edges are flagged as non-boundary.

The state required for edge flagging consists of one current flag bit. Initially, the bit is TRUE. In addition, each processed vertex of an assembled polygonal primitive must be augmented with a bit indicating whether or not the edge beginning on that vertex is boundary or non-boundary.

## 10.2 Current Vertex Attribute Values

The commands in this section are used to specify *current attribute values*. These values are used by drawing commands to define the attributes transferred for a vertex when a vertex array defining a required attribute is not enabled, as described in section [10.3.](#page-380-0)

Current attribute values also define the values transferred when specifying vertices between Begin and End, as described in section [10.8.](#page-411-0)

## 10.2.1 Current Generic Attributes

Vertex shaders (see section [11.1\)](#page-418-0) access an array of 4-component *generic vertex attributes*. The first slot of this array is numbered zero, and the size of the array is specified by the value of the implementation-dependent constant MAX\_VERTEX\_- ATTRIBS.

The current values of a generic shader attribute declared as a floating-point scalar, vector, or matrix may be changed at any time by issuing one of the commands

```
void VertexAttrib{1234}{sfd}( uint index, T values );
```

```
void VertexAttrib{123}{sfd}v( uint index, const
```

```
T *values );
```
- void VertexAttrib4{bsifd ub us ui}v( uint *index*, const T *\*values* );
- void VertexAttrib4Nub( uint *index*, ubyte *x*, ubyte *y*, ubyte *z*, ubyte *w* );
- void VertexAttrib4N{bsi ub us ui}v( uint *index*, const T *\*values* );
- void VertexAttribI{1234}{i ui}( uint *index*, T *values* );
- void VertexAttribI{1234}{i ui}v( uint *index*, const T *\*values* );
- void VertexAttribI4{b s ub us}v( uint *index*, const T *\*values* );

```
void VertexAttribL{1234}d( uint index, const T values );
void VertexAttribL{1234}dv( uint index, const T *values );
void VertexAttribP{1234}ui(uint index,enum
   type,boolean normalized,uint value);
void VertexAttribP{1234}uiv(uint index,enum
   type,boolean normalized,const uint *value);
```
The VertexAttrib4N\* commands specify fixed-point values that are converted to a normalized [0, 1] or  $[-1, 1]$  range as described in equations [2.1](#page-46-0) and [2.2,](#page-47-0) respectively.

The VertexAttribI\* commands specify signed or unsigned fixed-point values that are stored as signed or unsigned integers, respectively. Such values are referred to as *pure integers*.

The VertexAttribL\* commands specify double-precision values that will be stored as double-precision values.

The VertexAttribP\* commands specify up to four attribute component values packed into a single natural type *type* as described in section [10.3.7.](#page-391-0) *type* must be INT\_2\_10\_10\_10\_REV, UNSIGNED\_INT\_2\_10\_10\_10\_REV, or UNSIGNED\_- INT\_10F\_11F\_11F\_REV, specifying signed, unsigned, or unsigned floating-point data, respectively. The first one  $(x)$ , two  $(x, y)$ , three  $(x, y, z)$ , or four  $(x, y, z, w)$ components of the packed data are consumed by VertexAttribP1ui, VertexAttribP2ui, VertexAttribP3ui, and VertexAttribP4ui, respectively. If *normalized* is TRUE, signed or unsigned components are converted to floating-point by normalizing to  $[-1, 1]$  or  $[0, 1]$  respectively. If *normalized* is FALSE, signed and unsigned components are directly cast to floating-point. For floating-point formats, *normalized* is ignored. The number of components specified must be no greater than the number of components in the packed *type*. For **VertexAttribP**\*uiv, *value* contains the address of a single uint containing the packed attribute components.

All other VertexAttrib<sup>\*</sup> commands specify values that are converted directly to the internal floating-point representation.

The resulting value(s) are loaded into the generic attribute at slot *index*, whose components are named  $x$ ,  $y$ ,  $z$ , and  $w$ . The **VertexAttrib1**\* family of commands sets the *x* coordinate to the provided single argument while setting *y* and *z* to 0 and *w* to 1. Similarly, **VertexAttrib2**\* commands set *x* and *y* to the specified values, *z* to 0 and *w* to 1; **VertexAttrib3\*** commands set *x*, *y*, and *z*, with *w* set to 1, and VertexAttrib4\* commands set all four coordinates.

The VertexAttrib<sup>\*</sup> entry points may also be used to load shader attributes declared as a floating-point matrix. Each column of a matrix takes up one generic 4-component attribute slot out of the MAX\_VERTEX\_ATTRIBS available slots. Matrices are loaded into these slots in column major order. Matrix columns are loaded

in increasing slot numbers.

When values for a vertex shader attribute variable are sourced from a current generic attribute value, the attribute must be specified by a command compatible with the data type of the variable. The values loaded into a shader attribute variable bound to generic attribute *index* are undefined if the current value for attribute *index* was not specified by

- VertexAttrib[1234]\* or VertexAttribP\*, for single-precision floating-point scalar, vector, and matrix types
- VertexAttribI[1234]i or VertexAttribI[1234]iv, for signed integer scalar and vector types
- VertexAttribI[1234]ui or VertexAttribI[1234]uiv, for unsigned integer scalar and vector types
- VertexAttribL\*, for double-precision floating-point scalar and vector types.

Setting generic vertex attribute zero specifies a vertex, as described in section [10.8.2.](#page-412-0) Setting any other generic vertex attribute updates the current values of the attribute. There are no current values for vertex attribute zero.

There is no aliasing among generic attributes and conventional attributes. In other words, an application can set all MAX\_VERTEX\_ATTRIBS generic attributes and all conventional attributes without fear any attribute overwriting the value of another attribute.

#### Errors

An INVALID\_VALUE error is generated for all VertexAttrib\* commands if *index* is greater than or equal to the value of MAX VERTEX ATTRIBS.

An INVALID\_ENUM error is generated by VertexAttribP4ui and Vertex-AttribP4uiv if *type* is UNSIGNED\_INT\_10F\_11F\_11F\_REV.

## 10.2.2 Current Conventional Attributes

When using fixed-function vertex processing, or a vertex shader using conventional vertex attributes, current values for these attributes are defined by the commands

```
void TexCoord{1234}{sifd}( T coords );
void TexCoord{1234}{sifd}v( const T *coords );
```
specify the current homogeneous texture coordinates, named  $s, t, r$ , and  $q$ .

Texture coordinates may be stored as packed components within a larger natural type. Such data may be specified using

void TexCoordP{1234}ui(enum *type,*uint *coords*); void TexCoordP{1234}uiv(enum *type*,const uint *\*coords*);

This command specifies up to four components as described above, packed into a single natural type as described in section [10.3.7.](#page-391-0) The *type* parameter must be INT\_2\_10\_10\_10\_REV or UNSIGNED\_INT\_2\_10\_10\_10\_REV, specifying signed or unsigned data, respectively. The first one  $(x)$ , two  $(x, y)$ , three  $(x, y, z)$ , or four  $(x, y, z, w)$  components of the packed data are consumed by **Tex-**CoordP1ui\*, TexCoordP2ui\*, TexCoordP3ui\*, and TexCoordP4ui\*, respectively. For TexCoordP\*uiv, *coords* contains the address of a single uint containing the packed texture coordinate components.

The TexCoord\*1\* family of commands set the s coordinate to the provided single argument while setting t and r to 0 and q to 1. Similarly, TexCoord\*2\* sets s and t to the specified values, r to 0 and q to 1; TexCoord\*3\* sets s, t, and r, with q set to 1, and TexCoord\*4\* sets all four texture coordinates.

Implementations must support at least two sets of texture coordinates. The commands

```
void MultiTexCoord{1234}{sifd}(enum texture,T coords);
void MultiTexCoord{1234}{sifd}v(enum texture, const T
   *coords);
void MultiTexCoordP{1234}ui(enum texture,enum
   type, uint coords);
void MultiTexCoordP{1234}uiv(enum texture,enum
   type,const uint *coords);
```
take the coordinate set to be modified as the *texture* parameter. *texture* is one of the tokens TEXTUREi, indicating that texture coordinate set i is to be modified. i must be in the range zero to the value of MAX TEXTURE COORDS minus one.

The TexCoord<sup>\*</sup> commands are exactly equivalent to the corresponding MultiTexCoord\* commands with *texture* set to TEXTURE0.

Specifying an invalid texture coordinate set for the *texture* argument of Multi-TexCoord results in undefined behavior.

The current normal is set using

void Normal3{bsifd}( T *coords* );

```
void Normal3{bsifd}v( const T *coords );
```
Byte, short, or integer values passed to Normal are converted to floating-point values as described in equation [2.2](#page-47-0) for the corresponding (signed) type.

Normals may be stored as packed components within a larger natural type. Such data may be specified using

void **NormalP3ui** (enum *type*, uint *normal*); void **NormalP3uiv** (enum *type*, uint \*normal);

This specifies a three component normal, packed into the first three  $(x, y, z)$ components of the natural type as described in section [10.3.7.](#page-391-0) *type* must be INT\_- 2\_10\_10\_10\_REV or UNSIGNED\_INT\_2\_10\_10\_10\_REV, specifying signed or unsigned data, respectively. Individual signed or unsigned components are converted to floating-point values according to equations [2.1](#page-46-0) or [2.2,](#page-47-0) respectively. For NormalP3uiv, *normal* contains the address of a single uint containing the packed normal components.

The current fog coordinate is set using

void FogCoord{fd}( T *coord* ); void FogCoord{fd}v( const T *\*coord* );

There are several ways to set the current color and secondary color. The GL stores a current single-valued *color index*, as well as a current four-valued RGBA color and secondary color. Either the index or the color and secondary color are significant depending as the GL is in *color index mode* or *RGBA mode*. The mode selection is made when the GL is initialized.

The commands to set RGBA colors are

```
void Color{34}{bsifd ubusui}( T components );
void Color{34}{bsifd ubusui}v( const T *components );
void SecondaryColor3{bsifd ubusui}( T components );
void SecondaryColor3{bsifd ubusui}v( const
   T *components );
```
The Color command has two major variants: Color3 and Color4. The four value versions set all four values. The three value versions set R, G, and B to the provided values; A is set to 1.0. (The conversion of integer color components (R, G, B, and A) to floating-point values is discussed in section [12.2.](#page-483-0))

The secondary color has only the three value versions. Secondary A is always set to 1.0.

Versions of the Color and SecondaryColor commands that take floating-point values accept values nominally between 0.0 and 1.0. 0.0 corresponds to the minimum while 1.0 corresponds to the maximum (machine dependent) value that a component may take on in the framebuffer (see section [12.2](#page-483-0) on colors and coloring). Values outside [0, 1] are not clamped.

RGBA colors may be stored as packed components within a larger natural type. Such data may be specified using

```
void ColorP{34}ui(enum type, uint coords);
void ColorP{34}uiv(enum type, const uint *coords);
void SecondaryColorP3ui (enum type, uint coords);
void SecondaryColorP3uiv(enum type,const uint
   *coords);
```
The ColorP\* commands set the primary color similarly to Color\*, above. The SecondaryColorP\* commands set the secondary color similarly to Secondary-**Color\*.** *type* must be INT 2 10 10 10 REV or UNSIGNED INT 2 10 10  $-$ 10\_REV, specifying signed or unsigned data, respectively. Colors are packed into a single natural type as described in section [10.3.7.](#page-391-0) The first three  $(x, y, z)$  or four  $(x, y, z, w)$  components of the packed data are consumed by \***ColorP3ui**\* and \*ColorP4ui\*, respectively. Individual signed or unsigned components are converted to floating-point values according to equations [2.1](#page-46-0) or [2.2,](#page-47-0) respectively. For ColorP\*uiv and SecondaryColorP\*uiv, *coords* contains the address of a single uint containing the packed color components.

The command

void Index{sifd ub}( T *index* ); void Index{sifd ub}v( const T *\*index* );

updates the current (single-valued) color index. It takes one argument, the value to which the current color index should be set. Values outside the (machinedependent) representable range of color indices are not clamped.

#### 10.2.3 Vertex Attribute Queries

Current generic vertex attribute values can be queried using the GetVertexAttrib\* commands as described in section [10.6.](#page-408-0)

#### 10.2.4 Required State

The state required to support vertex specification consists of four floating-point numbers per texture coordinate set to store the current texture coordinates s, t,

 $r$ , and  $q$ , three floating-point numbers to store the three coordinates of the current normal, one floating-point number to store the current fog coordinate, four floatingpoint values to store the current RGBA color, four floating-point values to store the current RGBA secondary color, one floating-point value to store the current color index, and the value of MAX\_VERTEX\_ATTRIBS minus one four-component vectors to store generic vertex attributes.

There is no notion of a current vertex, so no state is devoted to vertex coordinates or generic attribute zero. The initial texture coordinates are  $(s, t, r, q)$  =  $(0, 0, 0, 1)$  for each texture coordinate set. The initial current normal has coordinates  $(0, 0, 1)$ . The initial fog coordinate is zero. The initial RGBA color is  $(R, G, B, A) = (1, 1, 1, 1)$  and the initial RGBA secondary color is  $(0, 0, 0, 1)$ . The initial color index is 1.

The initial values for all generic vertex attributes are  $(0.0, 0.0, 0.0, 1.0)$ .

## <span id="page-380-0"></span>10.3 Vertex Arrays

Vertex data may also be placed into arrays that are stored in the client's address space (described here) or in the server's address space (described in section [10.3.8\)](#page-392-0). Blocks of data in these arrays may then be used to specify multiple geometric primitives through the execution of a single GL command.

#### 10.3.1 Specifying Arrays for Generic Vertex Attributes

A generic vertex attribute array is described by an index into an array of vertex buffer bindings which contain the vertex data and state describing how that data is organized.

The commands

```
void VertexAttribFormat( uint attribindex, int size,
   enum type, boolean normalized, uint relativeoffset );
void VertexAttribIFormat( uint attribindex, int size,
   enum type, uint relativeoffset );
void VertexAttribLFormat( uint attribindex, int size,
   enum type, uint relativeoffset );
```
specify the organization of such arrays. *attribindex* identifies the generic vertex attribute array. *size* indicates the number of values per vertex that are stored in the array, as well as their component ordering. *type* specifies the data type of the values stored in the array.

Table [10.2](#page-382-0) indicates the allowable values for *size* and *type*. A *type* of BYTE, UNSIGNED\_BYTE, SHORT, UNSIGNED\_SHORT, INT, UNSIGNED\_INT, FLOAT, HALF\_FLOAT, or DOUBLE indicates the corresponding GL data type shown in table [8.7.](#page-218-0) A *type* of FIXED indicates the data type fixed. A *type* of INT\_- 2\_10\_10\_10\_REV or UNSIGNED\_INT\_2\_10\_10\_10\_REV indicates respectively, four signed or unsigned elements packed into a single uint. A *type* of UNSIGNED\_INT\_10F\_11F\_11F\_REV indicates two unsigned 11-bit floating-point elements and one unsigned 10-bit floating-point elements packed into a single uint. Encoding of the unsigned 11- and 10-bit floating point values is de-scribed in sections [2.3.3.3](#page-44-0) and [2.3.3.4,](#page-45-0) respectively. The types  $INT_2_10_10_1$ 10\_REV, UNSIGNED\_INT\_2\_10\_10\_10\_REV and UNSIGNED\_INT\_10F\_11F\_- 11F\_REV all correspond to the term *packed* in table [10.2.](#page-382-0) The components are packed as shown in table [8.13.](#page-226-0) *packed* is not a GL type, but indicates commands accepting multiple components packed into a single uint.

The "Integer Handling" column in tables [10.2](#page-382-0) and [10.3](#page-387-0) indicates how integer and fixed-point data types are handled. "cast" means that they are converted to floating-point directly. "normalize" means that they are converted to floating-point by normalizing to [0, 1] (for unsigned types) or  $[-1, 1]$  (for signed types), as de-scribed in equations [2.1](#page-46-0) and [2.2,](#page-47-0) respectively. "integer" means that they remain as integer values. "flag" means that either "cast" or "normalized" applies, depending on whether the *normalized* flag to the command is TRUE or FALSE, respectively.

The *normalized* flag is ignored for floating-point data types, including  $f$  ixed, float, half, double, and any packed types that have floating point components.

If *size* is BGRA, vertex array values are always normalized, irrespective of the "normalize" table entry.

If *type* is UNSIGNED\_INT\_10F\_11F\_11F\_REV, vertex array values are never normalized, irrespective of the "normalize" table entry.

*relativeoffset* is a byte offset of the first element relative to the start of the vertex buffer binding this attribute fetches from.

#### Errors

An INVALID\_VALUE error is generated if *attribindex* is greater than or equal to the value of MAX\_VERTEX\_ATTRIBS.

An INVALID VALUE error is generated if *size* is not one of the values shown in table [10.2](#page-382-0) for the corresponding command.

An INVALID ENUM error is generated if *type* is not one of the parameter token names from table [8.7](#page-218-0) corresponding to one of the allowed GL data types for that command as shown in table [10.2.](#page-382-0)

## 10.3. VERTEX ARRAYS 358

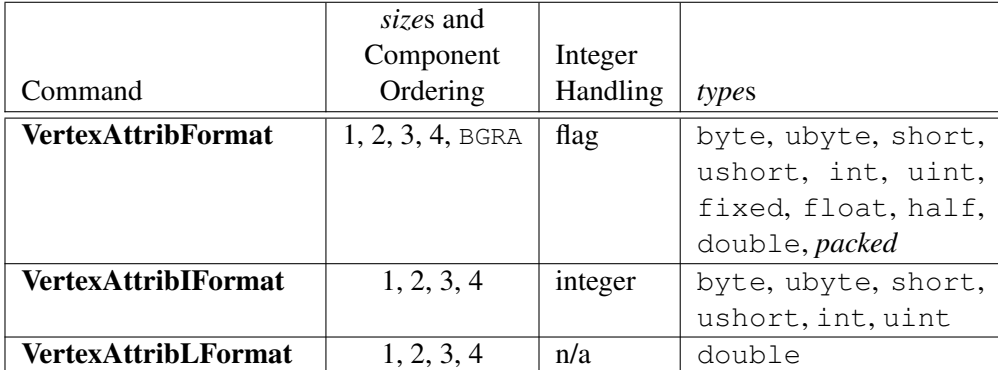

<span id="page-382-0"></span>Table 10.2: Vertex array sizes (values per vertex) and data types for generic vertex attributes. See the body text for a full description of each column.

```
An INVALID_ENUM error is generated by VertexAttribIFormat and Ver-
texAttribLFormat if type is UNSIGNED_INT_10F_11F_11F_REV.
```
An INVALID\_OPERATION error is generated under any of the following conditions:

- *size* is BGRA and *type* is not UNSIGNED\_BYTE, INT\_2\_10\_10\_10\_REV or UNSIGNED\_INT\_2\_10\_10\_10\_REV;
- *type* is INT\_2\_10\_10\_10\_REV or UNSIGNED\_INT\_2\_10\_10\_10\_- REV, and *size* is neither 4 nor BGRA;
- *type* is UNSIGNED\_INT\_10F\_11F\_11F\_REV and *size* is not 3.
- *size* is BGRA and *normalized* is FALSE.

An INVALID\_VALUE error is generated if *relativeoffset* is larger than the value of MAX\_VERTEX\_ATTRIB\_RELATIVE\_OFFSET.

A *vertex buffer object* is created by binding an unused name to a vertex buffer bind point. The binding is effected with the command

void BindVertexBuffer( uint *bindingindex*, uint *buffer*, intptr *offset*, sizei *stride* );

The vertex buffer *buffer* is bound to the bind point *bindingindex*. Pointers to the ith and  $(i + 1)$ st elements of the array differ by *stride* basic machine units, the pointer to the  $(i + 1)$ st element being greater. *offset* specifies the offset in basic machine units of the first element in the vertex buffer.

If *buffer* has not been previously bound, or has been deleted since the last binding, the GL creates a new state vector, initialized with a zero-sized memory buffer and comprising all the state and with the same initial values listed in table [6.2,](#page-80-0) just as for BindBuffer.

BindVertexBuffer may also be used to bind an existing buffer object. If the bind is successful no change is made to the state of the newly bound buffer object, and any previous binding to *bindingindex* is broken.

If *buffer* is zero, any buffer object bound to *bindingindex* is detached.

#### Errors

An INVALID\_VALUE error is generated if *bindingindex* is greater than or equal to the value of MAX\_VERTEX\_ATTRIB\_BINDINGS.

An INVALID\_VALUE error is generated if *stride* or *offset* is negative, or if *stride* is greater than the value of MAX\_VERTEX\_ATTRIB\_STRIDE.

The command

```
void BindVertexBuffers( uint first, sizei count, const
   uint *buffers, const intptr *offsets, const
   sizei *strides );
```
binds *count* existing buffer objects to vertex buffer binding points numbered *first* through  $first + count - 1$ . If *buffers* is not NULL, it specifies an array of *count* values, each of which must be zero or the name of an existing buffer object. *offsets* and *strides* specify arrays of *count* values indicating the offset of the first element and stride between elements in each buffer, respectively. If *buffers* is NULL, each affected vertex buffer binding point from *first* through  $first + count - 1$  will be reset to have no bound buffer object. In this case, the offsets and strides associated with the binding points are set to default values, ignoring *offsets* and *strides*.

BindVertexBuffers is equivalent to

```
for (i = 0; i < count; i++) {
   if (buffers == NULL) {
      BindVertexBuffer(first + i, 0, 0, 16);
   } else {
      BindVertexBuffer(first + i, buffers[i], offsets[i],
          strides [i];
   }
}
```
except that buffers will not be created if they do not exist.

The values specified in *buffers*, *offsets*, and *strides* will be checked separately for each vertex buffer binding point. When a value for a specific vertex buffer binding point is invalid, the state for that binding point will be unchanged and an error will be generated. However, state for other vertex buffer binding points will still be changed if their corresponding values are valid.

#### Errors

An INVALID OPERATION error is generated if  $first + count$  is greater than the value of MAX\_VERTEX\_ATTRIB\_BINDINGS.

An INVALID\_OPERATION error is generated if any value in *buffers* is not zero or the name of an existing buffer object (per binding).

An INVALID\_VALUE error is generated if any value in *offsets* or *strides* is negative, or if *stride* is greater than the value of MAX\_VERTEX\_ATTRIB\_- STRIDE (per binding).

The association between a vertex attribute and the vertex buffer binding used by that attribute is set by the command

```
void VertexAttribBinding( uint attribindex,
   uint bindingindex );
```
## Errors

An INVALID\_VALUE error is generated if *attribindex* is greater than or equal to the value of MAX\_VERTEX\_ATTRIBS.

An INVALID\_VALUE error is generated if *bindingindex* is greater than or equal to the value of MAX\_VERTEX\_ATTRIB\_BINDINGS.

The one, two, three, or four values in an array that correspond to a single vertex comprise an array *element*. When size is BGRA, it indicates four values. The values within each array element are stored sequentially in memory. However, if *size* is BGRA, the first, second, third, and fourth values of each array element are taken from the third, second, first, and fourth values in memory respectively.

The commands

```
void VertexAttribPointer( uint index, int size, enum type,
   boolean normalized, sizei stride, const
   void *pointer );
```

```
void VertexAttribIPointer( uint index, int size, enum type,
   sizei stride, const void *pointer );
void VertexAttribLPointer( uint index, int size, enum type,
   sizei stride, const void *pointer );
```
control vertex attribute state, a vertex buffer binding, and the mapping between a vertex attribute and a vertex buffer binding. They are equivalent to (assuming no errors are generated):

```
VertexAttrib*Format (index, size, type, {normalized, }, 0);
VertexAttribBinding(index, index);
if (\text{stride} \ \text{!} = 0) {
   effectiveStride = \textit{stride};
} else {
   compute effectiveStride based on size and type;
}
VERTEX ATTRIB ARRAY STRIDE|index = stride;
// This sets VERTEX_BINDING_STRIDE to effectiveStride
VERTEX_ATTRIB_ARRAY_POINTERindex] = pointer;
BindVertexBuffer(index, buffer bound to ARRAY_BUFFER,
    (char \star) pointer - (char \star) NULL, effectiveStride);
```
If *stride* is specified as zero, then array elements are stored sequentially.

## Errors

An INVALID VALUE error is generated if *stride* is greater than the value of MAX\_VERTEX\_ATTRIB\_STRIDE.

An INVALID OPERATION error is generated if a non-zero vertex array object is bound, no buffer is bound to ARRAY\_BUFFER, and *pointer* is not NULL.

In addition, any of the errors defined by VertexAttrib\*Format and VertexAttribBinding may be generated if the parameters passed to those commands in the equivalent code above would generate those errors.

An individual generic vertex attribute array is enabled or disabled by calling one of

void EnableVertexAttribArray( uint *index* ); void DisableVertexAttribArray( uint *index* );

where *index* identifies the generic vertex attribute array to enable or disable.

#### Errors

An INVALID VALUE error is generated if *index* is greater than or equal to the value of MAX\_VERTEX\_ATTRIBS.

#### 10.3.2 Specifying Arrays for Fixed-Function Attributes

The commands

```
void VertexPointer( int size, enum type, sizei stride,
   const void *pointer );
void NormalPointer( enum type, sizei stride, const
   void *pointer );
void ColorPointer( int size, enum type, sizei stride,
   const void *pointer );
void SecondaryColorPointer( int size, enum type,
   sizei stride, const void *pointer );
void IndexPointer( enum type, sizei stride, const
   void *pointer );
void EdgeFlagPointer( sizei stride, const void *pointer );
void FogCoordPointer( enum type, sizei stride, const
   void *pointer );
void TexCoordPointer( int size, enum type, sizei stride,
   const void *pointer );
```
specify the location and organization of arrays to store vertex coordinates, normals, colors, secondary colors, color indices, edge flags, fog coordinates, and the value of MAX\_TEXTURE\_COORDS multiple texture coordinate sets, respectively.

*size*, *type*, *stride*, and *pointer* have the same meaning as in VertexAttrib\*Pointer , and table [10.3](#page-387-0) indicates the allowable values of *size* and *type* for these commands in the same fashion as table [10.2.](#page-382-0) *type* UNSIGNED INT 10F -11F 11F REV is not permitted for any of these commands.

Because edge flags are always type boolean, EdgeFlagPointer has no *type* argument.

Because normals are always specified with three values, NormalPointer has no *size* argument. Likewise, because color indices and edge flags are always specified with a single value, IndexPointer and EdgeFlagPointer also have no *size* argument.

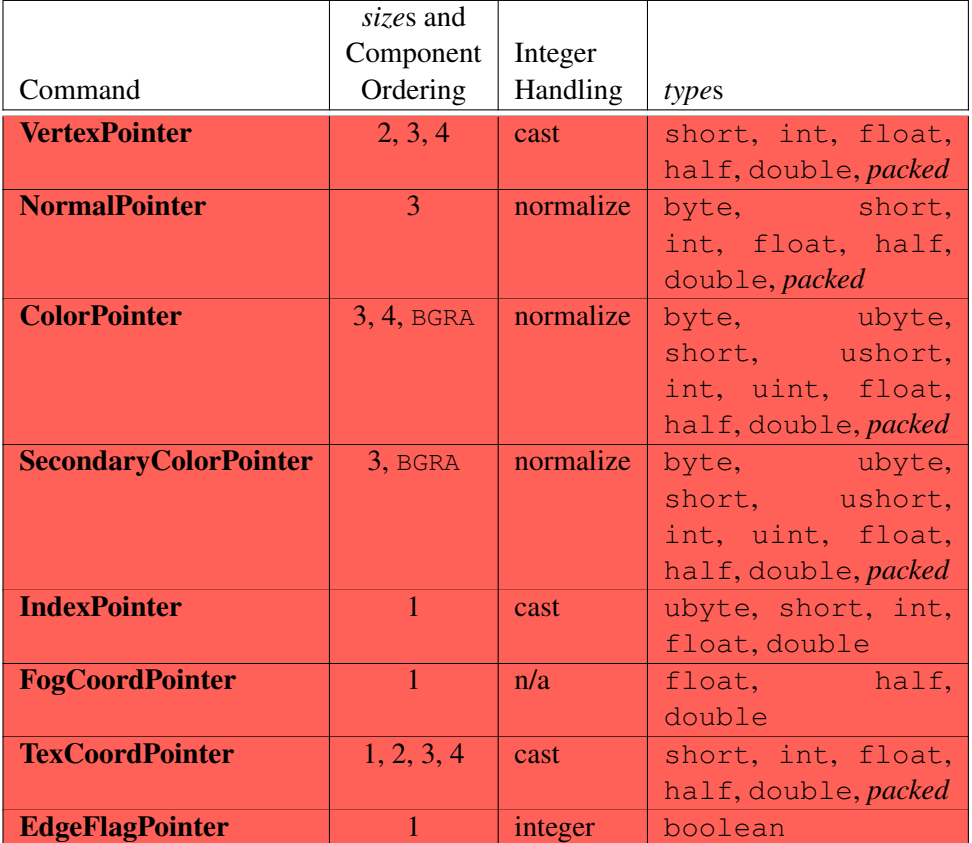

<span id="page-387-0"></span>Table 10.3: Fixed-function vertex array sizes (values per vertex) and data types. Columns are interpreted in the same fashion as table [10.2.](#page-382-0)

#### Errors

Errors for these commands are the same as for VertexAttrib\*Pointer, although not all error conditions described apply since these commands do not take all of the same parameters as VertexAttrib\*Pointer.

An INVALID ENUM error is generated if *type* is UNSIGNED INT 10F -11F\_11F\_REV.

An individual array is enabled or disabled by calling one of

```
void EnableClientState( enum array );
void DisableClientState( enum array );
```
with *array* set to VERTEX\_ARRAY, NORMAL\_ARRAY, COLOR\_ARRAY, SECONDARY\_COLOR\_ARRAY, INDEX\_ARRAY, EDGE\_FLAG\_ARRAY, FOG\_-COORD\_ARRAY, or TEXTURE\_COORD\_ARRAY, for the vertex, normal, color, secondary color, color index, edge flag, fog coordinate, or texture coordinate array, respectively.

#### Errors

An INVALID\_VALUE error is generated if *array* is not one of the values listed above describing a fixed-function attribute array.

The command

void ClientActiveTexture( enum *texture* );

is used to select the vertex array client state parameters to be modified by the Tex-CoordPointer command and the array affected by EnableClientState and DisableClientState with parameter TEXTURE\_COORD\_ARRAY. This command sets the client state variable CLIENT\_ACTIVE\_TEXTURE. Each texture coordinate set has a client state vector which is selected when this command is invoked. This state vector includes the vertex array state. This call also selects the texture coordinate set state used for queries of client state.

#### **Errors**

An INVALID\_ENUM error is generated if *texture* is not one of the tokens TEXTUREi, where i is in the range zero to the value of MAX\_TEXTURE\_COORDS

(the implementation-dependent number of texture coordinate sets) minus one.

#### 10.3.3 Vertex Attribute Divisors

Each generic vertex attribute has a corresponding *divisor* which modifies the rate at which attributes advance, which is useful when rendering multiple instances of primitives in a single draw call. If the *divisor* is zero, the corresponding attributes advance once per vertex. Otherwise, attributes advance once per *divisor* instances of the set(s) of vertices being rendered. A generic attribute is referred to as *instanced* if its corresponding *divisor* value is non-zero.

The command

```
void VertexBindingDivisor( uint bindingindex,
   uint divisor );
```
sets the *divisor* value for attributes taken from the buffer bound to *bindingindex*.

#### Errors

An INVALID\_VALUE error is generated if *bindingindex* is greater than or equal to the value of MAX\_VERTEX\_ATTRIB\_BINDINGS.

The command

```
void VertexAttribDivisor( uint index, uint divisor );
```
is equivalent to (assuming no errors are generated):

```
VertexAttribBinding(index, index);
VertexBindingDivisor(index, divisor);
```
#### Errors

```
An INVALID_VALUE error is generated if index is greater than or equal to
the value of MAX_VERTEX_ATTRIBS.
```
## 10.3.4 Transferring Array Elements

When an vertex is transferred to the GL by **DrawArrays**, **DrawElements**, or the other Draw\* commands described below, each generic attribute is expanded to four components. If *size* is one then the x component of the attribute is specified by the

array; the  $y$ ,  $z$ , and  $w$  components are implicitly set to 0, 0, and 1, respectively. If *size* is two then the x and y components of the attribute are specified by the array; the z and w components are implicitly set to 0 and 1, respectively. If *size* is three then x, y, and z are specified, and w is implicitly set to 1. If *size* is four then all components are specified.

## 10.3.5 Primitive Restart

Primitive restarting is enabled or disabled by calling one of the commands

void Enable( enum *target* );

and

void Disable( enum *target* );

with *target* PRIMITIVE\_RESTART. The command

```
void PrimitiveRestartIndex( uint index );
```
specifies the index of a vertex array element that is treated specially when primitive restarting is enabled. This value is called the *primitive restart index*.

When one of the **Draw**\* commands transfers a set of generic attribute array elements to the GL, if the index within the vertex arrays corresponding to that set is equal to the primitive restart index, then the GL does not process those elements as a vertex. Instead, it is as if the drawing command ended with the immediately preceding transfer, and another drawing command is immediately started with the same parameters, but only transferring the immediately following element through the end of the originally specified elements.

When one of the \*BaseVertex drawing commands specified in section [10.5](#page-396-0) is used, the primitive restart comparison occurs before the *basevertex* offset is added to the array index.

Primitive restart also affects drawing between **Begin** and **End** as described in section [10.8.4.](#page-412-1)

Primitive restart can also be enabled or disabled with a *target* of PRIMITIVE\_- RESTART FIXED INDEX. In this case, the primitive restart index is equal to  $2^N - 1$ , where N is 8, 16 or 32 if the type is UNSIGNED\_BYTE, UNSIGNED\_-SHORT, or UNSIGNED\_INT, respectively, and the *index* value specified by PrimitiveRestartIndex is ignored.

If both PRIMITIVE\_RESTART and PRIMITIVE\_RESTART\_FIXED\_INDEX are enabled, the *index* value determined by PRIMITIVE\_RESTART\_FIXED\_INDEX is

used. If PRIMITIVE\_RESTART\_FIXED\_INDEX is enabled, primitive restart is not performed for array elements transferred by any drawing command not taking a *type* parameter, including **ArrayElement** and all of the \*Draw\* commands other than \*DrawElements\*.

Implementations are not required to support primitive restart for separate patch primitives (primitive type PATCHES). Support can be queried by calling Get-**Booleanv** with the symbolic constant PRIMITIVE RESTART FOR PATCHES -SUPPORTED. A value of FALSE indicates that primitive restart is treated as disabled when drawing patches, no matter the value of the enables. A value of TRUE indicates that primitive restart behaves normally for patches.

#### 10.3.6 Robust Buffer Access

Robust buffer access can be enabled by creating a context with robust access enabled through the window system binding APIs. When enabled, indices within the element array (see section [10.3.9\)](#page-393-0) that reference vertex data that lies outside the enabled attribute's vertex buffer object result in reading zero. It is not possible to read vertex data from outside the enabled vertex buffer objects or from another GL context, and these accesses do not result in abnormal program termination.

## <span id="page-391-0"></span>10.3.7 Packed Vertex Data Formats

Vertex data formats UNSIGNED\_INT\_2\_10\_10\_10\_REV and INT\_2\_10\_10\_- 10\_REV describe packed, 4 component formats stored in a single 32-bit word.

For UNSIGNED\_INT\_2\_10\_10\_10\_REV, the first  $(x)$ , second  $(y)$ , and third  $(z)$ components are represented as 10-bit unsigned integer values and the fourth  $(w)$ component is represented as a 2-bit unsigned integer value.

For INT 2 10 10 10 REV, the x, y and z components are represented as 10bit signed two's complement integer values and the  $w$  component is represented as a 2-bit signed two's complement integer value.

The *normalized* value is used to indicate whether to normalize the data to [0, 1] (for unsigned types) or  $[-1, 1]$  (for signed types). During normalization, the conversion rules specified in equations [2.1](#page-46-0) and [2.2](#page-47-0) are followed.

Tables [10.4](#page-392-1) and [10.5](#page-392-2) describe how these components are laid out in a 32-bit word.

Vertex data format UNSIGNED\_INT\_10F\_11F\_11F\_REV describes a packed, 3-component format that is stored in a single 32-bit word. The first  $(x)$ , and second (y) components are represented as 11-bit unsigned floating-point values, and the third  $(z)$  component is represented as a 10-bit unsigned floating-point value. Table [10.6](#page-392-3) describes how these components are laid out in a 32-bit word.

```
31 30 29 28 27 26 25 24 23 22 21 20 19 18 17 16 15 14 13 12 11 10 9
 w | z | y | x
```
<span id="page-392-1"></span>Table 10.4: Packed component layout for non-BGRA formats. Bit numbers are indicated for each component.

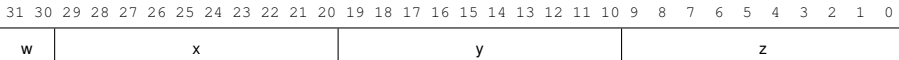

<span id="page-392-2"></span>Table 10.5: Packed component layout for BGRA format. Bit numbers are indicated for each component.

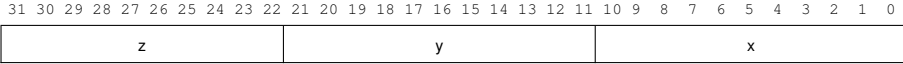

<span id="page-392-3"></span>Table 10.6: Packed component layout for UNSIGNED\_INT\_10F\_11F\_11F\_REV format. Bit numbers are indicated for each component.

#### <span id="page-392-0"></span>10.3.8 Vertex Arrays in Buffer Objects

Blocks of vertex array data may be stored in buffer objects with the same format and layout options described in section [10.3.](#page-380-0) GL implementations are expected to (at minimum) be optimized for data with all components represented as floats, as well as for color data with components represented as either floats or unsigned bytes.

A buffer object binding point is added to the client state associated with each vertex array type and index. The commands that specify the locations and organizations of vertex arrays copy the buffer object name that is bound to ARRAY\_- BUFFER to the binding point corresponding to the vertex array type or index being specified. For example, the VertexAttribPointer command copies the value of ARRAY\_BUFFER\_BINDING (the queriable name of the buffer binding corresponding to the target ARRAY\_BUFFER) to the client state variable VERTEX\_ATTRIB\_- ARRAY\_BUFFER\_BINDING for the specified *index*.

The drawing commands using vertex arrays described in section [10.5](#page-396-0) and section [10.8](#page-411-0) operate as previously defined, except that data for enabled vertex and attrib arrays are sourced from buffers if the array's buffer binding is non-zero.

When an array is sourced from a buffer object for a vertex attribute, the *bindingindex* set with **VertexAttribBinding** for that attribute indicates which vertex buffer binding is used. The sum of the *relativeoffset* set for the attribute with VertexAttrib\*Format and the *offset* set for the vertex buffer with BindVertexBuffer is used as the offset in basic machine units of the first element in that buffer's data store.

When a generic attribute array is sourced from client memory, the vertex attribute binding state is ignored. Instead, the *pointer*, *size*, *type*, and *stride* parameters set with VertexAttrib\*Pointer for that attribute indicate the location in client memory of attribute values and their size, type, and stride, respectively.

It is acceptable for vertex or attribute arrays to be sourced from any combination of client memory and various buffer objects during a single rendering operation.

#### <span id="page-393-0"></span>10.3.9 Array Indices in Buffer Objects

Blocks of array indices may be stored in buffer objects with the same format options that are supported for client-side index arrays. Initially zero is bound to ELEMENT\_ARRAY\_BUFFER, indicating that DrawElements, DrawRangeElements, and DrawElementsInstanced are to source their indices from arrays passed as their *indices* parameters, and that MultiDrawElements is to source its indices from the array of pointers to arrays passed in as its *indices* parameter.

A buffer object is bound to ELEMENT\_ARRAY\_BUFFER by calling **BindBuffer** with *target* set to ELEMENT\_ARRAY\_BUFFER, and *buffer* set to the name of the buffer object. If no corresponding buffer object exists, one is initialized as defined in section [6.](#page-78-0)

While a non-zero buffer object name is bound to ELEMENT\_ARRAY\_BUFFER, DrawElements, DrawRangeElements, and DrawElementsInstanced source their indices from that buffer object, using their *indices* parameters as off-sets into the buffer object in the same fashion as described in section [10.3.8.](#page-392-0) DrawElementsBaseVertex, DrawRangeElementsBaseVertex, and DrawElementsInstancedBaseVertex also source their indices from that buffer object, adding the *basevertex* offset to the appropriate vertex index as a final step before indexing into the vertex buffer; this does not affect the calculation of the base pointer for the index array. Finally, MultiDrawElements and MultiDrawElementsBaseVertex also source their indices from that buffer object, using its *indices* parameter as a pointer to an array of pointers that represent offsets into the buffer object.

In some cases performance will be optimized by storing indices and array data in separate buffer objects, and by creating those buffer objects with the corresponding binding points.

| <b>Indirect Command Name</b>     | Indirect Buffer target   |
|----------------------------------|--------------------------|
| <b>DrawArraysIndirect</b>        | DRAW INDIRECT BUFFER     |
| <b>DrawElementsIndirect</b>      | DRAW INDIRECT BUFFER     |
| MultiDrawArraysIndirect          | DRAW INDIRECT BUFFER     |
| <b>MultiDrawElementsIndirect</b> | DRAW_INDIRECT_BUFFER     |
| <b>DispatchComputeIndirect</b>   | DISPATCH INDIRECT BUFFER |

<span id="page-394-0"></span>Table 10.7: Indirect commands and corresponding indirect buffer targets.

#### 10.3.10 Indirect Commands in Buffer Objects

Arguments to the *indirect commands* DrawArraysIndirect, DrawElementsIndirect, MultiDrawArraysIndirect, and MultiDrawElementsIndirect (see section  $10.5$ ), and to **DispatchComputeIndirect** (see section [19\)](#page-630-0) may be sourced from the buffer object currently bound to the corresponding indirect buffer *target* (see table [10.7\)](#page-394-0), using the command's *indirect* parameter as an offset into the buffer object in the same fashion as described in section [10.3.8.](#page-392-0) Buffer objects are created and/or bound to a *target* as described in section [6.1.](#page-79-0) Initially zero is bound to each *target*.

Arguments are stored in buffer objects as structures (for \*Draw\*Indirect) or arrays (for DispatchComputeIndirect) of tightly packed 32-bit integers.

If zero is bound to DRAW\_INDIRECT\_BUFFER, the corresponding \*Draw\*Indirect commands instead source their arguments directly from the *indirect* pointer in client memory.

## 10.4 Vertex Array Objects

The buffer objects that are to be used by the vertex stage of the GL are collected together to form a vertex array object. All state related to the definition of data used by the vertex processor is encapsulated in a vertex array object.

The name space for vertex array objects is the unsigned integers, with zero reserved by the GL to represent the default vertex array object.

The command

void GenVertexArrays( sizei *n*, uint *\*arrays* );

returns *n* previous unused vertex array object names in *arrays*. These names are marked as used, for the purposes of **GenVertexArrays** only, but they acquire array state only when they are first bound.

#### Errors

An INVALID\_VALUE error is generated if *n* is negative.

Vertex array objects are deleted by calling

```
void DeleteVertexArrays( sizei n, const uint *arrays );
```
*arrays* contains *n* names of vertex array objects to be deleted. Once a vertex array object is deleted it has no contents and its name is again unused. If a vertex array object that is currently bound is deleted, the binding for that object reverts to zero and the default vertex array becomes current. Unused names in *arrays* that have been marked as used for the purposes of GenVertexArrays are marked as unused again. Unused names in *arrays* are silently ignored, as is the value zero.

#### Errors

An INVALID\_VALUE error is generated if *n* is negative.

A vertex array object is created by binding a name returned by GenVertexArrays with the command

```
void BindVertexArray( uint array );
```
*array* is the vertex array object name. The resulting vertex array object is a new state vector, comprising all the state and with the same initial values listed in tables [23.4-](#page-691-0) [23.7.](#page-694-0)

BindVertexArray may also be used to bind an existing vertex array object. If the bind is successful no change is made to the state of the bound vertex array object, and any previous binding is broken.

The currently bound vertex array object is used for all commands which modify vertex array state, such as VertexAttribPointer and EnableVertexAttribArray; all commands which draw from vertex arrays, such as DrawArrays and DrawEle-ments; and all queries of vertex array state (see chapter [22\)](#page-670-0).

#### Errors

An INVALID\_OPERATION error is generated if *array* is not zero or a name returned from a previous call to GenVertexArrays, or if such a name has since been deleted with DeleteVertexArrays.
boolean IsVertexArray( uint *array* );

returns TRUE if *array* is the name of a vertex array object. If *array* is zero, or a non-zero value that is not the name of a vertex array object, **IsVertexArray** returns FALSE. No error is generated if *array* is not a valid vertex array object name.

# <span id="page-396-0"></span>10.5 Drawing Commands Using Vertex Arrays

The command

void DrawArraysOneInstance( enum *mode*, int *first*, sizei *count*, int *instance*, uint *baseinstance* );

does not exist in the GL, but is used to describe functionality in the rest of this section. This command constructs a sequence of geometric primitives by successively transferring elements for *count* vertices. Elements *first* through first + count − 1 of each enabled non-instanced array are transferred to the GL. *mode* specifies what kind of primitives are constructed, and must be one of the primitive types defined in section [10.1.](#page-365-0)

If an enabled vertex attribute array is instanced (it has a non-zero *divisor* as specified by VertexAttribDivisor), the element index that is transferred to the GL, for all vertices, is given by

$$
\left\lfloor \frac{instance}{divisor} \right\rfloor + base instance
$$

If an array corresponding to an attribute required by a vertex shader is not enabled, then the corresponding element is taken from the current attribute state (see section [10.2\)](#page-374-0).

If an array is enabled, the corresponding current vertex attribute value is unaffected by the execution of DrawArraysOneInstance.

The value of *instance* may be read by a vertex shader as  $gl\_InstanceID$ , as described in section [11.1.3.9.](#page-436-0)

#### Errors

An INVALID\_ENUM error is generated if *mode* is not one of the primitive types defined in section [10.1.](#page-365-0)

Specifying  $first < 0$  results in undefined behavior. Generating an INVALID\_VALUE error is recommended in this case.

An INVALID\_VALUE error is generated if *count* is negative.

The command

void DrawArrays( enum *mode*, int *first*, sizei *count* );

is equivalent to

```
DrawArraysOneInstance(mode, first, count, 0, 0);
```
The command

```
void DrawArraysInstancedBaseInstance( enum mode,
   int first, sizei count, sizei instancecount,
   uint baseinstance );
```
behaves identically to DrawArrays except that *instancecount* instances of the range of elements are executed and the value of *instance* advances for each iteration. Those attributes that have non-zero values for *divisor*, as specified by VertexAttribDivisor, advance once every *divisor* instances. Additionally, the first element within those instanced vertex attributes is specified in *baseinstance*.

DrawArraysInstancedBaseInstance is equivalent to

```
if (mode, count, or instancecount is invalid)
   generate appropriate error
else {
   for (i = 0; i <i>instancecount</i>; i++)DrawArraysOneInstance(mode, first, count, i,
          baseinstance);
   }
}
```
The command

void DrawArraysInstanced( enum *mode*, int *first*, sizei *count*, sizei *instancecount* );

is equivalent to

DrawArraysInstancedBaseInstance(mode, first, count, instancecount, 0);

The command

```
void DrawArraysIndirect( enum mode, const
   void *indirect );
```
#### is equivalent to

```
typedef struct {
  uint count;
   uint instanceCount;
  uint first;
   uint baseInstance;
} DrawArraysIndirectCommand;
DrawArraysIndirectCommand *cmd =
   (DrawArraysIndirectCommand *) indirect;
DrawArraysInstancedBaseInstance(mode, cmd->first, cmd->count,
   cmd->instanceCount, cmd->baseInstance);
```
As with DrawArraysInstanced, vertex attributes may be sourced from client arrays or vertex buffer objects. Unlike DrawArraysInstanced, *first* is unsigned and cannot cause an error.

# Errors

An INVALID\_OPERATION error is generated if the command would source data beyond the end of the buffer object.

An INVALID\_VALUE error is generated if *indirect* is not a multiple of the size, in basic machine units, of uint.

All elements of DrawArraysIndirectCommand are tightly packed 32 bit values.

The command

```
void MultiDrawArrays( enum mode, const int *first,
   const sizei *count, sizei drawcount );
```
behaves identically to DrawArraysInstanced except that *drawcount* separate ranges of elements are specified instead, all elements are treated as though they are not instanced, and the value of *instance* remains zero. It is equivalent to

if (mode or drawcount is invalid) generate appropriate error

```
else {
   for (i = 0; i < drawcount; i++) {
       if \text{(count[i]} > 0)DrawArraysOneInstance(mode, first[i], count[i],
              0, 0);}
}
```

```
void MultiDrawArraysIndirect( enum mode, const
   void *indirect, sizei drawcount, sizei stride );
```
behaves identically to DrawArraysIndirect except that *indirect* is treated as an array of *drawcount* DrawArraysIndirectCommand structures. *indirect* contains the offset of the first element of the array within the buffer currently bound to the DRAW\_INDIRECT buffer binding. *stride* specifies the distance, in basic machine units, between the elements of the array. If *stride* is zero, the array elements are treated as tightly packed.

It is equivalent to

```
if (mode is invalid)
   generate appropriate error
else {
   const ubyte *ptr = (const ubyte *) \textit{indirect};
   for (i = 0; i < drawcount; i++) {
       DrawArraysIndirect(mode, (DrawArraysIndirectCommand*)ptr);
       if (\text{stride} == 0) {
          ptr += sizeof(DrawArraysIndirectCommand);
       } else {
          ptr += stride;
       }
   }
}
```
## Errors

An INVALID\_VALUE error is generated if *stride* is neither zero nor a multiple of four.

An INVALID\_VALUE error is generated if *drawcount* is not positive.

void DrawElementsOneInstance( enum *mode*, sizei *count*, enum *type*, const void *\*indices*, int *instance*, uint *baseinstance* );

does not exist in the GL, but is used to describe functionality in the rest of this section. This command constructs a sequence of geometric primitives by successively transferring elements for *count* vertices to the GL. The ith element transferred by **DrawElementsOneInstance** will be taken from element  $indices[i]$  (if no element array buffer is bound), or from the element whose index is stored in the currently bound element array buffer at offset *indices*  $+ i$ .

*type* must be one of UNSIGNED\_BYTE, UNSIGNED\_SHORT, or UNSIGNED\_- INT, indicating that the index values are of GL type ubyte, ushort, or uint respectively. *mode* specifies what kind of primitives are constructed, and must be one of the primitive types defined in section [10.1.](#page-365-0)

If an enabled vertex attribute array is instanced (it has a non-zero *divisor* as specified by VertexAttribDivisor), the element index that is transferred to the GL, for all vertices, is given by

 $\left| \frac{instance}{divisor} \right| + base instance$ 

If an array corresponding to an attribute required by a vertex shader is not enabled, then the corresponding element is taken from the current attribute state (see section [10.2\)](#page-374-0).

GL implementations do not restrict index values; any value representable in a uint may be used. However, for compatibility with OpenGL ES implementations, the maximum representable index vaue may be queried by calling GetInteger64v with *pname*  $MAX$ <sub>LELEMENT\_INDEX, and will return  $2^{32} - 1$ .</sub>

If an array is enabled, the corresponding current vertex attribute value is unaffected by the execution of DrawElementsOneInstance.

The value of *instance* may be read by a vertex shader as q1 InstanceID, as described in section [11.1.3.9.](#page-436-0)

#### Errors

An INVALID\_ENUM error is generated if *mode* is not one of the primitive types defined in section [10.1.](#page-365-0)

An INVALID\_ENUM error is generated if *type* is not UNSIGNED\_BYTE,

```
UNSIGNED_SHORT, or UNSIGNED_INT.
```

```
void DrawElements( enum mode, sizei count, enum type,
   const void *indices );
```
behaves identically to DrawElementsOneInstance with the *instance* and *baseinstance* parameters set to zero; the effect of calling

```
DrawElements(mode, count, type, indices);
```
is equivalent

```
if (mode, count or type is invalid)
   generate appropriate error
else
   DrawElementsOneInstance(mode, count, type, indices, 0, 0);
```
The command

```
void DrawElementsInstancedBaseInstance( enum mode,
   sizei count, enum type, const void *indices,
   sizei instancecount, uint baseinstance );
```
behaves identically to DrawElements except that *instancecount* instances of the set of elements are executed and the value of *instance* advances between each set. Instanced attributes are advanced as they do during execution of DrawArraysInstancedBaseInstance, and *baseinstance* has the same effect. It is equivalent to

```
if (mode, count, type, or instancecount is invalid)
   generate appropriate error
else {
   for (int i = 0; i < instance count; i++) {
       DrawElementsOneInstance(mode, count, type, indices, i,
           baseinstance);
   }
}
```
The command

```
void DrawElementsInstanced( enum mode, sizei count,
   enum type, const void *indices, sizei instancecount );
```
behaves identically to DrawElementsInstancedBaseInstance except that *baseinstance* is zero. It is equivalent to

```
DrawElementsInstancedBaseInstance(mode, count, type, indices,
   instancecount, 0);
```
The command

```
void MultiDrawElements( enum mode, const
   sizei *count, enum type, const void * const *indices,
   sizei drawcount );
```
behaves identically to DrawElementsInstanced except that *drawcount* separate sets of elements are specified instead, all elements are treated as though they are not instanced, and the value of *instance* remains zero. It is equivalent to

```
if (mode, count, drawcount, or type is invalid)
   generate appropriate error
else {
   for (int i = 0; i < drawcount; i++)
      DrawElementsOneInstance(mode, count[i], type,
          indices[i], 0, 0);}
```
The command

```
void DrawRangeElements( enum mode, uint start,
   uint end, sizei count, enum type, const
   void *indices );
```
is a restricted form of DrawElements. *mode*, *count*, *type*, and *indices* match the corresponding arguments to DrawElements, with the additional constraint that all index values identified by *indices* must lie between *start* and *end* inclusive.

Implementations denote recommended maximum amounts of vertex and index data, which may be queried by calling GetIntegerv with the symbolic constants MAX\_ELEMENTS\_VERTICES and MAX\_ELEMENTS\_INDICES. If  $end - start + 1$ is greater than the value of MAX\_ELEMENTS\_VERTICES, or if *count* is greater than the value of MAX\_ELEMENTS\_INDICES, then the call may operate at reduced performance. There is no requirement that all vertices in the range  $[start, end]$  be referenced. However, the implementation may partially process unused vertices, reducing performance from what could be achieved with an optimal index set.

# Errors

An INVALID\_VALUE error is generated if  $end < start$ .

Invalid *mode*, *count*, or *type* parameters generate the same errors as would the corresponding call to DrawElements.

It is an error for index values (other than the primitive restart index, when primitive restart is enabled) to lie outside the range  $[start, end]$ , but implementations are not required to check for this. Such indices will cause implementation-dependent behavior.

#### The commands

```
void DrawElementsBaseVertex( enum mode, sizei count,
   enum type, const void *indices, int basevertex );
void DrawRangeElementsBaseVertex( enum mode,
   uint start, uint end, sizei count, enum type, const
   void *indices, int basevertex );
void DrawElementsInstancedBaseVertex( enum mode,
   sizei count, enum type, const void *indices,
   sizei instancecount, int basevertex );
void DrawElementsInstancedBaseVertexBaseInstance(
   enum mode, sizei count, enum type, const
   void *indices, sizei instancecount, int basevertex,
   uint baseinstance );
```
are equivalent to the commands with the same base name (without the BaseVertex suffix), except that the *i*th element transferred by the corresponding draw call will be taken from element  $indices[i] + basevertex$  of each enabled array. If the resulting value is larger than the maximum value representable by *type*, it should behave as if the calculation were upconverted to 32-bit unsigned integers (with wrapping on overflow conditions). The operation is undefined if the sum would be negative and should be handled as described in section [6.4.](#page-96-0) For DrawRangeElementsBaseVertex, the index values must lie between *start* and *end* inclusive, prior to adding the *basevertex* offset. Index values lying outside the range [start, end] are treated in the same way as DrawRangeElements.

For DrawElementsInstancedBaseVertexBaseInstance, *baseinstance* is used to offset the element from which instanced vertex attributes (those with a non-zero divisor as specified by VertexAttribDivisor) are taken.

The command

```
void DrawElementsIndirect( enum mode, enum type, const
   void *indirect );
```
#### is equivalent to

```
typedef struct {
   uint count;
   uint instanceCount;
   uint firstIndex;
   int baseVertex;
   uint baseInstance;
} DrawElementsIndirectCommand;
if (no element array buffer is bound) {
   generate appropriate error
} else {
   DrawElementsIndirectCommand *cmd =
(DrawElementsIndirectCommand *)indirect;
```

```
DrawElementsInstancedBaseVertexBaseInstance(mode,
```

```
cmd->count, type,
cmd->firstIndex * size-of-type,
cmd->instanceCount, cmd->baseVertex,
cmd->baseInstance);
```
As with DrawElementsInstancedBaseVertex, vertex attributes may be sourced from client arrays or vertex buffer objects. Unlike **DrawElementsIn**stancedBaseVertex, indices may not come from a client array and must come from an index buffer.

## Errors

}

An INVALID\_OPERATION error is generated if no element array buffer is bound.

An INVALID\_OPERATION error is generated if the command would source data beyond the end of the buffer object.

An INVALID\_VALUE error is generated if *indirect* is not a multiple of the size, in basic machine units, of uint.

All elements of DrawElementsIndirectCommand are tightly packed.

```
void MultiDrawElementsIndirect( enum mode, enum type,
   const void *indirect, sizei drawcount, sizei stride );
```
behaves identically to DrawElementsIndirect except that *indirect* is treated as an array of *drawcount* DrawElementsIndirectCommand structures. *indirect* contains the offset of the first element of the array within the buffer currently bound to the DRAW\_INDIRECT buffer binding. *stride* specifies the distance, in basic machine units, between the elements of the array. If *stride* is zero, the array elements are treated as tightly packed.

It is equivalent to

```
if (mode or type is invalid)
   generate appropriate error
else {
   const ubyte *ptr = (const ubyte *) indirect;
   for (i = 0; i < drawcount; i++) {
       DrawElementsIndirect (mode, type,
          (DrawElementsIndirectCommand*)ptr);
       if (\text{stride} == 0) {
          ptr += sizeof(DrawElementsIndirectCommand);
       } else {
          ptr += stride;
       }
   }
}
```
## Errors

An INVALID\_VALUE error is generated if *stride* is neither zero nor a multiple of four.

An INVALID\_VALUE error is generated if *drawcount* is not positive.

The command

```
void MultiDrawElementsBaseVertex( enum mode, const
   sizei *count, enum type, const void * const *indices,
   sizei drawcount, const int *basevertex );
```
behaves identically to DrawElementsBaseVertex, except that *drawcount* separate lists of elements are specified instead. It is equivalent to

```
if (mode or drawcount is invalid)
   generate appropriate error
else {
   for (int i = 0; i < drawcount; i++)
       if \text{(count[i]} > 0)DrawElementsBaseVertex(mode, count[i], type,
               indices [i], basevertex [i]);
}
```
# 10.5.1 Interleaved Arrays

The command

```
void InterleavedArrays( enum format, sizei stride, const
   void *pointer );
```
efficiently initializes the six arrays and their enables to one of 14 configurations. *format* must be one of the formats in table [10.8.](#page-407-0)

The effect of

```
InterleavedArrays(format, stride, pointer);
```
is the same as the effect of the command sequence

```
if (format or stride is invalid)
   generate appropriate error
else {
    set e_t, e_c, e_n, s_t, s_c, s_v, t_c, p_c, p_n, p_v, and s as a function
       10.8 and the value of format.
   if (\text{stride} \ \text{!} = 0)effectiveStride = \textit{stride};
   else
       effectiveStride = s;
   DisableClientState(EDGE_FLAG_ARRAY);
   DisableClientState(INDEX_ARRAY);
   DisableClientState(SECONDARY_COLOR_ARRAY);
   DisableClientState(FOG_COORD_ARRAY);
   if (e_t) {
       EnableClientState(TEXTURE_COORD_ARRAY);
       TexCoordPointer(s_t, FLOAT, effectiveStride, pointer);
```
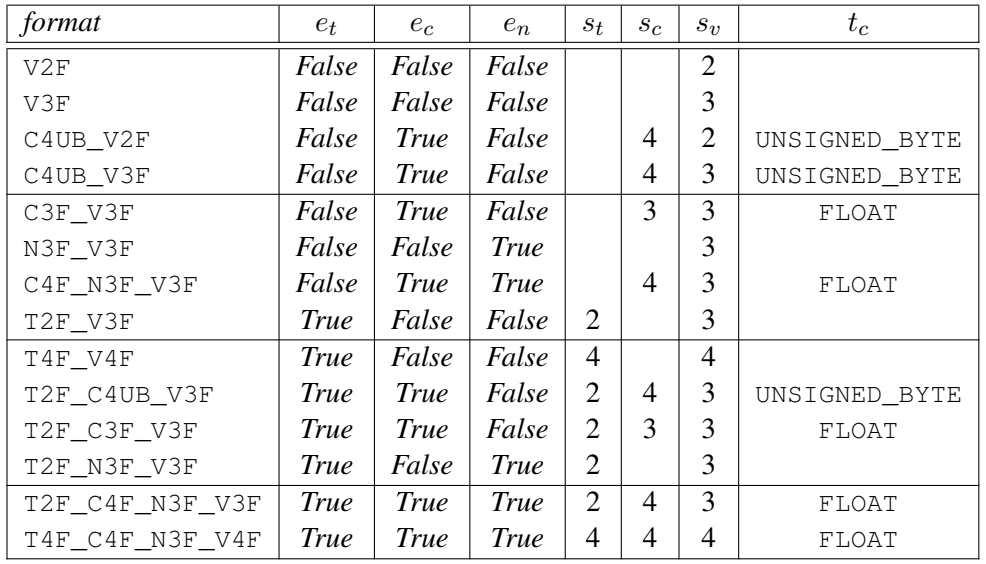

| format          | $p_c$    | $p_n$ | $p_v$          | S      |
|-----------------|----------|-------|----------------|--------|
| V2F             |          |       | 0              | 2f     |
| V3F             |          |       | 0              | 3f     |
| C4UB V2F        | 0        |       | $\overline{c}$ | $c+2f$ |
| C4UB V3F        | $\theta$ |       | $\overline{c}$ | $c+3f$ |
| C3F V3F         | $\theta$ |       | 3f             | 6f     |
| N3F V3F         |          | 0     | 3f             | 6f     |
| C4F_N3F_V3F     | $\theta$ | 4f    | 7f             | 10f    |
| T2F V3F         |          |       | 2f             | 5f     |
| T4F V4F         |          |       | 4f             | 8f     |
| T2F C4UB V3F    | 2f       |       | $c+2f$         | $c+5f$ |
| T2F C3F V3F     | 2f       |       | 5f             | 8f     |
| T2F N3F V3F     |          | 2f    | 5f             | 8f     |
| T2F C4F N3F V3F | 2f       | 6f    | 9f             | 12f    |
| T4F C4F N3F V4F | 4f       | 8f    | 11f            | 15f    |

<span id="page-407-0"></span>Table 10.8: Variables that direct the execution of InterleavedArrays.  $f$  is sizeof(float). c is 4 times sizeof(ubyte), rounded up to the nearest multiple of  $f$ . All pointer arithmetic is performed in units of  $sizeof(ubyte)$ .

```
} else
   DisableClientState(TEXTURE_COORD_ARRAY);
if (e_c) {
   EnableClientState(COLOR_ARRAY);
   ColorPointer(s_c, t_c, effectiveStride, pointer + p_c);
} else
   DisableClientState(COLOR_ARRAY);
if (e_n) {
   EnableClientState(NORMAL_ARRAY);
   NormalPointer(FLOAT, effectiveStride, pointer + p_n);
} else
   DisableClientState(NORMAL_ARRAY);
EnableClientState(VERTEX_ARRAY);
VertexPointer(s_v, FLOAT, effectiveStride, pointer + p_v);
```
#### Errors

}

```
An INVALID_ENUM error is generated if format is not one of the formats
in table 10.8.
   An INVALID_VALUE error is generated if stride is negative.
```
# 10.6 Vertex Array and Vertex Array Object Queries

Queries of vertex array state variables are qualified by the value of VERTEX\_- ARRAY\_BINDING to determine which vertex array object is queried. Tables [23.4-](#page-691-0) [23.7](#page-694-0) define the set of state stored in a vertex array object.

The commands

```
void GetVertexAttribdv( uint index, enum pname,
   double *params );
void GetVertexAttribfv( uint index, enum pname,
   float *params );
void GetVertexAttribiv( uint index, enum pname,
   int *params );
void GetVertexAttribIiv( uint index, enum pname,
   int *params );
void GetVertexAttribIuiv( uint index, enum pname,
   uint *params );
```
# void GetVertexAttribLdv( uint *index*, enum *pname*, double *\*params* );

obtain the vertex attribute state named by *pname* for the generic vertex attribute numbered *index* and places the information in the array *params*. *pname* must be one of VERTEX\_ATTRIB\_ARRAY\_BUFFER\_BINDING, VERTEX\_ATTRIB\_- ARRAY\_ENABLED, VERTEX\_ATTRIB\_ARRAY\_SIZE, VERTEX\_ATTRIB\_ARRAY\_- STRIDE, VERTEX\_ATTRIB\_ARRAY\_TYPE, VERTEX\_ATTRIB\_ARRAY\_- NORMALIZED, VERTEX\_ATTRIB\_ARRAY\_INTEGER, VERTEX\_ATTRIB\_ARRAY\_- LONG, VERTEX\_ATTRIB\_ARRAY\_DIVISOR, or CURRENT\_VERTEX\_ATTRIB. Note VERTEX\_ATTRIB\_BINDING, VERTEX\_ATTRIB\_RELATIVE\_OFFSET, that all the queries except CURRENT\_VERTEX\_ATTRIB return values stored in the currently bound vertex array object (the value of VERTEX\_ARRAY\_BINDING). If the zero object is bound, these values are client state.

Queries of VERTEX\_ATTRIB\_ARRAY\_BUFFER\_BINDING and VERTEX\_- ATTRIB\_ARRAY\_DIVISOR map the requested attribute index to a binding index via the VERTEX\_ATTRIB\_BINDING state, and then return the value of VERTEX\_- BINDING\_BUFFER or VERTEX\_BINDING\_DIVISOR, respectively.

All but CURRENT\_VERTEX\_ATTRIB return information about generic vertex attribute arrays. The enable state of a generic vertex attribute array is set by the command EnableVertexAttribArray and cleared by DisableVertexAttribArray. The size, stride, type, normalized flag, and unconverted integer flag are set by the commands VertexAttribPointer and VertexAttribIPointer. The normalized flag is always set to FALSE by VertexAttribIPointer. The unconverted integer flag is always set to FALSE by VertexAttribPointer and TRUE by VertexAttribIPointer.

The query CURRENT VERTEX ATTRIB returns the current value for the generic attribute *index*. GetVertexAttribdv and GetVertexAttribfv read and return the current attribute values as four floating-point values; GetVertexAttribiv reads them as floating-point values and converts them to four integer values; GetVertexAttribIiv reads and returns them as four signed integers; GetVertex-AttribIuiv reads and returns them as four unsigned integers; and GetVertexAttribLdv reads and returns them as four double-precision floating-point values. The results of the query are undefined if the current attribute values are read using one data type but were specified using a different one.

## Errors

An INVALID VALUE error is generated if *index* is greater than or equal to the value of MAX\_VERTEX\_ATTRIBS.

An INVALID\_OPERATION error is generated if *index* is zero and *pname*

is CURRENT\_VERTEX\_ATTRIB, since there is no current value for generic attribute zero.

An INVALID OPERATION error is generated if no vertex array object is bound (see section [10.4\)](#page-394-0).

An INVALID\_ENUM error is generated if *pname* is not one of the values listed above.

The command

```
void GetVertexAttribPointerv( uint index, enum pname,
   const void **pointer );
```
obtains the pointer named *pname* for the vertex attribute numbered *index* and places the information in the array *pointer*. *pname* must be VERTEX\_ATTRIB\_ARRAY\_- POINTER. The value returned is queried from the currently bound vertex array object. If the zero object is bound, the value is queried from client state.

#### Errors

An INVALID VALUE error is generated if *index* is greater than or equal to the value of MAX\_VERTEX\_ATTRIBS.

An INVALID OPERATION error is generated if no vertex array object is bound (see section [10.4\)](#page-394-0).

# 10.7 Required State

Let the number of supported generic vertex attributes (the value of MAX\_VERTEX\_- ATTRIBS) be *n*. Let the number of supported texture units (the value of MAX – TEXTURE\_COORDS) be  $m$ . Let the number of supported generic vertex attribute bindings (the value of MAX VERTEX ATTRIB BINDINGS be  $k$ .

Then the state required to implement vertex arrays consists of  $7+m+n$  boolean values,  $7+m+n$  memory pointers,  $7+m+n$  integer stride values, symbolic constants representing array types,  $3+m+n$  integers representing values per element,  $n$  boolean values indicating normalization,  $n$  boolean values indicating whether the attribute values are pure integers,  $n$  integers representing vertex attribute divisors, an integer for the client active texture unit selector,  $n$  integer vertex attribute binding indices, n integer relative offsets,  $k$  64-bit integer vertex binding offsets,  $k$ integer vertex binding strides, an unsigned integer representing the primitive restart index, and two booleans representing the enable state of primitive restart and primitive restart with a fixed index.

In the initial state, the boolean values are each false, the memory pointers are each NULL, the strides are each zero, the array types are each FLOAT, the integers representing values per element are each four, the normalized and pure integer flags are each false, the divisors are each zero, the client active texture unit selector is TEXTURE0, the binding indices are  $i$  for each attribute  $i$ , the relative offsets are each zero, the vertex binding offsets are each zero, the vertex binding strides are each 16, the restart index is zero, and the restart enables are both FALSE.

# 10.8 Drawing Commands Using Begin and End

In addition to the drawing commands described in section [10.5,](#page-396-0) vertices defining a sequence of primitives may be transferred to the GL by enclosing commands defining attributes of those vertices between the two commands

void Begin( enum *mode* ); void End( void );

*mode* specifies the primitive type being defined and must be one of the primitive types defined in section [10.1.](#page-365-0) There is no limit on the number of vertices that may be specified between a Begin and an End.

The state required for **Begin** and **End** consists of a sixteen-valued integer indicating either one of the possible Begin / End *mode*s, or that no Begin / End mode is being processed.

# Errors

An INVALID\_ENUM error is generated by Begin if *mode* is not one of the primitive types defined in section [10.1.](#page-365-0)

An INVALID\_FRAMEBUFFER\_OPERATION error is generated by Begin if the framebuffer object bound to DRAW\_FRAMEBUFFER\_BINDING is not framebuffer complete (see section [9.4.2\)](#page-353-0).

# 10.8.1 Transferring Vertices With Vertex Commands

A single vertex is specified between Begin and End by giving its coordinates in two, three, or four dimensions. This is done using one of several versions of the Vertex command:

```
void Vertex{234}{sifd}( T coords );
void Vertex{234}{sifd}v( const T coords );
```
Vertex coordinates may be stored as packed components within a larger natural type. Such data may be specified using

```
void VertexP{234}ui(enum type, uint coords);
void VertexP{234}uiv(enum type,const uint *coords);
```
These commands specify up to four coordinates as described above, packed into a single natural type as described in section [10.3.7.](#page-391-0) The *type* parameter must be INT\_2\_10\_10\_10\_REV or UNSIGNED\_INT\_2\_10\_10\_10\_REV, specifying signed or unsigned data respectively. The first two  $(x, y)$ , three  $(x, y, z)$ , or four  $(x, y, z, w)$  components of the packed data are consumed by **VertexP2ui**, VertexP3ui, and VertexP4ui, respectively. For VertexP\*uiv, *coords* contains the address of a single uint containing the packed coordinate components.

A call to any **Vertex** command specifies four coordinates:  $x, y, z$ , and  $w$ . The x coordinate is the first coordinate,  $y$  is second,  $z$  is third, and  $w$  is fourth. A call to Vertex<sup>\*</sup>2<sup>\*</sup> sets the x and y coordinates; the z coordinate is implicitly set to zero and the w coordinate to one. Vertex\*3\* sets x, y, and z to the provided values and w to one. Vertex\*4\* sets all four coordinates, allowing the specification of an arbitrary point in projective three-space.

Calling any of the Vertex commands above outside of a Begin / End pair results in undefined behavior.

# 10.8.2 Transferring Vertices With Vertex Attribute Zero

Setting generic vertex attribute zero using the VertexAttrib commands in section [10.2](#page-374-0) also specifies a vertex and the value of its four coordinates; Vertex2\*, Vertex3\*, are Vertex4\* commands are completely equivalent to the corresponding VertexAttrib\* command with an *index* of zero.

#### 10.8.3 Bundling Attributes With Vertex Commands

When one of the **Vertex** commands is called, values of generic attributes required by the vertex shader, or values of fixed-function attributes required by fixedfunction vertex processing, are taken from the current values defined by the commands in section [10.2.](#page-374-0) When polygon edge flags are required, they are taken from the current edge flag defined by EdgeFlag (see section [10.1.17\)](#page-373-0).

#### 10.8.4 Transferring Vertices With ArrayElement

Vertices may also be transferred between **Begin** and **End** with attribute values specified in vertex arrays (see section [10.3\)](#page-380-0). The command

void ArrayElement( int *i* );

transfers the *i*th element of every enabled, non-instanced array, and the first element of every enabled, instanced array to the GL. The effect of ArrayElement is the same as the effect of the command sequence

```
if (normal array enabled)
   Normal3[type]v(normal array element i);
if (color array enabled)
   Color[size][type]v(color array element i);
if (secondary color array enabled)
   SecondaryColor3[type]v (secondary color array element i);
if (fog coordinate array enabled)
   FogCoord[type]v (fog coordinate array element i);
for (j = 0; j < textureUnits; j++) {
   if (texture coordinate set \dagger array enabled)
       MultiTexCoord[size][type]v(TEXTURE0 + j, texcoord(j, i));
}
if (color index array enabled)
   Index[type]v(color index array element i);
if (edge flag array enabled)
   EdgeFlagv (edge flag array element i);
for (j = 1; j < genericAttributes; j++) {
   if (generic vertex attribute \frac{1}{2} array enabled) {
       if (vertex attrib array divisor \gamma > 0)
           k = 0 ;
       else
           k = i;VertexAttrib[size][type]v(j, genattrib(j, k));
   }
}
if (generic vertex attribute array 0 enabled) {
   if (vertex attrib array divisor 0 > 0)
       k = 0;else
       k = i;VertexAttrib[size][type]v(0, genattrib(0, k));
} else if (vertex array enabled) {
   Vertex[size][type]v(vertex array element i);
}
```
OpenGL 4.4 (Compatibility Profile) - March 19, 2014

genattrib(attrib, i) represents the *i*th element of the vertex array for generic attribute *attrib*, and texcoord(coord, i) represents the *i*th element of the vertex array for texture coordinate set *coord*. *textureUnits* and *genericAttributes* give the number of texture coordinate sets and generic vertex attributes supported by the implementation, respectively. "[size]" and "[type]" correspond to the size and type of the corresponding array. For generic vertex attributes, it is assumed that a complete set of vertex attribute commands exists, even though not all such commands are provided by the GL.

When an array contains packed data, the pseudocode above will use the packed equivalent with the type of that data. For example, when a generic vertex attribute array contains packed data, the VertexAttribP[size]uiv command will be called instead of VertexAttrib[size][type]v.

Similarly when a generic vertex attribute array contains pure integer data, **VertexAttribI**[size][type]v will be called; when an array contains fixed-point data, attribute values are specified in the signed two's complement 16.16 fixedpoint fixed format; when an array contains double-precision data, VertexAttribL[size][type]v will be called; and when a generic attribute array normalization flag is set, and the array data type is not FLOAT, HALF\_FLOAT, or DOUBLE, VertexAttrib[size]N[type]v will be called.

If ArrayElement is called while primitive restart is enabled (see section [10.3.5](#page-390-0) and *i* is equal to the primitive restart index, then no vertex data is dereferenced, and no current vertex state is modified. Instead, it is as if End were called, followed by a call to Begin where *mode* is the same as the mode used by the previous Begin.

Changes made to array data between the execution of Begin and the corresponding execution of End may affect calls to ArrayElement that are made within the same Begin / End block in non-sequential ways. That is, a call to ArrayElement that precedes a change to array data may access the changed data, and a call that follows a change to array data may access original data.

Specifying  $i < 0$  results in undefined behavior. Generating an INVALID<sub> $-$ </sub> VALUE error is recommended in this case.

## 10.8.5 Commands Allowed Between Begin and End

The only GL commands that are allowed within any **Begin** / **End** pairs are the commands for specifying vertex coordinates, vertex colors, normal coordinates, texture coordinates, generic vertex attributes, and fog coordinates (Vertex, Color, SecondaryColor, Index, Normal, TexCoord and MultiTexCoord, VertexAttrib, FogCoord), the ArrayElement command (see section [10.3\)](#page-380-0), the EvalCoord and EvalPoint commands (see section [21.1\)](#page-646-0), commands for specifying lighting material parameters (Material commands; see section [12.2.2\)](#page-489-0), display list invocation commands (CallList and CallLists; see section [21.4\)](#page-659-0), and the EdgeFlag command.

#### Errors

An INVALID OPERATION error is generated if any other other GL command is called between the execution of Begin and the corresponding execution of End.

An INVALID OPERATION error is generated if **Begin** is called after **Begin** has already been called, but before End is called.

An INVALID\_OPERATION error is generated if **End** is called without a previous corresponding Begin.

Execution of the commands EnableClientState, DisableClientState, Push-ClientAttrib, PopClientAttrib, ColorPointer, FogCoordPointer, EdgeFlag-Pointer, IndexPointer, NormalPointer, TexCoordPointer, SecondaryColorPointer, VertexPointer, VertexAttribPointer, ClientActiveTexture, InterleavedArrays, and PixelStore is not allowed within any Begin / End pair, but an error may or may not be generated if such execution occurs. If an error is not generated, GL operation is undefined. These commands are described in sections [10.3,](#page-380-0) [8.4.1,](#page-195-0) and chapter [22.](#page-670-0)

# 10.9 Rectangles

There is a set of GL commands to support efficient specification of rectangles as two corner vertices.

```
void Rect{sifd}( T x1, T y1, T x2, T y2 );
void Rect{sifd}v( const T v1[2], const T v2[2] );
```
Each command takes either four arguments organized as two consecutive pairs of  $(x, y)$  coordinates, or two pointers to arrays each of which contains an x value followed by a  $y$  value. The effect of the **Rect** command

**Rect**  $(x_1, y_1, x_2, y_2)$ ;

is exactly the same as the following sequence of commands:

```
Begin(POLYGON);
    Vertex2(x_1, y_1);
    Vertex2(x_2, y_1);
```

```
Vertex2(x_2, y_2);
    Vertex2(x_1, y_2);
End() ;
```
The appropriate **Vertex2** command would be invoked depending on which of the Rect commands is issued.

# 10.10 Conditional Rendering

Conditional rendering can be used to discard rendering commands based on the result of an occlusion query. Conditional rendering is started and stopped using the commands

```
void BeginConditionalRender( uint id, enum mode );
void EndConditionalRender(void);
```
*id* specifies the name of an occlusion query object whose results are used to determine if the rendering commands are discarded. If the result (SAMPLES\_PASSED) of the query is zero, or if the result (ANY\_SAMPLES\_PASSED or ANY\_SAMPLES\_- PASSED CONSERVATIVE) is false, all rendering commands described in section [2.4](#page-48-0) are discarded and have no effect when issued between BeginConditionalRender and the corresponding EndConditionalRender.

The effect of commands setting current vertex state, such as Color or VertexAttrib, are undefined. If the result (SAMPLES\_PASSED) of the query is non-zero, or if the result (ANY\_SAMPLES\_PASSED or ANY\_SAMPLES\_PASSED\_- CONSERVATIVE) is true, such commands are not discarded.

*mode* specifies how **BeginConditionalRender** interprets the results of the occlusion query given by *id*. If *mode* is QUERY\_WAIT, the GL waits for the results of the query to be available and then uses the results to determine if subsquent rendering commands are discarded. If *mode* is QUERY\_NO\_WAIT, the GL may choose to unconditionally execute the subsequent rendering commands without waiting for the query to complete.

If *mode* is QUERY BY REGION WAIT, the GL will also wait for occlusion query results and discard rendering commands if the result of the occlusion query is zero. If the query result is non-zero, subsequent rendering commands are executed, but the GL may discard the results of the commands for any region of the framebuffer that did not contribute to the sample count in the specified occlusion query. Any such discarding is done in an implementation-dependent manner, but the rendering command results may not be discarded for any samples that contributed to the occlusion query sample count. If *mode* is QUERY\_BY\_REGION\_NO\_WAIT,

the GL operates as in QUERY\_BY\_REGION\_WAIT, but may choose to unconditionally execute the subsequent rendering commands without waiting for the query to complete.

## Errors

An INVALID\_OPERATION error is generated by BeginConditionalRender if called while conditional rendering is in progress.

An INVALID\_VALUE error is generated if *id* is not the name of an existing query object.

An INVALID\_OPERATION error is generated if *id* is the name of a query object with a target other SAMPLES\_PASSED, ANY\_SAMPLES\_PASSED, or ANY\_SAMPLES\_PASSED\_CONSERVATIVE, or if *id* is the name of a query currently in progress.

An INVALID\_OPERATION error is generated by EndConditionalRender if called while conditional rendering is not in progress,

# Chapter 11

# Programmable Vertex Processing

When the program object currently in use for the vertex stage (see section [7.3\)](#page-107-0) includes a vertex shader, its shader is considered *active* and is used to process vertices transferred to the GL (see section [11.1\)](#page-418-0). Vertices may be further processed by tessellation and geometry shaders (see sections [11.2](#page-441-0) and [11.3\)](#page-461-0). The resulting transformed vertices are then processed as described in chapter [13.](#page-496-0)

If the current vertex stage program object has no vertex shader, or no program object is current for the vertex stage, then a fixed-function method for vertex processing is used instead. The transformation and lighting operations making up this method are described in chapter [12.](#page-472-0)

# <span id="page-418-0"></span>11.1 Vertex Shaders

Vertex shaders describe the operations that occur on vertex values and their associated data. When the program object currently in use for the vertex stage includes a vertex shader, its vertex shader is considered *active* and is used to process vertices.

*Vertex attributes* are per-vertex values available to vertex shaders, and are specified as described in section [10.2.](#page-374-0)

# 11.1.1 Vertex Attributes

Vertex shaders can define named attribute variables, which are bound to generic vertex attributes transferred by drawing commands. This binding can be specified by the application before the program is linked, or automatically assigned by the GL when the program is linked.

Vertex shaders can also access built-in variables corresponding to conventional vertex attributes such as vertex coordinates, normals, and colors.

| Data type              | component        | Components       |
|------------------------|------------------|------------------|
|                        | layout qualifier | used             |
| scalar                 | 0 or unspecified | $\boldsymbol{x}$ |
| scalar                 |                  | $\boldsymbol{y}$ |
| scalar                 | 2                | $\tilde{z}$      |
| scalar                 | 3                | $\overline{w}$   |
| two-component vector   | 0 or unspecified | (x, y)           |
| two-component vector   |                  | (y, z)           |
| two-component vector   | 2                | (z,w)            |
| three-component vector | 0 or unspecified | (x,y,z)          |
| three-component vector |                  | (y, z, w)        |
| four-component vector  | 0 or unspecified | (x, y, z, w)     |

<span id="page-419-0"></span>Table 11.1: Generic attribute components accessed by attribute variables.

When an attribute variable declared using one of the scalar or vector data types enumerated in table  $11.3$  is bound to a generic attribute index i, its value(s) are taken from the components of generic attribute  $i$ . The generic attribute components used depend on the type of the variable and value of the component layout qualifier (if any) specified in the variable declaration, as identified in table  $11.1$ . An attribute variable declared using a combination of data type and component layout qualifier not listed in this table is not supported and will result in shader compilation errors.

When an attribute variable declared using a matrix type is bound to a generic attribute index  $i$ , its values are taken from consecutive generic attributes beginning with generic attribute  $i$ . Such matrices are treated as an array of column vectors with values taken from the generic attributes identified in table [11.2.](#page-420-1) Individual col-umn vectors are taken from generic attribute components according to table [11.1,](#page-419-0) using the vector type from table  $11.2$  and the component layout qualifier (if any) specified in the variable declaration.

When an attribute variable declared using an array type is bound to generic attribute index  $i$ , the active array elements are assigned to consecutive generic attributes beginning with generic attribute  $i$ . The number of attributes and components assigned to each element are determined according to the data type of array elements and component layout qualifier (if any) specified in the declaration of the array, as described above.

For the 64-bit double precision types listed in table [11.3,](#page-420-0) no default attribute values are provided if the values of the vertex attribute variable are specified with

| Data type       | Column vector type     | Generic            |
|-----------------|------------------------|--------------------|
|                 | layout qualifier       | attributes used    |
| mat2, dmat2     | two-component vector   | $i, i+1$           |
| mat2x3, dmat2x3 | three-component vector | $i, i+1$           |
| mat2x4, dmat2x4 | four-component vector  | $i, i+1$           |
| mat3x2, dmat3x2 | two-component vector   | $i, i+1, i+2$      |
| mat3, dmat3     | three-component vector | $i, i+1, i+2$      |
| mat3x4, dmat3x4 | four-component vector  | $i, i+1, i+2$      |
| mat4x2, dmat4x2 | two-component vector   | $i, i+1, i+2, i+3$ |
| mat4x3, dmat4x3 | three-component vector | $i, i+1, i+2, i+3$ |
| mat4, dmat4     | four-component vector  | $i, i+1, i+2, i+3$ |

<span id="page-420-1"></span>Table 11.2: Generic attributes and vector types used by column vectors of matrix variables bound to generic attribute index i.

| Data type | Command                |
|-----------|------------------------|
| int       | VertexAttribI1i        |
| ivec2     | VertexAttribI2i        |
| ivec3     | VertexAttribI3i        |
| ivec4     | <b>VertexAttribI4i</b> |
| uint      | VertexAttribI1ui       |
| uvec2     | VertexAttribI2ui       |
| uvec3     | VertexAttribI3ui       |
| uvec4     | VertexAttribI4ui       |
| float     | VertexAttrib1*         |
| vec2      | VertexAttrib2*         |
| vec3      | VertexAttrib3*         |
| vec4      | VertexAttrib4*         |
| double    | VertexAttribL1d        |
| dvec2     | VertexAttribL2d        |
| dvec3     | VertexAttribL3d        |
| dvec4     | VertexAttribL4d        |

<span id="page-420-0"></span>Table 11.3: Scalar and vector vertex attribute types and VertexAttrib\* commands used to set the values of the corresponding generic attribute.

fewer components than required for the attribute variable. For example, the fourth component of a variable of type  $\text{dvec}$  will be undefined if specified using VertexAttribL3dv, or using a vertex array specified with VertexAttribLPointer and a size of three.

The command

## void BindAttribLocation( uint *program*, uint *index*, const char *\*name* );

specifies that the attribute variable named *name* in program *program* should be bound to generic vertex attribute *index* when the program is next linked. If *name* was bound previously, its assigned binding is replaced with *index*. *name* must be a null-terminated string. BindAttribLocation has no effect until the program is linked. In particular, it doesn't modify the bindings of active attribute variables in a program that has already been linked.

Built-in attribute variables are automatically bound to conventional attributes, and can not have an assigned binding.

When a program is linked, any active attributes without a binding specified either through BindAttribLocation or explicitly set within the shader text will automatically be bound to vertex attributes by the GL. Such bindings can be queried using the command GetAttribLocation. LinkProgram will fail if the assigned binding of an active attribute variable would cause the GL to reference a non-existent generic attribute (one greater than or equal to the value of MAX\_- VERTEX\_ATTRIBS). LinkProgram will fail if the attribute bindings specified either by BindAttribLocation or explicitly set within the shader text do not leave not enough space to assign a location for an active matrix attribute or an active attribute array, both of which require multiple contiguous generic attributes. If an active attribute has a binding explicitly set within the shader text and a different binding assigned by BindAttribLocation, the assignment in the shader text is used. LinkProgram will also fail if the vertex shaders used in the program object contain assignments (not removed during pre-processing) to an attribute variable bound to generic attribute zero and to the conventional vertex position  $(q_1$  vertex).

BindAttribLocation may be issued before any vertex shader objects are attached to a program object. Hence it is allowed to bind any name (except a name starting with "q1 $\degree$ ") to an index, including a name that is never used as an attribute in any vertex shader object. Assigned bindings for attribute variables that do not exist or are not active are ignored.

# Errors

An INVALID\_VALUE error is generated if *program* is not the name of either a program or shader object.

An INVALID\_OPERATION error is generated if *program* is the name of a shader object.

An INVALID\_VALUE error is generated if *index* is greater than or equal to the value of MAX\_VERTEX\_ATTRIBS.

An INVALID OPERATION error is generated if *name* is a built-in attribute variable starting with the reserved " $q_1$ " prefix).

To determine the set of active vertex attribute variables used by a program, applications can query the properties and active resources of the PROGRAM\_INPUT interface of a program including a vertex shader.

Additionally, the command

```
void GetActiveAttrib( uint program, uint index,
   sizei bufSize, sizei *length, int *size, enum *type,
   char *name );
```
can be used to determine properties of the active input variable assigned the index *index* in program object *program*. If no error occurs, the command is equivalent to

```
const enum props[] = \{ RRRAY_SIZE, TYPE \};GetProgramResourceName(program, PROGRAM INPUT,
   index, bufSize, length, name);
GetProgramResourceiv(program, PROGRAM_INPUT,
   index, 1, \text{approx}[0], 1, \text{NULL}, size);GetProgramResourceiv(program, PROGRAM_INPUT,
   index, 1, \text{approx}[1], 1, \text{NULL}, (\text{int } \star) \text{type};
```
For GetActiveAttrib, all active vertex shader input variables are enumerated, including the special built-in inputs gl\_VertexID and gl\_InstanceID.

## **Errors**

An INVALID\_VALUE error is generated if *program* is not the name of either a program or shader object.

An INVALID\_OPERATION error is generated if *program* is the name of a shader object.

An INVALID VALUE error is generated if *index* is not the index of an active input variable in *program*.

An INVALID\_VALUE error is generated for all values of *index* if *program* does not include a vertex shader, as it has no active vertex attributes. An INVALID\_VALUE error is generated if *bufSize* is negative.

The command

int GetAttribLocation( uint *program*, const char *\*name* );

can be used to determine the location assigned to the active input variable named *name* in program object *program*.

#### Errors

If *program* has been successfully linked but contains no vertex shader, no error is generated but -1 will be returned.

An INVALID\_VALUE error is generated if *program* is not the name of either a program or shader object.

An INVALID\_OPERATION error is generated if *program* is the name of a shader object.

An INVALID\_OPERATION error is generated and -1 is returned if *program* has not been linked or was last linked unsuccessfully.

Otherwise, the command is equivalent to

GetProgramResourceLocation (program, PROGRAM\_INPUT, name);

There is an implementation-dependent limit on the number of active attribute variables (either conventional or generic) in a vertex shader. A program with more than the value of MAX\_VERTEX\_ATTRIBS active attribute variables may fail to link, unless device-dependent optimizations are able to make the program fit within available hardware resources. For the purposes of this test, attribute variables of the type dvec3, dvec4, dmat2x3, dmat2x4, dmat3, dmat3x4, dmat4x3, and dmat4 may count as consuming twice as many attributes as equivalent singleprecision types. While these types use the same number of generic attributes as their single-precision equivalents, implementations are permitted to consume two single-precision vectors of internal storage for each three- or four-component double-precision vector.

The values of generic attributes sent to generic attribute index  $i$  are part of current state, just like the conventional attributes. If a new program object has been made active, then these values will be tracked by the GL in such a way that the same values will be observed by attributes in the new program object that are also bound to index  $i$ .

It is possible for an application to bind more than one attribute name to the same location. This is referred to as *aliasing*. This will only work if only one of the aliased attributes is active in the executable program, or if no path through the shader consumes more than one attribute of a set of attributes aliased to the same location. A link error can occur if the linker determines that every path through the shader consumes multiple aliased attributes, but implementations are not required to generate an error in this case. The compiler and linker are allowed to assume that no aliasing is done, and may employ optimizations that work only in the absence of aliasing. It is not possible to alias generic attributes with conventional ones.

# 11.1.2 Vertex Shader Variables

Vertex shaders can access uniforms belonging to the current program object. Limits on uniform storage and methods for manipulating uniforms are described in section [7.6.](#page-142-0)

Vertex shaders also have access to samplers to perform texturing operations, as described in section [7.10.](#page-164-0)

#### 11.1.2.1 Output Variables

A vertex shader may define one or more *output variables* or *outputs* (see the OpenGL Shading Language Specification).

The OpenGL Shading Language Specification also defines a set of built-in outputs that vertex shaders can write to (see section 7.1("Built-In Variables") of the OpenGL Shading Language Specification). These output variables are either used as the mechanism to communicate values to the next active stage in the vertex processing pipeline: either the tessellation control shader, the tessellation evaluation shader, the geometry shader, or the fixed-function vertex processing stages leading to rasterization.

If the output variables are passed directly to the vertex processing stages leading to rasterization, the values of all outputs are expected to be interpolated across the primitive being rendered, unless flatshaded. Otherwise the values of all outputs are collected by the primitive assembly stage and passed on to the subsequent pipeline stage once enough data for one primitive has been collected.

The number of components (individual scalar numeric values) of output variables that can be written by the vertex shader, whether or not a tessellation control, tessellation evaluation, or geometry shader is active, is given by the value of the implementation-dependent constant MAX\_VERTEX\_OUTPUT\_COMPONENTS. For the purposes of counting input and output components consumed by a shader, variables declared as vectors, matrices, and arrays will all consume multiple components. Each component of variables declared as double-precision floating-point scalars, vectors, or matrices may be counted as consuming two components.

When a program is linked, all components of any outputs written by a vertex shader will count against this limit. A program whose vertex shader writes more than the value of MAX\_VERTEX\_OUTPUT\_COMPONENTS components worth of outputs may fail to link, unless device-dependent optimizations are able to make the program fit within available hardware resources.

Additionally, when linking a program containing only a vertex and fragment shader, there is a limit on the total number of components used as vertex shader outputs or fragment shader inputs. This limit is given by the value of the implementation-dependent constant MAX\_VARYING\_COMPONENTS. The implementation-dependent constant MAX\_VARYING\_VECTORS has a value equal to the value of MAX\_VARYING\_COMPONENTS divided by four. Each output variable component used as either a vertex shader output or fragment shader input counts against this limit, except for the components of  $q\perp$  Position. A program containing only a vertex and fragment shader that accesses more than this limit's worth of components of outputs may fail to link, unless device-dependent optimizations are able to make the program fit within available hardware resources.

Each program object can specify a set of output variables from one shader to be recorded in transform feedback mode (see section [13.2\)](#page-497-0). The variables that can be recorded are those emitted by the first active shader, in order, from the following list:

- geometry shader
- tessellation evaluation shader
- tessellation control shader
- vertex shader

The set of variables to record can be specified in shader text using the  $\times$  fb  $$ buffer, xfb offset, or xfb stride layout qualifiers. When recording output variables of each vertex in transform feedback mode, a fixed amount of memory is reserved in the buffer bound to each transform feedback buffer binding point. Each output variable recorded is associated with a binding point, specified by the  $xfb$  buffer layout qualifier. Each output variable is written to its associated transform feedback binding point at an offset specified by the xfb\_ offset layout qualifier, in basic machine units, relative to the base of the memory reserved for its vertex. The amount of memory reserved in each transform feedback binding point for a single vertex can be specified using the  $xfb$  stride

layout qualifier. If no xfb\_stride qualifier is specified for a binding point, the stride is derived by identifying the variable associated with the binding point having the largest offset, and then adding the offset and the size of the variable, in basic machine units. If any variable associated with the binding point contains double-precision floating-point components, the derived stride is aligned to the next multiple of eight basic machine units. If a binding point has no  $xfb$  stride qualifier and no associated output variables, its stride is zero.

When no xfb buffer, xfb offset, or xfb stride layout qualifiers are specified, the set of variables to record is specified with the command

void TransformFeedbackVaryings( uint *program*, sizei *count*, const char *\** const *\*varyings*, enum *bufferMode* );

*program* specifies the program object. *count* specifies the number of output variables used for transform feedback. *varyings* is an array of *count* zero-terminated strings specifying the names of the outputs to use for transform feedback. The variables specified in *varyings* can be either built-in (beginning with "gl\_") or userdefined variables. Output variables are written out in the order they appear in the array *varyings*. *bufferMode* is either INTERLEAVED\_ATTRIBS or SEPARATE\_- ATTRIBS, and identifies the mode used to capture the outputs when transform feedback is active.

The variables in *varyings* are assigned binding points and offsets sequentially, as though each were specified using the  $xfb$  buffer and  $xfb$  offset layout qualifiers. The strides associated with each binding point are derived by adding the offset and size of the last variable associated with that binding point. The first variable in *varyings* is assigned a binding point and offset of zero. When *bufferMode* is INTERLEAVED\_ATTRIBS, each subsequent variable is assigned to the same binding point as the previous variable and an offset equal to the sum of the offset and size of the previous variable. When *bufferMode* is SEPARATE\_- ATTRIBS, each subsequent variable is assigned to the binding point following the binding point of the previous variable with an offset of zero.

Several special identifiers are supported when *bufferMode* is INTERLEAVED\_- ATTRIBS. These identifiers do not identify output variables captured in transform feedback mode, but can be used to modify the binding point and offsets assigned to subsequent variables. If a string in *varyings* is  $q\perp$ NextBuffer, the next variable in *varyings* will be assigned to the next binding point, with an offset of zero. If a string in *varyings* is gl\_SkipComponents1, gl\_SkipComponents2, gl\_-SkipComponents3, or gl\_SkipComponents4, the variable is treated as as specifying a one- to four-component floating-point output variable with undefined val-

ues. No data will be recorded for such strings, but the offset assigned to the next variable in *varyings* and the stride of the assigned binding point will be affected.

#### Errors

An INVALID\_VALUE error is generated if *program* is not the name of either a program or shader object.

An INVALID\_OPERATION error is generated if *program* is the name of a shader object.

An INVALID\_VALUE error is generated if *count* is negative.

An INVALID\_ENUM error is generated if *bufferMode* is not SEPARATE\_- ATTRIBS or INTERLEAVED\_ATTRIBS.

An INVALID\_VALUE error is generated if *bufferMode* is SEPARATE\_- ATTRIBS and *count* is greater than the value of the implementation-dependent limit MAX\_TRANSFORM\_FEEDBACK\_SEPARATE\_ATTRIBS.

An INVALID OPERATION error is generated if any pointer in *varyings* identifies the special names gl NextBuffer, gl -SkipComponents1, gl\_SkipComponents2, gl\_SkipComponents3, or gl\_SkipComponents4 and *bufferMode* is not INTERLEAVED\_ATTRIBS, or if the number of gl\_NextBuffer pointers in *varyings* is greater than or equal to the value of MAX\_TRANSFORM\_FEEDBACK\_BUFFERS.

The state set by **TransformFeedbackVaryings** or using transform feedback layout qualifiers has no effect on the execution of the program until *program* is subsequently linked. When **LinkProgram** is called, the program is linked so that the values of the specified outputs for the vertices of each primitive generated by the GL are written to one or more buffer objects. If the set of output variables to record in transform feedback mode is specified by **TransformFeedbackVaryings**, a program will fail to link if:

- the *count* specified by **TransformFeedbackVaryings** is non-zero, but the program object has no vertex, tessellation control, tessellation evaluation, or geometry shader;
- any variable name specified in the *varyings* array is not one of gl\_- NextBuffer, gl\_SkipComponents1, gl\_SkipComponents2, gl\_- SkipComponents3, or gl\_SkipComponents4, and is not declared as a built-in or user-defined output variable in the shader stage whose outputs can be recorded.
- any two entries in the *varyings* array specify the same output variable;

- the total number of components to capture in any output in *varyings* is greater than the value of MAX\_TRANSFORM\_FEEDBACK\_SEPARATE\_COMPONENTS and the buffer mode is SEPARATE\_ATTRIBS;
- the total number of components to capture is greater than the value of MAX\_TRANSFORM\_FEEDBACK\_INTERLEAVED\_COMPONENTS and the buffer mode is INTERLEAVED\_ATTRIBS; or
- the set of outputs to capture to any single binding point includes outputs from more than one vertex stream.

If the set of output variables to record in transform feedback mode is specified using layout qualifiers, a program will fail to link if:

- any pair of variables associated with the same binding point overlap in memory (where the offset of the first variable is less than or equal to the offset of the second, but the sum of the offset and size of the first variable is greater than the offset of the second);
- any binding point has a stride declared using the xfb\_stride layout qualifier and the sum of the offset and size of any variable associated with that binding point exceeds the value of this stride;
- any variable containing double-precision floating-point components
	- $-$  has an xfb offset layout qualifier that is not a multiple of eight; or
	- is associated with a binding point with an xfb\_stride layout qualifier that is not a multiple of eight;
- the sum of the offset and size of any variable exceeds the maximum stride supported by the implementation (four times the value of MAX\_- TRANSFORM\_FEEDBACK\_INTERLEAVED\_COMPONENTS); or
- the xfb stride layout qualifier for any binding point exceeds the maximum stride supported by the implementation.

For transform feedback purposes, each component of outputs declared as double-precision floating-point scalars, vectors, or matrices are considered to consume eight basic machine units, and each component of any other type is considered to consume four basic machine units.

To determine the set of output variables in a linked program object that will be captured in transform feedback mode and the binding points to which those

variables are written, applications can query the properties and active resources of the TRANSFORM\_FEEDBACK\_VARYING and TRANSFORM\_FEEDBACK\_BUFFER interfaces.

If the shader used to record output variables for transform feedback varyings uses the xfb\_buffer, xfb\_offset, or xfb\_stride layout qualifiers, the values specified by TransformFeedbackVaryings are ignored, and the set of variables captured for transform feedback is instead derived from the specified layout qualifiers.

Additionally, the command

```
void GetTransformFeedbackVarying( uint program,
   uint index, sizei bufSize, sizei *length, sizei *size,
   enum *type, char *name );
```
can be used to enumerate properties of a single output variable captured in transform feedback mode, and is equivalent to

```
const enum props [ = \{ ARRAY_SIZE, TYPE \};GetProgramResourceName(program, TRANSFORM_FEEDBACK_VARYING,
   index, bufSize, length, name);
GetProgramResourceiv (program, TRANSFORM_FEEDBACK_VARYING,
   index, 1, \text{approx}[0], 1, \text{NULL}, size);GetProgramResourceiv(program, TRANSFORM_FEEDBACK_VARYING,
   index, 1, \text{approx}[1], 1, \text{NULL}, (\text{int } \star) \text{type};
```
Special output names (e.g., gl\_NextBuffer, gl\_SkipComponents1) passed to TransformFeedbackVaryings in the *varyings* array are counted as outputs to be recorded for the purposes of determining the value of TRANSFORM\_- FEEDBACK\_VARYINGS and for determining the variable selected by *index* in Get-TransformFeedbackVarying. If *index* identifies gl\_NextBuffer, the values zero and NONE will be written to *size* and *type*, respectively. If *index* is of the form gl\_SkipComponentsn, the value NONE will be written to *type* and the number of components *n* will be written to *size*.

GetTransformFeedbackVarying may be used to query any transform feedback varying variable, not just those specified with TransformFeedbackVarying.

# 11.1.3 Shader Execution

If there is an active program object present for the vertex, tessellation control, tessellation evaluation, or geometry shader stages, the executable code for these

active programs is used to process incoming vertex values, instead of the fixedfunction method described in chapter [12.](#page-472-0) The following sequence of operations is performed:

- Vertices are processed by the vertex shader (see section  $11.1$ ) and assembled into primitives as described in sections [10.1](#page-365-0) through [10.3.](#page-380-0)
- If the current program contains a tessellation control shader, each individual patch primitive is processed by the tessellation control shader (section [11.2.1\)](#page-442-0). Otherwise, primitives are passed through unmodified. If active, the tessellation control shader consumes its input patch and produces a new patch primitive, which is passed to subsequent pipeline stages.
- If the current program contains a tessellation evaluation shader, each individual patch primitive is processed by the tessellation primitive generator (section [11.2.2\)](#page-447-0) and tessellation evaluation shader (see section [11.2.3\)](#page-456-0). Otherwise, primitives are passed through unmodified. When a tessellation evaluation shader is active, the tessellation primitive generator produces a new collection of point, line, or triangle primitives to be passed to subsequent pipeline stages. The vertices of these primitives are processed by the tessellation evaluation shader. The patch primitive passed to the tessellation primitive generator is consumed by this process.
- If the current program contains a geometry shader, each individual primitive is processed by the geometry shader (section [11.3\)](#page-461-0). Otherwise, primitives are passed through unmodified. If active, the geometry shader consumes its input patch. However, each geometry shader invocation may emit new vertices, which are arranged into primitives and passed to subsequent pipeline stages.

Following shader execution, the fixed-function operations described in chapter [13](#page-496-0) are applied.

Special considerations for vertex shader execution are described in the following sections.

#### 11.1.3.1 Shader Only Texturing

This section describes texture functionality that is only accessible through shaders (of all types). Also refer to chapter [8](#page-183-0) and to section 8.9("Texture Functions") of the OpenGL Shading Language Specification,

## 11.1.3.2 Texel Fetches

The OpenGL Shading Language texel fetch functions provide the ability to extract a single texel from a specified texture image. The integer coordinates passed to the texel fetch functions are used as the texel coordinates  $(i, j, k)$  into the texture image. This in turn means the texture image is point-sampled (no filtering is performed), but the remaining steps of texture access (described below) are still applied.

The level of detail accessed is computed by adding the specified level-of-detail parameter *lod* to the base level of the texture,  $level_{base}$ .

The texel fetch functions can not perform depth comparisons or access cube maps. Unlike filtered texel accesses, texel fetches do not support LOD clamping or any texture wrap mode, and require a mipmapped minification filter to access any level of detail other than the base level.

Texel fetches with incorrect parameters or state occur under any the following conditions:

- the computed level of detail is less than the texture's base level  $(level_{base})$  or greater than the maximum defined level,  $q$  (see section [8.14.3\)](#page-293-0)
- the computed level of detail is not the texture's base level and the texture's minification filter is NEAREST or LINEAR
- the layer specified for array textures is negative or greater than or equal to the number of layers in the array texture
- the texel coordinates  $(i, j, k)$  refer to a texel outside the defined extents of the specified level of detail, where any of

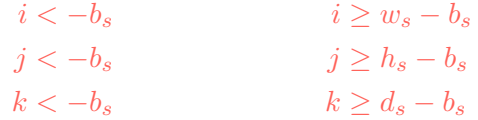

and the size parameters  $b_s$ ,  $w_s$ ,  $h_s$ , and  $d_s$  refer to the border size, width, height, and depth of the image, as in equation [8.3](#page-250-0)

- the texture being accessed is not complete, as defined in section [8.17.](#page-297-0)
- the texture being accessed is not bound.

In all the above cases, if the context was created with robust buffer access enabled (see section  $10.3.6$ ), the result of the texture fetch is zero, or a texture
source color of  $(0, 0, 0, 1)$  in the case of a texel fetch from an incomplete texture. If robust buffer access is not enabled, the result of the texture fetch is undefined in each case.

#### 11.1.3.3 Multisample Texel Fetches

Multisample buffers do not have mipmaps, and there is no level of detail parameter for multisample texel fetches. Instead, an integer parameter selects the sample number to be fetched from the buffer. The number identifying the sample is the same as the value used to query the sample location using GetMultisamplefv. Multisample textures support only NEAREST filtering.

Additionally, this fetch may only be performed on a multisample texture sampler. No other sample or fetch commands may be performed on a multisample texture sampler.

#### 11.1.3.4 Texture Queries

The OpenGL Shading Language textureSize functions provide the ability to query the size of a texture image. The LOD value *lod* passed in as an argument to the texture size functions is added to the  $level_{base}$  of the texture to determine a texture image level. The dimensions of that image level, excluding a possible border, are then returned. If the computed texture image level is outside the range  $[level_{base}, q]$ , the results are undefined. When querying the size of an array texture, both the dimensions and the layer index are returned.

The OpenGL Shading Language textureQueryLevels functions provide the ability to query the number of accessible mipmap levels in a texture object associated with a sampler uniform. If the sampler is associated with an immutableformat texture object (see section  $8.19$ ), the value returned will be:

$$
\min\{level_{immut} - 1, level_{max}\} - level_{base} + 1.
$$

Otherwise, the value returned will be an implementation-dependent value between zero and  $q - level_{base} + 1$ , where q is defined in section [8.14.3.](#page-293-0) The value returned in that case must satisfy the following constraints:

- if all levels of the texture have zero size, zero must be returned
- if the texture is complete, a non-zero value must be returned
- if the texture is complete and is accessed with a minification filter requiring mipmaps,  $q - level_{base} + 1$  must be returned.

### 11.1.3.5 Texture Access

Shaders have the ability to do a lookup into a texture map. The maximum number of texture image units available to shaders are the values of the implementationdependent constants

- MAX\_VERTEX\_TEXTURE\_IMAGE\_UNITS (for vertex shaders),
- MAX\_TESS\_CONTROL\_TEXTURE\_IMAGE\_UNITS (for tessellation control shaders),
- MAX\_TESS\_EVALUATION\_TEXTURE\_IMAGE\_UNITS (for tessellation evaluation shaders),
- MAX\_GEOMETRY\_TEXTURE\_IMAGE\_UNITS (for geometry shaders), and
- MAX\_TEXTURE\_IMAGE\_UNITS (for fragment shaders).
- MAX\_COMPUTE\_TEXTURE\_IMAGE\_UNITS (for compute shaders),

All active shaders, and fixed-function fragment processing if no fragment shader is active, combined cannot use more than the value of MAX\_COMBINED -TEXTURE\_IMAGE\_UNITS texture image units. If more than one pipeline stage accesses the same texture image unit, each such access counts separately against the MAX COMBINED TEXTURE IMAGE UNITS limit.

When a texture lookup is performed in a shader, the filtered texture value  $\tau$  is computed in the manner described in sections [8.14](#page-285-0) and [8.15,](#page-297-0) and converted to a texture base color  $C_b$  as shown in table [16.1,](#page-563-0) followed by application of the texture swizzle as described in section [16.1](#page-561-0) to compute the texture source color  $C_s$  and  $A_s$ .

The resulting four-component vector  $(R_s, G_s, B_s, A_s)$  is returned to the shader. Texture lookup functions (see section 8.9("Texture Functions") of the OpenGL Shading Language Specification) may return floating-point, signed, or unsigned integer values depending on the function and the internal format of the texture.

In shaders other than fragment shaders, it is not possible to perform automatic level-of-detail calculations using partial derivatives of the texture coordinates with respect to window coordinates as described in section [8.14.](#page-285-0) Hence, there is no automatic selection of an image array level. Minification or magnification of a texture map is controlled by a level-of-detail value optionally passed as an argument in the texture lookup functions. If the texture lookup function supplies an explicit levelof-detail value l, then the pre-bias level-of-detail value  $\lambda_{base}(x, y) = l$  (replacing equation [8.4\)](#page-286-0). If the texture lookup function does not supply an explicit level-ofdetail value, then  $\lambda_{base}(x, y) = 0$ . The scale factor  $\rho(x, y)$  and its approximation function  $f(x, y)$  (see equation [8.8\)](#page-287-0) are ignored.

Texture lookups involving textures with depth component data generate a texture base color  $C_b$  either using depth data directly or by performing a comparison with the  $D_{ref}$  value used to perform the lookup, as described in section [8.23.1,](#page-315-0) and expanding the resulting value  $R_t$  to a color  $C_b = (R_t, 0, 0, 1)$ . In either case, swizzling of  $C_b$  is then performed as described above, but only the first component  $C<sub>s</sub>[0]$  is returned to the shader. The comparison operation is requested in the shader by using any of the shadow sampler types (sampler\*Shadow), and in the texture using the TEXTURE\_COMPARE\_MODE parameter. These requests must be consistent; the results of a texture lookup are undefined if any of the following conditions are true:

- The sampler used in a texture lookup function is not one of the shadow sampler types, the texture object's base internal format is DEPTH\_COMPONENT or DEPTH\_STENCIL, and the TEXTURE\_COMPARE\_MODE is not NONE.
- The sampler used in a texture lookup function is one of the shadow sampler types, the texture object's base internal format is DEPTH\_COMPONENT or DEPTH\_STENCIL, and the TEXTURE\_COMPARE\_MODE is NONE.
- The sampler used in a texture lookup function is one of the shadow sampler types, and the texture object's base internal format is not DEPTH\_- COMPONENT or DEPTH\_STENCIL.
- The sampler used in a texture lookup function is one of the shadow sampler types, the texture object's base internal format is DEPTH\_STENCIL, and the DEPTH\_STENCIL\_TEXTURE\_MODE is not DEPTH\_COMPONENT.

The stencil index texture internal component is ignored if the base internal format is DEPTH\_STENCIL and the value of DEPTH\_STENCIL\_TEXTURE\_MODE is not STENCIL\_INDEX.

Texture lookups involving texture objects with an internal format of DEPTH\_- STENCIL can read the stencil value as described in section [8.23](#page-315-1) by setting the DEPTH STENCIL TEXTURE MODE to STENCIL INDEX. Textures with a STENCIL INDEX base internal format may also be used to read stencil data. The stencil value is read as an integer and assigned to  $R_t$ . An unsigned integer sampler should be used to lookup the stencil component, otherwise the results are undefined.

If a sampler is used in a shader and the sampler's associated texture is not complete, as defined in section [8.17,](#page-297-1)  $(0, 0, 0, 1)$  will be returned for a non-shadow sampler and 0 for a shadow sampler.

#### 11.1.3.6 Atomic Counter Access

Shaders have the ability to set and get atomic counters. The maximum number of atomic counters available to shaders are the values of the implementation dependent constants

- MAX\_VERTEX\_ATOMIC\_COUNTERS (for vertex shaders),
- MAX\_TESS\_CONTROL\_ATOMIC\_COUNTERS (for tessellation control shaders),
- MAX\_TESS\_EVALUATION\_ATOMIC\_COUNTERS (for tessellation evaluation shaders),
- MAX GEOMETRY ATOMIC COUNTERS (for geometry shaders), and
- MAX\_FRAGMENT\_ATOMIC\_COUNTERS (for fragment shaders).
- MAX\_COMPUTE\_ATOMIC\_COUNTERS (for compute shaders),

All active shaders combined cannot use more than the value of MAX -COMBINED\_ATOMIC\_COUNTERS atomic counters. If more than one pipeline stage accesses the same atomic counter, each such access counts separately against the MAX\_COMBINED\_ATOMIC\_COUNTERS limit.

#### 11.1.3.7 Image Access

Shaders have the ability to read and write to textures using image uniforms. The maximum number of image uniforms available to individual shader stages are the values of the implementation dependent constants

- MAX VERTEX IMAGE UNIFORMS (vertex shaders),
- MAX\_TESS\_CONTROL\_IMAGE\_UNIFORMS (tessellation control shaders),
- MAX\_TESS\_EVALUATION\_IMAGE\_UNIFORMS (tessellation evaluation shaders),
- MAX\_GEOMETRY\_IMAGE\_UNIFORMS (geometry shaders), and
- MAX\_FRAGMENT\_IMAGE\_UNIFORMS (fragment shaders).
- MAX\_COMPUTE\_IMAGE\_UNIFORMS (for compute shaders),

All active shaders combined cannot use more than the value of MAX\_- COMBINED\_IMAGE\_UNIFORMS image uniforms. If more than one shader stage accesses the same image uniform, each such access counts separately against the MAX COMBINED IMAGE UNIFORMS limit.

### 11.1.3.8 Shader Storage Buffer Access

Shaders have the ability to read and write to buffer memory via buffer variables in shader storage blocks. The maximum number of shader storage blocks available to shaders are the values of the implementation dependent constants

- MAX\_VERTEX\_SHADER\_STORAGE\_BLOCKS (for vertex shaders)
- MAX\_TESS\_CONTROL\_SHADER\_STORAGE\_BLOCKS (for tessellation control shaders)
- MAX\_TESS\_EVALUATION\_SHADER\_STORAGE\_BLOCKS (for tessellation evaluation shaders)
- MAX GEOMETRY SHADER STORAGE BLOCKS (for geometry shaders)
- MAX FRAGMENT SHADER STORAGE BLOCKS (for fragment shaders)
- MAX COMPUTE SHADER STORAGE BLOCKS (for compute shaders)

All active shaders combined cannot use more than the value of MAX\_- COMBINED\_SHADER\_STORAGE\_BLOCKS shader storage blocks. If more than one pipeline stage accesses the same shader storage block, each such access separately against this combined limit.

#### 11.1.3.9 Shader Inputs

Besides having access to vertex attributes and uniform variables, vertex shaders can access the read-only built-in variables gl\_VertexID and gl\_InstanceID.

gl VertexID holds the integer index i explicitly passed to ArrayElement to specify the vertex, or implicitly passed by DrawArrays or one of the other drawing commands defined in section [10.5.](#page-396-0) The value of  $q1$  VertexID is defined if and only if:

- the vertex comes from a vertex array command that specifies a complete primitive (a vertex array drawing command other than **ArrayElement**).
- all enabled vertex arrays have non-zero buffer object bindings, and

### 11.1. VERTEX SHADERS 413

• the vertex does not come from a display list, even if the display list was compiled using one of the vertex array commands described above with data sourced from buffer objects.

gl\_InstanceID holds the integer instance number of the current primitive in an instanced draw call (see section [10.5\)](#page-396-0).

Section 7.1("Built-In Variables") of the OpenGL Shading Language Specification also describes these variables.

### 11.1.3.10 Shader Outputs

A vertex shader can write to built-in as well as user-defined output variables. These values are expected to be interpolated across the primitive it outputs, unless they are specified to be flat shaded. Refer to section [13.4](#page-506-0) and sections 4.3.6("Output Variables"), 4.5("Interpolation Qualifiers"), and 7.1("Built-In Variables") of the OpenGL Shading Language Specification for more detail.

The built-in outputs  $q1$  FrontColor, gl\_BackColor, gl\_FrontSecondaryColor, and gl\_BackSecondaryColor hold the front and back colors for the primary and secondary colors for the current vertex.

The built-in output q1 TexCoord<sup>[]</sup> is an array and holds the set of texture coordinates for the current vertex.

The built-in output q1 FogFragCoord is used as the c value described in section [16.4.](#page-570-0)

The built-in output gl\_Position is intended to hold the homogeneous vertex position. Writing gl\_Position is optional.

The built-in output variables gl\_ClipVertex and gl\_ClipDistance respectively hold the vertex coordinate and clip distance(s) used in the clipping stage, as described in section [13.5.](#page-508-0) If clipping is enabled, only one of  $q\perp$ ClipVertex and gl\_ClipDistance should be written.

The built-in output  $q1_P$ ointSize, if written, holds the size of the point to be rasterized, measured in pixels.

#### 11.1.3.11 Position Invariance

If a vertex shader uses the built-in function ftransform to generate a vertex position, then this generally guarantees that the transformed position will be the same whether using this vertex shader or the fixed-function pipeline. This allows for correct multi-pass rendering algorithms, where some passes use fixed-function vertex transformation and other passes use a vertex shader. If a vertex shader does not use

ftransform to generate a position, transformed positions are not guaranteed to match, even if the sequence of instructions used to compute the position match the sequence of transformations described in section [12.1.](#page-472-0)

# 11.1.3.12 Validation

It is not always possible to determine at link time if a program object can execute successfully, given that **LinkProgram** can not know the state of the remainder of the pipeline. Therefore validation is done when the first rendering command which triggers shader invocations is issued, to determine if the set of active program objects can be executed.

An INVALID OPERATION error is generated by any command that transfers vertices to the GL or launches compute work if the current set of active program objects cannot be executed, for reasons including:

- A program object is active for at least one, but not all of the shader stages that were present when the program was linked.
- One program object is active for at least two shader stages and a second program is active for a shader stage between two stages for which the first program was active. The active compute shader is ignored for the purposes of this test.
- There is an active program for tessellation control, tessellation evaluation, or geometry stages with corresponding executable shader, but there is no active program with executable vertex shader.
- There is no current program object specified by UseProgram, there is a current program pipeline object, and the current program for any shader stage has been relinked since being applied to the pipeline object via UseProgramStages with the PROGRAM SEPARABLE parameter set to FALSE.
- Any two active samplers in the set of active program objects are of different types, but refer to the same texture image unit.
- Any active sampler in the current program object refers to a texture image unit where fixed-function fragment processing accesses a texture target that does not match the sampler type.
- The sum of the number of active samplers in the program and the number of texture image units enabled for fixed-function fragment processing exceeds the combined limit on the total number of texture image units allowed.

• The sum of the number of active shader storage blocks used by the current program objects exceeds the combined limit on the number of active shader storage blocks (the value of MAX\_COMBINED\_SHADER\_STORAGE\_BLOCKS).

# Fixed-function fragment processing operations will be performed if the program object in use has no fragment shader.

The INVALID OPERATION error generated by these rendering commands may not provide enough information to find out why the currently active program object would not execute. No information at all is available about a program object that would still execute, but is inefficient or suboptimal given the current GL state. As a development aid, use the command

#### void ValidateProgram( uint *program* );

to validate the program object *program* against the current GL state. Each program object has a boolean status, VALIDATE\_STATUS, that is modified as a result of validation. This status can be queried with GetProgramiv (see section [7.13\)](#page-172-0). If validation succeeded this status will be set to TRUE, otherwise it will be set to FALSE. If validation succeeded, no INVALID\_OPERATION validation error is generated if *program* is made current via UseProgram, given the current state. If validation failed, such errors are generated under the current state.

ValidateProgram will check for all the conditions described in this section, and may check for other conditions as well. For example, it could give a hint on how to optimize some piece of shader code. The information log of *program* is overwritten with information on the results of the validation, which could be an empty string. The results written to the information log are typically only useful during application development; an application should not expect different GL implementations to produce identical information.

A shader should not fail to compile, and a program object should not fail to link due to lack of instruction space or lack of temporary variables. Implementations should ensure that all valid shaders and program objects may be successfully compiled, linked and executed.

#### Errors

An INVALID\_VALUE error is generated if *program* is not the name of either a program or shader object.

An INVALID\_OPERATION error is generated if *program* is the name of a shader object.

Separable program objects may have validation failures that cannot be detected without the complete program pipeline. Mismatched interfaces, improper usage of program objects together, and the same state-dependent failures can result in validation errors for such program objects. As a development aid, use the command

# void ValidateProgramPipeline( uint *pipeline* );

to validate the program pipeline object *pipeline* against the current GL state. Each program pipeline object has a boolean status, VALIDATE\_STATUS, that is modified as a result of validation. This status can be queried with GetProgramPipelineiv (see section [7.13\)](#page-172-0). If validation succeeded, no INVALID\_OPERATION validation error is generated if *pipeline* is bound and no program is made current via UseProgram, given the current state. If validation failed, such errors are generated under the current state.

If *pipeline* is a name that has been generated (without subsequent deletion) by GenProgramPipelines, but refers to a program pipeline object that has not been previously bound, the GL first creates a new state vector in the same manner as when **BindProgramPipeline** creates a new program pipeline object.

#### Errors

An INVALID\_OPERATION error is generated if *pipeline* is not a name returned from a previous call to GenProgramPipelines or if such a name has since been deleted by DeleteProgramPipelines,

### 11.1.3.13 Undefined Behavior

When using array or matrix variables in a shader, it is possible to access a variable with an index computed at run time that is outside the declared extent of the variable. Such out-of-bounds accesses have undefined behavior, and system errors (possibly including program termination) may occur. The level of protection provided against such errors in the shader is implementation-dependent.

Robust buffer access can be enabled by creating a context with robust access enabled through the window system binding APIs. When enabled, out-of-bounds accesses will be bounded within the working memory of the active program and cannot access memory owned by other GL contexts, and will not result in abnormal program termination. Out-of-bounds access to local and global variables cannot read values from other program invocations. An out-of-bounds read may return another value from the active program's working memory or zero. An out-ofbounds write may overwrite a value from the active program's working memory or be discarded.

Out-of-bounds accesses to resources backed by buffer objects cannot read or modify data outside of the buffer object. For resources bound to buffer ranges, access is restricted within the buffer object from which the buffer range was created, and not within the buffer range itself. Out-of-bounds reads may return values from within the buffer object or zero. Out-of-bounds writes may modify values within the buffer object or be discarded.

Out-of-bounds accesses to arrays of resources, such as an array of textures, can only access the data of bound resources. Reads from unbound resources return zero and writes are discarded. It is not possible to access data owned by other GL contexts.

Applications that require defined behavior for out-of-bounds accesses should range check all computed indices before dereferencing the array, vector or matrix.

# 11.2 Tessellation

Tessellation is a process that reads a patch primitive and generates new primitives used by subsequent pipeline stages. The generated primitives are formed by subdividing a single triangle or quad primitive according to fixed or shader-computed levels of detail and transforming each of the vertices produced during this subdivision.

Tessellation functionality is controlled by two types of tessellation shaders: tessellation control shaders and tessellation evaluation shaders. Tessellation is considered active if and only if there is an active tessellation control or tessellation evaluation program object.

The tessellation control shader is used to read an input patch provided by the application, and emit an output patch. The tessellation control shader is run once for each vertex in the output patch and computes the attributes of that vertex. Additionally, the tessellation control shader may compute additional per-patch attributes of the output patch. The most important per-patch outputs are the tessellation levels, which are used to control the number of subdivisions performed by the tessellation primitive generator. The tessellation control shader may also write additional per-patch attributes for use by the tessellation evaluation shader. If no tessellation control shader is active, the patch provided is passed through to the tessellation primitive generator stage unmodified.

If a tessellation evaluation shader is active, the tessellation primitive generator subdivides a triangle or quad primitive into a collection of points, lines, or triangles according to the tessellation levels of the patch and the set of layout declarations specified in the tessellation evaluation shader text. The tessellation levels used to control subdivision are normally written by the tessellation control shader. If no

tessellation control shader is active, default tessellation levels are instead used.

When a tessellation evaluation shader is active, it is run on each vertex generated by the tessellation primitive generator to compute the final position and other attributes of the vertex. The tessellation evaluation shader can read the relative location of the vertex in the subdivided output primitive, given by an  $(u, v)$  or  $(u, v, w)$  coordinate, as well as the position and attributes of any or all of the vertices in the input patch.

Tessellation operates only on patch primitives.

An INVALID OPERATION error is generated by any command that transfers vertices to the GL if tessellation is active and the primitive mode is not PATCHES.

Patch primitives are not supported by pipeline stages below the tessellation evaluation shader.

An INVALID\_OPERATION error is generated by any command that transfers vertices to the GL if the primitive *mode* is PATCHES and there is no active tessellation evaluation program .

A non-separable program object or program pipeline object that includes a tessellation shader of any kind must also include a vertex shader.

#### Errors

An INVALID\_OPERATION error is generated by any command that transfers vertices to the GL if the current program state has a tessellation shader but no vertex shader.

# 11.2.1 Tessellation Control Shaders

The tessellation control shader consumes an input patch provided by the application and emits a new output patch. The input patch is an array of vertices with attributes corresponding to output variables written by the vertex shader. The output patch consists of an array of vertices with attributes corresponding to per-vertex output variables written by the tessellation control shader and a set of per-patch attributes corresponding to per-patch output variables written by the tessellation control shader. Tessellation control output variables are per-vertex by default, but may be declared as per-patch using the patch qualifier.

The number of vertices in the output patch is fixed when the program is linked, and is specified in tessellation control shader source code using the output layout qualifier vertices, as described in the OpenGL Shading Language Specification. A program will fail to link if the output patch vertex count is not specified by any tessellation control shader object attached to the program, if it is specified differently by multiple tessellation control shader objects, if it is less than or equal to zero, or if it is greater than the implementation-dependent maximum patch size. The output patch vertex count may be queried by calling GetProgramiv with the symbolic constant TESS\_CONTROL\_OUTPUT\_VERTICES.

Tessellation control shaders are created as described in section [7.1,](#page-103-0) using a *type* of TESS\_CONTROL\_SHADER. When a new input patch is received, the tessellation control shader is run once for each vertex in the output patch. The tessellation control shader invocations collectively specify the per-vertex and per-patch attributes of the output patch. The per-vertex attributes are obtained from the per-vertex output variables written by each invocation. Each tessellation control shader invocation may only write to per-vertex output variables corresponding to its own output patch vertex. The output patch vertex number corresponding to a given tessellation control point shader invocation is given by the built-in variable  $q_1$  – InvocationID. Per-patch attributes are taken from the per-patch output variables, which may be written by any tessellation control shader invocation. While tessellation control shader invocations may read any per-vertex and per-patch output variable and write any per-patch output variable, reading or writing output variables also written by other invocations has ordering hazards discussed below.

### 11.2.1.1 Tessellation Control Shader Variables

Tessellation control shaders can access uniforms belonging to the current program object. Limits on uniform storage and methods for manipulating uniforms are described in section [7.6.](#page-142-0)

Tessellation control shaders also have access to samplers to perform texturing operations, as described in section [7.10.](#page-164-0)

Tessellation control shaders can access the transformed attributes of all vertices for their input primitive using *input* variables. A vertex shader writing to output variables generates the values of these input variables. Values for any inputs that are not written by a vertex shader are undefined.

Additionally, tessellation control shaders can write to one or more *output* variables including per-vertex attributes for the vertices of the output patch and perpatch attributes of the patch. Tessellation control shaders can also write to a set of built-in per-vertex and per-patch outputs defined in the OpenGL Shading Language. The per-vertex and per-patch attributes of the output patch are used by the tessellation primitive generator (section [11.2.2\)](#page-447-0) and may be read by tessellation control shader (section [11.2.3\)](#page-456-0).

#### 11.2.1.2 Tessellation Control Shader Execution Environment

If there is an active program for the tessellation control stage, the executable version of the program's tessellation control shader is used to process patches resulting from the primitive assembly stage. When tessellation control shader execution completes, the input patch is consumed. A new patch is assembled from the per-vertex and per-patch output variables written by the shader and is passed to subsequent pipeline stages.

There are several special considerations for tessellation control shader execution described in the following sections.

11.2.1.2.1 Texture Access Section [11.1.3.1](#page-430-0) describes texture lookup functionality accessible to a vertex shader. The texel fetch and texture size query functionality described there also applies to tessellation control shaders.

11.2.1.2.2 Tessellation Control Shader Inputs Section 7.1("Built-In Variables") of the OpenGL Shading Language Specification describes the built-in variable array  $q1$  in available as input to a tessellation control shader.  $q1$  in receives values from equivalent built-in output variables written by the ver-tex shader (section [11.1.3\)](#page-429-0). Each array element of  $g1$ <sub>in</sub> is a structure holding values for a specific vertex of the input patch. The length of  $g1$  in is equal to the implementation-dependent maximum patch size  $(q_1 \text{ MaxPatchVertices}).$ Behavior is undefined if  $q\perp$  in is indexed with a vertex index greater than or equal to the current patch size. The members of each element of the gl\_in array are gl\_Position, gl\_PointSize, gl\_ClipDistance, gl\_- ClipVertex, gl\_FrontColor, gl\_BackColor, gl\_FrontSecondaryColor,

gl\_BackSecondaryColor, gl\_TexCoord, and gl\_FogFragCoord.

Tessellation control shaders have available several other built-in input variables not replicated per-vertex and not contained in  $gl\_in$ , including:

- The variable gl\_PatchVerticesIn holds the number of vertices in the input patch being processed by the tessellation control shader.
- The variable gl\_PrimitiveID is filled with the number of primitives processed since the last time Begin was called (directly or indirectly via vertex array functions). The first primitive generated after a Begin is numbered zero, and the primitive ID counter is incremented after every individual point, line, or triangle primitive is processed. Restarting a primitive topology using the primitive restart index has no effect on the primitive ID counter.

• The variable ql\_InvocationID holds an invocation number for the current tessellation control shader invocation. Tessellation control shaders are invoked once per output patch vertex, and invocations are numbered beginning with zero.

Similarly to the built-in inputs, each user-defined input variable has a value for each vertex and thus needs to be declared as arrays or inside input blocks declared as arrays. Declaring an array size is optional. If no size is specified, it will be taken from the implementation-dependent maximum patch size  $(q_1 -$ MaxPatchVertices). If a size is specified, it must match the maximum patch size; otherwise, a link error will occur. Since the array size may be larger than the number of vertices found in the input patch, behavior is undefined if a pervertex input variable is accessed using an index greater than or equal to the number of vertices in the input patch. The OpenGL Shading Language doesn't support multi-dimensional arrays; therefore, user-defined tessellation control shader inputs corresponding to vertex shader outputs declared as arrays must be declared as array members of an input block that is itself declared as an array.

Similarly to the limit on vertex shader output components (see section  $11.1.2.1$ ), there is a limit on the number of components of input variables that can be read by the tessellation control shader, given by the value of the implementation-dependent constant MAX\_TESS\_CONTROL\_INPUT\_COMPONENTS.

When a program is linked, all components of any input variable read by a tessellation control shader will count against this limit. A program whose tessellation control shader exceeds this limit may fail to link, unless device-dependent optimizations are able to make the program fit within available hardware resources.

Component counting rules for different variable types and variable declarations are the same as for MAX\_VERTEX\_OUTPUT\_COMPONENTS. (see section [11.1.2.1\)](#page-424-0).

11.2.1.2.3 Tessellation Control Shader Outputs Section 7.1("Built-In Variables") of the OpenGL Shading Language Specification describes the built-in variable array q1\_out available as an output for a tessellation control shader. gl\_out passes values to equivalent built-in input variables read by subsequent shader stages or to subsequent fixed functionality vertex processing pipeline stages. Each array element of q1\_out is a structure holding values for a specific vertex of the output patch. The length of  $gl\_out$  is equal to the output patch size specified in the tessellation control shader output layout declaration. The members of each element of the gl\_out array are gl\_Position, gl\_-PointSize, gl\_ClipDistance, gl\_ClipVertex, gl\_FrontColor, gl -BackColor, gl\_FrontSecondaryColor, gl\_BackSecondaryColor, gl\_-

TexCoord, and gl\_FogFragCoord, and behave identically to equivalently named vertex shader outputs (section [11.1.3\)](#page-429-0).

Tessellation shaders additionally have two built-in per-patch output arrays, gl\_TessLevelOuter and gl\_TessLevelInner. These arrays are not replicated for each output patch vertex and are not members of  $gl_$ out.  $gl_$ -TessLevelOuter is an array of four floating-point values specifying the approximate number of segments that the tessellation primitive generator should use when subdividing each outer edge of the primitive it subdivides.  $q1$  TessLevelInner is an array of two floating-point values specifying the approximate number of segments used to produce a regularly-subdivided primitive interior. The values written to gl\_TessLevelOuter and gl\_TessLevelInner need not be integers, and their interpretation depends on the type of primitive the tessellation primitive generator will subdivide and other tessellation parameters, as discussed in the following section.

A tessellation control shader may also declare user-defined per-vertex output variables. User-defined per-vertex output variables are declared with the qualifier out and have a value for each vertex in the output patch. Such variables must be declared as arrays or inside output blocks declared as arrays. Declaring an array size is optional. If no size is specified, it will be taken from the output patch size declared in the shader. If a size is specified, it must match the maximum patch size; otherwise, a link error will occur. The OpenGL Shading Language doesn't support multi-dimensional arrays; therefore, user-defined per-vertex tessellation control shader outputs with multiple elements per vertex must be declared as array members of an output block that is itself declared as an array.

While per-vertex output variables are declared as arrays indexed by vertex number, each tessellation control shader invocation may write only to those outputs corresponding to its output patch vertex. Tessellation control shaders must use the input variable  $q1$  InvocationID as the vertex number index when writing to per-vertex output variables.

Additionally, a tessellation control shader may declare per-patch output variables using the qualifier patch out. Unlike per-vertex outputs, per-patch outputs do not correspond to any specific vertex in the patch, and are not indexed by vertex number. Per-patch outputs declared as arrays have multiple values for the output patch; similarly declared per-vertex outputs would indicate a single value for each vertex in the output patch. User-defined per-patch outputs are not used by the tessellation primitive generator, but may be read by tessellation evaluation shaders.

There are several limits on the number of components of output variables that can be written by the tessellation control shader. The number of components of active per-vertex output variables may not exceed the value of MAX\_TESS\_- CONTROL\_OUTPUT\_COMPONENTS. The number of components of active per-patch

output variables may not exceed the value of MAX\_TESS\_PATCH\_COMPONENTS. The built-in outputs gl\_TessLevelOuter and gl\_TessLevelInner are not counted against the per-patch limit. The total number of components of active pervertex and per-patch outputs is derived by multiplying the per-vertex output component count by the output patch size and then adding the per-patch output component count. The total component count may not exceed MAX\_TESS\_CONTROL\_- TOTAL\_OUTPUT\_COMPONENTS.

When a program is linked, all components of any output variable written by a tessellation control shader will count against this limit. A program exceeding any of these limits may fail to link, unless device-dependent optimizations are able to make the program fit within available hardware resources.

Counting rules for different variable types and variable declarations are the same as for MAX\_VERTEX\_OUTPUT\_COMPONENTS. (see section [11.1.2.1\)](#page-424-0).

11.2.1.2.4 Tessellation Control Shader Execution Order For tessellation control shaders with a declared output patch size greater than one, the shader is invoked more than once for each input patch. The order of execution of one tessellation control shader invocation relative to the other invocations for the same input patch is largely undefined. The built-in function barrier provides some control over relative execution order. When a tessellation control shader calls the barrier function, its execution pauses until all other invocations have also called the same function. Output variable assignments performed by any invocation executed prior to calling barrier will be visible to any other invocation after the call to barrier returns. Shader output values read in one invocation but written by another may be undefined without proper use of barrier; full rules are found in the OpenGL Shading Language Specification.

The barrier function may only be called inside the main entry point of the tessellation control shader and may not be called in potentially divergent flow control. In particular, barrier may not be called inside a switch statement, in either sub-statement of an if statement, inside a do, for, or while loop, or at any point after a return statement in the function main.

### <span id="page-447-0"></span>11.2.2 Tessellation Primitive Generation

If a tessellation evaluation shader is present, the tessellation primitive generator consumes the input patch and produces a new set of basic primitives (points, lines, or triangles). These primitives are produced by subdividing a geometric primitive (rectangle or triangle) according to the per-patch tessellation levels written by the tessellation control shader, if present, or taken from default patch parameter val-

ues. This subdivision is performed in an implementation-dependent manner. If no tessellation evaluation shader is present, the tessellation primitive generator passes incoming primitives through without modification.

The type of subdivision performed by the tessellation primitive generator is specified by an input layout declaration in the tessellation evaluation shader using one of the identifiers triangles, quads, and isolines. For triangles, the primitive generator subdivides a triangle primitive into smaller triangles. For quads, the primitive generator subdivides a rectangle primitive into smaller triangles. For isolines, the primitive generator subdivides a rectangle primitive into a collection of line segments arranged in strips stretching horizontally across the rectangle. Each vertex produced by the primitive generator has an associated  $(u, v, w)$  or  $(u, v)$  position in a normalized parameter space, with parameter values in the range  $[0, 1]$ , as illustrated in figure [11.1.](#page-448-0) For triangles, the vertex position is a barycentric coordinate  $(u, v, w)$ , where  $u + v + w = 1$ , and indicates the relative influence of the three vertices of the triangle on the position of the vertex. For quads and isolines, the position is a  $(u, v)$  coordinate indicating the relative horizontal and vertical position of the vertex relative to the subdivided rectangle. The subdivision process is explained in more detail in subsequent sections.

<span id="page-448-0"></span>When no tessellation control shader is present, the tessellation levels are taken from default patch tessellation levels. These default levels are set by calling

## void PatchParameterfv( enum *pname*, const float *\*values* );

If *pname* is PATCH\_DEFAULT\_OUTER\_LEVEL, *values* specifies an array of four floating-point values corresponding to the four outer tessellation levels for each subsequent patch. If *pname* is PATCH\_DEFAULT\_INNER\_LEVEL, *values* specifies an array of two floating-point values corresponding to the two inner tessellation levels.

A patch is discarded by the tessellation primitive generator if any relevant outer tessellation level is less than or equal to zero. Patches will also be discarded if any relevant outer tessellation level corresponds to a floating-point NaN (not a number) in implementations supporting NaN. When patches are discarded, no new primitives will be generated and the tessellation evaluation program will not be run. For quads, all four outer levels are relevant. For triangles and isolines, only the first three or two outer levels, respectively, are relevant. Negative inner levels will not cause a patch to be discarded; they will be clamped as described below.

Each of the tessellation levels is used to determine the number and spacing of segments used to subdivide a corresponding edge. The method used to derive the number and spacing of segments is specified by an input layout declaration

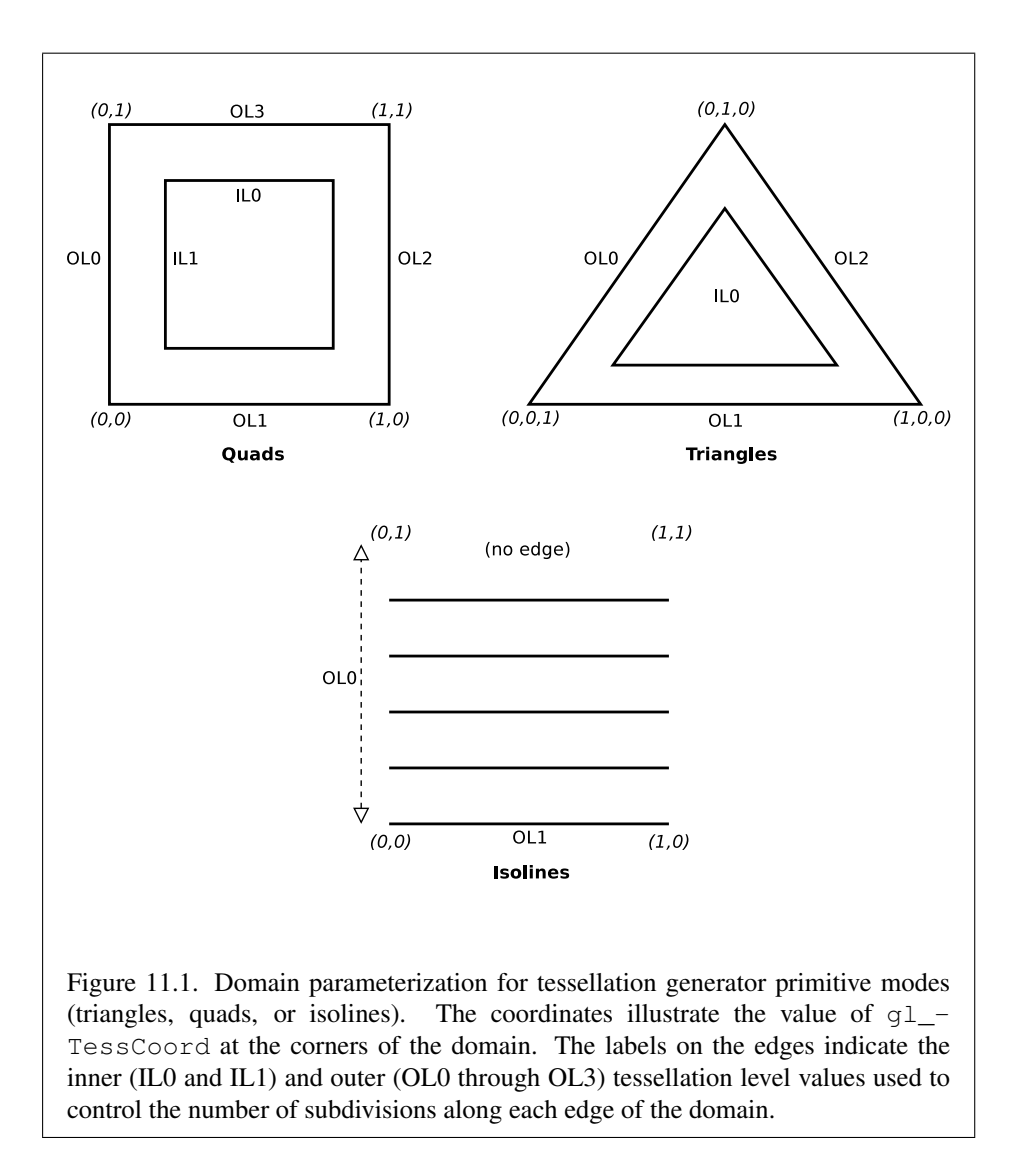

OpenGL 4.4 (Compatibility Profile) - March 19, 2014

in the tessellation evaluation shader using one of the identifiers equal\_spacing, fractional\_even\_spacing, or fractional\_odd\_spacing. If no spacing is specified in the tessellation evaluation shader, equal\_spacing will be used.

If equal spacing is used, the floating-point tessellation level is first clamped to the range [1, max], where *max* is the implementation-dependent maximum tessellation level (the value of MAX TESS GEN LEVEL). The result is rounded up to the nearest integer n, and the corresponding edge is divided into *n* segments of equal length in  $(u, v)$  space.

If fractional even spacing is used, the tessellation level is first clamped to the range  $[2, max]$  and then rounded up to the nearest even integer n. If fractional\_odd\_spacing is used, the tessellation level is clamped to the range [1, max − 1] and then rounded up to the nearest odd integer n. If *n* is one, the edge will not be subdivided. Otherwise, the corresponding edge will be divided into  $n-2$  segments of equal length, and two additional segments of equal length that are typically shorter than the other segments. The length of the two additional segments relative to the others will decrease monotonically with the value of  $n - f$ , where f is the clamped floating-point tessellation level. When  $n - f$  is zero, the additional segments will have equal length to the other segments. As  $n - f$  approaches 2.0, the relative length of the additional segments approaches zero. The two additional segments should be placed symmetrically on opposite sides of the subdivided edge. The relative location of these two segments is undefined, but must be identical for any pair of subdivided edges with identical values of f.

When the tessellation primitive generator produces triangles (in the triangles or quads modes), the orientation of all triangles can be specified by an input layout declaration in the tessellation evaluation shader using the identifiers  $cw$  and  $ccw$ . If the order is  $cw$ , the vertices of all generated triangles will have a clockwise ordering in  $(u, v)$  or  $(u, v, w)$  space, as illustrated in figure [11.1.](#page-448-0) If the order is ccw, the vertices will be specified in counter-clockwise order. If no layout is specified, ccw will be used.

For all primitive modes, the tessellation primitive generator is capable of generating points instead of lines or triangles. If an input layout declaration in the tessellation evaluation shader specifies the identifier point\_mode, the primitive generator will generate one point for each unique vertex produced by tessellation. Otherwise, the primitive generator will produce a collection of line segments or triangles according to the primitive mode.

The points, lines, or triangles produced by the tessellation primitive generator are passed to subsequent pipeline stages in an implementation-dependent order.

### Errors

An INVALID\_ENUM error is generated if *pname* is not PATCH\_DEFAULT\_- OUTER LEVEL OT PATCH DEFAULT INNER LEVEL.

### 11.2.2.1 Triangle Tessellation

If the tessellation primitive mode is triangles, an equilateral triangle is subdivided into a collection of triangles covering the area of the original triangle. First, the original triangle is subdivided into a collection of concentric equilateral triangles. The edges of each of these triangles are subdivided, and the area between each triangle pair is filled by triangles produced by joining the vertices on the subdivided edges. The number of concentric triangles and the number of subdivisions along each triangle except the outermost is derived from the first inner tessellation level. The edges of the outermost triangle are subdivided independently, using the first, second, and third outer tessellation levels to control the number of subdivisions of the  $u = 0$  (left),  $v = 0$  (bottom), and  $w = 0$  (right) edges, respectively. The second inner tessellation level and the fourth outer tessellation level have no effect in this mode.

If the first inner tessellation level and all three outer tessellation levels are exactly one after clamping and rounding, only a single triangle with  $(u, v, w)$  coordinates of  $(0, 0, 1)$ ,  $(1, 0, 0)$ , and  $(0, 1, 0)$  is generated. If the inner tessellation level is one and any of the outer tessellation levels is greater than one, the inner tessellation level is treated as though it were originally specified as  $1 + \epsilon$  and will be rounded up to result in a two- or three-segment subdivision according to the tessellation spacing.

If any tessellation level is greater than one, tessellation begins by producing a set of concentric inner triangles and subdividing their edges. First, the three outer edges are temporarily subdivided using the clamped and rounded first inner tessellation level and the specified tessellation spacing, generating  $n$  segments. For the outermost inner triangle, the inner triangle is degenerate – a single point at the center of the triangle – if n is two. Otherwise, for each corner of the outer triangle, an inner triangle corner is produced at the intersection of two lines extended perpendicular to the corner's two adjacent edges running through the vertex of the subdivided outer edge nearest that corner. If  $n$  is three, the edges of the inner triangle are not subdivided and is the final triangle in the set of concentric triangles. Otherwise, each edge of the inner triangle is divided into  $n - 2$  segments, with the  $n - 1$  vertices of this subdivision produced by intersecting the inner edge with lines perpendicular to the edge running through the  $n - 1$  innermost vertices of the subdivision of the outer edge. Once the outermost inner triangle is subdivided, the

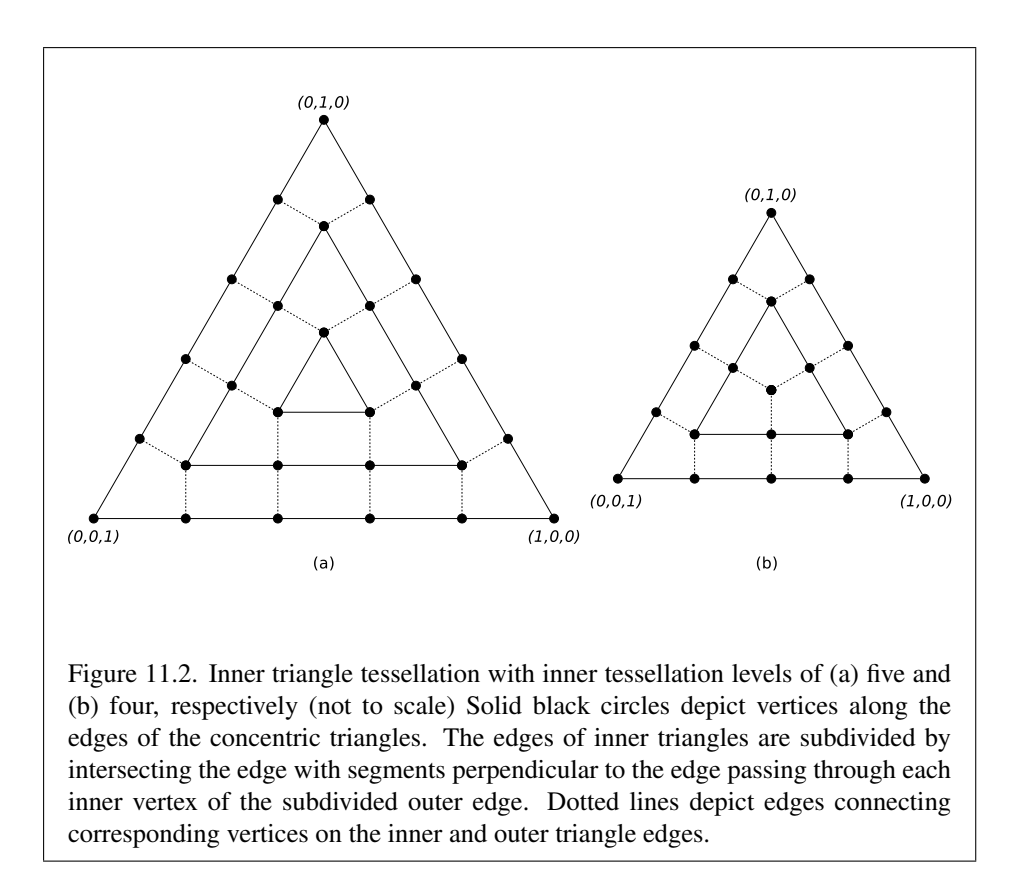

previous subdivision process repeats itself, using the generated triangle as an outer triangle. This subdivision process is illustrated in figure [11.2.](#page-452-0)

<span id="page-452-0"></span>Once all the concentric triangles are produced and their edges are subdivided, the area between each pair of adjacent inner triangles is filled completely with a set of non-overlapping triangles. In this subdivision, two of the three vertices of each triangle are taken from adjacent vertices on a subdivided edge of one triangle; the third is one of the vertices on the corresponding edge of the other triangle. If the innermost triangle is degenerate (i.e., a point), the triangle containing it is subdivided into six triangles by connecting each of the six vertices on that triangle with the center point. If the innermost triangle is not degenerate, that triangle is added to the set of generated triangles as-is.

After the area corresponding to any inner triangles is filled, the primitive generator generates triangles to cover area between the outermost triangle and the outermost inner triangle. To do this, the temporary subdivision of the outer triangle edge above is discarded. Instead, the  $u = 0$ ,  $v = 0$ , and  $w = 0$  edges are subdi-

vided according to the first, second, and third outer tessellation levels, respectively, and the tessellation spacing. The original subdivision of the first inner triangle is retained. The area between the outer and first inner triangles is completely filled by non-overlapping triangles as described above. If the first (and only) inner triangle is degenerate, a set of triangles is produced by connecting each vertex on the outer triangle edges with the center point.

After all triangles are generated, each vertex in the subdivided triangle is assigned a barycentric  $(u, v, w)$  coordinate based on its location relative to the three vertices of the outer triangle.

The algorithm used to subdivide the triangular domain in  $(u, v, w)$  space into individual triangles is implementation-dependent. However, the set of triangles produced will completely cover the domain, and no portion of the domain will be covered by multiple triangles. The order in which the generated triangles passed to subsequent pipeline stages and the order of the vertices in those triangles are both implementation-dependent. However, when depicted in a manner similar to figure [11.2,](#page-452-0) the order of the vertices in the generated triangles will be either all clockwise or all counter-clockwise, according to the vertex order layout declaration.

#### 11.2.2.2 Quad Tessellation

If the tessellation primitive mode is quads, a rectangle is subdivided into a collection of triangles covering the area of the original rectangle. First, the original rectangle is subdivided into a regular mesh of rectangles, where the number of rectangles along the  $u = 0$  and  $u = 1$  (vertical) and  $v = 0$  and  $v = 1$  (horizontal) edges are derived from the first and second inner tessellation levels, respectively. All rectangles, except those adjacent to one of the outer rectangle edges, are decomposed into triangle pairs. The outermost rectangle edges are subdivided independently, using the first, second, third, and fourth outer tessellation levels to control the number of subdivisions of the  $u = 0$  (left),  $v = 0$  (bottom),  $u = 1$ (right), and  $v = 1$  (top) edges, respectively. The area between the inner rectangles of the mesh and the outer rectangle edges are filled by triangles produced by joining the vertices on the subdivided outer edges to the vertices on the edge of the inner rectangle mesh.

If both clamped inner tessellation levels and all four clamped outer tessellation levels are exactly one, only a single triangle pair covering the outer rectangle is generated. Otherwise, if either clamped inner tessellation level is one, that tessellation level is treated as though it were originally specified as  $1 + \epsilon$ , which would rounded up to result in a two- or three-segment subdivision according to the tessellation spacing.

If any tessellation level is greater than one, tessellation begins by subdividing the  $u = 0$  and  $u = 1$  edges of the outer rectangle into m segments using the clamped and rounded first inner tessellation level and the tessellation spacing. The  $v = 0$  and  $v = 1$  edges are subdivided into n segments using the second inner tessellation level. Each vertex on the  $u = 0$  and  $v = 0$  edges are joined with the corresponding vertex on the  $u = 1$  and  $v = 1$  edges to produce a set of vertical and horizontal lines that divide the rectangle into a grid of smaller rectangles. The primitive generator emits a pair of non-overlapping triangles covering each such rectangle not adjacent to an edge of the outer rectangle. The boundary of the region covered by these triangles forms an inner rectangle, the edges of which are subdivided by the grid vertices that lie on the edge. If either  $m$  or  $n$  is two, the inner rectangle is degenerate, and one or both of the rectangle's "edges" consist of a single point. This subdivision is illustrated in figure [11.3.](#page-454-0)

<span id="page-454-0"></span>After the area corresponding to the inner rectangle is filled, the primitive generator must produce triangles to cover area between the inner and outer rectangles. To do this, the subdivision of the outer rectangle edge above is discarded. Instead, the  $u = 0$ ,  $v = 0$ ,  $u = 1$ , and  $v = 1$  edges are subdivided according to the first, second, third, and fourth outer tessellation levels, respectively, and the tessellation spacing. The original subdivision of the inner rectangle is retained. The area between the outer and inner rectangles is completely filled by non-overlapping triangles. Two of the three vertices of each triangle are adjacent vertices on a subdivided edge of one rectangle; the third is one of the vertices on the corresponding edge of the other triangle. If either edge of the innermost rectangle is degenerate, the area near the corresponding outer edges is filled by connecting each vertex on the outer edge with the single vertex making up the inner "edge".

The algorithm used to subdivide the rectangular domain in  $(u, v)$  space into individual triangles is implementation-dependent. However, the set of triangles produced will completely cover the domain, and no portion of the domain will be covered by multiple triangles. The order in which the generated triangles passed to subsequent pipeline stages and the order of the vertices in those triangles are both implementation-dependent. However, when depicted in a manner similar to figure [11.3,](#page-454-0) the order of the vertices in the generated triangles will be either all clockwise or all counter-clockwise, according to the vertex order layout declaration.

#### 11.2.2.3 Isoline Tessellation

If the tessellation primitive mode is isolines, a set of independent horizontal line segments is drawn. The segments are arranged into connected strips called *isolines*, where the vertices of each isoline have a constant  $v$  coordinate and  $u$  coordinates

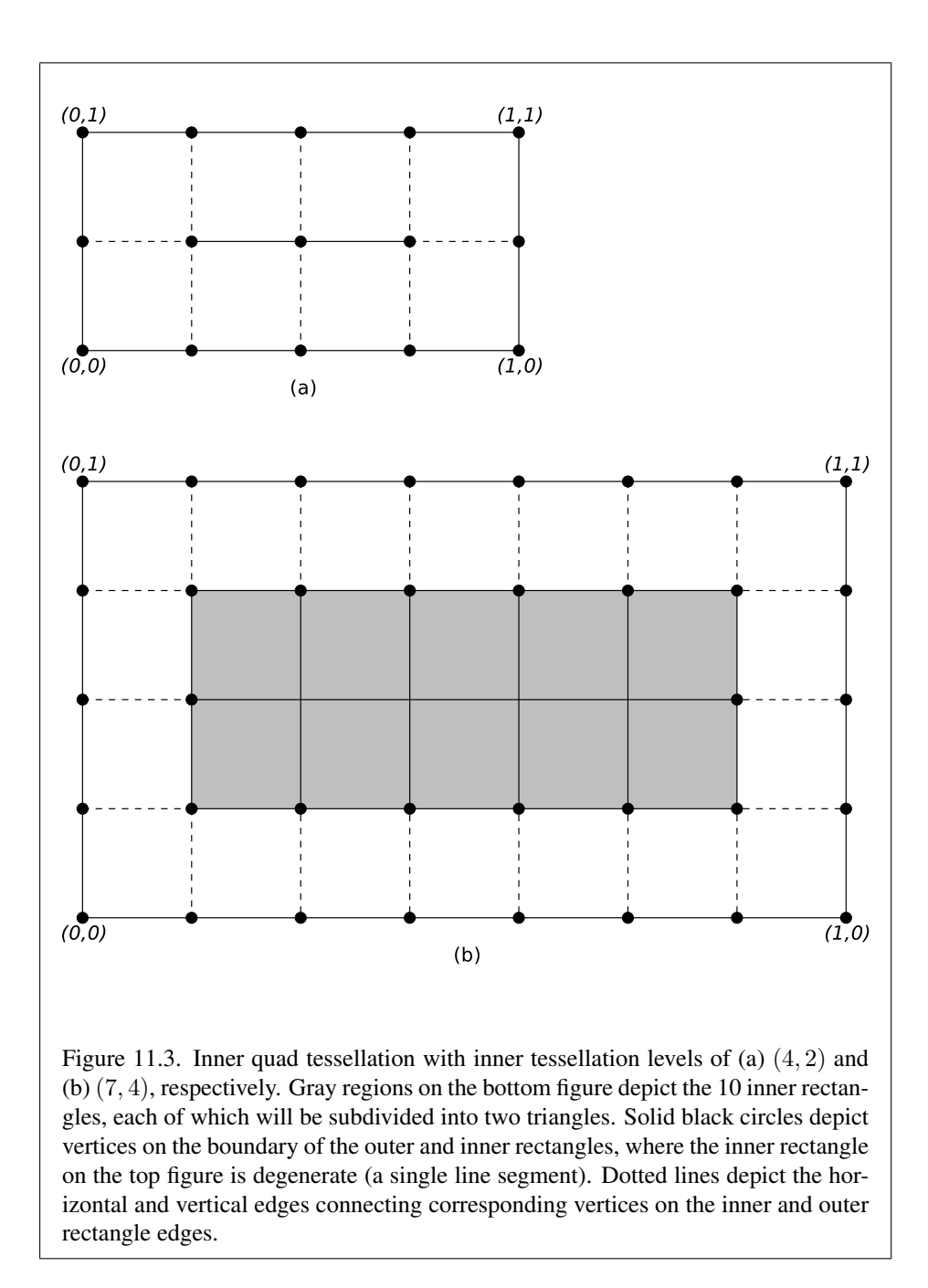

covering the full range [0, 1]. The number of isolines generated is derived from the first outer tessellation level; the number of segments in each isoline is derived from the second outer tessellation level. Both inner tessellation levels and the third and fourth outer tessellation levels have no effect in this mode.

As with quad tessellation above, isoline tessellation begins with a rectangle. The  $u = 0$  and  $u = 1$  edges of the rectangle are subdivided according to the first outer tessellation level. For the purposes of this subdivision, the tessellation spacing is ignored and treated as  $\epsilon$  qual spacing. An isoline is drawn connecting each vertex on the  $u = 0$  rectangle edge with the corresponding vertex on the  $u = 1$ rectangle edge, except that no line is drawn between  $(0, 1)$  and  $(1, 1)$ . If the number of isolines on the subdivided  $u = 0$  and  $u = 1$  edges is n, this process will result in *n* equally spaced lines with constant *v* coordinates of 0,  $\frac{1}{n}$  $\frac{1}{n}, \frac{2}{n}$  $\frac{2}{n}, \ldots, \frac{n-1}{n}$  $\frac{-1}{n}$ .

Each of the  $n$  isolines is then subdivided according to the second outer tessellation level and the tessellation spacing, resulting in  $m$  line segments. Each segment of each line is emitted by the tessellation primitive generator, as illustrated in figure [11.4.](#page-456-1)

<span id="page-456-1"></span>The order in which the generated line segments are passed to subsequent pipeline stages and the order of the vertices in each generated line segment are both implementation-dependent.

### <span id="page-456-0"></span>11.2.3 Tessellation Evaluation Shaders

If active, the tessellation evaluation shader takes the  $(u, v)$  or  $(u, v, w)$  location of each vertex in the primitive subdivided by the tessellation primitive generator, and generates a vertex with a position and associated attributes. The tessellation evaluation shader can read any of the vertices of its input patch, which is the output patch produced by the tessellation control shader (if present) or provided by the application and transformed by the vertex shader (if no control shader is used). Evaluating the bivariate polynomials described in section [21.1](#page-646-0) using the vertices of the provided patch as control points is one example of the type of computations that a tessellation evaluation shader might be expected to perform. Tessellation evaluation shaders are created as described in section [7.1,](#page-103-0) using a *type* of TESS\_- EVALUATION\_SHADER.

Each invocation of the tessellation evaluation shader writes the attributes of exactly one vertex. The number of vertices evaluated per patch depends on the tessellation level values computed by the tessellation control shaders (if present) or specified as patch parameters. Tessellation evaluation shader invocations run independently, and no invocation can access the variables belonging to another invocation. All invocations are capable of accessing all the vertices of their corresponding input patch.

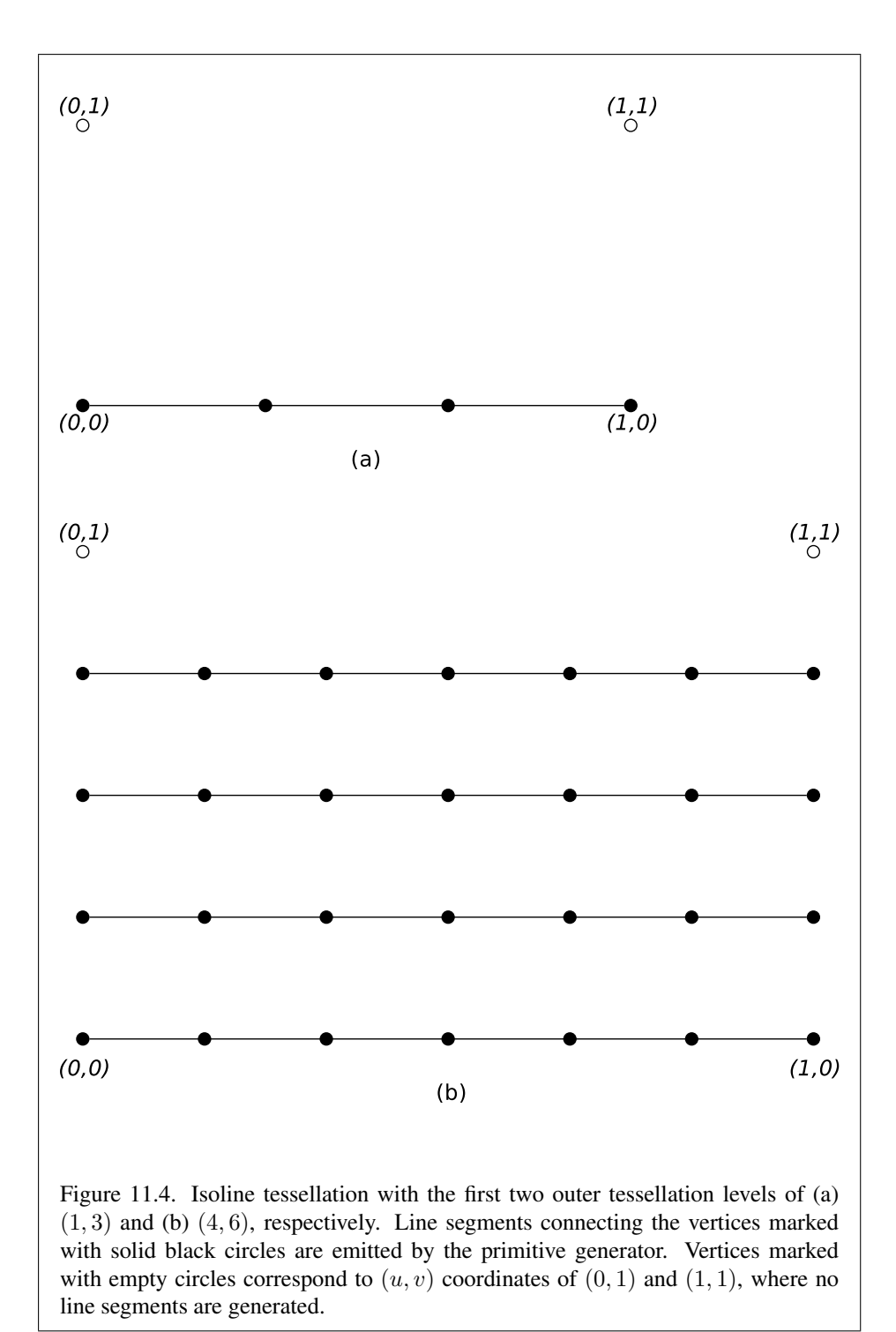

OpenGL 4.4 (Compatibility Profile) - March 19, 2014

If a tessellation control shader is present, the number of the vertices in the input patch is fixed and is equal to the tessellation control shader output patch size parameter in effect when the program was last linked. If no tessellation control shader is present, the input patch is provided by the application can have a variable number of vertices, as specified by PatchParameteri.

# 11.2.3.1 Tessellation Evaluation Shader Variables

Tessellation evaluation shaders can access uniforms belonging to the current program object. Limits on uniform storage and methods for manipulating uniforms are described in section [7.6.](#page-142-0)

Tessellation evaluation shaders also have access to samplers to perform texturing operations, as described in section [7.10.](#page-164-0)

Tessellation evaluation shaders can access the transformed attributes of all vertices for their input primitive using input variables. If active, a tessellation control shader writing to output variables generates the values of these input variables. If no tessellation control shader is active, input variables will be obtained from vertex shader outputs. Values for any input variable that are not written by a vertex or tessellation control shader are undefined.

Additionally, tessellation evaluation shaders can write to one or more output variables that will be passed to subsequent programmable shader stages or fixed functionality vertex pipeline stages.

#### 11.2.3.2 Tessellation Evaluation Shader Execution Environment

If there is an active program for the tessellation evaluation stage, the executable version of the program's tessellation evaluation shader is used to process vertices produced by the tessellation primitive generator. During this processing, the shader may access the input patch processed by the primitive generator. When tessellation evaluation shader execution completes, a new vertex is assembled from the output variables written by the shader and is passed to subsequent pipeline stages.

There are several special considerations for tessellation evaluation shader execution described in the following sections.

11.2.3.2.1 Texture Access Section [11.1.3.1](#page-430-0) describes texture lookup functionality accessible to a vertex shader. The texel fetch and texture size query functionality described there also applies to tessellation evaluation shaders.

### 11.2.3.3 Tessellation Evaluation Shader Inputs

Section 7.1("Built-In Variables") of the OpenGL Shading Language Specification describes the built-in variable array  $q\perp$  in available as input to a tessellation evaluation shader.  $q\perp$  in receives values from equivalent built-in output variables written by a previous shader (section  $11.1.3$ ). If a tessellation control shader is active, the values of  $q_1$  in will be taken from tessellation control shader outputs. Otherwise, they will be taken from vertex shader outputs. Each array element of  $gl\_in$ is a structure holding values for a specific vertex of the input patch. The length of  $gl_in$  is equal to the implementation-dependent maximum patch size ( $gl_i$ -MaxPatchVertices). Behavior is undefined if  $q1$  in is indexed with a vertex index greater than or equal to the current patch size. The members of each element of the gl\_in array are gl\_Position, gl\_PointSize, gl\_ClipDistance, gl -ClipVertex, gl\_FrontColor, gl\_BackColor, gl\_FrontSecondaryColor, gl\_BackSecondaryColor, gl\_TexCoord, and gl\_FogFragCoord.

Tessellation evaluation shaders have available several other built-in input variables not replicated per-vertex and not contained in  $q\perp$  in, including:

- The variables gl\_PatchVerticesIn and gl\_PrimitiveID are filled with the number of the vertices in the input patch and a primitive number, respectively. They behave exactly as the identically named inputs for tessellation control shaders.
- The variable q1\_TessCoord is a three-component floating-point vector consisting of the  $(u, v, w)$  coordinate of the vertex being processed by the tessellation evaluation shader. The values of  $u, v$ , and  $w$  are in the range  $[0, 1]$ , and vary linearly across the primitive being subdivided. For tessellation primitive modes of quads or isolines, the  $w$  value is always zero. The  $(u, v, w)$  coordinates are generated by the tessellation primitive generator in a manner dependent on the primitive mode, as described in section [11.2.2.](#page-447-0) gl\_TessCoord is not an array; it specifies the location of the vertex being processed by the tessellation evaluation shader, not of any vertex in the input patch.
- The variables gl\_TessLevelOuter and gl\_TessLevelInner are arrays holding outer and inner tessellation levels of the patch, as used by the tessellation primitive generator. If a tessellation control shader is active, the tessellation levels will be taken from the corresponding outputs of the tessellation control shader. Otherwise, the default levels provided as patch parameters are used. Tessellation level values loaded in these variables will be prior to the clamping and rounding operations performed by

the primitive generator as described in section [11.2.2.](#page-447-0) For triangular tessellation, gl\_TessLevelOuter[3] and gl\_TessLevelInner[1] will be undefined. For isoline tessellation, gl\_TessLevelOuter[2], gl\_-TessLevelOuter[3], and both values in ql\_TessLevelInner are undefined.

A tessellation evaluation shader may also declare user-defined per-vertex input variables. User-defined per-vertex input variables are declared with the qualifier in and have a value for each vertex in the input patch. User-defined per-vertex input variables have a value for each vertex and thus need to be declared as arrays or inside input blocks declared as arrays. Declaring an array size is optional. If no size is specified, it will be taken from the implementation-dependent maximum patch size (gl\_MaxPatchVertices). If a size is specified, it must match the maximum patch size; otherwise, a link error will occur. Since the array size may be larger than the number of vertices found in the input patch, behavior is undefined if a per-vertex input variable is accessed using an index greater than or equal to the number of vertices in the input patch. The OpenGL Shading Language doesn't support multi-dimensional arrays; therefore, user-defined tessellation evaluation shader inputs corresponding to shader outputs declared as arrays must be declared as array members of an input block that is itself declared as an array.

Additionally, a tessellation evaluation shader may declare per-patch input variables using the qualifier patch in. Unlike per-vertex inputs, per-patch inputs do not correspond to any specific vertex in the patch, and are not indexed by vertex number. Per-patch inputs declared as arrays have multiple values for the input patch; similarly declared per-vertex inputs would indicate a single value for each vertex in the output patch. User-defined per-patch input variables are filled with corresponding per-patch output values written by the tessellation control shader. If no tessellation control shader is active, all such variables are undefined.

Similarly to the limit on vertex shader output components (see section [11.1.2.1\)](#page-424-0), there is a limit on the number of components of per-vertex and per-patch input variables that can be read by the tessellation evaluation shader, given by the values of the implementation-dependent constants MAX\_TESS\_- EVALUATION\_INPUT\_COMPONENTS and MAX\_TESS\_PATCH\_COMPONENTS, respectively. The built-in inputs gl\_TessLevelOuter and gl\_TessLevelInner are not counted against the per-patch limit.

When a program is linked, all components of any input variable read by a tessellation evaluation shader will count against this limit. A program whose tessellation evaluation shader exceeds this limit may fail to link, unless device-dependent optimizations are able to make the program fit within available hardware resources.

Component counting rules for different variable types and variable declarations

are the same as for MAX\_VERTEX\_OUTPUT\_COMPONENTS. (see section [11.1.2.1\)](#page-424-0).

#### 11.2.3.4 Tessellation Evaluation Shader Outputs

Tessellation evaluation shaders have a number of built-in output variables used to pass values to equivalent built-in input variables read by subsequent shader stages or to subsequent fixed functionality vertex processing pipeline stages. These variables are gl\_Position, gl\_PointSize, gl\_ClipDistance, gl\_-ClipVertex, gl\_FrontColor, gl\_BackColor, gl\_FrontSecondaryColor, gl\_BackSecondaryColor, gl\_TexCoord, and gl\_FogFragCoord, and all behave identically to equivalently named vertex shader outputs (see section [11.1.3\)](#page-429-0). A tessellation evaluation shader may also declare user-defined per-vertex output variables.

Similarly to the limit on vertex shader output components (see section [11.1.2.1\)](#page-424-0), there is a limit on the number of components of output output variables that can be written by the tessellation evaluation shader, given by the values of the implementation-dependent constant MAX\_TESS\_EVALUATION\_OUTPUT\_- COMPONENTS.

When a program is linked, all components of any output variable written by a tessellation evaluation shader will count against this limit. A program whose tessellation evaluation shader exceeds this limit may fail to link, unless devicedependent optimizations are able to make the program fit within available hardware resources.

Counting rules for different variable types and variable declarations are the same as for MAX\_VERTEX\_OUTPUT\_COMPONENTS. (see section [11.1.2.1\)](#page-424-0).

# 11.3 Geometry Shaders

After vertices are processed, they are arranged into primitives, as described in section [10.8.](#page-411-0) This section describes optional *geometry shaders*, an additional pipeline stage defining operations to further process those primitives. Geometry shaders operate on a single primitive at a time and emit one or more output primitives, all of the same type, which are then processed like an equivalent OpenGL primitive specified by the application. The original primitive is discarded after geometry shader execution. The inputs available to a geometry shader are the transformed attributes of all the vertices that belong to the primitive. Additional *adjacency primitives* are available which also make the transformed attributes of neighboring vertices available to the shader. The results of the shader are a new set of transformed vertices, arranged into primitives by the shader.

The geometry shader pipeline stage is inserted after primitive assembly, prior to transform feedback (section [13.2\)](#page-497-0).

A geometry shader only applies when the GL is in RGBA mode. Its operation in color index mode is undefined.

Geometry shaders are created as described in section [7.1](#page-103-0) using a *type* of GEOMETRY\_SHADER. They are attached to and used in program objects as described in section [7.3.](#page-107-0) When the program object currently in use includes a geometry shader, its geometry shader is considered active, and is used to process primitives. If the program object has no geometry shader, or no program object is in use, this stage is bypassed.

A non-separable program object or program pipeline object that includes a geometry shader must also include a vertex shader.

### Errors

An INVALID OPERATION error is generated by any command that transfers vertices to the GL if the current program state has a geometry shader but no vertex shader.

### <span id="page-462-0"></span>11.3.1 Geometry Shader Input Primitives

A geometry shader can operate on one of five input primitive types. Depending on the input primitive type, one to six input vertices are available when the shader is executed. Each input primitive type supports a subset of the primitives provided by the GL.

An INVALID OPERATION error is generated by any command that transfers vertices to the GL if a geometry shader is active and the primitive *mode* parameter is incompatible with the input primitive type of the geometry shader of the active geometry program object, as discussed below.

A geometry shader that accesses more input vertices than are available for a given input primitive type can be successfully compiled, because the input primitive type is not part of the shader object. However, a program object containing a shader object that accesses more input vertices than are available for the input primitive type of the program object will not link.

The input primitive type is specified in the geometry shader source code using an input layout qualifier, as described in the OpenGL Shading Language Specification. A program will fail to link if the input primitive type is not specified by any geometry shader object attached to the program, or if it is specified differently by multiple geometry shader objects. The input primitive type may be queried by calling GetProgramiv with the symbolic constant GEOMETRY\_INPUT\_TYPE. The supported types and the corresponding OpenGL Shading Language input layout qualifier keywords are:

### Points (points)

Geometry shaders that operate on points are valid only for the POINTS primitive type. There is only a single vertex available for each geometry shader invocation.

#### Lines (lines)

Geometry shaders that operate on line segments are valid only for the LINES, LINE\_STRIP, and LINE\_LOOP primitive types. There are two vertices available for each geometry shader invocation. The first vertex refers to the vertex at the beginning of the line segment and the second vertex refers to the vertex at the end of the line segment. See also section [11.3.4.](#page-465-0)

#### Lines with Adjacency (lines adjacency)

Geometry shaders that operate on line segments with adjacent vertices are valid only for the LINES\_ADJACENCY and LINE\_STRIP\_ADJACENCY primitive types. There are four vertices available for each program invocation. The second vertex refers to attributes of the vertex at the beginning of the line segment and the third vertex refers to the vertex at the end of the line segment. The first and fourth vertices refer to the vertices adjacent to the beginning and end of the line segment, respectively.

### Triangles (triangles)

Geometry shaders that operate on triangles are valid for the TRIANGLES, TRIANGLE\_STRIP and TRIANGLE\_FAN primitive types. There are three vertices available for each program invocation. The first, second and third vertices refer to attributes of the first, second and third vertex of the triangle, respectively.

#### Triangles with Adjacency (triangles adjacency)

Geometry shaders that operate on triangles with adjacent vertices are valid for the TRIANGLES\_ADJACENCY and TRIANGLE\_STRIP\_ADJACENCY primitive types. There are six vertices available for each program invocation. The first, third and fifth vertices refer to attributes of the first, second and third vertex of the triangle, respectively. The second, fourth and sixth vertices refer to attributes of the vertices adjacent to the edges from the first to the second vertex, from the second to the third vertex, and from the third to the first vertex, respectively.

# 11.3.2 Geometry Shader Output Primitives

A geometry shader can generate primitives of one of three types. The supported output primitive types are points (POINTS), line strips (LINE\_STRIP), and triangle strips (TRIANGLE\_STRIP). The vertices output by the geometry shader are assembled into points, lines, or triangles based on the output primitive type in the manner described in section [10.8.](#page-411-0) The resulting primitives are then further processed as de-scribed in section [11.3.4.](#page-465-0) If the number of vertices emitted by the geometry shader is not sufficient to produce a single primitive, nothing is drawn. The number of vertices output by the geometry shader is limited to a maximum count specified in the shader.

The output primitive type and maximum output vertex count are specified in the geometry shader source code using an output layout qualifier, as described in section 4.4.2.2("Geometry Outputs") of the OpenGL Shading Language Specification. A program will fail to link if either the output primitive type or maximum output vertex count are not specified by any geometry shader object attached to the program, or if they are specified differently by multiple geometry shader objects. The output primitive type and maximum output vertex count of a linked program may be queried by calling GetProgramiv with the symbolic constants GEOMETRY\_OUTPUT\_TYPE and GEOMETRY\_VERTICES\_OUT, respectively.

# 11.3.3 Geometry Shader Variables

Geometry shaders can access uniforms belonging to the current program object. Limits on uniform storage and methods for manipulating uniforms are described in section [7.6.](#page-142-0)

Geometry shaders also have access to samplers to perform texturing operations, as described in section [7.10.](#page-164-0)

Geometry shaders can access the transformed attributes of all vertices for their input primitive type using input variables. A vertex shader writing to output variables generates the values of these input variables. Values for any inputs that are not written by a vertex shader are undefined. Additionally, a geometry shader has access to a built-in input that holds the ID of the current primitive. This ID is generated by the primitive assembly stage that sits in between the vertex and geometry shader.

Additionally, geometry shaders can write to one or more output variables for each vertex they output. These values are optionally flatshaded (using the OpenGL Shading Language qualifier  $f$ <sub>l</sub> at  $f$ ) and clipped, then the clipped values interpolated across the primitive (if not flatshaded). The results of these interpolations are available to the fragment shader, if one is active. Geometry shaders can also write

to a set of built-in output variables defined in the OpenGL Shading Language, corresponding to the values required for fixed-function processing that occurs after geometry processing.

#### <span id="page-465-0"></span>11.3.4 Geometry Shader Execution Environment

If there is an active program for the geometry stage, the executable version of the program's geometry shader is used to process primitives resulting from the primitive assembly stage.

There are several special considerations for geometry shader execution described in the following sections.

#### 11.3.4.1 Texture Access

Section [11.1.3.1](#page-430-0) describes texture lookup functionality accessible to a vertex shader. The texel fetch and texture size query functionality described there also applies to geometry shaders.

#### 11.3.4.2 Instanced Geometry Shaders

For each input primitive received by the geometry shader pipeline stage, the geometry shader may be run once or multiple times. The number of times a geometry shader should be executed for each input primitive may be specified using a layout qualifier in a geometry shader of a linked program. If the invocation count is not specified in any layout qualifier, the invocation count will be one.

Each separate geometry shader invocation is assigned a unique invocation number. For a geometry shader with  $N$  invocations, each input primitive spawns  $N$ invocations, numbered 0 through  $N-1$ . The built-in uniform ql\_InvocationID may be used by a geometry shader invocation to determine its invocation number.

When executing instanced geometry shaders, the output primitives generated from each input primitive are passed to subsequent pipeline stages using the shader invocation number to order the output. The first primitives received by the subsequent pipeline stages are those emitted by the shader invocation numbered zero, followed by those from the shader invocation numbered one, and so forth. Additionally, all output primitives generated from a given input primitive are passed to subsequent pipeline stages before any output primitives generated from subsequent input primitives.

#### 11.3.4.3 Geometry Shader Vertex Streams

Geometry shaders may emit primitives to multiple independent vertex streams. Each vertex emitted by the geometry shader is directed at one of the vertex streams. As vertices are received on each stream, they are arranged into primitives of the type specified by the geometry shader output primitive type. The shading language built-in functions EndPrimitive and EndStreamPrimitive may be used to end the primitive being assembled on a given vertex stream and start a new empty primitive of the same type. If an implementation supports  $N$  vertex streams, the individual streams are numbered 0 through  $N - 1$ . There is no requirement on the order of the streams to which vertices are emitted, and the number of vertices emitted to each stream may be completely independent, subject only to implementationdependent output limits.

The primitives emitted to all vertex streams are passed to the transform feedback stage to be captured and written to buffer objects in the manner specified by the transform feedback state. The primitives emitted to all streams but stream zero are discarded after transform feedback. Primitives emitted to stream zero are passed to subsequent pipeline stages for clipping, rasterization, and subsequent fragment processing.

Geometry shaders that emit vertices to multiple vertex streams are currently limited to using only the points output primitive type. A program will fail to link if it includes a geometry shader that calls the EmitStreamVertex built-in function and has any other output primitive type parameter.

#### 11.3.4.4 Geometry Shader Inputs

Section 7.1("Built-In Variables") of the OpenGL Shading Language Specification describes the built-in variable array  $q1$  in [] available as input to a geometry shader. gl\_in[] receives values from equivalent built-in output variables written by the vertex shader, and each array element of  $\alpha l$  in [] is a structure holding values for a specific vertex of the input primitive. The length of  $q\ell_{\text{min}}[$  is determined by the geometry shader input type (see section [11.3.1\)](#page-462-0). The members of each element of the q<sub>1\_in[]</sub> array are:

- Structure member ql\_ClipDistance [] holds the per-vertex array of clip distances, as written by the vertex shader to its built-in output variable  $q_1$ ClipDistance[].
- Structure member q1\_ClipVertex holds the per-vertex position in clip coordinates, as written by the vertex shader to its built-in output variable  $q_1$ ClipVertex.
- Structure members gl\_FrontColor, gl\_BackColor, gl\_- FrontSecondaryColor and gl\_BackSecondaryColor hold the per-vertex front and back colors of the primary and secondary colors, as written by the vertex shader to the corresponding built-in output variables.
- Structure member q1 FogFragCoord holds the per-vertex fog coordinate, as written by the vertex shader to its built-in output variable  $g1$ -FogFragCoord.
- Structure member q1  $TextCoord$  [] holds the per-vertex array of texture coordinates written by the vertex shader to its built-in output variable  $g1$ -TexCoord[].
- Structure member  $q1$  PointSize holds the per-vertex point size written by the vertex shader to its built-in output variable gl\_PointSize. If the vertex shader does not write  $q1$  PointSize, the value of  $q1$  PointSize is undefined, regardless of the value of the enable PROGRAM\_POINT\_SIZE.
- Structure member q1\_Position holds the per-vertex position, as written by the vertex shader to its built-in output variable  $q1$  Position. Note that writing to ql\_Position from either the vertex or geometry shader is optional (also see section 7.1("Built-In Variables") of the OpenGL Shading Language Specification)

Geometry shaders also have available the built-in input variable  $q_1$ -PrimitiveIDIn, which is not an array and has no vertex shader equivalent. It is filled with the number of primitives processed since the last time Begin was called (directly or indirectly via vertex array functions). The first primitive generated after a Begin is numbered zero, and the primitive ID counter is incremented after every individual point, line, or triangle primitive is processed. For triangles drawn in point or line mode, the primitive ID counter is incremented only once, even though multiple points or lines may eventually be drawn. Restarting a primitive topology using the primitive restart index has no effect on the primitive ID counter.

Similarly to the built-in inputs, each user-defined input has a value for each vertex and thus needs to be declared as arrays or inside input blocks declared as arrays. Declaring an array size is optional. If no size is specified, it will be inferred by the linker from the input primitive type. If a size is specified, it must match the number of vertices for the input primitive type; otherwise, a link error will occur. The OpenGL Shading Language doesn't support multi-dimensional arrays; therefore, user-defined geometry shader inputs corresponding to vertex shader outputs
declared as arrays must be declared as array members of an input block that is itself declared as an array. See section 4.3.6("Output Variables") and chapter 7 of the OpenGL Shading Language Specification for more information.

Similarly to the limit on vertex shader output components (see section [11.1.2.1\)](#page-424-0), there is a limit on the number of components of input variables that can be read by the geometry shader, given by the value of the implementationdependent constant MAX\_GEOMETRY\_INPUT\_COMPONENTS.

When a program is linked, all components of any input read by a geometry shader will count against this limit. A program whose geometry shader exceeds this limit may fail to link, unless device-dependent optimizations are able to make the program fit within available hardware resources.

Component counting rules for different variable types and variable declarations are the same as for MAX\_VERTEX\_OUTPUT\_COMPONENTS. (see section [11.1.2.1\)](#page-424-0).

#### 11.3.4.5 Geometry Shader Outputs

A geometry shader is limited in the number of vertices it may emit per invocation. The maximum number of vertices a geometry shader can possibly emit is specified in the geometry shader source and may be queried after linking by calling GetProgramiv with the symbolic constant GEOMETRY\_VERTICES\_OUT. If a single invocation of a geometry shader emits more vertices than this value, the emitted vertices may have no effect.

There are two implementation-dependent limits on the value of GEOMETRY -VERTICES\_OUT; it may not exceed the value of MAX\_GEOMETRY\_OUTPUT\_- VERTICES, and the product of the total number of vertices and the sum of all components of all active output variables may not exceed the value of MAX\_- GEOMETRY TOTAL OUTPUT COMPONENTS. LinkProgram will fail if it determines that the total component limit would be violated.

A geometry shader can write to built-in as well as user-defined output variables. These values are expected to be interpolated across the primitive it outputs, unless they are specified to be flat shaded. To enable seamlessly inserting or removing a geometry shader from a program object, the rules, names and types of the built-in and user-defined output variables are the same as for the vertex shader. Refer to section [11.1.2.1,](#page-424-0) and to sections 4.3("Storage Qualifiers") and 7.1("Built-In Variables") of the OpenGL Shading Language Specification for more detail.

After a geometry shader emits a vertex, all output variables are undefined, as described in section 8.15("Geometry Shader Functions") of the OpenGL Shading Language Specification.

The built-in outputs ql FrontColor, gl\_BackColor, gl\_FrontSecondaryColor, and gl\_BackSecondaryColor

hold the front and back colors for the primary and secondary colors for the current vertex.

The built-in output gl\_TexCoord[] is an array and holds the set of texture coordinates for the current vertex.

The built-in output  $g1_F \noqFragCoord$  is used as the c value, as described in section [16.4.](#page-570-0)

The built-in output gl\_Position is intended to hold the homogeneous vertex position. Writing q1 Position is optional.

The built-in output  $qI$  ClipVertex holds the vertex coordinate used in the clipping stage, as described in section [13.5.](#page-508-0)

The built-in output gl\_ClipDistance holds the clip distance used in the clipping stage, as described in section [13.5.](#page-508-0)

The built-in output gl\_PointSize, if written, holds the size of the point to be rasterized, measured in pixels.

The built-in output  $q \perp P$ rimitiveID holds the primitive ID counter read by the fragment shader, replacing the value of gl\_PrimitiveID generated by drawing commands when no geometry shader is active. The geometry shader must write to gl\_PrimitiveID for the provoking vertex (see section [13.4\)](#page-506-0) of a primitive being generated, or the primitive ID counter read by the fragment shader for that primitive is undefined.

The built-in output gl\_Layer is used in layered rendering, and discussed further in the next section.

The built-in output  $qI$  ViewportIndex is used to direct rendering to one of several viewports and is discussed further in the next section.

Similarly to the limit on vertex shader output components (see section  $11.1.2.1$ ), there is a limit on the number of components of output variables that can be written by the geometry shader, given by the value of the implementationdependent constant MAX\_GEOMETRY\_OUTPUT\_COMPONENTS.

When a program is linked, all components of any output variable written by a geometry shader will count against this limit. A program whose geometry shader exceeds this limit may fail to link, unless device-dependent optimizations are able to make the program fit within available hardware resources.

Component counting rules for different variable types and variable declarations are the same as for MAX\_VERTEX\_OUTPUT\_COMPONENTS. (see section [11.1.2.1\)](#page-424-0).

#### 11.3.4.6 Layer and Viewport Selection

Geometry shaders can be used to render to one of several different layers of cube map textures, three-dimensional textures, or one-or two-dimensional texture arrays. This functionality allows an application to bind an entire complex texture

to a framebuffer object, and render primitives to arbitrary layers computed at run time. For example, it can be used to project and render a scene onto all six faces of a cubemap texture in one pass. The layer to render to is specified by writing to the built-in output variable  $q\perp$  Layer. Layered rendering requires the use of framebuffer objects (see section [9.8\)](#page-359-0).

Geometry shaders may also select the destination viewport for each output primitive. The destination viewport for a primitive may be selected in the geometry shader by writing to the built-in output variable gl\_ViewportIndex. This functionality allows a geometry shader to direct its output to a different viewport for each primitive, or to draw multiple versions of a primitive into several different viewports.

The specific vertex of a primitive that is used to select the rendering layer or viewport index is implementation-dependent and thus portable applications will assign the same layer and viewport index for all vertices in a primitive. The vertex conventions followed for gl\_Layer and gl\_ViewportIndex may be determined by calling GetIntegerv with the symbolic constants LAYER\_PROVOKING\_VERTEX and VIEWPORT\_INDEX\_PROVOKING\_VERTEX, respectively. For either query, if the value returned is PROVOKING\_VERTEX, then vertex selection follows the convention specified by ProvokingVertex (see section [13.4\)](#page-506-0). If the value returned is FIRST\_VERTEX\_CONVENTION, selection is always taken from the first vertex of a primitive. If the value returned is LAST\_VERTEX\_CONVENTION, the selection is always taken from the last vertex of a primitive. If the value returned is UNDEFINED\_VERTEX, the selection is not guaranteed to be taken from any specific vertex in the primitive. The vertex considered the provoking vertex for particular primitive types is given in table [13.2.](#page-507-0)

#### 11.3.4.7 Primitive Type Mismatches and Drawing Commands

An INVALID\_OPERATION error is generated by any command that transfers vertices to the GL, and no fragments will be rendered, if a mismatch exists between the type of primitive being drawn and the input primitive type of a geometry shader. A mismatch exists under any of the following conditions:

- the input primitive type of the current geometry shader is POINTS and *mode* is not POINTS;
- the input primitive type of the current geometry shader is LINES and *mode* is not LINES, LINE\_STRIP, or LINE\_LOOP;
- the input primitive type of the current geometry shader is TRIANGLES and *mode* is not TRIANGLES, TRIANGLE\_STRIP or TRIANGLE\_FAN;

- the input primitive type of the current geometry shader is LINES\_- ADJACENCY and *mode* is not LINES\_ADJACENCY or LINE\_STRIP\_- ADJACENCY; or,
- the input primitive type of the current geometry shader is TRIANGLES\_- ADJACENCY and *mode* is not TRIANGLES\_ADJACENCY or TRIANGLE\_- STRIP\_ADJACENCY.

## Chapter 12

## Fixed-Function Vertex Processing

When programmable vertex processing (see chapter [11\)](#page-418-0) is not being performed, the fixed-function operations described in this chapter are performed instead. Vertices are first transformed as described in section [12.1,](#page-472-0) followed by lighting and coloring described described in section [12.2.](#page-483-0) The resulting transformed vertices are then processed as described in chapter [13.](#page-496-0)

### <span id="page-472-0"></span>12.1 Fixed-Function Vertex Transformations

Vertices, normals, and texture coordinates are transformed before their coordinates are used to produce an image in the framebuffer. We begin with a description of how vertex coordinates are transformed and how this transformation is controlled.

Figure [12.1](#page-472-1) diagrams the sequence of transformations that are applied to vertices. The vertex coordinates that are transferred to the GL are termed *object coordinates*. The *model-view* matrix is applied to these coordinates to yield *eye* coordinates. Then another matrix, called the *projection* matrix, is applied to eye coordinates to yield *clip* coordinates.

<span id="page-472-1"></span>Object coordinates, eye coordinates, and clip coordinates are four-dimensional, consisting of  $x, y, z$ , and  $w$  coordinates (in that order). The model-view and projection matrices are thus  $4 \times 4$ .

 $\sqrt{ }$ 

 $\overline{x_o}$ yo  $z_o$  $w_o$   $\setminus$ 

 $\overline{\phantom{a}}$ 

If a vertex in object coordinates is given by

and the model-view matrix

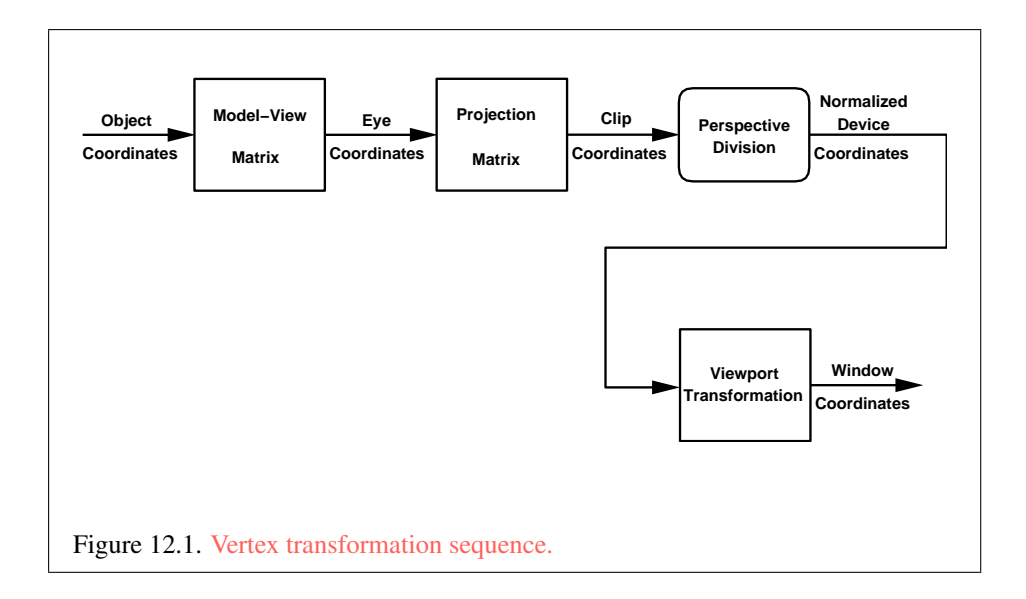

is M, then the vertex's eye coordinates are found as

$$
\begin{pmatrix} x_e \\ y_e \\ z_e \\ w_e \end{pmatrix} = M \begin{pmatrix} x_o \\ y_o \\ z_o \\ w_o \end{pmatrix}.
$$

Similarly, if  $P$  is the projection matrix, then the vertex's clip coordinates are

$$
\begin{pmatrix} x_c \\ y_c \\ z_c \\ w_c \end{pmatrix} = P \begin{pmatrix} x_e \\ y_e \\ z_e \\ w_e \end{pmatrix}.
$$

#### <span id="page-473-0"></span>12.1.1 Matrices

The projection matrix and model-view matrix are set and modified with a variety of commands. The affected matrix is determined by the current matrix mode. The current matrix mode is set with

void MatrixMode( enum *mode* );

which takes one of the pre-defined constants TEXTURE, MODELVIEW, COLOR, or PROJECTION as the argument value. TEXTURE is described later in section [12.1.1,](#page-473-0)

and COLOR is described in section [8.4.3.](#page-197-0) If the current matrix mode is MODELVIEW, then matrix operations apply to the model-view matrix; if PROJECTION, then they apply to the projection matrix.

The two basic commands for affecting the current matrix are

```
void LoadMatrix{fd}( const T m[16] );
void MultMatrix{fd}( const T m[16] );
```
**LoadMatrix** takes a pointer to a  $4 \times 4$  matrix stored in column-major order as 16 consecutive floating-point values, i.e. as

$$
\begin{pmatrix} a_1 & a_5 & a_9 & a_{13} \ a_2 & a_6 & a_{10} & a_{14} \ a_3 & a_7 & a_{11} & a_{15} \ a_4 & a_8 & a_{12} & a_{16} \end{pmatrix}.
$$

(This differs from the standard row-major C ordering for matrix elements. If the standard ordering is used, all of the subsequent transformation equations are transposed, and the columns representing vectors become rows.)

The specified matrix replaces the current matrix with the one pointed to. Mult-Matrix takes the same type argument as LoadMatrix, but multiplies the current matrix by the one pointed to and replaces the current matrix with the product. If C is the current matrix and  $M$  is the matrix pointed to by **MultMatrix**'s argument, then the resulting current matrix,  $C'$ , is

$$
C'=C\cdot M.
$$

The commands

```
void LoadTransposeMatrix{fd}( const T m[16] );
void MultTransposeMatrix{fd}( const T m[16] );
```
take pointers to  $4 \times 4$  matrices stored in row-major order as 16 consecutive floatingpoint values, i.e. as

$$
\begin{pmatrix} a_1 & a_2 & a_3 & a_4 \ a_5 & a_6 & a_7 & a_8 \ a_9 & a_{10} & a_{11} & a_{12} \ a_{13} & a_{14} & a_{15} & a_{16} \end{pmatrix}.
$$

The effect of

LoadTransposeMatrix[fd](m);

OpenGL 4.4 (Compatibility Profile) - March 19, 2014

is the same as the effect of

**LoadMatrix[fd]**  $(m^T)$  ;

The effect of

MultTransposeMatrix[fd](m);

is the same as the effect of

MultMatrix[fd] $(m<sup>T</sup>)$ ;

The command

void LoadIdentity( void );

effectively calls LoadMatrix with the identity matrix:

$$
\begin{pmatrix} 1 & 0 & 0 & 0 \\ 0 & 1 & 0 & 0 \\ 0 & 0 & 1 & 0 \\ 0 & 0 & 0 & 1 \end{pmatrix}.
$$

There are a variety of other commands that manipulate matrices. Rotate, Translate, Scale, Frustum, and Ortho manipulate the current matrix. Each computes a matrix and then invokes MultMatrix with this matrix. In the case of

void **Rotate**{ $fd$ }( $T \theta$ ,  $Tx$ ,  $Ty$ ,  $Tz$ );

 $\theta$  gives an angle of rotation in degrees; the coordinates of a vector v are given by  $\mathbf{v} = (x \, y \, z)^T$ . The computed matrix is a counter-clockwise rotation about the line through the origin with the specified axis when that axis is pointing up (i.e. the right-hand rule determines the sense of the rotation angle). The matrix is thus

$$
\begin{pmatrix} & & & 0 \\ & R & & 0 \\ & & & 0 \\ 0 & 0 & 0 & 1 \end{pmatrix}.
$$

Let  $\mathbf{u} = \mathbf{v}/||\mathbf{v}|| = (x' \quad y' \quad z')^T$ . If

$$
S = \begin{pmatrix} 0 & -z' & y' \\ z' & 0 & -x' \\ -y' & x' & 0 \end{pmatrix}
$$

then

$$
R = \mathbf{u}\mathbf{u}^T + \cos\theta(I - \mathbf{u}\mathbf{u}^T) + \sin\theta S.
$$

The arguments to

void **Translate** $\{fd\}$ (Tx, Ty, Tz);

give the coordinates of a translation vector as  $(x, y, z)^T$ . The resulting matrix is a translation by the specified vector:

$$
\begin{pmatrix} 1 & 0 & 0 & x \\ 0 & 1 & 0 & y \\ 0 & 0 & 1 & z \\ 0 & 0 & 0 & 1 \end{pmatrix}.
$$

void Scale{fd}( T *x*, T *y*, T *z* );

produces a general scaling along the  $x$ -,  $y$ -, and  $z$ - axes. The corresponding matrix is

$$
\begin{pmatrix} x & 0 & 0 & 0 \\ 0 & y & 0 & 0 \\ 0 & 0 & z & 0 \\ 0 & 0 & 0 & 1 \end{pmatrix}.
$$

For

```
void Frustum( double l, double r, double b, double t,
   double n, double f );
```
the coordinates  $(l \; b \; -n)^T$  and  $(r \; t \; -n)^T$  specify the points on the near clipping plane that are mapped to the lower left and upper right corners of the window, respectively (assuming that the eye is located at  $(0\ 0\ 0)^T$ ). f gives the distance from the eye to the far clipping plane. The corresponding matrix is

$$
\begin{pmatrix}\n\frac{2n}{r-l} & 0 & \frac{r+l}{r-l} & 0 \\
0 & \frac{2n}{t-b} & \frac{t+b}{t-b} & 0 \\
0 & 0 & -\frac{f+n}{f-n} & -\frac{2fn}{f-n} \\
0 & 0 & -1 & 0\n\end{pmatrix}.
$$

Errors

An INVALID\_VALUE error is generated if  $n \leq 0, f \leq 0, l = r, b = t$ , or  $n = f$ 

#### void Ortho( double *l*, double *r*, double *b*, double *t*, double *n*, double *f* );

describes a matrix that produces parallel projection.  $(l \ b \ -n)^T$  and  $(r \ t \ -n)^T$ specify the points on the near clipping plane that are mapped to the lower left and upper right corners of the window, respectively.  $f$  gives the distance from the eye to the far clipping plane. The corresponding matrix is

$$
\begin{pmatrix}\n\frac{2}{r-l} & 0 & 0 & -\frac{r+l}{r-l} \\
0 & \frac{2}{t-b} & 0 & -\frac{t+b}{t-b} \\
0 & 0 & -\frac{2}{f-n} & -\frac{f+n}{f-n} \\
0 & 0 & 0 & 1\n\end{pmatrix}.
$$

**Errors** 

An INVALID\_VALUE error is generated if  $l = r$ ,  $b = t$ , or  $n = f$ .

For each texture coordinate set, a  $4 \times 4$  matrix is applied to the corresponding texture coordinates. This matrix is applied as

$$
\begin{pmatrix} m_1 & m_5 & m_9 & m_{13} \ m_2 & m_6 & m_{10} & m_{14} \ m_3 & m_7 & m_{11} & m_{15} \ m_4 & m_8 & m_{12} & m_{16} \end{pmatrix} \begin{pmatrix} s \\ t \\ r \\ q \end{pmatrix},
$$

where the left matrix is the current texture matrix. The matrix is applied to the coordinates resulting from texture coordinate generation (which may simply be the current texture coordinates), and the resulting transformed coordinates become the texture coordinates associated with a vertex. Setting the matrix mode to TEXTURE causes the already described matrix operations to apply to the texture matrix.

The active texture unit selector (see section [8\)](#page-183-0) specifies the texture coordinate set accessed by commands involving texture coordinate processing. Such commands include those accessing the current matrix stack (if MATRIX\_MODE is TEXTURE), TexEnv commands controlling point sprite coordinate replacement (see section [14.4\)](#page-524-0), TexGen (section [12.1.3\)](#page-480-0), Enable/Disable (if any texture coordinate generation enum is selected), as well as queries of the current texture coordinates and current raster texture coordinates.

An INVALID\_OPERATION error is generated by any such command if the texture coordinate set number corresponding to the current value of ACTIVE\_- TEXTURE is greater than or equal to the value of MAX\_TEXTURE\_COORDS.

#### 12.1. FIXED-FUNCTION VERTEX TRANSFORMATIONS 454

There is a stack of matrices for each of matrix modes MODELVIEW, PROJECTION, and COLOR, and for each texture unit. For MODELVIEW mode, the stack depth is at least 32 (that is, there is a stack of at least 32 model-view matrices). For the other modes, the depth is at least 2. Texture matrix stacks for all texture units have the same depth. The current matrix in any mode is the matrix on the top of the stack for that mode.

```
void PushMatrix(void);
```
pushes the stack down by one, duplicating the current matrix in both the top of the stack and the entry below it.

```
void PopMatrix( void );
```
pops the top entry off of the stack, replacing the current matrix with the matrix that was the second entry in the stack. The pushing or popping takes place on the stack corresponding to the current matrix mode. Popping a matrix off a stack with only one entry generates a STACK\_UNDERFLOW error; pushing a matrix onto a full stack generates a STACK\_OVERFLOW error.

When the current matrix mode is TEXTURE, the texture matrix stack of the active texture unit is pushed or popped.

The state required to implement transformations consists of a four-valued integer indicating the current matrix mode, one stack of at least two  $4 \times 4$  matrices for each of COLOR, PROJECTION, and each texture coordinate set, TEXTURE; and a stack of at least 32  $4 \times 4$  matrices for MODELVIEW. Each matrix stack has an associated stack pointer. Initially, there is only one matrix on each stack, and all matrices are set to the identity. The initial matrix mode is MODELVIEW.

#### 12.1.1.1 Matrix Queries

Matrices may be queried and returned in transposed form by calling Get-Booleanv, GetIntegerv, GetFloatv, and GetDoublev with pname set to one of TRANSPOSE\_MODELVIEW\_MATRIX, TRANSPOSE\_PROJECTION\_MATRIX, TRANSPOSE\_TEXTURE\_MATRIX, or TRANSPOSE\_COLOR\_MATRIX. The effect of

```
GetFloatv(TRANSPOSE_MODELVIEW_MATRIX, m);
```
is the same as the effect of the command sequence

```
GetFloatv(MODELVIEW_MATRIX,m);
m = m^T:
```
Similar conversions occur when querying TRANSPOSE PROJECTION -MATRIX, TRANSPOSE\_TEXTURE\_MATRIX, and TRANSPOSE\_COLOR\_MATRIX.

#### <span id="page-479-0"></span>12.1.2 Normal Transformation

Finally, we consider how the model-view matrix and transformation state affect normals. Before use in lighting, normals are transformed to eye coordinates by a matrix derived from the model-view matrix. Rescaling and normalization operations are performed on the transformed normals to make them unit length prior to use in lighting. Rescaling and normalization are controlled by calling Enable and Disable with *target* RESCALE\_NORMAL or NORMALIZE, respectively. This requires two bits of state. The initial state is for normals not to be rescaled or normalized.

If the model-view matrix is  $M$ , then the normal is transformed to eye coordinates by:

$$
(n_x' - n_y' - n_z' - q') = (n_x - n_y - n_z - q) \cdot M^{-1}
$$
  
where, if  $\begin{pmatrix} x \\ y \\ z \\ w \end{pmatrix}$  are the associated vertex coordinates, then  

$$
q = \begin{cases} 0, & w = 0, \\ -\left(n_x - n_y - n_z\right) \begin{pmatrix} x \\ y \\ z \end{pmatrix}, & w \neq 0 \end{cases}
$$
(12.1)

Implementations may choose instead to transform  $(n_x \ n_y \ n_z)$  to eye coordinates using

$$
(n_x' - n_y' - n_z') = (n_x - n_y - n_z) \cdot M_u^{-1}
$$

where  $M_u$  is the upper leftmost 3x3 matrix taken from  $M$ .

Rescale multiplies the transformed normals by a scale factor

$$
\begin{pmatrix} n_x'' & n_y'' & n_z'' \end{pmatrix} = f \begin{pmatrix} n_x' & n_y' & n_z' \end{pmatrix}
$$

If rescaling is disabled, then  $f = 1$ . If rescaling is enabled, then f is computed as ( $m_{ij}$  denotes the matrix element in row i and column j of  $M^{-1}$ , numbering the topmost row of the matrix as row 1 and the leftmost column as column 1)

$$
f = \frac{1}{\sqrt{m_{31}^2 + m_{32}^2 + m_{33}^2}}
$$

Note that if the normals sent to GL were unit length and the model-view matrix uniformly scales space, then rescale makes the transformed normals unit length.

Alternatively, an implementation may choose f as

$$
f = \frac{1}{\sqrt{n_x'^2 + n_y'^2 + n_z'^2}}
$$

recomputing f for each normal. This makes all non-zero length normals unit length regardless of their input length and the nature of the model-view matrix.

After rescaling, the final transformed normal used in lighting,  $n_f$ , is computed as

$$
n_f = m \begin{pmatrix} n_x'' & n_y'' & n_z'' \end{pmatrix}
$$

If normalization is disabled, then  $m = 1$ . Otherwise

$$
m = \frac{1}{\sqrt{n_x''^2 + n_y''^2 + n_z''^2}}
$$

Because we specify neither the floating-point format nor the means for matrix inversion, we cannot specify behavior in the case of a poorly-conditioned (nearly singular) model-view matrix  $M$ . In case of an exactly singular matrix, the transformed normal is undefined. If the GL implementation determines that the modelview matrix is uninvertible, then the entries in the inverted matrix are arbitrary. In any case, neither normal transformation nor use of the transformed normal may lead to GL interruption or termination.

#### <span id="page-480-0"></span>12.1.3 Generating Texture Coordinates

Texture coordinates associated with a vertex may either be taken from the current texture coordinates or generated according to a function dependent on vertex coordinates. The command

```
void TexGen{ifd}( enum coord, enum pname, T param );
void TexGen{ifd}v( enum coord, enum pname, const
   T *params );
```
controls texture coordinate generation. *coord* must be one of the constants S, T, R, or  $\Omega$ , indicating that the pertinent coordinate is the s, t, r, or q coordinate, respectively.

In the first form of the command, *param* is a symbolic constant specifying a single-valued texture generation parameter; in the second form, *params* is a pointer to an array of values that specify texture generation parameters.

*pname* must be one of the three symbolic constants TEXTURE\_GEN\_MODE, OBJECT\_PLANE, or EYE\_PLANE. If *pname* is TEXTURE\_GEN\_MODE, then either *params* points to or *param* is an integer that is one of the symbolic constants OBJECT\_LINEAR, EYE\_LINEAR, SPHERE\_MAP, REFLECTION\_MAP, or NORMAL\_MAP.

Data conversions are performed as specified in section [2.2.1.](#page-36-0)

If TEXTURE GEN MODE indicates OBJECT LINEAR, then the generation function for the coordinate indicated by *coord* is

$$
g = p_1 x_o + p_2 y_o + p_3 z_o + p_4 w_o.
$$

 $x_0, y_0, z_0$ , and  $w_0$  are the object coordinates of the vertex.  $p_1, \ldots, p_4$  are specified by calling TexGen with *pname* set to OBJECT\_PLANE in which case *params* points to an array containing  $p_1, \ldots, p_4$ . There is a distinct group of plane equation coefficients for each texture coordinate; *coord* indicates the coordinate to which the specified coefficients pertain.

If TEXTURE\_GEN\_MODE indicates EYE\_LINEAR, then the function is

$$
g = p_1' x_e + p_2' y_e + p_3' z_e + p_4' w_e
$$

where

$$
(p'_1 \quad p'_2 \quad p'_3 \quad p'_4) = (p_1 \quad p_2 \quad p_3 \quad p_4) M^{-1}
$$

 $x_e, y_e, z_e$ , and  $w_e$  are the eye coordinates of the vertex.  $p_1, \ldots, p_4$  are set by calling TexGen with *pname* set to EYE\_PLANE in correspondence with setting the coefficients in the  $OBJECT$  PLANE case. M is the model-view matrix in effect when  $p_1, \ldots, p_4$  are specified. Computed texture coordinates may be inaccurate or undefined if M is poorly conditioned or singular.

When used with a suitably constructed texture image, calling TexGen with TEXTURE GEN MODE indicating SPHERE MAP can simulate the reflected image of a spherical environment on a polygon. SPHERE\_MAP texture coordinates are generated as follows. Denote the unit vector pointing from the origin to the vertex (in eye coordinates) by u. Denote the current normal, after transformation to eye coordinates, by  $\mathbf{n_f}$ . Let  $\mathbf{r} = (r_x \quad r_y \quad r_z)^T$ , the reflection vector, be given by

$$
\mathbf{r} = \mathbf{u} - 2\mathbf{n_f}^T\left(\mathbf{n_f u}\right),
$$

and let  $m = 2\sqrt{r_x^2 + r_y^2 + (r_z + 1)^2}$ . Then the value assigned to an s coordinate (the first **TexGen** argument value is s) is  $s = r_x/m + \frac{1}{2}$  $\frac{1}{2}$ ; the value assigned to a t coordinate is  $t = r_y/m + \frac{1}{2}$  $\frac{1}{2}$ .

If TEXTURE\_GEN\_MODE indicates REFLECTION\_MAP, compute the reflection vector r as described for the SPHERE\_MAP mode. Then the value assigned to an s

coordinate is  $s = r_x$ ; the value assigned to a t coordinate is  $t = r_y$ ; and the value assigned to an r coordinate is  $r = r<sub>z</sub>$ .

If TEXTURE\_GEN\_MODE indicates NORMAL\_MAP, compute the normal vector  $n_f$  as described in section [12.1.2.](#page-479-0) Then the value assigned to an s coordinate is  $s = n_{f_x}$ ; the value assigned to a t coordinate is  $t = n_{f_y}$ ; and the value assigned to an r coordinate is  $r = n_{f_z}$  (the values  $n_{f_x}$ ,  $n_{f_y}$ , and  $n_{f_z}$  are the components of  $n_f$ .)

#### Errors

An INVALID ENUM error is generated if *coord* is not S, T, R, or Q.

An INVALID\_ENUM error is generated if *pname* is not TEXTURE\_GEN\_- MODE, OBJECT\_PLANE, or EYE\_PLANE.

An INVALID\_ENUM error is generated if *coord* is either R or Q, and *pname* is SPHERE\_MAP.

An INVALID\_ENUM error is generated if *coord* is Q and *pname* is REFLECTION\_MAP.

An INVALID\_ENUM error is generated if *coord* is Q and *pname* is NORMAL\_MAP.

A texture coordinate generation function is enabled or disabled by calling Enable and Disable with *target* TEXTURE\_GEN\_S, TEXTURE\_GEN\_T, TEXTURE\_- GEN R, or TEXTURE GEN  $Q$  (each indicates the corresponding texture coordinate). When enabled, the specified texture coordinate is computed according to the current EYE\_LINEAR, OBJECT\_LINEAR or SPHERE\_MAP specification, depending on the current setting of TEXTURE\_GEN\_MODE for that coordinate. When disabled, subsequent vertices will take the indicated texture coordinate from the current texture coordinates.

The state required for texture coordinate generation for each texture unit comprises a five-valued integer for each coordinate indicating coordinate generation mode, and a bit for each coordinate to indicate whether texture coordinate generation is enabled or disabled. In addition, four coefficients are required for the four coordinates for each of EYE\_LINEAR and OBJECT\_LINEAR. The initial state has the texture generation function disabled for all texture coordinates. The initial values of  $p_i$  for s are all 0 except  $p_1$  which is one; for t all the  $p_i$  are zero except  $p_2$ , which is 1. The values of  $p_i$  for r and q are all 0. These values of  $p_i$  apply for both the EYE\_LINEAR and OBJECT\_LINEAR versions. Initially all texture generation modes are EYE\_LINEAR.

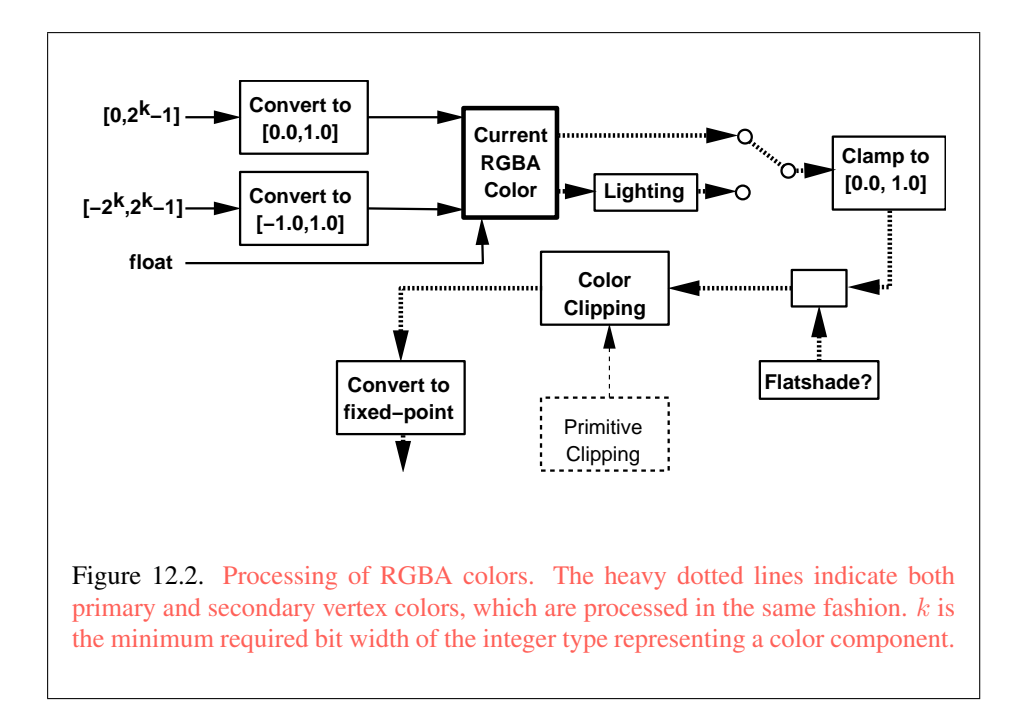

#### 12.1.3.1 Texture Coordinate Generation Queries

The command

void GetTexGen{ifd}v( enum *coord*, enum *pname*, T *\*params* );

returns information about *pname* for *coord* in *params*. *coord* must be one of S, T, R, or Q. EYE\_LINEAR coefficients are returned in the eye coordinates that were computed when the plane was specified; OBJECT\_LINEAR coefficients are returned in object coordinates.

The same errors generated by TexGen\* for invalid *light* and *pname* parameters are generated by GetTexGen\*.

## <span id="page-483-0"></span>12.2 Fixed-Function Vertex Lighting and Coloring

<span id="page-483-1"></span>Figures [12.2](#page-483-1) and [12.3](#page-483-1) diagram the processing of RGBA colors and color indices before rasterization. Incoming colors arrive in one of several formats. R, G, B, and A components specified with unsigned and signed integer versions of the Color

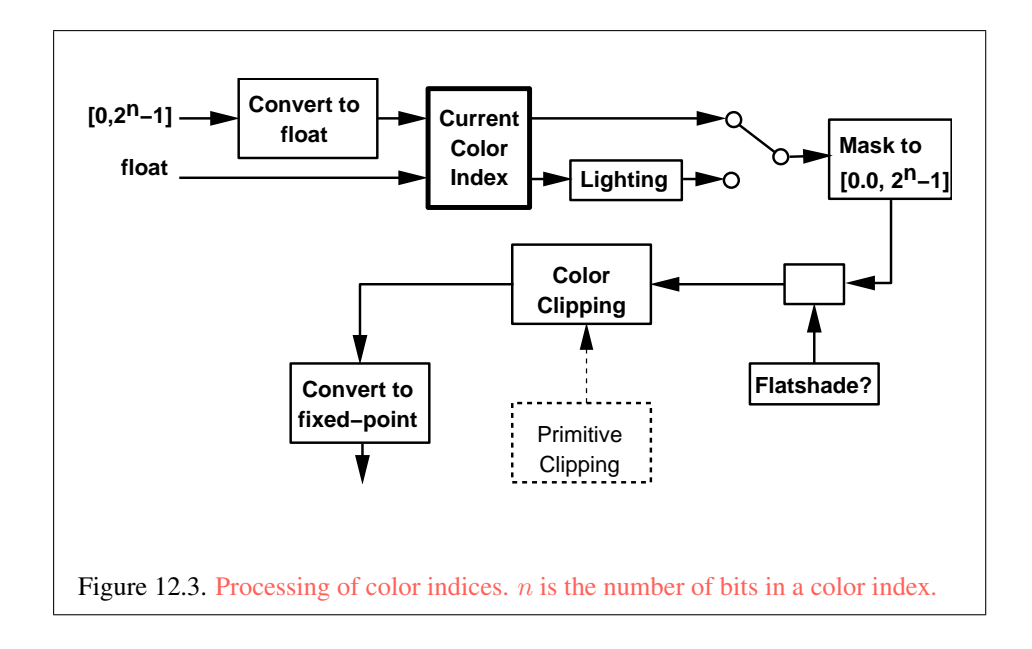

command are converted to floating-point as described in equations [2.1](#page-46-0) and [2.2,](#page-47-0) respectively. As a result of limited precision, some converted values will not be represented exactly. In color index mode, a single-valued color index is not mapped.

Next, lighting, if enabled, produces either a color index or primary and secondary colors. If lighting is disabled, the current color index or current color (primary color) and current secondary color are used in further processing. After lighting, RGBA colors may be clamped to the range  $[0, 1]$  as described in section [13.1.](#page-497-0) A color index is converted to fixed-point and then its integer portion is masked (see section [13.1\)](#page-497-0). After clamping or masking, a primitive may be *flatshaded*, indicating that all vertices of the primitive are to have the same colors. Finally, if a primitive is clipped, then colors (and texture coordinates) must be computed at the vertices introduced or modified by clipping.

#### 12.2.1 Lighting

GL lighting computes colors for each vertex sent to the GL. This is accomplished by applying an equation defined by a client-specified lighting model to a collection of parameters that can include the vertex coordinates, the coordinates of one or more light sources, the current normal, and parameters defining the characteristics of the light sources and a current material. The following discussion assumes that the GL is in RGBA mode. (Color index lighting is described in section [12.2.6.](#page-494-0))

Lighting is turned on or off by calling Enable or Disable with *target* LIGHTING. If lighting is off, the current color and current secondary color are assigned to the vertex primary and secondary color, respectively. If lighting is on, colors computed from the current lighting parameters are assigned to the vertex primary and secondary colors.

#### 12.2.1.1 Lighting Operation

A lighting parameter is of one of five types: color, position, direction, real, or boolean. A color parameter consists of four floating-point values, one for each of R, G, B, and A, in that order. There are no restrictions on the allowable values for these parameters. A position parameter consists of four floating-point coordinates  $(x, y, z, \text{ and } w)$  that specify a position in object coordinates (w may be zero, indicating a point at infinity in the direction given by  $x, y$ , and  $z$ ). A direction parameter consists of three floating-point coordinates  $(x, y, \text{ and } z)$  that specify a direction in object coordinates. A real parameter is one floating-point value. The various values and their types are summarized in table [12.1.](#page-486-0) The result of a lighting computation is undefined if a value for a parameter is specified that is outside the range given for that parameter in the table.

There are *n* light sources, indexed by  $i = 0, \ldots, n-1$ . (*n* is an implementationdependent maximum that must be at least 8.) Note that the default values for  $d_{\text{cli}}$ and  $s_{chi}$  differ for  $i = 0$  and  $i > 0$ .

Before specifying the way that lighting computes colors, we introduce operators and notation that simplify the expressions involved. If  $c_1$  and  $c_2$  are colors without alpha where  $c_1 = (r_1, g_1, b_1)$  and  $c_2 = (r_2, g_2, b_2)$ , then define  $c_1 * c_2 = (r_1r_2, q_1q_2, b_1b_2)$ . Addition of colors is accomplished by addition of the components. Multiplication of colors by a scalar means multiplying each component by that scalar. If  $\mathbf{d}_1$  and  $\mathbf{d}_2$  are directions, then define

$$
\mathbf{d}_1 \odot \mathbf{d}_2 = \max\{\mathbf{d}_1 \cdot \mathbf{d}_2, 0\}.
$$

(Directions are taken to have three coordinates.) If  $P_1$  and  $P_2$  are (homogeneous, with four coordinates) points then let  $\overrightarrow{P_1P_2}$  be the unit vector that points from  $P_1$ to  $P_2$ . Note that if  $P_2$  has a zero w coordinate and  $P_1$  has non-zero w coordinate, then  $\overline{P_1P_2}$  is the unit vector corresponding to the direction specified by the x, y, and z coordinates of  $P_2$ ; if  $P_1$  has a zero w coordinate and  $P_2$  has a non-zero w coordinate then  $\overrightarrow{P_1P_2}$  is the unit vector that is the negative of that corresponding to the direction specified by  $P_1$ . If both  $P_1$  and  $P_2$  have zero w coordinates, then  $P_1P_2$  is the unit vector obtained by normalizing the direction corresponding to  $\mathbf{P}_2 - \mathbf{P}_1$ .

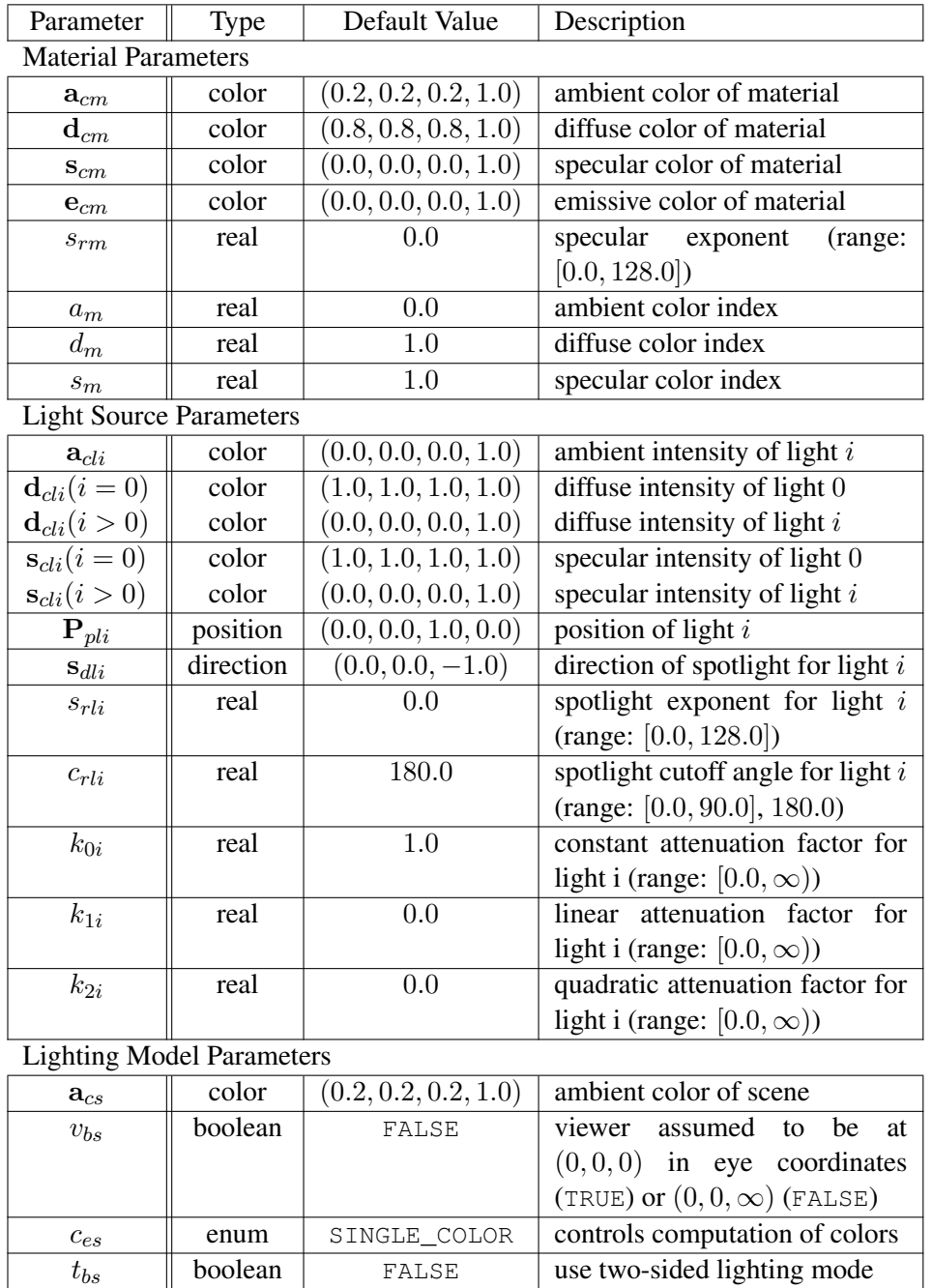

Table 12.1: Summary of lighting parameters. The range of individual color components is  $(-\infty, +\infty)$ .

<span id="page-486-0"></span>OpenGL 4.4 (Compatibility Profile) - March 19, 2014

If  $d$  is an arbitrary direction, then let  $\hat{d}$  be the unit vector in  $d$ 's direction. Let  $\|\mathbf{P}_1\mathbf{P}_2\|$  be the distance between  $\mathbf{P}_1$  and  $\mathbf{P}_2$ . Finally, let V be the point corresponding to the vertex being lit, and  $n$  be the corresponding normal. Let  $P_e$  be the eyepoint  $((0, 0, 0, 1)$  in eye coordinates).

Lighting produces two colors at a vertex: a primary color  $\mathbf{c}_{pri}$  and a secondary color  $c_{sec}$ . The values of  $c_{pri}$  and  $c_{sec}$  depend on the light model color control,  $c_{es}$ . If  $c_{es}$  = SINGLE\_COLOR, then the equations to compute  $\mathbf{c}_{pri}$  and  $\mathbf{c}_{sec}$  are

$$
\begin{array}{rcl}\n\mathbf{c}_{pri} & = & \mathbf{e}_{cm} \\
& + & \mathbf{a}_{cm} * \mathbf{a}_{cs} \\
& + & \sum_{i=0}^{n-1} (att_i)(spot_i) \left[ \mathbf{a}_{cm} * \mathbf{a}_{cli} \right. \\
& & + & (\mathbf{n} \odot \overrightarrow{\mathbf{V}}_{pli}) \mathbf{d}_{cm} * \mathbf{d}_{cli} \\
& + & (f_i) (\mathbf{n} \odot \hat{\mathbf{h}}_i)^{s_{rm}} \mathbf{s}_{cm} * \mathbf{s}_{cli} \end{array}
$$
\n
$$
\mathbf{c}_{sec} = (0, 0, 0, 1)
$$

If  $c_{es}$  = SEPARATE\_SPECULAR\_COLOR, then

$$
\begin{array}{rcl}\n\mathbf{c}_{pri} & = & \mathbf{e}_{cm} \\
& + & \mathbf{a}_{cm} * \mathbf{a}_{cs} \\
& + & \sum_{i=0}^{n-1} (att_i)(spot_i) \left[ \mathbf{a}_{cm} * \mathbf{a}_{cli} \right. \\
& & + & \left( \mathbf{n} \odot \overrightarrow{\mathbf{VP}}_{pli} \right) \mathbf{d}_{cm} * \mathbf{d}_{cli} \n\end{array}
$$
\n
$$
\mathbf{c}_{sec} = & \sum_{i=0}^{n-1} (att_i)(spot_i)(f_i)(\mathbf{n} \odot \hat{\mathbf{h}}_i)^{s_{rm}} \mathbf{s}_{cm} * \mathbf{s}_{cli}
$$

where

<span id="page-488-0"></span>
$$
f_i = \begin{cases} 1, & \mathbf{n} \odot \overrightarrow{\mathbf{VP}}_{pli} \neq 0, \\ 0, & \text{otherwise,} \end{cases}
$$
 (12.2)

$$
\mathbf{h}_{i} = \begin{cases} \overrightarrow{\mathbf{V}\mathbf{P}}_{pli} + \overrightarrow{\mathbf{V}\mathbf{P}}_{e}, & v_{bs} = \text{TRUE}, \\ \overrightarrow{\mathbf{V}\mathbf{P}}_{pli} + \begin{pmatrix} 0 & 0 & 1 \end{pmatrix}^{T}, & v_{bs} = \text{FALSE}, \end{cases}
$$
(12.3)

$$
att_i = \begin{cases} \frac{1}{k_{0i} + k_{1i} \|\mathbf{V} \mathbf{P}_{pli}\| + k_{2i} \|\mathbf{V} \mathbf{P}_{pli}\|^2}, & \text{if } \mathbf{P}_{pli} \text{'s } w \neq 0, \\ 1.0, & \text{otherwise.} \end{cases}
$$
(12.4)

$$
spot_i = \begin{cases} (\overrightarrow{\mathbf{P}_{pli}} \overrightarrow{\mathbf{V}} \odot \hat{\mathbf{s}}_{dli})^{s_{rli}}, & c_{rli} \neq 180.0, \overrightarrow{\mathbf{P}_{pli}} \overrightarrow{\mathbf{V}} \odot \hat{\mathbf{s}}_{dli} \ge \cos(c_{rli}), \\ & 0.0, & c_{rli} \neq 180.0, \overrightarrow{\mathbf{P}_{pli}} \overrightarrow{\mathbf{V}} \odot \hat{\mathbf{s}}_{dli} < \cos(c_{rli}), \\ & 1.0, & c_{rli} = 180.0. \end{cases}
$$

All computations are carried out in eye coordinates.

The value of A produced by lighting is the alpha value associated with  $d_{cm}$ . A is always associated with the primary color  $c_{pri}$ ; the alpha component of  $c_{sec}$  is always 1.

Results of lighting are undefined if the  $w_e$  coordinate (w in eye coordinates) of V is zero.

Lighting may operate in *two-sided* mode ( $t_{bs}$  = TRUE), in which a *front* color is computed with one set of material parameters (the *front material*) and a *back* color is computed with a second set of material parameters (the *back material*). This second computation replaces n with  $-n$ . If  $t_{bs} =$  FALSE, then the back color and front color are both assigned the color computed using the front material with n.

Additionally, vertex and geometry shaders can operate in two-sided color mode. When a vertex or geometry shader is active, front and back colors can be computed by the shader and written to the gl\_FrontColor, gl\_-BackColor, ql\_FrontSecondaryColor and ql\_BackSecondaryColor outputs. If VERTEX\_PROGRAM\_TWO\_SIDE is enabled, the GL chooses between front and back colors, as described below. Otherwise, the front color output is always

selected. Two-sided color mode is enabled and disabled by calling Enable or Disable with *target* VERTEX\_PROGRAM\_TWO\_SIDE.

The selection between back and front colors depends on the primitive of which the vertex being lit is a part. If the primitive is a point or a line segment, the front color is always selected. If it is a polygon, then the selection is performed based on the sign of the (clipped or unclipped) polygon's area a computed in window coor-dinates, as described in equation [14.8](#page-538-0) of section [14.6.1.](#page-538-1) If the sign of  $\alpha$  (including the possible reversal of this sign as indicated by the last call to FrontFace) is positive, the color of each vertex of the polygon becomes the front color computed for that vertex; otherwise the back color is selected.

#### 12.2.2 Lighting Parameter Specification

Lighting parameters are divided into three categories: material parameters, light source parameters, and lighting model parameters (see table [12.1\)](#page-486-0). Sets of lighting parameters are specified with

void Material{if}( enum *face*, enum *pname*, T *param* ); void Material{if}v( enum *face*, enum *pname*, const T *\*params* ); void Light{if}( enum *light*, enum *pname*, T *param* ); void Light{if}v( enum *light*, enum *pname*, const T *\*params* ); void LightModel{if}( enum *pname*, T *param* ); void LightModel{if}v( enum *pname*, const T *\*params* );

*pname* is a symbolic constant indicating which parameter is to be set (see table [12.2\)](#page-490-0). In the vector versions of the commands, *params* is a pointer to a group of values to which to set the indicated parameter. The number of values pointed to depends on the parameter being set. In the non-vector versions, *param* is a value to which to set a single-valued parameter.

For **Material** command, *face* must be one of FRONT, BACK, or FRONT AND -BACK, indicating that the property *name* of the front or back material, or both, respectively, should be set. In the case of Light, *light* is a symbolic constant of the form LIGHTi, indicating that light  $i$  is to have the specified parameter set.

Table [12.2](#page-490-0) gives, for each of the three parameter groups, the correspondence between the pre-defined constant names and their names in the lighting equations, along with the number of values that must be specified with each. Color parameters specified with Material and Light are converted to floating-point values (if specified as integers) as described in equation [2.2.](#page-47-0)

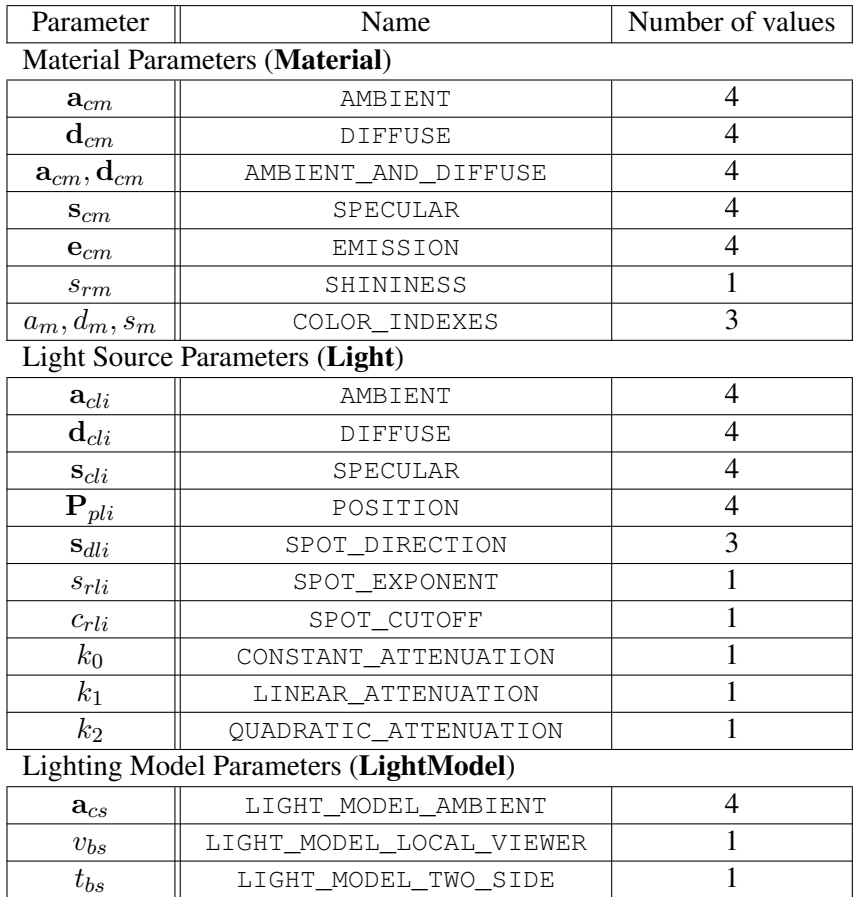

Table 12.2: Correspondence of lighting parameter symbols to names. AMBIENT\_- <code>AND\_DIFFUSE</code> is used to set  $\mathbf{a}_{cm}$  and  $\mathbf{d}_{cm}$  to the same value.

<span id="page-490-0"></span> $c_{es}$  | LIGHT\_MODEL\_COLOR\_CONTROL | 1

Material properties can be changed inside a Begin / End pair by calling Material. However, when a vertex shader is active such property changes are not guaranteed to update material parameters, defined in table [12.2,](#page-490-0) until the following End command.

The current model-view matrix is applied to the position parameter indicated with **Light** for a particular light source when that position is specified. These transformed values are the values used in the lighting equation.

The spotlight direction is transformed when it is specified using only the upper leftmost 3x3 portion of the model-view matrix. That is, if  $\mathbf{M}_u$  is the upper left 3x3 matrix taken from the current model-view matrix  $M$ , then the spotlight direction

$$
\begin{pmatrix} d_x \\ d_y \\ d_z \end{pmatrix}
$$

$$
\begin{pmatrix} d'_x \\ d'_y \\ d'_z \end{pmatrix} = M_u \begin{pmatrix} d_x \\ d_y \\ d_z \end{pmatrix}.
$$

#### Errors

is transformed to

An INVALID\_ENUM error is generated by Material\* if *face* is not FRONT, BACK, or FRONT\_AND\_BACK.

An INVALID\_ENUM error is generated by Light\* if *light* is not one of LIGHTi, where i is in the range zero to the value of MAX LIGHTS minus one and LIGHT $i =$  LIGHT $0 + i$ .

An INVALID\_ENUM error is generated if *pname* is not an accepted parameter name for the corresponding commands from table [12.2.](#page-490-0)

An INVALID VALUE error is generated if a specified lighting parameter value lies outside the allowable range for that parameter (see table [12.1;](#page-486-0) the symbol "∞" indicates the maximum representable magnitude for the indicated type.)

An INVALID\_ENUM error is generated by the scalar commands Material{if}, Light{if}, and LightModel{if} if *param* is a non-scalar parameter (e.g. if the number of values for that parameter, as shown in table [12.2,](#page-490-0) is greater than 1).

An individual light is enabled or disabled by calling Enable or Disable with *target* LIGHT*i*, where *i* is in the range zero to the value of MAX\_LIGHTS minus one.

If light  $i$  is disabled, the  $i$ th term in the lighting equation is effectively removed from the summation.

#### 12.2.3 ColorMaterial

It is possible to attach one or more material properties to the current color, so that they continuously track its component values. This behavior is enabled and disabled by calling Enable or Disable with *target* COLOR\_MATERIAL.

The command that controls which of these modes is selected is

```
void ColorMaterial( enum face, enum mode );
```
*face* is FRONT, BACK, or FRONT\_AND\_BACK, indicating whether the front material, back material, or both are affected by the current color.

*mode* is one of EMISSION, AMBIENT, DIFFUSE, SPECULAR, or AMBIENT -AND\_DIFFUSE and specifies which material property or properties track the current color. If *mode* is EMISSION, AMBIENT, DIFFUSE, or SPECULAR, then the value of  $e_{cm}$ ,  $a_{cm}$ ,  $d_{cm}$  or  $s_{cm}$ , respectively, will track the current color. If *mode* is AMBIENT\_AND\_DIFFUSE, both  $\mathbf{a}_{cm}$  and  $\mathbf{d}_{cm}$  track the current color.

The replacements made to material properties are permanent; the replaced values remain until changed by either sending a new color or by setting a new material value when ColorMaterial is not currently enabled to override that particular value. When COLOR\_MATERIAL is enabled, the indicated parameter or parameters always track the current color. For instance, calling

ColorMaterial(FRONT, AMBIENT)

while COLOR\_MATERIAL is enabled sets the front material  $a_{cm}$  to the value of the current color.

Material properties can be changed inside a **Begin** / **End** pair indirectly by enabling ColorMaterial mode and making Color calls. However, when a vertex shader is active such property changes are not guaranteed to update material parameters, defined in table [12.2,](#page-490-0) until the following End command.

#### 12.2.4 Lighting Parameter Queries

The command

void GetLight{if}v( enum *light*, enum *pname*, T *\*params* );

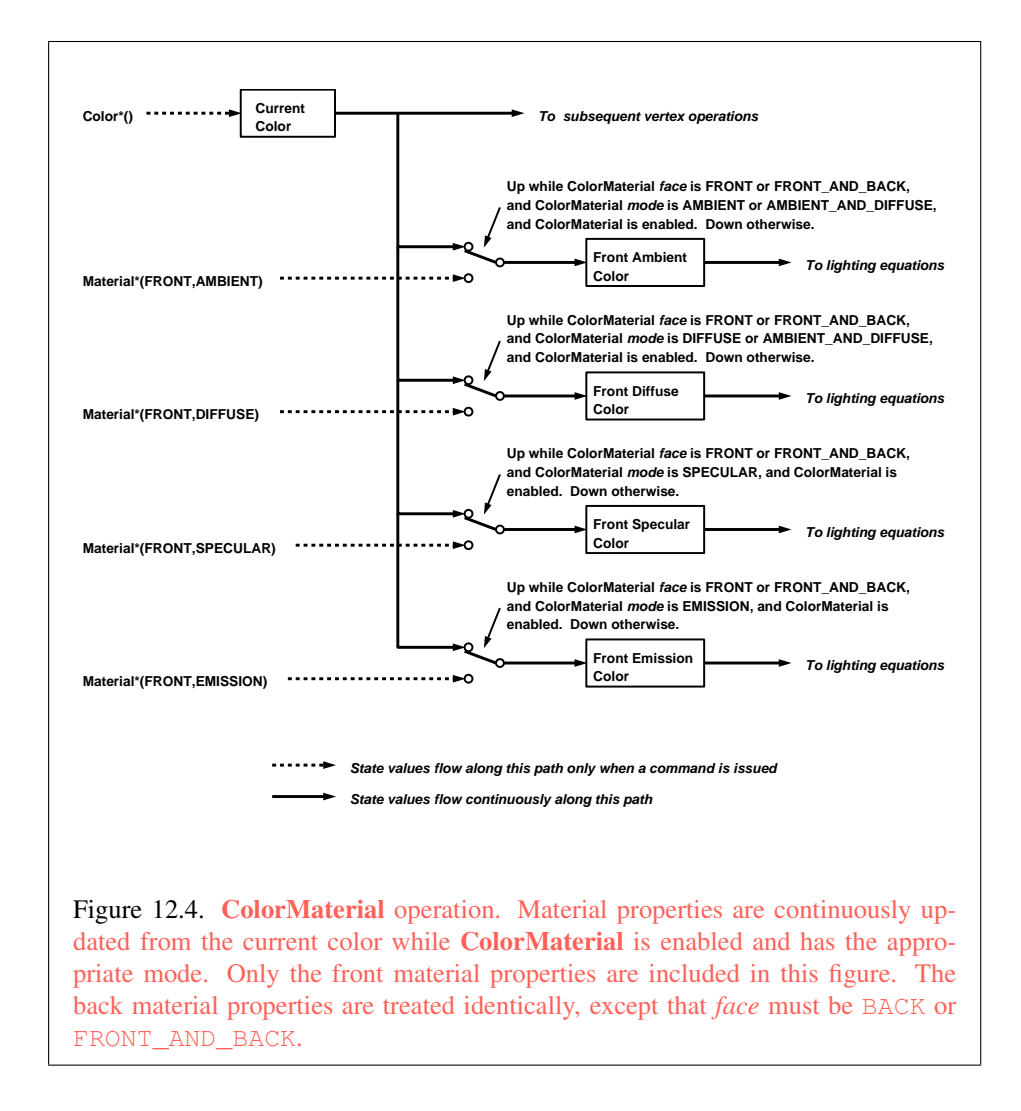

OpenGL 4.4 (Compatibility Profile) - March 19, 2014

returns information about light parameter *pname* for *light* in *params*. POSITION and SPOT\_DIRECTION return values in eye coordinates; these are the coordinates that were computed when the position or direction was specified.

The same errors generated by Light\* for invalid *light* and *pname* parameters are generated by GetLight\*.

The command

void GetMaterial{if}v( enum *face*, enum *pname*, T *\*params* );

returns information about material property *pname* for *face* in *params*. *face* must be either FRONT or BACK, indicating the front or back material, respectively.

The same errors generated by Material\* for invalid *light* and *pname* parameters are generated by GetMaterial\*.

#### 12.2.5 Lighting State

The state required for lighting consists of all of the lighting parameters (front and back material parameters, lighting model parameters, and at least 8 sets of light parameters), a bit indicating whether a back color distinct from the front color should be computed, at least 8 bits to indicate which lights are enabled, a five-valued variable indicating the current ColorMaterial mode, a bit indicating whether or not COLOR\_MATERIAL is enabled, and a single bit to indicate whether lighting is enabled or disabled. In the initial state, all lighting parameters have their default values. Back color evaluation does not take place, **ColorMaterial** is FRONT AND -BACK and AMBIENT\_AND\_DIFFUSE, and both lighting and COLOR\_MATERIAL are disabled.

#### <span id="page-494-0"></span>12.2.6 Color Index Lighting

A simplified lighting computation applies in color index mode that uses many of the parameters controlling RGBA lighting, but none of the RGBA material parameters. First, the RGBA diffuse and specular intensities of light  $i$  ( $d_{\text{cl}i}$  and  $s_{\text{cl}i}$ , respectively) determine color index diffuse and specular light intensities,  $d_{li}$  and  $s_{li}$  from

$$
d_{li} = (.30)R(\mathbf{d}_{cli}) + (.59)G(\mathbf{d}_{cli}) + (.11)B(\mathbf{d}_{cli})
$$

and

$$
s_{li} = (.30)R(\mathbf{s}_{cli}) + (.59)G(\mathbf{s}_{cli}) + (.11)B(\mathbf{s}_{cli}).
$$

 $R(x)$  indicates the R component of the color x and similarly for  $G(x)$  and  $B(x)$ .

Next, let

$$
s = \sum_{i=0}^{n} (att_i)(spot_i)(s_{li})(f_i)(\mathbf{n} \odot \hat{\mathbf{h}}_i)^{s_{rm}}
$$

where  $att_i$  and  $spot_i$  are given by equations [12.4](#page-488-0) and [12.5,](#page-488-0) respectively, and  $f_i$  and  $\hat{\mathbf{h}}_i$  are given by equations [12.2](#page-488-0) and [12.3,](#page-488-0) respectively. Let  $s' = \min\{s, 1\}$ . Finally, let

$$
d = \sum_{i=0}^{n} (att_i)(spot_i)(d_{li})(\mathbf{n} \odot \overrightarrow{\mathbf{VP}}_{pli}).
$$

Then color index lighting produces a value  $c$ , given by

$$
c = a_m + d(1 - s')(d_m - a_m) + s'(s_m - a_m).
$$

The final color index is

$$
c' = \min\{c, s_m\}.
$$

The values  $a_m$ ,  $d_m$  and  $s_m$  are material properties described in tables [12.1](#page-486-0) and [12.2.](#page-490-0) Any ambient light intensities are incorporated into  $a_m$ . As with RGBA lighting, disabled lights cause the corresponding terms from the summations to be omitted. The interpretation of  $t_{bs}$  and the calculation of front and back colors is carried out as has already been described for RGBA lighting.

The values  $a_m$ ,  $d_m$ , and  $s_m$  are set with **Material** using a *pname* of COLOR\_-INDEXES. Their initial values are 0, 1, and 1, respectively. The additional state consists of three floating-point values. These values have no effect on RGBA lighting.

## <span id="page-496-0"></span>Chapter 13

# Fixed-Function Vertex Post-Processing

After programmable or fixed-function vertex processing, the following fixedfunction operations are applied to vertices of the resulting primitives:

- Color clamping or masking (see section [13.1\)](#page-497-0).
- Transform feedback (see section [13.2\)](#page-497-1).
- Primitive queries (see section [13.3\)](#page-505-0).
- Flatshading (see section [13.4\)](#page-506-0).
- Primitive clipping, including client-defined clip planes (see section [13.5\)](#page-508-0).
- Shader output or associated data clipping (see section [13.5.1\)](#page-511-0).
- Perspective division on clip coordinates (see section [13.6\)](#page-512-0).
- Viewport mapping, including depth range scaling (see section [13.6.1\)](#page-512-1).
- Front face determination for polygon primitives (see section [14.6.1\)](#page-538-1).
- Color, texture coordinate, fog, point-size and generic attribute clipping (see section [13.5.1\)](#page-511-0).
- Final color processing (see section [13.7\)](#page-515-0).

Next, rasterization is performed on primitives as described in chapter [14\)](#page-517-0).

### <span id="page-497-0"></span>13.1 Clamping or Masking

When the GL is in RGBA mode and vertex color clamping is enabled, all components of both primary and secondary colors are clamped to the range [0, 1] after lighting. If color clamping is disabled, the primary and secondary colors are unmodified. Vertex color clamping is controlled by calling ClampColor, as de-scribed in section [18.1.1,](#page-608-0) with a *target* of CLAMP\_VERTEX\_COLOR.

For a color index, the index is first converted to fixed-point with an unspecified number of bits to the right of the binary point; the nearest fixed-point value is selected. Then, the bits to the right of the binary point are left alone while the integer portion is masked (bitwise ANDed) with  $2<sup>n</sup> - 1$ , where *n* is the number of bits in a color in the color index buffer (buffers are discussed in chapter [9\)](#page-328-0).

The state required for vertex color clamping is a three-valued integer, initially set to TRUE.

### <span id="page-497-1"></span>13.2 Transform Feedback

In transform feedback mode, attributes of the vertices of transformed primitives passed to the transform feedback stage are written out to one or more buffer objects. The vertices are fed back after vertex color clamping, but before flatshading and clipping. The transformed vertices may be optionally discarded after being stored into one or more buffer objects, or they can be passed on down to the clipping stage for further processing. The set of attributes captured is determined when a program is linked.

The data captured in transform feedback mode depends on the active programs on each of the shader stages. If a program is active for the geometry shader stage, transform feedback captures the vertices of each primitive emitted by the geometry shader. Otherwise, if a program is active for the tessellation evaluation shader stage, transform feedback captures each primitive produced by the tessellation primitive generator, whose vertices are processed by the tessellation evaluation shader. Otherwise, transform feedback captures each primitive processed by the vertex shader.

If separable program objects are in use, the set of attributes captured is taken from the program object active on the last shader stage processing the primitives captured by transform feedback. The set of attributes to capture in transform feedback mode for any other program active on a previous shader stage is ignored.

#### 13.2.1 Transform Feedback Objects

The set of buffer objects used to capture vertex output variables and related state are stored in a transform feedback object. The set of attributes captured in transform feedback mode is determined using the state of the active program object. The name space for transform feedback objects is the unsigned integers. The name zero designates the default transform feedback object.

The command

```
void GenTransformFeedbacks( sizei n, uint *ids );
```
returns *n* previously unused transform feedback object names in *ids*. These names are marked as used, for the purposes of GenTransformFeedbacks only, but they acquire transform feedback state only when they are first bound.

#### Errors

An INVALID\_VALUE error is generated if *n* is negative.

Transform feedback objects are deleted by calling

```
void DeleteTransformFeedbacks( sizei n, const
   uint *ids );
```
*ids* contains *n* names of transform feedback objects to be deleted. After a transform feedback object is deleted it has no contents, and its name is again unused. Unused names in *ids* that have been marked as used for the purposes of GenTransformFeedbacks are marked as unused again. Unused names in *ids* are silently ignored, as is the value zero. The default transform feedback object cannot be deleted.

#### Errors

An INVALID VALUE error is generated if *n* is negative. An INVALID OPERATION error is generated if the transform feedback operation for any object named by *ids* is currently active.

#### The command

boolean IsTransformFeedback( uint *id* );

returns TRUE if *id* is the name of a transform feedback object. If *id* is zero, or a non-zero value that is not the name of a transform feedback object, IsTransformFeedback returns FALSE. No error is generated if *id* is not a valid transform feedback object name.

A transform feedback object is created by binding a name returned by Gen-TransformFeedbacks with the command

#### void BindTransformFeedback( enum *target*, uint *id* );

*target* must be TRANSFORM\_FEEDBACK and *id* is the transform feedback object name. The resulting transform feedback object is a new state vector, comprising all the state and with the same initial values listed in table [23.59.](#page-746-0) Additionally, the new object is bound to the GL state vector and is used for subsequent transform feedback operations.

BindTransformFeedback can also be used to bind an existing transform feedback object to the GL state for subsequent use. If the bind is successful, no change is made to the state of the newly bound transform feedback object and any previous binding to *target* is broken.

While a transform feedback buffer is bound, GL operations on the target to which it is bound affect the bound transform feedback object, and queries of the target to which a transform feedback object is bound return state from the bound object. When buffer objects are bound for transform feedback, they are attached to the currently bound transform feedback object. Buffer objects are used for transform feedback only if they are attached to the currently bound transform feedback object.

In the initial state, a default transform feedback object is bound and treated as a transform feedback object with a name of zero. That object is bound any time BindTransformFeedback is called with *id* of zero.

#### Errors

An INVALID\_ENUM error is generated if *target* is not TRANSFORM\_- FEEDBACK.

An INVALID OPERATION error is generated if the transform feedback operation is active on the currently bound transform feedback object, and that operation is not paused (as described below).

An INVALID\_OPERATION error is generated if *id* is not zero or a name returned from a previous call to GenTransformFeedbacks, or if such a name has since been deleted with DeleteTransformFeedbacks.

#### 13.2.2 Transform Feedback Primitive Capture

Transform feedback for the currently bound transform feedback object is started (made *active*) and finished (made *inactive*) with the commands

void BeginTransformFeedback( enum *primitiveMode* );

and

```
void EndTransformFeedback(void);
```
respectively. *primitiveMode* must be TRIANGLES, LINES, or POINTS, and specifies the output type of primitives that will be recorded into the buffer objects bound for transform feedback (see below). *primitiveMode* restricts the primitive types that may be rendered while transform feedback is active, as shown in table [13.1.](#page-501-0)

EndTransformFeedback first performs an implicit ResumeTransformFeedback (see below) if transform feedback is paused.

BeginTransformFeedback and EndTransformFeedback calls must be paired. Transform feedback is initially inactive.

Transform feedback mode captures the values of output variables written by the vertex shader (or, if active, geometry shader). It may not be used during fixedfunction vertex processing.

#### Errors

An INVALID OPERATION error is generated by BeginTransformFeedback if no vertex or geometry shader is active.

An INVALID\_ENUM error is generated by BeginTransformFeedback if *primitiveMode* is not TRIANGLES, LINES, or POINTS.

An INVALID\_OPERATION error is generated by BeginTransformFeedback if transform feedback is active for the current transform feedback object.

An INVALID\_OPERATION error is generated by EndTransformFeedback if transform feedback is inactive.

Transform feedback operations for the currently bound transform feedback object may be paused and resumed by calling

void PauseTransformFeedback(void);

and

void ResumeTransformFeedback( void );

| Transform Feedback | Allowed render primitive                |
|--------------------|-----------------------------------------|
| primitiveMode      | (Begin) modes                           |
| POINTS             | POINTS                                  |
| LINES              | LINES, LINE LOOP, LINE STRIP            |
| TRIANGLES          | TRIANGLES, TRIANGLE STRIP, TRIANGLE FAN |
|                    | QUADS, QUAD STRIP, POLYGON              |

<span id="page-501-0"></span>Table 13.1: Legal combinations of the transform feedback primitive mode, as passed to BeginTransformFeedback, and the current primitive mode.

respectively. When transform feedback operations are paused, transform feedback is still considered active and changing most transform feedback state related to the object results in an error. However, a new transform feedback object may be bound while transform feedback is paused.

When transform feedback is active and not paused, all geometric primitives generated must be compatible with the value of *primitiveMode* passed to Begin-**TransformFeedback.** An INVALID OPERATION error is generated by any command that transfers vertices to the GL if *mode* is not one of the allowed modes in table [13.1.](#page-501-0) If a tessellation evaluation or geometry shader is active, the type of primitive emitted by that shader is used instead of the *mode* parameter passed to drawing commands for the purposes of this error check. If tessellation evaluation and geometry shaders are both active, the output primitive type of the geometry shader will be used for the purposes of this error. Any primitive type may be used while transform feedback is paused.

#### Errors

An INVALID\_OPERATION error is generated by PauseTransformFeedback if the currently bound transform feedback object is not active or is paused.

An INVALID OPERATION error is generated by ResumeTransformFeedback if the currently bound transform feedback object is not active or is not paused.

Regions of buffer objects are bound as the targets of transform feedback by calling one of the BindBuffer\* commands (see section [6\)](#page-78-0) with *target* set to TRANSFORM\_FEEDBACK\_BUFFER.

When an individual point, line, or triangle primitive reaches the transform feedback stage while transform feedback is active and not paused, the values of the

specified output variables of the vertex are appended to the buffer objects bound to the transform feedback binding points. The attributes of the first vertex received after BeginTransformFeedback are written at the starting offsets of the bound buffer objects set by BindBufferRange, and subsequent vertex attributes are appended to the buffer object. When capturing line and triangle primitives, all attributes of the first vertex are written first, followed by attributes of the subsequent vertices.

When capturing vertices, the stride associated with each transform feedback binding point indicates the number of basic machine units of storage reserved for each vertex in the bound buffer object. For every vertex captured, each output variable with an assigned transform feedback offset will be written to the storage reserved for the vertex at the associated binding point. When writing output variables that are arrays or structures, individual array elements or structure members are written in order. For vector types, individual components are written in order. For matrix types, outputs are written as an array of column vectors. If any component of an output with an assigned transform feedback offset was not written to by its shader, the value recorded for that component is undefined. The results of writing an output variable to a transform feedback buffer are undefined if any component of that variable would be written at an offset not aligned to the size of the component. When capturing a vertex, any portion of the reserved storage not associated with an output variable with an assigned transform feedback offset will be unmodified.

When transform feedback is paused, no vertices are recorded. When transform feedback is resumed, subsequent vertices are appended to the bound buffer objects immediately following the last vertex written before transform feedback was paused.

When quads and polygons are provided to transform feedback with a primitive mode of TRIANGLES, they will be tessellated and recorded as triangles (the order of tessellation within a primitive is undefined). Individual lines or triangles of a strip or fan primitive will be extracted and recorded separately. Incomplete primitives are not recorded.

When using a geometry shader that writes vertices to multiple vertex streams, each vertex emitted may trigger a new primitive in the vertex stream to which it was emitted. If transform feedback is active, the outputs of the primitive are written to a transform feedback binding point if and only if the outputs directed at that binding point belong to the vertex stream in question. All outputs assigned to a given binding point are required to come from a single vertex stream.

If recording the vertices of a primitive to the buffer objects being used for transform feedback purposes would result in either exceeding the limits of any buffer object's size, or in exceeding the end position offset + size  $-1$ , as set by **Bind-**BufferRange, then no vertices of that primitive are recorded in any buffer object,

and the counter corresponding to the asynchronous query target TRANSFORM\_- FEEDBACK\_PRIMITIVES\_WRITTEN (see section [13.3\)](#page-505-0) is not incremented. For the purposes of this test, gl\_SkipComponents variables are counted as recording data to a buffer object.

Any transform feedback binding point used for capturing vertices must have buffer objects bound when BeginTransformFeedback is called. A binding point requires a bound buffer object if and only if its associated stride in the program object used for transform feedback primitive capture is non-zero.

An INVALID OPERATION error is generated by BeginTransformFeedback if any of these binding points does not have a buffer object bound.

An INVALID\_OPERATION error is generated by BeginTransformFeedback if no binding points would be used, either because no program object is active or because the active program object has specified no output variables to record.

When BeginTransformFeedback is called with an active program object containing a vertex or geometry shader, the set of output variables captured during transform feedback is taken from the active program object and may not be changed while transform feedback is active. That program object must be active until the EndTransformFeedback is called, except while the transform feedback object is paused.

#### Errors

An INVALID OPERATION error is generated :

- by UseProgram if the current transform feedback object is active and not paused;
- by UseProgramStages if the program pipeline object it refers to is current and the current transform feedback object is active and not paused;
- by BindProgramPipeline if the current transform feedback object is active and not paused;
- by LinkProgram or ProgramBinary if *program* is the name of a program being used by one or more transform feedback objects, even if the objects are not currently bound or are paused;
- by ResumeTransformFeedback if the program object being used by the current transform feedback object is not active, or has been re-linked since transform feedback became active for the current transform feedback object.
- by ResumeTransformFeedback if the program pipeline object being used by the current transform feedback object is not bound, if any of its shader stage bindings has changed, or if a single program object is active and overriding it; and
- by BindBufferRange or BindBufferBase if *target* is TRANSFORM\_- FEEDBACK BUFFER and transform feedback is currently active.

Buffers should not be bound or in use for both transform feedback and other purposes in the GL. Specifically, if a buffer object is simultaneously bound to a transform feedback buffer binding point and elsewhere in the GL, any writes to or reads from the buffer generate undefined values. Examples of such bindings include DrawPixels and ReadPixels to a pixel buffer object binding point and client access to a buffer mapped with MapBuffer. Commands that attempt to read or write to an active and unpaused transform feedback buffer will have undefined results. Generating an INVALID\_OPERATION error is recommended in this case.

However, if a buffer object is written and read sequentially by transform feedback and other mechanisms, it is the responsibility of the GL to ensure that data are accessed consistently, even if the implementation performs the operations in a pipelined manner. For example, MapBuffer may need to block pending the completion of a previous transform feedback operation.

### 13.2.3 Transform Feedback Draw Operations

When transform feedback is active, the values of output variables or transformed vertex attributes are captured into the buffer objects attached to the current transform feedback object. After transform feedback is complete, subsequent rendering operations may use the contents of these buffer objects (see section [6\)](#page-78-0). The number of vertices captured from each vertex stream during transform feedback is stored in the corresponding transform feedback object and may be used in conjunction with the commands

void DrawTransformFeedback( enum *mode*, uint *id* ); void DrawTransformFeedbackInstanced( enum *mode*, uint *id*, sizei *instancecount* ); void DrawTransformFeedbackStream( enum *mode*, uint *id*, uint *stream* ); void DrawTransformFeedbackStreamInstanced( enum *mode*, uint *id*, uint *stream*, sizei *instancecount* );

to replay the captured vertices.

DrawTransformFeedbackStreamInstanced is equivalent to calling DrawArraysInstanced with *mode* as specified, *first* set to zero, *count* set to the number of vertices captured from the vertex stream numbered *stream* the last time transform feedback was active on the transform feedback object named *id*, and *instancecount* as specified.

Calling DrawTransformFeedbackInstanced is equivalent to calling Draw-TransformFeedbackStreamInstanced with *stream* set to zero.

Calling DrawTransformFeedbackStream is equivalent to calling Draw-TransformFeedbackStreamInstanced with *instancecount* set to one.

Finally, calling DrawTransformFeedback is equivalent to calling Draw-TransformFeedbackStreamInstanced with *stream* set to zero and *instancecount* set to one.

Note that the vertex count is from the number of vertices recorded to the selected vertex stream during the transform feedback operation. If no outputs belonging to the selected vertex stream are recorded, the corresponding vertex count will be zero even if complete primitives were emitted to the selected stream.

No error is generated if the transform feedback object named by *id* is active; the vertex count used for the rendering operation is set by the previous EndTransformFeedback command.

### Errors

An INVALID\_VALUE error is generated if *stream* is greater than or equal to the value of MAX\_VERTEX\_STREAMS.

An INVALID\_VALUE error is generated if *id* is not the name of a transform feedback object.

An INVALID\_VALUE error is generated if *instancecount* is negative.

An INVALID\_OPERATION error is generated if EndTransformFeedback has never been called while the object named by *id* was bound.

### 13.3 Primitive Queries

Primitive queries use query objects to track the number of primitives in each vertex stream that are generated by the GL and the number of primitives in each vertex stream that are written to buffer objects in transform feedback mode.

When BeginQueryIndexed is called with a *target* of PRIMITIVES -GENERATED, the primitives generated count maintained by the GL for the vertex stream *index* is set to zero. There is a separate query and counter for each vertex stream. The number of vertex streams is given by the value of the implementation-

dependent constant MAX\_VERTEX\_STREAMS. When a generated primitive query for a vertex stream is active, the primitives-generated count is incremented every time a primitive emitted to that stream reaches the transform feedback stage (see section [13.2\)](#page-497-0), whether or not transform feedback is active. This counter counts the number of primitives emitted by a geometry shader, if active, possibly further tessellated into separate primitives during the transform feedback stage, if active.

When **BeginQueryIndexed** is called with a *target* of TRANSFORM – FEEDBACK PRIMITIVES WRITTEN, the transform feedback primitives written count maintained by the GL for vertex stream *index* is set to zero. There is a separate query and counter for each vertex stream. When a transform feedback primitives written query for a vertex stream is active, the counter for that vertex stream is incremented every time the vertices of a primitive written to that stream are recorded into one or more buffer objects. If transform feedback is not active or if a primitive to be recorded does not fit in a buffer object, the counter is not incremented.

These two types of queries can be used together to determine if all primitives in a given vertex stream have been written to the bound feedback buffers; if both queries are run simultaneously and the query results are equal, all primitives have been written to the buffer(s). If the number of primitives written is less than the number of primitives generated, one or more buffers overflowed.

### <span id="page-506-0"></span>13.4 Flatshading

*Flatshading* a vertex shader output means to assign all vertices of the primitive the same value for that output.

For fixed-function vertex processing, *flatshading* a primitive means to assign all vertices of the primitive the same primary and secondary colors (in RGBA mode) or the same color index (in color index mode).

The color and/or output values assigned are those of the *provoking vertex* of the primitive. The provoking vertex is controlled with the command

void ProvokingVertex( enum *provokeMode* );

*provokeMode* must be either FIRST\_VERTEX\_CONVENTION or LAST\_VERTEX\_- CONVENTION, and controls selection of the vertex whose values are assigned to flatshaded colors and outputs, as shown in table [13.2](#page-507-0)

The provoking vertex behavior of quad primitives is implementation dependent, and may be determined by calling GetBooleanv with the symbolic constant QUADS FOLLOW PROVOKING VERTEX CONVENTION. A return value of TRUE indicates that the provoking vertex mode is respected for quad primitives, while a

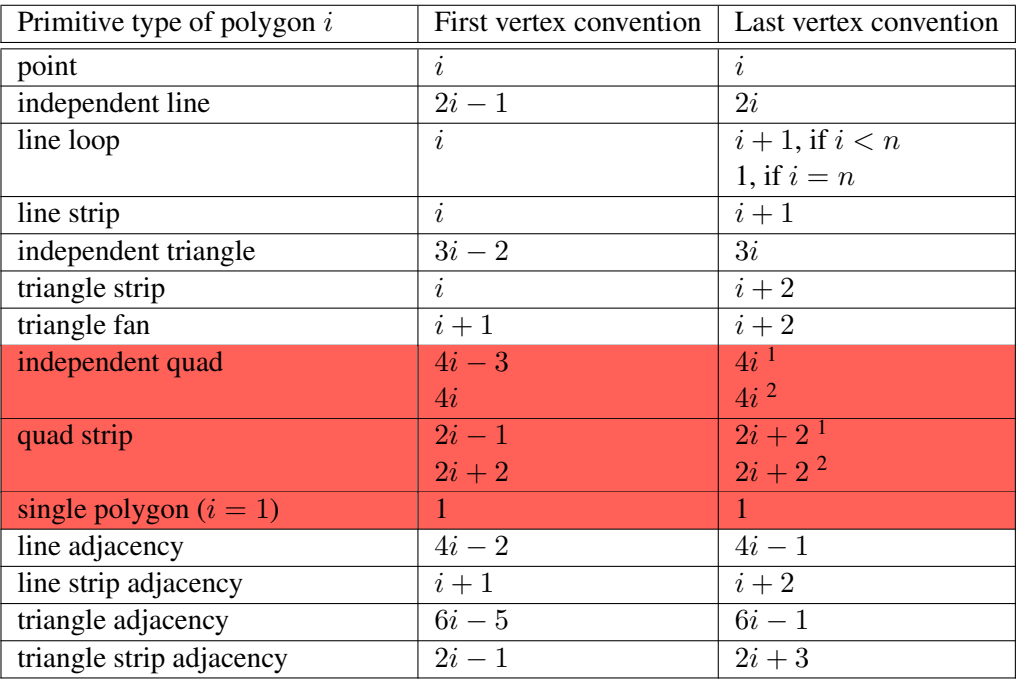

<span id="page-507-0"></span>Table 13.2: Provoking vertex selection. The vertex colors and/or output values used for flatshading the ith primitive generated by drawing commands with the indicated primitive type are derived from the corresponding values of the vertex whose index is shown in the table. Vertices are numbered 1 through  $n$ , where  $n$  is the number of vertices drawn.

<sup>1</sup> If the value of QUADS\_FOLLOW\_PROVOKING\_VERTEX\_CONVENTION is TRUE. <sup>2</sup> If the value of QUADS\_FOLLOW\_PROVOKING\_VERTEX\_CONVENTION is FALSE.

return value of FALSE indicates that the implementation always behave as though the provoking vertex mode were LAST\_VERTEX\_CONVENTION.

Flatshading of colors in fixed-function vertex processing, and of the builtin outputs gl\_FrontColor, gl\_BackColor, gl\_FrontSecondaryColor and gl\_BackSecondaryColor when a vertex shader is active, is controlled with the command

void ShadeModel( enum *mode* );

*mode* must be SMOOTH or FLAT. If *mode* is SMOOTH, vertex colors are treated individually. If *mode* is FLAT, flatshading is enabled and colors are taken from the

provoking vertex of the primitive. The colors selected are those derived from current values, generated by lighting, or generated by vertex shading, if lighting is disabled, enabled, or a vertex shader is in use, respectively.

If a vertex or geometry shader is active, user-defined output variables may be flatshaded by using the flat qualifier when declaring the output, as described in section 4.5("Interpolation Qualifiers") of the OpenGL Shading Language Specification.

The state required for flatshading is one bit for the shade mode, one bit for the provoking vertex mode, and one implementation-dependent bit for the provoking vertex behavior of quad primitives. The initial value of the shade mode is SMOOTH and the initial value of the provoking vertex mode is LAST\_VERTEX\_CONVENTION.

### <span id="page-508-0"></span>13.5 Primitive Clipping

Primitives are clipped to the *clip volume*. In clip coordinates, the *view volume* is defined by

$$
-w_c \le x_c \le w_c
$$
  

$$
-w_c \le y_c \le w_c
$$
  

$$
-w_c \le z_c \le w_c.
$$

This view volume may be further restricted by as many as n client-defined clip planes to generate the clip volume. Each client-defined plane specifies a half-space.

 $n$  is an implementation-dependent maximum that must be at least 8, and may be determined by calling GetIntegerv with the symbolic constant MAX\_CLIP\_- DISTANCES. The clip volume is the intersection of all such half-spaces with the view volume (if no client-defined clip planes are enabled, the clip volume is the view volume).

A client-defined clip plane is specified with

void ClipPlane( enum *p*, const double *eqn[4]* );

The value of the first argument,  $p$ , is a symbolic constant, CLIP\_PLANEi, where i is an integer between 0 and n − 1, indicating one of n client-defined clip planes. *eqn* is an array of four double-precision floating-point values. These are the coefficients of a plane equation in object coordinates:  $p_1$ ,  $p_2$ ,  $p_3$ , and  $p_4$  (in that order). The inverse of the current model-view matrix is applied to these coefficients, at the time they are specified, yielding

 $(p'_1 \quad p'_2 \quad p'_3 \quad p'_4) = (p_1 \quad p_2 \quad p_3 \quad p_4) M^{-1}$ 

(where  $M$  is the current model-view matrix; the resulting plane equation is undefined if  $M$  is singular and may be inaccurate if  $M$  is poorly-conditioned) to obtain

the plane equation coefficients in eye coordinates. All points with eye coordinates  $\begin{pmatrix} x_e & y_e & z_e & w_e \end{pmatrix}^T$  that satisfy

$$
\begin{pmatrix}p'_1&p'_2&p'_3&p'_4\end{pmatrix}\begin{pmatrix}x_e\\y_e\\z_e\\w_e\end{pmatrix}\geq 0
$$

lie in the half-space defined by the plane; points that do not satisfy this condition do not lie in the half-space.

When a vertex shader is active, the vector  $(x_e, y_e, z_e, w_e)^T$  is no longer computed. Instead, the value of the  $q1$  ClipVertex built-in variable is used in its place. If gl\_ClipVertex is not written by the vertex shader, its value is undefined, which implies that the results of clipping to any client-defined clip planes are also undefined. The user must ensure that the clip vertex and client-defined clip planes are defined in the same coordinate space.

A vertex shader may, instead of writing to gl\_ClipVertex write a single clip distance for each supported clip plane to elements of the  $q\perp$ ClipDistance [] array. The half-space corresponding to clip plane  $i$  is then given by the set of points satisfying the inequality

$$
c_i(P) \ge 0,
$$

where  $c_i(P)$  is the value of clip distance i at point P. For point primitives,  $c_i(P)$  is simply the clip distance for the vertex in question. For line and triangle primitives, per-vertex clip distances are interpolated using a weighted mean, with weights derived according to the algorithms described in sections [14.5](#page-531-0) and [14.6.](#page-537-0)

Client-defined clip planes are enabled or disabled by calling Enable or Disable with *target* CLIP\_DISTANCEi, where i is an integer between 0 and  $n-1$ ; specifying a value of i enables or disables the plane equation with index i. The constants obey CLIP\_DISTANCE $i =$ CLIP\_DISTANCE $0 + i$ .

Depth clamping is enabled or disabled by calling Enable or Disable with *target* DEPTH\_CLAMP. If depth clamping is enabled, the

$$
-w_c \le z_c \le w_c
$$

plane equation is ignored by view volume clipping (effectively, there is no near or far plane clipping).

If the primitive under consideration is a point, then clipping passes it unchanged if it lies within the clip volume; otherwise, it is discarded.

If the primitive is a line segment, then clipping does nothing to it if it lies entirely within the clip volume, and discards it if it lies entirely outside the volume.

If part of the line segment lies in the volume and part lies outside, then the line segment is clipped and new vertex coordinates are computed for one or both vertices. A clipped line segment endpoint lies on both the original line segment and the boundary of the clip volume.

This clipping produces a value,  $0 \le t \le 1$ , for each clipped vertex. If the coordinates of a clipped vertex are  $P$  and the original vertices' coordinates are  $P_1$ and  $P_2$ , then t is given by

$$
\mathbf{P} = t\mathbf{P}_1 + (1-t)\mathbf{P}_2.
$$

The value of  $t$  is used to clip color, secondary color, texture coordinate, fog coordinate, and vertex shader outputs as described in section [13.5.1.](#page-511-0)

If the primitive is a polygon, then it is passed if every one of its edges lies entirely inside the clip volume and either clipped or discarded otherwise. Polygon clipping may cause polygon edges to be clipped, but because polygon connectivity must be maintained, these clipped edges are connected by new edges that lie along the clip volume's boundary. Thus, clipping may require the introduction of new vertices into a polygon. Edge flags are associated with these vertices so that edges introduced by clipping are flagged as boundary (edge flag TRUE), and so that original edges of the polygon that become cut off at these vertices retain their original flags.

If it happens that a polygon intersects an edge of the clip volume's boundary, then the clipped polygon must include a point on this boundary edge. This point must lie in the intersection of the boundary edge and the convex hull of the vertices of the original polygon. We impose this requirement because the polygon may not be exactly planar.

Primitives rendered with user-defined clip planes must satisfy a complementarity criterion. Suppose a single clip plane with coefficients  $(p'_1 \quad p'_2 \quad p'_3 \quad p'_4)$  (or a number of similarly specified clip planes) is enabled and a series of primitives are drawn. Next, suppose that the original clip plane is respecified with coefficients  $(-p'_1 - p'_2 - p'_3 - p'_4)$  (and correspondingly for any other clip planes) and the primitives are drawn again (and the GL is otherwise in the same state). In this case, primitives must not be missing any pixels, nor may any pixels be drawn twice in regions where those primitives are cut by the clip planes.

The state required for clipping is at least 8 bits indicating which of the clientdefined plane equations are enabled, and at least 8 corresponding sets of plane equations (each consisting of four double-precision floating-point coefficients) In the initial state, all plane equations are disabled and all client-defined plane equation coefficients are zero.

### <span id="page-511-0"></span>13.5.1 Color and Associated Data Clipping

After lighting, clamping or masking and possible flatshading, colors are clipped. Those colors associated with a vertex that lies within the clip volume are unaffected by clipping. If a primitive is clipped, however, the colors assigned to vertices produced by clipping are clipped.

Let the colors assigned to the two vertices  $P_1$  and  $P_2$  of an unclipped edge be  $c_1$  and  $c_2$ . The value of t (section [13.5\)](#page-508-0) for a clipped point P is used to obtain the color associated with P as

$$
\mathbf{c} = t\mathbf{c}_1 + (1-t)\mathbf{c}_2.
$$

(For a color index color, multiplying a color by a scalar means multiplying the index by the scalar. For an RGBA color, it means multiplying each of R, G, B, and A by the scalar. Both primary and secondary colors are treated in the same fashion.)

Polygon clipping may create a clipped vertex along an edge of the clip volume's boundary. This situation is handled by noting that polygon clipping proceeds by clipping against one plane of the clip volume's boundary at a time. Color clipping is done in the same way, so that clipped points always occur at the intersection of polygon edges (possibly already clipped) with the clip volume's boundary.

Texture and fog coordinates, vertex shader outputs (section [11.1.2.1\)](#page-424-0), and point sizes computed on a per vertex basis must also be clipped when a primitive is clipped. The method is exactly analogous to that used for color clipping.

For vertex shader outputs specified to be interpolated without perspective correction (using the noperspective qualifier), the value of  $t$  used to obtain the output value associated with  $P$  will be adjusted to produce results that vary linearly in screen space.

Outputs of integer or unsigned integer type must always be declared with the flat qualifier. Since such outputs are constant over the primitive being rasterized (see sections [14.5.1](#page-531-1) and [14.6.1\)](#page-538-0), no interpolation is performed.

### 13.5.2 Clip Plane Queries

The command

void GetClipPlane( enum *plane*, double *eqn[4]* );

returns four double-precision values in *eqn*; these are the coefficients of the plane equation of *plane* in eye coordinates (these coordinates are those that were computed when the plane was specified).

#### Errors

```
An INVALID_ENUM error is generated if plane is not one of CLIP_-
DISTANCEi, where i is an integer between 0 and n - 1.
```
### 13.6 Coordinate Transformations

*Clip coordinates* for a vertex result from fixed-function transformation of the vertex coordinates, or from shader execution, which yields a vertex coordinate gl\_- Position.

Perspective division on clip coordinates yields *normalized device coordinates*, followed by a *viewport* transformation (see section [13.6.1\)](#page-512-0) to convert these coordinates into *window coordinates*.  $\sqrt{ }$  $\setminus$ 

 $x_c$  $y_c$  $z_c$ 

 $\Big\}$ 

If a vertex in clip coordinates is given by  $\vert$ 

 $w_c$ then the vertex's normalized device coordinates are

$$
\begin{pmatrix} x_d \\ y_d \\ z_d \end{pmatrix} = \begin{pmatrix} \frac{x_c}{w_c} \\ \frac{y_c}{w_c} \\ \frac{z_c}{w_c} \end{pmatrix}.
$$

### <span id="page-512-0"></span>13.6.1 Controlling the Viewport

The viewport transformation is determined by the selected viewport's width and height in pixels,  $p_x$  and  $p_y$ , respectively, and its center  $(o_x, o_y)$  (also in pixels).

The vertex's window coordinates,  $\sqrt{ }$  $\overline{1}$  $\dot{x}_w$  $y_w$  $z_w$  $\setminus$  , are given by  $\sqrt{ }$  $\mathcal{L}$  $x_w$  $y_w$  $z_w$  $\setminus$  $\Big\} =$  $\sqrt{ }$  $\mathcal{L}$  $\bar{p}_x$  $\frac{p_x}{2}x_d + o_x$  $\frac{\frac{p_y}{2}}{f-n}y_d + o_y$  $\frac{-\bar{n}}{2}z_d + \frac{n+f}{2}$ 2  $\setminus$  $\vert \cdot$ 

Multiple viewports are available and are numbered zero through the value of MAX VIEWPORTS minus one. If a geometry shader is active and writes to  $q1$  -ViewportIndex, the viewport transformation uses the viewport corresponding to the value assigned to  $g\perp$  Viewport Index taken from an implementationdependent primitive vertex. If the value of the viewport index is outside the range

zero to the value of MAX\_VIEWPORTS minus one, the results of the viewport transformation are undefined. If no geometry shader is active, or if the active geometry shader does not write to gl\_ViewportIndex, the viewport numbered zero is used by the viewport transformation.

A single vertex may be used in more than one individual primitive, in primitives such as TRIANGLE STRIP. In this case, the viewport transformation is applied separately for each primitive.

The factor and offset applied to  $z_d$  for each viewport encoded by n and f are set using

```
void DepthRangeArrayv( uint first, sizei count, const
   double *v );
void DepthRangeIndexed( uint index, double n,
   double f );
void DepthRange( double n, double f );
void DepthRangef( float n, float f );
```
DepthRangeArrayv is used to specify the depth range for multiple viewports simultaneously. *first* specifies the index of the first viewport to modify and *count* specifies the number of viewports. Viewports whose indices lie outside the range  $[first, first + count)$  are not modified. The *v* parameter contains the address of an array of double types specifying near (*n*) and far (*f*) for each viewport in that order. Values in  $\nu$  are each clamped to the range  $[0, 1]$  when specified.

### Errors

```
An INVALID_VALUE error is generated if (first + count) is greater than the
value of MAX_VIEWPORTS.
```
An INVALID\_VALUE error is generated if *count* is negative.

DepthRangeIndexed specifies the depth range for a single viewport and is equivalent (assuming no errors are generated) to:

```
double v[] = \{ n, f \};
DepthRangeArrayv(index, 1, v);
```
DepthRange sets the depth range for all viewports to the same values and is equivalent (assuming no errors are generated) to:

```
for (uint i = 0; i < MAX VIEWPORTS; i++)DepthRangeIndexed(i, n, f);
```
 $z_w$  may be represented using either a fixed-point or floating-point representation. However, a floating-point representation must be used if the draw framebuffer has a floating-point depth buffer. If an  $m$ -bit fixed-point representation is used, we assume that it represents each value  $\frac{k}{2^m-1}$ , where  $k \in \{0, 1, \ldots, 2^m - 1\}$ , as k (e.g. 1.0 is represented in binary as a string of all ones).

Viewport transformation parameters are specified using

```
void ViewportArrayv( uint first, sizei count, const
   float *v );
void ViewportIndexedf( uint index, float x, float y,
   float w, float h );
void ViewportIndexedfv( uint index, const float *v );
void Viewport( int x, int y, sizei w, sizei h );
```
ViewportArrayv specifies parameters for multiple viewports simultaneously. *first* specifies the index of the first viewport to modify and *count* specifies the number of viewports. Viewports whose indices lie outside the range  $[first, first +$ count) are not modified. *v* contains the address of an array of floating-point values specifying the left (*x*), bottom (*y*), width (*w*) and height (*h*) of each viewport, in that order. *x* and *y* give the location of the viewport's lower left corner and *w* and *h* give the viewport's width and height, respectively.

### Errors

An INVALID\_VALUE error is generated if  $first + count$  is greater than the value of MAX\_VIEWPORTS.

An INVALID\_VALUE error is generated if *count* is negative.

ViewportIndexedf and ViewportIndexedfv specify parameters for a single viewport and are equivalent (assuming no errors are generated) to:

```
float v[4] = \{ x, y, w, h \};
ViewportArrayv(index, 1, \nabla);
```
and

```
ViewportArrayv(index, 1, v);
```
respectively.

Viewport sets the parameters for all viewports to the same values and is equivalent (assuming no errors are generated) to:

```
for (uint i = 0; i < MAX VIEWPORTS; i++)ViewportIndexedf(i, 1, (float)x, (float)y, (float)w, (float)h);
```
The viewport parameters shown in the above equations are found from these values as  $\overline{u}$ 

$$
o_x = x + \frac{w}{2}
$$
  
\n
$$
o_y = y + \frac{h}{2}
$$
  
\n
$$
p_x = w
$$
  
\n
$$
p_y = h.
$$

The location of the viewport's bottom-left corner, given by  $(x, y)$ , are clamped to be within the implementation-dependent viewport bounds range. The viewport bounds range [min, max] tuple may be determined by calling GetFloatv with the symbolic constant VIEWPORT\_BOUNDS\_RANGE (see section [22\)](#page-670-0).

Viewport width and height are clamped to implementation-dependent maximums when specified. The maximum width and height may be found by calling GetFloaty with the symbolic constant MAX VIEWPORT DIMS. The maximum viewport dimensions must be greater than or equal to the larger of the visible dimensions of the display being rendered to (if a display exists), and the largest renderbuffer image which can be successfully created and attached to a framebuffer object (see chapter [9\)](#page-328-0).

#### Errors

An INVALID\_VALUE error is generated if either *w* or *h* is negative.

The state required to implement the viewport transformation is four integers and two clamped floating-point values for each viewport. In the initial state, *w* and *h* for each viewport are set to the width and height, respectively, of the window into which the GL is to do its rendering. If the default framebuffer is bound but no default framebuffer is associated with the GL context (see chapter [9\)](#page-328-0), then *w* and *h* are initially set to zero.  $o_x$ ,  $o_y$ , n, and f are set to  $\frac{w}{2}$ ,  $\frac{h}{2}$  $\frac{h}{2}$ , 0.0, and 1.0, respectively.

The precision with which the GL interprets the floating-point viewport bounds is implementation-dependent and may be determined by querying the implementation-defined constant VIEWPORT\_SUBPIXEL\_BITS.

### 13.7 Final Color Processing

In RGBA mode with vertex color clamping disabled, the floating-point RGBA components are not modified.

### 13.7. FINAL COLOR PROCESSING 492

In RGBA mode with vertex color clamping enabled, each color component may be converted to a signed or unsigned normalized fixed-point value as described in equations [2.3](#page-47-0) and [2.4](#page-47-1) (depending on the framebuffer format).

GL implementations are not required to convert clamped color components to fixed-point.

Because a number of the form  $\frac{k}{2^m-1}$  may not be represented exactly as a limited-precision floating-point quantity, we place a further requirement on the fixed-point conversion of RGBA components. Suppose that lighting is disabled, the color associated with a vertex has not been clipped, and one of Colorub, Colorus, or Colorui was used to specify that color. When these conditions are satisfied, an RGBA component must convert to a value that matches the component as specified in the Color command: if  $m$  is less than the number of bits  $b$  with which the component was specified, then the converted value must equal the most significant  $m$  bits of the specified value; otherwise, the most significant  $b$  bits of the converted value must equal the specified value.

A color index is converted (by rounding to nearest) to a fixed-point value with at least as many bits as there are in the color index portion of the framebuffer.

## Chapter 14

# Fixed-Function Primitive Assembly and Rasterization

Rasterization is the process by which a primitive is converted to a two-dimensional image. Each point of this image contains such information as color and depth. Thus, rasterizing a primitive consists of two parts. The first is to determine which squares of an integer grid in window coordinates are occupied by the primitive. The second is assigning a depth value and one or more color values to each such square. The results of this process are passed on to the next stage of the GL (perfragment operations), which uses the information to update the appropriate locations in the framebuffer. Figure [14.1](#page-517-0) diagrams the rasterization process. The color values assigned to a fragment are initially determined by the rasterization operations (see sections [14.4](#page-524-0) through [14.8\)](#page-548-0) and modified by either the execution of the texturing, color sum, and fog operations defined in chapters [8,](#page-183-0) [16.3,](#page-570-0) and [16.4,](#page-570-1) or by a fragment shader as defined in section [15.](#page-551-0) The final depth value is initially determined by the rasterization operations and may be modified or replaced by a fragment shader. The results from rasterizing a point, line, polygon, pixel rectangle or bitmap can be routed through a fragment shader.

<span id="page-517-0"></span>A grid square along with its z (depth) and assigned colors, fog coordinate, and texture coordinates, or shader output parameters is called a *fragment*; the parameters are collectively dubbed the fragment's *associated data*. A fragment is located by its lower left corner, which lies on integer grid coordinates. Rasterization operations also refer to a fragment's *center*, which is offset by  $(\frac{1}{2})$  $\frac{1}{2}, \frac{1}{2}$  $(\frac{1}{2})$  from its lower left corner (and so lies on half-integer coordinates).

Grid squares need not actually be square in the GL. Rasterization rules are not affected by the actual aspect ratio of the grid squares. Display of non-square grids, however, will cause rasterized points and line segments to appear fatter in one

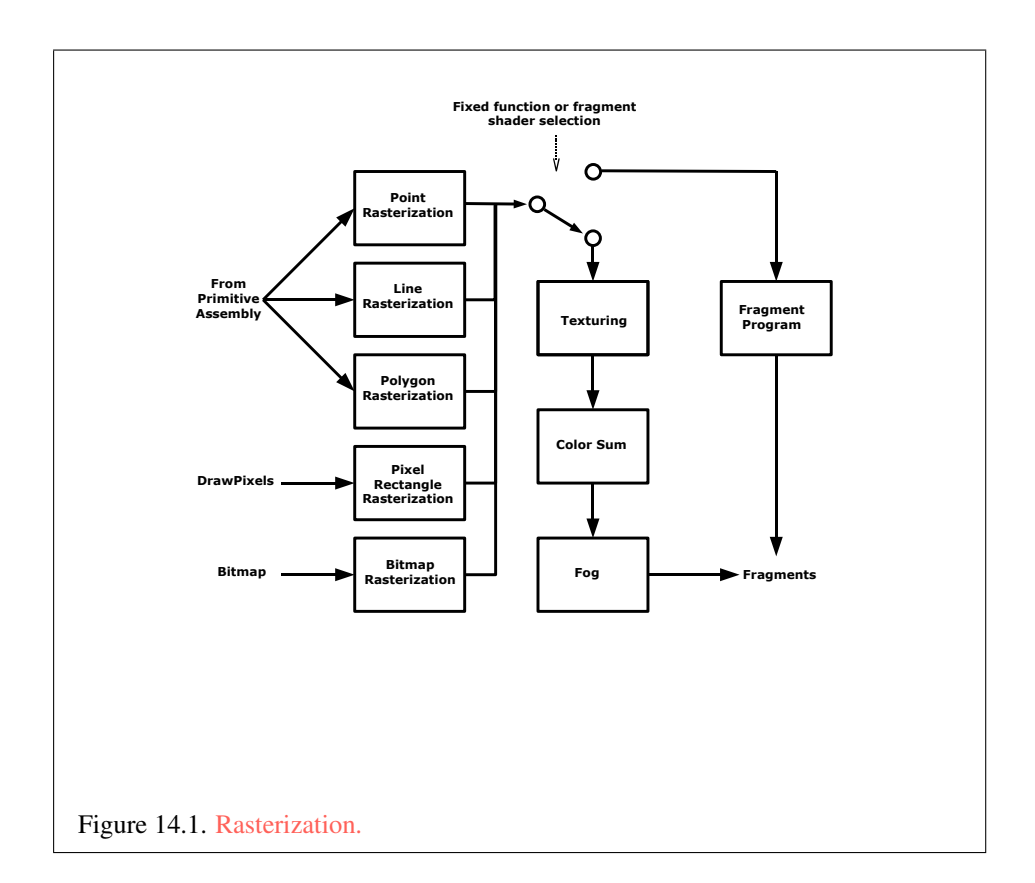

OpenGL 4.4 (Compatibility Profile) - March 19, 2014

direction than the other. We assume that fragments are square, since it simplifies antialiasing and texturing.

Several factors affect rasterization. Primitives may be discarded before rasterization. Lines and polygons may be stippled. Points may be given differing diameters and line segments differing widths. A point, line segment, or polygon may be antialiased.

Rasterization only produces fragments corresponding to pixels in the framebuffer. Fragments which would be produced by application of any of the primitive rasterization rules described below but which lie outside the framebuffer are not produced, nor are they processed by any later stage of the GL, including any of the early per-fragment tests described in section [14.9.](#page-550-0)

### 14.1 Discarding Primitives Before Rasterization

Primitives sent to vertex stream zero (see section [13.2\)](#page-497-0) are processed further; primitives emitted to any other stream are discarded. When geometry shaders are disabled, all vertices are considered to be emitted to stream zero.

Primitives can be optionally discarded before rasterization by calling Enable and Disable with *target* RASTERIZER\_DISCARD. When enabled, primitives are discarded immediately before the rasterization stage, but after the optional transform feedback stage (see section [13.2\)](#page-497-0). When disabled, primitives are passed through to the rasterization stage to be processed normally. When enabled, RASTERIZER DISCARD also causes the Accum, Bitmap, CopyPixels, DrawPixels, Clear, and ClearBuffer\* commands to be ignored.

The state required to control primitive discard is a bit indicating whether discard is enabled or disabled. The initial value of primitive discard is FALSE.

### <span id="page-519-0"></span>14.2 Invariance

Consider a primitive  $p'$  obtained by translating a primitive p through an offset  $(x, y)$ in window coordinates, where x and y are integers. As long as neither  $p'$  nor p is clipped, it must be the case that each fragment  $f'$  produced from  $p'$  is identical to a corresponding fragment f from p except that the center of  $f'$  is offset by  $(x, y)$ from the center of f.

### <span id="page-519-1"></span>14.3 Antialiasing

Antialiasing of a point, line, or polygon is effected in one of two ways depending on whether the GL is in RGBA or color index mode.

In RGBA mode, the R, G, and B values of the rasterized fragment are left unaffected, but the A value is multiplied by a floating-point value in the range [0, 1] that describes a fragment's screen pixel coverage. The per-fragment stage of the GL can be set up to use the A value to blend the incoming fragment with the corresponding pixel already present in the framebuffer.

In color index mode, the least significant  $b$  bits (to the left of the binary point) of the color index are used for antialiasing;  $b = \min\{4, m\}$ , where m is the number of bits in the color index portion of the framebuffer. The antialiasing process sets these b bits based on the fragment's coverage value: the bits are set to zero for no coverage and to all ones for complete coverage.

The details of how antialiased fragment coverage values are computed are difficult to specify in general. The reason is that high-quality antialiasing may take into account perceptual issues as well as characteristics of the monitor on which the contents of the framebuffer are displayed. Such details cannot be addressed within the scope of this document. Further, the coverage value computed for a fragment of some primitive may depend on the primitive's relationship to a number of grid squares neighboring the one corresponding to the fragment, and not just on the fragment's grid square. Another consideration is that accurate calculation of coverage values may be computationally expensive; consequently we allow a given GL implementation to approximate true coverage values by using a fast but not entirely accurate coverage computation.

In light of these considerations, we chose to specify the behavior of exact antialiasing in the prototypical case that each displayed pixel is a perfect square of uniform intensity. The square is called a *fragment square* and has lower left corner  $(x, y)$  and upper right corner  $(x+1, y+1)$ . We recognize that this simple box filter may not produce the most favorable antialiasing results, but it provides a simple, well-defined model.

A GL implementation may use other methods to perform antialiasing, subject to the following conditions:

- 1. If  $f_1$  and  $f_2$  are two fragments, and the portion of  $f_1$  covered by some primitive is a subset of the corresponding portion of  $f_2$  covered by the primitive, then the coverage computed for  $f_1$  must be less than or equal to that computed for  $f_2$ .
- 2. The coverage computation for a fragment  $f$  must be local: it may depend only on f's relationship to the boundary of the primitive being rasterized. It may not depend on  $f$ 's  $x$  and  $y$  coordinates.

Another property that is desirable, but not required, is:

3. The sum of the coverage values for all fragments produced by rasterizing a particular primitive must be constant, independent of any rigid motions in window coordinates, as long as none of those fragments lies along window edges.

In some implementations, varying degrees of antialiasing quality may be obtained by providing GL hints (section [21.5\)](#page-665-0), allowing a user to make an image quality versus speed tradeoff.

### 14.3.1 Multisampling

Multisampling is a mechanism to antialias all GL primitives: points, lines, polygons, bitmaps, and images. The technique is to sample all primitives multiple times at each pixel. The color sample values are resolved to a single, displayable color each time a pixel is updated, so the antialiasing appears to be automatic at the application level. Because each sample includes color, depth, and stencil information, the color (including texture operation), depth, and stencil functions perform equivalently to the single-sample mode.

An additional buffer, called the multisample buffer, is added to the framebuffer. Pixel sample values, including color, depth, and stencil values, are stored in this buffer. Samples contain separate color values for each fragment color. When the framebuffer includes a multisample buffer, it does not include depth or stencil buffers, even if the multisample buffer does not store depth or stencil values. Color buffers do coexist with the multisample buffer, however.

Multisample antialiasing is most valuable for rendering polygons, because it requires no sorting for hidden surface elimination, and it correctly handles adjacent polygons, object silhouettes, and even intersecting polygons. If only points or lines are being rendered, the "smooth" antialiasing mechanism provided by the base GL may result in a higher quality image. This mechanism is designed to allow multisample and smooth antialiasing techniques to be alternated during the rendering of a single scene.

If the value of SAMPLE\_BUFFERS is one, the rasterization of all primitives is changed, and is referred to as *multisample rasterization*. Otherwise, primitive rasterization is referred to as *single-sample rasterization*. The value of SAMPLE\_- BUFFERS is a framebuffer-dependent constant, and is queried by calling **GetInte**gerv with *pname* set to SAMPLE\_BUFFERS.

During multisample rendering the contents of a pixel fragment are changed in two ways. First, each fragment includes a coverage value with SAMPLES bits. The

value of SAMPLES is a framebuffer-dependent constant, and is queried by calling GetIntegerv with *pname* set to SAMPLES.

The location of a given sample is queried with the command

```
void GetMultisamplefv( enum pname, uint index,
   float *val );
```
*pname* must be SAMPLE\_POSITION, and *index* corresponds to the sample for which the location should be returned. The sample location is returned as two floating-point values in *val[0]* and *val[1]*, each between 0 and 1, corresponding to the x and y locations respectively in GL pixel space of that sample.  $(0.5, 0.5)$  thus corresponds to the pixel center. If the multisample mode does not have fixed sample locations, the returned values may only reflect the locations of samples within some pixels.

### Errors

An INVALID\_ENUM error is generated if *pname* is not SAMPLE\_- POSITION.

An INVALID\_VALUE error is generated if *index* is greater than or equal to the value of SAMPLES.

Second, each fragment includes SAMPLES depth values and sets of associated data, instead of the single depth value and set of associated data that is maintained in single-sample rendering mode. An implementation may choose to assign the same associated data to more than one sample. The location for evaluating such associated data can be anywhere within the pixel including the fragment center or any of the sample locations. The different associated data values need not all be evaluated at the same location. Each pixel fragment thus consists of integer  $x$  and  $y$ grid coordinates, SAMPLES depth values and sets of associated data, and a coverage value with a maximum of SAMPLES bits.

Multisample rasterization is enabled or disabled by calling Enable or Disable with *target* MULTISAMPLE.

If MULTISAMPLE is disabled, multisample rasterization of all primitives is equivalent to single-sample (fragment-center) rasterization, except that the fragment coverage value is set to full coverage. The color and depth values and the sets of texture coordinates may all be set to the values that would have been assigned by single-sample rasterization, or they may be assigned as described below for multisample rasterization.

If MULTISAMPLE is enabled, multisample rasterization of all primitives differs substantially from single-sample rasterization. It is understood that each pixel in

the framebuffer has SAMPLES locations associated with it. These locations are exact positions, rather than regions or areas, and each is referred to as a sample point. The sample points associated with a pixel may be located inside or outside of the unit square that is considered to bound the pixel. Furthermore, the relative locations of sample points may be identical for each pixel in the framebuffer, or they may differ.

If MULTISAMPLE is enabled and the current program object includes a fragment shader with one or more input variables qualified with sample in, the data associated with those variables will be assigned independently. The values for each sample must be evaluated at the location of the sample. The data associated with any other variables not qualified with sample in need not be evaluated independently for each sample.

If the sample locations differ per pixel, they should be aligned to window, not screen, boundaries. Otherwise rendering results will be window-position specific. The invariance requirement described in section [14.2](#page-519-0) is relaxed for all multisample rasterization, because the sample locations may be a function of pixel location.

### 14.3.1.1 Sample Shading

Sample shading can be used to specify a minimum number of unique samples to process for each fragment. Sample shading is controlled by calling Enable or Disable with *target* SAMPLE\_SHADING.

If MULTISAMPLE OT SAMPLE SHADING is disabled, sample shading has no effect. Otherwise, an implementation must provide a minimum of

```
max(\lceil mss \times samples \rceil, 1)
```
unique color values and sets of texture coordinates for each fragment, where *mss* is the value of MIN\_SAMPLE\_SHADING\_VALUE and *samples* is the number of samples (the value of SAMPLES). These are associated with the samples in an implementation-dependent manner. The value of MIN\_SAMPLE\_SHADING\_VALUE is specified by calling

void MinSampleShading( float *value* );

with *value* set to the desired minimum sample shading fraction. *value* is clamped to [0, 1] when specified. The sample shading fraction may be queried by calling GetFloaty with the symbolic constant MIN\_SAMPLE\_SHADING\_VALUE.

When the sample shading fraction is 1.0, a separate set of colors and other associated data are evaluated for each sample, and each set of values is evaluated at the sample location.

### <span id="page-524-0"></span>14.4 Points

A point is drawn by generating a set of fragments in the shape of a square or circle centered around the vertex of the point. Each vertex has an associated point size that controls the size of that square or circle.

If no vertex, tessellation control, tessellation evaluation, or geometry shader is active, then the rasterization of points is controlled with

```
void PointSize( float size );
```
*size* specifies the requested size of a point. The default value is 1.0.

**Errors** 

An INVALID\_VALUE error is generated if *size* is less than or equal to zero.

The requested point size is multiplied with a distance attenuation factor, clamped to a specified point size range, and further clamped to the implementationdependent point size range to produce the derived point size:

$$
derived\_size = clamp\left(size \times \sqrt{\left(\frac{1}{a + b * d + c * d^2}\right)}\right)
$$

where d is the eye-coordinate distance from the eye,  $(0, 0, 0, 1)$  in eye coordinates, to the vertex, and a, b, and c are distance attenuation function coefficients.

If multisampling is not enabled, the derived size is passed on to rasterization as the point width.

If a vertex, tessellation control, tessellation evaluation, or geometry shader is active and program point size mode is enabled, the derived point size is taken from the (potentially clipped) shader built-in gl\_PointSize written by:

- the geometry shader, if active;
- the tessellation evaluation shader, if active and no geometry shader is active;
- the tessellation control shader, if active and no geometry or tessellation evaluation shader is active; or
- the vertex shader, otherwise

and clamped to the implementation-dependent point size range. If the value written to gl\_PointSize is less than or equal to zero, or if no value was written to  $gl$  -PointSize, results are undefined. If a vertex, tessellation control, tessellation

evaluation, or geometry shader is active and program point size mode is disabled, the derived point size is taken from the point size state as specified by the **PointSize** command. In this case no distance attenuation is performed.

Program point size mode is enabled and disabled by calling Enable or Disable with *target* PROGRAM\_POINT\_SIZE.

If multisampling is enabled, an implementation may optionally fade the point alpha (see section [17.2\)](#page-574-0) instead of allowing the point width to go below a given threshold. In this case, the width of the rasterized point is

$$
width = \begin{cases} derived\_size & derived\_size \ge threshold \\ threshold & otherwise \end{cases} \tag{14.1}
$$

and the fade factor is computed as follows:

$$
fade = \begin{cases} 1 & \text{derived.size} \ge threshold \\ \left(\frac{\text{derived.size}}{\text{threshold}}\right)^2 & \text{otherwise} \end{cases}
$$
 (14.2)

The point fade threshold, the distance attenuation function coefficients  $a, b$ , and c, and the bounds of the first point size range clamp are specified with

void PointParameter{if}( enum *pname*, T *param* ); void PointParameter{if}v( enum *pname*, const T *\*params* );

If *pname* is POINT\_FADE\_THRESHOLD\_SIZE, then *param* specifies, or *params* points to the point fade threshold. If *pname* is POINT\_DISTANCE\_- ATTENUATION, then *params* points to the coefficients a, b, and c. If *pname* is POINT\_SIZE\_MIN or POINT\_SIZE\_MAX, then *param* specifies, or *params* points to the lower or upper bound respectively to which the derived point size is clamped. If the lower bound is greater than the upper bound, the point size after clamping is undefined.

Data conversions are performed as specified in section [2.2.1.](#page-36-0)

The point sprite texture coordinate origin is set with the **PointParame**ter\* commands where *pname* is POINT\_SPRITE\_COORD\_ORIGIN and *param* is LOWER LEFT or UPPER LEFT. The default value is UPPER LEFT.

### Errors

An INVALID\_ENUM error is generated if *pname* is not POINT\_FADE\_- THRESHOLD\_SIZE, POINT\_DISTANCE\_ATTENUATION, POINT\_SIZE\_MIN, POINT\_SIZE\_MAX, or POINT\_SPRITE\_COORD\_ORIGIN.

An INVALID\_VALUE error is generated if negative values are specified for POINT\_SIZE\_MIN, POINT\_SIZE\_MAX, or POINT\_FADE\_THRESHOLD -

### SIZE.

Point antialiasing is enabled or disabled by calling Enable or Disable with *target* POINT\_SMOOTH. The default state is for point antialiasing to be disabled.

Point sprites are enabled or disabled by calling Enable or Disable with *target* POINT\_SPRITE. The default state is for point sprites to be disabled. When point sprites are enabled, the state of the point antialiasing enable is ignored. In a deprecated context, point sprites are always enabled.

The point sprite texture coordinate replacement mode is set with one of the TexEnv\* commands described in section [16.1,](#page-561-0) where *target* is POINT\_SPRITE and *pname* is COORD\_REPLACE. The possible values for *param* are FALSE and TRUE. The default value for each texture coordinate set is for point sprite texture coordinate replacement to be disabled.

### 14.4.1 Basic Point Rasterization

In the default state, a point is rasterized by truncating its  $x_w$  and  $y_w$  coordinates (recall that the subscripts indicate that these are  $x$  and  $y$  window coordinates) to integers. This  $(x, y)$  address, along with data derived from the data associated with the vertex corresponding to the point, is sent as a single fragment to the perfragment stage of the GL.

The effect of a point width other than 1.0 depends on the state of point antialiasing and point sprites. If antialiasing and point sprites are disabled, the actual width is determined by rounding the supplied width to the nearest integer, then clamping it to the implementation-dependent maximum non-antialiased point width. This implementation-dependent value must be no less than the implementationdependent maximum antialiased point width, rounded to the nearest integer value, and in any event no less than 1. If rounding the specified width results in the value 0, then it is as if the value were 1. If the resulting width is odd, then the point

$$
(x,y) = (\lfloor x_w \rfloor + \frac{1}{2}, \lfloor y_w \rfloor + \frac{1}{2})
$$

is computed from the vertex's  $x_w$  and  $y_w$ , and a square grid of the odd width centered at  $(x, y)$  defines the centers of the rasterized fragments (recall that fragment centers lie at half-integer window coordinate values). If the width is even, then the center point is

$$
(x,y) = (\lfloor x_w + \frac{1}{2} \rfloor, \lfloor y_w + \frac{1}{2} \rfloor);
$$

<span id="page-526-0"></span>the rasterized fragment centers are the half-integer window coordinate values within the square of the even width centered on  $(x, y)$ . See figure [14.2.](#page-526-0)

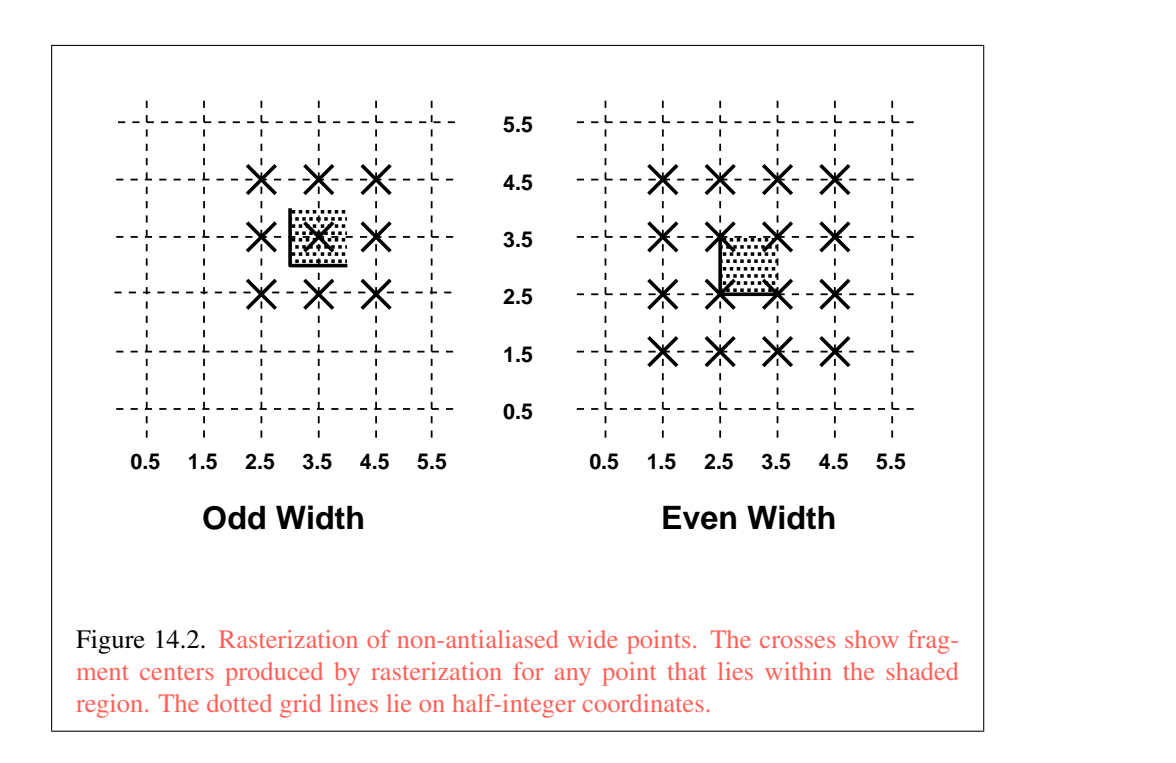

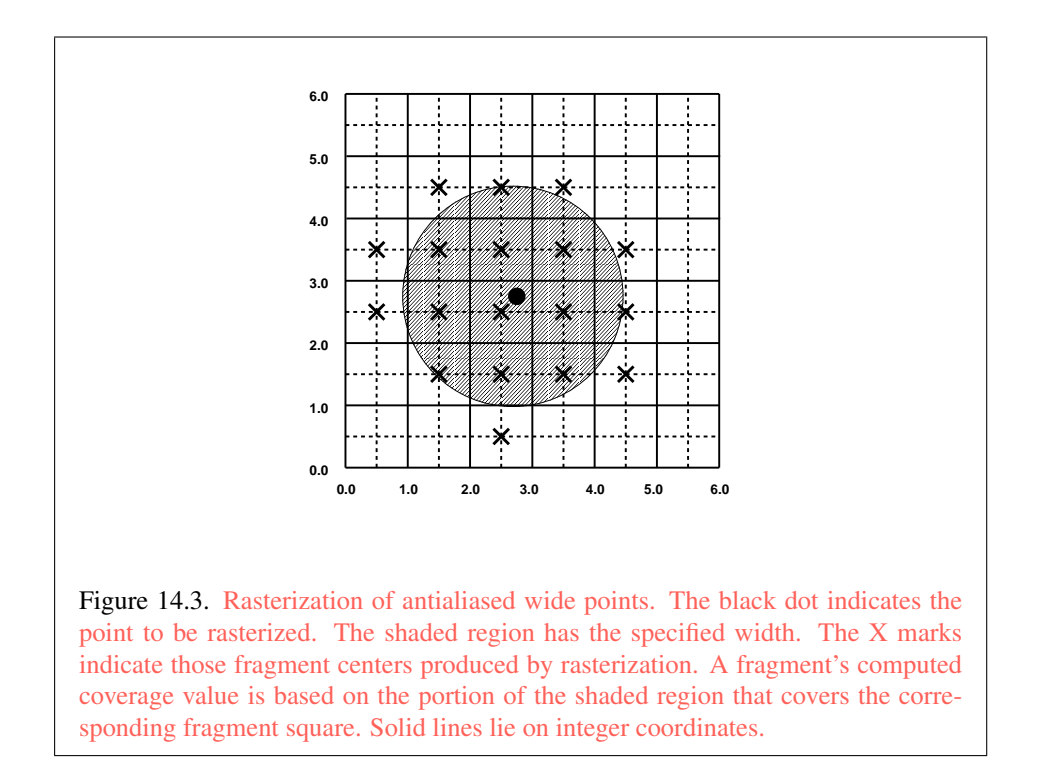

OpenGL 4.4 (Compatibility Profile) - March 19, 2014

All fragments produced in rasterizing a non-antialiased point are assigned the same associated data, which are those of the vertex corresponding to the point.

If antialiasing is enabled and point sprites are disabled, then point rasterization produces a fragment for each fragment square that intersects the region lying within the circle having diameter equal to the current point width and centered at the point's  $(x_w, y_w)$  (figure [14.3\)](#page-526-0). The coverage value for each fragment is the window coordinate area of the intersection of the circular region with the corresponding fragment square (but see section [14.3\)](#page-519-1). This value is saved and used in the final step of rasterization (section [17.1\)](#page-573-0). The data associated with each fragment are otherwise the data associated with the point being rasterized.

Not all widths need be supported when point antialiasing is on, but the width 1.0 must be provided. If an unsupported width is requested, the nearest supported width is used instead. The range of supported widths and the width of evenlyspaced gradations within that range are implementation-dependent. The range and gradations may be obtained using the query mechanism described in chapter [22.](#page-670-0) If, for instance, the width range is from 0.1 to 2.0 and the gradation width is 0.1, then the widths  $0.1, 0.2, \ldots, 1.9, 2.0$  are supported.

If point sprites are enabled, then point rasterization produces a fragment for each framebuffer pixel whose center lies inside a square centered at the point's  $(x_w, y_w)$ , with side length equal to the current point size.

All fragments produced in rasterizing a point sprite are assigned the same associated data, which are those of the vertex corresponding to the point. However, the fragment shader built-in  $q1$  PointCoord contains point sprite texture coordinates. Additionally, for each texture coordinate set where COORD\_REPLACE is TRUE, these texture coordinates are replaced with point sprite texture coordinates. The s point sprite texture coordinate varies from zero to one across the point horizontally left-to-right. If  $POLNT\_SPRITE\_COORD_ORIGIN$  is LOWER\_LEFT, the  $t$ coordinate varies from zero to one vertically bottom-to-top. Otherwise if the point sprite texture coordinate origin is UPPER\_LEFT, the  $t$  coordinate varies from zero to one vertically top-to-bottom. The  $r$  and  $q$  coordinates are replaced with the constants zero and one, respectively. The following formula is used to evaluate the s and t point sprite texture coordinates:

$$
s = \frac{1}{2} + \frac{(x_f + \frac{1}{2} - x_w)}{size}
$$
\n(14.3)

$$
t = \begin{cases} \frac{1}{2} + \frac{(y_f + \frac{1}{2} - y_w)}{size}, \text{PONT\_SPRITE\_COORD\_ORIGIN} = \text{LOWER\_LEFT} \\ \frac{1}{2} - \frac{(y_f + \frac{1}{2} - y_w)}{size}, \text{PONT\_SPRITE\_COORD\_ORIGIN} = \text{UPPER\_LEFT} \end{cases} \tag{14.4}
$$

where size is the point's size,  $x_f$  and  $y_f$  are the (integral) window coordinates of the fragment, and  $x_w$  and  $y_w$  are the exact, unrounded window coordinates of the vertex for the point.

The widths supported for point sprites must be a superset of those supported for antialiased points. There is no requirement that these widths must be equally spaced. If an unsupported width is requested, the nearest supported width is used instead.

### 14.4.2 Point Rasterization State

The state required to control point rasterization consists of the floating-point point width, two floating-point values specifying the minimum and maximum point size, three floating-point values specifying the distance attenuation coefficients, a bit indicating whether or not antialiasing is enabled, a bit indicating whether or not point sprites are enabled, a bit for the point sprite texture coordinate replacement mode for each texture coordinate set, a bit indicating whether or not vertex program point size mode is enabled, a bit for the point sprite texture coordinate origin, and a floating-point value specifying the point fade threshold size.

### 14.4.3 Point Multisample Rasterization

If MULTISAMPLE is enabled, and the value of SAMPLE\_BUFFERS is one, then points are rasterized using the following algorithm, regardless of whether point antialiasing (POINT SMOOTH) is enabled or disabled. Point rasterization produces a fragment for each framebuffer pixel with one or more sample points that intersect a region centered at the point's  $(x_w, y_w)$ . This region is a circle having diameter equal to the current point width if POINT\_SPRITE is disabled, or a square with side equal to the current point width if POINT SPRITE is enabled. Coverage bits that correspond to sample points that intersect the region are 1, other coverage bits are 0. All data associated with each sample for the fragment are the data associated with the point being rasterized, with the exception of texture coordinates when POINT\_SPRITE is enabled; these texture coordinates are computed as described in section [14.4.](#page-524-0)

Point size range and number of gradations are equivalent to those supported for antialiased points when POINT\_SPRITE is disabled. The set of point sizes supported is equivalent to those for point sprites without multisample when POINT\_-SPRITE is enabled.

### <span id="page-531-0"></span>14.5 Line Segments

A line segment results from a line strip Begin / End object, a line loop, or a series of separate line segments. Line segment rasterization is controlled by several variables. Line width, which may be set by calling

void LineWidth( float *width* );

with an appropriate positive floating-point width, controls the width of rasterized line segments. The default width is 1.0. Antialiasing may be enabled or disabled by calling Enable or Disable with *target* LINE\_SMOOTH.

#### Errors

An INVALID\_VALUE error is generated if *width* is less than or equal to zero.

Line segments may be stippled. Stippling is controlled by a GL command that sets a *stipple pattern* (see below).

### <span id="page-531-1"></span>14.5.1 Basic Line Segment Rasterization

Line segment rasterization begins by characterizing the segment as either *x-major* or *y-major*. x-major line segments have slope in the closed interval [−1, 1]; all other line segments are  $y$ -major (slope is determined by the segment's endpoints). We shall specify rasterization only for  $x$ -major segments except in cases where the modifications for *y*-major segments are not self-evident.

Ideally, the GL uses a "diamond-exit" rule to determine those fragments that are produced by rasterizing a line segment. For each fragment  $f$  with center at window coordinates  $x_f$  and  $y_f$ , define a diamond-shaped region that is the intersection of four half planes:

$$
R_f = \{ (x, y) \mid |x - x_f| + |y - y_f| < \frac{1}{2} \}
$$

Essentially, a line segment starting at  $\mathbf{p}_a$  and ending at  $\mathbf{p}_b$  produces those fragments f for which the segment intersects  $R_f$ , except if  $p_b$  is contained in  $R_f$ . See figure [14.4.](#page-532-0)

To avoid difficulties when an endpoint lies on a boundary of  $R_f$  we (in principle) perturb the supplied endpoints by a tiny amount. Let  $\mathbf{p}_a$  and  $\mathbf{p}_b$  have window coordinates  $(x_a, y_a)$  and  $(x_b, y_b)$ , respectively. Obtain the perturbed endpoints  $\mathbf{p}'_a$ given by  $(x_a, y_a) - (\epsilon, \epsilon^2)$  and  $p'_b$  given by  $(x_b, y_b) - (\epsilon, \epsilon^2)$ . Rasterizing the line

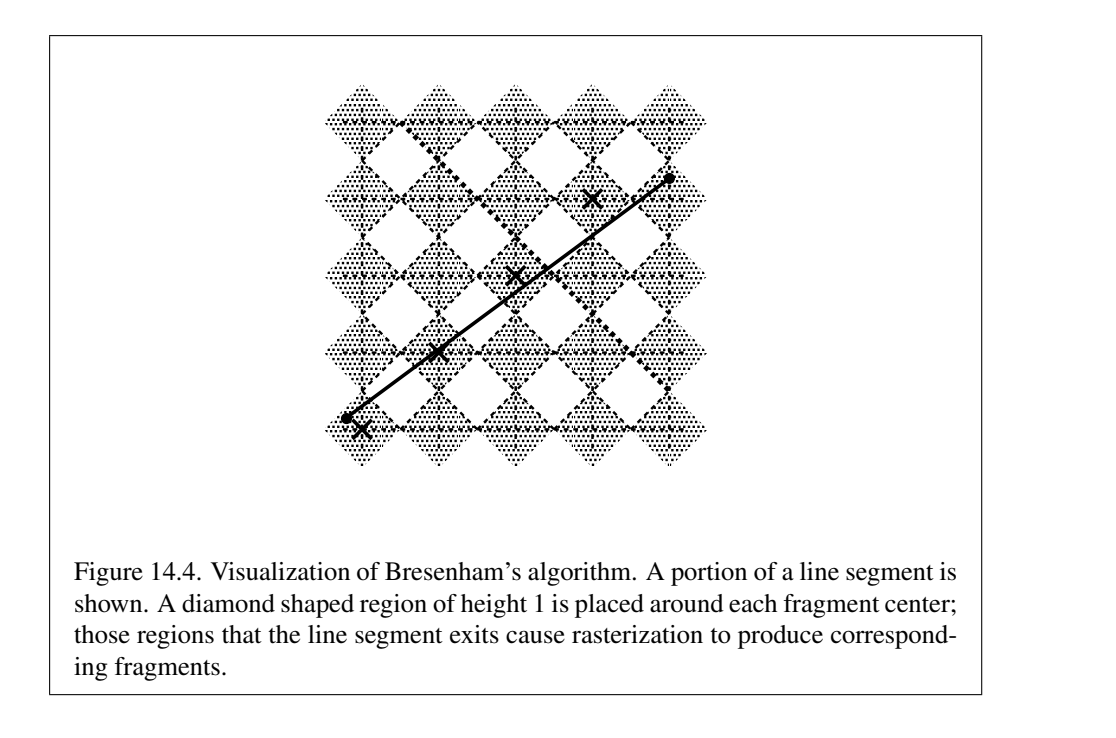

segment starting at  $\mathbf{p}_a$  and ending at  $\mathbf{p}_b$  produces those fragments f for which the segment starting at  $\mathbf{p}'_a$  and ending on  $\mathbf{p}'_b$  intersects  $R_f$ , except if  $\mathbf{p}'_b$  is contained in  $R_f$ .  $\epsilon$  is chosen to be so small that rasterizing the line segment produces the same fragments when  $\delta$  is substituted for  $\epsilon$  for any  $0 < \delta \leq \epsilon$ .

When  $\mathbf{p}_a$  and  $\mathbf{p}_b$  lie on fragment centers, this characterization of fragments reduces to Bresenham's algorithm with one modification: lines produced in this description are "half-open," meaning that the final fragment (corresponding to  $\mathbf{p}_b$ ) is not drawn. This means that when rasterizing a series of connected line segments, shared endpoints will be produced only once rather than twice (as would occur with Bresenham's algorithm).

<span id="page-532-0"></span>Because the initial and final conditions of the diamond-exit rule may be difficult to implement, other line segment rasterization algorithms are allowed, subject to the following rules:

- 1. The coordinates of a fragment produced by the algorithm may not deviate by more than one unit in either x or y window coordinates from a corresponding fragment produced by the diamond-exit rule.
- 2. The total number of fragments produced by the algorithm may differ from that produced by the diamond-exit rule by no more than one.

- 3. For an  $x$ -major line, no two fragments may be produced that lie in the same window-coordinate column (for a  $y$ -major line, no two fragments may appear in the same row).
- 4. If two line segments share a common endpoint, and both segments are either x-major (both left-to-right or both right-to-left) or y-major (both bottom-totop or both top-to-bottom), then rasterizing both segments may not produce duplicate fragments, nor may any fragments be omitted so as to interrupt continuity of the connected segments.

<span id="page-533-2"></span>Next we must specify how the data associated with each rasterized fragment are obtained. Let the window coordinates of a produced fragment center be given by  $\mathbf{p}_r = (x_d, y_d)$  and let  $\mathbf{p}_a = (x_a, y_a)$  and  $\mathbf{p}_b = (x_b, y_b)$ . Set

$$
t = \frac{(\mathbf{p}_r - \mathbf{p}_a) \cdot (\mathbf{p}_b - \mathbf{p}_a)}{\|\mathbf{p}_b - \mathbf{p}_a\|^2}.
$$
 (14.5)

(Note that  $t = 0$  at  $\mathbf{p}_a$  and  $t = 1$  at  $\mathbf{p}_b$ .) The value of an associated datum f for the fragment, whether it be primary or secondary R, G, B, or A (in RGBA mode) or a color index (in color index mode), the fog coordinate, an s, t, r, or q texture coordinate, or the clip  $w$  coordinate, is found as

$$
f = \frac{(1-t)f_a/w_a + tf_b/w_b}{(1-t)/w_a + t/w_b} \tag{14.6}
$$

<span id="page-533-0"></span>where  $f_a$  and  $f_b$  are the data associated with the starting and ending endpoints of the segment, respectively;  $w_a$  and  $w_b$  are the clip w coordinates of the starting and ending endpoints of the segments, respectively. However, depth values for lines must be interpolated by

<span id="page-533-1"></span>
$$
z = (1 - t)z_a + tz_b \tag{14.7}
$$

where  $z_a$  and  $z_b$  are the depth values of the starting and ending endpoints of the segment, respectively.

When using a vertex shader, the noper spective and flat keywords used to declare shader outputs affect how they are interpolated. When neither keyword is specified, interpolation is performed as described in equation [14.6.](#page-533-0) When the noperspective keyword is specified, interpolation is performed in the same fashion as for depth values, as described in equation  $14.7$ . When the flat keyword is specified, no interpolation is performed, and outputs are taken from the corresponding input value of the provoking vertex corresponding to that primitive (see section [13.4\)](#page-506-0).

### <span id="page-534-0"></span>14.5.2 Other Line Segment Features

We have just described the rasterization of non-antialiased line segments of width one using the default line stipple of  $FFFF_{16}$ . We now describe the rasterization of line segments for general values of the line segment rasterization parameters.

### <span id="page-534-1"></span>14.5.2.1 Line Stipple

The command

void LineStipple( int *factor*, ushort *pattern* );

defines a *line stipple*. *pattern* is an unsigned short integer. The line stipple is taken from the lowest order 16 bits of *pattern*. It determines those fragments that are to be drawn when the line is rasterized. *factor* is a count that is used to modify the effective line stipple by causing each bit in *pattern* to be used *factor* times. *factor* is clamped to the range [1, 256]. Line stippling may be enabled or disabled by calling Enable or Disable with *target* LINE\_STIPPLE. When disabled, it is as if the line stipple has its default value.

Line stippling masks certain fragments that are produced by rasterization so that they are not sent to the per-fragment stage of the GL. The masking is achieved using three parameters: the 16-bit line stipple  $p$ , the line repeat count  $r$ , and an integer stipple counter s. Let

$$
b = |s/r| \bmod 16,
$$

Then a fragment is produced if the bth bit of  $p$  is 1, and not produced otherwise. The bits of  $p$  are numbered with 0 being the least significant and 15 being the most significant. The initial value of  $s$  is zero;  $s$  is incremented after production of each fragment of a line segment (fragments are produced in order, beginning at the starting point and working towards the ending point). s is reset to 0 whenever a Begin occurs, and before every line segment in a group of independent segments (as specified when Begin is invoked with LINES).

If the line segment has been clipped, then the value of  $s$  at the beginning of the line segment is indeterminate.

#### 14.5.2.2 Wide Lines

The actual width of non-antialiased lines is determined by rounding the supplied width to the nearest integer, then clamping it to the implementation-dependent maximum non-antialiased line width. This implementation-dependent value must be no less than the implementation-dependent maximum antialiased line width,

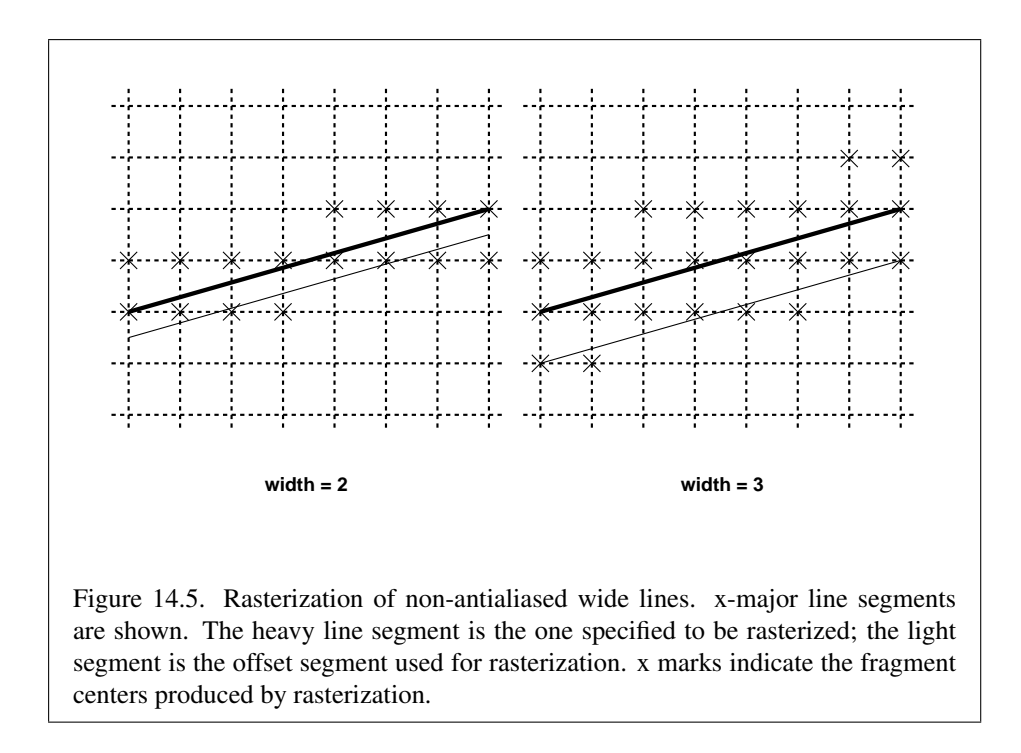

rounded to the nearest integer value, and in any event no less than 1. If rounding the specified width results in the value 0, then it is as if the value were 1.

<span id="page-535-0"></span>Non-antialiased line segments of width other than one are rasterized by offsetting them in the minor direction (for an  $x$ -major line, the minor direction is y, and for a y-major line, the minor direction is x) and replicating fragments in the minor direction (see figure  $14.5$ ). Let w be the width rounded to the nearest integer (if  $w = 0$ , then it is as if  $w = 1$ ). If the line segment has endpoints given by  $(x_0, y_0)$  and  $(x_1, y_1)$  in window coordinates, the segment with endpoints  $(x_0, y_0 - (w - 1)/2)$  and  $(x_1, y_1 - (w - 1)/2)$  is rasterized, but instead of a single fragment, a column of fragments of height  $w$  (a row of fragments of length  $w$  for a y-major segment) is produced at each  $x$  ( $y$  for  $y$ -major) location. The lowest fragment of this column is the fragment that would be produced by rasterizing the segment of width 1 with the modified coordinates. The whole column is not produced if the stipple bit for the column's  $x$  location is zero; otherwise, the whole column is produced.

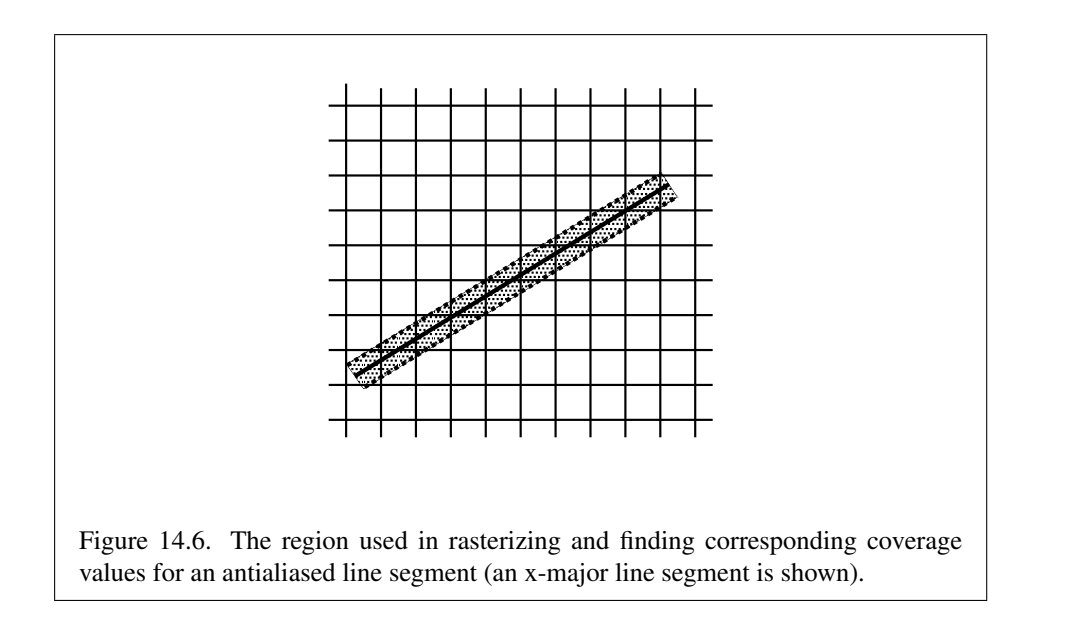

#### 14.5.2.3 Antialiasing

Rasterized antialiased line segments produce fragments whose fragment squares intersect a rectangle centered on the line segment. Two of the edges are parallel to the specified line segment; each is at a distance of one-half the current width from that segment: one above the segment and one below it. The other two edges pass through the line endpoints and are perpendicular to the direction of the specified line segment. Coverage values are computed for each fragment by computing the area of the intersection of the rectangle with the fragment square (see figure [14.6;](#page-536-0) see also section  $14.3$ ). Equation  $14.6$  is used to compute associated data values just as with non-antialiased lines; equation  $14.5$  is used to find the value of t for each fragment whose square is intersected by the line segment's rectangle. Not all widths need be supported for line segment antialiasing, but width 1.0 antialiased segments must be provided. As with the point width, a GL implementation may be queried for the range and number of gradations of available antialiased line widths.

<span id="page-536-0"></span>For purposes of antialiasing, a stippled line is considered to be a sequence of contiguous rectangles centered on the line segment. Each rectangle has width equal to the current line width and length equal to one pixel (except the last, which may be shorter). These rectangles are numbered from 0 to  $n$ , starting with the rectangle incident on the starting endpoint of the segment. Each of these rectangles is either eliminated or produced according to the procedure given under Line Stipple, above, where "fragment" is replaced with "rectangle." Each rectangle so produced

is rasterized as if it were an antialiased polygon, described below (but culling, nondefault settings of PolygonMode, and polygon stippling are not applied).

### 14.5.3 Line Rasterization State

The state required for line rasterization consists of the floating-point line width, a bit indicating whether line antialiasing is on or off, a 16-bit line stipple, the line stipple repeat count, and a bit indicating whether stippling is enabled or disabled. In addition, during rasterization an integer stipple counter must be maintained to implement line stippling. The initial value of the line width is 1.0. The initial state of line segment antialiasing is disabled. The initial value of the line stipple is  $FFFF_{16}$  (a stipple of all ones). The initial value of the line stipple repeat count is one. The initial state of line stippling is disabled.

### 14.5.4 Line Multisample Rasterization

If MULTISAMPLE is enabled, and the value of SAMPLE\_BUFFERS is one, then lines are rasterized using the following algorithm, regardless of whether line antialiasing (LINE\_SMOOTH) is enabled or disabled. Line rasterization produces a fragment for each framebuffer pixel with one or more sample points that intersect the rectangular region that is described in the Antialiasing portion of section [14.5.2](#page-534-0) (Other Line Segment Features). If line stippling is enabled, the rectangular region is subdivided into adjacent unit-length rectangles, with some rectangles eliminated according to the procedure given in section [14.5.2.1,](#page-534-1) where "fragment" is replaced by "rectangle".

Coverage bits that correspond to sample points that intersect a retained rectangle are 1, other coverage bits are 0. Each depth value and set of associated data is produced by substituting the corresponding sample location into equation [14.5,](#page-533-2) then using the result to evaluate equation [14.7.](#page-533-1) An implementation may choose to assign the associated data to more than one sample by evaluating equation [14.5](#page-533-2) at any location within the pixel including the fragment center or any one of the sample locations, then substituting into equation [14.6.](#page-533-0) The different associated data values need not be evaluated at the same location.

Line width range and number of gradations are equivalent to those supported for antialiased lines.

### <span id="page-537-0"></span>14.6 Polygons

A polygon results from a triangle arising from a triangle strip, triangle fan, or series of separate triangles; a polygon primitive; or a quadrilateral arising from a quadri-

lateral strip, series of separate quadrilaterals, or Rect command. Like points and line segments, polygon rasterization is controlled by several variables. Polygon antialiasing is enabled or disabled by calling Enable or Disable with *target* POLYGON SMOOTH. The analog to line segment stippling for polygons is polygon stippling, described below.

### <span id="page-538-0"></span>14.6.1 Basic Polygon Rasterization

The first step of polygon rasterization is to determine if the polygon is *back-facing* or *front-facing*. This determination is made based on the sign of the (clipped or unclipped) polygon's area computed in window coordinates. One way to compute this area is

$$
a = \frac{1}{2} \sum_{i=0}^{n-1} x_w^i y_w^{i \oplus 1} - x_w^{i \oplus 1} y_w^i
$$
 (14.8)

where  $x_w^i$  and  $y_w^i$  are the x and y window coordinates of the *i*th vertex of the n-vertex polygon (vertices are numbered starting at zero for purposes of this computation) and  $i \oplus 1$  is  $(i + 1) \mod n$ . The interpretation of the sign of this value is controlled with

```
void FrontFace( enum dir );
```
Setting *dir* to CCW (corresponding to counter-clockwise orientation of the projected polygon in window coordinates) uses a as computed above. Setting *dir* to  $CW$  (corresponding to clockwise orientation) indicates that the sign of  $a$  should be reversed prior to use. Front face determination requires one bit of state, and is initially set to CCW.

#### Errors

An INVALID\_ENUM error is generated if *dir* is not CW or CCW.

If the sign of  $\alpha$  (including the possible reversal of this sign as determined by FrontFace) is positive, the polygon is front-facing; otherwise, it is back-facing. This determination is used in conjunction with the CullFace enable bit and mode value to decide whether or not a particular polygon is rasterized. The CullFace mode is set by calling

void CullFace( enum *mode* );

*mode* is a symbolic constant: one of FRONT, BACK or FRONT\_AND\_BACK. Culling is enabled or disabled by calling Enable or Disable with *target* CULL\_FACE. Frontfacing polygons are rasterized if either culling is disabled or the CullFace mode is BACK while back-facing polygons are rasterized only if either culling is disabled or the CullFace mode is FRONT. The initial setting of the CullFace mode is BACK. Initially, culling is disabled.

### Errors

An INVALID ENUM error is generated if *mode* is not FRONT, BACK, or FRONT AND BACK.

The rule for determining which fragments are produced by polygon rasterization is called *point sampling*. The two-dimensional projection obtained by taking the x and y window coordinates of the polygon's vertices is formed. Fragment centers that lie inside of this polygon are produced by rasterization. Special treatment is given to a fragment whose center lies on a polygon boundary edge. In such a case we require that if two polygons lie on either side of a common edge (with identical endpoints) on which a fragment center lies, then exactly one of the polygons results in the production of the fragment during rasterization.

As for the data associated with each fragment produced by rasterizing a polygon, we begin by specifying how these values are produced for fragments in a triangle. Define *barycentric coordinates* for a triangle. Barycentric coordinates are a set of three numbers, a, b, and c, each in the range [0, 1], with  $a + b + c = 1$ . These coordinates uniquely specify any point  $p$  within the triangle or on the triangle's boundary as

$$
p = ap_a + bp_b + cp_c,
$$

where  $p_a$ ,  $p_b$ , and  $p_c$  are the vertices of the triangle. a, b, and c can be found as

$$
a = \frac{A(p p_b p_c)}{A(p_a p_b p_c)}, \quad b = \frac{A(p p_a p_c)}{A(p_a p_b p_c)}, \quad c = \frac{A(p p_a p_b)}{A(p_a p_b p_c)},
$$

where  $A(lmn)$  denotes the area in window coordinates of the triangle with vertices  $l, m,$  and  $n$ .

Denote an associated datum at  $p_a$ ,  $p_b$ , or  $p_c$  as  $f_a$ ,  $f_b$ , or  $f_c$ , respectively. Then the value  $f$  of a datum at a fragment produced by rasterizing a triangle is given by

$$
f = \frac{af_a/w_a + bf_b/w_b + cf_c/w_c}{a/w_a + b/w_b + c/w_c}
$$
(14.9)

where  $w_a$ ,  $w_b$  and  $w_c$  are the clip w coordinates of  $p_a$ ,  $p_b$ , and  $p_c$ , respectively. a, b, and c are the barycentric coordinates of the fragment for which the data are
produced. a, b, and c must correspond precisely to the exact coordinates of the center of the fragment. Another way of saying this is that the data associated with a fragment must be sampled at the fragment's center. However, depth values for polygons must be interpolated by

$$
z = az_a + bz_b + cz_c \tag{14.10}
$$

<span id="page-540-0"></span>where  $z_a$ ,  $z_b$ , and  $z_c$  are the depth values of  $p_a$ ,  $p_b$ , and  $p_c$ , respectively.

When using a vertex shader, the noperspective and flat keywords used to declare shader outputs affect how they are interpolated. When neither keyword is specified, interpolation is performed as described in equation [14.9.](#page-539-0) When the noperspective keyword is specified, interpolation is performed in the same fashion as for depth values, as described in equation  $14.10$ . When the flat keyword is specified, no interpolation is performed, and outputs are taken from the corresponding input value of the provoking vertex corresponding to that primitive (see section [13.4\)](#page-506-0).

For a polygon with more than three edges, we require only that a convex combination of the values of the datum at the polygon's vertices can be used to obtain the value assigned to each fragment produced by the rasterization algorithm. That is, it must be the case that at every fragment

$$
f = \sum_{i=1}^{n} a_i f_i
$$

where *n* is the number of vertices in the polygon,  $f_i$  is the value of the  $f$  at vertex i; for each  $i \neq 0 \leq a_i \leq 1$  and  $\sum_{i=1}^n a_i = 1$ . The values of the  $a_i$  may differ from fragment to fragment, but at vertex  $i, a_j = 0, j \neq i$  and  $a_i = 1$ .

One algorithm that achieves the required behavior is to triangulate a polygon (without adding any vertices) and then treat each triangle individually as already discussed. A scan-line rasterizer that linearly interpolates data along each edge and then linearly interpolates data across each horizontal span from edge to edge also satisfies the restrictions (in this case, the numerator and denominator of equation [14.9](#page-539-0) should be iterated independently and a division performed for each fragment).

### <span id="page-540-1"></span>14.6.2 Stippling

Polygon stippling works much the same way as line stippling, masking out certain fragments produced by rasterization so that they are not sent to the next stage of the GL. This is the case regardless of the state of polygon antialiasing. Stippling is controlled with

void PolygonStipple( const ubyte *\*pattern* );

*pattern* is a pointer to memory into which a  $32 \times 32$  pattern is packed. The pattern is unpacked from memory according to the procedure given in section [18.1](#page-607-0) for DrawPixels; it is as if the *height* and *width* passed to that command were both equal to 32, the *type* were BITMAP, and the *format* were COLOR\_INDEX. The unpacked values (before any conversion or arithmetic would have been performed) form a stipple pattern of zeros and ones.

If  $x_w$  and  $y_w$  are the window coordinates of a rasterized polygon fragment, then that fragment is sent to the next stage of the GL if and only if the bit of the pattern  $(x_w \mod 32, y_w \mod 32)$  is 1.

Polygon stippling may be enabled or disabled by calling Enable or Disable with *target* POLYGON STIPPLE. When disabled, it is as if the stipple pattern were all ones.

### 14.6.2.1 Stipple Query

The command

```
void GetPolygonStipple( ubyte *pattern );
```
obtains the polygon stipple. The pattern is packed into pixel pack buffer or client memory according to the procedure given in section [18.2](#page-611-0) for **ReadPixels**; it is as if the *height* and *width* passed to that command were both equal to 32, the *type* were BITMAP, and the *format* were COLOR\_INDEX.

### <span id="page-541-0"></span>14.6.3 Antialiasing

Polygon antialiasing rasterizes a polygon by producing a fragment wherever the interior of the polygon intersects that fragment's square. A coverage value is computed at each such fragment, and this value is saved to be applied as described in section [17.1.](#page-573-0) An associated datum is assigned to a fragment by integrating the datum's value over the region of the intersection of the fragment square with the polygon's interior and dividing this integrated value by the area of the intersection. For a fragment square lying entirely within the polygon, the value of a datum at the fragment's center may be used instead of integrating the value across the fragment.

Polygon stippling operates in the same way whether polygon antialiasing is enabled or not. The polygon point sampling rule defined in section [14.6.1,](#page-538-0) however, is not enforced for antialiased polygons.

### 14.6.4 Options Controlling Polygon Rasterization

The interpretation of polygons for rasterization is controlled using

void PolygonMode( enum *face*, enum *mode* );

*face* is one of FRONT, BACK, or FRONT\_AND\_BACK, indicating that the rasterizing method described by *mode* respectively replaces the rasterizing method for frontfacing polygons, back-facing polygons, or both front- and back-facing polygons. *mode* is one of the symbolic constants POINT, LINE, or FILL. Calling **Polygon-**Mode with POINT causes certain vertices of a polygon to be treated, for rasterization purposes, as if they had been drawn with *mode* POINTS. The vertices selected for this treatment are those that have been tagged as having a polygon boundary edge beginning on them (see section  $10.1.17$ ). LINE causes edges that are tagged as boundary to be rasterized as line segments. (The line stipple counter is reset at the beginning of the first rasterized edge of the polygon, but not for subsequent edges.) FILL is the default mode of polygon rasterization, corresponding to the description in sections [14.6.1,](#page-538-0) [14.6.2,](#page-540-1) and [14.6.3.](#page-541-0) Note that these modes affect only the final rasterization of polygons: in particular, a polygon's vertices are lit, and the polygon is clipped and possibly culled before these modes are applied.

Polygon antialiasing applies only to the FILL state of **PolygonMode**. For POINT or LINE, point antialiasing or line segment antialiasing, respectively, apply.

### <span id="page-542-1"></span>14.6.5 Depth Offset

The depth values of all fragments generated by the rasterization of a polygon may be offset by a single value that is computed for that polygon. The function that determines this value is specified by calling

```
void PolygonOffset( float factor, float units );
```
*factor* scales the maximum depth slope of the polygon, and *units* scales an implementation-dependent constant that relates to the usable resolution of the depth buffer. The resulting values are summed to produce the polygon offset value. Both *factor* and *units* may be either positive or negative.

<span id="page-542-0"></span>The maximum depth slope  $m$  of a triangle is

$$
m = \sqrt{\left(\frac{\partial z_w}{\partial x_w}\right)^2 + \left(\frac{\partial z_w}{\partial y_w}\right)^2}
$$
 (14.11)

where  $(x_w, y_w, z_w)$  is a point on the triangle. m may be approximated as

<span id="page-543-0"></span>
$$
m = \max\left\{ \left| \frac{\partial z_w}{\partial x_w} \right|, \left| \frac{\partial z_w}{\partial y_w} \right| \right\}.
$$
 (14.12)

If the polygon has more than three vertices, one or more values of  $m$  may be used during rasterization. Each may take any value in the range  $(min, max]$ , where  $min$  and  $max$  are the smallest and largest values obtained by evaluating equation [14.11](#page-542-0) or equation [14.12](#page-543-0) for the triangles formed by all three-vertex combinations.

The minimum resolvable difference  $r$  is an implementation-dependent parameter that depends on the depth buffer representation. It is the smallest difference in window coordinate  $z$  values that is guaranteed to remain distinct throughout polygon rasterization and in the depth buffer. All pairs of fragments generated by the rasterization of two polygons with otherwise identical vertices, but  $z_w$  values that differ by  $r$ , will have distinct depth values.

For fixed-point depth buffer representations,  $r$  is constant throughout the range of the entire depth buffer. For floating-point depth buffers, there is no single minimum resolvable difference. In this case, the minimum resolvable difference for a given polygon is dependent on the maximum exponent,  $e$ , in the range of  $z$  values spanned by the primitive. If  $n$  is the number of bits in the floating-point mantissa, the minimum resolvable difference,  $r$ , for the given primitive is defined as

$$
r=2^{e-n}.
$$

If no depth buffer is present,  $r$  is undefined. The offset value  $o$  for a polygon is

$$
o = m \times factor + r \times units. \tag{14.13}
$$

 $m$  is computed as described above. If the depth buffer uses a fixed-point representation, m is a function of depth values in the range  $[0, 1]$ , and o is applied to depth values in the same range.

Boolean state values POLYGON\_OFFSET\_POINT, POLYGON\_OFFSET\_LINE, and POLYGON\_OFFSET\_FILL determine whether  $o$  is applied during the rasterization of polygons in POINT, LINE, and FILL modes. These boolean state values are enabled and disabled as *target* values to the commands Enable and Disable. If POLYGON OFFSET POINT is enabled,  $o$  is added to the depth value of each fragment produced by the rasterization of a polygon in POINT mode. Likewise, if POLYGON\_OFFSET\_LINE or POLYGON\_OFFSET\_FILL is enabled, o is added to the depth value of each fragment produced by the rasterization of a polygon in LINE or FILL modes, respectively.

For fixed-point depth buffers, fragment depth values are always limited to the range [0, 1] by clamping after offset addition is performed. Fragment depth values are clamped even when the depth buffer uses a floating-point representation.

### 14.6.6 Polygon Multisample Rasterization

If MULTISAMPLE is enabled, and the value of SAMPLE\_BUFFERS is one, then polygons are rasterized using the following algorithm, regardless of whether polygon antialiasing (POLYGON\_SMOOTH) is enabled or disabled. Polygon rasterization produces a fragment for each framebuffer pixel with one or more sample points that satisfy the point sampling criteria described in section [14.6.1,](#page-538-0) including the special treatment for sample points that lie on a polygon boundary edge. If a polygon is culled, based on its orientation and the CullFace mode, then no fragments are produced during rasterization. Fragments are culled by the polygon stipple just as they are for aliased and antialiased polygons.

Coverage bits that correspond to sample points that satisfy the point sampling criteria are 1, other coverage bits are 0. Each associated datum is produced as described in section [14.6.1,](#page-538-0) but using the corresponding sample location instead of the fragment center. An implementation may choose to assign the same associated data values to more than one sample by barycentric evaluation using any location within the pixel including the fragment center or one of the sample locations. The color value and the set of texture coordinates need not be evaluated at the same location.

When using a vertex shader, the noperspective and flat qualifiers affect how shader outputs are interpolated in the same fashion as described for for basic polygon rasterization in section [14.6.1.](#page-538-0)

The rasterization described above applies only to the FILL state of **Polygon-**Mode. For POINT and LINE, the rasterizations described in sections [14.4.3](#page-530-0) (Point Multisample Rasterization) and [14.5.4](#page-537-0) (Line Multisample Rasterization) apply.

### 14.6.7 Polygon Rasterization State

The state required for polygon rasterization consists of a polygon stipple pattern, whether stippling is enabled or disabled, the current state of polygon antialiasing (enabled or disabled), the current values of the PolygonMode setting for each of front- and back-facing polygons, whether point, line, and fill mode polygon offsets are enabled or disabled, and the factor and bias values of the polygon offset equation. The initial stipple pattern is all ones; initially stippling is disabled. The initial setting of polygon antialiasing is disabled. The initial state for **Polygon-**Mode is FILL for both front- and back-facing polygons. The initial polygon offset factor and bias values are both 0; initially polygon offset is disabled for all modes.

# 14.7 Current Raster Position

The *current raster position* is used by commands that directly affect pixels in the framebuffer, including Bitmap (see section [14.8\)](#page-548-0) and DrawPixels (see section [18.1\)](#page-607-0). These commands generate fragments, but bypass vertex transformation and primitive assembly. The current raster position, however, shares some of the characteristics of a vertex.

The current raster position is set using one of the commands

```
void RasterPos{234}{sifd}( T coords );
void RasterPos{234}{sifd}v( const T *coords );
```
**RasterPos4** takes four values indicating  $x$ ,  $y$ ,  $z$ , and  $w$ . **RasterPos3** (or **Raster-Pos2**) is analogous, but sets only x, y, and z with w implicitly set to 1 (or only x and y with z implicitly set to 0 and  $w$  implicitly set to 1).

The coordinates are treated as if they were specified in a **Vertex** command. If a vertex shader is active, this vertex shader is executed using the x,  $y$ ,  $z$ , and w coordinates as the object coordinates of the vertex. Otherwise, the  $x, y, z$ , and w coordinates are transformed by the current model-view and projection matrices. These coordinates, along with current values, are used to generate primary and secondary colors and texture coordinates just as is done for a vertex. The colors and texture coordinates so produced replace the colors and texture coordinates stored in the current raster position's associated data. If a vertex shader is active then the current raster distance is set to the value of the shader built-in output gl\_FogFragCoord. Otherwise, if the value of the fog source (see section [16.4\)](#page-570-0) is FOG\_COORD, then the current raster distance is set to the value of the current fog coordinate. Otherwise, the current raster distance is set to the distance from the origin of the eye coordinate system to the vertex as transformed by only the current model-view matrix. This distance may be approximated as discussed in section [16.4.](#page-570-0)

If depth clamping (see section [13.5\)](#page-508-0) is enabled, then raster position  $z_w$  is first clamped to the range  $[\min(n, f), \max(n, f)]$ , where n and f are the current near and far depth range values (see section [13.6.1\)](#page-512-0).

Since vertex shaders may be executed when the raster position is set, any attributes not written by the shader will result in undefined state in the current raster position. Vertex shaders should write all output variables that would be used when rasterizing pixel primitives using the current raster position.

### 14.7. CURRENT RASTER POSITION 522

The transformed coordinates are passed to clipping as if they represented a point. If the "point" is not culled, then the projection to window coordinates is computed (section [13.6\)](#page-512-1) and saved as the current raster position, and the valid bit is set. If the "point" is culled, the current raster position and its associated data become indeterminate and the valid bit is cleared. Figure [14.7](#page-546-0) summarizes the behavior of the current raster position.

<span id="page-546-0"></span>Alternately, the current raster position may be set by one of the WindowPos commands:

```
void WindowPos{23}{sifd}( T coords );
void WindowPos{23}{sifd}v( const T *coords );
```
**WindowPos3** takes three values indicating x, y and z, while **WindowPos2** takes two values indicating x and y with z implicitly set to 0. The current raster position,  $(x_w, y_w, z_w, w_c)$ , is defined by:

$$
x_w = x
$$
  
\n
$$
y_w = y
$$
  
\n
$$
z_w = \begin{cases} n, & z \le 0 \\ f, & z \ge 1 \\ n + z(f - n), & otherwise \end{cases}
$$
  
\n
$$
w_c = 1
$$

where *n* and  $f$  are the values passed to **DepthRange** (see section [13.6.1\)](#page-512-0).

Lighting, texture coordinate generation and transformation, and clipping are not performed by the WindowPos functions. Instead, in RGBA mode, the current raster color and secondary color are obtained from the current color and secondary color, respectively. If vertex color clamping is enabled, the current raster color and secondary color are clamped to [0, 1]. In color index mode, the current raster color index is set to the current color index. The current raster texture coordinates are set to the current texture coordinates, and the valid bit is set.

If the value of the fog source is FOG\_COORD\_SRC, then the current raster distance is set to the value of the current fog coordinate. Otherwise, the raster distance is set to 0.

The current raster position requires six single-precision floating-point values for its  $x_w$ ,  $y_w$ , and  $z_w$  window coordinates, its w<sub>c</sub> clip coordinate, its raster distance (used as the fog coordinate in raster processing), a single valid bit, four floatingpoint values to store the current RGBA color, four floating-point values to store the current RGBA secondary color, one floating-point value to store the current color

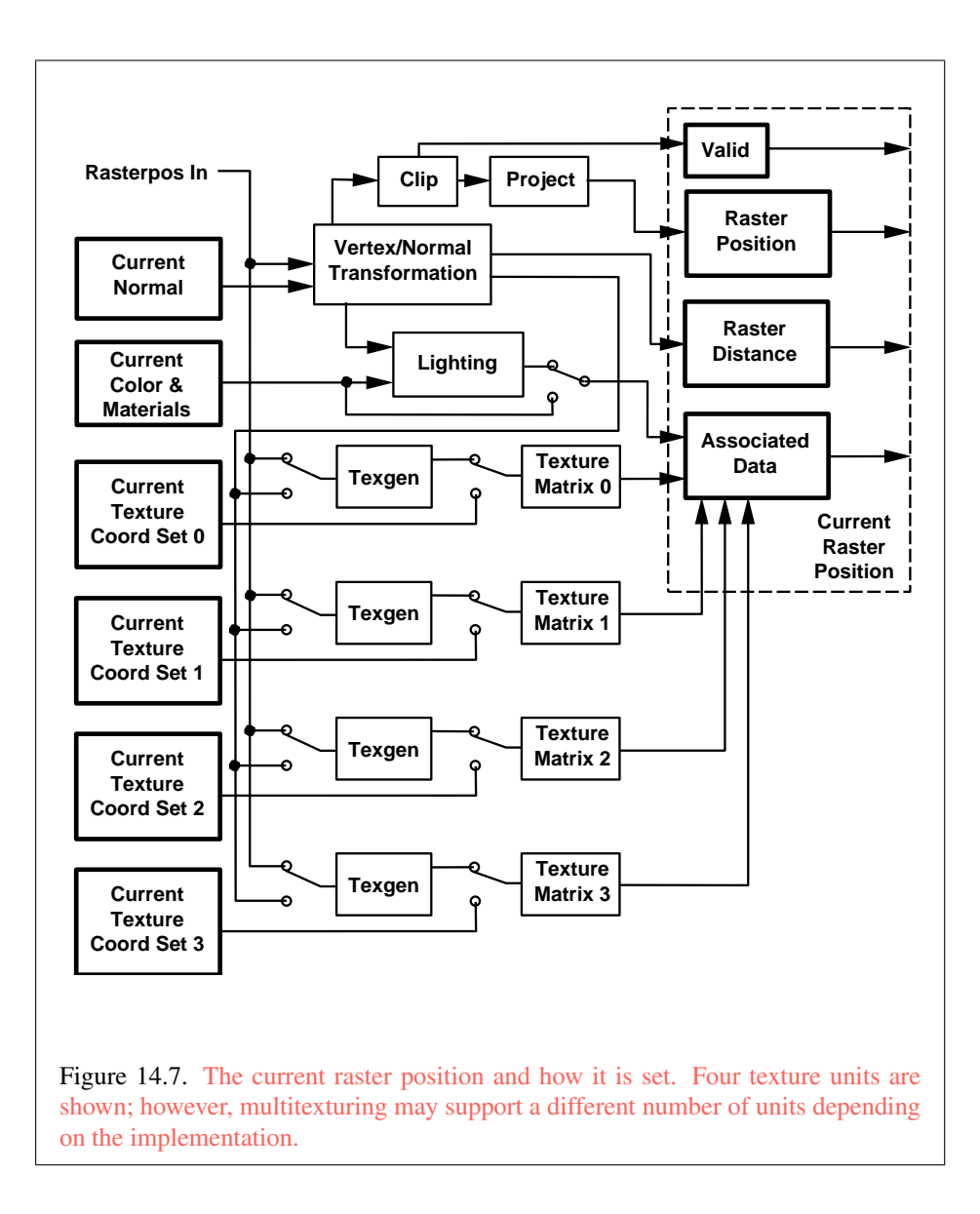

OpenGL 4.4 (Compatibility Profile) - March 19, 2014

index, and 4 floating-point values for texture coordinates for each texture unit. In the initial state, the coordinates and texture coordinates are all  $(0, 0, 0, 1)$ , the eye coordinate distance is 0, the fog coordinate is 0, the valid bit is set, the associated RGBA color is  $(1, 1, 1, 1)$ , the associated RGBA secondary color is  $(0, 0, 0, 1)$ , and the associated color index color is 1. In RGBA mode, the associated color index always has its initial value; in color index mode, the RGBA color and secondary color always maintain their initial values.

### <span id="page-548-0"></span>14.8 Bitmaps

Bitmaps are rectangles of zeros and ones specifying a particular pattern of fragments to be produced. Each of these fragments has the same associated data. These data are those associated with the *current raster position*.

Bitmaps are sent using

void **Bitmap**(sizei *w*, sizei *h*, float  $x_{bo}$ , float  $y_{bo}$ , float xbi, float ybi, const ubyte *\*data* );

*w* and *h* comprise the integer width and height of the rectangular bitmap, respectively.  $(x_{bo}, y_{bo})$  gives the floating-point x and y values of the bitmap's origin.  $(x_{bi}, y_{bi})$  gives the floating-point x and y increments that are added to the raster position after the bitmap is rasterized. *data* is a pointer to a bitmap.

Like a polygon pattern, a bitmap is unpacked from memory according to the procedure given in section [18.1](#page-607-0) for DrawPixels; it is as if the *width* and *height* passed to that command were equal to w and h, respectively, the *type* were BITMAP, and the *format* were COLOR\_INDEX. The unpacked values (before any conversion or arithmetic would have been performed) form a stipple pattern of zeros and ones. See figure [14.8.](#page-548-1)

<span id="page-548-1"></span>A bitmap sent using Bitmap is rasterized as follows. First, if the current raster position is invalid (the valid bit is reset), the bitmap is ignored. Otherwise, a rectangular array of fragments is constructed, with lower left corner at

$$
(x_{ll}, y_{ll}) = ([x_{rp} - x_{bo}], [y_{rp} - y_{bo}])
$$

and upper right corner at  $(x_{ll}+w, y_{ll}+h)$  where w and h are the width and height of the bitmap, respectively. Fragments in the array are produced if the corresponding bit in the bitmap is 1 and not produced otherwise. The associated data for each fragment are those associated with the current raster position. Once the fragments have been produced, the current raster position is updated:

$$
(x_{rp}, y_{rp}) \leftarrow (x_{rp} + x_{bi}, y_{rp} + y_{bi}).
$$

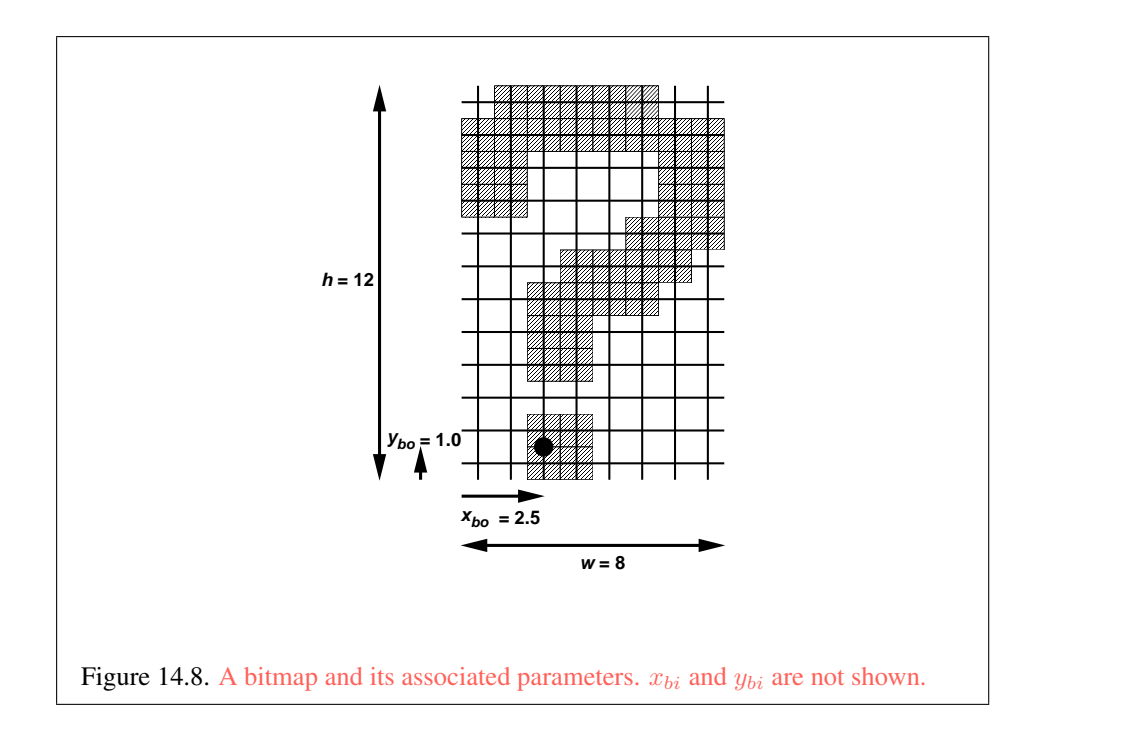

The  $z$  and  $w$  values of the current raster position remain unchanged.

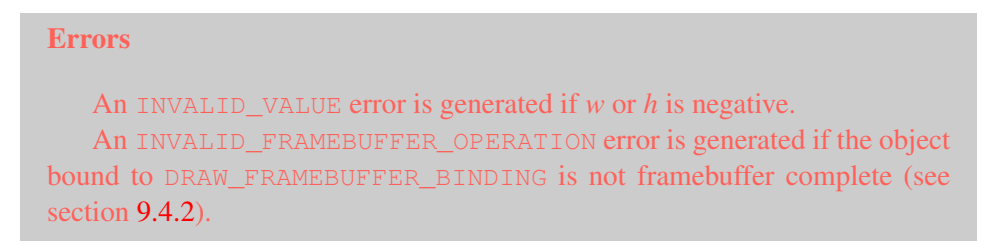

### 14.8.0.1 Bitmap Multisample Rasterization

If MULTISAMPLE is enabled, and the value of SAMPLE\_BUFFERS is one, then bitmaps are rasterized using the following algorithm. If the current raster position is invalid, the bitmap is ignored. Otherwise, a screen-aligned array of pixel-size rectangles is constructed, with its lower left corner at  $(X_{rp}, Y_{rp})$ , and its upper right corner at  $(X_{rp} + w, Y_{rp} + h)$ , where w and h are the width and height of the bitmap. Rectangles in this array are eliminated if the corresponding bit in the bitmap is 0, and are retained otherwise. Bitmap rasterization produces a fragment for each framebuffer pixel with one or more sample points either inside or on the

bottom or left edge of a retained rectangle.

Coverage bits that correspond to sample points either inside or on the bottom or left edge of a retained rectangle are 1, other coverage bits are 0. The associated data for each sample are those associated with the current raster position. Once the fragments have been produced, the current raster position is updated exactly as it is in the single-sample rasterization case.

# <span id="page-550-0"></span>14.9 Early Per-Fragment Tests

Once fragments are produced by rasterization, a number of per-fragment operations may be performed prior to fragment shader execution. If a fragment is discarded during any of these operations, it will not be processed by any subsequent stage, including fragment shader execution.

Up to five operations are performed on each fragment, in the following order:

- the pixel ownership test (see section  $17.3.1$ );
- the scissor test (see section  $17.3.2$ );
- the stencil test (see section  $17.3.5$ );
- the depth buffer test (see section [17.3.6\)](#page-581-0); and
- occlusion query sample counting (see section [17.3.7\)](#page-582-0).

The pixel ownership and scissor tests are always performed.

The other operations are performed if and only if early fragment tests are enabled in the active fragment shader (see section [15.2\)](#page-553-0). When early per-fragment operations are enabled, the stencil test, depth buffer test, and occlusion query sample counting operations are performed prior to fragment shader execution, and the stencil buffer, depth buffer, and occlusion query sample counts will be updated accordingly. When early per-fragment operations are enabled, these operations will not be performed again after fragment shader execution. When there is no active program, the active program has no fragment shader, or the active program was linked with early fragment tests disabled, these operations are performed only after fragment program execution, in the order described in chapter [9.](#page-328-0)

If early fragment tests are enabled, any depth value computed by the fragment shader has no effect. Additionally, the depth buffer, stencil buffer, and occlusion query sample counts may be updated even for fragments or samples that would be discarded after fragment shader execution due to per-fragment operations such as alpha or alpha-to-coverage tests.

# <span id="page-551-0"></span>Chapter 15

# Programmable Fragment **Processing**

When the program object currently in use for the fragment stage (see section [7.3\)](#page-107-0) includes a fragment shader, its shader is considered *active* and is used to process fragments resulting from rasterization (see section [14\)](#page-517-0).

If the current fragment stage program object has no fragment shader, or no fragment program object is current for the fragment stage, the fixed-function fragment processing operations described in chapter [16](#page-561-0) are used instead.

A fragment shader only applies when the GL is in RGBA mode. Its operation in color index mode is undefined.

Results of rasterization are undefined if any of the selected draw buffers of the draw framebuffer have an integer format and no fragment shader is active.

The processed fragments resulting from fragment shader execution are then further processed and written to the framebuffer as described in chapter [17.](#page-573-1)

# 15.1 Fragment Shader Variables

Fragment shaders can access uniforms belonging to the current program object. Limits on uniform storage and methods for manipulating uniforms are described in section [7.6.](#page-142-0)

Fragment shaders also have access to samplers to perform texturing operations, as described in section [7.10.](#page-164-0)

Fragment shaders can read *input variables* or *inputs* that correspond to the attributes of the fragments produced by rasterization.

The OpenGL Shading Language Specification defines a set of built-in inputs that can be be accessed by a fragment shader. These built-in inputs include data

associated with a fragment that are used for fixed-function fragment processing, such as the fragment's color, secondary color, texture coordinates, fog coordinate, eye z coordinate, and position.

Additionally, the previous active shader stage (if fixed-function vertex processing is not being used) may define one or more output variables (see section [11.1.2.1](#page-424-0) and the OpenGL Shading Language Specification). The values of these userdefined outputs are, if not flat shaded, interpolated across the primitive being rendered. The results of these interpolations are available when inputs of the same name are defined in the fragment shader.

User-defined inputs are not saved in the current raster position. When processing fragments generated by the rasterization of a pixel rectangle or bitmap, values of user-defined inputs are undefined. Built-in inputs have well-defined values.

When interpolating input variables, the default screen-space location at which these variables are sampled is defined in previous rasterization sections. The default location may be overriden by interpolation qualifiers. When interpolating variables declared using centroid in, the variable is sampled at a location within the pixel covered by the primitive generating the fragment. When interpolating variables declared using sample in when MULTISAMPLE is enabled, the fragment shader will be invoked separately for each covered sample and the variable will be sampled at the corresponding sample point.

Additionally, built-in fragment shader functions provide further fine-grained control over interpolation. The built-in functions interpolateAtCentroid and interpolateAtSample will sample variables as though they were declared with the centroid or sample qualifiers, respectively. The built-in function interpolateAtOffset will sample variables at a specified  $(x, y)$  offset relative to the center of the pixel. The range and granularity of offsets supported by this function is implementation-dependent. If either component of the specified offset is less than the value of MIN\_FRAGMENT\_INTERPOLATION\_OFFSET or greater than the value of MAX\_FRAGMENT\_INTERPOLATION\_OFFSET, the position used to interpolate the variable is undefined. Not all values of *offset* may be supported;  $x$  and  $y$  offsets may be rounded to fixed-point values with the number of fraction bits given by the value of the implementation-dependent constant FRAGMENT\_- INTERPOLATION\_OFFSET\_BITS.

A fragment shader can also write to output variables. Values written to these outputs are used in the subsequent per-fragment operations. Output variables can be used to write floating-point, integer or unsigned integer values destined for buffers attached to a framebuffer object, or destined for color buffers attached to the default framebuffer. Section [15.2.3](#page-556-0) describes how to direct these values to buffers.

## <span id="page-553-0"></span>15.2 Shader Execution

If there is an active program object present for the fragment stage, the executable code for that program is used to process incoming fragments that are the result of rasterization, instead of the fixed-function method described in chapter [16.](#page-561-0)

Following shader execution, the fixed-function operations described in chapter [17](#page-573-1) are performed.

Special considerations for fragment shader execution are described in the following sections.

### 15.2.1 Texture Access

Section [11.1.3.1](#page-430-0) describes texture lookup functionality accessible to a vertex shader. The texel fetch and texture size query functionality described there also applies to fragment shaders.

When a texture lookup is performed in a fragment shader, the GL computes the filtered texture value  $\tau$  in the manner described in sections [8.14](#page-285-0) and [8.15,](#page-297-0) and converts it to a texture base color  $C_b$  as shown in table [16.1](#page-563-0) (section [16.1\)](#page-561-1), followed by application of the texture swizzle as described in section [16.1](#page-561-1) to compute the texture source color  $C_s$  and  $A_s$ .

The resulting four-component vector  $(R_s, G_s, B_s, A_s)$  is returned to the fragment shader. For the purposes of level-of-detail calculations, the derivatives  $\frac{du}{dx}$ ,  $\frac{du}{dy}$ ,  $\frac{dv}{dx}$ ,  $\frac{dv}{dy}$ ,  $\frac{dw}{dx}$  and  $\frac{dw}{dy}$  may be approximated by a differencing algorithm as described in section 8.13.1("Derivative Functions") of the OpenGL Shading Language Specification.

Texture lookups involving textures with depth and/or stencil component data are performed as described in section [11.1.3.5.](#page-433-0)

- •
- •

### 15.2.2 Shader Inputs

The OpenGL Shading Language Specification describes the values that are available as inputs to the fragment shader.

The built-in variable gl\_FragCoord holds the fragment coordinate  $(x_f \quad y_f \quad z_f \quad w_f)$  for the fragment. Computing the fragment coordinate depends

on the fragment processing pixel-center and origin conventions (discussed below) as follows:

$$
x_f = \begin{cases} x_w - \frac{1}{2}, & \text{pixel-center convention is integer} \\ x_w, & \text{otherwise} \end{cases}
$$
  
\n
$$
y'_f = \begin{cases} H - y_w, & \text{origin convention is upper-left} \\ y_w, & \text{otherwise} \end{cases}
$$
  
\n
$$
y_f = \begin{cases} y'_f - \frac{1}{2}, & \text{pixel-center convention is integer} \\ y'_f & \text{otherwise} \end{cases}
$$
  
\n
$$
z_f = z_w
$$
  
\n
$$
w_f = \frac{1}{w_c}
$$
 (15.1)

where  $(x_w \quad y_w \quad z_w)$  is the fragment's window-space position,  $w_c$  is the w component of the fragment's clip-space position, and  $H$  is the window's height in pixels. Note that  $z_w$  already has a polygon offset added in, if enabled (see section [14.6.5\)](#page-542-1).  $z_f$  must be precisely zero or one in the case where  $z_w$  is either zero or one, respectively. The  $\frac{1}{w}$  value is computed from the  $w_c$  coordinate (see section [13.6\)](#page-512-1), which is the result of the product of the projection matrix and the vertex's eye coordinates.

Unless otherwise specified by layout qualifiers in the fragment shader (see section 4.4.1.3("Fragment Shader Inputs") of the OpenGL Shading Language Specification), the fragment processing pixel-center convention is half-integer and the fragment processing origin convention is lower-left.

The built-in variables gl\_Color and gl\_SecondaryColor hold the R, G, B, and A components, respectively, of the fragment color and secondary color. If the primary color or the secondary color components are represented by the GL as fixed-point values, they undergo an implied conversion to floating-point. This conversion must leave the values zero and one invariant. Floating-point color components (resulting from a disabled vertex color clamp) are unmodified.

The built-in variable gl\_FrontFacing is set to TRUE if the fragment is generated from a front-facing primitive, and FALSE otherwise. For fragments generated from quadrilateral, polygon, or triangle primitives (including ones resulting from primitives rendered as points or lines), the determination is made by examining the sign of the area computed by equation [14.8](#page-538-1) of section [14.6.1](#page-538-0) (including the possible reversal of this sign controlled by FrontFace). If the sign is positive, fragments generated by the primitive are front-facing; otherwise, they are back-facing. All other fragments are considered front-facing.

If a geometry shader is active, the built-in variable gl\_PrimitiveID contains the ID value emitted by the geometry shader for the provoking vertex. If no geometry shader is active, gl\_PrimitiveID contains the number of primitives processed by the rasterizer since the last drawing command was called. The first primitive generated by a drawing command is numbered zero, and the primitive ID counter is incremented after every individual point, line, or polygon primitive is processed. For polygons drawn in point or line mode, the primitive ID counter is incremented only once, even though multiple points or lines may be drawn.

For QUADS and QUAD\_STRIP primitives that are decomposed into triangles, the primitive ID is incremented after each complete quad is processed.

Restarting a primitive using the primitive restart index (see section [10.3\)](#page-380-0) has no effect on the primitive ID counter.

The value of ql\_PrimitiveID is undefined for fragments generated by POLYGON primitives or from **DrawPixels** or **Bitmap** commands. Additionally, gl\_PrimitiveID is only defined under the same conditions that gl\_VertexID is defined, as described under "Shader Inputs" in section [11.1.3.9.](#page-436-0)

The built-in variable  $q_1$  SampleMaskIn is an integer array holding bitfields indicating the set of fragment samples covered by the primitive corresponding to the fragment shader invocation. The number of elements in the array is

$$
\left\lceil \frac{s}{32} \right\rceil,
$$

where  $s$  is the maximum number of color samples supported by the implementation. Bit n of element w in the array is set if and only if the sample numbered  $32w + n$  is considered covered for this fragment shader invocation. When rendering to a non-multisample buffer, or if multisample rasterization is disabled, all bits are zero except for bit zero of the first array element. That bit will be one if the pixel is covered and zero otherwise. Bits in the sample mask corresponding to covered samples that will be killed due to SAMPLE\_COVERAGE or SAMPLE\_MASK will not be set (see section [17.3.3\)](#page-577-0). When per-sample shading is active due to the use of a fragment input qualified by sample, only the bit for the current sample is set in  $q1$  SampleMaskIn. When state specifies multiple fragment shader invocations for a given fragment, the sample mask for any single fragment shader invocation may specify a subset of the covered samples for the fragment. In this case, the bit corresponding to each covered sample will be set in exactly one fragment shader invocation.

The built-in read-only variable  $q_1$  samples is filled with the sample number of the sample currently being processed. This variable is in the range zero to gl\_NumSamples minus one, where gl\_NumSamples is the total number of samples in the framebuffer, or one if rendering to a non-multisample framebuffer.

Using this variable in a fragment shader causes the entire shader to be evaluated per-sample. When rendering to a non-multisample buffer, or if multisample rasterization is disabled, gl\_SampleID will always be zero. gl\_NumSamples is the sample count of the framebuffer regardless of whether multisample rasterization is enabled or not.

The built-in read-only variable  $q1$  SamplePosition contains the position of the current sample within the multi-sample draw buffer. The  $x$  and  $y$  components of gl\_SamplePosition contain the sub-pixel coordinate of the current sample and will have values in the range  $[0, 1]$ . The sub-pixel coordinates of the center of the pixel are always (0.5, 0.5). Using this variable in a fragment shader causes the entire shader to be evaluated per-sample. When rendering to a non-multisample buffer, or if multisample rasterization is disabled, ql\_SamplePosition will always be (0.5, 0.5).

Similarly to the limit on geometry shader output components (see section [11.3.4.5\)](#page-468-0), there is a limit on the number of components of built-in and user-defined input variables that can be read by the fragment shader, given by the value of the implementation-dependent constant MAX\_FRAGMENT\_INPUT\_- COMPONENTS.

When a program is linked, all components of any input variables read by a fragment shader will count against this limit. A program whose fragment shader exceeds this limit may fail to link, unless device-dependent optimizations are able to make the program fit within available hardware resources.

Component counting rules for different variable types and variable declarations are the same as for MAX VERTEX OUTPUT COMPONENTS. (see section  $11.1.2.1$ ).

### <span id="page-556-0"></span>15.2.3 Shader Outputs

The OpenGL Shading Language Specification describes the values that may be output by a fragment shader. These outputs are split into two categories, userdefined outputs and the built-in outputs gl\_FragColor, gl\_FragData[n], gl FragDepth and gl SampleMask.

If fragment color clamping is enabled and the color buffer has an unsigned normalized fixed-point, signed normalized fixed-point, or floating-point format, the final fragment color, fragment data, or output values written by a fragment shader are clamped to the range [0, 1]. Only user-defined outputs declared as a floating-point type are clamped and may be converted. If fragment color clamping is disabled, or the color buffer has an integer format, the final fragment color, fragment data, or output values are not modified. For fixed-point depth buffers, the final fragment depth written by a fragment shader is first clamped to  $[0, 1]$  and then converted to fixed-point as if it were a window z value (see section  $13.6.1$ ). For floating-point

depth buffers, conversion is not performed but clamping is. Note that the depth range computation is not applied here, only the conversion to fixed-point.

The built-in integer array gl\_SampleMask can be used to change the sample coverage for a fragment from within the shader. The number of elements in the array is

 $\lceil \frac{s}{\cdot} \rceil$ 32 m ,

where  $s$  is the maximum number of color samples supported by the implementation. If bit n of element w in the array is set to zero, sample  $32w + n$  should be considered uncovered for the purposes of multisample fragment operations (see section [17.3.3\)](#page-577-0). Modifying the sample mask in this way may exclude covered samples from being processed further at a per-fragment granularity. However, setting sample mask bits to one will never enable samples not covered by the original primitive. If the fragment shader is being evaluated at any frequency other than per-fragment, bits of the sample mask not corresponding to the current fragment shader invocation are ignored.

Color values written by a fragment shader may be floating-point, signed integer, or unsigned integer. If the color buffer has a signed or unsigned normalized fixed-point format, color values are assumed to be floating-point and are converted to fixed-point as described in equations  $2.4$  or  $2.3$ , respectively; otherwise no type conversion is applied. If the values written by the fragment shader do not match the format(s) of the corresponding color buffer(s), the result is undefined.

Writing to q1 FragColor specifies the fragment color (color number zero) that will be used by subsequent stages of the pipeline. Writing to  $q1$  – FragData[n] specifies the value of fragment color number n. Any colors, or color components, associated with a fragment that are not written by the fragment shader are undefined.

A fragment shader may not statically assign values to more than one of  $q_1$ FragColor, gl\_FragData[n], and any user-defined output variable. In this case, a compile or link error will result. A shader statically assigns a value to a variable if, after pre-processing, it contains a statement that would write to the variable, whether or not run-time flow of control will cause that statement to be executed.

Writing to gl\_FragDepth specifies the depth value for the fragment being processed. If the active fragment shader does not statically assign a value to  $q1 -$ FragDepth, then the depth value generated during rasterization is used by subsequent stages of the pipeline. Otherwise, the value assigned to  $q1$  FragDepth is used, and is undefined for any fragments where statements assigning a value to gl\_FragDepth are not executed. Thus, if a shader statically assigns a value to gl\_FragDepth, then it is responsible for always writing it.

The binding of a user-defined output variable to components of a fragment color number can be specified explicitly in shader text or using the command

```
void BindFragDataLocationIndexed( uint program,
   uint colorNumber, uint index, const char * name );
```
specifies that the output variable *name* in *program* should be bound to fragment color *colorNumber* when the program is next linked. *index* may be zero or one to specify that the color be used as either the first or second color input to the blend equation, respectively, as described in section [17.3.8.](#page-583-0)

If *name* was bound previously, its assigned binding is replaced with *colorNumber*. *name* must be a null-terminated string.

### **Errors**

An INVALID\_VALUE error is generated if *program* is not the name of either a program or shader object.

An INVALID\_OPERATION error is generated if *program* is the name of a shader object.

An INVALID\_VALUE error is generated if *index* is greater than one, if *colorNumber* is greater than or equal to the value of MAX\_DRAW\_BUFFERS and *index* is zero, or if *colorNumber* is greater than or equal to the value of MAX\_DUAL\_SOURCE\_DRAW\_BUFFERS and *index* is greater than or equal to one.

The command

```
void BindFragDataLocation( uint program,
   uint colorNumber, const char * name );
```
is equivalent to

BindFragDataLocationIndexed(program, colorNumber, 0, name);

BindFragDataLocation has no effect until the program is linked. In particular, it doesn't modify the bindings of outputs in a program that has already been linked.

### Errors

An INVALID\_OPERATION error is generated if *name* starts with the reserved q<sub>1</sub> prefix.

When a program is linked, each active user-defined fragment shader output variable will have a binding consisting of a fragment color number, a fragment color index, and a component index. Output variables declared with location, component, or index layout qualifiers will use the values specified in the shader text. Output variables without such layout qualifiers will use bindings specified by BindFragDataLocationIndexed or BindFragDataLocation, if any. Otherwise, the linker will automatically assign a fragment color number, using any color number not already assigned to another active fragment shader output variable. The fragment color index and component index of an output variable binding will default to zero unless values are explicitly specified by a layout qualifer or BindFragDataLocationIndexed. The properties of an active fragment shader output variable binding can be queried using the command GetProgramResourceiv with a *programInterface* of PROGRAM\_OUTPUT and *props* values of LOCATION, LOCATION\_INDEX, and LOCATION\_COMPONENT.

When a fragment shader terminates, the value of each active user-defined output variable is written to components of the fragment color output to which it is bound. The set of fragment color components written is determined according to the variable's data type and component index binding, using the mappings in ta-ble [11.1.](#page-419-0) For an output variable declared as an array bound to fragment color number  $i$ , individual active array elements are written to consecutive fragment color numbers beginning with  $i$ , with the components written determined from the array element's data type and the array variable's component index binding.

Output binding assignments will cause LinkProgram to fail:

- if the number of active outputs is greater than the value of MAX\_DRAW\_- BUFFERS;
- if the program has an active output assigned to a location greater than or equal to the value of MAX\_DUAL\_SOURCE\_DRAW\_BUFFERS and has an active output assigned an index greater than or equal to one;
- if two output variables are bound to the same output number and index with overlapping components selected;
- if two output variables with different component types (signed integer, unsigned integer, or floating-point) are bound to the same output number, even if selected components do not overlap; or
- if the explicit binding assigments do not leave enough space for the linker to automatically assign a location for an output array, which requires multiple

contiguous locations.

BindFragDataLocationIndexed may be issued before any shader objects are attached to a program object. Hence it is allowed to bind any name (except a name starting with gl\_) to a color number and index, including a name that is never used as an output in any fragment shader object. Assigned bindings for variables that do not exist are ignored.

To determine the set of fragment shader output attribute variables used by a program, applications can query the properties and active resources of the PROGRAM\_- OUTPUT interface of a program including a fragment shader.

Additionally, the commands

```
int GetFragDataLocation( uint program, const
   char *name );
int GetFragDataIndex( uint program, const char *name );
```
are provided to query the location and fragment color index assigned to a fragment shader output variable.

### Errors

If *program* has been successfully linked but contains no fragment shader, no error is generated but -1 will be returned.

An INVALID\_OPERATION error is generated and -1 is returned if *program* has not been linked or was last linked unsuccessfully.

Otherwise, the commands are equivalent to

GetProgramResourceLocation (program, PROGRAM\_OUTPUT, name);

and

```
GetProgramResourceLocationIndex(program, PROGRAM_OUTPUT, name);
```
respectively.

### 15.2.4 Early Fragment Tests

An explicit control is provided to allow fragment shaders to enable early fragment tests. If the fragment shader specifies the early fragment tests layout qualifier, the per-fragment tests described in section [14.9](#page-550-0) will be performed prior to fragment shader execution. Otherwise, they will be performed after fragment shader execution.

# <span id="page-561-0"></span>Chapter 16

# Fixed-Function Fragment **Processing**

When programmable fragment processing (see chapter [15\)](#page-551-0) is not being performed, the fixed-function operations described in this chapter are performed instead. Fragments resulting from rasterization have textures applied (see section [16.2,](#page-567-0) followed by color sum (see section [16.3](#page-570-1) and fog application (see section [16.4\)](#page-570-0).

The fragments resulting from fixed-function fragment processing are then further processed and written written to the framebuffer as described in chapter [17.](#page-573-1)

# <span id="page-561-1"></span>16.1 Texture Environments and Texture Functions

The command

void TexEnv{if}( enum *target*, enum *pname*, T *param* ); void TexEnv{if}v( enum *target*, enum *pname*, const T *\*params* );

sets parameters of the *exture environment* that specifies how texture values are interpreted when texturing a fragment, or sets per-texture-unit filtering parameters.

*target* must be one of TEXTURE\_FILTER\_CONTROL, POINT\_SPRITE, or TEXTURE\_ENV.

Data conversions are performed as specified in section [2.2.1.](#page-36-0)

*pname* is a symbolic constant indicating the parameter to be set. In the first form of the command, *param* is a value to which to set a single-valued parameter; in the second form, *params* is a pointer to an array of parameters: either a single symbolic constant or a value or group of values to which the parameter should be set.

When *target* is TEXTURE\_FILTER\_CONTROL, *pname* must be TEXTURE\_- LOD\_BIAS. In this case the parameter is a single signed floating-point value,  $bias_{texinit}$ , that biases the level of detail parameter  $\lambda$  as described in section [8.14.](#page-285-0)

When *target* is POINT\_SPRITE, point sprite rasterization behavior is affected as described in section [14.4.](#page-524-0)

When *target* is TEXTURE ENV, the possible environment parameters are TEXTURE\_ENV\_MODE, TEXTURE\_ENV\_COLOR, COMBINE\_RGB, COMBINE\_ALPHA, RGB\_SCALE, ALPHA\_SCALE, SRCn\_RGB, SRCn\_ALPHA, OPERANDn\_RGB, and OPERANDN ALPHA, where  $n = 0, 1$ , or 2. TEXTURE ENV MODE may be set to one of REPLACE, MODULATE, DECAL, BLEND, ADD, or COMBINE. TEXTURE\_ENV\_- COLOR is set to an RGBA color by providing four single-precision floating-point values. in the range  $[0, 1]$  (values outside this range are clamped to it). If integers are provided for TEXTURE\_ENV\_COLOR, then they are converted to floating-point as described in equation [2.2.](#page-47-2)

The value of TEXTURE\_ENV\_MODE specifies a *texture function*. The result of this function depends on the fragment and the texel array value. The precise form of the function depends on the base internal formats of the texel arrays that were last specified.

 $C_f$  and  $A_f$ <sup>[1](#page-562-0)</sup> are the primary color components of the incoming fragment.  $C_c$ and  $A_c$  are the components of the texture environment color.  $C_p$  and  $A_p$  are the components resulting from the previous texture environment (for texture environment 0,  $C_p$  and  $A_p$  are identical to  $C_f$  and  $A_f$ , respectively).  $C_v$  and  $A_v$  are the primary color components computed by the texture function. Finally,  $C_s$  and  $A_s$ are the components of the texture source color. They are derived by computing the base color  $C_b$  and  $A_b$  from the filtered texture values  $R_t$ ,  $G_t$ ,  $B_t$ ,  $A_t$ ,  $L_t$ , and  $I_t$  as shown in table [16.1,](#page-563-0) followed by *swizzling* the components of  $C_b$ , controlled by the values of the texture parameters TEXTURE\_SWIZZLE\_R, TEXTURE\_SWIZZLE\_G, TEXTURE\_SWIZZLE\_B, and TEXTURE\_SWIZZLE\_A. If the value of TEXTURE\_- SWIZZLE\_R is denoted by  $swizele_r$ , swizzling computes the first component of  $C_s$  according to

```
if (swizele_r == \text{RED})C_s[0] = C_b[0];else if (swizable<sub>r</sub> == GREEN)C_s[0] = C_b[1];
else if (swizele<sub>r</sub> == BLUE)
```
<span id="page-562-0"></span><sup>&</sup>lt;sup>1</sup>In the remainder of section [16.1,](#page-561-1) the notation  $C_x$  is used to denote each of the three components  $R_x$ ,  $G_x$ , and  $B_x$  of a color specified by x. Operations on  $C_x$  are performed independently for each color component. The A component of colors is usually operated on in a different fashion, and is therefore denoted separately by  $A_x$ .

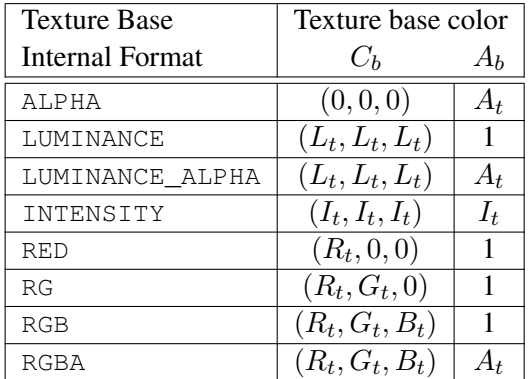

<span id="page-563-0"></span>Table 16.1: Correspondence of filtered texture components to texture base components.

 $C_s$ [0] =  $C_b$ [2]; else if  $(swizele_r == \text{ALPHA})$  $C_s$ [0] =  $A_b$ ; else if  $(swizele_r == \text{ZERO})$  $C_s$ [0] = 0; else if  $(swizele_r ==$  ONE)  $C_s[0] = 1$ ; // float or int depending on texture component type

Swizzling of  $C_s[1]$ ,  $C_s[2]$ , and  $A_s$  are similarly controlled by the values of TEXTURE\_SWIZZLE\_G, TEXTURE\_SWIZZLE\_B, and TEXTURE\_SWIZZLE\_A, respectively.

If fragment color clamping is enabled, all of these color values, including the results, are clamped to the range [0, 1]. If fragment color clamping is disabled, the values are not clamped. The texture functions are specified in tables [16.2,](#page-564-0) [16.3,](#page-564-1) and [16.4.](#page-565-0)

If the value of TEXTURE\_ENV\_MODE is COMBINE, the form of the texture function depends on the values of COMBINE\_RGB and COMBINE\_ALPHA, according to table [16.4.](#page-565-0) The RGB and ALPHA results of the texture function are then multiplied by the values of RGB\_SCALE and ALPHA\_SCALE, respectively. If fragment color clamping is enabled, the arguments and results used in table [16.4](#page-565-0) are clamped to [0, 1]. Otherwise, the results are unmodified.

The arguments  $Arg0$ ,  $Arg1$ , and  $Arg2$  are determined by the values of SRCn – RGB, SRCn\_ALPHA, OPERANDn\_RGB and OPERANDn\_ALPHA, where  $n = 0, 1,$  or 2, as shown in tables [16.5](#page-566-0) and [16.6.](#page-566-1)  $C_s^{\ n}$  and  $A_s^{\ n}$  denote the texture source color and alpha from the texture image bound to texture unit  $n$ 

| <b>Texture Base</b>    | <b>REPLACE</b>             | MODULATE                       | DECAL                       |
|------------------------|----------------------------|--------------------------------|-----------------------------|
| <b>Internal Format</b> | Function                   | <b>Function</b>                | Function                    |
| <b>ALPHA</b>           | $C_v = C_p \mid C_v = C_p$ |                                | undefined                   |
|                        | $A_v=A_s$                  | $A_v = A_p A_s$                |                             |
| LUMINANCE              |                            | $C_v = C_s \mid C_v = C_p C_s$ | undefined                   |
| (or 1)                 | $A_v=A_p$                  | $A_v = A_p$                    |                             |
| LUMINANCE ALPHA        | $C_v = C_s$                | $C_v = C_p C_s$                | undefined                   |
| $($ or 2 $)$           | $A_v = A_s$                | $A_v = A_p A_s$                |                             |
| INTENSITY              | $C_v = C_s$                | $C_v = C_p C_s$                | undefined                   |
|                        | $A_v = A_s$                | $A_v = A_p A_s$                |                             |
| RGB, RG, RED,          | $C_v = C_s$                | $C_v = C_p C_s$                | $C_v = C_s$                 |
| or $3$                 | $A_v = A_p$                | $A_v = A_p$                    | $A_v = A_p$                 |
| RGBA                   | $C_v = C_s$                | $C_v = C_p C_s$                | $C_v = C_p(1-A_s) + C_sA_s$ |
| or $4$                 | $A_v = A_s$                | $A_v = A_p A_s$                | $A_v=A_p$                   |

<span id="page-564-0"></span>Table 16.2: Texture functions REPLACE, MODULATE, and DECAL.

| <b>Texture Base</b>    | <b>BLEND</b>                              | ADD               |
|------------------------|-------------------------------------------|-------------------|
| <b>Internal Format</b> | <b>Function</b>                           | <b>Function</b>   |
| <b>ALPHA</b>           | $C_v = C_p$                               | $C_v = C_p$       |
|                        | $A_v = A_p A_s$                           | $A_v = A_p A_s$   |
| LUMINANCE              | $\overline{C_v} = C_p(1 - C_s) + C_c C_s$ | $C_v = C_p + C_s$ |
| (or 1)                 | $A_v = A_p$                               | $A_v=A_p$         |
| LUMINANCE ALPHA        | $C_v = C_p(1 - C_s) + C_c C_s$            | $C_v = C_p + C_s$ |
| $($ or 2 $)$           | $A_v = A_p A_s$                           | $A_v = A_p A_s$   |
| INTENSITY              | $C_v = C_p(1 - C_s) + C_c C_s$            | $C_v = C_p + C_s$ |
|                        | $A_v = A_p(1 - A_s) + A_c A_s$            | $A_v = A_p + A_s$ |
| RGB, RG, RED,          | $C_v = C_p(1 - C_s) + C_c C_s$            | $C_v = C_p + C_s$ |
| or $3$                 | $A_v = A_p$                               | $A_v = A_p$       |
| <b>RGBA</b>            | $C_v = C_p(1 - C_s) + C_c C_s$            | $C_v = C_p + C_s$ |
| or $4$                 | $A_v = A_p A_s$                           | $A_v = A_p A_s$   |

<span id="page-564-1"></span>Table 16.3: Texture functions BLEND and ADD.

OpenGL 4.4 (Compatibility Profile) - March 19, 2014

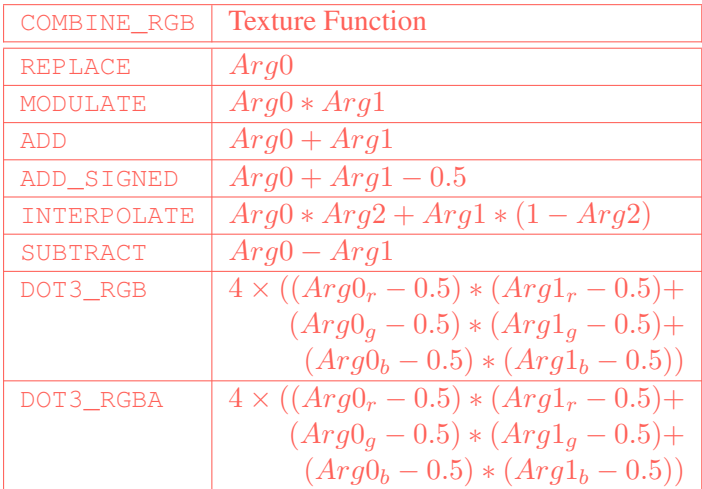

| COMBINE ALPHA      | <b>Texture Function</b>           |
|--------------------|-----------------------------------|
| <b>REPLACE</b>     | Arg0                              |
| MODULATE           | $Arg0 * Arg1$                     |
| ADD                | $Arg0 + Arg1$                     |
| ADD SIGNED         | $Arg0 + Arg1 - 0.5$               |
| <b>INTERPOLATE</b> | $Arg0 * Arg2 + Arg1 * (1 - Arg2)$ |
| SUBTRACT           | $Arg0 - Arg1$                     |

<span id="page-565-0"></span>Table 16.4: COMBINE texture functions. The scalar expression computed for the DOT3\_RGB and DOT3\_RGBA functions is placed into each of the 3 (RGB) or 4 (RGBA) components of the output. The result generated from COMBINE\_ALPHA is ignored for DOT3\_RGBA.

| SRCn RGB                    | OPERAND <sub>n</sub> RGB | Argument      |
|-----------------------------|--------------------------|---------------|
| <b>TEXTURE</b>              | SRC_COLOR                | $C_{s}$       |
|                             | ONE_MINUS_SRC_COLOR      | $1-C_s$       |
|                             | SRC ALPHA                | $A_s$         |
|                             | ONE_MINUS_SRC_ALPHA      | $1-A_s$       |
| <b>TEXTURE</b> <sub>n</sub> | SRC COLOR                | $C_s^{\,n}$   |
|                             | ONE_MINUS_SRC_COLOR      | $1-C_s^{\ n}$ |
|                             | SRC ALPHA                | $A_s^{\,n}$   |
|                             | ONE_MINUS_SRC_ALPHA      | $1-A_s{}^n$   |
| CONSTANT                    | SRC_COLOR                | $C_c$         |
|                             | ONE_MINUS_SRC_COLOR      | $1-C_c$       |
|                             | SRC ALPHA                | Ac            |
|                             | ONE_MINUS_SRC_ALPHA      | $1-A_c$       |
| PRIMARY COLOR               | SRC COLOR                | $C_f$         |
|                             | ONE_MINUS_SRC_COLOR      | $1-C_f$       |
|                             | SRC ALPHA                | $A_f$         |
|                             | ONE_MINUS_SRC_ALPHA      | $1-A_f$       |
| PREVIOUS                    | SRC_COLOR                | $C_p$         |
|                             | ONE_MINUS_SRC_COLOR      | $1-C_p$       |
|                             | SRC ALPHA                | $A_p$         |
|                             | ONE MINUS SRC ALPHA      | $1-A_n$       |

<span id="page-566-0"></span>Table 16.5: Arguments for COMBINE\_RGB functions.

| SRCn ALPHA                  | OPERAND <sub>n</sub> ALPHA | Argument    |
|-----------------------------|----------------------------|-------------|
| <b>TEXTURE</b>              | SRC ALPHA                  | $A_{\rm s}$ |
|                             | ONE_MINUS_SRC_ALPHA        | $1-A_s$     |
| <b>TEXTURE</b> <sub>n</sub> | SRC ALPHA                  | $A_{s}^{n}$ |
|                             | ONE MINUS SRC ALPHA        | $1-A_s{}^n$ |
| CONSTANT                    | SRC ALPHA                  | $A_{c}$     |
|                             | ONE_MINUS_SRC_ALPHA        | $1-A_c$     |
| PRIMARY COLOR               | SRC ALPHA                  | $A_f$       |
|                             | ONE_MINUS_SRC_ALPHA        | $1-A_f$     |
| PREVIOUS                    | SRC ALPHA                  | $A_n$       |
|                             | ONE_MINUS_SRC_ALPHA        |             |

<span id="page-566-1"></span>Table 16.6: Arguments for COMBINE\_ALPHA functions.

OpenGL 4.4 (Compatibility Profile) - March 19, 2014

The state required for the current texture environment, for each texture unit, consists of a six-valued integer indicating the texture function, an eight-valued integer indicating the RGB combiner function and a six-valued integer indicating the ALPHA combiner function, six four-valued integers indicating the combiner RGB and ALPHA source arguments, three four-valued integers indicating the combiner RGB operands, three two-valued integers indicating the combiner ALPHA operands, and four floating-point environment color values. In the initial state, the texture and combiner functions are each MODULATE, the combiner RGB and ALPHA sources are each TEXTURE, PREVIOUS, and CONSTANT for sources 0, 1, and 2 respectively, the combiner RGB operands for sources zero and one are each SRC\_COLOR, the combiner RGB operand for source 2, as well as for the combiner ALPHA operands, are each SRC\_ALPHA, and the environment color is  $(0, 0, 0, 0)$ .

The state required for the texture filtering parameters, for each texture unit, consists of a single floating-point level of detail bias. The initial value of the bias is 0.0.

### 16.1.1 Texture Environment Queries

The command

```
void GetTexEnv{if}v( enum env, enum pname, T *params );
```
returns information about *pname* for *env* in *params*. *env* must be either POINT\_- SPRITE, TEXTURE\_ENV, or TEXTURE\_FILTER\_CONTROL.

### **Errors**

The same errors generated by TexEnv\* for invalid *env* and *pname* parameters are generated by GetTexEnv\*.

# <span id="page-567-0"></span>16.2 Texture Application

Texturing is enabled or disabled using the generic Enable and Disable commands, respectively, with *target* TEXTURE\_1D, TEXTURE\_2D, TEXTURE\_RECTANGLE, TEXTURE\_3D, or TEXTURE\_CUBE\_MAP to enable the one-, two-, rectangular, threedimensional, or cube map texture, respectively. If more than one of these textures is enabled, the first one enabled from the following list is used:

- cube map texture
- three-dimensional texture

- rectangular texture
- two-dimensional texture
- one-dimensional texture

Array and multisample textures are only supported by shaders, and may not be enabled for fixed-function texturing.

If all texturing is disabled, a rasterized fragment is passed on unaltered to the next stage of the GL (although its texture coordinates may be discarded). Otherwise, a texture value is found according to the parameter values of the currently bound texture image of the appropriate dimensionality using the rules given in sections [8.13](#page-284-0) through [8.15.](#page-297-0) This texture value is used along with the incoming fragment in computing the texture function indicated by the currently bound texture environment. The result of this function replaces the incoming fragment's primary R, G, B, and A values. These are the color values passed to subsequent operations. Other data associated with the incoming fragment remain unchanged, except that the texture coordinates may be discarded.

Note that the texture value may contain  $R$ ,  $G$ ,  $B$ ,  $A$ ,  $L$ ,  $I$ , or  $D$  components, but it does not contain an S component. If the texture's base internal format is DEPTH\_STENCIL, for the purposes of texture application it is as if the base internal format were DEPTH\_COMPONENT.

Each texture unit is enabled and bound to texture objects independently from the other texture units. Each texture unit follows the precedence rules for one-, two-, three-dimensional, and cube map textures. Thus texture units can be performing texture mapping of different dimensionalities simultaneously. Each unit has its own enable and binding states.

Each texture unit is paired with an environment function, as shown in figure [16.1.](#page-569-0) The second texture function is computed using the texture value from the second texture, the fragment resulting from the first texture function computation and the second texture unit's environment function. If there is a third texture, the fragment resulting from the second texture function is combined with the third texture value using the third texture unit's environment function and so on. The texture unit selected by ActiveTexture determines which texture unit's environment is modified by TexEnv calls.

If the value of TEXTURE\_ENV\_MODE is COMBINE, the texture function associated with a given texture unit is computed using the values specified by  $S_{RCD_RGGB}$ , SRCn\_ALPHA, OPERANDn\_RGB and OPERANDn\_ALPHA. If TEXTUREn is specified as SRCn\_RGB or SRCn\_ALPHA, the texture value from texture unit *n* will be used in computing the texture function for this texture unit.

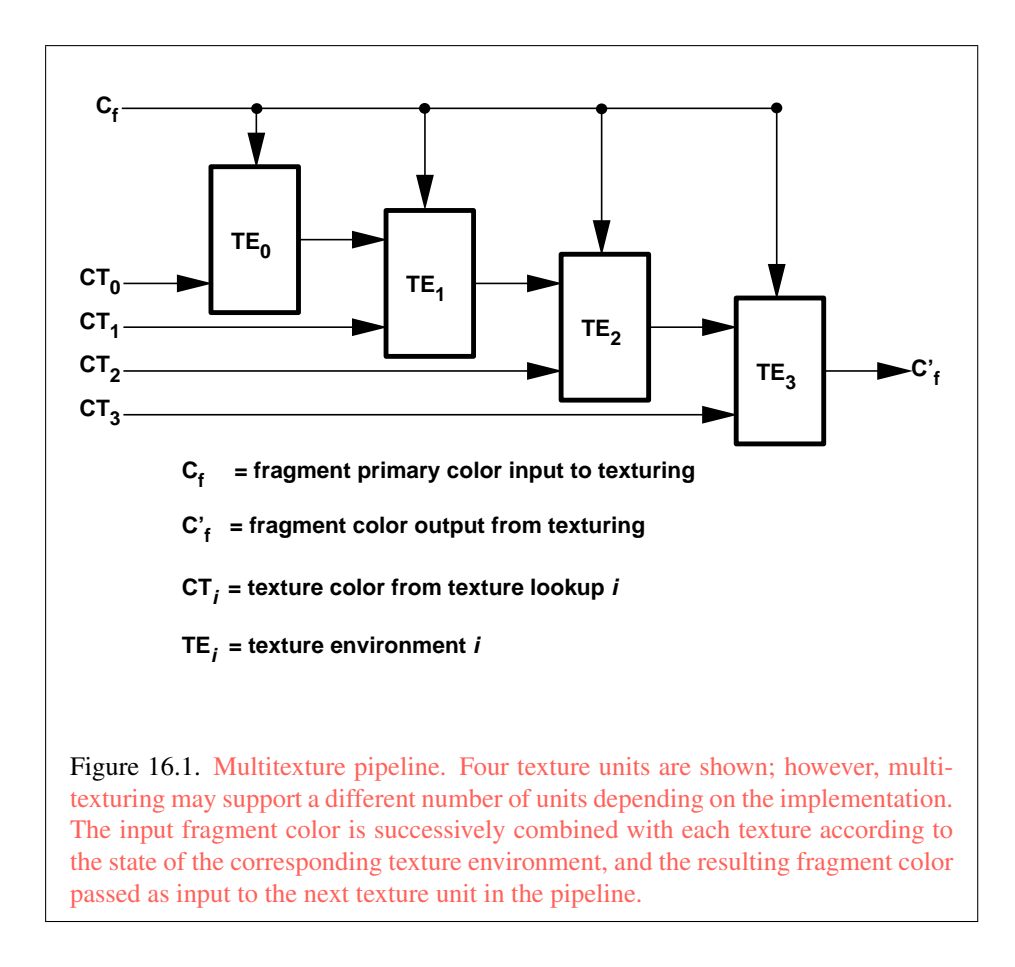

Texturing is enabled and disabled individually for each texture unit. If texturing is disabled for one of the units, then the fragment resulting from the previous unit is passed unaltered to the following unit. Individual texture units beyond those specified by MAX\_TEXTURE\_UNITS are always treated as disabled.

<span id="page-569-0"></span>If a texture unit is disabled or has an invalid or incomplete texture (as defined in section [8.17\)](#page-297-1) bound to it, then blending is disabled for that texture unit. If the texture environment for a given enabled texture unit references a disabled texture unit, or an invalid or incomplete texture that is bound to another unit, then the results of texture blending are undefined.

The required state, per texture unit, is four bits indicating whether each of one-, two-, three-dimensional, or cube map texturing is enabled or disabled. In the initial state, all texturing is disabled for all texture units.

### <span id="page-570-1"></span>16.3 Color Sum

At the beginning of color sum, a fragment has two RGBA colors: a primary color  $c_{pri}$  (which texturing, if enabled, may have modified) and a secondary color  $c_{sec}$ .

If color sum is enabled, the R, G, and B components of these two colors are summed to produce a single post-texturing RGBA color c. The A component of c is taken from the A component of  $\mathbf{c}_{pri}$ ; the A component of  $\mathbf{c}_{sec}$  is unused. If color sum is disabled, then  $c_{pri}$  is assigned to c. If fragment color clamping is enabled, the components of  $\bf{c}$  are then clamped to the range [0, 1].

Color sum is enabled or disabled by calling Enable or Disable with *target* COLOR\_SUM. If lighting is enabled and if a vertex shader is not active, the color sum stage is always applied, ignoring the value of COLOR\_SUM.

The state required is a single bit indicating whether color sum is enabled or disabled. In the initial state, color sum is disabled.

Color sum has no effect in color index mode, or if a fragment shader is active.

### <span id="page-570-0"></span>16.4 Fog

If enabled, fog blends a fog color with a rasterized fragment's post-texturing color using a blending factor  $f$ . Fog is enabled and disabled by calling **Enable** and Disable commands with *target* FOG.

<span id="page-570-3"></span><span id="page-570-2"></span>This factor  $f$  is computed according to one of three equations:

$$
f = \exp(-d \cdot c),\tag{16.1}
$$

$$
f = \exp(-(d \cdot c)^2), \text{or}
$$
 (16.2)

$$
f = \frac{e - c}{e - s} \tag{16.3}
$$

<span id="page-570-4"></span>If a vertex or geometry shader is active, or if the fog source, as defined below, is FOG\_COORD, then c is the interpolated value of the fog coordinate for this fragment. Otherwise, if the fog source is FRAGMENT\_DEPTH, then  $c$  is the eye-coordinate distance from the eye,  $(0, 0, 0, 1)$  in eye coordinates, to the fragment center. The equation and the fog source, along with either  $d$  or  $e$  and  $s$ , is specified with

void Fog{if}( enum *pname*, T *param* ); void Fog{if}v( enum *pname*, const T *\*params* );

If *pname* is FOG\_MODE, then *param* must be, or *params* must point to an integer that is one of the symbolic constants EXP, EXP2, or LINEAR, in which case equation [16.1,](#page-570-2) [16.2,](#page-570-3) or [16.3,](#page-570-4) respectively, is selected for the fog calculation (if, when [16.3](#page-570-4) is selected,  $e = s$ , results are undefined). If *pname* is FOG COORD SRC, then *param* must be, or *params* must point to an integer that is one of the symbolic constants FRAGMENT\_DEPTH or FOG\_COORD. If *pname* is FOG\_DENSITY, FOG\_- START, or FOG\_END, then *param* is or *params* points to a value that is d, s, or e, respectively.

### Errors

An INVALID\_VALUE error is generated if  $d$  is negative.

Data conversions are performed as specified in section [2.2.1.](#page-36-0)

An implementation may choose to approximate the eye-coordinate distance from the eye to each fragment center by  $|z_e|$ .

No matter which equation and approximation is used to compute  $f$ , the result is clamped to  $[0, 1]$  to obtain the final f.

f is used differently depending on whether the GL is in RGBA or color index mode. In RGBA mode, if  $C_r$  represents a rasterized fragment's R, G, or B value, then the corresponding value produced by fog is

$$
C = fC_r + (1 - f)C_f.
$$

(The rasterized fragment's A value is not changed by fog blending.) The R, G, B, and A values of  $C_f$  are specified by calling **Fog** with *pname* equal to  $F \circ G_C \circ O \circ R$ ; in this case *params* points to four values comprising  $C_f$ . If these are not floatingpoint values, then they are converted to floating-point as described in equation [2.2.](#page-47-2) If fragment color clamping is enabled, the components of  $C_r$  and  $C_f$  and the result C are clamped to the range  $[0, 1]$  before the fog blend is performed.

In color index mode, the formula for fog blending is

$$
I = i_r + (1 - f)i_f
$$

where  $i_r$  is the rasterized fragment's color index and  $i_f$  is a single-precision floating-point value.  $(1 - f)i_f$  is rounded to the nearest fixed-point value with the same number of bits to the right of the binary point as  $i_r$ , and the integer portion of I is masked (bitwise ANDed) with  $2<sup>n</sup> - 1$ , where n is the number of bits in a color in the color index buffer (buffers are discussed in chapter [9\)](#page-328-0). The value of  $i_f$  is set by calling **Fog** with *pname* set to FOG\_INDEX and *param* being or *params* pointing to a single value for the fog index. The integer part of  $i_f$  is masked with  $2^n - 1$ .

### 16.4. FOG 548

The state required for fog consists of a three valued integer to select the fog equation, three floating-point values d, e, and s, an RGBA fog color and a fog color index, a two-valued integer to select the fog coordinate source, and a single bit to indicate whether or not fog is enabled. In the initial state, fog is disabled, FOG\_COORD\_SRC is FRAGMENT\_DEPTH, FOG\_MODE is EXP,  $d = 1.0$ ,  $e = 1.0$ , and  $s = 0.0; C_f = (0, 0, 0, 0)$  and  $i_f = 0$ .

Fog has no effect if a fragment shader is active.

# <span id="page-573-1"></span>Chapter 17

# Writing Fragments and Samples to the Framebuffer

After programmable or fixed-function fragment processing, the following fixedfunction operations are applied to the resulting fragments:

- Antialiasing application (see section [17.1\)](#page-573-0).
- Multisample point fade (see section [17.2\)](#page-574-0).
- Per-fragment operations and writing to the framebuffer (see section [17.3\)](#page-574-1).

Writing to the framebuffer is the final set of operations performed as a result of drawing primitives.

Additional commands controlling the framebuffer as a whole are described in section [17.4.](#page-594-0)

# <span id="page-573-0"></span>17.1 Antialiasing Application

If antialiasing is enabled for the primitive from which a rasterized fragment was produced, then the computed coverage value is applied to the fragment. In RGBA mode, the value is multiplied by the fragment's alpha value to yield a final alpha value. In color index mode, the value is used to set the low order bits of the color index value as described in section [14.3.](#page-519-0) The coverage value is applied separately to each fragment color, and only applied if the corresponding color buffer in the framebuffer has a fixed- or floating-point format.

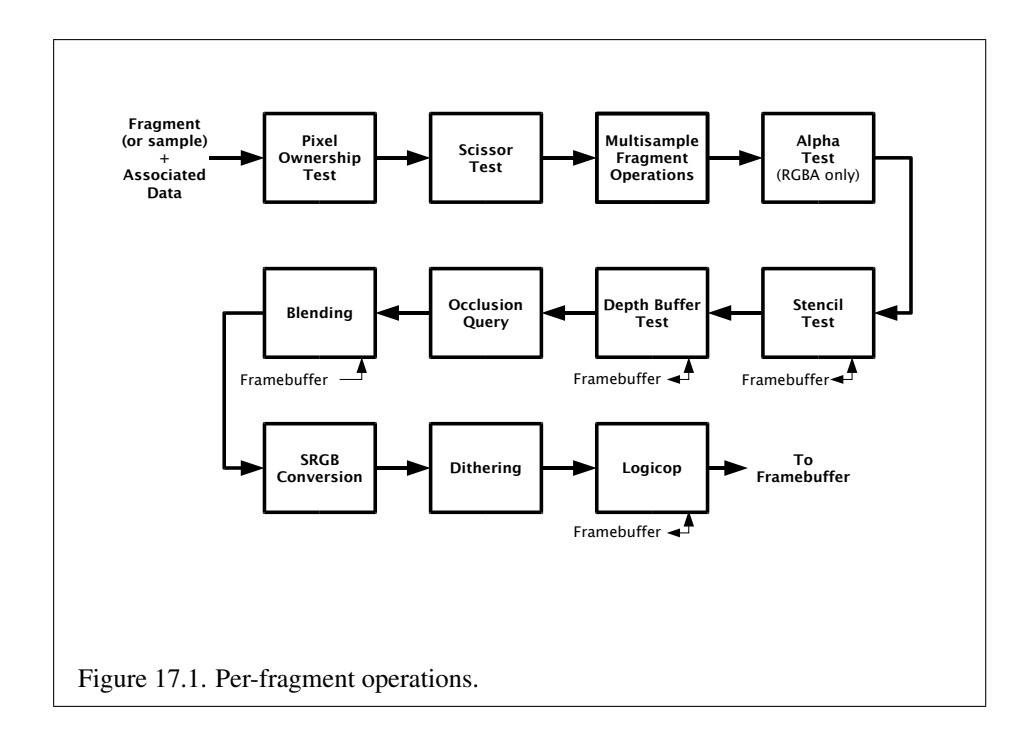

# <span id="page-574-0"></span>17.2 Multisample Point Fade

If multisampling is enabled and the rasterized fragment results from a point primitive, then the computed fade factor from equation [14.2](#page-525-0) is applied to the fragment. In RGBA mode, the fade factor is multiplied by the fragment's alpha value to yield a final alpha value. In color index mode, the fade factor has no effect. The fade factor is applied separately to each fragment color, and only applied if the corresponding color buffer in the framebuffer has a fixed- or floating-point format.

# <span id="page-574-1"></span>17.3 Per-Fragment Operations

<span id="page-574-2"></span>A fragment produced by rasterization with window coordinates of  $(x_w, y_w)$  modifies the pixel in the framebuffer at that location based on a number of parameters and conditions. We describe these modifications and tests, diagrammed in figure [17.1,](#page-574-2) in the order in which they are performed.

### <span id="page-575-0"></span>17.3.1 Pixel Ownership Test

The first test is to determine if the pixel at location  $(x_w, y_w)$  in the framebuffer is currently owned by the GL (more precisely, by this GL context). If it is not, the window system decides the fate of the incoming fragment. Possible results are that the fragment is discarded or that some subset of the subsequent per-fragment operations are applied to the fragment. This test allows the window system to control the GL's behavior, for instance, when a GL window is obscured.

If the draw framebuffer is a framebuffer object (see section [17.4.1\)](#page-594-1), the pixel ownership test always passes, since the pixels of framebuffer objects are owned by the GL, not the window system. If the draw framebuffer is the default framebuffer, the window system controls pixel ownership.

### <span id="page-575-1"></span>17.3.2 Scissor Test

The scissor test determines if  $(x_w, y_w)$  lies within the scissor rectangle defined by four values for each viewport. These values are set with

```
void ScissorArrayv( uint first, sizei count, const
   int *v );
void ScissorIndexed( uint index, int left, int bottom,
   sizei width, sizei height );
void ScissorIndexedv( uint index, int *v );
void Scissor( int left, int bottom, sizei width,
   sizei height );
```
ScissorArrayv defines a set of scissor rectangles that are each applied to the corresponding viewport (see section [13.6.1\)](#page-512-0). *first* specifies the index of the first scissor rectangle to modify, and *count* specifies the number of scissor rectangles. *v* contains the address of an array of integers containing the left, bottom, width and height of the scissor rectangles, in that order.

If left  $\leq x_w$   $\lt$  left + width and bottom  $\leq y_w$   $\lt$  bottom + height for the selected scissor rectangle, then the scissor test passes. Otherwise, the test fails and the fragment is discarded. For points, lines, and polygons, the scissor rectangle for a primitive is selected in the same manner as the viewport (see section [13.6.1\)](#page-512-0). For bitmaps, buffer clears (see section [17.4.3\)](#page-600-0), and pixel rectangles, the scissor rectangle numbered zero is used for the scissor test.

### Errors

An INVALID VALUE error is generated by ScissorArray if  $first + count$
```
is greater than the value of MAX_VIEWPORTS.
   An INVALID_VALUE error is generated if width or height is negative.
```
The scissor test is enabled or disabled for all viewports using **Enable** or **Dis**able with *target* SCISSOR\_TEST. The test is enabled or disabled for a specific viewport using **Enablei** or **Disablei** with the constant SCISSOR TEST and the index of the selected viewport. When disabled, it is as if the scissor test always passes. The value of the scissor test enable for viewport  $i$  can be queried by calling IsEnabledi with *target* SCISSOR\_TEST and *index* i. The value of the scissor test enable for viewport zero may also be queried by calling IsEnabled with the same symbolic constant, but no *index* parameter.

### Errors

An INVALID\_VALUE error is generated by Enablei, Disablei and IsEnabledi if *target* is SCISSOR\_TEST and *index* is greater than or equal to the value of MAX\_VIEWPORTS.

The state required consists of four integer values per viewport, and a bit indicating whether the test is enabled or disabled for each viewport. In the initial state,  $left = bottom = 0$ , and *width* and *height* are determined by the size of the window into which the GL is to do its rendering for all viewports. If the default framebuffer is bound but no default framebuffer is associated with the GL context (see chapter [9\)](#page-328-0), then width and height are initially set to zero. Initially, the scissor test is disabled for all viewports.

ScissorIndexed and ScissorIndexedv specify the scissor rectangle for a single viewport and are equivalent (assuming no errors are generated) to:

```
int v[] = { left, bottom, width, height };
ScissorArrayv(index, 1, v);
```
and

```
ScissorArrayv(index, 1, v);
```
respectively.

Scissor sets the scissor rectangle for all viewports to the same values and is equivalent (assuming no errors are generated) to:

```
for (uint i = 0; i < MAX_VIEWPORTS; i++) {
   ScissorIndexed(i, left, bottom, width, height);
}
```
Calling Enable or Disable with *target* SCISSOR\_TEST is equivalent, assuming no errors, to:

```
for (uint i = 0; i < MAX_VIEWPORTS; i++) {
   Enablei(SCISSOR TEST, i);
   /* or */
   Disablei(SCISSOR TEST, i);
}
```
# 17.3.3 Multisample Fragment Operations

This step modifies fragment alpha and coverage values based on the values of SAMPLE\_ALPHA\_TO\_COVERAGE, SAMPLE\_ALPHA\_TO\_ONE, SAMPLE\_- COVERAGE, SAMPLE\_COVERAGE\_VALUE, SAMPLE\_COVERAGE\_INVERT, SAMPLE MASK, SAMPLE MASK VALUE, and an output sample mask optionally written by the fragment shader. No changes to the fragment alpha or coverage values are made at this step if MULTISAMPLE is disabled, or if the value of SAMPLE BUFFERS is not one.

All alpha values in this section refer only to the alpha component of the fragment shader output linked to color number zero, index zero (see section [15.2.3\)](#page-556-0) if a fragment shader is in use, or the alpha component of the result of fixed-function fragment shading. If the fragment shader does not write to this output, the alpha value is undefined.

SAMPLE\_ALPHA\_TO\_COVERAGE, SAMPLE\_ALPHA\_TO\_ONE, SAMPLE\_- COVERAGE, and SAMPLE\_MASK are enabled and disabled by calling Enable and Disable with the desired token value. All four values are queried by calling IsEnabled with the desired token value. If draw buffer zero references a buffer with an integer format, the SAMPLE\_ALPHA\_TO\_COVERAGE and SAMPLE\_ALPHA\_TO\_ONE operations are skipped.

If SAMPLE ALPHA TO COVERAGE is enabled, a temporary coverage value is generated where each bit is determined by the alpha value at the corresponding sample location. The temporary coverage value is then ANDed with the fragment coverage value to generate a new fragment coverage value. If the fragment shader outputs an integer to color number zero, index zero when not rendering to an integer format, the coverage value is undefined.

No specific algorithm is required for converting the sample alpha values to a temporary coverage value. It is intended that the number of 1's in the temporary coverage be proportional to the set of alpha values for the fragment, with all 1's corresponding to the maximum of all alpha values, and all 0's corresponding to all alpha values being 0. The alpha values used to generate a coverage value are

clamped to the range  $[0, 1]$ . It is also intended that the algorithm be pseudo-random in nature, to avoid image artifacts due to regular coverage sample locations. The algorithm can and probably should be different at different pixel locations. If it does differ, it should be defined relative to window, not screen, coordinates, so that rendering results are invariant with respect to window position.

Next, if SAMPLE ALPHA TO ONE is enabled, each alpha value is replaced by the maximum representable alpha value for fixed-point color buffers, or by 1.0 for floating-point buffers. Otherwise, the alpha values are not changed.

Next, if a fragment shader is active and statically assigns to the built-in output variable gl\_SampleMask, the fragment coverage is ANDed with the bits of the sample mask. If such a fragment shader did not assign a value to  $q_1$  SampleMask due to flow control, the value ANDed with the fragment coverage is undefined. If no fragment shader is active, or if the active fragment shader does not statically assign values to gl\_SampleMask, the fragment coverage is not modified.

Next, if SAMPLE\_COVERAGE is enabled, the fragment coverage is ANDed with another temporary coverage. This temporary coverage is generated in the same manner as the one described above, but as a function of the value of SAMPLE – COVERAGE\_VALUE. The function need not be identical, but it must have the same properties of proportionality and invariance. If SAMPLE\_COVERAGE\_INVERT is TRUE, the temporary coverage is inverted (all bit values are inverted) before it is ANDed with the fragment coverage.

The values of SAMPLE\_COVERAGE\_VALUE and SAMPLE\_COVERAGE\_INVERT are specified by calling

void SampleCoverage( float *value*, boolean *invert* );

with *value* set to the desired coverage value, and *invert* set to TRUE or FALSE. *value* is clamped to  $[0, 1]$  before being stored as SAMPLE COVERAGE VALUE. SAMPLE\_COVERAGE\_VALUE is queried by calling GetFloatv with *pname* set to SAMPLE\_COVERAGE\_VALUE. SAMPLE\_COVERAGE\_INVERT is queried by calling GetBooleanv with *pname* set to SAMPLE\_COVERAGE\_INVERT.

Finally, if SAMPLE\_MASK is enabled, the fragment coverage is ANDed with the coverage value SAMPLE\_MASK\_VALUE. The value of SAMPLE\_MASK\_VALUE is specified using

void SampleMaski( uint *maskNumber*, bitfield *mask* );

with *mask* set to the desired mask for mask word *maskNumber*. SAMPLE\_MASK\_-VALUE is queried by calling GetIntegeri\_v with *target* set to SAMPLE\_MASK\_-VALUE and the index set to *maskNumber*. Bit B of mask word M corresponds to sample  $32 \times M + B$  as described in section [14.3.1.](#page-521-0)

# Errors

An INVALID\_VALUE error is generated if *maskNumber* is greater than or equal to the value of MAX\_SAMPLE\_MASK\_WORDS.

# 17.3.4 Alpha Test

The alpha test discards a fragment conditional on the outcome of a comparison between the incoming fragment's alpha value and a constant value. In color index mode, or if draw buffer zero references a buffer with an integer format, this step is skipped.

The alpha value in this section refers only to the alpha component of the fragment shader output linked to color number zero, index zero (see section [15.2.3\)](#page-556-0) if a fragment shader is in use, or the alpha component of the result of fixed-function fragment shading. If the fragment shader does not write to this output, the alpha value is undefined.

The comparison is enabled or disabled with the generic Enable and Disable commands using *target* ALPHA\_TEST. When disabled, it is as if the comparison always passes. The test is controlled with

void AlphaFunc( enum *func*, float *ref* );

*func* is a symbolic constant indicating the alpha test function; *ref* is a reference value clamped to the range  $[0, 1]$ . When performing the alpha test, the GL will convert the reference value to the same representation as the fragment's alpha value (floating-point or fixed-point). For fixed-point, the reference value is converted according to equation [2.3](#page-47-0) using the bit-width rule for an A component described in section [2.3.4,](#page-46-0) If draw buffer zero does not reference a buffer, the reference value is converted as if it were fixed-point with at least 8 bits of A. The fragment's alpha value is rounded to the nearest integer.

The possible constants specifying the test function are NEVER, ALWAYS, LESS, LEQUAL, EQUAL, GEQUAL, GREATER, or NOTEQUAL, meaning pass the fragment never, always, if the fragment's alpha value is less than, less than or equal to, equal to, greater than or equal to, greater than, or not equal to the reference value, respectively.

The required state consists of the floating-point reference value, an eightvalued integer indicating the comparison function, and a bit indicating if the comparison is enabled or disabled. The initial state is for the reference value to be 0.0 and the function to be ALWAYS. Initially, the alpha test is disabled.

# <span id="page-580-0"></span>17.3.5 Stencil Test

The stencil test conditionally discards a fragment based on the outcome of a comparison between the value in the stencil buffer at location  $(x_w, y_w)$  and a reference value. The test is enabled or disabled with the Enable and Disable commands, using *target* STENCIL\_TEST. When disabled, the stencil test and associated modifications are not made, and the fragment is always passed.

The stencil test is controlled with

```
void StencilFunc( enum func, int ref, uint mask );
void StencilFuncSeparate( enum face, enum func, int ref,
   uint mask );
void StencilOp( enum sfail, enum dpfail, enum dppass );
void StencilOpSeparate( enum face, enum sfail, enum dpfail,
```
enum *dppass* );

There are two sets of stencil-related state, the front stencil state set and the back stencil state set. Stencil tests and writes use the front set of stencil state when processing fragments rasterized from non-polygon primitives (points, lines, bitmaps, and image rectangles) and front-facing polygon primitives while the back set of stencil state is used when processing fragments rasterized from back-facing polygon primitives. For the purposes of stencil testing, a primitive is still considered a polygon even if the polygon is to be rasterized as points or lines due to the current polygon mode. Whether a polygon is front- or back-facing is determined in the same manner used for two-sided lighting (see section [12.2.1\)](#page-484-0) and

StencilFuncSeparate and StencilOpSeparate take a *face* argument which can be FRONT, BACK, or FRONT\_AND\_BACK and indicates which set of state is affected. StencilFunc and StencilOp set front and back stencil state to identical values.

StencilFunc and StencilFuncSeparate take three arguments that control whether the stencil test passes or fails. *ref* is an integer reference value that is used in the unsigned stencil comparison. Stencil comparison operations and queries of *ref* clamp its value to the range  $[0, 2<sup>s</sup> - 1]$ , where s is the number of bits in the stencil buffer attached to the draw framebuffer. The s least significant bits of *mask* are bitwise ANDed with both the reference and the stored stencil value, and the resulting masked values are those that participate in the comparison controlled by *func*. *func* is a symbolic constant that determines the stencil comparison function; the eight symbolic constants are NEVER, ALWAYS, LESS, LEQUAL, EQUAL, GEQUAL, GREATER, or NOTEQUAL. Accordingly, the stencil test passes never, always, and if the masked reference value is less than, less than or equal to, equal to, greater than or equal to, greater than, or not equal to the masked stored value in the stencil buffer.

StencilOp and StencilOpSeparate take three arguments that indicate what happens to the stored stencil value if this or certain subsequent tests fail or pass. *sfail* indicates what action is taken if the stencil test fails. The symbolic constants are KEEP, ZERO, REPLACE, INCR, DECR, INVERT, INCR\_WRAP, and DECR\_WRAP. These correspond to keeping the current value, setting to zero, replacing with the reference value, incrementing with saturation, decrementing with saturation, bitwise inverting it, incrementing without saturation, and decrementing without saturation.

For purposes of increment and decrement, the stencil bits are considered as an unsigned integer. Incrementing or decrementing with saturation clamps the stencil value at 0 and the maximum representable value. Incrementing or decrementing without saturation will wrap such that incrementing the maximum representable value results in 0, and decrementing 0 results in the maximum representable value.

The same symbolic values are given to indicate the stencil action if the depth buffer test (see section [17.3.6\)](#page-581-0) fails (*dpfail*), or if it passes (*dppass*).

If the stencil test fails, the incoming fragment is discarded. The state required consists of the most recent values passed to StencilFunc or StencilFuncSeparate and to StencilOp or StencilOpSeparate, and a bit indicating whether stencil testing is enabled or disabled. In the initial state, stenciling is disabled, the front and back stencil reference value are both zero, the front and back stencil comparison functions are both ALWAYS, and the front and back stencil mask are both set to the value  $2<sup>s</sup> - 1$ , where s is greater than or equal to the number of bits in the deepest stencil buffer supported by the GL implementation. Initially, all three front and back stencil operations are KEEP.

If there is no stencil buffer, no stencil modification can occur, and it is as if the stencil tests always pass, regardless of any calls to StencilFunc.

## <span id="page-581-0"></span>17.3.6 Depth Buffer Test

The depth buffer test discards the incoming fragment if a depth comparison fails. The comparison is enabled or disabled with the generic Enable and Disable commands using *target* DEPTH\_TEST. When disabled, the depth comparison and subsequent possible updates to the depth buffer value are bypassed and the fragment is passed to the next operation. The stencil value, however, is modified as indicated below as if the depth buffer test passed. If enabled, the comparison takes place and the depth buffer and stencil value may subsequently be modified.

The comparison is specified with

void DepthFunc( enum *func* );

This command takes a single symbolic constant: one of NEVER, ALWAYS, LESS, LEQUAL, EQUAL, GREATER, GEQUAL, NOTEQUAL. Accordingly, the depth buffer test passes never, always, if the incoming fragment's  $z_w$  value is less than, less than or equal to, equal to, greater than, greater than or equal to, or not equal to the depth value stored at the location given by the incoming fragment's  $(x_w, y_w)$ coordinates.

If depth clamping (see section [13.5\)](#page-508-0) is enabled, before the incoming fragment's  $z_w$  is compared  $z_w$  is clamped to the range  $[\min(n, f), \max(n, f)]$ , where n and f are the current near and far depth range values (see section [13.6.1\)](#page-512-0)

If the depth buffer test fails, the incoming fragment is discarded. The stencil value at the fragment's  $(x_w, y_w)$  coordinates is updated according to the function currently in effect for depth buffer test failure. Otherwise, the fragment continues to the next operation and the value of the depth buffer at the fragment's  $(x_w, y_w)$ location is set to the fragment's  $z_w$  value. In this case the stencil value is updated according to the function currently in effect for depth buffer test success.

The necessary state is an eight-valued integer and a single bit indicating whether depth buffering is enabled or disabled. In the initial state the function is LESS and the test is disabled.

If there is no depth buffer, it is as if the depth buffer test always passes.

# 17.3.7 Occlusion Queries

Occlusion queries use query objects to track the number of fragments or samples that pass the depth test. An occlusion query can be started and finished by calling BeginQuery and EndQuery, respectively, with a *target* of SAMPLES\_PASSED, ANY\_SAMPLES\_PASSED, or ANY\_SAMPLES\_PASSED\_CONSERVATIVE.

When an occlusion query is started with *target* SAMPLES\_PASSED, the samples-passed count maintained by the GL is set to zero. When an occlusion query is active, the samples-passed count is incremented for each fragment that passes the depth test. If the value of SAMPLE\_BUFFERS is zero, then the samplespassed count is incremented by one for each fragment. If the value of SAMPLE\_- BUFFERS is one, then the samples-passed count is incremented by the number of samples whose coverage bit is set. However, implementations, at their discretion, may instead increase the samples-passed count by the value of SAMPLES if any sample in the fragment is covered.

When an occlusion query finishes and all fragments generated by commands issued prior to **EndQuery** have been generated, the samples-passed count is written to the corresponding query object as the query result value, and the query result for that object is marked as available.

When an occlusion query is started with the target ANY\_SAMPLES\_PASSED,

the samples-boolean state maintained by the GL is set to FALSE. While that occlusion query is active, the samples-boolean state is set to TRUE if any fragment or sample passes the depth test. When the target is ANY\_SAMPLES\_PASSED\_- CONSERVATIVE, an implementation may choose to use a less precise version of the test which can additionally set the samples-boolean state to TRUE in some other implementation-dependent cases. This may offer better performance on some implementations at the expense of false positives. When the occlusion query finishes, the samples-boolean state of FALSE or TRUE is written to the corresponding query object as the query result value, and the query result for that object is marked as available.

# <span id="page-583-0"></span>17.3.8 Blending

Blending combines the incoming *source* fragment's R, G, B, and A values with the *destination* R, G, B, and A values stored in the framebuffer at the fragment's  $(x_w, y_w)$  location.

Source and destination values are combined according to the *blend equation*, quadruplets of source and destination weighting factors determined by the *blend functions*, and a constant *blend color* to obtain a new set of R, G, B, and A values, as described below.

If the color buffer is fixed-point, the components of the source and destination values and blend factors are each clamped to [0, 1] or  $[-1, 1]$  respectively for an unsigned normalized or signed normalized color buffer prior to evaluating the blend equation. If the color buffer is floating-point, no clamping occurs. The resulting four values are sent to the next operation.

Blending applies only in RGBA mode; and only if the color buffer has a fixedpoint or floating-point format. In color index mode, or if the color buffer has an integer format, proceed to the next operation.

Blending is enabled or disabled for an individual draw buffer with the commands

void Enablei( enum *target*, uint *index* ); void Disablei( enum *target*, uint *index* );

*target* is the symbolic constant BLEND and *index* is an integer i specifying the draw buffer associated with the symbolic constant DRAW\_BUFFERi. If the color buffer associated with DRAW\_BUFFERi is one of FRONT, BACK, LEFT, RIGHT, or FRONT -AND\_BACK (specifying multiple color buffers), then the state enabled or disabled is applicable for all of the buffers. Blending can be enabled or disabled for all draw buffers using Enable or Disable with the symbolic constant BLEND. If blending

is disabled for a particular draw buffer, or if logical operation on color values is enabled (section [17.3.11\)](#page-591-0), proceed to the next operation.

If multiple fragment colors are being written to multiple buffers (see section [17.4.1\)](#page-594-0), blending is computed and applied separately for each fragment color and the corresponding buffer.

# Errors

An INVALID\_VALUE error is generated by Enablei, Disablei and IsEnabledi if *target* is BLEND and *index* is greater than or equal to the value of MAX\_DRAW\_BUFFERS.

#### 17.3.8.1 Blend Equation

Blending is controlled by the blend equation. This equation can be simultaneously set to the same value for all draw buffers using the commands

```
void BlendEquation( enum mode );
void BlendEquationSeparate( enum modeRGB,
   enum modeAlpha );
```
or for an individual draw buffer using the indexed commands

```
void BlendEquationi( uint buf, enum mode );
void BlendEquationSeparatei( uint buf, enum modeRGB,
   enum modeAlpha );
```
BlendEquationSeparate and BlendEquationSeparatei argument *modeRGB* determines the RGB blend equation while *modeAlpha* determines the alpha blend equation. BlendEquation and BlendEquationi argument *mode* determines both the RGB and alpha blend equations. *mode*, *modeRGB*, and *modeAlpha* must be one of the blend equation modes in table [17.1.](#page-586-0) BlendEquation and BlendEquationSeparate modify the blend equations for all draw buffers. BlendEquationi and BlendEquationSeparatei modify the blend equations associated with an individual draw buffer. The *buf* argument is an integer *i* that indicates that the blend equations should be modified for DRAW\_BUFFERi.

# Errors

An INVALID\_VALUE error is generated if *buf* is not in the range zero to the value of MAX\_DRAW\_BUFFERS minus one.

An INVALID\_ENUM error is generated if any of *mode*, *modeRGB*, or *mod-*

*eAlpha* are not one of the blend equation modes in table [17.1.](#page-586-0)

Signed or unsigned normalized fixed-point destination (framebuffer) components are represented as described in section [2.3.4.](#page-46-0) Constant color components, floating-point destination components, and source (fragment) components are taken to be floating-point values. If source components are represented internally by the GL as fixed-point values, they are also interpreted according to section [2.3.4.](#page-46-0)

Prior to blending, signed and unsigned normalized fixed-point color components undergo an implied conversion to floating-point using equations [2.2](#page-47-1) and [2.1,](#page-46-1) respectively. This conversion must leave the values zero and one invariant. Blending computations are treated as if carried out in floating-point, and will be performed with a precision and dynamic range no lower than that used to represent destination components.

If FRAMEBUFFER\_SRGB is enabled and the value of FRAMEBUFFER\_- ATTACHMENT\_COLOR\_ENCODING for the framebuffer attachment corresponding to the destination buffer is SRGB (see section [9.2.3\)](#page-336-0), the R, G, and B destination color values (after conversion from fixed-point to floating-point) are considered to be encoded for the sRGB color space and hence must be linearized prior to their use in blending. Each R, G, and B component is converted in the same fashion described for sRGB texture components in section [8.24.](#page-317-0)

If FRAMEBUFFER\_SRGB is disabled or the value of FRAMEBUFFER\_- ATTACHMENT\_COLOR\_ENCODING is not SRGB, no linearization is performed.

The resulting linearized R, G, and B and unmodified A values are recombined as the destination color used in blending computations.

Table [17.1](#page-586-0) provides the corresponding per-component blend equations for each mode, whether acting on RGB components for *modeRGB* or the alpha component for *modeAlpha*.

In the table, the  $s$  subscript on a color component abbreviation  $(R, G, B, or)$ A) refers to the source color component for an incoming fragment, the d subscript on a color component abbreviation refers to the destination color component at the corresponding framebuffer location, and the  $c$  subscript on a color component abbreviation refers to the constant blend color component. A color component abbreviation without a subscript refers to the new color component resulting from blending. Additionally,  $S_r$ ,  $S_q$ ,  $S_b$ , and  $S_a$  are the red, green, blue, and alpha components of the source weighting factors determined by the source blend function, and  $D_r$ ,  $D_q$ ,  $D_b$ , and  $D_a$  are the red, green, blue, and alpha components of the destination weighting factors determined by the destination blend function. Blend functions are described below.

| Mode                  | <b>RGB</b> Components       | Alpha Component             |  |
|-----------------------|-----------------------------|-----------------------------|--|
| FUNC ADD              | $R = R_s * S_r + R_d * D_r$ | $A = A_s * S_a + A_d * D_a$ |  |
|                       | $G = G_s * S_q + G_d * D_q$ |                             |  |
|                       | $B = B_s * S_b + B_d * D_b$ |                             |  |
| FUNC_SUBTRACT         | $R = R_s * S_r - R_d * D_r$ | $A = A_s * S_a - A_d * D_a$ |  |
|                       | $G = G_s * S_q - G_d * D_q$ |                             |  |
|                       | $B = B_s * S_b - B_d * D_b$ |                             |  |
| FUNC REVERSE SUBTRACT | $R = R_d * D_r - R_s * S_r$ | $A = A_d * D_a - A_s * S_a$ |  |
|                       | $G = G_d * D_q - G_s * S_q$ |                             |  |
|                       | $B = B_d * D_b - B_s * S_b$ |                             |  |
| MIN                   | $R = \min(R_s, R_d)$        | $A = min(A_s, A_d)$         |  |
|                       | $G = min(G_s, G_d)$         |                             |  |
|                       | $B = min(Bs, Bd)$           |                             |  |
| MAX                   | $R = \max(R_s, R_d)$        | $A = \max(A_s, A_d)$        |  |
|                       | $G = \max(G_s, G_d)$        |                             |  |
|                       | $B = \max(B_s, B_d)$        |                             |  |

<span id="page-586-0"></span>Table 17.1: RGB and alpha blend equations.

# 17.3.8.2 Blend Functions

The weighting factors used by the blend equation are determined by the blend functions. There are four possible sources for weighting factors. These are the constant color  $(R_c, G_c, B_c, A_c)$  set with **BlendColor** (see below), the first source color  $(R_{s0}, G_{s0}, B_{s0}, A_{s0})$ , the second source color  $(R_{s1}, G_{s1}, B_{s1}, A_{s1})$ , and the destination color (the existing content of the draw buffer). Additionally the special constants ZERO and ONE are available as weighting factors.

Blend functions are simultaneously specified for all draw buffers using the commands

```
void BlendFunc( enum src, enum dst );
void BlendFuncSeparate( enum srcRGB, enum dstRGB,
   enum srcAlpha, enum dstAlpha );
```
or for an individual draw buffer using the indexed commands

```
void BlendFunci( uint buf, enum src, enum dst );
void BlendFuncSeparatei( uint buf, enum srcRGB,
   enum dstRGB, enum srcAlpha, enum dstAlpha );
```

| Function                 | <b>RGB Blend Factors</b>               | Alpha Blend Factor |  |
|--------------------------|----------------------------------------|--------------------|--|
|                          | $(S_r, S_q, S_b)$ or $(D_r, D_q, D_b)$ | $S_a$ or $D_a$     |  |
| ZERO                     | (0,0,0)                                | $\theta$           |  |
| ONE                      | (1, 1, 1)                              | 1                  |  |
| SRC_COLOR                | $(R_{s0}, G_{s0}, B_{s0})$             | $A_{s0}$           |  |
| ONE_MINUS_SRC_COLOR      | $(1,1,1) - (R_{s0}, G_{s0}, B_{s0})$   | $1 - A_{s0}$       |  |
| DST COLOR                | $(R_d, G_d, B_d)$                      | $A_d$              |  |
| ONE_MINUS_DST_COLOR      | $(1,1,1)-(R_d, G_d, B_d)$              | $1-A_d$            |  |
| SRC_ALPHA                | $(A_{s0},A_{s0},A_{s0})$               | $A_{s0}$           |  |
| ONE_MINUS_SRC_ALPHA      | $(1,1,1)-(A_{s0},A_{s0},A_{s0})$       | $1 - A_{s0}$       |  |
| DST ALPHA                | $(A_d, A_d, A_d)$                      | $A_d$              |  |
| ONE_MINUS_DST_ALPHA      | $(1,1,1) - (A_d, A_d, A_d)$            | $1-A_d$            |  |
| CONSTANT_COLOR           | $(R_c, G_c, B_c)$                      | $A_c$              |  |
| ONE_MINUS_CONSTANT_COLOR | $(1,1,1)-(R_c,G_c,B_c)$                | $1-A_c$            |  |
| CONSTANT_ALPHA           | $(A_c, A_c, A_c)$                      | $A_c$              |  |
| ONE_MINUS_CONSTANT_ALPHA | $(1,1,1) - (A_c, A_c, A_c)$            | $1-A_c$            |  |
| SRC_ALPHA_SATURATE       | $(f, f, f)^1$                          | $\mathbf{1}$       |  |
| SRC1_COLOR               | $(R_{s1}, G_{s1}, B_{s1})$             | $A_{s1}$           |  |
| ONE_MINUS_SRC1_COLOR     | $(1,1,1)-(R_{s1},G_{s1},B_{s1})$       | $1 - A_{s1}$       |  |
| SRC1 ALPHA               | $(A_{s1},A_{s1},A_{s1})$               | $A_{s1}$           |  |
| ONE_MINUS_SRC1_ALPHA     | $(1,1,1) - (A_{s1}, A_{s1}, A_{s1})$   | $1 - A_{s1}$       |  |

<span id="page-587-0"></span>Table 17.2: RGB and ALPHA source and destination blending functions and the corresponding blend factors. Addition and subtraction of triplets is performed component-wise.

 $1 f = min(A<sub>s0</sub>, 1 - A<sub>d</sub>).$ 

BlendFuncSeparate and BlendFuncSeparatei arguments *srcRGB* and *dstRGB* determine the source and destination RGB blend functions, respectively, while *srcAlpha* and *dstAlpha* determine the source and destination alpha blend functions. BlendFunc and BlendFunci argument *src* determines both RGB and alpha source functions, while *dst* determines both RGB and alpha destination functions. BlendFuncSeparate and BlendFunc modify the blend functions for all draw buffers. BlendFuncSeparatei and BlendFunci modify the blend functions associated with an individual draw buffer. The *buf* argument is an integer *i* that indicates that the blend equations should be modified for DRAW\_BUFFERi.

The possible source and destination blend functions and their corresponding computed blend factors are summarized in table [17.2.](#page-587-0)

# Errors

An INVALID\_VALUE error is generated if *buf* is not in the range zero to the value of MAX\_DRAW\_BUFFERS minus one.

An INVALID\_ENUM error is generated if any of *src*, *dst*, *srcRGB*, *dstRGB*, *srcAlpha*, or *dstAlpha* are not one of the blend functions in table [17.2.](#page-587-0)

# 17.3.8.3 Dual Source Blending and Multiple Draw Buffers

Blend functions that require the second color input,  $(R_{s1}, G_{s1}, B_{s1}, A_{s1})$  (SRC1\_-COLOR, SRC1\_ALPHA, ONE\_MINUS\_SRC1\_COLOR, or ONE\_MINUS\_SRC1\_ALPHA) may consume hardware resources that could otherwise be used for rendering to multiple draw buffers. Therefore, the number of draw buffers that can be attached to a frame buffer may be lower when using dual-source blending.

The maximum number of draw buffers that may be attached to a single frame buffer when using dual-source blending functions is implementation dependent and can be queried by calling GetIntegerv with the symbolic constant MAX\_-DUAL\_SOURCE\_DRAW\_BUFFERS. When using dual-source blending, MAX\_DUAL\_- SOURCE\_DRAW\_BUFFERS should be used in place of MAX\_DRAW\_BUFFERS to determine the maximum number of draw buffers that may be attached to a single frame buffer. The value of MAX\_DUAL\_SOURCE\_DRAW\_BUFFERS must be at least 1. If the value of MAX DUAL SOURCE DRAW BUFFERS is 1, then dual-source blending and multiple draw buffers cannot be used simultaneously.

An INVALID OPERATION error is generated by any command that transfers vertices to the GL if either blend function requires the second color input for any draw buffer, and any draw buffers greater than or equal to the value of MAX\_- DUAL\_SOURCE\_DRAW\_BUFFERS have values other than NONE.

# 17.3.8.4 Generation of Second Color Source for Blending

There is no way to generate the second source color using the fixed-function fragment pipeline. Rendering using any of the blend functions that consume the second input color (SRC1\_COLOR, ONE\_MINUS\_SRC1\_COLOR, SRC1\_ALPHA or ONE\_- MINUS\_SRC1\_ALPHA) using fixed function will produce undefined results. To produce input for the second source color, a shader must be used.

When using a fragment shader with dual-source blending functions, the color outputs are bound to the first and second inputs of a draw buffer using BindFrag-DataLocationIndexed as described in section [15.2.3.](#page-556-0) Data written to the first of these outputs becomes the first source color input to the blender (corresponding to SRC\_COLOR and SRC\_ALPHA). Data written to the second of these outputs generates the second source color input to the blender (corresponding to SRC1\_COLOR and SRC1\_ALPHA).

If the second color input to the blender is not written in the shader, or if no output is bound to the second input of a blender, the result of the blending operation is not defined.

# 17.3.8.5 Blend Color

The constant color  $C_c$  to be used in blending is specified with the command

void BlendColor( float *red*, float *green*, float *blue*, float *alpha* );

The constant color can be used in both the source and destination blending functions. If destination framebuffer components use an unsigned normalized fixed-point representation, the constant color components are clamped to the range [0, 1] when computing blend factors.

#### 17.3.8.6 Blending State

The state required for blending, for each draw buffer, is two integers for the RGB and alpha blend equations, four integers indicating the source and destination RGB and alpha blending functions, and a bit indicating whether blending is enabled or disabled. Additionally, four floating-point values to store the RGBA constant blend color are required.

For all draw buffers, the initial blend equations for RGB and alpha are both FUNC\_ADD, and the initial blending functions are ONE for the source RGB and alpha functions and ZERO for the destination RGB and alpha functions. Initially, blending is disabled for all draw buffers. The initial constant blend color is  $(R, G, B, A) =$  $(0, 0, 0, 0).$ 

The value of the blend enable for draw buffer i can be queried by calling  $I<sub>s</sub>En$ abledi with *target* BLEND and *index* i, and the values of the blend equations and functions can be queried by calling GetIntegeri\_v with the corresponding *target* as shown in table [23.27](#page-714-0) and *index* i.

The value of the blend enable, or the blend equations and functions for draw buffer zero may also be queried by calling IsEnabled, or GetInteger, respectively, with the same symbolic constants but no *index* parameter.

Blending occurs once for each color buffer currently enabled for blending and for writing (section [17.4.1\)](#page-594-0) using each buffer's color for  $C_d$ . If a color buffer has no A value, then  $A_d$  is taken to be 1.

# <span id="page-590-1"></span>17.3.9 sRGB Conversion

If FRAMEBUFFER\_SRGB is enabled and the value of FRAMEBUFFER\_- ATTACHMENT\_COLOR\_ENCODING for the framebuffer attachment corresponding to the destination buffer is  $SRGB^1$  $SRGB^1$  (see section [9.2.3\)](#page-336-0), the R, G, and B values after blending are converted into the non-linear sRGB color space by computing

$$
c_s = \begin{cases} 0.0, & c_l \le 0\\ 12.92c_l, & 0 < c_l < 0.0031308\\ 1.055c_l^{0.41666} - 0.055, & 0.0031308 \le c_l < 1\\ 1.0, & c_l \ge 1 \end{cases}
$$
(17.1)

where  $c_l$  is the R, G, or B element and  $c_s$  is the result (effectively converted into an sRGB color space).

If FRAMEBUFFER SRGB is disabled or the value of FRAMEBUFFER -ATTACHMENT\_COLOR\_ENCODING is not SRGB, then

 $c_s = c_l.$ 

The resulting  $c_s$  values for R, G, and B, and the unmodified A form a new RGBA color value. If the color buffer is fixed-point, each component is clamped to the range  $[0, 1]$  and then converted to a fixed-point value using equation [2.3.](#page-47-0) The resulting four values are sent to the subsequent dithering operation.

# <span id="page-590-2"></span>17.3.10 Dithering

Dithering selects between two representable color values or indices. A representable value is a value that has an exact representation in the color buffer. In RGBA mode dithering selects, for each color component, either the largest representable color value (for that particular color component) that is less than or equal to the incoming color component value,  $c$ , or the smallest representable color value that is greater than or equal to c. The selection may depend on the  $x_w$  and  $y_w$ coordinates of the pixel, as well as on the exact value of  $c$ . If one of the two values does not exist, then the selection defaults to the other value.

In color index mode dithering selects either the largest representable index that is less than or equal to the incoming color value,  $c$ , or the smallest representable index that is greater than or equal to c. If one of the two indices does not exist, then the selection defaults to the other value.

<span id="page-590-0"></span><sup>&</sup>lt;sup>1</sup>Note that only unsigned normalized fixed-point color buffers may be SRGB-encoded. Signed normalized fixed-point + SRGB encoding is not defined.

Many dithering selection algorithms are possible, but an individual selection must depend only on the incoming color index or component value and the fragment's  $x$  and  $y$  window coordinates. If dithering is disabled, then one of the two values above is selected, in an implementation-dependent manner that must not depend on the  $x_w$  and  $y_w$  coordinates of the pixel. A color index is rounded to the nearest representable index value.

Dithering is enabled and disabled by calling Enable or Disable with *target* DITHER. The state required is a single bit. Initially, dithering is enabled.

# <span id="page-591-0"></span>17.3.11 Logical Operation

Finally, a logical operation is applied between the incoming fragment's color or index values and the color or index values stored at the corresponding location in the framebuffer. The result replaces the values in the framebuffer at the fragment's  $(x_w, y_w)$  coordinates.

The logical operation on color indices is enabled or disabled by calling Enable or Disable with *target* INDEX\_LOGIC\_OP. (For compatibility with GL version 1.0, *target* LOGIC OP may also be used.)

The logical operation on color values is enabled or disabled by calling Enable or Disable with *target* COLOR\_LOGIC\_OP. If the logical operation is enabled for color values, it is as if blending were disabled, regardless of the value of BLEND. If multiple fragment colors are being written to multiple buffers (see section [17.4.1\)](#page-594-0), the logical operation is computed and applied separately for each fragment color and the corresponding buffer.

Logical operation has no effect on a floating-point destination color buffer, or when FRAMEBUFFER SRGB is enabled and the value of FRAMEBUFFER -ATTACHMENT\_COLOR\_ENCODING for the framebuffer attachment corresponding to the destination buffer is SRGB (see section [9.2.3\)](#page-336-0). However, if logical operation is enabled, blending is still disabled.

The logical operation is selected by

void LogicOp( enum *op* );

*op* must be one of the logicop modes in table [17.3,](#page-592-0) which also describes the resulting operation when that mode is selected.  $s$  is the value of the incoming fragment and d is the value stored in the framebuffer.

Logical operations are performed independently for each color index buffer that is selected for writing, or for each red, green, blue, and alpha value of each color buffer that is selected for writing. The required state is an integer indicating

| Logicop Mode  | Operation                |  |  |
|---------------|--------------------------|--|--|
| CLEAR         | 0                        |  |  |
| AND           | $s \wedge d$             |  |  |
| AND REVERSE   | $s \wedge \neg d$        |  |  |
| COPY          | $\mathcal{S}_{0}$        |  |  |
| AND_INVERTED  | $\neg s \wedge d$        |  |  |
| <b>NOOP</b>   | d.                       |  |  |
| XOR           | $s \propto t$            |  |  |
| 0R            | $s \vee d$               |  |  |
| NOR           | $\neg(s \vee d)$         |  |  |
| EOUIV         | $\neg(s \text{ xor } d)$ |  |  |
| INVERT        | $\neg d$                 |  |  |
| OR REVERSE    | $s \vee \neg d$          |  |  |
| COPY INVERTED | $\neg s$                 |  |  |
| OR INVERTED   | $\neg s \vee d$          |  |  |
| NAND          | $\neg(s \wedge d)$       |  |  |
| SET           | all 1's                  |  |  |

<span id="page-592-0"></span>Table 17.3: Logical operation *op* arguments to LogicOp and their corresponding operations.

OpenGL 4.4 (Compatibility Profile) - March 19, 2014

the logical operation, and two bits indicating whether the logical operation is enabled or disabled. The initial state is for the logic operation to be given by COPY, and to be disabled.

#### Errors

An INVALID\_VALUE error is generated if *op* is not one of the logicop modes in table [17.3.](#page-592-0)

# 17.3.12 Additional Multisample Fragment Operations

If the **DrawBuffer** mode (see section  $17.4.1$ ) is NONE, no change is made to any multisample or color buffer. Otherwise, fragment processing is as described below.

If MULTISAMPLE is enabled, and the value of SAMPLE\_BUFFERS is one, the alpha test, stencil test, depth test, blending, dithering, and logical operations are performed for each pixel sample, rather than just once for each fragment. Failure of the alpha, stencil, or depth test results in termination of the processing of that sample, rather than discarding of the fragment. All operations are performed on the color, depth, and stencil values stored in the multisample renderbuffer attachments if a draw framebuffer object is bound, or otherwise in the multisample buffer of the default framebuffer. The contents of the color buffers are not modified at this point.

Stencil, depth, blending, dithering, and logical operations are performed for a pixel sample only if that sample's fragment coverage bit is a value of 1. If the corresponding coverage bit is 0, no operations are performed for that sample.

If MULTISAMPLE is disabled, and the value of SAMPLE\_BUFFERS is one, the fragment may be treated exactly as described above, with optimization possible because the fragment coverage must be set to full coverage. Further optimization is allowed, however. An implementation may choose to identify a centermost sample, and to perform alpha, stencil, and depth tests on only that sample. Regardless of the outcome of the stencil test, all multisample buffer stencil sample values are set to the appropriate new stencil value. If the depth test passes, all multisample buffer depth sample values are set to the depth of the fragment's centermost sample's depth value, and all multisample buffer color sample values are set to the color value of the incoming fragment. Otherwise, no change is made to any multisample buffer color or depth value.

If a draw framebuffer object is not bound, after all operations have been completed on the multisample buffer, the sample values for each color in the multisample buffer are combined to produce a single color value, and that value is written into the corresponding color buffers selected by DrawBuffer or DrawBuffers. An

implementation may defer the writing of the color buffers until a later time, but the state of the framebuffer must behave as if the color buffers were updated as each fragment was processed. The method of combination is not specified. If the framebuffer contains sRGB values, then it is recommended that the an average of sample values is computed in a linearized space, as for blending (see section [17.3.8\)](#page-583-0). Otherwise, a simple average computed independently for each color component is recommended.

# 17.4 Whole Framebuffer Operations

The preceding sections described the operations that occur as individual fragments are sent to the framebuffer. This section describes operations that control or affect the whole framebuffer.

# <span id="page-594-0"></span>17.4.1 Selecting Buffers for Writing

The first such operation is controlling the color buffers into which each of the fragment color values is written. This is accomplished with either **DrawBuffer** or DrawBuffers.

The set of buffers to which fragment color zero is written is controlled with the command

# void DrawBuffer( enum *buf* );

If the GL is bound to the default framebuffer (see section [9\)](#page-328-0), *buf* must be one of the values listed in table [17.4.](#page-595-0) In this case, *buf* is a symbolic constant specifying zero, one, two, or four buffers for writing. These constants refer to the four potentially visible buffers (front left, front right, back left, and back right), and to the auxiliary buffers. Arguments other than  $AUXi$  that omit reference to LEFT or RIGHT refer to both left and right buffers. Arguments other than  $\Delta U X_i$  that omit reference to FRONT or BACK refer to both front and back buffers. AUXi enables drawing only to auxiliary buffer i. Each AUXi adheres to AUXi =  $AUX0 + i$ , and i must be in the range zero to the value of AUX\_BUFFERS minus one.

If the GL is bound to a draw framebuffer object, *buf* must be one of the values listed in table [17.5,](#page-596-0) which summarizes the constants and the buffers they indicate. In this case, *buf* is a symbolic constant specifying a single color buffer for writing. Specifying COLOR ATTACHMENTi enables drawing only to the image attached to the framebuffer at that attachment point.

| Symbolic       | Front | Front | <b>Back</b> | Back  | Aux     |
|----------------|-------|-------|-------------|-------|---------|
| Constant       | Left  | Right | Left        | Right | $\it i$ |
| <b>NONE</b>    |       |       |             |       |         |
| FRONT LEFT     |       |       |             |       |         |
| FRONT RIGHT    |       |       |             |       |         |
| BACK_LEFT      |       |       |             |       |         |
| BACK RIGHT     |       |       |             |       |         |
| FRONT          |       |       |             |       |         |
| BACK           |       |       |             |       |         |
| LEFT           |       |       |             |       |         |
| RIGHT          |       |       |             |       |         |
| FRONT AND BACK |       |       |             |       |         |
| AUXi           |       |       |             |       |         |

<span id="page-595-0"></span>Table 17.4: Arguments to DrawBuffer when the context is bound to a default framebuffer, and the buffers they indicate. The same arguments are valid for Read-Buffer, but only a single buffer is selected as discussed in section [18.2.1.](#page-611-0)

# Errors

An INVALID\_ENUM error is generated if *buf* is not one of the values in tables [17.5](#page-596-0) or [17.6.](#page-596-1)

An INVALID OPERATION error is generated if the GL is bound to the default framebuffer and *buf* is a value (other than NONE) that does not indicate any of the color buffers allocated to the GL context,

An INVALID\_OPERATION error is generated if the GL is bound to a draw framebuffer object and *buf* is one of the constants from table [17.4](#page-595-0) (other than NONE), or COLOR\_ATTACHMENTm and m is greater than or equal to the value of MAX\_COLOR\_ATTACHMENTS,

DrawBuffer will set the draw buffer for fragment colors other than zero to NONE.

The command

void DrawBuffers( sizei *n*, const enum *\*bufs* );

defines the draw buffers to which all fragment colors are written. *n* specifies the number of buffers in *bufs*. *bufs* is a pointer to an array of symbolic constants specifying the buffer to which each fragment color is written.

# 17.4. WHOLE FRAMEBUFFER OPERATIONS 572

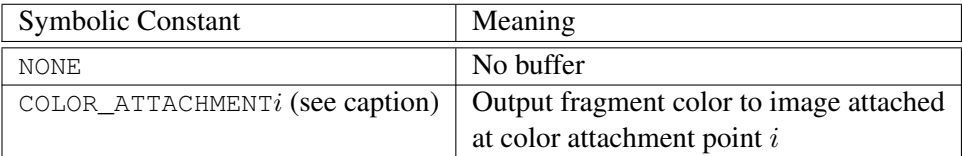

<span id="page-596-0"></span>Table 17.5: Arguments to **DrawBuffer**(s) and **ReadBuffer** when the context is bound to a framebuffer object, and the buffers they indicate.  $i$  in COLOR\_-ATTACHMENTi may range from zero to the value of MAX\_COLOR\_ATTACHMENTS minus one.

| Symbolic    | Front | Front | <b>Back</b> | <b>Back</b> | Aux |
|-------------|-------|-------|-------------|-------------|-----|
| Constant    | Left  | Right | Left        | Right       |     |
| <b>NONE</b> |       |       |             |             |     |
| FRONT LEFT  |       |       |             |             |     |
| FRONT RIGHT |       |       |             |             |     |
| BACK LEFT   |       |       |             |             |     |
| BACK RIGHT  |       |       |             |             |     |
| AUXi        |       |       |             |             |     |

<span id="page-596-1"></span>Table 17.6: Arguments to DrawBuffers when the context is bound to the default framebuffer, and the buffers they indicate.

Each buffer listed in *bufs* must be one of the values from tables [17.5](#page-596-0) or [17.6.](#page-596-1) Further, acceptable values for the constants in *bufs* depend on whether the GL is using the default framebuffer (the value of DRAW\_FRAMEBUFFER\_BINDING is zero), or a framebuffer object (the value of DRAW\_FRAMEBUFFER\_BINDING is nonzero). For more information about framebuffer objects, see section [9.](#page-328-0)

If the GL is bound to the default framebuffer, then each of the constants must be one of the values listed in table [17.6.](#page-596-1)

If the GL is bound to a draw framebuffer object, then each of the constants must be one of the values listed in table [17.5.](#page-596-0)

In both cases, the draw buffers being defined correspond in order to the respective fragment colors. The draw buffer for fragment colors beyond *n* is set to NONE.

The maximum number of draw buffers is implementation-dependent. The number of draw buffers supported can be queried by calling **GetIntegerv** with the symbolic constant MAX\_DRAW\_BUFFERS.

Except for NONE, a buffer may not appear more than once in the array pointed

# to by *bufs*.

If fixed-function fragment shading is being performed, DrawBuffers specifies a set of draw buffers into which the fragment color is written.

If a fragment shader writes to q1  $FraqColor$ , **DrawBuffers** specifies a set of draw buffers into which the single fragment color defined by  $q1$  FragColor is written. If a fragment shader writes to  $q_1$  FragData or a user-defined output variable, DrawBuffers specifies a set of draw buffers into which each of the multiple output colors defined by these variables are separately written. If a fragment shader writes to none of  $q1$  FragColor,  $q1$  FragData, nor any user-defined output variables, the values of the fragment colors following shader execution are undefined, and may differ for each fragment color. If some, but not all elements of gl\_FragData or of theser-defined output variables are written, the values of fragment colors corresponding to unwritten elements orariables are similarly undefined.

The order of writes to  $qL$  FragData and to user-defined output variables is undefined. If the same image is attached to multiple attachment points of a framebuffer object and different values are written to outputs bound to those attachments, the resulting value in the attached image is undefined. Similarly undefined behavior results during any other per-fragment operations where a multiply-attached image may be written to by more than one output, such as during blending.

# Errors

An INVALID\_VALUE error is generated if *n* is negative, or greater than the value of MAX\_DRAW\_BUFFERS.

An INVALID\_ENUM error is generated if any value in *bufs* is not one of the values in tables [17.5](#page-596-0) or [17.6.](#page-596-1)

An INVALID\_OPERATION error is generated if a buffer other than NONE is specified more than once in the array pointed to by *bufs*.

An INVALID\_ENUM error is generated if any of the constants FRONT, BACK, LEFT, RIGHT, or FRONT\_AND\_BACK are present in the *bufs* array passed to DrawBuffers. This restriction applies to both the default framebuffer and framebuffer objects, and exists because these constants may themselves refer to multiple buffers, as shown in table [17.4.](#page-595-0)

An INVALID OPERATION error is generated if the GL is bound to the default framebuffer and **DrawBuffers** is supplied with a constant (other than NONE) that does not indicate any of the color buffers allocated to the GL context by the window system,

An INVALID\_OPERATION error is generated if the GL is bound to a draw framebuffer object and DrawBuffers is supplied with a constant from ta-

ble [17.6,](#page-596-1) or COLOR ATTACHMENTm where m is greater than or equal to the value of MAX\_COLOR\_ATTACHMENTS.

Indicating a buffer or buffers using DrawBuffer or DrawBuffers causes subsequent pixel color value writes to affect the indicated buffers. If the GL is bound to a draw framebuffer object and a draw buffer selects an attachment that has no image attached, then that fragment color is not written.

Specifying NONE as the draw buffer for a fragment color will inhibit that fragment color from being written.

Monoscopic contexts include only left buffers, while stereoscopic contexts include both left and right buffers. Likewise, single buffered contexts include only front buffers, while double buffered contexts include both front and back buffers. The type of context is selected at GL initialization.

The state required to handle color buffer selection for each framebuffer is an integer for each supported fragment color. For the default framebuffer, in the initial state the draw buffer for fragment color zero is BACK if there is a back buffer; FRONT if there is no back buffer; and NONE if no default framebuffer is associated with the context. For framebuffer objects, in the initial state the draw buffer for fragment color zero is COLOR\_ATTACHMENT0. For both the default framebuffer and framebuffer objects, the initial state of draw buffers for fragment colors other then zero is NONE.

The draw buffer of the currently bound draw framebuffer selected for fragment color *i* can be queried by calling **GetIntegerv** with *pname* set to DRAW BUFFER*i*. DRAW\_BUFFER is equivalent to DRAW\_BUFFER0.

# <span id="page-598-0"></span>17.4.2 Fine Control of Buffer Updates

Writing of bits to each of the logical framebuffers after all per-fragment operations have been performed may be *masked*. The commands

```
void IndexMask( uint mask );
void ColorMask( boolean r, boolean g, boolean b,
   boolean a );
void ColorMaski( uint buf, boolean r, boolean g,
   boolean b, boolean a );
```
# control writes to the active draw buffers.

The least significant *n* bits of *mask*, where *n* is the number of bits in a color index buffer, specify a mask. Where a 1 appears in this mask, the corresponding bit in the color index buffer (or buffers) is written; where a 0 appears, the bit is not written. This mask applies only in color index mode.

In RGBA mode, ColorMask and ColorMaski are used to mask the writing of R, G, B and A values to the draw buffer or buffers. ColorMaski sets the mask for a particular draw buffer. The mask for DRAW\_BUFFERi is modified by passing i as the parameter *buf.*  $r$ ,  $g$ ,  $b$ , and  $a$  indicate whether R, G, B, or A values, respectively, are written or not (a value of TRUE means that the corresponding value is written). The mask specified by  $r$ ,  $g$ ,  $b$ , and  $a$  is applied to the color buffer associated with DRAW\_BUFFERi. If DRAW\_BUFFERi is one of FRONT, BACK, LEFT, RIGHT, or FRONT AND BACK (specifying multiple color buffers) then the mask is applied to all of the buffers.

ColorMask sets the mask for all draw buffers to the same values as specified by *r*, *g*, *b*, and *a*.

# Errors

An INVALID\_VALUE error is generated by ColorMaski if *buf* is greater than the value of MAX\_DRAW\_BUFFERS minus one.

In the initial state, all bits (in color index mode) and all color values (in RGBA mode) are enabled for writing for all draw buffers.

The value of the color writemask for draw buffer  $i$  can be queried by calling GetBooleani v with *target* COLOR\_WRITEMASK and *index* i. The value of the color writemask for draw buffer zero may also be queried by calling GetBooleanv with the symbolic constant COLOR\_WRITEMASK.

The depth buffer can be enabled or disabled for writing  $z_w$  values using

void DepthMask( boolean *mask* );

If *mask* is non-zero, the depth buffer is enabled for writing; otherwise, it is disabled. In the initial state, the depth buffer is enabled for writing.

The commands

```
void StencilMask( uint mask );
void StencilMaskSeparate( enum face, uint mask );
```
control the writing of particular bits into the stencil planes.

The least significant s bits of *mask*, where s is the number of bits in the stencil buffer, specify an integer mask. Where a 1 appears in this mask, the corresponding bit in the stencil buffer is written; where a 0 appears, the bit is not written. The *face* parameter of **StencilMaskSeparate** can be FRONT, BACK, or FRONT\_AND\_BACK and indicates whether the front or back stencil mask state is affected. StencilMask sets both front and back stencil mask state to identical values.

Fragments generated by front-facing primitives use the front mask and fragments generated by back-facing primitives use the back mask (see section [17.3.5\)](#page-580-0). The clear operation always uses the front stencil write mask when clearing the stencil buffer.

The state required for the various masking operations is an integer for color indices, two integers for the front and back stencil values, and a bit for depth values. A set of four bits is also required indicating which color components of an RGBA value should be written. In the initial state, the integer masks are all ones, as are the bits controlling depth value and RGBA component writing.

# 17.4.2.1 Fine Control of Multisample Buffer Updates

When the value of SAMPLE\_BUFFERS is one, ColorMask, DepthMask, and StencilMask or StencilMaskSeparate control the modification of values in the multisample buffer. The color mask has no effect on modifications to the color buffers. If the color mask is entirely disabled, the color sample values must still be combined (as described above) and the result used to replace the color values of the buffers enabled by DrawBuffer.

## 17.4.3 Clearing the Buffers

The GL provides a means for setting portions of every pixel in a particular buffer to the same value. The argument to

```
void Clear( bitfield buf );
```
is zero or the bitwise OR of one or more values indicating which buffers are to be cleared. The values are ACCUM\_BUFFER\_BIT, COLOR\_BUFFER\_BIT, DEPTH\_- BUFFER\_BIT, and STENCIL\_BUFFER\_BIT, indicating the accumulation buffer, the buffers currently enabled for color writing, the depth buffer, and the stencil buffer (see below), respectively. The value to which each buffer is cleared depends on the setting of the clear value for that buffer. If *buf* is zero, no buffers are cleared.

# Errors

An INVALID\_VALUE error is generated if *buf* contains any bits other than ACCUM\_BUFFER\_BIT, COLOR\_BUFFER\_BIT, DEPTH\_BUFFER\_BIT, or STENCIL\_BUFFER\_BIT.

void ClearColor( float *r*, float *g*, float *b*, float *a* );

sets the clear value for fixed-point and floating-point color buffers in RGBA mode. The specified components are stored as floating-point values.

The command

```
void ClearIndex( float index );
```
sets the clear color index. *index* is converted to a fixed-point value with unspecified precision to the left of the binary point; the integer part of this value is then masked with  $2^m - 1$ , where m is the number of bits in a color index value stored in the framebuffer.

The command

void ClearDepth( double *d* ); void ClearDepthf( float *d* );

sets the depth value used when clearing the depth buffer. d is clamped to the range  $[0, 1]$  when specified. When clearing a fixed-point depth buffer, d is converted to fixed-point according to the rules for a window z value given in section [13.6.1.](#page-512-0) No conversion is applied when clearing a floating-point depth buffer.

The command

void ClearStencil( int *s* );

takes a single integer argument that is the value to which to clear the stencil buffer. *s* is masked to the number of bitplanes in the stencil buffer.

The command

```
void ClearAccum( float r, float g, float b, float a );
```
takes four floating-point arguments that are the values, in order, to which to set the R, G, B, and A values of the accumulation buffer (see the next section). These values are clamped to the range  $[-1, 1]$  when they are specified.

When **Clear** is called, the only per-fragment operations that are applied (if enabled) are the pixel ownership test, the scissor test, sRGB conversion (see section [17.3.9\)](#page-590-1), and dithering. The masking operations described in section [17.4.2](#page-598-0) are also applied. If a buffer is not present, then a Clear directed at that buffer has no effect.

Unsigned normalized fixed-point and signed normalized fixed-point RGBA color buffers are cleared to color values derived by clamping each component of the clear color to the range [0, 1] or  $[-1, 1]$  respectively, then converting the (possibly

sRGB converted and/or dithered) color to fixed-point using equations [2.3](#page-47-0) or [2.4,](#page-47-2) respectively. The result of clearing integer color buffers is undefined.

The state required for clearing is a clear value for each of the color buffer, the accumulation buffer, the depth buffer, and the stencil buffer. Initially, the RGBA color clear value is  $(0.0, 0.0, 0.0, 0.0)$ , the accumulation buffer clear value is  $(0.0, 0.0, 0.0, 0.0)$ , the clear color index is 0, the depth buffer clear value is 1.0, and the stencil buffer clear index is 0.

# 17.4.3.1 Clearing Individual Buffers

Individual buffers of the currently bound draw framebuffer may be cleared with the command

```
void ClearBuffer{if ui}v( enum buffer, int drawbuffer,
   const T *value );
```
where *buffer* and *drawbuffer* identify a buffer to clear, and *value* specifies the value or values to clear it to. ClearBufferfv, ClearBufferiv, and ClearBufferuiv should be used to clear fixed- and floating-point, signed integer, and unsigned integer color buffers respectively.

If *buffer* is COLOR, a particular draw buffer DRAW BUFFERi is specified by passing *i* as the parameter *drawbuffer*, and *value* points to a four-element vector specifying the R, G, B, and A color to clear that draw buffer to. If the value of DRAW BUFFERi is NONE, the command has no effect. Otherwise, the value of DRAW BUFFERi is one of the possible values in tables  $17.4$  and  $17.6$  identifying one or more color buffers, each of which is cleared to the same value. Clamping and conversion for fixed-point color buffers are performed in the same fashion as ClearColor.

If *buffer* is DEPTH, *drawbuffer* must be zero, and *value* points to the single depth value to clear the depth buffer to. Clamping and type conversion for fixedpoint depth buffers are performed in the same fashion as ClearDepth. Only Clear-Bufferfy should be used to clear depth buffers; neither **ClearBufferiv** nor **Clear-**Bufferuiv accept a *buffer* of DEPTH.

If *buffer* is STENCIL, *drawbuffer* must be zero, and *value* points to the single stencil value to clear the stencil buffer to. Masking is performed in the same fashion as ClearStencil. Only ClearBufferiv should be used to clear stencil buffers; neither ClearBufferfv nor ClearBufferuiv accept a *buffer* of STENCIL.

The command

void ClearBufferfi( enum *buffer*, int *drawbuffer*, float *depth*, int *stencil* );

clears both depth and stencil buffers of the currently bound draw framebuffer. *buffer* must be DEPTH\_STENCIL and *drawbuffer* must be zero. *depth* and *stencil* are the values to clear the depth and stencil buffers to, respectively. Clamping and type conversion of *depth* for fixed-point depth buffers is performed in the same fashion as ClearDepth. Masking of *stencil* for stencil buffers is performed in the same fashion as **ClearStencil.** ClearBufferfi is equivalent to clearing the depth and stencil buffers separately, but may be faster when a buffer of internal format DEPTH STENCIL is being cleared. The same per-fragment and masking operations defined for Clear are applied.

The result of these commands is undefined if no conversion between the type of the specified *value* and the type of the buffer being cleared is defined (for example, if ClearBufferiv is called for a fixed- or floating-point buffer, or if ClearBufferfv is called for a signed or unsigned integer buffer). This is not an error.

# Errors

An INVALID\_ENUM error is generated by ClearBufferiv if *buffer* is not COLOR or STENCIL.

An INVALID\_ENUM error is generated by ClearBufferuiv if *buffer* is not COLOR.

An INVALID\_ENUM error is generated by ClearBufferfv if *buffer* is not COLOR or DEPTH.

An INVALID\_ENUM error is generated by ClearBufferfi if *buffer* is not DEPTH\_STENCIL.

An INVALID\_VALUE error is generated if *buffer* is COLOR and *drawbuffer* is negative, or greater than the value of MAX\_DRAW\_BUFFERS minus one; or if *buffer* is DEPTH, STENCIL, or DEPTH\_STENCIL and *drawbuffer* is not zero.

An INVALID\_OPERATION error is generated if *buffer* is COLOR and the GL is in color index mode.

#### 17.4.3.2 Clearing the Multisample Buffer

The color samples of the multisample buffer are cleared when one or more color buffers are cleared, as specified by the Clear mask bit COLOR\_BUFFER\_BIT and the DrawBuffer mode. If the DrawBuffer mode is NONE, the color samples of the multisample buffer cannot be cleared using Clear.

If the Clear mask bits DEPTH\_BUFFER\_BIT or STENCIL\_BUFFER\_BIT are set, then the corresponding depth or stencil samples, respectively, are cleared.

The ClearBuffer\* commands also clear color, depth, or stencil samples of multisample buffers corresponding to the specified buffer.

Masking and scissoring affect clearing the multisample buffer in the same way as they affect clearing the corresponding color, depth, and stencil buffers.

# 17.4.4 Invalidating Framebuffer Contents

The GL provides a means for invalidating portions of every pixel or a subregion of pixels in a particular buffer, effectively leaving their contents undefined. The command

```
void InvalidateSubFramebuffer( enum target,
   sizei numAttachments, const enum *attachments, int x,
   int y, sizei width, sizei height );
```
signals the GL that it need not preserve all contents of a bound framebuffer object. *numAttachments* indicates how many attachments are supplied in the *attachments* list. If an attachment is specified that does not exist in the framebuffer bound to *target*, it is ignored. *target* must be FRAMEBUFFER, DRAW\_FRAMEBUFFER, or READ\_FRAMEBUFFER. FRAMEBUFFER is treated as DRAW\_FRAMEBUFFER. *x* and *y* are the origin (with lower left-hand corner at (0, 0)) and *width* and *height* are the width and height, respectively, of the pixel rectangle to be invalidated. Any of these pixels lying outside of the window allocated to the current GL context, or outside of the attachments of the currently bound framebuffer object, are ignored.

If the framebuffer object is not complete, **InvalidateFramebuffer** may be ignored.

# Errors

An INVALID ENUM error is generated if a framebuffer object is bound to *target* and any elements of *attachments* are not one of the attachments in table [9.1.](#page-344-0)

An INVALID\_OPERATION error is generated if *attachments* contains COLOR\_ATTACHMENTm where m is greater than or equal to the value of MAX\_-COLOR\_ATTACHMENTS.

An INVALID\_VALUE error is generated if *numAttachments*, *width*, or *height* is negative.

An INVALID\_ENUM error is generated if the default framebuffer is bound to *target* and any elements of *attachments* are not one of:

- ACCUM, AUXi, FRONT\_LEFT, FRONT\_RIGHT, BACK\_LEFT, and BACK\_- RIGHT, identifying that specific buffer
- COLOR, which is treated as BACK\_LEFT for a double-buffered context

and FRONT\_LEFT for a single-buffered context

- DEPTH, identifying the depth buffer
- STENCIL, identifying the stencil buffer.

# The command

```
void InvalidateFramebuffer( enum target,
   sizei numAttachments, const enum *attachments );
```
is equivalent to

InvalidateSubFramebuffer(target, numAttachments, attachments, 0, 0, vw, vh);

where  $vw$  and  $vh$  are equal to the maximum viewport width and height, respectively, obtained by querying MAX\_VIEWPORT\_DIMS.

# 17.4.5 The Accumulation Buffer

Each portion of a pixel in the accumulation buffer consists of four values: one for each of R, G, B, and A. The accumulation buffer is controlled exclusively through the use of

```
void Accum( enum op, float value );
```
(except for clearing it). *op* is a symbolic constant indicating an accumulation buffer operation, and *value* is a floating-point value to be used in that operation. The possible operations are ACCUM, LOAD, RETURN, MULT, and ADD.

When the scissor test is enabled (section [17.3.2\)](#page-575-0), then only those pixels within the current scissor box are updated by any Accum operation; otherwise, all pixels in the window are updated. The accumulation buffer operations apply identically to every affected pixel, so we describe the effect of each operation on an individual pixel. Accumulation buffer values are taken to be signed values in the range  $[-1, 1]$ .

Using ACCUM obtains R, G, B, and A components from the buffer currently selected for reading (section [18.2\)](#page-611-1). If the color buffer is fixed-point, each component is considered as an unsigned normalized value in the range [0, 1] and is converted to floating-point using equation [2.1.](#page-46-1) If FRAMEBUFFER\_SRGB is enabled and the value of FRAMEBUFFER\_ATTACHMENT\_COLOR\_ENCODING for the framebuffer attachment corresponding to the buffer selected for reading is SRGB (see

section [9.2.3\)](#page-336-0), then the floating-point R, G, and B components are considered to be encoded for the sRGB color space and are linearized using equation [8.14.](#page-317-1) Each component is then multiplied by *value*. The result of this multiplication is then added to the corresponding color component currently in the accumulation buffer, replacing that component.

The LOAD operation has the same effect as ACCUM, but the computed values replace the corresponding accumulation buffer components rather than being added to them.

The RETURN operation takes each color value from the accumulation buffer, multiplies each of the R, G, B, and A components by *value*. If fragment color clamping is enabled, the results are then clamped to the range  $[0, 1]$ . The resulting color value is placed in the buffers currently enabled for color writing as if it were a fragment produced from rasterization, except that the only per-fragment operations that are applied (if enabled) are the pixel ownership test, the scissor test (section [17.3.2\)](#page-575-0), sRGB conversion (see section [17.3.9\)](#page-590-1), and dithering (section [17.3.10\)](#page-590-2). Color masking (section [17.4.2\)](#page-598-0) is also applied.

The MULT operation multiplies each R, G, B, and A in the accumulation buffer by *value* and then returns the scaled color components to their corresponding accumulation buffer locations. ADD is the same as MULT except that *value* is added to each of the color components.

The color components operated on by **Accum** must be clamped only if the operation is RETURN. In this case, a value sent to the enabled color buffers is first clamped to [0, 1]. Otherwise, results are undefined if the result of an operation on a color component is out of the range  $[-1, 1]$ .

#### Errors

An INVALID\_OPERATION error is generated if there is no accumulation buffer; if the DRAW\_FRAMEBUFFER and READ\_FRAMEBUFFER bindings (see section [9.4.2\)](#page-353-0) do not refer to the same object; or if the GL is in color index mode,

No state (beyond the accumulation buffer itself) is required for accumulation buffering.

# Chapter 18

# Drawing, Reading, and Copying Pixels

Pixels may be written to the framebuffer using DrawPixels and read from the framebuffer using ReadPixels. CopyPixels and BlitFramebuffer can be used to copy a block of pixels from one portion of the framebuffer to another.

# 18.1 Drawing Pixels

Pixel rectangles may be drawn using the command

void DrawPixels( sizei *width*, sizei *height*, enum *format*, enum *type*, const void *\*data* );

Results of rasterization are undefined if any of the selected draw buffers of the draw framebuffer have an integer format and no fragment shader is active.

# **Errors**

An INVALID\_VALUE error is generated if *width* or *height* is negative.

An INVALID\_OPERATION error is generated if the GL is in color index mode and *format* is not one of COLOR\_INDEX, STENCIL\_INDEX, DEPTH\_- COMPONENT, or DEPTH\_STENCIL.

An INVALID\_OPERATION error is generated if *format* contains integer components, as shown in table [8.8.](#page-219-0)

An INVALID FRAMEBUFFER OPERATION error is generated if the object

bound to DRAW\_FRAMEBUFFER\_BINDING is not framebuffer complete (see section [9.4.2\)](#page-353-0).

Calling DrawPixels with a *type* of BITMAP is a special case in which the data are a series of GL ubyte values. Each ubyte value specifies 8 1-bit elements with its 8 least-significant bits. The 8 single-bit elements are ordered from most significant to least significant if the value of UNPACK\_LSB\_FIRST is FALSE; otherwise, the ordering is from least significant to most significant. The values of bits other than the 8 least significant in each ubyte are not significant.

The first element of the first row is the first bit (as defined above) of the ubyte pointed to by the pointer passed to DrawPixels. The first element of the second row is the first bit (again as defined above) of the ubyte at location  $p + k$ , where  $k$  is computed as

$$
k = a \left[ \frac{l}{8a} \right] \tag{18.1}
$$

There is a mechanism for selecting a sub-rectangle of elements from a BITMAP image as well. Before obtaining the first element from memory, the pointer supplied to DrawPixels is effectively advanced by UNPACK\_SKIP\_ROWS \* k ubytes. Then UNPACK\_SKIP\_PIXELS 1-bit elements are ignored, and the subsequent *width* 1-bit elements are obtained, without advancing the ubyte pointer, after which the pointer is advanced by k ubytes. *height* sets of *width* elements are obtained this way.

Once pixels are transferred, DrawPixels performs final conversion on pixel values (see section [18.1.1,](#page-608-0) then converts them to fragments (see section [18.1.2](#page-609-0) which are processed in the same fashion as fragments generated by rasterization (see chapters [15](#page-551-0) and [16\)](#page-561-0).

#### <span id="page-608-0"></span>18.1.1 Final Conversion

For a color index, final conversion consists of masking the bits of the index to the left of the binary point by  $2^n - 1$ , where *n* is the number of bits in an index buffer.

For integer RGBA components, no conversion is performed. For floatingpoint RGBA components, if fragment color clamping is enabled, each element is clamped to  $[0, 1]$ , and may be converted to fixed-point according to equation [2.3.](#page-47-0) If fragment color clamping is disabled, RGBA components are unmodified. Fragment color clamping is controlled by calling

void ClampColor( enum *target*, enum *clamp* );

with *target* set to CLAMP\_FRAGMENT\_COLOR. If *clamp* is TRUE, fragment color clamping is enabled; if *clamp* is FALSE, fragment color clamping is disabled. If *clamp* is FIXED\_ONLY, fragment color clamping is enabled if all enabled color buffers have fixed-point components.

If fragment color clamping is enabled, querying of the texture border color, texture environment color, fog color, alpha test reference value, blend color, and RGBA clear color will clamp the corresponding state values to  $[0, 1]$  before returning them. This behavior provides compatibility with previous versions of the GL that clamped these values when specified.

For a depth component, an element is processed according to the depth buffer's representation. For fixed-point depth buffers, the element is first clamped to the range  $[0, 1]$  and then converted to fixed-point as if it were a window z value (see section [13.6.1\)](#page-512-0). Conversion is not necessary when the depth buffer uses a floatingpoint representation, but clamping is.

Stencil indices are masked by  $2^n - 1$ , where *n* is the number of bits in the stencil buffer.

The state required for fragment color clamping is a three-valued integer. The initial value of fragment color clamping is FIXED\_ONLY.

#### <span id="page-609-0"></span>18.1.2 Conversion to Fragments

The conversion of a group to fragments is controlled with

$$
\text{void } \textbf{PixelZoom} \text{ (float } z_x, \text{ float } z_y \text{)};
$$

Let  $(x_{rp}, y_{rp})$  be the current raster position (section [14.7\)](#page-545-0). (If the current raster position is invalid, then DrawPixels is ignored; pixel transfer operations do not update the histogram or minmax tables, and no fragments are generated. However, the histogram and minmax tables are updated even if the corresponding fragments are later rejected by the pixel ownership (section [17.3.1\)](#page-575-1) or scissor (section [17.3.2\)](#page-575-0) tests.) If a particular group (index or components) is the nth in a row and belongs to the mth row, consider the region in window coordinates bounded by the rectangle with corners

 $(x_{rp} + z_x n, y_{rp} + z_y m)$  and  $(x_{rp} + z_x(n + 1), y_{rp} + z_y(m + 1))$ 

(either  $z_x$  or  $z_y$  may be negative). A fragment representing group  $(n, m)$  is produced for each framebuffer pixel inside, or on the bottom or left boundary, of this rectangle.

A fragment arising from a group consisting of color data takes on the color index or color components of the group and the current raster position's associated

depth value, while a fragment arising from a depth component takes that component's depth value and the current raster position's associated color index or color components. In both cases, the fog coordinate is taken from the current raster position's associated raster distance, the secondary color is taken from the current raster position's associated secondary color, and texture coordinates are taken from the current raster position's associated texture coordinates. Groups arising from Draw-**Pixels** with a *format* of DEPTH STENCIL or STENCIL INDEX are treated specially and are described in section [18.1.4.](#page-610-0)

#### 18.1.3 Pixel Rectangle Multisample Rasterization

If MULTISAMPLE is enabled, and the value of SAMPLE\_BUFFERS is one, then pixel rectangles are rasterized using the following algorithm. Let  $(X_{rp}, Y_{rp})$  be the current raster position. (If the current raster position is invalid, then DrawPixels is ignored.) If a particular group (index or components) is the nth in a row and belongs to the *mth* row, consider the region in window coordinates bounded by the rectangle with corners

$$
(X_{rp} + Z_x * n, Y_{rp} + Z_y * m)
$$

and

$$
(X_{rp} + Z_x * (n+1), Y_{rp} + Z_y * (m+1))
$$

where  $Z_x$  and  $Z_y$  are the pixel zoom factors specified by **PixelZoom**, and may each be either positive or negative. A fragment representing group  $(n, m)$  is produced for each framebuffer pixel with one or more sample points that lie inside, or on the bottom or left boundary, of this rectangle. Each fragment so produced takes its associated data from the group and from the current raster position, in a manner consistent with the discussion in section [18.1.2.](#page-609-0) All depth and color sample values are assigned the same value, taken either from their group (for depth and color component groups) or from the current raster position (if they are not). All sample values are assigned the same fog coordinate and the same set of texture coordinates, taken from the current raster position.

A single pixel rectangle will generate multiple, perhaps very many fragments for the same framebuffer pixel, depending on the pixel zoom factors.

# <span id="page-610-0"></span>18.1.4 Writing to the Stencil or Depth/Stencil Buffers

If the *format* argument to DrawPixels is STENCIL\_INDEX or DEPTH\_STENCIL, all operations described for **DrawPixels** take place, but window  $(x, y)$  coordinates, each with the corresponding stencil index, or depth value and stencil index, are

produced in lieu of fragments. Each coordinate-data pair is sent directly to the perfragment operations, bypassing the fragment processing operations in chapters [15](#page-551-0) and [16.](#page-561-0) Each pair is then treated as a fragment for purposes of the pixel ownership and scissor tests; all other per-fragment operations are bypassed. Finally, each stencil index is written to its indicated location in the framebuffer, subject to the current front stencil mask (set with **StencilMask** or **StencilMaskSeparate**). If a depth component is present, and the setting of DepthMask is not FALSE, it is also written to the framebuffer; the setting of **DepthFunc** is ignored.

An INVALID\_OPERATION error is generated if the *format* argument is STENCIL\_INDEX and there is no stencil buffer, or if *format* is DEPTH\_STENCIL and there is not both a depth buffer and a stencil buffer.

# <span id="page-611-1"></span>18.2 Reading Pixels

The method for reading pixels from the framebuffer and placing them in pixel pack buffer or client memory is diagrammed in figure [18.1.](#page-611-2) We describe the stages of the pixel reading process in the order in which they occur.

# <span id="page-611-2"></span><span id="page-611-0"></span>18.2.1 Selecting Buffers for Reading

When reading pixels from a color buffer, the buffer selected for reading is termed the *read buffer*, and is controlled with the command

```
void ReadBuffer( enum src );
```
If the GL is bound to the default framebuffer (see section [9\)](#page-328-0), *src* must be one of the values listed in table [17.4,](#page-595-0) including NONE. FRONT\_AND\_BACK, FRONT, and LEFT refer to the front left buffer, BACK refers to the back left buffer, and RIGHT refers to the front right buffer. Other constants correspond directly to the buffers that they name. The initial value of the read framebuffer for the default framebuffer is FRONT if there is no back buffer; BACK if there is a back buffer; and NONE if no default framebuffer is associated with the context.

If the GL is bound to a read framebuffer object, *src* must be one of the values listed in table [17.5,](#page-596-0) including NONE. Specifying COLOR\_ATTACHMENTi enables reading from the image attached to the framebuffer at that attachment point. The initial value of the read framebuffer for framebuffer objects is COLOR\_- ATTACHMENT0.

The read buffer of the currently bound read framebuffer can be queried by calling GetIntegerv with *pname* set to READ\_BUFFER.
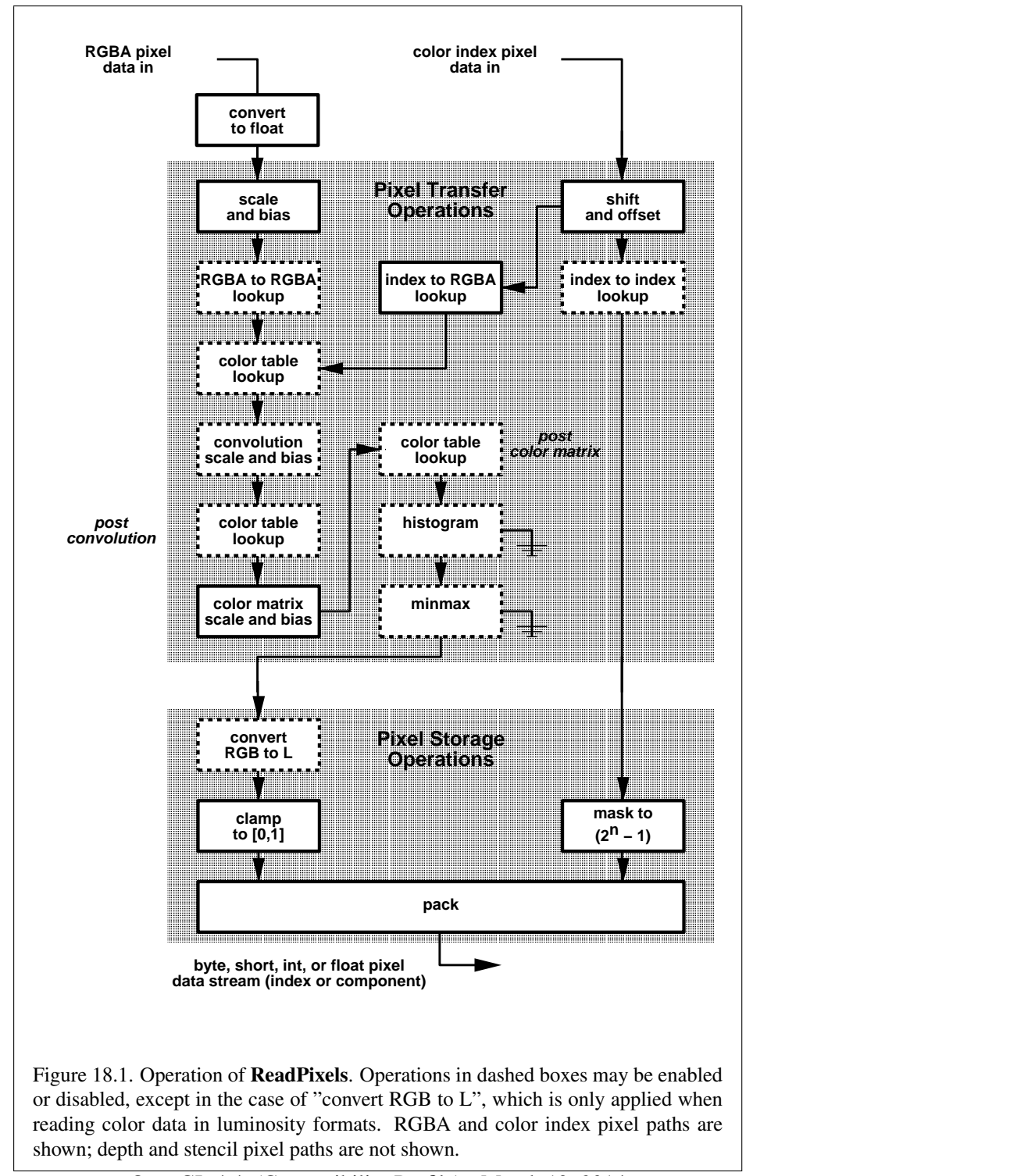

OpenGL 4.4 (Compatibility Profile) - March 19, 2014

### Errors

An INVALID\_ENUM error is generated if *src* is not one of the values in tables [17.4](#page-595-0) or [17.5.](#page-596-0)

An INVALID\_OPERATION error is generated if the GL is bound to the default framebuffer and *src* is a value (other than NONE) that does not indicate any of the color buffers allocated to the GL context.

An INVALID\_OPERATION error is generated if the GL is bound to a draw framebuffer object and *src* is one of the constants from table [17.4](#page-595-0) (other than NONE, or COLOR\_ATTACHMENTm where m is greater than or equal to the value of MAX\_COLOR\_ATTACHMENTS.

If the current read buffer is neither floating-point nor integer, calling GetIntegerv with *pname*s IMPLEMENTATION\_COLOR\_READ\_FORMAT and IMPLEMENTATION\_COLOR\_READ\_TYPE will return RGBA and UNSIGNED\_BYTE, respectively.

### Errors

An INVALID\_OPERATION error is generated by GetIntegerv if *pname* is IMPLEMENTATION\_COLOR\_READ\_FORMAT or IMPLEMENTATION\_- COLOR READ TYPE, and the format of the current read buffer (see section [18.2\)](#page-611-0) is floating-point or integer.

### 18.2.2 ReadPixels

Initially, zero is bound for the PIXEL\_PACK\_BUFFER, indicating that image read and query commands such as ReadPixels return pixel results into client memory pointer parameters. However, if a non-zero buffer object is bound as the current pixel pack buffer, then the pointer parameter is treated as an offset into the designated buffer object.

Pixels are read using

```
void ReadPixels( int x, int y, sizei width, sizei height,
enum format, enum type, void *data );
```
The arguments after *x* and *y* to **ReadPixels** are described in section [8.4.4.](#page-216-0) The pixel storage modes that apply to **ReadPixels** and other commands that query images (see section [8.11\)](#page-277-0) are summarized in table [18.1.](#page-614-0)

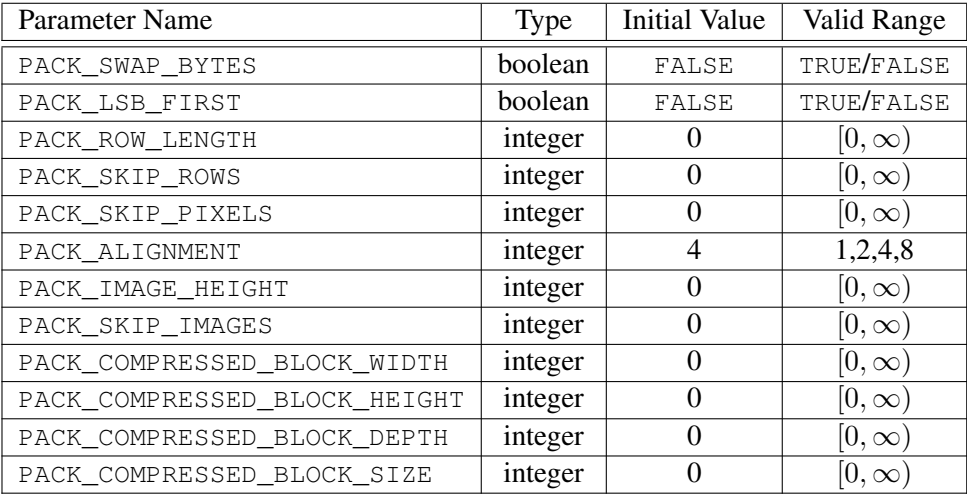

<span id="page-614-0"></span>Table 18.1: PixelStore parameters pertaining to ReadPixels, GetColorTable, GetConvolutionFilter, GetSeparableFilter, GetHistogram, GetMinmax, Get-PolygonStipple, GetCompressedTexImage and GetTexImage.

### Errors

An INVALID\_OPERATION error is generated if the value of READ\_- FRAMEBUFFER BINDING (see section  $9$ ) is non-zero, the read framebuffer is framebuffer complete, and the value of SAMPLE\_BUFFERS for the read framebuffer is one.

### 18.2.3 Obtaining Pixels from the Framebuffer

If the *format* is DEPTH\_COMPONENT, then values are obtained from the depth buffer.

If there is a multisample buffer (the value of SAMPLE\_BUFFERS is one), then values are obtained from the depth samples in this buffer. It is recommended that the depth value of the centermost sample be used, though implementations may choose any function of the depth sample values at each pixel.

If the *format* is DEPTH\_STENCIL, then values are taken from both the depth buffer and the stencil buffer. *type* must be UNSIGNED\_INT\_24\_8 or FLOAT\_32\_-UNSIGNED\_INT\_24\_8\_REV.

If there is a multisample buffer, then values are obtained from the depth and stencil samples in this buffer. It is recommended that the depth and stencil values of the centermost sample be used, though implementations may choose any function

of the depth and stencil sample values at each pixel.

If the *format* is STENCIL\_INDEX, then values are taken from the stencil buffer.

If there is a multisample buffer, then values are obtained from the stencil samples in this buffer. It is recommended that the stencil value of the centermost sample be used, though implementations may choose any function of the stencil sample values at each pixel.

For all other formats, values are obtained from the color buffer selected by the read buffer.

#### Errors

An INVALID\_ENUM error is generated if *format* is DEPTH\_STENCIL and *type* is not UNSIGNED\_INT\_24\_8 or FLOAT\_32\_UNSIGNED\_INT\_24\_8\_- REV.

An INVALID\_OPERATION error is generated if *format* is DEPTH\_- COMPONENT and there is no depth buffer; if *format* is STENCIL\_INDEX and there is no stencil buffer; or if *format* is DEPTH\_STENCIL and either there is no depth buffer, or there is no stencil buffer.

An INVALID FRAMEBUFFER OPERATION error is generated if the object bound to READ\_FRAMEBUFFER\_BINDING is not *framebuffer complete* (as defined in section [9.4.2\)](#page-353-0).

An INVALID\_OPERATION error is generated if *format* selects a color buffer while the read buffer is NONE, or if the GL is using a framebuffer object (the value of READ\_FRAMEBUFFER\_BINDING is non-zero) and the read buffer selects an attachment that has no image attached.

ReadPixels obtains values from the selected buffer from each pixel with lower left hand corner at  $(x+i, y+j)$  for  $0 \le i < width$  and  $0 \le j < height$ ; this pixel is said to be the ith pixel in the jth row. If any of these pixels lies outside of the window allocated to the current GL context, or outside of the image attached to the currently bound read framebuffer object, then the values obtained for those pixels are undefined. When READ\_FRAMEBUFFER\_BINDING is zero, values are also undefined for individual pixels that are not owned by the current context. Otherwise, ReadPixels obtains values from the selected buffer, regardless of how those values were placed there.

If the GL is in RGBA mode, and *format* is one of LUMINANCE, LUMINANCE\_- ALPHA, RED, GREEN, BLUE, ALPHA, RG, RGB, RGBA, BGR, or BGRA, then red, green, blue, and alpha values are obtained from the selected buffer at each pixel location. If *format* is COLOR\_INDEX and the GL is in RGBA mode then an INVALID -OPERATION error is generated. If the GL is in color index mode, and *format* is not

DEPTH\_COMPONENT, DEPTH\_STENCIL, or STENCIL\_INDEX, then the color index is obtained at each pixel location.

An INVALID\_OPERATION error is generated if *format* is an integer format and the color buffer is not an integer format, or if the color buffer is an integer format and *format* is not an integer format.

When READ FRAMEBUFFER BINDING is non-zero, the red, green, blue, and alpha values are obtained by first reading the internal component values of the corresponding value in the image attached to the selected logical buffer. Internal components are converted to an RGBA color by taking each R, G, B, and A component present according to the base internal format of the buffer (as shown in table [8.18\)](#page-241-0). If G, B, or A values are not present in the internal format, they are taken to be zero, zero, and one respectively.

### 18.2.4 Conversion of RGBA values

This step applies only if the GL is in RGBA mode, and then only if *format* is not STENCIL INDEX, DEPTH\_COMPONENT, or DEPTH\_STENCIL. The R, G, B, and A values form a group of elements.

For a signed or unsigned normalized fixed-point color buffer, each element is converted to floating-point using equations [2.2](#page-47-0) or [2.1,](#page-46-0) respectively. For an integer or floating-point color buffer, the elements are unmodified.

### 18.2.5 Conversion of Depth values

This step applies only if *format* is DEPTH\_COMPONENT or DEPTH\_STENCIL and the depth buffer uses a fixed-point representation. An element is taken to be a fixed-point value in [0, 1] with m bits, where m is the number of bits in the depth buffer (see section [13.6.1\)](#page-512-0). No conversion is necessary if the depth buffer uses a floating-point representation.

### 18.2.6 Pixel Transfer Operations

This step is actually the sequence of steps that was described separately in section [8.4.5.](#page-229-0) After the processing described in that section is completed, groups are processed as described in the following sections.

### 18.2.7 Conversion to L

This step applies only to RGBA component groups. If the *format* is either LUMINANCE OF LUMINANCE\_ALPHA, a value  $L$  is computed as

$$
L = R + G + B
$$

where  $R$ ,  $G$ , and  $B$  are the values of the R, G, and B components. The single computed L component replaces the R, G, and B components in the group.

### 18.2.8 Final Conversion

Read color clamping is controlled by calling ClampColor (see section [18.1.1\)](#page-608-0) with *target* set to CLAMP\_READ\_COLOR. If *clamp* is TRUE, read color clamping is enabled; if *clamp* is FALSE, read color clamping is disabled. If *clamp* is FIXED\_- ONLY, read color clamping is enabled if the selected read color buffer has fixedpoint components.

For an integer RGBA color, each component is clamped to the representable range of *type*.

For a floating-point RGBA color, if *type* is FLOAT or HALF FLOAT, each component is clamped to  $[0, 1]$  if read color clamping is enabled. Then the appropriate conversion formula from table [18.2](#page-619-0) is applied to the component.

If *type* is UNSIGNED\_INT\_10F\_11F\_11F\_REV and *format* is RGB, each component is clamped to [0, 1] if read color clamping is enabled. The returned data are then packed into a series of uint values. The red, green, and blue components are converted to unsigned 11-bit floating-point, unsigned 11-bit floating-point, and unsigned 10-bit floating-point as described in sections [2.3.3.3](#page-44-0) and [2.3.3.4.](#page-45-0) The resulting red 11 bits, green 11 bits, and blue 10 bits are then packed as the 1st, 2nd, and 3rd components of the UNSIGNED\_INT\_10F\_11F\_11F\_REV format as shown in table [8.13.](#page-226-0)

If *type* is UNSIGNED\_INT\_5\_9\_9\_9\_REV and *format* is RGB, each component is clamped to  $[0, 1]$  if read color clamping is enabled. The returned data are then packed into a series of uint values. The red, green, and blue components are converted to  $red_s$ ,  $green_s$ ,  $blue_s$ , and  $exp_s$  integers as described in section [8.5.2](#page-243-0) when *internalformat* is RGB9\_E5.  $red_s$ ,  $green_s$ ,  $blue_s$ , and  $exp_s$  are then packed as the 1st, 2nd, 3rd, and 4th components of the UNSIGNED\_INT\_5\_9\_9\_9\_REV format as shown in table [8.13.](#page-226-0)

For other *type*s, and for a floating-point or unsigned normalized fixed-point color buffer, each component is clamped to  $[0, 1]$  whether or not read color clamping is enabled. For a signed normalized fixed-point color buffer, each component is clamped to [0, 1] if read color clamping is enabled, or if *type* represents unsigned integer components; otherwise *type* represents signed integer components,

and each component is clamped to  $[-1, 1]$ . Following clamping, the appropriate conversion formula from table  $18.2$  is applied to the component<sup>[1](#page-618-0)</sup>

For an index, if the *type* is not FLOAT or HALF\_FLOAT, final conversion consists of masking the index with the value given in table [18.3.](#page-620-0) If the *type* is FLOAT or HALF\_FLOAT, then the integer index is converted to a GL float or half data value.

### 18.2.9 Placement in Pixel Pack Buffer or Client Memory

If a pixel pack buffer is bound (as indicated by a non-zero value of  $PIXEL_PACK$ BUFFER\_BINDING), *data* is an offset into the pixel pack buffer and the pixels are packed into the buffer relative to this offset; otherwise, *data* is a pointer to a block client memory and the pixels are packed into the client memory relative to the pointer.

An INVALID\_OPERATION error is generated if a pixel pack buffer object is bound and packing the pixel data according to the pixel pack storage state would access memory beyond the size of the pixel pack buffer's memory size.

An INVALID OPERATION error is generated if a pixel pack buffer object is bound and *data* is not evenly divisible by the number of basic machine units needed to store in memory the corresponding GL data type from table [8.7](#page-218-0) for the *type* parameter.

Groups of elements are placed in memory just as they are taken from memory when transferring pixel rectangles to the GL. That is, the ith group of the jth row (corresponding to the *i*th pixel in the jth row) is placed in memory just where the *i*th group of the *j*th row would be taken from when transferring pixels. See Unpacking under section [8.4.4.1.](#page-216-1) The only difference is that the storage mode parameters whose names begin with PACK— are used instead of those whose names begin with UNPACK\_. If the *format* is LUMINANCE, ALPHA, RED, GREEN, or BLUE, only the corresponding single element is written. Likewise if the *format* is LUMINANCE\_ALPHA, RG, RGB, or BGR, only the corresponding two or three elements are written. Otherwise all the elements of each group are written.

## <span id="page-618-1"></span>18.3 Copying Pixels

Several commands copy pixel data between regions of the framebuffer (see sections [18.3.1](#page-620-1) and [18.3.2\)](#page-623-0), or between regions of textures and renderbuffers (see

<span id="page-618-0"></span><sup>&</sup>lt;sup>1</sup> OpenGL 4.2 changes the behavior of **ReadPixels** to allow readbacks from a signed normalized color buffer to a signed integer type without loss of information.

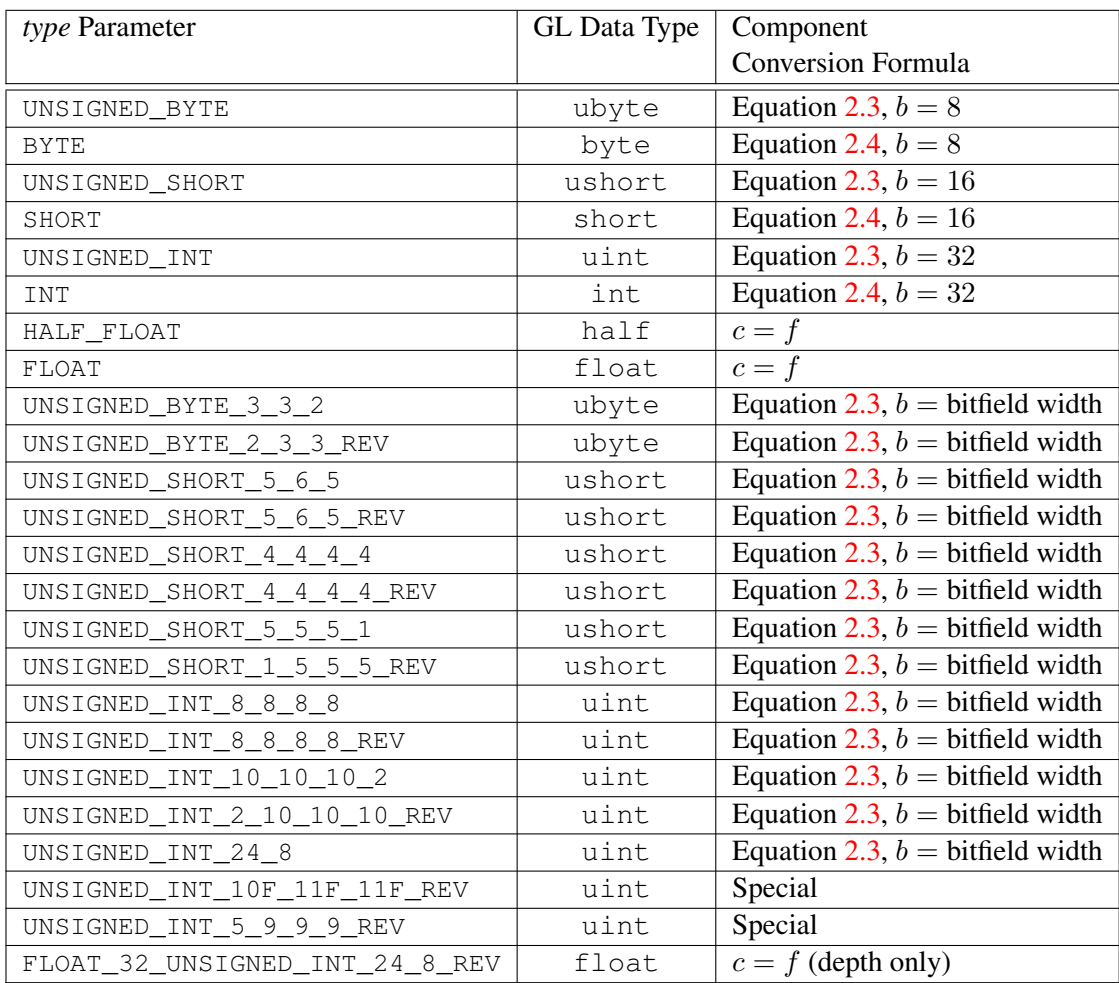

<span id="page-619-0"></span>Table 18.2: Reversed component conversions, used when component data are being returned to client memory. Color, normal, and depth components are converted from the internal floating-point representation  $(f)$  to a datum of the specified GL data type  $(c)$ . All arithmetic is done in the internal floating-point format. These conversions apply to component data returned by GL query commands and to components of pixel data returned to client memory. The equations remain the same even if the implemented ranges of the GL data types are greater than the minimum required ranges (see table [2.2\)](#page-37-0).

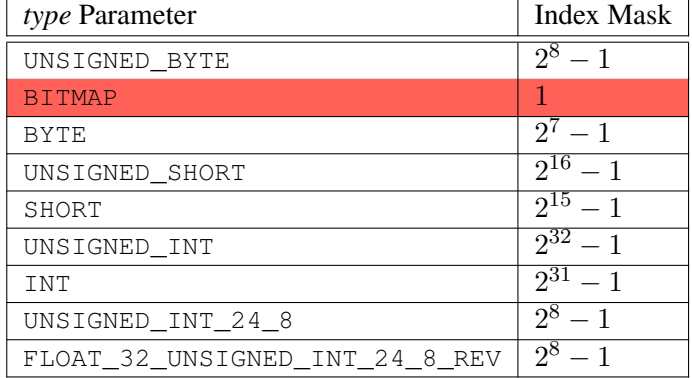

<span id="page-620-0"></span>Table 18.3: Index masks used by **ReadPixels**. Floating point data are not masked.

section [18.3.3\)](#page-626-0). For all such commands, if the source and destination are identical or are different views of the same underlying texture image, and if the source and destination regions overlap in that framebuffer, renderbuffer, or texture image, pixel values resulting from the copy operation are undefined.

### <span id="page-620-1"></span>18.3.1 Copying Pixel Rectangles

The command

void CopyPixels( int *x*, int *y*, sizei *width*, sizei *height*, enum *type* );

<span id="page-620-2"></span>transfers a rectangle of pixel values from one region of the read framebuffer to another in the draw framebuffer. Pixel copying is diagrammed in figure [18.2.](#page-620-2) *type* is a symbolic constant that must be one of COLOR, STENCIL, DEPTH, or DEPTH\_STENCIL, indicating that the values to be transferred are colors, stencil values, depth values, or depth/stencil values, respectively. The first four arguments have the same interpretation as the corresponding arguments to ReadPixels.

Values are obtained from the framebuffer, converted (if appropriate), then subjected to the pixel transfer operations described in section [8.4.5,](#page-229-0) just as if Read-Pixels were called with the corresponding arguments.

If the *type* is STENCIL or DEPTH, then it is as if the *format* for ReadPixels were STENCIL INDEX or DEPTH\_COMPONENT, respectively. If the *type* is DEPTH -STENCIL, then it is as if the *format* for ReadPixels were specified as described in table [18.4.](#page-622-0) If the *type* is COLOR, then if the GL is in RGBA mode, it is as if the

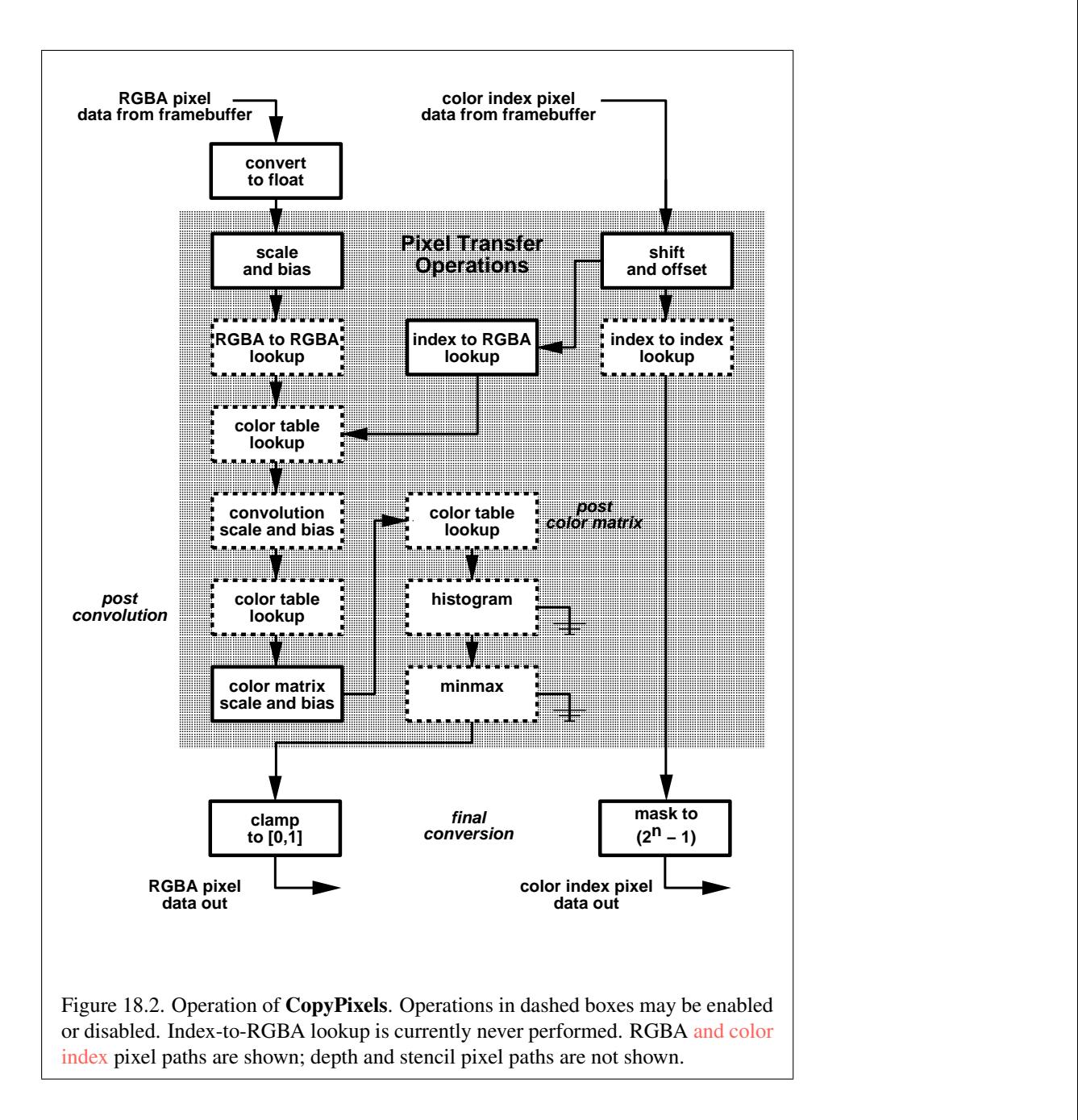

OpenGL 4.4 (Compatibility Profile) - March 19, 2014

| DEPTH BITS | STENCIL BITS   format |                 |
|------------|-----------------------|-----------------|
| zero       | zero                  | DEPTH STENCIL   |
| zero       | non-zero              | DEPTH COMPONENT |
| non-zero   | zero                  | STENCIL INDEX   |
| non-zero   | non-zero              | DEPTH STENCIL   |

<span id="page-622-0"></span>Table 18.4: Effective ReadPixels format for DEPTH\_STENCIL CopyPixels operation.

*format* were RGBA, while if the GL is in color index mode, it is as if the *format* were COLOR\_INDEX .

The groups of elements so obtained are then written to the framebuffer just as if **DrawPixels** had been given *width* and *height*, beginning with final conversion of elements. The effective *format* is the same as that already described.

Undefined pixel values result from overlapping copies, as described in the introduction to section [18.3.](#page-618-1)

### Errors

The behavior of several GL operations is specified as if the arguments were passed to CopyPixels. These operations include CopyTexImage\*, Copy-TexSubImage\*, CopyColorTable, CopyColorSubTable, and CopyConvolutionFilter\*. The following errors apply to all such commands as well as to CopyPixels:

An INVALID\_FRAMEBUFFER\_OPERATION error is generated if the object bound to READ\_FRAMEBUFFER\_BINDING (see section [9\)](#page-328-0) is not framebuffer complete (as defined in section [9.4.2\)](#page-353-0).

An INVALID\_OPERATION error is generated if the object bound to READ\_FRAMEBUFFER\_BINDING is framebuffer complete and the value of SAMPLE BUFFERS is one.

An INVALID\_FRAMEBUFFER\_OPERATION error is generated if the object bound to DRAW\_FRAMEBUFFER\_BINDING (see section [9\)](#page-328-0) is not framebuffer complete.

An INVALID\_OPERATION error is generated if the read buffer contains integer or unsigned integer components.

### <span id="page-623-0"></span>18.3.2 Blitting Pixel Rectangles

The command

```
void BlitFramebuffer( int srcX0, int srcY0, int srcX1,
int srcY1, int dstX0, int dstY0, int dstX1, int dstY1,
bitfield mask, enum filter );
```
transfers a rectangle of pixel values from one region of the read framebuffer to another in the draw framebuffer. There are some important distinctions from Copy-Pixels, as described below.

*mask* is zero or the bitwise OR of one or more values indicating which buffers are to be copied. The values are COLOR\_BUFFER\_BIT, DEPTH\_BUFFER\_BIT, and STENCIL\_BUFFER\_BIT, which are described in section [17.4.3.](#page-600-0) The pixels corresponding to these buffers are copied from the source rectangle bounded by the locations  $(srcX0, srcY0)$  and  $(srcX1, srcY1)$  to the destination rectangle bounded by the locations  $(dstX0, dstY0)$  and  $(dstX1, dstY1)$ .

Pixels have half-integer center coordinates. Only pixels whose centers lie within the destination rectangle are written by BlitFramebuffer. Linear filter sampling (see below) may result in pixels outside the source rectangle being read.

If *mask* is zero, no buffers are copied.

When the color buffer is transferred, values are taken from the read buffer of the read framebuffer and written to each of the draw buffers of the draw framebuffer, just as with CopyPixels.

The actual region taken from the read framebuffer is limited to the intersection of the source buffers being transferred, which may include the color buffer selected by the read buffer, the depth buffer, and/or the stencil buffer depending on *mask*. The actual region written to the draw framebuffer is limited to the intersection of the destination buffers being written, which may include multiple draw buffers, the depth buffer, and/or the stencil buffer depending on *mask*. Whether or not the source or destination regions are altered due to these limits, the scaling and offset applied to pixels being transferred is performed as though no such limits were present.

If the source and destination rectangle dimensions do not match, the source image is stretched to fit the destination rectangle. *filter* must be LINEAR or NEAREST, and specifies the method of interpolation to be applied if the image is stretched. LINEAR filtering is allowed only for the color buffer. If the source and destination dimensions are identical, no filtering is applied. If either the source or destination rectangle specifies a negative width or height  $(X1 < X0$  or  $Y1 < Y0$ ), the image is reversed in the corresponding direction. If both the source and destination rectangles specify a negative width or height for the same direction, no reversal is

performed. If a linear filter is selected and the rules of LINEAR sampling would require sampling outside the bounds of a source buffer, it is as though CLAMP\_- TO\_EDGE texture sampling were being performed. If a linear filter is selected and sampling would be required outside the bounds of the specified source region, but within the bounds of a source buffer, the implementation may choose to clamp while sampling or not.

If the source and destination buffers are identical, and the source and destination rectangles overlap, the result of the blit operation is undefined.

When values are taken from the read buffer, if FRAMEBUFFER SRGB is enabled and the value of FRAMEBUFFER ATTACHMENT\_COLOR\_ENCODING for the framebuffer attachment corresponding to the read buffer is SRGB (see section [9.2.3\)](#page-336-0), the red, green, and blue components are converted from the non-linear sRGB color space according to equation [8.14.](#page-317-0)

When values are written to the draw buffers, blit operations bypass most of the fragment pipeline. The only fragment operations which affect a blit are the pixel ownership test, the scissor test, and sRGB conversion (see section [17.3.9\)](#page-590-0). Color, depth, and stencil masks (see section [17.4.2\)](#page-598-0) are ignored.

If the read framebuffer is layered (see section [9.8\)](#page-359-0), pixel values are read from layer zero. If the draw framebuffer is layered, pixel values are written to layer zero. If both read and draw framebuffers are layered, the blit operation is still performed only on layer zero.

If a buffer is specified in *mask* and does not exist in both the read and draw framebuffers, the corresponding bit is silently ignored.

If the color formats of the read and draw buffers do not match, and *mask* includes COLOR\_BUFFER\_BIT, pixel groups are converted to match the destination format as in CopyPixels. However, no pixel transfer operations are applied, and colors are clamped only if all draw color buffers have fixed-point components, as if CLAMP\_FRAGMENT\_COLOR were set to FIXED\_ONLY. Format conversion is not supported for all data types, as described below.

If the read framebuffer is multisampled (its value of SAMPLE\_BUFFERS is one) and the draw framebuffer is not (its value of SAMPLE\_BUFFERS is zero), the samples corresponding to each pixel location in the source are converted to a single sample before being written to the destination. *filter* is ignored. If the source formats are integer types or stencil values, a single sample's value is selected for each pixel. If the source formats are floating point or normalized types, the sample values for each pixel are resolved in an implementation-dependent manner. If the source formats are depth values, sample values are resolved in an implementationdependent manner where the result will be between the minimum and maximum depth values in the pixel.

If the read framebuffer is not multisampled and the draw framebuffer is multisampled, the value of the source sample is replicated in each of the destination samples.

If both the read and draw framebuffers are multisampled, and their respective values of SAMPLES are identical, the samples are copied without modification (other than possible format conversion) from the read framebuffer to the draw framebuffer. Note that the samples in the draw buffer are not guaranteed to be at the same sample location as the read buffer, so rendering using this newly created buffer can potentially have geometry cracks or incorrect antialiasing. This may occur if the sizes of the framebuffers do not match or if the source and destination rectangles are not defined with the same  $(X0, Y0)$  and  $(X1, Y1)$  bounds.

Undefined pixel values result from overlapping copies, as described in the introduction to section [18.3.](#page-618-1)

### Errors

An INVALID\_VALUE error is generated if *mask* contains any bits other than COLOR\_BUFFER\_BIT, DEPTH\_BUFFER\_BIT, or STENCIL\_BUFFER\_- BIT.

An INVALID\_ENUM error is generated if *filter* is not LINEAR or NEAREST.

An INVALID\_OPERATION error is generated if *mask* includes DEPTH\_- BUFFER BIT OF STENCIL BUFFER BIT, and filter is not NEAREST.

An INVALID\_FRAMEBUFFER\_OPERATION error is generated if either the read framebuffer or the draw framebuffer is not framebuffer complete (section [9.4.2\)](#page-353-0).

An INVALID\_OPERATION error is generated if *mask* includes DEPTH\_- BUFFER\_BIT or STENCIL\_BUFFER\_BIT, and the source and destination depth and stencil buffer formats do not match.

An INVALID\_OPERATION error is generated if *filter* is LINEAR and the read buffer contains integer data.

An INVALID OPERATION error is generated if either of the read or draw framebuffers is multisampled, and the dimensions of the source and destination rectangles provided to BlitFramebuffer are not identical.

An INVALID OPERATION error is generated if both the read and draw framebuffers are multisampled, and their respective values of SAMPLES are not identical.

An INVALID OPERATION error is generated if format conversions are not supported, which occurs under any of the following conditions:

• The read buffer contains fixed-point or floating-point values and any draw buffer contains neither fixed-point nor floating-point values.

- The read buffer contains unsigned integer values and any draw buffer does not contain unsigned integer values.
- The read buffer contains signed integer values and any draw buffer does not contain signed integer values.

### <span id="page-626-0"></span>18.3.3 Copying Between Images

The command

```
void CopyImageSubData( uint srcName, enum srcTarget,
int srcLevel, int srcX, int srcY, int srcZ,
uint dstName, enum dstTarget, int dstLevel, int dstX,
int dstY, int dstZ, sizei srcWidth, sizei srcHeight,
sizei srcDepth );
```
may be used to copy a region of texel data between two image objects. An image object may be either a texture or a renderbuffer.

CopyImageSubData does not perform general-purpose conversions such as scaling, resizing, blending, color-space, or format conversions. It should be considered to operate in a manner similar to a CPU memcpy. CopyImageSubData can copy between images with different internal formats, provided the formats are compatible.

CopyImageSubData also allows copying between certain types of compressed and uncompressed internal formats as described in table [18.5.](#page-628-0) This copy does not perform on-the-fly compression or decompression. When copying from an uncompressed internal format to a compressed internal format, each texel of uncompressed data becomes a single block of compressed data. When copying from a compressed internal format to an uncompressed internal format, a block of compressed data becomes a single texel of uncompressed data. The texel size of the uncompressed format must be the same size the block size of the compressed formats. Thus it is permitted to copy between a 128-bit uncompressed format and a compressed format which uses 8-bit  $4 \times 4$  blocks, or between a 64-bit uncompressed format and a compressed format which uses 4-bit  $4 \times 4$  blocks.

The source object is identified by *srcName* and *srcTarget*. Similarly the destination object is identified by *dstName* and *dstTarget*. The interpretation of the name depends on the value of the corresponding target parameter. If the target parameter is RENDERBUFFER, the name is interpreted as the name of a renderbuffer object. If the target parameter is a texture target, the name is interpreted as a texture object. All non-proxy texture targets are accepted, with the exception of TEXTURE\_BUFFER and the cubemap face selectors described in table [8.26.](#page-284-0)

*srcLevel* and *dstLevel* identify the source and destination level of detail. For textures, this must be a valid level of detail in the texture object. For renderbuffers, this value must be zero.

*srcX*, *srcY*, and *srcZ* specify the lower left texel coordinates of a *srcWidth*-wide by *srcHeight*-high by *srcDepth*-deep rectangular subregion of the source texel array. Negative values of *srcX*, *srcY*, and *srcZ* correspond to the coordinates of border texels, addressed as in figure [8.3.](#page-254-0) Similarly, *dstX*, *dstY* and *dstZ* specify the coordinates of a subregion of the destination texel array. The source and destination subregions must be contained entirely within the specified level of the corresponding image objects. The dimensions are always specified in texels, even for compressed texture formats. But it should be noted that if only one of the source and destination textures is compressed then the number of texels touched in the compressed image will be a factor of the block size larger than in the uncompressed image.

Slices of a TEXTURE\_1D\_ARRAY, TEXTURE\_2D\_ARRAY, TEXTURE\_CUBE\_- MAP\_ARRAY TEXTURE\_3D and faces of TEXTURE\_CUBE\_MAP are all compatible provided they share a compatible internal format, and multiple slices or faces may be copied between these objects with a single call by specifying the starting slice with *srcZ* and *dstZ*, and the number of slices to be copied with *srcDepth*. Cubemap textures always have six faces which are selected by a zero-based face index, according to the order specified in table [8.26.](#page-284-0)

For the purposes of CopyImageSubData, two internal formats are considered compatible if any of the following conditions are met:

- the formats are the same
- the formats are considered compatible according to the compatibility rules used for texture views as defined in section [8.18.](#page-300-0) In particular, if both internal formats are listed in the same entry of table [8.29,](#page-302-0) they are considered compatible
- one format is compressed and the other is uncompressed and table [18.5](#page-628-0) lists the two formats in the same row.

Undefined pixel values result from overlapping copies, as described in the introduction to section [18.3.](#page-618-1)

### Errors

An INVALID OPERATION error is generated if the texel size of the uncompressed image is not equal to the block size of the compressed image.

An INVALID ENUM error is generated if either target is not RENDERBUFFER or a valid non-proxy texture target; is TEXTURE\_BUFFER or

| Texel /           | Uncompressed       | Compressed                        |
|-------------------|--------------------|-----------------------------------|
| <b>Block Size</b> | internal format    | internal format                   |
| $128$ -bit        | RGBA32UI,          | COMPRESSED RG RGTC2, COMPRESSED - |
|                   | RGBA32I, RGBA32F   | SIGNED RG RGTC2, COMPRESSED -     |
|                   |                    | RGBA BPTC UNORM, COMPRESSED -     |
|                   |                    | SRGB ALPHA BPTC UNORM,            |
|                   |                    | COMPRESSED RGB BPTC SIGNED FLOAT, |
|                   |                    | COMPRESSED RGB BPTC UNSIGNED -    |
|                   |                    | FLOAT                             |
| 64-bit            | RGBA16F, RG32F,    | COMPRESSED RED RGTC1,             |
|                   | RGBA16UI, RG32UI,  | COMPRESSED_SIGNED_RED_RGTC1       |
|                   | RGBA16I, RG32I,    |                                   |
|                   | $RGBA16, RGBA16 -$ |                                   |
|                   | SNORM              |                                   |

<span id="page-628-0"></span>Table 18.5: Compatible internal formats for copying between compressed and uncompressed internal formats with CopyImageSubData. Formats in the same row can be copied between each other.

one of the cubemap face selectors described in table [8.26;](#page-284-0) or if the target does not match the type of the object.

An INVALID OPERATION error is generated if either object is a texture and the texture is not complete (as defined in section [8.17\)](#page-297-0), if the source and destination internal formats are not compatible (see below), or if the number of samples do not match.

An INVALID\_VALUE error is generated if either name does not correspond to a valid renderbuffer or texture object according to the corresponding target parameter.

An INVALID\_VALUE error is generated if *srcLevel* and *dstLevel* are not valid levels for the corresponding images.

An INVALID\_VALUE error is generated if *srcWidth*, *srcHeight*, or *srcDepth* is negative.

An INVALID\_VALUE error is generated if the dimensions of either subregion exceeds the boundaries of the corresponding image object, or if the image format is compressed and the dimensions of the subregion fail to meet the alignment constraints of the format.

An INVALID\_OPERATION error is generated if the formats are not compatible.

## 18.4 Pixel Draw and Read State

The state required for pixel operations consists of the parameters that are set with PixelStore, PixelTransfer, and PixelMap. This state has been summarized in tables [8.1](#page-196-0) and [18.1,](#page-614-0) [8.2,](#page-198-0) and [8.3,](#page-199-0) respectively Additional state includes the current raster position (section [14.7\)](#page-545-0), and a three-valued integer controlling clamping during final conversion. The initial value of read color clamping is FIXED\_ONLY. State set with PixelStore is GL client state.

## Chapter 19

# Compute Shaders

In addition to graphics-oriented shading operations such as vertex, tessellation, geometry and fragment shading, generic computation may be performed by the GL through the use of compute shaders. The compute pipeline is a form of singlestage machine that runs generic shaders. Compute shaders are created as described in section [7.1](#page-103-0) using a *type* parameter of COMPUTE\_SHADER. They are attached to and used in program objects as described in section [7.3.](#page-107-0)

Compute workloads are formed from groups of work items called work groups and processed by the executable code for a compute program. A work group is a collection of shader invocations that execute the same code, potentially in parallel. An invocation within a work group may share data with other members of the same workgroup through shared variables (see section 4.3.8("Shared Variables") of the OpenGL Shading Language Specification) and issue memory and control barriers to synchronize with other members of the same work group. One or more work groups is launched by calling:

```
void DispatchCompute( uint num groups x,
uint num groups y, uint num groups z );
```
Each work group is processed by the active program object for the compute shader stage. The active program for the compute shader stage will be determined in the same manner as the active program for other pipeline stages, as described in section [7.3.](#page-107-0) While the individual shader invocations within a work group are executed as a unit, work groups are executed completely independently and in unspecified order.

*num groups x*, *num groups y* and *num groups z* specify the number of local work groups that will be dispatched in the X, Y and Z dimensions, respectively.

The built-in vector variable gl\_NumWorkGroups will be initialized with the contents of the *num groups x*, *num groups y* and *num groups z* parameters. The maximum number of work groups that may be dispatched at one time may be determined by calling GetIntegeri\_v with *target* set to MAX\_COMPUTE\_WORK\_GROUP\_-COUNT and *index* set to zero, one, or two, representing the X, Y, and Z dimensions respectively. If the work group count in any dimension is zero, no work groups are dispatched.

The local work size in each dimension are specified at compile time using an input layout qualifier in one or more of the compute shaders attached to the program (see section 4.4.1.4("Compute Shader Inputs") of the OpenGL Shading Language Specification). After the program has been linked, the local work group size of the program may be queried by calling GetProgramiv with *pname* set to COMPUTE\_WORK\_GROUP\_SIZE, as described in section [7.13.](#page-172-0)

The maximum size of a local work group may be determined by calling Get-Integeri v with *target* set to MAX\_COMPUTE\_WORK\_GROUP\_SIZE and *index* set to 0, 1, or 2 to retrieve the maximum work size in the X, Y and Z dimension, respectively. Furthermore, the maximum number of invocations in a single local work group (i.e., the product of the three dimensions) may be determined by calling GetIntegerv with *pname* set to MAX\_COMPUTE\_WORK\_GROUP\_INVOCATIONS.

### Errors

An INVALID\_OPERATION error is generated if there is no active program for the compute shader stage.

An INVALID VALUE error is generated if any of *num groups x, num groups y* and *num groups z* are greater than or equal to the maximum work group count for the corresponding dimension.

An INVALID\_OPERATION error is generated if *program* is the name of a program that has not been successfully linked, or of a linked program object that contains no compute shaders.

### The command

#### void DispatchComputeIndirect( intptr *indirect* );

is equivalent to calling DispatchCompute with *num groups x*, *num groups y* and *num groups z* initialized with the three uint values contained in the buffer currently bound to the DISPATCH\_INDIRECT\_BUFFER binding at an offset, in basic machine units, specified in *indirect*. If any of *num\_groups\_x*, *num\_groups\_y* or *num\_groups\_z* is greater than the value of MAX COMPUTE WORK GROUP COUNT for the corresponding dimension then the results are undefined.

### Errors

An INVALID\_OPERATION error is generated if there is no active program for the compute shader stage.

An INVALID\_VALUE error is generated if *indirect* is negative or is not a multiple of the size, in basic machine units, of uint.

An INVALID\_OPERATION error is generated if the command would source data beyond the end of the buffer object.

An INVALID\_OPERATION error is generated if zero is bound to the DRAW\_INDIRECT\_BUFFER binding.

## 19.1 Compute Shader Variables

Compute shaders can access variables belonging to the current program object. Limits on uniform storage and methods for manipulating uniforms are described in section [7.6.](#page-142-0)

There is a limit to the total size of all variables declared as shared in a single program object. This limit, expressed in units of basic machine units, may be queried as the value of MAX\_COMPUTE\_SHARED\_MEMORY\_SIZE.

## <span id="page-633-1"></span>Chapter 20

# Debug Output

Application developers can obtain details about errors, undefined behavior, implementation-dependent performance warnings, or other useful hints from the GL in the form of *debug output*.

Debug output is communicated through a stream of *debug message*s that are generated as GL commands are executed. The application can choose to receive these messages either through a callback routine, or by querying for them from a message log.

Controls are provided for disabling messages that the application does not care about, and for inserting application-generated messages into the stream.

Different levels of debug output may be provided, depending on how the context was created. If the context is not a *debug context*[1](#page-633-0) (e.g. if it was created without the CONTEXT\_FLAG\_DEBUG\_BIT set in the CONTEXT\_FLAGS state, as described in section [22.2\)](#page-672-0), then the GL may optionally not generate any debug messages, but the commands described in this chapter will otherwise operate without error.

Debug output functionality is enabled or disabled by calling Enable or Disable with *target* DEBUG OUTPUT. If the context is a *debug context* (if it was created with the CONTEXT\_FLAG\_DEBUG\_BIT set in CONTEXT\_FLAGS) then the initial value of DEBUG OUTPUT is TRUE; otherwise the initial value is FALSE.

In a debug context, if DEBUG OUTPUT is disabled the GL will not generate any debug output logs or callbacks. Enabling DEBUG\_OUTPUT again will enable full debug output functionality.

In a non-debug context, if DEBUG\_OUTPUT is later enabled, the level of debug output logging is defined by the GL implementation, which may have zero debug

<span id="page-633-0"></span><sup>1</sup>Debug contexts are specified at context creation time, using window-system binding APIs such as those specified in the GLX\_ARB\_create\_context and WGL\_ARB\_create\_ context extensions for GLX and WGL, respectively.

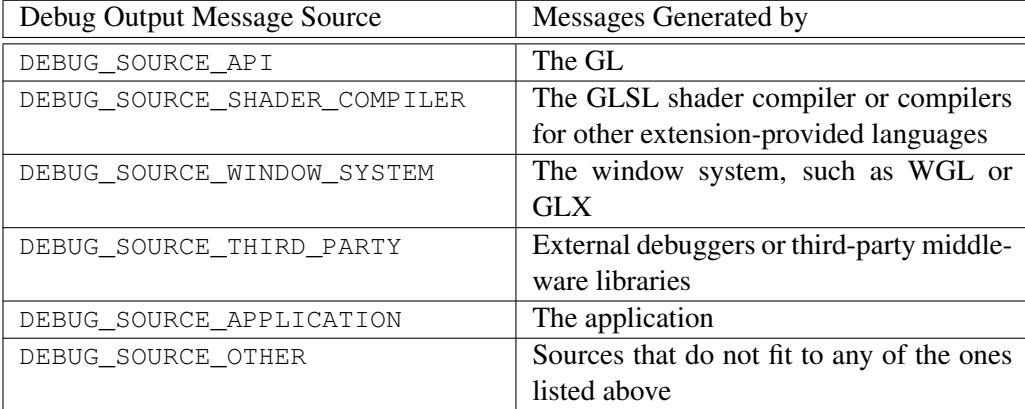

<span id="page-634-0"></span>Table 20.1: Sources of debug output messages. Each message must originate from a source listed in this table.

output.

Full debug output support is guaranteed only in a debug context.

## 20.1 Debug Messages

A debug message is uniquely identified by the source that generated it, a type within that source, and an unsigned integer ID identifying the message within that type. The message source is one of the symbolic constants listed in table [20.1.](#page-634-0) The message type is one of the symbolic constants listed in table [20.2.](#page-635-0)

Each message source and type pair contains its own namespace of messages with every message being associated with an ID. The assignment of IDs to messages within a namespace is implementation-dependent. There can potentially be overlap between the namespaces of two different pairs of source and type, so messages can only be uniquely distinguished from each other by the full combination of source, type and ID.

Each message is also assigned a severity level that roughly describes its importance across all sources and types along a single global axis. The severity of a message is one of the symbolic constants defined in table [20.3.](#page-635-1) Because messages can be disabled by their severity, this allows for quick control the global volume of debug output.

Every message also has a null-terminated string representation that is used to describe the message. The contents of the string can change slightly between different instances of the same message (e.g. which parameter value caused a specific

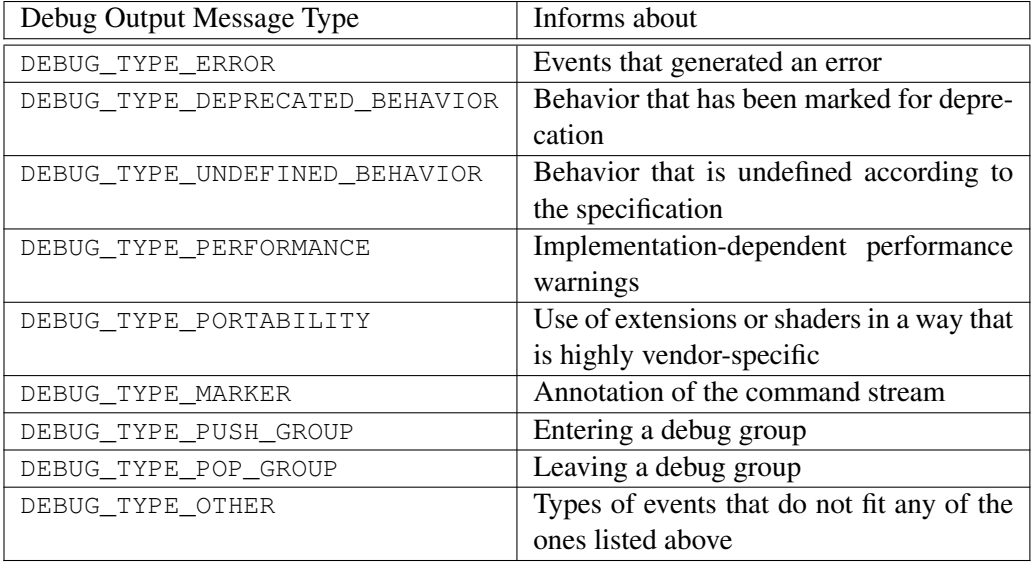

<span id="page-635-0"></span>Table 20.2: Types of debug output messages. Each message is associated with one of these types that describes the nature of the message.

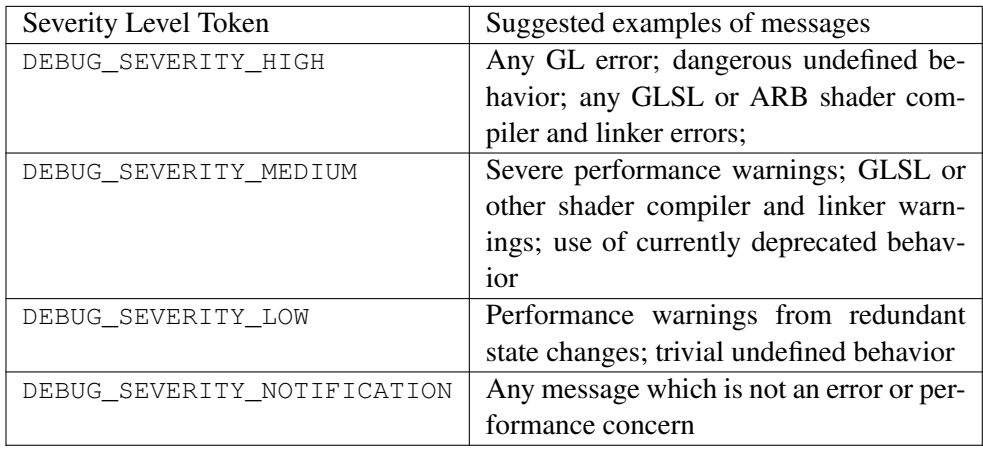

<span id="page-635-1"></span>Table 20.3: Severity levels of messages. Each debug output message is associated with one of these severity levels.

GL error to occur). The format of a message string is left as implementationdependent, although it should at least represent a concise description of the event that caused the message to be generated. Messages with different IDs should also have sufficiently distinguishable string representations to warrant their separation.

The lengths of all messages, including their null terminators, is guaranteed to be less or equal to the value of the implementation-dependent constant MAX\_- DEBUG\_MESSAGE\_LENGTH.

Messages can be either enabled or disabled. Messages that are disabled will not be generated. All messages are initially enabled unless their assigned severity is DEBUG\_SEVERITY\_LOW. The enabled state of messages can be changed using the command DebugMessageControl.

### <span id="page-636-0"></span>20.2 Debug Message Callback

Applications can provide a callback function for receiving debug messages using the command

```
void DebugMessageCallback( DEBUGPROC callback, const
void *userParam );
```
with *callback* storing the address of the callback function. *callback* must be a function whose prototype is of the form

```
void callback( enum source, enum type, uint id,
enum severity, sizei length, const char *message,
const void *userParam );
```
Additionally, *callback* must be declared with the same platform-dependent calling convention used in the definition of the type DEBUGPROC. Anything else will result in undefined behavior.

Only one debug callback can be specified for the current context, and further calls overwrite the previous callback. Specifying NULL as the value of *callback* clears the current callback and disables message output through callbacks. Applications can provide user-specified data through the pointer *userParam*. The context will store this pointer and will include it as one of the parameters in each call to the callback function.

If the application has specified a callback function for receiving debug output, the implementation will call that function whenever any enabled message is generated. The source, type, ID, and severity of the message are specified by the DEBUGPROC parameters *source*, *type*, *id*, and *severity*, respectively. The string

representation of the message is stored in *message* and its length (excluding the null-terminator) is stored in *length*. The parameter *userParam* is the user-specified parameter that was given when calling DebugMessageCallback.

Applications that specify a callback function must be aware of certain special conditions when executing code inside a callback when it is called by the GL, regardless of the debug source.

The memory for *message* is owned and managed by the GL, and should only be considered valid for the duration of the function call.

The behavior of calling any GL or window system function from within the callback function is undefined and may lead to program termination.

Care must also be taken in securing debug callbacks for use with asynchronous debug output by multi-threaded GL implementations. Section [20.8](#page-642-0) describes this in further detail.

If DEBUG\_OUTPUT is disabled, then the GL will not call the *callback* function.

## <span id="page-637-0"></span>20.3 Debug Message Log

If DEBUG\_CALLBACK\_FUNCTION is NULL, then debug messages are instead stored in an internal message log up to some maximum number of messages as defined by the value of MAX\_DEBUG\_LOGGED\_MESSAGES.

Each context stores its own message log and will only store messages generated by commands operating in that context. If the message log fills up, then any subsequently generated messages will not be placed in the log until the message log is cleared, and will instead be discarded.

Applications can query the number of messages currently in the log by obtaining the value of DEBUG\_LOGGED\_MESSAGES, and the string length (including its null terminator) of the oldest message in the log through the value of DEBUG\_- NEXT\_LOGGED\_MESSAGE\_LENGTH.

To fetch message data stored in the log, the command GetDebugMessageLog can be used.

If DEBUG\_CALLBACK\_FUNCTION is not NULL, no generated messages will be stored in the log but will instead be passed to the debug callback routine as described in section [20.2.](#page-636-0)

If DEBUG OUTPUT is disabled, then no messages are added to the message log.

## 20.4 Controlling Debug Messages

Applications can control the volume of debug output in the active debug group (see section [20.6\)](#page-639-0) by disabling specific groups of messages with the command:

```
void DebugMessageControl( enum source, enum type,
enum severity, sizei count, const uint *ids,
boolean enabled );
```
If *enabled* is TRUE, the referenced subset of messages will be enabled. If FALSE, then those messages will be disabled.

This command can reference different subsets of messages by first considering the set of all messages, and filtering out messages based on the following ways:

- If *source*, *type*, or *severity* is DONT\_CARE, then messages from all sources, of all types, or of all severities are referenced respectively.
- When values other than DONT\_CARE are specified, all messages whose source, type, or severity match the specified *source*, *type*, or *severity* respectively will be referenced.
- If *count* is greater than zero, then *ids* is an array of *count* message IDs for the specified combination of *source* and *type*. In this case, *source* or *type* must not be DONT\_CARE, and *severity* must be DONT\_CARE,

Unrecognized message IDs in *ids* are ignored. If *count* is zero, the value if *ids* is ignored.

Although messages are grouped into an implicit hierarchy by their sources and types, there is no explicit per-source, per-type or per-severity enabled state. Instead, the enabled state is stored individually for each message. There is no difference between disabling all messages from one source in a single call, and individually disabling all messages from that source using their types and IDs.

If DEBUG\_OUTPUT is disabled, then it is as if messages of every *source*, *type*, or *severity* are disabled.

### Errors

An INVALID\_ENUM error is generated if any of *source*, *type*, and *severity* is neither DONT\_CARE nor one of the symbols from, respectively, tables [20.1,](#page-634-0) [20.2,](#page-635-0) and [20.3.](#page-635-1)

An INVALID\_VALUE error is generated if *count* is negative,

An INVALID OPERATION error is generated if *count* is greater than zero and either *source* or *type* is DONT\_CARE, or *severity* is not DONT\_CARE.

## 20.5 Externally Generated Messages

To support applications and third-party libraries generating their own messages, such as ones containing timestamp information or signals about specific render system events, the following function can be called

```
void DebugMessageInsert( enum source, enum type, uint id,
enum severity, int length, const char *buf );
```
The value of *id* specifies the ID for the message and *severity* indicates its severity level as defined by the caller. The string *buf* contains the string representation of the message. The parameter *length* contains the number of characters in *buf*. If *length* is negative, it is implied that *buf* contains a null terminated string.

### Errors

If DEBUG\_OUTPUT is disabled, then calls to DebugMessageInsert are discarded, but do not generate an error.

An INVALID\_ENUM error is generated if *type* is not one of the values from table [20.2,](#page-635-0) or if *source* is not DEBUG SOURCE APPLICATION or DEBUG -SOURCE\_THIRD\_PARTY.

An INVALID\_VALUE error is generated if *severity* is not one of the severity levels listed in table [20.3.](#page-635-1)

An INVALID\_VALUE error is generated if the number of characters in *buf*, excluding the null terminator when *length* is negative, is not less than the value of MAX\_DEBUG\_MESSAGE\_LENGTH.

## <span id="page-639-0"></span>20.6 Debug Groups

*Debug group*s provide a method for annotating a command stream with discrete groups of commands using a descriptive text. Debug output messages, either generated by the implementation or inserted by the application with DebugMessageInsert are written to the *active debug group* (the top of the debug group stack). Debug groups are strictly hierarchical. Their sequences may be nested within other debug groups but can not overlap. If no debug group has been pushed by the application then the active debug group is the default debug group.

The command

```
void PushDebugGroup( enum source, uint id, sizei length,
const char *message );
```
pushes a debug group described by the string *message* into the command stream. The value of *id* specifies the ID of messages generated. The parameter *length* contains the number of characters in *message*. If *length* is negative, it is implied that *message* contains a null terminated string. The message has the specified *source* and *id*, *type* DEBUG\_TYPE\_PUSH\_GROUP, and *severity* DEBUG\_- SEVERITY NOTIFICATION. The GL will put a new debug group on top of the debug group stack which inherits control of the volume of debug output of the debug group previously residing on the top of the debug group stack. Because debug groups are strictly hierarchical, any additional control of the debug output volume will only apply within the active debug group and the debug groups pushed on top of the active debug group.

### Errors

An INVALID\_ENUM error is generated if the value of *source* is neither DEBUG SOURCE APPLICATION nor DEBUG SOURCE THIRD PARTY.

An INVALID VALUE error is generated if *length* is negative and the number of characters in *message*, excluding the null-terminator, is not less than the value of MAX\_DEBUG\_MESSAGE\_LENGTH.

A STACK\_OVERFLOW error is generated if PushDebugGroup is called and the stack contains the value of MAX\_DEBUG\_GROUP\_STACK\_DEPTH minus one elements.

The command

void PopDebugGroup( void );

pops the active debug group. After popping a debug group, the GL will also generate a debug output message describing its cause based on the *message* string, the *source*, and an *id* submitted to the associated PushDebugGroup command. DEBUG TYPE PUSH GROUP and DEBUG TYPE POP GROUP share a single namespace for message *id*. *severity* has the value DEBUG\_SEVERITY\_- NOTIFICATION and *type* has the value DEBUG\_TYPE\_POP\_GROUP. Popping a debug group restores the debug output volume control of the parent debug group.

### Errors

A STACK\_UNDERFLOW error is generated if PopDebugGroup is called and only the default debug group is on the stack.

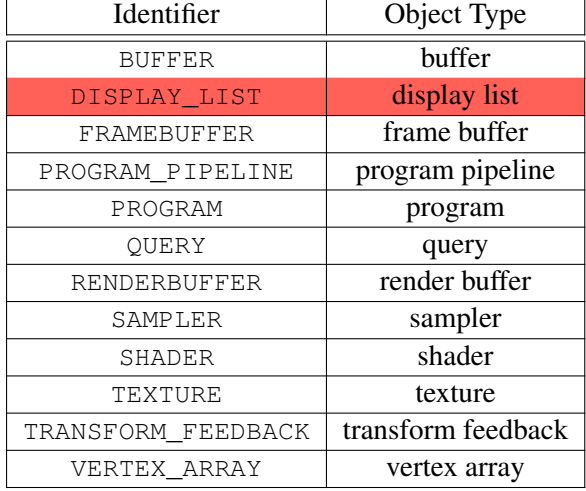

<span id="page-641-0"></span>Table 20.4: Object namespace identifiers and the corresponding object types.

## <span id="page-641-1"></span>20.7 Debug Labels

Debug labels provide a method for annotating any object (texture, buffer, shader, etc.) with a descriptive text label. These labels may then be used by the debug output (see chapter [20\)](#page-633-1) or an external tool such as a debugger or profiler to describe labelled objects.

The command

```
void ObjectLabel( enum identifier, uint name, sizei length,
const char *label );
```
labels the object identified by *name* and its namespace *identifier*. *identifier* must be one of the tokens in table [20.4,](#page-641-0) indicating the type of the object corresponding to *name*.

*label* contains a string used to label an object. *length* contains the number of characters in *label*. If *length* is negative, then *label* contains a null-terminated string. If *label* is NULL, any debug label is effectively removed from the object.

### Errors

An INVALID\_ENUM error is generated if *identifier* is not one of the object types listed in table [20.4.](#page-641-0)

An INVALID\_VALUE error is generated if *name* is not the name of a valid

object of the type specified by *identifier*.

An INVALID VALUE error is generated if the number of characters in *label*, excluding the null terminator when *length* is negative, is not less than the value of MAX\_LABEL\_LENGTH.

The command

```
void ObjectPtrLabel( void *ptr, sizei length, const
char *label );
```
labels the sync object identified by *ptr*. *length* and *label* match the corresponding arguments of ObjectLabel.

### Errors

An INVALID\_VALUE error is generated if *ptr* is not the name of a sync object.

An INVALID\_VALUE error is generated if the number of characters in *label*, excluding the null terminator when *length* is negative, is not less than the value of MAX\_LABEL\_LENGTH.

A label is part of the state of the object to which it is associated. The initial state of an object's label is the empty string. Labels need not be unique.

## <span id="page-642-0"></span>20.8 Asynchronous and Synchronous Debug Output

The behavior of how and when the GL driver is allowed to generate debug messages, and subsequently either call back to the application or place the message in the debug message log, is affected by the state DEBUG\_OUTPUT\_SYNCHRONOUS. This state can be modified by the Enable and Disable commands. Its initial value is FALSE.

When DEBUG\_OUTPUT\_SYNCHRONOUS is disabled, the driver is optionally allowed to concurrently call the debug callback routine from potentially multiple threads, including threads that the context that generated the message is not currently bound to. The implementation may also call the callback routine asynchronously after the GL command that generated the message has already returned. The application is fully responsible for ensuring thread safety due to debug callbacks under these circumstances. In this situation the *userParam* value may be helpful in identifying which application thread's command originally generated the debug callback.

When DEBUG\_OUTPUT\_SYNCHRONOUS is enabled, the driver guarantees synchronous calls to the callback routine by the context. When synchronous callbacks are enabled, all calls to the callback routine will be made by the thread that owns the current context; all such calls will be made serially by the current context; and each call will be made before the GL command that generated the debug message is allowed to return.

When no callback is specified and DEBUG OUTPUT SYNCHRONOUS is disabled, the driver can still asynchronously place messages in the debug message log, even after the context thread has returned from the GL function that generated those messages. When DEBUG\_OUTPUT\_SYNCHRONOUS is enabled, the driver guarantees that all messages are added to the log before the GL function returns.

Enabling synchronous debug output greatly simplifies the responsibilities of the application for making its callback functions thread-safe, but may potentially result in drastically reduced driver performance.

The DEBUG\_OUTPUT\_SYNCHRONOUS only guarantees intra-context synchronization for the callbacks of messages generated by that context, and does not guarantee synchronization across multiple contexts. If multiple contexts are concurrently used by the application, it is allowed for those contexts to also concurrently call their designated callbacks, and the application is responsible for handling thread safety in that situation even if DEBUG OUTPUT SYNCHRONOUS is enabled in all contexts.

### 20.9 Debug Output Queries

Pointers set with debug output commands are queried with the generic GetPointerv command (see section [22.2\)](#page-672-0). *pname*s DEBUG\_CALLBACK\_FUNCTION and DEBUG\_CALLBACK\_USER\_PARAM respectively query the current callback function and the user parameter to that function set with DebugMessageCallback.

When no debug callback is set, debug messages are stored in a debug message log as described in section [20.3.](#page-637-0) Messages can be queried from the log by calling

uint GetDebugMessageLog( uint *count*, sizei *bufSize*, enum *\*sources*, enum *\*types*, uint *\*ids*, enum *\*severities*, sizei *\*lengths*, char *\*messageLog* );

GetDebugMessageLog fetches a maximum of *count* messages from the message log, and will return the number of messages successfully fetched.

Messages will be fetched from the log in order of oldest to newest. Those messages that were fetched will be removed from the log.

The sources, types, severities, IDs, and string lengths of fetched messages will be stored in the application-provided arrays *sources*, *types*, *severities*, *ids*, and *lengths*, respectively. The application is responsible for allocating enough space for each array to hold up to *count* elements. The string representations of all fetched messages are stored in the *messageLog* array. If multiple messages are fetched, their strings are concatenated into the same *messageLog* array and will be separated by single null terminators. The last string in the array will also be null-terminated. The maximum size of *messageLog*, including the space used by all null terminators, is given by *bufSize*.

If a message's string, including its null terminator, can not fully fit within the *messageLog* array's remaining space, then that message and any subsequent messages will not be fetched and will remain in the log. The string lengths stored in the array *lengths* include the space for the null terminator of each string.

Any or all of the arrays *sources*, *types*, *ids*, *severities*, *lengths* and *messageLog* can also be NULL pointers, which causes attributes for such arrays to be discarded when messages are fetched. However, those messages will still be removed from the log. Thus to simply delete up to *count* messages from the message log while ignoring their attributes, the application can call GetDebugMessageLog with NULL pointers for all attribute arrays.

If the context is not a debug context, then the GL can opt to never add messages to the message log, so that GetDebugMessageLog will always return zero.

### Errors

An INVALID\_VALUE error is generated if *bufSize* is negative and *messageLog* is not NULL.

The command

```
void GetObjectLabel( enum identifier, uint name,
sizei bufSize, sizei *length, char *label );
```
returns in *label* the string labelling an object. *identifier* and *name* specify the namespace and name of the object, and match the corresponding arguments of ObjectLabel (see section [20.7\)](#page-641-1).

*label* will be null-terminated. The actual number of characters written into *label*, excluding the null terminator, is returned in *length*. If *length* is NULL, no length is returned. The maximum number of characters that may be written into *label*, including the null terminator, is specified by *bufSize*. If no debug label was specified for the object then *label* will contain a null-terminated empty string, and

zero will be returned in *length*. If *label* is NULL and *length* is non-NULL then no string will be returned and the length of the label will be returned in *length*.

### Errors

An INVALID\_ENUM error is generated is *identifier* is not one of the object types listed in table [20.4.](#page-641-0)

An INVALID\_VALUE error is generated if *name* is not the name of a valid object of the type specified by *identifier*.

An INVALID\_VALUE error is generated if *bufSize* is negative.

The command

```
void GetObjectPtrLabel( void *ptr, sizei bufSize,
size *length, char *label );
```
returns in *label* the string labelling the sync object identified by *ptr*. *bufSize*, *length*, and *label* match the corresponding arguments of GetObjectLabel.

### Errors

An INVALID\_VALUE error is generated if *ptr* is not the name of a sync object.

An INVALID\_VALUE error is generated if *bufSize* is negative.

## Chapter 21

# Special Functions

This chapter describes additional functionality that does not fit easily into any of the preceding chapters, including evaluators used to model curves and surfaces (see section [21.1\)](#page-646-0), selection used to locate rendered primitives on the screen (see section [21.2\)](#page-654-0), feedback which returns GL results before rasterization (see section [21.3\)](#page-656-0), display lists used to store a group of GL commands for later execution by the GL (see section [21.4\)](#page-659-0), and hints influencing GL behavior (see section [21.5\)](#page-665-0).

### <span id="page-646-0"></span>21.1 Evaluators

Evaluators provide a means to use a polynomial or rational polynomial mapping to produce vertex, normal, and texture coordinates, and colors. The values so produced are sent on to further stages of the GL as if they had been provided directly by the client. Transformations, lighting, primitive assembly, rasterization, and perpixel operations are not affected by the use of evaluators.

Consider the  $R^k$ -valued polynomial  $p(u)$  defined by

$$
\mathbf{p}(u) = \sum_{i=0}^{n} B_i^n(u)\mathbf{R}_i
$$
\n(21.1)

with  $\mathbf{R}_i \in R^k$  and

$$
B_i^n(u) = \binom{n}{i} u^i (1-u)^{n-i},
$$

the *i*th Bernstein polynomial of degree *n* (recall that  $0^0 \equiv 1$  and  $\binom{n}{0}$  $\binom{n}{0} \equiv 1$ ). Each  $\mathbf{R}_i$  is a *control point*. The relevant command is

```
void Map1{fd}( enum target, T u1, T u2, int stride,
int order, const T *points );
```

| target               | k.             | Values                           |
|----------------------|----------------|----------------------------------|
| MAP1_VERTEX_3        | 3              | $x, y, z$ vertex coordinates     |
| MAP1_VERTEX_4        | $\overline{4}$ | $x, y, z, w$ vertex coordinates  |
| MAP1 INDEX           |                | color index                      |
| MAP1 COLOR 4         | 4              | R, G, B, A                       |
| MAP1_NORMAL          | 3              | $x, y, z$ normal coordinates     |
| MAP1 TEXTURE COORD 1 |                | s texture coordinate             |
| MAP1_TEXTURE_COORD_2 | 2              | s, t texture coordinates         |
| MAP1 TEXTURE COORD 3 | 3              | s, t, r texture coordinates      |
| MAP1 TEXTURE COORD 4 | 4              | $s, t, r, q$ texture coordinates |

<span id="page-647-0"></span>Table 21.1: Values specified by the *target* to Map1. Values are given in the order in which they are taken.

*target* is a symbolic constant indicating the range of the defined polynomial. Its possible values, along with the evaluations that each indicates, are given in table [21.1.](#page-647-0) *points* is a pointer to a set of *order* blocks of storage. Each block begins with k single-precision floating-point or double-precision floating-point values for Map1f and Map2f, respectively. The rest of the block may be filled with arbitrary data. Table [21.1](#page-647-0) indicates how k depends on *target* and what the k values represent in each case.

*stride* is the number of single- or double-precision values (as appropriate) in each block of storage. The order of the polynomial, *order*, is also the number of blocks of storage containing control points. *order* is equal to  $n + 1$ .

*u1* and *u2* give two floating-point values that define the endpoints of the preimage of the map. When a value  $u$  is presented for evaluation, the formula used is

$$
\mathbf{p}'(u) = \mathbf{p}(\frac{u - u1}{u2 - u1}).
$$

#### **Errors**

An INVALID\_ENUM error is generated if *target* is not one of the values in table [21.1.](#page-647-0)

An INVALID\_VALUE error is generated if *order* is less than one or greater than the value of MAX\_EVAL\_ORDER, if *stride* is less than k, or if  $u1 = u2$ .

An INVALID\_OPERATION error is generated if the value of ACTIVE\_- TEXTURE is not TEXTURE0.
Map2 is analogous to Map1, except that it describes bivariate polynomials of the form

$$
\mathbf{p}(u,v) = \sum_{i=0}^{n} \sum_{j=0}^{m} B_i^n(u) B_j^m(v) \mathbf{R}_{ij}.
$$

The form of the **Map2** command is

void Map2{fd}( enum *target*, T *u1*, T *u2*, int *ustride*, int *uorder*, T *v1*, T *v2*, int *vstride*, int *vorder*, const T *\*points* );

*target* is a range type selected from the same group as is used for **Map1**, except that the string MAP1 is replaced with MAP2. *points* is a pointer to *uorder*  $\times$  *vorder* blocks of storage. The values comprising  $\mathbf{R}_{ij}$  are located

$$
ustride \times i + vstride \times j
$$

values (either single- or double-precision floating-point, as appropriate) past the first value pointed to by *points*. *u1*, *u2*, *v1*, and *v2* define the pre-image rectangle of the map; a domain point  $(u, v)$  is evaluated as

$$
\mathbf{p}'(u,v) = \mathbf{p}(\frac{u-u1}{u2-u1}, \frac{v-v1}{v2-v1}).
$$

The evaluation of a defined map is enabled or disabled with Enable and Disable using the constant corresponding to the map as described above. The evaluator map generates only coordinates for texture unit TEXTURE0.

*uorder* is equal to  $n + 1$  and *vorder* is equal to  $m + 1$ .

#### Errors

An INVALID\_ENUM error is generated if *target* is not one of the values in table [21.1,](#page-647-0) with MAP1 replaced by MAP2.

An INVALID\_VALUE error is generated if either *uorder* or *vorder* is less than one or greater than the value of MAX\_EVAL\_ORDER, if *ustride* or *vstride* is less than k, if  $u1 = u2$ , or if  $v1 = v2$ .

An INVALID\_OPERATION error is generated if the value of ACTIVE\_- TEXTURE is not TEXTURE0.

<span id="page-648-0"></span>Figure [21.1](#page-648-0) describes map evaluation schematically; an evaluation of enabled maps is effected in one of two ways. The first way is to use

void EvalCoord1{fd}( T *u* );

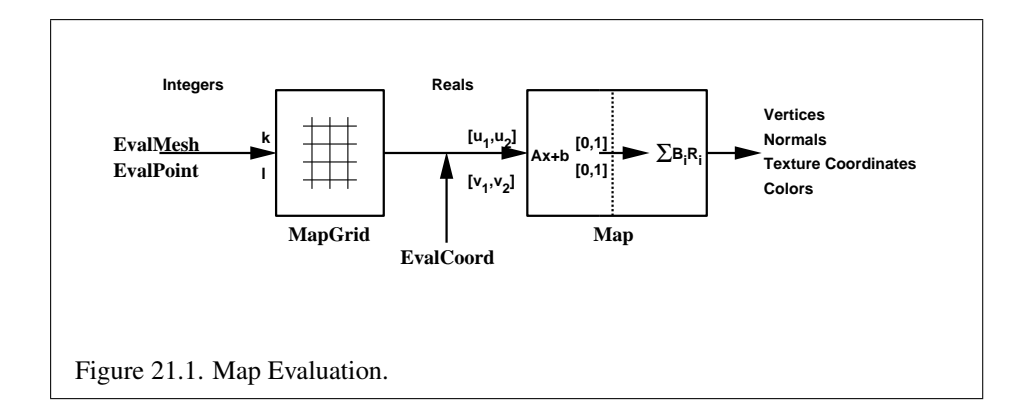

```
void EvalCoord12{fd}v( const T *arg );
void EvalCoord2{fd}( T u, T v );
void EvalCoord12{fd}v( const T *arg );
```
EvalCoord1 causes evaluation of the enabled one-dimensional maps. The argument is the value or a pointer to the value of the domain coordinate *u*. EvalCoord2 causes evaluation of the enabled two-dimensional maps. The arguments are the two values of, or a pointer to the two values of the domain coordinates *u* and *v*.

When one of the EvalCoord commands is issued, all currently enabled maps of the indicated dimension are evaluated. Then, for each enabled map, it is as if a corresponding GL command were issued with the resulting coordinates, with one important difference. The difference is that when an evaluation is performed, the GL uses evaluated values instead of current values for those evaluations that are enabled (otherwise, the current values are used). The order of the effective commands is immaterial, except that Vertex (for vertex coordinate evaluation) must be issued last. Use of evaluators has no effect on the current color, normal, or texture coordinates. If ColorMaterial is enabled, evaluated color values affect the result of the lighting equation as if the current color was being modified, but no change is made to the tracking lighting parameters or to the current color.

No command is effectively issued if the corresponding map (of the indicated dimension) is not enabled. If more than one evaluation is enabled for a particular dimension (e.g. MAP1\_TEXTURE\_COORD\_1 and MAP1\_TEXTURE\_COORD\_2), then only the result of the evaluation of the map with the highest number of coordinates is used.

Finally, if either MAP2\_VERTEX\_3 or MAP2\_VERTEX\_4 is enabled, then the normal to the surface is computed. Analytic computation, which sometimes yields normals of length zero, is one method which may be used. If automatic normal

generation is enabled, then this computed normal is used as the normal associated with a generated vertex. Automatic normal generation is controlled by calling Enable and Disable with *target* AUTO\_NORMAL. If automatic normal generation is disabled, then a corresponding normal map, if enabled, is used to produce a normal. If neither automatic normal generation nor a normal map are enabled, then no normal is sent with a vertex resulting from an evaluation (the effect is that the current normal is used).

For MAP2 VERTEX 3, let  $q = p$ . For MAP2 VERTEX 4, let

$$
\mathbf{q} = (\frac{x}{w} \ \frac{y}{w} \ \frac{z}{w})
$$

, where

$$
(x\ y\ z\ w) = \mathbf{p}
$$

. Then let

$$
\mathbf{m} = \frac{\partial \mathbf{q}}{\partial u} \times \frac{\partial \mathbf{q}}{\partial v}.
$$

Then the generated analytic normal, n, is given by  $n = m$  if a vertex shader is active, or else by  $n = \frac{m}{\parallel m}$  $\frac{\text{m}}{\left\Vert \text{m}\right\Vert }$  .

The second way to carry out evaluations is to use a set of commands that provide for efficient specification of a series of evenly spaced values to be mapped. This method proceeds in two steps. The first step is to define a grid in the domain.

For a one-dimensional map, the grid is defined with the command

void MapGrid1{fd}( int *n*, T *u1*, T *u2* );

*u1* and *u2* describe an interval, while *n* describes the number of partitions of the interval.

#### Errors

An INVALID\_VALUE error is generated if *n* is less than or equal to zero.

For a two-dimensional map, the grid is defined with the command

$$
\text{void } \text{MapGrid2{fd}}(\text{int }un, \text{ T }ul, \text{ T }u2, \text{ int }vn, \text{ T }vl, \text{ T }v2);
$$

 $(u1, v1)$  specifies one two-dimensional point and  $(u2, v2)$  specifies another. *un* gives the number of partitions between *u1* and *u2*, and *vn* gives the number of partitions between *v1* and *v2*.

# Errors

```
An INVALID_VALUE error is generated if either un or vn is less than or
equal to zero.
```
Once a grid is defined, an evaluation on a rectangular subset of that grid may be carried out by calling

```
void EvalMesh1( enum mode, int i1, int i2 );
```
*mode* is either POINT or LINE. The effect is equivalent to

```
Begin (type);
for (i = i1; i \le i2; i++)EvalCoord1<sup>*</sup> (i \times \Delta u + u1);
End();
```
where

$$
\Delta u = \frac{u2 - u1}{n}
$$

and EvalCoord1f or EvalCoord1d are substituted for EvalCoord1\* as appropriate. If *mode* is POINT or LINE, then *type* is respectively POINTS or LINE\_STRIP.

It must be the case that  $0 \times \Delta u + u = u, n \times \Delta u + u = u$ . The corresponding commands for two-dimensional maps are

```
void EvalMesh2( enum mode, int i1, int i2, int j1,
```
int *j2* );

*mode* must be FILL, LINE, or POINT. When *mode* is FILL, then these commands are equivalent to

```
for (i = j1; i \le j2 - 1; i++)Begin(QUAD_STRIP);
    for (j = i1; j \le i2; j++)EvalCoord2(j \times \Delta u + u1, i \times \Delta v + v1);
        EvalCoord2(j \times \Delta u + u1, (i+1) \times \Delta v + v1);
    }
    End();
}
```
where

$$
\Delta u = \frac{u2 - u1}{un}
$$

and

$$
\Delta v = \frac{v2 - v1}{vn}.
$$

If *mode* is LINE, then a call to EvalMesh2 is equivalent to

```
for (i = j1; i \le j2; i++) {
    Begin(LINE_STRIP);
    for (j = i1; j \le i2; j \ne i0.0EvalCoord2(j \times \Delta u + u1, i \times \Delta v + v1);
    End();
}
for (i = i1; i \le i2; i+) {
    Begin(LINE_STRIP);
    for (j = j1; j \le j \le j^2; j^{++})EvalCoord2 (i \times \Delta u + u1, j \times \Delta v + v1);
    End();
}
```
If *mode* is POINT, then a call to EvalMesh2 is equivalent to

```
Begin (POINTS) ;
for (i = j1; i \le j2; i++)for (j = i1; j \le i2; j++)EvalCoord2(j \times \Delta u + u1, i \times \Delta v + v1);
End();
```
It must be the case that  $0 \times \Delta u + u = u, n \times \Delta u + u = u, 0 \times \Delta v + v = v$ . and  $vn \times \Delta v + v1 = v2$ .

An evaluation of a single point on the grid may also be carried out. The command

void EvalPoint1( int *i* );

is equivalent to

EvalCoord1 ( $i \times \Delta u + u1$ );

with  $\Delta u$  and u1 defined as for **EvalMesh1**. The command

void EvalPoint2( int *i*, int *j* );

is equivalent to

#### EvalCoord2 ( $i \times \Delta u + u1$ ,  $j \times \Delta v + v1$ );

with  $\Delta u$ ,  $u1$ ,  $\Delta v$ , and v1 defined as for **EvalMesh2**.

The state required for evaluators potentially consists of 9 one-dimensional map specifications and 9 two-dimensional map specifications, as well as corresponding flags for each specification indicating which are enabled. Each map specification consists of one or two orders, an appropriately sized array of control points, and a set of two values (for a one-dimensional map) or four values (for a two-dimensional map) to describe the domain. The maximum possible order, for either  $u$  or  $v$ , is implementation-dependent (one maximum applies to both  $u$  and  $v$ ), but must be at least 8. Each control point consists of between one and four floating-point values (depending on the type of the map). Initially, all maps have order one (making them constant maps). All vertex coordinate maps produce the coordinates  $(0, 0, 0, 1)$ (or the appropriate subset); all normal coordinate maps produce  $(0, 0, 1)$ ; RGBA maps produce  $(1, 1, 1, 1)$ ; color index maps produce 1.0; and texture coordinate maps produce  $(0, 0, 0, 1)$ . In the initial state, all maps are disabled. A flag indicates whether or not automatic normal generation is enabled for two-dimensional maps. In the initial state, automatic normal generation is disabled. Also required are two floating-point values and an integer number of grid divisions for the onedimensional grid specification and four floating-point values and two integer grid divisions for the two-dimensional grid specification. In the initial state, the bounds of the domain interval for 1-D is 0 and 1.0, respectively; for 2-D, they are  $(0, 0)$ and (1.0, 1.0), respectively. The number of grid divisions is one for 1-D and one in both directions for 2-D. If any evaluation command is issued when no vertex map is enabled for the map dimension being evaluated, nothing happens.

## 21.1.1 Evaluator Queries

The command

void GetMap{ifd}v( enum *target*, enum *query*, T *\*data* );

returns information about *query* for evaluator map *target* in *data*. *target* must be one of the map types described in section [21.1,](#page-646-0) and *query* must be one of ORDER, COEFF, or DOMAIN.

## Errors

An INVALID\_ENUM error is generated if *target* is not one of the valid *target* parameters to Map1\* or Map2\*, or if *query* is not one of ORDER, COEFF, or DOMAIN.

# 21.2 Selection

Selection is used to determine which primitives are drawn into some region of a window. The region is defined by the current model-view and perspective matrices.

Selection works by returning an array of integer-valued *names*. This array represents the current contents of the *name stack*. This stack is controlled with the commands

void InitNames(void); void PopName( void ); void PushName( uint *name* ); void LoadName( uint *name* );

InitNames empties (clears) the name stack. PopName pops one name off the top of the name stack. PushName causes *name* to be pushed onto the name stack. LoadName replaces the value on the top of the stack with *name*.

The maximum allowable depth of the name stack is implementation-dependent, but must be at least 64.

# Errors

An INVALID\_OPERATION error is generated if **LoadName** is called and the stack is empty.

A STACK\_UNDERFLOW error is generated if **PopName** is called and the stack is empty.

A STACK\_OVERFLOW error is generated if **PushName** is called and the stack is full.

In selection mode, framebuffer updates as described in chapter [9](#page-328-0) are not performed. The GL is placed in selection mode with

int RenderMode( enum *mode* );

*mode* is a symbolic constant: one of RENDER, SELECT, or FEEDBACK. RENDER is the default, corresponding to rendering as described until now. SELECT specifies selection mode, and FEEDBACK specifies feedback mode (described below). Use of any of the name stack manipulation commands while the GL is not in selection mode has no effect.

# Errors

An INVALID\_ENUM error is generated if *mode* is not RENDER, SELECT, or FEEDBACK.

An INVALID\_OPERATION error is generated if **RenderMode** is called with *mode* SELECT before SelectBuffer (see below) has been called.

An INVALID\_OPERATION error is generated if **RenderMode** is called with *mode* FEEDBACK before FeedbackBuffer (see section [21.3\)](#page-656-0) has been called.

Selection is controlled using

void SelectBuffer( sizei *n*, uint *\*buffer* );

*buffer* is a pointer to an array of unsigned integers (called the selection array) to be potentially filled with names, and *n* is an integer indicating the maximum number of values that can be stored in that array.

### Errors

An INVALID VALUE error is generated if *n* is negative. An INVALID\_OPERATION error is generated if the GL is in selection mode (see RenderMode).

In selection mode, if a point, line, or polygon that would otherwise be sent to the rasterizer intersects with the clip volume (see section [13.5\)](#page-508-0), then this primitive causes a selection hit. Coordinates produced by a RasterPos command that intersect the clip volume also cause a selection hit, as do the coordinates from a WindowPos command.

In the case of polygons, no hit occurs if the polygon would have been culled, but selection is based on the polygon itself, regardless of the setting of Polygon-Mode. When in selection mode, whenever a name stack manipulation command is executed or RenderMode is called and there has been a hit since the last time the stack was manipulated or RenderMode was called, then a *hit record* is written into the selection array.

## 21.3. FEEDBACK 632

A hit record consists of the following items in order: a non-negative integer giving the number of elements on the name stack at the time of the hit, a minimum depth value, a maximum depth value, and the name stack with the bottommost element first. The minimum and maximum depth values are the minimum and maximum taken over all the window coordinate  $z$  values of each (post-clipping) vertex of each primitive that intersects the clipping volume since the last hit record was written. The minimum and maximum (each of which lies in the range  $[0, 1]$ ) are each multiplied by  $2^{32} - 1$  and rounded to the nearest unsigned integer to obtain the values that are placed in the hit record. No depth offset arithmetic (section [14.6.5\)](#page-542-0) is performed on these values.

Hit records are placed in the selection array by maintaining a pointer into that array. When selection mode is entered, the pointer is initialized to the beginning of the array. Each time a hit record is copied, the pointer is updated to point at the array element after the one into which the topmost element of the name stack was stored. If copying the hit record into the selection array would cause the total number of values to exceed *n*, then as much of the record as fits in the array is written and an overflow flag is set.

Selection mode is exited by calling **RenderMode** with an argument value other than SELECT. When called while in selection mode, RenderMode returns the number of hit records copied into the selection array and resets the **SelectBuffer** pointer to its last specified value. Values are not guaranteed to be written into the selection array until RenderMode is called. If the selection array overflow flag was set, then **RenderMode** returns  $-1$  and clears the overflow flag. The name stack is cleared and the stack pointer reset whenever RenderMode is called.

The state required for selection consists of the address of the selection array and its maximum size, the name stack and its associated pointer, a minimum and maximum depth value, and several flags. One flag indicates the current **Render-**Mode value. In the initial state, the GL is in the RENDER mode. Another flag is used to indicate whether or not a hit has occurred since the last name stack manipulation. This flag is reset upon entering selection mode and whenever a name stack manipulation takes place. One final flag is required to indicate whether the maximum number of copied names would have been exceeded. This flag is reset upon entering selection mode. This flag, the address of the selection array, and its maximum size are GL client state.

# <span id="page-656-0"></span>21.3 Feedback

The GL is placed in feedback mode by calling RenderMode with *mode* FEEDBACK. When in feedback mode, framebuffer updates as described in chap-

ter [9](#page-328-0) are not performed. Instead, information about primitives that would have otherwise been rasterized is returned to the application via the *feedback buffer*.

Feedback is controlled using

```
void FeedbackBuffer( sizei n, enum type, float *buffer );
```
*buffer* is a pointer to an array of floating-point values into which feedback information will be placed, and *n* is a number indicating the maximum number of values that can be written to that array. *type* is a symbolic constant describing the information to be fed back for each vertex (see figure [21.2\)](#page-660-0).

## Errors

An INVALID\_VALUE error is generated if *n* is negative.

An INVALID\_ENUM error is generated if *type* is not one of the tokens in table [21.2.](#page-660-0)

An INVALID\_OPERATION error is generated if the GL is in feedback mode (see RenderMode).

While in feedback mode, each primitive that would be rasterized (or bitmap or call to DrawPixels or CopyPixels, if the raster position is valid) generates a block of values that get copied into the feedback array. If doing so would cause the number of entries to exceed the maximum, the block is partially written so as to fill the array (if there is any room left at all). The first block of values generated after the GL enters feedback mode is placed at the beginning of the feedback array, with subsequent blocks following. Each block begins with a code indicating the primitive type, followed by values that describe the primitive's vertices and associated data. Entries are also written for bitmaps and pixel rectangles. Feedback occurs after polygon culling (section [14.6.1\)](#page-538-0) and PolygonMode interpretation of polygons (section [14.6.4\)](#page-542-1) has taken place. It may also occur after polygons with more than three edges are broken up into triangles (if the GL implementation renders polygons by performing this decomposition).  $x, y$ , and  $z$  coordinates returned by feedback are window coordinates; if  $w$  is returned, it is in clip coordinates. No depth offset arithmetic (section [14.6.5\)](#page-542-0) is performed on the  $z$  values. In the case of bitmaps and pixel rectangles, the coordinates returned are those of the current raster position.

The texture coordinates and colors returned are those resulting from the clipping operations described in section [13.5.1.](#page-511-0) Only coordinates for texture unit TEXTURE0 are returned even for implementations which support multiple texture units. The colors returned are the primary colors.

| Type             | coordinates | color            | texture | total values |
|------------------|-------------|------------------|---------|--------------|
| 2D               | x, y        |                  |         |              |
| 3D               | x, y, z     |                  |         |              |
| 3D COLOR         | x, y, z     | k                |         | $3+k$        |
| 3D COLOR TEXTURE | x, y, z     | k <sub>i</sub>   |         | $7+k$        |
| 4D COLOR TEXTURE | x, y, z, w  | $\boldsymbol{k}$ |         | $8+k$        |

<span id="page-658-0"></span>Table 21.2: Correspondence of feedback type to number of values per vertex.  $k$  is 1 in color index mode and 4 in RGBA mode.

The ordering rules for GL command interpretation also apply in feedback mode. Each command must be fully interpreted and its effects on both GL state and the values to be written to the feedback buffer completed before a subsequent command may be executed.

Feedback mode is exited by calling **RenderMode** with an argument value other than FEEDBACK. When called while in feedback mode, RenderMode returns the number of values placed in the feedback array and resets the feedback array pointer to be *buffer*. The return value never exceeds the maximum number of values passed to FeedbackBuffer.

If writing a value to the feedback buffer would cause more values to be written than the specified maximum number of values, then the value is not written and an overflow flag is set. In this case, **RenderMode** returns  $-1$  when it is called, after which the overflow flag is reset. While in feedback mode, values are not guaranteed to be written into the feedback buffer before RenderMode is called.

Figure [21.2](#page-660-0) gives a grammar for the array produced by feedback. Each primitive is indicated with a unique identifying value followed by some number of vertices. A vertex is fed back as some number of floating-point values determined by the feedback *type*. Table [21.2](#page-658-0) gives the correspondence between *type* and the number of values returned for each vertex.

The command

#### void PassThrough( float *token* );

may be used as a marker in feedback mode. *token* is returned as if it were a primitive; it is indicated with its own unique identifying value. The ordering of any PassThrough commands with respect to primitive specification is maintained by feedback. PassThrough may not occur between Begin and End. It has no effect when the GL is not in feedback mode.

The state required for feedback is the pointer to the feedback array, the maximum number of values that may be placed there, and the feedback *type*. An overflow flag is required to indicate whether the maximum allowable number of feedback values has been written; initially this flag is cleared. These state variables are GL client state. Feedback also relies on the same mode flag as selection to indicate whether the GL is in feedback, selection, or normal rendering mode.

# 21.4 Display Lists

A display list is a group of GL commands and arguments that has been stored for subsequent execution. The GL may be instructed to process a particular display list (possibly repeatedly) by providing a number that uniquely specifies it. Doing so causes the commands within the list to be executed just as if they were given normally. The only exception pertains to commands that rely upon client state. When such a command is accumulated into the display list (that is, when issued, not when executed), the client state in effect at that time applies to the command. Only server state is affected when the command is executed. As always, pointers which are passed as arguments to commands are dereferenced when the command is issued. (Vertex array pointers are dereferenced when the commands ArrayElement, DrawArrays, DrawElements, or DrawRangeElements are accumulated into a display list.)

A display list is begun by calling

void NewList( uint *n*, enum *mode* );

*n* is a positive integer to which the display list that follows is assigned, and *mode* is a symbolic constant that controls the behavior of the GL during display list creation. If *mode* is COMPILE, then commands are not executed as they are placed in the display list. If *mode* is COMPILE\_AND\_EXECUTE then commands are executed as they are encountered, then placed in the display list.

#### Errors

An INVALID\_ENUM error is generated if *mode* is not COMPILE or COMPILE\_AND\_EXECUTE.

An INVALID\_VALUE error is generated if *n* is zero.

An INVALID OPERATION error is generated if **NewList** is called a second time before calling EndList.

After calling NewList, all subsequent GL commands are placed in the display list (in the order the commands are issued) until a call to

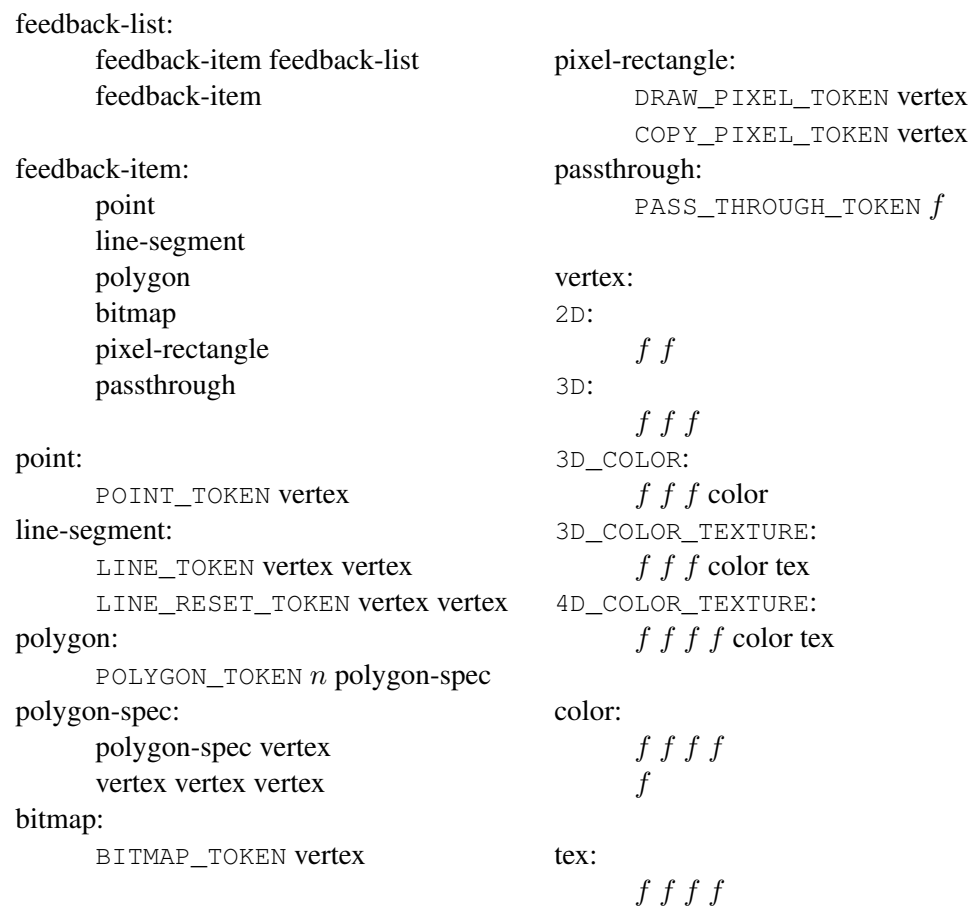

<span id="page-660-0"></span>Figure 21.2: Feedback syntax.  $f$  is a floating-point number.  $n$  is a floatingpoint integer giving the number of vertices in a polygon. The symbols ending with \_TOKEN are symbolic floating-point constants. The labels under the "vertex" rule show the different data returned for vertices depending on the feedback *type*. LINE\_TOKEN and LINE\_RESET\_TOKEN are identical except that the latter is returned only when the line stipple is reset for that line segment.

void EndList( void );

occurs, after which the GL returns to its normal command execution state. It is only when EndList occurs that the specified display list is actually associated with the index indicated with NewList.

## Errors

An INVALID\_OPERATION error is generated if **EndList** is called without a previous matching NewList.

An OUT\_OF\_MEMORY error is generated if **EndList** is called and the specified display list cannot be stored because insufficient memory is available. In this case no change is made to the previous contents of the display list, if any, and no other change is made to the GL state, except for the state changed by execution of GL commands when the display list mode is COMPILE\_AND\_- EXECUTE.

Once defined, a display list is executed by calling

```
void CallList( uint n );
```
*n* gives the index of the display list to be called. This causes the commands saved in the display list to be executed, in order, just as if they were issued without using a display list.

#### **Errors**

An INVALID\_VALUE error is generated if *n* is zero.

The command

void CallLists( sizei *n*, enum *type*, const void *\*lists* );

provides an efficient means for executing a number of display lists. *n* is an integer indicating the number of display lists to be called, and *lists* is a pointer that points to an array of offsets. Each offset is constructed as determined by *lists* as follows. First, *type* may be one of the constants BYTE, UNSIGNED\_BYTE, SHORT, UNSIGNED SHORT, INT, UNSIGNED INT, or FLOAT indicating that the array pointed to by *lists* is an array of bytes, unsigned bytes, shorts, unsigned shorts, integers, unsigned integers, or floats, respectively. In this case each offset is found by simply converting each array element to an integer (floating-point values are truncated to negative infinity). Further, *type* may be one of 2\_BYTES, 3\_BYTES,

or 4\_BYTES, indicating that the array contains sequences of 2, 3, or 4 unsigned bytes, in which case each integer offset is constructed according to the following algorithm:

 $offset \leftarrow 0$ for  $i = 1$  to b  $offset \leftarrow offset \{ sht\}$  shifted left 8 bits  $offset \leftarrow offset + byte$ advance to next *byte* in the array

b is 2, 3, or 4, as indicated by *type*. If  $n = 0$ , **CallLists** does nothing.

Each of the *n* constructed offsets is taken in order and added to a display list base to obtain a display list number. For each number, the indicated display list is executed.

## Errors

```
An INVALID_VALUE error is generated if n is negative.
```
The display list base is set by calling

void ListBase( uint *base* );

to specify the offset.

Indicating a display list index that does not correspond to any display list has no effect. CallList or CallLists may appear inside a display list. (If the *mode* supplied to NewList is COMPILE\_AND\_EXECUTE, then the appropriate lists are executed, but the CallList or CallLists, rather than those lists' constituent commands, is placed in the list under construction.) To avoid the possibility of infinite recursion resulting from display lists calling one another, an implementation-dependent limit is placed on the nesting level of display lists during display list execution. This limit may be determined by calling GetIntegerv with *pname* MAX\_LIST\_- NESTING, and must be at least 64.

Two commands are provided to manage display list indices.

```
uint GenLists( sizei s );
```
returns an integer n such that the indices  $n, \ldots, n+s-1$  are previously unused (i.e. there are s previously unused display list indices starting at  $n$ ). **GenLists** also has the effect of creating an empty display list for each of the indices  $n, \ldots, n + s - 1$ , so that these indices all become used. GenLists returns zero if there is no group of s contiguous previously unused display list indices, or if  $s = 0$ .

# Errors

An INVALID\_VALUE error is generated if *s* is negative.

boolean IsList( uint *list* );

returns TRUE if *list* is the index of some display list.

A contiguous group of display lists may be deleted by calling

void DeleteLists( uint *list*, sizei *range* );

where *list* is the index of the first display list to be deleted and *range* is the number of display lists to be deleted. All information about the display lists is lost, and the indices become unused. Indices to which no display list corresponds are ignored. If *range* is zero, nothing happens.

# Errors

An INVALID\_VALUE error is generated if *range* is negative.

## 21.4.1 Commands Not Usable In Display Lists

Certain commands, when called while compiling a display list, are not compiled into the display list but are executed immediately. These commands fall in several categories including

*Display lists*: GenLists and DeleteLists.

*Render modes*: FeedbackBuffer, SelectBuffer, and RenderMode.

*Vertex arrays*: ClientActiveTexture, ColorPointer, EdgeFlagPointer, Fog-CoordPointer, IndexPointer, InterleavedArrays, NormalPointer, Secondary-ColorPointer, TexCoordPointer, VertexAttribPointer, VertexAttribIPointer, VertexAttribLPointer, VertexPointer, PrimitiveRestartIndex, GenVertexArrays, DeleteVertexArrays, and BindVertexArray.

*Client state*: EnableClientState, DisableClientState, EnableVertexAttrib-Array, DisableVertexAttribArray, PushClientAttrib, and PopClientAttrib.

*Pixels and textures:* PixelStore, ReadPixels, GenTextures, DeleteTextures, AreTexturesResident, TexBuffer, TexStorage1D, TexStorage2D, TexStorage3D, and GenerateMipmap.

*Occlusion queries:* GenQueries and DeleteQueries.

*Buffer objects:* GenBuffers, DeleteBuffers, BindBuffer, BindBufferRange, BindBufferBase, TransformFeedbackVaryings, MemoryBarrier, BufferData,

BufferSubData, MapBuffer, MapBufferRange, FlushMappedBufferRange, and UnmapBuffer.

*Sampler objects:* GenSamplers and DeleteSamplers.

*Transform feedback objects:* GenTransformFeedbacks and DeleteTransformFeedbacks.

*Framebuffer and renderbuffer objects:* GenFramebuffers, BindFramebuffer, DeleteFramebuffers, CheckFramebufferStatus, GenRenderbuffers, BindRenderbuffer, DeleteRenderbuffers, RenderbufferStorage, RenderbufferStorageMultisample, FramebufferTexture, FramebufferTexture1D, FramebufferTexture2D, FramebufferTexture3D, FramebufferTextureLayer, FramebufferRenderbuffer, and BlitFramebuffer.

*Program and shader objects:* CreateProgram, CreateShader, Create-ShaderProgram, GenProgramPipelines, BindProgramPipelines DeleteProgramPipelines, DeleteProgram, DeleteShader, AttachShader, DetachShader, BindAttribLocation, BindFragDataLocation, CompileShader, ShaderSource, LinkProgram, and ValidateProgram.

*GL command stream management:* ClientWaitSync, FenceSync, Finish, and Flush.

*Debug output:* DebugMessageControl, DebugMessageInsert, DebugMessageCallback, and GetDebugMessageLog.

*Multi-object binds:* BindBuffersBase, BindBuffersRange, BindTextures, BindSamplers, BindImageTextures, and BindVertexBuffers.

*Other queries:* All query commands whose names begin with **Get** and **Is**.

An INVALID OPERATION error is generated if the commands **DrawAr**raysInstanced or DrawElementsInstanced (see section [10.5\)](#page-396-0) are called during display list compilation.

Commands that source data from buffer objects dereference the buffer object data in question at display list compile time, rather than encoding the buffer ID and buffer offset into the display list. Only GL commands that are executed immediately, rather than being compiled into a display list, are permitted to use a buffer object as a data sink.

TexImage3D, TexImage2D, TexImage1D, Histogram, and ColorTable are executed immediately when called with the corresponding proxy arguments PROXY\_TEXTURE\_3D, PROXY\_TEXTURE\_2D\_ARRAY, or PROXY\_TEXTURE\_-CUBE\_MAP\_ARRAY; PROXY\_TEXTURE\_2D, PROXY\_TEXTURE\_1D\_ARRAY, or PROXY\_TEXTURE\_CUBE\_MAP; PROXY\_TEXTURE\_1D; PROXY\_HISTOGRAM; and PROXY COLOR TABLE, PROXY POST CONVOLUTION COLOR TABLE, or PROXY\_POST\_COLOR\_MATRIX\_COLOR\_TABLE.

When a program object is in use, a display list may be executed whose vertex attribute calls do not match up exactly with what is expected by the vertex shader

contained in that program object. Handling of this mismatch is described in section [11.1.1.](#page-418-0)

Display lists require one bit of state to indicate whether a GL command should be executed immediately or placed in a display list. In the initial state, commands are executed immediately. If the bit indicates display list creation, an index is required to indicate the current display list being defined. Another bit indicates, during display list creation, whether or not commands should be executed as they are compiled into the display list. One integer is required for the current ListBase setting; its initial value is zero. Finally, state must be maintained to indicate which integers are currently in use as display list indices. In the initial state, no indices are in use.

# 21.5 Hints

Certain aspects of GL behavior, when there is room for variation, may be controlled with hints. A hint is specified using

```
void Hint( enum target, enum hint );
```
*target* is a symbolic constant indicating the behavior to be controlled, and *hint* is a symbolic constant indicating what type of behavior is desired. The possible *target*s are described in table [21.3.](#page-666-0) For each *target*, *hint* must be one of FASTEST, indicating that the most efficient option should be chosen; NICEST, indicating that the highest quality option should be chosen; and DONT\_CARE, indicating no preference in the matter.

For the texture compression hint, a *hint* of FASTEST indicates that texture images should be compressed as quickly as possible, while NICEST indicates that the texture images be compressed with as little image degradation as possible. FASTEST should be used for one-time texture compression, and NICEST should be used if the compression results are to be retrieved by GetCompressedTexImage (section [8.11\)](#page-277-0) for reuse.

The interpretation of hints is implementation-dependent. An implementation may ignore them entirely.

The initial value of all hints is DONT\_CARE.

# Errors

An INVALID\_ENUM error is generated if *target* is not one of the values in table [21.3.](#page-666-0)

An INVALID\_ENUM error is generated if *hint* is not FASTEST, NICEST, or

| Target                          | Hint description                     |
|---------------------------------|--------------------------------------|
| PERSPECTIVE CORRECTION HINT     | Quality of parameter interpolation   |
| POINT SMOOTH HINT               | Point sampling quality               |
| LINE SMOOTH HINT                | Line sampling quality                |
| POLYGON_SMOOTH_HINT             | Polygon sampling quality             |
| FOG HINT                        | Fog quality                          |
|                                 | (calculated per-pixel or per-vertex) |
| GENERATE MIPMAP HINT            | Quality and performance of           |
|                                 | automatic mipmap level generation    |
| TEXTURE COMPRESSION HINT        | Quality and performance of           |
|                                 | texture image compression            |
| FRAGMENT SHADER DERIVATIVE HINT | Derivative accuracy for fragment     |
|                                 | processing built-in functions        |
|                                 | dFdx, dFdy and fwidth                |

<span id="page-666-0"></span>Table 21.3: Hint targets and descriptions.

DONT CARE.

# 21.6 Saving and Restoring State

Besides providing a means to obtain the values of state variables, the GL also provides a means to save and restore groups of state variables. The PushAttrib, PushClientAttrib, PopAttrib and PopClientAttrib commands are used for this purpose. The commands

void PushAttrib( bitfield *mask* ); void PushClientAttrib( bitfield *mask* );

take a bitwise OR of symbolic constants indicating which groups of state variables to push onto an attribute stack. PushAttrib uses a server attribute stack while PushClientAttrib uses a client attribute stack. Each constant refers to a group of state variables. The classification of each variable into a group is indicated in the following tables of state variables.

Bits set in *mask* that do not correspond to an attribute group are ignored. The special *mask* values ALL\_ATTRIB\_BITS and CLIENT\_ALL\_ATTRIB\_BITS may be used to push all stackable server and client state, respectively.

## **Errors**

A STACK\_OVERFLOW error is generated if PushAttrib is called and the attribute stack depth is equal to the value of MAX\_ATTRIB\_STACK\_DEPTH.

A STACK OVERFLOW error is generated if **PushClientAttrib** is called and the client attribute stack depth is equal to the value of MAX CLIENT  $-$ ATTRIB\_STACK\_DEPTH.

The commands

```
void PopAttrib( void );
void PopClientAttrib(void);
```
reset the values of those state variables that were saved with the last corresponding PushAttrib or PopClientAttrib. Those not saved remain unchanged.

# Errors

A STACK\_UNDERFLOW error is generated if PopAttrib is called and the attribute stack depth is zero.

A STACK\_UNDERFLOW error is generated if PopClientAttrib is called and the client attribute stack depth is zero.

Table [21.4](#page-668-0) shows the attribute groups with their corresponding symbolic constant names and stacks.

When PushAttrib is called with TEXTURE BIT set, the priorities, border colors, filter modes, wrap modes, and other state of the currently bound texture objects (see tables [23.19-](#page-706-0) [23.20\)](#page-707-0), as well as the current texture bindings and enables, are pushed onto the attribute stack. (Unbound texture objects are not pushed or restored.) When an attribute set that includes texture information is popped, the bindings and enables are first restored to their pushed values, then the bound texture object's parameters are restored to their pushed values. The bindings and state for sampler objects are not pushed or popped.

Operations on attribute groups push or pop texture state within that group for all texture units. When state for a group is pushed, all state corresponding to TEXTURE0 is pushed first, followed by state corresponding to TEXTURE1, and so on up to and including the state corresponding to TEXTUREK where  $k + 1$  is the value of MAX\_TEXTURE\_UNITS. When state for a group is popped, texture state is restored in the opposite order that it was pushed, starting with state corresponding to TEXTUREk and ending with TEXTURE0. Identical rules are observed for client

| <b>Stack</b> | Attribute       | Constant                  |
|--------------|-----------------|---------------------------|
| server       | accum-buffer    | <b>ACCUM_BUFFER_BIT</b>   |
| server       | color-buffer    | COLOR_BUFFER_BIT          |
| server       | current         | CURRENT_BIT               |
| server       | depth-buffer    | DEPTH_BUFFER_BIT          |
| server       | enable          | ENABLE BIT                |
| server       | eval            | EVAL_BIT                  |
| server       | fog             | FOG_BIT                   |
| server       | hint            | HINT BIT                  |
| server       | lighting        | LIGHTING_BIT              |
| server       | line            | LINE BIT                  |
| server       | list            | LIST_BIT                  |
| server       | multisample     | MULTISAMPLE BIT           |
| server       | pixel           | PIXEL_MODE_BIT            |
| server       | point           | POINT BIT                 |
| server       | polygon         | POLYGON BIT               |
| server       | polygon-stipple | POLYGON_STIPPLE_BIT       |
| server       | scissor         | SCISSOR_BIT               |
| server       | stencil-buffer  | STENCIL_BUFFER_BIT        |
| server       | texture         | TEXTURE BIT               |
| server       | transform       | TRANSFORM BIT             |
| server       | viewport        | VIEWPORT_BIT              |
| server       |                 | ALL_ATTRIB_BITS           |
| client       | vertex-array    | CLIENT_VERTEX_ARRAY_BIT   |
| client       | pixel-store     | CLIENT_PIXEL_STORE_BIT    |
| client       | select          | can't be pushed or popped |
| client       | feedback        | can't be pushed or popped |
| client       |                 | CLIENT_ALL_ATTRIB_BITS    |

<span id="page-668-0"></span>Table 21.4: Attribute groups

# 21.6. SAVING AND RESTORING STATE 645

texture state push and pop operations. Matrix stacks are never pushed or popped with PushAttrib, PushClientAttrib, PopAttrib, or PopClientAttrib.

The depth of each attribute stack is implementation-dependent but must be at least 16. The state required for each attribute stack is potentially 16 copies of each state variable, 16 masks indicating which groups of variables are stored in each stack entry, and an attribute stack pointer. In the initial state, both attribute stacks are empty.

# Chapter 22

# Context State Queries

The state required to describe the GL machine is enumerated in chapter [23,](#page-686-0) and is set using commands described in previous chapters.

State that is part of GL objects can usually be queried using commands described together with the commands to set that state. Such commands operate either directly on a named object, or indirectly through a binding in the GL context (such as a currently bound framebuffer object).

The commands in this chapter describe queries for state directly associated with the context, rather than with an object. Data conversions may be done when querying context state, as described in section [2.2.2.](#page-38-0)

# 22.1 Simple Queries

Much of the GL state is completely identified by symbolic constants. The values of these state variables can be obtained using a set of Get commands.

Valid values of the symbolic constants allowed as parameter names to the various queries in this section are not summarized here, because there are many allowed parameters. Instead they are described elsewhere in the Specification together with the commands such state is relevant to, as well as in the state tables in chapter [23.](#page-686-0)

There are five commands for obtaining simple state variables:

- void GetBooleanv( enum *pname*, boolean *\*data* );
- void GetIntegerv( enum *pname*, int *\*data* );

void GetInteger64v( enum *pname*, int64 *\*data* );

- void GetFloatv( enum *pname*, float *\*data* );
- void GetDoublev( enum *pname*, double *\*data* );

The commands obtain boolean, integer, 64-bit integer, floating-point, or doubleprecision state variables. *pname* is a symbolic constant indicating the state variable to return. *data* is a pointer to a scalar or array of the indicated type in which to place the returned data.

# Errors

An INVALID\_ENUM error is generated if *pname* is not state queriable with these commands.

Indexed simple state variables are queried with the commands

```
void GetBooleani v( enum target, uint index,
   boolean *data );
void GetIntegeri v( enum target, uint index, int *data );
void GetFloati v( enum target, uint index, float *data );
void GetDoublei v( enum target, uint index, double *data );
void GetInteger64i v( enum target, uint index,
   int64 *data );
```
*target* is the name of the indexed state and *index* is the index of the particular element being queried. *data* is a pointer to a scalar or array of the indicated type in which to place the returned data.

# Errors

An INVALID\_ENUM error is generated if *target* is not indexed state queriable with these commands.

An INVALID\_VALUE error is generated if *index* is outside the valid range for the indexed state *target*.

Finally,

```
boolean IsEnabled( enum cap );
```
can be used to determine if *cap* is currently enabled (as with Enable) or disabled.

# Errors

An INVALID\_ENUM error is generated if *cap* is not enable state queriable with IsEnabled.

```
boolean IsEnabledi( enum target, uint index );
```
can be used to determine if the indexed state corresponding to *target* and *index* is enabled or disabled.

## Errors

An INVALID\_ENUM error is generated if *target* is not indexed enable state queriable with IsEnabled.

An INVALID\_VALUE error is generated if *index* is outside the valid range for the indexed state *target*.

# 22.2 Pointer andString Queries

Pointers in the current GL context are queried with the command

```
void GetPointerv( enum pname, void **params );
```
*pname* is a symbolic constant indicating the pointer to return. *params* is a pointer to a variable in which to place the single returned pointer value.

**pnames** of **DEBUG** CALLBACK FUNCTION and DEBUG\_CALLBACK\_USER\_PARAM, return debug output state as described in section [20.9.](#page-643-0) *pname*s SELECTION\_BUFFER\_POINTER and FEEDBACK\_BUFFER\_- POINTER, return the pointers set with SelectBuffer and FeedbackBuffer, respectively. *pname*s VERTEX\_ARRAY\_POINTER, NORMAL\_ARRAY\_POINTER, COLOR\_- ARRAY\_POINTER, SECONDARY\_COLOR\_ARRAY\_POINTER, INDEX\_ARRAY\_- POINTER, TEXTURE\_COORD\_ARRAY\_POINTER, FOG\_COORD\_ARRAY\_POINTER, are EDGE\_FLAG\_ARRAY\_POINTER, respectively return the corresponding value stored in the currently bound vertex array object.

String queries return pointers to UTF-8 encoded, null-terminated static strings describing properties of the current GL context<sup>[1](#page-672-0)</sup>. The command

ubyte \*GetString( enum *name* );

accepts *name* values of RENDERER, VENDOR, EXTENSIONS, VERSION, and SHADING\_LANGUAGE\_VERSION. The format of the RENDERER and VENDOR

<span id="page-672-0"></span> $<sup>1</sup>$  Applications making copies of these static strings should never use a fixed-length buffer, because</sup> the strings may grow unpredictably between releases, resulting in buffer overflow when copying. This is particularly true of the EXTENSIONS string, which has become extremely long in some GL implementations.

| Value                                             | OpenGL Profile |
|---------------------------------------------------|----------------|
| CONTEXT CORE PROFILE BIT                          | Core           |
| CONTEXT_COMPATIBILITY_PROFILE_BIT   Compatibility |                |

<span id="page-673-0"></span>Table 22.1: Context profile bits returned by the CONTEXT\_PROFILE\_MASK query.

strings is implementation-dependent. The EXTENSIONS string contains a space separated list of extension names (the extension names themselves do not contain any spaces). The VERSION and SHADING LANGUAGE VERSION strings are laid out as follows:

<version number><space><vendor-specific information>

The version number is either of the form *major number.minor number* or *major number.minor number.release number*, where the numbers all have one or more digits. The *minor number* for SHADING\_LANGUAGE\_VERSION is always two digits, matching the OpenGL Shading Language Specification release number. For example, this query might return the string "4.20" while the corresponding VERSION query returns "4.2". The *release number* and vendor specific information are optional. However, if present, then they pertain to the server and their format and contents are implementation-dependent.

GetString returns the version number (in the VERSION string) and the extension names (in the EXTENSIONS string) that can be supported by the current GL context. Thus, if the client and server support different versions and/or extensions, a compatible version and list of extensions is returned.

The context version may also be queried by calling GetIntegerv with *pname* MAJOR VERSION and MINOR VERSION, which respectively return the same values as *major number* and *minor number* in the VERSION string.

The profile implemented by the context may be queried by calling GetIntegerv with *value* CONTEXT\_PROFILE\_MASK, which returns a mask containing one of the bits in table [22.1,](#page-673-0) corresponding to the API profile implemented by the context (see appendix [D.1\)](#page-829-0).

Flags defining additional properties of the context may be queried by calling GetIntegerv with *value* CONTEXT\_FLAGS. If CONTEXT\_FLAG\_FORWARD\_- COMPATIBLE\_BIT is set in CONTEXT\_FLAGS, then the context is a forwardcompatible context as defined in appendix [D,](#page-828-0) and the deprecated features described in that appendix are not supported; otherwise the context is a full context, and all features described in the specification are supported. If CONTEXT\_FLAG\_DEBUG\_- BIT is set in CONTEXT\_FLAGS, then the context is a *debug context*, enabling full

support for debug output as described in chapter [20.](#page-633-0)

Indexed strings are queried with the command

ubyte \*GetStringi( enum *name*, uint *index* );

*name* is the name of the indexed state and *index* is the index of the particular element being queried.

If *name* is EXTENSIONS, the extension name corresponding to the indexth supported extension will be returned. *index* may range from zero to the value of NUM\_EXTENSIONS minus one. All extension names, and only the extension names returned in **GetString**(EXTENSIONS) will be returned as individual names, but there is no defined relationship between the order in which names appear in the non-indexed string and the order in which they appear in the indexed query.

There is no defined relationship between any particular extension name and the index values; an extension name may correspond to a different index in different GL contexts and/or implementations.

If *name* is SHADING LANGUAGE VERSION, a version string for one of the supported versions of the OpenGL Shading Language and OpenGL ES Shading Language is returned. *index* may range from zero to the value of NUM SHADING  $-$ LANGUAGE\_VERSIONS minus one. The format of the returned string is identical to the text that may follow #version in shader program source and is formatted as the version number followed, for versions in which language profiles are defined, by a space and a profile name. For example, a returned string containing "420 core" indicates support for OpenGL Shading Language 4.20, core profile. An empty string indicates support for OpenGL Shading Language 1.10, which did not include the #version compiler directive. The profile string will always be present in the returned string when it is accepted by that version of the Shading Language, even though there is a default profile string in versions 1.50 and greater. Version strings 100 and 300 es correspond to OpenGL ES Shading Language versions 100 and 300.

An *index* of zero will always return the string for the version of the most recent shading language supported by the GL and the profile of the shading language corresponding to the profile of the API (e.g. the first entry returned in an OpenGL 4.30 core profile context will be "430 core" and the first entry returned in an OpenGL 4.30 compatibility profile context will be "430 compatibility"). There is no defined ordering of the returned strings for other values of *index*.

# Errors

An INVALID\_ENUM error is generated if *name* is not SHADING\_- LANGUAGE VERSION or EXTENSIONS.

| Target                       | Usage                        |
|------------------------------|------------------------------|
| TEXTURE 1D                   | 1D texture                   |
| TEXTURE 1D ARRAY             | 1D array texture             |
| TEXTURE 2D                   | 2D texture                   |
| TEXTURE_2D_ARRAY             | 2D array texture             |
| TEXTURE 2D MULTISAMPLE       | 2D multisample texture       |
| TEXTURE_2D_MULTISAMPLE_ARRAY | 2D multisample array texture |
| TEXTURE 3D                   | 3D texture                   |
| TEXTURE BUFFER               | buffer texture               |
| TEXTURE CUBE MAP             | cube map texture             |
| TEXTURE_CUBE_MAP_ARRAY       | cube map array texture       |
| TEXTURE RECTANGLE            | rectangle texture            |
| RENDERBUFFER                 | renderbuffer                 |

<span id="page-675-0"></span>Table 22.2: Possible targets that *internalformat* can be used with and the corresponding usage meaning.

```
An INVALID_VALUE error is generated if index is outside the valid range
for the indexed state name.
```
# 22.3 Internal Format Queries

Information about implementation-dependent support for internal formats can be queried with the command

```
void GetInternalformativ( enum target, enum internalformat,
   enum pname, sizei bufSize, int *params );
void GetInternalformati64v( enum target,
   enum internalformat, enum pname, sizei bufSize,
   int64 *params );
```
*internalformat* can be any value. The INTERNALFORMAT\_SUPPORTED *pname* can be used to determine if the internal format is supported, and the other *pnames* are defined in terms of whether or not the format is supported.

*target* indicates the usage of the *internalformat*, and must be one the targets listed in table [22.2.](#page-675-0)

No more than *bufSize* integers will be written into *params*. If more data are available, they will be ignored and no error will be generated.

*pname* indicates the information to query. The following subsections list the valid values for *pname* and defines their meaning and the values that may be returned. In the following descriptions, the term *resource* is used to generically refer to an object of the appropriate type that has been created with *internalformat* and *target*. If the particular *target* and *internalformat* combination do not make sense, or if a particular type of *target* is not supported by the implementation the *unsupported* answer should be given. This is not an error.

All properties can be queried via either GetInternalformat\* command. Data conversions are done as defined in section [2.2.2.](#page-38-0)

# 22.3.1 Supported Operation Queries

Queries that return information about supported types of operations will return one of the following values in *params*:

- NONE: the requested resource or operation is not supported at all by the implementation.
- CAVEAT SUPPORT: the requested operation is supported by the implementation, but there may be some implementation-specific caveats that make support less than optimal. For example using the feature may result in reduced performance (relative to other formats or features), such as software rendering or other mechanisms of emulating the desired feature.

If a query reports that there is a caveat and the debug output functionality is enabled (see section  $20$ ), the GL will generate a debug output message describing the caveat. The message has the source DEBUG\_SOURCE\_API, the type DEBUG\_TYPE\_PERFORMANCE, and an implementation-dependent ID.

• FULL\_SUPPORT: the requested operation is fully supported by the implementation.

Possible *pname*s for supported types of operations, and their meanings, include:

- AUTO GENERATE MIPMAP: Support for automatic generation of mipmaps for the resource is returned in *params*.
- CLEAR\_BUFFER: Support for using the resource with ClearBuffer\*Data commands is returned in *params*.
- CLEAR TEXTURE: Support for using the resource with **ClearTex\*Image** commands is returned in *params*.

- COMPUTE\_TEXTURE: Support for using the resource as a source for texture sampling in a compute shader is written to *params*.
- FILTER: Support for filter types other than NEAREST or NEAREST\_- MIPMAP\_NEAREST for the resource is written to *params*. This indicates if sampling from such resources supports setting the MIN/MAG filters to LINEAR values.
- FRAGMENT\_TEXTURE: Support for using the resource as a source for texture sampling in a fragment shader is written to *params*.
- FRAMEBUFFER BLEND: Support for rendering to the resource via framebuffer attachment when blending is enabled is returned in *params*.
- FRAMEBUFFER\_RENDERABLE: Support for rendering to the resource via framebuffer attachment is returned in *params*.
- FRAMEBUFFER\_RENDERABLE\_LAYERED: Support for layered rendering to the resource via framebuffer attachment is returned in *params*.
- GEOMETRY TEXTURE: Support for using the resource as a source for texture sampling in a geometry shader is written to *params*.
- MANUAL GENERATE MIPMAP: Support for manually generating mipmaps for the resource is returned in *params*.
- READ PIXELS: Support for reading pixels from the resource when it is attached to a framebuffer is returned in *params*.
- SHADER\_IMAGE\_ATOMIC: Support for using the resource with atomic memory operations from shaders is written to *params*.
- SHADER\_IMAGE\_LOAD: Support for using the resource with image load operations in shaders is written to *params*. In this case the *internalformat* is the value of the *format* parameter that would be passed to BindImageTexture.
- SHADER IMAGE STORE: Support for using the resource with image store operations in shaders is written to *params*. In this case the *internalformat* is the value of the *format* parameter that is passed to BindImageTexture.
- SIMULTANEOUS\_TEXTURE\_AND\_DEPTH\_TEST: Support for using the resource both as a source for texture sampling while it is bound as a buffer for depth test is written to *params*. For example, a depth (or stencil) texture could be bound simultaneously for texturing while it is bound as a depth

(and/or stencil) buffer without causing a feedback loop, provided that depth writes are disabled.

- SIMULTANEOUS\_TEXTURE\_AND\_DEPTH\_WRITE: Support for using the resource both as a source for texture sampling while performing depth writes to the resources is written to *params*. For example, a depth-stencil texture could be bound simultaneously for stencil texturing while it is bound as a depth buffer. Feedback loops cannot occur because sampling a stencil texture only returns the stencil portion, and thus writes to the depth buffer do not modify the stencil portions.
- SIMULTANEOUS TEXTURE AND STENCIL TEST: Support for using the resource both as a source for texture sampling while it is bound as a buffer for stencil test is written to *params*. For example, a depth (or stencil) texture could be bound simultaneously for texturing while it is bound as a depth (and/or stencil) buffer without causing a feedback loop, provided that stencil writes are disabled.
- SIMULTANEOUS\_TEXTURE\_AND\_STENCIL\_WRITE: Support for using the resource both as a source for texture sampling while performing stencil writes to the resources is written to *params*. For example, a depth-stencil texture could be bound simultaneously for depth-texturing while it is bound as a stencil buffer. Feedback loops cannot occur because sampling a depth texture only returns the depth portion, and thus writes to the stencil buffer could not modify the depth portions.
- SRGB\_READ: Support for converting from sRGB colorspace on read operations (see section [8.24\)](#page-317-0) from the resource is returned in *params*.
- SRGB WRITE: Support for converting to sRGB colorspace on write operations to the resource is returned in *params*. This indicates that writing to framebuffers with this internal format will encode to sRGB color spaces when FRAMEBUFFER\_SRGB is enabled (see section [17.3.9\)](#page-590-0).
- TESS CONTROL TEXTURE: Support for using the resource as a source for texture sampling in a tessellation control shader is written to *params*.
- TESS EVALUATION TEXTURE: Support for using the resource as a source for texture sampling in a tessellation evaluation shader is written to *params*.
- TEXTURE\_GATHER: Support for using the resource with texture gather operations is written to *params*.

- TEXTURE\_GATHER\_SHADOW: Support for using resource with texture gather operations with shadow samplers is written to *params*.
- TEXTURE SHADOW: Support for using the resource with shadow samplers is written to *params*.
- TEXTURE\_VIEW: Support for using the resource with the **TextureView** command is returned in *params*.
- VERTEX\_TEXTURE: Support for using the resource as a source for texture sampling in a vertex shader is written to *params*.

# 22.3.2 Other Internal Format Queries

Other supported values for *pname*, their meanings, and their possible return values include:

- COLOR\_COMPONENTS: If the internal format contains any color components (R, G, B, or A), TRUE is returned in *params*. If the internal format is unsupported or contains no color components, FALSE is returned.
- COLOR ENCODING: The color encoding for the resource is returned in *params*. Possible values for color buffers are LINEAR or SRGB, for linear or sRGB-encoded color components, respectively. For non-color formats (such as depth or stencil), or for unsupported resources, the value NONE is returned.
- COLOR\_RENDERABLE: If *internalformat* is color-renderable (as defined in section [9.4\)](#page-351-0), TRUE is returned in *params*. If the internal format is unsupported, or the internal format is not color-renderable, FALSE is returned.
- DEPTH\_COMPONENTS: If the internal format contains a depth component (D), TRUE is returned in *params*. If the internal format is unsupported or contains no depth component, FALSE is returned.
- DEPTH\_RENDERABLE: If *internalformat* is depth-renderable (as defined in section [9.4\)](#page-351-0), TRUE is returned in *params*. If the internal format is unsupported, or if the internal format is not depth-renderable, FALSE is returned.
- GET\_TEXTURE\_IMAGE\_FORMAT: The implementation-preferred *format* to pass to GetTexImage when querying texture image data from this resource. Possible values include any value that is legal to pass for the *format* parameter to GetTexImage, or NONE if the resource does not support this operation, or if GetTexImage is not supported.

- GET\_TEXTURE\_IMAGE\_TYPE: The implementation-preferred *type* to pass to GetTexImage when querying texture image data from this resource. Possible values include any value that is legal to pass for the *type* parameter to GetTexImage, or NONE if the resource does not support this operation, or if GetTexImage is not supported.
- IMAGE COMPATIBILITY CLASS: The compatibility class of the resource when used as an image texture is returned in *params*. This corre-sponds to the value from the Class column in table [8.34.](#page-325-0) The possible values returned are IMAGE\_CLASS\_4\_X\_32, IMAGE\_CLASS\_2\_X\_32, IMAGE\_CLASS\_1\_X\_32, IMAGE\_CLASS\_4\_X\_16, IMAGE\_CLASS\_2\_X\_- 16, IMAGE\_CLASS\_1\_X\_16, IMAGE\_CLASS\_4\_X\_8, IMAGE\_CLASS\_2\_- X\_8, IMAGE\_CLASS\_1\_X\_8, IMAGE\_CLASS\_11\_11\_10, and IMAGE\_- CLASS\_10\_10\_10\_2, which correspond to the 4x32, 2x32, 1x32, 4x16, 2x16, 1x16, 4x8, 2x8, 1x8, the class (a) 11/11/10 packed floating-point format, and the class (b) 10/10/10/2 packed formats, respectively. If the resource is not supported for image textures, or if image textures are not supported, NONE is returned.
- IMAGE\_FORMAT\_COMPATIBILITY\_TYPE: The matching criteria use for the resource when used as an image textures is returned in *params*. This is equivalent to calling GetTexParameter with *pname* set to IMAGE\_- FORMAT\_COMPATIBILITY\_TYPE. Possible values are IMAGE\_FORMAT\_-COMPATIBILITY\_BY\_SIZE or IMAGE\_FORMAT\_COMPATIBILITY\_BY\_- CLASS. If the resource is not supported for image textures, or if image textures are not supported, NONE is returned.
- IMAGE\_PIXEL\_FORMAT: The pixel format of the resource when used as an image texture is returned in *params*. This is the value from the Pixel *format* column in table  $8.34$ . If the resource is not supported for image textures, or if image textures are not supported, NONE is returned.
- IMAGE\_PIXEL\_TYPE: The pixel type of the resource when used as an image texture is returned in *params*. This is the value from the Pixel *type* column in table [8.34.](#page-325-0) If the resource is not supported for image textures, or if image textures are not supported, NONE is returned.
- IMAGE\_TEXEL\_SIZE: The size of a texel when the resource when used as an image texture is returned in *params*. This is the value from the Size column in table [8.34.](#page-325-0) If the resource is not supported for image textures, or if image textures are not supported, zero is returned.

- INTERNALFORMAT\_PREFERRED: The implementation-preferred internal format for representing resources of the specified *internalformat* is returned in *params*. The preferred internal format should have no less precision than the requested one. If the specified *internalformat* is already a preferred format, or is there is no better format that is compatible, the queried *internalformat* value is written to *params*. If the *internalformat* is not supported, NONE is returned.
- INTERNALFORMAT\_RED\_SIZE, INTERNALFORMAT\_GREEN\_- SIZE, INTERNALFORMAT\_BLUE\_SIZE, INTERNALFORMAT\_ALPHA\_SIZE, INTERNALFORMAT\_DEPTH\_SIZE, INTERNALFORMAT\_STENCIL\_SIZE, or INTERNALFORMAT\_SHARED\_SIZE

For uncompressed internal formats, queries of these values return the actual resolutions that would be used for storing image array components for the resource. For compressed internal formats, the resolutions returned specify the component resolution of an uncompressed internal format that produces an image of roughly the same quality as the compressed algorithm. For textures this query will return the same information as querying GetTexLevel-**Parameter\*** for  $TEXTURE \times _SIZE$  would return. If the internal format is unsupported, or if a particular component is not present in the format, 0 is written to *params*.

• INTERNALFORMAT\_RED\_TYPE, INTERNALFORMAT\_GREEN\_-TYPE, INTERNALFORMAT\_BLUE\_TYPE, INTERNALFORMAT\_ALPHA\_TYPE, INTERNALFORMAT\_DEPTH\_TYPE, or INTERNALFORMAT\_STENCIL\_TYPE

For uncompressed internal formats, queries for these values return the data type used to store the component. For compressed internal formats the types returned specify how components are interpreted after decompression. For textures this query returns the same information as querying GetTexLevel-**Parameter\*** for TEXTURE \*TYPE would return. Possible values returned include NONE, SIGNED\_NORMALIZED, UNSIGNED\_NORMALIZED, FLOAT, INT, and UNSIGNED INT, representing missing, signed normalized fixed point, unsigned normalized fixed point, floating-point, signed unnormalized integer, and unsigned unnormalized integer components respectively. NONE is returned for all component types if the format is unsupported.

• INTERNALFORMAT\_SUPPORTED: If *internalformat* is an internal format that is supported by the implementation in at least some subset of possible operations, TRUE is written to *params*. If *internalformat* if not a valid token for any internal format usage, FALSE is returned.

*internalformats* that must be supported include:

- sized internal formats from tables [8.19-](#page-244-0) [8.21](#page-248-0) and [8.23,](#page-272-0)
- any specific compressed internal format from table [8.22,](#page-249-0)
- any image unit format from table [8.33,](#page-323-0)
- any generic compressed internal format from table [8.22,](#page-249-0) if the implementation accepts it for any texture specification commands, and
- any unsized or base internal format, if the implementation accepts it for texture or image specification.

In other words, any *internalformat* accepted by any of the commands: ClearBufferData, ClearBufferSubData, CompressedTexImage1D, CompressedTexImage2D, CompressedTexImage3D, CopyTex-Image1D, CopyTexImage2D, RenderbufferStorage, Renderbuffer-StorageMultisample, TexBuffer, TexImage1D, TexImage2D, TexImage3D, TexImage2DMultisample, TexImage3DMultisample, TexStorage1D, TexStorage2D, TexStorage3D, TexStorage2DMultisample, TexStorage3DMultisample, and TextureView, and any valid *format* accepted by BindImageTexture, must be supported.

• MAX\_COMBINED\_DIMENSIONS: The maximum combined dimensions for the resource is returned in *params*. The combined dimensions is the product of the individual dimensions of the resource. For multisampled surfaces the number of samples is considered an additional dimension. Note that the value returned can be  $\geq 2^{32}$  and should be queried with **GetInternalfor**mati64v.

This value should be considered a recommendations for applications. There may be system-dependant reasons why allocations larger than this size may fail, even if there might appear to be sufficient memory available when queried via some other means. This also does not provide a guarantee that allocations smaller than this will succeed because this value is not affected by existing resource allocations.

For one-dimensional targets this is the maximum single dimension. For one-dimensional array targets this is the maximum combined width and layers. For two-dimensional targets this is the maximum combined width and height. For two-dimensional multisample targets this is the combined width, height and samples. For two-dimensional array targets this is the max combined width, height and layers. For two-dimensional multisample array targets, this is the max combined width, height, layers and samples. For

three-dimensional targets this is the maximum combined width, height and depth. For cube map targets this is the maximum combined width, height and faces. For cube map array targets this is the maximum width, height and layer-faces. If the resource is unsupported, zero is returned.

- MAX DEPTH: The maximum supported depth for the resource is returned in *params*. For resources with three or more dimensions, the third dimension is considered the depth. If the resource does not have at least three dimensions, or if the resource is unsupported, zero is returned.
- MAX HEIGHT: The maximum supported height for the resource is returned in *params*. For resources with two or more dimensions, the second dimension is considered the height. If the resource does not have at least two dimensions, or if the resource is unsupported, zero is returned.
- MAX LAYERS: The maximum supported number of layers for the resource is returned in *params*. For 1D array targets, the value returned is the same as the MAX\_HEIGHT. For 2D and cube array targets, the value returned is the same as the MAX\_DEPTH. If the resource does not support layers, or if the resource is unsupported, zero is returned.
- MAX\_WIDTH: The maximum supported width for the resource is returned in *params*. For resources with only one-dimension, this one dimension is considered the width. If the resource is unsupported, zero is returned.
- MIPMAP: If the resource supports mipmaps, TRUE is returned in *params*. If the resource is not supported, or if mipmaps are not supported for this type of resource, FALSE is returned.
- NUM\_SAMPLE\_COUNTS: The number of sample counts that would be returned by querying SAMPLES is returned in *params*.
	- If *internalformat* is not color-renderable, depth-renderable, or stencilrenderable (as defined in section [9.4\)](#page-351-0), or if *target* does not support multiple samples (is not TEXTURE\_2D\_MULTISAMPLE, TEXTURE\_2D\_- MULTISAMPLE\_ARRAY, or RENDERBUFFER), zero is returned.
- READ\_PIXELS\_FORMAT: The *format* to pass to ReadPixels to obtain the best performance and image quality when reading from framebuffers with *internalformat* is returned in *params*. Possible values include any value that is legal to pass for the *format* parameter to ReadPixels, or NONE if *internalformat* is not supported or can never be a valid source for **ReadPixels**.
- READ\_PIXELS\_TYPE: The *type* to pass to ReadPixels to obtain the best performance and image quality when reading from framebuffers with *internalformat* is returned in *params*. Possible values include any value that is legal to pass for the *type* parameter to ReadPixels, or NONE if the internal format is not supported or can never be a source for **ReadPixels**.
- SAMPLES: The sample counts supported for *internalformat* and *target* are written into *params*, in descending numeric order. Only positive values are returned.
	- Note that querying SAMPLES with a *bufSize* of one will return just the maximum supported number of samples for this format.
	- The maximum value in SAMPLES is guaranteed to be at least the lowest of the following:
		- ∗ The value of MAX\_INTEGER\_SAMPLES, if *internalformat* is a signed or unsigned integer format.
		- ∗ The value of MAX\_DEPTH\_TEXTURE\_SAMPLES, if *internalformat* is a depth/stencil-renderable format and *target* is TEXTURE\_2D\_- MULTISAMPLE or TEXTURE\_2D\_MULTISAMPLE\_ARRAY.
		- ∗ The value of MAX\_COLOR\_TEXTURE\_SAMPLES, if *internalformat* is a color-renderable format and *target* is TEXTURE\_2D\_- MULTISAMPLE or TEXTURE\_2D\_MULTISAMPLE\_ARRAY.
		- ∗ The value of MAX\_SAMPLES.
	- If *internalformat* is not color-renderable, depth-renderable, or stencilrenderable (as defined in section [9.4\)](#page-351-0), or if *target* does not support multiple samples (ie other than TEXTURE\_2D\_MULTISAMPLE, TEXTURE\_2D\_MULTISAMPLE\_ARRAY, or RENDERBUFFER), *params* is not modified.
- STENCIL\_COMPONENTS: If the internal format contains a stencil component (S), TRUE is returned in *params*. If the internal format is unsupported or contains no stencil component, FALSE is returned.
- STENCIL\_RENDERABLE: If *internalformat* is stencil-renderable (as defined in section [9.4\)](#page-351-0), TRUE is returned in *params*. If the internal format is unsupported, or if the internal format is not stencil-renderable, FALSE is returned.
- TEXTURE COMPRESSED: If *internalformat* is a compressed format that is supported for this type of resource, TRUE is returned in *params*. If the internal format is not compressed, or the type of resource is not supported, FALSE is returned.

OpenGL 4.4 (Compatibility Profile) - March 19, 2014

- TEXTURE\_COMPRESSED\_BLOCK\_HEIGHT: If the resource contains a compressed format, the height of a compressed block (in bytes) is returned in *params*. If the internal format is not compressed, or the resource is not supported, 0 is returned.
- TEXTURE\_COMPRESSED\_BLOCK\_SIZE: If the resource contains a compressed format the number of bytes per block is returned in *params*. If the internal format is not compressed, or the resource is not supported, 0 is returned. (combined with the above, allows the bitrate to be computed, and may be useful in conjunction with ARB compressed texture pixel storage).
- TEXTURE\_COMPRESSED\_BLOCK\_WIDTH: If the resource contains a compressed format, the width of a compressed block (in bytes) is returned in *params*. If the internal format is not compressed, or the resource is not supported, 0 is returned.
- TEXTURE\_IMAGE\_FORMAT: The implementation-preferred *format* to pass to TexImage\*D or TexSubImage\*D when specifying texture image data for this resource is returned in *params*. Possible values include any value that is legal to pass for the *format* parameter to the Tex\*Image\*D commands, or NONE if the resource is not supported for this operation.
- TEXTURE\_IMAGE\_TYPE: The implementation-preferred *type* to pass to Tex-Image\*D or TexSubImage\*D when specifying texture image data for this resource is returned in *params*. Possible values include any value that is legal to pass for the *type* parameter to the Tex\*Image\*D commands, or NONE if the resource is not supported for this operation.
- VIEW COMPATIBILITY CLASS: The compatibility class of the resource when used as a texture view is returned in *params*. The compatibility class is one of the values from the Class column of table [8.29.](#page-302-0) If the resource has no other formats that are compatible, the resource does not support views, or if texture views are not supported, NONE is returned.

## Errors

An INVALID\_ENUM error is generated if *target* is not one of the targets in table [22.2,](#page-675-0) or if *pname* is not one of the parameters described above. An INVALID\_VALUE error is generated if *bufSize* is negative.

## Chapter 23

## State Tables

The tables on the following pages indicate which state variables are obtained with what commands. State variables that can be obtained using any of GetBooleanv, GetIntegerv, GetInteger64v, GetFloatv, or GetDoublev are listed with just one of these commands – the one that is most appropriate given the type of the data to be returned. These state variables cannot be obtained using IsEnabled. However, state variables for which **IsEnabled** is listed as the query command can also be obtained using GetBooleanv, GetIntegerv, GetInteger64v, GetFloatv, and GetDoublev. State variables for which any other command is listed as the query command can be obtained by using that command or any of its typed variants, although information may be lost when not using the listed command. Unless otherwise specified, when floating-point state is returned as integer values or integer state is returned as floating-point values it is converted in the fashion described in section [2.2.2.](#page-38-0)

State table entries which are required only by the imaging subset (see section [8.4.2\)](#page-196-0) are typeset against a gray background .

State table entries indicate a type for each variable. Table [23.1](#page-688-0) explains these types. The type actually identifies all state associated with the indicated description; in certain cases only a portion of this state is returned. This is the case with all matrices, where only the top entry on the stack is returned; with clip planes, where only the selected clip plane is returned; with parameters describing lights, where only the value pertaining to the selected light is returned; with evaluator maps, where only the selected map is returned; and with textures, where only the selected texture or texture parameter is returned. Finally, a "-" in the attribute column indicates that the indicated value is not included in any attribute group (and thus can not be pushed or popped with PushAttrib, PushClientAttrib, PopAttrib, or PopClientAttrib).

The  $M$  and  $m$  entries for initial minmax table values represent the maximum and minimum possible representable values, respectively.

The abbreviations *max*, *min*, and *no.* are used interchangeably with *maximum*, *minimum*, and *number*, respectively, to help fit tables without overflowing pages.

| Type code        | Explanation                                                                 |
|------------------|-----------------------------------------------------------------------------|
| B                | Boolean                                                                     |
| BMU              | Basic machine units                                                         |
| $\mathcal{C}$    | Color (floating-point R, G, B, and A values)                                |
| E                | Enumerated value (as described in spec body)                                |
| CI               | Color index (floating-point index value)                                    |
| T                | Texture coordinates (floating-point $(s, t, r, q)$ val-                     |
|                  | ues)                                                                        |
| $\,N$            | Normal coordinates (floating-point $(x, y, z)$ val-                         |
|                  | ues)                                                                        |
| $\overline{V}$   | Vertex, including associated data                                           |
| $\overline{Z}$   | Integer                                                                     |
| $\overline{Z^+}$ | Non-negative integer or enumerated value                                    |
| $Z_k$ , $Z_{k*}$ | $k$ -valued integer ( $k$ * indicates $k$ is minimum)                       |
| R.               | Floating-point number                                                       |
| $R^+$            | Non-negative floating-point number                                          |
| $R^{[a,b]}$      | Floating-point number in the range $[a, b]$                                 |
| $\overline{R^k}$ | $k$ -tuple of floating-point numbers                                        |
| $\overline{P}$   | Position $((x, y, z, w)$ floating-point coordinates)                        |
| $\overline{D}$   | Direction $((x, y, z)$ floating-point coordinates)                          |
| $\overline{M^4}$ | $4 \times 4$ floating-point matrix                                          |
| S                | null-terminated string                                                      |
| $\overline{I}$   | Image                                                                       |
| $\overline{A}$   | Attribute stack entry, including mask                                       |
| Y                | Pointer (data type unspecified)                                             |
| $n \times type$  | <i>n</i> copies of type $type (n* \text{ indicates } n \text{ is minimum})$ |

<span id="page-688-0"></span>Table 23.1: State Variable Types

OpenGL 4.4 (Compatibility Profile) - March 19, 2014

| Attribute        | $\overline{1}$                           | I                                 | $\overline{1}$                        |                                  | $\overline{1}$ | T                    | $\overline{\phantom{a}}$           |               | I                       |                                | $\overline{\phantom{a}}$ |                                    | I                    | I                                 |                                      | I                        |                                       | $\begin{array}{c} \end{array}$                                                                                                    |
|------------------|------------------------------------------|-----------------------------------|---------------------------------------|----------------------------------|----------------|----------------------|------------------------------------|---------------|-------------------------|--------------------------------|--------------------------|------------------------------------|----------------------|-----------------------------------|--------------------------------------|--------------------------|---------------------------------------|----------------------------------------------------------------------------------------------------|
| Sec.             | 10.1                                     | 10.1                              | 10.1                                  | 10.1                             |                | 14.5                 | 10.1                               |               | $\Xi$                   | 10.1                           |                          | 10.1                               |                      | 10.1                              | 10.1                                 |                          | 10.1                                  |                                                                                                    |
| Description      | When $\neq 0$ , indicates primitive mode | Previous vertex in Begin/End line | Indicates if line-vertex is the first | First vertex of a Begin/End line | loop           | Line stipple counter | Vertices inside of Begin/End poly- | $\frac{1}{2}$ | No. of polygon-vertices | Previous two vertices in a Be- | gin/End triangle strip   | No. of vertices so far in triangle | strip: 0, 1, or more | Triangle strip A/B vertex pointer | Vertices of the quad under construc- | tion                     | No. of vertices so far in quad strip: | 0, 1, 2, or more                                                                                                    |
| Value<br>Initial |                                          | I                                 | $\overline{1}$                        |                                  | $\overline{1}$ | Ť                    | I                                  |               | I                       |                                | $\mathbf{I}$             |                                    | I                    | I                                 |                                      | I                        |                                       | $\begin{array}{c} \rule{0pt}{2.5ex} \rule{0pt}{2.5ex} \rule{0$ |
| Command<br>Get   | $\overline{1}$                           | I                                 | I                                     |                                  | I              | T                    | $\overline{\phantom{a}}$           |               | I                       |                                | I                        |                                    | I                    | I                                 |                                      | $\overline{\phantom{a}}$ |                                       | $\begin{array}{c} \rule{0pt}{2.5ex} \rule{0pt}{2.5ex} \rule{0$ |
| Type             | E                                        |                                   | B                                     |                                  |                | $_\mathbb{N}^+$      | $n \times V$                       |               | $_{\rm N}^+$            | $2\times V$                    |                          |                                    | $\mathcal{E}_3$      | $\mathcal{L}_2$                   | $3 \times V$                         |                          |                                       | $\mathcal{L}_4$                                                                                                    |
| Get value        | Ĭ.                                       | $\mathbf{I}$                      | Ì.                                    |                                  | I              |                      |                                    |               | I.                      |                                |                          |                                    | Ï                    | I                                 |                                      | I                        |                                       |                                                                                                    |

Table 23.2. GL Internal Begin/End state variables (inaccessible)

| Get value                      | Type                                       | Command<br>Ğ       | Initial<br>Value     | Description                                                 | Sec.    | Attribute                             |
|--------------------------------|--------------------------------------------|--------------------|----------------------|-------------------------------------------------------------|---------|---------------------------------------|
| <b>CURRENT_COLOR</b>           | U                                          | GetFloatv          | 1.0, 1.0, 1.0, 1.0   | Current color                                               | 10.2    | current                               |
| CURRENT_SECONDARY_COLOR        |                                            | GetFloatv          | 0.0, 0.0, 0.0, 1.0   | Current secondary color                                     | 10.2    | current                               |
| <b>CURRENT_INDEX</b>           | 72                                         | GetIntegerv        |                      | Current color index                                         | 10.2    | current                               |
| CURRENT-TEXTURE-COORDS         | $X \times T$                               | GetFloatv          | 0.0.0.1              | Current texture coordinates                                 | 10.2    | current                               |
| <b>CURRENT_NORMAL</b>          | $\geq$                                     | GetFloatv          | 0.0,1                | Current normal                                              | 10.2    | current                               |
| <b>CURRENT_FOG_COORD</b>       | $\mathbb{R}^2$                             | GetFloatv          | ≎                    | Current fog coordinate                                      | 10.2    | current                               |
| Ť                              | Õ                                          | T                  | f,                   | Color associated with last vertex                           | $\Xi$   | Ť                                     |
| Ť,                             | $\overline{C}$                             | T                  |                      | Color index associated with last ver-<br>tex                | 10.1    | I                                     |
|                                | H                                          | T                  |                      | Texture coordinates associated with<br>last vertex          | 10.1    | I                                     |
| <b>CURRENT_RASTER_POSITION</b> | $R^4$                                      | GetFloaty          | 0.0, 0.1             | Current raster position                                     | 14.7    | current                               |
| <b>CURRENT_RASTER_DISTANCE</b> | $R^+$                                      | GetFloaty          |                      | Current raster distance                                     | 14.7    | current                               |
| CURRENT_RASTER_COLOR           | $\circ$                                    | GetFloatv          | 1.0, 1.0, 1.0, 1.0   | Color associated with raster position                       | 14.7    | current                               |
| CURRENT_RASTER_SECONDARY_COLOR | Ò                                          | GetFloatv          | 0.0, 0.0, 0.0, 1.0   | with<br>associated<br>color<br>raster position<br>Secondary | 14.7    | current                               |
| <b>CURRENT_RASTER_INDEX</b>    | $\overline{C}$                             | GetIntegerv        |                      | Color index associated with raster<br>position              | 14.7    | current                               |
| CURRENT_RASTER_TEXTURE_COORDS  | $8 * \times T$                             | GetFloatv          | 0, 0, 0, 1           | Texture coordinates associated with<br>raster position      | 14.7    | current                               |
| CURRENT_RASTER_POSITION_VALID  | B                                          | <b>GetBooleanv</b> | TRUE                 | Raster position valid bit                                   | 14.7    | current                               |
| <b>EDGE_FLAG</b>               | B                                          | GetBooleanv        | TRUE                 | Edge flag                                                   | 10.1.17 | current                               |
| PATCH_VERTICES                 | $_\mathcal{N}^+$                           | GetIntegerv        | 3                    | No. of vertices in input patch                              | 10.1    | current                               |
| PATCH DEFAULT_OUTER_LEVEL      | $\mathbf{r}$<br>$\times$<br>$\overline{4}$ | GetFloatv          | (1.0, 1.0, 1.0, 1.0) | Default outer tess. level w/o control<br>shader             | 11.2.2  | $\overline{\phantom{a}}$              |
| PATCH_DEFAULT_INNER_LEVEL      | $2\times R$                                | GetFloatv          | (1.0, 1.0)           | Default inner tess. level w/o control<br>shader             | 11.2.2  | $\begin{array}{c} \hline \end{array}$ |

Table 23.3. Current Values and Associated Data

| GetPointerv<br>GetIntegerv<br>GetPointerv<br>GetIntegerv<br>GetPointerv<br>GetIntegerv<br>GetIntegerv<br>GetIntegerv<br>GetIntegerv<br>GetIntegerv<br><b>IsEnabled</b><br><b>IsEnabled</b><br><b>IsEnabled</b><br>$_{\mathcal{N}}^{+}$<br>$\stackrel{+}{\scriptstyle\sim}$<br>$\stackrel{+}{\scriptstyle\sim}$<br>$\stackrel{+}{\scriptstyle{\sim}}$<br>r<br>E<br>$\overline{E}$<br>$\overline{E}$<br>E<br>B<br>$\rightarrow$<br>FOG-COORD-ARRAY-POINTER<br>FOG_COORD_ARRAY_STRIDE<br>NORMAL_ARRAY_POINTER<br>FOG-COORD-ARRAY-TYPE<br>VERTEX_ARRAY_POINTER<br>NORMAL_ARRAY_STRIDE<br>VERTEX_ARRAY_STRIDE<br>NORMAL_ARRAY_TYPE<br><b>VERTEX_ARRAY_TYPE</b><br><b>VERTEX_ARRAY_SIZE</b><br>FOG-COORD-ARRAY<br>NORMAL.ARRAY<br><b>VERTEX_ARRAY</b> | FALSE<br>4 |                                |      |              |
|----------------------------------------------------------------------------------------------------|------------|--------------------------------|------|--------------|
|                                                                                                    |            | Vertex array enable            | 10.3 | vertex-array |
|                                                                                                    |            | Coordinates per vertex         | 10.3 | vertex-array |
|                                                                                                    | FLOAT      | Type of vertex coordinates     | 10.3 | vertex-array |
|                                                                                                    |            | Stride between vertices        | 10.3 | vertex-array |
|                                                                                                    |            | Pointer to the vertex array    | 10.3 | vertex-array |
|                                                                                                    | FALSE      | Normal array enable            | 10.3 | vertex-array |
|                                                                                                    | FLOAT      | Type of normal coordinates     | 10.3 | vertex-array |
|                                                                                                    | 0          | Stride between normals         | 10.3 | vertex-array |
|                                                                                                    |            | Pointer to the normal array    | 10.3 | vertex-array |
|                                                                                                    | FALSE      | Fog coord array enable         | 10.3 | vertex-array |
|                                                                                                    | FLOAT      | Type of fog coord components   | 10.3 | vertex-array |
|                                                                                                    | ¢          | Stride between fog coords      | 10.3 | vertex-array |
|                                                                                                    |            | Pointer to the fog coord array | 10.3 | vertex-array |
| <b>IsEnabled</b><br>$\overline{E}$<br><b>COLOR_ARRAY</b>                                                                                                    | FALSE      | Color array enable             | 10.3 | vertex-array |
| GetIntegerv<br>$\mathcal{S}^3$<br>COLOR_ARRAY_SIZE                                                                                                    | 4          | Color components per vertex    | 10.3 | vertex-array |
| GetIntegerv<br>$\overline{E}$<br>COLOR_ARRAY_TYPE                                                                                                    | FLOAT      | Type of color components       | 10.3 | vertex-array |
| GetIntegerv<br>$\stackrel{+}{\scriptstyle{\sim}}$<br><b>COLOR_ARRAY_STRIDE</b>                                                                                                    |            | Stride between colors          | 10.3 | vertex-array |
| GetPointerv<br>COLOR_ARRAY_POINTER                                                                                                    |            | Pointer to the color array     | 10.3 | vertex-array |

Table 23.4. Vertex Array Object State

| Attribute        | vertex-array                    | vertex-array                               | vertex-array                          | vertex-array                            | vertex-array                            | vertex-array       | vertex-array    | vertex-array                       | vertex-array               | vertex-array                       | vertex-array             | vertex-array                     | vertex-array                          | vertex-array                                 |
|------------------|---------------------------------|--------------------------------------------|---------------------------------------|-----------------------------------------|-----------------------------------------|--------------------|-----------------|------------------------------------|----------------------------|------------------------------------|--------------------------|----------------------------------|---------------------------------------|----------------------------------------------|
| Sec.             | 10.3                            | 10.3                                       | 10.3                                  | 10.3                                    | 10.3                                    | 10.3               | 10.3            | 10.3                               | 10.3                       | 10.3                               | 10.3                     | 10.3                             | 10.3                                  | 10.3                                         |
| Description      | Secondary color array<br>enable | Secondary color compo-<br>nents per vertex | Type of secondary color<br>components | sec-<br>Stride between<br>ondary colors | Pointer to the secondary<br>color array | Index array enable | Type of indices | Stride between indices             | Pointer to the index array | Texture coordinate array<br>enable | Coordinates per element  | Type of texture coordi-<br>nates | Stride between texture<br>coordinates | Pointer to the texture co-<br>ordinate array |
| Value<br>Initial | FALSE                           | $\omega$                                   | FLOAT                                 |                                         | $\mathbf{\subset}$                      | FALSE              | FLOAT           |                                    | $\overline{\phantom{0}}$   | FALSE                              | 4                        | FLOAT                            |                                       | $\circ$                                      |
| Command<br>Get   | <b>IsEnabled</b>                | GetIntegerv                                | GetIntegerv                           | GetIntegerv                             | GetPointerv                             | <b>IsEnabled</b>   | GetIntegerv     | GetIntegerv                        | GetPointerv                | <b>IsEnabled</b>                   | GetIntegerv              | GetIntegerv                      | GetIntegerv                           | GetPointerv                                  |
| Type             | $\overline{B}$                  | $\overline{\mathcal{L}}_2$                 | E                                     | $\stackrel{+}{\mathbb{N}}$              | Σ                                       | $\overline{E}$     | $\overline{E}$  | $\stackrel{+}{\scriptstyle{\sim}}$ |                            | $8 * \times B$                     | $8 * \times Z^+$         | $8 * \times E$                   | $8 * \times Z^+$                      | $8 * \times Y$                               |
| Get value        |                                 | SECONDARY_COLOR_ARRAY_SIZE                 | SECONDARY_COLOR_ARRAY_TYPE            | SECONDARY_COLOR_ARRAY_STRIDE            | SECONDARY_COLOR_ARRAY_POINTER           |                    |                 |                                    |                            |                                    | TEXTURE.COORD_ARRAY_SIZE | TEXTURE.COORD_ARRAY_TYPE         | TEXTURE.COORD_ARRAY_STRIDE            | TEXTURE.COORD_ARRAY_POINTER                  |

Table 23.5. Vertex Array Object State (cont.)

OpenGL 4.4 (Compatibility Profile) - March 19, 2014

| Attribute        | vertex-array               | vertex-array             | vertex-array               | vertex-array             | vertex-array             |         |                         | vertex-array         |                         | vertex-array        | vertex-array            |                |                           | vertex-array          | vertex-array           | vertex-array              | vertex-array             |       | I              |
|------------------|----------------------------|--------------------------|----------------------------|--------------------------|--------------------------|---------|-------------------------|----------------------|-------------------------|---------------------|-------------------------|----------------|---------------------------|-----------------------|------------------------|---------------------------|--------------------------|-------|----------------|
| Sec.             | 10.3                       | 10.3                     | 10.3                       | 10.3                     | 10.3                     |         | 10.3                    |                      | 10.3                    |                     | 10.5                    |                | 10.3                      |                       | 10.3                   | 10.3                      | 10.3                     |       | 20.9           |
| Description      | Vertex attrib array enable | Vertex attrib array size | Vertex attrib array stride | Vertex attrib array type | Vertex attrib array nor- | malized | Vertex attrib array has | unconverted integers | Vertex attrib array has | unconverted doubles | Vertex attrib array in- | stance divisor | array<br>attrib<br>Vertex | pointer               | Edge flag array enable | Stride between edge flags | Pointer to the edge flag | array | Debug label    |
| Value<br>Initial | FALSE                      | 4                        | ∊                          | FLOAT                    | FALSE                    |         | FALSE                   |                      | FALSE                   |                     |                         |                | NULL                      |                       | FALSE                  |                           |                          |       | empty          |
| Command<br>Get   | GetVertexAttribiv          |                          |                            | GetVertexAttribiv        | GetVertexAttribiv        |         | GetVertexAttribiv       |                      | GetVertexAttribiv       |                     | GetVertexAttribiv       |                |                           |                       |                        |                           |                          |       | GetObjectLabel |
|                  |                            | GetVertexAttribiv        | GetVertexAttribiv          |                          |                          |         |                         |                      |                         |                     |                         |                | GetVertex-                | <b>AttribPointerv</b> | <b>IsEnabled</b>       | GetIntegerv               | GetPointerv              |       |                |
| Type             | $16 * \times B$            | $16 * \times Z_5$        | $16 * \times Z^{+}$        | $16*\times E$            | $16*\times B$            |         | $16*\times B$           |                      | $16*\times B$           |                     | $16 * \times Z^+$       |                | $16*\times Y$             |                       | B                      | $_\mathcal{N}^+$          |                          |       | S              |

Table 23.6. Vertex Array Object State (cont.)

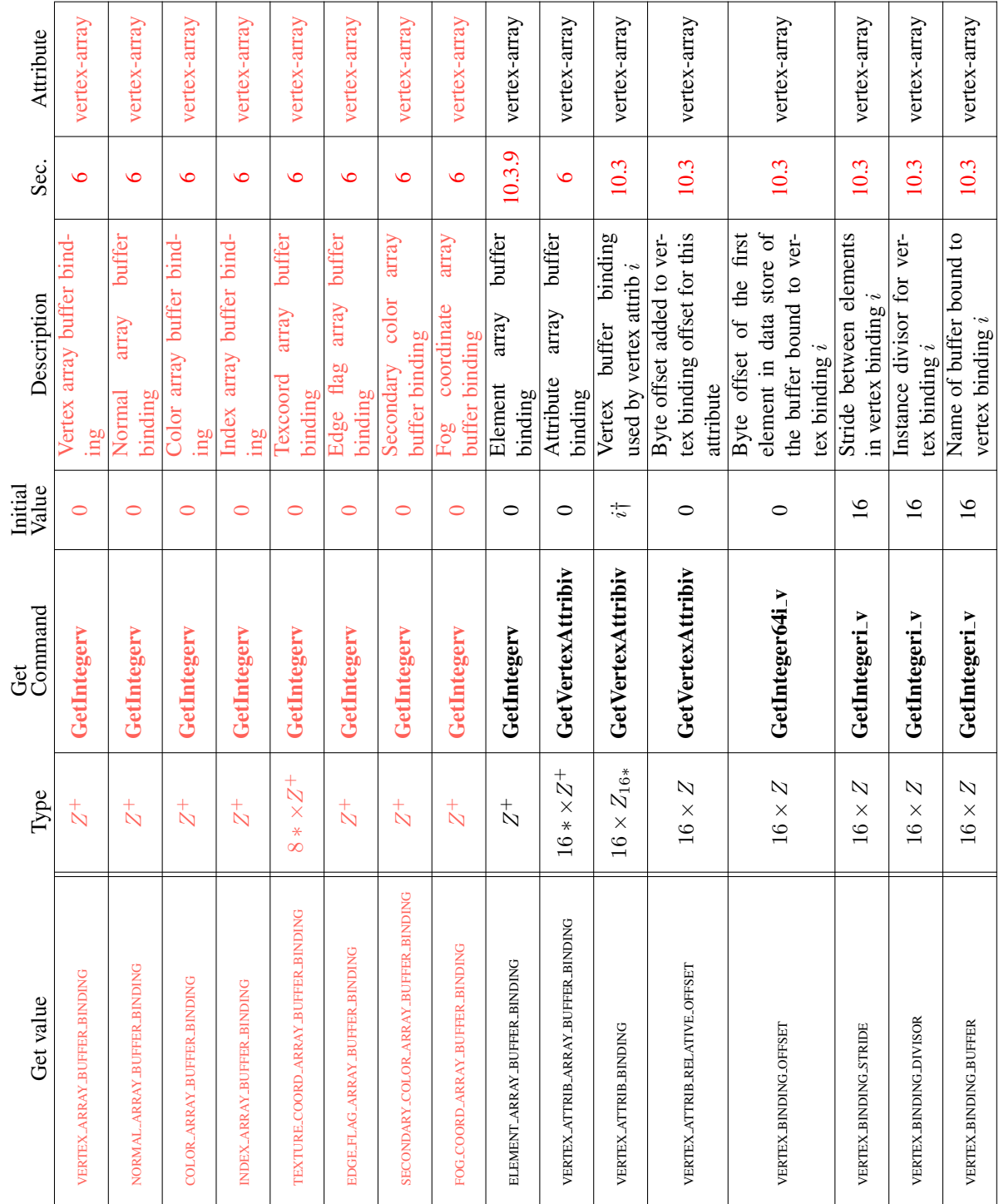

Table 23.7. Vertex Array Object State (cont.)  $\dagger$  The *i*th attribute defaults to a value of *i*.

OpenGL 4.4 (Compatibility Profile) - March 19, 2014

670

|                  | Attribute   | vertex-array                         | vertex-array                       | I                                  | vertex-array                             | vertex-array             | vertex-array                              | vertex-array            |
|------------------|-------------|--------------------------------------|------------------------------------|------------------------------------|------------------------------------------|--------------------------|-------------------------------------------|-------------------------|
|                  | Sec.        |                                      |                                    | 0.3.10                             | 10.4                                     | 10.3                     | 10.3.5                                    | 10.3.5                  |
|                  | Description | lient active texture uni<br>selector | Current buffer binding             | Indirect command buffer<br>binding | Current vertex array ob-<br>ject binding | Primitive restart enable | Primitive restart fixed in-<br>dex enable | Primitive restart index |
| Initial<br>Value |             | TEXTUREC                             |                                    |                                    |                                          | FALSE                    | FALSE                                     |                         |
| Ğ                | Command     | GetIntegerv                          | GetIntegerv                        | GetIntegerv                        | GetIntegerv                              | IsEnabled                | IsEnabled                                 | GetIntegerv             |
|                  | Type        |                                      | $\stackrel{+}{\scriptstyle{\sim}}$ | $_{\mathcal{N}}^{+}$               | $_{\rm N}^+$                             | $\approx$                | $\approx$                                 | $_{\rm N}^+$            |
|                  | Get value   | CLIENT_ACTIVE_TEXTURE                | <b>ARRAY BUFFER BINDING</b>        | DRAW INDIRECT BUFFER BINDING       | VERTEX_ARRAY_BINDING                     | PRIMITIVE_RESTART        | PRIMITIVE_RESTART_FIXED_INDEX             | PRIMITIVE_RESTART_INDEX |

Table 23.8. Vertex Array Data (not in Vertex Array objects)

 $\overline{a}$ 

| Sec. Attribute   |                                          |                        |                      |                      |                             |                                    |                          |                             |                      |                          |                              |                             |                |
|------------------|------------------------------------------|------------------------|----------------------|----------------------|-----------------------------|------------------------------------|--------------------------|-----------------------------|----------------------|--------------------------|------------------------------|-----------------------------|----------------|
|                  |                                          |                        |                      | 63                   | 63                          |                                    |                          |                             | 63                   | 63                       | 63                           | 63                          | 20.9           |
| Description      | Buffer data                              | Buffer data size       | Buffer usage pattern | Buffer access flag   | Extended buffer access flag | TRUE if buffer's data store is im- | mutable, FALSE otherwise | Buffer object storage flags | Buffer map flag      | Mapped buffer pointer    | Start of mapped buffer range | Size of mapped buffer range | Debug label    |
| Initial<br>Value |                                          |                        | STATIC_DRAW          | READ WRITE           |                             | FALSE                              |                          |                             | FALSE                | NULL                     |                              |                             | empty          |
| Command<br>Get   | <b>GetBufferSubData</b>                  | GetBufferParameteri64v | GetBufferParameteriv | GetBufferParameteriv | GetBufferParameteriv        |                                    |                          |                             | GetBufferParameteriv |                          | GetBufferParameteri64v       | GetBufferParameteri64v      |                |
|                  |                                          |                        |                      |                      |                             | GetBooleanv                        |                          | GetIntegeruiv               |                      | <b>GetBufferPointerv</b> |                              |                             | GetObjectLabel |
| $_{\rm Type}$    | $\overline{M}$<br>$n \times B$ $\Lambda$ | t<br>$n \times Z$      | Γ٤<br>$n \times$     | Œ<br>$n \times$      | $n \times Z$                | ₽                                  |                          | $_{\mathcal{N}}^{+}$        | ₾<br>$n \times$      | $n \times$               | $n \times Z^+$               | $n \times Z$                | S              |

Table 23.9. Buffer Object State

| Attribute        |                                                             | $\overline{1}$                                   | $\overline{\phantom{a}}$                                  |                                                       | viewport                 | viewport                         |                                     | T                                  | $\overline{1}$                     | T                                      | transform           | transform/enable                         | transform/enable                     | transform                             | transform/enable                        | transform/enable       | $\overline{1}$                                      |
|------------------|-------------------------------------------------------------|--------------------------------------------------|-----------------------------------------------------------|-------------------------------------------------------|--------------------------|----------------------------------|-------------------------------------|------------------------------------|------------------------------------|----------------------------------------|---------------------|------------------------------------------|--------------------------------------|---------------------------------------|-----------------------------------------|------------------------|-----------------------------------------------------|
| Sec.             | 8.4.3                                                       | 12.1.1                                           | 12.1.1                                                    | 12.1.1                                                | 13.6.1                   | 13.6.1                           | 8.4.3                               | 12.1.1                             | 12.1.1                             | 12.1.1                                 | 12.1.1              | 12.1.2                                   | 12.1.2                               | 13.5                                  | 13.5                                    | 13.5                   | 13.2                                                |
| Description      | Color matrix stack                                          | Model-view matrix stack                          | Projection matrix stack                                   | Texture matrix stack                                  | Viewport origin & extent | Depth range near & far           | stack<br>matrix<br>pointer<br>Color | Model-view matrix stack<br>pointer | Projection matrix stack<br>pointer | stack<br>matrix<br>l'exture<br>pointer | Current matrix mode | Current normal normal-<br>ization on/off | Current normal rescaling<br>$on$ off | User clipping plane coef-<br>ficients | ith user clipping plane<br>enabled      | Depth clamping enabled | form feedback operations<br>Object bound for trans- |
| Initial<br>Value | Identity                                                    | Identity                                         | Identity                                                  | Identity                                              | see sec. 13.6.1          | $\vec{0}$                        |                                     |                                    |                                    |                                        | MODELVIEW           | <b>ALSE</b><br>囥                         | FALSE                                | 0,0,0,0                               | FALSE                                   | FALSE                  | $\circ$                                             |
| Command<br>Ğ     | GetFloatv                                                   | GetFloatv                                        | GetFloatv                                                 | GetFloatv                                             | GetFloati_v              | GetDoublei_v                     | GetIntegerv                         | GetIntegerv                        | GetIntegerv                        | GetIntegerv                            | GetIntegery         | <b>IsEnabled</b>                         | <b>IsEnabled</b>                     | GetClipPlane                          | IsEnabled                               | IsEnabled              | GetIntegerv                                         |
| Type             | $2 * \times M^4$                                            | $32*\times M^4$                                  | $2*\times M^4$                                            | $\times 2*\times M^4$<br>$\frac{*}{8}$                | $16 * \times 4 \times R$ | $16 * \times 2 \times R^{[0,1]}$ | $\frac{1}{N}$                       | $\stackrel{+}{\mathbb{N}}$         | $\frac{1}{N}$                      | $* \times Z^+$<br>$\infty$             | E                   | B                                        | $\mathcal{B}$                        | $\ast \times R^4$<br>Ġ                | В<br>$\times$<br>$\stackrel{*}{\infty}$ | B                      | $\stackrel{+}{\scriptstyle{\sim}}$                  |
| Get value        | (TRANSPOSE <sub>-COLOR-MATRIX)</sub><br><b>COLOR_MATRIX</b> | (TRANSPOSE_MODELVIEW_MATRIX)<br>MODELVIEW_MATRIX | (TRANSPOSE_PROJECTION_MATRIX)<br><b>PROJECTION_MATRIX</b> | (TRANSPOSE, TEXTURE, MATRIX)<br><b>TEXTURE MATRIX</b> | VIEWPORT                 | <b>DEPTH_RANGE</b>               | COLOR_MATRIX_STACK_DEPTH            | MODELVIEW_STACK_DEPTH              | PROJECTION_STACK_DEPTH             | <b>IEXTURE.STACK_DEPTH</b>             | <b>MATRIX_MODE</b>  | <b>NORMALIZE</b>                         | <b>RESCALE_NORMAL</b>                | <b>CLIP_PLANE</b>                     | <b>CLIP_DISTANCE</b>                    | <b>DEPTH_CLAMP</b>     | <b>TRANSFORM FEEDBACK BINDING</b>                   |

Table 23.10. Transformation state

OpenGL 4.4 (Compatibility Profile) - March 19, 2014

673

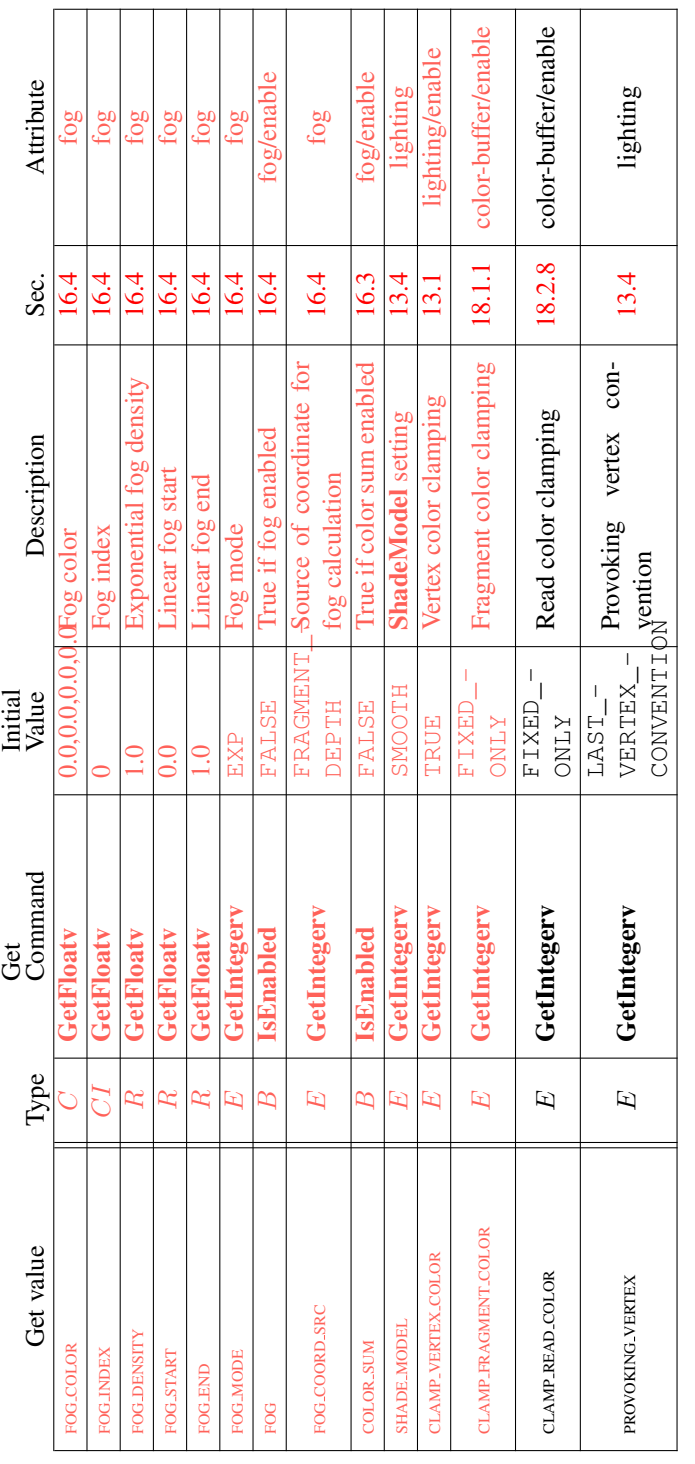

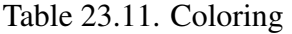

OpenGL 4.4 (Compatibility Profile) - March 19, 2014

| Attribute<br>Sec.<br>Description | lighting/enable<br>12.2.1 | lighting/enable<br>12.2.3<br>color<br>Ŧ. | lighting<br>12.2.3<br>tracking<br>prop- | lighting<br>12.2.3<br>affected | lighting<br>12.2.1        | lighting<br>12.2.1<br>material | lighting<br>12.2.1         | lighting<br>12.2.1<br>mat. | lighting<br>12.2.1<br>expo-  | lighting<br>12.2.1<br>scene | lighting<br>12.2.1 | lighting<br>12.2.1<br>two-sided |
|----------------------------------|---------------------------|------------------------------------------|-----------------------------------------|--------------------------------|---------------------------|--------------------------------|----------------------------|----------------------------|------------------------------|-----------------------------|--------------------|---------------------------------|
| True if lighting is<br>enabled   |                           | tracking is en-<br>abled<br>True         | current color<br>Material<br>erties     | by color tracking<br>Face(s)   | Ambient material<br>color | Diffuse<br>color               | Specular material<br>color | Emissive<br>color          | nent of material<br>Specular | <b>Ambient</b><br>color     | Viewer is local    | lighting<br>Use                 |
| Initial<br>Value                 | FALSE                     | FALSE                                    | AMBIENT AND DIFFUSE                     | FRONT_AND_BACK                 | (0.2, 0.2, 0.2, 1.0)      | (0.8, 0.8, 0.8, 1.0)           | (0.0, 0.0, 0.0, 1.0)       | (0.0, 0.0, 0.0, 1.0)       | 0.0                          | (0.2, 0.2, 0.2, 1.0)        | FALSE              | FALSE                           |
|                                  |                           |                                          |                                         |                                |                           |                                |                            |                            |                              |                             |                    |                                 |
| Command                          | <b>IsEnabled</b>          | <b>IsEnabled</b>                         | GetIntegerv                             | GetIntegerv                    | <b>GetMaterialfy</b>      | GetMaterialfy                  | GetMaterialfy              | <b>GetMaterialfy</b>       | GetMaterialfy                | GetFloatv                   | GetBooleanv        | GetBooleanv                     |
| Get<br>Type                      | $\overline{B}$            | B                                        | $\overline{E}$                          | $\overline{E}$                 | $2 \times C$              | $2 \times C$                   | $2\times C$                | $2 \times C$               | $2 \times R$                 | Õ                           | B                  | B                               |

Table 23.12. Lighting (see also table [12.1](#page-486-0) for defaults)

OpenGL 4.4 (Compatibility Profile) - March 19, 2014

| Attribute        | lighting                                                    | lighting                     | lighting                      | lighting            | lighting               | lighting                  | lighting                     | lighting                       | lighting                      | lighting                          | lighting/enable          | lighting                                              |
|------------------|-------------------------------------------------------------|------------------------------|-------------------------------|---------------------|------------------------|---------------------------|------------------------------|--------------------------------|-------------------------------|-----------------------------------|--------------------------|-------------------------------------------------------|
| Sec.             | 12.2.1                                                      | 12.2.1                       | 12.2.1                        | 12.2.1              | 12.2.1                 | 12.2.1                    | 12.2.1                       | 12.2.1                         | 12.2.1                        | 12.2.1                            | 12.2.1                   | 12.2.1                                                |
| Description      | $(0.0, 0.0, 0.0, 1.0)$   Ambient intensity of light $\iota$ | Diffuse intensity of light i | Specular intensity of light i | Position of light i | Constant atten. factor | Linear atten. factor      | Quadratic atten. factor      | Spotlight direction of light i | Spotlight exponent of light i | Spot. angle of light i            | True if light i enabled  | $a_m$ , $a_m$ , and $s_m$ for color index<br>lighting |
| Value<br>Initial |                                                             | see table 12.1               | see table 12.1                | (0.0.0.0.1.0.0.0)   | $\frac{1}{1}$          | $\frac{0}{2}$             | $\rm{S}$                     | $(0.0, 0.0, -1.0)$             | 0.0                           | 180.0                             | FALSE                    | 0, 1, 1                                               |
| Command<br>Ğ     | GetLightfy                                                  | GetLightfy                   | GetLightfy                    | GetLightfy          | GetLightfv             | GetLightfv                | GetLightfv                   | GetLightfv                     | GetLightfv                    | GetLightfy                        | <b>IsEnabled</b>         | GetMaterialfy                                         |
| Type             | $8 * 8$                                                     | $8 * 8$                      | $8 * xC$                      | $8*XP$              | $8 * \times R^+$       | $8 * \times R^+$          | $8 * \times R$ <sup>+</sup>  | $8 * \times D$                 | $8 * \times R^+$              | $* \times R^+$<br>$\ddot{\infty}$ | $* \times B$<br>$\infty$ | $2 \times 3 \times R$                                 |
| Get value        | AMBIENT                                                     | <b>DIFFUSE</b>               | <b>SPECULAR</b>               | <b>POSITION</b>     | CONSTANT_ATTENUATION   | <b>LINEAR_ATTENUATION</b> | <b>OUADRATIC_ATTENUATION</b> | SPOT_DIRECTION                 | <b>SPOT_EXPONENT</b>          | SPOT <sub>-CUTOFF</sub>           | <b>ЦGHTi</b>             | <b>COLOR INDEXES</b>                                  |

Table 23.13. Lighting (cont.)

OpenGL 4.4 (Compatibility Profile) - March 19, 2014

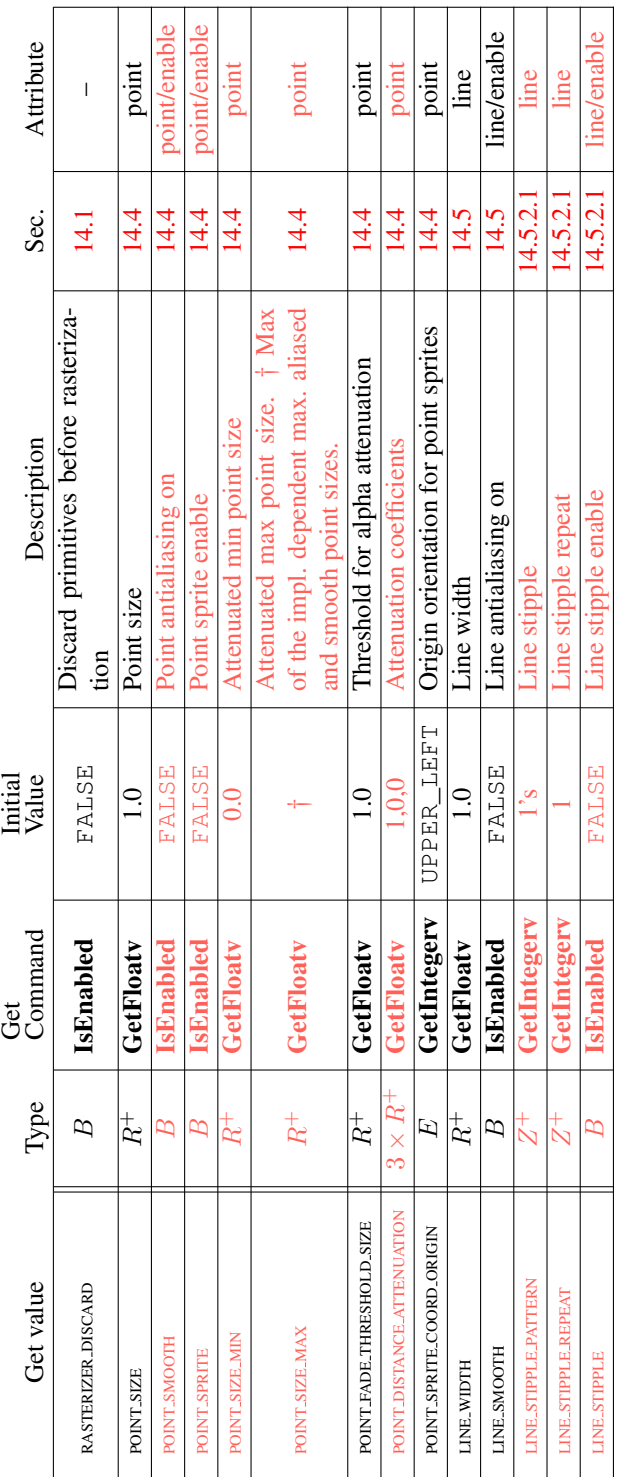

 $\Gamma$ 

Table 23.14. Rasterization

| Attribute        | polygon/enable          | polygon                          | polygon                               | polygon/enable          | polygon                                      | polygon               | polygon              | polygon/enable                                        | 14.6.5   polygon/enable                              | polygon/enable                                       | polygon-stipple   | polygon/enable         |
|------------------|-------------------------|----------------------------------|---------------------------------------|-------------------------|----------------------------------------------|-----------------------|----------------------|-------------------------------------------------------|------------------------------------------------------|------------------------------------------------------|-------------------|------------------------|
| Sec.             | 14.6.1                  | 14.6.1                           | 14.6.1                                | 14.6                    | 14.6.4                                       | 14.6.5                | 14.6.5               | 14.6.5                                                |                                                      | 14.6.5                                               | 14.6              | 14.6.2                 |
| Description      | Polygon culling enabled | Cull front-/back-facing polygons | Polygon frontface CW/CCW indica-<br>ğ | Polygon antialiasing on | Polygon rasterization mode (front &<br>back) | Polygon offset factor | Polygon offset units | Polygon offset enable for POINT<br>mode rasterization | Polygon offset enable for LINE<br>mode rasterization | Polygon offset enable for FILL<br>mode rasterization | Polygon stipple   | Polygon stipple enable |
| Value<br>Initial | FALSE                   | BACK                             | CCM                                   | FALSE                   | EILL                                         |                       |                      | FALSE                                                 | FALSE                                                | FALSE                                                | 1's               | FALSE                  |
| Command<br>ತೆ    | IsEnabled               | GetIntegerv                      | GetIntegerv                           | IsEnabled               | GetIntegerv                                  | GetFloatv             | GetFloatv            | IsEnabled                                             | IsEnabled                                            | IsEnabled                                            | GetPolygonStipple | <b>IsEnabled</b>       |
| Type             | Β                       | Ε                                | Œ                                     | Β                       | $2\times E$                                  | R                     | R                    | m                                                     | മ                                                    | ∞                                                    |                   | R                      |
| Get value        | <b>CULL FACE</b>        | CULL FACE MODE                   | <b>FRONT FACE</b>                     | POLYGON_SMOOTH          | POLYGON_MODE                                 | POLYGON-OFFSET-FACTOR | POLYGON_OFFSET_UNITS | POLYGON_OFFSET_POINT                                  | POLYGON OFFSET LINE                                  | POLYGON_OFFSET_FILL                                  |                   | POLYGON_STIPPLE        |

Table 23.15. Rasterization (cont.)

OpenGL 4.4 (Compatibility Profile) - March 19, 2014

| Attribute        | multisample/enable        | multisample/enable         | multisample/enable  | multisample/enable      | multisample           | multisample                | multisample/enable    | multisample                                           |                    |                           |
|------------------|---------------------------|----------------------------|---------------------|-------------------------|-----------------------|----------------------------|-----------------------|-------------------------------------------------------|--------------------|---------------------------|
| Sec.             | 14.3.1                    | 17.3.3                     | 17.3.3              | 17.3.3                  | 17.3.3                | 17.3.3                     | 17.3.3                | 14.3.1.1                                              | 17.3.3             | 17.3.3                    |
| Description      | Multisample rasterization | Modify coverage from alpha | Set alpha to max    | Mask to modify coverage | Coverage mask value   | Invert coverage mask value | Sample shading enable | Fraction of multisamples to use for<br>sample shading | Sample mask enable | Sample mask words         |
| Initial<br>Value | TRUE                      | FALSE                      | FALSE               | FALSE                   |                       | FALSE                      | FALSE                 |                                                       | FALSE              | all bits of all words set |
| Command<br>Get   | IsEnabled                 | IsEnabled                  | IsEnabled           | IsEnabled               | GetFloatv             | GetBooleanv                | IsEnabled             | GetFloatv                                             | IsEnabled          | GetIntegeri_v             |
| Type             |                           |                            |                     |                         | $\vec{k}$             | œ                          |                       |                                                       | œ                  | $n \times Z^+$            |
| Get value        | <b>MULTISAMPLE</b>        | SAMPLE ALPHA TO COVERAGE   | SAMPLE_ALPHA_TO_ONE | <b>SAMPLE_COVERAGE</b>  | SAMPLE_COVERAGE_VALUE | SAMPLE.COVERAGE.INVERT     | SAMPLE_SHADING        | MIN SAMPLE SHADING VALUE                              | SAMPLE MASK        | SAMPLE_MASK_VALUE         |

OpenGL 4.4 (Compatibiling Profile) March 19, 2014

| Attribute        | texture/enable                                                          | texture/enable                             | texture/enable                              | texture                               | texture                                     | texture                                     | texture                                                | texture                                                          | texture                                   | texture                                     | $\begin{array}{c} \rule{0pt}{2.5ex} \rule{0pt}{2.5ex} \rule{0$ | $\overline{\phantom{a}}$                                                                |
|------------------|-------------------------------------------------------------------------|--------------------------------------------|---------------------------------------------|---------------------------------------|---------------------------------------------|---------------------------------------------|--------------------------------------------------------|------------------------------------------------------------------|-------------------------------------------|---------------------------------------------|----------------------------------------------------------------------------------------------------|-----------------------------------------------------------------------------------------|
| Sec.             | 16.2                                                                    | 16.2                                       | 16.2                                        | $\overline{8.1}$                      | 8.1                                         | 8.1                                         | $\overline{\mathbf{8}}$                                | $\overline{8.1}$                                                 | 8.1                                       | $\overline{8.1}$                            | 8.22                                                                                                    | 8.22                                                                                    |
| Description      | $\overline{1}S$<br>True if $xD$ texturing<br>enabled; $x$ is 1, 2, or 3 | True if cube map textur-<br>ing is enabled | True if rectangle textur-<br>ing is enabled | Texture object bound to<br>TEXTURE xD | Texture object bound to<br>TEXTURE 1D ARRAY | Texture object bound to<br>TEXTURE_2D_ARRAY | Texture object bound<br>to TEXTURE_CUBE_-<br>MAP ARRAY | Texture object bound<br>TEXTURE_-<br>RECTANGLE<br>$\overline{c}$ | Texture object bound to<br>TEXTURE BUFFER | Texture object bound to<br>TEXTURE CUBE MAP | Texture object bound<br>TEXTURE_2D_-<br>MULTISAMPLE<br>$\overline{c}$                                                                                                    | Texture object bound<br>TEXTURE_2D_-<br>MULTISAMPLE_-<br><b>ARRAY</b><br>$\overline{c}$ |
| Initial<br>Value | FALSE                                                                   | FALSE                                      | FALSE                                       | $\circ$                               | $\circ$                                     | $\circ$                                     | 0                                                      | $\circ$                                                          | $\circ$                                   | $\circ$                                     | $\circ$                                                                                                    | $\circ$                                                                                 |
| Command<br>Ğ     | <b>IsEnabled</b>                                                        | <b>IsEnabled</b>                           | IsEnabled                                   | GetIntegerv                           | GetIntegerv                                 | GetIntegerv                                 | GetIntegerv                                            | GetIntegerv                                                      | GetIntegerv                               | GetIntegerv                                 | GetIntegerv                                                                                                    | GetIntegerv                                                                             |
| Type             | $8 * \times 3 \times B$                                                 | $8 * \times B$                             | $8 * \times B$                              | $80 * \times 3 \times Z^+$            | $80 * \times Z^+$                           | $80 * \times Z^+$                           | $80 * \times Z^+$                                      | $80 * \times Z^+$                                                | $80 * \times Z^+$                         | $80 * \times Z^+$                           | $80 * \times Z^+$                                                                                                    | $80*\times Z^+$                                                                         |
| Get value        | TEXTURE.xD                                                              | <b>TEXTURE_CUBE_MAP</b>                    | TEXTURE RECTANGLE                           | TEXTURE_BINDING_xD                    | TEXTURE BINDING ID ARRAY                    | TEXTURE BINDING 2D ARRAY                    | TEXTURE BINDING CUBE MAP ARRAY                         | TEXTURE BINDING RECTANGLE                                        | TEXTURE_BINDING_BUFFER                    | TEXTURE_BINDING_CUBE_MAP                    | TEXTURE BINDING 2D MULTISAMPLE                                                                                                    | TEXTURE BINDING 2D MULTISAMPLE<br><b>ARRAY</b>                                          |

Table 23.17. Textures (state per texture unit)

680

| Get value                   | Type                    | Command<br>Get | Initial<br>Value | Description                                         | Sec.             | Attribute                             |
|-----------------------------|-------------------------|----------------|------------------|-----------------------------------------------------|------------------|---------------------------------------|
| <b>SAMPLER_BINDING</b>      | $80 * \times Z^+$       | GetIntegerv    | 0                | Sampler object bound to<br>active texture unit      | 8.2              | $\overline{1}$                        |
| TEXTURE.xD                  | $0 * \times 3 \times I$ | GetTexImage    | see ch. 8        | xD texture image at l.o.d.                          | $\infty$         | $\overline{1}$                        |
| <b>TEXTURE.ID_ARRAY</b>     | $\chi \times I$         | GetTexImage    | see ch. 8        | ID texture array image at<br>row $i$                | $\infty$         | Ī                                     |
| TEXTURE.2D_ARRAY            | $\overline{I} \times 0$ | GetTexImage    | see ch. 8        | 2D texture array image at<br>slice i                | $\infty$         | $\overline{1}$                        |
| TEXTURE.CUBE.MAP_ARRAY      | $\overline{I} \times 0$ | GetTexImage    | see ch. 8        | Cube map array texture<br>image at l.o.d. <i>i</i>  | $\infty$         | I                                     |
| <b>TEXTURE RECTANGLE</b>    | $\sum x \times I$       | GetTexImage    | see ch. 8        | Rectangle texture image<br>at l.o.d. zero           | $\infty$         | $\begin{array}{c} \hline \end{array}$ |
| TEXTURE_CUBE_MAP_POSITIVE_X | $I \times \times 0$     | GetTexImage    | see sec. 8.5     | $+x$ face cube map tex-<br>ture image at l.o.d. $i$ | 8.5              | $\overline{\phantom{a}}$              |
| TEXTURE CUBE MAP NEGATIVE X | $I \times * 0$          | GetTexImage    | see sec. 8.5     | $-x$ face cube map tex-<br>ture image at $l.o.d. i$ | $\overline{8.5}$ | $\overline{1}$                        |
| TEXTURE CUBE MAP POSITIVE Y | $I \times \times I$     | GetTexImage    | see sec. 8.5     | $+y$ face cube map texture<br>image at $l.o.d. i$   | 8.5              | I                                     |
| TEXTURE.CUBE.MAP.NEGATIVE.Y | $I \times \times I$     | GetTexImage    | see sec. 8.5     | $-y$ face cube map texture<br>image at l.o.d. i     | 8.5              | $\overline{1}$                        |
| TEXTURE.CUBE.MAP.POSITIVE.Z | $\overline{I} \times 0$ | GetTexImage    | see sec. 8.5     | $+z$ face cube map texture<br>image at $l.o.d. i$   | 8.5              | I                                     |
| TEXTURE.CUBE.MAP.NEGATIVE.Z | $\sum x \times I$       | GetTexImage    | see sec. 8.5     | $-z$ face cube map texture<br>image at l.o.d. i     | 8.5              | $\overline{\phantom{a}}$              |

Table 23.18. Textures (state per texture unit (cont.)

| Type<br>Þ                |
|--------------------------|
| GetTexParameteriv        |
| GetTexParameteriv        |
| <b>GetTexParameteriv</b> |
| GetTexParameteriv        |
| GetTexParameterfy        |
| <b>GetTexParameteriv</b> |
| GetTexParameteriv        |
| GetTexParameteriv        |
|                          |
| GetTexParameteriv        |
|                          |
| GetTexParameteriv        |
| GetTexParameterfy        |
| GetTexParameteriv        |
| GetTexParameterfv        |
| GetTexParameterfy        |
| GetTexParameterfy        |
| GetTexParameterfy        |
| GetTexParameterfy        |

Table 23.19. Textures (state per texture object)

| Attribute        | texture            | $\begin{array}{c} \end{array}$ | texture           | texture             | texture                                  | texture                                                    |                     | I                 | texture               | texture                 | texture                    | texture              | texture                  | $\overline{\phantom{a}}$ |
|------------------|--------------------|--------------------------------|-------------------|---------------------|------------------------------------------|------------------------------------------------------------|---------------------|-------------------|-----------------------|-------------------------|----------------------------|----------------------|--------------------------|--------------------------|
| Sec.             | 8.12               | 8.16                           | 8.23              | 8.23                | 8.14                                     | 8.26                                                       |                     | 8.19              | 8.18                  | 8.18                    | 8.18                       | 8.18                 | 8.18                     | 20.9                     |
| Description      | Depth texture mode | Depth stencil texture<br>mode  | Comparison mode   | Comparison function | Automatic mipmap gen-<br>eration enabled | texture use with image<br>Compatibility rules for<br>units | Size and format im- | mutable           | storage no. of levels | view base texture level | view no. of texture levels | view min array layer | view no. of array layers | Debug label              |
| Initial<br>Value | LUMINANCE          | DEPTH_COMPONENT                | NONE              | LAUQEL              | FALSE                                    | see sec. 8.26                                              |                     | FALSE             | 0                     |                         |                            |                      |                          | empty                    |
| Command<br>Ğ     | GetTexParameteriv  | GetTexParameteriv              | GetTexParameteriv | GetTexParameteriv   | GetTexParameteriv                        | GetTexParameteriv                                          |                     | GetTexParameteriv | GetTexParameteriv     | GetTexParameteriv       | GetTexParameteriv          | GetTexParameteriv    | GetTexParameteriv        | GetObjectLabel           |
|                  |                    |                                |                   |                     |                                          |                                                            |                     |                   |                       |                         |                            |                      |                          |                          |
| Type             | $\overline{E}$     | E                              | $\overline{E}$    | E                   | B                                        | $\overline{E}$                                             |                     | B                 | $\stackrel{+}{\sim}$  | $_2^+$                  | $_{\rm N}^+$               | $_{\mathcal{N}}^+$   | $_{\mathcal{N}}^{+}$     | S                        |

Table 23.20. Textures (state per texture object) (cont.)

| Value<br>Initial<br>GetTexLevelParameter<br>Command<br>Ğ<br>Type<br>$_\mathcal{N}^+$ |
|--------------------------------------------------------------------------------------|
| <b>GetTexLevelParameter</b><br>$_\infty^+$                                           |
| GetTexLevelParameter<br>$_{\rm N}^+$                                                 |
| <b>GetTexLevelParameter</b><br>$_\infty^+$                                           |
| GetTexLevelParameter<br>$_\infty^+$                                                  |
| GetTexLevelParameter<br>B                                                            |
| $1$ or $R8$<br><b>GetTexLevelParameter</b><br>E                                      |
|                                                                                      |
| GetTexLevelParameter<br>$8\times Z^+$                                                |
|                                                                                      |
| $\frac{1}{2}$                                                                        |
| <b>GetTexLevelParameter</b>                                                          |
|                                                                                      |
|                                                                                      |
| GetTexLevelParameter<br>$\overline{E}$                                               |
|                                                                                      |
|                                                                                      |

Table 23.21. Textures (state per texture image)

| Sec. Attribute   |                                                     |                                         | texture                                                                                     | $\overline{\phantom{a}}$                                                                   | I                                                                                          |
|------------------|-----------------------------------------------------|-----------------------------------------|---------------------------------------------------------------------------------------------|--------------------------------------------------------------------------------------------|--------------------------------------------------------------------------------------------|
|                  | 8.7                                                 | 8.7                                     | $\overline{\text{}}$                                                                        | 8.9                                                                                        | $\frac{8.9}{8}$                                                                            |
| Description      | True if image has a com-<br>pressed internal format | Size (in ubytes) of<br>compressed image | the data store for the ac-<br>Buffer object bound as<br>tive image unit's buffer<br>texture | Offset into buffer's data<br>store used for the active<br>image unit's buffer tex-<br>ture | store used for the active<br>Size of the buffer's data<br>image unit's buffer tex-<br>ture |
| Value<br>Initial | FALSE                                               |                                         |                                                                                             |                                                                                            |                                                                                            |
| Command<br>ಕ್ಷ   | GetTexLevelParameter                                | GetTexLevelParameter                    | <b>GetTexLevelParameter</b>                                                                 | $n \times Z$   GetTexLevelParameter                                                        | GetTexLevelParameter                                                                       |
| Type             | $\overline{E}$                                      | $\stackrel{+}{\scriptstyle{\sim}}$      | $\frac{1}{N}$                                                                               |                                                                                            | $n\times Z$                                                                                |
| Get value        | <b>TEXTURE.COMPRESSED</b>                           | TEXTURE.COMPRESSED_IMAGE_SIZE           | TEXTURE BUFFER DATA STORE BIND-<br><b>DN</b>                                                | TEXTURE BUFFER OFFSET                                                                      | <b>TEXTURE BUFFER SIZE</b>                                                                 |

Table 23.22. Textures (state per texture image) (cont.)

|         | Attribute   | I                              | I                     | I                            | I                                                 | I                     | ı                      | I                     | I                            | I                    |                      | I                      |                       |                      | Ī                  | I              |
|---------|-------------|--------------------------------|-----------------------|------------------------------|---------------------------------------------------|-----------------------|------------------------|-----------------------|------------------------------|----------------------|----------------------|------------------------|-----------------------|----------------------|--------------------|----------------|
|         | Sec.        | ∞                              | 8.23                  | 8.23                         | 8.14                                              | $\infty$              | 8.15                   | 8.14                  | $\infty$                     | 8.14.2               |                      | 8.14.2                 |                       | 8.14.2               |                    | 20.9           |
|         | Description |                                | Comparison function   | Comparison mode              | Texture level of detail<br>bias $(bias_{texobj})$ | Max level of detail   | Magnification function | Minification function | Min level of detail          | Texcoord s wrap mode | Texcoord t wrap mode | (2D, 3D, cube map tex- | tures $\text{only}$ ) | Texcoord r wrap mode | (3D textures only) | Debug label    |
| Initial | Value       | $0.0, 0.0, 0.0$   Border color | LEQUAL                | NONE                         | $_{\odot}^{\rm o}$                                | 1000                  | LINEAR                 | see sec. 8.22         | $-1000$                      | see sec. 8.22        |                      | see sec. 8.22          |                       | see sec. 8.22        |                    | empty          |
| Ğ       | Command     | <b>GetSamplerParameter</b>     | GetSamplerParameteriv | <b>GetSamplerParameteriv</b> | GetSamplerParameterfy                             | GetSamplerParameterfy | GetSamplerParameter    | GetSamplerParameter   | <b>GetSamplerParameterfy</b> | GetSamplerParameter  |                      | GetSamplerParameter    |                       | GetSamplerParameter  |                    | GetObjectLabel |
|         |             |                                |                       |                              |                                                   |                       |                        |                       |                              |                      |                      |                        |                       |                      |                    |                |
|         | Type        | U                              | E                     | E                            |                                                   | R                     | E                      | E                     | R                            | E                    |                      | $\overline{E}$         |                       | E                    |                    | S              |

Table 23.23. Textures (state per sampler object)

686

OpenGL 4.4 (Compatibility Profile) - March 19, 2014

| Get value                 | Type                                   | Command<br>Get                          | Value<br>Initial   | Description                                                      | Sec.        | Attribute |
|---------------------------|----------------------------------------|-----------------------------------------|--------------------|------------------------------------------------------------------|-------------|-----------|
| <b>ACTIVE TEXTURE</b>     | E                                      | GetIntegerv                             | <b>TEXTUREO</b>    | Active texture unit selector                                     | 10.2        | texture   |
| <b>COORD_REPLACE</b>      | $2 * \times B$                         | <b>GetTexEnviv</b>                      | FALSE              | Coordinate replacement enable                                    | 14.4        | point     |
| <b>TEXTURE ENV MODE</b>   | $2 * \times E$                         | GetTexEnviv                             | MODULATE           | Texture application function                                     | 16.1        | texture   |
| <b>TEXTURE ENV-COLOR</b>  | $2 * \times C$                         | <b>GetTexEnviv</b>                      | 0.0, 0.0, 0.0, 0.0 | Texture environment color                                        | 16.1        | texture   |
| <b>TEXTURE LOD BIAS</b>   | $2 * \times R$                         | <b>GetTexEnvfv</b>                      | 0.0                | bias<br>Texture level of detail<br>$bias_{texunit}$              | 8.14        | texture   |
| TEXTURE <sub>-GEN-x</sub> | $2 * \times 4 \times B$   IsEnabled    |                                         | FALSE              | Texgen enabled (x is S, T, R, or Q)   12.1.3   texture/enable    |             |           |
| <b>EYE_PLANE</b>          | $\frac{*}{2}$                          | $\times$ 4 $\times$ $R^4$   GetTexGenfv | see sec. 12.1.3    | Texgen plane equation coefficients<br>$($ for S, T, R, and $Q$ ) | 12.1.3      | texture   |
| <b>OBJECT_PLANE</b>       | $\times 4 \times R^4$<br>$\frac{*}{2}$ | <b>GetTexGenfy</b>                      | see sec. 12.1.3    | Texgen object linear coefficients<br>(for $S, T, R$ , and $Q$ )  | 12.1.3      | texture   |
| TEXTURE.GEN.MODE          | $\frac{*}{2}$                          | $\times$ 4 $\times$ $E$   GetTexGeniv   | EYE LINEAR         | Function used for texgen (for S, T,<br>R, and Q                  | 12.1.3      | texture   |
| <b>COMBINE_RGB</b>        | $2 * \times E$                         | <b>GetTexEnviv</b>                      | MODULATE           | RGB combiner function                                            | <b>16.1</b> | texture   |
| COMBINE_ALPHA             | $2 * \times E$                         | GetTexEnviv                             | MODULATE           | Alpha combiner function                                          | $\Xi$       | texture   |
|                           |                                        |                                         |                    |                                                                  |             |           |

Table 23.24. Texture Environment and Generation

|         | Attribute   | exture          | texture         | texture            | texture        | texture            | texture        | texture             | texture             | texture        | exture                | texture               | texture               | texture                   | texture                     |
|---------|-------------|-----------------|-----------------|--------------------|----------------|--------------------|----------------|---------------------|---------------------|----------------|-----------------------|-----------------------|-----------------------|---------------------------|-----------------------------|
|         | Sec.        | $\Xi$           | 16.1            | 16.1               | $\Xi$          | 16.1               | 16.1           | $\Xi$               | 16.1                | 16.1           | $\Xi$                 | 16.1                  | 16.1                  | $\overline{16.1}$         | 16.1                        |
|         | Description | RGB source 0    | RGB source      | RGB source 2       | Alpha source 0 | Alpha source       | Alpha source 2 | RGB operand (       | RGB operand         | RGB operand 2  | Alpha operand C       | Alpha operand 1       | Alpha operand 2       | RGB post-combiner scaling | Alpha post-combiner scaling |
| Initial | Value       | <b>TEXTURE</b>  | PREVIOUS        | CONSTANT           | <b>TEXTURE</b> | <b>PREVIOUS</b>    | CONSTANT       | SRC_COLOR           | SRC_COLOR           | SRC ALPHA      | SRC ALPHA             | SRC ALPHA             | SRC ALPHA             |                           | $\overline{\mathbf{C}}$     |
| Ğ       | Command     | GetTexEnviv     | GetTexEnviv     | <b>GetTexEnviv</b> | GetTexEnviv    | <b>GetTexEnviv</b> | GetTexEnviv    | GetTexEnviv         | <b>GetTexEnviv</b>  | GetTexEnviv    | GetTexEnviv           | <b>GetTexEnviv</b>    | GetTexEnviv           | <b>GetTexEnviv</b>        | <b>GetTexEnviv</b>          |
|         | Type        | $2 * \times E$  | $2 * \times E$  | $2 * \times E$     | $2 * \times E$ | $2 * \times E$     | $2 * \times E$ | $2 * \times E$      | $2 * \times E$      | $2 * \times E$ | $2 * \times E$        | $2 * \times E$        | $2 * \times E$        | $2 * \times R^3$          | $2 * \times R^3$            |
|         | Get value   | <b>SRCO_RGB</b> | <b>SRC1_RGB</b> | SRC2_RGB           | SRCO_ALPHA     | <b>SRC1_ALPHA</b>  | SRC2_ALPHA     | <b>OPERANDO_RGB</b> | <b>OPERANDI RGB</b> | OPERAND2_RGB   | <b>OPERANDO_ALPHA</b> | <b>OPERANDI_ALPHA</b> | <b>OPERAND2-ALPHA</b> | RGB_SCALE                 | <b>ALPHA_SCALE</b>          |

Table 23.25. Texture Environment and Generation (cont.)

| Attribute        | scissor/enable      | scissor                          | color-buffer/enable | color-buffer        | color-buffer               | stencil-buffer/enable | stencil-buffer         | stencil-buffer                     | stencil-buffer                     | stencil-buffer            | stencil-buffer                         | stencil-buffer                                | stencil-buffer        | stencil-buffer                     | stencil-buffer               | stencil-buffer           | stencil-buffer                        | stencil-buffer                        | depth-buffer/enable  | depth-buffer               |
|------------------|---------------------|----------------------------------|---------------------|---------------------|----------------------------|-----------------------|------------------------|------------------------------------|------------------------------------|---------------------------|----------------------------------------|-----------------------------------------------|-----------------------|------------------------------------|------------------------------|--------------------------|---------------------------------------|---------------------------------------|----------------------|----------------------------|
| Sec.             | 17.3.2              | 173.2                            | 17.3.4              | l73.4               | 17.3.4                     | 1735                  | 17.3.5                 | 17.3.5                             | 17.3.5                             | l73.5                     | 173.5                                  | 173.5                                         | 17.3.5                | 17.3.5                             | 173.5                        | 173.5                    | 17.3.5                                | 173.5                                 | 17.3.6               | 17.3.6                     |
| Description      | Scissoring enabled  | Scissor box                      | Alpha test enabled  | Alpha test function | Alpha test reference value | Stenciling enabled    | Front stencil function | Front stencil mask                 | Front stencil reference value      | Front stencil fail action | Front stencil depth buffer fail action | Front stencil depth buffer pass ac-<br>$\lim$ | Back stencil function | Back stencil mask                  | Back stencil reference value | Back stencil fail action | Back stencil depth buffer fail action | Back stencil depth buffer pass action | Depth buffer enabled | Depth buffer test function |
| Value<br>Initial | FALSE               | see sec. 17.3.2                  | FALSE               | ALWAYS              |                            | FALSE                 | <b>ALWAYS</b>          | see sec. 17.3.5                    |                                    | KEEP                      | KEEP                                   | KEEP                                          | <b>ALWAYS</b>         | see sec. 17.3.5                    |                              | KEEP                     | KEEP                                  | KEEP                                  | FALSE                | LESS                       |
| Comman<br>ತ      | IsEnabledi          | GetIntegeri_v                    | <b>IsEnabled</b>    | GetIntegerv         | GetFloatv                  | IsEnabled             | GetIntegerv            | GetIntegerv                        | GetIntegerv                        | GetIntegerv               | GetIntegerv                            | GetIntegerv                                   | GetIntegerv           | GetIntegerv                        | GetIntegerv                  | GetIntegerv              | GetIntegerv                           | GetIntegerv                           | IsEnabled            | GetIntegerv                |
| Type             | $16 * \times B$     | $\frac{N}{N}$<br>$16 * \times 4$ |                     |                     |                            | ₽                     | $\overline{E}$         | $\stackrel{+}{\scriptstyle{\sim}}$ | $\stackrel{+}{\scriptstyle{\sim}}$ | E                         | E                                      | $\overline{E}$                                | $\overline{E}$        | $\stackrel{+}{\scriptstyle{\sim}}$ | $_{\rm N}^+$                 | E                        | E                                     | E                                     | $\overline{B}$       | E                          |
| Get value        | <b>SCISSOR_TEST</b> | <b>SCISSOR_BOX</b>               | <b>ALPHA_TEST</b>   | ALPHATEST_FUNC      | ALPHA_TEST_REF             | STENCIL_TEST          | STENCIL_FUNC           | STENCIL VALUE MASK                 | STENCIL_REF                        | STENCIL_FAIL              | STENCIL_PASS_DEPTH_FAIL                | STENCIL_PASS_DEPTH_PASS                       | STENCIL_BACK_FUNC     | STENCIL_BACK_VALUE_MASK            | STENCIL_BACK_REF             | STENCIL_BACK_FAIL        | STENCIL_BACK_PASS_DEPTH_FAIL          | STENCIL_BACK_PASS_DEPTH_PASS          | DEPTH TEST           | <b>DEPTH_FUNC</b>          |

Table 23.26. Pixel Operations OpenGL 4.4 (Compatibility Profile) - March 19, 2014

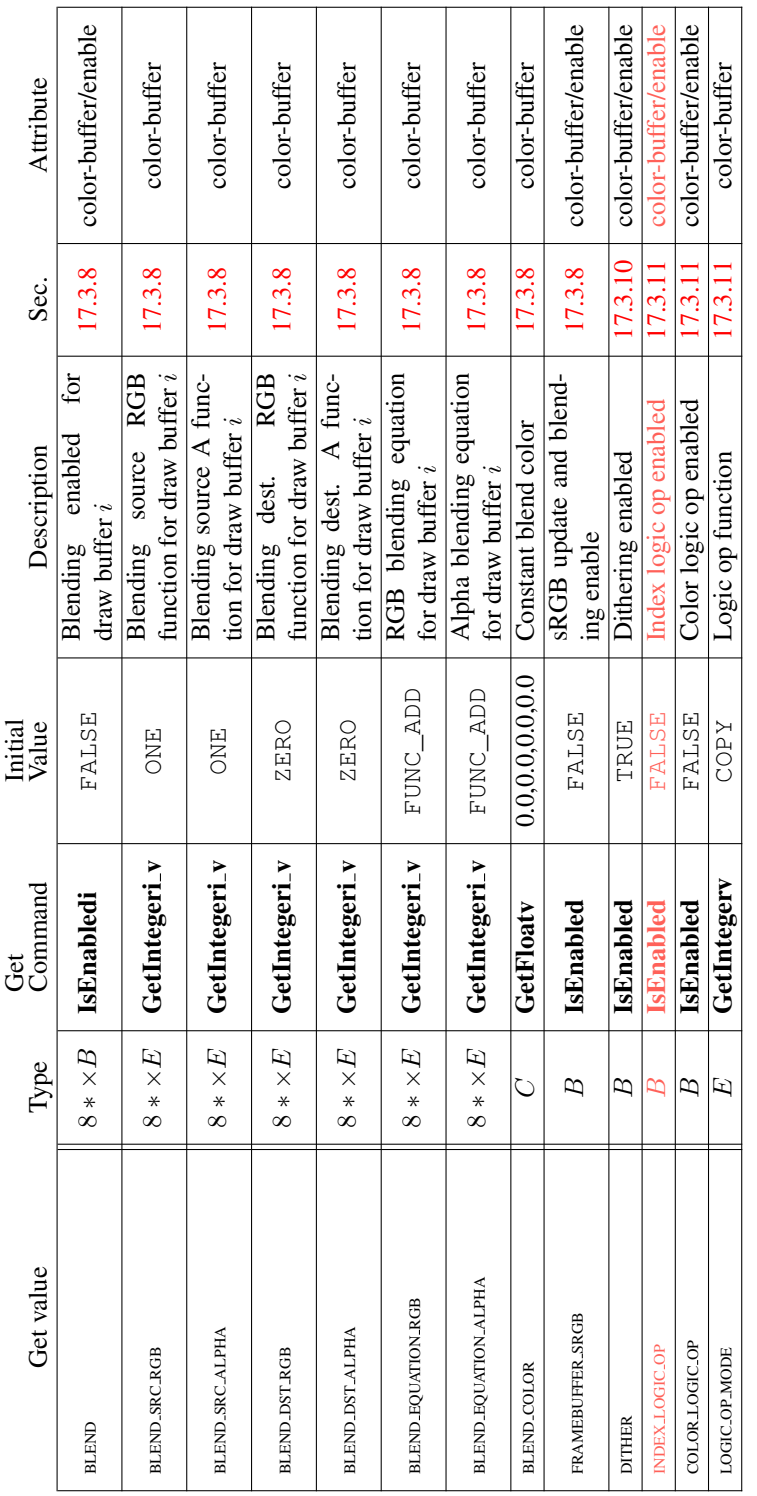

 $\overline{\Gamma}$ 

Τ

Τ

Т

⊤

Τ

т

Τ ┯ Т

Table 23.27. Pixel Operations (cont.)

690

| Attribute        | color-buffer                       | color-buffer                                            | depth-buffer                          | stencil-buffer                       | stencil-buffer                      | color-buffer                                         | color-buffer                                      | depth-buffer                | stencil-buffer                     | accum-buffer                       |
|------------------|------------------------------------|---------------------------------------------------------|---------------------------------------|--------------------------------------|-------------------------------------|------------------------------------------------------|---------------------------------------------------|-----------------------------|------------------------------------|------------------------------------|
| Sec.             | 17.4.2                             | 17.4.2                                                  | 17.4.2                                | 17.4.2                               | 17.4.2                              | 17.4.3                                               | 17.4.3                                            | 17.4.3                      | 17.4.3                             | 17.4.3                             |
| Description      | index<br>writemask<br>Color        | ables (R,G,B,A)<br>Color write en-<br>for draw buffer i | Depth buffer en-<br>abled for writing | stencil<br>buffer writemask<br>Front | stencil<br>buffer writemask<br>Back | <b>(RGBA</b><br>Color buffer clear<br>mode)<br>value | value (color index<br>Color buffer clear<br>mode) | Depth buffer clear<br>value | clear<br>Stencil<br>value          | buffer clear value<br>Accumulation |
| Initial<br>Value | 1's                                | (TRUE, TRUE, TRUE, TRUE)                                | TRUE                                  | 1's                                  | 1's                                 | 0.0, 0.0, 0.0, 0.0                                   |                                                   |                             | ⊂                                  |                                    |
| Command<br>Get   | GetIntegerv                        | GetBooleani_v                                           | GetBooleanv                           | GetIntegerv                          | GetIntegerv                         | GetFloatv                                            | GetFloatv                                         | GetFloatv                   | GetIntegerv                        | GetFloatv                          |
| Type             | $\stackrel{+}{\scriptstyle{\sim}}$ | $8*{\times}4{\times}B$                                  | Β                                     | $\stackrel{+}{\scriptstyle{\sim}}$   | $\stackrel{+}{\scriptstyle{\sim}}$  | Ö                                                    | $\overline{C}$                                    | $R^+$                       | $\stackrel{+}{\scriptstyle{\sim}}$ | $4\times R^+$                      |
| Get value        | INDEX_WRITEMASK                    | <b>COLOR_WRITEMASK</b>                                  | DEPTH_WRITEMASK                       | STENCIL_WRITEMASK                    | STENCIL_BACK_WRITEMASK              | COLOR_CLEAR_VALUE                                    | INDEX-CLEAR-VALUE                                 | DEPTH CLEAR VALUE           | STENCIL_CLEAR_VALUE                | ACCUM_CLEAR_VALUE                  |

Table 23.28. Framebuffer Control

691

OpenGL 4.4 (Compatibility Profile) - March 19, 2014

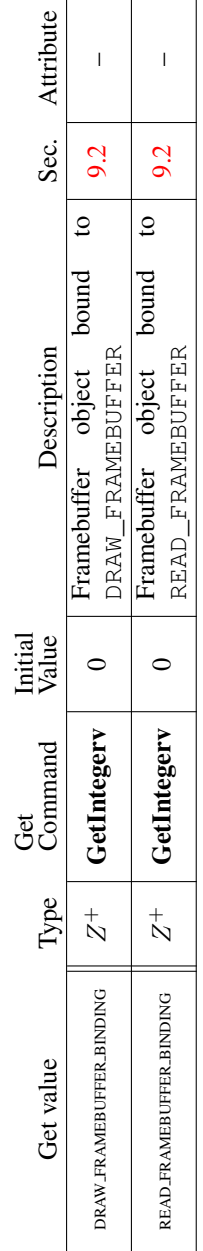

 $\mathbf{r}$ 

Table 23.29. Framebuffer (state per target binding point)

| Attribute        | 17.4.1   color-buffer                      | pixel                        |                                                   |                                                    |                                                            |                                                             |                                                                      | I              |
|------------------|--------------------------------------------|------------------------------|---------------------------------------------------|----------------------------------------------------|------------------------------------------------------------|-------------------------------------------------------------|----------------------------------------------------------------------|----------------|
| Sec.             |                                            | 18.2                         | 9.2.1                                             | 9.2.1                                              | 9.2.1                                                      | 9.2.1                                                       | 9.2.1                                                                | 20.9           |
| Description      | Draw buffer selected for<br>color output i | Read source buffer $\dagger$ | default width of frame-<br>buffer w/o attachments | default height of frame-<br>buffer w/o attachments | framebuffer w/o attach-<br>default layer count of<br>ments | framebuffer w/o attach-<br>default sample count of<br>ments | pattern of framebuffer<br>default sample location<br>w/o attachments | Debug label    |
| Minimum<br>Value | see sec. 17.4.1                            | see sec. 18.2                |                                                   |                                                    |                                                            |                                                             | FALSE                                                                | empty          |
| Command<br>Get   | GetIntegerv                                | GetIntegerv                  | GetFramebuffer-<br>Parameteriv                    | GetFramebuffer-<br>Parameteri                      | GetFramebuffer-<br>Parameteri                              | GetFramebuffer-<br>Parameteri                               | GetFramebuffer-<br>Parameteri                                        | GetObjectLabel |
| Type             | $8*\times E$                               | $\overline{E}$               | $\frac{1}{2}$                                     | $\stackrel{+}{\scriptstyle{\sim}}$                 | $\stackrel{+}{\scriptstyle{\sim}}$                         |                                                             | ∞                                                                    | S              |
|                  |                                            |                              |                                                   |                                                    |                                                            | $_\mathbb{N}^+$                                             |                                                                      |                |

Table 23.30. Framebuffer (state per framebuffer object) † This state is queried from the currently bound read framebuffer.

OpenGL 4.4 (Compatibility Profile) - March 19, 2014

h

| Attribute        | $\overline{\phantom{a}}$                                       | I                                                                            | $\begin{array}{c} \rule{0pt}{2.5ex} \rule{0pt}{2.5ex} \rule{0$ | $\begin{array}{c} \rule{0pt}{2.5ex} \rule{0pt}{2.5ex} \rule{0$ | $\begin{array}{c} \rule{0pt}{2.5ex} \rule{0pt}{2.5ex} \rule{0$ | $\mathsf{I}$                                  | $\begin{array}{c} \rule{0pt}{2.5ex} \rule{0pt}{2.5ex} \rule{0$ | $\mathsf{I}$                                     | $\begin{array}{c} \rule{0pt}{2.5ex} \rule{0pt}{2.5ex} \rule{0$ |
|------------------|----------------------------------------------------------------|------------------------------------------------------------------------------|----------------------------------------------------------------------------------------------------|----------------------------------------------------------------------------------------------------|----------------------------------------------------------------------------------------------------|-----------------------------------------------|----------------------------------------------------------------------------------------------------|--------------------------------------------------|----------------------------------------------------------------------------------------------------|
| Sec.             | 9.2.2                                                          | 9.2.2                                                                        | 9.2.8                                                                                                    | 9.2.8                                                                                                    | 9.2.8                                                                                                    | 9.8                                           | 9.2.3                                                                                                    | 9.2.3                                            | 9.2.3                                                                                                    |
| Description      | to framebuffer attach-<br>Type of image attached<br>ment point | tached to framebuffer<br>$\ddot{a}$<br>object<br>attachment point<br>Name of | image attached, if object<br>Mipmap level of texture<br>attached is texture                                                                                                    | image attached, if object<br>attached is cubemap tex-<br>Cubemap face of texture<br>ture                                                                                                    | attached, if object at-<br>Layer of texture image<br>tached is 3D texture                                                                                                    | Framebuffer attachment<br>is layered          | Encoding of components<br>in the attached image                                                                                                    | Data type of components<br>in the attached image | is RED, GREEN, BLUE,<br>ð<br>Size in bits of attached<br>image's $x$ component; $x$<br>DEPTH,<br>STENCIL<br>ALPHA,                                                                                                    |
| Minimum<br>Value | <b>NONE</b>                                                    | 0                                                                            | 0                                                                                                    | NONE                                                                                                    | $\circ$                                                                                                    | FALSE                                         |                                                                                                    |                                                  | ï                                                                                                    |
| Command<br>Get   | GetFramebuffer-<br>Attachment-<br>Parameteriv                  | GetFramebuffer-<br>Attachment-<br>Parameteriv                                | GetFramebuffer-<br>Attachment-<br>Parameteriv                                                                                                    | GetFramebuffer-<br>Attachment-<br>Parameteriv                                                                                                    | GetFramebuffer-<br>Attachment-<br>Parameteriv                                                                                                    | GetFramebuffer-<br>Attachment-<br>Parameteriv | GetFramebuffer-<br>Attachment-<br>Parameteriv                                                                                                    | GetFramebuffer-<br>Attachment-<br>Parameteriv    | GetFramebuffer-<br>Attachment-<br>Parameteriv                                                                                                    |
| Type             | $\overline{E}$                                                 | $\frac{1}{N}$                                                                | $\stackrel{+}{\scriptstyle{\sim}}$                                                                                                    | $\mathbf{E}$                                                                                                    | N                                                                                                    | $\overline{B}$                                | $\mathbf{E}$                                                                                                    | $\overline{E}$                                   | $\stackrel{+}{\scriptstyle{\sim}}$                                                                                                    |
| value<br>Get     | FRAMEBUFFER_ATTACHMENT_OBJECT_TYPE                             | FRAMEBUFFER ATTACHMENT OBJECT NAME                                           | FRAMEBUFFER_ATTACHMENT_TEXTURE_LEVEL                                                                                                    | FRAMEBUFFER_ATTACHMENT_TEXTURE_CUBE_-<br>MAP <sub>-FACE</sub>                                                                                                    | FRAMEBUFFER_ATTACHMENT_TEXTURE_LAYER                                                                                                    | FRAMEBUFFER_ATTACHMENT_LAYERED                | FRAMEBUFFER_ATTACHMENT_COLOR_ENCODING                                                                                                    | FRAMEBUFFER ATTACHMENT COMPONENT TYPE            | FRAMEBUFFER_ATTACHMENT_x_SIZE                                                                                                    |

Table 23.31. Framebuffer (state per attachment point)

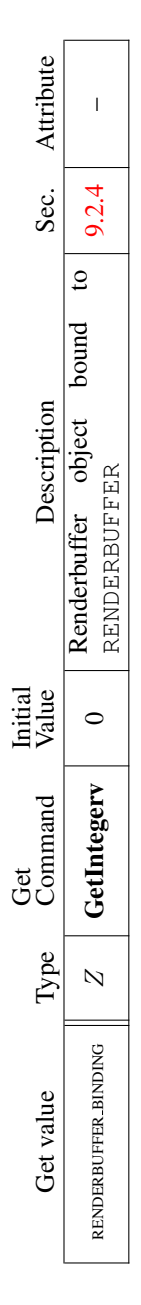

Table 23.32. Renderbuffer (state per target and binding point)
| Attribute        |                                   | I                          | ı                               |                                      | I             | I                                    |                 |                                      | Ī              |                                      | I               |                                      | I               |                                      | I                 | I                                  | I                   |
|------------------|-----------------------------------|----------------------------|---------------------------------|--------------------------------------|---------------|--------------------------------------|-----------------|--------------------------------------|----------------|--------------------------------------|-----------------|--------------------------------------|-----------------|--------------------------------------|-------------------|------------------------------------|---------------------|
| Sec.             | 9.2.4                             | 9.2.4                      | 9.2.4                           | 9.2.4                                |               | 9.2.4                                |                 | 9.2.4                                |                | 9.2.4                                |                 | 9.2.4                                |                 | 9.2.4                                |                   | 9.2.4                              | 20.9                |
| Description      | Width of renderbuffer             | Height of renderbuffer     | Internal format of renderbuffer | Size in bits of renderbuffer image's | red component | Size in bits of renderbuffer image's | green component | Size in bits of renderbuffer image's | blue component | Size in bits of renderbuffer image's | alpha component | Size in bits of renderbuffer image's | depth component | Size in bits of renderbuffer image's | stencil component | No. of samples                     | empty   Debug label |
| Initial<br>Value |                                   |                            | RGBA                            |                                      |               |                                      |                 |                                      |                |                                      |                 |                                      |                 |                                      |                   |                                    |                     |
| Command          |                                   |                            |                                 |                                      |               | GetRenderbufferParameteriv           |                 |                                      |                |                                      |                 |                                      |                 |                                      |                   | <b>GetRenderbufferParameteriv</b>  |                     |
| ತ                | <b>GetRenderbufferParameteriv</b> | GetRenderbufferParameteriv | GetRenderbufferParameteriv      | GetRenderbufferParameteriv           |               |                                      |                 | GetRenderbufferParameteriv           |                | GetRenderbufferParameteriv           |                 | <b>GetRenderbufferParameteriv</b>    |                 | GetRenderbufferParameteriv           |                   |                                    | GetObjectLabel      |
| Type             | $_{\mathcal{N}}^{+}$              | $_\mathcal{N}^+$           | E                               | $\stackrel{+}{\scriptstyle{\sim}}$   |               | $\stackrel{+}{\scriptstyle{\sim}}$   |                 | $\frac{1}{N}$                        |                | $\stackrel{+}{\scriptstyle{\sim}}$   |                 | $\frac{1}{2}$                        |                 | $_{\mathcal{N}}^{+}$                 |                   | $\stackrel{+}{\scriptstyle{\sim}}$ | S                   |

Table 23.33. Renderbuffer (state per renderbuffer object)

| Attribute        | pixel-store                | pixel-store               | pixel-store                             | pixel-store                 | pixel-store                | pixel-store               | pixel-store                 | pixel-store               |                                    | I                             |                         | I                              |                   | I                             |                         | Ī                            | pixel-store                 |
|------------------|----------------------------|---------------------------|-----------------------------------------|-----------------------------|----------------------------|---------------------------|-----------------------------|---------------------------|------------------------------------|-------------------------------|-------------------------|--------------------------------|-------------------|-------------------------------|-------------------------|------------------------------|-----------------------------|
| Sec.             | 8.4.1                      | 8.4.1                     | 8.4.1                                   | 8.4.1                       | 8.4.1                      | 8.4.1                     | $\frac{1}{8.4}$             | 8.4.1                     | $\frac{1}{8.4}$                    |                               | 8.4.1                   |                                |                   | 8.4.1                         | 8.4.1                   |                              | 6.7                         |
| Description      | Value of UNPACK_SWAP_BYTES | Value of UNPACK_LSB_FIRST | UNPACK_IMAGE_-<br>of<br>HEIGHT<br>Value | Value of UNPACK_SKIP_IMAGES | Value of UNPACK_ROW_LENGTH | Value of UNPACK_SKIP_ROWS | Value of UNPACK_SKIP_PIXELS | Value of UNPACK_ALIGNMENT | UNPACK_<br>đ<br>Value              | COMPRESSED BLOCK WIDTH        | UNPACK -<br>۴,<br>Value | COMPRESSED BLOCK HEIGHT        | UNPACK_-<br>Value | COMPRESSED BLOCK DEPTH        | UNPACK_-<br>ъÉ<br>Value | COMPRESSED BLOCK SIZE        | Pixel unpack buffer binding |
| Value<br>Initial | FALSE                      | FALSE                     |                                         | 0                           | 0                          |                           |                             | 4                         |                                    |                               |                         |                                |                   |                               |                         |                              | $\circ$                     |
| Command<br>Ğ     | GetBooleanv                | GetBooleanv               | GetIntegerv                             | GetIntegerv                 | GetIntegerv                | GetIntegerv               | GetIntegerv                 | GetIntegerv               | GetIntegerv                        |                               |                         | GetIntegerv                    |                   | GetIntegerv                   | GetIntegerv             |                              | GetIntegerv                 |
| Type             | $\overline{E}$             | B                         | $\frac{1}{N}$                           | $_{\mathcal{N}}^+$          | $_{\rm N}^+$               | $_{\rm N}^+$              | $_{\rm N}^+$                | $_{\mathcal{N}}^+$        | $\stackrel{+}{\scriptstyle{\sim}}$ |                               | $\frac{1}{N}$           |                                | $_{\rm N}^+$      |                               | $\frac{1}{2}$           |                              | $_{\rm N}^+$                |
| Get value        | UNPACK_SWAP_BYTES          | UNPACK LSB FIRST          | UNPACK_IMAGE_HEIGHT                     | UNPACK_SKIP_IMAGES          | UNPACK ROW LENGTH          | UNPACK_SKIP_ROWS          | UNPACK_SKIP_PIXELS          | UNPACK_ALIGNMENT          |                                    | UNPACK_COMPRESSED_BLOCK_WIDTH |                         | UNPACK_COMPRESSED_BLOCK_HEIGHT |                   | UNPACK_COMPRESSED_BLOCK_DEPTH |                         | UNPACK_COMPRESSED_BLOCK_SIZE | PIXEL-UNPACK BUFFER BINDING |

Table 23.34. Pixels

OpenGL 4.4 (Compatibility Profile) - March 19, 2014

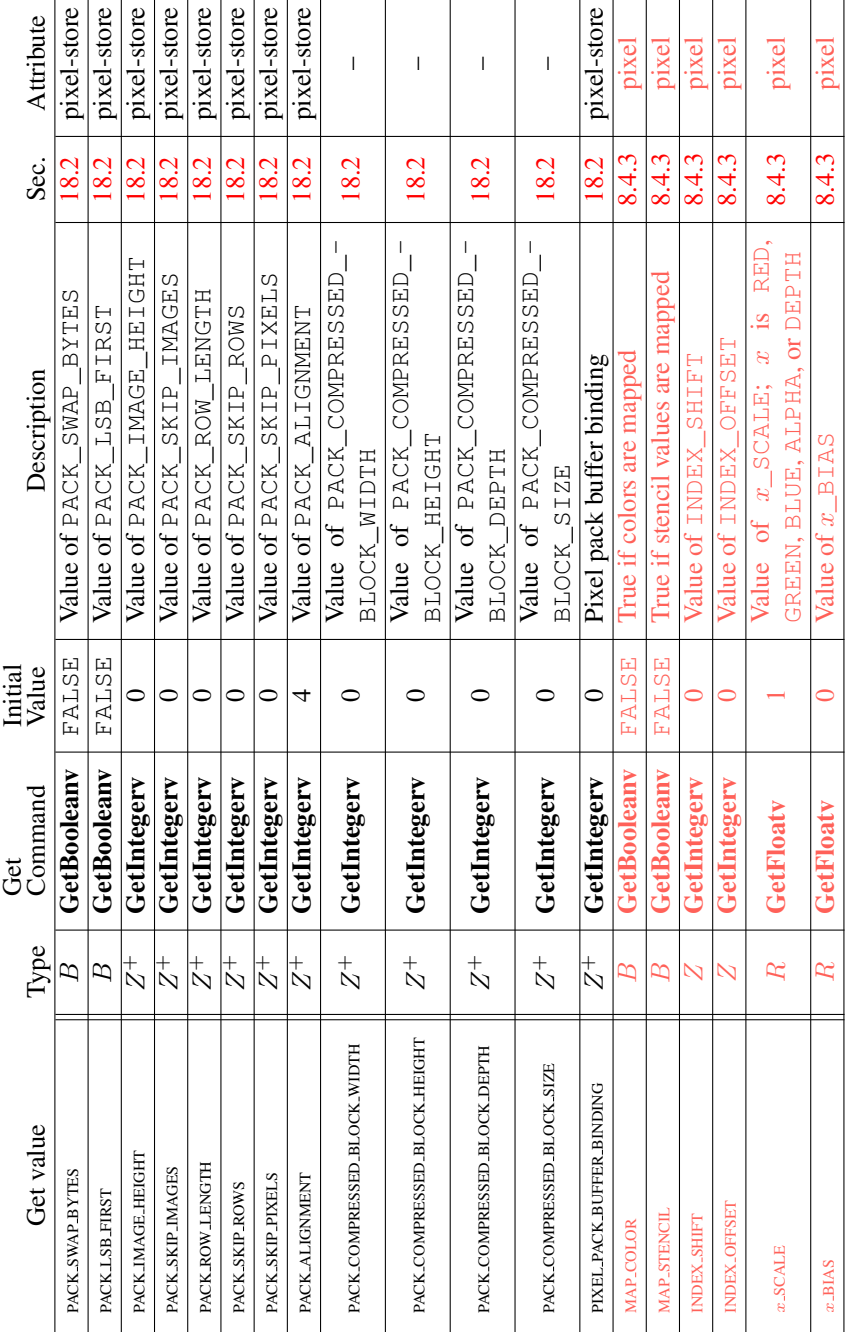

Table 23.35. Pixels (cont.)

| Attribute        | pixel/enable                          | pixel/enable                                                   | pixel/enable                                                 | Ī                      | Ï                                  |                                  | T                                                    | $\overline{1}$                      | $\mathbf{I}$                                                                                                    | pixel                                           | pixel                                          |
|------------------|---------------------------------------|----------------------------------------------------------------|--------------------------------------------------------------|------------------------|------------------------------------|----------------------------------|------------------------------------------------------|-------------------------------------|----------------------------------------------------------------------------------------------------|-------------------------------------------------|------------------------------------------------|
| Sec.             | 8.4.3                                 | 8.4.3                                                          | 8.4.3                                                        | 8.4.3                  | 8.4.3                              | 8.4.3                            | 8.4.3                                                | 8.4.3                               | 8.4.3                                                                                                    | 8.4.3                                           | 8.4.3                                          |
| Description      | True if color table lookup<br>is done | tion color table lookup is<br>post convolu-<br>True if<br>done | trix color table lookup is<br>True if post color ma-<br>done | Color <sub>table</sub> | color<br>Post convolution<br>table | Post color matrix color<br>table | Color tables' internal im-<br>age format             | specified<br>Color tables'<br>width | compo-<br>$x$ is<br>BLUE,<br>ALPHA, LUMINANCE,<br>nent resolution;<br>GREEN,<br>OT INTENSITY<br>table<br>Color<br>RED, | Scale factors applied to<br>color table entries | Bias factors applied to<br>color table entries |
| Initial<br>Value | FALSE                                 | <b>FALSE</b>                                                   | FALSE                                                        | empty                  | empty                              | empty                            | <b>RGBA</b>                                          | $\circ$                             | $\circ$                                                                                                    | 1, 1, 1, 1                                      | 0, 0, 0, 0                                     |
| Get<br>Command   | <b>IsEnabled</b>                      | <b>IsEnabled</b>                                               | <b>IsEnabled</b>                                             | GetColorTable          | GetColorTable                      | GetColorTable                    | GetColorTable-<br>Parameteriv                        | GetColorTable-<br>Parameteriv       | GetColorTable-<br>Parameteriv                                                                                          | GetColorTable-<br>Parameterfy                   | GetColorTable-<br>Parameterfy                  |
| Type             | B                                     | $\mathbb B$                                                    | $\overline{B}$                                               |                        |                                    |                                  | E<br>$\times$ 3 $\times$<br>$\overline{\mathcal{L}}$ | $2\times3\times Z^+$                | $6 \times 2 \times 3 \times Z^+$                                                                                       | $3 \times R^4$                                  | $3 \times R^4$                                 |
| Get value        | <b>COLOR_TABLE</b>                    | POST_CONVOLUTION_COLOR_TABLE                                   | POST_COLOR_MATRIX_COLOR_TABLE                                | <b>COLOR_TABLE</b>     | POST_CONVOLUTION_COLOR_TABLE       | POST_COLOR_MATRIX_COLOR_TABLE    | COLOR_TABLE_FORMAT                                   | COLOR_TABLE_WIDTH                   | COLOR_TABLE_x_SIZE                                                                                                    | COLOR_TABLE_SCALE                               | COLOR_TABLE_BIAS                               |

Table 23.36. Pixels (cont.)

699

| Attribute        | pixel/enable                      | pixel/enable                      | pixel/enable                                  | $\overline{1}$                        | Ť                                  | pixel                          | pixel                          | pixel                                                  | pixel                                                 | $\overline{1}$                          | I                              |                                |
|------------------|-----------------------------------|-----------------------------------|-----------------------------------------------|---------------------------------------|------------------------------------|--------------------------------|--------------------------------|--------------------------------------------------------|-------------------------------------------------------|-----------------------------------------|--------------------------------|--------------------------------|
| Sec.             | 8.4.3                             | 8.4.3                             | 8.4.3                                         | 8.4.3                                 | 8.4.3                              | 8.4.5                          | 8.4.5                          | 8.4.3                                                  | 8.4.3                                                 | 8.4.5                                   | 8.4.5                          | 8.4.5                          |
| Description      | True if 1D convolution is<br>done | True if 2D convolution is<br>done | True if separable 2D con-<br>volution is done | Convolution filters; $x$ is 1<br>or 2 | convolution<br>Separable<br>filter | Convolution border color       | border<br>Convolution<br>mode  | Scale factors applied to<br>convolution filter entries | Bias factors applied to<br>convolution filter entries | Convolution filter inter-<br>nal format | Convolution filter width       | Convolution filter height      |
| Initial<br>Value | <b>FALSE</b>                      | FALSE                             | FALSE                                         | empty                                 | empty                              | 0.0, 0.0, 0.0, 0.0             | <b>REDUCE</b>                  | 1, 1, 1, 1                                             | 0, 0, 0, 0                                            | RGBA                                    | $\mathbin{\circ}$              |                                |
| Get<br>Command   | <b>IsEnabled</b>                  | <b>IsEnabled</b>                  | <b>IsEnabled</b>                              | GetConvolution-<br><b>Filter</b>      | GetSeparable-<br><b>Filter</b>     | GetConvolution-<br>Parameterfy | GetConvolution-<br>Parameteriv | GetConvolution-<br>Parameterfy                         | GetConvolution-<br>Parameterfy                        | GetConvolution-<br>Parameteriv          | GetConvolution-<br>Parameteriv | GetConvolution-<br>Parameteriv |
| Type             | $\overline{B}$                    | $\overline{B}$                    | B                                             | $\frac{1}{2}$ $\times$                | $2\times I$                        | $3 \times C$                   | $3 \times E$                   | $3 \times R^4$                                         | $3 \times R^4$                                        | $3 \times E$                            | $3\times Z^+$                  | $2 \times Z^+$                 |
| Get value        | CONVOLUTION_ID                    | CONVOLUTION <sub>-2D</sub>        | SEPARABLE.2D                                  | CONVOLUTION_xD                        | <b>SEPARABLE.2D</b>                | CONVOLUTION_BORDER_COLOR       | CONVOLUTION_BORDER_MODE        | CONVOLUTION_FILTER_SCALE                               | CONVOLUTION_FILTER_BIAS                               | CONVOLUTION_FORMAT                      | CONVOLUTION_WIDTH              | <b>CONVOLUTION_HEIGHT</b>      |

Table 23.37. Pixels (cont.)

700

OpenGL 4.4 (Compatibility Profile) - March 19, 2014

| Attribute        | pixel                                                                                        | pixel                                       | pixel                                         | pixel                                        | pixel/enable                        | $\overline{1}$   | Ī                            | I                                  | $\mathbf{I}$                                                                                        | $\overline{\phantom{a}}$                       |
|------------------|----------------------------------------------------------------------------------------------|---------------------------------------------|-----------------------------------------------|----------------------------------------------|-------------------------------------|------------------|------------------------------|------------------------------------|----------------------------------------------------------------------------------------------------|------------------------------------------------|
| Sec.             | 8.4.3                                                                                        | 8.4.3                                       | 8.4.3                                         | 8.4.3                                        | 8.4.3                               | 8.4.3            | 8.4.3                        | 8.4.3                              | 8.4.3                                                                                               | 8.4.3                                          |
| Description      | RED, GREEN, BLUE, or<br>after convolution; $x$ is<br>Component scale factors<br><b>ALPHA</b> | Component bias factors<br>after convolution | Component scale factors<br>after color matrix | Component bias factors<br>after color matrix | True if histogramming is<br>enabled | Histogram table  | Histogram table width        | Histogram table internal<br>format | Histogram table compo-<br>$n$ ent resolution; $x$ is $RED$ ,<br>GREEN, BLUE, ALPHA,<br>OF LUMINANCE | True if histogramming<br>consumes pixel groups |
| Initial<br>Value |                                                                                              |                                             |                                               |                                              | FALSE                               | empty            | $\circ$                      | RGBA                               |                                                                                                    | FALSE                                          |
| Command<br>ğ     | GetFloatv                                                                                    | GetFloatv                                   | GetFloatv                                     | GetFloatv                                    | <b>IsEnabled</b>                    | GetHistogram     | GetHistogram-<br>Parameteriv | GetHistogram-<br>Parameteriv       | GetHistogram-<br>Parameteriv                                                                        | GetHistogram-<br>Parameteriv                   |
| Type             | $\mathbb{R}^2$                                                                               | $\overline{R}$                              | $\mathbb{R}$                                  | $\overline{R}$                               | $\overline{B}$                      |                  | $2\times Z^+$                | $2 \times E$                       | $5\times2\times Z^+$                                                                                | $\mathbb B$                                    |
| Get value        | POST_CONVOLUTION_x_SCALE                                                                     | POST_CONVOLUTION_x_BIAS                     | POST_COLOR_MATRIX_x_SCALE                     | POST_COLOR_MATRIX_x_BIAS                     | <b>HISTOGRAM</b>                    | <b>HISTOGRAM</b> | HISTOGRAM_WIDTH              | <b>HISTOGRAM_FORMAT</b>            | HISTOGRAM_x_SIZE                                                                                    | <b>HISTOGRAM_SINK</b>                          |

Table 23.38. Pixels (cont.)

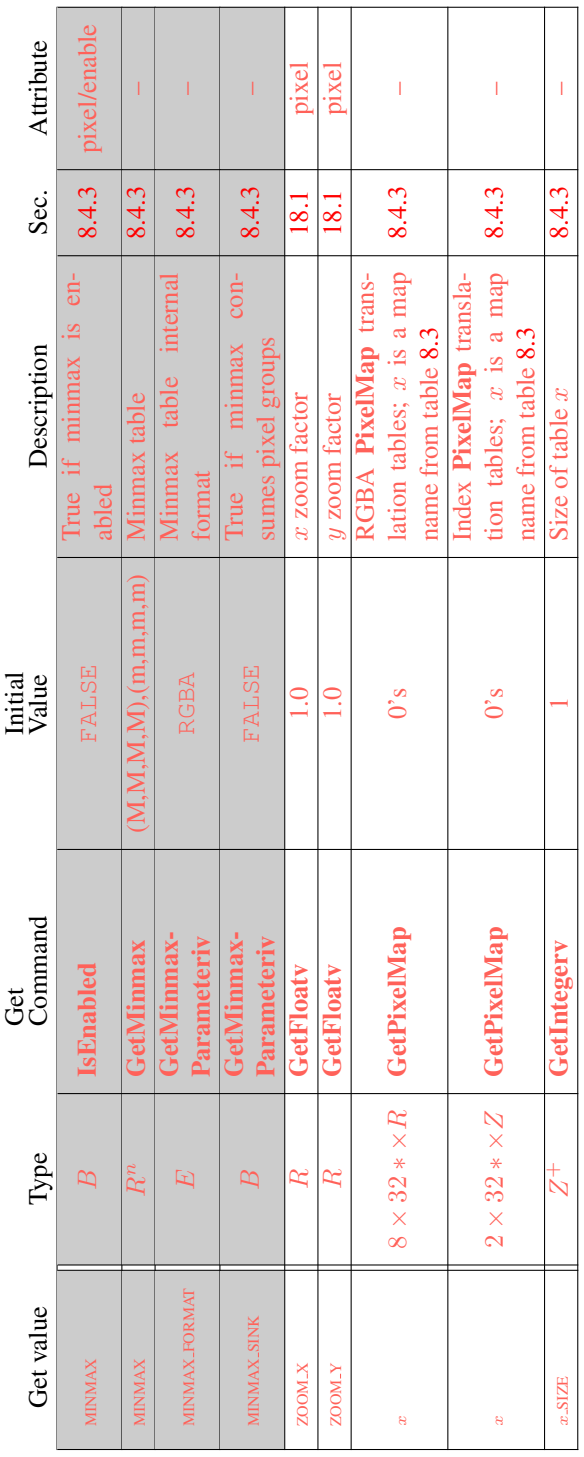

⊤ ┱ Τ

 $\Box$ 

Table 23.39. Pixels (cont.)

| Attribute        | I            |                       |                           |                                      |                                               |                       | eval/enable                     | eval/enable                     | eval              | eval              | eval               | eval               | eval/enable                                    |
|------------------|--------------|-----------------------|---------------------------|--------------------------------------|-----------------------------------------------|-----------------------|---------------------------------|---------------------------------|-------------------|-------------------|--------------------|--------------------|------------------------------------------------|
| Sec.             | $\Xi$        | 21.1                  | $\overline{21.1}$         | $\overline{21.1}$                    | 21.1                                          | 21.1                  | $\frac{1}{2}$                   | 21.1                            | $\frac{1}{2}$     | $\Xi$             | $\Xi$              | 21.1               | 21.1                                           |
| Description      | 1d map order | 2d map orders         | 1d control points         | 2d control points                    | see sec. $21.1 \parallel 1d$ domain endpoints | 2d domain endpoints   | 1d map enables: $x$ is map type | 2d map enables: $x$ is map type | 1d grid endpoints | 2d grid endpoints | 1d grid divisions  | 2d grid divisions  | True if automatic normal generation<br>enabled |
| Value<br>Initial |              |                       | see sec. 21.1             | see sec. 21.1                        |                                               | see sec. 21.1         | FALSE                           | FALSE                           | $\Xi$             | 0.1:0.1           |                    |                    | FALSE                                          |
| Command<br>Ğ     | GetMapiv     | GetMapiv              | GetMapfy                  | GetMapfy                             | GetMapfy                                      | <b>GetMapfy</b>       | <b>IsEnabled</b>                | <b>IsEnabled</b>                | GetFloatv         | GetFloatv         | GetFloatv          | GetFloatv          | <b>IsEnabled</b>                               |
| Type             | $9 \times E$ | $9 \times 2 \times E$ | $9 \times 8 * \times R^n$ | $9 \times 8 * \times 8 * \times R^n$ | $9 \times 2 \times R$                         | $9 \times 4 \times R$ | $9 \times B$                    | $9 \times B$                    | $2 \times R$      | $4 \times R$      | $\frac{1}{N}$      | $2\times Z^+$      | $\mathbb{B}$                                   |
| Get value        | ORDER        | ORDER                 | COEFF                     | COEFF                                | <b>DOMAIN</b>                                 | <b>DOMAIN</b>         | MAP1.x                          | $MAP2-x$                        | MAPI-GRID DOMAIN  | MAP2.GRID.DOMAIN  | MAP1_GRID_SEGMENTS | MAP2_GRID_SEGMENTS | <b>AUTO_NORMAL</b>                             |

Table 23.40. Evaluators (GetMap takes a map name)

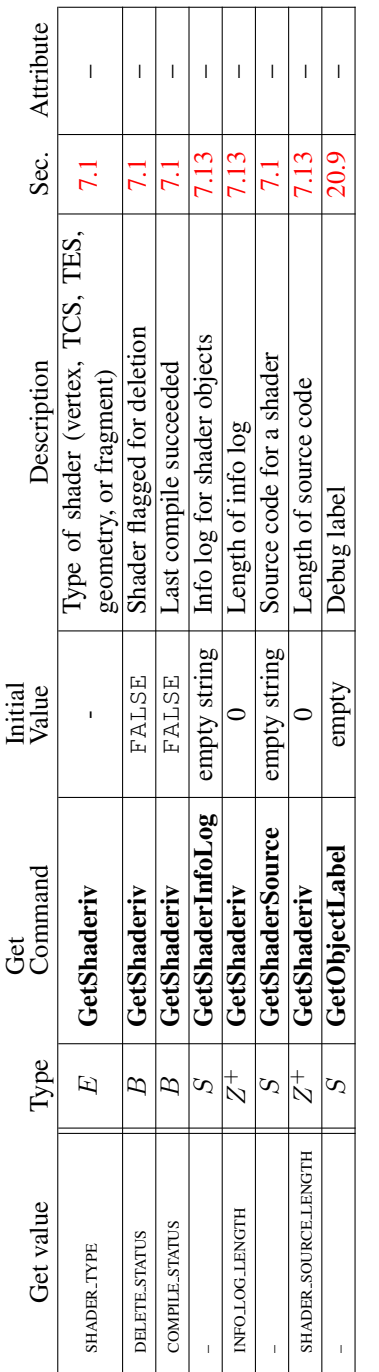

 $\Gamma$ 

 $\top$ 

Table 23.41. Shader Object State

| $\mu$<br>Get val              | Type                               | Command<br>Ğ                    | Initial<br>Value | Description                                              | Sec. | Attribute                                                                                                    |
|-------------------------------|------------------------------------|---------------------------------|------------------|----------------------------------------------------------|------|----------------------------------------------------------------------------------------------------|
| ACTIVE_PROGRAM                | $\stackrel{+}{\scriptstyle{\sim}}$ | <b>GetProgramPipelineiv</b>     | 0                | by Uniform* when PPO<br>Program object updated<br>bound  | 7.4  | $\begin{array}{c} \rule{0pt}{2ex} \rule{0pt}{2ex} \rule{0pt}{$ |
| <b>VERTEX_SHADER</b>          | $\stackrel{+}{\scriptstyle{\sim}}$ | GetProgramPipelineiv            | ⊂                | Name of current vertex<br>shader program object          | 7.4  | $\begin{array}{c} \rule{0pt}{2.5ex} \rule{0pt}{2.5ex} \rule{0$                               |
| <b>GEOMETRY SHADER</b>        | $\stackrel{+}{\scriptstyle{\sim}}$ | <b>GetProgramPipelineiv</b>     |                  | etry shader program ob-<br>Name of current geom-<br>iect | 7.4  | $\begin{array}{c} \rule{0pt}{2.5ex} \rule{0pt}{2.5ex} \rule{0$                               |
| FRAGMENT_SHADER               | $\stackrel{+}{\sim}$               | <b>GetProgramPipelineiv</b>     | 0                | Name of current frag-<br>ment shader program ob-<br>ject | 7.4  | $\begin{array}{c} \rule{0pt}{2.5ex} \rule{0pt}{2.5ex} \rule{0$                               |
| COMPUTE-SHADER                | $\stackrel{+}{\sim}$               | GetProgramPipelineiv            |                  | Name of current compute<br>shader program object         | 7.4  | $\begin{array}{c} \rule{0pt}{2ex} \rule{0pt}{2ex} \rule{0pt}{$ |
| TESS_CONTROL_SHADER           | $\stackrel{+}{\scriptstyle{\sim}}$ | GetProgramPipelineiv            | ⌒                | Name of current TCS<br>program object                    | 7.4  | $\begin{array}{c} \end{array}$                                                                                                    |
| <b>TESS EVALUATION SHADER</b> | $\stackrel{+}{\scriptstyle{\sim}}$ | <b>GetProgramPipelineiv</b>     | ⌒                | Name of current TES<br>program object                    | 7.4  | I                                                                                                    |
| VALIDATE_STATUS               | Β                                  | <b>GetProgramPipelineiv</b>     | FALSE            | Validate status of pro-<br>gram pipeline object          | 7.4  | I                                                                                                    |
| I                             | S                                  | <b>GetProgramPiplineInfoLog</b> | empty            | Info log for program<br>pipeline object                  | 7.13 | I                                                                                                    |
| INFOLLOGLENGTH                | $_{\rm N}^+$                       | <b>GetProgramPipelineiv</b>     | $\circ$          | Length of info log                                       | 7.4  | I                                                                                                    |
|                               | S                                  | GetObjectLabel                  | empty            | Debug label                                              | 20.9 | $\overline{\phantom{a}}$                                                                                                    |

Table 23.42. Program Pipeline Object State

| $\mathbf 0$<br>Get valu           | Type                                                | Get<br>Command     | Initial<br>Value               | Description                                            | Sec.            | Attribute                |
|-----------------------------------|-----------------------------------------------------|--------------------|--------------------------------|--------------------------------------------------------|-----------------|--------------------------|
| <b>CURRENT_PROGRAM</b>            | $\stackrel{+}{\scriptstyle{\sim}}$                  | GetIntegerv        | $\circ$                        | Name of current program<br>object                      | 7.3             | $\overline{\phantom{a}}$ |
| PROGRAM_PIPELINE_BINDING          | $\stackrel{+}{\scriptstyle{\sim}}$                  | GetIntegerv        | 0                              | Current program pipeline<br>object binding             | 7.4             | $\overline{\phantom{a}}$ |
| PROGRAM_SEPARABLE                 | ₽                                                   | GetProgramiv       | FALSE                          | be bound for separate<br>can<br>Program object         | 7.3             | I                        |
|                                   |                                                     |                    |                                | pipeline stages                                        |                 |                          |
| DELETE_STATUS                     | Β                                                   | GetProgramiv       | FALSE                          | Program object deleted                                 | 7.3             | $\overline{\phantom{a}}$ |
|                                   | B                                                   | GetProgramiv       | FALSE                          | Last link attempt suc-<br>ceeded                       | 7.3             | I                        |
| VALIDATE_STATUS                   | B                                                   | GetProgramiv       | FALSE                          | Last validate attempt suc-<br>ceeded                   | 7.3             | I                        |
| ATTACHED_SHADERS                  | $\stackrel{+}{\scriptstyle{\sim}}$                  | GetProgramiv       | 0                              | No. of attached shader<br>objects                      | 7.13            | I                        |
|                                   | $0 * \times Z^+$                                    | GetAttachedShaders | empty                          | Shader objects attached                                | 7.13            | $\overline{\phantom{a}}$ |
|                                   | S                                                   | GetProgramInfoLog  | empty                          | Info log for program ob-<br>ject                       | 7.13            | $\overline{\phantom{a}}$ |
| INFO.LOG.LENGTH                   | $_\mathcal{N}^+$                                    | GetProgramiv       | 0                              | Length of info log                                     | 7.3             | I                        |
| PROGRAM_BINARY_LENGTH             | $\stackrel{+}{\scriptstyle{\sim}}$                  | GetProgramiv       | 0                              | Length of program bi-<br>nary                          | 7.5             | $\mathsf{I}$             |
| PROGRAM_BINARY_RETRIEVABLE_HINT   | B                                                   | GetProgramiv       | FALSE                          | Retrievable binary hint<br>enabled                     | 7.5             | I                        |
|                                   | $0*\times BMU$                                      | GetProgramBinary   | $\begin{array}{c} \end{array}$ | Binary representation of<br>program                    | 7.5             | I                        |
| <b>SIZE</b><br>COMPUTE WORK GROUP | $\stackrel{+}{\scriptstyle{\sim}}$<br>$\times$<br>က | GetProgramiv       | $\{0, \ldots\}$                | a<br>linked compute program<br>ð<br>size<br>Local work | $\overline{19}$ | T                        |
|                                   | $\tilde{\mathcal{S}}$                               | GetObjectLabel     | empty                          | Debug label                                            | 20.9            | T                        |

Table 23.43. Program Object State

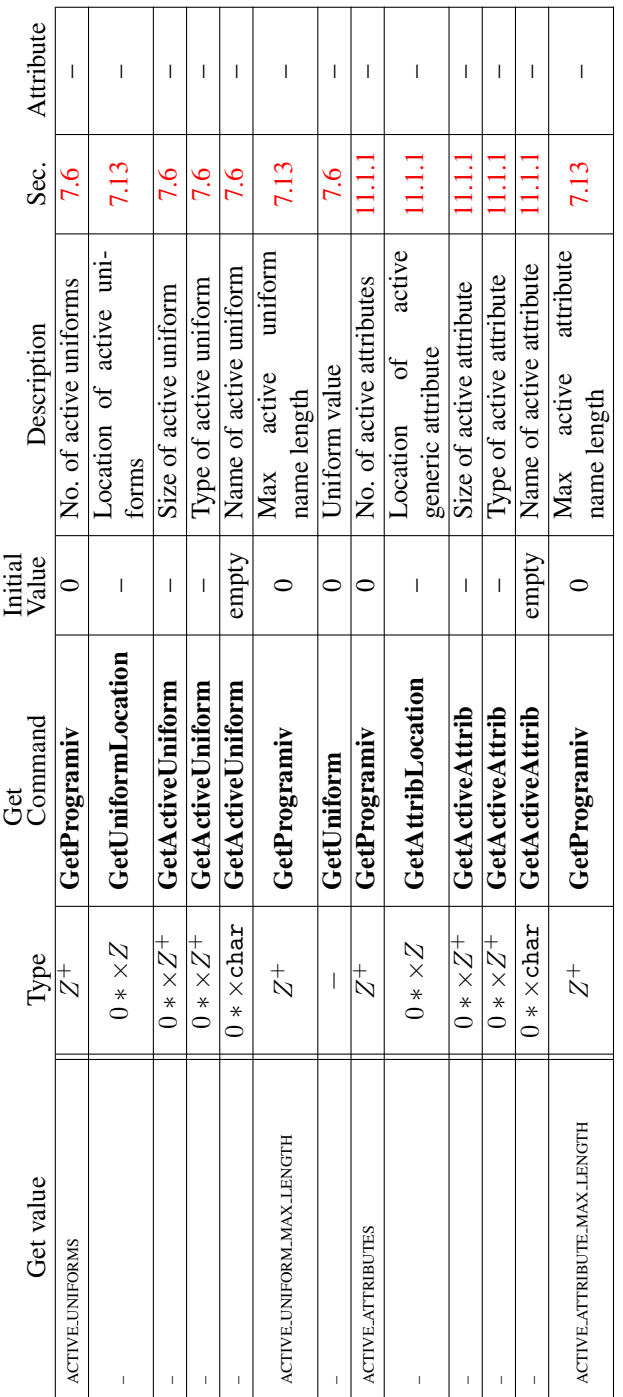

 $\Gamma$ 

Table 23.44. Program Object State (cont.)

| Attribute        | I                          | I                          | I                     | $\mid$                                                                              | I                                          | I                                               | $\begin{array}{c} \rule{0pt}{2.5ex} \rule{0pt}{2.5ex} \rule{0$ | I                                                  | $\overline{\phantom{a}}$                           | I                                                  |
|------------------|----------------------------|----------------------------|-----------------------|-------------------------------------------------------------------------------------|--------------------------------------------|-------------------------------------------------|----------------------------------------------------------------------------------------------------|----------------------------------------------------|----------------------------------------------------|----------------------------------------------------|
| Sec.             | 11.3.4                     | 11.3.1                     | 11.3.2                | 11.3.4.2                                                                            | 7.13                                       | 7.13                                            | 7.13                                                                                                    | 11.1.2.1                                           | 1.1.2.1                                            | 11.1.2.1                                           |
| Description      | Max no. of output vertices | Primitive input type       | Primitive output type | shader should be executed<br>of times a geom.<br>for each input primitive<br>,<br>Ž | Transform feedback mode<br>for the program | No. of outputs to stream to<br>buffer object(s) | name<br>Max transform feedback<br>variable<br>output<br>length                                                                                                    | Size of each transform<br>feedback output variable | Type of each transform<br>feedback output variable | Name of each transform<br>feedback output variable |
| Initial<br>Value |                            | <b>TRIANGLES</b>           | TRIANGLE_STRIP        |                                                                                     | INTERLEAVED_-<br>ATTRIBS                   |                                                 |                                                                                                    |                                                    |                                                    |                                                    |
| Command<br>Get   | GetProgramiv               | GetProgramiv               | GetProgramiv          | GetProgramiv                                                                        | GetProgramiv                               | GetProgramiv                                    | GetProgramiv                                                                                                    | <b>Feedback Varying</b><br>GetTransform-           | <b>FeedbackVarying</b><br>GetTransform-            | FeedbackVarying<br>GetTransform-                   |
| Type             | $_\mathcal{N}^+$           | E                          | E                     | $_\mathcal{N}^+$                                                                    | E                                          | $_\mathbb{N}^+$                                 | $_\mathcal{N}^+$                                                                                                    | $_\mathcal{N}^+$                                   | $_\mathcal{N}^+$                                   | $0^+ \times \mathtt{char}$                         |
| Get value        | GEOMETRY_VERTICES_OUT      | <b>GEOMETRY INPUT TYPE</b> | GEOMETRY_OUTPUT_TYPE  | GEOMETRY_SHADER_INVOCA-<br><b>TIONS</b>                                             | TRANSFORM FEEDBACK BUFFER -<br>MODE        | TRANSFORM_FEEDBACK_VARY-<br><b>INGS</b>         | TRANSFORM_FEEDBACK_VARY-<br>ING-MAX-LENGTH                                                                                                    |                                                    |                                                    |                                                    |

Table 23.45. Program Object State (cont.)

708

|                  | Sec. Attribute |                       |                                                |                      |                    |                                    |                                        |                                        |                                      |                                      |
|------------------|----------------|-----------------------|------------------------------------------------|----------------------|--------------------|------------------------------------|----------------------------------------|----------------------------------------|--------------------------------------|--------------------------------------|
|                  |                | 7.6.2                 |                                                | 7.6.2                |                    | 7.6.2                              | 7.6.2                                  | 7.6.2                                  | 7.6.2                                | 7.6.2                                |
|                  | Description    | No. of active uniform | ength of longest active<br>blocks in a program |                      | uniform block name | Type of active uniform             | Size of active uniform                 | Jniform name length                    | Jniform block index                  | Jniform buffer offset                |
| Initial<br>Value |                |                       |                                                |                      |                    |                                    |                                        |                                        |                                      |                                      |
|                  |                | GetProgramiv          |                                                |                      |                    |                                    |                                        |                                        |                                      |                                      |
| ğ                | Command        |                       |                                                | GetProgramiv         |                    |                                    |                                        |                                        |                                      |                                      |
|                  | Type           | $_{\mathcal{N}}^{+}$  |                                                | $_{\mathcal{N}}^{+}$ |                    | $0 * \times E$ CetActiveUniformsiv | $0 * \times Z^+$   GetActiveUniformsiv | $0 * \times Z^+$   GetActiveUniformsiv | $0 * \times Z$   GetActiveUniformsiv | $0 * \times Z$   GetActiveUniformsiv |

Table 23.46. Program Object State (cont.)

| Attribute        | $\overline{1}$                       | $\overline{1}$                         | $\overline{1}$                                 | $\overline{\phantom{a}}$                                                           | $\overline{\phantom{a}}$                                                 | $\overline{1}$                     | $\overline{\phantom{a}}$                                      | $\overline{\phantom{a}}$                                             | $\overline{\phantom{a}}$                                               | Ī                                                                         | $\overline{\phantom{a}}$                                                    |
|------------------|--------------------------------------|----------------------------------------|------------------------------------------------|------------------------------------------------------------------------------------|--------------------------------------------------------------------------|------------------------------------|---------------------------------------------------------------|----------------------------------------------------------------------|------------------------------------------------------------------------|---------------------------------------------------------------------------|-----------------------------------------------------------------------------|
| Sec.             | 7.6.2                                | 7.6.2                                  | 7.6.2                                          | 7.6.2                                                                              | 7.6.2                                                                    | 7.6.2                              | 7.6.2                                                         | 7.6.2                                                                | 7.6.2                                                                  | 7.6.2                                                                     | 7.6.2                                                                       |
| Description      | array<br>buffer<br>Uniform<br>stride | Uniform buffer intra-<br>matrix stride | a<br>S.<br>Whether uniform<br>row-major matrix | points associated with<br>the specified uniform<br>Uniform buffer binding<br>block | needed to hold this<br>the storage<br>uniform block's data<br>of<br>Size | Uniform block name<br>length       | in the specified uniform<br>Count of active uniforms<br>block | indices of the specified<br>Array of active uniform<br>uniform block | is actively referenced by<br>True if uniform block<br>the vertex stage | is actively referenced by<br>True if uniform block<br>tess. control stage | is actively referenced by<br>True if uniform block<br>tess evaluation stage |
| Initial<br>Value | $\mathbf{I}$                         |                                        | $\mathbf{I}$                                   | $\circ$                                                                            | ï                                                                        | ï                                  | $\mathbf{I}$                                                  | $\overline{1}$                                                       | $\circ$                                                                | $\circ$                                                                   | $\circ$                                                                     |
| Command<br>Ğ     | GetActiveUniformsiv                  | GetActiveUniformsiv                    | GetActiveUniformsiv                            | UniformBlockiv<br>GetActive-                                                       | UniformBlockiv<br>GetActive-                                             | UniformBlockiv<br>GetActive-       | UniformBlockiv<br>GetActive-                                  | UniformBlockiv<br>GetActive-                                         | UniformBlockiv<br>GetActive-                                           | UniformBlockiv<br>GetActive-                                              | UniformBlockiv<br>GetActive-                                                |
| Type             | $0 * \times Z$                       | $0*\times Z$                           | $0*\times B$                                   | $\stackrel{+}{\scriptstyle{\sim}}$                                                 | $\stackrel{+}{\scriptstyle{\sim}}$                                       | $\stackrel{+}{\scriptstyle{\sim}}$ | $\stackrel{+}{\scriptstyle{\sim}}$                            | $n \times Z^+$                                                       | $\overline{E}$                                                         | B                                                                         | $\overline{E}$                                                              |
| Get value        | UNIFORM_ARRAY_STRIDE                 | UNIFORM MATRIX STRIDE                  | UNIFORM IS ROW MAJOR                           | UNIFORM_BLOCK_BINDING                                                              | UNIFORM_BLOCK_DATA_SIZE                                                  | UNIFORM BLOCK NAME LENGTH          | UNIFORM_BLOCK_ACTIVE_UNI-                                     | UNIFORM_BLOCK_ACTIVE_UNI-<br>FORM_INDICES                            | UNIFORM_BLOCK_REFERENCED_<br>BY_VERTEX_SHADER                          | UNIFORM_BLOCK_REFERENCED -<br>BY TESS CONTROL SHADER                      | UNIFORM_BLOCK_REFERENCED_-<br>BY_TESS_EVALUTION_SHADER                      |

Table 23.47. Program Object State (cont.)

710

| Attribute        | $\overline{\phantom{a}}$                                                 | $\overline{\phantom{a}}$                                                 | $\overline{\phantom{a}}$                                         | $\begin{array}{c} \hline \end{array}$         | $\overline{\phantom{a}}$                         | I                                                         | $\begin{array}{c} \rule{0pt}{2.5ex} \rule{0pt}{2.5ex} \rule{0$ | $\begin{array}{c} \end{array}$            |
|------------------|--------------------------------------------------------------------------|--------------------------------------------------------------------------|------------------------------------------------------------------|-----------------------------------------------|--------------------------------------------------|-----------------------------------------------------------|----------------------------------------------------------------------------------------------------|-------------------------------------------|
| Sec.             | 7.6.2                                                                    | 7.6.2                                                                    | 7.6.2                                                            | 11.2.1                                        | 11.2.2                                           | 11.2.2                                                    | 11.2.2                                                                                                    | 11.2.2                                    |
| Description      | is actively referenced by<br>True if uniform block<br>the geometry stage | is actively referenced by<br>True if uniform block<br>the fragment stage | referenced by the com-<br>True if uniform block is<br>pute stage | Output patch size for<br>tess. control shader | Base primitive type for<br>tess. prim. generator | generator edge subdivi-<br>Spacing of tess. prim.<br>sion | itives generated by tess.<br>Order of vertices in prim-<br>prim generator                                                                                                    | generator<br>Tess. prim.<br>emits points? |
| Initial<br>Value | $\circ$                                                                  | $\circ$                                                                  | FALSE                                                            | $\mathord{\subset}$                           | QUADS                                            | EQUAL                                                     | COW                                                                                                    | FALSE                                     |
| Command<br>Get   | UniformBlockiv<br>GetActive-                                             | UniformBlockiv<br>GetActive-                                             | UniformBlockiv<br>GetActive-                                     | GetProgramiv                                  | GetProgramiv                                     | GetProgramiv                                              | GetProgramiv                                                                                                    | GetProgramiv                              |
| Type             | $\overline{B}$                                                           | Β                                                                        | B                                                                | $\stackrel{+}{\scriptstyle{\sim}}$            | $\overline{E}$                                   | E                                                         | $\overline{E}$                                                                                                    | $\overline{E}$                            |
| Get value        | UNIFORM_BLOCK_REFERENCED_<br>BY GEOMETRY SHADER                          | UNIFORM BLOCK REFERENCED-<br>BY_FRAGMENT_SHADER                          | UNIFORM BLOCK REFERENCED-<br>BY_COMPUTE_SHADER                   | TESS_CONTROL_OUTPUT_VERTICES                  | TESS_GEN_MODE                                    | TESS_GEN_SPACING                                          | TESS_GEN_VERTEX_ORDER                                                                                                    | TESS-GEN-POINT-MODE                       |

Table 23.48. Program Object State (cont.)

| Get value                                 | Type                                                      | Get<br>Command                           | Initial<br>Value | Description                                                  | Sec. | Attribute                                                                                                    |
|-------------------------------------------|-----------------------------------------------------------|------------------------------------------|------------------|--------------------------------------------------------------|------|----------------------------------------------------------------------------------------------------|
| ACTIVE_SUBROUTINE_UNIFORM<br>LOCATIONS    | $5 \times Z^+$                                            | GetProgramStageiv                        | $\circ$          | No. of subroutine unif.<br>locations in the shader           | 7.9  | $\overline{1}$                                                                                                    |
| ACTIVE_SUBROUTINE_UNIFORMS                | $\frac{+}{\times}$<br>īΦ                                  | GetProgramStageiv                        | $\circ$          | No. of subroutine unif.<br>variables in the shader           | 7.9  | $\overline{\phantom{a}}$                                                                                                    |
| ACTIVE SUBROUTINES                        | $\begin{array}{c} + \searrow \\ \times \end{array}$<br>LΩ | GetProgramStageiv                        | $\circ$          | No. of subroutine func-<br>tions in the shader               | 7.9  | $\overline{1}$                                                                                                    |
| ACTIVE SUBROUTINE UNIFORM -<br>MAX.LENGTH | $\stackrel{+}{\scriptstyle{\sim}}$<br>$\times$<br>ນລ      | GetProgramStageiv                        | $\circ$          | Max subroutine uniform<br>name length                        | 7.9  | I                                                                                                    |
| ACTIVE_SUBROUTINE_MAX_<br>LENGTH          | $5 \times Z^+$                                            | GetProgramStageiv                        | $\circ$          | name<br>subroutine<br>length<br>Max                          | 7.9  | $\mathsf{I}$                                                                                                    |
| NUM_COMPATIBLE_SUBROUTINES                | $5 \times 0 \times 2^+$                                   | SubroutineUniformiv<br>GetActive-        | Ĭ.               | No. of subroutines com-<br>patible with a sub. uni-<br>form  | 7.9  | $\begin{array}{c} \rule{0pt}{2.5ex} \rule{0pt}{2.5ex} \rule{0$                               |
| COMPATIBLE_SUBROUTINES                    | $5\times0*\times0*\times Z^+$                             | SubroutineUniformiv<br>GetActive-        | f,               | patible with a sub. uni-<br>List of subroutines com-<br>form | 7.9  | $\begin{array}{c} \rule{0pt}{2.5ex} \rule{0pt}{2.5ex} \rule{0$                               |
| UNIFORM_SIZE                              | $\times$ 0 $\times$ $\times$ $Z^+$<br>ນລ                  | SubroutineUniformiv<br>GetActive-        | $\mathbf{I}$     | No. of elements in sub.<br>uniform array                     | 7.9  | T                                                                                                    |
| <b>UNIFORM_NAME_LENGTH</b>                | $5\times 0 * \times Z^+$                                  | SubroutineUniformiv<br>GetActive-        | п                | uniform<br>Length of sub.<br>name                            | 7.9  | I                                                                                                    |
|                                           | $5 \times 0 \times 5$                                     | UniformName<br>Subroutine-<br>GetActive- | ï                | Sub. uniform name string                                     | 7.9  | $\begin{array}{c} \rule{0pt}{2ex} \rule{0pt}{2ex} \rule{0pt}{$ |
|                                           | $S\times$<br>$\stackrel{*}{\circ}$<br>$\times$<br>ΓÒ      | SubroutineName<br>GetActive-             |                  | subroutine<br>đ<br>Length<br>name                            | 7.9  | $\overline{\phantom{a}}$                                                                                                    |
|                                           | $5 \times 0 \times 5$                                     | SubroutineName<br>GetActive-             |                  | Subroutine name string                                       | 7.9  | $\begin{array}{c} \rule{0pt}{2ex} \rule{0pt}{2ex} \rule{0pt}{$ |

Table 23.49. Program Object State (cont.)

712

| Attribute<br>Sec. | $\overline{\phantom{a}}$<br>7.7                                            | $\overline{1}$<br>7.7                      | $\overline{1}$<br>7.7               | $\overline{1}$<br>7.7                             | $\overline{\phantom{a}}$<br>7.7              | $\overline{1}$<br>7.7                        | $\begin{array}{c} \rule{0pt}{2.5ex} \rule{0pt}{2.5ex} \rule{0$<br>7.7 | $\overline{\phantom{a}}$<br>7.7                                 | $\overline{1}$<br>7.7                          | $\overline{1}$<br>7.7                          | $\overline{\phantom{a}}$<br>7.7               | $\overline{1}$<br>7.7                     |
|-------------------|----------------------------------------------------------------------------|--------------------------------------------|-------------------------------------|---------------------------------------------------|----------------------------------------------|----------------------------------------------|----------------------------------------------------------------------------------------------------|-----------------------------------------------------------------|------------------------------------------------|------------------------------------------------|-----------------------------------------------|-------------------------------------------|
| Description       | of active atomic<br>counter buffers (AACBs)<br>used by a program<br>,<br>Ž | Binding point associated<br>with an AACB   | Min size required by an<br>AACB     | of active atomic<br>counters in an AACB<br>.<br>Ž | List of active atomic<br>counters in an AACB | AACB has a counter used<br>by vertex shaders | AACB has a counter used<br>by tess. control shaders                                                                                                    | used by tess. evaluation<br>a counter<br>has<br>AACB<br>shaders | AACB has a counter used<br>by geometry shaders | AACB has a counter used<br>by fragment shaders | AACB has a counter used<br>by compute shaders | AACB associated with<br>an active uniform |
| Value<br>Initial  | $\circ$                                                                    |                                            |                                     |                                                   | ı                                            | FALSE                                        | FALSE                                                                                                    | FALSE                                                           | FALSE                                          | FALSE                                          | FALSE                                         |                                           |
|                   |                                                                            |                                            |                                     |                                                   |                                              |                                              |                                                                                                    |                                                                 |                                                |                                                |                                               |                                           |
| Command<br>Ğ      | GetProgramiv                                                               | GetActiveAtomic-<br><b>CounterBufferiv</b> | GetActiveAtomic-<br>CounterBufferiv | GetActiveAtomic-<br><b>CounterBufferiv</b>        | GetActiveAtomic-<br><b>CounterBufferiv</b>   | GetActiveAtomic-<br>CounterBufferiv          | GetActiveAtomic-<br>CounterBufferiv                                                                                                    | GetActiveAtomic-<br>CounterBufferiv                             | GetActiveAtomic-<br>CounterBufferiv            | GetActiveAtomic-<br><b>CounterBufferiv</b>     | GetActiveAtomic-<br><b>CounterBufferiv</b>    |                                           |
| Type              | $\stackrel{+}{\scriptstyle{\sim}}$                                         | $n \times Z^+$                             | $n \times Z^+$                      | $n \times Z^+$                                    | $m \times n \times Z^+$                      | $n \times B$                                 | $n \times B$                                                                                                    | $n \times B$                                                    | $n \times B$                                   | $n \times B$                                   | Β                                             | GetActiveUniformsiv<br>$n \times Z^+$     |

Table 23.50. Program Object State (cont.)

| Attribute        |                                            |                                           |                                                       | I                                                                   |  |  |
|------------------|--------------------------------------------|-------------------------------------------|-------------------------------------------------------|---------------------------------------------------------------------|--|--|
| Sec.             | 7.3.1                                      | 7.3.1                                     | 7.3.1                                                 | 7.3.1                                                               |  |  |
| Description      | No. of active resources<br>on an interface | Max name length for ac-<br>tive resources | Max no. of active vari-<br>ables for active resources | ble subroutines for sub-<br>Max no. of compati-<br>routine uniforms |  |  |
| Initial<br>Value |                                            |                                           |                                                       |                                                                     |  |  |
| Command<br>Ğ     | GetProgram-<br>Interfaceiv                 | GetProgram-<br>Interfaceiv                | GetProgram-<br>Interfaceiv                            | GetProgram-<br>Interfaceiv                                          |  |  |
| Type             | $n \times Z^+$                             | $n \times Z^+$                            | $n \times Z^+$                                        | $n \times Z^+$                                                      |  |  |
| Get value        | ACTIVE RESOURCES                           | MAX_NAME_LENGTH                           | MAX_NUM_ACTIVE_VARIABLES                              | MAX NUM COMPATIBLE SUBROU<br><b>TINES</b>                           |  |  |

Table 23.51. Program Interface State

| Get value                   | Type                               | Command<br>Get            | Initial<br>Value | Description                                                            | Sec.  | Attribute                |
|-----------------------------|------------------------------------|---------------------------|------------------|------------------------------------------------------------------------|-------|--------------------------|
| ACTIVE_VARIABLES            | $_\mathcal{N}^+$                   | GetProgram-<br>Resourceiv | í.               | list of active variables<br>owned by active resource                   | 7.3.1 | $\overline{1}$           |
| ARRAY_SIZE                  | $\stackrel{+}{\scriptstyle{\sim}}$ | GetProgram-<br>Resourceiv | $\mathbf{I}$     | active resource array size                                             | 7.3.1 | I                        |
| ARRAY_STRIDE                | $\frac{1}{N}$                      | GetProgram-<br>Resourceiv | ı                | array<br>resource<br>stride in memory<br>active                        | 7.3.1 | T                        |
| ATOMIC_COUNTER_BUFFER_INDEX | $_{\rm N}^+$                       | GetProgram-<br>Resourceiv | f,               | index of atomic counter<br>buffer owning resource                      | 7.3.1 | I                        |
| <b>BLOCK_INDEX</b>          | $\stackrel{+}{\scriptstyle{\sim}}$ | GetProgram-<br>Resourceiv | $\mathbf{I}$     | index of interface block<br>owning resource                            | 7.3.1 | $\mathsf{I}$             |
| <b>BUFFER BINDING</b>       | $\stackrel{+}{\scriptstyle{\sim}}$ | GetProgram-<br>Resourceiv | $\overline{1}$   | buffer binding assigned<br>to active resource                          | 7.3.1 | $\overline{\phantom{a}}$ |
| <b>BUFFER DATA SIZE</b>     | $\stackrel{+}{\scriptstyle{\sim}}$ | GetProgram-<br>Resourceiv | ı                | Min buffer data size re-<br>quired for resource                        | 7.3.1 | $\overline{1}$           |
| COMPATIBLE_SUBROUTINES      | $\frac{1}{N}$                      | GetProgram-<br>Resourceiv |                  | routines for active sub-<br>list of compatible sub-<br>routine uniform | 7.3.1 | I                        |
| IS_PER_PATCH                | $\frac{1}{N}$                      | GetProgram-<br>Resourceiv | $\mathbf{I}$     | $\mathfrak{a}$<br>is active input/output<br>per-patch attribute?       | 7.3.1 | I                        |
| IS_ROW_MAJOR                | $\stackrel{+}{\scriptstyle{\sim}}$ | GetProgram-<br>Resourceiv | $\mathbf{I}$     | active resource stored as<br>a row major matrix?                       | 7.3.1 | $\overline{1}$           |
| LOCATION                    | $\stackrel{+}{\scriptstyle{\sim}}$ | GetProgram-<br>Resourceiv | í.               | location assigned to ac-<br>tive resource                              | 7.3.1 | I                        |
| LOCATION_COMPONENT          | $\stackrel{+}{\scriptstyle{\sim}}$ | GetProgramResourceiv-     |                  | signed to active resources<br>location component as-                   | 7.3.1 | $\overline{1}$           |
| LOCATION_INDEX              | $\frac{1}{N}$                      | GetProgram-<br>Resourceiv | ï                | location index assigned<br>to active resource                          | 7.3.1 | T                        |
| MATRIX_STRIDE               | $\frac{1}{N}$                      | GetProgram-<br>Resourceiv | ı                | matrix<br>active resource<br>stride in memory                          | 7.3.1 | $\mathsf I$              |

Table 23.52. Program Object Resource State

| Attribute        | $\overline{1}$                     | $\overline{\phantom{a}}$                            | $\begin{array}{c} \end{array}$                                        | $\overline{1}$                      | $\overline{1}$                            | $\begin{array}{c} \end{array}$                   | $\begin{array}{c} \end{array}$                     | T                                           | Ť                                           | $\overline{1}$                             | I                                                         | $\begin{array}{c} \hline \end{array}$                       | $\begin{array}{c} \end{array}$     |
|------------------|------------------------------------|-----------------------------------------------------|-----------------------------------------------------------------------|-------------------------------------|-------------------------------------------|--------------------------------------------------|----------------------------------------------------|---------------------------------------------|---------------------------------------------|--------------------------------------------|-----------------------------------------------------------|-------------------------------------------------------------|------------------------------------|
| Sec.             | 7.3.1                              | 7.3.1                                               | 7.3.1                                                                 | 7.3.1                               | 7.3.1                                     | 7.3.1                                            | 7.3.1                                              | 7.3.1                                       | 7.3.1                                       | 7.3.1                                      | 7.3.1                                                     | 7.3.1                                                       | 7.3.1                              |
| Description      | length of active resource<br>name  | owned by active resource<br>No. of active variables | routines for active sub-<br>No. of compatible sub-<br>routine uniform | active resource offset in<br>memory | active resource used by<br>vertex shader? | active resource used by<br>tess. control shader? | active resource used by<br>tess evaluation shader? | active resource used by<br>geometry shader? | active resource used by<br>fragment shader? | active resource used by<br>compute shader? | shd. storage block mem-<br>array size of top level<br>ber | shd. storage block mem-<br>array stride of top level<br>ber | active resource data type          |
| Initial<br>Value | $\mathbf{I}$                       | $\overline{1}$                                      | $\mathbf{I}$                                                          | $\mathbf{I}$                        | $\mathbf{I}$                              | ï                                                | ï                                                  | ï                                           | ï                                           | $\mathbf{I}$                               | ï                                                         | ï                                                           | ı                                  |
|                  |                                    |                                                     |                                                                       |                                     |                                           |                                                  |                                                    |                                             |                                             |                                            |                                                           |                                                             |                                    |
| Get<br>Command   | GetProgram-<br>Resourceiv          | GetProgram-<br>Resourceiv                           | GetProgram-<br>Resourceiv                                             | GetProgram-<br>Resourceiv           | GetProgram-<br>Resourceiv                 | GetProgram-<br>Resourceiv                        | GetProgram-<br>Resourceiv                          | GetProgram-<br>Resourceiv                   | GetProgram-<br>Resourceiv                   | GetProgram-<br>Resourceiv                  | GetProgram-<br>Resourceiv                                 | GetProgram-<br>Resourceiv                                   | GetProgram-<br>Resourceiv          |
| Type             | $\stackrel{+}{\scriptstyle{\sim}}$ | $\frac{1}{N}$                                       | $\stackrel{+}{\scriptstyle{\sim}}$                                    | $\stackrel{+}{\scriptstyle{\sim}}$  | $\stackrel{+}{\scriptstyle{\sim}}$        | $\stackrel{+}{\scriptstyle{\sim}}$               | $\frac{1}{N}$                                      | $\stackrel{+}{\scriptstyle{\sim}}$          | $\stackrel{+}{\scriptstyle{\sim}}$          | $\stackrel{+}{\scriptstyle{\sim}}$         | $\stackrel{+}{\scriptstyle{\sim}}$                        | $\frac{1}{N}$                                               | $\stackrel{+}{\scriptstyle{\sim}}$ |

Table 23.53. Program Object Resource State (cont.)

|         | Sec. Attribute     | enable                 | current                                      | enable             |  |
|---------|--------------------|------------------------|----------------------------------------------|--------------------|--|
|         |                    | 12.2.1.1               | 10.2                                         | 14.4               |  |
|         | <b>Description</b> |                        | Current generic vertex attribute val-<br>ues | Point size mode    |  |
|         | Initial<br>Value   | FALSE                  | 10.0, 0.0, 0.0, 1.0                          | FALSE              |  |
| ್ರ<br>೧ | Comman             | sEnable                | $-6 \times R^4$ GetVertexAttribfv            | IsEnabled          |  |
|         | Type               |                        |                                              |                    |  |
|         | Get value          | ERTEX_PROGRAM_TWO_SID! | <b>CURRENT VERTEX ATTRIB</b>                 | PROGRAM_POINT_SIZE |  |

Table 23.54. Vertex and Geometry Shader State (not part of program objects)

| Attribute          | I                | I                                    | I                       |
|--------------------|------------------|--------------------------------------|-------------------------|
| Sec.               | 1.21             | $\frac{1}{2}$                        | 20.9                    |
| <b>Description</b> | uery object resu | s the query object result available. | Jebug label             |
| Initial<br>Value   | <b>OT FALS</b> 1 | FALSE                                | empty                   |
| Command<br>ğ       | GetQueryObjectur | etQueryObject                        | efOhierff <sub>ab</sub> |
| lype               |                  |                                      |                         |
| Fet value          | QUERY_RESULT     | <b>OUERY_RESULT_AVAILAL</b>          |                         |

Table 23.55. Query Object State

OpenGL 4.4 (Compatibility Profile) - March 19, 2014

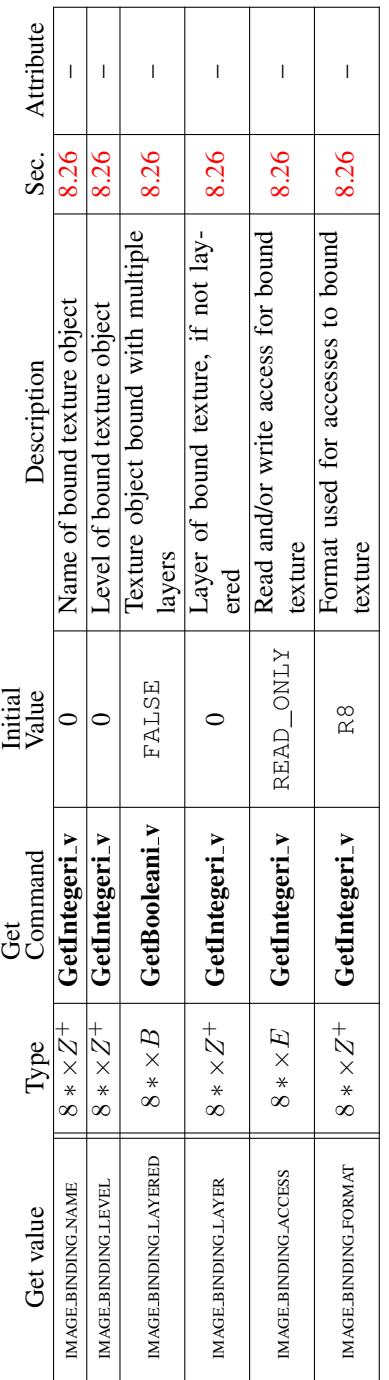

 $\overline{1}$ 

 $\overline{ }$ 

 $\overline{\phantom{0}}$ 

Table 23.56. Image State (state per image unit)

| Sec. Attribute   | I                                                                      | I                                                                     | I                                                                  |                                                         |  |
|------------------|------------------------------------------------------------------------|-----------------------------------------------------------------------|--------------------------------------------------------------------|---------------------------------------------------------|--|
|                  | $\frac{8}{6}$                                                          | $\frac{8}{6}$                                                         | $\overline{6.8}$                                                   | $\frac{8}{6}$                                           |  |
| Description      | atomic counter buffer bind-<br>Current value of generic<br>$_{\rm ng}$ | each atomic counter buffer<br>Buffer object bound to<br>binding point | range for each atomic<br>Start offset of binding<br>counter buffer | Size of binding range for<br>each atomic counter buffer |  |
| Initial<br>Value |                                                                        |                                                                       |                                                                    |                                                         |  |
| Command<br>ğ     | GetIntegerv                                                            | $n \times Z^+$   GetIntegeri_v                                        | $n \times Z^+$   GetInteger64i_v                                   | $n \times Z^+$ GetInteger64i_v                          |  |
| Type             | $\stackrel{+}{\scriptstyle{\sim}}$                                     |                                                                       |                                                                    |                                                         |  |
| Get value        | ATOMIC_COUNTER_BUFFER_BINDING                                          | ATOMIC_COUNTER_BUFFER_BINDING                                         | ATOMIC_COUNTER_BUFFER_START                                        | ATOMIC_COUNTER_BUFFER_SIZE                              |  |

Table 23.57. Atomic Counter Buffer Binding State

| Sec. Attribute   | I                                                                         | I                                                                     |                                                                    |                                                         |  |
|------------------|---------------------------------------------------------------------------|-----------------------------------------------------------------------|--------------------------------------------------------------------|---------------------------------------------------------|--|
|                  | 7.8                                                                       | 7.8                                                                   | 7.8                                                                |                                                         |  |
| Description      | shader storage buffer bind-<br>Current value of generic<br>$\overline{a}$ | each shader storage buffer<br>Buffer object bound to<br>binding point | range for each shader<br>Start offset of binding<br>storage buffer | Size of binding range for<br>each shader storage buffer |  |
| Initial<br>Value |                                                                           |                                                                       |                                                                    |                                                         |  |
| Command<br>ğ     | GetIntegerv                                                               | $n \times Z^+$   GetIntegeri_v                                        | $n \times Z^+$   GetInteger64i_v                                   | $n \times Z^+$ GetInteger64i_v                          |  |
| Type             | $\stackrel{+}{\sim}$                                                      |                                                                       |                                                                    |                                                         |  |
| Get value        | SHADER STORAGE BUFFER BINDING                                             | SHADER_STORAGE_BUFFER_BINDING                                         | SHADER STORAGE BUFFER START                                        | SHADER STORAGE BUFFER SIZE                              |  |

Table 23.58. Shader Storage Buffer Binding State

| Sec. Attribute   | $\overline{\phantom{a}}$                                               | $\overline{\phantom{a}}$                                              | I                                                                              | I                                                                      |                                                 | Ï                                                 | Ī              |
|------------------|------------------------------------------------------------------------|-----------------------------------------------------------------------|--------------------------------------------------------------------------------|------------------------------------------------------------------------|-------------------------------------------------|---------------------------------------------------|----------------|
|                  | 6.7                                                                    | 6.7                                                                   | 6.7                                                                            | 6.7                                                                    | 6.7                                             | 6.7                                               | 20.9           |
| Description      | generic bind point for<br>Buffer object bound to<br>transform feedback | each transform feedback<br>Buffer object bound to<br>attribute stream | range for each transform<br>Start offset of binding<br>feedback attrib. stream | each transform feedback<br>Size of binding range for<br>attrib. stream | Is transform feedback<br>paused on this object? | Is transform feedback ac-<br>tive on this object? | Debug label    |
| Value<br>Initial |                                                                        |                                                                       |                                                                                |                                                                        | FALSE                                           | FALSE                                             | empty          |
| Command<br>Ğ     | GetIntegerv                                                            | $n \times Z^+$   GetIntegeri_v                                        | $n \times Z^+$ CetInteger64i v                                                 | $n \times Z^+$ CetInteger64i_v                                         | <b>GetBooleanv</b>                              | GetBooleanv                                       | GetObjectLabel |
| Type             | $\stackrel{+}{\scriptstyle{\sim}}$                                     |                                                                       |                                                                                |                                                                        | B                                               | B                                                 | S              |
| Get value        | TRANSFORM_FEEDBACK_BUFFER_BINDING                                      | TRANSFORM_FEEDBACK_BUFFER_BINDING                                     | TRANSFORM FEEDBACK BUFFER START                                                | TRANSFORM FEEDBACK BUFFER SIZE                                         | TRANSFORM_FEEDBACK_PAUSED                       | TRANSFORM_FEEDBACK_ACTIVE                         |                |

Table 23.59. Transform Feedback State

| Sec. Attribute   | I                                                                                     | I                                                                        |                                         |                                        |  |
|------------------|---------------------------------------------------------------------------------------|--------------------------------------------------------------------------|-----------------------------------------|----------------------------------------|--|
|                  |                                                                                       | 7.6.2                                                                    | 6.7                                     | 6.7                                    |  |
| Description      | bound to the context for 7.6.2<br>Uniform buffer object<br>ouffer object manipulation | bound to the specified<br>Uniform buffer object<br>context binding point | Start of bound uniform<br>buffer region | Size of bound uniform<br>buffer region |  |
| Initial<br>Value |                                                                                       |                                                                          |                                         |                                        |  |
| Command<br>Ğ     | GetIntegerv                                                                           | $n \times Z^+$   GetIntegeri_v                                           | $n \times Z^+$   GetInteger64i_v        | $n \times Z^+$   GetInteger64i_v       |  |
| Type             | $\stackrel{+}{\scriptstyle{\sim}}$                                                    |                                                                          |                                         |                                        |  |
| Get value        | <b>JNIFORM_BUFFER_BINDING</b>                                                         | <b>JNIFORM_BUFFER_BINDING</b>                                            | <b>JNIFORM BUFFER START</b>             | <b>JNIFORM BUFFER SIZE</b>             |  |

Table 23.60. Uniform Buffer Binding State

| Sec. Attribute          |                   |                                           |                            |                   |             |
|-------------------------|-------------------|-------------------------------------------|----------------------------|-------------------|-------------|
|                         | $\frac{1}{4}$     | $\exists$                                 | $\vec{+}$                  | $\vec{a}$         | 20.9        |
| Description             |                   | Type of sync object<br>Sync object status | Sync object condition      | sync object flags | Debug label |
| Initial<br>Value        | <b>SYNC_FENCE</b> | UNSIGNALED                                | SYNC_GPU_COMMANDS_COMPLETE |                   | empty       |
| nand<br>ල්<br>රිමි<br>C | GetSynciv         | GetSynciv                                 | GetSynciv                  | GetSynci          | tPtrLabel   |
| Type                    |                   |                                           |                            |                   |             |
| Get value               | <b>BJECT_TYPE</b> | SYNC_STATUS                               | YNC_CONDITION              | <b>SYNCFLAGS</b>  |             |

Table 23.61. Sync (state per sync object) OpenGL 4.4 (Compatibility Profile) - March 19, 2014

|                  | Sec. Attribute | hint                               | hint              | hint                   | hint                                                      | hint        | hint                       | hint                             | hint                                          |
|------------------|----------------|------------------------------------|-------------------|------------------------|-----------------------------------------------------------|-------------|----------------------------|----------------------------------|-----------------------------------------------|
|                  |                | 21.5                               | 21.5              | 21.5                   | 21.5                                                      | 21.5        | 21.5                       | 21.5                             | 21.5                                          |
|                  | Description    | <b>Ferspective correction hint</b> | Point smooth hint | Line smooth hint       | GetIntegery $\vert$ DONT_CARE $\vert$ Polygon smooth hint | Fog hint    | Mipmap generation hint     | Texture compression quality hint | Fragment shader derivative accu-<br>racy hint |
| Initial<br>Value |                | DONT_CARE                          | DONT_CARE         | DONT_CARE              |                                                           | DONT_CARE   | DONT_CARE                  | DONT_CARE                        | DONT_CARE                                     |
| Ğ                | Command        | GetIntegery                        | GetIntegery       | GetIntegerv            |                                                           | GetIntegery | GetIntegery 1              | GetIntegery                      | GetIntegery                                   |
|                  | Type           |                                    |                   |                        |                                                           |             |                            | E                                | E                                             |
|                  | Get value      | ERSPECTIVE CORREC                  | POINT-SMOOTH-HINT | <b>INE_SMOOTH_HINT</b> | POLYGON_SMOOTH_HINT                                       | FOG_HINT    | <b>ENERATE_MIPMAP_HINT</b> | TAIH NC<br>TEXTURE.COMPRESSIO    | FRAGMENT-SHADER-DERIVATIVE HINT               |

Table 23.62. Hints

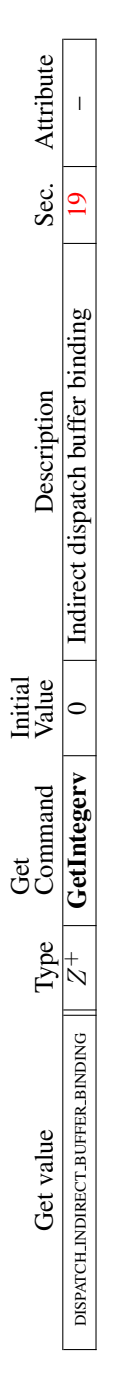

Table 23.63. Compute Dispatch State

726

| Attribute        | $\overline{1}$                  | I                                    |                        | $\overline{\phantom{a}}$           | I                                          | I                                   | I                                                 | I                              | I                                      | I                                    | I                                            | I                                         | I                                          |
|------------------|---------------------------------|--------------------------------------|------------------------|------------------------------------|--------------------------------------------|-------------------------------------|---------------------------------------------------|--------------------------------|----------------------------------------|--------------------------------------|----------------------------------------------|-------------------------------------------|--------------------------------------------|
| Sec.             | 13.5                            | $\overline{14}$                      |                        | 10.5                               | 18.2                                       | 18.2                                | 10.3.5                                            | 8.5                            | 8.5                                    | 8.5                                  | 8.14                                         | 8.5                                       | 9.2.4                                      |
| Description      | Max no. of user clipping planes | No. of bits of subpixel precision in | screen $x_w$ and $y_w$ | Max element index                  | Implementation preferred pixel for-<br>mat | Implementation preferred pixel type | for<br>support<br>restart<br>PATCHES<br>Primitive | Max 3D texture image dimension | Max 2D/1D texture image dimen-<br>sion | Max no. of layers for texture arrays | Max absolute texture level of detail<br>bias | Max cube map texture image dimen-<br>sion | Max width and height of render-<br>buffers |
| Minimum<br>Value | ∞                               | 4                                    |                        | $\bigg $<br>$2^{32}$               | RGBA                                       | UNSIGNED_BYTE                       | I                                                 | 2048                           | 16384                                  | 2048                                 | 2.0                                          | 16384                                     | 16384                                      |
| Command<br>Get   | GetIntegerv                     | GetIntegerv                          |                        | GetInteger64v                      | GetIntegerv                                | GetIntegerv                         | GetBooleanv                                       | GetIntegerv                    | GetIntegerv                            | GetIntegerv                          | GetFloatv                                    | GetIntegerv                               | GetIntegerv                                |
| Type             | $_{\mathcal{N}}^{+}$            | $\stackrel{+}{\scriptstyle{\sim}}$   |                        | $\stackrel{+}{\scriptstyle{\sim}}$ | E                                          | E                                   | Β                                                 | $\vec{\mathcal{L}}$            | $\stackrel{+}{\scriptstyle{\sim}}$     | $\stackrel{+}{\scriptstyle{\sim}}$   | $R^+$                                        | $\stackrel{+}{\scriptstyle{\sim}}$        | $\stackrel{+}{\scriptstyle{\sim}}$         |
| Get value        | <b>MAX_CLIP_DISTANCES</b>       | <b>SUBPIXEL_BITS</b>                 |                        | <b>MAX_ELEMENT_INDEX</b>           | IMPLEMENTATION_COLOR_READ_FORMAT           | IMPLEMENTATION.COLOR.READ.TYPE      | Ê<br>PRIMITIVE_RESTART_FOR_PATCHES_SUPPORTI       | MAX_3D_TEXTURE_SIZE            | MAX_TEXTURE_SIZE                       | MAX_ARRAY_TEXTURE.LAYERS             | MAX_TEXTURE LOD_BIAS                         | MAX_CUBE_MAP_TEXTURE_SIZE                 | MAX_RENDERBUFFER_SIZE                      |

Table 23.64. Implementation Dependent Values

OpenGL 4.4 (Compatibility Profile) - March 19, 2014

727

| Get value                      | Type                                                 | Get<br>Command                 | Minimum<br>Value         | Description                                    | Sec.            | Attribute      |
|--------------------------------|------------------------------------------------------|--------------------------------|--------------------------|------------------------------------------------|-----------------|----------------|
| <b>MAX_LIGHTS</b>              | $_\mathcal{N}^+$                                     | GetIntegerv                    | $\infty$                 | Max no. of lights                              | 12.2.           |                |
| MAX.COLOR_MATRIX_STACK_DEPTH   | $\frac{1}{N}$                                        | GetIntegerv                    | $\overline{\mathcal{C}}$ | Max color matrix stack<br>depth                | 8.4.3           | $\mathbf{I}$   |
| MAX_MODELVIEW_STACK_DEPTH      | $\stackrel{+}{\mathbb{N}}$                           | GetIntegerv                    | 32                       | Max model-view stack<br>depth                  | 12.1.1          | $\overline{1}$ |
| Ħ<br>MAX_PROJECTION_STACK_DEPT | $\frac{1}{N}$                                        | GetIntegerv                    | $\mathbf{C}$             | matrix<br>Max projection<br>stack depth        | 12.1.1          | T              |
| MAX_TEXTURE_STACK_DEPTH        | $\stackrel{+}{\mathbb{N}}$                           | GetIntegerv                    | $\mathbf{\Omega}$        | Max no. depth of texture<br>matrix stack       | 12.1.1          | T              |
| MAX_PIXEL_MAP_TABLE            | $\stackrel{+}{\mathbb{N}}$                           | GetIntegerv                    | 32                       | Max size of a PixelMap<br>translation table    | 8.4.3           | Т              |
| MAX_NAME_STACK_DEPTH           | $\stackrel{+}{\scriptstyle{\sim}}$                   | GetIntegerv                    | $\mathcal{A}$            | name<br>selection<br>stack depth<br>Max        | 21.2            | T              |
| <b>MAX_LIST_NESTING</b>        | $\stackrel{+}{\scriptstyle{\sim}}$                   | GetIntegerv                    | $\mathcal{A}$            | Max display list call nest-<br>$\lim_{\infty}$ | 21.4            | 1              |
| MAX_EVAL_ORDER                 | $\stackrel{+}{\mathbb{N}}$                           | GetIntegerv                    | $\infty$                 | Max evaluator polyno-<br>mial order            | 21.1            | T              |
| MAX_ATTRIB_STACK_DEPTH         | $\frac{1}{N}$                                        | GetIntegerv                    | $\overline{16}$          | Max depth of the server<br>attribute stack     | 21.6            | т              |
| MAX_CLIENT_ATTRIB_STACK_DEPTH  | $\stackrel{+}{\mathbb{N}}$                           | GetIntegerv                    | $\overline{16}$          | Max depth of the client<br>attribute stack     | 21.6            | T              |
|                                | $3\times Z^+$                                        | $\mathbf{I}$                   | 32                       | Max size of a color table                      | 8.4.3           | T              |
|                                | $\stackrel{+}{\mathbb{N}}$                           | T,                             | 32                       | Max size of the his-<br>togram table           | 8.4.3           | T              |
| ALIASED_POINT_SIZE_RANGE       | $\times$ $R^+$<br>$\overline{\mathcal{L}}$           | GetFloaty                      | $\Box$                   | Range (lo to hi) of aliased<br>point sizes     | 14.4            | T              |
| MAX_CONVOLUTION_WIDTH          | $\stackrel{+}{\scriptstyle{\sim}}$<br>$\times$<br>က် | GetConvolution-<br>Parameteriv | 3                        | Max width of convolu-<br>tion filter           | $\overline{18}$ | 1              |
| MAX-CONVOLUTION_HEIGHT         | $2\times Z^+$                                        | GetConvolution-<br>Parameteriv | 3                        | Max height of convolu-<br>tion filter          | $\overline{18}$ | T              |

Table 23.65. Implementation Dependent Values (cont.)

| Get value                       | Type                               | Get<br>Command | Minimum<br>Value                                                                                                    | Description                                                                   | Sec.   | Attribute                      |
|---------------------------------|------------------------------------|----------------|----------------------------------------------------------------------------------------------------|-------------------------------------------------------------------------------|--------|--------------------------------|
| MAX_VIEWPORT_DIMS               | $2 \times Z^+$                     | GetFloatv      | see 13.6.1                                                                                                    | Max viewport dimensions                                                       | 13.6.1 |                                |
| MAX_VIEWPORTS                   | $\stackrel{+}{\scriptstyle{\sim}}$ | GetIntegerv    | $\tilde{a}$                                                                                                    | Max no. of active view-<br>ports                                              | 13.6.1 | $\overline{1}$                 |
| VIEWPORT_SUBPIXEL_BITS          | $\stackrel{+}{\scriptstyle{\sim}}$ | GetIntegerv    | ⊂                                                                                                    | pixel precision for view-<br>of bits of sub-<br>port bounds<br>ğ.             | 13.6.1 | $\overline{1}$                 |
| VIEWPORT BOUNDS RANGE           | $2\times R$                        | GetFloatv      |                                                                                                    | $[min, max]$ $\dagger$ (at least<br>Viewport bounds range<br>$-32768, 32767)$ | 13.6.1 | $\mathbf{I}$                   |
| LAYER_PROVOKING_VERTEX          | $\overline{E}$                     | GetIntegerv    | see 11.3.4                                                                                                    | fol-<br>lowed by gl_Layer<br>Vertex convention                                | 11.3.4 | $\overline{1}$                 |
| VIEWPORT_INDEX_PROVOKING_VERTEX | $\overline{E}$                     | GetIntegerv    | see 11.3.4                                                                                                    | $91 -$<br>convention<br>ViewportIndex<br>λá<br>followed<br>Vertex             | 11.3.4 | $\begin{array}{c} \end{array}$ |
| POINT_SIZE_RANGE                | $2 \times R^+$                     | GetFloatv      | 1,1                                                                                                    | Range (lo to hi) of point<br>sprite sizes                                     | 14.4   | $\overline{\phantom{a}}$       |
| POINT SIZE GRANULARITY          | $R^+$                              | GetFloatv      | T                                                                                                    | Point sprite size granular-<br>ity                                            | 14.4   | $\overline{1}$                 |
| ALIASED LINE WIDTH RANGE        | $2 \times R^+$                     | GetFloatv      | $\mathbf{I}$                                                                                                    | Range (lo to hi) of aliased<br>line widths                                    | 14.5   | $\overline{1}$                 |
| SMOOTH_LINE_WIDTH_RANGE         | $2\times R^+$                      | GetFloatv      | $\mathbf{1}$                                                                                                    | Range (lo to hi) of an-<br>tialiased line widths                              | 14.5   | $\overline{1}$                 |
| SMOOTH LINE, WIDTH, GRANULARITY | $R_{+}^{+}$                        | GetFloatv      | $\begin{array}{c} \hline \end{array}$                                                                                                    | width<br>line<br>Antialiased<br>granularity                                   | 14.5   | $\overline{1}$                 |
| MAX_ELEMENTS_INDICES            | $\stackrel{+}{\scriptstyle{\sim}}$ | GetIntegerv    | $\begin{array}{c} \rule{0pt}{2.5ex} \rule{0pt}{2.5ex} \rule{0$ | DrawRangeElements in-<br>Recommended max no. of<br>dices                      | 10.3   | $\overline{\phantom{a}}$       |
| MAX ELEMENTS VERTICES           | $\stackrel{+}{\sim}$               | GetIntegerv    | $\begin{array}{c} \rule{0pt}{2.5ex} \rule{0pt}{2.5ex} \rule{0$ | DrawRangeElements ver-<br>Recommended max no. of<br>tices                     | 10.3   | $\overline{1}$                 |

Table 23.66. Implementation Dependent Values (cont.)

729

| Attribute        | $\overline{1}$                                        | $\mathbf{I}$               | $\overline{\phantom{a}}$           | $\overline{\phantom{a}}$               | T                                        | T                                                | I                                           | I                                  | $\overline{\phantom{a}}$               | T                                  | T                                                 | I                                            | I                                                                      | I                                                    |
|------------------|-------------------------------------------------------|----------------------------|------------------------------------|----------------------------------------|------------------------------------------|--------------------------------------------------|---------------------------------------------|------------------------------------|----------------------------------------|------------------------------------|---------------------------------------------------|----------------------------------------------|------------------------------------------------------------------------|------------------------------------------------------|
| Sec.             | 10.3                                                  | 10.3                       | 10.3                               | 8.7                                    | 8.7                                      | 8.9                                              | 8.5                                         | 7.5                                | 7.5                                    | 7.2                                | 7.2                                               | $\overline{ }$                               | 6.3                                                                    | 8.9                                                  |
| Description      | Max offset added to ver-<br>tex buffer binding offset | Max no. of vertex buffers  | vertex attribute<br>stride<br>Max. | No. of compressed tex-<br>ture formats | Enumerated compressed<br>texture formats | No. of addressable texels<br>for buffer textures | Max width & height of<br>rectangle textures | No. of program binary<br>formats   | Enumerated program bi-<br>nary formats | No. of shader binary for-<br>mats  | $\dot{5}$<br>shader<br>Enumerated<br>nary formats | $_{\rm sup}$<br>compiler<br>Shader<br>ported | Min byte alignment of<br>$\lesssim$<br>pointers returned<br>Map*Buffer | Min required alignment<br>for texture buffer offsets |
| Minimum<br>Value | 2047                                                  | $\overline{16}$            | 2048                               | $\overline{18}$                        | f,                                       | 65536                                            | 16384                                       | 0                                  | N/A                                    | 0                                  |                                                   |                                              | $\mathcal{Z}$                                                          |                                                      |
| Command<br>Get   | GetIntegerv                                           | GetIntegerv                | GetIntegerv                        | GetIntegerv                            | GetIntegerv                              | GetIntegerv                                      | GetIntegerv                                 | GetIntegerv                        | GetIntegerv                            | GetIntegerv                        | GetIntegerv                                       | GetBooleanv                                  | GetIntegerv                                                            | GetIntegerv                                          |
| Type             | N                                                     | $Z_{16*}$                  | N                                  | $\stackrel{+}{\scriptstyle{\sim}}$     | $18 * \times Z^+$                        | $\stackrel{+}{\scriptstyle{\sim}}$               | $\stackrel{+}{\scriptstyle{\sim}}$          | $\stackrel{+}{\scriptstyle{\sim}}$ | $0 * \times Z^+$                       | $\stackrel{+}{\scriptstyle{\sim}}$ | $0 * \times Z^+$                                  | Β                                            | $\stackrel{+}{\scriptstyle{\sim}}$                                     | $\stackrel{+}{\scriptstyle{\sim}}$                   |
| Get value        | <b>E.OFFSET</b><br>MAX-VERTEX-ATTRIB-RELATIV          | MAX VERTEX ATTRIB BINDINGS | MAX.VERTEX.ATTRIB.STRIDE           | NUM COMPRESSED TEXTURE FORMATS         | COMPRESSED_TEXTURE_FORMATS               | MAX.TEXTURE.BUFFER.SIZE                          | MAX_RECTANGLE_TEXTURE_SIZE                  | NUM_PROGRAM_BINARY_FORMATS         | PROGRAM_BINARY_FORMATS                 | NUM SHADER BINARY FORMATS          | SHADER BINARY FORMATS                             | SHADER_COMPILER                              | MIN_MAP_BUFFER_ALIGNMENT                                               | TEXTURE BUFFER OFFSET ALIGNMENT                      |

Table 23.67. Implementation Dependent Values (cont.)

OpenGL 4.4 (Compatibility Profile) - March 19, 2014

| Attribute        | $\begin{array}{c} \rule{0pt}{2.5ex} \rule{0pt}{2.5ex} \rule{0$ | $\begin{array}{c} \rule{0pt}{2.5ex} \rule{0pt}{2.5ex} \rule{0$ | $\begin{array}{c} \rule{0pt}{2.5ex} \rule{0pt}{2.5ex} \rule{0$ | $\begin{array}{c} \rule{0pt}{2.5ex} \rule{0pt}{2.5ex} \rule{0$ | $\begin{array}{c} \rule{0pt}{2.5ex} \rule{0pt}{2.5ex} \rule{0$ | $\begin{array}{c} \rule{0pt}{2.5ex} \rule{0pt}{2.5ex} \rule{0$ | I               | $\begin{array}{c} \rule{0pt}{2.5ex} \rule{0pt}{2.5ex} \rule{0$ | $\begin{array}{c} \rule{0pt}{2.5ex} \rule{0pt}{2.5ex} \rule{0$ | $\begin{array}{c} \rule{0pt}{2.5ex} \rule{0pt}{2.5ex} \rule{0$ | I             | $\begin{array}{c} \rule{0pt}{2.5ex} \rule{0pt}{2.5ex} \rule{0$ |
|------------------|----------------------------------------------------------------------------------------------------|----------------------------------------------------------------------------------------------------|----------------------------------------------------------------------------------------------------|----------------------------------------------------------------------------------------------------|----------------------------------------------------------------------------------------------------|----------------------------------------------------------------------------------------------------|-----------------|----------------------------------------------------------------------------------------------------|----------------------------------------------------------------------------------------------------|----------------------------------------------------------------------------------------------------|---------------|----------------------------------------------------------------------------------------------------|
| Sec.             | 22.2                                                                                                    | 22.2                                                                                                    | 22.2                                                                                                    | 22.2                                                                                                    | 22.2                                                                                                    | 22.2                                                                                                    | 22.2            | 22.2                                                                                                    | 22.2                                                                                                    | 22.2                                                                                                    | 22.2          | 22.2                                                                                                    |
| Description      | sup-<br>Major version no.<br>ported                                                                                                    | $-Ans$<br>Minor version no.<br>ported                                                                                                    | full/forward-<br>compatible flag<br>Context                                                                                                    | extension<br>Supported<br>names                                                                                                    | Supported individual ex-<br>tension names                                                                                                    | No. of individual exten-<br>sion names                                                                                                    | Renderer string | Latest Shading Language<br>version supported                                                                                                    | Supported Shading Lan-<br>guage versions                                                                                                    | No. of supported Shad-<br>ing Language versions                                                                                                    | Vendor string | $-4$<br>version<br>OpenGL<br>ported                                                                                                    |
| Minimum<br>Value | $\overline{\phantom{a}}$                                                                                                    | $\begin{array}{c} \rule{0pt}{2.5ex} \rule{0pt}{2.5ex} \rule{0$ | $\mathsf{I}$                                                                                                    | Ï                                                                                                    | $\begin{array}{c} \rule{0pt}{2.5ex} \rule{0pt}{2.5ex} \rule{0$ |                                                                                                    | I               | $\begin{array}{c} \rule{0pt}{2.5ex} \rule{0pt}{2.5ex} \rule{0$ | $\mathbf{I}$                                                                                                    | $\sim$                                                                                                    | I             | $\begin{array}{c} \rule{0pt}{2.5ex} \rule{0pt}{2.5ex} \rule{0$ |
| Get<br>Command   |                                                                                                    |                                                                                                    |                                                                                                    |                                                                                                    |                                                                                                    |                                                                                                    |                 |                                                                                                    |                                                                                                    |                                                                                                    |               |                                                                                                    |
|                  | GetIntegerv                                                                                                    | GetIntegerv                                                                                                    | GetIntegerv                                                                                                    | GetString                                                                                                    | GetStringi                                                                                                    | GetIntegerv                                                                                                    | GetString       | GetString                                                                                                    | GetStringi                                                                                                    | GetIntegerv                                                                                                    | GetString     | GetString                                                                                                    |
| Type             | $\stackrel{+}{\scriptstyle{\sim}}$                                                                                                    | $\stackrel{+}{\scriptstyle{\sim}}$                                                                                                    | $\stackrel{+}{\scriptstyle{\sim}}$                                                                                                    | S                                                                                                    | $n \times S$                                                                                                    | $\stackrel{+}{\sim}$                                                                                                    | S               | $\mathcal{S}$                                                                                                    | $n \times S$                                                                                                    | $\stackrel{+}{\scriptstyle{\sim}}$                                                                                                    | S             | $\mathcal{S}$                                                                                                    |

Table 23.68. Implementation Dependent Version and Extension Support
| Type                                                                   |             |                            |                                                                   | Sec.     | Attribute                                                                                                    |
|------------------------------------------------------------------------|-------------|----------------------------|-------------------------------------------------------------------|----------|----------------------------------------------------------------------------------------------------|
| $\stackrel{+}{\scriptstyle{\sim}}$                                     | GetIntegerv | $\frac{6}{1}$              | No. of active vertex at-<br>tributes                              | 10.2     | Ï                                                                                                    |
| $\stackrel{+}{\scriptstyle{\sim}}$<br>MAX_VERTEX_UNIFORM_COMPONENTS    | GetIntegerv | 1024                       | of components<br>for vertex shader uniform<br>variables<br>,<br>Ž | 7.6      | $\begin{array}{c} \rule{0pt}{2.5ex} \rule{0pt}{2.5ex} \rule{0$                               |
| $\stackrel{+}{\scriptstyle{\sim}}$                                     | GetIntegerv | 256                        | No. of vectors for vertex<br>shader uniform variables             | 7.6      | $\begin{array}{c} \rule{0pt}{2.5ex} \rule{0pt}{2.5ex} \rule{0$                               |
| $\stackrel{+}{\scriptstyle{\sim}}$                                     | GetIntegerv | $\stackrel{*}{\downarrow}$ | Max no. of vertex uni-<br>form buffers per program                | 7.6.2    | $\overline{1}$                                                                                                    |
| $\stackrel{+}{\scriptstyle{\sim}}$<br>MAX VERTEX OUTPUT COMPONENTS     | GetIntegerv | 84                         | of outputs written by a<br>Max no. of components<br>vertex shader | 11.1.2.1 | ï                                                                                                    |
| $\stackrel{+}{\scriptstyle{\sim}}$<br>MAX-VERTEX-TEXTURE-IMAGE-UNITS   | GetIntegerv | $\overline{16}$            | units accessible by a ver-<br>No. of texture image<br>tex shader  | 11.1.3.5 | $\begin{array}{c} \rule{0pt}{2ex} \rule{0pt}{2ex} \rule{0pt}{$ |
| $\frac{1}{N}$<br>MAX-VERTEX-ATOMIC-COUNTER-BUFFERS                     | GetIntegerv | 0                          | buffers accessed by a ver-<br>No. of atomic counter<br>tex shader | 7.7      | $\mid$                                                                                                    |
| $\stackrel{+}{\scriptstyle{\sim}}$                                     | GetIntegerv | 0                          | ters accessed by a vertex<br>No. of atomic coun-<br>shader        | 11.1.3.6 | $\begin{array}{c} \rule{0pt}{2.5ex} \rule{0pt}{2.5ex} \rule{0$                               |
| $\stackrel{+}{\scriptstyle{\sim}}$<br>MAX.VERTEX.SHADER.STORAGE.BLOCKS | GetIntegerv | $\circ$                    | blocks accessed by a ver-<br>No. of shader storage<br>tex shader  | 7.8      | $\begin{array}{c} \rule{0pt}{2.5ex} \rule{0pt}{2.5ex} \rule{0$                               |
|                                                                        |             |                            |                                                                   |          |                                                                                                    |

Table 23.69. Implementation Dependent Vertex Shader Limits

| Get value                                 | Type                               | Get<br>Command | Minimum<br>Value           | Description                | Sec.     | Attribute                                                                                                    |
|-------------------------------------------|------------------------------------|----------------|----------------------------|----------------------------|----------|----------------------------------------------------------------------------------------------------|
| MAX-TESS-GEN-LEVEL                        | $\stackrel{+}{\scriptstyle{\sim}}$ | GetIntegerv    | $\mathcal{Z}$              | Max level supported by     | 11.2.2   | $\overline{1}$                                                                                                    |
|                                           |                                    |                |                            | tess. primitive generator  |          |                                                                                                    |
| MAX PATCH VERTICES                        | $\stackrel{+}{\scriptstyle{\sim}}$ | GetIntegerv    | 32                         | Max patch size             | 10.1     | $\overline{1}$                                                                                                    |
|                                           |                                    |                |                            | No. of words for tess.     |          |                                                                                                    |
| MAX.TESS.CONTROL.UNIFORM.COMPONENTS       | $\stackrel{+}{\scriptstyle{\sim}}$ | GetIntegerv    | 1024                       | control shader (TCS)       | 11.2.1.1 | $\begin{array}{c} \end{array}$                                                                                                    |
|                                           |                                    |                |                            | uniforms                   |          |                                                                                                    |
|                                           | $\stackrel{+}{\scriptstyle{\sim}}$ |                |                            | No. of tex. image units    |          |                                                                                                    |
| JRE IMAGE UNITS<br>MAX TESS CONTROL TEXTU |                                    | GetIntegerv    | $\overline{16}$            | for TCS                    | 11.1.3   | $\overline{1}$                                                                                                    |
| MAX.TESS.CONTROL.OUTPUT.COMPONENTS        | $\frac{1}{N}$                      | GetIntegerv    | 128                        | No. components for TCS     | 11.2.1.2 | $\overline{1}$                                                                                                    |
|                                           |                                    |                |                            | per-vertex outputs         |          |                                                                                                    |
|                                           | $\stackrel{+}{\scriptstyle{\sim}}$ |                | 120                        | No. components for TCS     | 11.2.1.2 |                                                                                                    |
| MAX_TESS_PATCH_COMPONENTS                 |                                    | GetIntegerv    |                            | per-patch outputs          |          | $\overline{\phantom{a}}$                                                                                                    |
| MAX.TESS.CONTROL.TOTAL.OUTPUT.COMPO-      | $\stackrel{+}{\scriptstyle{\sim}}$ |                | 4096                       | No. components for TCS     |          |                                                                                                    |
| <b>NENTS</b>                              |                                    | GetIntegerv    |                            | per-patch outputs          | 11.2.1.2 | $\mathsf I$                                                                                                    |
| MAX_TESS_CONTROL_INPUT_COMPONENTS         | $\stackrel{+}{\scriptstyle{\sim}}$ | GetIntegerv    | 128                        | No. components for TCS     | 11.2.1.2 | $\begin{array}{c} \hline \end{array}$                                                                                                    |
|                                           |                                    |                |                            | per-vertex inputs          |          |                                                                                                    |
|                                           | $\stackrel{+}{\scriptstyle{\sim}}$ | GetIntegerv    | $\stackrel{*}{\downarrow}$ | No. of supported uni-      | 7.6.2    | $\overline{\phantom{a}}$                                                                                                    |
| MAX TESS CONTROL UNIFORM BLOCKS           |                                    |                |                            | form blocks for TCS        |          |                                                                                                    |
|                                           |                                    |                |                            | No. of atomic counter      |          |                                                                                                    |
| MAX.TESS.CONTROL_ATOMIC.COUNTER_BUFFERS   | $\stackrel{+}{\scriptstyle{\sim}}$ | GetIntegerv    | 0                          | (AC) buffers accessed by   | 7.7      | $\mathbf{I}$                                                                                                    |
|                                           |                                    |                |                            | a TCS                      |          |                                                                                                    |
| MAX.TESS.CONTROL_ATOMIC_COUNTERS          | $\stackrel{+}{\scriptstyle{\sim}}$ | GetIntegerv    | 0                          | No. of ACs accessed by     | 7.7      | $\overline{\phantom{a}}$                                                                                                    |
|                                           |                                    |                |                            | a TCS                      |          |                                                                                                    |
|                                           |                                    |                |                            | No. of shader storage      |          |                                                                                                    |
| MAX.TESS.CONTROL.SHADER.STORAGE.BLOCKS    | $\stackrel{+}{\scriptstyle{\sim}}$ | GetIntegerv    | 0                          | blocks accessed by a tess. | 7.8      | $\begin{array}{c} \rule{0pt}{2.5ex} \rule{0pt}{2.5ex} \rule{0$ |
|                                           |                                    |                |                            | control shader             |          |                                                                                                    |

Table 23.70. Implementation Dependent Tessellation Shader Limits

 $\overline{\phantom{a}}$ 

| Get value                                            | Type                               | Command<br>Get | Minimum<br>Value    | Description                | Sec.     | Attribute                      |
|------------------------------------------------------|------------------------------------|----------------|---------------------|----------------------------|----------|--------------------------------|
|                                                      |                                    |                |                     | No. of words for tess.     |          |                                |
| MAX TESS EVALUATION UNIFORM COMPONENTS               | $\stackrel{+}{\scriptstyle{\sim}}$ | GetIntegerv    | 1024                | evaluation shader (TES)    | 11.2.3.1 | $\mathsf{I}$                   |
|                                                      |                                    |                |                     | uniforms                   |          |                                |
| MAX.TESS.EVALUATION.TEXTURE.IMAGE.UNITS              | $\stackrel{+}{\scriptstyle{\sim}}$ | GetIntegerv    | $\overline{9}$      | No. of tex. image units    | 11.1.3   | I                              |
|                                                      |                                    |                |                     | for TES                    |          |                                |
| MAX.TESS.EVALUATION.OUTPUT.COMPONENTS                | $\stackrel{+}{\scriptstyle{\sim}}$ | GetIntegerv    | 128                 | No. components for TES     | 11.2.3.2 |                                |
|                                                      |                                    |                |                     | per-vertex outputs         |          | I                              |
|                                                      | $\stackrel{+}{\scriptstyle{\sim}}$ | GetIntegerv    | 128                 | No. components for TES     | 11.2.3.2 | $\begin{array}{c} \end{array}$ |
| MAX.TESS.EVALUATION.INPUT.COMPONENTS                 |                                    |                |                     | per-vertex inputs          |          |                                |
|                                                      | $\stackrel{+}{\scriptstyle{\sim}}$ | GetIntegerv    | $\stackrel{*}{\pm}$ | No. of supported uni-      | 7.6.2    |                                |
| MAX.TESS.EVALUATION.UNIFORM.BLOCKS                   |                                    |                |                     | form blocks for TES        |          | $\begin{array}{c} \end{array}$ |
| MAX. TESS. EVALUATION ATOMIC COUNTER.                | $\stackrel{+}{\scriptstyle{\sim}}$ | GetIntegerv    |                     | No. of AC buffers ac-      | 11.1.3.6 | I                              |
| <b>BUFFERS</b>                                       |                                    |                |                     | cessed by a TES            |          |                                |
|                                                      | $\stackrel{+}{\sim}$               | GetIntegerv    |                     | No. of ACs accessed by     | 11.1.3.6 |                                |
| MAX.TESS.EVALUATION_ATOMIC.COUNTERS                  |                                    |                |                     | a TES                      |          | I                              |
|                                                      |                                    |                |                     | No. of shader storage      |          |                                |
| MAX.TESS.EVALUATION.SHADER.STORAGE.<br><b>BLOCKS</b> | $\stackrel{+}{\sim}$               | GetIntegerv    |                     | blocks accessed by a tess. | 7.8      | $\begin{array}{c} \end{array}$ |
|                                                      |                                    |                |                     | evaluation shader          |          |                                |

Table 23.71. Implementation Dependent Tessellation Shader Limits (cont.)

| $\overline{a}$<br>Get val                | $\ensuremath{\text{Type}}$         | Command<br>Get | Minimum<br>Value | Description                                     | Sec.     | Attribute                                                                                                    |
|------------------------------------------|------------------------------------|----------------|------------------|-------------------------------------------------|----------|----------------------------------------------------------------------------------------------------|
|                                          |                                    |                |                  | components<br>đ<br>ş<br>Ž                       |          |                                                                                                    |
| MAX_GEOMETRY_UNIFORM_COMPONENTS          | $\stackrel{+}{\scriptstyle{\sim}}$ | GetIntegerv    | 512              | for geometry shader (GS)                        | 11.3.3   | $\begin{array}{c} \rule{0pt}{2ex} \rule{0pt}{2ex} \rule{0pt}{$ |
|                                          |                                    |                |                  | uniform variables                               |          |                                                                                                    |
| MAX GEOMETRY UNIFORM BLOCKS              | $\frac{1}{N}$                      | GetIntegerv    | $14*$            | Max no. of GS uniform<br>buffers per program    | 7.6.2    | T                                                                                                    |
| MAX_GEOMETRY_INPUT_COMPONENTS            | $\frac{1}{N}$                      | GetIntegerv    | $\mathcal{Z}$    | Max no. of components<br>of inputs read by a GS | 11.3.4.4 | f,                                                                                                    |
|                                          |                                    |                |                  | Max no. of components                           |          |                                                                                                    |
| MAX_GEOMETRY_OUTPUT_COMPONENTS           | $\stackrel{+}{\scriptstyle{\sim}}$ | GetIntegerv    | 128              | of outputs written by a<br>S                    | 11.3.4.5 | I.                                                                                                    |
|                                          |                                    |                |                  |                                                 |          |                                                                                                    |
| MAX_GEOMETRY_OUTPUT_VERTICES             | $\stackrel{+}{\scriptstyle{\sim}}$ | GetIntegerv    | 256              | Max no. of vertices that<br>any GS can emit     | 11.3.4   | ı                                                                                                    |
|                                          |                                    |                |                  | Max no. of total compo-                         |          |                                                                                                    |
| PUT_COMPONENTS<br>MAX GEOMETRY TOTAL OUT | $\stackrel{+}{\scriptstyle{\sim}}$ | GetIntegerv    | 1024             | nents (all vertices) of ac-                     | 11.3.4   | $\mathbf{I}$                                                                                                    |
|                                          |                                    |                |                  | tive outputs that a GS can                      |          |                                                                                                    |
|                                          |                                    |                |                  | emit                                            |          |                                                                                                    |
|                                          | $\stackrel{+}{\scriptstyle{\sim}}$ | GetIntegerv    | $\overline{16}$  | of texture image<br>Ź.                          | 11.3.4   | Ĭ.                                                                                                    |
| MAX.GEOMETRY.TEXTURE.IMAGE.UNITS         |                                    |                |                  | units accessible by a GS                        |          |                                                                                                    |
| MAX_GEOMETRY_SHADER_INVOCATIONS          | $\stackrel{+}{\scriptstyle{\sim}}$ | GetIntegerv    | 32               | Max supported GS invo-                          | 11.3.4.2 | $\begin{array}{c} \rule{0pt}{2.5ex} \rule{0pt}{2.5ex} \rule{0$                               |
|                                          |                                    |                |                  | cation count                                    |          |                                                                                                    |
| MAX-VERTEX-STREAMS                       | $\stackrel{+}{\scriptstyle{\sim}}$ | GetInteger     | 4                | of vertex<br>Total no.                          | 11.3.4.2 | $\overline{\phantom{a}}$                                                                                                    |
|                                          |                                    |                |                  | streams                                         |          |                                                                                                    |
|                                          | $\stackrel{+}{\scriptstyle{\sim}}$ |                | $\circ$          | of atomic counter<br>.<br>2                     | 7.7      |                                                                                                    |
| MAX.GEOMETRY_ATOMIC_COUNTER_BUFFERS      |                                    | GetIntegerv    |                  | buffers accessed by a GS                        |          | $\overline{\phantom{a}}$                                                                                                    |
| MAX GEOMETRY ATOMIC COUNTERS             | $\stackrel{+}{\scriptstyle{\sim}}$ | GetIntegerv    | $\circ$          | No. of atomic counters                          | 11.1.3.6 | T                                                                                                    |
|                                          |                                    |                |                  | accessed by a GS                                |          |                                                                                                    |
| MAX_GEOMETRY_SHADER_STORAGE_BLOCKS       | $\stackrel{+}{\scriptstyle{\sim}}$ | GetIntegerv    | 0                | of shader storage<br>,<br>Ž                     | 7.8      | $\mathsf I$                                                                                                    |
|                                          |                                    |                |                  | blocks accessed by a GS                         |          |                                                                                                    |

Table 23.72. Implementation Dependent Geometry Shader Limits

|                                        |                                    | Get<br>Command | Minimum           |                             |                         |                                                                                                    |
|----------------------------------------|------------------------------------|----------------|-------------------|-----------------------------|-------------------------|----------------------------------------------------------------------------------------------------|
| Get value                              | Type                               |                | Value             | Description                 | Sec.                    | Attribute                                                                                                    |
|                                        |                                    |                |                   | of components<br>Ż.         |                         |                                                                                                    |
| MAX_FRAGMENT_UNIFORM_COMPONENTS        | $\stackrel{+}{\scriptstyle{\sim}}$ | GetIntegerv    | 1024              | for fragment shader (FS)    | 15.1                    | $\begin{array}{c} \rule{0pt}{2.5ex} \rule{0pt}{2.5ex} \rule{0$ |
|                                        |                                    |                |                   | uniform variables           |                         |                                                                                                    |
|                                        | $\stackrel{+}{\scriptstyle{\sim}}$ | GetIntegerv    | 256               | No. of vectors for FS uni-  | 15.1                    |                                                                                                    |
| VECTORS<br>MAX FRAGMENT UNIFORM        |                                    |                |                   | form variables              |                         | $\mathbf{I}$                                                                                                    |
|                                        | $\stackrel{+}{\scriptstyle{\sim}}$ | GetIntegerv    | $14*$             | Max no. of FS uniform       | 7.6.2                   |                                                                                                    |
| <b>BLOCKS</b><br>MAX_FRAGMENT_UNIFORM_ |                                    |                |                   | buffers per program         |                         | $\overline{\phantom{a}}$                                                                                                    |
|                                        | $\stackrel{+}{\scriptstyle{\sim}}$ |                | 128               | Max no. of components       | 15.2.2                  |                                                                                                    |
| MAX_FRAGMENT_INPUT_COMPONENTS          |                                    | GetIntegerv    |                   | of inputs read by a FS      |                         | ı                                                                                                    |
|                                        | $\stackrel{+}{\scriptstyle{\sim}}$ | GetIntegerv    | $\overline{16}$   | No. of texture image        | 11.1.3.5                |                                                                                                    |
| MAX.TEXTURE.IMAGE.UNITS                |                                    |                |                   | units accessible by a FS    |                         | $\begin{array}{c} \rule{0pt}{2.5ex} \rule{0pt}{2.5ex} \rule{0$ |
| MIN_PROGRAM_TEXTURE_GATHER_OFFSET      | N                                  | GetIntegerv    | $\infty$          | Min texel offset for        | 8.14.1                  |                                                                                                    |
|                                        |                                    |                |                   | textureGather               |                         | $\begin{array}{c} \hline \end{array}$                                                                                                    |
| MAX PROGRAM TEXTURE GATHER OFFSET      | $\stackrel{+}{\scriptstyle{\sim}}$ | GetIntegerv    | $\overline{ }$    | Max texel offset for        | 8.14.1                  | $\begin{array}{c} \end{array}$                                                                                                    |
|                                        |                                    |                |                   | textureGather               |                         |                                                                                                    |
| <b>MAX_TEXTURE_UNITS</b>               | $\stackrel{+}{\scriptstyle{\sim}}$ | GetIntegerv    | $\mathbf{\Omega}$ | No. of fixed-function       | $\overline{\mathbf{C}}$ | T                                                                                                    |
|                                        |                                    |                |                   | texture units               |                         |                                                                                                    |
| <b>MAX_TEXTURE_COORDS</b>              | $\stackrel{+}{\mathbb{N}}$         | GetIntegerv    | $\infty$          | No. of texture coordinate   | 10.2.2                  | I                                                                                                    |
|                                        |                                    |                |                   | sets                        |                         |                                                                                                    |
|                                        | $\stackrel{+}{\scriptstyle{\sim}}$ | GetIntegerv    |                   | of atomic counter<br>,<br>2 | 7.7                     |                                                                                                    |
| MAX_FRAGMENT_ATOMIC_COUNTER_BUFFERS    |                                    |                |                   | buffers accessed by a FS    |                         | $\begin{array}{c} \rule{0pt}{2.5ex} \rule{0pt}{2.5ex} \rule{0$ |
|                                        | $\stackrel{+}{\scriptstyle{\sim}}$ | GetIntegerv    | ∞                 | No. of atomic counters      | 11.1.3.6                |                                                                                                    |
| MAX_FRAGMENT_ATOMIC_COUNTERS           |                                    |                |                   | accessed by a FS            |                         | $\begin{array}{c} \rule{0pt}{2.5ex} \rule{0pt}{2.5ex} \rule{0$ |
|                                        | $\stackrel{+}{\scriptstyle{\sim}}$ |                | $\infty$          | No. of shader storage       | 7.8                     |                                                                                                    |
| MAX_FRAGMENT_SHADER_STORAGE_BLOCKS     |                                    | GetIntegerv    |                   | blocks accessed by a FS     |                         | $\begin{array}{c} \rule{0pt}{2.5ex} \rule{0pt}{2.5ex} \rule{0$ |
|                                        |                                    |                |                   |                             |                         |                                                                                                    |

Table 23.73. Implementation Dependent Fragment Shader Limits

| Get value                                          | Type                                                | Command<br>Get | Minimum<br>Value    | Description                                                                                                    | Sec.            | Attribute                      |
|----------------------------------------------------|-----------------------------------------------------|----------------|---------------------|----------------------------------------------------------------------------------------------------|-----------------|--------------------------------|
| MAX COMPUTE WORK GROUP COUNT                       | $3\times Z^+$                                       | GetIntegeri_v  | 65535               | Max no. of work groups<br>(WG) that may be dis-<br>patched by a single dis-<br>patch command (per di-<br>mension)       | $\overline{1}$  | $\mathbf{I}$                   |
| MAX.COMPUTE.WORK.GROUP.SIZE                        | $\stackrel{+}{\scriptstyle{\sim}}$<br>$\frac{1}{3}$ | GetIntegeri_v  | 1024 (x, y), 64 (z) | Max local size of a com-<br>pute WG (per dimension)                                                                     | $\overline{19}$ | $\overline{1}$                 |
| MAX.COMPUTE.WORK.GROUP_INVOCATIONS                 | $\stackrel{+}{\scriptstyle{\sim}}$                  | GetIntegerv    | 1024                | compute<br>shader (CS) invocations<br>in a single local WG<br>Max total                                                 | $\overline{19}$ | $\mathbf{I}$                   |
| MAX.COMPUTE.UNIFORM_BLOCKS                         | $\stackrel{+}{\scriptstyle\sim}$                    | GetIntegerv    | $14*$               | of uniform<br>blocks per compute pro-<br>Max no.<br>gram                                                                | 7.6.2           | $\overline{1}$                 |
| MAX.COMPUTE.TEXTURE.IMAGE.UNITS                    | $\stackrel{+}{\scriptstyle{\sim}}$                  | GetIntegerv    | $\overline{16}$     | Max no. of texture image<br>units accessible by a CS                                                                    | 11.1.3.5        | $\mathbf{I}$                   |
| MAX.COMPUTE_ATOMIC_COUNTER_BUFFERS                 | $\stackrel{+}{\scriptstyle{\sim}}$                  | GetIntegerv    | ${}^{\circ}$        | of atomic counter<br>buffers accessed by a CS<br>ğ.                                                                     | 7.7             | $\mathbf{I}$                   |
| MAX_COMPUTE_ATOMIC_COUNTERS                        | $\stackrel{+}{\sim}$                                | GetIntegerv    | $\infty$            | No. of atomic counters<br>accessed by a CS                                                                              | 11.1.3.6        | $\overline{1}$                 |
| MAX.COMPUTE.SHARED.MEMORY.SIZE                     | $\stackrel{+}{\scriptstyle{\sim}}$                  | GetIntegerv    | 32768               | shared in all CSs linked<br>Max total storage size of<br>all variables declared as<br>into a single program ob-<br>ject | 191             | $\begin{array}{c} \end{array}$ |
| MAX_COMPUTE_UNIFORM_COMPONENTS                     | $\stackrel{+}{\sim}$                                | GetIntegerv    | 512                 | No. of components for<br>CS uniform variables                                                                           | 19.1            | $\mathbf{I}$                   |
| MAX.COMPUTE.IMAGE.UNIFORMS                         | $\stackrel{+}{\scriptstyle{\sim}}$                  | GetIntegerv    | $\infty$            | No. of image variables in<br>compute shaders                                                                            | 11.1.3          | $\overline{1}$                 |
| MAX.COMBINED.COMPUTE.UNIFORM.COMPO<br><b>NENTS</b> | $\stackrel{+}{\scriptstyle{\sim}}$                  | GetIntegerv    | ⋇                   | the<br>No. of words for com-<br>shader uniform<br>variables in all uniform<br>including<br>blocks,<br>default<br>pute   | 19.1            | $\begin{array}{c} \end{array}$ |
| MAX.COMPUTE.SHADER.STORAGE.BLOCKS                  | $\frac{1}{N}$                                       | GetIntegerv    | $\infty$            | age blocks accessed by a<br>shader stor-<br>compute shader<br>ზ<br>თ<br>Σó,                                             | 7.8             | $\mathsf I$                    |

Table 23.74. Implementation Dependent Compute Shader Limits

OpenGL 4.4 (Compatibility Profile) - March 19, 2014

737

| Attribute        | I                                   | T                                  | $\begin{array}{c} \end{array}$                             | I                                                     | $\begin{array}{c} \rule{0pt}{2.5ex} \rule{0pt}{2.5ex} \rule{0$ | I                                           | $\begin{array}{c} \end{array}$              | I                                   | I                                                  | $\overline{\phantom{a}}$                   | $\mid$                                                 | I                                               |
|------------------|-------------------------------------|------------------------------------|------------------------------------------------------------|-------------------------------------------------------|----------------------------------------------------------------------------------------------------|---------------------------------------------|---------------------------------------------|-------------------------------------|----------------------------------------------------|--------------------------------------------|--------------------------------------------------------|-------------------------------------------------|
| Sec.             | 11.1.3.5                            | 11.1.3.5                           | 7.6.2                                                      | 7.6.2                                                 | 7.6.2                                                                                                    | 7.6.2                                       | 11.1.2.1                                    | 11.1.2.1                            | 11.1.3.5                                           | 7.9                                        | 7.9                                                    | 7.6                                             |
| Description      | Min texel offset allowed in lookup  | Max texel offset allowed in lookup | Max no. of uniform buffer binding<br>points on the context | Max size in basic machine units of a<br>uniform block | Min required alignment for uniform<br>buffer sizes and offsets                                                                                                    | Max no. of uniform buffers per pro-<br>gram | No. of components for output vari-<br>ables | No. of vectors for output variables | Total no. of texture units accessible<br>by the GL | Max no. of subroutines per shader<br>stage | Max no. of subroutine uniform lo-<br>cations per stage | Max no. of user-assignable uniform<br>locations |
| Minimum<br>Value | $\infty$                            | $\overline{a}$                     | 84                                                         | 16384                                                 |                                                                                                    | $\check{6}$                                 | $\infty$                                    | $\overline{15}$                     | 80                                                 | 256                                        | 1024                                                   | 1024                                            |
| Command<br>Get   | GetIntegerv                         | GetIntegerv                        | GetIntegerv                                                | GetIntegerv                                           | GetIntegerv                                                                                                    | GetIntegerv                                 | GetIntegerv                                 | GetIntegerv                         | GetIntegerv                                        | GetIntegerv                                | GetIntegerv                                            | GetIntegerv                                     |
| Type             | N                                   | N                                  | $\stackrel{+}{\scriptstyle{\sim}}$                         | $\stackrel{+}{\scriptstyle{\sim}}$                    | $\stackrel{+}{\scriptstyle{\sim}}$                                                                                                    | $\stackrel{+}{\scriptstyle{\sim}}$          | $\stackrel{+}{\scriptstyle{\sim}}$          | $_{\mathcal{N}}^{+}$                | $\stackrel{+}{\scriptstyle{\sim}}$                 | $\stackrel{+}{\scriptstyle{\sim}}$         | $\stackrel{+}{\scriptstyle{\sim}}$                     | $\stackrel{+}{\scriptstyle{\sim}}$              |
| Get value        | <b>FSET</b><br>MIN PROGRAM TEXEL OF | MAX_PROGRAM_TEXEL_OFFSET           | MAX-UNIFORM BUFFER BINDINGS                                | MAX-UNIFORM_BLOCK_SIZE                                | UNIFORM BUFFER OFFSET ALIGNMENT                                                                                                    | MAX.COMBINED.UNIFORM_BLOCKS                 | MAX_VARYING_COMPONENTS                      | MAX_VARYING_VECTORS                 | MAX.COMBINED.TEXTURE.IMAGE.UNITS                   | MAX-SUBROUTINES                            | MAX-SUBROUTINE-UNIFORM-LOCATIONS                       | MAX.UNIFORM.LOCATIONS                           |

Table 23.75. Implementation Dependent Aggregate Shader Limits

| Get value                                        | Type                               | Command<br>Get | Minimum<br>Value | Description                                                         | Sec.     | Attribute                                                                                                    |
|--------------------------------------------------|------------------------------------|----------------|------------------|---------------------------------------------------------------------|----------|----------------------------------------------------------------------------------------------------|
| MAX-ATOMIC-COUNTER-BUFFER-BINDINGS               | $\stackrel{+}{\sim}$               | GetIntegerv    |                  | Max no. of atomic counter buffer<br>bindings                        | 6.8      | I                                                                                                    |
| MAX ATOMIC COUNTER BUFFER SIZE                   | $\frac{1}{2}$                      | GetIntegerv    | 32               | Max size in basic machine units of<br>an atomic counter buffer      | 7.7      | I                                                                                                    |
| MAX.COMBINED_ATOMIC.COUNTER_BUFFERS              | $\stackrel{+}{\scriptstyle{\sim}}$ | GetIntegerv    |                  | Max no. of atomic counter buffers<br>per program                    | 7.7      | I                                                                                                    |
| MAX.COMBINED_ATOMIC.COUNTERS                     | $\stackrel{+}{\scriptstyle{\sim}}$ | GetIntegerv    | ∞                | Max no. of atomic counter uniforms<br>per program                   | 11.1.3.6 | $\begin{array}{c} \rule{0pt}{2.5ex} \rule{0pt}{2.5ex} \rule{0$ |
| MAX_SHADER_STORAGE_BUFFER_BINDINGS               | $\stackrel{+}{\scriptstyle{\sim}}$ | GetIntegerv    | ∞                | Max no. of shader storage buffer<br>bindings in the context         | 7.8      | I                                                                                                    |
| MAX SHADER STORAGE BLOCK SIZE                    | $\stackrel{+}{\sim}$               | GetInteger64v  | $2^{24}$         | Max size in basic machine units of a<br>shader storage block        | 7.8      | I                                                                                                    |
| MAX COMBINED SHADER STORAGE BLOCKS               | $\frac{1}{N}$                      | GetIntegerv    | ∞                | No. of shader storage blocks ac-<br>cessed by a program             | 7.8      | I                                                                                                    |
| <b>ALIGNMENT</b><br>SHADER STORAGE BUFFER OFFSET | $\frac{1}{2}$                      | GetIntegerv    | 256              | Min required alignment for shader<br>storage buffer binding offsets | 7.8      | I                                                                                                    |

Table 23.76. Implementation Dependent Aggregate Shader Limits (cont.)

| Command<br>GetIntegerv<br>Get<br>Type             |
|---------------------------------------------------|
| $\stackrel{+}{\scriptstyle{\sim}}$                |
| GetIntegerv<br>$\stackrel{+}{\scriptstyle{\sim}}$ |
|                                                   |
|                                                   |
| GetIntegerv<br>$\stackrel{+}{\scriptstyle{\sim}}$ |
|                                                   |
| GetIntegerv<br>$\stackrel{+}{\scriptstyle{\sim}}$ |
|                                                   |
| GetIntegerv<br>$\stackrel{+}{\scriptstyle{\sim}}$ |
|                                                   |
| GetIntegerv<br>$\frac{1}{2}$                      |
|                                                   |
| GetIntegerv<br>$\frac{1}{N}$                      |
|                                                   |
| GetIntegerv<br>$_{\mathcal{N}}^{+}$               |
|                                                   |
| GetIntegerv<br>$\frac{1}{N}$                      |
|                                                   |

Table 23.77. Implementation Dependent Aggregate Shader Limits (cont.)

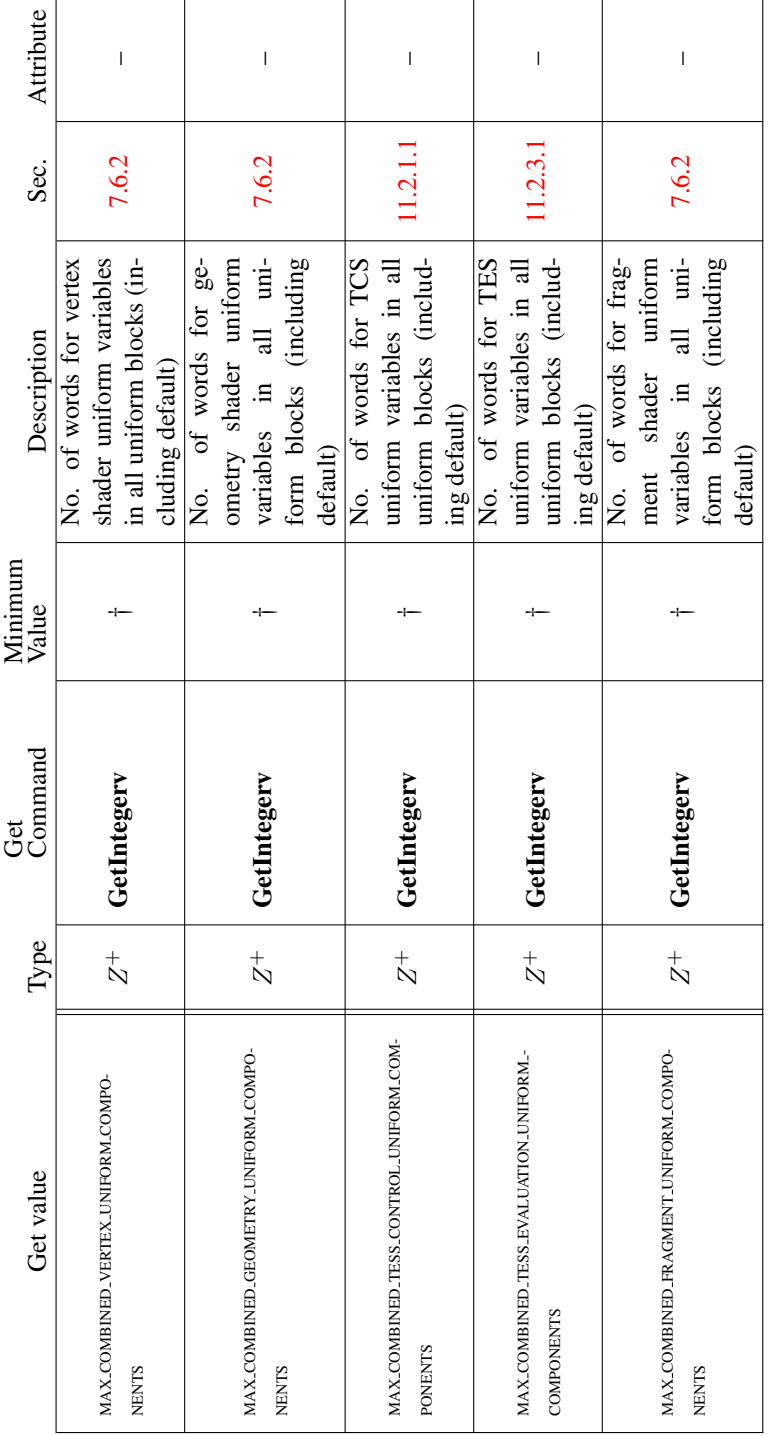

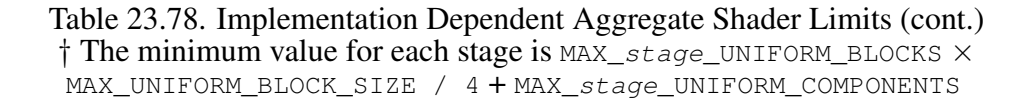

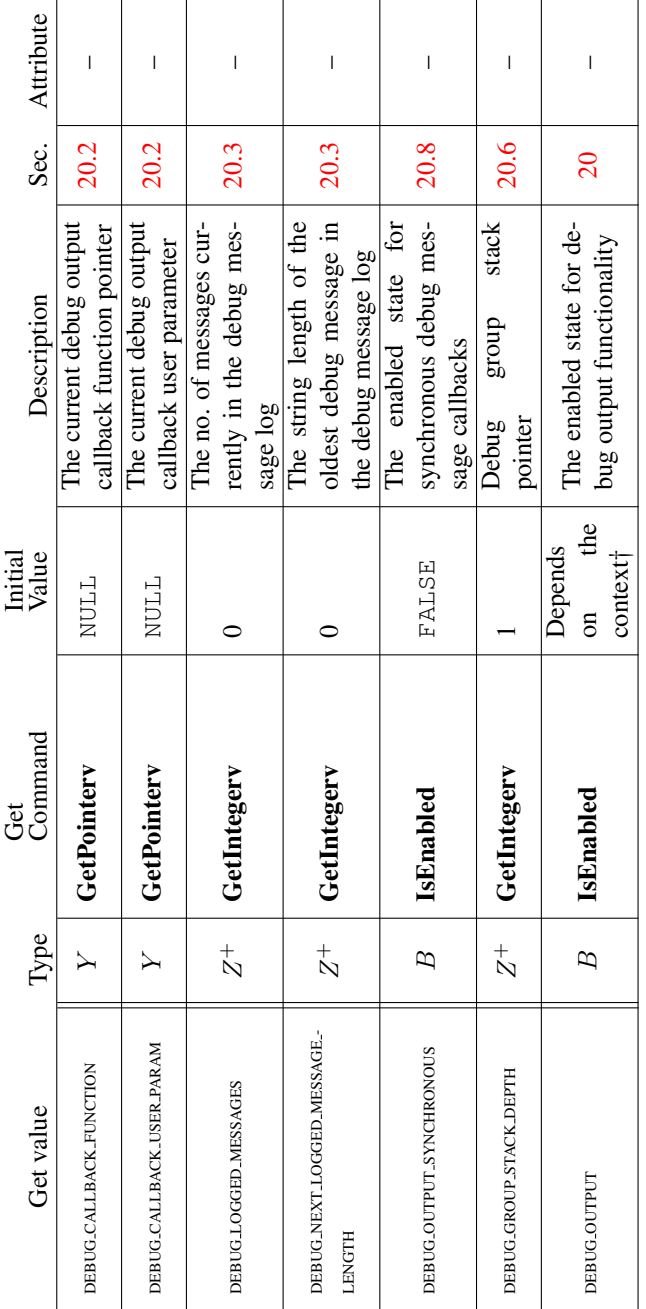

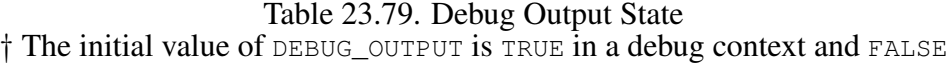

in a non-debug context.

| Sec. Attribute   | I                                                                                      | I                                                               |                             | I                               |
|------------------|----------------------------------------------------------------------------------------|-----------------------------------------------------------------|-----------------------------|---------------------------------|
|                  | 20.1                                                                                   | <b>20.3</b>                                                     | 20.6                        | 20.7                            |
| Description      | The max length of a de-<br>bug message string, in-<br>cluding its null termina-<br>tor | stored in the debug mes-<br>The max no. of messages<br>sage log | Max group stack depth       | Max length of a label<br>string |
| Minimum<br>Value |                                                                                        |                                                                 | $\mathcal{E}$               | 256                             |
| Command<br>Get   | GetIntegerv                                                                            | GetIntegerv                                                     | GetIntegerv                 | $Z^+$   GetIntegery             |
| Type             | $\overline{K}$                                                                         | $\overline{K}$                                                  | $\frac{1}{\mathcal{N}+1}$   |                                 |
| value<br>Ğ       | <b>ENGTH</b><br>MAX-DEBUG-MESSAGE-I                                                    | MAX DEBUG LOGGED MESSAGES                                       | MAX_DEBUG_GROUP_STACK_DEPTH | MAX LABEL LENGTH                |

Table 23.80. Implementation Dependent Debug Output State

| Get value                                         | Type                               | Command<br>Get     | Minimum<br>Value | Description                                                                                         | Sec.   | Attribute                                                                                                    |
|---------------------------------------------------|------------------------------------|--------------------|------------------|----------------------------------------------------------------------------------------------------|--------|----------------------------------------------------------------------------------------------------|
| MAX_FRAMEBUFFER_WIDTH                             | $\stackrel{+}{\scriptstyle{\sim}}$ | GetIntegerv        | 16384            | for<br>width<br>framebuffer object<br>maximum                                                       | 9.2.1  | $\mathbf I$                                                                                                    |
| MAX FRAMEBUFFER HEIGHT                            | $\stackrel{+}{\scriptstyle{\sim}}$ | GetIntegerv        | 16384            | for<br>height<br>framebuffer object<br>maximum                                                      | 9.2.1  | $\mathbf{I}$                                                                                                    |
| MAX_FRAMEBUFFER_LAYERS                            | $\stackrel{+}{\scriptstyle{\sim}}$ | GetIntegerv        | 2048             | layered framebuffer ob-<br>maximum layer count for<br>ject                                          | 9.2.1  | f,                                                                                                    |
| MAX_FRAMEBUFFER_SAMPLES                           | $\stackrel{+}{\scriptstyle{\sim}}$ | GetIntegerv        | 4                | maximum sample count<br>for framebuffer object                                                      | 9.2.1  | ı                                                                                                    |
| MAX.SAMPLE.MASK.WORDS                             | $\stackrel{+}{\scriptstyle{\sim}}$ | GetIntegerv        |                  | Max no. of sample mask<br>words                                                                     | 17.3.3 | $\mathsf{I}$                                                                                                    |
| <b>MAX-SAMPLES</b>                                | $\stackrel{+}{\scriptstyle{\sim}}$ | GetIntegerv        | 4                | ported for all non-integer<br>Max no. of samples sup-<br>formats                                    | 22.3   | $\overline{\phantom{a}}$                                                                                                    |
| MAX.COLOR.TEXTURE.SAMPLES                         | $\stackrel{+}{\scriptstyle{\sim}}$ | GetIntegerv        |                  | a multisample<br>ported for all color for-<br>Max no. of samples sup-<br>mats in<br>texture         | 22.3   | $\begin{array}{c} \rule{0pt}{2.5ex} \rule{0pt}{2.5ex} \rule{0$ |
| MAX_DEPTH_TEXTURE_SAMPLES                         | $\stackrel{+}{\scriptstyle{\sim}}$ | GetIntegerv        |                  | depth/stencil formats in a<br>sam-<br>ples supported for all<br>multisample texture<br>đ<br>Max no. | 22.3   | $\begin{array}{c} \rule{0pt}{2.5ex} \rule{0pt}{2.5ex} \rule{0$ |
| MAX INTEGER SAMPLES                               | $\stackrel{+}{\scriptstyle{\sim}}$ | GetIntegerv        |                  | ported for all integer for-<br>Max no. of samples sup-<br>mat multisample buffers                   | 22.3   | $\begin{array}{c} \end{array}$                                                                                                    |
| EX_CONVEN-<br>QUADS FOLLOW PROVOKING VERT<br>TION | B                                  | <b>GetBooleanv</b> |                  | Whether quads follow<br>provoking vertex conven-<br>tion                                            | 13.4   | 1                                                                                                    |
| QUERY_COUNTER_BITS                                | $5 \times Z^+$                     | GetQueryiv         | see sec. 4.2.1   | query<br>Asynchronous<br>counter bits                                                               | 4.2.1  | $\overline{\phantom{a}}$                                                                                                    |
| MAX_SERVER_WAIT_TIMEOUT                           | $\stackrel{+}{\scriptstyle{\sim}}$ | GetInteger64v      | 0                | Max WaitSync timeout<br>interval                                                                    | 4.1.1  | $\begin{array}{c} \end{array}$                                                                                                    |

Table 23.81. Implementation Dependent Values (cont.)

| Attribute        |                          | $\overline{\phantom{a}}$          |          |                          | $\mid$                            |          |                                  | $\overline{\phantom{a}}$           |          |                                    | $\begin{array}{c} \end{array}$ |                        | $\overline{\phantom{a}}$     |                 |                      | $\mid$                    |         |
|------------------|--------------------------|-----------------------------------|----------|--------------------------|-----------------------------------|----------|----------------------------------|------------------------------------|----------|------------------------------------|--------------------------------|------------------------|------------------------------|-----------------|----------------------|---------------------------|---------|
| Sec.             |                          | 15.1                              |          |                          | 15.1                              |          |                                  | 15.1                               |          | 17.4.1                             |                                |                        | 17.3.8                       |                 |                      | 9.2.7                     |         |
| Description      | Furthest negative offset | for interpolate-                  | AtOffset | Furthest positive offset | for interpolate-                  | AtOffset | for<br>bits<br>Subpixel          | interpolate-                       | AtOffset | Max no. of active draw             | buffers                        | Max no. of active draw | buffers when using dual-     | source blending | Max no. of FBO at-   | tachment points for color | buffers |
| Minimum<br>Value |                          | $+0.5$<br>$-0.5$                  |          |                          |                                   |          |                                  | $\infty$                           |          |                                    |                                |                        |                              | $\infty$        |                      |                           |         |
| Command<br>Get   | GetFloatv                |                                   |          |                          | GetFloatv                         |          |                                  | GetIntegerv                        |          | GetIntegerv                        |                                |                        | GetIntegerv                  |                 | GetIntegerv          |                           |         |
| Type             |                          | $\approx$                         |          |                          | $\mathcal{R}$                     |          | $\stackrel{+}{\scriptstyle\sim}$ |                                    |          | $\stackrel{+}{\scriptstyle{\sim}}$ |                                | $\frac{1}{N}$          |                              |                 | $\stackrel{+}{\sim}$ |                           |         |
| value<br>Get     |                          | MIN_FRAGMENT_INTERPOLATION_OFFSET |          |                          | MAX.FRAGMENT.INTERPOLATION.OFFSET |          |                                  | FRAGMENT INTERPOLATION OFFSET BITS |          |                                    | MAX_DRAW_BUFFERS               |                        | MAX_DUAL_SOURCE_DRAW_BUFFERS |                 |                      | MAX_COLOR_ATTACHMENTS     |         |

Table 23.82. Implementation Dependent Values (cont.)

| Sec. Attribute      | I                                           | I                                 |  |  |  |  |  |
|---------------------|---------------------------------------------|-----------------------------------|--|--|--|--|--|
|                     | 22.3                                        | 22.3                              |  |  |  |  |  |
| <b>Description</b>  | upported sample counts<br>See section 22.3  | No. of supported sample<br>counts |  |  |  |  |  |
| Minimum<br>Value    |                                             |                                   |  |  |  |  |  |
| Commaned<br>შე<br>ო | $\rightarrow \times Z^+$   GetInternalforma | <u> "etInternalforma</u>          |  |  |  |  |  |
| Type                |                                             | $\stackrel{+}{\scriptstyle\sim}$  |  |  |  |  |  |
| d<br>Get valu       | AMPLES                                      | <b>JUM SAMPLE COUNT</b>           |  |  |  |  |  |

Table 23.83. Internal Format Dependent Values

| Sec. Attribute   |                                                                             | I                                                                                                 | I                                                                           | Ī                                                                    |  |  |  |  |
|------------------|-----------------------------------------------------------------------------|---------------------------------------------------------------------------------------------------|-----------------------------------------------------------------------------|----------------------------------------------------------------------|--|--|--|--|
|                  | 13.2                                                                        | 13.2                                                                                              |                                                                             |                                                                      |  |  |  |  |
| Description      | to write to a single buffer<br>Max no. of components<br>in interleaved mode | Max no. of separate at-<br>tributes or outputs that<br>can be captured in trans-<br>form feedback | per attribute or output in   13.2<br>Max no. of components<br>separate mode | to write with transform   13.2<br>Max no. of buffer objs<br>feedback |  |  |  |  |
| Minimum<br>Value | 2                                                                           |                                                                                                   |                                                                             |                                                                      |  |  |  |  |
| Command<br>Ğ     | GetIntegerv                                                                 | $Z^+$   GetIntegerv                                                                               | GetIntegerv                                                                 | GetIntegerv                                                          |  |  |  |  |
| Type             | $\frac{1}{\mathcal{N}}$                                                     |                                                                                                   | $\overline{K}$                                                              | $\overline{K}$                                                       |  |  |  |  |
| Get value        | MAX_TRANSFORM_FEEDBACK_INTERLEAVED_-<br><b>COMPONENTS</b>                   | MAX. TRANSFORM. FEEDBACK. SEPARATE. ATTRIBS                                                       | MAX. TRANSFORM. FEEDBACK. SEPARATE. COMPO-<br><b>NENTS</b>                  | MAX. TRANSFORM. FEEDBACK. BUFFERS                                    |  |  |  |  |

Table 23.84. Implementation Dependent Transform Feedback Limits

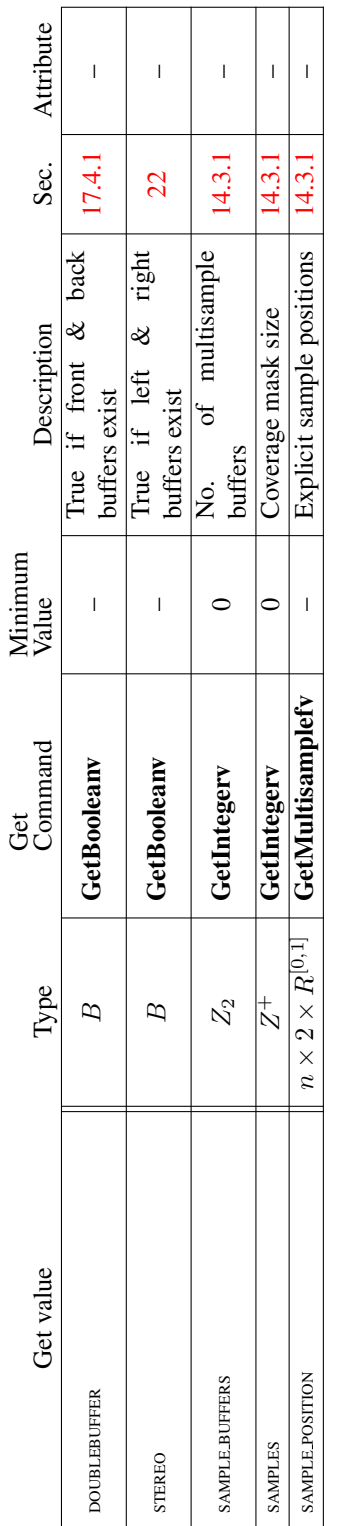

┯

Table 23.85. Framebuffer Dependent Values

| Attribute                 | T                        | Ï                                   | $\overline{\phantom{a}}$               | I                                                                                                    | I                                  | I                                  | I                                                                                                |  |  |  |
|---------------------------|--------------------------|-------------------------------------|----------------------------------------|----------------------------------------------------------------------------------------------------|------------------------------------|------------------------------------|--------------------------------------------------------------------------------------------------|--|--|--|
| Sec.                      | 17.4.1                   | 10.2                                | 10.2                                   | $\circ$                                                                                                    |                                    | ం                                  | ం                                                                                                |  |  |  |
| Description               | No. of auxiliary buffers | True if color buffers store<br>RGBA | True if color buffers store<br>indexes | No. of bits in $x$ color<br>or<br>buffer component. $x$<br>is one of RED, GREEN,<br>ALPHA,<br>BLUE,<br>INDEX | No. of depth buffer<br>planes      | No. of stencil planes              | No. of bits in $x$ accu-<br>mulation buffer compo-<br>nent $(x$ is RED, GREEN,<br>BLUE, or ALPHA |  |  |  |
| Minimum<br>Value          |                          |                                     | Ī                                      |                                                                                                    |                                    |                                    |                                                                                                  |  |  |  |
| Command<br>Get            | GetIntegerv              | <b>GetBooleanv</b>                  | <b>GetBooleany</b>                     | GetIntegerv                                                                                                  | GetIntegerv                        | GetIntegerv                        | GetIntegerv                                                                                      |  |  |  |
| Type                      | $_{\rm N}^+$             | $\mathbb{B}$                        | $\overline{B}$                         | $\stackrel{+}{\scriptstyle{\sim}}$                                                                           | $\stackrel{+}{\scriptstyle{\sim}}$ | $\stackrel{+}{\scriptstyle{\sim}}$ | $\stackrel{+}{\scriptstyle{\sim}}$                                                               |  |  |  |
| value<br>Get $\mathsf{v}$ | <b>AUX_BUFFERS</b>       | <b>RGBA_MODE</b>                    | <b>INDEX_MODE</b>                      | $x$ -BITS                                                                                                    | <b>DEPTH_BITS</b>                  | STENCIL_BITS                       | ACCUM_x_BITS                                                                                     |  |  |  |

Table 23.86. Framebuffer Dependent Values (cont.)

| Attribute        | list                | T                                                      | Т                                                               | $\overline{\phantom{a}}$       |                        | 1                                  |                        | T                                   |                                    | Ť                  | select                              | select                              | feedback                            | feedback                 | feedback                | $\overline{\phantom{a}}$ | 1                                      | $\overline{\phantom{a}}$  | $\mathbf{I}$                 | $\mathsf{I}$                                            | $\overline{\phantom{a}}$                                 | texture                                                       |                                    |
|------------------|---------------------|--------------------------------------------------------|-----------------------------------------------------------------|--------------------------------|------------------------|------------------------------------|------------------------|-------------------------------------|------------------------------------|--------------------|-------------------------------------|-------------------------------------|-------------------------------------|--------------------------|-------------------------|--------------------------|----------------------------------------|---------------------------|------------------------------|---------------------------------------------------------|----------------------------------------------------------|---------------------------------------------------------------|------------------------------------|
| Sec.             | 21.4                | 21.4                                                   | 21.4                                                            | 20.9                           | $\overline{2}$         | 22                                 | 22                     | 22                                  | 21.2                               | 21.2               | 21.2                                | 21.2                                | 21.3                                | 21.3                     | 21.3                    | 2.3.1                    | 2.3.1                                  | 4.2.1                     | $-1.2$                       | 6.6                                                     | 6.6                                                      | $\overline{8.1}$                                              | 8.13                               |
| Description      | Setting of ListBase | No. of display list under construc-<br>tion; 0 if none | Mode of display list under construc-<br>tion; undefined if none | Debug label (per display list) | Server attribute stack | Server attribute stack pointer     | Client attribute stack | Client attribute stack pointer      | Name stack depth                   | RenderMode setting | Selection buffer pointer            | Selection buffer size               | Feedback buffer pointer             | Feedback buffer size     | Feedback type           | Current error code(s)    | True if there is a corresponding error | Active query object names | Query result buffer binding. | Buffer object bound to copy buffer<br>"read" bind point | Buffer object bound to copy buffer<br>"write" bind point | Buffer object bound to generic tex-<br>ture buffer bind point | Seamless cube map filtering enable |
| Initial<br>Value | $\circ$             |                                                        | $\circ$                                                         | empty                          | empty                  |                                    | empty                  | $\bullet$                           | $\subset$                          | <b>RENDER</b>      |                                     | $\circ$                             | 0                                   | $\circ$                  | $\Omega$                | 0                        | FALSE                                  | $\circ$                   | 0                            | 0                                                       | 0                                                        | 0                                                             | FALSE                              |
| Command<br>Get   | GetIntegerv         | GetIntegerv                                            | GetIntegerv                                                     | GetObjectLabel                 |                        | GetIntegerv                        |                        | GetIntegerv                         | GetIntegerv                        | GetIntegerv        | GetPointerv                         | GetIntegerv                         | GetPointerv                         | GetIntegerv              | GetIntegerv             | GetError                 |                                        | GetQueryiv                | GetIntegeriv                 | GetIntegerv                                             | GetIntegerv                                              | GetIntegerv                                                   | IsEnabled                          |
| Type             | $_\mathcal{N}^+$    | $\frac{1}{N}$                                          | $\stackrel{+}{\mathbb{N}}$                                      | $n \times S$                   | $16 * \times A$        | $\stackrel{+}{\scriptstyle{\sim}}$ | $16 * x$               | $\stackrel{+}{\scriptstyle\sim}$    | $\stackrel{+}{\scriptstyle{\sim}}$ | $\overline{E}$     | ≻                                   | $_\mathbb{N}^+$                     |                                     | $_\mathcal{N}^+$         | $\overline{E}$          | $n \times E$             | $n \times B$                           | $5 \times Z^+$            | $_{\rm N}^+$                 | $\stackrel{+}{\scriptstyle{\sim}}$                      | $\stackrel{+}{\scriptstyle{\sim}}$                       | $\stackrel{+}{\scriptstyle{\sim}}$                            | Β                                  |
| Get value        | <b>LIST_BASE</b>    | <b>LISTINDEX</b>                                       | <b>LIST_MODE</b>                                                |                                |                        | ATTRIB_STACK_DEPTH                 |                        | <b>DEPTH</b><br>CLIENT_ATTRIB_STACK | NAME.STACK.DEPTH                   | <b>RENDER MODE</b> | <b>INTER</b><br>SELECTION_BUFFER_PO | $\mathbb{R}$<br>SELECTION_BUFFER_SI | <b>INTER</b><br>FEEDBACK_BUFFER_POI | 国<br>FEEDBACK_BUFFER_SIZ | E<br>FEEDBACK_BUFFER_TY |                          |                                        | <b>CURRENT-QUERY</b>      | QUERY_BUFFER_BINDING         | COPY READ BUFFER BINDING                                | COPY_WRITE_BUFFER_BINDING                                | <b>TEXTURE BUFFER BINDING</b>                                 | TEXTURE CUBE MAP SEAMLESS          |

Table 23.87. Miscellaneous

OpenGL 4.4 (Compatibility Profile) - March 19, 2014

## Appendix A

# Invariance

The OpenGL specification is not pixel exact. It therefore does not guarantee an exact match between images produced by different GL implementations. However, the specification does specify exact matches, in some cases, for images produced by the same implementation. The purpose of this appendix is to identify and provide justification for those cases that require exact matches.

## A.1 Repeatability

The obvious and most fundamental case is repeated issuance of a series of GL commands. For any given GL and framebuffer *state vector*, and for any GL command, the resulting GL and framebuffer state must be identical whenever the command is executed on that initial GL and framebuffer state. This repeatability requirement doesn't apply when using shaders containing side effects (image and buffer variable stores and atomic operations, and atomic counter operations), because these memory operations are not guaranteed to be processed in a defined order.

One purpose of repeatability is avoidance of visual artifacts when a doublebuffered scene is redrawn. If rendering is not repeatable, swapping between two buffers rendered with the same command sequence may result in visible changes in the image. Such false motion is distracting to the viewer. Another reason for repeatability is testability.

Repeatability, while important, is a weak requirement. Given only repeatability as a requirement, two scenes rendered with one (small) polygon changed in position might differ at every pixel. Such a difference, while within the law of repeatability, is certainly not within its spirit. Additional invariance rules are desirable to ensure useful operation.

## A.2 Multi-pass Algorithms

Invariance is necessary for a whole set of useful multi-pass algorithms. Such algorithms render multiple times, each time with a different GL mode vector, to eventually produce a result in the framebuffer. Examples of these algorithms include:

- "Erasing" a primitive from the framebuffer by redrawing it, either in a different color or using the XOR logical operation.
- Using stencil operations to compute capping planes.

On the other hand, invariance rules can greatly increase the complexity of highperformance implementations of the GL. Even the weak repeatability requirement significantly constrains a parallel implementation of the GL. Because GL implementations are required to implement ALL GL capabilities, not just a convenient subset, those that utilize hardware acceleration are expected to alternate between hardware and software modules based on the current GL mode vector. A strong invariance requirement forces the behavior of the hardware and software modules to be identical, something that may be very difficult to achieve (for example, if the hardware does floating-point operations with different precision than the software).

What is desired is a compromise that results in many compliant, highperformance implementations, and in many software vendors choosing to port to OpenGL.

## <span id="page-776-1"></span>A.3 Invariance Rules

<span id="page-776-0"></span>For a given instantiation of an OpenGL rendering context:

Rule 1 *For any given GL and framebuffer state vector, and for any given GL command, the resulting GL and framebuffer state must be identical each time the command is executed on that initial GL and framebuffer state.*

Rule 2 *Changes to the following state values have no side effects (the use of any other state value is not affected by the change):*

### Required:

- *Framebuffer contents (all bitplanes)*
- *The color buffers enabled for writing*
- *The values of matrices other than the top-of-stack matrices*

- *Scissor parameters (other than enable)*
- *Writemasks (color, index, depth, stencil)*
- *Clear values (color, index, depth, stencil, accumulation)*
- *Current values (color, index, normal, texture coords, edgeflag)*
- *Current raster color, index and texture coordinates*
- *Material properties (ambient, diffuse, specular, emission, shininess)*

### Strongly suggested:

- *Matrix mode*
- *Matrix stack depths*
- *Alpha test parameters (other than enable)*
- *Stencil parameters (other than enable)*
- *Depth test parameters (other than enable)*
- *Blend parameters (other than enable)*
- *Logical operation parameters (other than enable)*
- *Pixel storage and transfer state*
- *Evaluator state (except as it affects the vertex data generated by the evaluators)*
- *Polygon offset parameters (other than enables, and except as they affect the depth values of fragments)*

Corollary 1 *Fragment generation is invariant with respect to the state values marked with* • *in Rule 2.*

Corollary 2 *The window coordinates (x, y, and z) of generated fragments are also invariant with respect to*

#### Required:

- *Current values (color, color index, normal, texture coords, edgeflag)*
- *Current raster color, color index, and texture coordinates*
- *Material properties (ambient, diffuse, specular, emission, shininess)*

Rule 3 *The arithmetic of each per-fragment operation is invariant except with respect to parameters that directly control it (the parameters that control the alpha test, for instance, are the alpha test enable, the alpha test function, and the alpha test reference value).*

<span id="page-778-0"></span>Corollary 3 *Images rendered into different color buffers sharing the same framebuffer, either simultaneously or separately using the same command sequence, are pixel identical.*

<span id="page-778-1"></span>Rule 4 *The same vertex or fragment shader will produce the same result when run multiple times with the same input. The wording 'the same shader' means a program object that is populated with the same source strings, which are compiled and then linked, possibly multiple times, and which program object is then executed using the same GL state vector. Invariance is relaxed for shaders with side effects, such as accessing atomic counters (see section [A.5\)](#page-781-0).*

Rule 5 *All fragment shaders that either conditionally or unconditionally assign* gl\_FragCoord.z *to* gl\_FragDepth *are depth-invariant with respect to each other, for those fragments where the assignment to* gl\_FragDepth *actually is done.*

If a sequence of GL commands specifies primitives to be rendered with shaders containing side effects (image and buffer variable stores and atomic operations, and atomic counter operations), invariance rules are relaxed. In particular, rule [1,](#page-776-0) corollary [3,](#page-778-0) and rule [4](#page-778-1) do not apply in the presence of shader side effects.

The following weaker versions of rules [1](#page-776-0) and [4](#page-778-1) apply to GL commands involving shader side effects:

Rule 6 *For any given GL and framebuffer state vector, and for any given GL command, the contents of any framebuffer state not directly or indirectly affected by results of shader image or buffer variable stores or atomic operations, or atomic counter operations must be identical each time the command is executed on that initial GL and framebuffer state.*

Rule 7 *The same vertex or fragment shader will produce the same result when run multiple times with the same input as long as:*

- *shader invocations do not use image atomic operations or atomic counters;*
- *no framebuffer memory is written to more than once by image stores, unless all such stores write the same value; and*

### A.4. TESSELLATION INVARIANCE 755

• *no shader invocation, or other operation performed to process the sequence of commands, reads memory written to by an image store.*

When any sequence of GL commands triggers shader invocations that perform image stores, atomic operations, or atomic counter operations, and subsequent GL commands read the memory written by those shader invocations, these operations must be explicitly synchronized. For more details, see section [7.12.](#page-166-0)

### A.4 Tessellation Invariance

When using a program containing tessellation evaluation shaders, the fixedfunction tessellation primitive generator consumes the input patch specified by an application and emits a new set of primitives. The following invariance rules are intended to provide repeatability guarantees. Additionally, they are intended to allow an application with a carefully crafted tessellation evaluation shader to ensure that the sets of triangles generated for two adjacent patches have identical vertices along shared patch edges, avoiding "cracks" caused by minor differences in the positions of vertices along shared edges.

Rule 1 *When processing two patches with identical outer and inner tessellation levels, the tessellation primitive generator will emit an identical set of point, line, or triangle primitives as long as the active program used to process the patch primitives has tessellation evaluation shaders specifying the same tessellation mode, spacing, vertex order, and point mode input layout qualifiers. Two sets of primitives are considered identical if and only if they contain the same number and type of primitives and the generated tessellation coordinates for the vertex numbered* m *of the primitive numbered* n *are identical for all values of* m *and* n*.*

Rule 2 *The set of vertices generated along the outer edge of the subdivided primitive in triangle and quad tessellation, and the tessellation coordinates of each, depends only on the corresponding outer tessellation level and the spacing input layout qualifier in the tessellation evaluation shader of the active program.*

Rule 3 *The set of vertices generated when subdividing any outer primitive edge is always symmetric. For triangle tessellation, if the subdivision generates a vertex with tessellation coordinates of the form*  $(0, x, 1-x)$ *,*  $(x, 0, 1-x)$ *, or*  $(x, 1-x, 0)$ *, it will also generate a vertex with coordinates of exactly*  $(0, 1-x, x)$ *,*  $(1-x, 0, x)$ *, or*  $(1 - x, x, 0)$ *, respectively. For quad tessellation, if the subdivision generates a vertex with coordinates of*  $(x, 0)$  *or*  $(0, x)$ *, it will also generate a vertex with coordinates of exactly*  $(1-x, 0)$  *or*  $(0, 1-x)$ *, respectively. For isoline tessellation,* 

*if it generates vertices at* (0, x) *and* (1, x) *where* x *is not zero, it will also generate vertices at exactly*  $(0, 1 - x)$  *and*  $(1, 1 - x)$ *, respectively.* 

Rule 4 *The set of vertices generated when subdividing outer edges in triangular and quad tessellation must be independent of the specific edge subdivided, given identical outer tessellation levels and spacing. For example, if vertices at*  $(x, 1$ x, 0) *and* (1−x, x, 0) *are generated when subdividing the* w = 0 *edge in triangular tessellation, vertices must be generated at*  $(x, 0, 1 - x)$  *and*  $(1 - x, 0, x)$  *when subdividing an otherwise identical* v = 0 *edge. For quad tessellation, if vertices at*  $(x, 0)$  *and*  $(1 - x, 0)$  *are generated when subdividing the*  $v = 0$  *edge, vertices must be generated at*  $(0, x)$  *and*  $(0, 1-x)$  *when subdividing an otherwise identical*  $u = 0$  *edge.* 

Rule 5 *When processing two patches that are identical in all respects enumerated in rule 1 except for vertex order, the set of triangles generated for triangle and quad tessellation must be identical except for vertex and triangle order. For each triangle*  $n_1$  *produced by processing the first patch, there must be a triangle*  $n_2$ *produced when processing the second patch each of whose vertices has the same tessellation coordinates as one of the vertices in*  $n_1$ *.* 

Rule 6 *When processing two patches that are identical in all respects enumerated in rule 1 other than matching outer tessellation levels and/or vertex order, the set of interior triangles generated for triangle and quad tessellation must be identical in all respects except for vertex and triangle order. For each interior triangle*  $n_1$ *produced by processing the first patch, there must be a triangle*  $n_2$  *produced when processing the second patch each of whose vertices has the same tessellation coordinates as one of the vertices in*  $n_1$ . A *triangle produced by the tessellator is considered an interior triangle if none of its vertices lie on an outer edge of the subdivided primitive.*

Rule 7 *For quad and triangle tessellation, the set of triangles connecting an inner and outer edge depends only on the inner and outer tessellation levels corresponding to that edge and the spacing input layout qualifier.*

Rule 8 *The value of all defined components of* gl\_TessCoord *will be in the range* [0, 1]*. Additionally, for any defined component* x *of* gl\_TessCoord*, the results of computing* 1.0−x *in a tessellation evaluation shader will be exact. Some floatingpoint values in the range* [0, 1] *may fail to satisfy this property, but such values may never be used as tessellation coordinate components.*

## <span id="page-781-0"></span>A.5 Atomic Counter Invariance

When using a program containing atomic counters, the following invariance rules are intended to provide repeatability guarantees but within certain constraints.

Rule 1 *When a single shader type within a program accesses an atomic counter with only* atomicCounterIncrement*, any individual shader invocation is guaranteed to get a unique value returned.*

Corollary 1 *Also holds true with* atomicCounterDecrement*.*

Corollary 2 *This does not hold true for* atomicCounter*.*

Corollary 3 *Repeatability is relaxed. While a unique value is returned to the shader, even given the same initial state vector and buffer contents, it is not guaranteed that the* same *unique value will be returned for each individual invocation of a shader (for example, on any single vertex, or any single fragment). It is wholly the shader writer's responsibility to respect this constraint.*

Rule 2 *When two or more shader types within a program access an atomic counter with only* atomicCounterIncrement*, there is no repeatability of the ordering of operations between stages. For example, some number of vertices may be processed, then some number of fragments may be processed.*

Corollary 4 *This also holds true with* atomicCounterDecrement *and* atomicCounter*.*

## A.6 What All This Means

Hardware accelerated GL implementations are expected to default to software operation when some GL state vectors are encountered. Even the weak repeatability requirement means, for example, that OpenGL implementations cannot apply hysteresis to this swap, but must instead guarantee that a given mode vector implies that a subsequent command *always* is executed in either the hardware or the software machine.

The stronger invariance rules constrain when the switch from hardware to software rendering can occur, given that the software and hardware renderers are not pixel identical. For example, the switch can be made when blending is enabled or disabled, but it should not be made when a change is made to the blending parameters.

Because floating-point values may be represented using different formats in different renderers (hardware and software), many OpenGL state values may change subtly when renderers are swapped. This is the type of state value change that invariance rule [1](#page-776-0) in section [A.3](#page-776-1) seeks to avoid.

## Appendix B

# **Corollaries**

The following observations are derived from the body and the other appendixes of the specification. Absence of an observation from this list in no way impugns its veracity.

- 1. The CURRENT\_RASTER\_TEXTURE\_COORDS must be maintained correctly at all times, including periods while texture mapping is not enabled, and when the GL is in color index mode.
- 2. When requested, texture coordinates returned in feedback mode are always valid, including periods while texture mapping is not enabled, and when the GL is in color index mode.
- 3. The error semantics of upward compatible OpenGL revisions may change, and features deprecated in a previous revision may be removed. Otherwise, only additions can be made to upward compatible revisions.
- 4. GL query commands are not required to satisfy the semantics of the Flush or the Finish commands. All that is required is that the queried state be consistent with complete execution of all previously executed GL commands.
- 5. Application specified point size and line width must be returned as specified when queried. Implementation-dependent clamping affects the values only while they are in use.
- 6. Bitmaps and pixel transfers do not cause selection hits.
- 7. The mask specified as the third argument to StencilFunc affects the operands of the stencil comparison function, but has no direct effect on the update of the stencil buffer. The mask specified by StencilMask has no effect on the

stencil comparison function; it limits the effect of the update of the stencil buffer.

- 8. Polygon shading is completed before the polygon mode is interpreted. If the shade model is FLAT, all of the points or lines generated by a single polygon will have the same color.
- 9. A display list is just a group of commands and arguments, so errors generated by commands in a display list must be generated when the list is executed. If the list is created in COMPILE mode, errors should not be generated while the list is being created.
- 10. RasterPos does not change the current raster index from its default value in an RGBA mode GL context. Likewise, RasterPos does not change the current raster color from its default value in a color index GL context. Both the current raster index and the current raster color can be queried, however, regardless of the color mode of the GL context.
- 11. A material property that is attached to the current color via **ColorMaterial** always takes the value of the current color. Attempts to change that material property via **Material** calls have no effect.
- 12. Material and ColorMaterial can be used to modify the RGBA material properties, even in a color index context. Likewise, Material can be used to modify the color index material properties, even in an RGBA context.
- 13. There is no atomicity requirement for OpenGL rendering commands, even at the fragment level.
- 14. Because rasterization of non-antialiased polygons is point sampled, polygons that have no area generate no fragments when they are rasterized in FILL mode, and the fragments generated by the rasterization of "narrow" polygons may not form a continuous array.
- 15. OpenGL does not force left- or right-handedness on any of its coordinates systems. Consider, however, the following conditions: (1) the object coordinate system is right-handed; (2) the only commands used to manipulate the model-view matrix are **Scale** (with positive scaling values only), **Rotate**, and Translate; (3) exactly one of either Frustum or Ortho is used to set the projection matrix;  $(4)$  the near value is less than the far value for **DepthRange**. If these conditions are all satisfied, then the eye coordinate system is righthanded and the clip, normalized device, and window coordinate systems are left-handed.
- 16. ColorMaterial has no effect on color index lighting.
- 17. (No pixel dropouts or duplicates.) Let two polygons share an identical edge. That is, there exist vertices A and B of an edge of one polygon, and vertices C and D of an edge of the other polygon; the positions of vertex A and C are identical; and the positions of vertex B and D are identical. Vertex positions are identical for the fixed-function pipeline if they are specified with the same input values and the state of coordinate transformations is identical when the vertices are processed; otherwise they are identical if the gl\_Position values output by the vertex (or if active, geometry) shader are identical. Then, when the fragments produced by rasterization of both polygons are taken together, each fragment intersecting the interior of the shared edge is produced exactly once.
- 18. OpenGL state continues to be modified in FEEDBACK mode and in SELECT mode. The contents of the framebuffer are not modified.
- 19. The current raster position, the user defined clip planes, the spot directions and the light positions for  $LIGHTI$ , and the eye planes for texgen are transformed when they are specified. They are not transformed during a **PopAt**trib, or when copying a context.
- 20. Dithering algorithms may be different for different components. In particular, alpha may be dithered differently from red, green, or blue, and an implementation may choose to not dither alpha at all.
- 21. For any GL and framebuffer state, and for any group of GL commands and arguments, the resulting GL and framebuffer state is identical whether the GL commands and arguments are executed normally or from a display list. The only exception to this corollary is for built-in shader variables  $q1$  -VertexID and gl\_PrimitiveID, which are not defined when drawing geometry within a display list.

## Appendix C

# Compressed Texture Image Formats

## C.1 RGTC Compressed Texture Image Formats

Compressed texture images stored using the RGTC compressed image encodings are represented as a collection of  $4 \times 4$  texel blocks, where each block contains 64 or 128 bits of texel data. The image is encoded as a normal 2D raster image in which each  $4 \times 4$  block is treated as a single pixel. If an RGTC image has a width or height that is not a multiple of four, the data corresponding to texels outside the image are irrelevant and undefined.

When an RGTC image with a width of *w*, height of *h*, and block size of *blocksize* (8 or 16 bytes) is decoded, the corresponding image size (in bytes) is:

$$
\left\lceil \frac{w}{4} \right\rceil \times \left\lceil \frac{h}{4} \right\rceil \times blocksize.
$$

When decoding an RGTC image, the block containing the texel at offset  $(x, y)$ begins at an offset (in bytes) relative to the base of the image of:

$$
blocksize \times \left(\left\lceil \frac{w}{4} \right\rceil \times \left\lfloor \frac{y}{4} \right\rfloor + \left\lfloor \frac{x}{4} \right\rfloor \right).
$$

The data corresponding to a specific texel  $(x, y)$  are extracted from a  $4 \times 4$  texel block using a relative  $(x, y)$  value of

$$
(x \bmod 4, y \bmod 4).
$$

There are four distinct RGTC image formats:

### C.1.1 Format COMPRESSED\_RED\_RGTC1

Each  $4 \times 4$  block of texels consists of 64 bits of unsigned red image data.

Each red image data block is encoded as a sequence of 8 bytes, called (in order of increasing address):

 $red_0, red_1, bits_0, bits_1, bits_2, bits_3, bits_4, bits_5$ 

The 6  $bits_*$  bytes of the block are decoded into a 48-bit bit vector:

 $bits = bits_0 + 256 \times (bits_1 + 256 \times (bits_2 + 256 \times (bits_3 + 256 \times (bits_4 + 256 \times bits_5))))$ 

 $red_0$  and  $red_1$  are 8-bit unsigned integers that are unpacked to red values  $RED<sub>0</sub>$  and  $RED<sub>1</sub>$  as though they were pixels with a *format* of LUMINANCE and a *type* of UNSIGNED\_BYTE.

bits is a 48-bit unsigned integer, from which a three-bit control code is extracted for a texel at location  $(x, y)$  in the block using:

 $code(x, y) = bits [3 \times (4 \times y + x) + 2 \dots 3 \times (4 \times y + x) + 0]$ 

where bit 47 is the most significant and bit 0 is the least significant bit. The red value R for a texel at location  $(x, y)$  in the block is given by:

$$
R=\left\{\begin{array}{ll} {RED_{0},\qquad\qquad red_{0}>red_{1},code(x,y)=0} \\ {RED_{0},\qquad\qquad red_{0}>red_{1},code(x,y)=1} \\ {\frac{6RED_{0}+RED_{1}}{7},\qquad red_{0}>red_{1},code(x,y)=2} \\ {\frac{5RED_{0}+2RED_{1}}{7},\qquad red_{0}>red_{1},code(x,y)=3} \\ {\frac{4RED_{0}+3RED_{1}}{7},\qquad red_{0}>red_{1},code(x,y)=4} \\ {\frac{3RED_{0}+4RED_{1}}{7},\qquad red_{0}>red_{1},code(x,y)=5} \\ {\frac{2RED_{0}+5RED_{1}}{7},\qquad red_{0}>red_{1},code(x,y)=6} \\ {\frac{RED_{0}+6RED_{1}}{7},\qquad red_{0}>red_{1},code(x,y)=7} \\ {RED_{0},\qquad red_{0}\leq red_{1},code(x,y)=7} \\ {RED_{0},\qquad red_{0}\leq red_{1},code(x,y)=1} \\ {\frac{4RED_{0}+RED_{1}}{5},\qquad red_{0}\leq red_{1},code(x,y)=2} \\ {\frac{3RED_{0}+2RED_{1}}{5},\qquad red_{0}\leq red_{1},code(x,y)=3} \\ {\frac{2RED_{0}+3RED_{1}}{5},\qquad red_{0}\leq red_{1},code(x,y)=4} \\ {\frac{RED_{0}+4RED_{1}}{5},\qquad red_{0}\leq red_{1},code(x,y)=5} \\ {RED_{0}+4RED_{1}} \\ {RED_{0},\qquad red_{0}\leq red_{1},code(x,y)=5} \\ {RED_{0},\qquad red_{0}\leq red_{1},code(x,y)=6} \\ {RED_{0},\qquad red_{0}\leq red_{1},code(x,y)=7} \end{array}\right.
$$

$$
RED_{min}
$$
 and  $RED_{max}$  are 0.0 and 1.0 respectively.

Since the decoded texel has a red format, the resulting RGBA value for the texel is  $(R, 0, 0, 1)$ .

### C.1.2 Format COMPRESSED\_SIGNED\_RED\_RGTC1

Each  $4 \times 4$  block of texels consists of 64 bits of signed red image data. The red values of a texel are extracted in the same way as COMPRESSED\_RED\_RGTC1 except  $red\_0$ ,  $red\_1$ ,  $RED\_0$ ,  $RED\_1$ ,  $RED_{min}$ , and  $RED_{max}$  are signed values defined as follows:

 $red_0$  and  $red_1$  are 8-bit signed (twos complement) integers.

$$
RED_0 = \begin{cases} \frac{red_0}{127.0}, & red_0 > -128\\ -1.0, & red_0 = -128 \end{cases}
$$

$$
RED_1 = \begin{cases} \frac{red_1}{127.0}, & red_1 > -128\\ -1.0, & red_1 = -128 \end{cases}
$$

$$
RED_{min} = -1.0
$$

$$
RED_{max} = 1.0
$$

CAVEAT for signed  $red_0$  and  $red_1$  values: the expressions  $red_0 > red_1$  and  $red_0 \leq red_1$  above are considered undefined (read: may vary by implementation) when  $red_0 = -127$  and  $red_1 = -128$ . This is because if  $red_0$  were remapped to -127 prior to the comparison to reduce the latency of a hardware decompressor, the expressions would reverse their logic. Encoders for the signed red-green formats should avoid encoding blocks where  $red_0 = -127$  and  $red_1 = -128$ .

### C.1.3 Format COMPRESSED\_RG\_RGTC2

Each  $4 \times 4$  block of texels consists of 64 bits of compressed unsigned red image data followed by 64 bits of compressed unsigned green image data.

The first 64 bits of compressed red are decoded exactly like COMPRESSED\_- RED\_RGTC1 above.

The second 64 bits of compressed green are decoded exactly like COMPRESSED\_RED\_RGTC1 above except the decoded value  $R$  for this second block is considered the resulting green value G.

Since the decoded texel has a red-green format, the resulting RGBA value for the texel is  $(R, G, 0, 1)$ .

### C.1.4 Format COMPRESSED SIGNED RG RGTC2

Each  $4 \times 4$  block of texels consists of 64 bits of compressed signed red image data followed by 64 bits of compressed signed green image data.

The first 64 bits of compressed red are decoded exactly like COMPRESSED – SIGNED\_RED\_RGTC1 above.

The second 64 bits of compressed green are decoded exactly like COMPRESSED\_SIGNED\_RED\_RGTC1 above except the decoded value  $R$  for this second block is considered the resulting green value G.

Since this image has a red-green format, the resulting RGBA value is  $(R, G, 0, 1).$ 

### C.2 BPTC Compressed Texture Image Formats

Compressed texture images stored using the BPTC compressed image formats are represented as a collection of  $4 \times 4$  texel blocks, where each block contains 128 bits of texel data. The image is encoded as a normal 2D raster image in which each  $4 \times 4$  block is treated as a single pixel. If a BPTC image has a width or height

that is not a multiple of four, the data corresponding to texels outside the image are irrelevant and undefined.

When a BPTC image with a width of *w*, height of *h*, and block size of *blocksize* (16 bytes) is decoded, the corresponding image size (in bytes) is:

$$
\left\lceil \frac{w}{4} \right\rceil \times \left\lceil \frac{h}{4} \right\rceil \times blocksize.
$$

When decoding a BPTC image, the block containing the texel at offset  $(x, y)$ begins at an offset (in bytes) relative to the base of the image of:

$$
blocksize \times \left(\left\lceil \frac{w}{4} \right\rceil \times \left\lfloor \frac{y}{4} \right\rfloor + \left\lfloor \frac{x}{4} \right\rfloor \right).
$$

The data corresponding to a specific texel  $(x, y)$  are extracted from a  $4 \times 4$  texel block using a relative  $(x, y)$  value of

$$
(x \bmod 4, y \bmod 4).
$$

There are two distinct BPTC image formats each of which has two variants. COMPRESSED\_RGBA\_BPTC\_UNORM and COMPRESSED\_SRGB\_ALPHA\_- BPTC\_UNORM compress 8-bit fixed-point data. COMPRESSED\_RGB\_BPTC\_- SIGNED\_FLOAT and COMPRESSED\_RGB\_BPTC\_UNSIGNED\_FLOAT compress high dynamic range floating-point values. The formats are similar, so the description of the float format will reference significant sections of the UNORM description.

C.2.1 Formats COMPRESSED\_RGBA\_BPTC\_UNORM and COMPRESSED\_SRGB-\_ALPHA\_BPTC\_UNORM

Each  $4 \times 4$  block of texels consists of 128 bits of RGBA or SRGB ALPHA image data.

Each block contains enough information to select and decode a pair of colors called endpoints, interpolate between those endpoints in a variety of ways, then remap the result into the final output.

Each block can contain data in one of eight modes. The mode is identified by the lowest bits of the lowest byte. It is encoded as zero or more zeros followed by a one. For example, using x to indicate a bit not included in the mode number, mode 0 is encoded as xxxxxxx1 in the low byte in binary, mode 5 is xx100000, and mode 7 is 10000000. Encoding the low byte as zero is reserved and should not be used when encoding a BPTC texture.

All further decoding is driven by the values derived from the mode listed in table [C.1.](#page-793-0) The fields in the block are always in the same order for all modes.

Starting at the lowest bit after the mode and going up, these fields are: partition number, rotation, index selection, color, alpha, per-endpoint P-bit, shared P-bit, primary indices, and secondary indices. The number of bits to be read in each field is determined directly from the table.

Each block can be divided into between 1 and 3 groups of pixels with independent compression parameters called subsets. A texel in a block with one subset is always considered to be in subset zero. Otherwise, a number determined by the number of partition bits is used to look up in the partition tables [C.2](#page-794-0) or [C.3](#page-795-0) for 2 and 3 subsets respectively. This partitioning is indexed by the X and Y within the block to generate the subset index.

Each block has two colors for each subset, stored first by endpoint, then by subset, then by color. For example, a format with two subsets and five color bits would have five bits of red for endpoint 0 of the first subset, then five bits of red for endpoint 1, then the two ends of the second subset, then green and blue stored similarly. If a block has non-zero alpha bits, the alpha data follows the color data with the same organization. If not, alpha is overridden to 1.0. These bits are treated as the high bits of a fixed-point value in a byte. If the format has a shared P-bit, there are two bits for endpoints 0 and 1 from low to high. If the format has a perendpoint P-bits, then there are 2\*subsets P-bits stored in the same order as color and alpha. Both kinds of P-bits are added as a bit below the color data stored in the byte. So, for a format with 5 red bits, the P-bit ends up in bit 2. For final scaling, the top bits of the value are replicated into any remaining bits in the byte. For the preceding example, bits 6 and 7 would be written to bits 0 and 1.

The endpoint colors are interpolated using index values stored in the block. The index bits are stored in x-major order. Each index has the number of bits indicated by the mode except for one special index per subset called the anchor index. Since the ordering of the endpoints is unimportant, we can save one bit on one index per subset by ordering the endpoints such that the highest bit is guaranteed to be zero. In partition zero, the anchor index is always index zero. In other partitions, the anchor index is specified by tables [C.4,](#page-796-0) [C.5,](#page-796-1) and [C.6.](#page-796-2) If secondary index bits are present, they are read in the same manner. The anchor index information is only used to determine the number of bits each index has when it's read from the block data.

The endpoint color and alpha values used for final interpolation are the decoded values corresponding to the applicable subset as selected above. The index value for interpolating color comes from the secondary index for the texel if the format has an index selection bit and its value is one and from the primary index otherwise. The alpha index comes from the secondary index if the block has a secondary index and the block either doesn't have an index selection bit or that bit is zero and the primary index otherwise.
Interpolation is always performed using a 6-bit interpolation factor. The effective interpolation factors for 2, 3, and 4 bit indices are given below:

2 0, 21, 43, 64

- 3 0, 9, 18, 27, 37, 46, 55, 64
- 4 0, 4, 9, 13, 17, 21, 26, 30, 34, 38, 43, 47, 51, 55, 60, 64

The interpolation results in an RGBA color. If rotation bits are present, this color is remapped according to:

0 no change

- 1 swap $(a,r)$
- 2  $swap(a,g)$
- 3 swap $(a,b)$

These 8-bit values show up in the shader interpreted as either RGBA8 or SRGB8\_ALPHA8 for COMPRESSED\_RGBA\_BPTC\_UNORM and COMPRESSED -SRGB\_ALPHA\_BPTC\_UNORM respectively.

## C.2.2 Formats COMPRESSED\_RGB\_BPTC\_SIGNED\_FLOAT and COMPRESSED\_RGB\_BPTC\_UNSIGNED\_FLOAT

Each  $4 \times 4$  block of texels consists of 128 bits of RGB data. These formats are very similar and will be described together. In the description and pseudocode below, *signed* will be used as a condition which is true for the SIGNED format and false for the UNSIGNED format. Both formats only contain RGB data, so the returned alpha value is 1.0. If a block uses a reserved or invalid encoding, the return value is  $(0, 0, 0, 1)$ .

Each block can contain data in one of 14 modes. The mode number is encoded in either the low two bits or the low five bits. If the low two bits are less than two, that is the mode number, otherwise the low five bits the mode number. Mode numbers not listed in table [C.7](#page-799-0) are reserved (19, 23, 27, and 31).

The data for the compressed blocks is stored in a different format for each mode. The formats are specified in table [C.8.](#page-800-0) The format strings are intended to be read from left to right with the LSB on the left. Each element is of the form  $v[a : b]$ . If  $a \geq b$ , this indicates extracting  $b - a + 1$  bits from the block at that location and put them in the corresponding bits of the variable v. If  $a < b$ , then

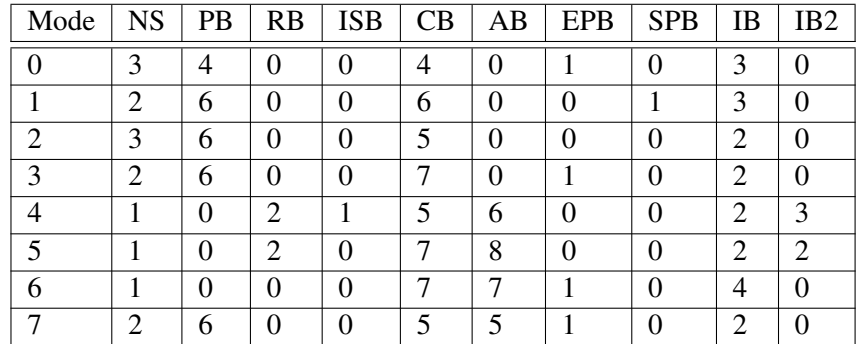

Table C.1: Mode-dependent BPTC parameters. The full descriptions of each column are as follows:

Mode: As described previously

NS: Number of subsets in each partition

PB: Partition bits

RB: Rotation bits

ISB: Index selection bits

CB: Color bits

AB: Alpha bits

EPB: Endpoint P-bits

SPB: Shared P-bits

IB: Index bits per element

IB2: Secondary index bits per element

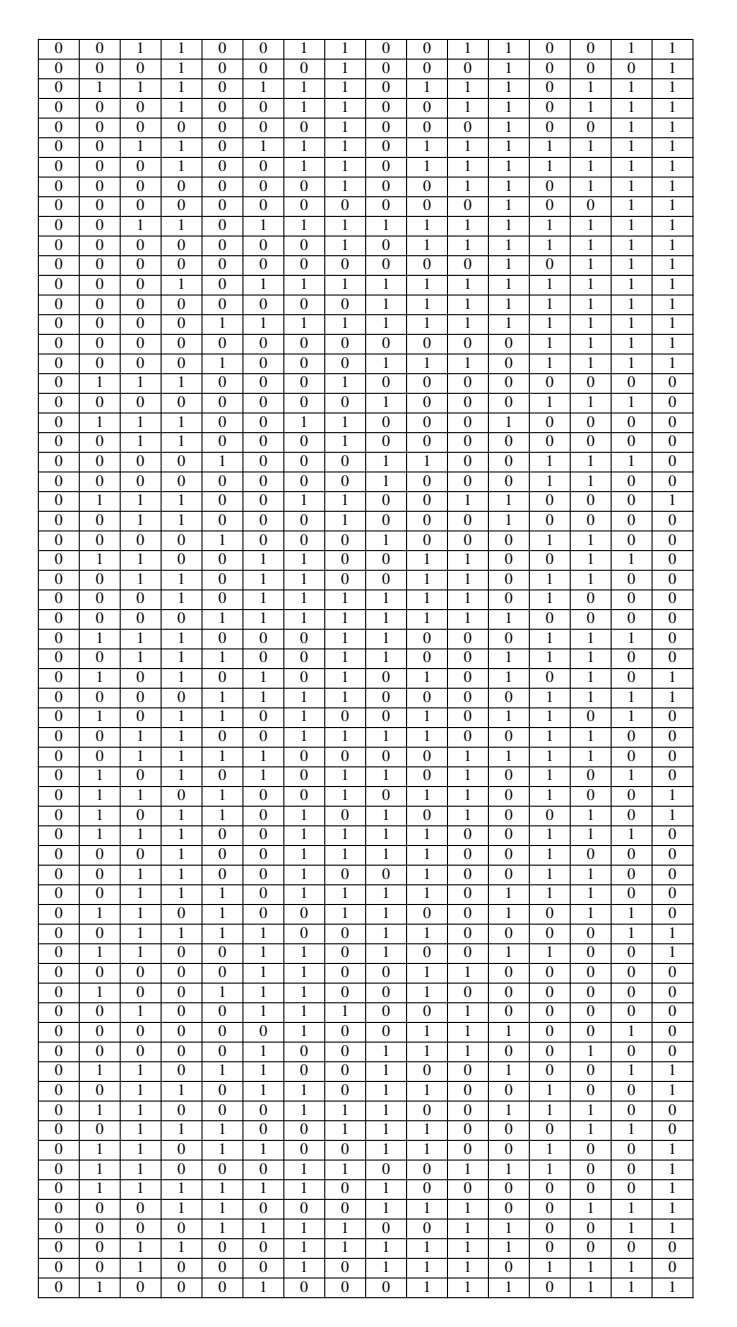

Table C.2: Partition table for 2 subset. Each row is one  $4 \times 4$  block.

<span id="page-794-0"></span>OpenGL 4.4 (Compatibility Profile) - March 19, 2014

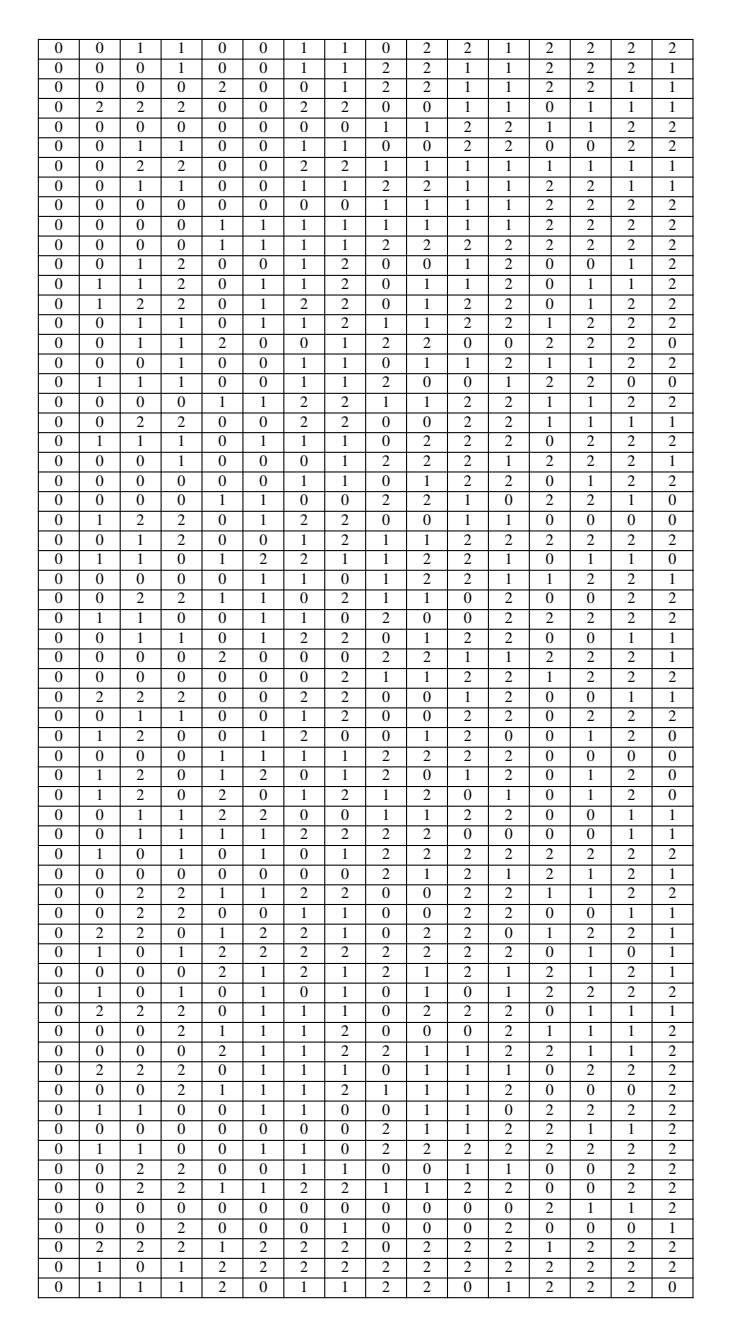

Table C.3: Partition table for 3 subset. Each row is one  $4 \times 4$  block.

OpenGL 4.4 (Compatibility Profile) - March 19, 2014

| 15             | 15             | 15             | 15             | 15             | 15 | 15             | 15             |
|----------------|----------------|----------------|----------------|----------------|----|----------------|----------------|
| 15             | 15             | 15             | 15             | 15             | 15 | 15             | 15             |
| 15             | $\overline{2}$ | 8              | $\overline{2}$ | $\overline{2}$ | 8  | 8              | 15             |
| $\overline{2}$ | 8              | $\overline{2}$ | $\mathfrak{2}$ | 8              | 8  | $\overline{2}$ | $\mathfrak{2}$ |
| 15             | 15             | 6              | 8              | $\overline{2}$ | 8  | 15             | 15             |
| $\overline{2}$ | 8              | $\overline{2}$ | $\overline{2}$ | $\mathfrak{2}$ | 15 | 15             | 6              |
| 6              | 2              | 6              | 8              | 15             | 15 | $\overline{2}$ | $\overline{2}$ |
| 15             | 15             | 15             | 15             | 15             | 2  | 2              | 15             |

<span id="page-796-0"></span>Table C.4: Anchor index values for the second subset of two-subset partitioning. Values run right, then down.

| 3  | 3  | 15 | 15 | 8  | 3  | 15 | 15 |
|----|----|----|----|----|----|----|----|
| 8  | 8  | 6  | 6  | 6  | 5  | 3  | 3  |
| 3  | 3  | 8  | 15 | 3  | 3  | 6  | 10 |
| 5  | 8  | 8  | 6  | 8  | 5  | 15 | 15 |
| 8  | 15 | 3  | 5  | 6  | 10 | 8  | 15 |
| 15 | 3  | 15 | 5  | 15 | 15 | 15 | 15 |
| 3  | 15 | 5  | 5  | 5  | 8  | 5  | 10 |
| 5  | 10 | 8  | 13 | 15 | 12 | 3  | 3  |

Table C.5: Anchor index values for the second subset of three-subset partitioning. Values run right, then down.

| 15 | 8  | 8  | 3  | 15 | 15 | 3  | 8  |
|----|----|----|----|----|----|----|----|
| 15 | 15 | 15 | 15 | 15 | 15 | 15 | 8  |
| 15 | 8  | 15 | 3  | 15 | 8  | 15 | 8  |
| 3  | 15 | 6  | 10 | 15 | 15 | 10 | 8  |
| 15 | 3  | 15 | 10 | 10 | 8  | 9  | 10 |
| 6  | 15 | 8  | 15 | 3  | 6  | 6  | 8  |
| 15 | 3  | 15 | 15 | 15 | 15 | 15 | 15 |
| 15 | 15 | 15 | 15 | 3  | 15 | 15 | 8  |
|    |    |    |    |    |    |    |    |

Table C.6: Anchor index values for the third subset of three-subset partitioning. Values run right, then down.

OpenGL 4.4 (Compatibility Profile) - March 19, 2014

the bits are reversed.  $v[a]$  is used as a shorthand for the one bit  $v[a : a]$ . As an example,  $m[1:0], q2[4]$  would move the low two bits from the block into the low two bits of m then the next bit of the block into bit 4 of  $q2$ . The variable names given in the table will be referred to in the language below.

Subsets and indices work in much the same way as described for the fixed-point formats above. If a float block has no partition bits, then it is a single-subset block. If it has partition bits, then it is a 2 subset block. The partition index references the first half of table [C.2.](#page-794-0) Indices are read in the same way as the fixed-point formats including obeying the anchor values for index 0 and as needed by table [C.4.](#page-796-0)

In a single-subset blocks, the two endpoints are contained in  $r_0$ ,  $g_0$ ,  $b_0$  (hence  $e_0$ ) and  $r_1, g_1, b_1$  (hence  $e_1$ ). In a two-subset block, the endpoints for the second subset are in  $r_2$ ,  $g_2$ ,  $b_2$  and  $r_3$ ,  $g_3$ ,  $b_3$ . The value in  $e_0$  is sign-extended if the format of the texture is signed. The values in  $e_1$  (and  $e_2$  and  $e_3$  if the block is two-subset) are sign-extended if the format of the texture is signed or if the block mode has transformed endpoints. If the mode has transformed endpoints, the values from  $e_0$ are used as a base to offset all other endpoints, wrapped at the number of endpoint bits. For example,  $r_1 = (r_0 + r_1) \& ((1 \leq EPB) - 1)$ .

Next, the endpoints are unquantized to maximize the usage of the bits and to ensure that the negative ranges are oriented properly to interpolate as a two's complement value. The following pseudocode assumes the computation is being done using sufficiently large intermediate values to avoid overflow. For the unsigned float format, we unquantize a value x to unq by:

```
if (EPB \ge 15)unq = x;
else if (x == 0)unq = 0;
else if (x == ((1<<EPB)-1))unq = 0xFFF;else
   unq = ((x \le 15) + 0x4000) >> (EPB-1);
```
The signed float unquantization is similar, but needs to worry about orienting the negative range:

```
s = 0;if (EPB \ge 16)unq = x;
else {
   if (x < 0) {
```
}

```
s = 1;x = -x;}
if (x == 0)unq = 0;else if (x \ge -(1 \le (EPB-1))-1))
   unq = 0 \times 7FFF;
else
   unq = ((x \ll 15) + 0x4000) >> (EPB-1);if (s)
   unq = -unq;
```
After the endpoints are unquantized, interpolation proceeds as in the fixedpoint formats above including the interpolation weight table.

The interpolated values are passed through a final unquantization step. For the unsigned format, this step simply multiplies by  $\frac{31}{64}$ . The signed format negates negative components, multiplies by  $\frac{31}{32}$ , then ORs in the sign bit if the original value was negative.

The resultant value should be a legal 16-bit half float which is then returned as a float to the shader.

# <span id="page-798-0"></span>C.3 ETC Compressed Texture Image Formats

The ETC formats form a family of related compressed texture image formats. They are designed to do different tasks, but also to be similar enough that hardware can be reused between them. Each one is described in detail below, but we will first give an overview of each format and describe how it is similar to others and the main differences.

COMPRESSED\_RGB8\_ETC2 is a format for compressing RGB8 data. It is a superset of the older OES\_compressed\_ETC1\_RGB8\_texture format. This means that an older ETC1 texture can be decoded using by a COMPRESSED\_RGB8\_ETC2 compliant decoder, using the enum-value for COMPRESSED\_RGB8\_ETC2. The main difference is that the newer version contains three new modes; the 'T-mode' and the 'H-mode' which are good for sharp chrominance blocks and the 'Planar' mode which is good for smooth blocks.

COMPRESSED\_SRGB8\_ETC2 is the same as COMPRESSED\_RGB8\_ETC2 with the difference that the values should be interpeted as sRGB-values instead of RGB-

| Mode             | Transformed | Partition | Endpoint   | Delta       |
|------------------|-------------|-----------|------------|-------------|
| Number           | Endpoints   | Bits (PB) | Bits (EPB) | <b>Bits</b> |
| $\boldsymbol{0}$ | 1           | 5         | 10         | 5, 5, 5     |
| 1                |             | 5         | 7          | 6, 6, 6     |
| $\mathfrak{2}$   | 1           | 5         | 11         | 5, 4, 4     |
| 6                | 1           | 5         | 11         | 4, 5, 4     |
| 10               | 1           | 5         | 11         | 4, 4, 5     |
| 14               | 1           | 5         | 9          | 5, 5, 5     |
| 18               | 1           | 5         | 8          | 6, 5, 5     |
| 22               | 1           | 5         | 8          | 5, 6, 5     |
| 26               | 1           | 5         | 8          | 5, 5, 6     |
| 30               | $\theta$    | 5         | 6          | 6, 6, 6     |
| 3                | 0           | $\Omega$  | 10         | 10, 10, 10  |
| 7                | 1           | 0         | 11         | 9, 9, 9     |
| 11               | 1           | $\theta$  | 12         | 8, 8, 8     |
| 15               | 1           | $\theta$  | 16         | 4, 4, 4     |

<span id="page-799-0"></span>Table C.7: Endpoint and partition parameters for block modes

values.

COMPRESSED\_RGBA8\_ETC2\_EAC encodes RGBA8 data. The RGB part is encoded exactly the same way as COMPRESSED\_RGB8\_ETC2. The alpha part is encoded separately.

COMPRESSED\_SRGB8\_ALPHA8\_ETC2\_EAC is the same as COMPRESSED\_- RGBA8\_ETC2\_EAC but here the RGB-values (but not the alpha value) should be interpreted as sRGB-values.

COMPRESSED\_R11\_EAC is a one-channel unsigned format. It is similar to the alpha part of COMPRESSED\_SRGB8\_ALPHA8\_ETC2\_EAC but not exactly the same; it delivers higher precision. It is possible to make hardware that can decode both formats with minimal overhead.

COMPRESSED\_RG11\_EAC is a two-channel unsigned format. Each channel is decoded exactly as COMPRESSED\_R11\_EAC.

COMPRESSED\_SIGNED\_R11\_EAC is a one-channel signed format. This is good in situations when it is important to be able to preserve zero exactly, and still use both positive and negative values. It is designed to be similar enough to COMPRESSED\_R11\_EAC so that hardware can decode both with minimal overhead, but it is not exactly the same. For example; the signed version does not add 0.5 to the base codeword, and the extension from 11 bits differ. For all details, see the

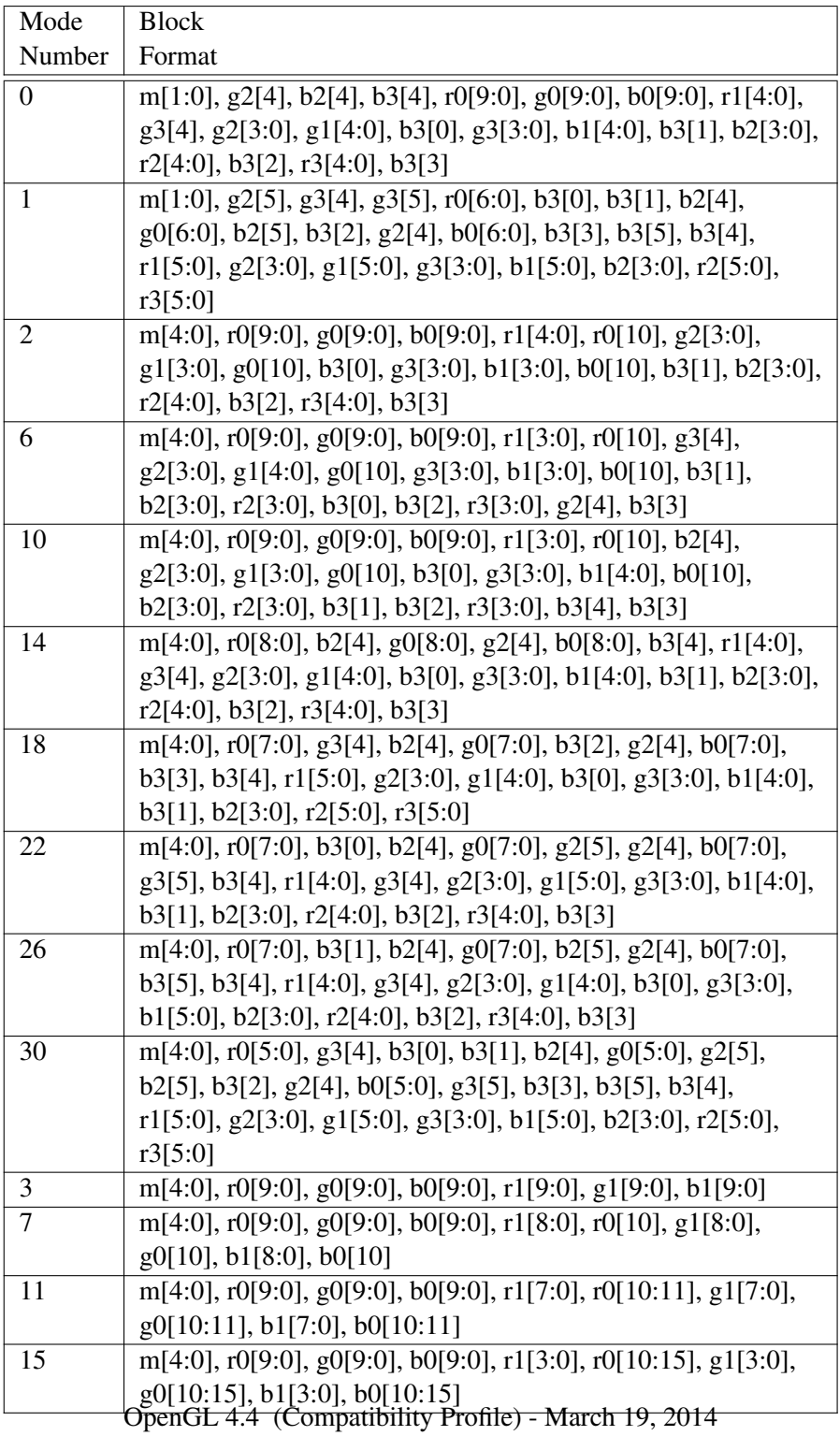

<span id="page-800-0"></span>Table C.8: Block formats for block modes

corresponding sections.

COMPRESSED\_SIGNED\_RG11\_EAC is a two-channel signed format. Each channel is decoded exactly as COMPRESSED\_SIGNED\_R11\_EAC.

COMPRESSED\_RGB8\_PUNCHTHROUGH\_ALPHA1\_ETC2 is very similar to COMPRESSED\_RGB8\_ETC2, but has the ability to represent "punchthrough"-alpha (completely opaque or transparent). Each block can select to be completely opaque using one bit. To fit this bit, there is no individual mode in COMPRESSED RGB8 $-$ PUNCHTHROUGH\_ALPHA1\_ETC2. In other respects, the opaque blocks are decoded as in COMPRESSED\_RGB8\_ETC2. For the transparent blocks, one index is reserved to represent transparency, and the decoding of the RGB channels are also affected. For details, see the corresponding sections.

COMPRESSED\_SRGB8\_PUNCHTHROUGH\_ALPHA1\_ETC2 is the same as COMPRESSED\_RGB8\_PUNCHTHROUGH\_ALPHA1\_ETC2 but should be interpreted as sRGB.

A texture compressed using any of the ETC texture image formats is described as a number of  $4 \times 4$  pixel blocks.

Pixel  $a_1$  (see table [C.9\)](#page-802-0) of the first block in memory will represent the texture coordinate  $(u = 0, v = 0)$ . Pixel  $a_2$  in the second block in memory will be adjacent to pixel  $m_1$  in the first block, etc. until the width of the texture. Then pixel  $a_3$  in the following block (third block in memory for a  $8 \times 8$  texture) will be adjacent to pixel  $d_1$  in the first block, etc. until the height of the texture. Calling **CompressedTexImage2D** to get an  $8 \times 8$  texture using the first, second, third and fourth block shown in table [C.9](#page-802-0) would have the same effect as calling TexImage2D where the bytes describing the pixels would come in the following memory order:  $a_1 e_1 i_1 m_1 a_2 e_2 i_2 m_2 b_1 f_1 j_1 n_1 b_2 f_2 j_2 n_2 c_1 g_1 k_1 o_1 c_2 g_2 k_2 o_2 d_1 h_1 l_1 p_1$  $d_2$   $h_2$   $l_2$   $p_2$   $a_3$   $e_3$   $i_3$   $m_3$   $a_4$   $e_4$   $i_4$   $m_4$   $b_3$   $f_3$   $j_3$   $n_3$   $b_4$   $f_4$   $j_4$   $n_4$   $c_3$   $g_3$   $k_3$   $o_3$   $c_4$   $g_4$   $k_4$   $o_4$  $d_3$   $h_3$   $l_3$   $p_3$   $d_4$   $h_4$   $l_4$   $p_4$ .

If the width or height of the texture (or a particular mip-level) is not a multiple of four, then padding is added to ensure that the texture contains a whole number of  $4 \times 4$  blocks in each dimension. The padding does not affect the texel coordinates. For example, the texel shown as  $a_1$  in table [C.9](#page-802-0) always has coordinates  $i = 0, j =$ 0. The values of padding texels are irrelevant, e.g., in a  $3 \times 3$  texture, the texels marked as  $m_1$ ,  $n_1$ ,  $o_1$ ,  $d_1$ ,  $h_1$ ,  $l_1$  and  $p_1$  form padding and have no effect on the final texture image.

It is possible to update part of a compressed texture using CompressedTex-**SubImage2D**: Since ETC images are easily edited along  $4 \times 4$  texel boundaries, the limitations on CompressedTexSubImage2D are relaxed. CompressedTex-SubImage2D will result in an INVALID\_OPERATION error only if one of the following conditions occurs:

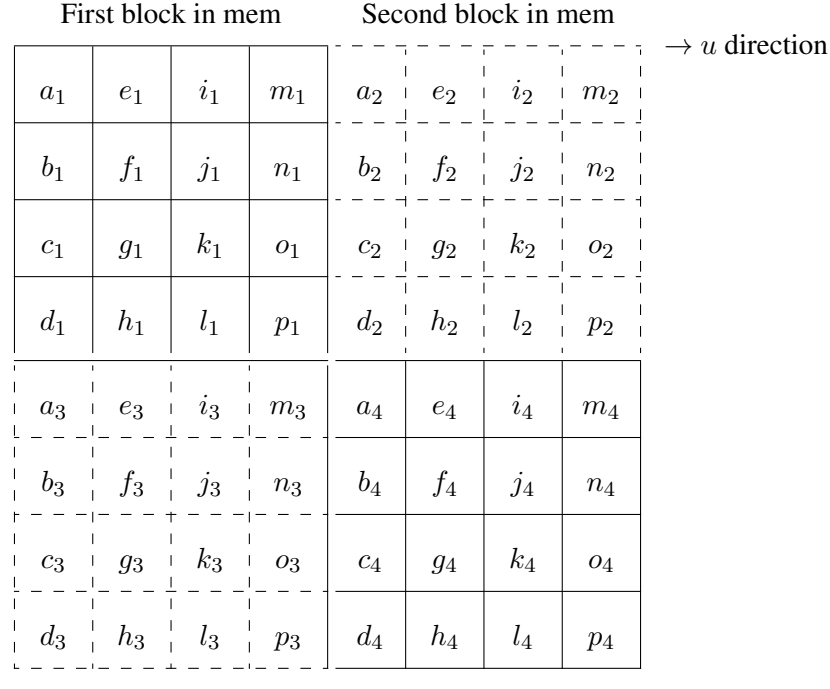

↓ Third block in mem

<span id="page-802-0"></span> $v$  direction

Table C.9: Pixel layout for a  $8 \times 8$  texture using four COMPRESSED\_RGB8\_ETC2 compressed blocks. Note how pixel  $a_3$  in the third block is adjacent to pixel  $d_1$  in the first block.

Fourth block in mem

- *width* is not a multiple of four, and *width* plus *xoffset* is not equal to the texture width;
- *height* is not a multiple of four, and *height* plus *yoffset* is not equal to the texture height; or
- *xoffset* or *yoffset* is not a multiple of four.

The number of bits that represent a  $4 \times 4$  texel block is 64 bits if *internalformat* is given by COMPRESSED\_RGB8\_ETC2, COMPRESSED\_SRGB8\_- ETC2, COMPRESSED\_RGB8\_PUNCHTHROUGH\_ALPHA1\_ETC2 or COMPRESSED\_- SRGB8\_PUNCHTHROUGH\_ALPHA1\_ETC2.

In those cases the data for a block is stored as a number of bytes,  ${q_0, q_1, q_2, q_3, q_4, q_5, q_6, q_7}$ , where byte  $q_0$  is located at the lowest memory address and  $q_7$  at the highest. The 64 bits specifying the block are then represented by the following 64 bit integer:

 $\text{int64bit} = 256 \times (256 \times (256 \times (256 \times (256 \times (256 \times (256 \times q_0 + q_1) + q_2) + q_3) + q_4) + q_5) + q_6) + q_7$ 

The number of bits that represent a  $4 \times 4$  texel block is 128 bits if *internalformat* is given by COMPRESSED\_RGBA8\_ETC2\_EAC or COMPRESSED\_SRGB8\_- ALPHA8\_ETC2\_EAC. In those cases the data for a block is stored as a number of bytes:  $\{q_0, q_1, q_2, q_3, q_4, q_5, q_6, q_7, q_8, q_9, q_{10}, q_{11}, q_{12}, q_{13}, q_{14}, q_{15}\}$ , where byte  $q_0$ is located at the lowest memory address and  $q_{15}$  at the highest. This is split into two 64-bit integers, one used for color channel decompression and one for alpha channel decompression:

 $int64bitAlpha =$  $256 \times (256 \times (256 \times (256 \times (256 \times (256 \times (256 \times q_0 + q_1) + q_2) + q_3) + q_4) + q_5) + q_6) + q_7$ 

 $int64bitColor =$  $256 \times (256 \times (256 \times (256 \times (256 \times (256 \times (256 \times q_8 + q_9) + q_{10}) + q_{11}) + q_{12}) + q_{13}) + q_{14}) + q_{15}$ 

### <span id="page-803-1"></span>C.3.1 Format COMPRESSED\_RGB8\_ETC2

For COMPRESSED\_RGB8\_ETC2, each 64-bit word contains information about a three-channel  $4 \times 4$  pixel block as shown in table [C.10.](#page-803-0)

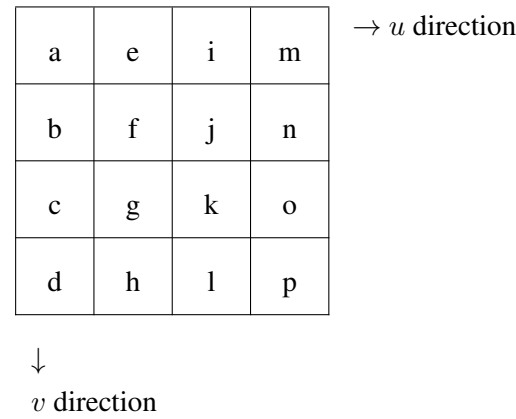

<span id="page-803-0"></span>Table C.10: Pixel layout for an COMPRESSED\_RGB8\_ETC2 compressed block.

The blocks are compressed using one of five different 'modes'. Table [C.11a](#page-804-0) shows the bits used for determining the mode used in a given block. First, if the bit marked 'D' is set to 0, the 'individual' mode is used. Otherwise, the three 5-bit

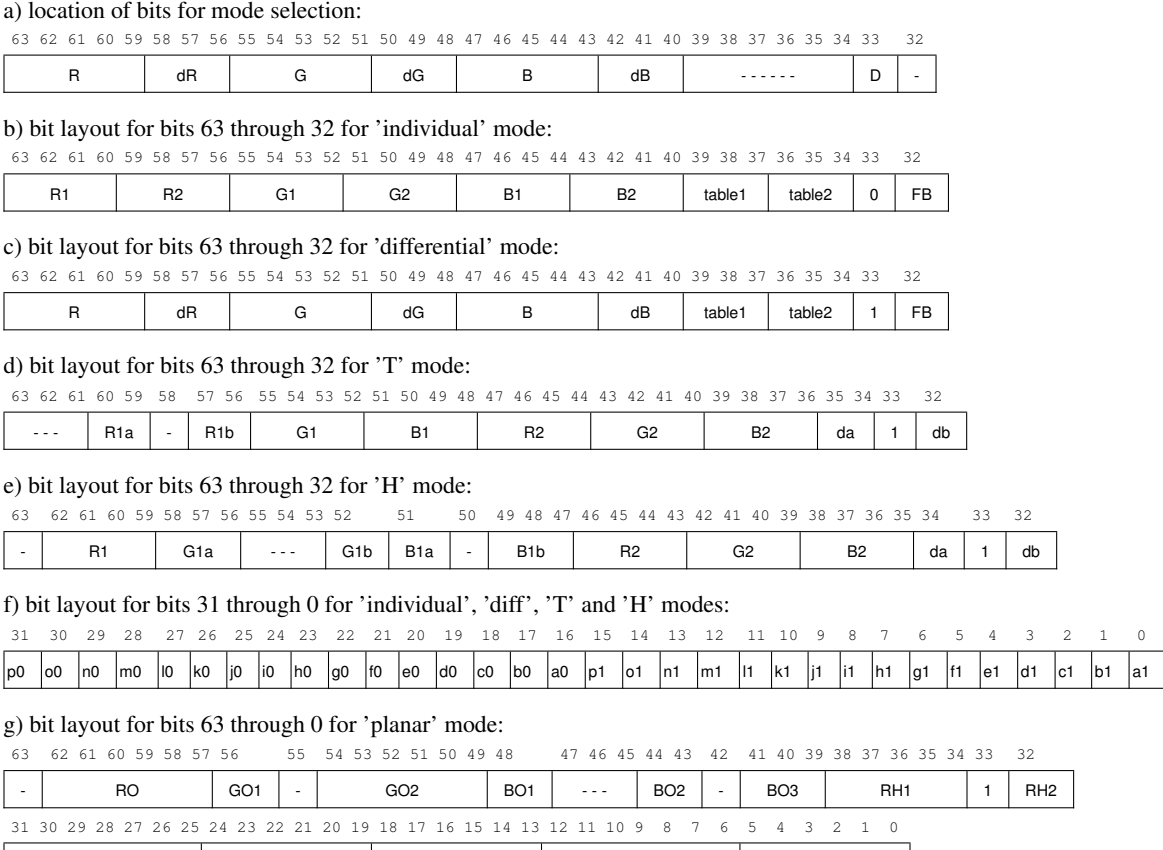

Table C.11: Texel Data format for RGB8\_ETC2 compressed textures formats

<span id="page-804-0"></span>GH | BH | RV | GV | BV

values R, G and B, and the three 3-bit values dR, dG and dB are examined. R, G and B are treated as integers between 0 and 31 and dR, dG and dB as two'scomplement integers between  $-4$  and  $+3$ . First, R and dR are added, and if the sum is not within the interval [0,31], the 'T' mode is selected. Otherwise, if the sum of G and dG is outside the interval [0,31], the 'H' mode is selected. Otherwise, if the sum of B and dB is outside of the interval [0,31], the 'planar' mode is selected. Finally, if the 'D' bit is set to 1 and all of the aforementioned sums lie between 0 and 31, the 'differential' mode is selected.

The layout of the bits used to decode the 'individual' and 'differential' modes

are shown in table [C.11b](#page-804-0) and table [C.11c](#page-804-0), respectively. Both of these modes share several characteristics. In both modes, the  $4 \times 4$  block is split into two subblocks of either size  $2 \times 4$  or  $4 \times 2$ . This is controlled by bit 32, which we dub the 'flip bit'. If the 'flip bit' is 0, the block is divided into two  $2 \times 4$  subblocks side-by-side, as shown in table [C.12.](#page-805-0) If the 'flip bit' is 1, the block is divided into two  $4 \times 2$ 

|             | subblock1 | subblock2 |   |
|-------------|-----------|-----------|---|
| a           | e         | i         | m |
| b           | f         | j         | n |
| $\mathbf c$ | g         | k         | O |
| d           | h         |           |   |

<span id="page-805-0"></span>Table C.12: Two  $2 \times 4$ -pixel subblocks side-by-side.

subblocks on top of each other, as shown in table  $C.13$ . In both modes, a 'base color' for each subblock is stored, but the way they are stored is different in the two modes:

| subblock 1 | m        |   | e | a           |
|------------|----------|---|---|-------------|
|            | n        |   | f | b           |
|            | $\Omega$ | k | g | $\mathbf c$ |
| subblock 2 | p        |   | h | d           |

<span id="page-805-1"></span>Table C.13: Two  $4 \times 2$ -pixel subblocks on top of each other.

In the 'individual' mode, following the layout shown in table [C.11b](#page-804-0), the base color for subblock 1 is derived from the codewords R1 (bit 63–60), G1 (bit 55–52) and B1 (bit 47–44). These four bit values are extended to RGB888 by replicating the four higher order bits in the four lower order bits. For instance, if  $R1 = 14 =$ 1110 binary (1110b for short),  $G1 = 3 = 0011b$  and  $B1 = 8 = 1000b$ , then the red

component of the base color of subblock 1 becomes  $11101110b = 238$ , and the green and blue components become  $00110011b = 51$  and  $10001000b = 136$ . The base color for subblock 2 is decoded the same way, but using the 4-bit codewords R2 (bit 59–56), G2 (bit 51–48)and B2 (bit 43–40) instead. In summary, the base colors for the subblocks in the individual mode are:

> base col subblock1 = extend\_ $4$ to8bits(R1, G1, B1) base col subblock $2 = \text{extend}\,4$ to $8 \text{bits}(R2, G2, B2)$

In the 'differential' mode, following the layout shown in table [C.11c](#page-804-0), the base color for subblock 1 is derived from the five-bit codewords R, G and B. These five-bit codewords are extended to eight bits by replicating the top three highest order bits to the three lowest order bits. For instance, if  $R = 28 = 11100b$ , the resulting eightbit red color component becomes  $11100111b = 231$ . Likewise, if  $G = 4 = 00100b$ and  $B = 3 = 00011b$ , the green and blue components become  $00100001b = 33$  and  $00011000b = 24$  respectively. Thus, in this example, the base color for subblock 1 is (231, 33, 24). The five-bit representation for the base color of subblock 2 is obtained by modifying the five-bit codewords R G and B by the codewords dR, dG and dB. Each of dR, dG and dB is a 3-bit two's-complement number that can hold values between  $-4$  and  $+3$ . For instance, if R = 28 as above, and dR = 100b =  $-4$ , then the five bit representation for the red color component is  $28 + (-4) = 24 =$ 11000b, which is then extended to eight bits to  $11000110b = 198$ . Likewise, if G = 4,  $dG = 2$ ,  $B = 3$  and  $dB = 0$ , the base color of subblock 2 will be RGB = (198, 49, 24). In summary, the base colors for the subblocks in the differential mode are:

base col subblock1 = extend\_5to8bits(R, G, B) base col subblock2 = extend\_5to8bits( $R + dR$ ,  $G + dG$ ,  $B + dG$ )

Note that these additions will not under- or overflow, or one of the alternative decompression modes would have been chosen instead of the 'differential' mode.

After obtaining the base color, the operations are the same for the two modes 'individual' and 'differential'. First a table is chosen using the table codewords: For subblock 1, table codeword 1 is used (bits 39–37), and for subblock 2, table codeword 2 is used (bits  $36-34$ ), see table [C.11b](#page-804-0) or [C.11c](#page-804-0). The table codeword is used to select one of eight modifier tables, see table [C.14.](#page-807-0) For instance, if the table code word is 010 binary = 2, then the modifier table  $[-29, -9, 9, 29]$  is selected for the corresponding sub-block. Note that the values in table [C.14](#page-807-0) are valid for all textures and can therefore be hardcoded into the decompression unit. Next, we identify which modifier value to use from the modifier table using the two 'pixel index' bits. The pixel index bits are unique for each pixel. For instance, the pixel index for pixel d (see table [C.10\)](#page-803-0) can be found in bits 19 (most significant bit, MSB), and 3 (least significant bit, LSB), see table [C.11f](#page-804-0). Note that the pixel index

| table codeword | modifier table |       |                             |     |  |  |  |
|----------------|----------------|-------|-----------------------------|-----|--|--|--|
| 0              | -8             | $-2$  | $\mathcal{D}_{\mathcal{L}}$ | 8   |  |  |  |
|                | $-17$          | $-5$  | 5                           | 17  |  |  |  |
| 2              | $-29$          | $-9$  | 9                           | 29  |  |  |  |
| 3              | $-42$          | $-13$ | 13                          | 42  |  |  |  |
| 4              | -60            | -18   | 18                          | 60  |  |  |  |
| 5              | $-80$          | $-24$ | 24                          | 80  |  |  |  |
| 6              | $-106$         | $-33$ | 33                          | 106 |  |  |  |
|                | $-183$         | -47   | 47                          | 183 |  |  |  |

<span id="page-807-0"></span>Table C.14: Intensity modifier sets for 'individual' and 'differential' modes:

for a particular texel is always stored in the same bit position, irrespectively of bits 'diffbit' and 'flipbit'. The pixel index bits are decoded using table [C.15.](#page-807-1) If, for instance, the pixel index bits are 01 binary = 1, and the modifier table  $[-29, -9,$ 9, 29] is used, then the modifier value selected for that pixel is 29 (see table [C.15\)](#page-807-1).

|     | pixel index value | resulting modifier value  |
|-----|-------------------|---------------------------|
| msb | lsh               |                           |
|     |                   | -b (large negative value) |
|     |                   | -a (small negative value) |
|     |                   | a (small positive value)  |
|     |                   | b (large positive value)  |

<span id="page-807-1"></span>Table C.15: Mapping from pixel index values to modifier values for COMPRESSED\_RGB8\_ETC2 compressed textures

This modifier value is now used to additively modify the base color. For example, if we have the base color (231, 8, 16), we should add the modifier value 29 to all three components:  $(231 + 29, 8 + 29, 16 + 29)$  resulting in (260, 37, 45). These values are then clamped to [0, 255], resulting in the color (255, 37, 45), and we are finished decoding the texel.

The 'T' and 'H' compression modes also share some characteristics: both use two base colors stored using 4 bits per channel decoded as in the individual mode. Unlike the 'individual' mode however, these bits are not stored sequentially, but in the layout shown in  $C.11d$  and  $C.11e$ . To clarify, in the 'T' mode, the two colors are constructed as follows:

```
base col 1 = \text{extend}\_\text{4}to8bits((R1a \ll 2) | R1b, G1, B1)base col 2 = \text{extend}\,4\text{to}8\text{bits}(R2, G2, B2)
```
where  $\ll$  denotes bit-wise left shift and | denotes bit-wise OR. In the 'H' mode, the two colors are constructed as follows:

```
base col 1 = extend_4to8bits(R1, (G1a \ll 1) | G1b, (B1a \ll 3) | B1b)base col 2 = \text{extend}\,4\text{to}\,8\text{bits}\,(R2, G2, B2)
```
Both the 'T' and 'H' modes have four 'paint colors' which are the colors that will be used in the decompressed block, but they are assigned in a different manner. In the 'T' mode, 'paint color 0' is simply the first base color, and 'paint color 2' is the second base color. To obtain the other 'paint colors', a 'distance' is first determined, which will be used to modify the luminance of one of the base colors. This is done by combining the values 'da' and 'db' shown in table [C.11d](#page-804-0) by  $(da \ll$  $1|db$ , and then using this value as an index into the small look-up table shown in table [C.16.](#page-808-0) For example, if 'da' is 10 binary and 'db' is 1 binary, the index is 101

| distance index | distance |
|----------------|----------|
| 0              | 3        |
|                | 6        |
| $\overline{c}$ | 11       |
| 3              | 16       |
| 4              | 23       |
| 5              | 32       |
| 6              | 41       |
| 7              |          |

<span id="page-808-0"></span>Table C.16: Distance table for 'T' and 'H' modes.

binary and the selected distance will be 32. 'Paint color 1' is then equal to the second base color with the 'distance' added to each channel, and 'paint color 3' is the second base color with the 'distance' subtracted. In summary, to determine the four 'paint colors' for a 'T' block:

> paint color  $0 = base \ col \ 1$ paint color  $1 = base col 2 + (d, d, d)$ paint color  $2 = base \ col \ 2$ paint color  $3 = base$  col  $2 - (d, d, d)$

In both cases, the value of each channel is clamped to within [0,255].

A 'distance' value is computed for the 'H' mode as well, but doing so is slightly more complex. In order to construct the three-bit index into the distance table shown in table [C.16,](#page-808-0) 'da' and 'db' shown in table [C.11e](#page-804-0) are used as the most significant bit and middle bit, respectively, but the least significant bit is computed as (base col 1 value  $>$  base col 2 value), the 'value' of a color for the comparison being equal to  $(R \ll 16) + (G \ll 8) + B$ . Once the 'distance' d has been determined for an 'H' block, the four 'paint colors' will be:

```
paint color 0 = base \ col \ 1 + (d, d, d)paint color 1 = base \ col \ 1 - (d, d, d)paint color 2 = base col 2 + (d, d, d)paint color 3 = base col 2 - (d, d, d)
```
Again, all color components are clamped to within [0,255]. Finally, in both the 'T' and 'H' modes, every pixel is assigned one of the four 'paint colors' in the same way the four modifier values are distributed in 'individual' or 'differential' blocks. For example, to choose a paint color for pixel d, an index is constructed using bit 19 as most significant bit and bit 3 as least significant bit. Then, if a pixel has index 2, for example, it will be assigned paint color 2.

The final mode possible in an COMPRESSED\_RGB8\_ETC2-compressed block is the 'planar' mode. Here, three base colors are supplied and used to form a color plane used to determine the color of the individual pixels in the block.

All three base colors are stored in RGB 676 format, and stored in the manner shown in table  $C.11g$ . The three colors are there labelled 'O', 'H' and 'V', so that the three components of color 'V' are RV, GV and BV, for example. Some color channels are split into non-consecutive bit-ranges, for example BO is reconstructed using BO1 as the most significant bit, BO2 as the two following bits, and BO3 as the three least significant bits.

Once the bits for the base colors have been extracted, they must be extended to 8 bits per channel in a manner analogous to the method used for the base colors in other modes. For example, the 6-bit blue and red channels are extended by replicating the two most significant of the six bits to the two least significant of the final 8 bits.

With three base colors in RGB888 format, the color of each pixel can then be determined as:

$$
R(x, y) = x \times (RH - RO)/4.0 + y \times (RV - RO)/4.0 + RO
$$
  
\n
$$
G(x, y) = x \times (GH - GO)/4.0 + y \times (GV - GO)/4.0 + GO
$$
  
\n
$$
B(x, y) = x \times (BH - BO)/4.0 + y \times (BV - BO)/4.0 + BO
$$

where  $x$  and  $y$  are values from 0 to 3 corresponding to the pixels coordinates within the block, x being in the u direction and y in the v direction. For example, the pixel q in table [C.10](#page-803-0) would have  $x = 1$  and  $y = 2$ .

These values are then rounded to the nearest integer (to the larger integer if there is a tie) and then clamped to a value between 0 and 255. Note that this is equivalent to

$$
R(x, y) = clamp255((x \times (RH - RO) + y \times (RV - RO) + 4 \times RO + 2) \gg 2)
$$
  
\n
$$
G(x, y) = clamp255((x \times (GH - GO) + y \times (GV - GO) + 4 \times GO + 2) \gg 2)
$$
  
\n
$$
B(x, y) = clamp255((x \times (BH - BO) + y \times (BV - BO) + 4 \times BO + 2) \gg 2)
$$

where  $clamp255$  clamps the value to a number in the range [0, 255] and where  $\gg$ performs bit-wise right shift.

This specification gives the output for each compression mode in 8-bit integer colors between 0 and 255, and these values all need to be divided by 255 for the final floating point representation.

### C.3.2 Format COMPRESSED SRGB8 ETC2

Decompression of floating point sRGB values in COMPRESSED\_SRGB8\_ETC2 follows that of floating point RGB values of COMPRESSED RGB8 ETC2. The result is sRGB values between 0.0 and 1.0. The further conversion from an sRGB encoded component,  $c_s$ , to a linear component,  $c_l$ , is as described in section [8.24.](#page-317-0) Assume  $c_s$  is the sRGB component in the range [0, 1].

### C.3.3 Format COMPRESSED\_RGBA8\_ETC2\_EAC

If *internalformat* is COMPRESSED\_RGBA8\_ETC2\_EAC, each 4 × 4 block of RGBA8888 information is compressed to 128 bits. To decode a block, the two 64-bit integers int64bitAlpha and int64bitColor are calculated as described in Section [C.3.](#page-798-0) The RGB component is then decoded the same way as for COMPRESSED\_RGB8\_ETC2 (see Section  $C.3.1$ ), using int64bitColor as the int64bit codeword.

The 64-bits in int64bitAlpha used to decompress the alpha channel are laid out as shown in table  $C.17$ . The information is split into two parts. The first 16 bits comprise a base codeword, a table codeword and a multiplier, which are used together to compute 8 pixel values to be used in the block. The remaining 48 bits are divided into 16 3-bit indices, which are used to select one of these 8 possible values for each pixel in the block.

#### a) bit layout in bits 63 through 48

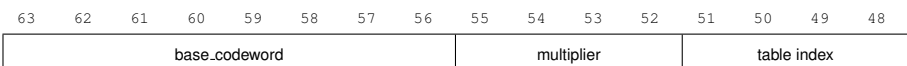

b) bit layout in bits 47 through 0, with pixels named as in Table [C.10,](#page-803-0) bits labelled from 0 being the LSB to 47 being the MSB.

| 47             | 46              | 45             | 44             | 43             | 42             | 41             | 40             | 39 | 38             | 37             | 36 | 35 | 34             | 33             | 32             |
|----------------|-----------------|----------------|----------------|----------------|----------------|----------------|----------------|----|----------------|----------------|----|----|----------------|----------------|----------------|
| a <sub>0</sub> | a1              | a2             | b <sub>0</sub> | b1             | b <sub>2</sub> | $_{\rm c0}$    | c1             | c2 | d <sub>0</sub> | d1             | d2 | e0 | e1             | e <sub>2</sub> | f <sub>0</sub> |
| 31             | 30              | 29             | 28             | 27             | 26             | 25             | 24             | 23 | 22             | 21             | 20 | 19 | 18             | 17             | 16             |
| f1             | f2              | g <sub>0</sub> | g1             | g <sub>2</sub> | h0             | h1             | h <sub>2</sub> | i0 | i1             | i <sub>2</sub> | j0 | j1 | j2             | k0             | k1             |
| 15             | 14              | 13             | 12             | 11             | 10             | 9              | 8              | 7  | 6              | 5              | 4  | 3  | -2             | $\overline{1}$ | 0              |
| k <sub>2</sub> | $\overline{10}$ | 1              | 2              | m <sub>0</sub> | m1             | m <sub>2</sub> | n <sub>0</sub> | n1 | n <sub>2</sub> | 0 <sup>0</sup> | o1 | 02 | p <sub>0</sub> | p1             | p <sub>2</sub> |

<span id="page-811-0"></span>Table C.17: Texel Data format for alpha part of COMPRESSED\_RGBA8\_ETC2\_EAC compressed textures.

The decoded value of a pixel is a value between 0 and 255 and is calculated the following way:

<span id="page-811-1"></span>
$$
clamp255((base\_codeword) + modifier \times multiplier), \qquad (C.1)
$$

where  $clamp255(\cdot)$  maps values outside the range [0, 255] to 0.0 or 255.0.

The base\_codeword is stored in the first 8 bits (bits 63–56) as shown in ta-ble [C.17a](#page-811-0). This is the first term in Equation [C.1.](#page-811-1)

Next, we want to obtain the modifier. Bits  $51-48$  in table [C.17a](#page-811-0) form a 4-bit index used to select one of 16 pre-determined 'modifier tables', shown in table [C.18.](#page-812-0) For example, a table index of 13 (1101 binary) means that we should use table  $[-1, 1]$  $-2, -3, -10, 0, 1, 2, 9$ ]. To select which of these values we should use, we consult the pixel index of the pixel we want to decode. As shown in table  $C.17b$ , bits 47–0 are used to store a 3-bit index for each pixel in the block, selecting one of the 8 possible values. Assume we are interested in pixel b. Its pixel indices are stored in bit 44–42, with the most significant bit stored in 44 and the least significant bit stored in 42. If the pixel index is  $011$  binary = 3, this means we should take the value 3 from the left in the table, which is  $-10$ . This is now our modifier, which is the starting point of our second term in the addition.

In the next step we obtain the multiplier value; bits 55–52 form a four-bit 'multiplier' between 0 and 15. This value should be multiplied with the modifier. An encoder is not allowed to produce a multiplier of zero, but the decoder should still be able to handle also this case (and produce  $0 \times \text{modified} = 0$  in that case).

The modifier times the multiplier now provides the third and final term in the

| table index    | modifier table |      |       |       |                |              |                |    |  |
|----------------|----------------|------|-------|-------|----------------|--------------|----------------|----|--|
| 0              | $-3$           | $-6$ | $-9$  | $-15$ | $\overline{c}$ | 5            | 8              | 14 |  |
| $\mathbf{1}$   | $-3$           | $-7$ | $-10$ | $-13$ | $\overline{2}$ | 6            | 9              | 12 |  |
| $\overline{2}$ | $-2$           | $-5$ | $-8$  | $-13$ | $\mathbf{1}$   | 4            | 7              | 12 |  |
| 3              | $-2$           | -4   | -6    | $-13$ | $\mathbf{1}$   | 3            | 5              | 12 |  |
| $\overline{4}$ | $-3$           | $-6$ | $-8$  | $-12$ | $\overline{2}$ | 5            | 7              | 11 |  |
| 5              | $-3$           | $-7$ | $-9$  | $-11$ | $\overline{2}$ | 6            | 8              | 10 |  |
| 6              | $-4$           | $-7$ | $-8$  | $-11$ | 3              | 6            | 7              | 10 |  |
| 7              | $-3$           | $-5$ | $-8$  | $-11$ | 2              | 4            | 7              | 10 |  |
| 8              | $-2$           | $-6$ | $-8$  | $-10$ | $\mathbf{1}$   | 5            | 7              | 9  |  |
| 9              | $-2$           | $-5$ | $-8$  | $-10$ | 1              | 4            | 7              | 9  |  |
| 10             | $-2$           | $-4$ | $-8$  | $-10$ | 1              | 3            | 7              | 9  |  |
| 11             | $-2$           | $-5$ | $-7$  | $-10$ | $\mathbf{1}$   | 4            | 6              | 9  |  |
| 12             | $-3$           | $-4$ | -7    | $-10$ | $\overline{2}$ | 3            | 6              | 9  |  |
| 13             | -1             | $-2$ | $-3$  | $-10$ | 0              | $\mathbf{1}$ | $\overline{c}$ | 9  |  |
| 14             | -4             | $-6$ | -8    | $-9$  | 3              | 5            | 7              | 8  |  |
| 15             | $-3$           | $-5$ | $-7$  | $-9$  | 2              | 4            | 6              | 8  |  |

<span id="page-812-0"></span>Table C.18: Intensity modifier sets for alpha component.

sum in Equation  $C.1$ . The sum is calculated and the value is clamped to the interval [0, 255]. The resulting value is the 8-bit output value.

For example, assume a base codeword of 103, a 'table index' of 13, a pixel index of 3 and a multiplier of 2. We will then start with the base codeword 103 (01100111 binary). Next, a 'table index' of 13 selects table  $[-1, -2, -3, -10,$ 0, 1, 2, 9], and using a pixel index of 3 will result in a modifier of −10. The multiplier is 2, forming  $-10 \times 2 = -20$ . We now add this to the base value and get  $103 - 20 = 83$ . After clamping we still get  $83 = 01010011$  binary. This is our 8-bit output value.

This specification gives the output for each channel in 8-bit integer values between 0 and 255, and these values all need to be divided by 255 to obtain the final floating point representation.

Note that hardware can be effectively shared between the alpha decoding part of this format and that of COMPRESSED\_R11\_EAC texture. For details on how to reuse hardware, see Section [C.3.5.](#page-813-0)

### C.3.4 Format COMPRESSED\_SRGB8\_ALPHA8\_ETC2\_EAC

Decompression of floating point sRGB values in COMPRESSED\_SRGB8\_- ALPHA8\_ETC2\_EAC follows that of floating point RGB values of RGBA8\_ETC2\_- EAC. The result is sRGB values between 0.0 and 1.0. The further conversion from an sRGB encoded component,  $c_s$ , to a linear component,  $c_l$ , is as described in section [8.24.](#page-317-0) Assume  $c_s$  is the sRGB component in the range [0, 1].

The alpha component of COMPRESSED\_SRGB8\_ALPHA8\_ETC2\_EAC is done in the same way as for COMPRESSED\_RGBA8\_ETC2\_EAC.

#### <span id="page-813-0"></span>C.3.5 Format COMPRESSED\_R11\_EAC

The number of bits to represent a  $4 \times 4$  texel block is 64 bits if *internalformat* is given by COMPRESSED\_R11\_EAC. In that case the data for a block is stored as a number of bytes,  $\{q_0, q_1, q_2, q_3, q_4, q_5, q_6, q_7\}$ , where byte  $q_0$  is located at the lowest memory address and  $q_7$  at the highest. The red component of the  $4 \times 4$ block is then represented by the following 64 bit integer:

$$
\mathrm{int}64\mathrm{bit} = 256 \times (256 \times (256 \times (256 \times (256 \times (256 \times (256 \times q_0 + q_1) + q_2) + q_3) + q_4) + q_5) + q_6) + q_7
$$

This 64-bit word contains information about a single-channel  $4 \times 4$  pixel block as shown in table [C.10.](#page-803-0) The 64-bit word is split into two parts. The first 16 bits comprise a base codeword, a table codeword and a multiplier. The remaining 48 bits are divided into 16 3-bit indices, which are used to select one of the 8 possible values for each pixel in the block, as shown in table [C.17.](#page-811-0)

<span id="page-813-1"></span>The decoded value is calculated as

$$
clamp1((base\_codeword + 0.5) \times \frac{1}{255.875} + modifier \times multiplier \times \frac{1}{255.875}),
$$
  
(C.2)

where  $clamp1(\cdot)$  maps values outside the range [0.0, 1.0] to 0.0 or 1.0.

We will now go into detail how the decoding is done. The result will be an 11-bit fixed point number where 0 represents 0.0 and 2047 represents 1.0. This is the exact representation for the decoded value. However, some implementations may use, e.g., 16-bits of accuracy for filtering. In such a case the 11-bit value will be extended to 16 bits in a predefined way, which we will describe later.

To get a value between 0 and 2047 we must multiply Equation  $C.2$  by 2047.0:

$$
clamp2((base\_codeword + 0.5) \times \frac{2047.0}{255.875} + modifier \times multiplier \times \frac{2047.0}{255.875}),
$$
\n(C.3)

where  $clamp2(\cdot)$  clamps to the range [0.0, 2047.0]. Since 2047.0/255.875 is exactly 8.0, the above equation can be written as

<span id="page-814-0"></span>
$$
clamp2(base\_codeword \times 8 + 4 + modifier \times multiplier \times 8)
$$
 (C.4)

The base codeword is stored in the first 8 bits as shown in table  $C.17a$ . Bits 63–56 in each block represent an eight-bit integer (base codeword) which is multiplied by 8 by shifting three steps to the left. We can add 4 to this value without addition logic by just inserting 100 binary in the last three bits after the shift. For example, if base codeword is  $129 = 10000001$  binary (or 10000001b for short), the shifted value is 10000001000b and the shifted value including the  $+4$  term is  $10000001100b = 1036 = 129 \times 8 + 4$ . Hence we have summed together the first two terms of the sum in Equation [C.4.](#page-814-0)

Next, we want to obtain the modifier. Bits 51–48 form a 4-bit index used to select one of 16 pre-determined 'modifier tables', shown in table [C.18.](#page-812-0) For example, a table index of 13 (1101 binary) means that we should use table  $[-1, 1]$  $-2$ ,  $-3$ ,  $-10$ , 0, 1, 2, 9]. To select which of these values we should use, we consult the pixel index of the pixel we want to decode. Bits 47–0 are used to store a 3-bit index for each pixel in the block, selecting one of the 8 possible values. Assume we are interested in pixel  $b$ . Its pixel indices are stored in bit  $44-42$ , with the most significant bit stored in 44 and the least significant bit stored in 42. If the pixel index is  $011$  binary = 3, this means we should take the value 3 from the left in the table, which is  $-10$ . This is now our modifier, which is the starting point of our second term in the sum.

In the next step we obtain the multiplier value; bits 55–52 form a four-bit 'multiplier' between 0 and 15. We will later treat what happens if the multiplier value is zero, but if it is nonzero, it should be multiplied width the modifier. This product should then be shifted three steps to the left to implement the  $\times 8$  multiplication. The result now provides the third and final term in the sum in [C.4.](#page-814-0) The sum is calculated and the result is clamped to a value in the interval [0, 2047]. The resulting value is the 11-bit output value.

For example, assume a base codeword of 103, a 'table index' of 13, a pixel index of 3 and a multiplier of 2 . We will then first multiply the base codeword 103 (01100111b) by 8 by left-shifting it (0110111000b) and then add 4 resulting in 0110111100b =  $828 = 103 \times 8 + 4$ . Next, a 'table index' of 13 selects table  $[-1, -2, -3, -10, 0, 1, 2, 9]$ , and using a pixel index of 3 will result in a modifier of  $-10$ . The multiplier is nonzero, which means that we should multiply it with the modifier, forming  $-10 \times 2 = -20 = 111111101100b$ . This value should in turn be multiplied by 8 by left-shifting it three steps:  $111101100000b = -160$ . We now add this to the base value and get  $828 - 160 = 668$ . After clamping we

still get  $668 = 01010011100$ b. This is our 11-bit output value, which represents the value  $668/2047 = 0.32633121...$ 

If the multiplier value is zero (i.e., the multiplier bits 55–52 are all zero), we should set the multiplier to  $1.0/8.0$ . Equation [C.4](#page-814-0) can then be simplified to

<span id="page-815-0"></span>
$$
clamp2(base\_codeword \times 8 + 4 + modifier) \tag{C.5}
$$

As an example, assume a base codeword of 103, a 'table index' of 13, a pixel index of 3 and a multiplier value of 0. We treat the base codeword the same way, getting  $828 = 103 \times 8 + 4$ . The modifier is still -10. But the multiplier should now be 1/8, which means that third term becomes  $-10 \times (1/8) \times 8 = -10$ . The sum therefore becomes  $828 - 10 = 818$ . After clamping we still get  $818 =$ 01100110010b, and this is our 11-bit output value, and it represents  $818/2047 =$  $0.39960918...$ 

Some GL implementations may find it convenient to use 16-bit values for further processing. In this case, the 11-bit value should be extended using bit replication. An 11-bit value x is extended to 16 bits through  $(x \ll 5) + (x \gg 5)$ 6). For example, the value  $668 = 01010011100b$  should be extended to  $0101001110001010b = 21386.$ 

In general, the implementation may extend the value to any number of bits that is convenient for further processing, e.g., 32 bits. In these cases, bit replication should be used. On the other hand, an implementation is not allowed to truncate the 11-bit value to less than 11 bits.

Note that the method does not have the same reconstruction levels as the alpha part in the COMPRESSED\_RGBA8\_ETC2\_EAC-format. For instance, for a base value of 255 and a table value of 0, the alpha part of the COMPRESSED\_- RGBA8\_ETC2\_EAC-format will represent a value of  $(255 + 0)/255.0 = 1.0$  exactly. In COMPRESSED\_R11\_EAC the same base value and table value will instead represent  $(255.5 + 0)/255.875 = 0.99853444...$  That said, it is still possible to decode the alpha part of the COMPRESSED\_RGBA8\_ETC2\_EAC-format using COMPRESSED\_R11\_EAC-hardware. This is done by truncating the 11-bit number to 8 bits. As an example, if base value  $= 255$  and table value  $= 0$ , we get the 11-bit value  $(255 \times 8 + 4 + 0) = 2044 = 1111111100$ b, which after truncation becomes the 8-bit value  $11111111b = 255$  which is exactly the correct value according to the COMPRESSED RGBA8 ETC2 EAC. Clamping has to be done to  $[0, 255]$  after truncation for COMPRESSED\_RGBA8\_ETC2\_EAC-decoding. Care must also be taken to handle the case when the multiplier value is zero. In the 11-bit version, this means multiplying by  $1/8$ , but in the 8-bit version, it really means multiplication by 0. Thus, the decoder will have to know if it is a COMPRESSED\_RGBA8\_ETC2\_EAC texture or a COMPRESSED\_R11\_EAC texture to decode correctly, but the hardware can be 100% shared.

As stated above, a base\_value of 255 and a table\_value of 0 will represent a value of  $(255.5 + 0)/255.875 = 0.99853444...$ , and this does not reach 1.0 even though 255 is the highest possible base codeword. However, it is still possible to reach a pixel value of 1.0 since a modifier other than 0 can be used. Indeed, half of the modifiers will often produce a value of 1.0. As an example, assume we choose the base value 255, a multiplier of 1 and the modifier table  $[-3 -5 -7 -9 2 4 6 8]$ ]. Starting with [C.4,](#page-814-0)

 $clamp1((base\_codeword+0.5) \times \frac{1}{255})$  $\frac{1}{255.875} + table\_value \times multiplier \times \frac{1}{255.875}$  $\frac{1}{255.875})$ 

we get

$$
clamp1((255+0.5)\times \frac{1}{255.875} + [-3 \hspace{0.25cm} -5 \hspace{0.25cm} -7 \hspace{0.25cm} -9 \hspace{0.25cm} 2 \hspace{0.25cm} 4 \hspace{0.25cm} 6 \hspace{0.25cm} 8 \hspace{0.25cm}] \times \frac{1}{255.875})
$$

which equals

 $clamp1([ 0.987 \quad 0.979 \quad 0.971 \quad 0.963 \quad 1.00 \quad 1.01 \quad 1.02 \quad 1.03 ] )$ 

or after clamping

 $\begin{bmatrix} 0.987 & 0.979 & 0.971 & 0.963 & 1.00 & 1.00 & 1.00 & 1.00 \end{bmatrix}$ 

which shows that several values can be 1.0, even though the base value does not reach 1.0. The same reasoning goes for 0.0.

#### C.3.6 Format COMPRESSED RG11 EAC

The number of bits to represent a  $4 \times 4$  texel block is 128 bits if *internalformat* is given by COMPRESSED\_RG11\_EAC. In that case the data for a block is stored as a number of bytes,  $\{q_0, q_1, q_2, q_3, q_4, q_5, q_6, q_7, p_0, p_1, p_2, p_3, p_4, p_5, p_6, p_7\}$  where byte  $q_0$  is located at the lowest memory address and  $p_7$  at the highest. The 128 bits specifying the block are then represented by the following two 64 bit integers:

 $\text{int64bit0} = 256 \times (256 \times (256 \times (256 \times (256 \times (256 \times (256 \times q_0 + q_1) + q_2) + q_3) + q_4) + q_5) + q_6) + q_7$ 

 $\text{int64bit1} = 256 \times (256 \times (256 \times (256 \times (256 \times (256 \times (256 \times p_0 + p_1) + p_2) + p_3) + p_4) + p_5) + p_6) + p_7$ 

The 64-bit word int64bit0 contains information about the red component of a twochannel  $4x4$  pixel block as shown in table [C.10,](#page-803-0) and the word int64bit1 contains information about the green component. Both 64-bit integers are decoded in the same way as COMPRESSED\_R11\_EAC described in Section [C.3.5.](#page-813-0)

#### <span id="page-817-2"></span>C.3.7 Format COMPRESSED\_SIGNED\_R11\_EAC

The number of bits to represent a  $4 \times 4$  texel block is 64 bits if *internalformat* is given by COMPRESSED\_SIGNED\_R11\_EAC. In that case the data for a block is stored as a number of bytes,  $\{q_0, q_1, q_2, q_3, q_4, q_5, q_6, q_7\}$ , where byte  $q_0$  is located at the lowest memory address and  $q_7$  at the highest. The red component of the  $4 \times 4$ block is then represented by the following 64 bit integer:

 $\text{int64bit} = 256 \times (256 \times (256 \times (256 \times (256 \times (256 \times (256 \times q_0 + q_1) + q_2) + q_3) + q_4) + q_5) + q_6) + q_7$ 

This 64-bit word contains information about a single-channel  $4 \times 4$  pixel block as shown in table [C.10.](#page-803-0) The 64-bit word is split into two parts. The first 16 bits comprise a base codeword, a table codeword and a multiplier. The remaining 48 bits are divided into 16 3-bit indices, which are used to select one of the 8 possible values for each pixel in the block, as shown in table [C.17.](#page-811-0)

<span id="page-817-0"></span>The decoded value is calculated as

$$
clamp1(base\_codeword \times \frac{1}{127.875} + modifier \times multiplier \times \frac{1}{127.875}) \tag{C.6}
$$

where  $clamp1(\cdot)$  maps values outside the range [−1.0, 1.0] to −1.0 or 1.0. We will now go into detail how the decoding is done. The result will be an 11-bit two's-complement fixed point number where −1023 represents −1.0 and 1023 represents 1.0. This is the exact representation for the decoded value. However, some implementations may use, e.g., 16-bits of accuracy for filtering. In such a case the 11-bit value will be extended to 16 bits in a predefined way, which we will describe later.

To get a value between  $-1023$  and 1023 we must multiply Equation [C.6](#page-817-0) by 1023.0:

$$
clamp2(base_codeword \times \frac{1023.0}{127.875} + modifier \times multiplier \times \frac{1023.0}{127.875}), \ (C.7)
$$

where clamp2(.) clamps to the range [−1023.0, 1023.0]. Since 1023.0/127.875 is exactly 8, the above formula can be written as

<span id="page-817-1"></span>
$$
clamp2(base\_codeword \times 8 + modifier \times multiplier \times 8).
$$
 (C.8)

The base codeword is stored in the first 8 bits as shown in table  $C.17a$ . It is a two's-complement value in the range  $[-127, 127]$ , and where the value  $-128$  is not allowed; however, if it should occur anyway it must be treated as  $-127$ . The base codeword is then multiplied by 8 by shifting it left three steps. For example the value 65 = 01000001 binary (or 01000001b for short) is shifted to 01000001000b  $= 520 = 65 \times 8.$ 

Next, we want to obtain the modifier. Bits 51–48 form a 4-bit index used to select one of 16 pre-determined 'modifier tables', shown in table [C.18.](#page-812-0) For example, a table index of 13 (1101 binary) means that we should use table  $[-1, 1]$  $-2$ ,  $-3$ ,  $-10$ , 0, 1, 2, 9]. To select which of these values we should use, we consult the pixel index of the pixel we want to decode. Bits 47–0 are used to store a 3-bit index for each pixel in the block, selecting one of the 8 possible values. Assume we are interested in pixel b. Its pixel indices are stored in bit 44–42, with the most significant bit stored in 44 and the least significant bit stored in 42. If the pixel index is 011 binary  $=$  3, this means we should take the value 3 from the left in the table, which is −10. This is now our modifier, which is the starting point of our second term in the sum.

In the next step we obtain the multiplier value; bits 55–52 form a four-bit 'multiplier' between 0 and 15. We will later treat what happens if the multiplier value is zero, but if it is nonzero, it should be multiplied with the modifier. This product should then be shifted three steps to the left to implement the  $\times 8$  multiplication. The result now provides the third and final term in the sum in Equation [C.8.](#page-817-1) The sum is calculated and the result is clamped to a value in the interval [−1023, 1023]. The resulting value is the 11-bit output value.

For example, assume a a base codeword of 60, a 'table index' of 13, a pixel index of 3 and a multiplier of 2. We start by multiplying the base codeword (00111100b) by 8 using bit shift, resulting in (00111100000b) =  $480 = 60 \times 8$ . Next, a 'table index' of 13 selects table  $[-1, -2, -3, -10, 0, 1, 2, 9]$ , and using a pixel index of 3 will result in a modifier of  $-10$ . The multiplier is nonzero, which means that we should multiply it with the modifier, forming  $-10 \times 2 = -20 =$ 111111101100b. This value should in turn be multiplied by 8 by left-shifting it three steps:  $111101100000b = -160$ . We now add this to the base value and get  $480 - 160 = 320$ . After clamping we still get  $320 = 00101000000$ . This is our 11-bit output value, which represents the value  $320/1023 = 0.31280547...$ 

If the multiplier value is zero (i.e., the multiplier bits 55–52 are all zero), we should set the multiplier to  $1.0/8.0$ . Equation [C.8](#page-817-1) can then be simplified to

<span id="page-818-0"></span>
$$
clamp2(base\_codeword \times 8 + modifier) \tag{C.9}
$$

As an example, assume a base codeword of 65, a 'table index' of 13, a pixel index of 3 and a multiplier value of 0. We treat the base codeword the same way, getting  $480 = 60 \times 8$ . The modifier is still  $-10$ . But the multiplier should now be 1/8, which means that third term becomes  $-10*(1/8) \times 8 = -10$ . The sum therefore becomes  $480 - 10 = 470$ . Clamping does not affect the value since it is already in the range  $[-1023, 1023]$ , and the 11-bit output value is therefore  $470 =$ 00111010110b. This represents  $470/1023 = 0.45943304...$ 

Some GL implementations may find it convenient to use two's-complement 16-bit values for further processing. In this case, a positive 11-bit value should be extended using bit replication on all the bits except the sign bit. An 11-bit value x is extended to 16 bits through  $(x \ll 5) + (x \gg 5)$ . Since the sign bit is zero for a positive value, no addition logic is needed for the bit replication in this case. For example, the value  $470 = 00111010110b$  in the above example should be expanded to  $0.011101011001110b = 15054$ . A negative 11-bit value must first be made positive before bit replication, and then made negative again:

```
if( result11bit \mathbf{r} = 0)
  result16bit = (result11bit << 5) + (result11bit >> 5);
else
  result11bit = -result11bit;result16bit = (result11bit << 5) + (result11bit >> 5);
  result16bit = -result16bit;
end
```
Simply bit replicating a negative number without first making it positive will not give a correct result.

In general, the implementation may extend the value to any number of bits that is convenient for further processing, e.g., 32 bits. In these cases, bit replication according to the above should be used. On the other hand, an implementation is not allowed to truncate the 11-bit value to less than 11 bits.

Note that it is not possible to specify a base value of  $1.0$  or  $-1.0$ . The largest possible base codeword is  $+127$ , which represents  $127/127.875 = 0.993...$  However, it is still possible to reach a pixel value of  $1.0$  or  $-1.0$ , since the base value is modified by the table before the pixel value is calculated. Indeed, half of the modifiers will often produce a value of 1.0. As an example, assume the base codeword is +127, the modifier table is  $[-3 -5 -7 -9 2 4 6 8]$  and the multiplier is one. Starting with Equation [C.6,](#page-817-0)

$$
base\_codeword \times \frac{1}{127.875} + modifier \times multiplier \times \frac{1}{127.875}
$$

we get

$$
\frac{127}{127.875} + [-3 \quad -5 \quad -7 \quad -9 \quad 2 \quad 4 \quad 6 \quad 8 \quad ] \times \frac{1}{127.875}
$$

which equals

$$
\left[\begin{array}{cccccc}0.970 & 0.954 & 0.938 & 0.923 & 1.01 & 1.02 & 1.04 & 1.06\end{array}\right]
$$

or after clamping

 $\begin{bmatrix} 0.970 & 0.954 & 0.938 & 0.923 & 1.00 & 1.00 & 1.00 & 1.00 \end{bmatrix}$ 

This shows that it is indeed possible to arrive at the value 1.0. The same reasoning goes for  $-1.0$ .

Note also that Equations [C.8/](#page-817-1)[C.9](#page-818-0) are very similar to Equations [C.4/](#page-814-0)[C.5](#page-815-0) in the unsigned version EAC R11. Apart from the  $+4$ , the clamping and the extension to bitsizes other than 11, the same decoding hardware can be shared between the two codecs.

### C.3.8 Format COMPRESSED\_SIGNED\_RG11\_EAC

The number of bits to represent a  $4 \times 4$  texel block is 128 bits if *internalformat* is given by COMPRESSED\_SIGNED\_RG11\_EAC. In that case the data for a block is stored as a number of bytes,  $\{q_0, q_1, q_2, q_3, q_4, q_5, q_6, q_7, p_0, p_1, p_2, p_3, p_4, p_5, p_6, p_7\}$  where byte  $q_0$  is located at the lowest memory address and  $p_7$  at the highest. The 128 bits specifying the block are then represented by the following two 64 bit integers:

 $\int \frac{1}{100} \int \frac{1}{100} \int \frac{1}{256} \times \frac{256 \times (256 \times (256 \times (256 \times (256 \times q_0 + q_1) + q_2) + q_3)}{1 + q_2} + q_3 + q_4) + q_5 + q_6}$ 

 $\int_0^{\pi}$  int64bit1 = 256×(256×(256×(256×(256×(256×p<sub>0</sub>+p<sub>1</sub>)+p<sub>2</sub>)+p<sub>3</sub>)+p<sub>4</sub>)+p<sub>5</sub>)+p<sub>6</sub>)+p<sub>7</sub>

The 64-bit word int64bit0 contains information about the red component of a twochannel  $4 \times 4$  pixel block as shown in table [C.10,](#page-803-0) and the word int64bit1 contains information about the green component. Both 64-bit integers are decoded in the same way as COMPRESSED\_SIGNED\_R11\_EAC described in Section [C.3.7.](#page-817-2)

#### C.3.9 Format COMPRESSED\_RGB8\_PUNCHTHROUGH\_ALPHA1\_ETC2

For COMPRESSED\_RGB8\_PUNCHTHROUGH\_ALPHA1\_ETC2, each 64-bit word contains information about a four-channel  $4 \times 4$  pixel block as shown in table [C.10.](#page-803-0)

The blocks are compressed using one of four different 'modes'. table [C.19a](#page-821-0) shows the bits used for determining the mode used in a given block.

To determine the mode, the three 5-bit values R, G and B, and the three 3-bit values dR, dG and dB are examined. R, G and B are treated as integers between 0 and 31 and dR, dG and dB as two's-complement integers between −4 and +3. First, R and dR are added, and if the sum is not within the interval [0,31], the 'T' mode is selected. Otherwise, if the sum of G and dG is outside the interval [0,31], the 'H' mode is selected. Otherwise, if the sum of B and dB is outside of the

#### a) location of bits for mode selection:

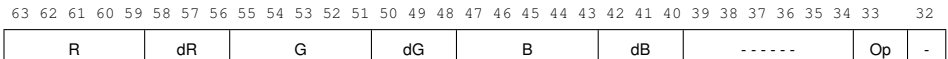

b) bit layout for bits 63 through 32 for 'differential' mode:

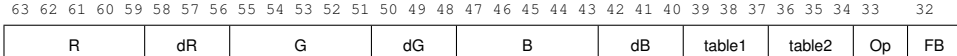

#### c) bit layout for bits 63 through 32 for 'T' mode:

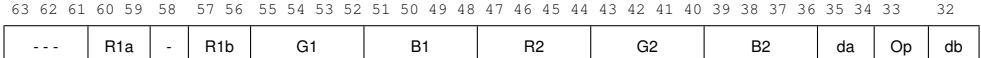

#### d) bit layout for bits 63 through 32 for 'H' mode:

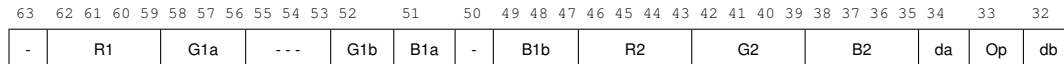

#### e) bit layout for bits 31 through 0 for 'individual', 'diff', 'T' and 'H' modes:

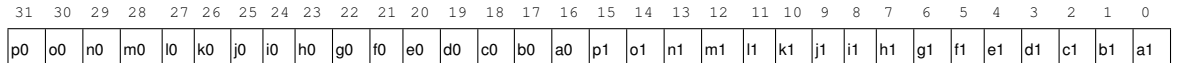

#### f) bit layout for bits 63 through 0 for 'planar' mode:

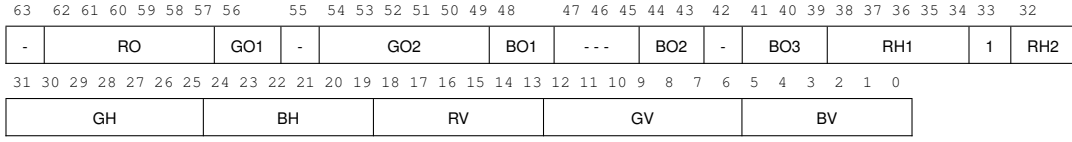

<span id="page-821-0"></span>Table C.19: Texel Data format for RGB8\_PUNCHTHROUGH\_ALPHA1\_ETC2 compressed textures formats

interval [0,31], the 'planar' mode is selected. Finally, if all of the aforementioned sums lie between 0 and 31, the 'differential' mode is selected.

The layout of the bits used to decode the 'differential' mode is shown in ta-ble [C.19b](#page-821-0). In this mode, the  $4 \times 4$  block is split into two subblocks of either size  $2 \times 4$  or  $4 \times 2$ . This is controlled by bit 32, which we dub the 'flip bit'. If the 'flip bit' is 0, the block is divided into two  $2 \times 4$  subblocks side-by-side, as shown in table [C.12.](#page-805-0) If the 'flip bit' is 1, the block is divided into two  $4 \times 2$  subblocks on top of each other, as shown in table [C.13.](#page-805-1) For each subblock, a 'base color' is stored.

In the 'differential' mode, following the layout shown in table [C.19b](#page-821-0), the base color for subblock 1 is derived from the five-bit codewords R, G and B. These fivebit codewords are extended to eight bits by replicating the top three highest order bits to the three lowest order bits. For instance, if  $R = 28 = 11100$  binary (11100b) for short), the resulting eight-bit red color component becomes  $11100111b = 231$ . Likewise, if  $G = 4 = 00100b$  and  $B = 3 = 00011b$ , the green and blue components

become  $00100001b = 33$  and  $00011000b = 24$  respectively. Thus, in this example, the base color for subblock 1 is (231, 33, 24). The five bit representation for the base color of subblock 2 is obtained by modifying the 5-bit codewords R, G and B by the codewords dR, dG and dB. Each of dR, dG and dB is a 3-bit two'scomplement number that can hold values between  $-4$  and  $+3$ . For instance, if R  $= 28$  as above, and  $dR = 100b = -4$ , then the five bit representation for the red color component is  $28 + (-4) = 24 = 11000$ , which is then extended to eight bits to  $11000110b = 198$ . Likewise, if  $G = 4$ ,  $dG = 2$ ,  $B = 3$  and  $dB = 0$ , the base color of subblock 2 will be  $RGB = (198, 49, 24)$ . In summary, the base colors for the subblocks in the differential mode are:

base col subblock1 = extend 5to8bits(R, G, B) base col subblock2 = extend 5to8bits(R + dR, G + dG, B + dG)

Note that these additions will not under- or overflow, or one of the alternative decompression modes would have been chosen instead of the 'differential' mode.

After obtaining the base color, a table is chosen using the table codewords: For subblock 1, table codeword 1 is used (bits 39–37), and for subblock 2, table codeword 2 is used (bits  $36-34$ ), see table [C.19b](#page-821-0). The table codeword is used to select one of eight modifier tables. If the 'opaque'-bit (bit 33) is set, table [C.20a](#page-823-0) is used. If it is unset, table [C.20b](#page-823-0) is used. For instance, if the 'opaque'-bit is 1 and the table code word is 010 binary = 2, then the modifier table  $[-29, -9, 9, 29]$  is selected for the corresponding sub-block. Note that the values in Tables [C.20a](#page-823-0) and [C.20b](#page-823-0) are valid for all textures and can therefore be hardcoded into the decompression unit.

Next, we identify which modifier value to use from the modifier table using the two 'pixel index' bits. The pixel index bits are unique for each pixel. For instance, the pixel index for pixel d (see table  $C.10$ ) can be found in bits 19 (most significant bit, MSB), and 3 (least significant bit, LSB), see table [C.19e](#page-821-0). Note that the pixel index for a particular texel is always stored in the same bit position, irrespectively of the 'flipbit'.

If the 'opaque'-bit (bit 33) is set, the pixel index bits are decoded using table [C.21a](#page-824-0). If the 'opaque'-bit is unset, table [C.21b](#page-824-0) will be used instead. If, for instance, the 'opaque'-bit is 1, and the pixel index bits are 01 binary  $= 1$ , and the modifier table [−29, −9, 9, 29] is used, then the modifier value selected for that pixel is 29 (see table [C.21a](#page-824-0)). This modifier value is now used to additively modify the base color. For example, if we have the base color (231, 8, 16), we should add the modifier value 29 to all three components:  $(231 + 29, 8 + 29, 16 + 29)$  resulting in (260, 37, 45). These values are then clamped to [0, 255], resulting in the color (255, 37, 45).

| table codeword | modifier table |       |                |     |  |  |  |
|----------------|----------------|-------|----------------|-----|--|--|--|
| 0              | -8             | $-2$  | $\mathfrak{D}$ | 8   |  |  |  |
| 1              | $-17$          | $-5$  | 5              | 17  |  |  |  |
| 2              | $-29$          | $-9$  | 9              | 29  |  |  |  |
| 3              | -42            | -13   | 13             | 42  |  |  |  |
| 4              | $-60$          | $-18$ | 18             | 60  |  |  |  |
| 5              | $-80$          | $-24$ | 24             | 80  |  |  |  |
| 6              | $-106$         | $-33$ | 33             | 106 |  |  |  |
|                | $-183$         | -47   | 47             | 183 |  |  |  |

a) Intensity modifier sets for the 'differential' if 'opaque' is set:

b) Intensity modifier sets for the 'differential' if 'opaque' is unset:

| table codeword | л.<br>modifier table |   |   |     |
|----------------|----------------------|---|---|-----|
|                | -8                   | 0 |   | 8   |
|                | -17                  | 0 |   | 17  |
| 2              | $-29$                | 0 |   | 29  |
| 3              | $-42$                | 0 | 0 | 42  |
|                | -60                  | 0 | 0 | 60  |
| 5              | $-80$                | 0 | 0 | 80  |
| 6              | $-106$               | 0 | 0 | 106 |
|                | -183                 |   |   | 183 |

<span id="page-823-0"></span>Table C.20: Intensity modifier sets if 'opaque' is set and if 'opaque' is unset.

The alpha component is decoded using the 'opaque'-bit, which is positioned in bit 33 (see table [C.19b](#page-821-0)). If the 'opaque'-bit is set, alpha is always 255. However, if the 'opaque'-bit is zero, the alpha-value depends on the pixel indices; if MSB==1 and LSB==0, the alpha value will be zero, otherwise it will be 255. Finally, if the alpha value equals 0, the red-, green- and blue components will also be zero.

```
if( opaque == 0 && MSB == 1 && LSB == 0)
  red = 0;green = 0;blue = 0;alpha = 0;
else
  alpha = 255;
end
```
Hence paint color 2 will equal  $RGBA = (0,0,0,0)$  if opaque == 0.

a) Mapping from pixel index values to modifier values when 'opaque'-bit is set.

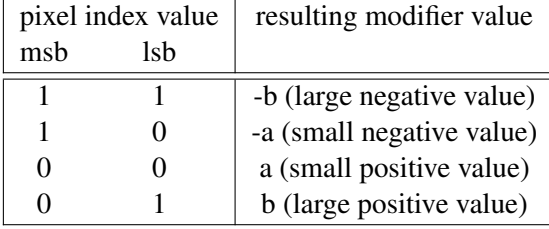

b) Mapping from pixel index values to modifier values when 'opaque'-bit is unset.

| pixel index value |     |     | resulting modifier value  |  |  |
|-------------------|-----|-----|---------------------------|--|--|
|                   | msb | lsh |                           |  |  |
|                   |     |     | -b (large negative value) |  |  |
|                   |     |     | $0$ (zero)                |  |  |
|                   |     |     | $0$ (zero)                |  |  |
|                   |     |     | b (large positive value)  |  |  |

<span id="page-824-0"></span>Table C.21: Mapping from pixel index values to modifier values for COMPRESSED\_RGB8\_PUNCHTHROUGH\_ALPHA1\_ETC2 compressed textures

In the example above, assume that the 'opaque'-bit was instead 0. Then, since the  $MSB = 0$  and  $LSB$  1, alpha will be 255, and the final decoded RGBA-tuple will be (255, 37, 45, 255).

The 'T' and 'H' compression modes share some characteristics: both use two base colors stored using 4 bits per channel. These bits are not stored sequentially, but in the layout shown in Tables [C.19c](#page-821-0) and [C.19d](#page-821-0). To clarify, in the 'T' mode, the two colors are constructed as follows:

> base col  $1 = \text{extend}\_\text{4}$ to8bits( $(R1a \ll 2) | R1b, G1, B1)$ base col  $2 = \text{extend}\,4$ to8bits $(R2, G2, B2)$

In the 'H' mode, the two colors are constructed as follows:

base col 
$$
1 = \text{extend}\_4 \text{to} 8 \text{bits}(R1, (G1a \ll 1) | G1b, (B1a \ll 3) | B1b)
$$
base col  $2 = \text{extend}\_4 \text{to} 8 \text{bits}(R2, G2, B2)$ 

The function extend 4to8bits() just replicates the four bits twice. This is equivalent to multiplying by 17. As an example, extend  $4$ to8bits(1101b) equals 11011101b = 221.

Both the 'T' and 'H' modes have four 'paint colors' which are the colors that will be used in the decompressed block, but they are assigned in a different manner.

In the 'T' mode, 'paint color 0' is simply the first base color, and 'paint color 2' is the second base color. To obtain the other 'paint colors', a 'distance' is first determined, which will be used to modify the luminance of one of the base colors. This is done by combining the values 'da' and 'db' shown in table [C.19c](#page-821-0) by  $(da \ll$  $1|db$ , and then using this value as an index into the small look-up table shown in table [C.16.](#page-808-0) For example, if 'da' is 10 binary and 'db' is 1 binary, the index is 101 binary and the selected distance will be 32. 'Paint color 1' is then equal to the second base color with the 'distance' added to each channel, and 'paint color 3' is the second base color with the 'distance' subtracted. In summary, to determine the four 'paint colors' for a 'T' block:

```
paint color 0 = base \ col \ 1paint color 1 = base col 2 + (d, d, d)paint color 2 = base col 2
paint color 3 = base col 2 - (d, d, d)
```
In both cases, the value of each channel is clamped to within [0,255].

Just as for the differential mode, the RGB channels are set to zero if alpha is zero, and the alpha component is caluclated the same way:

```
if( opaque == 0 && MSB == 1 && LSB == 0)
  red = 0;
  green = 0;blue = 0;
  alpha = 0;
else
  alpha = 255;
end
```
A 'distance' value is computed for the 'H' mode as well, but doing so is slightly more complex. In order to construct the three-bit index into the distance table shown in table [C.16,](#page-808-0) 'da' and 'db' shown in table [C.19d](#page-821-0) are used as the most significant bit and middle bit, respectively, but the least significant bit is computed as (base col 1 value  $>$  base col 2 value), the 'value' of a color for the comparison being equal to  $(R \ll 16) + (G \ll 8) + B$ . Once the 'distance' d has been determined for an 'H' block, the four 'paint colors' will be:

> paint color  $0 = base \ col \ 1 + (d, d, d)$ paint color  $1 = base \ col \ 1 - (d, d, d)$ paint color  $2 = base col 2 + (d, d, d)$ paint color  $3 = base$  col  $2 - (d, d, d)$

Yet again, RGB is zeroed if alpha is 0 and the alpha component is determined the same way:

```
if( opaque == 0 && MSB == 1 && LSB == 0)
  red = 0;
  green = 0;
  blue = 0;
  alpha = 0;
else
  alpha = 255;
end
```
Hence paint color 2 will have  $R = G = B = alpha = 0$  if opaque  $= 0$ .

Again, all color components are clamped to within [0,255]. Finally, in both the 'T' and 'H' modes, every pixel is assigned one of the four 'paint colors' in the same way the four modifier values are distributed in 'individual' or 'differential' blocks. For example, to choose a paint color for pixel d, an index is constructed using bit 19 as most significant bit and bit 3 as least significant bit. Then, if a pixel has index 2, for example, it will be assigned paint color 2.

The final mode possible in an COMPRESSED\_RGB8\_PUNCHTHROUGH\_- ALPHA1\_ETC2- compressed block is the 'planar' mode. In this mode, the 'opaque'-bit must be 1 (a valid encoder should not produce an 'opaque'-bit equal to 0 in the planar mode), but should the 'opaque'-bit anyway be 0 the decoder should treat it as if it were 1. In the 'planar' mode, three base colors are supplied and used to form a color plane used to determine the color of the individual pixels in the block.

All three base colors are stored in RGB 676 format, and stored in the manner shown in table [C.19f](#page-821-0). The three colors are there labelled 'O', 'H' and 'V', so that the three components of color 'V' are RV, GV and BV, for example. Some color channels are split into non-consecutive bit-ranges, for example BO is reconstructed using BO1 as the most significant bit, BO2 as the two following bits, and BO3 as the three least significant bits.

Once the bits for the base colors have been extracted, they must be extended to 8 bits per channel in a manner analogous to the method used for the base colors in other modes. For example, the 6-bit blue and red channels are extended by replicating the two most significant of the six bits to the two least significant of the final 8 bits.

With three base colors in RGB888 format, the color of each pixel can then be determined as:

$$
R(x, y) = x \times (RH - RO)/4.0 + y \times (RV - RO)/4.0 + RO
$$
  
\n
$$
G(x, y) = x \times (GH - GO)/4.0 + y \times (GV - GO)/4.0 + GO
$$
  
\n
$$
B(x, y) = x \times (BH - BO)/4.0 + y \times (BV - BO)/4.0 + BO
$$
  
\n
$$
A(x, y) = 255,
$$

where x and y are values from 0 to 3 corresponding to the pixels coordinates within the block, x being in the u direction and y in the v direction. For example, the pixel q in table [C.10](#page-803-0) would have  $x = 1$  and  $y = 2$ .

These values are then rounded to the nearest integer (to the larger integer if there is a tie) and then clamped to a value between 0 and 255. Note that this is equivalent to

 $R(x, y) = clamp255((x \times (RH - RO) + y \times (RV - RO) + 4 \times RO + 2) \gg 2)$  $G(x, y) = clamp255((x \times (GH - GO) + y \times (GV - GO) + 4 \times GO + 2) \gg 2)$  $B(x, y) = clamp255((x \times (BH - BO) + y \times (BV - BO) + 4 \times BO + 2) \gg 2)$  $A(x, y) = 255,$ 

where *clamp*255 clamps the value to a number in the range [0, 255].

Note that the alpha component is always 255 in the planar mode.

This specification gives the output for each compression mode in 8-bit integer colors between 0 and 255, and these values all need to be divided by 255 for the final floating point representation.

### C.3.10 Format COMPRESSED\_SRGB8\_PUNCHTHROUGH\_ALPHA1\_ETC2

Decompression of floating point sRGB values in COMPRESSED\_SRGB8\_- PUNCHTHROUGH\_ALPHA1\_ETC2 follows that of floating point RGB values of COMPRESSED\_RGB8\_PUNCHTHROUGH\_ALPHA1\_ETC2. The result is sRGB values between 0.0 and 1.0. The further conversion from an sRGB encoded component,  $c_s$ , to a linear component,  $c_l$ , is as described in section [8.24.](#page-317-0) Assume  $c_s$  is the sRGB component in the range [0,1]. Note that the alpha component is not gamma corrected, and hence does not use the above formula.
# <span id="page-828-0"></span>Appendix D

# Profiles and the Deprecation Model

OpenGL 3.0 introduced a deprecation model in which certain features are marked as *deprecated*. Deprecated features are expected to be completely removed from a future version of OpenGL. Deprecated features are summarized in section [D.2.](#page-829-0)

To aid developers in writing applications which will run on such future versions, it is possible to create an OpenGL context which does not support deprecated features. Such a context is called a *forward compatible context*, while a context supporting all OpenGL features is called a *full context*. Forward compatible contexts cannot restore deprecated functionality through extensions, but they may support additional, non-deprecated functionality through extensions.

*Profiles* define subsets of OpenGL functionality targeted to specific application domains. Starting with OpenGL 3.2, two profiles are defined (see below). Future versions may define additional profiles addressing embedded systems or other domains. OpenGL implementations are not required to support all defined profiles, but must support the *core* profile described below.

To enable application control of deprecation and profiles, new *context creation APIs* have been defined as extensions to GLX, WGL and EGL. These APIs allow specifying a particular version, profile, and full or forward compatible status, and will either create a context compatible with the request, or fail (if, for example, requesting an OpenGL version or profile not supported by the implementation),

Only the ARB may define OpenGL profiles and deprecated features.

### D.1 Core and Compatibility Profiles

The *core profile* of OpenGL defines essential functionality for the modern programmable shading model introduced in OpenGL 2.0, but does not include features marked as removed for that version of the Specification (see section [D.2\)](#page-829-0).

The *compatibility profile* does not remove any functionality.

It is not possible to implement both core and compatibility profiles in a single GL context, since the core profile mandates functional restrictions not present in the compatibility profile. Refer to the WGL\_ARB\_create\_context\_profile and GLX\_ARB\_create\_context\_profile extensions (see appendix [H.3.3.66\)](#page-884-0) for information on creating a context implementing a specific profile.

### <span id="page-829-0"></span>D.2 Deprecated and Removed Features

OpenGL 3.0 defined a set of *deprecated features*. OpenGL 3.1 removed most of the deprecated features and moved them into the optional GL\_ARB\_compatibility extension. The OpenGL 3.2 core profile removes the same features as OpenGL 3.1, while the optional compatibility profile supports all those features.

Deprecated and removed features are summarized below in two groups: features which are marked deprecated by the core profile, but have not yet been removed, and features actually removed from the core profile of the current version of OpenGL (no features have been removed from or deprecated in the compatibility profile).

Functions which have been removed will generate an INVALID OPERATION error if called in the core profile or in a forward-compatible context. Functions which are partially removed (e.g. no longer accept some parameter values) will generate the errors appropriate for any other unrecognized value of that parameter when a removed parameter value is passed in the core profile or a forwardcompatible context. Functions which are deprecated but have not yet been removed from the core profile continue to operate normally except in a forward-compatible context, where they are also removed.

#### D.2.1 Deprecated But Still Supported Features

The following features are deprecated, but still present in the core profile. They may be removed from a future version of OpenGL, and are removed in a forwardcompatible context implementing the core profile.

• Wide lines - Line Width values greater than 1.0 will generate an INVALID -VALUE error.

- Global component limit query the implementation-dependent values MAX\_VARYING\_COMPONENTS and MAX\_VARYING\_FLOATS.
- The query targets NUM\_COMPRESSED\_TEXTURE\_FORMATS and COMPRESSED\_TEXTURE\_FORMATS (see section [8.5\)](#page-239-0).
- Bitmap pack/unpack state for bitmaps the pixel pack parameters UNPACK LSB\_FIRST and PACK\_LSB\_FIRST.

#### D.2.2 Removed Features

- Application-generated object names the names of all object types, such as buffer, query, and texture objects, must be generated using the corresponding Gen\* commands. Trying to bind an object name not returned by a Gen\* command will result in an INVALID\_OPERATION error. This behavior is already the case for framebuffer, renderbuffer, and vertex array objects. Object types which have default objects (objects named zero), such as vertex array, framebuffer, and texture objects, may also bind the default object, even though it is not returned by Gen\*.
- Color index mode No color index visuals are supplied by the window system-binding APIs such as GLX and WGL, so the default framebuffer is always in RGBA mode. All language and state related to color index mode vertex, rasterization, and fragment processing behavior is removed. COLOR\_INDEX formats are also deprecated.
- OpenGL Shading Language versions 1.10 and 1.20. These versions of the shading language depend on many API features that have also been deprecated.
- Begin / End primitive specification Begin, End, and EdgeFlag\* (section [10.8\)](#page-411-0); Color\*, FogCoord\*, Index\*, Normal3\*, SecondaryColor3\*, TexCoord\*, Vertex\* (section [10.2\)](#page-374-0); and all associated state in tables [23.2](#page-689-0) and [23.3.](#page-690-0) Vertex arrays and array drawing commands must be used to draw primitives. However, VertexAttrib\* and the current vertex attribute state are retained in order to provide default attribute values for disabled attribute arrays.
- Edge flags and fixed-function vertex processing ColorPointer, EdgeFlag-Pointer, FogCoordPointer, IndexPointer, NormalPointer, Secondary-ColorPointer, TexCoordPointer, VertexPointer, EnableClientState,

DisableClientState, and InterleavedArrays, ClientActiveTexture (section [10.3\)](#page-380-0); Frustum, LoadIdentity, LoadMatrix, LoadTransposeMatrix, MatrixMode, MultMatrix, MultTransposeMatrix, Ortho, PopMatrix, PushMatrix, Rotate, Scale, and Translate (section [12.1.1;](#page-473-0) Enable/Disable targets RESCALE\_NORMAL and NORMALIZE (section  $12.1.2$ ); **TexGen\*** and **Enable/Disable** targets TEXTURE GEN  $*$  (section [12.1.3,](#page-480-0) Material\*, Light\*, LightModel\*, and ColorMaterial, ShadeModel, and Enable/Disable targets LIGHTING. VERTEX PROGRAM TWO SIDE, LIGHTi, and COLOR MATERIAL (sections [12.2.2](#page-489-0) and [12.2.3;](#page-492-0) ClipPlane; and all associated fixed-function vertex array, multitexture, matrix and matrix stack, normal and texture coordinate, lighting, and clipping state. A vertex shader must be defined in order to draw primitives.

Language referring to edge flags in the current specification is modified as though all edge flags are TRUE.

Note that the **FrontFace** and **ClampColor** commands in section [12.2](#page-483-0) are not deprecated, as they still affect other non-deprecated functionality; however, the ClampColor *target*s CLAMP\_VERTEX\_COLOR and CLAMP\_FRAGMENT\_- COLOR are deprecated.

- Client vertex and index arrays all vertex array attribute and element array index pointers must refer to buffer objects (section [10.3.8\)](#page-392-0). The default vertex array object (the name zero) is also deprecated. Calling VertexAttribPointer when no buffer object or no vertex array object is bound will generate an INVALID\_OPERATION error, as will calling any array drawing command when no vertex array object is bound.
- Rectangles  $Rect^*$  (section [10.9\)](#page-415-0).
- Current raster position RasterPos<sup>\*</sup> and WindowPos<sup>\*</sup> (section [14.7\)](#page-545-0), and all associated state.
- Two-sided color selection (section [12.2.1.1\)](#page-485-0) Enable target VERTEX\_- PROGRAM\_TWO\_SIDE; OpenGL Shading Language built-ins q1\_-BackColor and ql\_BackSecondaryColor; and all associated state.
- Non-sprite points (section [14.4\)](#page-524-0) **Enable/Disable** targets POINT\_SMOOTH and POINT\_SPRITE, and all associated state. Point rasterization is always performed as though POINT\_SPRITE were enabled.
- Wide lines and line stipple Line Width is not deprecated, but values greater than 1.0 will generate an INVALID VALUE error; LineStipple and Enable/Disable target LINE\_STIPPLE (section [14.5.2,](#page-534-0) and all associated state.

- Quadrilateral and polygon primitives vertex array drawing modes POLYGON, QUADS, and QUAD\_STRIP (section [10.8,](#page-411-0) related descriptions of rasterization of non-triangle polygons in section [14.6,](#page-537-0) and all associated state.
- Separate polygon draw mode PolygonMode *face* values of FRONT and BACK; polygons are always drawn in the same mode, no matter which face is being rasterized.
- Polygon Stipple PolygonStipple and Enable/Disable target POLYGON -STIPPLE (section [14.6.2\)](#page-540-0), and all associated state.
- Pixel transfer modes and operations all pixel transfer modes, including pixel maps, shift and bias, color table lookup, color matrix, and convolution commands and state (sections [8.4.2,](#page-196-0) [8.4.3,](#page-197-0) and [8.4.5\)](#page-229-0), and all associated state and commands defining that state.
- Pixel drawing DrawPixels and PixelZoom (section [18.1\)](#page-607-0). However, the language describing pixel rectangles in section [8.4](#page-195-0) is retained as it is required for TexImage\* and ReadPixels.
- Bitmaps **Bitmap** (section [14.8\)](#page-548-0) and the BITMAP external format.
- Legacy OpenGL 1.0 pixel formats the values 1, 2, 3, and 4 are no longer accepted as internal formats by TexImage\* or any other command taking an internal format argument. The initial internal format of a texel array is RGBA instead of 1 (see section [8.22\)](#page-312-0). TEXTURE\_COMPONENTS is deprecated; always use TEXTURE\_INTERNAL\_FORMAT.
- Legacy pixel formats all ALPHA, LUMINANCE, LUMINANCE\_ALPHA, and INTENSITY external and internal formats, including compressed, floatingpoint, and integer variants (see tables [8.8,](#page-219-0) [8.18,](#page-241-0) [8.20,](#page-247-0) [8.22,](#page-249-0) [16.1,](#page-563-0) and [8.25\)](#page-283-0); all references to luminance and intensity formats elsewhere in the specification, including conversion to and from those formats; and all associated state. including state describing the allocation or format of luminance and intensity texture or framebuffer components.
- Depth texture mode DEPTH TEXTURE MODE. Section [8.23.1](#page-315-0) is to be changed so that  $r$  is returned to texture samplers directly, and the OpenGL Shading Language 1.30 Specification is to be changed so that  $(r, 0, 0, 1)$  is always returned from depth texture samplers in this case.
- Texture wrap mode CLAMP CLAMP is no longer accepted as a value of texture parameters TEXTURE\_WRAP\_S, TEXTURE\_WRAP\_T, or TEXTURE\_- WRAP\_R.
- Texture borders the *border* value to **TexImage**\* must always be zero, or an INVALID VALUE error is generated (section [8.5\)](#page-239-0); all language in section [8](#page-183-0) referring to nonzero border widths during texture image specification and texture sampling; and all associated state.
- Automatic mipmap generation TexParameter<sup>\*</sup> target GENERATE\_MIPMAP (section [8.14.5\)](#page-296-0), and all associated state.
- Fixed-function fragment processing AreTexturesResident, Prioritize-Textures, and TexParameter *target* TEXTURE\_PRIORITY; TexEnv *target* TEXTURE\_ENV, and all associated parameters; TexEnv *target* TEXTURE\_- FILTER\_CONTROL, and parameter name TEXTURE\_LOD\_BIAS; Enable *target*s of all dimensionalities (TEXTURE\_1D, TEXTURE\_2D, TEXTURE\_3D, TEXTURE 1D ARRAY, TEXTURE 2D ARRAY, and TEXTURE CUBE MAP); Enable target COLOR\_SUM; Enable *target* FOG, Fog, and all associated parameters; the implementation-dependent values MAX\_TEXTURE\_UNITS and MAX\_TEXTURE\_COORDS; and all associated state.
- Alpha test AlphaFunc and Enable/Disable target ALPHA\_TEST (section [17.3.4\)](#page-579-0), and all associated state.
- Accumulation buffers ClearAccum, and ACCUM\_BUFFER\_BIT is not valid as a bit in the argument to **Clear** (section  $17.4.3$ ); Accum (section  $17.4.5$ ); the ACCUM  $*$  BITS framebuffer state describing the size of accumulation buffer components (table [23.85\)](#page-772-0); and all associated state.

Window system-binding APIs such as GLX and WGL may choose to either not expose window configs containing accumulation buffers, or to ignore accumulation buffers when the default framebuffer bound to a GL context contains them.

- Pixel copying CopyPixels (the comments also applying to CopyTexImage will be moved to section [8.6\)](#page-255-0).
- Auxiliary color buffers, including AUXi targets of the default framebuffer.
- Context framebuffer size queries RED\_BITS, GREEN\_BITS, BLUE\_BITS, ALPHA\_BITS, DEPTH\_BITS, and STENCIL\_BITS.

- Evaluators Map\*, EvalCoord\*, MapGrid\*, EvalMesh\*, EvalPoint\*, and all evaluator map enables in table [21.1](#page-647-0) (section [21.1,](#page-646-0) and all associated state.
- Selection and feedback modes RenderMode, InitNames, PopName, PushName, LoadName, and SelectBuffer (section [21.2\)](#page-654-0); FeedbackBuffer and PassThrough (section [21.3\)](#page-656-0); and all associated state.
- Display lists NewList, EndList, CallList, CallLists, ListBase, GenLists, IsList, and DeleteLists (section [21.4\)](#page-659-0); all references to display lists and behavior when compiling commands into display lists elsewhere in the specification; and all associated state.
- Hints the PERSPECTIVE\_CORRECTION\_HINT, POINT\_SMOOTH\_HINT, FOG\_HINT, and GENERATE\_MIPMAP\_HINT targets to **Hint** (section [21.5\)](#page-665-0).
- Attribute stacks PushAttrib, PushClientAttrib, PopAttrib, Pop-ClientAttrib, the MAX\_ATTRIB\_STACK\_DEPTH, MAX\_CLIENT\_ATTRIB\_- STACK\_DEPTH, ATTRIB\_STACK\_DEPTH, and CLIENT\_ATTRIB\_STACK\_- DEPTH state, the client and server attribute stacks, and the values ALL\_- ATTRIB BITS and CLIENT ALL ATTRIB BITS (section [21.6\)](#page-666-0).
- Unified extension string EXTENSIONS target to GetString (section [22.2\)](#page-672-0).
- Token names and queries all token names and queries not otherwise mentioned above for deprecated state, as well as all query entry points where all valid targets of that query are deprecated state (chapter [22](#page-670-0) and the state tables)

# <span id="page-835-0"></span>Appendix E

# Version 4.2

OpenGL version 4.2, released on August 8, 2011, is the fourteenth revision since the original version 1.0.

Separate versions of the OpenGL 4.2 Specification exist for the *core* and *compatibility* profiles described in appendix **D**, respectively subtitled the "Core Profile" and the "Compatibility Profile". This document describes the Compatibility Profile. An OpenGL 4.2 implementation *must* be able to create a context supporting the core profile, and may also be able to create a context supporting the compatibility profile.

Material specific to the compatibility profile specification is marked in a distinct color to clearly call out differences between the two profiles.

The OpenGL 4.2 compatibility and core profiles are upward compatible with the OpenGL 4.1 compatibility and core profiles, respectively.

Following are brief descriptions of changes and additions to OpenGL 4.2.

## E.1 New Features

New features in OpenGL 4.2, including the extension or extensions if any on which they were based, include:

- Support for BPTC compressed textures (ARB\_texture\_compression\_ bptc).
- Allow pixel storage parameters to affect packing and unpacking of compressed textures (ARB\_compressed\_texture\_pixel\_storage).
- Shader atomic counters (ARB\_shader\_atomic\_counters).
- Immutable texture images (ARB\_texture\_storage).
- Instanced transformed feedback drawing (ARB\_transform\_feedback\_ instanced).
- Allow the offset within buffer objects used for instanced rendering to be specified (ARB\_base\_instance).
- OpenGL Shading Language built-in functions allowing loads from and stores to texture images from any shader stage, and application control over the ordering of image load/store operations relative to other OpenGL pipeline operations accessing the same memory (ARB\_shader\_image\_ load store).
- New OpenGL Shading Language features with no OpenGL API impact (ARB\_conservative\_depth and ARB\_shading\_language\_420pack see the OpenGL Shading Language Specification for details).
- Queries for sample counts available for a given internal format and usage (ARB\_internalformat\_query).
- More restrictive alignment constraints for mapped buffers (ARB map buffer\_alignment).

### E.2 Deprecation Model

The following features are newly deprecated by the OpenGL 4.2 core profile:

• The query targets NUM COMPRESSED TEXTURE FORMATS and COMPRESSED\_TEXTURE\_FORMATS (see section [8.5\)](#page-239-0).

Features deprecated by OpenGL 4.1 remain deprecated, but have not yet been removed.

### E.3 Changed Tokens

New token names are introduced to be used in place of old, less general names. However, the old token names continue to be supported, for backwards compatibility with code written for previous versions of OpenGL. The new names, and the old names they replace, are shown in table  $E.1$ . Note that COPY\_READ\_BUFFER and COPY\_WRITE\_BUFFER continue to be used as buffer *target*s for e.g. Bind-Buffer; the BINDING forms are used only when querying the buffer object bound to those targets.

| New Token Name            | Old Token Name                   |
|---------------------------|----------------------------------|
| COPY READ BUFFER BINDING  | COPY READ BUFFER                 |
| COPY WRITE BUFFER BINDING | COPY WRITE BUFFER                |
| TRANSFORM FEEDBACK ACTIVE | TRANSFORM FEEDBACK BUFFER ACTIVE |
| TRANSFORM FEEDBACK PAUSED | TRANSFORM FEEDBACK BUFFER PAUSED |

<span id="page-837-0"></span>Table E.1: New token names and the old names they replace.

### E.4 Change Log for Released Specifications

Changes in the specification update of January 19, 2012:

- Corrections to figure [3.1](#page-56-0) (Bug 7997).
- Minor bugfixes and typos in sections  $3, 10.3, 11.1, 11.1.1, 11.1.3.5, 4.2$  $3, 10.3, 11.1, 11.1.1, 11.1.3.5, 4.2$  $3, 10.3, 11.1, 11.1.1, 11.1.3.5, 4.2$  $3, 10.3, 11.1, 11.1.1, 11.1.3.5, 4.2$  $3, 10.3, 11.1, 11.1.1, 11.1.3.5, 4.2$  $3, 10.3, 11.1, 11.1.1, 11.1.3.5, 4.2$  $3, 10.3, 11.1, 11.1.1, 11.1.3.5, 4.2$  $3, 10.3, 11.1, 11.1.1, 11.1.3.5, 4.2$  $3, 10.3, 11.1, 11.1.1, 11.1.3.5, 4.2$  $3, 10.3, 11.1, 11.1.1, 11.1.3.5, 4.2$ , [13.2.3,](#page-504-0) [14.5.2](#page-534-0) (restored description of non-antialiased wide line rendering to the core profile since they are deprecated, but not yet removed),  $8.2$  (fixed prototypes for SamplerParameter commands), [15.2.1,](#page-553-0) [17.3.12](#page-593-0) (specify that multisample buffer is only resolved at this time if the default framebuffer is bound), [9.2.8](#page-345-0) (correct limits on *layer* for different types of attached textures), [9.4.2,](#page-353-0) [8.11](#page-277-0) (remove redundant description by **IsTexture** that unbound object names created by GenTextures are not the names of texture objects), [23](#page-686-0) (add GetInteger64v as a supported state query), appendix [5,](#page-72-0) and tables [23.42,](#page-729-0) [23.43,](#page-730-0) [23.67,](#page-754-0) and [23.84](#page-771-0) (Bug 7895).
- Add missing automatic unbinding of previously bound buffer objects for BindBufferRange and BindBufferBase in section [6.1.1](#page-81-0) (Bug 8196).
- More clearly specify interface matching rules for shader inputs and outputs in section [7.4.1,](#page-136-0) for cases where both sides of an interface are found in the same program and where they are in different programs (Bug 7030).
- Clarify in section [11.1.1](#page-418-1) that dvec3 and dvec4 vertex shader inputs consume only a single attribute location for the purpose of matching inputs to generic vertex attributes, but may consume two vectors for the purposes of determining if too many attribute vectors are used (Bug 7809). Also, add missing language describing the set of attributes consumed by matrix vertex attributes, with fixes to explicitly address dmat  $*$  types.
- Remove dangling references to nonexistent ql VerticesOut in section [11.2.1.2.3](#page-445-0) (Bug 8357).

- Fix names of cube map sampler type tokens in table [7.3](#page-127-0) (Bug 8303).
- Fix behavior of DeleteTransformFeedbacks in section [13.2.1](#page-498-0) to generate an error if any of the objects being deleted has transform feedback active (Bug 8323).
- Remove ambiguity in the order of operations and which vertices are appended by transform feedback when it is resumed in section [13.2.2](#page-500-0) (Bug 8202).
- Updated description of errors resulting from specifying texture images of level 1 or greater which exceed implementation-dependent limits, in sections [8.5](#page-239-0) and [8.17.3](#page-299-0) (Bug 8210).
- Remove clamping of  $D_t$  and  $D_{ref}$  prior to depth texture comparison in section [8.23.1,](#page-315-0) since it doesn't reflect hardware reality (Bug 7975).
- Update description of texture access from shadow samplers in section [15.2.1](#page-553-0) to interact with texture swizzle (Bug 7962) and clarify that swizzling is not performed on the results of incomplete texture lookups (Bug 7917).
- Add buffer clearing to the list of operations affected by scissor rectangle zero in section [17.3.2](#page-575-0) (Bug 8368).
- Clarify that the initial state of SAMPLE\_MASK\_VALUE is for all bits to be set in table [23.16](#page-703-0) (Bug 8441).
- Add missing PROGRAM\_SEPARABLE state to table [23.43](#page-730-0) (Bug 8442).
- Add missing CONVENTION to QUADS\_FOLLOW\_PROVOKING\_VERTEX\_- CONVENTION token in section [13.4](#page-506-0) and table [23.81](#page-768-0) (Bug 8432).
- Numerous minor fixes to state table type fields and formatting (Bugs 8430, 8431).
- Clarified that automatic unbinding of deleted objects, as described in section [5.1.2,](#page-73-0) does not affect attachments to unbound container objects the deleted objects are themselves attached to (Bug 8233).
- Add version in which several extensions were introduced to core GL in section [H.3](#page-871-0) (Bug 8418).

Changes in the specification update of August 22, 2011:

- More clearly specify interface matching rules for shader inputs and outputs in section [7.4.1,](#page-136-0) for cases where both sides of an interface are found in the same program and where they are in different programs (Bug 7030).
- Clarify in section [11.1.1](#page-418-1) that dvec3 and dvec4 vertex shader inputs consume only a single attribute location for the purpose of matching inputs to generic vertex attributes, but may consume two vectors for the purposes of determining if too many attribute vectors are used (Bug 7809). Also, add missing language describing the set of attributes consumed by matrix vertex attributes, with fixes to explicitly address dmat  $\star$  types.

Changes in the released specification of August 8, 2011:

- Update name of MIN\_MAP\_BUFFER\_ALIGNMENT to follow GL conventions in section  $6.3$  and table  $23.67$  (Bug 7825).
- Change query object state description in section [4.2](#page-63-0) so the initial state of the query result available flag agrees with the state table (Bug 7823).
- Minor cleanups to atomic counter language in section [7.6](#page-142-0) and to atomic counter token names in tables [23.69,](#page-756-0) [23.70,](#page-757-0) [23.72,](#page-759-0) and [23.73](#page-760-0) (Bug 7834).
- Clarify that completeness affects texture lookup and fetch operations in all shader stages in section [8.17](#page-297-0) (Bug 7856).
- Change BindImageTexture parameter name from *index* to *unit* and fix minor language issues in section [8.26](#page-318-0) (Bugs 7744, 7850, 7851).
- Fix typos in section [22.3](#page-675-0) (Bug 7843).
- Fix minimum maximums for MAX\_FRAGMENT\_IMAGE\_UNIFORMS and MAX\_COMBINED\_IMAGE\_UNIFORMS in table [23.77](#page-764-0) (Bug 7805).
- Change minimum maximum for MAX\_ATOMIC\_COUNTER\_BUFFER\_SIZE to 32 in table [23.76](#page-763-0) (Bug 7855).

## E.5 Credits and Acknowledgements

OpenGL 4.2 is the result of the contributions of many people and companies. Members of the Khronos OpenGL ARB Working Group during the development of OpenGL 4.2, including the company that they represented at the time of their contributions, follow. Some major contributions made by individuals are listed together with their name, including specific functionality developed in the form of

new ARB extensions together with OpenGL 4.2. In addition, many people participated in developing earlier vendor and EXT extensions on which the OpenGL 4.2 functionality is based in part; those individuals are listed in the respective extension specifications in the OpenGL Extension Registry.

Acorn Pooley, NVIDIA Barthold Lichtenbelt, NVIDIA (Chair, Khronos OpenGL ARB Working Group) Benji Bowman, Imagination Technologies Bill Licea-Kane (Chair, ARB OpenGL Shading Language TSG, ARB shader atomic\_counters) Bruce Merry, ARM (Detailed specification review, ARB texture storage) Chris Dodd, NVIDIA Christophe Riccio, Imagination Technologies Daniel Koch (ARB\_internalformat\_query) Eric Werness, NVIDIA (ARB\_texture\_compression\_bptc) Graham Sellers, AMD (ARB\_base\_instance, ARB\_conservative\_depth, ARB\_transform\_feedback\_instanced) Greg Roth, NVIDIA Ian Romanick, Intel (ARB\_texture\_storage) Jacob Ström, Ericsson AB Jan-Harald Fredriksen (ARB\_internalformat\_query) Jeannot Breton, NVIDIA Jeff Bolz, NVIDIA Corporation (ARB\_shader\_image\_load\_store) Jeremy Sandmel, Apple John Kessenich, Independent (OpenGL Shading Language Specification Editor, ARB shading language 420pack) Jon Leech, Independent (OpenGL API Specification Editor) Lingjun (Frank) Chen, Qualcomm Mark Callow, HI Corporation Maurice Ribble, Qualcomm Nick Haemel, AMD Pat Brown, NVIDIA Corporation (ARB\_shader\_image\_load\_store, ARB\_ shading\_language\_packing) Patrick Doane, Blizzard Pierre Boudier, AMD Piers Daniell, NVIDIA Corporation (ARB\_compressed\_texture\_pixel\_ storage, ARB\_map\_buffer\_alignment) Robert Simpson, Qualcomm Tom Olson, ARM (Chair, Khronos OpenGL ES Working Group)

The ARB gratefully acknowledges administrative support by the members of Gold Standard Group, including Andrew Riegel, Elizabeth Riegel, Glenn Fredericks, and Michelle Clark, and technical support from James Riordon, webmaster of Khronos.org and OpenGL.org.

# <span id="page-842-1"></span>Appendix F

# Version 4.3

OpenGL version 4.3, released on August 6, 2012, is the fifteenth revision since the original version 1.0.

Separate versions of the OpenGL 4.3 Specification exist for the *core profile* and *compatibility profile* described in appendix [D,](#page-828-0) respectively subtitled the "Core Profile" and the "Compatibility Profile". This document describes the Compatibility Profile. An OpenGL 4.3 implementation *must* be able to create a context supporting the core profile, and may also be able to create a context supporting the compatibility profile.

Material specific to the compatibility profile specification is marked in a distinct color to clearly call out differences between the two profiles.

The OpenGL 4.3 compatibility and core profiles are upward compatible with the OpenGL 4.2 compatibility and core profiles, respectively (see appendix  $E$ ).

Following are brief descriptions of changes and additions to OpenGL 4.3. Descriptions of changes and additions in versions of OpenGL prior to 4.2 are omitted in this Specification, but may be found in the OpenGL 3.0 Specification (for features in versions 1.0 - 3.0, inclusive) and the OpenGL 4.2 Specification (for features in versions 3.1 - 4.1, inclusive). These Specifications are available in the OpenGL Registry.

### <span id="page-842-0"></span>F.1 Restructuring

The Specification has been substantially restructured to introduce high-level concepts and describe objects before their use, and more cleanly split descriptions of programmable and fixed-function processing. Chapter and section numbering has been aligned between the two profile Specifications so that a section number will always refer to the same concept in both profiles (although that section may be

empty in the core profile).

### <span id="page-843-0"></span>F.2 New Features

New features in OpenGL 4.3, including the extension or extensions if any on which they were based, include:

- ARB\_arrays\_of\_arrays (OpenGL Shading Language only)
- ARB\_ES3\_compatibility
- ARB\_clear\_buffer\_object
- ARB\_compute\_shader
- ARB\_copy\_image
- ARB\_debug\_group
- ARB\_debug\_label
- ARB\_debug\_output2
- ARB\_debug\_output
- ARB\_explicit\_uniform\_location
- ARB\_fragment\_layer\_viewport (OpenGL Shading Language only)
- ARB\_framebuffer\_no\_attachments
- ARB\_internalformat\_query2
- ARB\_invalidate\_subdata
- ARB\_multi\_draw\_indirect
- ARB\_program\_interface\_query
- ARB\_robust\_buffer\_access\_behavior
- ARB\_shader\_image\_size (OpenGL Shading Language only)
- ARB\_shader\_storage\_buffer\_object
- ARB\_stencil\_texturing

- ARB\_texture\_buffer\_range
- ARB\_texture\_query\_levels
- ARB\_texture\_storage\_multisample
- ARB\_texture\_view
- ARB\_vertex\_attrib\_binding
- Add VERTEX\_ATTRIB\_ARRAY\_LONG query for whether a vertex attribute is stored as an unconverted double (Bug 8272).
- Add queries for #version strings of all OpenGL Shading Language versions supported by the GL (Bug 7811).
- Increase required number of uniform blocks per program stage from 12 to 14 (Bug 8891).

### <span id="page-844-0"></span>F.3 Deprecation Model

The following features are deprecated by the OpenGL 4.3 core profile.

• Bitmap pack/unpack state for bitmaps - the pixel pack parameters UNPACK\_- LSB\_FIRST PACK\_LSB\_FIRST and (see sections [8.4.1](#page-195-1) and [18.2\)](#page-611-0).

The following features which were previously deprecated have been reintroduced to the OpenGL 4.3 core profile:

• The GetPointerv command (see section [22.2\)](#page-672-0) and the STACK OVERFLOW and STACK UNDERFLOW errors (see table  $2.3$ ). These features are used by the debug functionality in chapter [20.](#page-633-0)

Other features deprecated by OpenGL 4.2 remain deprecated, but have not yet been removed.

### F.4 Changed Tokens

New token names are introduced to be used in place of old, less general names. However, the old token names continue to be supported, for backwards compatibility with code written for previous versions of OpenGL. The new names, and the old names they replace, are shown in table [F.1.](#page-845-0)

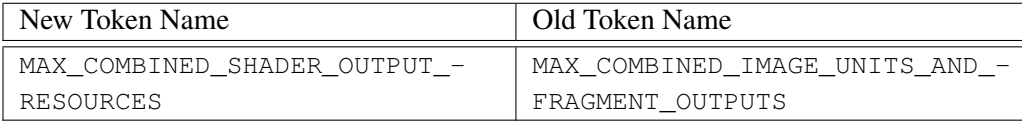

<span id="page-845-0"></span>Table F.1: New token names and the old names they replace.

## F.5 Change Log for Released Specifications

Changes in the specification update of February 14, 2013:

- Do not perform validity checks on the BindBufferRange *size* and *offset* arguments when a zero *buffer* is specified to unbind a buffer, in section [6.1.1](#page-81-0) (Bug 9765).
- Clean up descriptions of **BindBufferBase** in section [6.1.1](#page-81-0) so it is described without reference to **BindBufferRange**, and note in section [6.7.1](#page-99-0) that a zero size query result for a buffer binding is a sentinel indicating the entire buffer is bound (Bug 9513).
- Fix typo in error descriptions in section [6.7](#page-98-0) (Bug 9720).
- Update section [6.8](#page-101-0) to reference the tables of buffer binding state of different types, and move uniform buffer binding state from table [23.46](#page-733-0) to new table [23.60](#page-747-0) to match (Bug 9566).
- Clarify that Uniform\*d cannot be used to load uniforms with boolean types in section  $7.6.1$  (Bug 9345).
- Added double-precision matrix types to the description of uniform buffer object storage layouts in section [7.6.2.1,](#page-153-0) and cleaned up description of the matrix stride and how to query it (Bug 9375).
- Correct off-by-one error for valid range of sampler values in introduction to section [7.10](#page-164-0) (Bug 8905).
- Clarify in section [7.14](#page-181-0) that table [23.54](#page-741-0) is not part of program object state, and update the table caption to match (Bug 9781).
- Clarify description of the *data* argument to **TexSubImage**<sup>\*</sup> in section [8.6](#page-255-0) so that it may not be NULL, unlike  $TexImage^*$  (Bug 9750).
- Fix typo in description of TexParameter\* in section [8.10](#page-273-0) (Bug 9625).

- Add a color-renderable column to table [8.19](#page-244-0) and modify section [9.4](#page-351-0) to define color-renderable formats with respect to the table, rather than with respect to base formats. This results in the RGB9\_E5 format no longer being colorrenderable, which was an error (Bug 9338).
- Allow vector forms of TexParameter\* to be used to set scalar parameters in section [8.10,](#page-273-0) reversing an old spec change made in error (vector parameters, however, still cannot be set with the scalar calls) (Bug 7346).
- Restore missing clamp for  $D_t$  and  $D_{ref}$  (depth texture comparison mode parameters) in section [8.23.1](#page-315-0) when using a fixed-point texture (Bug 7975).
- Correct  $exp_{shared}$  to  $exp_s$  terminology and include missing N term when describing shared exponent texture color conversion and final conversion in sections [8.25](#page-318-1) and [18.2.8](#page-617-0) (Bug 9486).
- Specify that FRAMEBUFFER is equivalent to DRAW\_FRAMEBUFFER for Get-FramebufferParameteriv in section [9.2.3](#page-336-0) (Bug 9344).
- Added STENCIL INDEX8 as a required stencil-only renderbuffer format in sections [9.2.5](#page-342-0) and [9.4.3,](#page-356-0) for compatibility with OpenGL ES 3.0 (Bug 9418).
- Fixes to description of isoline tessellation in section  $11.2.2.3$  to describe use of outer tessellation levels in the correct order (Bug 9607).
- Clamp values at specification time for DepthRange\* (section [13.6.1\)](#page-512-0) and **ClearDepth** (section  $17.4.3$ ), to avoid subtle issues when using floatingpoint depth buffers. However, this change does not reintroduce use of the clampf and clampd types eliminated in OpenGL 4.2 (Bug 9517).
- Change DrawBuffer error for COLOR\_ATTACHMENTm out of range from INVALID\_VALUE to INVALID\_OPERATION in section [17.4.1,](#page-594-0) to match DrawBuffers and OpenGL ES 3.0 (Bug 8568).
- Modify language describing buffer writes in section [17.4.1](#page-594-0) so that fragment colors are not written only to draw buffers with no color attachment, or with NONE as the draw buffer, allowing writes to other draw buffers to succeed. Specify that when only some output variables are written, only the fragment colors corresponding to unwritten variables are undefined (Bug 9494).
- Allow attachment parameters to InvalidateSubFramebuffer in sec-tion [17.4.4](#page-604-0) to include DEPTH STENCIL ATTACHMENT (Bug 9480).

- Specify that the BlitFramebuffer *mask* may be zero in section [18.3.2](#page-623-0) (Bug 9748).
- Cleaned up language describing parameters to DebugMessageControl in section [20.4](#page-637-0) to avoid triple negatives (Bug 9392).
- Increase minimum value for MAX\_UNIFORM\_BUFFER\_BINDINGS to 84 in table [23.75](#page-762-0) to account for correct number of bindings/stage (14) (Bug 9424).

Changes in the released Specification of August 6, 2012:

- Restructured as described in section  $F<sub>1</sub>$ .
- Added new features as described in section [F.2.](#page-843-0)
- Add title image page using the "pipeline metro" diagram.
- Miscellaneous minor typos and fixes to better match OpenGL ES 3.0 spec language (Bugs 7885, 7904, 7919).
- Changed "rectangular texture" to "rectangle texture" throughout the spec for consistency (Bug 9262). Other consistency changes including using "equivalent to" consistently for pseudocode samples defining the operation of a command.
- Many cleanups and additions to error language throughout the spec to add previously implicit errors explicitly (however, this is still a work in progress). In particular, added explicit errors for all commands taking *program* or *shader* arguments as described at the start of section [7.1,](#page-103-0) and for commands taking *shadertype* arguments (Bug 9145); and added explicit INVALID\_- VALUE errors for negative values of  $size$  i and  $size$  iptrarguments (Bug 9320).
- Cleaned up description of function prototypes from the old  $\text{T}$  notation to  $\text{T} \neq \text{T}$ or const  $T \times$  as appropriate for the actual C binding of the corresponding command.
- Added NUM\_SHADING\_LANGUAGE\_VERSIONS and SHADING\_- LANGUAGE VERSION queries for supported GLSL #version strings in sections [1.3.1,](#page-28-0) [1.3.3](#page-29-0) and [22.2,](#page-672-0) and in table [23.68](#page-755-0) (see Bug 7811). Still need enum assignments for these.
- Remove assertion that draw and read framebuffers must be of the same class in section [2.1](#page-32-0) (Bug 9134).

- Clarify in the caption to table [2.2](#page-37-0) that sync is defined as a pointer type in the C binding (Bug 9140).
- Reintroduced STACK\_OVERFLOW and STACK\_UNDERFLOW errors to the core profile in table [2.3,](#page-41-0) since they are used by the debug group APIs (Bug 9158).
- Describe new, more complete error summary and typesetting style in section [2.3.1.](#page-39-0) Convert (most) error summaries beginning with section [4.1,](#page-58-0) adding implicit error conditions that have not been described with the commands they apply to before. This is a work in progress.
- Clean up query objects in section [4.2](#page-63-0) to clarify that TIME\_ELAPSED and TIMESTAMP queries are different type of queries, and remove an inapplicable error condition for TIMESTAMP queries (Bug 9268).
- Add language to **DeleteBuffers** in section [6](#page-78-0) and **BufferData** in section [6.2](#page-84-0) specifying that these commands cause any existing mappings of a buffer being operated on in any context to be unmapped, per a rather offhand reference in section [6.3.1](#page-95-0) (Bug 9323).
- Restore COPY\_READ\_BUFFER and COPY\_WRITE\_BUFFER as buffer *target* names in sections [6.1](#page-79-0) and [6.6.](#page-97-0) The BINDING aliases are used only when querying those binding points (Bugs 8475,9115).
- Bring compute shader language in sync with changes to the extension spec. In particular, add DISPATCH\_INDIRECT\_BUFFER binding section [6.1,](#page-79-0) de-scribe it in section [10.3.10,](#page-394-0) update DispatchComputeIndirect to use it in section [19,](#page-630-0) add new table [23.63,](#page-750-0) and update aggregate shader limits in section [23.75](#page-762-0) (Bug 9130).
- Add create-on-bind behavior for BindBufferRange and BindBufferBase in section [6.1.1,](#page-81-0) mirroring **BindBuffer** (Bug 9216).
- Clarify that offset and alignment constraints for ClearBufferSubData in section [6.2.1](#page-89-0) are based on the total size of a texel of type *internalformat* (size of base type times no. of components) (Bug 9211).
- Update errors for ClearBuffer\*Data and mention them and Invalidate-Buffer\*Data among the commands that can modify buffer object storage in sections [6.2.1,](#page-89-0) [7.6,](#page-142-0) [7.8,](#page-159-0) and [7.12](#page-166-0) (Bug 9154).
- Clarify that buffer mappings are not affected by whether or not a context is current in section [6.3.1](#page-95-0) (Bug 9323).

- Add language in section [6.3.2](#page-95-1) specifying that commands which write to (as well as read from) mapped buffers are also supposed to generate errors (Bug 9115).
- Make InvalidateBuffer\*Data generate errors for invalid object handles in section [6.5](#page-96-0) (Bug 9341).
- Merge description of different types of indexed array buffer bindings into section [6.7.1,](#page-99-0) and move description of *target*-specific BindBufferRange errors into section [6.1.1](#page-81-0) with reference to section [6.7.1](#page-99-0) (Bug 9115 and general cleanup).
- Extend ShaderBinary in section [7.2](#page-106-0) to allow support for shader binary formats including all shader types, not just vertex and fragment shaders (Bug 9282).
- Add description of "top-level arrays" to active shader storage block discussion in section [7.3.1](#page-114-0) (Bug 9115). This probably needs to migrate back to the extension as well, along with a few other language changes in this section which Pat suggested in his PDF review but hasn't put into the extension yet.
- Clarify error descriptions for UseProgramStages and ActiveShaderProgram (section  $7.4$ ), UseProgram (section  $7.6.1$ ), and ProgramUniform\* (section [7.6.1\)](#page-149-0) to generate an INVALID\_OPERATION error "if *program* has not been linked, or was last linked unsucessfully" rather than "if *program* has not been successfully linked" (Bug 8640, tracking similar changes to other commands previously).
- Merge similar descriptions of uniform variable component limits for each separate shader stage into section [7.6.](#page-142-0)
- Fix nonexistent token ATOMIC COUNTER ARRAY STRIDE to UNIFORM -ARRAY STRIDE in section [7.7.1](#page-158-0) (Bug 9346).
- Removed redundant definition of GetSubroutineUniformLocation from the beginning of section [7.9.](#page-161-0)
- Added INVALID VALUE error in section [7.10](#page-164-0) if Uniform1i $\{v\}$  is used to set a sampler to a value less than zero or greater than or equal to the value of MAX COMBINED TEXTURE IMAGE UNITS, matching the similar error for setting image uniforms.
- Add VERTEX ATTRIB ARRAY LONG state in section [7.13](#page-172-0) and table [23.6](#page-693-0) (Bug 8272).

- Add all specific compressed texture formats to the required format list in section [8.5.1.](#page-243-0) Include EAC and ETC2 format in specific format language in table [8.22](#page-249-0) and sections [8.6,](#page-255-0) [8.7,](#page-261-0) and [8.24](#page-317-0) (Bug 9156).
- Add additional INVALID OPERATION errors depending on odd combinations of read buffer and FBO state for CopyTexImage\* and CopyTex-SubImage\* in section [8.6](#page-255-0) (Bug 8559).
- Disallow CopyTexImage\* between sRGB and linear formats in section [8.6,](#page-255-0) and define BlitFramebuffer to linearize sRGB data from the read buffer in section [18.3.2](#page-623-0) (Bug 8560).
- Allow multisample texture targets as arguments to TexParameter\* in section [8.10,](#page-273-0) with additional error conditions when attempting to set a disallowed min filter or base level parameter value.
- Replace listings of all six cube map face selection targets with references to tables [8.26](#page-284-0) or [9.2,](#page-360-0) in several places throughout the spec.
- Fix error generated for invalid texture handle passed to **TextureView** in section [8.18](#page-300-0) (Bug 9337)
- Tweaked descriptions of transferring vertices in sections [10.3.3](#page-389-0) and [10.5](#page-396-0) to more closely match OpenGL ES 3.0 (Bug 8686).
- Restore missing description of DrawElementsInstanced in section [10.5.](#page-396-0)
- Renamed the formal parameter *primcount* to *instancecount* for DrawArraysInstancedBaseInstance, DrawArraysInstanced, DrawElementsInstancedBa-

seInstance, DrawElementsInstanced, DrawElementsInstancedBaseVertex, and DrawElementsInstancedBaseVertexBaseInstance (section [10.5\)](#page-396-0), and for DrawTransformFeedbackInstanced and DrawTransformFeedbackStreamInstanced (section [13.2.3\)](#page-504-0). Used equivalent terminology in the pseudocode descriptions of DrawElementsIndirect and DrawArraysIndirect (section [10.5\)](#page-396-0). Renamed the formal parameter *primcount* to *drawcount* for MultiDrawArrays, MultiDrawArraysIndirect, MultiDrawElements, MultiDrawElementsIndirect, MultiDrawElementsBa-seVertex (section [10.5\)](#page-396-0) (Bug 9230).

• Moved description of GetVertexAttrib<sup>\*</sup> into section [10.6](#page-408-0) (Bug 9115).

- Specify in section [11.1.1](#page-418-1) that special built-in inputs and outputs such as  $g_1$ VertexID should be enumerated in the PROGRAM\_INPUT and PROGRAM\_- OUTPUT interfaces, as well as the legacy function GetActiveAttrib. Add spec language counting the built-ins ql\_VertexID and ql\_InstanceID against the active attribute limit (Bug 9201).
- Swap order of tessellation levels in describing isoline tessellation in section [11.2.2.3,](#page-454-0) to match actual hardware (Bug 9195).
- Remove language about deferred deletion for DeleteTransformFeedbacks in section [13.2.1](#page-498-0) (Bug 8948).
- Add transform feedback-related error for ProgramBinary (matching existing error for LinkProgram in section [13.2.2](#page-500-0) when *program* is the name of a program being used by one or more transform feedback objects (Bug 7928).
- Add description of MAX\_COMPUTE\_SHARED\_MEMORY\_SIZE in section [19.1,](#page-632-0) lifted from GLSL spec (Bug 9069).
- Add description of the type of the debug callback function, including platform-dependent calling conventions, in section [20.2.](#page-636-0) 21.1
- Cleaned up section [21.1](#page-646-0) to use a naming scheme for parameters that matches the names of evaluator command parameters in  $q1$ .h.
- Remove inaccurate description of GLSL version string sort order in section [22.2.](#page-672-0) Instead, ensure that the most recent GLSL version corresponding to the context profile is returned first, and other entries have no defined ordering (Bug 7811).
- Change  $Z_n$  terminology used in state tables to describe enumerated state with *n* possible values to  $E$  throughout, since maintaining the *n* was always tricky as features were added and the possible values are fully described in the spec body. This affects hundreds of state table entries as well as adding a description of  $E$  in table [23.1.](#page-688-0)
- Move **IMPLEMENTATION** COLOR READ FORMAT and IMPLEMENTATION COLOR READ TYPE from table [23.85](#page-772-0) to table [23.64](#page-751-0) since they are not framebuffer-dependent values, unlike OpenGL ES (Bug 8561).
- Increased minimum values for MAX\_VERTEX\_UNIFORM\_BLOCKS, MAX\_- TESS\_CONTROL\_UNIFORM\_BLOCKS, MAX\_TESS\_EVALUATION\_-

UNIFORM\_BLOCKS, MAX\_GEOMETRY\_UNIFORM\_BLOCKS, MAX\_- FRAGMENT\_UNIFORM\_BLOCKS, and MAX\_COMPUTE\_UNIFORM\_BLOCKS to 14 in tables [23.69,](#page-756-0) [23.70,](#page-757-0) [23.71,](#page-758-0) [23.72,](#page-759-0) [23.73,](#page-760-0) and [23.74](#page-761-0) respectively, and of MAX COMBINED UNIFORM BLOCKS to 70 in table [23.75](#page-762-0) (Bug 8891).

• Added UNPACK LSB FIRST and PACK LSB FIRST state to the deprecated features list in section [F.3](#page-844-0) (Bug 7865).

### F.6 Credits

OpenGL 4.3 is the result of the contributions of many people and companies. Members of the Khronos OpenGL ARB Working Group during the development of OpenGL 4.3, including the company that they represented at the time of their contributions, follow.

Some major contributions made by individuals are listed together with their name, including specific functionality developed in the form of new ARB extensions together with OpenGL 4.3. In addition, many people participated in developing earlier vendor and EXT extensions on which the OpenGL 4.3 functionality is based in part; those individuals are listed in the respective extension specifications in the OpenGL Registry.

```
Aaron Plattner, NVIDIA
Acorn Pooley, NVIDIA
Ahmet Oguz Akyuz, AMD
Alex Eddy, Apple Inc
Anton Staaf, Google
Barthold Lichtenbelt, NVIDIA (Chair, Khronos OpenGL ARB Working Group)
Benj Lipchak, Apple
Benjamin Morris, NVIDIA
Bill Licea-Kane (Chair, ARB OpenGL Shading Language TSG)
Brent Wilson, NVIDIA
Bruce Merry, Independent
Chris Marrin, Apple
Chris Niederauer, Apple Inc
Christophe Riccio (ARB_debug_group, ARB_debug_label, ARB_shader_-
   image_size, ARB_texture_query_levels, KHR_debug_output)
Christophe Riccio, AMD
Dan Omachi, Apple Inc
Daniel Koch, TransGaming Inc. (ARB_internalformat_query2)
Daniel Rakos, AMD
```
Eric Werness, NVIDIA Georg Kolling, Imagination Technologies Graham Sellers, AMD (ARB\_multi\_draw\_indirect, ARB\_clear\_ buffer\_object, ARB\_compute\_shader, ARB\_copy\_image, ARB\_ texture\_buffer\_range, ARB\_texture\_storage\_multisample) Greg Roth, NVIDIA Henri Verbeet, CodeWeavers Jaakko Konttinen, AMD (ARB\_debug\_output) James Jones, NVIDIA Jan-Harald Fredriksen, ARM Jason Green, TransGaming Jean-Franois Roy, Apple Jeff Bolz, NVIDIA (ARB\_invalidate\_subdata, ARB\_texture\_view, ARB\_vertex\_attrib\_binding) Joe Kain, NVIDIA John Kessenich, Independent (OpenGL Shading Language Specification Editor, ARB\_arrays\_of\_arrays) Bill Licea-Kane (Chair, ARB OpenGL Shading Language TSG) Jon Leech, Independent (OpenGL API Specification Editor) Kenneth Russell, Google (ARB\_robustness\_isolation) Kent Miller, Apple Lingjun (Frank) Chen, Qualcomm Mark Callow, HI Corporation Mark Kilgard, NVIDIA (ARB\_robustness) Mark Young, AMD Mathias Schott, NVIDIA Matt Collins, Apple Maurice Ribble, Qualcomm Michael Gold, NVIDIA (ARB\_copy\_image) Michael Morrison, NVIDIA Pat Brown, NVIDIA (ARB\_framebuffer\_no\_attachments, ARB\_program\_interface\_query, ARB\_shader\_storage\_buffer\_ object) Pierre Boudier, AMD Piers Daniell, NVIDIA (ARB\_ES3\_compatibility, ARB\_debug\_output2, ARB explicit uniform location, ARB fragment layer\_viewport, ARB\_robust\_buffer\_access\_behavior, ARB\_ stencil\_texturing) Richard Schreyer, Apple Seth Sowerby, Apple

Thomas Volk, NVIDIA Tim Johansson, Opera Vladimir Vukicevic, Mozilla Yaki Tebeka, Graphic Remedy Yuan Wang, IMG

### F.7 Acknowledgements

The ARB gratefully acknowledges administrative support by the members of Gold Standard Group, including Andrew Riegel, Elizabeth Riegel, Glenn Fredericks, and Michelle Clark, and technical support from James Riordon, webmaster of Khronos.org and OpenGL.org.

The "pipeline metro" cover image was created by Dominic Agoro-Ombaka of Gold Standard Group.

# Appendix G

# Version 4.4

OpenGL version 4.4, released on July 22, 2013, is the sixteenth revision since the original version 1.0.

Separate versions of the OpenGL 4.4 Specification exist for the *core profile* and *compatibility profile* described in appendix [D,](#page-828-0) respectively subtitled the "Core Profile" and the "Compatibility Profile". This document describes the Compatibility Profile. An OpenGL 4.4 implementation *must* be able to create a context supporting the core profile, and may also be able to create a context supporting the compatibility profile.

Material specific to the compatibility profile specification is marked in a distinct color to clearly call out differences between the two profiles.

The OpenGL 4.4 compatibility and core profiles are upward compatible with the OpenGL 4.3 compatibility and core profiles, respectively (see appendix [F\)](#page-842-1).

Following are brief descriptions of changes and additions to OpenGL 4.4. Descriptions of changes and additions in versions of OpenGL prior to 4.2 are omitted in this Specification, but may be found in the OpenGL 3.0 Specification (for features in versions 1.0 - 3.0, inclusive) and the OpenGL 4.2 Specification (for features in versions 3.1 - 4.1, inclusive). These Specifications are available in the OpenGL Registry.

## <span id="page-855-0"></span>G.1 New Features

New features in OpenGL 4.4, including the extension or extensions if any on which they were based, include:

- ARB\_buffer\_storage
- ARB\_clear\_texture
- ARB\_enhanced\_layouts
- ARB\_multi\_bind
- ARB\_query\_buffer\_object
- ARB\_texture\_mirror\_clamp\_to\_edge
- ARB\_texture\_stencil8
- ARB\_vertex\_type\_10f\_11f\_11f\_rev
- New implementation-dependent state MAX VERTEX ATTRIB STRIDE, which constrains the maximum value of *stride* parameters to vertex array pointer-setting commands.

## G.2 Deprecation Model

No new features are deprecated, and no previously deprecated features are reintroduced by the OpenGL 4.4 core profile.

Features deprecated by OpenGL 4.3 remain deprecated, but have not yet been removed.

## G.3 Change Log for Released Specifications

Changes in the released Specification update of March 19, 2014:

- Fix typos and apply minor non-semantic language changes in several places to more closely match the OpenGL ES 3.1 Specification.
- Tweak Enable / Disable language for different *target*s throughout the spec for more consistency.
- Modify language in section [5.1.2](#page-73-0) so that binding-related state is restored to default values after automatic unbinds (Bugs 10076, 11630).
- Add samplers to the list of object types in section [5.1.3](#page-73-1) for which deletion is delayed until the object is no longer in use, and remove transform feedback objects since deletion is defined to generate an error while they are active (Bugs 11374, 10079).
- Add atomic counter binding, offset and stride assignments to the values reset by ProgramBinary in section [7.5](#page-140-0) (bugfix from ES spec).

- Move Uniform<sup>\*</sup> errors to section [7.6.1](#page-149-0) where the Uniform<sup>\*</sup> commands are defined, from sections [7.10](#page-164-0) and [7.11](#page-165-0)
- Correct typo MAX\_ATOMIC\_COUNTER\_BUFFERS to MAX\_COMBINED\_- ATOMIC\_COUNTER\_BUFFERS in section [7.7,](#page-157-0) and specify new program interface query for atomic counter buffer data size query in section [7.7.2](#page-158-1)
- Restrict error for UniformSubroutinesuiv in section [7.9](#page-161-0) to the case where no program stage is active for the shader stage identified by *shadertype* (Bug 11306).
- Update DeleteSamplers language in section [8.2](#page-190-0) to allow for the case where a sampler is bound to multiple texture units (bugfix from ES spec).
- Fix conversion equation reference for **SamplerParameteriv** in section [8.2.](#page-190-0) Reorganize descriptions of exceptions to default data conversion rules here and in section [8.10](#page-273-0) for TexParameter\* (Bug 11185).
- Add error in section [8.2](#page-190-0) for calling scalar **SamplerParameter** $\{if\}$  entry points with non-scalar *param* tokens, matching TexParameter\* (Bug 11186).
- Add error for TexImage3D in section [8.5](#page-239-0) when specifying invalid *border* or *target* values with specific compressed texture formats, matching CompressedTexImage3D (Bug 11239).
- Update table [8.19](#page-244-0) in section [8.5.2](#page-243-1) to make all remaining sized color formats texture-renderable that were not already, since the component size promotion rules mean there are already required texture formats with the same format and as least as many bits/component (Bug 11097).

We discussed but did not also make these formats required renderbuffer formats, because doing this might imply a format change when a format supported at exactly the required component size for textures is only supported at a larger component size for renderbuffers (e.g. create texture at RGB4, use as a texture, then use as a renderbuffer and find it has to be converted to RGB565).

- Change maximum allowed texture size for TexImage3DMultisample in section  $8.8$  to the value of MAX ARRAY TEXTURE LAYERS (Bug 11135).
- Remove explicit OUT\_OF\_MEMORY errors from TexImage\*Multisample in section [8.8](#page-268-0) and **RenderbufferStorageMultisample** in section [9.2.4.](#page-339-0) (public Bug 952).

- Add subsection headings and Errors sections for GetTexParameter\* and GetTexLevelParameter\* in section [8.11.](#page-277-0)
- Change formal parameter names *value* and *data* to *pname* and *params*, following the headers and man pages, for GetTexParameter\* and Get-TexLevelParameter\* (see section [8.11\)](#page-277-0). Also make this change for Get-TexGen\* (see section [12.1.3.1\)](#page-483-1), GetLight\* and GetMaterial\* (see sec-tion [12.2.4\)](#page-492-1), and  $\text{GetTextEnv}^*$  (see section [16.1.1\)](#page-567-0). (Bug 11523).
- Added per-*target* maximum level-of-detail values to definition of Get-TexLevelParameter\* in section [8.11.3](#page-278-0) (Bug 11136)
- Add error for GetTexLevelParameter\* in section [8.11](#page-277-0) when querying multisample-specific parameters for non-multisample textures (this was imported from the OpenGL ES spec and it's not certain it should be here).
- Define behavior of GetTexLevelParameter\* in section [8.11.3](#page-278-0) for queries of multisample state from non-multisampled textures (Bug 11814).
- Change rounding mode for layer numbers of array textures in section [8.14.2](#page-288-0) to prefer round-to-nearest-even, while still allowing old spec behavior (Bug 11399).
- Add cube map array texel arrays to the enumerated state in section [8.22,](#page-312-0) and remove redundant description of the bound buffer texture object name.
- Add description of DEPTH\_STENCIL\_TEXTURE\_MODE in section [8.22,](#page-312-0) and correct its type in table [23.20](#page-707-0) (Bug 11770).
- Add section [8.26.1](#page-327-0) summarizing image unit binding state (Bug 10076).
- Restructure error condition for **FramebufferParameteri** in section [9.2.1](#page-334-0) to avoid ambiguity (Bug 11831).
- Define GetFramebufferAttachmentParameteriv in section [9.2.3](#page-336-0) to return NONE when querying the object type of depth or stencil attachments, the default framebuffer is bound, and the corresponding buffer of the default framebuffer has zero bits (Bug 10908).
- Clean up language describing the GetFramebufferAttachmentParameteriv query for FRAMEBUFFER ATTACHMENT TEXTURE LAYER in section [9.2.3](#page-336-0) (Bug 11102).
- Remove bogus error condition for FramebufferRenderbuffer, and add errors for invalid *layer* depending on texture type in section [9.2.7](#page-343-0) (bugfix from ES spec).
- Set the vertex attribute array pointer state explicitly in the pseudocode for VertexAttrib\*Pointer in section [10.3.1,](#page-380-1) and define queries of VERTEX\_ATTRIB\_ARRAY\_BUFFER\_BINDING and VERTEX\_ATTRIB\_- ARRAY\_DIVISOR to look up the corresponding state via the vertex attribute binding in section [10.6](#page-408-0) (Bug 11789).
- Rewrite section [10.3.10](#page-394-0) to merge language for indirect drawing and indirect compute dispatch commands (Bug 11601).
- Fix texel fetch limit on layer for array textures in section [11.1.3.2](#page-431-0) (Bug 11770).
- Fix typo in section  $11.1.3.7$  (Bug 11553).
- Relax restrictions on required shader stages in sections [11.2](#page-441-0) and [11.3](#page-461-0) so that separable program objects containing tessellation and geometry shaders are not also required to contain a vertex shader (Bug 11508).
- Modify tessellation primitive generation language in section [11.2.2](#page-447-0) to discard patches only when relevant outer tessellation levels are NaNs, but not for non-relevant levels (Bug 11484).
- Add missing error for invalid *pname* to GetMultisamplefv in section [14.3.1](#page-521-0) (Bug 11134).
- Change error for invalid mode  $*$  parameters to **BlendEquation** $*$  in section  $17.3.8.1$  to INVALID ENUM (bug 11354).
- Fix error for invalid blending function arguments in section [17.3.8.2](#page-586-0) to INVALID\_ENUM (Bug 11770).
- Add errors for **ClearBuffer**\* in section [17.4.3.1](#page-602-0) when the wrong type of buffer is passed to different forms of the command (Bug 11139).
- Fix table reference in description of **ClearBuffer**\* in section [17.4.3.1](#page-602-0) from  $17.5$  to  $17.4$  so it's clear that DRAW BUFFERi can contain any legal value and the corresponding buffers will be cleared (Bug 11463).
- Modify caption for table [17.4](#page-595-0) in section [17.4.1](#page-594-0) so it's clear table entries refer only to selected buffers for the draw buffer, and remove redundant description of initial draw buffers state (Bugs 11462, 11463).

- Moved language allowing undefined behavior for overlapping copies to the beginning of section [18.3,](#page-618-0) extended it to the case of overlapping copies via texture views, applied it to all pixel copy operations in the section, and restricted the effects to undefined pixel values rather than general undefined behavior (Bug 11355).
- Replace the "Get Value" of LABEL with for debug labels of objects in tables [23.6,](#page-693-0) [23.9,](#page-696-0) [23.20,](#page-707-0) [23.23,](#page-710-0) [23.30,](#page-717-0) [23.33,](#page-720-0) [23.41,](#page-728-0) [23.42,](#page-729-0) [23.43,](#page-730-0) [23.55,](#page-742-0) [23.59,](#page-746-0) [23.61,](#page-748-0) and [23.87](#page-774-0) (Bug 11131).
- Clarified description of sourcing generic vertex attributes from client memory in section [10.3.8.](#page-392-0) Rewrote descriptions of the vertex bindingspecific state in table [23.7,](#page-694-0) added missing VERTEX\_BINDING\_DIVISOR and VERTEX\_BINDING\_BUFFER state, and marked all such state as part of the vertex-array attribute group (in the compatibility profile only) (Bug 10736).
- Add missing state for framebuffers with no attachment to tables [23.30](#page-717-0) and [23.81](#page-768-0) (Bug 11187).
- Add missing COMPUTE\_SHADER state to program pipeline objects in table [23.42](#page-729-0) (Bug 11539).

Changes in the released Specification update of October 18, 2013:

- Add footnote to section [2.3.1](#page-39-0) noting that OUT\_OF\_MEMORY errors are not explicitly shown in command-specific Error sections because all GL commands can potentially generate them. Remove explicit OUT\_OF\_MEMORY er-rors from BufferStorage, BufferData, and MapBufferRange in section [6,](#page-78-0) and the TexStorage\* commands in section [8.19](#page-304-0) (public Bug 952).
- Add new section [2.4](#page-48-0) defining the term *rendering commands*, and modify language using this term in sections [7.10,](#page-164-0) [9.4.4,](#page-356-1) [10.3.8,](#page-392-0) [10.10,](#page-416-0) and [11.1.3.12](#page-438-0) to use the new definition, sometimes narrowed to drawing commands, or to rendering commands which invoke shaders (Bug 10403).
- Add footnote to section [2.6.9](#page-52-0) specifying that undefined behavior results when mixing non-shared core API framebuffer objects and shared EXT extension framebuffer objects (Bug 10738).
- Change description of BufferStorage MAP COHERENT BIT in section [6.2](#page-84-0) to say that changes are "visible to any subsequently issued GL commands" rather than "immediately visible" (Public Bug 935).

- Remove error for BufferStorage in section [6.2](#page-84-0) which did not allow *flags* to contain MAP\_WRITE\_BIT while not also containing DYNAMIC\_STORAGE\_- BIT (Bug 10561, public Bug 925).
- Rewrite section [6.3.2](#page-95-1) describing the effects of mapped buffers on other commands and possible resulting errors or undefined behavior (Bug 10684).
- Update GetProgramResourceiv in section [7.3.1](#page-114-0) to return one for ARRAY\_-SIZE queries of non-arrays (for compatibility with GetActiveUniform) and zero for explicitly unsized arrays, and describe circumstances in which queries of ARRAY\_SIZE and TOP\_LEVEL\_ARRAY\_SIZE for unknown array sizes may return zero (Bugs 10641, 10647).
- Allow ActiveShaderProgram and UseProgramStages to accept zero *program* values in section [7.4,](#page-133-0) to reset the corresponding program pipeline object state to its initial value (Public Bug 871).
- Add additional const qualifier to parameter type of *uniformNames* for GetUniformIndices in section [7.6](#page-142-0) (Bug 10703).
- Fix typo from SHADER STORAGE BLOCK to SHADER STORAGE BUFFER for ShaderStorageBlockBinding in section [7.8](#page-159-0) (Bug 10795).
- Fix list of supported texture targets for stencil, depth, and depth+stencil formats in section [8.5](#page-239-0) to include multisample targets (Bug 10558).
- Move descriptions of required texture and renderbuffer/texture formats into tables  $8.19$  and  $8.21$ , and update language in sections  $8.5.1$ ,  $9.2.5$ ,  $9.4$ , and [9.4.3](#page-356-0) to refer to those tables and to describe required framebuffer formats as color-renderable. Also, merged the no-longer-existent table 9.1 of renderbuffer-only stencil formats into table [8.21,](#page-248-0) and modified the definition of stencil-renderable in section [9.4](#page-351-0) accordingly (Bug 9338).
- Tag type of stencil fields in table [8.21](#page-248-0) as *ui* (Bug 10748).
- Add error for TexImage\*DMultisample in section [8.8](#page-268-0) when *internalformat* is not a valid format (Bug 11018).
- Change type of *internalformat* argument to TexImage2DMultisample and **TexImage3DMultisample** in section [8.8](#page-268-0) to enum, since the legacy internal formats are never accepted by these commands (Bug 10496).
- Note that during computation of scale factors in section [8.14.1,](#page-286-0) implementations have chosen to perform clamping of intermediate terms in the sum of level-of-detail biases differently (Bug 9779).

- Specify how border color values are clamped for compressed texture image formats in table  $8.22$  and section  $8.14.2$  (Bug 9476).
- Specify behavior of GetFramebufferAttachmentParameteriv in section [9.2.3](#page-336-0) when querying texture attachments which have not yet specified a texture image or which do not yet have an allocated image store, and fix the error generated when querying a combined depth+stencil attachment to apply to the component type query, rather than the color encoding query (Bugs 9170,10357).
- Clean up errors for **FramebufferTexture\*D** in section [9.2.8](#page-345-0) (Bug 10674).
- Merge rows of table [10.2](#page-382-0) for VertexAttrib\*Format and VertexAttrib\*Pointer commands which are otherwise identical (Bug 10692).
- Rewrite description of **BindVertexBuffer** in section [10.3.1](#page-380-1) to clarify that it may create buffers in the same fashion as **BindBuffer** (Bug 10693).
- Explicitly specify in section [10.3.1](#page-380-1) that the VertexAttrib\*Pointer commands may generate any of the errors defined by **VertexAttrib\*Format** and VertexAttribBinding, since the pseudocode invokes those commands (Bug 10631). This was implicit in the previous spec language and has simply been called out more explicitly for clarity without replicating the errors.
- Typo fix in error summary for **ClientActiveTexture** in section [10.3.2](#page-386-0) (Bug 10673).
- Add PRIMITIVE\_RESTART\_FOR\_PATCHES\_SUPPORTED to section [10.3.5](#page-390-0) and table [23.64](#page-751-0) to allow querying primitive restart support for patch primitives (Bug 10364). Note that some implementations already could not support this, but had no way to indicate this.
- Drop bogus references to "disabled attributes" in section [10.3.6](#page-391-0) (Bug 10695).
- Generate INVALID\_VALUE errors consistently for misaligned *indirect* parameters to DrawArraysIndirect and DrawElementsIndirect in section [10.5,](#page-396-0) and DispatchComputeIndirect in section [19](#page-630-0) (Bug 10385).
- Use GL types instead of type name tokens in caption for table [10.8](#page-407-0) (Bug 10636).
- Clarify in sections [11.1.3.5](#page-433-0) and [15.2.1](#page-553-0) that swizzling during texture lookups of textures with depth component data is always performed, whether depth comparision is disabled or enabled (Bug 10702, Public Bug 749).

- Restrict description in section [11.1.3.12](#page-438-0) of checks required to be performed by ValidateProgram to only the errors described in that section (Bug 10650).
- Remove a sentence fragment accidentally left in the description of ValidateProgramPipeline in section [11.1.3.12.](#page-438-0)
- Specify in section [14.3.1](#page-521-0) that the value of SAMPLE\_BUFFERS is framebufferdependent, like SAMPLES (Bug 10688).
- Remove redundant language describing depth texture lookups in section [15.2.1](#page-553-0) and replace with a link to section [11.1.3.5,](#page-433-0) which also has some additional bugfixes that were not present here (Bug 10997).
- Move a paragraph in section [15.2.2](#page-553-1) to near the end of the section for better flow (Bug 10687).
- Restrict language disallowing writing to multiple "classes" of fragment shader outputs in section [15.2.3](#page-556-0) to compatibility profile only (Bug 10126).
- Restore TEXTURE\_RECTANGLE target to section [16.2](#page-567-1) and table [23.17](#page-704-0) (Bug) 10671).
- Improve language describing undefined behavior when different color values are written to the same multiply-attached color buffer, and move it from section [17.3.11](#page-591-0) to section [17.4.1](#page-594-0) (Bug 10983).
- Specify in section [18.3.2](#page-623-0) that linearization of sRGB formats during reads performed by blending and blitting operations is controlled by the FRAMEBUFFER SRGB enable (Bug 8560).
- Change the type of FRAMEBUFFER\_ATTACHMENT\_LAYERED in table [23.31](#page-718-0) from  $n \times B$  to B.
- Restore missing TEXTURE\_BUFFER\_BINDING query in table [23.87](#page-774-0) for the buffer object bound to the corresponding bind point (Bug 4353, public Bug 844).

Changes in the released Specification of July 22, 2013:

- Added new features as described in section [G.1.](#page-855-0)
- Changed references throughout the spec to the value of SAMPLE\_BUFFERS being "greater than zero" to "one", since it can only take on values of zero and one.
- Added introductory subsection [1.4](#page-31-0) describing how to file bug reports against the GL and GLSL Specifications in the Khronos public Bugzilla (public bug 379).
- Added a note that querying QUERY\_RESULT\_AVAILABLE for a query object will eventually succed in section [4.2.1](#page-67-0) (Bug 9766).
- Add views of an object's data store to the list of conditions in sections [5](#page-72-0) and [5.1.3](#page-73-0) under which an object is considered in use for purposes of determining object lifetimes (Bug 10511).
- Minor clarifications in sections [5.3.1,](#page-75-0) [8.21,](#page-310-0) [7.6.3,](#page-156-0) [7.7.2,](#page-158-0) [7.8,](#page-159-0) [13.1,](#page-501-0) and [15.2.1](#page-553-0) (Bug 10346).
- Added INVALID\_VALUE error for BindBufferRange in section [6.1.1](#page-81-0) if *offset* is negative (Bug 9873).
- Add BufferSubData error for immutable storage without dynamic draw flag in section [6.2](#page-84-0) (Bug 10326).
- Modified prototypes for vector forms of the commands GetConvolutionParameter (section [8.4.3.8\)](#page-211-0), GetHistogramParameter (section [8.4.3.13\)](#page-213-0), GetMinmaxParameter (section [8.4.3.16\)](#page-215-0), MultiTexCoord\*v (section [10.2.2\)](#page-376-0), GetTexParameter\* and GetTexLevelParameter\* (section [8.11.1\)](#page-277-0), and **VertexAttrib4Nub** (section  $10.2.1$ ), so that they are passed pointers rather than scalars as suggested by the 'T' notation (public bug 273).
- Clarify that no specific compressed one-dimensional texture formats are supported by the API, but may be by extensions, in section [8.7](#page-261-0) (Bug 10388).
- Restore errors for setting invalid rectangle texture parameters in section [8.10](#page-273-0) (Bug 10208).
- Move language constraining  $level_{base}$  and  $level_{max}$  for immutable textures from section [8.10](#page-273-0) to section [8.14.3](#page-293-0) (Bug 9342).
- Added alternate mipmap level selection computation in equation [8.11](#page-294-0) (Bug 10119).
- Add forward references to pixel packing and PACK  $*$  pixel storage modes from descriptions of texture queries and PixelStore in sections [8.11,](#page-277-1) [8.4.1,](#page-195-0) and [18.4](#page-629-0) (Bug 10380).

- Describe wrap mode application for MIRROR\_CLAMP\_TO\_EDGE consistently with other modes in table [8.27,](#page-290-0) and use mod math operator instead of  $fmod()$  function since the inputs are described in non-scaled integer coordinates (Bug 10432).
- Use actual VIEW CLASS  $\star$  compatibility class names in table [8.29](#page-302-0) instead of abstract class names, and refer to these tokens from the description of VIEW COMPATIBILITY CLASS in section [22.3.2](#page-679-0) instead of enumerating them again (Bug 10518).
- Change completeness condition for stencil index textures and stencil texturing from depth+stencil textures to match other integer textures in section [8.17](#page-297-0) (Bug 10372).
- Add number of samples to proxy texture state in section [8.22](#page-312-0) and specify that its value is not checked for multisample textures (Bug 10171).
- Add error for querying component type of a combined depth+stencil buffer with GetFramebufferAttachmentParameteriv in section [9.2.3,](#page-336-0) and note that the color encoding for non-color buffers is returned as LINEAR (Bug 9170).
- Add conditions in section [9.4.1](#page-352-0) for texture image attachments, making framebuffer attachment completeness dependent on valid mipmap level and mipmap completness of the image and including the case where texture image attachment is part of a cubemap texture, which must be mipmap cube complete (Bug 9689).
- Remove redundant paragraph from section [10.2](#page-374-1) (Bug 10311).
- Limit *stride* parameters to BindVertexBuffer\* and the generic and fixedfunction vertex array specification commands in section [10.3](#page-380-0) to the value of the new implementation-dependent state MAX\_VERTEX\_ATTRIB\_STRIDE in table [23.67](#page-754-0) (Bug 10229).
- Move non-local error descriptions for \*Indirect\* rendering and dispatch commands to live with the commands themselves in sections [10.3.10,](#page-394-0) [10.5,](#page-396-0) and [19](#page-630-0) (Bug 10385).
- Only allow generated *buffer* object names in the core profile for BindVertexBuffer in section  $10.3.1$  (Bug 10486).
- Added **BlitFramebuffer** to commands affected by conditional rendering in section [10.10](#page-416-0) (Bug 9562).

- <span id="page-866-0"></span>• Restore error for **BindAttribLocation** attribute variable names starting with the reserved "g<sub>1</sub><sup>"</sup> prefix to core profile in section [11.1.1](#page-418-0) (Bug 10203).
- Clarify that GetTransformFeedbackVarving may be used to query any transform feedback varying variable in section [11.1.2.1](#page-424-0) (Bug 10472).
- Add a non-local error in section [13.2.2](#page-500-0) for GL commands that attempt to read or write to an active and unpaused transform feedback buffer (Bug 10193).
- Changed type of GetPolygonStipple argument to ubyte in section [14.6.2](#page-540-0) to match shipping header files and be typesafe (Bug 10110).
- Clean up description of GetFragData\* in section [15.2.3](#page-556-0) (bug 10127).
- Made default value for ALPHA\_TEST\_REF floating-point in section [17.3.4,](#page-579-0) and changed query in table [23.26](#page-713-0) to GetFloatv (Bug 10128).
- Strike redundant language describing default/FBO bindings under Draw-Buffer (see section [17.4.1\)](#page-594-0) and ReadBuffer (section [18.2.1\)](#page-611-0). Bring language for the two sections in sync, and restore errors for ReadBuffer corresponding to DrawBuffer (Bug 10172).
- Fix error specified for **ColorMaski** in section [17.4.2](#page-598-0) to specify the correct formal parameter name, *buf*, and be restricted to that command (public bug 256).
- Minimize use of generic ClearBuffer\* terminology, since Clear-Buffer\*Data behave differently than the similarly named commands in section [17.4.3](#page-600-0) with respect to conditional rendering and rasterizer discard (Bug 10312).
- Clarify that ClearBuffer\* can clear any valid draw buffers in section [17.4.3.1,](#page-602-0) and that the commands have no effect when the selected draw buffer has the value NONE (Bug 10537).
- Relax BlitFramebuffer in section [18.3.2](#page-623-0) so that format conversion can take place during multisample blits, since drivers already allow this and some apps depend on it. Simplified references to SAMPLE\_BUFFERS by using the term "multisampled". Cleaned up the Errors section and moved errors from spec body language into it (Bugs 9692, 10219).
- Add const attribute to *userParam* argument of DebugMessageCallback and DEBUGPROC in section [20.2.](#page-636-0) Specify that unrecognized message IDs in DebugMessageControl *ids* array are ignored in section [20.4.](#page-637-0) Specify

in section [20.9](#page-643-0) that GetDebugMessageLog *messageLog* parameter must be NULL when *bufSize* is less than zero, to allow an early out. (Bug 10083).

- Reorganize section [22.3](#page-675-0) to group internal format query *pname*s by the type of query and sort them, and add CLEAR\_TEXTURE *pname* to match extension spec.
- Add missing PRIMITIVE\_RESTART\_FIXED\_INDEX to table [23.8](#page-695-0) (Bug 10250).
- Clean up state table entries to indicate enumerated types in tables [23.8,](#page-695-0) [23.11,](#page-698-0) [23.19,](#page-706-0) [23.23,](#page-710-0) [23.24,](#page-711-0) [23.31,](#page-718-0) and [23.33](#page-720-0) (Bug 10251).
- Fixed types of CLIP DISTANCEi and DEPTH RANGE table [23.10](#page-697-0) (Bugs 10106, 10107).
- Add missing UNIFORM BLOCK NAME LENGTH state to table [23.47](#page-734-0) (Bug 8136).
- Correct section references from table [23.65](#page-752-0) for MAX ATTRIB STACK DEPTH and MAX\_CLIENT\_ATTRIB\_STACK\_DEPTH (Bug 10572).
- Change minimum number of compressed texture formats to 18 in ta-ble [23.67,](#page-754-0) comprising the required specific formats in table [8.22](#page-249-0) (Bug 7235).

## G.4 Credits

OpenGL 4.4 is the result of the contributions of many people and companies. Members of the Khronos OpenGL ARB Working Group during the development of OpenGL 4.4, including the company that they represented at the time of their contributions, follow.

Some major contributions made by individuals are listed together with their name, including specific functionality developed in the form of new ARB extensions together with OpenGL 4.4. In addition, many people participated in developing earlier vendor and EXT extensions on which the OpenGL 4.4 functionality is based in part; those individuals are listed in the respective extension specifications in the OpenGL Registry.

Alon Or-bach, Samsung Aras Pranckevicius, Barthold Lichtenbelt, NVIDIA (Chair, Khronos OpenGL ARB Working Group) Benj Lipchak, Apple

Benji Bowman, Imagination Technologies Bill Licea-Kane, AMD Brent Insko, Intel Bruce Merry, Independent Christoph Kubisch, NVIDIA Christophe Riccio, AMD Daniel Koch, NVIDIA (GL\_ARB\_clear\_texture, GL\_ARB\_texture\_ mirror clamp to edge, GL\_ARB\_vertex\_type\_10f\_11f\_11f\_rev) Daniel Rakos, AMD (GL\_ARB\_query\_buffer\_object) Graham Connor, Imagination Technologies Graham Sellers, AMD (GL\_ARB\_buffer\_storage) Ian Romanick, Intel James Helferty, NVIDIA James Jones, NVIDIA Jeff Bolz, NVIDIA (GL\_ARB\_texture\_stencil8) John Kessenich, Independent (OpenGL Shading Language Specification Editor, GL\_ARB\_enhanced\_layouts) Jon Leech, Independent (OpenGL API Specification Editor) Jonathan Putsman, Imagination Technologies Karol Gasinski, Intel Larry Seiler, Intel Lingjun (Frank) Chen, Qualcomm Mark Callow, Artspark Nick Penwarden, Epic Games Pat Brown, NVIDIA (GL\_ARB\_multi\_bind) Pierre Boudier, AMD Piers Daniell, NVIDIA Rob Barris, NVIDIA Robert Simpson, Qualcomm Slawomir Grajewski, Intel Tim Foley, Intel Tom Olson, ARM

## G.5 Acknowledgements

The ARB gratefully acknowledges administrative support by the members of Gold Standard Group, including Andrew Riegel, Elizabeth Riegel, Glenn Fredericks, and Michelle Clark, and technical support from James Riordon, webmaster of Khronos.org and OpenGL.org.

The "pipeline metro" cover image was created by Dominic Agoro-Ombaka of Gold Standard Group.

## Appendix H

# OpenGL Registry, Header Files, and ARB Extensions

## <span id="page-870-0"></span>H.1 OpenGL Registry

Many extensions to the OpenGL API have been defined by vendors, groups of vendors, and the OpenGL ARB. In order not to compromise the readability of the OpenGL Specification, such extensions are not integrated into the core language; instead, they are made available online in the *OpenGL Registry*, together with extensions to window system binding APIs, such as GLX and WGL, and with specifications for OpenGL, GLX, and related APIs.

Extensions are documented as changes to a particular version of the Specification. The Registry is available on the World Wide Web at URL

<http://www.opengl.org/registry/>

## H.2 Header Files

Historically, C and C++ source code calling OpenGL was to #include a single header file,  $\langle GL/qL,h\rangle$ . In addition to the core OpenGL API, the APIs for all extensions provided by an implementation were defined in this header.

When platforms became common where the OpenGL SDK (library and header files) were not necessarily obtained from the same source as the OpenGL driver, such as Microsoft Windows and Linux,  $\langle GL/qL,h \rangle$  could not always be kept in sync with new core API versions and extensions supported by drivers. At this time the OpenGL ARB defined a new header,  $\langle$ GL/glext.h>, which could be obtained directly from the OpenGL Registry (see section  $H.1$ ). The combination

#### H.3. ARB AND KHRONOS EXTENSIONS 847

of <GL/gl.h> and <GL/glext.h> always defines all APIs for all profiles of the latest OpenGL version, as well as for all extensions defined in the Registry.

<GL/glcorearb.h> defines APIs for the core profile of OpenGL, together with ARB extensions compatible with the core profile. It does not include APIs for features only in the compatibility profile or for other extensions.

There is currently no Khronos-supported mechanism for using vendor extensions together with  $\langle GL/qL \rangle$  corearb.h>, due to lack of demand and lack of knowledge on which vendor extensions are compatible with the core profile. In the future, this may be addressed by a hypothetical header  $\langle GL/q \rangle$  coreext.h> which would define APIs for additional EXT and vendor extensions compatible with the core profile, but not defined in  $\langle GL/qL \rangle$  corears  $h$ . Most older extensions are not compatible with the core profile.

Applications using the compatibility profile (see appendix [D\)](#page-828-0) should #include the traditional <GL/gl.h> and <GL/glext.h> headers.

Applications using the core profile, and which do not need to use vendor extensions, may instead #include the <GL/glcorearb.h> header.

By using  $\langle GL/qL \rangle$  corearb.h>, instead of the legacy  $\langle GL/qL \rangle$ .h> and <GL/glext.h>, newly developed applications are given increased protection against accidentally using a legacy feature that has been removed from the core profile, and against using a less portable EXT or vendor extension. This can assist in developing applications on a GL implementation that supports the compatibility profile when the application is also intended to run on other platforms supporting only the core profile.

Developers should always be able to download  $\langle GL/qL \rangle$  corearb.h> from the Registry, with this headers replacing, or being used in place of older versions that may be provided by a platform SDK.

## H.3 ARB and Khronos Extensions

OpenGL extensions that have been approved by the Khronos OpenGL Architectural Review Board Working Group (ARB), or jointly approved by the ARB and the Khronos OpenGL ES Working Group (KHR), are summarized in this section. ARB and KHR extensions are not required to be supported by a conformant OpenGL implementation, but are expected to be widely available; they define functionality that is likely to move into the required feature set in a future revision of the specification.

## H.3.1 Naming Conventions

To distinguish ARB and KHR extensions from core OpenGL features and from vendor-specific extensions, the following naming conventions are used:

- A unique *name string* of the form "GL\_ARB\_name" or "GL\_KHR\_name" is associated with each extension. If the extension is supported by an implementation, this string will be present in the EXTENSIONS string returned by GetString, and will be among the EXTENSIONS strings returned by Get-Stringi, as described in section [22.2.](#page-672-0)
- All functions defined by the extension will have names of the form *Function*ARB or *Function*KHR, respectively.
- All enumerants defined by the extension will have names of the form NAME\_ARB. or NAME\_KHR, respectively.
- In additional to OpenGL extensions, there are also ARB extensions to the related GLX and WGL APIs. Such extensions have name strings prefixed by "GLX\_" and "WGL\_" respectively. Not all GLX and WGL ARB extensions are described here, but all such extensions are included in the registry.

#### H.3.2 Promoting Extensions to Core Features

Extensions can be *promoted* to required core features in later revisions of OpenGL. When this occurs, the extension specifications are merged into the core specification. Functions and enumerants that are part of such promoted extensions will have the ARB, KHR, EXT, or vendor affix removed.

Implementations of such later revisions should continue to export the name strings of promoted extensions in the EXTENSIONS string and continue to support the affixed versions of functions and enumerants as a transition aid.

For descriptions of extensions promoted to core features in OpenGL 1.3 and beyond, see the corresponding version of the OpenGL specification, or the descriptions of that version in version-specific appendices to later versions of the specification.

#### H.3.3 Extension Summaries

This section describes each ARB and KHR extension briefly. In most cases, the functionality of these extensions also was added to a version of the OpenGL Specification, and in these cases only the extension string is described, together with the corresponding OpenGL version.

#### H.3.3.1 Multitexture

The name string for multitexture is GL\_ARB\_multitexture. It was promoted to a core feature in OpenGL 1.3.

#### H.3.3.2 Transpose Matrix

The name string for transpose matrix is GL\_ARB\_transpose\_matrix. It was promoted to a core feature in OpenGL 1.3.

### H.3.3.3 Multisample

The name string for multisample is GL\_ARB\_multisample. It was promoted to a core feature in OpenGL 1.3.

## H.3.3.4 Texture Add Environment Mode

The name string for texture add mode is GL\_ARB\_texture\_env\_add. It was promoted to a core feature in OpenGL 1.3.

#### H.3.3.5 Cube Map Textures

The name string for cube mapping is GL\_ARB\_texture\_cube\_map. It was promoted to a core feature in OpenGL 1.3.

#### H.3.3.6 Compressed Textures

The name string for compressed textures is GL\_ARB\_texture\_compression. It was promoted to a core feature in OpenGL 1.3.

#### H.3.3.7 Texture Border Clamp

The name string for texture border clamp is GL\_ARB\_texture\_border\_clamp. It was promoted to a core feature in OpenGL 1.3.

#### H.3.3.8 Point Parameters

The name string for point parameters is GL\_ARB\_point\_parameters. It was promoted to a core features in OpenGL 1.4.

#### H.3.3.9 Vertex Blend

Vertex blending replaces the single model-view transformation with multiple vertex units. Each unit has its own transform matrix and an associated current weight. Vertices are transformed by all the enabled units, scaled by their respective weights, and summed to create the eye-space vertex. Normals are similarly transformed by the inverse transpose of the model-view matrices.

The name string for vertex blend is GL\_ARB\_vertex\_blend.

#### H.3.3.10 Matrix Palette

Matrix palette extends vertex blending to include a palette of model-view matrices. Each vertex may be transformed by a different set of matrices chosen from the palette.

The name string for matrix palette is GL\_ARB\_matrix\_palette.

#### H.3.3.11 Texture Combine Environment Mode

The name string for texture combine mode is GL\_ARB\_texture\_env\_combine. It was promoted to a core feature in OpenGL 1.3.

#### H.3.3.12 Texture Crossbar Environment Mode

The name string for texture crossbar is GL\_ARB\_texture\_env\_crossbar. It was promoted to a core features in OpenGL 1.4.

#### H.3.3.13 Texture Dot3 Environment Mode

The name string for DOT3 is GL\_ARB\_texture\_env\_dot3. It was promoted to a core feature in OpenGL 1.3.

#### H.3.3.14 Texture Mirrored Repeat

The name string for texture mirrored repeat is GL\_ARB\_texture\_mirrored\_repeat. It was promoted to a core feature in OpenGL 1.4.

#### H.3.3.15 Depth Texture

The name string for depth texture is GL\_ARB\_depth\_texture. It was promoted to a core feature in OpenGL 1.4.

#### H.3.3.16 Shadow

The name string for shadow is GL\_ARB\_shadow. It was promoted to a core feature in OpenGL 1.4.

#### H.3.3.17 Shadow Ambient

Shadow ambient extends the basic image-based shadow functionality by allowing a texture value specified by the TEXTURE\_COMPARE\_FAIL\_VALUE\_ARB texture parameter to be returned when the texture comparison fails. This may be used for ambient lighting of shadowed fragments and other advanced lighting effects.

The name string for shadow ambient is GL\_ARB\_shadow\_ambient.

## H.3.3.18 Window Raster Position

The name string for window raster position is GL\_ARB\_window\_pos. It was promoted to a core feature in OpenGL 1.4.

#### H.3.3.19 Low-Level Vertex Programming

Application-defined *vertex programs* may be specified in a new low-level programming language, replacing the standard fixed-function vertex transformation, lighting, and texture coordinate generation pipeline. Vertex programs enable many new effects and are an important first step towards future graphics pipelines that will be fully programmable in an unrestricted, high-level shading language.

The name string for low-level vertex programming is GL\_ARB\_vertex\_program.

#### H.3.3.20 Low-Level Fragment Programming

Application-defined *fragment programs* may be specified in the same low-level language as GL\_ARB\_vertex\_program, replacing the standard fixed-function vertex texturing, fog, and color sum operations.

The name string for low-level fragment programming is GL ARB fragment\_program.

#### H.3.3.21 Buffer Objects

The name string for buffer objects is GL\_ARB\_vertex\_buffer\_object. It was promoted to a core feature in OpenGL 1.5.

## H.3.3.22 Occlusion Queries

The name string for occlusion queries is GL\_ARB\_occlusion\_query. It was promoted to a core feature in OpenGL 1.5.

## H.3.3.23 Shader Objects

The name string for shader objects is GL\_ARB\_shader\_objects. It was promoted to a core feature in OpenGL 2.0.

#### H.3.3.24 High-Level Vertex Programming

The name string for high-level vertex programming is GL\_ARB\_vertex\_shader. It was promoted to a core feature in OpenGL 2.0.

#### H.3.3.25 High-Level Fragment Programming

The name string for high-level fragment programming is  $GL$ <sub>ARB</sub> fragment\_shader. It was promoted to a core feature in OpenGL 2.0.

#### H.3.3.26 OpenGL Shading Language

The name string for the OpenGL Shading Language is GL\_ARB\_shading\_ language\_100. The presence of this extension string indicates that programs written in version 1 of the Shading Language are accepted by OpenGL. It was promoted to a core feature in OpenGL 2.0.

## H.3.3.27 Non-Power-Of-Two Textures

The name string for non-power-of-two textures is GL\_ARB\_texture\_non\_power of two. It was promoted to a core feature in OpenGL 2.0.

#### H.3.3.28 Point Sprites

The name string for point sprites is GL\_ARB\_point\_sprite. It was promoted to a core feature in OpenGL 2.0.

#### H.3.3.29 Fragment Program Shadow

Fragment program shadow extends low-level fragment programs defined with GL\_ARB\_fragment\_program to add shadow 1D, 2D, and 3D texture targets, and remove the interaction with GL\_ARB\_shadow.

The name string for fragment program shadow is GL\_ARB\_fragment\_ program\_shadow.

## H.3.3.30 Multiple Render Targets

The name string for multiple render targets is GL\_ARB\_draw\_buffers. It was promoted to a core feature in OpenGL 2.0.

#### H.3.3.31 Rectangle Textures

Rectangle textures define a new texture target TEXTURE\_RECTANGLE\_ARB that supports 2D textures without requiring power-of-two dimensions. Rectangle textures are useful for storing video images that do not have power-of-two sizes (POTS). Resampling artifacts are avoided and less texture memory may be required. They are are also useful for shadow maps and window-space texturing. These textures are accessed by dimension-dependent (aka non-normalized) texture coordinates.

Rectangle textures are a restricted version of non-power-of-two textures. The differences are that rectangle textures are supported only for 2D; they require a new texture target; and the new target uses non-normalized texture coordinates.

The name string for texture rectangles is GL\_ARB\_texture\_rectangle. It was promoted to a core feature in OpenGL 3.1.

#### H.3.3.32 Floating-Point Color Buffers

Floating-point color buffers can represent values outside the normal  $[0, 1]$  range of colors in the fixed-function OpenGL pipeline. This group of related extensions enables controlling clamping of vertex colors, fragment colors throughout the pipeline, and pixel data read back to client memory, and also includes WGL and GLX extensions for creating frame buffers with floating-point color components (referred to in GLX as *framebuffer configurations*, and in WGL as *pixel formats*).

The name strings for floating-point color buffers are GL\_ARB\_color\_ buffer\_float, GLX\_ARB\_fbconfig\_float, and WGL\_ARB\_pixel\_ format\_float. GL\_ARB\_color\_buffer\_float was promoted to a core feature in OpenGL 3.0.

#### H.3.3.33 Half-Precision Floating Point

This extension defines the representation of a 16-bit floating-point data format, and a corresponding type argument which may be used to specify and read back pixel and texture images stored in this format in client memory. Half-precision floats are

smaller than full precision floats, but provide a larger dynamic range than similarly sized (short) data types.

The name string for half-precision floating-point is GL\_ARB\_half\_float\_ pixel. It was promoted to a core feature in OpenGL 3.0.

#### H.3.3.34 Floating-Point Textures

Floating-point textures stored in both 32- and 16-bit formats may be defined using new *internalformat* arguments to commands which specify and read back texture images.

The name string for floating-point textures is GL\_ARB\_texture\_float. It was promoted to a core feature in OpenGL 3.0.

#### H.3.3.35 Pixel Buffer Objects

The buffer object interface is expanded by adding two new binding targets for buffer objects, the pixel pack and unpack buffers. This permits buffer objects to be used to store pixel data as well as vertex array data. Pixel-drawing and -reading commands using data in pixel buffer objects may operate at greatly improved performance compared to data in client memory.

The name string for pixel buffer objects is GL\_ARB\_pixel\_buffer\_object. It was promoted to a core feature in OpenGL 2.1.

#### H.3.3.36 Floating-Point Depth Buffers

The name string for floating-point depth buffers is  $GL$  ARB depth buffer  $$ float. This extension is equivalent to new core functionality introduced in OpenGL 3.0, based on the earlier GL\_NV\_depth\_buffer\_float extension, and is provided to enable this functionality in older drivers.

#### H.3.3.37 Instanced Rendering

The name string for instanced rendering is GL\_ARB\_draw\_instanced. It was promoted to a core feature in OpenGL 3.1.

#### H.3.3.38 Framebuffer Objects

The name string for framebuffer objects is GL\_ARB\_framebuffer\_object. This extension is equivalent to new core functionality introduced in OpenGL 3.0, based

on the earlier GL\_EXT\_framebuffer\_object, GL\_EXT\_framebuffer\_ multisample, and GL\_EXT\_framebuffer\_blit extensions, and is provided to enable this functionality in older drivers.

## H.3.3.39 sRGB Framebuffers

The name string for sRGB framebuffers is GL\_ARB\_framebuffer\_sRGB. It was promoted to a core feature in OpenGL 3.0. This extension is equivalent to new core functionality introduced in OpenGL 3.0, based on the earlier GL\_EXT\_ framebuffer sRGB extension, and is provided to enable this functionality in older drivers.

To create sRGB format surfaces for use on display devices, an additional pixel format (config) attribute is required in the window system integration layer. The name strings for the GLX and WGL sRGB pixel format interfaces are GLX\_ARB  $$ framebuffer\_sRGB and WGL\_ARB\_framebuffer\_sRGB respectively.

#### H.3.3.40 Geometry Shaders

This extension defines a new shader type called a *geometry shader*. Geometry shaders are run after vertices are transformed, but prior to the remaining fixedfunction vertex processing, and may generate new vertices for, or remove vertices from the primitive assembly process.

The name string for geometry shaders is GL\_ARB\_geometry\_shader4. It was promoted to a core feature in OpenGL 3.2.

#### H.3.3.41 Half-Precision Vertex Data

The name string for half-precision vertex data GL\_ARB\_half\_float\_vertex. This extension is equivalent to new core functionality introduced in OpenGL 3.0, based on the earlier GL\_NV\_half\_float extension, and is provided to enable this functionality in older drivers.

#### H.3.3.42 Instanced Rendering

This instanced rendering interface is a less-capable form of GL\_ARB\_draw\_ instanced which can be supported on older hardware.

The name string for instanced rendering is GL\_ARB\_instanced\_arrays. It was promoted to a core feature in OpenGL 3.3.

#### H.3.3.43 Flexible Buffer Mapping

The name string for flexible buffer mapping is GL\_ARB\_map\_buffer\_range. This extension is equivalent to new core functionality introduced in OpenGL 3.0, based on the earlier GL\_APPLE\_flush\_buffer\_range extension, and is provided to enable this functionality in older drivers.

#### H.3.3.44 Texture Buffer Objects

The name string for texture buffer objects is  $GL$  ARB texture buffer  $$ object. It was promoted to a core feature in OpenGL 3.1.

#### H.3.3.45 RGTC Texture Compression Formats

The name string for RGTC texture compression formats is GL\_ARB\_texture\_compression\_rgtc. This extension is equivalent to new core functionality introduced in OpenGL 3.0, based on the earlier GL\_EXT\_texture\_compression\_ rgtc extension, and is provided to enable this functionality in older drivers.

It was promoted to a core feature in OpenGL 3.0.

#### H.3.3.46 One- and Two-Component Texture Formats

The name string for one- and two-component texture formats is GL\_ARB texture\_rg. It was promoted to a core feature in OpenGL 3.0. This extension is equivalent to new core functionality introduced in OpenGL 3.0, and is provided to enable this functionality in older drivers.

#### H.3.3.47 Vertex Array Objects

The name string for vertex array objects is GL\_ARB\_vertex\_array\_object. This extension is equivalent to new core functionality introduced in OpenGL 3.0, based on the earlier GL\_APPLE\_vertex\_array\_object extension, and is provided to enable this functionality in older drivers.

It was promoted to a core feature in OpenGL 3.0.

#### H.3.3.48 Versioned Context Creation

Starting with OpenGL 3.0, a new context creation interface is required in the window system integration layer. This interface specifies the context version required as well as other attributes of the context.

The name strings for the GLX and WGL context creation interfaces are  $GLX$ -ARB\_create\_context and WGL\_ARB\_create\_context respectively.

#### H.3.3.49 Uniform Buffer Objects

The name string for uniform buffer objects is GL\_ARB\_uniform\_buffer\_object. This extension is equivalent to new core functionality introduced in OpenGL 3.1 and is provided to enable this functionality in older drivers.

#### H.3.3.50 Restoration of features removed from OpenGL 3.0

OpenGL 3.1 removes a large number of features that were marked deprecated in OpenGL 3.0. GL implementations needing to maintain these features to support existing applications may do so, following the deprecation model, by exporting an extension string indicating those features are present. Applications written for OpenGL 3.1 should not depend on any of the features corresponding to this extension, since they will not be available on all platforms with 3.1 implementations.

The name string for restoration of features deprecated by OpenGL 3.0 is  $GL$  -ARB\_compatibility.

The profile terminology introduced with OpenGL 3.2 eliminates the necessity for evolving this extension. Instead, interactions between features removed by OpenGL 3.1 and new features introduced in later OpenGL versions are defined by the compatibility profile corresponding to those versions.

#### H.3.3.51 Fast Buffer-to-Buffer Copies

The name string for fast buffer-to-buffer copies is GL\_ARB\_copy\_buffer. This extension is equivalent to new core functionality introduced in OpenGL 3.1 and is provided to enable this functionality in older drivers.

#### H.3.3.52 Shader Texture Level of Detail Control

The name string for shader texture level of detail control is GL\_ARB\_shader\_ texture\_lod. This extension is equivalent to new core functions introduced in OpenGL Shading Language 1.30 and is provided to enable this functionality in older versions of the shading language.

#### H.3.3.53 Depth Clamp Control

The name string for depth clamp control is GL\_ARB\_depth\_clamp. This extension is equivalent to new core functionality introduced in OpenGL 3.2 and is provided to enable this functionality in older drivers.

## H.3.3.54 Base Vertex Offset Drawing Commands

The name string for base vertex offset drawing commands is GL\_ARB\_draw\_ elements\_base\_vertex. This extension is equivalent to new core functionality introduced in OpenGL 3.2 and is provided to enable this functionality in older drivers.

#### H.3.3.55 Fragment Coordinate Convention Control

The name string for fragment coordinate convention control is GL\_ARB\_ fragment\_coord\_conventions. This extension is equivalent to new core functionality introduced in OpenGL 3.2 and is provided to enable this functionality in older drivers.

#### H.3.3.56 Provoking Vertex Control

The name string for provoking vertex control is GL\_ARB\_provoking\_vertex. This extension is equivalent to new core functionality introduced in OpenGL 3.2 and is provided to enable this functionality in older drivers.

#### H.3.3.57 Seamless Cube Maps

The name string for seamless cube maps is GL\_ARB\_seamless\_cube\_map. This extension is equivalent to new core functionality introduced in OpenGL 3.2 and is provided to enable this functionality in older drivers.

#### H.3.3.58 Fence Sync Objects

The name string for fence sync objects is GL\_ARB\_sync. This extension is equivalent to new core functionality introduced in OpenGL 3.2 and is provided to enable this functionality in older drivers.

#### H.3.3.59 Multisample Textures

The name string for multisample textures is GL\_ARB\_texture\_multisample. This extension is equivalent to new core functionality introduced in OpenGL 3.2 and is provided to enable this functionality in older drivers.

#### H.3.3.60 BGRA Attribute Component Ordering

The name string for BGRA attribute component ordering is GL\_ARB\_vertex\_array\_bgra. This extension is equivalent to new core functionality introduced in OpenGL 3.2 and is provided to enable this functionality in older drivers.

#### H.3.3.61 Per-Buffer Blend Control

The blending interface is extended to specify blend equation and blend function on a per-draw-buffer basis.

The name string for per-buffer blend control is GL\_ARB\_draw\_buffers\_ blend. It was promoted to a core feature in OpenGL 4.0.

#### H.3.3.62 Sample Shading Control

Sample shading control adds the ability to request that an implementation use a minimum number of unique sets of fragment computation inputs when multisampling a pixel.

The name string for sample shading control is GL\_ARB\_sample\_shading. It was promoted to a core feature in OpenGL 4.0.

#### H.3.3.63 Cube Map Array Textures

A cube map array texture is a two-dimensional array texture that may contain many cube map layers. Each cube map layer is a unique cube map image set.

The name string for cube map array textures is  $GL$  ARB texture cube map\_array. It was promoted to a core feature in OpenGL 4.0.

## H.3.3.64 Texture Gather

Texture gather adds a new set of texture functions (textureGather) to the OpenGL Shading Language that determine the  $2 \times 2$  footprint used for linear filtering in a texture lookup, and return a vector consisting of the first component from each of the four texels in the footprint.

The name string for texture gather is GL\_ARB\_texture\_gather. It was promoted to a core feature in OpenGL 4.0.

#### H.3.3.65 Texture Level-Of-Detail Queries

Texture level-of-detail queries adds a new set of fragment shader texture functions (textureLOD) to the OpenGL Shading Language that return the results of au-

tomatic level-of-detail computations that would be performed if a texture lookup were to be done.

The name string for texture level-of-detail queries is GL\_ARB\_texture\_query\_lod.

#### H.3.3.66 Profiled Context Creation

Starting with OpenGL 3.2, API profiles are defined. Profiled context creation extends the versioned context creation interface to specify a profile which must be implemented by the context.

The name strings for the GLX and WGL profiled context creation interfaces are GLX\_ARB\_create\_context\_profile and WGL\_ARB\_create\_context\_profile respectively.

#### H.3.3.67 Shading Language Include

Shading language include adds support for #include directives to shaders, and a named string API for defining the text corresponding to #include pathnames.

The name string for shading language include is GL\_ARB\_shading\_ language\_include.

#### H.3.3.68 BPTC texture compression

BPTC texture compression provides new block compressed specific texture formats which can improve quality in images with sharp edges and strong chrominance transitions, and support high dynamic range floating-point formats.

The name string for bptc texture compression is GL\_ARB\_texture\_ compression\_bptc.

#### H.3.3.69 Extended Blend Functions

The name string for extended blend functions is GL\_ARB\_blend\_func\_ extended. This extension is equivalent to new core functionality introduced in OpenGL 3.3, and is provided to enable this functionality in older drivers.

#### H.3.3.70 Explicit Attribute Location

The name string for explicit attribute location is GL\_ARB\_explicit\_attrib\_ location. This extension is equivalent to new core functionality introduced in OpenGL 3.3 and is provided to enable this functionality in older drivers.

#### H.3.3.71 Boolean Occlusion Queries

The name string for boolean occlusion queries is GL\_ARB\_occlusion\_query2. This extension is equivalent to new core functionality introduced in OpenGL 3.3 and is provided to enable this functionality in older drivers.

#### H.3.3.72 Sampler Objects

The name string for sampler objects is GL\_ARB\_sampler\_objects. This extension is equivalent to new core functionality introduced in OpenGL 3.3 and is provided to enable this functionality in older drivers.

#### H.3.3.73 Shader Bit Encoding

The name string for shader bit encoding is GL\_ARB\_shader\_bit\_encoding. This extension is equivalent to new core functionality introduced in OpenGL 3.3 and is provided to enable this functionality in older drivers.

#### H.3.3.74 RGB10A2 Integer Textures

The name string for RGB10A2 integer textures is GL\_ARB\_texture\_rgb10\_a2ui. This extension is equivalent to new core functionality introduced in OpenGL 3.3 and is provided to enable this functionality in older drivers.

#### H.3.3.75 Texture Swizzle

The name string for texture swizzle is GL\_ARB\_texture\_swizzle. This extension is equivalent to new core functionality introduced in OpenGL 3.3 and is provided to enable this functionality in older drivers.

#### H.3.3.76 Timer Queries

The name string for timer queries is GL\_ARB\_timer\_query. This extension is equivalent to new core functionality introduced in OpenGL 3.3 and is provided to enable this functionality in older drivers.

#### H.3.3.77 Packed 2.10.10.10 Vertex Formats

The name string for packed 2.10.10.10 vertex formats is GL\_ARB\_vertex\_ type\_2\_10\_10\_10\_rev. This extension is equivalent to new core functionality introduced in OpenGL 3.3 and is provided to enable this functionality in older drivers.

## H.3.3.78 Draw Indirect

The name string for draw indirect is GL\_ARB\_draw\_indirect. This extension is equivalent to new core functionality introduced in OpenGL 4.0 and is provided to enable this functionality in older drivers.

#### H.3.3.79 GPU Shader5 Miscellaneous Functionality

The name string for gpu shader5 miscellaneous functionality is GL\_ARB\_gpu\_ shader5. This extension is equivalent to new core functionality introduced in OpenGL 4.0 and is provided to enable this functionality in older drivers.

#### H.3.3.80 Double-Precision Floating-Point Shader Support

The name string for double-precision floating-point shader support is GL\_ARB\_ gpu\_shader\_fp64. This extension is equivalent to new core functionality introduced in OpenGL 4.0 and is provided to enable this functionality in older drivers.

#### H.3.3.81 Shader Subroutines

The name string for shader subroutines is GL\_ARB\_shader\_subroutine. This extension is equivalent to new core functionality introduced in OpenGL 4.0 and is provided to enable this functionality in older drivers.

#### H.3.3.82 Tessellation Shaders

The name string for tessellation shaders is GL\_ARB\_tessellation\_shader. This extension is equivalent to new core functionality introduced in OpenGL 4.0 and is provided to enable this functionality in older drivers.

#### H.3.3.83 RGB32 Texture Buffer Objects

The name string for RGB32 texture buffer objects is GL ARB texture buffer object rgb32. This extension is equivalent to new core functionality introduced in OpenGL 4.0 and is provided to enable this functionality in older drivers.

## H.3.3.84 Transform Feedback 2

The name string for transform feedback 2 is GL\_ARB\_transform\_feedback2. This extension is equivalent to new core functionality introduced in OpenGL 4.0 and is provided to enable this functionality in older drivers.

## H.3.3.85 Transform Feedback 3

The name string for transform feedback 3 is GL\_ARB\_transform\_feedback3. This extension is equivalent to new core functionality introduced in OpenGL 4.0 and is provided to enable this functionality in older drivers.

## H.3.3.86 OpenGL ES 2.0 Compatibility

The name string for OpenGL ES 2.0 compatibility is GL\_ARB\_ES2\_ compatibility. This extension is equivalent to new core functionality introduced in OpenGL 4.1 and is provided to enable this functionality in older drivers.

#### H.3.3.87 Program Binary Support

The name string for program binary support is GL\_ARB\_get\_program\_binary. This extension is equivalent to new core functionality introduced in OpenGL 4.1 and is provided to enable this functionality in older drivers.

#### H.3.3.88 Separate Shader Objects

The name string for separate shader objects is GL\_ARB\_separate\_shader\_ objects. This extension is equivalent to new core functionality introduced in OpenGL 4.1 and is provided to enable this functionality in older drivers.

## H.3.3.89 Shader Precision Restrictions

The name string for shader precision restritions is GL\_ARB\_shader\_precision This extension is equivalent to new core functionality introduced in OpenGL 4.1 and is provided to enable this functionality in older drivers.

#### H.3.3.90 Double Precision Vertex Shader Inputs

The name string for double precision vertex shader inputs is GL\_ARB\_vertex\_attrib\_64bit This extension is equivalent to new core functionality introduced in OpenGL 4.1 and is provided to enable this functionality in older drivers.

#### H.3.3.91 Viewport Arrays

The name string for viewport arrays is GL\_ARB\_viewport\_array This extension is equivalent to new core functionality introduced in OpenGL 4.1 and is provided to enable this functionality in older drivers.

#### <span id="page-888-1"></span>H.3.3.92 Robust Context Creation

Robust context creation allows creating an OpenGL context supporting robust buffer access behavior and a specified graphics reset notification behavior exposed through the GL\_ARB\_robustness extension (see section [H.3.3.95\)](#page-888-0).

The name strings for GLX and WGL robust context creation are GLX\_- ARB\_create\_context\_robustness and WGL\_ARB\_create\_context\_ robustness, respectively.

#### H.3.3.93 OpenCL Event Sharing

OpenCL event sharing allows creating OpenGL sync objects linked to OpenCL event objects, potentially improving efficiency of sharing images and buffers between the two APIs.

The name string for OpenCL event sharing is GL\_ARB\_cl\_event

## H.3.3.94 Debug Output Notification

Debug output notification enables GL to inform the application when various events occur that may be useful during development and debugging.

The name string for debug output notification is GL\_ARB\_debug\_output

#### <span id="page-888-0"></span>H.3.3.95 Context Robustness

Context robustness provides "safe" APIs that limit data written to application memory to a specified length, provides a mechanism to learn about graphics resets affecting the context, and defines guarantee that out-of-bounds buffer object accesses will have deterministic behavior precluding instability or termination. Some of these behaviors are controlled at context creation time via the companion GLX\_ARB\_create\_context\_robustness or WGL\_ARB\_create\_context\_robustness extensions (see section [H.3.3.92\)](#page-888-1).

The name string for context robustness is GL\_ARB\_robustness

#### H.3.3.96 Shader Stencil Export

Sharder stencil export enables shaders to generate a stencil reference value, allowing stencil testing to be performed against per-shader-invocation values.

The name string for shader stencil export is GL\_ARB\_shader\_stencil\_ export

#### H.3. ARB AND KHRONOS EXTENSIONS 865

#### H.3.3.97 Base Instanced Rendering

The name string for base instanced rendering is GL\_ARB\_base\_instance. This extension is equivalent to new core functionality introduced in OpenGL 4.2 and is provided to enable this functionality in older drivers.

#### H.3.3.98 OpenGL Shading Language 4.20 Feature Pack

The name string for the OpenGL Shading Language 4.20 feature pack is GL\_- ARB shading language 420pack. This extension is equivalent to new core functionality introduced in OpenGL 4.2 and is provided to enable this functionality in older drivers.

## H.3.3.99 Instanced Transform Feedback

The name string for instanced transform feedback is  $GL$  ARB transform  $$ feedback\_instanced. This extension is equivalent to new core functionality introduced in OpenGL 4.2 and is provided to enable this functionality in older drivers.

#### H.3.3.100 Compressed Texture Pixel Storage

The name string for compressed texture pixel storage is GL\_ARB\_compressed\_ texture pixel storage. This extension is equivalent to new core functionality introduced in OpenGL 4.2 and is provided to enable this functionality in older drivers.

#### H.3.3.101 Conservative Depth

The name string for conservative depth is GL\_ARB\_conservative\_depth. This extension is equivalent to new core functionality introduced in OpenGL 4.2 and is provided to enable this functionality in older drivers.

#### H.3.3.102 Internal Format Query

The name string for internal format query is GL\_ARB\_internalformat\_query. This extension is equivalent to new core functionality introduced in OpenGL 4.2 and is provided to enable this functionality in older drivers.

## H.3.3.103 Map Buffer Alignment

The name string for map buffer alignment is GL\_ARB\_map\_buffer\_alignment. This extension is equivalent to new core functionality introduced in OpenGL 4.2 and is provided to enable this functionality in older drivers.

## H.3.3.104 Shader Atomic Counters

The name string for shader atomic counters is GL\_ARB\_shader\_atomic\_ counters. This extension is equivalent to new core functionality introduced in OpenGL 4.2 and is provided to enable this functionality in older drivers.

#### H.3.3.105 Shader Image Load/Store

The name string for shader image load/store is GL\_ARB\_shader\_image\_load\_ store. This extension is equivalent to new core functionality introduced in OpenGL 4.2 and is provided to enable this functionality in older drivers.

#### H.3.3.106 Shading Language Packing

The name string for shading language packing is GL\_ARB\_shading\_ language\_packing. This extension is equivalent to new core functionality introduced in OpenGL 4.2 and is provided to enable this functionality in older drivers.

#### H.3.3.107 Texture Storage

The name string for texture storage is GL\_ARB\_texture\_storage. This extension is equivalent to new core functionality introduced in OpenGL 4.2 and is provided to enable this functionality in older drivers.

#### H.3.3.108 ASTC Texture Compression

The name string for ASTC texture compression is GL\_KHR\_texture\_ compression astc ldr. This extension is equivalent to new core functionality introduced in OpenGL 4.3, and is provided to enable this functionality in older drivers.

#### H.3.3.109 Debug Contexts

This KHR extension defines debugging features and combines the functionality of GL\_ARB\_debug\_output, GL\_ARB\_debug\_output2, GL\_ARB\_debug\_group,

and GL\_ARB\_debug\_label. It is intended primarily to bring this debug functionality to OpenGL ES implementations.

The name string for debug contexts is GL\_KHR\_debug.

#### H.3.3.110 Shader Array of Arrays

The name string for shader array of arrays is GL\_ARB\_arrays\_of\_arrays. This extension is equivalent to new core functionality introduced in OpenGL 4.3, and is provided to enable this functionality in older drivers.

#### H.3.3.111 Clear Buffer Object

The name string for clear buffer object is GL\_ARB\_clear\_buffer\_object. This extension is equivalent to new core functionality introduced in OpenGL 4.3, and is provided to enable this functionality in older drivers.

#### H.3.3.112 Compute Shaders

The name string for compute shaders is GL\_ARB\_compute\_shader. This extension is equivalent to new core functionality introduced in OpenGL 4.3, and is provided to enable this functionality in older drivers.

#### H.3.3.113 Copy Image

The name string for copy image is  $GL$  ARB copy image. This extension is equivalent to new core functionality introduced in OpenGL 4.3, and is provided to enable this functionality in older drivers.

#### H.3.3.114 Texture Views

The name string for texture views is GL\_ARB\_texture\_view. This extension is equivalent to new core functionality introduced in OpenGL 4.3, and is provided to enable this functionality in older drivers.

#### H.3.3.115 Vertex Attribute Binding

The name string for vertex attribute binding is  $GL$  ARB vertex attrib binding. This extension is equivalent to new core functionality introduced in OpenGL 4.3, and is provided to enable this functionality in older drivers.

## <span id="page-892-0"></span>H.3.3.116 Robustness Isolation

The name string for robustness isolation is GL\_ARB\_robustness\_isolation. This extension is equivalent to new core functionality introduced in OpenGL 4.3, and is provided to enable this functionality in older drivers.

## H.3.3.117 OpenGL ES 3.0 Compatibility

The name string for OpenGL ES 3.0 compatibility is GL\_ARB\_ES3\_ compatibility. This extension is equivalent to new core functionality introduced in OpenGL 4.3, and is provided to enable this functionality in older drivers.

#### H.3.3.118 Shader Explicit Uniform Location

The name string for shader explicit uniform location is GL\_ARB\_explicit\_ uniform\_location. This extension is equivalent to new core functionality introduced in OpenGL 4.3, and is provided to enable this functionality in older drivers.

#### H.3.3.119 Fragment Layer Viewport

The name string for fragment layer viewport is GL\_ARB\_fragment\_layer\_ viewport. This extension is equivalent to new core functionality introduced in OpenGL 4.3, and is provided to enable this functionality in older drivers.

#### H.3.3.120 Binding a Framebuffer Without Attachments

The name string for binding a framebuffer without attachments is GL\_ARB framebuffer no attachments. This extension is equivalent to new core functionality introduced in OpenGL 4.3, and is provided to enable this functionality in older drivers.

#### H.3.3.121 Extended Internal Format Query

The name string for extended internal format query is GL ARB – internalformat\_query2. This extension is equivalent to new core functionality introduced in OpenGL 4.3, and is provided to enable this functionality in older drivers.

## H.3.3.122 Invalidate SubData

The name string for invalidate subdata is GL\_ARB\_invalidate\_subdata. This extension is equivalent to new core functionality introduced in OpenGL 4.3, and is provided to enable this functionality in older drivers.

## H.3.3.123 Multi Draw Indirect

The name string for multi draw indirect is GL\_ARB\_multi\_draw\_indirect. This extension is equivalent to new core functionality introduced in OpenGL 4.3, and is provided to enable this functionality in older drivers.

#### H.3.3.124 Program Interface Queries

The name string for program interface queries is GL\_ARB\_program\_  $interface\ query$ . This extension is equivalent to new core functionality introduced in OpenGL 4.3, and is provided to enable this functionality in older drivers.

#### H.3.3.125 Robust Buffer Access Behavior

The name string for robust buffer access behavior is GL\_ARB\_robust\_buffer\_ access\_behavior. This extension is equivalent to new core functionality introduced in OpenGL 4.3, and is provided to enable this functionality in older drivers.

#### H.3.3.126 Shader Image Size Query

The name string for shader image size query is GL\_ARB\_shader\_image\_size. This extension is equivalent to new core functionality introduced in OpenGL 4.3, and is provided to enable this functionality in older drivers.

#### H.3.3.127 Shader Storage in Buffer Objects

The name string for shader storage in buffer objects is  $GL$  ARB shader  $$ storage buffer object. This extension is equivalent to new core functionality introduced in OpenGL 4.3, and is provided to enable this functionality in older drivers.

#### H.3.3.128 Stencil Texturing

The name string for stencil texturing is GL\_ARB\_stencil\_texturing. This extension is equivalent to new core functionality introduced in OpenGL 4.3, and is provided to enable this functionality in older drivers.

#### H.3.3.129 Texture Buffer Range

The name string for texture buffer range is GL\_ARB\_texture\_buffer\_range. This extension is equivalent to new core functionality introduced in OpenGL 4.3, and is provided to enable this functionality in older drivers.

#### H.3.3.130 Texture Query Levels

The name string for texture query levels is GL\_ARB\_texture\_query\_levels. This extension is equivalent to new core functionality introduced in OpenGL 4.3, and is provided to enable this functionality in older drivers.

#### H.3.3.131 Texture Storage Multisample

The name string for texture storage multisample is GL\_ARB\_texture\_storage multisample. This extension is equivalent to new core functionality introduced in OpenGL 4.3, and is provided to enable this functionality in older drivers.

#### H.3.3.132 Robustness Application Isolation Context Creation

These extensions allow creation of OpenGL contexts which support robustness isolation through OpenGL 4.3 or the equivalent functionality in the GL\_ARB\_ robustness isolation extension (see  $H.3.3.116$ ), and may also define additional constraints around how OpenGL context reset notification affects other contexts in the share group, or other applications on the system. There are equivalent sets of extensions for both GLX and WGL window-system binding layers.

The name strings for GLX robustness application isolation context creation are GLX\_ARB\_robustness\_application\_isolation and GLX\_ARB\_ robustness\_share\_group\_isolation.

The name strings for WGL robustness application isolation context creation are WGL\_ARB\_robustness\_application\_isolation and WGL\_ARB\_ robustness\_share\_group\_isolation.

#### H.3.3.133 Buffer Storage

The name string for buffer storage is GL\_ARB\_buffer\_storage. This extension is equivalent to new core functionality introduced in OpenGL 4.4, and is provided to enable this functionality in older drivers.

#### H.3.3.134 Clear Texture

The name string for clear texture is GL\_ARB\_clear\_texture. This extension is equivalent to new core functionality introduced in OpenGL 4.4, and is provided to enable this functionality in older drivers.

#### H.3.3.135 Enhanced Layouts

The name string for enhanced layouts is GL\_ARB\_enhanced\_layouts. This extension is equivalent to new core functionality introduced in OpenGL 4.4, and is provided to enable this functionality in older drivers.

#### H.3.3.136 Multiple Bind

The name string for multiple bind is GL\_ARB\_multi\_bind. This extension is equivalent to new core functionality introduced in OpenGL 4.4, and is provided to enable this functionality in older drivers.

#### H.3.3.137 Query Buffer Object

The name string for query buffer object is GL\_ARB\_query\_buffer\_object. This extension is equivalent to new core functionality introduced in OpenGL 4.4, and is provided to enable this functionality in older drivers.

#### H.3.3.138 Texture Mirror Clamp To Edge

The name string for texture mirror clamp to edge is GL\_ARB\_texture\_mirror\_clamp\_to\_edge. This extension is equivalent to new core functionality introduced in OpenGL 4.4, and is provided to enable this functionality in older drivers.

#### H.3.3.139 Texture Stencil8

The name string for texture stencil8 is GL\_ARB\_texture\_stencil8. This extension is equivalent to new core functionality introduced in OpenGL 4.4, and is provided to enable this functionality in older drivers.

#### H.3.3.140 Vertex Type 10f\_11f\_11f

The name string for vertex type  $10f_{1}1f_{1}1f$  is GL\_ARB\_vertex\_type\_ $10f_{-}$ 11f\_11f\_rev. This extension is equivalent to new core functionality introduced in OpenGL 4.4, and is provided to enable this functionality in older drivers.

## H.3.4 Bindless Textures

Bindless textures allows access to texture objects in shaders without first binding each texture to one of a limited number of texture image units.

The name string for bindless textures is GL\_ARB\_bindless\_texture.

#### H.3.5 Compute Variable Group Size

Compute variable groups size allows writing generic compute shaders that operate on work groups with arbitrary dimensions.

The name string for compute variable group size is GL\_ARB\_compute\_ variable\_group\_size.

## H.3.6 Indirect Parameters

Indirect parameters allows buffer objects to store drawing parameters for some drawing commands, and introduces new drawing commands that source some of their parameters from buffers.

The name string for indirect parameters is GL\_ARB\_indirect\_parameters.

#### H.3.7 Seamless Cubemap per Texture

This allows providing a per-texture setting for enabling seamless sampling from cube maps.

The name string for seamless cubemap per texture is GL\_ARB\_seamless\_ cubemap\_per\_texture.

## H.3.8 Shader Draw Parameters

This adds two new built-in variables to the OpenGL Shading Language containing values passed in the *basevertex* and *baseinstance* parameters of drawinng commands, and an index of the draw command being processed by **MultiDraw**\* commands.

The name string for shader draw parameters is GL\_ARB\_shader\_draw\_ parameters.

#### H.3.9 Shader Group Vote

Shader group vote provides new built-in functions to compute the composite of a set of boolean conditions across a group of shader invocations. These composite results may be used to execute shaders more efficiently on a single-instruction multiple-data (SIMD) processor.

The name string for shader group vote is GL\_ARB\_shader\_group\_vote.

## H.3.10 Sparse Textures

This extension allows the separation of the graphics processor's address space (reservation) from the requirement that all textures must be physically backed (commitment). This exposes a limited form of virtualization for textures. Use cases include sparse (or partially resident) textures, texture paging, on-demand and delayed loading of texture assets and application controlled level of detail.

The name string for sparse textures is GL\_ARB\_sparse\_texture.

# Index

x, [702](#page-726-0)

x BIAS, [174,](#page-198-0) [698](#page-722-0)  $x$  BITS, [749](#page-773-0) x SCALE, [174,](#page-198-0) [698](#page-722-0)  $x$ <sub>SIZE</sub>,  $702$ #version, [4,](#page-28-0) [5,](#page-29-0) [650,](#page-674-0) [820,](#page-844-0) [823](#page-847-0) 2D, [634,](#page-658-0) [636,](#page-660-0) [750](#page-774-0) 2 BYTES, [637](#page-661-0) 3D, [634,](#page-658-0) [636](#page-660-0) 3D COLOR, [634,](#page-658-0) [636](#page-660-0) 3D COLOR TEXTURE, [634,](#page-658-0) [636](#page-660-0) 3 BYTES, [637](#page-661-0) 4D COLOR TEXTURE, [634,](#page-658-0) [636](#page-660-0) 4 BYTES, [638](#page-662-0)

ACCUM, [580–](#page-604-0)[582](#page-606-0) Accum, [24,](#page-48-0) [495,](#page-519-0) [581](#page-605-0), [581,](#page-605-0) [582,](#page-606-0) [809](#page-833-0)  $ACCUM_x$ \_BITS, [749](#page-773-0) ACCUM ALPHA BITS, [308](#page-332-0) ACCUM BLUE BITS, [308](#page-332-0) ACCUM BUFFER BIT, [576,](#page-600-1) [644,](#page-668-0) [809](#page-833-0) ACCUM CLEAR VALUE, [691](#page-715-0) ACCUM GREEN BITS, [308](#page-332-0) ACCUM RED BITS, [308](#page-332-0) ACTIVE ATOMIC COUNTER - BUFFERS, [150,](#page-174-0) [713](#page-737-0) ACTIVE ATTRIBUTE MAX - LENGTH, [149,](#page-173-0) [707](#page-731-0) ACTIVE ATTRIBUTES, [149,](#page-173-0) [707](#page-731-0) ACTIVE PROGRAM, [151,](#page-175-0) [152,](#page-176-0) [705](#page-729-0) ACTIVE RESOURCES, [95,](#page-119-0) [96,](#page-120-0) [714](#page-738-0)

ACTIVE SUBROUTINE MAX - LENGTH, [156,](#page-180-0) [712](#page-736-0) ACTIVE SUBROUTINE UNIFORM - LOCATIONS, [137,](#page-161-0) [140,](#page-164-0) [156,](#page-180-0) [712](#page-736-0) ACTIVE SUBROUTINE UNIFORM - MAX LENGTH, [156,](#page-180-0) [712](#page-736-0) ACTIVE SUBROUTINE UNI-FORMS, [156,](#page-180-0) [712](#page-736-0) ACTIVE SUBROUTINES, [137,](#page-161-0) [138,](#page-162-0) [140,](#page-164-0) [156,](#page-180-0) [712](#page-736-0) ACTIVE TEXTURE, [161,](#page-185-0) [166,](#page-190-0) [253,](#page-277-2) [453,](#page-477-0) [623,](#page-647-0) [624,](#page-648-0) [687](#page-711-1) ACTIVE UNIFORM BLOCK - MAX NAME LENGTH, [150,](#page-174-0) [709](#page-733-0) ACTIVE UNIFORM BLOCKS, [150,](#page-174-0) [709](#page-733-0) ACTIVE UNIFORM MAX LENGTH, [149,](#page-173-0) [707](#page-731-0) ACTIVE UNIFORMS, [149,](#page-173-0) [707](#page-731-0) ACTIVE VARIABLES, [98,](#page-122-0) [100,](#page-124-0) [124,](#page-148-0) [125,](#page-149-0) [715](#page-739-0) ActiveShaderProgram, [112](#page-136-0), [126,](#page-150-0) [825,](#page-849-0) [837](#page-861-0) ActiveTexture, [141,](#page-165-0) [161](#page-185-0), [163,](#page-187-0) [544](#page-568-0) ADD, [538,](#page-562-0) [540,](#page-564-0) [541,](#page-565-0) [581,](#page-605-0) [582](#page-606-0) ADD SIGNED, [541](#page-565-0) ALIASED LINE WIDTH RANGE, [729](#page-753-0) ALIASED POINT SIZE RANGE, [728](#page-752-1) ALL ATTRIB BITS, [642,](#page-666-0) [644,](#page-668-0) [810](#page-834-0)

ALL BARRIER BITS, [147](#page-171-0) ALL SHADER BITS, [111](#page-135-0) ALPHA, [174,](#page-198-0) [181,](#page-205-0) [195,](#page-219-0) [208,](#page-232-0) [209,](#page-233-0) [217,](#page-241-0) [220,](#page-244-0) [221,](#page-245-0) [225,](#page-249-1) [250,](#page-274-0) [251,](#page-275-0) [259,](#page-283-0) [289,](#page-313-0) [292,](#page-316-0) [328,](#page-352-1) [539,](#page-563-0) [540,](#page-564-0) [543,](#page-567-0) [563,](#page-587-0) [591,](#page-615-0) [594,](#page-618-0) [682,](#page-706-1) [684,](#page-708-0) [694,](#page-718-1) [698,](#page-722-0) [699,](#page-723-0) [701,](#page-725-0) [749,](#page-773-0) [808](#page-832-0) ALPHA12, [221](#page-245-0) ALPHA16, [221](#page-245-0) ALPHA4, [220](#page-244-0) ALPHA8, [220](#page-244-0) ALPHA BIAS, [206](#page-230-0) ALPHA BITS, [333,](#page-357-0) [809](#page-833-0) ALPHA INTEGER, [195](#page-219-0) ALPHA SCALE, [206,](#page-230-0) [538,](#page-562-0) [539,](#page-563-0) [688](#page-712-0) ALPHA TEST, [555,](#page-579-1) [689,](#page-713-1) [809](#page-833-0) ALPHA\_TEST\_FUNC, [689](#page-713-1) ALPHA TEST REF, [689,](#page-713-1) [842](#page-866-0) AlphaFunc, [555](#page-579-1), [809](#page-833-0) ALREADY SIGNALED, [36](#page-60-0) ALWAYS, [251,](#page-275-0) [292,](#page-316-0) [555–](#page-579-1)[558,](#page-582-0) [689](#page-713-1) AMBIENT, [466,](#page-490-0) [468,](#page-492-0) [675,](#page-699-0) [676](#page-700-0) AMBIENT AND DIFFUSE, [466,](#page-490-0) [468,](#page-492-0) [470](#page-494-0) AND, [568](#page-592-0) AND INVERTED, [568](#page-592-0) AND REVERSE, [568](#page-592-0) Antialiasing, [513](#page-537-0) ANY SAMPLES PASSED, [41,](#page-65-0) [42,](#page-66-0) [44,](#page-68-0) [392,](#page-416-1) [393,](#page-417-0) [558](#page-582-0) ANY SAMPLES PASSED CONSER-VATIVE, [41,](#page-65-0) [42,](#page-66-0) [44,](#page-68-0) [392,](#page-416-1) [393,](#page-417-0) [558,](#page-582-0) [559](#page-583-0) ARB arrays of arrays, [819,](#page-843-0) [829](#page-853-0) ARB base instance, [812,](#page-836-0) [816](#page-840-0) ARB buffer storage, [831](#page-855-0) ARB clear buffer object, [819,](#page-843-0) [829](#page-853-0) ARB\_clear\_texture, [831](#page-855-0) ARB compressed texture pixel storage, [811,](#page-835-0) [816](#page-840-0)

ARB compute shader, [819,](#page-843-0) [829](#page-853-0) ARB conservative depth, [812,](#page-836-0) [816](#page-840-0) ARB copy image, [819,](#page-843-0) [829](#page-853-0) ARB debug group, [819,](#page-843-0) [828](#page-852-0) ARB debug label, [819,](#page-843-0) [828](#page-852-0) ARB debug output, [819,](#page-843-0) [829](#page-853-0) ARB debug output2, [819,](#page-843-0) [829](#page-853-0) ARB enhanced layouts, [832](#page-856-0) ARB ES3 compatibility, [819,](#page-843-0) [829](#page-853-0) ARB explicit uniform location, [819,](#page-843-0) [829](#page-853-0) ARB fragment layer viewport, [819,](#page-843-0) [829](#page-853-0) ARB framebuffer no attachments, [819,](#page-843-0) [829](#page-853-0) ARB internalformat query, [812,](#page-836-0) [816](#page-840-0) ARB internalformat query2, [819,](#page-843-0) [828](#page-852-0) ARB invalidate subdata, [819,](#page-843-0) [829](#page-853-0) ARB map buffer alignment, [812,](#page-836-0) [816](#page-840-0) ARB multi bind, [832](#page-856-0) ARB multi draw indirect, [819,](#page-843-0) [829](#page-853-0) ARB program interface query, [819,](#page-843-0) [829](#page-853-0) ARB query buffer object, [832](#page-856-0) ARB robust buffer access behavior, [819,](#page-843-0) [829](#page-853-0) ARB robustness, [829](#page-853-0) ARB robustness isolation, [829](#page-853-0) ARB shader atomic counters, [811,](#page-835-0) [816](#page-840-0) ARB shader image load store, [812,](#page-836-0) [816](#page-840-0) ARB shader image size, [819,](#page-843-0) [828](#page-852-0) ARB shader\_storage\_buffer\_object, [819,](#page-843-0) [829](#page-853-0) ARB shading language 420pack, [812,](#page-836-0) [816](#page-840-0) ARB shading language packing, [816](#page-840-0) ARB stencil texturing, [819,](#page-843-0) [829](#page-853-0) ARB texture buffer range, [820,](#page-844-0) [829](#page-853-0) ARB texture compression bptc, [811,](#page-835-0)
[816](#page-840-0) ARB texture mirror clamp to edge, [832](#page-856-0) ARB texture query levels, [820,](#page-844-0) [828](#page-852-0) ARB texture stencil 8, [832](#page-856-0) ARB texture storage, [811,](#page-835-0) [816](#page-840-0) ARB texture storage multisample, [820,](#page-844-0) [829](#page-853-0) ARB texture view, [820,](#page-844-0) [829](#page-853-0) ARB transform feedback instanced, [812,](#page-836-0) [816](#page-840-0) ARB vertex attrib binding, [820,](#page-844-0) [829](#page-853-0) ARB vertex type 10f 11f 11f rev, [832](#page-856-0) AreTexturesResident, [165](#page-189-0), [165,](#page-189-0) [639,](#page-663-0) [809](#page-833-0) ARRAY BUFFER, [56,](#page-80-0) [361,](#page-385-0) [368](#page-392-0) ARRAY\_BUFFER\_BINDING, [671](#page-695-0) ARRAY SIZE, [94,](#page-118-0) [98,](#page-122-0) [100,](#page-124-0) [122,](#page-146-0) [123,](#page-147-0) [398,](#page-422-0) [405,](#page-429-0) [715,](#page-739-0) [837](#page-861-0) ARRAY STRIDE, [98,](#page-122-0) [100,](#page-124-0) [123,](#page-147-0) [715](#page-739-0) ArrayElement, [367,](#page-391-0) [389](#page-413-0), [389,](#page-413-0) [390,](#page-414-0) [412,](#page-436-0) [635](#page-659-0) ATOMIC COUNTER BARRIER BIT, [146](#page-170-0) ATOMIC - COUNTER BUFFER, [56,](#page-80-0) [57,](#page-81-0) [91,](#page-115-0) [94,](#page-118-0) [96](#page-120-0)[–99,](#page-123-0) [124,](#page-148-0) [134](#page-158-0) ATOMIC COUNTER BUFFER AC-TIVE ATOMIC COUNTER - INDICES, [125,](#page-149-0) [713](#page-737-0) ATOMIC COUNTER BUFFER AC-TIVE ATOMIC COUN-TERS, [125,](#page-149-0) [713](#page-737-0) ATOMIC COUNTER - BUFFER BINDING, [76,](#page-100-0) [125,](#page-149-0) [713,](#page-737-0) [720](#page-744-0) ATOMIC COUNTER BUFFER - DATA SIZE, [125,](#page-149-0) [713](#page-737-0) ATOMIC COUNTER BUFFER IN-

DEX, [99,](#page-123-0) [100,](#page-124-0) [123,](#page-147-0) [715](#page-739-0) ATOMIC COUNTER BUFFER REF-ERENCED\_BY\_COMPUTE\_-SHADER, [125,](#page-149-0) [713](#page-737-0) ATOMIC COUNTER BUFFER REF-ERENCED BY FRAG-MENT SHADER, [125,](#page-149-0) [713](#page-737-0) ATOMIC COUNTER BUFFER REF-ERENCED BY GEOME-TRY SHADER, [125,](#page-149-0) [713](#page-737-0) ATOMIC COUNTER BUFFER REF-ERENCED BY TESS CON-TROL SHADER, [125,](#page-149-0) [713](#page-737-0) ATOMIC COUNTER BUFFER REF-ERENCED BY TESS EVAL-UATION SHADER, [125](#page-149-0) 368. ATOMIC\_COUNTER\_BUFFER\_REF-ERENCED BY TESS EVA-LUTION SHADER, [713](#page-737-0) ATOMIC COUNTER BUFFER REF-ERENCED - BY VERTEX SHADER, [125,](#page-149-0) [713](#page-737-0) ATOMIC COUNTER BUFFER SIZE, [76,](#page-100-0) [720](#page-744-0) ATOMIC COUNTER BUFFER - START, [76,](#page-100-0) [720](#page-744-0) atomic uint, [107,](#page-131-0) [134](#page-158-0) atomicCounter, [757](#page-781-0) atomicCounterDecrement, [757](#page-781-0) atomicCounterIncrement, [757](#page-781-0) ATTACHED SHADERS, [149,](#page-173-0) [152,](#page-176-0) [706](#page-730-0) AttachShader, [83](#page-107-0), [640](#page-664-0) ATTRIB STACK DEPTH, [750,](#page-774-0) [810](#page-834-0) AUTO GENERATE MIPMAP, [652](#page-676-0) AUTO NORMAL, [626,](#page-650-0) [703](#page-727-0) AUXi, [312,](#page-336-0) [570–](#page-594-0)[572,](#page-596-0) [809](#page-833-0) AUX0, [570](#page-594-0) AUX BUFFERS, [308,](#page-332-0) [570,](#page-594-0) [749](#page-773-0)

BACK, [465,](#page-489-0) [467–](#page-491-0)[470,](#page-494-0) [515,](#page-539-0) [518,](#page-542-0) [556,](#page-580-0) [559,](#page-583-0) [570,](#page-594-0) [571,](#page-595-0) [573–](#page-597-0)[575,](#page-599-0) [587,](#page-611-0) [678,](#page-702-0) [808](#page-832-0) BACK LEFT, [312,](#page-336-0) [571,](#page-595-0) [572,](#page-596-0) [580](#page-604-0) BACK RIGHT, [312,](#page-336-0) [571,](#page-595-0) [572,](#page-596-0) [580](#page-604-0) barrier, [423](#page-447-0) Begin, [24,](#page-48-0) [337,](#page-361-0) [345,](#page-369-0) [350,](#page-374-0) [366,](#page-390-0) [387](#page-411-0), [387,](#page-411-0) [388,](#page-412-0) [390,](#page-414-0) [391,](#page-415-0) [420,](#page-444-0) [443,](#page-467-0) [467,](#page-491-0) [468,](#page-492-0) [477,](#page-501-0) [507,](#page-531-0) [510,](#page-534-0) [627,](#page-651-0) [628,](#page-652-0) [634,](#page-658-0) [806](#page-830-0) BeginConditionalRender, [392](#page-416-0), [392,](#page-416-0) [393](#page-417-0) BeginQuery, [40,](#page-64-0) [42](#page-66-0), [46,](#page-70-0) [558](#page-582-0) BeginQueryIndexed, [40,](#page-64-0) [41](#page-65-0), [41,](#page-65-0) [42,](#page-66-0) [44,](#page-68-0) [481,](#page-505-0) [482](#page-506-0) BeginTransformFeedback, [476](#page-500-0), [476–](#page-500-0) [479](#page-503-0) BGR, [181,](#page-205-0) [195,](#page-219-0) [591,](#page-615-0) [594](#page-618-0) BGR INTEGER, [195](#page-219-0) BGRA, [181,](#page-205-0) [195,](#page-219-0) [199,](#page-223-0) [204,](#page-228-0) [357,](#page-381-0) [358,](#page-382-0) [360,](#page-384-0) [363,](#page-387-0) [368,](#page-392-0) [591](#page-615-0) BGRA INTEGER, [195,](#page-219-0) [199](#page-223-0) BindAttribLocation, [117,](#page-141-0) [397](#page-421-0), [397,](#page-421-0) [640,](#page-664-0) [842](#page-866-0) BindBuffer, [26,](#page-50-0) [54,](#page-78-0) [55](#page-79-0), [55,](#page-79-0) [57,](#page-81-0) [249,](#page-273-0) [359,](#page-383-0) [369,](#page-393-0) [639,](#page-663-0) [812,](#page-836-0) [824,](#page-848-0) [838](#page-862-0) BindBufferBase, [57](#page-81-0), [57,](#page-81-0) [59,](#page-83-0) [77,](#page-101-0) [480,](#page-504-0) [639,](#page-663-0) [813,](#page-837-0) [821,](#page-845-0) [824](#page-848-0) BindBufferRange, [49,](#page-73-0) [57](#page-81-0), [57–](#page-81-0)[59,](#page-83-0) [75,](#page-99-0) [133,](#page-157-0) [134,](#page-158-0) [137,](#page-161-0) [478,](#page-502-0) [480,](#page-504-0) [639,](#page-663-0) [813,](#page-837-0) [821,](#page-845-0) [824,](#page-848-0) [825,](#page-849-0) [840](#page-864-0) BindBuffersBase, [58](#page-82-0), [58,](#page-82-0) [640](#page-664-0) BindBuffersRange, [58](#page-82-0), [58–](#page-82-0)[60,](#page-84-0) [640](#page-664-0) BindFragDataLocation, [117,](#page-141-0) [534](#page-558-0), [534,](#page-558-0) [535,](#page-559-0) [640](#page-664-0) BindFragDataLocationIndexed, [534](#page-558-0), [535,](#page-559-0) [536,](#page-560-0) [564](#page-588-0) BindFramebuffer, [306](#page-330-0), [307,](#page-331-0) [309,](#page-333-0) [331,](#page-355-0) [640](#page-664-0) BindImageTexture, [49,](#page-73-0) [294](#page-318-0), [295–](#page-319-0)[297,](#page-321-0) [303,](#page-327-0) [653,](#page-677-0) [658,](#page-682-0) [815](#page-839-0)

BindImageTextures, [296](#page-320-0), [296,](#page-320-0) [640](#page-664-0) binding, [136](#page-160-0) BindProgramPipeline, [88,](#page-112-0) [110](#page-134-0), [110–](#page-134-0) [112,](#page-136-0) [140,](#page-164-0) [151,](#page-175-0) [416,](#page-440-0) [479](#page-503-0) BindProgramPipelines, [640](#page-664-0) BindRenderbuffer, [315](#page-339-0), [315,](#page-339-0) [316,](#page-340-0) [640](#page-664-0) BindSampler, [26,](#page-50-0) [166,](#page-190-0) [167](#page-191-0), [168,](#page-192-0) [169](#page-193-0) BindSamplers, [168](#page-192-0), [168,](#page-192-0) [640](#page-664-0) BindTexture, [141,](#page-165-0) [161,](#page-185-0) [162](#page-186-0), [162](#page-186-0)[–164,](#page-188-0) [291](#page-315-0) BindTextures, [163](#page-187-0), [163,](#page-187-0) [640](#page-664-0) BindTransformFeedback, [475](#page-499-0), [475](#page-499-0) BindVertexArray, [371](#page-395-0), [371,](#page-395-0) [639](#page-663-0) BindVertexBuffer, [358](#page-382-0), [359,](#page-383-0) [369,](#page-393-0) [838,](#page-862-0) [841](#page-865-0) BindVertexBuffers, [359](#page-383-0), [359,](#page-383-0) [640](#page-664-0) BITMAP, [177,](#page-201-0) [183,](#page-207-0) [192,](#page-216-0) [194,](#page-218-0) [517,](#page-541-0) [524,](#page-548-0) [584,](#page-608-0) [596,](#page-620-0) [808](#page-832-0) Bitmap, [24,](#page-48-0) [133,](#page-157-0) [335,](#page-359-0) [495,](#page-519-0) [521,](#page-545-0) [524](#page-548-0), [524,](#page-548-0) [531,](#page-555-0) [808](#page-832-0) BITMAP\_TOKEN, [636](#page-660-0) BLEND, [538,](#page-562-0) [540,](#page-564-0) [559,](#page-583-0) [560,](#page-584-0) [565,](#page-589-0) [567,](#page-591-0) [690](#page-714-0) BLEND COLOR, [690](#page-714-0) BLEND DST ALPHA, [690](#page-714-0) BLEND DST RGB, [690](#page-714-0) BLEND EQUATION ALPHA, [690](#page-714-0) BLEND EQUATION RGB, [690](#page-714-0) BLEND SRC ALPHA, [690](#page-714-0) BLEND SRC RGB, [690](#page-714-0) BlendColor, [562,](#page-586-0) [565](#page-589-0) BlendEquation, [560](#page-584-0), [560](#page-584-0) BlendEquationi, [560](#page-584-0), [560](#page-584-0) BlendEquationSeparate, [560](#page-584-0), [560](#page-584-0) 534, BlendEquationSeparatei, [560](#page-584-0), 560 BlendFunc, [562](#page-586-0), [563](#page-587-0) BlendFunci, [562](#page-586-0), [563](#page-587-0) BlendFuncSeparate, [562](#page-586-0), [563](#page-587-0) BlendFuncSeparatei, [562](#page-586-0), [563](#page-587-0)

BlitFramebuffer, [24,](#page-48-0) [327,](#page-351-0) [583,](#page-607-0) [599](#page-623-0), [599,](#page-623-0) [601,](#page-625-0) [640,](#page-664-0) [823,](#page-847-0) [826,](#page-850-0) [841,](#page-865-0) [842](#page-866-0) BLOCK INDEX, [98,](#page-122-0) [100,](#page-124-0) [123,](#page-147-0) [715](#page-739-0) BLUE, [174,](#page-198-0) [181,](#page-205-0) [195,](#page-219-0) [251,](#page-275-0) [289,](#page-313-0) [538,](#page-562-0) [591,](#page-615-0) [594,](#page-618-0) [682,](#page-706-0) [684,](#page-708-0) [694,](#page-718-0) [698,](#page-722-0) [699,](#page-723-0) [701,](#page-725-0) [749](#page-773-0) BLUE BIAS, [206](#page-230-0) BLUE BITS, [333,](#page-357-0) [809](#page-833-0) BLUE INTEGER, [195](#page-219-0) BLUE SCALE, [206](#page-230-0) BOOL, [103](#page-127-0) bool, [103,](#page-127-0) [129](#page-153-0) BOOL VEC2, [103](#page-127-0) BOOL VEC3, [103](#page-127-0) BOOL VEC4, [103](#page-127-0) boolean, [127,](#page-151-0) [821](#page-845-0) BUFFER, [617](#page-641-0) BUFFER ACCESS, [56,](#page-80-0) [62,](#page-86-0) [69,](#page-93-0) [672](#page-696-0) BUFFER ACCESS FLAGS, [56,](#page-80-0) [62,](#page-86-0) [69,](#page-93-0) [71,](#page-95-0) [672](#page-696-0) BUFFER BINDING, [98,](#page-122-0) [100,](#page-124-0) [124,](#page-148-0) [125,](#page-149-0) [715](#page-739-0) BUFFER DATA SIZE, [99,](#page-123-0) [101,](#page-125-0) [124,](#page-148-0) [125,](#page-149-0) [134,](#page-158-0) [715](#page-739-0) BUFFER IMMUTABLE STORAGE, [56,](#page-80-0) [62,](#page-86-0) [64,](#page-88-0) [65,](#page-89-0) [672](#page-696-0) BUFFER MAP LENGTH, [56,](#page-80-0) [62,](#page-86-0) [69,](#page-93-0) [71,](#page-95-0) [672](#page-696-0) BUFFER MAP OFFSET, [56,](#page-80-0) [62,](#page-86-0) [69,](#page-93-0) [71,](#page-95-0) [672](#page-696-0) BUFFER MAP POINTER, [56,](#page-80-0) [62,](#page-86-0) [69,](#page-93-0) [71,](#page-95-0) [74,](#page-98-0) [75,](#page-99-0) [672](#page-696-0) BUFFER MAPPED, [56,](#page-80-0) [62,](#page-86-0) [69,](#page-93-0) [71,](#page-95-0) [672](#page-696-0) BUFFER SIZE, [56,](#page-80-0) [62,](#page-86-0) [64,](#page-88-0) [66,](#page-90-0) [68,](#page-92-0) [69,](#page-93-0) [72–](#page-96-0)[74,](#page-98-0) [137,](#page-161-0) [247,](#page-271-0) [672](#page-696-0) BUFFER STORAGE FLAGS, [56,](#page-80-0) [62,](#page-86-0) [65,](#page-89-0) [67,](#page-91-0) [672](#page-696-0) BUFFER UPDATE BARRIER BIT, [146](#page-170-0) BUFFER USAGE, [56,](#page-80-0) [62,](#page-86-0) [67,](#page-91-0) [672](#page-696-0)

BUFFER VARIABLE, [92,](#page-116-0) [98–](#page-122-0)[100,](#page-124-0) [102](#page-126-0) BufferData, [51,](#page-75-0) [60,](#page-84-0) [62](#page-86-0), [62–](#page-86-0)[64,](#page-88-0) [71,](#page-95-0) [639,](#page-663-0) [824,](#page-848-0) [836](#page-860-0) BufferStorage, [60](#page-84-0), [60](#page-84-0)[–62,](#page-86-0) [64,](#page-88-0) [71,](#page-95-0) [836,](#page-860-0) [837](#page-861-0) BufferSubData, [51,](#page-75-0) [60,](#page-84-0) [64](#page-88-0), [144,](#page-168-0) [147,](#page-171-0) [640,](#page-664-0) [840](#page-864-0) bvec2, [103,](#page-127-0) [127](#page-151-0) bvec3, [103](#page-127-0) bvec4, [103](#page-127-0) BYTE, [182,](#page-206-0) [194,](#page-218-0) [302,](#page-326-0) [303,](#page-327-0) [357,](#page-381-0) [595,](#page-619-0) [596,](#page-620-0) [637](#page-661-0) C3F V3F, [383](#page-407-0) C4F N3F V3F, [383](#page-407-0) C<sub>4</sub>U<sub>B</sub>\_V<sub>2F</sub>, [383](#page-407-0) C4UB V3F, [383](#page-407-0) callback, [612](#page-636-0) CallList, [391,](#page-415-0) [637](#page-661-0), [638,](#page-662-0) [810](#page-834-0) CallLists, [391,](#page-415-0) [637](#page-661-0), [638,](#page-662-0) [810](#page-834-0) CAVEAT SUPPORT, [652](#page-676-0) CCW, [150,](#page-174-0) [514,](#page-538-0) [678,](#page-702-0) [711](#page-735-0) ccw, [426](#page-450-0) centroid, [528](#page-552-0) centroid in, [528](#page-552-0) CheckFramebufferStatus, [330,](#page-354-0) [331](#page-355-0), [331,](#page-355-0) [332,](#page-356-0) [640](#page-664-0) CLAMP, [251,](#page-275-0) [264,](#page-288-0) [266,](#page-290-0) [809](#page-833-0) CLAMP FRAGMENT COLOR, [585,](#page-609-0) [600,](#page-624-0) [674,](#page-698-0) [807](#page-831-0) CLAMP READ COLOR, [593,](#page-617-0) [674](#page-698-0) CLAMP TO BORDER, [251,](#page-275-0) [252,](#page-276-0) [261,](#page-285-0) [266](#page-290-0) CLAMP TO EDGE, [251,](#page-275-0) [261,](#page-285-0) [266,](#page-290-0) [289,](#page-313-0) [600](#page-624-0) CLAMP VERTEX COLOR, [473,](#page-497-0) [674,](#page-698-0) [807](#page-831-0) ClampColor, [473,](#page-497-0) [584](#page-608-0), [593,](#page-617-0) [807](#page-831-0) CLEAR, [568](#page-592-0) Clear, [24,](#page-48-0) [335,](#page-359-0) [495,](#page-519-0) [576](#page-600-0), [577,](#page-601-0) [579,](#page-603-0) [809](#page-833-0)

CLEAR BUFFER, [652](#page-676-0) CLEAR TEXTURE, [652,](#page-676-0) [843](#page-867-0) ClearAccum, [577](#page-601-0), [809](#page-833-0) ClearBuffer $\{$ if ui $\}$ v, [578](#page-602-0) ClearBufferData, [66](#page-90-0), [658](#page-682-0) ClearBufferfi, [578](#page-602-0), [579](#page-603-0) ClearBufferfv, [578,](#page-602-0) [579](#page-603-0) ClearBufferiv, [578,](#page-602-0) [579](#page-603-0) ClearBufferSubData, [60,](#page-84-0) [65](#page-89-0), [66,](#page-90-0) [658,](#page-682-0) [824](#page-848-0) ClearBufferuiv, [578,](#page-602-0) [579](#page-603-0) ClearColor, [576](#page-600-0), [578](#page-602-0) ClearDepth, [577](#page-601-0), [578,](#page-602-0) [579,](#page-603-0) [822](#page-846-0) ClearDepthf, [577](#page-601-0) ClearIndex, [577](#page-601-0) ClearStencil, [577](#page-601-0), [578,](#page-602-0) [579](#page-603-0) ClearTexImage, [288](#page-312-0) ClearTexSubImage, [286](#page-310-0), [288](#page-312-0) CLIENT ACTIVE TEXTURE, [253,](#page-277-0) [364,](#page-388-0) [671](#page-695-0) CLIENT\_ALL\_ATTRIB\_BITS, [644,](#page-668-0) [810](#page-834-0) CLIENT ATTRIB STACK DEPTH, [750,](#page-774-0) [810](#page-834-0) CLIENT MAPPED BUFFER BAR-RIER BIT, [61,](#page-85-0) [146](#page-170-0) CLIENT PIXEL STORE BIT, [644](#page-668-0) CLIENT STORAGE BIT, [61](#page-85-0) CLIENT VERTEX ARRAY BIT, [644](#page-668-0) ClientActiveTexture, [364](#page-388-0), [391,](#page-415-0) [639,](#page-663-0) [807,](#page-831-0) [838](#page-862-0) ClientWaitSync, [34,](#page-58-0) [35,](#page-59-0) [36](#page-60-0), [36–](#page-60-0)[38,](#page-62-0) [50,](#page-74-0) [640](#page-664-0) CLIP DISTANCEi, [485,](#page-509-0) [488,](#page-512-0) [673,](#page-697-0) [843](#page-867-0) CLIP DISTANCE0, [485](#page-509-0) CLIP PLANEi, [484,](#page-508-0) [673](#page-697-0) ClipPlane, [484](#page-508-0), [807](#page-831-0) COEFF, [629,](#page-653-0) [630,](#page-654-0) [703](#page-727-0) coherent, [147](#page-171-0) COLOR, [179,](#page-203-0) [186,](#page-210-0) [188,](#page-212-0) [231,](#page-255-0) [449,](#page-473-0) [450,](#page-474-0) COLOR SUM, [546,](#page-570-0) [674,](#page-698-0) [809](#page-833-0)

[454,](#page-478-0) [578–](#page-602-0)[580,](#page-604-0) [596](#page-620-0) Color, [354](#page-378-0), [354,](#page-378-0) [355,](#page-379-0) [390,](#page-414-0) [392,](#page-416-0) [459,](#page-483-0) [468,](#page-492-0) [492](#page-516-0) Color3, [354](#page-378-0) Color4, [354](#page-378-0) COLOR ARRAY, [364,](#page-388-0) [384,](#page-408-0) [667](#page-691-0) COLOR ARRAY BUFFER BIND-ING, [670](#page-694-0) COLOR ARRAY POINTER, [648,](#page-672-0) [667](#page-691-0) COLOR ARRAY SIZE, [667](#page-691-0) COLOR ARRAY STRIDE, [667](#page-691-0) COLOR ARRAY TYPE, [667](#page-691-0) COLOR ATTACHMENTi, [308,](#page-332-0) [320,](#page-344-0) [329,](#page-353-0) [570,](#page-594-0) [572,](#page-596-0) [587](#page-611-0) COLOR ATTACHMENTn, [308](#page-332-0) COLOR ATTACHMENT0, [308,](#page-332-0) [574,](#page-598-0) [587](#page-611-0) COLOR BUFFER BIT, [576,](#page-600-0) [579,](#page-603-0) [599–](#page-623-0) [601,](#page-625-0) [644](#page-668-0) COLOR CLEAR VALUE, [691](#page-715-0) 642, COLOR\_COMPONENTS, [655](#page-679-0) COLOR ENCODING, [655](#page-679-0) COLOR INDEX, [177,](#page-201-0) [183,](#page-207-0) [192,](#page-216-0) [195,](#page-219-0) [207,](#page-231-0) [257,](#page-281-0) [517,](#page-541-0) [524,](#page-548-0) [583,](#page-607-0) [591,](#page-615-0) [598,](#page-622-0) [806](#page-830-0) COLOR INDEXES, [466,](#page-490-0) [471,](#page-495-0) [676](#page-700-0) COLOR LOGIC OP, [567,](#page-591-0) [690](#page-714-0) COLOR MATERIAL, [468,](#page-492-0) [470,](#page-494-0) [675,](#page-699-0) [807](#page-831-0) COLOR MATERIAL FACE, [675](#page-699-0) COLOR MATERIAL PARAMETER, [675](#page-699-0) COLOR MATRIX, [188](#page-212-0) COLOR MATRIX (TRANSPOSE COLOR MATRIX), [673](#page-697-0) COLOR MATRIX STACK DEPTH, [188,](#page-212-0) [673](#page-697-0) COLOR RENDERABLE, [655](#page-679-0)

COLOR TABLE, [177,](#page-201-0) [183,](#page-207-0) [208,](#page-232-0) [699](#page-723-0) COLOR\_TABLE\_ $x$ \_SIZE, [699](#page-723-0) COLOR TABLE ALPHA SIZE, [181](#page-205-0) COLOR TABLE BIAS, [177,](#page-201-0) [178,](#page-202-0) [180,](#page-204-0) [699](#page-723-0) COLOR TABLE BLUE SIZE, [180](#page-204-0) COLOR TABLE FORMAT, [180,](#page-204-0) [699](#page-723-0) COLOR TABLE GREEN SIZE, [180](#page-204-0) COLOR TABLE INTENSITY SIZE, [181](#page-205-0) COLOR TABLE LUMINANCE SIZE, [181](#page-205-0) COLOR TABLE RED SIZE, [180](#page-204-0) COLOR TABLE SCALE, [177–](#page-201-0)[180,](#page-204-0) [699](#page-723-0) COLOR TABLE WIDTH, [180,](#page-204-0) [699](#page-723-0) COLOR WRITEMASK, [575,](#page-599-0) [691](#page-715-0) ColorMask, [574](#page-598-0), [575,](#page-599-0) [576](#page-600-0) ColorMaski, [574](#page-598-0), [575,](#page-599-0) [842](#page-866-0) ColorMaterial, [468](#page-492-0), [468–](#page-492-0)[470,](#page-494-0) [625,](#page-649-0) [760,](#page-784-0) [807](#page-831-0) ColorP\*uiv, [355](#page-379-0) ColorPointer, [362](#page-386-0), [363,](#page-387-0) [384,](#page-408-0) [391,](#page-415-0) [639,](#page-663-0) [806](#page-830-0) ColorSubTable, [172,](#page-196-0) [179](#page-203-0), [179,](#page-203-0) [180](#page-204-0) ColorTable, [172,](#page-196-0) [176](#page-200-0), [178,](#page-202-0) [179,](#page-203-0) [181,](#page-205-0) [183,](#page-207-0) [189,](#page-213-0) [191,](#page-215-0) [213,](#page-237-0) [214,](#page-238-0) [640](#page-664-0) ColorTableParameter, [178](#page-202-0) ColorTableParameterfv, [177](#page-201-0) Colorub, [492](#page-516-0) Colorui, [492](#page-516-0) Colorus, [492](#page-516-0) COMBINE, [538,](#page-562-0) [539,](#page-563-0) [541,](#page-565-0) [544](#page-568-0) COMBINE ALPHA, [538,](#page-562-0) [539,](#page-563-0) [541,](#page-565-0) [542,](#page-566-0) [687](#page-711-0) COMBINE RGB, [538,](#page-562-0) [539,](#page-563-0) [541,](#page-565-0) [542,](#page-566-0) [687](#page-711-0) COMMAND BARRIER BIT, [145](#page-169-0) COMPARE REF TO TEXTURE, [250,](#page-274-0) [292](#page-316-0)

COMPATIBLE SUBROUTINES, [99,](#page-123-0) [139,](#page-163-0) [712,](#page-736-0) [715](#page-739-0) COMPILE, [635,](#page-659-0) [760](#page-784-0) COMPILE AND EXECUTE, [635,](#page-659-0) [637,](#page-661-0) [638](#page-662-0) COMPILE STATUS, [81,](#page-105-0) [90,](#page-114-0) [148,](#page-172-0) [149,](#page-173-0) [704](#page-728-0) CompileShader, [81](#page-105-0), [81,](#page-105-0) [640](#page-664-0) component, [101,](#page-125-0) [113,](#page-137-0) [395,](#page-419-0) [535](#page-559-0) COMPRESSED ALPHA, [225](#page-249-0) COMPRESSED INTENSITY, [225](#page-249-0) COMPRESSED LUMINANCE, [225](#page-249-0) COMPRESSED LUMINANCE AL-PHA, [225](#page-249-0) COMPRESSED R11 EAC, [225,](#page-249-0) [775,](#page-799-0) [788,](#page-812-0) [789,](#page-813-0) [791,](#page-815-0) [792](#page-816-0) COMPRESSED RED, [225](#page-249-0) COMPRESSED RED RGTC1, [225,](#page-249-0) [278,](#page-302-0) [604,](#page-628-0) [763](#page-787-0)[–765](#page-789-0) COMPRESSED RG, [225](#page-249-0) COMPRESSED RG11 EAC, [225,](#page-249-0) [775,](#page-799-0) [792](#page-816-0) COMPRESSED RG RGTC2, [225,](#page-249-0) [278,](#page-302-0) [604,](#page-628-0) [765](#page-789-0) COMPRESSED RGB, [225](#page-249-0) COMPRESSED RGB8 ETC2, [225,](#page-249-0) [774,](#page-798-0) [775,](#page-799-0) [777–](#page-801-0)[779,](#page-803-0) [783,](#page-807-0) [785,](#page-809-0) [786](#page-810-0) COMPRESSED RGB8 - PUNCHTHROUGH AL-PHA1 ETC2, [225,](#page-249-0) [777,](#page-801-0) [778,](#page-802-0) [796,](#page-820-0) [800,](#page-824-0) [802,](#page-826-0) [803](#page-827-0) COMPRESSED RGB - BPTC SIGNED FLOAT, [225,](#page-249-0) [278,](#page-302-0) [604,](#page-628-0) [766,](#page-790-0) [768](#page-792-0) COMPRESSED RGB BPTC UN-SIGNED FLOAT, [225,](#page-249-0) [278,](#page-302-0) [604,](#page-628-0) [766,](#page-790-0) [768](#page-792-0) COMPRESSED RGBA, [225](#page-249-0) COMPRESSED RGBA8 ETC2 EAC,

[225,](#page-249-0) [775,](#page-799-0) [779,](#page-803-0) [786,](#page-810-0) [787,](#page-811-0) [789,](#page-813-0) CompressedTexImage2D, [238](#page-262-0), [239,](#page-263-0) [791](#page-815-0) COMPRESSED RGBA BPTC - UNORM, [225,](#page-249-0) [278,](#page-302-0) [604,](#page-628-0) [766,](#page-790-0) [768](#page-792-0) COMPRESSED SIGNED R11 EAC, [225,](#page-249-0) [775,](#page-799-0) [777,](#page-801-0) [793,](#page-817-0) [796](#page-820-0) COMPRESSED SIGNED - RED RGTC1, [225,](#page-249-0) [278,](#page-302-0) [604,](#page-628-0) [764,](#page-788-0) [765](#page-789-0) COMPRESSED SIGNED RG11 EAC, [225,](#page-249-0) [777,](#page-801-0) [796](#page-820-0) COMPRESSED SIGNED RG - RGTC2, [225,](#page-249-0) [278,](#page-302-0) [604,](#page-628-0) [765](#page-789-0) COMPRESSED SLUMINANCE, [225,](#page-249-0) [293](#page-317-0) COMPRESSED SLUMINANCE AL-PHA, [225,](#page-249-0) [293](#page-317-0) COMPRESSED SRGB, [225,](#page-249-0) [293](#page-317-0) COMPRESSED SRGB8 AL-PHA8 ETC2 EAC, [225,](#page-249-0) [293,](#page-317-0) [775,](#page-799-0) [779,](#page-803-0) [789](#page-813-0) COMPRESSED SRGB8 ALPHA8 - ETC2 EAC, [789](#page-813-0) COMPRESSED SRGB8 ETC2, [225,](#page-249-0) [293,](#page-317-0) [774,](#page-798-0) [778,](#page-802-0) [786](#page-810-0) COMPRESSED SRGB8 - PUNCHTHROUGH AL-PHA1 ETC2, [225,](#page-249-0) [293,](#page-317-0) [777,](#page-801-0) [778,](#page-802-0) [803](#page-827-0) COMPRESSED SRGB ALPHA, [225,](#page-249-0) [293](#page-317-0) COMPRESSED SRGB ALPHA - BPTC UNORM, [225,](#page-249-0) [278,](#page-302-0) [293,](#page-317-0) [604,](#page-628-0) [766,](#page-790-0) [768](#page-792-0) COMPRESSED TEXTURE FOR-MATS, [218,](#page-242-0) [730,](#page-754-0) [806,](#page-830-0) [812](#page-836-0) CompressedTexImage, [244](#page-268-0) CompressedTexImage1D, [237](#page-261-0), [239,](#page-263-0) [241,](#page-265-0) [242,](#page-266-0) [658](#page-682-0)

[241,](#page-265-0) [242,](#page-266-0) [658,](#page-682-0) [777](#page-801-0) CompressedTexImage3D, [238](#page-262-0), [239–](#page-263-0) [242,](#page-266-0) [259,](#page-283-0) [658,](#page-682-0) [833](#page-857-0) CompressedTexSubImage1D, [242](#page-266-0), [242,](#page-266-0) [244](#page-268-0) CompressedTexSubImage2D, [242](#page-266-0), [242](#page-266-0)[–244,](#page-268-0) [777](#page-801-0) CompressedTexSubImage3D, [242](#page-266-0), [242](#page-266-0)[–244](#page-268-0) COMPUTE SHADER, [80,](#page-104-0) [138,](#page-162-0) [606,](#page-630-0) [705,](#page-729-0) [836](#page-860-0) COMPUTE SHADER BIT, [111](#page-135-0) COMPUTE SUBROUTINE, [92,](#page-116-0) [138](#page-162-0) COMPUTE SUBROU-TINE UNIFORM, [92,](#page-116-0) [96,](#page-120-0) [98,](#page-122-0) [99,](#page-123-0) [108,](#page-132-0) [138](#page-162-0) COMPUTE TEXTURE, [653](#page-677-0) COMPUTE WORK GROUP SIZE, [150,](#page-174-0) [151,](#page-175-0) [607,](#page-631-0) [706](#page-730-0) CONDITION SATISFIED, [36](#page-60-0) CONSTANT, [542,](#page-566-0) [543,](#page-567-0) [688](#page-712-0) CONSTANT ALPHA, [563](#page-587-0) CONSTANT ATTENUATION, [466,](#page-490-0) [676](#page-700-0) CONSTANT BORDER, [210–](#page-234-0)[212](#page-236-0) CONSTANT COLOR, [563](#page-587-0) CONTEXT COMPATIBILITY PRO-FILE BIT, [649](#page-673-0) CONTEXT CORE PROFILE BIT, [649](#page-673-0) CONTEXT FLAG DEBUG BIT, [609,](#page-633-0) [649](#page-673-0) CONTEXT FLAG FORWARD COM-PATIBLE\_BIT, [649](#page-673-0) CONTEXT FLAGS, [609,](#page-633-0) [649,](#page-673-0) [731](#page-755-0) CONTEXT PROFILE MASK, [649](#page-673-0) CONVOLUTION $_xD$ , [700](#page-724-0) CONVOLUTION 1D, [184–](#page-208-0)[187,](#page-211-0) [208,](#page-232-0) [229,](#page-253-0) [700](#page-724-0) CONVOLUTION 2D, [183–](#page-207-0)[185,](#page-209-0) [187,](#page-211-0)

[209,](#page-233-0) [228,](#page-252-0) [700](#page-724-0) CONVOLUTION - BORDER COLOR, [187,](#page-211-0) [211,](#page-235-0) CopyTexImage, [287,](#page-311-0) [809](#page-833-0) [700](#page-724-0) CONVOLUTION BORDER MODE, [187,](#page-211-0) [210,](#page-234-0) [700](#page-724-0) CONVOLUTION FILTER BIAS, [183–](#page-207-0) [185,](#page-209-0) [187,](#page-211-0) [700](#page-724-0) CONVOLUTION FILTER SCALE, [183](#page-207-0)[–187,](#page-211-0) [700](#page-724-0) CONVOLUTION FORMAT, [187,](#page-211-0) [700](#page-724-0) CONVOLUTION HEIGHT, [187,](#page-211-0) [700](#page-724-0) CONVOLUTION WIDTH, [187,](#page-211-0) [700](#page-724-0) ConvolutionFilter1D, [172,](#page-196-0) [184](#page-208-0), [185,](#page-209-0) [186](#page-210-0) ConvolutionFilter2D, [172,](#page-196-0) [183](#page-207-0), [184–](#page-208-0) [186](#page-210-0) ConvolutionParameter, [184](#page-208-0), [210](#page-234-0) ConvolutionParameterfv, [183,](#page-207-0) [184,](#page-208-0) [211](#page-235-0) ConvolutionParameteriv, [185,](#page-209-0) [211](#page-235-0) COORD REPLACE, [502,](#page-526-0) [505,](#page-529-0) [687](#page-711-0) COPY, [568,](#page-592-0) [569,](#page-593-0) [690](#page-714-0) COPY INVERTED, [568](#page-592-0) COPY PIXEL TOKEN, [636](#page-660-0) COPY READ BUFFER, [56,](#page-80-0) [73,](#page-97-0) [812,](#page-836-0) [813,](#page-837-0) [824](#page-848-0) COPY READ BUFFER BINDING, [750,](#page-774-0) [813](#page-837-0) COPY WRITE BUFFER, [56,](#page-80-0) [73,](#page-97-0) [812,](#page-836-0) [813,](#page-837-0) [824](#page-848-0) COPY WRITE BUFFER BINDING, [750,](#page-774-0) [813](#page-837-0) CopyBufferSubData, [60,](#page-84-0) [73](#page-97-0) CopyColorSubTable, [179](#page-203-0), [179,](#page-203-0) [180,](#page-204-0) [598](#page-622-0) CopyColorTable, [178](#page-202-0), [179](#page-203-0) CopyConvolutionFilter1D, [186](#page-210-0) CopyConvolutionFilter2D, [185](#page-209-0) CopyImageSubData, [602](#page-626-0), [602](#page-626-0)[–604](#page-628-0) CopyPixels, [24,](#page-48-0) [171,](#page-195-0) [173,](#page-197-0) [179,](#page-203-0) [185,](#page-209-0) CURRENT SECONDARY COLOR,

[186,](#page-210-0) [209,](#page-233-0) [231,](#page-255-0) [335,](#page-359-0) [336,](#page-360-0) [495,](#page-519-0) [583,](#page-607-0) [596](#page-620-0), [597](#page-621-0)[–600,](#page-624-0) [633,](#page-657-0) [809](#page-833-0) CopyTexImage1D, [209,](#page-233-0) [232](#page-256-0), [232,](#page-256-0) [234,](#page-258-0) [237,](#page-261-0) [270,](#page-294-0) [658](#page-682-0) CopyTexImage2D, [209,](#page-233-0) [231](#page-255-0), [232,](#page-256-0) [234,](#page-258-0) [237,](#page-261-0) [270,](#page-294-0) [658](#page-682-0) CopyTexImage3D, [234](#page-258-0) CopyTexSubImage1D, [209,](#page-233-0) [233](#page-257-0), [233–](#page-257-0) [237](#page-261-0) CopyTexSubImage2D, [209,](#page-233-0) [233](#page-257-0), [233–](#page-257-0) [237](#page-261-0) CopyTexSubImage3D, [209,](#page-233-0) [233](#page-257-0), [233,](#page-257-0) [234,](#page-258-0) [236,](#page-260-0) [237](#page-261-0) CreateProgram, [26,](#page-50-0) [83](#page-107-0), [640](#page-664-0) CreateShader, [79](#page-103-0), [80,](#page-104-0) [640](#page-664-0) CreateShaderProgram, [640](#page-664-0) CreateShaderProgramv, [89](#page-113-0), [89,](#page-113-0) [90](#page-114-0) CULL FACE, [515,](#page-539-0) [678](#page-702-0) CULL FACE MODE, [678](#page-702-0) CullFace, [514](#page-538-0), [514,](#page-538-0) [515,](#page-539-0) [520](#page-544-0) CURRENT BIT, [644](#page-668-0) CURRENT COLOR, [666](#page-690-0) CURRENT FOG COORD, [666](#page-690-0) CURRENT INDEX, [666](#page-690-0) CURRENT NORMAL, [666](#page-690-0) CURRENT PROGRAM, [706](#page-730-0) CURRENT QUERY, [44,](#page-68-0) [750](#page-774-0) CURRENT RASTER COLOR, [666](#page-690-0) CURRENT RASTER DISTANCE, [666](#page-690-0) CURRENT RASTER INDEX, [666](#page-690-0) CURRENT RASTER POSITION, [666](#page-690-0) CURRENT RASTER POSITION - VALID, [666](#page-690-0) CURRENT RASTER SECONDARY - COLOR, [666](#page-690-0) CURRENT RASTER TEXTURE CO-ORDS, [666,](#page-690-0) [759](#page-783-0)

[666](#page-690-0) CURRENT TEXTURE COORDS, [666](#page-690-0) CURRENT VERTEX ATTRIB, [385,](#page-409-0) [386,](#page-410-0) [717](#page-741-0) CW, [150,](#page-174-0) [514](#page-538-0) cw, [426](#page-450-0) DEBUG CALLBACK FUNCTION, [613,](#page-637-0) [619,](#page-643-0) [648,](#page-672-0) [742](#page-766-0) DEBUG CALLBACK USER - PARAM, [619,](#page-643-0) [648,](#page-672-0) [742](#page-766-0) DEBUG GROUP STACK DEPTH, [742](#page-766-0) DEBUG LOGGED MESSAGES, [613,](#page-637-0) [742](#page-766-0) DEBUG NEXT LOGGED MES-SAGE LENGTH, [613,](#page-637-0) [742](#page-766-0) DEBUG OUTPUT, [609,](#page-633-0) [613–](#page-637-0)[615,](#page-639-0) [742](#page-766-0) DEBUG OUTPUT SYNCHRONOUS, [618,](#page-642-0) [619,](#page-643-0) [742](#page-766-0) DEBUG\_SEVERITY\_HIGH, [611](#page-635-0) DEBUG\_SEVERITY\_LOW, [611,](#page-635-0) [612](#page-636-0) DEBUG SEVERITY MEDIUM, [611](#page-635-0) DEBUG SEVERITY NOTIFICA-TION, [611,](#page-635-0) [616](#page-640-0) DEBUG SOURCE API, [17,](#page-41-0) [610,](#page-634-0) [652](#page-676-0) DEBUG SOURCE APPLICATION, [610,](#page-634-0) [615,](#page-639-0) [616](#page-640-0) DEBUG\_SOURCE\_OTHER, [610](#page-634-0) DEBUG SOURCE SHADER COM-PILER, [610](#page-634-0) DEBUG SOURCE THIRD PARTY, [610,](#page-634-0) [615,](#page-639-0) [616](#page-640-0) DEBUG\_SOURCE\_WINDOW\_SYS-TEM, [610](#page-634-0) DEBUG TYPE DEPRECATED BE-HAVIOR, [611](#page-635-0) DEBUG\_TYPE\_ERROR, [17,](#page-41-0) [611](#page-635-0) DEBUG TYPE MARKER, [611](#page-635-0) DEBUG TYPE OTHER, [611](#page-635-0)

DEBUG TYPE PERFORMANCE, [611,](#page-635-0) [652](#page-676-0) DEBUG\_TYPE\_POP\_GROUP, [611,](#page-635-0) [616](#page-640-0) DEBUG TYPE PORTABILITY, [611](#page-635-0) DEBUG\_TYPE\_PUSH\_GROUP, [611,](#page-635-0) [616](#page-640-0) DEBUG\_TYPE\_UNDEFINED\_BE-HAVIOR, [611](#page-635-0) DebugMessageCallback, [612](#page-636-0), [613,](#page-637-0) [619,](#page-643-0) [640,](#page-664-0) [842](#page-866-0) DebugMessageControl, [612,](#page-636-0) [614](#page-638-0), [640,](#page-664-0) [823,](#page-847-0) [842](#page-866-0) DebugMessageInsert, [615](#page-639-0), [615,](#page-639-0) [640](#page-664-0) DECAL, [538,](#page-562-0) [540](#page-564-0) DECR, [557](#page-581-0) DECR\_WRAP, [557](#page-581-0) DELETE STATUS, [82,](#page-106-0) [148,](#page-172-0) [149,](#page-173-0) [704,](#page-728-0) [706](#page-730-0) DeleteBuffers, [26,](#page-50-0) [49,](#page-73-0) [54](#page-78-0), [55,](#page-79-0) [60,](#page-84-0) [639,](#page-663-0) [824](#page-848-0) DeleteFramebuffers, [307,](#page-331-0) [309](#page-333-0), [640](#page-664-0) DeleteLists, [639](#page-663-0), [639,](#page-663-0) [810](#page-834-0) DeleteProgram, [89](#page-113-0), [89,](#page-113-0) [640](#page-664-0) DeleteProgramPipelines, [109](#page-133-0), [110,](#page-134-0) [112,](#page-136-0) [152,](#page-176-0) [416,](#page-440-0) [640](#page-664-0) DeleteQueries, [40](#page-64-0), [639](#page-663-0) DeleteRenderbuffers, [49,](#page-73-0) [316](#page-340-0), [316,](#page-340-0) [331,](#page-355-0) [640](#page-664-0) DeleteSamplers, [167,](#page-191-0) [169](#page-193-0), [640,](#page-664-0) [833](#page-857-0) DeleteShader, [82](#page-106-0), [82,](#page-106-0) [640](#page-664-0) DeleteSync, [35](#page-59-0), [36,](#page-60-0) [39](#page-63-0) DeleteTextures, [49,](#page-73-0) [164](#page-188-0), [295,](#page-319-0) [331,](#page-355-0) [639](#page-663-0) DeleteTransformFeedbacks, [474](#page-498-0), [475,](#page-499-0) [640,](#page-664-0) [814,](#page-838-0) [827](#page-851-0) DeleteVertexArrays, [371](#page-395-0), [371,](#page-395-0) [639](#page-663-0) DEPTH, [231,](#page-255-0) [312,](#page-336-0) [313,](#page-337-0) [578,](#page-602-0) [579,](#page-603-0) [581,](#page-605-0) [596,](#page-620-0) [684,](#page-708-0) [694,](#page-718-0) [698](#page-722-0) DEPTH24 STENCIL8, [224](#page-248-0) DEPTH32F\_STENCIL8, [224](#page-248-0) DEPTH ATTACHMENT, [308,](#page-332-0) [320,](#page-344-0)

## [329](#page-353-0)

DEPTH BIAS, [174,](#page-198-0) [206](#page-230-0) DEPTH BITS, [333,](#page-357-0) [598,](#page-622-0) [749,](#page-773-0) [809](#page-833-0) DEPTH BUFFER BIT, [576,](#page-600-0) [579,](#page-603-0) [599,](#page-623-0) [601,](#page-625-0) [644](#page-668-0) DEPTH CLAMP, [485,](#page-509-0) [673](#page-697-0) DEPTH CLEAR VALUE, [691](#page-715-0) DEPTH COMPONENT, [177,](#page-201-0) [183,](#page-207-0) [195,](#page-219-0) [217,](#page-241-0) [224,](#page-248-0) [250,](#page-274-0) [257,](#page-281-0) [258,](#page-282-0) [287,](#page-311-0) [289,](#page-313-0) [291,](#page-315-0) [328,](#page-352-0) [410,](#page-434-0) [544,](#page-568-0) [583,](#page-607-0) [590](#page-614-0)[–592,](#page-616-0) [596,](#page-620-0) [598,](#page-622-0) [683](#page-707-0) DEPTH COMPONENT16, [224](#page-248-0) DEPTH COMPONENT24, [224](#page-248-0) DEPTH COMPONENT32, [224](#page-248-0) DEPTH COMPONENT32F, [224](#page-248-0) DEPTH COMPONENTS, [655](#page-679-0) DEPTH FUNC, [689](#page-713-0) DEPTH RANGE, [673,](#page-697-0) [843](#page-867-0) DEPTH RENDERABLE, [655](#page-679-0) DEPTH SCALE, [174,](#page-198-0) [206](#page-230-0) DEPTH STENCIL, [177,](#page-201-0) [183,](#page-207-0) [192,](#page-216-0) [195,](#page-219-0) [199,](#page-223-0) [204,](#page-228-0) [205,](#page-229-0) [216,](#page-240-0) [217,](#page-241-0) [224,](#page-248-0) [231,](#page-255-0) [257,](#page-281-0) [258,](#page-282-0) [273–](#page-297-0)[275,](#page-299-0) [287,](#page-311-0) [291,](#page-315-0) [320,](#page-344-0) [325,](#page-349-0) [328,](#page-352-0) [410,](#page-434-0) [544,](#page-568-0) [579,](#page-603-0) [583,](#page-607-0) [586,](#page-610-0) [587,](#page-611-0) [590–](#page-614-0)[592,](#page-616-0) [596,](#page-620-0) [598](#page-622-0) DEPTH STENCIL ATTACHMENT, [313,](#page-337-0) [315,](#page-339-0) [320,](#page-344-0) [325,](#page-349-0) [822](#page-846-0) DEPTH STENCIL TEX-TURE MODE, [250,](#page-274-0) [273–](#page-297-0)[275,](#page-299-0) [291,](#page-315-0) [410,](#page-434-0) [683,](#page-707-0) [834](#page-858-0) DEPTH\_TEST, [557,](#page-581-0) [689](#page-713-0) DEPTH\_TEXTURE\_MODE, [250,](#page-274-0) [289,](#page-313-0) [291,](#page-315-0) [292,](#page-316-0) [683,](#page-707-0) [808](#page-832-0) DEPTH\_TEXTURE\_STENCIL\_-MODE, [289](#page-313-0) DEPTH WRITEMASK, [691](#page-715-0) DepthFunc, [557](#page-581-0), [587](#page-611-0) DepthMask, [575](#page-599-0), [576,](#page-600-0) [587](#page-611-0) DepthRange, [14,](#page-38-0) [15,](#page-39-0) [489](#page-513-0), [489,](#page-513-0) [522,](#page-546-0) [760](#page-784-0) dmat4x3, [104,](#page-128-0) [396,](#page-420-0) [399](#page-423-0)

DepthRangeArrayv, [489](#page-513-0), [489](#page-513-0) DepthRangef, [489](#page-513-0) DepthRangeIndexed, [489](#page-513-0), [489](#page-513-0) DetachShader, [84](#page-108-0), [640](#page-664-0) dFdx, [642](#page-666-0) dFdy, [642](#page-666-0) DIFFUSE, [466,](#page-490-0) [468,](#page-492-0) [675,](#page-699-0) [676](#page-700-0) Disable, [161,](#page-185-0) [213](#page-237-0)[–215,](#page-239-0) [260,](#page-284-0) [366](#page-390-0), [453,](#page-477-0) [455,](#page-479-0) [458,](#page-482-0) [461,](#page-485-0) [465,](#page-489-0) [467,](#page-491-0) [468,](#page-492-0) [485,](#page-509-0) [495,](#page-519-0) [498,](#page-522-0) [499,](#page-523-0) [501,](#page-525-0) [502,](#page-526-0) [507,](#page-531-0) [510,](#page-534-0) [514,](#page-538-0) [515,](#page-539-0) [517,](#page-541-0) [519,](#page-543-0) [543,](#page-567-0) [546,](#page-570-0) [552,](#page-576-0) [553,](#page-577-0) [555](#page-579-0)[–557,](#page-581-0) [559,](#page-583-0) [567,](#page-591-0) [609,](#page-633-0) [618,](#page-642-0) [624,](#page-648-0) [626,](#page-650-0) [807](#page-831-0)[–809,](#page-833-0) [832](#page-856-0) DisableClientState, [364](#page-388-0), [364,](#page-388-0) [382,](#page-406-0) [384,](#page-408-0) [391,](#page-415-0) [639,](#page-663-0) [807](#page-831-0) Disablei, [552,](#page-576-0) [559](#page-583-0), [560](#page-584-0) DisableVertexAttribArray, [361](#page-385-0), [385,](#page-409-0) [639](#page-663-0) DISPATCH INDIRECT BUFFER, [56,](#page-80-0) [145,](#page-169-0) [370,](#page-394-0) [607,](#page-631-0) [824](#page-848-0) DISPATCH INDIRECT BUFFER - BINDING, [726](#page-750-0) DispatchCompute, [606](#page-630-0), [607](#page-631-0) DispatchComputeIndirect, [145,](#page-169-0) [370,](#page-394-0) [607](#page-631-0), [824,](#page-848-0) [838](#page-862-0) DISPLAY LIST, [617](#page-641-0) DITHER, [567,](#page-591-0) [690](#page-714-0) dmat $C$ , [130](#page-154-0) dmat $CxR$ , [130](#page-154-0) dmat\*, [813,](#page-837-0) [815](#page-839-0) dmat2, [104,](#page-128-0) [396](#page-420-0) dmat2x3, [104,](#page-128-0) [396,](#page-420-0) [399](#page-423-0) dmat2x4, [104,](#page-128-0) [396,](#page-420-0) [399](#page-423-0) dmat3, [104,](#page-128-0) [127,](#page-151-0) [396,](#page-420-0) [399](#page-423-0) dmat3x2, [104,](#page-128-0) [396](#page-420-0) dmat3x4, [104,](#page-128-0) [396,](#page-420-0) [399](#page-423-0) dmat4, [104,](#page-128-0) [396,](#page-420-0) [399](#page-423-0) dmat4x2, [104,](#page-128-0) [396](#page-420-0)

DOMAIN, [629,](#page-653-0) [630,](#page-654-0) [703](#page-727-0) DONT CARE, [614,](#page-638-0) [641,](#page-665-0) [642,](#page-666-0) [725](#page-749-0) DOT3 RGB, [541](#page-565-0) DOT3 RGBA, [541](#page-565-0) DOUBLE, [103,](#page-127-0) [357,](#page-381-0) [390](#page-414-0) double, [103,](#page-127-0) [114,](#page-138-0) [129,](#page-153-0) [396,](#page-420-0) [489,](#page-513-0) [820](#page-844-0) DOUBLE MAT2, [104](#page-128-0) DOUBLE MAT2x3, [104](#page-128-0) DOUBLE MAT2x4, [104](#page-128-0) DOUBLE MAT3, [104](#page-128-0) DOUBLE MAT3x2, [104](#page-128-0) DOUBLE MAT3x4, [104](#page-128-0) DOUBLE MAT4, [104](#page-128-0) DOUBLE MAT4x2, [104](#page-128-0) DOUBLE MAT4x3, [104](#page-128-0) DOUBLE VEC2, [103](#page-127-0) DOUBLE VEC3, [103](#page-127-0) DOUBLE VEC4, [103](#page-127-0) DOUBLEBUFFER, [748](#page-772-0) DRAW BUFFER, [574](#page-598-0) [575,](#page-599-0) [693](#page-717-0) DRAW BUFFER0, [574](#page-598-0) DRAW FRAMEBUFFER, [306,](#page-330-0) [307,](#page-331-0) [309,](#page-333-0) [310,](#page-334-0) [312,](#page-336-0) [315,](#page-339-0) [319,](#page-343-0) [321,](#page-345-0) [322,](#page-346-0) [332,](#page-356-0) [580,](#page-604-0) [582,](#page-606-0) [692,](#page-716-0) [822](#page-846-0) DRAW FRAMEBUFFER BINDING, [269,](#page-293-0) [309,](#page-333-0) [332](#page-356-0)[–334,](#page-358-0) [387,](#page-411-0) [525,](#page-549-0) [572,](#page-596-0) [584,](#page-608-0) [598,](#page-622-0) [692](#page-716-0) DRAW INDIRECT, [375,](#page-399-0) [381](#page-405-0) DRAW INDIRECT BUFFER, [56,](#page-80-0) [145,](#page-169-0) [370,](#page-394-0) [608](#page-632-0) DRAW\_INDIRECT\_BUFFER\_BIND-ING, [671](#page-695-0) DRAW PIXEL TOKEN, [636](#page-660-0) DrawArrays, [337,](#page-361-0) [341,](#page-365-0) [365,](#page-389-0) [371,](#page-395-0) [373](#page-397-0), [373,](#page-397-0) [412,](#page-436-0) [635](#page-659-0) [826,](#page-850-0) [838](#page-862-0) DrawArraysInstanced, [373](#page-397-0), [374,](#page-398-0) [481,](#page-505-0) DST\_ALPHA, [563](#page-587-0)

DRAW\_BUFFERi, [559,](#page-583-0) [560,](#page-584-0) [563,](#page-587-0) [574,](#page-598-0) DrawElementsInstancedBaseVertexBaseInstance, DrawArraysIndirect, [370,](#page-394-0) [374](#page-398-0), [375,](#page-399-0) DrawTransformFeedbackStreamInstanced, [640,](#page-664-0) [826](#page-850-0) DrawArraysInstancedBaseInstance, [373](#page-397-0), [373,](#page-397-0) [377,](#page-401-0) [826](#page-850-0) DrawArraysOneInstance, [372](#page-396-0), [372](#page-396-0) DrawBuffer, [569,](#page-593-0) [570](#page-594-0), [570](#page-594-0)[–572,](#page-596-0) [574,](#page-598-0) [576,](#page-600-0) [579,](#page-603-0) [822,](#page-846-0) [842](#page-866-0) DrawBuffers, [569,](#page-593-0) [570,](#page-594-0) [571](#page-595-0), [572](#page-596-0)[–574,](#page-598-0) [822](#page-846-0) DrawElements, [142,](#page-166-0) [365,](#page-389-0) [369,](#page-393-0) [371,](#page-395-0) [377](#page-401-0), [377](#page-401-0)[–379,](#page-403-0) [635](#page-659-0) DrawElementsBaseVertex, [369,](#page-393-0) [379](#page-403-0), [381](#page-405-0) DrawElementsIndirect, [370,](#page-394-0) [380](#page-404-0), [381,](#page-405-0) [826,](#page-850-0) [838](#page-862-0) DrawElementsInstanced, [369,](#page-393-0) [377](#page-401-0), [378,](#page-402-0) [640,](#page-664-0) [826](#page-850-0) DrawElementsInstancedBaseInstance, [377](#page-401-0), [378,](#page-402-0) [826](#page-850-0) DrawElementsInstancedBaseVertex, [369,](#page-393-0) [379](#page-403-0), [380,](#page-404-0) [826](#page-850-0) [379](#page-403-0), [379,](#page-403-0) [826](#page-850-0) DrawElementsOneInstance, [376](#page-400-0), [376,](#page-400-0) [377](#page-401-0) DrawPixels, [24,](#page-48-0) [133,](#page-157-0) [171–](#page-195-0)[173,](#page-197-0) [177,](#page-201-0) [183,](#page-207-0) [197,](#page-221-0) [209,](#page-233-0) [335,](#page-359-0) [480,](#page-504-0) [495,](#page-519-0) [517,](#page-541-0) [521,](#page-545-0) [524,](#page-548-0) [531,](#page-555-0) [583](#page-607-0), [583–](#page-607-0) [586,](#page-610-0) [598,](#page-622-0) [633,](#page-657-0) [808](#page-832-0) DrawRangeElements, [369,](#page-393-0) [378](#page-402-0), [379,](#page-403-0) [635,](#page-659-0) [729](#page-753-0) DrawRangeElementsBaseVertex, [369,](#page-393-0) [379](#page-403-0), [379](#page-403-0) DrawTransformFeedback, [480](#page-504-0), [481](#page-505-0) DrawTransformFeedbackInstanced, [480](#page-504-0), [481,](#page-505-0) [826](#page-850-0) DrawTransformFeedbackStream, [480](#page-504-0), [481](#page-505-0) [480](#page-504-0), [481,](#page-505-0) [826](#page-850-0)

DST<sub>-COLOR</sub>, [563](#page-587-0) dvec2, [103,](#page-127-0) [396](#page-420-0) dvec3, [103,](#page-127-0) [396,](#page-420-0) [399,](#page-423-0) [813,](#page-837-0) [815](#page-839-0) dvec4, [103,](#page-127-0) [396,](#page-420-0) [397,](#page-421-0) [399,](#page-423-0) [813,](#page-837-0) [815](#page-839-0) DYNAMIC COPY, [56,](#page-80-0) [63](#page-87-0) DYNAMIC DRAW, [56,](#page-80-0) [62,](#page-86-0) [63](#page-87-0) DYNAMIC READ, [56,](#page-80-0) [63](#page-87-0) DYNAMIC\_STORAGE\_BIT, [60,](#page-84-0) [62,](#page-86-0) [64,](#page-88-0) [65,](#page-89-0) [837](#page-861-0)

early\_fragment\_tests, [536](#page-560-0) EDGE FLAG, [666](#page-690-0) EDGE FLAG ARRAY, [364,](#page-388-0) [382,](#page-406-0) [669](#page-693-0) EDGE FLAG ARRAY BUFFER - BINDING, [670](#page-694-0) EDGE FLAG ARRAY POINTER, [648,](#page-672-0) [669](#page-693-0) EDGE FLAG ARRAY STRIDE, [669](#page-693-0) EdgeFlag, [349](#page-373-0), [388,](#page-412-0) [391](#page-415-0) EdgeFlagPointer, [362](#page-386-0), [362,](#page-386-0) [363,](#page-387-0) [391,](#page-415-0) [639,](#page-663-0) [806](#page-830-0) EdgeFlagv, [349](#page-373-0) ELEMENT ARRAY BARRIER BIT, [145](#page-169-0) ELEMENT\_ARRAY\_BUFFER, [56,](#page-80-0) [145,](#page-169-0) [369](#page-393-0) ELEMENT ARRAY BUFFER BIND-ING, [670](#page-694-0) EMISSION, [466,](#page-490-0) [468,](#page-492-0) [675](#page-699-0) EmitStreamVertex, [442](#page-466-0) Enable, [161,](#page-185-0) [213](#page-237-0)[–215,](#page-239-0) [260,](#page-284-0) [366](#page-390-0), [453,](#page-477-0) [455,](#page-479-0) [458,](#page-482-0) [461,](#page-485-0) [465,](#page-489-0) [467,](#page-491-0) [468,](#page-492-0) [485,](#page-509-0) [495,](#page-519-0) [498,](#page-522-0) [499,](#page-523-0) [501,](#page-525-0) [502,](#page-526-0) [507,](#page-531-0) [510,](#page-534-0) [514,](#page-538-0) [515,](#page-539-0) [517,](#page-541-0) [519,](#page-543-0) [543,](#page-567-0) [546,](#page-570-0) [552,](#page-576-0) [553,](#page-577-0) [555–](#page-579-0)[557,](#page-581-0) [559,](#page-583-0) [567,](#page-591-0) [609,](#page-633-0) [618,](#page-642-0) [624,](#page-648-0) [626,](#page-650-0) [647,](#page-671-0) [807](#page-831-0)[–809,](#page-833-0) [832](#page-856-0) ENABLE BIT, [644](#page-668-0) EnableClientState, [364](#page-388-0), [364,](#page-388-0) [382,](#page-406-0) [384,](#page-408-0) [391,](#page-415-0) [639,](#page-663-0) [806](#page-830-0)

Enablei, [552,](#page-576-0) [559](#page-583-0), [560](#page-584-0) EnableVertexAttribArray, [361](#page-385-0), [371,](#page-395-0) [385,](#page-409-0) [639](#page-663-0) End, [24,](#page-48-0) [337,](#page-361-0) [350,](#page-374-0) [366,](#page-390-0) [387](#page-411-0), [387,](#page-411-0) [388,](#page-412-0) [390](#page-414-0)[–392,](#page-416-0) [467,](#page-491-0) [468,](#page-492-0) [507,](#page-531-0) [627,](#page-651-0) [628,](#page-652-0) [634,](#page-658-0) [806](#page-830-0) EndConditionalRender, [392](#page-416-0), [392,](#page-416-0) [393](#page-417-0) EndList, [635,](#page-659-0) [637](#page-661-0), [637,](#page-661-0) [810](#page-834-0) EndPrimitive, [335,](#page-359-0) [442](#page-466-0) EndQuery, [42,](#page-66-0) [43](#page-67-0), [46,](#page-70-0) [558](#page-582-0) EndQueryIndexed, [42](#page-66-0), [42](#page-66-0) EndStreamPrimitive, [442](#page-466-0) EndTransformFeedback, [51,](#page-75-0) [53,](#page-77-0) [476](#page-500-0), [476,](#page-500-0) [479,](#page-503-0) [481](#page-505-0) EQUAL, [150,](#page-174-0) [251,](#page-275-0) [292,](#page-316-0) [555,](#page-579-0) [556,](#page-580-0) [558,](#page-582-0) [711](#page-735-0) equal spacing, [426,](#page-450-0) [432](#page-456-0) EQUIV, [568](#page-592-0) EVAL BIT, [644](#page-668-0) EvalCoord, [390,](#page-414-0) [625](#page-649-0) EvalCoord1, [624](#page-648-0), [625,](#page-649-0) [628](#page-652-0) EvalCoord12, [625](#page-649-0) EvalCoord1d, [627](#page-651-0) EvalCoord1f, [627](#page-651-0) EvalCoord2, [625](#page-649-0), [625,](#page-649-0) [627](#page-651-0)[–629](#page-653-0) EvalMesh1, [24,](#page-48-0) [627](#page-651-0), [628](#page-652-0) EvalMesh2, [24,](#page-48-0) [627](#page-651-0), [628,](#page-652-0) [629](#page-653-0) EvalPoint, [390](#page-414-0) EvalPoint1, [628](#page-652-0) EvalPoint2, [629](#page-653-0) EXP, [547,](#page-571-0) [548,](#page-572-0) [674](#page-698-0) EXP2, [547](#page-571-0) EXTENSIONS, [173,](#page-197-0) [648](#page-672-0)[–650,](#page-674-0) [731,](#page-755-0) [810,](#page-834-0) [848](#page-872-0) EYE LINEAR, [457–](#page-481-0)[459,](#page-483-0) [687](#page-711-0) EYE PLANE, [457,](#page-481-0) [458,](#page-482-0) [687](#page-711-0) FALSE, [14,](#page-38-0) [15,](#page-39-0) [39,](#page-63-0) [43,](#page-67-0) [45,](#page-69-0) [55,](#page-79-0) [56,](#page-80-0) [62,](#page-86-0) [64,](#page-88-0) [71,](#page-95-0) [81,](#page-105-0) [82,](#page-106-0) [85,](#page-109-0) [88](#page-112-0)[–90,](#page-114-0) [110,](#page-134-0) [117,](#page-141-0) [126,](#page-150-0) [127,](#page-151-0) [148–](#page-172-0)[150,](#page-174-0) [157,](#page-181-0)

[158,](#page-182-0) [164,](#page-188-0) [165,](#page-189-0) [170,](#page-194-0) [172,](#page-196-0) [174,](#page-198-0) FLOAT MAT2x4, [104](#page-128-0) [188](#page-212-0)[–191,](#page-215-0) [207,](#page-231-0) [214,](#page-238-0) [215,](#page-239-0) [250,](#page-274-0) FLOAT MAT3, [103](#page-127-0) [289,](#page-313-0) [294](#page-318-0)[–298,](#page-322-0) [309,](#page-333-0) [314,](#page-338-0) [317,](#page-341-0) FLOAT MAT3x2, [104](#page-128-0) [325,](#page-349-0) [349](#page-373-0)[–351,](#page-375-0) [357,](#page-381-0) [358,](#page-382-0) [367,](#page-391-0) FLOAT MAT3x4, [104](#page-128-0) [372,](#page-396-0) [385,](#page-409-0) [387,](#page-411-0) [414,](#page-438-0) [415,](#page-439-0) [462,](#page-486-0) [464,](#page-488-0) [475,](#page-499-0) [483,](#page-507-0) [495,](#page-519-0) [502,](#page-526-0) [530,](#page-554-0) [554,](#page-578-0) [559,](#page-583-0) [584,](#page-608-0) [585,](#page-609-0) [587,](#page-611-0) [590,](#page-614-0) FLOAT MAT4x3, [104](#page-128-0) [593,](#page-617-0) [609,](#page-633-0) [614,](#page-638-0) [618,](#page-642-0) [655,](#page-679-0) [657,](#page-681-0) [659,](#page-683-0) [660,](#page-684-0) [667](#page-691-0)[–669,](#page-693-0) [671–](#page-695-0)[680,](#page-704-0) [683,](#page-707-0) [685,](#page-709-0) [687,](#page-711-0) [689,](#page-713-0) [690,](#page-714-0) [693,](#page-717-0) [694,](#page-718-0) [697–](#page-721-0)[706,](#page-730-0) [711,](#page-735-0) [713,](#page-737-0) [717–](#page-741-0) [719,](#page-743-0) [722,](#page-746-0) [742,](#page-766-0) [750](#page-774-0) FASTEST, [641](#page-665-0) FEEDBACK, [631,](#page-655-0) [632,](#page-656-0) [634,](#page-658-0) [761](#page-785-0) FEEDBACK BUFFER POINTER, [648,](#page-672-0) [750](#page-774-0) FEEDBACK BUFFER SIZE, [750](#page-774-0) FEEDBACK BUFFER TYPE, [750](#page-774-0) FeedbackBuffer, [631,](#page-655-0) [633](#page-657-0), [634,](#page-658-0) [639,](#page-663-0) [648,](#page-672-0) [810](#page-834-0) FenceSync, [26,](#page-50-0) [34](#page-58-0), [34,](#page-58-0) [35,](#page-59-0) [38,](#page-62-0) [52,](#page-76-0) [61,](#page-85-0) [640](#page-664-0) FILL, [518–](#page-542-0)[520,](#page-544-0) [627,](#page-651-0) [678,](#page-702-0) [760](#page-784-0) FILTER, [653](#page-677-0) Finish, [18](#page-42-0), [18,](#page-42-0) [34,](#page-58-0) [52,](#page-76-0) [61,](#page-85-0) [640,](#page-664-0) [759](#page-783-0) FIRST\_VERTEX\_CONVENTION, [446,](#page-470-0) [482](#page-506-0) FIXED, [357](#page-381-0) FIXED ONLY, [585,](#page-609-0) [593,](#page-617-0) [600,](#page-624-0) [605,](#page-629-0) [674](#page-698-0) FLAT, [483,](#page-507-0) [760](#page-784-0) flat, [440,](#page-464-0) [484](#page-508-0) FLOAT, [103,](#page-127-0) [176,](#page-200-0) [194,](#page-218-0) [255,](#page-279-0) [299,](#page-323-0) [302,](#page-326-0) [313,](#page-337-0) [357,](#page-381-0) [382](#page-406-0)[–384,](#page-408-0) [387,](#page-411-0) [390,](#page-414-0) [593](#page-617-0)[–595,](#page-619-0) [637,](#page-661-0) [657,](#page-681-0) [667](#page-691-0)[–669](#page-693-0) float, [103,](#page-127-0) [114,](#page-138-0) [129,](#page-153-0) [396](#page-420-0) FLOAT 32 UNSIGNED INT - 24 8 REV, [192,](#page-216-0) [194,](#page-218-0) [196,](#page-220-0) [197,](#page-221-0) [199,](#page-223-0) [203,](#page-227-0) [590,](#page-614-0) [591,](#page-615-0) [595,](#page-619-0) [596](#page-620-0) FLOAT MAT2, [103](#page-127-0) FLOAT MAT2x3, [103](#page-127-0) FLOAT MAT4, [103](#page-127-0) FLOAT MAT4x2, [104](#page-128-0) FLOAT VEC2, [103](#page-127-0) FLOAT VEC3, [103](#page-127-0) FLOAT<sub>-VEC4</sub>, [103](#page-127-0) Flush, [18](#page-42-0), [18,](#page-42-0) [38,](#page-62-0) [640,](#page-664-0) [759](#page-783-0) FlushMappedBufferRange, [51,](#page-75-0) [68,](#page-92-0) [70](#page-94-0), [70,](#page-94-0) [640](#page-664-0) FOG, [546,](#page-570-0) [674,](#page-698-0) [809](#page-833-0) Fog, [546](#page-570-0), [547,](#page-571-0) [809](#page-833-0) FOG BIT, [644](#page-668-0) FOG COLOR, [547,](#page-571-0) [674](#page-698-0) FOG COORD, [521,](#page-545-0) [546,](#page-570-0) [547](#page-571-0) FOG COORD ARRAY, [364,](#page-388-0) [382,](#page-406-0) [667](#page-691-0) FOG COORD ARRAY BUFFER - BINDING, [670](#page-694-0) FOG COORD ARRAY POINTER, [648,](#page-672-0) [667](#page-691-0) FOG COORD ARRAY STRIDE, [667](#page-691-0) FOG COORD ARRAY TYPE, [667](#page-691-0) FOG COORD SRC, [522,](#page-546-0) [547,](#page-571-0) [548,](#page-572-0) [674](#page-698-0) FOG DENSITY, [547,](#page-571-0) [674](#page-698-0) FOG END, [547,](#page-571-0) [674](#page-698-0) FOG HINT, [642,](#page-666-0) [725,](#page-749-0) [810](#page-834-0) FOG INDEX, [547,](#page-571-0) [674](#page-698-0) FOG MODE, [547,](#page-571-0) [548,](#page-572-0) [674](#page-698-0) FOG START, [547,](#page-571-0) [674](#page-698-0) FogCoord, [354](#page-378-0), [390](#page-414-0) FogCoordPointer, [362](#page-386-0), [363,](#page-387-0) [391,](#page-415-0) [639,](#page-663-0) [806](#page-830-0) FRACTIONAL EVEN, [150](#page-174-0) fractional even spacing, [426](#page-450-0) FRACTIONAL ODD, [150](#page-174-0) fractional odd spacing, [426](#page-450-0) FRAGMENT DEPTH, [546–](#page-570-0)[548,](#page-572-0) [674](#page-698-0)

FRAGMENT INTERPO-LATION OFFSET BITS, [528,](#page-552-0) [745](#page-769-0) FRAGMENT SHADER, [80,](#page-104-0) [138,](#page-162-0) [154,](#page-178-0) [155,](#page-179-0) [705](#page-729-0) FRAGMENT SHADER BIT, [111](#page-135-0) FRAGMENT SHADER DERIVA-TIVE HINT, [642,](#page-666-0) [725](#page-749-0) FRAGMENT SUBROUTINE, [92,](#page-116-0) [138](#page-162-0) FRAGMENT\_SUBROU-TINE UNIFORM, [92,](#page-116-0) [96,](#page-120-0) [98,](#page-122-0) [99,](#page-123-0) [108,](#page-132-0) [138](#page-162-0) FRAGMENT TEXTURE, [653](#page-677-0) FRAMEBUFFER, [307,](#page-331-0) [310,](#page-334-0) [312,](#page-336-0) [315,](#page-339-0) FRAMEBUFFER ATTACHMENT - [319,](#page-343-0) [321,](#page-345-0) [322,](#page-346-0) [332,](#page-356-0) [580,](#page-604-0) [617,](#page-641-0) [822](#page-846-0)  $FRAMEBUFFER\_ATTACHMENT_x$ -SIZE, [694](#page-718-0) FRAMEBUFFER ATTACHMENT - ALPHA SIZE, [313](#page-337-0) FRAMEBUFFER ATTACHMENT - BLUE SIZE, [313](#page-337-0) FRAMEBUFFER ATTACHMENT - COLOR ENCODING, [232,](#page-256-0) [313,](#page-337-0) [561,](#page-585-0) [566,](#page-590-0) [567,](#page-591-0) [581,](#page-605-0) [600,](#page-624-0) [694](#page-718-0) FRAMEBUFFER ATTACHMENT - COMPONENT TYPE, [313,](#page-337-0) [315,](#page-339-0) [694](#page-718-0) FRAMEBUFFER ATTACHMENT - DEPTH SIZE, [313](#page-337-0) FRAMEBUFFER ATTACHMENT - GREEN SIZE, [313](#page-337-0) FRAMEBUFFER ATTACH-MENT LAYERED, [314,](#page-338-0) [325,](#page-349-0) [694,](#page-718-0) [839](#page-863-0) FRAMEBUFFER ATTACH-[314,](#page-338-0) [320,](#page-344-0) [324,](#page-348-0) [328,](#page-352-0) [694](#page-718-0) FRAMEBUFFER ATTACH-

MENT OBJECT NAME, [313,](#page-337-0) FRAMEBUFFER INCOMPLETE - MENT OBJECT TYPE, [313,](#page-337-0) [314,](#page-338-0) [320,](#page-344-0) [324,](#page-348-0) [328,](#page-352-0) [333,](#page-357-0) [694](#page-718-0) FRAMEBUFFER ATTACHMENT - RED SIZE, [313](#page-337-0) FRAMEBUFFER ATTACHMENT - STENCIL SIZE, [313](#page-337-0) FRAMEBUFFER ATTACHMENT - TEXTURE - CUBE MAP FACE, [314,](#page-338-0) [324,](#page-348-0) [694](#page-718-0) FRAMEBUFFER ATTACHMENT - TEXTURE LAYER, [314,](#page-338-0) [324,](#page-348-0) [334,](#page-358-0) [694,](#page-718-0) [834](#page-858-0) TEXTURE LEVEL, [269,](#page-293-0) [314,](#page-338-0) [324,](#page-348-0) [326,](#page-350-0) [694](#page-718-0) FRAMEBUFFER BARRIER BIT, [146](#page-170-0) FRAMEBUFFER BINDING, [309](#page-333-0) FRAMEBUFFER BLEND, [653](#page-677-0) FRAMEBUFFER COMPLETE, [332](#page-356-0) FRAMEBUFFER DEFAULT, [313](#page-337-0) FRAMEBUFFER DEFAULT FIXED - SAMPLE LOCATIONS, [310,](#page-334-0) [312,](#page-336-0) [693](#page-717-0) FRAMEBUFFER DEFAULT - HEIGHT, [310,](#page-334-0) [312,](#page-336-0) [330,](#page-354-0) [693](#page-717-0) FRAMEBUFFER DEFAULT LAY-ERS, [310,](#page-334-0) [312,](#page-336-0) [693](#page-717-0) FRAMEBUFFER DE-FAULT SAMPLES, [310,](#page-334-0) [312,](#page-336-0) [693](#page-717-0) FRAMEBUFFER DEFAULT WIDTH, [310,](#page-334-0) [312,](#page-336-0) [330,](#page-354-0) [693](#page-717-0) FRAMEBUFFER INCOMPLETE AT-TACHMENT, [330](#page-354-0) FRAMEBUFFER INCOMPLETE - LAYER\_TARGETS, [330](#page-354-0) MISSING ATTACHMENT, [330](#page-354-0)

FRAMEBUFFER INCOMPLETE - MULTISAMPLE, [330](#page-354-0) FRAMEBUFFER RENDERABLE, [653](#page-677-0) FRAMEBUFFER RENDERABLE - LAYERED, [653](#page-677-0) FRAMEBUFFER SRGB, [561,](#page-585-0) [566,](#page-590-0) [567,](#page-591-0) [581,](#page-605-0) [600,](#page-624-0) [654,](#page-678-0) [690,](#page-714-0) [839](#page-863-0) FRAMEBUFFER UNDEFINED, [329](#page-353-0) FRAMEBUFFER UNSUPPORTED, [330,](#page-354-0) [331](#page-355-0) FramebufferParameteri, [310](#page-334-0), [834](#page-858-0) FramebufferRenderbuffer, [319](#page-343-0), [320,](#page-344-0) [331,](#page-355-0) [640,](#page-664-0) [835](#page-859-0) FramebufferTexture, [49,](#page-73-0) [321](#page-345-0), [324,](#page-348-0) [325,](#page-349-0) [640](#page-664-0) FramebufferTexture1D, [322](#page-346-0), [323,](#page-347-0) [640](#page-664-0) FramebufferTexture2D, [322](#page-346-0), [323,](#page-347-0) [324,](#page-348-0) [640](#page-664-0) FramebufferTexture3D, [322](#page-346-0), [323,](#page-347-0) [324,](#page-348-0) [640](#page-664-0) FramebufferTextureLayer, [323](#page-347-0), [324,](#page-348-0) [640](#page-664-0) FRONT, [465,](#page-489-0) [467,](#page-491-0) [468,](#page-492-0) [470,](#page-494-0) [515,](#page-539-0) [518,](#page-542-0) [556,](#page-580-0) [559,](#page-583-0) [570,](#page-594-0) [571,](#page-595-0) [573–](#page-597-0)[575,](#page-599-0) [587,](#page-611-0) [808](#page-832-0) FRONT AND BACK, [465,](#page-489-0) [467–](#page-491-0)[470,](#page-494-0) [515,](#page-539-0) [518,](#page-542-0) [556,](#page-580-0) [559,](#page-583-0) [571,](#page-595-0) [573,](#page-597-0) [575,](#page-599-0) [587](#page-611-0) FRONT FACE, [678](#page-702-0) FRONT LEFT, [312,](#page-336-0) [571,](#page-595-0) [572,](#page-596-0) [580,](#page-604-0) [581](#page-605-0) FRONT RIGHT, [312,](#page-336-0) [571,](#page-595-0) [572,](#page-596-0) [580](#page-604-0) FrontFace, [465,](#page-489-0) [514](#page-538-0), [514,](#page-538-0) [530,](#page-554-0) [807](#page-831-0) Frustum, [451,](#page-475-0) [452](#page-476-0), [760,](#page-784-0) [807](#page-831-0) ftransform, [413,](#page-437-0) [414](#page-438-0) FULL SUPPORT, [652](#page-676-0) FUNC ADD, [562,](#page-586-0) [565,](#page-589-0) [690](#page-714-0) FUNC REVERSE SUBTRACT, [562](#page-586-0) FUNC SUBTRACT, [562](#page-586-0)

fwidth, [642](#page-666-0)

GenBuffers, [26,](#page-50-0) [54](#page-78-0), [54,](#page-78-0) [55,](#page-79-0) [639](#page-663-0) GENERATE MIPMAP, [250,](#page-274-0) [252,](#page-276-0) [272,](#page-296-0) [289,](#page-313-0) [683,](#page-707-0) [809](#page-833-0) GENERATE\_MIPMAP\_HINT, [642,](#page-666-0) [725,](#page-749-0) [810](#page-834-0) GenerateMipmap, [271](#page-295-0), [639](#page-663-0) GenFramebuffers, [306,](#page-330-0) [307,](#page-331-0) [309](#page-333-0), [309,](#page-333-0) [640](#page-664-0) GenLists, [638](#page-662-0), [638,](#page-662-0) [639,](#page-663-0) [810](#page-834-0) GenProgramPipelines, [109](#page-133-0), [109](#page-133-0)[–112,](#page-136-0) [151,](#page-175-0) [152,](#page-176-0) [416,](#page-440-0) [640](#page-664-0) GenQueries, [40](#page-64-0), [40,](#page-64-0) [41,](#page-65-0) [639](#page-663-0) GenRenderbuffers, [315,](#page-339-0) [316](#page-340-0), [316,](#page-340-0) [640](#page-664-0) GenSamplers, [166](#page-190-0), [166,](#page-190-0) [167,](#page-191-0) [169,](#page-193-0) [170,](#page-194-0) [640](#page-664-0) GenTextures, [162](#page-186-0), [162,](#page-186-0) [164,](#page-188-0) [279,](#page-303-0) [639,](#page-663-0) [813](#page-837-0) GenTransformFeedbacks, [474](#page-498-0), [474,](#page-498-0) [475,](#page-499-0) [640](#page-664-0) GenVertexArrays, [370](#page-394-0), [370,](#page-394-0) [371,](#page-395-0) [639](#page-663-0) GEOMETRY INPUT TYPE, [150,](#page-174-0) [151,](#page-175-0) [438,](#page-462-0) [708](#page-732-0) GEOMETRY\_OUTPUT\_TYPE, [150,](#page-174-0) [151,](#page-175-0) [440,](#page-464-0) [708](#page-732-0) GEOMETRY SHADER, [80,](#page-104-0) [138,](#page-162-0) [438,](#page-462-0) [705](#page-729-0) GEOMETRY SHADER BIT, [111](#page-135-0) GEOMETRY SHADER INVOCA-TIONS, [150,](#page-174-0) [151,](#page-175-0) [708](#page-732-0) GEOMETRY SUBROUTINE, [92,](#page-116-0) [138](#page-162-0) GEOMETRY SUBROU-TINE UNIFORM, [92,](#page-116-0) [96,](#page-120-0) [98,](#page-122-0) [99,](#page-123-0) [108,](#page-132-0) [138](#page-162-0) GEOMETRY\_TEXTURE, [653](#page-677-0) GEOMETRY\_VERTICES\_OUT, [150,](#page-174-0) [151,](#page-175-0) [440,](#page-464-0) [444,](#page-468-0) [708](#page-732-0) GEQUAL, [251,](#page-275-0) [292,](#page-316-0) [555,](#page-579-0) [556,](#page-580-0) [558](#page-582-0)

GET TEXTURE IMAGE FORMAT, [655](#page-679-0) GET TEXTURE IMAGE TYPE, [656](#page-680-0) GetActiveAtomicCounterBufferiv, [124](#page-148-0), [125,](#page-149-0) [713](#page-737-0) GetActiveAttrib, [398](#page-422-0), [398,](#page-422-0) [707,](#page-731-0) [827](#page-851-0) GetActiveSubroutineName, [139](#page-163-0), [712](#page-736-0) GetActiveSubroutineUniformiv, [139](#page-163-0), [139,](#page-163-0) [712](#page-736-0) GetActiveSubroutineUniformName, [139](#page-163-0), [712](#page-736-0) GetActiveUniform, [122](#page-146-0), [127,](#page-151-0) [707,](#page-731-0) [837](#page-861-0) GetActiveUniformBlockiv, [123](#page-147-0), [124,](#page-148-0) [710,](#page-734-0) [711](#page-735-0) GetActiveUniformBlockName, [123](#page-147-0) GetActiveUniformName, [121](#page-145-0) GetActiveUniformsiv, [122](#page-146-0), [123,](#page-147-0) [709,](#page-733-0) [710,](#page-734-0) [713](#page-737-0) GetAttachedShaders, [152](#page-176-0), [706](#page-730-0) GetAttribLocation, [397,](#page-421-0) [399](#page-423-0), [707](#page-731-0) GetBooleani v, [575,](#page-599-0) [647](#page-671-0), [691,](#page-715-0) [719](#page-743-0) GetBooleanv, [14,](#page-38-0) [367,](#page-391-0) [454,](#page-478-0) [482,](#page-506-0) [554,](#page-578-0) [575,](#page-599-0) [646](#page-670-0), [662,](#page-686-0) [666,](#page-690-0) [672,](#page-696-0) [675,](#page-699-0) [679,](#page-703-0) [691,](#page-715-0) [697,](#page-721-0) [698,](#page-722-0) [722,](#page-746-0) [727,](#page-751-0) [730,](#page-754-0) [744,](#page-768-0) [748,](#page-772-0) [749](#page-773-0) GetBufferParameteri64v, [74](#page-98-0), [672](#page-696-0) GetBufferParameteriv, [74](#page-98-0), [672](#page-696-0) GetBufferPointerv, [75](#page-99-0), [75,](#page-99-0) [672](#page-696-0) GetBufferSubData, [74](#page-98-0), [672](#page-696-0) GetClipPlane, [487](#page-511-0), [673](#page-697-0) GetColorTable, [180](#page-204-0), [183,](#page-207-0) [590,](#page-614-0) [699](#page-723-0) GetColorTableParameter, [180](#page-204-0) GetColorTableParameterfv, [699](#page-723-0) GetColorTableParameteriv, [699](#page-723-0) GetCompressedTexImage, [241](#page-265-0)[–243,](#page-267-0) [256,](#page-280-0) [258](#page-282-0), [258,](#page-282-0) [590,](#page-614-0) [641](#page-665-0) GetConvolutionFilter, [187](#page-211-0), [590,](#page-614-0) [700](#page-724-0) GetConvolutionParameter, [187](#page-211-0) GetConvolutionParameterfv, [700](#page-724-0)

GetConvolutionParameteriv, [184,](#page-208-0) [185,](#page-209-0) [700,](#page-724-0) [728](#page-752-0) GetDebugMessageLog, [613,](#page-637-0) [619](#page-643-0), [619,](#page-643-0) [620,](#page-644-0) [640,](#page-664-0) [843](#page-867-0) GetDoublei<sub>-V</sub>, [647](#page-671-0), [673](#page-697-0) GetDoublev, [15,](#page-39-0) [454,](#page-478-0) [646](#page-670-0), [662](#page-686-0) GetError, [16](#page-40-0), [16,](#page-40-0) [750](#page-774-0) GetFloati\_v, [647](#page-671-0), [673](#page-697-0) GetFloatv, [11](#page-35-0), [15,](#page-39-0) [188,](#page-212-0) [454,](#page-478-0) [491,](#page-515-0) [499,](#page-523-0) [554,](#page-578-0) [646](#page-670-0), [662,](#page-686-0) [666,](#page-690-0) [673](#page-697-0)[–675,](#page-699-0) [677](#page-701-0)[–679,](#page-703-0) [689–](#page-713-0)[691,](#page-715-0) [698,](#page-722-0) [701–](#page-725-0) [703,](#page-727-0) [727–](#page-751-0)[729,](#page-753-0) [745,](#page-769-0) [842](#page-866-0) GetFragDataIndex, [536](#page-560-0) GetFragDataLocation, [536](#page-560-0) GetFramebufferAttachmentParameteriv, [312](#page-336-0), [313,](#page-337-0) [333,](#page-357-0) [694,](#page-718-0) [834,](#page-858-0) [838,](#page-862-0) [841](#page-865-0) GetFramebufferParameteri, [693](#page-717-0) GetFramebufferParameteriv, [312](#page-336-0), [693,](#page-717-0) [822](#page-846-0) GetHistogram, [189](#page-213-0), [190,](#page-214-0) [590,](#page-614-0) [701](#page-725-0) GetHistogramParameter, [190](#page-214-0) GetHistogramParameteriv, [701](#page-725-0) GetInteger, [565,](#page-589-0) [735](#page-759-0) GetInteger64i<sub>-V</sub>, [77,](#page-101-0) [647](#page-671-0), [670,](#page-694-0) [720](#page-744-0)-723 GetInteger64v, [14,](#page-38-0) [37,](#page-61-0) [46,](#page-70-0) [376,](#page-400-0) [646](#page-670-0), [662,](#page-686-0) [727,](#page-751-0) [739,](#page-763-0) [744,](#page-768-0) [813](#page-837-0) GetIntegeri v, [75,](#page-99-0) [77,](#page-101-0) [554,](#page-578-0) [565,](#page-589-0) [607,](#page-631-0) [647](#page-671-0), [670,](#page-694-0) [679,](#page-703-0) [689,](#page-713-0) [690,](#page-714-0) [719–](#page-743-0) [723,](#page-747-0) [737](#page-761-0) GetIntegeriv, [750](#page-774-0) GetIntegeruiv, [672](#page-696-0) GetIntegerv, [14,](#page-38-0) [15,](#page-39-0) [46,](#page-70-0) [119,](#page-143-0) [129,](#page-153-0) [132–](#page-156-0) [135,](#page-159-0) [161,](#page-185-0) [167,](#page-191-0) [188,](#page-212-0) [218,](#page-242-0) [309,](#page-333-0) [316,](#page-340-0) [378,](#page-402-0) [446,](#page-470-0) [454,](#page-478-0) [484,](#page-508-0) [497,](#page-521-0) [498,](#page-522-0) [564,](#page-588-0) [572,](#page-596-0) [574,](#page-598-0) [587,](#page-611-0) [589,](#page-613-0) [607,](#page-631-0) [638,](#page-662-0) [646](#page-670-0), [649,](#page-673-0) [662,](#page-686-0) [666–](#page-690-0) [671,](#page-695-0) [673–](#page-697-0)[675,](#page-699-0) [677,](#page-701-0) [678,](#page-702-0) [680,](#page-704-0) [681,](#page-705-0) [687,](#page-711-0) [689–](#page-713-0)[693,](#page-717-0) [695,](#page-719-0) [697,](#page-721-0) [698,](#page-722-0) [702,](#page-726-0) [706,](#page-730-0) [720](#page-744-0)[–723,](#page-747-0) [725–](#page-749-0)

[745,](#page-769-0) [747](#page-771-0)[–750](#page-774-0) GetInternalformati64v, [651](#page-675-0), [658](#page-682-0) GetInternalformativ, [246,](#page-270-0) [317,](#page-341-0) [651](#page-675-0), [746](#page-770-0) GetLight, [468](#page-492-0) GetLightfv, [676](#page-700-0) GetMap, [629](#page-653-0) GetMapfv, [703](#page-727-0) GetMapiv, [703](#page-727-0) GetMaterial, [470](#page-494-0) GetMaterialfv, [675,](#page-699-0) [676](#page-700-0) GetMinmax, [191](#page-215-0), [590,](#page-614-0) [702](#page-726-0) GetMinmaxParameter, [191](#page-215-0) GetMinmaxParameteriv, [702](#page-726-0) GetMultisamplefv, [408,](#page-432-0) [498](#page-522-0), [748,](#page-772-0) [835](#page-859-0) GetObjectLabel, [620](#page-644-0), [621,](#page-645-0) [669,](#page-693-0) [672,](#page-696-0) [683,](#page-707-0) [686,](#page-710-0) [693,](#page-717-0) [696,](#page-720-0) [704–](#page-728-0)[706,](#page-730-0) [718,](#page-742-0) [722,](#page-746-0) [750](#page-774-0) GetObjectPtrLabel, [621](#page-645-0), [724](#page-748-0) GetPixelMap, [176](#page-200-0), [702](#page-726-0) GetPixelMapuiv, [176](#page-200-0) GetPixelMapusv, [176](#page-200-0) GetPointerv, [619,](#page-643-0) [648](#page-672-0), [667–](#page-691-0)[669,](#page-693-0) [742,](#page-766-0) [750,](#page-774-0) [820](#page-844-0) GetPolygonStipple, [517](#page-541-0), [590,](#page-614-0) [678,](#page-702-0) [842](#page-866-0) GetProgramBinary, [116](#page-140-0), [117,](#page-141-0) [118,](#page-142-0) [706](#page-730-0) GetProgramInfoLog, [86,](#page-110-0) [117,](#page-141-0) [152](#page-176-0), [153,](#page-177-0) [706](#page-730-0) GetProgramInterfaceiv, [95](#page-119-0), [97,](#page-121-0) [714](#page-738-0) GetProgramiv, [85,](#page-109-0) [116,](#page-140-0) [117,](#page-141-0) [149](#page-173-0), [152,](#page-176-0) [153,](#page-177-0) [415,](#page-439-0) [419,](#page-443-0) [438,](#page-462-0) [440,](#page-464-0) [444,](#page-468-0) [607,](#page-631-0) [706](#page-730-0)[–709,](#page-733-0) [711,](#page-735-0) [713](#page-737-0) GetProgramPipelineInfoLog, [153](#page-177-0), [153](#page-177-0) GetProgramPipelineiv, [151](#page-175-0), [153,](#page-177-0) [416,](#page-440-0) [705](#page-729-0) GetProgramPiplineInfoLog, [705](#page-729-0) GetProgramResourceIndex, [96](#page-120-0) GetProgramResourceiv, [98](#page-122-0), [98–](#page-122-0)[100,](#page-124-0) [123](#page-147-0)[–125,](#page-149-0) [130,](#page-154-0) [134,](#page-158-0) [535,](#page-559-0) [715,](#page-739-0) [716,](#page-740-0) [837](#page-861-0) GetProgramResourceLocation, [107](#page-131-0),

[108](#page-132-0) GetProgramResourceLocationIndex, [107](#page-131-0), [108](#page-132-0) GetProgramResourceName, [97](#page-121-0) GetProgramStageiv, [156](#page-180-0), [712](#page-736-0) GetQueryIndexediv, [43](#page-67-0) GetQueryiv, [44](#page-68-0), [744,](#page-768-0) [750](#page-774-0) GetQueryObjecti64v, [45](#page-69-0) GetQueryObjectiv, [45](#page-69-0), [718](#page-742-0) GetQueryObjectui64v, [45](#page-69-0) GetQueryObjectuiv, [45](#page-69-0), [718](#page-742-0) GetRenderbufferParameteriv, [318](#page-342-0), [333,](#page-357-0) [696](#page-720-0) GetSamplerParameter, [170](#page-194-0), [686](#page-710-0) GetSamplerParameterfv, [686](#page-710-0) GetSamplerParameterI{i ui}v, [170](#page-194-0) GetSamplerParameterIiv, [170](#page-194-0) GetSamplerParameterIuiv, [170](#page-194-0) GetSamplerParameteriv, [686](#page-710-0) GetSeparableFilter, [187](#page-211-0), [590,](#page-614-0) [700](#page-724-0) GetShaderInfoLog, [81,](#page-105-0) [152](#page-176-0), [153,](#page-177-0) [704](#page-728-0) GetShaderiv, [81,](#page-105-0) [82,](#page-106-0) [148](#page-172-0), [153,](#page-177-0) [154,](#page-178-0) [704](#page-728-0) GetShaderPrecisionFormat, [81,](#page-105-0) [154](#page-178-0) GetShaderSource, [153](#page-177-0), [704](#page-728-0) GetString, [648](#page-672-0), [649,](#page-673-0) [650,](#page-674-0) [731,](#page-755-0) [810,](#page-834-0) [848](#page-872-0) GetStringi, [650](#page-674-0), [731,](#page-755-0) [848](#page-872-0) GetSubroutineIndex, [138](#page-162-0) GetSubroutineUniformLocation, [139](#page-163-0), [825](#page-849-0) GetSynciv, [35,](#page-59-0) [38](#page-62-0), [39,](#page-63-0) [724](#page-748-0) GetTexEnv, [543](#page-567-0) GetTexEnvfv, [687,](#page-711-0) [688](#page-712-0) GetTexEnviv, [687,](#page-711-0) [688](#page-712-0) GetTexGen, [459](#page-483-0) GetTexGenfv, [687](#page-711-0) GetTexGeniv, [687](#page-711-0) GetTexImage, [146,](#page-170-0) [181,](#page-205-0) [182,](#page-206-0) [187,](#page-211-0) [189,](#page-213-0) [191,](#page-215-0) [256](#page-280-0), [257,](#page-281-0) [258,](#page-282-0) [291,](#page-315-0) [299,](#page-323-0) [301,](#page-325-0) [590,](#page-614-0) [655,](#page-679-0) [656,](#page-680-0) [681](#page-705-0)

GetTexLevelParameter, [254](#page-278-0), [255,](#page-279-0) [684,](#page-708-0) GL\_ARB\_clear\_texture, [871](#page-895-0) [685](#page-709-0) GetTexParameter, [253](#page-277-0), [255,](#page-279-0) [280,](#page-304-0) [301,](#page-325-0) [333,](#page-357-0) [656](#page-680-0) GetTexParameterfv, [165,](#page-189-0) [291,](#page-315-0) [682](#page-706-0) GetTexParameterI, [253](#page-277-0) GetTexParameterIiv, [254](#page-278-0) GetTexParameterIuiv, [254](#page-278-0) GetTexParameteriv, [165,](#page-189-0) [291,](#page-315-0) [682,](#page-706-0) [683](#page-707-0) GetTransformFeedbackVarying, [405](#page-429-0), [405,](#page-429-0) [708,](#page-732-0) [842](#page-866-0) GetUniform, [707](#page-731-0) GetUniformBlockIndex, [123](#page-147-0) GetUniformdv, [155](#page-179-0) GetUniformfv, [155](#page-179-0) GetUniformIndices, [121](#page-145-0), [837](#page-861-0) GetUniformiv, [155](#page-179-0) GetUniformLocation, [121](#page-145-0), [141,](#page-165-0) [142,](#page-166-0) [707](#page-731-0) GetUniformSubroutineuiv, [155](#page-179-0) GetUniformuiv, [155](#page-179-0) GetVertexAttribdv, [384](#page-408-0), [385](#page-409-0) GetVertexAttribfv, [384](#page-408-0), [385,](#page-409-0) [717](#page-741-0) GetVertexAttribIiv, [384](#page-408-0), [385](#page-409-0) GetVertexAttribIuiv, [384](#page-408-0), [385](#page-409-0) GetVertexAttribiv, [384](#page-408-0), [385,](#page-409-0) [669,](#page-693-0) [670](#page-694-0) GetVertexAttribLdv, [385](#page-409-0), [385](#page-409-0) GetVertexAttribPointerv, [386](#page-410-0), [669](#page-693-0)  $gl., 95$  $gl., 95$ GL APPLE flush buffer range, [856](#page-880-0) GL\_APPLE\_vertex\_array\_object, [856](#page-880-0) GL\_ARB\_arrays\_of\_arrays, [867](#page-891-0) GL ARB base instance, [865](#page-889-0) GL ARB bindless texture, [872](#page-896-0) GL ARB blend func extended, [860](#page-884-0) GL ARB buffer storage, [844](#page-868-0) GL ARB buffer storage, [870](#page-894-0) GL ARB cl event, [864](#page-888-0) GL\_ARB\_clear\_buffer\_object, [867](#page-891-0) GL\_ARB\_clear\_texture, [844](#page-868-0)

GL ARB color buffer float, [853](#page-877-0) GL ARB compatibility, [805,](#page-829-0) [857](#page-881-0) GL\_ARB\_compressed\_texture\_pixel\_storage, [865](#page-889-0) GL ARB compute shader, [867](#page-891-0) GL ARB compute variable group size, [872](#page-896-0) GL ARB conservative depth, [865](#page-889-0) GL ARB copy buffer, [857](#page-881-0) GL ARB copy image, [867](#page-891-0) GL\_ARB\_debug\_group, [866](#page-890-0) GL ARB debug label, [867](#page-891-0) GL ARB debug output, [864,](#page-888-0) [866](#page-890-0) GL ARB debug output2, [866](#page-890-0) GL ARB depth buffer float, [854](#page-878-0) GL ARB depth clamp, [857](#page-881-0) GL\_ARB\_depth\_texture, [850](#page-874-0) GL ARB draw buffers, [853](#page-877-0) GL ARB draw buffers blend, [859](#page-883-0) GL ARB draw elements base vertex, [858](#page-882-0) GL\_ARB\_draw\_indirect, [862](#page-886-0) GL\_ARB\_draw\_instanced, [854,](#page-878-0) [855](#page-879-0) GL ARB enhanced layouts, [844](#page-868-0) GL ARB enhanced layouts, [871](#page-895-0) GL ARB ES2 compatibility, [863](#page-887-0) GL ARB ES3 compatibility, [868](#page-892-0) GL ARB explicit attrib location, [860](#page-884-0) GL ARB explicit uniform location, [868](#page-892-0) GL ARB fragment coord conventions, [858](#page-882-0) GL\_ARB\_fragment\_layer\_viewport, [868](#page-892-0) GL ARB fragment program, [851,](#page-875-0) [852](#page-876-0) GL ARB fragment program shadow, [853](#page-877-0) GL ARB fragment shader, [852](#page-876-0) GL ARB framebuffer no attachments, [868](#page-892-0)

GL ARB framebuffer object, [29,](#page-53-0) [854](#page-878-0) GL ARB framebuffer sRGB, [855](#page-879-0) GL ARB geometry shader4, [855](#page-879-0) GL\_ARB\_get\_program\_binary, [863](#page-887-0) GL ARB gpu shader5, [862](#page-886-0) GL ARB gpu shader fp64, [862](#page-886-0) GL ARB half float pixel, [854](#page-878-0) GL\_ARB\_half\_float\_vertex, [855](#page-879-0) GL ARB imaging, [173](#page-197-0) GL ARB indirect parameters, [872](#page-896-0) GL ARB instanced arrays, [855](#page-879-0) GL\_ARB\_internalformat\_query, [865](#page-889-0) GL ARB internalformat query2, [868](#page-892-0) GL ARB invalidate subdata, [869](#page-893-0) GL ARB map buffer alignment, [866](#page-890-0) GL ARB map buffer range, [856](#page-880-0) GL\_ARB\_matrix\_palette, [850](#page-874-0) GL ARB multi bind, [844](#page-868-0) GL ARB multi draw indirect, [869](#page-893-0) GL ARB multi bind, [871](#page-895-0) GL ARB multisample, [849](#page-873-0) GL ARB multitexture, [849](#page-873-0) GL\_ARB\_occlusion\_query, [852](#page-876-0) GL\_ARB\_occlusion\_query2, [861](#page-885-0) GL\_ARB\_pixel\_buffer\_object, [854](#page-878-0) GL\_ARB\_point\_parameters, [849](#page-873-0) GL\_ARB\_point\_sprite, [852](#page-876-0) GL\_ARB\_program\_interface\_query, [869](#page-893-0) GL\_ARB\_provoking\_vertex, [858](#page-882-0) GL ARB query buffer object, [844](#page-868-0) GL ARB query buffer object, [871](#page-895-0) GL ARB robust buffer access behavior, [869](#page-893-0) GL ARB robustness, [864](#page-888-0) GL\_ARB\_robustness\_isolation, [868,](#page-892-0) [870](#page-894-0) GL ARB sample shading, [859](#page-883-0) GL\_ARB\_sampler\_objects, [861](#page-885-0) GL ARB seamless cube map, [858](#page-882-0)

GL\_ARB\_seamless\_cubemap\_per\_texture, [872](#page-896-0) GL\_ARB\_separate\_shader\_objects, [863](#page-887-0) GL ARB shader atomic counters, [866](#page-890-0) GL ARB shader bit encoding, [861](#page-885-0) GL ARB shader image load store, [866](#page-890-0) GL ARB shader image size, [869](#page-893-0) GL\_ARB\_shader\_objects, [852](#page-876-0) GL ARB shader precision, [863](#page-887-0) GL ARB shader stencil export, [864](#page-888-0) GL ARB shader storage buffer object, [869](#page-893-0) GL\_ARB\_shader\_subroutine, [862](#page-886-0) GL\_ARB\_shader\_texture\_lod, [857](#page-881-0) GL ARB shader draw parameters, [872](#page-896-0) GL ARB shader group vote, [873](#page-897-0) GL ARB shading language 100, [852](#page-876-0) GL ARB shading language 420pack, [865](#page-889-0) GL ARB shading language include, [860](#page-884-0) GL ARB shading language packing, [866](#page-890-0) GL ARB shadow, [851,](#page-875-0) [852](#page-876-0) GL ARB shadow ambient, [851](#page-875-0) GL\_ARB\_sparse\_texture, [873](#page-897-0) GL ARB stencil texturing, [869](#page-893-0) GL\_ARB\_sync, [858](#page-882-0) GL\_ARB\_tessellation\_shader, [862](#page-886-0) GL\_ARB\_texture\_border\_clamp, [849](#page-873-0) GL\_ARB\_texture\_buffer\_object, [856](#page-880-0) GL\_ARB\_texture\_buffer\_object\_rgb32, [862](#page-886-0) GL\_ARB\_texture\_buffer\_range, [870](#page-894-0) GL\_ARB\_texture\_compression, [849](#page-873-0) GL\_ARB\_texture\_compression\_bptc, [860](#page-884-0) GL\_ARB\_texture\_compression\_rgtc, [856](#page-880-0) GL\_ARB\_texture\_cube\_map, [849](#page-873-0)

GL\_ARB\_texture\_cube\_map\_array, [859](#page-883-0) GL\_ARB\_texture\_env\_add, [849](#page-873-0) GL\_ARB\_texture\_env\_combine, [850](#page-874-0) GL\_ARB\_texture\_env\_crossbar, [850](#page-874-0) GL\_ARB\_texture\_env\_dot3, [850](#page-874-0) GL\_ARB\_texture\_float, [854](#page-878-0) GL\_ARB\_texture\_gather, [859](#page-883-0) GL\_ARB\_texture\_mirror\_clamp\_to\_edge, [844](#page-868-0) GL\_ARB\_texture\_mirrored\_repeat, [850](#page-874-0) GL\_ARB\_texture\_multisample, [858](#page-882-0) GL\_ARB\_texture\_non\_power\_of\_two, [852](#page-876-0) GL\_ARB\_texture\_query\_levels, [870](#page-894-0) GL\_ARB\_texture\_query\_lod, [860](#page-884-0) GL\_ARB\_texture\_rectangle, [853](#page-877-0) GL\_ARB\_texture\_rg,  $856$ GL\_ARB\_texture\_rgb10\_a2ui, [861](#page-885-0) GL\_ARB\_texture\_stencil8, [844](#page-868-0) GL\_ARB\_texture\_storage, [866](#page-890-0) GL\_ARB\_texture\_storage\_multisample, [870](#page-894-0) GL\_ARB\_texture\_swizzle, [861](#page-885-0) GL\_ARB\_texture\_view, [867](#page-891-0) GL\_ARB\_texture\_mirror\_clamp\_to\_edge, [871](#page-895-0) GL\_ARB\_texture\_stencil8, [871](#page-895-0) GL\_ARB\_timer\_query, [861](#page-885-0) GL\_ARB\_transform\_feedback2, [862](#page-886-0) GL\_ARB\_transform\_feedback3, [863](#page-887-0) GL\_ARB\_transform\_feedback\_instanced, [865](#page-889-0) GL\_ARB\_transpose\_matrix, [849](#page-873-0) GL\_ARB\_uniform\_buffer\_object, [857](#page-881-0) GL ARB vertex array bgra, [859](#page-883-0) GL ARB vertex array object, [856](#page-880-0) GL ARB vertex attrib 64bit, [863](#page-887-0) GL\_ARB\_vertex\_attrib\_binding, [867](#page-891-0) GL\_ARB\_vertex\_blend, [850](#page-874-0) GL\_ARB\_vertex\_buffer\_object, [851](#page-875-0)

GL\_ARB\_vertex\_program, [851](#page-875-0) GL\_ARB\_vertex\_shader, [852](#page-876-0) GL\_ARB\_vertex\_type\_10f\_11f\_11f\_rev, [844](#page-868-0) GL\_ARB\_vertex\_type\_2\_10\_10\_10\_rev, [861](#page-885-0) GL\_ARB\_vertex\_type\_10f\_11f\_11f\_rev, [871](#page-895-0) GL\_ARB\_viewport\_array, [863](#page-887-0) GL\_ARB\_window\_pos, [851](#page-875-0) GL ARB *name*, [848](#page-872-0) gl BackColor, [115,](#page-139-0) [413,](#page-437-0) [420,](#page-444-0) [421,](#page-445-0) [435,](#page-459-0) [437,](#page-461-0) [443,](#page-467-0) [444,](#page-468-0) [464,](#page-488-0) [483,](#page-507-0) [807](#page-831-0) gl BackSecondaryColor, [115,](#page-139-0) [413,](#page-437-0) [420,](#page-444-0) [421,](#page-445-0) [435,](#page-459-0) [437,](#page-461-0) [443,](#page-467-0) [444,](#page-468-0) [464,](#page-488-0) [483,](#page-507-0) [807](#page-831-0) gl ClipDistance, [413,](#page-437-0) [420,](#page-444-0) [421,](#page-445-0) [435,](#page-459-0) [437,](#page-461-0) [445](#page-469-0) gl ClipDistance[], [113,](#page-137-0) [442,](#page-466-0) [485](#page-509-0) gl ClipVertex, [413,](#page-437-0) [420,](#page-444-0) [421,](#page-445-0) [435,](#page-459-0) [437,](#page-461-0) [442,](#page-466-0) [445,](#page-469-0) [485](#page-509-0) gl Color, [115,](#page-139-0) [530](#page-554-0) GL EXT framebuffer blit, [855](#page-879-0) GL EXT framebuffer multisample, [855](#page-879-0) GL\_EXT\_framebuffer\_object, [29,](#page-53-0) [855](#page-879-0) GL EXT framebuffer sRGB, [855](#page-879-0) GL\_EXT\_texture\_compression\_rgtc, [856](#page-880-0) gl FogFragCoord, [115,](#page-139-0) [413,](#page-437-0) [420,](#page-444-0) [422,](#page-446-0) [435,](#page-459-0) [437,](#page-461-0) [443,](#page-467-0) [445,](#page-469-0) [521](#page-545-0) gl FragColor, [532,](#page-556-0) [533,](#page-557-0) [573](#page-597-0) gl FragCoord, [529](#page-553-0) gl FragCoord.z, [754](#page-778-0) gl FragData, [573](#page-597-0) gl FragData[n], [532,](#page-556-0) [533](#page-557-0) gl FragDepth, [532,](#page-556-0) [533,](#page-557-0) [754](#page-778-0) gl FrontColor, [115,](#page-139-0) [413,](#page-437-0) [420,](#page-444-0) [421,](#page-445-0) [435,](#page-459-0) [437,](#page-461-0) [443,](#page-467-0) [444,](#page-468-0) [464,](#page-488-0) [483](#page-507-0) gl FrontFacing, [530](#page-554-0)

gl FrontSecondaryColor, [115,](#page-139-0) [413,](#page-437-0) [420,](#page-444-0) [483](#page-507-0) gl in, [420,](#page-444-0) [435](#page-459-0)  $gl.in[]$ , [442](#page-466-0) gl InstanceID, [372,](#page-396-0) [376,](#page-400-0) [398,](#page-422-0) [412,](#page-436-0) [413,](#page-437-0) [827](#page-851-0) gl InvocationID, [419,](#page-443-0) [421,](#page-445-0) [422,](#page-446-0) [441](#page-465-0) GL KHR debug, [867](#page-891-0) GL\_KHR\_texture\_compression\_astc\_ldr, [866](#page-890-0) GL KHR *name*, [848](#page-872-0) gl Layer, [335,](#page-359-0) [445,](#page-469-0) [446,](#page-470-0) [729](#page-753-0) gl MaxPatchVertices, [420,](#page-444-0) [421,](#page-445-0) [435,](#page-459-0) [436](#page-460-0) gl NextBuffer, [94,](#page-118-0) [96,](#page-120-0) [102,](#page-126-0) [103,](#page-127-0) [402](#page-426-0) gl NumSamples, [531,](#page-555-0) [532](#page-556-0) gl NumWorkGroups, [607](#page-631-0) GL NV depth buffer float, [854](#page-878-0) GL\_NV\_half\_float, [855](#page-879-0) gl out, [421,](#page-445-0) [422](#page-446-0) gl PatchVerticesIn, [420,](#page-444-0) [435](#page-459-0) gl PerFragment, [113](#page-137-0)[–115](#page-139-0) gl PerVertex, [113](#page-137-0)[–115](#page-139-0) gl PointCoord, [505](#page-529-0) gl PointSize, [413,](#page-437-0) [420,](#page-444-0) [421,](#page-445-0) [435,](#page-459-0) [437,](#page-461-0) [443,](#page-467-0) [445,](#page-469-0) [500](#page-524-0) gl Position, [401,](#page-425-0) [413,](#page-437-0) [420,](#page-444-0) [421,](#page-445-0) [435,](#page-459-0) [437,](#page-461-0) [443,](#page-467-0) [445,](#page-469-0) [488,](#page-512-0) [761](#page-785-0) gl PrimitiveID, [420,](#page-444-0) [435,](#page-459-0) [445,](#page-469-0) [531,](#page-555-0) [761](#page-785-0) gl PrimitiveIDIn, [443](#page-467-0) gl SampleID, [531,](#page-555-0) [532](#page-556-0) gl SampleMask, [532,](#page-556-0) [533,](#page-557-0) [554](#page-578-0) gl SampleMaskIn, [531](#page-555-0) gl SamplePosition, [532](#page-556-0) gl SecondaryColor, [115,](#page-139-0) [530](#page-554-0) gl SkipComponents, [479](#page-503-0) gl SkipComponents1, [94,](#page-118-0) [96,](#page-120-0) [102,](#page-126-0) [103,](#page-127-0) [402](#page-426-0) gl SkipComponents2, [94,](#page-118-0) [96,](#page-120-0) [102,](#page-126-0) [103,](#page-127-0)

[421,](#page-445-0) [435,](#page-459-0) [437,](#page-461-0) [443,](#page-467-0) [444,](#page-468-0) [464,](#page-488-0) gl SkipComponents3, [94,](#page-118-0) [96,](#page-120-0) [102,](#page-126-0) [103,](#page-127-0) [402](#page-426-0) [402](#page-426-0) gl SkipComponents4, [94,](#page-118-0) [96,](#page-120-0) [102,](#page-126-0) [103,](#page-127-0) [402](#page-426-0) gl TessCoord, [425,](#page-449-0) [435,](#page-459-0) [756](#page-780-0) gl TessLevelInner, [422,](#page-446-0) [423,](#page-447-0) [435,](#page-459-0) [436](#page-460-0) gl TessLevelInner[1], [436](#page-460-0) gl TessLevelOuter, [422,](#page-446-0) [423,](#page-447-0) [435,](#page-459-0) [436](#page-460-0) gl TessLevelOuter[2], [436](#page-460-0) gl TessLevelOuter[3], [436](#page-460-0) gl TexCoord, [413,](#page-437-0) [420,](#page-444-0) [422,](#page-446-0) [435,](#page-459-0) [437](#page-461-0) gl TexCoord[], [113,](#page-137-0) [115,](#page-139-0) [443,](#page-467-0) [445](#page-469-0) gl Vertex, [397](#page-421-0) gl VertexID, [398,](#page-422-0) [412,](#page-436-0) [531,](#page-555-0) [761,](#page-785-0) [827](#page-851-0) gl\_VerticesOut, [813](#page-837-0) gl ViewportIndex, [445,](#page-469-0) [446,](#page-470-0) [488,](#page-512-0) [489,](#page-513-0) [729](#page-753-0) GLX ARB create context, [609,](#page-633-0) [856](#page-880-0) GLX ARB create context profile, [805,](#page-829-0) [860](#page-884-0) GLX ARB create context robustness, [864](#page-888-0) GLX ARB fbconfig float, [853](#page-877-0) GLX ARB framebuffer sRGB, [855](#page-879-0) GLX ARB robustness application isolation, [870](#page-894-0) GLX ARB robustness share group isolation, [870](#page-894-0) GREATER, [251,](#page-275-0) [292,](#page-316-0) [555,](#page-579-0) [556,](#page-580-0) [558](#page-582-0) GREEN, [174,](#page-198-0) [181,](#page-205-0) [195,](#page-219-0) [251,](#page-275-0) [289,](#page-313-0) [538,](#page-562-0) [591,](#page-615-0) [594,](#page-618-0) [682,](#page-706-0) [684,](#page-708-0) [694,](#page-718-0) [698,](#page-722-0) [699,](#page-723-0) [701,](#page-725-0) [749](#page-773-0) GREEN BIAS, [206](#page-230-0) GREEN BITS, [333,](#page-357-0) [809](#page-833-0) GREEN INTEGER, [195](#page-219-0) GREEN SCALE, [206](#page-230-0) HALF FLOAT, [194,](#page-218-0) [302,](#page-326-0) [357,](#page-381-0) [390,](#page-414-0)

[593](#page-617-0)[–595](#page-619-0)

HIGH FLOAT, [154](#page-178-0) **HIGH\_INT, [154](#page-178-0)** Hint, [641](#page-665-0), [810](#page-834-0) HINT\_BIT, [644](#page-668-0) HISTOGRAM, [188–](#page-212-0)[190,](#page-214-0) [214,](#page-238-0) [701](#page-725-0) Histogram, [188](#page-212-0), [189,](#page-213-0) [190,](#page-214-0) [214,](#page-238-0) [640](#page-664-0) HISTOGRAM  $x$  SIZE, [701](#page-725-0) HISTOGRAM ALPHA SIZE, [190](#page-214-0) HISTOGRAM BLUE SIZE, [190](#page-214-0) HISTOGRAM FORMAT, [190,](#page-214-0) [701](#page-725-0) HISTOGRAM GREEN SIZE, [190](#page-214-0) HISTOGRAM LUMINANCE SIZE, [190](#page-214-0) HISTOGRAM RED SIZE, [190](#page-214-0) HISTOGRAM SINK, [190,](#page-214-0) [701](#page-725-0) HISTOGRAM WIDTH, [190,](#page-214-0) [701](#page-725-0)

## if, [91](#page-115-0)

iimage1D, [106](#page-130-0) iimage1DArray, [106](#page-130-0) iimage2D, [106](#page-130-0) iimage2DArray, [106](#page-130-0) iimage2DMS, [106](#page-130-0) iimage2DMSArray, [106](#page-130-0) iimage2DRect, [106](#page-130-0) iimage3D, [106](#page-130-0) iimageBuffer, [106](#page-130-0) iimageCube, [106](#page-130-0) iimageCubeArray, [106](#page-130-0) image1D, [105](#page-129-0) image1DArray, [106](#page-130-0) image2D, [105](#page-129-0) image2DArray, [106](#page-130-0) image2DMS, [106](#page-130-0) image2DMSArray, [106](#page-130-0) image2DRect, [106](#page-130-0) image3D, [105](#page-129-0) IMAGE 1D, [105](#page-129-0) IMAGE 1D ARRAY, [106](#page-130-0) IMAGE 2D, [105](#page-129-0)

IMAGE 2D ARRAY, [106](#page-130-0) IMAGE 2D MULTISAMPLE, [106](#page-130-0) IMAGE 2D MULTISAMPLE AR-RAY, [106](#page-130-0) IMAGE 2D RECT, [106](#page-130-0) IMAGE 3D, [105](#page-129-0) IMAGE BINDING ACCESS, [719](#page-743-0) IMAGE BINDING FORMAT, [719](#page-743-0) IMAGE BINDING LAYER, [719](#page-743-0) IMAGE BINDING LAYERED, [719](#page-743-0) IMAGE BINDING LEVEL, [719](#page-743-0) IMAGE BINDING NAME, [719](#page-743-0) IMAGE BUFFER, [106](#page-130-0) IMAGE CLASS 10 10 10 2, [656](#page-680-0) IMAGE\_CLASS\_11\_11\_10, [656](#page-680-0) IMAGE\_CLASS\_1\_X\_16, [656](#page-680-0) IMAGE\_CLASS\_1\_X\_32, [656](#page-680-0) IMAGE\_CLASS\_1\_X\_8, [656](#page-680-0) IMAGE CLASS 2 X 16, [656](#page-680-0) IMAGE CLASS 2 X 32, [656](#page-680-0) IMAGE CLASS 2 X 8, [656](#page-680-0) IMAGE CLASS 4 X 16, [656](#page-680-0) IMAGE CLASS 4 X 32, [656](#page-680-0)  $IMAGE\_CLASS_4_X_8, 656$  $IMAGE\_CLASS_4_X_8, 656$ IMAGE COMPATIBILITY CLASS, [656](#page-680-0) IMAGE CUBE, [106](#page-130-0) IMAGE CUBE MAP ARRAY, [106](#page-130-0) IMAGE FORMAT COMPATIBIL-ITY BY CLASS, [301,](#page-325-0) [656](#page-680-0) IMAGE FORMAT COMPATIBIL-ITY BY SIZE, [301,](#page-325-0) [656](#page-680-0) IMAGE FORMAT COMPATI-BILITY TYPE, [254,](#page-278-0) [301,](#page-325-0) [656,](#page-680-0) [683](#page-707-0) IMAGE PIXEL FORMAT, [656](#page-680-0) IMAGE PIXEL TYPE, [656](#page-680-0) IMAGE TEXEL SIZE, [656](#page-680-0) imageBuffer, [106](#page-130-0) imageCube, [106](#page-130-0)

imageCubeArray, [106](#page-130-0) IMPLEMENTATION COLOR - READ FORMAT, [589,](#page-613-0) [727,](#page-751-0) [827](#page-851-0) IMPLEMENTATION COLOR - READ TYPE, [589,](#page-613-0) [727,](#page-751-0) [827](#page-851-0) in, [436](#page-460-0) INCR, [557](#page-581-0) INCR WRAP, [557](#page-581-0) INDEX, [313,](#page-337-0) [749](#page-773-0) Index, [355](#page-379-0), [390](#page-414-0) index, [535](#page-559-0) INDEX ARRAY, [364,](#page-388-0) [382,](#page-406-0) [668](#page-692-0) INDEX ARRAY BUFFER BINDING, [670](#page-694-0) INDEX ARRAY POINTER, [648,](#page-672-0) [668](#page-692-0) INDEX ARRAY STRIDE, [668](#page-692-0) INDEX ARRAY TYPE, [668](#page-692-0) INDEX CLEAR VALUE, [691](#page-715-0) INDEX LOGIC OP, [567,](#page-591-0) [690](#page-714-0) INDEX MODE, [749](#page-773-0) INDEX OFFSET, [174,](#page-198-0) [175,](#page-199-0) [206,](#page-230-0) [698](#page-722-0) INDEX SHIFT, [174,](#page-198-0) [175,](#page-199-0) [206,](#page-230-0) [698](#page-722-0) INDEX WRITEMASK, [691](#page-715-0) IndexMask, [574](#page-598-0) IndexPointer, [362](#page-386-0), [362,](#page-386-0) [363,](#page-387-0) [391,](#page-415-0) [639,](#page-663-0) [806](#page-830-0) INFO LOG LENGTH, [148,](#page-172-0) [149,](#page-173-0) [152,](#page-176-0) [153,](#page-177-0) [704](#page-728-0)[–706](#page-730-0) InitNames, [630](#page-654-0), [630,](#page-654-0) [810](#page-834-0) INT, [103,](#page-127-0) [182,](#page-206-0) [194,](#page-218-0) [255,](#page-279-0) [299,](#page-323-0) [302,](#page-326-0) [313,](#page-337-0) INTENSITY16, [223](#page-247-0) [357,](#page-381-0) [595,](#page-619-0) [596,](#page-620-0) [637,](#page-661-0) [657](#page-681-0) int, [103,](#page-127-0) [114,](#page-138-0) [129,](#page-153-0) [396](#page-420-0) INT 2 10 10 10 REV, [351,](#page-375-0) [353–](#page-377-0)[355,](#page-379-0) INTERLEAVED ATTRIBS, [149,](#page-173-0) [158,](#page-182-0) [357,](#page-381-0) [358,](#page-382-0) [367,](#page-391-0) [388](#page-412-0) INT IMAGE 1D, [106](#page-130-0) INT IMAGE 1D ARRAY, [106](#page-130-0) INT IMAGE 2D, [106](#page-130-0) INT IMAGE 2D ARRAY, [106](#page-130-0) INT IMAGE 2D MULTISAMPLE,

[106](#page-130-0)

INT IMAGE 2D MULTISAMPLE - ARRAY, [106](#page-130-0) INT IMAGE 2D RECT, [106](#page-130-0) INT IMAGE 3D, [106](#page-130-0) INT IMAGE BUFFER, [106](#page-130-0) INT IMAGE CUBE, [106](#page-130-0) INT IMAGE CUBE MAP ARRAY, [106](#page-130-0) INT SAMPLER 1D, [104](#page-128-0) INT SAMPLER 1D ARRAY, [105](#page-129-0) INT SAMPLER 2D, [105](#page-129-0) INT SAMPLER 2D ARRAY, [105](#page-129-0) INT SAMPLER 2D MULTISAMPLE, [105](#page-129-0) INT SAMPLER 2D MULTISAM-PLE ARRAY, [105](#page-129-0) INT SAMPLER 2D RECT, [105](#page-129-0) INT SAMPLER 3D, [105](#page-129-0) INT SAMPLER BUFFER, [105](#page-129-0) INT SAMPLER CUBE, [105](#page-129-0) INT SAMPLER CUBE MAP AR-RAY, [105](#page-129-0) INT VEC2, [103](#page-127-0) INT VEC3, [103](#page-127-0) **INT\_VEC4, [103](#page-127-0)** INTENSITY, [191,](#page-215-0) [208,](#page-232-0) [209,](#page-233-0) [217,](#page-241-0) [223,](#page-247-0) [225,](#page-249-0) [250,](#page-274-0) [259,](#page-283-0) [292,](#page-316-0) [539,](#page-563-0) [540,](#page-564-0) [684,](#page-708-0) [699,](#page-723-0) [808](#page-832-0) INTENSITY12, [223](#page-247-0) INTENSITY4, [223](#page-247-0) INTENSITY8, [223](#page-247-0) [402](#page-426-0)[–404,](#page-428-0) [708](#page-732-0) InterleavedArrays, [382](#page-406-0), [382,](#page-406-0) [383,](#page-407-0) [391,](#page-415-0) [639,](#page-663-0) [807](#page-831-0) INTERNALFORMAT ALPHA SIZE, [657](#page-681-0) INTERNALFORMAT ALPHA TYPE,

[657](#page-681-0) INTERNALFORMAT BLUE SIZE, [657](#page-681-0) INTERNALFORMAT BLUE TYPE, [657](#page-681-0) INTERNALFORMAT DEPTH SIZE, [657](#page-681-0) INTERNALFORMAT DEPTH TYPE, [657](#page-681-0) INTERNALFORMAT GREEN SIZE, [657](#page-681-0) INTERNALFORMAT GREEN TYPE, [657](#page-681-0) INTERNALFORMAT PREFERRED, [657](#page-681-0) INTERNALFORMAT RED SIZE, [657](#page-681-0) INTERNALFORMAT RED TYPE, [657](#page-681-0) INTERNALFORMAT SHARED - SIZE, [657](#page-681-0) INTERNALFORMAT STENCIL - SIZE, [657](#page-681-0) INTERNALFORMAT STENCIL - TYPE, [657](#page-681-0) INTERNALFORMAT SUPPORTED, [651,](#page-675-0) [657](#page-681-0) INTERPOLATE, [541](#page-565-0) interpolateAtCentroid, [528](#page-552-0) interpolateAtOffset, [528,](#page-552-0) [745](#page-769-0) interpolateAtSample, [528](#page-552-0) INVALID ENUM, [16,](#page-40-0) [17,](#page-41-0) [35,](#page-59-0) [39,](#page-63-0) [41,](#page-65-0) [42,](#page-66-0) [44,](#page-68-0) [46,](#page-70-0) [47,](#page-71-0) [57–](#page-81-0)[59,](#page-83-0) [64,](#page-88-0) [65,](#page-89-0) [70,](#page-94-0) [74,](#page-98-0) [75,](#page-99-0) [80,](#page-104-0) [83,](#page-107-0) [88,](#page-112-0) [90,](#page-114-0) [95,](#page-119-0) [97,](#page-121-0) [107,](#page-131-0) [109,](#page-133-0) [118,](#page-142-0) [140,](#page-164-0) [149,](#page-173-0) [151,](#page-175-0) [152,](#page-176-0) [155,](#page-179-0) [156,](#page-180-0) [161,](#page-185-0) [163,](#page-187-0) [169](#page-193-0)[–171,](#page-195-0) [173](#page-197-0)[–175,](#page-199-0) [178–](#page-202-0)[180,](#page-204-0) [192,](#page-216-0) [228,](#page-252-0) [231,](#page-255-0) [232,](#page-256-0) [239,](#page-263-0) [241,](#page-265-0) [243](#page-267-0)[–247,](#page-271-0) [252–](#page-276-0)[254,](#page-278-0) [256,](#page-280-0) [257,](#page-281-0) [272,](#page-296-0) [281](#page-305-0)[–284,](#page-308-0) [291,](#page-315-0) [307,](#page-331-0) [310,](#page-334-0) [312,](#page-336-0) [315,](#page-339-0) [317,](#page-341-0) [319,](#page-343-0) [321,](#page-345-0) [322,](#page-346-0)

[332,](#page-356-0) [349,](#page-373-0) [352,](#page-376-0) [357,](#page-381-0) [358,](#page-382-0) [364,](#page-388-0) [372,](#page-396-0) [376,](#page-400-0) [384,](#page-408-0) [386,](#page-410-0) [387,](#page-411-0) [403,](#page-427-0) [427,](#page-451-0) [458,](#page-482-0) [467,](#page-491-0) [475,](#page-499-0) [476,](#page-500-0) [488,](#page-512-0) [498,](#page-522-0) [501,](#page-525-0) [514,](#page-538-0) [515,](#page-539-0) [560,](#page-584-0) [564,](#page-588-0) [571,](#page-595-0) [573,](#page-597-0) [579,](#page-603-0) [580,](#page-604-0) [589,](#page-613-0) [591,](#page-615-0) [601,](#page-625-0) [603,](#page-627-0) [614–](#page-638-0)[617,](#page-641-0) [621,](#page-645-0) [623,](#page-647-0) [624,](#page-648-0) [630,](#page-654-0) [631,](#page-655-0) [633,](#page-657-0) [635,](#page-659-0) [641,](#page-665-0) [647,](#page-671-0) [648,](#page-672-0) [650,](#page-674-0) [661,](#page-685-0) [835](#page-859-0) INVALID FRAMEBUFFER OPERA-TION, [17,](#page-41-0) [179,](#page-203-0) [180,](#page-204-0) [186,](#page-210-0) [237,](#page-261-0) [332,](#page-356-0) [333,](#page-357-0) [387,](#page-411-0) [525,](#page-549-0) [583,](#page-607-0) [591,](#page-615-0) [598,](#page-622-0) [601](#page-625-0) INVALID INDEX, [96,](#page-120-0) [156](#page-180-0) INVALID OPERATION, [17,](#page-41-0) [42,](#page-66-0) [43,](#page-67-0) [46,](#page-70-0) [47,](#page-71-0) [57,](#page-81-0) [59,](#page-83-0) [62,](#page-86-0) [64](#page-88-0)[–66,](#page-90-0) [68,](#page-92-0) [70](#page-94-0)[–75,](#page-99-0) [80–](#page-104-0)[84,](#page-108-0) [86–](#page-110-0)[89,](#page-113-0) [95](#page-119-0)[–97,](#page-121-0) [107](#page-131-0)[–112,](#page-136-0) [116,](#page-140-0) [118,](#page-142-0) [127](#page-151-0)[–129,](#page-153-0) [133,](#page-157-0) [136,](#page-160-0) [140,](#page-164-0) [141,](#page-165-0) [149,](#page-173-0) [151–](#page-175-0) [156,](#page-180-0) [161,](#page-185-0) [163,](#page-187-0) [164,](#page-188-0) [167](#page-191-0)[–170,](#page-194-0) [173,](#page-197-0) [176,](#page-200-0) [196,](#page-220-0) [198,](#page-222-0) [216](#page-240-0)[–218,](#page-242-0) [227,](#page-251-0) [232,](#page-256-0) [236,](#page-260-0) [237,](#page-261-0) [239](#page-263-0)[–244,](#page-268-0) [246,](#page-270-0) [247,](#page-271-0) [252,](#page-276-0) [253,](#page-277-0) [256,](#page-280-0) [258,](#page-282-0) [259,](#page-283-0) [272,](#page-296-0) [279–](#page-303-0)[284,](#page-308-0) [286](#page-310-0)[–288,](#page-312-0) [296,](#page-320-0) [297,](#page-321-0) [307,](#page-331-0) [311](#page-335-0)[–313,](#page-337-0) [315–](#page-339-0) [317,](#page-341-0) [319,](#page-343-0) [321–](#page-345-0)[324,](#page-348-0) [358,](#page-382-0) [360,](#page-384-0) [361,](#page-385-0) [371,](#page-395-0) [374,](#page-398-0) [380,](#page-404-0) [385,](#page-409-0) [386,](#page-410-0) [391,](#page-415-0) [393,](#page-417-0) [398,](#page-422-0) [399,](#page-423-0) [403,](#page-427-0) [414–](#page-438-0) [416,](#page-440-0) [418,](#page-442-0) [438,](#page-462-0) [446,](#page-470-0) [453,](#page-477-0) [474–](#page-498-0) [477,](#page-501-0) [479–](#page-503-0)[481,](#page-505-0) [534,](#page-558-0) [536,](#page-560-0) [564,](#page-588-0) [571,](#page-595-0) [573,](#page-597-0) [579,](#page-603-0) [580,](#page-604-0) [582,](#page-606-0) [583,](#page-607-0) [587,](#page-611-0) [589–](#page-613-0)[592,](#page-616-0) [594,](#page-618-0) [598,](#page-622-0) [601,](#page-625-0) [603,](#page-627-0) [604,](#page-628-0) [607,](#page-631-0) [608,](#page-632-0) [614,](#page-638-0) [623,](#page-647-0) [624,](#page-648-0) [630,](#page-654-0) [631,](#page-655-0) [633,](#page-657-0) [635,](#page-659-0) [637,](#page-661-0) [640,](#page-664-0) [777,](#page-801-0) [805–](#page-829-0)[807,](#page-831-0) [822,](#page-846-0) [825,](#page-849-0) [826](#page-850-0) INVALID VALUE, [16,](#page-40-0) [17,](#page-41-0) [35](#page-59-0)[–37,](#page-61-0) [39–](#page-63-0)

[44,](#page-68-0) [54,](#page-78-0) [55,](#page-79-0) [58–](#page-82-0)[60,](#page-84-0) [62,](#page-86-0) [64](#page-88-0)[–66,](#page-90-0) [68,](#page-92-0) [70,](#page-94-0) [72](#page-96-0)[–74,](#page-98-0) [77,](#page-101-0) [80–](#page-104-0)[84,](#page-108-0) [86–](#page-110-0) [90,](#page-114-0) [95,](#page-119-0) [97,](#page-121-0) [98,](#page-122-0) [107](#page-131-0)[–112,](#page-136-0) [116,](#page-140-0) [118,](#page-142-0) [127,](#page-151-0) [128,](#page-152-0) [133,](#page-157-0) [136,](#page-160-0) [140,](#page-164-0)

OpenGL 4.4 (Compatibility Profile) - March 19, 2014

[167,](#page-191-0) [170,](#page-194-0) [171,](#page-195-0) [174,](#page-198-0) [175,](#page-199-0) [178–](#page-202-0) [180,](#page-204-0) [184–](#page-208-0)[186,](#page-210-0) [189,](#page-213-0) [217,](#page-241-0) [226–](#page-250-0) [229,](#page-253-0) [232](#page-256-0)[–236,](#page-260-0) [239,](#page-263-0) [243,](#page-267-0) [246,](#page-270-0) [247,](#page-271-0) [252,](#page-276-0) [256,](#page-280-0) [257,](#page-281-0) [259,](#page-283-0) [279–](#page-303-0) [285,](#page-309-0) [295,](#page-319-0) [309,](#page-333-0) [310,](#page-334-0) [316–](#page-340-0)[318,](#page-342-0) [321,](#page-345-0) [323,](#page-347-0) [324,](#page-348-0) [349,](#page-373-0) [352,](#page-376-0) [357–](#page-381-0) [362,](#page-386-0) [364,](#page-388-0) [365,](#page-389-0) [371–](#page-395-0)[375,](#page-399-0) [379–](#page-403-0) [381,](#page-405-0) [384](#page-408-0)[–386,](#page-410-0) [390,](#page-414-0) [393,](#page-417-0) [398,](#page-422-0) [399,](#page-423-0) [403,](#page-427-0) [415,](#page-439-0) [452,](#page-476-0) [453,](#page-477-0) [467,](#page-491-0) [474,](#page-498-0) [481,](#page-505-0) [489](#page-513-0)[–491,](#page-515-0) [498,](#page-522-0) [500,](#page-524-0) [501,](#page-525-0) [507,](#page-531-0) [525,](#page-549-0) [534,](#page-558-0) [547,](#page-571-0) [551,](#page-575-0) [552,](#page-576-0) [555,](#page-579-0) [560,](#page-584-0) [564,](#page-588-0) [569,](#page-593-0) [573,](#page-597-0) [575,](#page-599-0) [576,](#page-600-0) [579,](#page-603-0) [580,](#page-604-0) [583,](#page-607-0) [601,](#page-625-0) [604,](#page-628-0) [607,](#page-631-0) [608,](#page-632-0) [614–](#page-638-0)[618,](#page-642-0) [620,](#page-644-0) [621,](#page-645-0) [623,](#page-647-0) [624,](#page-648-0) [626,](#page-650-0) [627,](#page-651-0) [631,](#page-655-0) [633,](#page-657-0) [635,](#page-659-0) [637](#page-661-0)[–639,](#page-663-0) [647,](#page-671-0) [648,](#page-672-0) [651,](#page-675-0) [661,](#page-685-0) [805,](#page-829-0) [807,](#page-831-0) [809,](#page-833-0) [822,](#page-846-0) [823,](#page-847-0) [825,](#page-849-0) [838,](#page-862-0) [840](#page-864-0) InvalidateBufferData, [73](#page-97-0) InvalidateBufferSubData, [72](#page-96-0), [72,](#page-96-0) [73](#page-97-0) InvalidateFramebuffer, [580,](#page-604-0) [581](#page-605-0) InvalidateSubFramebuffer, [580](#page-604-0), [822](#page-846-0) InvalidateTexImage, [285](#page-309-0) InvalidateTexSubImage, [285](#page-309-0), [286](#page-310-0) INVERT, [557,](#page-581-0) [568](#page-592-0) IS PER PATCH, [99,](#page-123-0) [101,](#page-125-0) [715](#page-739-0) IS ROW MAJOR, [98,](#page-122-0) [101,](#page-125-0) [123,](#page-147-0) [715](#page-739-0) isampler1D, [104](#page-128-0) isampler1DArray, [105](#page-129-0) isampler2D, [105](#page-129-0) isampler2DArray, [105](#page-129-0) isampler2DMS, [105](#page-129-0) isampler2DMSArray, [105](#page-129-0) isampler2DRect, [105](#page-129-0) isampler3D, [105](#page-129-0) isamplerBuffer, [105](#page-129-0) isamplerCube, [105](#page-129-0) isamplerCubeArray, [105](#page-129-0) IsBuffer, [55](#page-79-0), [55](#page-79-0)

[147,](#page-171-0) [149,](#page-173-0) [151](#page-175-0)[–156,](#page-180-0) [162,](#page-186-0) [164–](#page-188-0) IsEnabled, [552,](#page-576-0) [553,](#page-577-0) [565,](#page-589-0) [647](#page-671-0), [647,](#page-671-0) [648,](#page-672-0) [662,](#page-686-0) [667–](#page-691-0)[669,](#page-693-0) [671,](#page-695-0) [673](#page-697-0)[–680,](#page-704-0) [687,](#page-711-0) [689,](#page-713-0) [690,](#page-714-0) [699–](#page-723-0)[703,](#page-727-0) [717,](#page-741-0) [742,](#page-766-0) [750](#page-774-0) IsEnabledi, [552,](#page-576-0) [560,](#page-584-0) [565,](#page-589-0) [648](#page-672-0), [689,](#page-713-0) [690](#page-714-0) IsFramebuffer, [309](#page-333-0), [309](#page-333-0) IsList, [639](#page-663-0), [810](#page-834-0) ISOLINES, [150](#page-174-0) isolines, [424,](#page-448-0) [430,](#page-454-0) [435](#page-459-0) IsProgram, [89](#page-113-0), [89](#page-113-0) IsProgramPipeline, [110](#page-134-0), [110](#page-134-0) IsQuery, [43](#page-67-0), [43](#page-67-0) IsRenderbuffer, [317](#page-341-0), [317](#page-341-0) IsSampler, [166,](#page-190-0) [170](#page-194-0), [170](#page-194-0) IsShader, [82](#page-106-0), [82](#page-106-0) IsSync, [39](#page-63-0), [39](#page-63-0) IsTexture, [164](#page-188-0), [164,](#page-188-0) [813](#page-837-0) IsTransformFeedback, [474](#page-498-0), [475](#page-499-0) IsVertexArray, [372](#page-396-0), [372](#page-396-0) ivec2, [103,](#page-127-0) [396](#page-420-0) ivec3, [103,](#page-127-0) [396](#page-420-0) ivec4, [103,](#page-127-0) [299,](#page-323-0) [396](#page-420-0) KEEP, [557,](#page-581-0) [689](#page-713-0) KHR debug output, [828](#page-852-0) LAST VERTEX CONVENTION, [446,](#page-470-0) [482](#page-506-0)[–484,](#page-508-0) [674](#page-698-0) LAYER PROVOKING VERTEX, [446,](#page-470-0) [729](#page-753-0) Layered images, [311](#page-335-0) layout, [95,](#page-119-0) [101,](#page-125-0) [113,](#page-137-0) [114,](#page-138-0) [129,](#page-153-0) [131,](#page-155-0) [132,](#page-156-0) [134](#page-158-0)[–136,](#page-160-0) [299,](#page-323-0) [395,](#page-419-0) [396,](#page-420-0) [401–](#page-425-0) [405,](#page-429-0) [417,](#page-441-0) [418,](#page-442-0) [421,](#page-445-0) [424,](#page-448-0) [426,](#page-450-0) [429,](#page-453-0) [430,](#page-454-0) [438–](#page-462-0)[441,](#page-465-0) [530,](#page-554-0) [535,](#page-559-0) [536,](#page-560-0) [607](#page-631-0) LEFT, [559,](#page-583-0) [570,](#page-594-0) [571,](#page-595-0) [573,](#page-597-0) [575,](#page-599-0) [587](#page-611-0) LEQUAL, [251,](#page-275-0) [289,](#page-313-0) [292,](#page-316-0) [555,](#page-579-0) [556,](#page-580-0) [558,](#page-582-0)

OpenGL 4.4 (Compatibility Profile) - March 19, 2014

[683,](#page-707-0) [686](#page-710-0)

LESS, [251,](#page-275-0) [292,](#page-316-0) [555,](#page-579-0) [556,](#page-580-0) [558,](#page-582-0) [689](#page-713-0) Light, [465](#page-489-0), [465–](#page-489-0)[467](#page-491-0) LIGHTi, [465,](#page-489-0) [467,](#page-491-0) [676,](#page-700-0) [761,](#page-785-0) [807](#page-831-0) LIGHT0, [467](#page-491-0) LIGHT MODEL AMBIENT, [466,](#page-490-0) [675](#page-699-0) LIGHT MODEL COLOR CONTROL, [466,](#page-490-0) [675](#page-699-0) LIGHT MODEL LOCAL VIEWER, [466,](#page-490-0) [675](#page-699-0) LIGHT\_MODEL\_TWO\_SIDE, [466,](#page-490-0) [675](#page-699-0) LIGHTING, [461,](#page-485-0) [675,](#page-699-0) [807](#page-831-0) LIGHTING BIT, [644](#page-668-0) LightModel, [465](#page-489-0), [466](#page-490-0) LINE, [518](#page-542-0)[–520,](#page-544-0) [627,](#page-651-0) [628,](#page-652-0) [678](#page-702-0) LINE BIT, [644](#page-668-0) LINE LOOP, [342,](#page-366-0) [439,](#page-463-0) [446,](#page-470-0) [477](#page-501-0) LINE\_RESET\_TOKEN, [636](#page-660-0) LINE SMOOTH, [507,](#page-531-0) [513,](#page-537-0) [677](#page-701-0) LINE SMOOTH HINT, [642,](#page-666-0) [725](#page-749-0) LINE STIPPLE, [510,](#page-534-0) [677,](#page-701-0) [807](#page-831-0) LINE STIPPLE PATTERN, [677](#page-701-0) LINE STIPPLE REPEAT, [677](#page-701-0) LINE STRIP, [150,](#page-174-0) [342,](#page-366-0) [439,](#page-463-0) [440,](#page-464-0) [446,](#page-470-0) [477,](#page-501-0) [627,](#page-651-0) [628](#page-652-0) LINE STRIP ADJACENCY, [346,](#page-370-0) [439,](#page-463-0) [447](#page-471-0) LINE TOKEN, [636](#page-660-0) LINE WIDTH, [677](#page-701-0) LINEAR, [232,](#page-256-0) [251,](#page-275-0) [253,](#page-277-0) [261,](#page-285-0) [266,](#page-290-0) [267,](#page-291-0) [269,](#page-293-0) [271,](#page-295-0) [273,](#page-297-0) [274,](#page-298-0) [289,](#page-313-0) [314,](#page-338-0) [326,](#page-350-0) [407,](#page-431-0) [547,](#page-571-0) [599–](#page-623-0)[601,](#page-625-0) [653,](#page-677-0) [655,](#page-679-0) [682,](#page-706-0) [686,](#page-710-0) [841](#page-865-0) LINEAR ATTENUATION, [466,](#page-490-0) [676](#page-700-0) LINEAR MIPMAP LINEAR, [251,](#page-275-0) [269,](#page-293-0) [271,](#page-295-0) [326](#page-350-0) LINEAR MIPMAP NEAREST, [251,](#page-275-0) [269,](#page-293-0) [270,](#page-294-0) [326](#page-350-0) LINES, [150,](#page-174-0) [342,](#page-366-0) [439,](#page-463-0) [446,](#page-470-0) [476,](#page-500-0) [477,](#page-501-0) LUMINANCE12 ALPHA12, [223](#page-247-0) [510](#page-534-0)

lines, [439](#page-463-0) LINES ADJACENCY, [150,](#page-174-0) [345,](#page-369-0) [439,](#page-463-0) [447](#page-471-0) lines adjacency, [439](#page-463-0) LineStipple, [510](#page-534-0), [807](#page-831-0) LineWidth, [507](#page-531-0), [805,](#page-829-0) [807](#page-831-0) LINK STATUS, [85,](#page-109-0) [117,](#page-141-0) [149,](#page-173-0) [706](#page-730-0) LinkProgram, [83,](#page-107-0) [85](#page-109-0), [86–](#page-110-0)[88,](#page-112-0) [94,](#page-118-0) [113,](#page-137-0) [117,](#page-141-0) [118,](#page-142-0) [132,](#page-156-0) [141,](#page-165-0) [397,](#page-421-0) [403,](#page-427-0) [414,](#page-438-0) [444,](#page-468-0) [479,](#page-503-0) [535,](#page-559-0) [640,](#page-664-0) [827](#page-851-0) LIST BASE, [750](#page-774-0) LIST BIT, [644](#page-668-0) LIST INDEX, [750](#page-774-0) LIST MODE, [750](#page-774-0) ListBase, [638](#page-662-0), [641,](#page-665-0) [810](#page-834-0) LOAD, [581,](#page-605-0) [582](#page-606-0) LoadIdentity, [451](#page-475-0), [807](#page-831-0) LoadMatrix, [450](#page-474-0), [450,](#page-474-0) [451,](#page-475-0) [807](#page-831-0) LoadName, [630](#page-654-0), [630,](#page-654-0) [810](#page-834-0) LoadTransposeMatrix, [450](#page-474-0), [807](#page-831-0) LOCATION, [99,](#page-123-0) [101,](#page-125-0) [108,](#page-132-0) [535,](#page-559-0) [715](#page-739-0) location, [95,](#page-119-0) [113,](#page-137-0) [114,](#page-138-0) [535](#page-559-0) LOCATION COMPONENT, [99,](#page-123-0) [101,](#page-125-0) [535,](#page-559-0) [715](#page-739-0) LOCATION INDEX, [99,](#page-123-0) [101,](#page-125-0) [108,](#page-132-0) [535,](#page-559-0) [715](#page-739-0) LOGIC OP, [567](#page-591-0) LOGIC OP MODE, [690](#page-714-0) LogicOp, [567](#page-591-0), [568](#page-592-0) LOW FLOAT, [154](#page-178-0) LOW INT, [154](#page-178-0) LOWER LEFT, [501,](#page-525-0) [505](#page-529-0) LUMINANCE, [181,](#page-205-0) [195,](#page-219-0) [205,](#page-229-0) [208,](#page-232-0) [209,](#page-233-0) [217,](#page-241-0) [223,](#page-247-0) [225,](#page-249-0) [250,](#page-274-0) [259,](#page-283-0) [260,](#page-284-0) [289,](#page-313-0) [292,](#page-316-0) [539,](#page-563-0) [540,](#page-564-0) [591,](#page-615-0) [593,](#page-617-0) [594,](#page-618-0) [683,](#page-707-0) [684,](#page-708-0) [699,](#page-723-0) [701,](#page-725-0) [763,](#page-787-0) [808](#page-832-0) LUMINANCE12, [223](#page-247-0) LUMINANCE12 ALPHA4, [223](#page-247-0)

LUMINANCE16, [223](#page-247-0) LUMINANCE16 ALPHA16, [223](#page-247-0) LUMINANCE4, [223](#page-247-0) LUMINANCE4 ALPHA4, [223](#page-247-0) LUMINANCE6 ALPHA2, [223](#page-247-0) LUMINANCE8, [223](#page-247-0) LUMINANCE8 ALPHA8, [223](#page-247-0) LUMINANCE ALPHA, [181,](#page-205-0) [195,](#page-219-0) [205,](#page-229-0) [208,](#page-232-0) [209,](#page-233-0) [217,](#page-241-0) [223,](#page-247-0) [225,](#page-249-0) [259,](#page-283-0) [539,](#page-563-0) [540,](#page-564-0) [591,](#page-615-0) [593,](#page-617-0) [594,](#page-618-0) [808](#page-832-0) main, [423](#page-447-0) MAJOR\_VERSION, [649,](#page-673-0) [731](#page-755-0) MANUAL GENERATE MIPMAP, [653](#page-677-0) Map1, [15,](#page-39-0) **[622](#page-646-0)**, [623,](#page-647-0) [624](#page-648-0)  $MAP1_x, 703$  $MAP1_x, 703$ MAP1\_COLOR\_4, [623](#page-647-0) MAP1 GRID DOMAIN, [703](#page-727-0) MAP1 GRID SEGMENTS, [703](#page-727-0) MAP1 INDEX, [623](#page-647-0) MAP1 NORMAL, [623](#page-647-0) MAP1\_TEXTURE\_COORD\_1, [623,](#page-647-0) [625](#page-649-0) MAP1\_TEXTURE\_COORD\_2, [623,](#page-647-0) [625](#page-649-0) MAP1\_TEXTURE\_COORD\_3, [623](#page-647-0) MAP1\_TEXTURE\_COORD\_4, [623](#page-647-0) MAP1\_VERTEX\_3, [623](#page-647-0) MAP1<sub>-VERTEX<sub>-4</sub>, [623](#page-647-0)</sub> Map1f, [623](#page-647-0) Map2, [15,](#page-39-0) [624](#page-648-0), [624](#page-648-0)  $MAP2_x, 703$  $MAP2_x, 703$ MAP2 GRID DOMAIN, [703](#page-727-0) MAP2 GRID SEGMENTS, [703](#page-727-0) MAP2 VERTEX 3, [625,](#page-649-0) [626](#page-650-0) MAP2 VERTEX 4, [625,](#page-649-0) [626](#page-650-0) Map2f, [623](#page-647-0) MAP COHERENT BIT, [61,](#page-85-0) [62,](#page-86-0) [67,](#page-91-0) [69,](#page-93-0) [836](#page-860-0)

MAP COLOR, [174,](#page-198-0) [207,](#page-231-0) [698](#page-722-0) MAP FLUSH EXPLICIT BIT, [68–](#page-92-0)[70](#page-94-0) MAP INVALIDATE BUFFER BIT, [68,](#page-92-0) [69](#page-93-0) MAP INVALIDATE RANGE BIT, [67,](#page-91-0) [69](#page-93-0) MAP PERSISTENT BIT, [60](#page-84-0)[–62,](#page-86-0) [65–](#page-89-0) [67,](#page-91-0) [69–](#page-93-0)[71,](#page-95-0) [73](#page-97-0)[–75](#page-99-0) MAP READ BIT, [60](#page-84-0)[–62,](#page-86-0) [64,](#page-88-0) [67–](#page-91-0)[70](#page-94-0) MAP STENCIL, [174,](#page-198-0) [208,](#page-232-0) [698](#page-722-0) MAP UNSYNCHRONIZED BIT, [68,](#page-92-0) [69](#page-93-0) MAP WRITE BIT, [60–](#page-84-0)[62,](#page-86-0) [64,](#page-88-0) [67](#page-91-0)[–70,](#page-94-0) [837](#page-861-0) MAP COHERENT BIT, [67](#page-91-0) MapBuffer, [57,](#page-81-0) [65,](#page-89-0) [66,](#page-90-0) [69](#page-93-0), [69,](#page-93-0) [70,](#page-94-0) [73,](#page-97-0) [480,](#page-504-0) [640](#page-664-0) MapBufferRange, [61,](#page-85-0) [65,](#page-89-0) [66](#page-90-0), [66](#page-90-0)[–70,](#page-94-0) [73](#page-97-0)[–75,](#page-99-0) [640,](#page-664-0) [836](#page-860-0) MapGrid1, [626](#page-650-0) MapGrid2, [626](#page-650-0)  $matC$ , [130](#page-154-0)  $\text{matC}$ xR, [130](#page-154-0) mat2, [103,](#page-127-0) [396](#page-420-0) mat2x3, [103,](#page-127-0) [396](#page-420-0) mat2x4, [104,](#page-128-0) [396](#page-420-0) mat3, [103,](#page-127-0) [396](#page-420-0) mat3x2, [104,](#page-128-0) [396](#page-420-0) mat3x4, [104,](#page-128-0) [396](#page-420-0) mat4, [103,](#page-127-0) [396](#page-420-0) mat4x2, [104,](#page-128-0) [396](#page-420-0) mat4x3, [104,](#page-128-0) [396](#page-420-0) Material, [390,](#page-414-0) [465](#page-489-0), 465-[467,](#page-491-0) [471,](#page-495-0) [760](#page-784-0) MATRIX MODE, [453,](#page-477-0) [673](#page-697-0) MATRIX STRIDE, [98,](#page-122-0) [101,](#page-125-0) [123,](#page-147-0) [130,](#page-154-0) [715](#page-739-0) MatrixMode, [449](#page-473-0), [807](#page-831-0) MAX, [562](#page-586-0) MAX 3D TEXTURE SIZE, [227,](#page-251-0) [255,](#page-279-0) [322,](#page-346-0) [323,](#page-347-0) [727](#page-751-0)

OpenGL 4.4 (Compatibility Profile) - March 19, 2014

MAX ARRAY TEXTURE LAYERS, [227,](#page-251-0) [246,](#page-270-0) [323,](#page-347-0) [727,](#page-751-0) [833](#page-857-0) MAX ATOMIC COUNTER - BUFFER\_BINDINGS, [134,](#page-158-0) [739](#page-763-0) MAX ATOMIC COUNTER - BUFFER SIZE, [739,](#page-763-0) [815](#page-839-0) MAX ATTRIB STACK DEPTH, [643,](#page-667-0) [728,](#page-752-0) [810,](#page-834-0) [843](#page-867-0) MAX CLIENT ATTRIB STACK - DEPTH, [643,](#page-667-0) [728,](#page-752-0) [810,](#page-834-0) [843](#page-867-0) MAX CLIP DISTANCES, [484,](#page-508-0) [727](#page-751-0) MAX COLOR ATTACHMENTS, [307,](#page-331-0) [320,](#page-344-0) [332,](#page-356-0) [571,](#page-595-0) [572,](#page-596-0) [574,](#page-598-0) [580,](#page-604-0) [589,](#page-613-0) [745](#page-769-0) MAX COLOR MATRIX STACK - DEPTH, [188,](#page-212-0) [728](#page-752-0) MAX COLOR TEXTURE SAM-PLES, [660,](#page-684-0) [744](#page-768-0) MAX COMBINED ATOMIC - COUNTER BUFFERS, [134,](#page-158-0) [739,](#page-763-0) [833](#page-857-0) MAX COMBINED ATOMIC COUN-TERS, [411,](#page-435-0) [739](#page-763-0) MAX COMBINED COMPUTE UNI-FORM COMPONENTS, [120,](#page-144-0) [737](#page-761-0) MAX COMBINED DIMENSIONS, [658](#page-682-0) MAX COMBINED FRAGMENT - UNIFORM COMPONENTS, [120,](#page-144-0) [741](#page-765-0) MAX COMBINED GEOMETRY - UNIFORM COMPONENTS, [120,](#page-144-0) [741](#page-765-0) MAX COMBINED IMAGE UNI-FORMS, [412,](#page-436-0) [740,](#page-764-0) [815](#page-839-0) MAX COMBINED IMAGE UNITS - AND FRAGMENT OUT-PUTS, [821](#page-845-0)

MAX COMBINED SHADER OUT-PUT RESOURCES, [303,](#page-327-0) [740,](#page-764-0) [821](#page-845-0) 76, MAX\_COMBINED\_SHADER\_STOR-AGE BLOCKS, [136,](#page-160-0) [412,](#page-436-0) [415,](#page-439-0) [739](#page-763-0) MAX COMBINED TESS CON-TROL UNI-FORM COMPONENTS, [120,](#page-144-0) [741](#page-765-0) MAX COMBINED TESS EVALUA-TION UNI-FORM COMPONENTS, [120,](#page-144-0) [741](#page-765-0) MAX COMBINED TEXTURE IM-AGE UNITS, [127,](#page-151-0) [161,](#page-185-0) [167,](#page-191-0) [253,](#page-277-0) [409,](#page-433-0) [738,](#page-762-0) [825](#page-849-0) MAX COMBINED UNIFORM - BLOCKS, [129,](#page-153-0) [738,](#page-762-0) [828](#page-852-0) MAX COMBINED VERTEX UNI-FORM COMPONENTS, [120,](#page-144-0) [741](#page-765-0) MAX COMPUTE ATOMIC - COUNTER BUFFERS, [133,](#page-157-0) [737](#page-761-0) MAX COMPUTE ATOMIC COUN-TERS, [411,](#page-435-0) [737](#page-761-0) MAX COMPUTE IMAGE UNI-FORMS, [411,](#page-435-0) [737](#page-761-0) MAX\_COMPUTE\_SHADER\_STOR-AGE BLOCKS, [135,](#page-159-0) [412,](#page-436-0) [737](#page-761-0) MAX COMPUTE SHARED MEM-ORY SIZE, [608,](#page-632-0) [737,](#page-761-0) [827](#page-851-0) MAX COMPUTE TEXTURE IM-AGE UNITS, [409,](#page-433-0) [737](#page-761-0) MAX COMPUTE UNIFORM - BLOCKS, [129,](#page-153-0) [737,](#page-761-0) [828](#page-852-0) MAX COMPUTE UNI-FORM COMPONENTS, [119,](#page-143-0) [737](#page-761-0)

MAX COMPUTE WORK GROUP - COUNT, [607,](#page-631-0) [737](#page-761-0) MAX\_COMPUTE\_WORK\_GROUP\_-INVOCATIONS, [607,](#page-631-0) [737](#page-761-0) MAX\_COMPUTE\_WORK\_GROUP\_-SIZE, [607,](#page-631-0) [737](#page-761-0) MAX CONVOLUTION HEIGHT, [184,](#page-208-0) [187,](#page-211-0) [728](#page-752-0) MAX\_CONVOLUTION\_WIDTH, [184,](#page-208-0) [185,](#page-209-0) [187,](#page-211-0) [728](#page-752-0) MAX CUBE MAP TEXTURE SIZE, [227,](#page-251-0) [255,](#page-279-0) [279,](#page-303-0) [322,](#page-346-0) [727](#page-751-0) MAX DEBUG GROUP STACK - DEPTH, [616,](#page-640-0) [743](#page-767-0) MAX DEBUG LOGGED MES-SAGES, [613,](#page-637-0) [743](#page-767-0) MAX DEBUG MESSAGE LENGTH, [612,](#page-636-0) [615,](#page-639-0) [616,](#page-640-0) [743](#page-767-0) MAX DEPTH, [659](#page-683-0) MAX DEPTH TEXTURE SAMPLES, [660,](#page-684-0) [744](#page-768-0) MAX DRAW BUFFERS, [534,](#page-558-0) [535,](#page-559-0) [560,](#page-584-0) [564,](#page-588-0) [572,](#page-596-0) [573,](#page-597-0) [575,](#page-599-0) [579,](#page-603-0) [745](#page-769-0) MAX DUAL SOURCE DRAW - MAX ELEMENT INDEX, [376,](#page-400-0) [727](#page-751-0) MAX\_ELEMENTS\_INDICES, [729](#page-753-0) MAX ELEMENTS VERTICES, [378,](#page-402-0) [729](#page-753-0) MAX EVAL ORDER, [623,](#page-647-0) [624,](#page-648-0) [728](#page-752-0) MAX\_FRAGMENT\_ATOMIC\_-COUNTER BUFFERS, [133,](#page-157-0) [736](#page-760-0) MAX FRAGMENT ATOMIC COUN-TERS, [411,](#page-435-0) [736](#page-760-0) MAX FRAGMENT IMAGE UNI-FORMS, [411,](#page-435-0) [740,](#page-764-0) [815](#page-839-0) MAX FRAGMENT -

BUFFERS, [534,](#page-558-0) [535,](#page-559-0) [564,](#page-588-0) [745](#page-769-0) MAX GEOMETRY ATOMIC COUN-INPUT COMPONENTS, [532,](#page-556-0) [736](#page-760-0) MAX FRAGMENT INTERPOLA-TION OFFSET, [528,](#page-552-0) [745](#page-769-0) MAX\_FRAGMENT\_SHADER\_STOR-AGE BLOCKS, [135,](#page-159-0) [412,](#page-436-0) [736](#page-760-0) MAX FRAGMENT UNIFORM - BLOCKS, [129,](#page-153-0) [736,](#page-760-0) [828](#page-852-0) MAX FRAGMENT UNI-FORM COMPONENTS, [119,](#page-143-0) [736](#page-760-0) MAX FRAGMENT UNIFORM VEC-TORS, [119,](#page-143-0) [736](#page-760-0) MAX FRAME-BUFFER HEIGHT, [311,](#page-335-0) [329,](#page-353-0) [744](#page-768-0) MAX FRAMEBUFFER LAYERS, [311,](#page-335-0) [329,](#page-353-0) [744](#page-768-0) MAX FRAMEBUFFER SAMPLES, [311,](#page-335-0) [329,](#page-353-0) [744](#page-768-0) MAX FRAMEBUFFER WIDTH, [311,](#page-335-0) [329,](#page-353-0) [744](#page-768-0) MAX GEOMETRY ATOMIC - COUNTER BUFFERS, [133,](#page-157-0) [735](#page-759-0) TERS, [411,](#page-435-0) [735](#page-759-0) 378, MAX\_GEOMETRY\_IMAGE\_UNI-FORMS, [411,](#page-435-0) [740](#page-764-0) MAX GEOMETRY - INPUT COMPONENTS, [444,](#page-468-0) [735](#page-759-0) MAX GEOMETRY OUTPUT COM-PONENTS, [445,](#page-469-0) [735](#page-759-0) MAX GEOMETRY OUTPUT VER-TICES, [444,](#page-468-0) [735](#page-759-0) MAX GEOMETRY SHADER INVO-CATIONS, [735](#page-759-0) MAX\_GEOMETRY\_SHADER\_STOR-AGE BLOCKS, [135,](#page-159-0) [412,](#page-436-0) [735](#page-759-0)

MAX GEOMETRY TEXTURE IM-AGE UNITS, [409,](#page-433-0) [735](#page-759-0) MAX GEOMETRY TOTAL OUT-PUT COMPONENTS, [444,](#page-468-0) [735](#page-759-0) MAX GEOMETRY UNIFORM - BLOCKS, [129,](#page-153-0) [735,](#page-759-0) [828](#page-852-0) MAX GEOMETRY UNI-FORM COMPONENTS, [119,](#page-143-0) [735](#page-759-0) MAX HEIGHT, [659](#page-683-0) MAX IMAGE SAMPLES, [298,](#page-322-0) [740](#page-764-0) MAX IMAGE UNITS, [127,](#page-151-0) [141,](#page-165-0) [294,](#page-318-0) [295,](#page-319-0) [740](#page-764-0) MAX INTEGER SAMPLES, [318,](#page-342-0) [660,](#page-684-0) [744](#page-768-0) MAX LABEL LENGTH, [618,](#page-642-0) [743](#page-767-0) MAX LAYERS, [659](#page-683-0) MAX LIGHTS, [467,](#page-491-0) [728](#page-752-0) MAX LIST NESTING, [638,](#page-662-0) [728](#page-752-0) MAX MODELVIEW STACK - DEPTH, [728](#page-752-0) MAX NAME LENGTH, [95](#page-119-0)[–97,](#page-121-0) [714](#page-738-0) MAX NAME STACK DEPTH, [728](#page-752-0) MAX NUM ACTIVE VARIABLES, [95,](#page-119-0) [96,](#page-120-0) [714](#page-738-0) MAX NUM COMPATI-[714](#page-738-0) MAX PATCH VERTICES, [349,](#page-373-0) [733](#page-757-0) MAX PIXEL MAP TABLE, [175,](#page-199-0) [206,](#page-230-0) [728](#page-752-0) MAX PROGRAM TEXEL OFFSET, [263,](#page-287-0) [738](#page-762-0) MAX PROGRAM TEXTURE - GATHER OFFSET, [263,](#page-287-0) [736](#page-760-0) MAX PROJECTION STACK - DEPTH, [728](#page-752-0) MAX RECTANGLE TEXTURE - SIZE, [227,](#page-251-0) [730](#page-754-0)

BLE\_SUBROUTINES, [95,](#page-119-0) [96,](#page-120-0) MAX\_TESS\_CONTROL\_SHADER\_-MAX RENDERBUFFER SIZE, [318,](#page-342-0) [727](#page-751-0) MAX SAMPLE MASK WORDS, [555,](#page-579-0) [744](#page-768-0) MAX SAMPLES, [318,](#page-342-0) [660,](#page-684-0) [744](#page-768-0) MAX SERVER WAIT TIMEOUT, [37,](#page-61-0) [744](#page-768-0) MAX SHADER STORAGE - BLOCK SIZE, [135,](#page-159-0) [739](#page-763-0) MAX SHADER STORAGE - BUFFER\_BINDINGS, [76,](#page-100-0) [136,](#page-160-0) [739](#page-763-0) MAX SUBROUTINE UNIFORM - LOCATIONS, [137,](#page-161-0) [738](#page-762-0) MAX SUBROUTINES, [137,](#page-161-0) [738](#page-762-0) MAX TESS CONTROL ATOMIC - COUNTER BUFFERS, [133,](#page-157-0) [733](#page-757-0) MAX TESS CONTROL ATOMIC - COUNTERS, [411,](#page-435-0) [733](#page-757-0) MAX TESS CONTROL IMAGE - UNIFORMS, [411,](#page-435-0) [740](#page-764-0) MAX\_TESS\_CONTROL\_-INPUT COMPONENTS, [421,](#page-445-0) [733](#page-757-0) MAX TESS CONTROL OUTPUT - COMPONENTS, [422,](#page-446-0) [733](#page-757-0) STORAGE\_BLOCKS, [135,](#page-159-0) [412,](#page-436-0) [733](#page-757-0) MAX TESS CONTROL TEXTURE - IMAGE UNITS, [409,](#page-433-0) [733](#page-757-0) MAX TESS CONTROL TOTAL - OUTPUT COMPONENTS, [423,](#page-447-0) [733](#page-757-0) MAX TESS CONTROL UNIFORM - BLOCKS, [129,](#page-153-0) [733,](#page-757-0) [827](#page-851-0) MAX TESS CONTROL UNI-FORM COMPONENTS, [119,](#page-143-0) [733](#page-757-0)

MAX TESS EVALUATION - ATOMIC COUNTER - BUFFERS, [133,](#page-157-0) [734](#page-758-0) MAX TESS EVALUATION - [734](#page-758-0) MAX TESS EVALUATION IMAGE - MAX TRANSFORM FEEDBACK - UNIFORMS, [411,](#page-435-0) [740](#page-764-0) MAX TESS EVALUATION - [734](#page-758-0) MAX\_TESS\_EVALUATION\_OUT-[734](#page-758-0) MAX TESS EVALUATION - SHADER STORAGE - BLOCKS, [135,](#page-159-0) [412,](#page-436-0) [734](#page-758-0) MAX TESS EVALUATION TEX-[734](#page-758-0) MAX TESS EVALUATION UNI-FORM BLOCKS, [129,](#page-153-0) [734,](#page-758-0) [828](#page-852-0) MAX TESS EVALUATION UNI-FORM COMPONENTS, [119,](#page-143-0) MAX VERTEX ATOMIC - [734](#page-758-0) MAX TESS GEN LEVEL, [426,](#page-450-0) [733](#page-757-0) MAX TESS PATCH COMPONENTS, MAX VERTEX ATOMIC COUN-[423,](#page-447-0) [436,](#page-460-0) [733](#page-757-0) MAX TEXTURE BUFFER SIZE, [247,](#page-271-0) [730](#page-754-0) MAX TEXTURE COORDS, [161,](#page-185-0) [253,](#page-277-0) MAX VERTEX ATTRIB RELA-[353,](#page-377-0) [362,](#page-386-0) [364,](#page-388-0) [386,](#page-410-0) [453,](#page-477-0) [736,](#page-760-0) [809](#page-833-0) MAX TEXTURE IMAGE UNITS, [409,](#page-433-0) [736](#page-760-0) MAX TEXTURE LOD BIAS, [262,](#page-286-0) [727](#page-751-0) MAX\_TEXTURE\_SIZE, [227,](#page-251-0) [246,](#page-270-0) [255,](#page-279-0) MAX\_VERTEX\_IMAGE\_UNIFORMS, [322,](#page-346-0) [323,](#page-347-0) [727](#page-751-0)

ATOMIC\_COUNTERS, [411,](#page-435-0) MAX\_TRANSFORM\_FEEDBACK\_-INPUT\_COMPONENTS, [436,](#page-460-0) MAX\_TRANSFORM\_FEEDBACK\_-PUT\_COMPONENTS, [437,](#page-461-0) MAX\_TRANSFORM\_FEEDBACK\_-TURE IMAGE UNITS, [409,](#page-433-0) MAX UNIFORM LOCATIONS, [120,](#page-144-0) MAX TEXTURE STACK DEPTH, [728](#page-752-0) MAX TEXTURE UNITS, [161,](#page-185-0) [339,](#page-363-0) [545,](#page-569-0) [643,](#page-667-0) [736,](#page-760-0) [809](#page-833-0) BUFFERS, [76,](#page-100-0) [403,](#page-427-0) [747](#page-771-0) INTERLEAVED COMPO-NENTS, [404,](#page-428-0) [747](#page-771-0) SEPARATE ATTRIBS, [403,](#page-427-0) [747](#page-771-0) SEPARATE COMPONENTS, [404,](#page-428-0) [747](#page-771-0) MAX UNIFORM BLOCK SIZE, [738](#page-762-0) MAX UNIFORM BUFFER BIND-INGS, [76,](#page-100-0) [132,](#page-156-0) [133,](#page-157-0) [738,](#page-762-0) [823](#page-847-0) [738](#page-762-0) MAX VARYING COMPONENTS, [401,](#page-425-0) [738,](#page-762-0) [806](#page-830-0) MAX VARYING FLOATS, [806](#page-830-0) MAX VARYING VECTORS, [401,](#page-425-0) [738](#page-762-0) COUNTER BUFFERS, [133,](#page-157-0) [732](#page-756-0) TERS, [411,](#page-435-0) [732](#page-756-0) MAX VERTEX ATTRIB BINDINGS, [359,](#page-383-0) [360,](#page-384-0) [365,](#page-389-0) [386,](#page-410-0) [730](#page-754-0) TIVE OFFSET, [358,](#page-382-0) [730](#page-754-0) MAX VERTEX ATTRIB STRIDE, [359](#page-383-0)[–361,](#page-385-0) [730,](#page-754-0) [832,](#page-856-0) [841](#page-865-0) MAX VERTEX ATTRIBS, [350](#page-374-0)[–352,](#page-376-0) [356,](#page-380-0) [357,](#page-381-0) [360,](#page-384-0) [362,](#page-386-0) [365,](#page-389-0) [385,](#page-409-0) [386,](#page-410-0) [397–](#page-421-0)[399,](#page-423-0) [732](#page-756-0) [411,](#page-435-0) [740](#page-764-0)

MAX VERTEX OUTPUT COMPO-NENTS, [400,](#page-424-0) [401,](#page-425-0) [421,](#page-445-0) [423,](#page-447-0) [437,](#page-461-0) [444,](#page-468-0) [445,](#page-469-0) [532,](#page-556-0) [732](#page-756-0) MAX VERTEX SHADER STOR-AGE BLOCKS, [135,](#page-159-0) [412,](#page-436-0) [732](#page-756-0) MAX VERTEX STREAMS, [40,](#page-64-0) [42–](#page-66-0) [44,](#page-68-0) [481,](#page-505-0) [482,](#page-506-0) [735](#page-759-0) MAX VERTEX TEXTURE IMAGE - UNITS, [409,](#page-433-0) [732](#page-756-0) MAX VERTEX UNIFORM - BLOCKS, [129,](#page-153-0) [732,](#page-756-0) [827](#page-851-0) MAX\_VERTEX\_UNI-FORM COMPONENTS, [119,](#page-143-0) [732](#page-756-0) MAX VERTEX UNIFORM VEC-TORS, [119,](#page-143-0) [732](#page-756-0) MAX VIEWPORT DIMS, [491,](#page-515-0) [581,](#page-605-0) [729](#page-753-0) MAX VIEWPORTS, [488](#page-512-0)[–491,](#page-515-0) [552,](#page-576-0) [553,](#page-577-0) [729](#page-753-0) MAX WIDTH, [659](#page-683-0) MEDIUM FLOAT, [154](#page-178-0) MEDIUM INT, [154](#page-178-0) MemoryBarrier, [61,](#page-85-0) [144](#page-168-0), [147,](#page-171-0) [148,](#page-172-0) [639](#page-663-0) memoryBarrier, [143,](#page-167-0) [144,](#page-168-0) [148](#page-172-0) MIN, [562](#page-586-0) MIN/MAG, [653](#page-677-0) MIN FRAGMENT INTERPOLA-TION OFFSET, [528,](#page-552-0) [745](#page-769-0) MIN MAP BUFFER ALIGNMENT, [67,](#page-91-0) [70,](#page-94-0) [730,](#page-754-0) [815](#page-839-0) MIN PROGRAM TEXEL OFFSET, [263,](#page-287-0) [738](#page-762-0) MIN PROGRAM TEXTURE - GATHER OFFSET, [263,](#page-287-0) [736](#page-760-0) MIN SAMPLE SHADING VALUE, [499,](#page-523-0) [679](#page-703-0) MINMAX, [190,](#page-214-0) [191,](#page-215-0) [215,](#page-239-0) [702](#page-726-0) Minmax, [190](#page-214-0), [215](#page-239-0) MINMAX FORMAT, [191,](#page-215-0) [702](#page-726-0)

MINMAX SINK, [191,](#page-215-0) [702](#page-726-0) MINOR VERSION, [649,](#page-673-0) [731](#page-755-0) MinSampleShading, [499](#page-523-0) MIPMAP, [659](#page-683-0) MIRROR\_CLAMP\_TO\_EDGE, [167,](#page-191-0) [251,](#page-275-0) [252,](#page-276-0) [266,](#page-290-0) [841](#page-865-0) MIRRORED REPEAT, [167,](#page-191-0) [251](#page-275-0)[–253,](#page-277-0) [266](#page-290-0) MODELVIEW, [449,](#page-473-0) [450,](#page-474-0) [454](#page-478-0) MODELVIEW MATRIX, [454](#page-478-0) MODELVIEW MATRIX (TRANSPOSE MODELVIEW MATRIX), [673](#page-697-0) MODELVIEW STACK DEPTH, [673](#page-697-0) MODULATE, [538,](#page-562-0) [540,](#page-564-0) [541,](#page-565-0) [543,](#page-567-0) [687](#page-711-0) MULT, [581,](#page-605-0) [582](#page-606-0) MultiDrawArrays, [374](#page-398-0), [826](#page-850-0) MultiDrawArraysIndirect, [370,](#page-394-0) [375](#page-399-0), [826](#page-850-0) MultiDrawElements, [369,](#page-393-0) [378](#page-402-0), [826](#page-850-0) MultiDrawElementsBaseVertex, [369,](#page-393-0) [381](#page-405-0), [826](#page-850-0) MultiDrawElementsIndirect, [370,](#page-394-0) [381](#page-405-0), [826](#page-850-0) MULTISAMPLE, [498,](#page-522-0) [499,](#page-523-0) [506,](#page-530-0) [513,](#page-537-0) [520,](#page-544-0) [525,](#page-549-0) [528,](#page-552-0) [553,](#page-577-0) [569,](#page-593-0) [586,](#page-610-0) [679](#page-703-0) MULTISAMPLE BIT, [644](#page-668-0) MultiTexCoord, [353,](#page-377-0) [390](#page-414-0) MultMatrix, [450](#page-474-0), [450,](#page-474-0) [451,](#page-475-0) [807](#page-831-0) MultTransposeMatrix, [450](#page-474-0), [807](#page-831-0) N3F V3F, [383](#page-407-0) NAME LENGTH, [99,](#page-123-0) [102,](#page-126-0) [123,](#page-147-0) [124,](#page-148-0) [716](#page-740-0) NAME STACK DEPTH, [750](#page-774-0) NAND, [568](#page-592-0) NEAREST, [251,](#page-275-0) [253,](#page-277-0) [261,](#page-285-0) [265](#page-289-0)[–267,](#page-291-0) [269,](#page-293-0) [271,](#page-295-0) [273–](#page-297-0)[275,](#page-299-0) [292,](#page-316-0) [326,](#page-350-0) [407,](#page-431-0) [408,](#page-432-0) [599,](#page-623-0) [601,](#page-625-0) [653](#page-677-0)

NEAREST\_MIPMAP\_-LINEAR, [251,](#page-275-0) [269,](#page-293-0) [271,](#page-295-0) [273,](#page-297-0) [289,](#page-313-0) [326](#page-350-0) NEAREST MIPMAP NEAREST, [251,](#page-275-0) [269,](#page-293-0) [270,](#page-294-0) [273,](#page-297-0) [274,](#page-298-0) [292,](#page-316-0) [326,](#page-350-0) [653](#page-677-0) NEVER, [251,](#page-275-0) [292,](#page-316-0) [555,](#page-579-0) [556,](#page-580-0) [558](#page-582-0) NewList, [635](#page-659-0), [635,](#page-659-0) [637,](#page-661-0) [638,](#page-662-0) [810](#page-834-0) NICEST, [641](#page-665-0) NO ERROR, [16](#page-40-0) NONE, [94,](#page-118-0) [237,](#page-261-0) [250,](#page-274-0) [255,](#page-279-0) [289,](#page-313-0) [290,](#page-314-0) [292,](#page-316-0) [313,](#page-337-0) [324,](#page-348-0) [328,](#page-352-0) [405,](#page-429-0) [410,](#page-434-0) [564,](#page-588-0) [569,](#page-593-0) [571](#page-595-0)[–574,](#page-598-0) [578,](#page-602-0) [579,](#page-603-0) [587,](#page-611-0) [589,](#page-613-0) [591,](#page-615-0) [652,](#page-676-0) [655–](#page-679-0)[657,](#page-681-0) [659](#page-683-0)[–661,](#page-685-0) [683,](#page-707-0) [684,](#page-708-0) [686,](#page-710-0) [694,](#page-718-0) [822,](#page-846-0) [834,](#page-858-0) [842](#page-866-0) NOOP, [568](#page-592-0) noperspective, [487](#page-511-0) NOR, [568](#page-592-0) Normal, [354,](#page-378-0) [390](#page-414-0) Normal3, [353,](#page-377-0) [354](#page-378-0) NORMAL ARRAY, [364,](#page-388-0) [384,](#page-408-0) [667](#page-691-0) NORMAL\_ARRAY\_BUFFER\_BIND-ING, [670](#page-694-0) NORMAL ARRAY POINTER, [648,](#page-672-0) [667](#page-691-0) NORMAL ARRAY STRIDE, [667](#page-691-0) NORMAL ARRAY TYPE, [667](#page-691-0) NORMAL MAP, [457,](#page-481-0) [458](#page-482-0) NORMALIZE, [455,](#page-479-0) [673,](#page-697-0) [807](#page-831-0) NormalP3uiv, [354](#page-378-0) NormalPointer, [362](#page-386-0), [362,](#page-386-0) [363,](#page-387-0) [384,](#page-408-0) [391,](#page-415-0) [639,](#page-663-0) [806](#page-830-0) NOTEQUAL, [251,](#page-275-0) [292,](#page-316-0) [555,](#page-579-0) [556,](#page-580-0) [558](#page-582-0) NULL, [612,](#page-636-0) [617,](#page-641-0) [620,](#page-644-0) [621,](#page-645-0) [669,](#page-693-0) [672,](#page-696-0) [742](#page-766-0) NUM ACTIVE VARIABLES, [98,](#page-122-0) [100,](#page-124-0) [102,](#page-126-0) [124,](#page-148-0) [125,](#page-149-0) [716](#page-740-0) NUM COMPATIBLE SUBROU-TINES, [99,](#page-123-0) [139,](#page-163-0) [712,](#page-736-0) [716](#page-740-0)

NUM COMPRESSED TEX-TURE FORMATS, [218,](#page-242-0) [730,](#page-754-0) [806,](#page-830-0) [812](#page-836-0) NUM EXTENSIONS, [650,](#page-674-0) [731](#page-755-0) NUM PROGRAM BINARY FOR-MATS, [117,](#page-141-0) [730](#page-754-0) NUM SAMPLE COUNTS, [659,](#page-683-0) [746](#page-770-0) NUM SHADER BINARY FOR-MATS, [78,](#page-102-0) [82,](#page-106-0) [730](#page-754-0) NUM SHADING LANGUAGE VER-SIONS, [650,](#page-674-0) [731,](#page-755-0) [823](#page-847-0) OBJECT LINEAR, [457](#page-481-0)[–459](#page-483-0) OBJECT PLANE, [457,](#page-481-0) [458,](#page-482-0) [687](#page-711-0) OBJECT TYPE, [35,](#page-59-0) [39,](#page-63-0) [724](#page-748-0) ObjectLabel, [617](#page-641-0), [618,](#page-642-0) [620](#page-644-0) ObjectPtrLabel, [618](#page-642-0) OES compressed ETC1 RGB8 texture, [774](#page-798-0) OFFSET, [99,](#page-123-0) [102,](#page-126-0) [123,](#page-147-0) [716](#page-740-0) ONE, [251,](#page-275-0) [539,](#page-563-0) [562,](#page-586-0) [563,](#page-587-0) [565,](#page-589-0) [690](#page-714-0) ONE MINUS CONSTANT ALPHA, [563](#page-587-0) ONE MINUS CONSTANT COLOR, [563](#page-587-0) ONE MINUS DST ALPHA, [563](#page-587-0) ONE MINUS DST COLOR, [563](#page-587-0) ONE MINUS SRC1 ALPHA, [563,](#page-587-0) [564](#page-588-0) ONE MINUS SRC1 COLOR, [563,](#page-587-0) [564](#page-588-0) ONE MINUS SRC ALPHA, [542,](#page-566-0) [563](#page-587-0) ONE MINUS SRC COLOR, [542,](#page-566-0) [563](#page-587-0) OPERAND0 ALPHA, [688](#page-712-0) OPERAND0 RGB, [688](#page-712-0) OPERAND1 ALPHA, [688](#page-712-0) OPERAND1 RGB, [688](#page-712-0) OPERAND2 ALPHA, [688](#page-712-0) OPERAND2 RGB, [688](#page-712-0) OPERAND*n* ALPHA, [539,](#page-563-0) [542](#page-566-0) OPERAND*n* RGB, [539,](#page-563-0) [542](#page-566-0)

OR, [568](#page-592-0) OR INVERTED, [568](#page-592-0) OR\_REVERSE, [568](#page-592-0) ORDER, [629,](#page-653-0) [630,](#page-654-0) [703](#page-727-0) Ortho, [451,](#page-475-0) [453](#page-477-0), [760,](#page-784-0) [807](#page-831-0) out, [422](#page-446-0) OUT OF MEMORY, [16,](#page-40-0) [17,](#page-41-0) [637,](#page-661-0) [833,](#page-857-0) [836](#page-860-0) output, [434,](#page-458-0) [440](#page-464-0) PACK ALIGNMENT, [590,](#page-614-0) [698](#page-722-0) PACK COMPRESSED BLOCK - DEPTH, [259,](#page-283-0) [590,](#page-614-0) [698](#page-722-0) PACK COMPRESSED BLOCK - HEIGHT, [259,](#page-283-0) [590,](#page-614-0) [698](#page-722-0) PACK COMPRESSED BLOCK SIZE, [259,](#page-283-0) [590,](#page-614-0) [698](#page-722-0) PACK COMPRESSED BLOCK - WIDTH, [259,](#page-283-0) [590,](#page-614-0) [698](#page-722-0) PACK IMAGE HEIGHT, 257-[259,](#page-283-0) [590,](#page-614-0) [698](#page-722-0) PACK LSB FIRST, [590,](#page-614-0) [698,](#page-722-0) [806,](#page-830-0) [820,](#page-844-0) [828](#page-852-0) PACK ROW LENGTH, [258,](#page-282-0) [259,](#page-283-0) [590,](#page-614-0) [698](#page-722-0) PACK SKIP IMAGES, [257–](#page-281-0)[259,](#page-283-0) [590,](#page-614-0) [698](#page-722-0) PACK SKIP PIXELS, [258,](#page-282-0) [590,](#page-614-0) [698](#page-722-0) PACK SKIP ROWS, [258,](#page-282-0) [259,](#page-283-0) [590,](#page-614-0) [698](#page-722-0) PACK\_SWAP\_BYTES, [590,](#page-614-0) [698](#page-722-0) PASS\_THROUGH\_TOKEN, [636](#page-660-0) PassThrough, [634](#page-658-0), [634,](#page-658-0) [810](#page-834-0) patch, [101,](#page-125-0) [418](#page-442-0) patch in, [436](#page-460-0) patch out, [422](#page-446-0) PATCH\_DE-FAULT INNER LEVEL, [424,](#page-448-0) [427,](#page-451-0) [666](#page-690-0)

PATCH DEFAULT OUTER LEVEL, [424,](#page-448-0) [427,](#page-451-0) [666](#page-690-0) PATCH VERTICES, [348,](#page-372-0) [349,](#page-373-0) [666](#page-690-0) PATCHES, [348,](#page-372-0) [367,](#page-391-0) [418,](#page-442-0) [727](#page-751-0) PatchParameterfv, [424](#page-448-0) PatchParameteri, [348](#page-372-0), [434](#page-458-0) PauseTransformFeedback, [476](#page-500-0), [477](#page-501-0) PERSPECTIVE CORRECTION - HINT, [642,](#page-666-0) [725,](#page-749-0) [810](#page-834-0) PIXEL BUFFER BARRIER BIT, [145](#page-169-0) PIXEL\_MAP\_A\_TO\_A, [175,](#page-199-0) [207](#page-231-0) PIXEL\_MAP\_B\_TO\_B, [175,](#page-199-0) [207](#page-231-0) PIXEL\_MAP\_G\_TO\_G, [175,](#page-199-0) [207](#page-231-0) PIXEL MAP I TO A, [175,](#page-199-0) [207](#page-231-0) PIXEL\_MAP\_I\_TO\_B, [175,](#page-199-0) [207](#page-231-0) PIXEL\_MAP\_I\_TO\_G, [175,](#page-199-0) [207](#page-231-0) PIXEL\_MAP\_I\_TO\_I, [175,](#page-199-0) [207](#page-231-0) PIXEL\_MAP\_I\_TO\_R, [175,](#page-199-0) [207](#page-231-0) PIXEL\_MAP\_R\_TO\_R, [175,](#page-199-0) [207](#page-231-0) PIXEL\_MAP\_S\_TO\_S, [175,](#page-199-0) [208](#page-232-0) PIXEL MODE BIT, [644](#page-668-0) PIXEL PACK BUFFER, [56,](#page-80-0) [145,](#page-169-0) [172,](#page-196-0) [589](#page-613-0) PIXEL PACK BUFFER BINDING, [176,](#page-200-0) [257,](#page-281-0) [594,](#page-618-0) [698](#page-722-0) PIXEL UNPACK BUFFER, [56,](#page-80-0) [145,](#page-169-0) [172](#page-196-0) PIXEL\_UNPACK\_BUFFER\_BIND-ING, [175,](#page-199-0) [192,](#page-216-0) [238,](#page-262-0) [697](#page-721-0) PixelMap, [174](#page-198-0), [174](#page-198-0)[–176,](#page-200-0) [605](#page-629-0) PixelStore, [171](#page-195-0), [391,](#page-415-0) [590,](#page-614-0) [605,](#page-629-0) [639,](#page-663-0) [840](#page-864-0) PixelTransfer, [173](#page-197-0), [174,](#page-198-0) [212,](#page-236-0) [605](#page-629-0) PixelZoom, [585](#page-609-0), [586,](#page-610-0) [808](#page-832-0) POINT, [518–](#page-542-0)[520,](#page-544-0) [627,](#page-651-0) [628,](#page-652-0) [678](#page-702-0) POINT\_BIT, [644](#page-668-0) POINT DISTANCE ATTENUATION, [501,](#page-525-0) [677](#page-701-0) POINT FADE THRESHOLD SIZE, [501,](#page-525-0) [502,](#page-526-0) [677](#page-701-0) point\_mode, [426](#page-450-0)

POINT SIZE, [677](#page-701-0) POINT SIZE GRANULARITY, [729](#page-753-0) POINT SIZE MAX, [501,](#page-525-0) [677](#page-701-0) POINT SIZE MIN, [501,](#page-525-0) [677](#page-701-0) POINT SIZE RANGE, [729](#page-753-0) POINT SMOOTH, [502,](#page-526-0) [506,](#page-530-0) [677,](#page-701-0) [807](#page-831-0) POINT\_SMOOTH\_HINT, [642,](#page-666-0) [725,](#page-749-0) [810](#page-834-0) POINT SPRITE, [502,](#page-526-0) [506,](#page-530-0) [537,](#page-561-0) [538,](#page-562-0) [543,](#page-567-0) [677,](#page-701-0) [807](#page-831-0) POINT SPRITE COORD ORIGIN, [501,](#page-525-0) [505,](#page-529-0) [677](#page-701-0) POINT\_TOKEN, [636](#page-660-0) PointParameter, [501](#page-525-0) POINTS, [150,](#page-174-0) [341,](#page-365-0) [439,](#page-463-0) [440,](#page-464-0) [446,](#page-470-0) [476,](#page-500-0) [477,](#page-501-0) [518,](#page-542-0) [627,](#page-651-0) [628](#page-652-0) points, [439,](#page-463-0) [442](#page-466-0) PointSize, [500](#page-524-0), [501](#page-525-0) POLYGON, [342,](#page-366-0) [349,](#page-373-0) [391,](#page-415-0) [477,](#page-501-0) [531,](#page-555-0) POST<sub>-</sub>COLOR<sub>-</sub>MATRIX<sub>-</sub>GREEN<sub>-</sub>-[808](#page-832-0) POLYGON BIT, [644](#page-668-0) POLYGON MODE, [678](#page-702-0) POLYGON OFFSET FACTOR, [678](#page-702-0) POLYGON OFFSET FILL, [519,](#page-543-0) [678](#page-702-0) POLYGON OFFSET LINE, [519,](#page-543-0) [678](#page-702-0) POLYGON OFFSET POINT, [519,](#page-543-0) [678](#page-702-0) POLYGON OFFSET UNITS, [678](#page-702-0) POLYGON SMOOTH, [514,](#page-538-0) [520,](#page-544-0) [678](#page-702-0) POLYGON SMOOTH HINT, [642,](#page-666-0) [725](#page-749-0) POLYGON STIPPLE, [517,](#page-541-0) [678,](#page-702-0) [808](#page-832-0) POLYGON STIPPLE BIT, [644](#page-668-0) POLYGON\_TOKEN, [636](#page-660-0) PolygonMode, [513,](#page-537-0) [518](#page-542-0), [518,](#page-542-0) [520,](#page-544-0) [631,](#page-655-0) POST\_CONVOLUTION\_ALPHA\_-[633,](#page-657-0) [808](#page-832-0) PolygonOffset, [518](#page-542-0) PolygonStipple, [172,](#page-196-0) [517](#page-541-0), [808](#page-832-0) PopAttrib, [642,](#page-666-0) [643](#page-667-0), [643,](#page-667-0) [645,](#page-669-0) [662,](#page-686-0) [761,](#page-785-0) POST\_CONVOLUTION\_BLUE\_-[810](#page-834-0) PopClientAttrib, [391,](#page-415-0) [639,](#page-663-0) [642,](#page-666-0) [643](#page-667-0), POST\_CONVOLUTION\_COLOR\_TA-[643,](#page-667-0) [645,](#page-669-0) [662,](#page-686-0) [810](#page-834-0)

PopDebugGroup, [616](#page-640-0), [616](#page-640-0) PopMatrix, [454](#page-478-0), [807](#page-831-0) PopName, [630](#page-654-0), [630,](#page-654-0) [810](#page-834-0) POSITION, [466,](#page-490-0) [470,](#page-494-0) [676](#page-700-0) POST\_COLOR\_MATRIX\_x\_BIAS, [174,](#page-198-0) [701](#page-725-0) POST\_COLOR\_MATRIX\_x\_SCALE, [174,](#page-198-0) [701](#page-725-0) POST COLOR MATRIX ALPHA - BIAS, [213](#page-237-0) POST COLOR MATRIX ALPHA - SCALE, [213](#page-237-0) POST COLOR MATRIX BLUE - BIAS, [213](#page-237-0) POST COLOR MATRIX BLUE - SCALE, [213](#page-237-0) POST COLOR MATRIX COLOR - TABLE, [177,](#page-201-0) [214,](#page-238-0) [699](#page-723-0) BIAS, [213](#page-237-0) POST COLOR MATRIX GREEN - SCALE, [213](#page-237-0) POST COLOR MATRIX RED BIAS, [213](#page-237-0) POST COLOR MATRIX RED - SCALE, [213](#page-237-0) POST\_CONVOLUTION\_x\_BIAS, [174,](#page-198-0) [701](#page-725-0) POST\_CONVOLUTION\_x\_SCALE, [174,](#page-198-0) [701](#page-725-0) POST CONVOLUTION ALPHA - BIAS, [213](#page-237-0) SCALE, [212](#page-236-0) POST CONVOLUTION BLUE BIAS, [213](#page-237-0) SCALE, [212](#page-236-0) BLE, [177,](#page-201-0) [213,](#page-237-0) [699](#page-723-0)

## INDEX 910

POST\_CONVOLUTION\_GREEN\_-BIAS, [213](#page-237-0) POST\_CONVOLUTION\_GREEN\_-SCALE, [212](#page-236-0) POST CONVOLUTION RED BIAS, [213](#page-237-0) POST\_CONVOLUTION\_RED\_-SCALE, [212](#page-236-0) PREVIOUS, [542,](#page-566-0) [543,](#page-567-0) [688](#page-712-0) PRIMARY\_COLOR, [542](#page-566-0) PRIMITIVE RESTART, [366,](#page-390-0) [671](#page-695-0) PRIMITIVE RESTART FIXED IN-DEX, [366,](#page-390-0) [367,](#page-391-0) [671,](#page-695-0) [843](#page-867-0) PRIMITIVE RESTART FOR - PATCHES SUPPORTED, [367,](#page-391-0) [727,](#page-751-0) [838](#page-862-0) PRIMITIVE RESTART INDEX, [671](#page-695-0) PrimitiveRestartIndex, [366](#page-390-0), [366,](#page-390-0) [639](#page-663-0) PRIMITIVES GENERATED, [39,](#page-63-0) [41–](#page-65-0) [44,](#page-68-0) [481](#page-505-0) PrioritizeTextures, [165](#page-189-0), [166,](#page-190-0) [809](#page-833-0) PROGRAM, [617](#page-641-0) PROGRAM BINARY FORMATS, [117,](#page-141-0) [730](#page-754-0) PROGRAM BINARY LENGTH, [116,](#page-140-0) [117,](#page-141-0) [706](#page-730-0) PROGRAM BINARY RE-TRIEVABLE HINT, [88,](#page-112-0) [118,](#page-142-0) [150,](#page-174-0) [706](#page-730-0) PROGRAM INPUT, [91,](#page-115-0) [94,](#page-118-0) [98–](#page-122-0)[100,](#page-124-0) [108,](#page-132-0) [398,](#page-422-0) [399,](#page-423-0) [827](#page-851-0) PROGRAM OUTPUT, [91,](#page-115-0) [94,](#page-118-0) [98–](#page-122-0)[100,](#page-124-0) [108,](#page-132-0) [535,](#page-559-0) [536,](#page-560-0) [827](#page-851-0) PROGRAM PIPELINE, [617](#page-641-0) PROGRAM PIPELINE BINDING, [706](#page-730-0) PROGRAM POINT SIZE, [443,](#page-467-0) [501,](#page-525-0) [717](#page-741-0) PROGRAM SEPARABLE, [88,](#page-112-0) [90,](#page-114-0) [111,](#page-135-0) [150,](#page-174-0) [414,](#page-438-0) [706,](#page-730-0) [814](#page-838-0)

ProgramBinary, [87,](#page-111-0) [88,](#page-112-0) [116](#page-140-0), [117,](#page-141-0) [118,](#page-142-0) [479,](#page-503-0) [827,](#page-851-0) [832](#page-856-0) ProgramParameteri, [88](#page-112-0), [118](#page-142-0) ProgramUniform, [128](#page-152-0) ProgramUniform{1234}ui, [128](#page-152-0) ProgramUniform{1234}uiv, [128](#page-152-0) ProgramUniformMatrix{234}, [128](#page-152-0) ProgramUniformMatrix{2x3,3x2,2x4,4x2,3x4,4x3}, [128](#page-152-0) PROJECTION, [449,](#page-473-0) [450,](#page-474-0) [454](#page-478-0) PROJECTION MATRIX (TRANSPOSE PROJECTION MATRIX), [673](#page-697-0) PROJECTION\_STACK\_DEPTH, [673](#page-697-0) PROVOKING\_VERTEX, [446,](#page-470-0) [674](#page-698-0) ProvokingVertex, [446,](#page-470-0) [482](#page-506-0) PROXY\_COLOR\_TABLE, [177,](#page-201-0) [183,](#page-207-0) [640](#page-664-0) PROXY HISTOGRAM, [188,](#page-212-0) [190,](#page-214-0) [640](#page-664-0) PROXY\_POST\_COLOR\_MATRIX\_-COLOR TABLE, [177,](#page-201-0) [640](#page-664-0) PROXY\_POST\_CONVOLUTION\_-COLOR TABLE, [177,](#page-201-0) [640](#page-664-0) PROXY TEXTURE 1D, [217,](#page-241-0) [229,](#page-253-0) [255,](#page-279-0) [281,](#page-305-0) [290,](#page-314-0) [640](#page-664-0) PROXY TEXTURE 1D ARRAY, [217,](#page-241-0) [228,](#page-252-0) [255,](#page-279-0) [282,](#page-306-0) [290,](#page-314-0) [640](#page-664-0) PROXY TEXTURE 2D, [217,](#page-241-0) [228,](#page-252-0) [255,](#page-279-0) [281,](#page-305-0) [290,](#page-314-0) [640](#page-664-0) PROXY TEXTURE 2D ARRAY, [215,](#page-239-0) [217,](#page-241-0) [255,](#page-279-0) [283,](#page-307-0) [290,](#page-314-0) [640](#page-664-0) PROXY\_TEXTURE\_2D\_MULTI-SAMPLE, [217,](#page-241-0) [245,](#page-269-0) [255,](#page-279-0) [283,](#page-307-0) [284,](#page-308-0) [290](#page-314-0) PROXY TEXTURE 2D MULTISAM-PLE ARRAY, [217,](#page-241-0) [245,](#page-269-0) [255,](#page-279-0) [284,](#page-308-0) [290](#page-314-0) PROXY TEXTURE 3D, [215,](#page-239-0) [255,](#page-279-0) [282,](#page-306-0) [283,](#page-307-0) [290,](#page-314-0) [640](#page-664-0) PROXY\_TEXTURE\_CUBE\_MAP, [217,](#page-241-0)

[228,](#page-252-0) [255,](#page-279-0) [281,](#page-305-0) [290,](#page-314-0) [640](#page-664-0) PROXY\_TEXTURE\_CUBE\_-MAP ARRAY, [215,](#page-239-0) [217,](#page-241-0) [227,](#page-251-0) [255,](#page-279-0) [283,](#page-307-0) [290,](#page-314-0) [640](#page-664-0) PROXY TEXTURE RECTANGLE, [217,](#page-241-0) [228,](#page-252-0) [239,](#page-263-0) [243,](#page-267-0) [255,](#page-279-0) [281,](#page-305-0) [290](#page-314-0) PushAttrib, [642](#page-666-0), [642,](#page-666-0) [643,](#page-667-0) [645,](#page-669-0) [662,](#page-686-0) [810](#page-834-0) PushClientAttrib, [391,](#page-415-0) [639,](#page-663-0) [642](#page-666-0), [642,](#page-666-0) [643,](#page-667-0) [645,](#page-669-0) [662,](#page-686-0) [810](#page-834-0) PushDebugGroup, [615](#page-639-0), [616](#page-640-0) PushMatrix, [454](#page-478-0), [807](#page-831-0) PushName, [630](#page-654-0), [630,](#page-654-0) [810](#page-834-0) Q, [456,](#page-480-0) [458,](#page-482-0) [459](#page-483-0) QUAD STRIP, [344,](#page-368-0) [349,](#page-373-0) [477,](#page-501-0) [531,](#page-555-0) [627,](#page-651-0) [808](#page-832-0) QUADRATIC ATTENUATION, [466,](#page-490-0) [676](#page-700-0) QUADS, [150,](#page-174-0) [344,](#page-368-0) [345,](#page-369-0) [349,](#page-373-0) [477,](#page-501-0) [531,](#page-555-0) [711,](#page-735-0) [808](#page-832-0) quads, [424,](#page-448-0) [426,](#page-450-0) [429,](#page-453-0) [435](#page-459-0) QUADS FOLLOW PROVOKING - VERTEX CONVENTION, [482,](#page-506-0) [483,](#page-507-0) [744,](#page-768-0) [814](#page-838-0) QUERY, [617](#page-641-0) QUERY BUFFER, [45,](#page-69-0) [46,](#page-70-0) [56,](#page-80-0) [146](#page-170-0) QUERY BUFFER BARRIER BIT, [146](#page-170-0) QUERY BUFFER BINDING, [750](#page-774-0) QUERY BY REGION NO WAIT, [392](#page-416-0) QUERY BY REGION WAIT, [392,](#page-416-0) [393](#page-417-0) QUERY COUNTER BITS, [44,](#page-68-0) [744](#page-768-0) QUERY NO WAIT, [392](#page-416-0) QUERY RESULT, [45,](#page-69-0) [46,](#page-70-0) [718](#page-742-0) QUERY RESULT AVAILABLE, [45,](#page-69-0) [46,](#page-70-0) [718,](#page-742-0) [840](#page-864-0) QUERY RESULT NO WAIT, [45,](#page-69-0) [46](#page-70-0) QUERY WAIT, [392](#page-416-0)

QueryCounter, [40,](#page-64-0) [46](#page-70-0), [46](#page-70-0) R, [456,](#page-480-0) [458,](#page-482-0) [459](#page-483-0) R11F G11F B10F, [219,](#page-243-0) [222,](#page-246-0) [278,](#page-302-0) [299,](#page-323-0) [302](#page-326-0) r11f g11f b10f, [299](#page-323-0) R16, [221,](#page-245-0) [248,](#page-272-0) [278,](#page-302-0) [300,](#page-324-0) [302](#page-326-0) r16, [300](#page-324-0) R16 SNORM, [221,](#page-245-0) [278,](#page-302-0) [300,](#page-324-0) [303](#page-327-0) r16 snorm, [300](#page-324-0) R16F, [221,](#page-245-0) [248,](#page-272-0) [278,](#page-302-0) [300,](#page-324-0) [302](#page-326-0) r16f, [300](#page-324-0) R16I, [222,](#page-246-0) [248,](#page-272-0) [278,](#page-302-0) [300,](#page-324-0) [302](#page-326-0) r16i, [300](#page-324-0) R16UI, [222,](#page-246-0) [248,](#page-272-0) [278,](#page-302-0) [300,](#page-324-0) [302](#page-326-0) r16ui, [300](#page-324-0) R32F, [222,](#page-246-0) [248,](#page-272-0) [278,](#page-302-0) [299,](#page-323-0) [302](#page-326-0) r32f, [299](#page-323-0) R32I, [222,](#page-246-0) [248,](#page-272-0) [278,](#page-302-0) [300,](#page-324-0) [302](#page-326-0) r32i, [300](#page-324-0) R32UI, [222,](#page-246-0) [248,](#page-272-0) [278,](#page-302-0) [300,](#page-324-0) [302](#page-326-0) r32ui, [300](#page-324-0) R3 G3 B2, [221](#page-245-0) R8, [221,](#page-245-0) [248,](#page-272-0) [278,](#page-302-0) [296,](#page-320-0) [300,](#page-324-0) [302,](#page-326-0) [684,](#page-708-0) [719](#page-743-0) r8, [300](#page-324-0) R8 SNORM, [221,](#page-245-0) [278,](#page-302-0) [300,](#page-324-0) [303](#page-327-0) r8 snorm, [300](#page-324-0) R8I, [222,](#page-246-0) [248,](#page-272-0) [278,](#page-302-0) [300,](#page-324-0) [302](#page-326-0) r8i, [300](#page-324-0) R8UI, [222,](#page-246-0) [248,](#page-272-0) [278,](#page-302-0) [300,](#page-324-0) [302](#page-326-0) r8ui, [300](#page-324-0) RASTERIZER DISCARD, [333,](#page-357-0) [495,](#page-519-0) [677](#page-701-0) RasterPos, [333,](#page-357-0) [521](#page-545-0), [631,](#page-655-0) [760](#page-784-0) RasterPos2, [521](#page-545-0) RasterPos3, [521](#page-545-0) RasterPos4, [521](#page-545-0) READ BUFFER, [587,](#page-611-0) [693](#page-717-0)
READ FRAMEBUFFER, [306,](#page-330-0) [307,](#page-331-0) [309,](#page-333-0) [310,](#page-334-0) [312,](#page-336-0) [315,](#page-339-0) [319,](#page-343-0) [321,](#page-345-0) REFERENCED BY TESS - [322,](#page-346-0) [332,](#page-356-0) [580,](#page-604-0) [582,](#page-606-0) [692](#page-716-0) READ FRAMEBUFFER BIND-ING, [179,](#page-203-0) [180,](#page-204-0) [186,](#page-210-0) [237,](#page-261-0) [309,](#page-333-0) [590](#page-614-0)[–592,](#page-616-0) [598,](#page-622-0) [692](#page-716-0) READ ONLY, [56,](#page-80-0) [69,](#page-93-0) [70,](#page-94-0) [295,](#page-319-0) [296,](#page-320-0) [719](#page-743-0) READ PIXELS, [653](#page-677-0) READ PIXELS FORMAT, [659](#page-683-0) READ PIXELS TYPE, [660](#page-684-0) READ WRITE, [56,](#page-80-0) [62,](#page-86-0) [69,](#page-93-0) [70,](#page-94-0) [295,](#page-319-0) [296,](#page-320-0) [672](#page-696-0) ReadBuffer, [571,](#page-595-0) [572,](#page-596-0) [587](#page-611-0), [842](#page-866-0) ReadPixels, [145,](#page-169-0) [171,](#page-195-0) [173,](#page-197-0) [180,](#page-204-0) [197,](#page-221-0) [209,](#page-233-0) [231,](#page-255-0) [257,](#page-281-0) [333,](#page-357-0) [336,](#page-360-0) [480,](#page-504-0) [517,](#page-541-0) [583,](#page-607-0) [588,](#page-612-0) [589](#page-613-0), [589–](#page-613-0)[591,](#page-615-0) [594,](#page-618-0) [596,](#page-620-0) [598,](#page-622-0) [639,](#page-663-0) [659,](#page-683-0) [660,](#page-684-0) [808](#page-832-0) Rect, [391](#page-415-0), [391,](#page-415-0) [392,](#page-416-0) [514](#page-538-0) RED, [174,](#page-198-0) [177,](#page-201-0) [181,](#page-205-0) [195,](#page-219-0) [217,](#page-241-0) [221,](#page-245-0) [222,](#page-246-0) [225,](#page-249-0) [250,](#page-274-0) [251,](#page-275-0) [259,](#page-283-0) [260,](#page-284-0) [289,](#page-313-0) [292,](#page-316-0) [302,](#page-326-0) [303,](#page-327-0) [328,](#page-352-0) [538–](#page-562-0)[540,](#page-564-0) [591,](#page-615-0) [594,](#page-618-0) [682,](#page-706-0) [684,](#page-708-0) [694,](#page-718-0) [698,](#page-722-0) [699,](#page-723-0) [701,](#page-725-0) [749](#page-773-0) RED BIAS, [206](#page-230-0) RED BITS, [333,](#page-357-0) [809](#page-833-0) RED INTEGER, [195,](#page-219-0) [302](#page-326-0) RED SCALE, [206](#page-230-0) REDUCE, [210,](#page-234-0) [211,](#page-235-0) [213,](#page-237-0) [700](#page-724-0) REFERENCED BY COMPUTE - SHADER, [99,](#page-123-0) [102,](#page-126-0) [124,](#page-148-0) [125,](#page-149-0) [716](#page-740-0) REFERENCED BY FRAGMENT - SHADER, [99,](#page-123-0) [102,](#page-126-0) [124,](#page-148-0) [125,](#page-149-0) [716](#page-740-0) REFERENCED BY GEOME-TRY SHADER, [99,](#page-123-0) [102,](#page-126-0) [124,](#page-148-0) [125,](#page-149-0) [716](#page-740-0) REFERENCED BY TESS CON-

TROL SHADER, [99,](#page-123-0) [102,](#page-126-0) RenderbufferStorageMultisample, [310,](#page-334-0) [124,](#page-148-0) [125,](#page-149-0) [716](#page-740-0) EVALUATION SHADER, [99,](#page-123-0) [102,](#page-126-0) [124,](#page-148-0) [125,](#page-149-0) [716](#page-740-0) REFERENCED\_BY\_VER-TEX SHADER, [99,](#page-123-0) [102,](#page-126-0) [124,](#page-148-0) [125,](#page-149-0) [716](#page-740-0) REFLECTION MAP, [457,](#page-481-0) [458](#page-482-0) ReleaseShaderCompiler, [81](#page-105-0), [81](#page-105-0) RENDER, [631,](#page-655-0) [632,](#page-656-0) [750](#page-774-0) RENDER MODE, [750](#page-774-0) RENDERBUFFER, [313](#page-337-0)[–317,](#page-341-0) [319](#page-343-0)[–321,](#page-345-0) [333,](#page-357-0) [602,](#page-626-0) [603,](#page-627-0) [617,](#page-641-0) [651,](#page-675-0) [659,](#page-683-0) [660,](#page-684-0) [695](#page-719-0) RENDERBUFFER ALPHA SIZE, [319,](#page-343-0) [696](#page-720-0) RENDERBUFFER BINDING, [316,](#page-340-0) [695](#page-719-0) RENDERBUFFER BLUE SIZE, [319,](#page-343-0) [696](#page-720-0) RENDERBUFFER DEPTH SIZE, [319,](#page-343-0) [696](#page-720-0) RENDERBUFFER GREEN SIZE, [319,](#page-343-0) [696](#page-720-0) RENDERBUFFER HEIGHT, [317,](#page-341-0) [319,](#page-343-0) [696](#page-720-0) RENDERBUFFER INTERNAL FOR-MAT, [317,](#page-341-0) [319,](#page-343-0) [696](#page-720-0) RENDERBUFFER RED SIZE, [319,](#page-343-0) [696](#page-720-0) RENDERBUFFER SAMPLES, [317,](#page-341-0) [319,](#page-343-0) [330,](#page-354-0) [332,](#page-356-0) [696](#page-720-0) RENDERBUFFER STENCIL SIZE, [319,](#page-343-0) [696](#page-720-0) RENDERBUFFER WIDTH, [317,](#page-341-0) [319,](#page-343-0) [696](#page-720-0) RenderbufferStorage, [317,](#page-341-0) [318](#page-342-0), [640,](#page-664-0) [658](#page-682-0) RenderbufferStorage\*, [331](#page-355-0)

[317](#page-341-0), [317,](#page-341-0) [318,](#page-342-0) [640,](#page-664-0) [658,](#page-682-0) [833](#page-857-0) renderbuffertarget, [319](#page-343-0) RENDERER, [648,](#page-672-0) [731](#page-755-0) RenderMode, [630](#page-654-0), [631](#page-655-0)[–634,](#page-658-0) [639,](#page-663-0) [810](#page-834-0) REPEAT, [167,](#page-191-0) [251,](#page-275-0) [253,](#page-277-0) [266,](#page-290-0) [289](#page-313-0) REPLACE, [538,](#page-562-0) [540,](#page-564-0) [541,](#page-565-0) [557](#page-581-0) REPLICATE BORDER, [210,](#page-234-0) [212](#page-236-0) RESCALE NORMAL, [455,](#page-479-0) [673,](#page-697-0) [807](#page-831-0) ResetHistogram, [189](#page-213-0) ResetMinmax, [191](#page-215-0) ResumeTransformFeedback, [476](#page-500-0), [476,](#page-500-0) [477,](#page-501-0) [479,](#page-503-0) [480](#page-504-0) RETURN, [581,](#page-605-0) [582](#page-606-0) RG, [177,](#page-201-0) [195,](#page-219-0) [217,](#page-241-0) [221,](#page-245-0) [222,](#page-246-0) [225,](#page-249-0) [259,](#page-283-0) [302,](#page-326-0) [303,](#page-327-0) [328,](#page-352-0) [539,](#page-563-0) [540,](#page-564-0) [591,](#page-615-0) [594](#page-618-0) RG16, [221,](#page-245-0) [248,](#page-272-0) [278,](#page-302-0) [300,](#page-324-0) [302](#page-326-0) rg16, [300](#page-324-0) RG16 SNORM, [221,](#page-245-0) [278,](#page-302-0) [300,](#page-324-0) [302](#page-326-0) rg16 snorm, [300](#page-324-0) RG16F, [222,](#page-246-0) [248,](#page-272-0) [278,](#page-302-0) [299,](#page-323-0) [302](#page-326-0) rg16f, [299](#page-323-0) RG16I, [222,](#page-246-0) [248,](#page-272-0) [278,](#page-302-0) [300,](#page-324-0) [302](#page-326-0) rg16i, [300](#page-324-0) RG16UI, [222,](#page-246-0) [248,](#page-272-0) [278,](#page-302-0) [300,](#page-324-0) [302](#page-326-0) rg16ui, [300](#page-324-0) RG32F, [222,](#page-246-0) [248,](#page-272-0) [278,](#page-302-0) [299,](#page-323-0) [302,](#page-326-0) [604](#page-628-0) rg32f, [299](#page-323-0) RG32I, [222,](#page-246-0) [248,](#page-272-0) [278,](#page-302-0) [300,](#page-324-0) [302,](#page-326-0) [604](#page-628-0) rg32i, [300](#page-324-0) RG32UI, [222,](#page-246-0) [248,](#page-272-0) [278,](#page-302-0) [300,](#page-324-0) [302,](#page-326-0) [604](#page-628-0) rg32ui, [300](#page-324-0) RG8, [221,](#page-245-0) [248,](#page-272-0) [278,](#page-302-0) [300,](#page-324-0) [302](#page-326-0) rg8, [300](#page-324-0) RG8 SNORM, [221,](#page-245-0) [278,](#page-302-0) [300,](#page-324-0) [303](#page-327-0)  $rg8$ \_snorm,  $300$ RG8I, [222,](#page-246-0) [248,](#page-272-0) [278,](#page-302-0) [300,](#page-324-0) [302](#page-326-0) rg8i, [300](#page-324-0) RG8UI, [222,](#page-246-0) [248,](#page-272-0) [278,](#page-302-0) [300,](#page-324-0) [302](#page-326-0) rg8ui, [300](#page-324-0)

RG INTEGER, [195,](#page-219-0) [302](#page-326-0) RGB, [181,](#page-205-0) [195,](#page-219-0) [199,](#page-223-0) [204,](#page-228-0) [208,](#page-232-0) [209,](#page-233-0) [217,](#page-241-0) [220](#page-244-0)[–222,](#page-246-0) [225,](#page-249-0) [259,](#page-283-0) [302,](#page-326-0) [328,](#page-352-0) [539,](#page-563-0) [540,](#page-564-0) [543,](#page-567-0) [563,](#page-587-0) [591,](#page-615-0) [593,](#page-617-0) [594](#page-618-0) RGB10, [221](#page-245-0) RGB10 A2, [221,](#page-245-0) [278,](#page-302-0) [300,](#page-324-0) [302](#page-326-0) rgb10 a2, [300](#page-324-0) RGB10 A2UI, [221,](#page-245-0) [278,](#page-302-0) [300,](#page-324-0) [302](#page-326-0) rgb10 a2ui, [300](#page-324-0) RGB12, [221](#page-245-0) RGB16, [221,](#page-245-0) [278](#page-302-0) RGB16 SNORM, [221,](#page-245-0) [278](#page-302-0) RGB16F, [222,](#page-246-0) [278](#page-302-0) RGB16I, [222,](#page-246-0) [278](#page-302-0) RGB16UI, [222,](#page-246-0) [278](#page-302-0) RGB32F, [222,](#page-246-0) [248,](#page-272-0) [278](#page-302-0) RGB32I, [222,](#page-246-0) [248,](#page-272-0) [278](#page-302-0) RGB32UI, [222,](#page-246-0) [248,](#page-272-0) [278](#page-302-0) RGB4, [221,](#page-245-0) [833](#page-857-0) RGB5, [221](#page-245-0) RGB565, [221,](#page-245-0) [833](#page-857-0) RGB5 A1, [221](#page-245-0) RGB8, [221,](#page-245-0) [278](#page-302-0) RGB8 SNORM, [221,](#page-245-0) [278](#page-302-0) RGB8I, [222,](#page-246-0) [278](#page-302-0) RGB8UI, [222,](#page-246-0) [278](#page-302-0) RGB9 E5, [177,](#page-201-0) [219,](#page-243-0) [222,](#page-246-0) [278,](#page-302-0) [294,](#page-318-0) [593,](#page-617-0) [822](#page-846-0) RGB INTEGER, [195,](#page-219-0) [199](#page-223-0) RGB SCALE, [538,](#page-562-0) [539,](#page-563-0) [688](#page-712-0) RGBA, [179,](#page-203-0) [181,](#page-205-0) [186,](#page-210-0) [190,](#page-214-0) [191,](#page-215-0) [195,](#page-219-0) [199,](#page-223-0) [204,](#page-228-0) [208,](#page-232-0) [209,](#page-233-0) [217,](#page-241-0) [221,](#page-245-0) [222,](#page-246-0) [225,](#page-249-0) [259,](#page-283-0) [287,](#page-311-0) [299,](#page-323-0) [302,](#page-326-0) [328,](#page-352-0) [539,](#page-563-0) [540,](#page-564-0) [589,](#page-613-0) [591,](#page-615-0) [598,](#page-622-0) [696,](#page-720-0) [699–](#page-723-0)[702,](#page-726-0) [727,](#page-751-0) [766,](#page-790-0) [808](#page-832-0) RGBA12, [221](#page-245-0) RGBA16, [221,](#page-245-0) [249,](#page-273-0) [278,](#page-302-0) [300,](#page-324-0) [302,](#page-326-0) [604](#page-628-0) rgba16, [300](#page-324-0) RGBA16 SNORM, [221,](#page-245-0) [278,](#page-302-0) [300,](#page-324-0) [302,](#page-326-0)

[604](#page-628-0) rgba $16$ \_snorm,  $300$ RGBA16F, [222,](#page-246-0) [249,](#page-273-0) [278,](#page-302-0) [299,](#page-323-0) [302,](#page-326-0) [604](#page-628-0) rgba16f, [299](#page-323-0) RGBA16I, [222,](#page-246-0) [249,](#page-273-0) [278,](#page-302-0) [300,](#page-324-0) [302,](#page-326-0) [604](#page-628-0) rgba16i, [300](#page-324-0) RGBA16UI, [222,](#page-246-0) [249,](#page-273-0) [278,](#page-302-0) [300,](#page-324-0) [302,](#page-326-0) [604](#page-628-0) rgba16ui, [300](#page-324-0) RGBA2, [221](#page-245-0) RGBA32F, [222,](#page-246-0) [249,](#page-273-0) [278,](#page-302-0) [299,](#page-323-0) [302,](#page-326-0) [604](#page-628-0) rgba32f, [299](#page-323-0) RGBA32I, [222,](#page-246-0) [249,](#page-273-0) [278,](#page-302-0) [300,](#page-324-0) [302,](#page-326-0) [604](#page-628-0) rgba32i, [300](#page-324-0) RGBA32UI, [222,](#page-246-0) [249,](#page-273-0) [278,](#page-302-0) [300,](#page-324-0) [302,](#page-326-0) [604](#page-628-0) rgba32ui, [300](#page-324-0) RGBA4, [221](#page-245-0) RGBA8, [221,](#page-245-0) [248,](#page-272-0) [278,](#page-302-0) [300,](#page-324-0) [302,](#page-326-0) [768](#page-792-0) rgba8, [300](#page-324-0) RGBA8 ETC2 EAC, [789](#page-813-0) RGBA8 SNORM, [221,](#page-245-0) [278,](#page-302-0) [300,](#page-324-0) [302](#page-326-0) rgba8 snorm, [300](#page-324-0) RGBA8I, [222,](#page-246-0) [249,](#page-273-0) [278,](#page-302-0) [300,](#page-324-0) [302](#page-326-0) rgba8i, [300](#page-324-0) RGBA8UI, [222,](#page-246-0) [249,](#page-273-0) [278,](#page-302-0) [300,](#page-324-0) [302](#page-326-0) rgba8ui, [300](#page-324-0) RGBA INTEGER, [195,](#page-219-0) [199,](#page-223-0) [299,](#page-323-0) [302](#page-326-0) RGBA MODE, [749](#page-773-0) RIGHT, [559,](#page-583-0) [570,](#page-594-0) [571,](#page-595-0) [573,](#page-597-0) [575,](#page-599-0) [587](#page-611-0) Rotate, [451](#page-475-0), [451,](#page-475-0) [760,](#page-784-0) [807](#page-831-0)

S, [456–](#page-480-0)[459](#page-483-0) sample, [528,](#page-552-0) [531](#page-555-0) sample in, [499,](#page-523-0) [528](#page-552-0) SAMPLE ALPHA TO COVERAGE, [553,](#page-577-0) [679](#page-703-0) SAMPLE\_ALPHA\_TO\_ONE, [553,](#page-577-0) [554,](#page-578-0) [679](#page-703-0) SAMPLE BUFFERS, [143,](#page-167-0) [237,](#page-261-0) [332,](#page-356-0)

[497,](#page-521-0) [506,](#page-530-0) [513,](#page-537-0) [520,](#page-544-0) [525,](#page-549-0) [553,](#page-577-0) [558,](#page-582-0) [569,](#page-593-0) [576,](#page-600-0) [586,](#page-610-0) [590,](#page-614-0) [598,](#page-622-0) [600,](#page-624-0) [748,](#page-772-0) [839,](#page-863-0) [842](#page-866-0) SAMPLE COVERAGE, [531,](#page-555-0) [553,](#page-577-0) [554,](#page-578-0) [679](#page-703-0) SAMPLE COVERAGE INVERT, [553,](#page-577-0) [554,](#page-578-0) [679](#page-703-0) SAMPLE COVERAGE VALUE, [553,](#page-577-0) [554,](#page-578-0) [679](#page-703-0) SAMPLE MASK, [531,](#page-555-0) [553,](#page-577-0) [554,](#page-578-0) [679](#page-703-0) SAMPLE\_MASK\_VALUE, [15,](#page-39-0) [553,](#page-577-0) [554,](#page-578-0) [679,](#page-703-0) [814](#page-838-0) SAMPLE POSITION, [498,](#page-522-0) [748](#page-772-0) SAMPLE SHADING, [499,](#page-523-0) [679](#page-703-0) SampleCoverage, [554](#page-578-0) SampleMaski, [554](#page-578-0) SAMPLER, [617](#page-641-0) sampler\*, [141](#page-165-0) sampler\*Shadow, [410](#page-434-0) sampler1D, [104](#page-128-0) sampler1DArray, [104](#page-128-0) sampler1DArrayShadow, [104](#page-128-0) sampler1DShadow, [104](#page-128-0) sampler2D, [104,](#page-128-0) [141](#page-165-0) sampler2DArray, [104](#page-128-0) sampler2DArrayShadow, [104](#page-128-0) sampler2DMS, [104](#page-128-0) sampler2DMSArray, [104](#page-128-0) sampler2DRect, [104](#page-128-0) sampler2DRectShadow, [104](#page-128-0) sampler2DShadow, [104](#page-128-0) sampler3D, [104](#page-128-0) SAMPLER<sub>-1D</sub>, [104](#page-128-0) SAMPLER 1D ARRAY, [104](#page-128-0) SAMPLER 1D ARRAY SHADOW, [104](#page-128-0) SAMPLER 1D SHADOW, [104](#page-128-0) SAMPLER 2D, [104](#page-128-0) SAMPLER 2D ARRAY, [104](#page-128-0) SAMPLER 2D ARRAY SHADOW,

## [104](#page-128-0)

SAMPLER 2D MULTISAMPLE, [104](#page-128-0) SAMPLER 2D MULTISAMPLE AR-RAY, [104](#page-128-0) SAMPLER 2D RECT, [104](#page-128-0) SAMPLER 2D RECT SHADOW, [104](#page-128-0) SAMPLER 2D SHADOW, [104](#page-128-0) SAMPLER 3D, [104](#page-128-0) SAMPLER BINDING, [167,](#page-191-0) [681](#page-705-0) SAMPLER BUFFER, [104](#page-128-0) SAMPLER CUBE, [104](#page-128-0) SAMPLER CUBE MAP ARRAY, [104](#page-128-0) SAMPLER CUBE MAP ARRAY - SHADOW, [104](#page-128-0) SAMPLER CUBE SHADOW, [104](#page-128-0) samplerBuffer, [104](#page-128-0) samplerCube, [104](#page-128-0) samplerCubeArray, [104](#page-128-0) samplerCubeArrayShadow, [104](#page-128-0) samplerCubeShadow, [104](#page-128-0) SamplerParameter, [168](#page-192-0) SamplerParameterI $\{i \text{ ui}\}\text{v}$ , [168](#page-192-0) SamplerParameterIiv, [169](#page-193-0) SamplerParameterIuiv, [169](#page-193-0) SamplerParameteriv, [169,](#page-193-0) [833](#page-857-0) SAMPLES, [246,](#page-270-0) [332,](#page-356-0) [497–](#page-521-0)[499,](#page-523-0) [558,](#page-582-0) [601,](#page-625-0) [659,](#page-683-0) [660,](#page-684-0) [746,](#page-770-0) [748,](#page-772-0) [839](#page-863-0) SAMPLES PASSED, [41,](#page-65-0) [42,](#page-66-0) [44,](#page-68-0) [392,](#page-416-0) [393,](#page-417-0) [558](#page-582-0) Scale, [451,](#page-475-0) [452](#page-476-0), [760,](#page-784-0) [807](#page-831-0) Scissor, **[551](#page-575-0)**, [552](#page-576-0) SCISSOR BIT, [644](#page-668-0) SCISSOR BOX, [689](#page-713-0) SCISSOR TEST, [552,](#page-576-0) [553,](#page-577-0) [689](#page-713-0) ScissorArrayv, [551](#page-575-0), [551](#page-575-0) ScissorIndexed, [551](#page-575-0), [552](#page-576-0) ScissorIndexedv, [551](#page-575-0), [552](#page-576-0) SECONDARY COLOR ARRAY, [364,](#page-388-0) [382,](#page-406-0) [668](#page-692-0)

SECONDARY COLOR ARRAY - BUFFER BINDING, [670](#page-694-0) SECONDARY\_COLOR\_ARRAY\_-POINTER, [648,](#page-672-0) [668](#page-692-0) SECONDARY COLOR ARRAY - SIZE, [668](#page-692-0) SECONDARY COLOR ARRAY - STRIDE, [668](#page-692-0) SECONDARY COLOR ARRAY - TYPE, [668](#page-692-0) SecondaryColor, [355,](#page-379-0) [390](#page-414-0) SecondaryColor3, [354](#page-378-0) SecondaryColorP\*uiv, [355](#page-379-0) SecondaryColorPointer, [362](#page-386-0), [363,](#page-387-0) [391,](#page-415-0) [639,](#page-663-0) [806](#page-830-0) SELECT, [631,](#page-655-0) [632,](#page-656-0) [761](#page-785-0) SelectBuffer, [631](#page-655-0), [631,](#page-655-0) [632,](#page-656-0) [639,](#page-663-0) [648,](#page-672-0) [810](#page-834-0) SELECTION BUFFER POINTER, [648,](#page-672-0) [750](#page-774-0) SELECTION BUFFER SIZE, [750](#page-774-0) SEPARABLE 2D, [185,](#page-209-0) [187,](#page-211-0) [209,](#page-233-0) [228,](#page-252-0) [700](#page-724-0) SeparableFilter2D, [172,](#page-196-0) [185](#page-209-0) SEPARATE ATTRIBS, [149,](#page-173-0) [402](#page-426-0)[–404](#page-428-0) SEPARATE SPECULAR COLOR, [463](#page-487-0) SET, [568](#page-592-0) SHADE MODEL, [674](#page-698-0) ShadeModel, [483](#page-507-0), [807](#page-831-0) SHADER, [617](#page-641-0) SHADER\_BINARY\_FORMATS, [83,](#page-107-0) [730](#page-754-0) SHADER COMPILER, [78,](#page-102-0) [730](#page-754-0) SHADER IMAGE ACCESS BAR-RIER BIT, [145,](#page-169-0) [148](#page-172-0) SHADER IMAGE ATOMIC, [653](#page-677-0) SHADER IMAGE LOAD, [653](#page-677-0) SHADER IMAGE STORE, [653](#page-677-0) SHADER\_SOURCE\_LENGTH, [148,](#page-172-0)

[149,](#page-173-0) [154,](#page-178-0) [704](#page-728-0) SHADER STORAGE BARRIER BIT, [146](#page-170-0) SHADER STORAGE BLOCK, [92,](#page-116-0) [96,](#page-120-0) [98,](#page-122-0) [99](#page-123-0) SHADER STORAGE BUFFER, [56,](#page-80-0) [57,](#page-81-0) [136,](#page-160-0) [137,](#page-161-0) [837](#page-861-0) SHADER STORAGE BUFFER - BINDING, [76,](#page-100-0) [721](#page-745-0) SHADER STORAGE BUFFER OFF-SET ALIGNMENT, [76,](#page-100-0) [739](#page-763-0) SHADER STORAGE BUFFER SIZE, [76,](#page-100-0) [721](#page-745-0) SHADER STORAGE BUFFER - START, [76,](#page-100-0) [721](#page-745-0) SHADER TYPE, [148,](#page-172-0) [149,](#page-173-0) [157,](#page-181-0) [704](#page-728-0) ShaderBinary, [82](#page-106-0), [83,](#page-107-0) [825](#page-849-0) ShaderSource, [80](#page-104-0), [80,](#page-104-0) [81,](#page-105-0) [154,](#page-178-0) [640](#page-664-0) ShaderStorageBlockBinding, [136](#page-160-0), [136,](#page-160-0) [837](#page-861-0) SHADING LANGUAGE VERSION, [648](#page-672-0)[–650,](#page-674-0) [731,](#page-755-0) [823](#page-847-0) shared, [608](#page-632-0) SHININESS, [466,](#page-490-0) [675](#page-699-0) SHORT, [182,](#page-206-0) [194,](#page-218-0) [302,](#page-326-0) [303,](#page-327-0) [357,](#page-381-0) [595,](#page-619-0) [596,](#page-620-0) [637](#page-661-0) SIGNALED, [35,](#page-59-0) [39](#page-63-0) SIGNED, [768](#page-792-0) SIGNED NORMALIZED, [255,](#page-279-0) [313,](#page-337-0) [657](#page-681-0) SIMULTANEOUS TEXTURE AND - DEPTH\_TEST, [653](#page-677-0) SIMULTANEOUS TEXTURE AND - DEPTH WRITE, [654](#page-678-0) SIMULTANEOUS TEXTURE AND - STENCIL TEST, [654](#page-678-0) SIMULTANEOUS TEXTURE AND - STENCIL WRITE, [654](#page-678-0) SINGLE COLOR, [462,](#page-486-0) [463,](#page-487-0) [675](#page-699-0) SLUMINANCE, [223,](#page-247-0) [293](#page-317-0)

SLUMINANCE8, [293](#page-317-0) SLUMINANCE8 ALPHA8, [223,](#page-247-0) [293](#page-317-0) SLUMINANCE ALPHA, [293](#page-317-0) SMOOTH, [483,](#page-507-0) [484,](#page-508-0) [674](#page-698-0) SMOOTH LINE WIDTH GRANU-LARITY, [729](#page-753-0) SMOOTH LINE WIDTH RANGE, [729](#page-753-0) SPECULAR, [466,](#page-490-0) [468,](#page-492-0) [675,](#page-699-0) [676](#page-700-0) SPHERE MAP, [457,](#page-481-0) [458](#page-482-0) SPOT CUTOFF, [466,](#page-490-0) [676](#page-700-0) SPOT DIRECTION, [466,](#page-490-0) [470,](#page-494-0) [676](#page-700-0) SPOT EXPONENT, [466,](#page-490-0) [676](#page-700-0) SRC0 ALPHA, [688](#page-712-0) SRC0 RGB, [688](#page-712-0) SRC1 ALPHA, [563](#page-587-0)[–565,](#page-589-0) [688](#page-712-0) SRC1 COLOR, [563](#page-587-0)[–565](#page-589-0) SRC1 RGB, [688](#page-712-0) SRC2 ALPHA, [688](#page-712-0) SRC2 RGB, [688](#page-712-0) SRC ALPHA, [542,](#page-566-0) [543,](#page-567-0) [563,](#page-587-0) [564,](#page-588-0) [688](#page-712-0) SRC ALPHA SATURATE, [563](#page-587-0) SRC COLOR, [542,](#page-566-0) [543,](#page-567-0) [563,](#page-587-0) [564,](#page-588-0) [688](#page-712-0) SRC*n* ALPHA, [539,](#page-563-0) [542](#page-566-0) SRC*n* RGB, [539,](#page-563-0) [542](#page-566-0) SRGB, [232,](#page-256-0) [293,](#page-317-0) [314,](#page-338-0) [561,](#page-585-0) [566,](#page-590-0) [567,](#page-591-0) [581,](#page-605-0) [600,](#page-624-0) [655](#page-679-0) SRGB8, [221,](#page-245-0) [278,](#page-302-0) [293](#page-317-0) SRGB8 ALPHA8, [221,](#page-245-0) [278,](#page-302-0) [293,](#page-317-0) [768](#page-792-0) SRGB ALPHA, [293,](#page-317-0) [766](#page-790-0) SRGB\_READ, [654](#page-678-0) SRGB WRITE, [654](#page-678-0) STACK OVERFLOW, [17,](#page-41-0) [454,](#page-478-0) [616,](#page-640-0) [630,](#page-654-0) [643,](#page-667-0) [820,](#page-844-0) [824](#page-848-0) STACK UNDERFLOW, [17,](#page-41-0) [454,](#page-478-0) [616,](#page-640-0) [630,](#page-654-0) [643,](#page-667-0) [820,](#page-844-0) [824](#page-848-0) STATIC COPY, [56,](#page-80-0) [63](#page-87-0) STATIC DRAW, [56,](#page-80-0) [63,](#page-87-0) [672](#page-696-0) STATIC\_READ, [56,](#page-80-0) [63](#page-87-0) std140, [131,](#page-155-0) [132,](#page-156-0) [135](#page-159-0)

std430, [132,](#page-156-0) [135](#page-159-0) STENCIL, [312,](#page-336-0) [313,](#page-337-0) [578,](#page-602-0) [579,](#page-603-0) [581,](#page-605-0) [596,](#page-620-0) [684,](#page-708-0) [694](#page-718-0) STENCIL ATTACHMENT, [308,](#page-332-0) [320,](#page-344-0) [329](#page-353-0) STENCIL BACK FAIL, [689](#page-713-0) STENCIL BACK FUNC, [689](#page-713-0) STENCIL BACK PASS DEPTH - FAIL, [689](#page-713-0) STENCIL BACK PASS DEPTH - PASS, [689](#page-713-0) STENCIL BACK REF, [689](#page-713-0) STENCIL BACK VALUE MASK, [689](#page-713-0) STENCIL BACK WRITEMASK, [691](#page-715-0) STENCIL BITS, [333,](#page-357-0) [598,](#page-622-0) [749,](#page-773-0) [809](#page-833-0) STENCIL - BUFFER BIT, [576,](#page-600-0) [579,](#page-603-0) [599,](#page-623-0) [601,](#page-625-0) [644](#page-668-0) STENCIL CLEAR VALUE, [691](#page-715-0) STENCIL COMPONENTS, [660](#page-684-0) STENCIL FAIL, [689](#page-713-0) STENCIL FUNC, [689](#page-713-0) STENCIL INDEX, [177,](#page-201-0) [183,](#page-207-0) [192,](#page-216-0) [195,](#page-219-0) [216,](#page-240-0) [217,](#page-241-0) [224,](#page-248-0) [231,](#page-255-0) [250,](#page-274-0) [257,](#page-281-0) [258,](#page-282-0) [273](#page-297-0)[–275,](#page-299-0) [287,](#page-311-0) [291,](#page-315-0) [328,](#page-352-0) [410,](#page-434-0) [583,](#page-607-0) [586,](#page-610-0) [587,](#page-611-0) [591,](#page-615-0) [592,](#page-616-0) [596,](#page-620-0) [598](#page-622-0) STENCIL INDEX1, [224](#page-248-0) STENCIL INDEX16, [224](#page-248-0) STENCIL INDEX4, [224](#page-248-0) STENCIL INDEX8, [224,](#page-248-0) [822](#page-846-0) STENCIL PASS DEPTH FAIL, [689](#page-713-0) STENCIL PASS DEPTH PASS, [689](#page-713-0) STENCIL REF, [689](#page-713-0) STENCIL RENDERABLE, [660](#page-684-0) STENCIL TEST, [556,](#page-580-0) [689](#page-713-0) STENCIL VALUE MASK, [689](#page-713-0) STENCIL WRITEMASK, [15,](#page-39-0) [691](#page-715-0) StencilFunc, [556](#page-580-0), [556,](#page-580-0) [557,](#page-581-0) [759](#page-783-0) StencilFuncSeparate, [556](#page-580-0), [556,](#page-580-0) [557](#page-581-0)

StencilMask, [575](#page-599-0), [575,](#page-599-0) [576,](#page-600-0) [587,](#page-611-0) [759](#page-783-0) StencilMaskSeparate, [575](#page-599-0), [575,](#page-599-0) [576,](#page-600-0) [587](#page-611-0) StencilOp, [556](#page-580-0), [556,](#page-580-0) [557](#page-581-0) StencilOpSeparate, [556](#page-580-0), [556,](#page-580-0) [557](#page-581-0) STEREO, [748](#page-772-0) STREAM COPY, [56,](#page-80-0) [63](#page-87-0) STREAM DRAW, [56,](#page-80-0) [63](#page-87-0) STREAM READ, [56,](#page-80-0) [63](#page-87-0) SUBPIXEL BITS, [727](#page-751-0) SUBTRACT, [541](#page-565-0) SYNC CONDITION, [35,](#page-59-0) [39,](#page-63-0) [724](#page-748-0) SYNC FENCE, [35,](#page-59-0) [39,](#page-63-0) [724](#page-748-0) SYNC FLAGS, [35,](#page-59-0) [39,](#page-63-0) [724](#page-748-0) SYNC FLUSH COMMANDS BIT, [36](#page-60-0)[–38](#page-62-0) SYNC GPU COMMANDS COM-PLETE, [35,](#page-59-0) [39,](#page-63-0) [61,](#page-85-0) [724](#page-748-0) SYNC STATUS, [35,](#page-59-0) [39,](#page-63-0) [724](#page-748-0) T, [456,](#page-480-0) [458,](#page-482-0) [459](#page-483-0) T2F C3F V3F, [383](#page-407-0) T2F C4F N3F V3F, [383](#page-407-0) T2F C4UB V3F, [383](#page-407-0) T2F N3F V3F, [383](#page-407-0) T2F V3F, [383](#page-407-0) T4F C4F N3F V4F, [383](#page-407-0) T4F V4F, [383](#page-407-0) TABLE TOO LARGE, [17,](#page-41-0) [178,](#page-202-0) [189](#page-213-0) TESS\_CONTROL\_OUTPUT\_VER-TICES, [150,](#page-174-0) [151,](#page-175-0) [419,](#page-443-0) [711](#page-735-0) TESS CONTROL SHADER, [80,](#page-104-0) [138,](#page-162-0) [419,](#page-443-0) [705](#page-729-0) TESS CONTROL SHADER BIT, [111](#page-135-0) TESS CONTROL SUBROUTINE, [92,](#page-116-0) [138](#page-162-0) TESS CONTROL SUBROU-TINE UNIFORM, [92,](#page-116-0) [96,](#page-120-0) [98,](#page-122-0) [99,](#page-123-0) [108,](#page-132-0) [138](#page-162-0) TESS CONTROL TEXTURE, [654](#page-678-0)

TESS\_EVALUATION\_SHADER, [80,](#page-104-0) [138,](#page-162-0) [432,](#page-456-0) [705](#page-729-0) TESS EVALUATION SHADER BIT, [111](#page-135-0) TESS EVALUATION SUBROUTINE, [92,](#page-116-0) [138](#page-162-0) TESS EVALUATION SUBROU-TINE UNIFORM, [92,](#page-116-0) [96,](#page-120-0) [98,](#page-122-0) [99,](#page-123-0) [108,](#page-132-0) [138](#page-162-0) TESS EVALUATION TEXTURE, [654](#page-678-0) TESS GEN MODE, [150,](#page-174-0) [151,](#page-175-0) [711](#page-735-0) TESS GEN POINT MODE, [150,](#page-174-0) [151,](#page-175-0) [711](#page-735-0) TESS GEN SPACING, [150,](#page-174-0) [151,](#page-175-0) [711](#page-735-0) TESS GEN VERTEX ORDER, [150,](#page-174-0) [151,](#page-175-0) [711](#page-735-0) TexBuffer, [247](#page-271-0), [639,](#page-663-0) [658](#page-682-0) TexBufferRange, [246](#page-270-0) TexCoord, [352](#page-376-0), [390](#page-414-0) TexCoordPointer, [362](#page-386-0), [363,](#page-387-0) [364,](#page-388-0) [382,](#page-406-0) [391,](#page-415-0) [639,](#page-663-0) [806](#page-830-0) TexEnv, [161,](#page-185-0) [453,](#page-477-0) [537](#page-561-0), [544,](#page-568-0) [809](#page-833-0) TexGen, [253,](#page-277-0) [453,](#page-477-0) [456](#page-480-0), [457](#page-481-0) TexImage, [161,](#page-185-0) [234,](#page-258-0) [287](#page-311-0) TexImage\*D, [171,](#page-195-0) [238](#page-262-0) TexImage1D, [209,](#page-233-0) [210,](#page-234-0) [223,](#page-247-0) [229](#page-253-0), [229,](#page-253-0) [230,](#page-254-0) [232](#page-256-0)[–234,](#page-258-0) [238,](#page-262-0) [242,](#page-266-0) [270,](#page-294-0) [290,](#page-314-0) [640,](#page-664-0) [658](#page-682-0) TexImage2D, [209,](#page-233-0) [210,](#page-234-0) [223,](#page-247-0) [228](#page-252-0), [228–](#page-252-0) [231,](#page-255-0) [234,](#page-258-0) [238,](#page-262-0) [242,](#page-266-0) [270,](#page-294-0) [290,](#page-314-0) [299,](#page-323-0) [640,](#page-664-0) [658,](#page-682-0) [777](#page-801-0) TexImage2DMultisample, [245](#page-269-0), [245,](#page-269-0) [284,](#page-308-0) [290,](#page-314-0) [310,](#page-334-0) [658,](#page-682-0) [837](#page-861-0) TexImage3D, [215](#page-239-0), [216,](#page-240-0) [218,](#page-242-0) [223,](#page-247-0) [226,](#page-250-0) [228,](#page-252-0) [230,](#page-254-0) [234,](#page-258-0) [238,](#page-262-0) [242,](#page-266-0) [257,](#page-281-0) [270,](#page-294-0) [287,](#page-311-0) [290,](#page-314-0) [640,](#page-664-0) [658,](#page-682-0) [833](#page-857-0) TexImage3DMultisample, [245](#page-269-0), [245,](#page-269-0) [246,](#page-270-0) [284,](#page-308-0) [290,](#page-314-0) [658,](#page-682-0) [833,](#page-857-0) [837](#page-861-0) TexParameter, [51,](#page-75-0) [161,](#page-185-0) [169,](#page-193-0) [249](#page-273-0), [809](#page-833-0) TexParameter\*, [833](#page-857-0)

TexParameterf, [165](#page-189-0) TexParameterfv, [165](#page-189-0) TexParameterI, [249](#page-273-0) TexParameteri, [165,](#page-189-0) [250](#page-274-0) TexParameterIiv, [250](#page-274-0) TexParameterIuiv, [250](#page-274-0) TexParameteriv, [165,](#page-189-0) [250](#page-274-0) TexStorage, [287](#page-311-0) TexStorage1D, [281](#page-305-0), [639,](#page-663-0) [658](#page-682-0) TexStorage2D, [281](#page-305-0), [639,](#page-663-0) [658](#page-682-0) TexStorage2DMultisample, [283](#page-307-0), [658](#page-682-0) TexStorage3D, [282](#page-306-0), [639,](#page-663-0) [658](#page-682-0) TexStorage3DMultisample, [284](#page-308-0), [658](#page-682-0) TexSubImage, [145,](#page-169-0) [234,](#page-258-0) [285](#page-309-0) TexSubImage1D, [209,](#page-233-0) [233](#page-257-0), [233](#page-257-0)[–236,](#page-260-0) [242](#page-266-0) TexSubImage2D, [209,](#page-233-0) [233](#page-257-0), [233](#page-257-0)[–236,](#page-260-0) [242,](#page-266-0) [277,](#page-301-0) [279](#page-303-0) TexSubImage3D, [233](#page-257-0), [233,](#page-257-0) [234,](#page-258-0) [236,](#page-260-0) [242,](#page-266-0) [285,](#page-309-0) [286,](#page-310-0) [301](#page-325-0) TEXTURE, [313,](#page-337-0) [314,](#page-338-0) [324,](#page-348-0) [333,](#page-357-0) [449,](#page-473-0) [453,](#page-477-0) [454,](#page-478-0) [542,](#page-566-0) [543,](#page-567-0) [617,](#page-641-0) [688](#page-712-0) TEXTUREi, [161,](#page-185-0) [353](#page-377-0) TEXTURE0, [161,](#page-185-0) [163,](#page-187-0) [353,](#page-377-0) [387,](#page-411-0) [389,](#page-413-0) [623,](#page-647-0) [624,](#page-648-0) [633,](#page-657-0) [643,](#page-667-0) [671,](#page-695-0) [687](#page-711-0) TEXTURE1, [643](#page-667-0) TEXTURE  $x$  SIZE, [684](#page-708-0) TEXTURE  $x$  TYPE, [684](#page-708-0) TEXTURE  $xD$ , [680,](#page-704-0) [681](#page-705-0) TEXTURE 1D, [162,](#page-186-0) [217,](#page-241-0) [229,](#page-253-0) [232,](#page-256-0) [233,](#page-257-0) [250,](#page-274-0) [254,](#page-278-0) [257,](#page-281-0) [271,](#page-295-0) [272,](#page-296-0) [277,](#page-301-0) [279,](#page-303-0) [281,](#page-305-0) [297,](#page-321-0) [323,](#page-347-0) [543,](#page-567-0) [651,](#page-675-0) [809](#page-833-0) TEXTURE 1D ARRAY, [162,](#page-186-0) [217,](#page-241-0) [228,](#page-252-0) [231,](#page-255-0) [233,](#page-257-0) [250,](#page-274-0) [254,](#page-278-0) [257,](#page-281-0) [271,](#page-295-0) [272,](#page-296-0) [277,](#page-301-0) [280,](#page-304-0) [282,](#page-306-0) [297,](#page-321-0) [603,](#page-627-0) [651,](#page-675-0) [680,](#page-704-0) [681,](#page-705-0) [809](#page-833-0) TEXTURE 2D, [141,](#page-165-0) [161,](#page-185-0) [162,](#page-186-0) [217,](#page-241-0) [228,](#page-252-0) [231,](#page-255-0) [233,](#page-257-0) [250,](#page-274-0) [254,](#page-278-0) [257,](#page-281-0) [271,](#page-295-0) [272,](#page-296-0) [277,](#page-301-0) [279,](#page-303-0) [281,](#page-305-0) [297,](#page-321-0)

[323,](#page-347-0) [543,](#page-567-0) [651,](#page-675-0) [809](#page-833-0) TEXTURE 2D ARRAY, [162,](#page-186-0) [215,](#page-239-0) [217,](#page-241-0) [218,](#page-242-0) [226,](#page-250-0) [233,](#page-257-0) [242,](#page-266-0) [244,](#page-268-0) [250,](#page-274-0) [254,](#page-278-0) [257,](#page-281-0) [271,](#page-295-0) [272,](#page-296-0) [277,](#page-301-0) [279,](#page-303-0) [280,](#page-304-0) [283,](#page-307-0) [297,](#page-321-0) [603,](#page-627-0) [651,](#page-675-0) [680,](#page-704-0) [681,](#page-705-0) [809](#page-833-0) TEXTURE 2D MULTISAMPLE, [162,](#page-186-0) [217,](#page-241-0) [245,](#page-269-0) [250,](#page-274-0) [252,](#page-276-0) [254,](#page-278-0) [255,](#page-279-0) [277,](#page-301-0) [279,](#page-303-0) [283](#page-307-0)[–285,](#page-309-0) [297,](#page-321-0) [322,](#page-346-0) [323,](#page-347-0) [651,](#page-675-0) [659,](#page-683-0) [660,](#page-684-0) [680](#page-704-0) TEXTURE 2D MULTISAMPLE AR-RAY, [162,](#page-186-0) [217,](#page-241-0) [245,](#page-269-0) [250,](#page-274-0) [252,](#page-276-0) [254,](#page-278-0) [255,](#page-279-0) [277,](#page-301-0) [280,](#page-304-0) [284,](#page-308-0) [285,](#page-309-0) [297,](#page-321-0) [651,](#page-675-0) [659,](#page-683-0) [660,](#page-684-0) [680](#page-704-0) TEXTURE 3D, [162,](#page-186-0) [215,](#page-239-0) [226,](#page-250-0) [233,](#page-257-0) [250,](#page-274-0) [254,](#page-278-0) [255,](#page-279-0) [257,](#page-281-0) [271,](#page-295-0) [272,](#page-296-0) [277,](#page-301-0) [279,](#page-303-0) [282,](#page-306-0) [283,](#page-307-0) [290,](#page-314-0) [297,](#page-321-0) [322,](#page-346-0) [323,](#page-347-0) [543,](#page-567-0) [603,](#page-627-0) [651,](#page-675-0) [809](#page-833-0) TEXTURE ALPHA SIZE, [255](#page-279-0) TEXTURE ALPHA TYPE, [255](#page-279-0) TEXTURE BASE LEVEL, [226,](#page-250-0) [250,](#page-274-0) [252,](#page-276-0) [253,](#page-277-0) [275,](#page-299-0) [289,](#page-313-0) [326,](#page-350-0) [327,](#page-351-0) [682](#page-706-0) TEXTURE BINDING  $xD, 680$  $xD, 680$ TEXTURE BINDING 1D ARRAY, [680](#page-704-0) TEXTURE BINDING 2D ARRAY, [680](#page-704-0) TEXTURE BINDING 2D MULTI-SAMPLE, [680](#page-704-0) TEXTURE BINDING 2D MULTI-SAMPLE ARRAY, [680](#page-704-0) TEXTURE BINDING BUFFER, [680](#page-704-0) TEXTURE BINDING CUBE MAP, [680](#page-704-0) TEXTURE BINDING CUBE MAP - ARRAY, [680](#page-704-0) TEXTURE BINDING RECTANGLE, [680](#page-704-0)

TEXTURE BIT, [643,](#page-667-0) [644](#page-668-0)

TEXTURE BLUE SIZE, [255](#page-279-0) TEXTURE BLUE TYPE, [255](#page-279-0) TEXTURE BORDER, [241,](#page-265-0) [243,](#page-267-0) [256,](#page-280-0) [684](#page-708-0) TEXTURE BORDER COLOR, [169,](#page-193-0) [170,](#page-194-0) [250,](#page-274-0) [252,](#page-276-0) [254,](#page-278-0) [265,](#page-289-0) [266,](#page-290-0) [289,](#page-313-0) [682,](#page-706-0) [686](#page-710-0) TEXTURE BUFFER, [56,](#page-80-0) [162,](#page-186-0) [246,](#page-270-0) [247,](#page-271-0) [249,](#page-273-0) [254,](#page-278-0) [255,](#page-279-0) [277,](#page-301-0) [285,](#page-309-0) [297,](#page-321-0) [602,](#page-626-0) [603,](#page-627-0) [651,](#page-675-0) [680](#page-704-0) TEXTURE BUFFER BINDING, [750,](#page-774-0) [839](#page-863-0) TEXTURE BUFFER DATA STORE - BINDING, [685](#page-709-0) TEXTURE BUFFER OFFSET, [685](#page-709-0) TEXTURE BUFFER OFFSET - ALIGNMENT, [247,](#page-271-0) [730](#page-754-0) TEXTURE BUFFER SIZE, [685](#page-709-0) TEXTURE COMPARE FAIL - VALUE ARB, [851](#page-875-0) TEXTURE COMPARE FUNC, [251,](#page-275-0) [289,](#page-313-0) [291,](#page-315-0) [683,](#page-707-0) [686](#page-710-0) TEXTURE COMPARE MODE, [250,](#page-274-0) [289,](#page-313-0) [291,](#page-315-0) [292,](#page-316-0) [410,](#page-434-0) [683,](#page-707-0) [686](#page-710-0) TEXTURE COMPONENTS, [256,](#page-280-0) [808](#page-832-0) TEXTURE COMPRESSED, [660,](#page-684-0) [685](#page-709-0) TEXTURE COMPRESSED BLOCK - HEIGHT, [661](#page-685-0) TEXTURE COMPRESSED BLOCK - SIZE, [661](#page-685-0) TEXTURE COMPRESSED BLOCK - WIDTH, [661](#page-685-0) TEXTURE COMPRESSED - IMAGE SIZE, [241,](#page-265-0) [243,](#page-267-0) [256,](#page-280-0) [258,](#page-282-0) [685](#page-709-0) TEXTURE COMPRESSION HINT, [642,](#page-666-0) [725](#page-749-0) TEXTURE CO-ORD ARRAY, [364,](#page-388-0) [382,](#page-406-0) [384,](#page-408-0)

[668](#page-692-0) TEXTURE COORD ARRAY - BUFFER BINDING, [670](#page-694-0) TEXTURE COORD ARRAY - POINTER, [648,](#page-672-0) [668](#page-692-0) TEXTURE COORD ARRAY SIZE, [668](#page-692-0) TEXTURE COORD ARRAY - STRIDE, [668](#page-692-0) TEXTURE COORD ARRAY TYPE, [668](#page-692-0) TEXTURE CUBE MAP, [162,](#page-186-0) [217,](#page-241-0) [228,](#page-252-0) [230,](#page-254-0) [250,](#page-274-0) [254,](#page-278-0) [255,](#page-279-0) [271,](#page-295-0) [272,](#page-296-0) [277,](#page-301-0) [279,](#page-303-0) [280,](#page-304-0) [282,](#page-306-0) [297,](#page-321-0) [543,](#page-567-0) [603,](#page-627-0) [651,](#page-675-0) [680,](#page-704-0) [809](#page-833-0) TEXTURE CUBE MAP ARRAY, [162,](#page-186-0) [215,](#page-239-0) [217,](#page-241-0) [226,](#page-250-0) [227,](#page-251-0) [230,](#page-254-0) [233,](#page-257-0) [250,](#page-274-0) [254,](#page-278-0) [255,](#page-279-0) [257,](#page-281-0) [271,](#page-295-0) [272,](#page-296-0) [277,](#page-301-0) [279,](#page-303-0) [280,](#page-304-0) [283,](#page-307-0) [297,](#page-321-0) [603,](#page-627-0) [651,](#page-675-0) [680,](#page-704-0) [681](#page-705-0) TEXTURE CUBE MAP NEGA-TIVE X, [260,](#page-284-0) [336,](#page-360-0) [681](#page-705-0) TEXTURE CUBE MAP NEGA-TIVE Y, [260,](#page-284-0) [336,](#page-360-0) [681](#page-705-0) TEXTURE CUBE MAP NEGA-TIVE Z, [260,](#page-284-0) [336,](#page-360-0) [681](#page-705-0) TEXTURE\_CUBE\_-MAP POSITIVE X, [260,](#page-284-0) [296,](#page-320-0) [336,](#page-360-0) [681](#page-705-0) TEXTURE CUBE - MAP\_POSITIVE\_Y, [260,](#page-284-0) [336,](#page-360-0) [681](#page-705-0) TEXTURE\_CUBE\_-MAP POSITIVE Z, [260,](#page-284-0) [336,](#page-360-0) [681](#page-705-0) TEXTURE CUBE MAP SEAMLESS, [260,](#page-284-0) [750](#page-774-0) TEXTURE DEPTH, [241,](#page-265-0) [243,](#page-267-0) [256,](#page-280-0) [684](#page-708-0)

TEXTURE DEPTH SIZE, [255](#page-279-0) TEXTURE\_DEPTH\_TYPE, [255](#page-279-0)

TEXTURE ENV, [537,](#page-561-0) [538,](#page-562-0) [543,](#page-567-0) [809](#page-833-0) TEXTURE ENV COLOR, [538,](#page-562-0) [687](#page-711-0) TEXTURE ENV MODE, [538,](#page-562-0) [539,](#page-563-0) [544,](#page-568-0) [687](#page-711-0) TEXTURE FETCH BARRIER BIT, [145](#page-169-0) TEXTURE FILTER CONTROL, [537,](#page-561-0) [538,](#page-562-0) [543,](#page-567-0) [809](#page-833-0) TEXTURE FIXED SAMPLE - LOCATIONS, [245,](#page-269-0) [256,](#page-280-0) [330,](#page-354-0) [684](#page-708-0) TEXTURE GATHER, [654](#page-678-0) TEXTURE GATHER SHADOW, [655](#page-679-0) TEXTURE GEN $.x$ , [687](#page-711-0) TEXTURE GEN MODE, [457,](#page-481-0) [458,](#page-482-0) [687](#page-711-0) TEXTURE GEN Q, [458](#page-482-0) TEXTURE GEN R, [458](#page-482-0) TEXTURE GEN S, [458](#page-482-0) TEXTURE\_GEN\_T, [458](#page-482-0) TEXTURE GREEN SIZE, [255](#page-279-0) TEXTURE GREEN TYPE, [255](#page-279-0) TEXTURE HEIGHT, [236,](#page-260-0) [241,](#page-265-0) [243–](#page-267-0) [245,](#page-269-0) [256,](#page-280-0) [684](#page-708-0) TEXTURE IMAGE FORMAT, [661](#page-685-0) TEXTURE IMAGE TYPE, [661](#page-685-0) TEXTURE IMMUTABLE FORMAT, [246,](#page-270-0) [254,](#page-278-0) [276,](#page-300-0) [279,](#page-303-0) [280,](#page-304-0) [289,](#page-313-0) [683](#page-707-0) TEXTURE IMMUTABLE LEVELS, [254,](#page-278-0) [270,](#page-294-0) [276,](#page-300-0) [280,](#page-304-0) [290,](#page-314-0) [683](#page-707-0) TEXTURE\_INTENSITY\_SIZE, [255](#page-279-0) TEXTURE\_INTENSITY\_TYPE, [255](#page-279-0) TEXTURE INTERNAL FORMAT, [241,](#page-265-0) [243,](#page-267-0) [245,](#page-269-0) [256,](#page-280-0) [808](#page-832-0) TEXTURE INTERNAL FORMAT (TEXTURE COMPONENTS), [684](#page-708-0) TEXTURE LOD BIAS, [251,](#page-275-0) [262,](#page-286-0) [538,](#page-562-0) [682,](#page-706-0) [686,](#page-710-0) [687,](#page-711-0) [809](#page-833-0)

TEXTURE LUMINANCE SIZE, [255](#page-279-0) TEXTURE LUMINANCE TYPE, [255](#page-279-0) TEXTURE MAG FILTER, [251,](#page-275-0) [273,](#page-297-0) [289,](#page-313-0) [292,](#page-316-0) [682,](#page-706-0) [686](#page-710-0) TEXTURE MATRIX (TRANSPOSE TEXTURE MATRIX), [146](#page-170-0) [673](#page-697-0) TEXTURE MAX LEVEL, [251,](#page-275-0) [252,](#page-276-0) [275,](#page-299-0) [289,](#page-313-0) [327,](#page-351-0) [682](#page-706-0) TEXTURE MAX LOD, [251,](#page-275-0) [252,](#page-276-0) [289,](#page-313-0) [682,](#page-706-0) [686](#page-710-0) TEXTURE MIN FILTER, [251,](#page-275-0) [253,](#page-277-0) [265,](#page-289-0) [266,](#page-290-0) [269,](#page-293-0) [273,](#page-297-0) [275,](#page-299-0) [289,](#page-313-0) [292,](#page-316-0) [326,](#page-350-0) [682,](#page-706-0) [686](#page-710-0) TEXTURE MIN LOD, [251,](#page-275-0) [252,](#page-276-0) [289,](#page-313-0) [682,](#page-706-0) [686](#page-710-0) TEXTURE PRIORITY, [165,](#page-189-0) [250,](#page-274-0) [251,](#page-275-0) [289,](#page-313-0) [682,](#page-706-0) [809](#page-833-0) TEXTURE RECTANGLE, [162,](#page-186-0) [217,](#page-241-0) [228,](#page-252-0) [229,](#page-253-0) [231,](#page-255-0) [233,](#page-257-0) [234,](#page-258-0) [239,](#page-263-0) [241,](#page-265-0) [243,](#page-267-0) [250,](#page-274-0) [253–](#page-277-0)[255,](#page-279-0) [257,](#page-281-0) [277,](#page-301-0) [279,](#page-303-0) [281,](#page-305-0) [285,](#page-309-0) [297,](#page-321-0) [322,](#page-346-0) [323,](#page-347-0) [543,](#page-567-0) [651,](#page-675-0) [680,](#page-704-0) [681,](#page-705-0) [839](#page-863-0) TEXTURE RECTANGLE ARB, [853](#page-877-0) TEXTURE RED SIZE, [255](#page-279-0) TEXTURE RED TYPE, [255](#page-279-0) TEXTURE RESIDENT, [165,](#page-189-0) [254,](#page-278-0) [289,](#page-313-0) [682](#page-706-0) TEXTURE SAMPLES, [245,](#page-269-0) [256,](#page-280-0) [330,](#page-354-0) [332,](#page-356-0) [684](#page-708-0) TEXTURE SHADOW, [655](#page-679-0) TEXTURE SHARED SIZE, [256,](#page-280-0) [684](#page-708-0) TEXTURE STACK DEPTH, [673](#page-697-0) TEXTURE STENCIL SIZE, [255](#page-279-0) TEXTURE SWIZZLE A, [250,](#page-274-0) [251,](#page-275-0) [289,](#page-313-0) [538,](#page-562-0) [539,](#page-563-0) [682](#page-706-0) TEXTURE SWIZZLE B, [250,](#page-274-0) [251,](#page-275-0) [289,](#page-313-0) [538,](#page-562-0) [539,](#page-563-0) [682](#page-706-0) TEXTURE SWIZZLE G, [250,](#page-274-0) [251,](#page-275-0) [289,](#page-313-0) [538,](#page-562-0) [539,](#page-563-0) [682](#page-706-0)

TEXTURE SWIZZLE R, [250,](#page-274-0) [251,](#page-275-0) [289,](#page-313-0) [538,](#page-562-0) [682](#page-706-0) TEXTURE SWIZZLE RGBA, [169,](#page-193-0) [250](#page-274-0)[–252](#page-276-0) TEXTURE UPDATE BARRIER BIT, TEXTURE VIEW, [655](#page-679-0) TEXTURE VIEW MIN LAYER, [254,](#page-278-0) [276,](#page-300-0) [290,](#page-314-0) [683](#page-707-0) TEXTURE VIEW MIN LEVEL, [254,](#page-278-0) [276,](#page-300-0) [279,](#page-303-0) [290,](#page-314-0) [683](#page-707-0) TEXTURE VIEW NUM LAYERS, [254,](#page-278-0) [276,](#page-300-0) [280,](#page-304-0) [290,](#page-314-0) [683](#page-707-0) TEXTURE VIEW NUM LEVELS, [254,](#page-278-0) [276,](#page-300-0) [280,](#page-304-0) [290,](#page-314-0) [683](#page-707-0) TEXTURE WIDTH, [236,](#page-260-0) [241,](#page-265-0) [243–](#page-267-0) [245,](#page-269-0) [256,](#page-280-0) [684](#page-708-0) TEXTURE WRAP R, [167,](#page-191-0) [251,](#page-275-0) [264,](#page-288-0) [266,](#page-290-0) [682,](#page-706-0) [686,](#page-710-0) [809](#page-833-0) TEXTURE WRAP S, [167,](#page-191-0) [251,](#page-275-0) [253,](#page-277-0) [264,](#page-288-0) [266,](#page-290-0) [682,](#page-706-0) [686,](#page-710-0) [809](#page-833-0) TEXTURE WRAP T, [167,](#page-191-0) [251,](#page-275-0) [253,](#page-277-0) [264,](#page-288-0) [266,](#page-290-0) [682,](#page-706-0) [686,](#page-710-0) [809](#page-833-0) textureGather, [263,](#page-287-0) [267,](#page-291-0) [268,](#page-292-0) [736,](#page-760-0) [859](#page-883-0) textureGatherOffset, [267](#page-291-0) textureLOD, [859](#page-883-0) textureQueryLevels, [408](#page-432-0) textureSize, [408](#page-432-0) TextureView, [252,](#page-276-0) [276](#page-300-0), [277,](#page-301-0) [278,](#page-302-0) [655,](#page-679-0) [658,](#page-682-0) [826](#page-850-0) TEXTURE*n*, [542](#page-566-0) TIME ELAPSED, [41,](#page-65-0) [42,](#page-66-0) [44,](#page-68-0) [46,](#page-70-0) [824](#page-848-0) TIMEOUT EXPIRED, [36](#page-60-0) TIMEOUT IGNORED, [37](#page-61-0) TIMESTAMP, [41,](#page-65-0) [44,](#page-68-0) [46,](#page-70-0) [47,](#page-71-0) [824](#page-848-0) TOP LEVEL ARRAY SIZE, [100,](#page-124-0) [102,](#page-126-0) [716,](#page-740-0) [837](#page-861-0) TOP LEVEL ARRAY STRIDE, [100,](#page-124-0) [102,](#page-126-0) [716](#page-740-0) TRANSFORM BIT, [644](#page-668-0)

TRANSFORM FEEDBACK, [475,](#page-499-0) [617](#page-641-0) TRANSFORM FEEDBACK ACTIVE, [722,](#page-746-0) [813](#page-837-0) TRANSFORM FEEDBACK BAR-RIER BIT, [146](#page-170-0) TRANSFORM FEEDBACK BIND-ING, [673](#page-697-0) TRANSFORM FEEDBACK - BUFFER, [56,](#page-80-0) [57,](#page-81-0) [92,](#page-116-0) [94,](#page-118-0) [96–](#page-120-0) [99,](#page-123-0) [405,](#page-429-0) [477,](#page-501-0) [480](#page-504-0) TRANSFORM FEEDBACK - BUFFER ACTIVE, [813](#page-837-0) TRANSFORM FEEDBACK - BUFFER BINDING, [76,](#page-100-0) [722](#page-746-0) TRANSFORM FEEDBACK - BUFFER INDEX, [99,](#page-123-0) [103](#page-127-0) TRANSFORM FEEDBACK - BUFFER MODE, [149,](#page-173-0) [708](#page-732-0) TRANSFORM FEEDBACK - BUFFER PAUSED, [813](#page-837-0) TRANSFORM FEEDBACK - BUFFER SIZE, [76,](#page-100-0) [722](#page-746-0) TRANSFORM FEEDBACK - BUFFER START, [76,](#page-100-0) [722](#page-746-0) TRANSFORM FEEDBACK - BUFFER STRIDE, [99,](#page-123-0) [103](#page-127-0) TRANSFORM FEEDBACK - PAUSED, [722,](#page-746-0) [813](#page-837-0) TRANSFORM FEEDBACK PRIMI-TIVES WRITTEN, [40–](#page-64-0)[44,](#page-68-0) [479,](#page-503-0) [482](#page-506-0) TRANSFORM FEED-BACK VARYING, [92–](#page-116-0)[94,](#page-118-0) [96,](#page-120-0) [98–](#page-122-0)[100,](#page-124-0) [102,](#page-126-0) [405](#page-429-0) TRANSFORM FEEDBACK VARY-ING MAX LENGTH, [150,](#page-174-0) [708](#page-732-0) TRANSFORM FEED-BACK VARYINGS, [150,](#page-174-0) [405,](#page-429-0) TransformFeedbackVarying, [405](#page-429-0)

[708](#page-732-0)

TransformFeedbackVaryings, [94,](#page-118-0) [96,](#page-120-0) [102,](#page-126-0) [402](#page-426-0), [403,](#page-427-0) [405,](#page-429-0) [639](#page-663-0) Translate, [451,](#page-475-0) [452](#page-476-0), [760,](#page-784-0) [807](#page-831-0) TRANSPOSE COLOR MATRIX, [188,](#page-212-0) [454](#page-478-0) TRANSPOSE MODELVIEW MA-TRIX, [454](#page-478-0) TRANSPOSE PROJECTION MA-TRIX, [454](#page-478-0) TRANSPOSE TEXTURE MATRIX, [454](#page-478-0) TRIANGLE FAN, [343,](#page-367-0) [349,](#page-373-0) [439,](#page-463-0) [446,](#page-470-0) [477](#page-501-0) TRIANGLE STRIP, [150,](#page-174-0) [343,](#page-367-0) [349,](#page-373-0) [439,](#page-463-0) [440,](#page-464-0) [446,](#page-470-0) [477,](#page-501-0) [489,](#page-513-0) [708](#page-732-0) TRIANGLE STRIP - ADJACENCY, [347,](#page-371-0) [349,](#page-373-0) [439,](#page-463-0) [447](#page-471-0) TRIANGLES, [150,](#page-174-0) [344,](#page-368-0) [349,](#page-373-0) [439,](#page-463-0) [446,](#page-470-0) [476](#page-500-0)[–478,](#page-502-0) [708](#page-732-0) triangles, [424,](#page-448-0) [426,](#page-450-0) [427,](#page-451-0) [439](#page-463-0) TRIANGLES ADJACENCY, [150,](#page-174-0) [346,](#page-370-0) [349,](#page-373-0) [439,](#page-463-0) [447](#page-471-0) triangles adjacency, [439](#page-463-0) TRUE, [14,](#page-38-0) [15,](#page-39-0) [39,](#page-63-0) [43,](#page-67-0) [45,](#page-69-0) [55,](#page-79-0) [56,](#page-80-0) [62,](#page-86-0) [64,](#page-88-0) [65,](#page-89-0) [69,](#page-93-0) [71,](#page-95-0) [78,](#page-102-0) [81,](#page-105-0) [82,](#page-106-0) [85,](#page-109-0) [88–](#page-112-0) [90,](#page-114-0) [110,](#page-134-0) [117,](#page-141-0) [118,](#page-142-0) [127,](#page-151-0) [148–](#page-172-0) [150,](#page-174-0) [164,](#page-188-0) [165,](#page-189-0) [170,](#page-194-0) [172,](#page-196-0) [174,](#page-198-0) [188](#page-212-0)[–191,](#page-215-0) [245,](#page-269-0) [246,](#page-270-0) [250,](#page-274-0) [252,](#page-276-0) [272,](#page-296-0) [276,](#page-300-0) [279,](#page-303-0) [280,](#page-304-0) [294,](#page-318-0) [296–](#page-320-0) [298,](#page-322-0) [309,](#page-333-0) [314,](#page-338-0) [317,](#page-341-0) [325,](#page-349-0) [330,](#page-354-0) [349](#page-373-0)[–351,](#page-375-0) [357,](#page-381-0) [367,](#page-391-0) [372,](#page-396-0) [385,](#page-409-0) [415,](#page-439-0) [462,](#page-486-0) [464,](#page-488-0) [473,](#page-497-0) [475,](#page-499-0) [482,](#page-506-0) [483,](#page-507-0) [486,](#page-510-0) [502,](#page-526-0) [505,](#page-529-0) [530,](#page-554-0) [554,](#page-578-0) [559,](#page-583-0) [575,](#page-599-0) [585,](#page-609-0) [590,](#page-614-0) [593,](#page-617-0) [609,](#page-633-0) [614,](#page-638-0) [639,](#page-663-0) [655,](#page-679-0) [657,](#page-681-0) [659,](#page-683-0) [660,](#page-684-0) [666,](#page-690-0) [672,](#page-696-0) [674,](#page-698-0) [679,](#page-703-0) [684,](#page-708-0) [690,](#page-714-0) [691,](#page-715-0) [742,](#page-766-0) [807](#page-831-0)

TYPE, [94,](#page-118-0) [100,](#page-124-0) [103,](#page-127-0) [122,](#page-146-0) [123,](#page-147-0) [398,](#page-422-0) [405,](#page-429-0)

## [716](#page-740-0)

uimage1D, [106](#page-130-0) uimage1DArray, [106](#page-130-0) uimage2D, [106](#page-130-0) uimage2DArray, [106](#page-130-0) uimage2DMS, [107](#page-131-0) uimage2DMSArray, [107](#page-131-0) uimage2DRect, [106](#page-130-0) uimage3D, [106](#page-130-0) uimageBuffer, [106](#page-130-0) uimageCube, [106](#page-130-0) uimageCubeArray, [106](#page-130-0) uint, [103,](#page-127-0) [114,](#page-138-0) [129,](#page-153-0) [134,](#page-158-0) [396](#page-420-0) UNDEFINED VERTEX, [446](#page-470-0) UNIFORM, [91,](#page-115-0) [94,](#page-118-0) [98–](#page-122-0)[100,](#page-124-0) [102,](#page-126-0) [108,](#page-132-0) [121,](#page-145-0) [122](#page-146-0) Uniform, [11](#page-35-0) Uniform1f, [11](#page-35-0) Uniform1i, [11](#page-35-0) Uniform2f, [11](#page-35-0) Uniform2i, [11](#page-35-0) Uniform3f, [11](#page-35-0) Uniform3i, [11](#page-35-0) Uniform4f, [11,](#page-35-0) [12](#page-36-0) Uniform $4f\{v\}$ , [127](#page-151-0) Uniform4i, [12](#page-36-0) UNIFORM ARRAY - STRIDE, [123,](#page-147-0) [130,](#page-154-0) [134,](#page-158-0) [710,](#page-734-0) [825](#page-849-0) UNIFORM ATOMIC COUNTER - BUFFER INDEX, [123,](#page-147-0) [713](#page-737-0) UNIFORM BARRIER BIT, [145](#page-169-0) UNIFORM BLOCK, [91,](#page-115-0) [96,](#page-120-0) [98,](#page-122-0) [99,](#page-123-0) [122,](#page-146-0) [123](#page-147-0) UNIFORM BLOCK ACTIVE UNI-FORM INDICES, [124,](#page-148-0) [710](#page-734-0) UNIFORM BLOCK ACTIVE UNI-FORMS, [124,](#page-148-0) [710](#page-734-0)

UNIFORM BLOCK BINDING, [124,](#page-148-0) [710](#page-734-0) UNIFORM BLOCK DATA SIZE, [124,](#page-148-0) [133,](#page-157-0) [710](#page-734-0) UNIFORM BLOCK INDEX, [123,](#page-147-0) [709](#page-733-0) UNIFORM BLOCK NAME - LENGTH, [124,](#page-148-0) [710,](#page-734-0) [843](#page-867-0) UNIFORM BLOCK REFERENCED - BY COMPUTE SHADER, [124,](#page-148-0) [711](#page-735-0) UNIFORM BLOCK REFERENCED - BY FRAGMENT SHADER, [124,](#page-148-0) [711](#page-735-0) UNIFORM BLOCK REFERENCED - BY GEOMETRY SHADER, [124,](#page-148-0) [711](#page-735-0) UNIFORM BLOCK REFERENCED - BY\_TESS\_CONTROL\_-SHADER, [124,](#page-148-0) [710](#page-734-0) UNIFORM BLOCK REFERENCED - BY TESS EVALUATION - SHADER, [124](#page-148-0) UNIFORM BLOCK REFERENCED - BY TESS EVALUTION - SHADER, [710](#page-734-0) UNIFORM BLOCK REFERENCED - BY VERTEX SHADER, [124,](#page-148-0) [710](#page-734-0) UNIFORM BUFFER, [56,](#page-80-0) [57,](#page-81-0) [132](#page-156-0) UNIFORM BUFFER BINDING, [76,](#page-100-0) [723](#page-747-0) UNIFORM BUFFER OFFSET - ALIGNMENT, [76,](#page-100-0) [738](#page-762-0) UNIFORM BUFFER SIZE, [76,](#page-100-0) [723](#page-747-0) UNIFORM BUFFER START, [76,](#page-100-0) [723](#page-747-0) UNIFORM IS ROW MAJOR, [123,](#page-147-0) [710](#page-734-0) UNIFORM MATRIX STRIDE, [123,](#page-147-0) [710](#page-734-0) UNIFORM NAME LENGTH, [123,](#page-147-0)

[709,](#page-733-0) [712](#page-736-0) UNIFORM OFFSET, [123,](#page-147-0) [709](#page-733-0) UNIFORM SIZE, [123,](#page-147-0) [709,](#page-733-0) [712](#page-736-0) UNIFORM TYPE, [123,](#page-147-0) [709](#page-733-0) Uniform{1234}{ifd ui}, [125](#page-149-0) Uniform $\{1234\}$ {ifd ui}v, [125](#page-149-0) UniformBlockBinding, [132](#page-156-0), [133](#page-157-0) UniformMatrix2x4fv, [126](#page-150-0) UniformMatrix3dv, [127](#page-151-0) UniformMatrix{234}, [126](#page-150-0) UniformMatrix{2x3,3x2,2x4,4x2,3x4,4x3}, [126](#page-150-0) UniformSubroutinesuiv, [140](#page-164-0), [833](#page-857-0) UnmapBuffer, [51,](#page-75-0) [54,](#page-78-0) [61,](#page-85-0) [63,](#page-87-0) [68,](#page-92-0) [71](#page-95-0), [71,](#page-95-0) [640](#page-664-0) UNPACK ALIGNMENT, [172,](#page-196-0) [197,](#page-221-0) [216,](#page-240-0) [240,](#page-264-0) [697](#page-721-0) UNPACK COMPRESSED BLOCK - DEPTH, [172,](#page-196-0) [238,](#page-262-0) [697](#page-721-0) UNPACK COMPRESSED BLOCK - HEIGHT, [172,](#page-196-0) [238,](#page-262-0) [697](#page-721-0) UNPACK COMPRESSED BLOCK - SIZE, [172,](#page-196-0) [238,](#page-262-0) [697](#page-721-0) UNPACK COMPRESSED BLOCK - WIDTH, [172,](#page-196-0) [238,](#page-262-0) [697](#page-721-0) UNPACK IMAGE HEIGHT, [172,](#page-196-0) [216,](#page-240-0) [238,](#page-262-0) [240,](#page-264-0) [697](#page-721-0) UNPACK LSB FIRST, [172,](#page-196-0) [584,](#page-608-0) [697,](#page-721-0) UNSIGNED INT 8 8 8 8 8, [182,](#page-206-0) [194,](#page-218-0) [806,](#page-830-0) [820,](#page-844-0) [828](#page-852-0) UNPACK ROW LENGTH, [172,](#page-196-0) [196,](#page-220-0) [197,](#page-221-0) [216,](#page-240-0) [238,](#page-262-0) [240,](#page-264-0) [697](#page-721-0) UNPACK SKIP IMAGES, [172,](#page-196-0) [216,](#page-240-0) [228,](#page-252-0) [238](#page-262-0)[–240,](#page-264-0) [697](#page-721-0) UNPACK SKIP PIXELS, [172,](#page-196-0) [197,](#page-221-0) [238](#page-262-0)[–240,](#page-264-0) [584,](#page-608-0) [697](#page-721-0) UNPACK\_SKIP\_ROWS, [172,](#page-196-0) [238](#page-262-0)[–240,](#page-264-0) [584,](#page-608-0) [697](#page-721-0) UNPACK SWAP BYTES, [172,](#page-196-0) [196,](#page-220-0) [697](#page-721-0) UNSIGNALED, [35,](#page-59-0) [39,](#page-63-0) [724](#page-748-0)

UNSIGNED, [768](#page-792-0) UNSIGNED BYTE, [182,](#page-206-0) [194,](#page-218-0) [302,](#page-326-0) [357,](#page-381-0) [358,](#page-382-0) [366,](#page-390-0) [376,](#page-400-0) [383,](#page-407-0) [589,](#page-613-0) [595,](#page-619-0) [596,](#page-620-0) [637,](#page-661-0) [727,](#page-751-0) [763](#page-787-0) UNSIGNED BYTE 2 - 3 3 REV, [182,](#page-206-0) [194,](#page-218-0) [199,](#page-223-0) [200,](#page-224-0) [595](#page-619-0) UNSIGNED BYTE 3 3 2, [182,](#page-206-0) [194,](#page-218-0) [199,](#page-223-0) [200,](#page-224-0) [595](#page-619-0) UNSIGNED INT, [103,](#page-127-0) [176,](#page-200-0) [182,](#page-206-0) [194,](#page-218-0) [255,](#page-279-0) [299,](#page-323-0) [302,](#page-326-0) [313,](#page-337-0) [357,](#page-381-0) [366,](#page-390-0) [376,](#page-400-0) [377,](#page-401-0) [595,](#page-619-0) [596,](#page-620-0) [637,](#page-661-0) [657](#page-681-0) UNSIGNED\_INT\_10\_10\_10\_2, [182,](#page-206-0) [194,](#page-218-0) [199,](#page-223-0) [202,](#page-226-0) [595](#page-619-0) UNSIGNED INT 10F 11F 11F REV, [194,](#page-218-0) [199,](#page-223-0) [202,](#page-226-0) [204,](#page-228-0) [302,](#page-326-0) [351,](#page-375-0) [352,](#page-376-0) [357,](#page-381-0) [358,](#page-382-0) [362,](#page-386-0) [364,](#page-388-0) [367,](#page-391-0) [368,](#page-392-0) [593,](#page-617-0) [595](#page-619-0) UNSIGNED INT 24 8, [192,](#page-216-0) [194,](#page-218-0) [199,](#page-223-0) [202,](#page-226-0) [590,](#page-614-0) [591,](#page-615-0) [595,](#page-619-0) [596](#page-620-0) UNSIGNED INT 2 10 10 10 REV, [182,](#page-206-0) [194,](#page-218-0) [199,](#page-223-0) [202,](#page-226-0) [302,](#page-326-0) [351,](#page-375-0) [353](#page-377-0)[–355,](#page-379-0) [357,](#page-381-0) [358,](#page-382-0) [367,](#page-391-0) [388,](#page-412-0) [595](#page-619-0) UNSIGNED\_INT\_5\_9\_9\_9\_REV, [194,](#page-218-0) [199,](#page-223-0) [202,](#page-226-0) [204,](#page-228-0) [220,](#page-244-0) [593,](#page-617-0) [595](#page-619-0) [199,](#page-223-0) [202,](#page-226-0) [595](#page-619-0) UNSIGNED\_INT\_8\_8\_-8 8 REV, [182,](#page-206-0) [194,](#page-218-0) [199,](#page-223-0) [202,](#page-226-0) [595](#page-619-0) UNSIGNED\_INT\_ATOMIC\_-COUNTER, [107](#page-131-0) UNSIGNED INT IMAGE 1D, [106](#page-130-0) UNSIGNED INT IMAGE 1D AR-RAY, [106](#page-130-0) UNSIGNED INT IMAGE 2D, [106](#page-130-0) UNSIGNED INT IMAGE 2D AR-RAY, [106](#page-130-0)

OpenGL 4.4 (Compatibility Profile) - March 19, 2014

UNSIGNED INT IMAGE 2D MUL-TISAMPLE, [107](#page-131-0) UNSIGNED INT IMAGE 2D MUL-TISAMPLE ARRAY, [107](#page-131-0) UNSIGNED INT IMAGE 2D RECT, [106](#page-130-0) UNSIGNED INT IMAGE 3D, [106](#page-130-0) UNSIGNED INT IMAGE BUFFER, [106](#page-130-0) UNSIGNED INT IMAGE CUBE, [106](#page-130-0) UNSIGNED INT IMAGE CUBE - MAP ARRAY, [106](#page-130-0) UNSIGNED INT SAMPLER 1D, [105](#page-129-0) UNSIGNED INT SAMPLER 1D AR-RAY, [105](#page-129-0) UNSIGNED INT SAMPLER 2D, [105](#page-129-0) UNSIGNED INT SAMPLER 2D AR-RAY, [105](#page-129-0) UNSIGNED\_INT\_SAMPLER\_2D\_-MULTISAMPLE, [105](#page-129-0) UNSIGNED INT SAMPLER 2D - MULTISAMPLE ARRAY, [105](#page-129-0) UNSIGNED INT SAMPLER 2D - RECT, [105](#page-129-0) UNSIGNED INT SAMPLER 3D, [105](#page-129-0) UNSIGNED INT SAMPLER - BUFFER, [105](#page-129-0) UNSIGNED INT SAMPLER CUBE, [105](#page-129-0) UNSIGNED INT SAMPLER CUBE - MAP ARRAY, [105](#page-129-0) UNSIGNED\_INT\_VEC2, [103](#page-127-0) UNSIGNED\_INT\_VEC3, [103](#page-127-0) UNSIGNED\_INT\_VEC4, [103](#page-127-0) UNSIGNED NORMALIZED, [255,](#page-279-0) [313,](#page-337-0) [657](#page-681-0) UNSIGNED SHORT, [176,](#page-200-0) [182,](#page-206-0) [194,](#page-218-0) [302,](#page-326-0) [357,](#page-381-0) [366,](#page-390-0) [376,](#page-400-0) [377,](#page-401-0) [595,](#page-619-0) [596,](#page-620-0) [637](#page-661-0)

UNSIGNED\_SHORT\_1\_5\_-5 5 REV, [182,](#page-206-0) [194,](#page-218-0) [199,](#page-223-0) [201,](#page-225-0) [595](#page-619-0) UNSIGNED\_SHORT\_4\_4\_4\_4, [182,](#page-206-0) [194,](#page-218-0) [199,](#page-223-0) [201,](#page-225-0) [595](#page-619-0) UNSIGNED SHORT 4 4 - 4 4 REV, [182,](#page-206-0) [194,](#page-218-0) [199,](#page-223-0) [201,](#page-225-0) [595](#page-619-0) UNSIGNED\_SHORT\_5\_5\_5\_1, [182,](#page-206-0) [194,](#page-218-0) [199,](#page-223-0) [201,](#page-225-0) [595](#page-619-0) UNSIGNED SHORT 5 6 5, [182,](#page-206-0) [194,](#page-218-0) [199,](#page-223-0) [201,](#page-225-0) [595](#page-619-0) UNSIGNED SHORT 5 6 5 REV, [182,](#page-206-0) [194,](#page-218-0) [199,](#page-223-0) [201,](#page-225-0) [595](#page-619-0) UPPER LEFT, [501,](#page-525-0) [505,](#page-529-0) [677](#page-701-0) usampler1D, [105](#page-129-0) usampler1DArray, [105](#page-129-0) usampler2D, [105](#page-129-0) usampler2DArray, [105](#page-129-0) usampler2DMS, [105](#page-129-0) usampler2DMSArray, [105](#page-129-0) usampler2DRect, [105](#page-129-0) usampler3D, [105](#page-129-0) usamplerBuffer, [105](#page-129-0) usamplerCube, [105](#page-129-0) usamplerCubeArray, [105](#page-129-0) UseProgram, [87](#page-111-0), [87,](#page-111-0) [88,](#page-112-0) [110,](#page-134-0) [126,](#page-150-0) [140,](#page-164-0) [414](#page-438-0)[–416,](#page-440-0) [479,](#page-503-0) [825](#page-849-0) UseProgramStages, [88,](#page-112-0) [111](#page-135-0), [111,](#page-135-0) [140,](#page-164-0) [150,](#page-174-0) [414,](#page-438-0) [479,](#page-503-0) [825,](#page-849-0) [837](#page-861-0) uvec2, [103,](#page-127-0) [396](#page-420-0) uvec3, [103,](#page-127-0) [396](#page-420-0) uvec4, [103,](#page-127-0) [299,](#page-323-0) [396](#page-420-0) V2F, [383](#page-407-0) V3F, [383](#page-407-0) VALIDATE STATUS, [149,](#page-173-0) [151,](#page-175-0) [152,](#page-176-0) [415,](#page-439-0) [416,](#page-440-0) [705,](#page-729-0) [706](#page-730-0) ValidateProgram, [149,](#page-173-0) [415](#page-439-0), [415,](#page-439-0) [640,](#page-664-0) [839](#page-863-0)

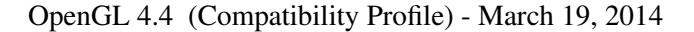

ValidateProgramPipeline, [151,](#page-175-0) [416](#page-440-0), [839](#page-863-0) vec2, [103,](#page-127-0) [396](#page-420-0) vec3, [103,](#page-127-0) [396](#page-420-0) vec4, [103,](#page-127-0) [127,](#page-151-0) [132,](#page-156-0) [299,](#page-323-0) [396](#page-420-0) VENDOR, [648,](#page-672-0) [731](#page-755-0) VERSION, [648,](#page-672-0) [649,](#page-673-0) [731](#page-755-0) Vertex, [387](#page-411-0), [388,](#page-412-0) [390,](#page-414-0) [521,](#page-545-0) [625](#page-649-0) Vertex2, [391,](#page-415-0) [392](#page-416-0) VERTEX ARRAY, [364,](#page-388-0) [384,](#page-408-0) [617,](#page-641-0) [667](#page-691-0) VERTEX ARRAY BINDING, [384,](#page-408-0) [385,](#page-409-0) [671](#page-695-0) VERTEX ARRAY BUFFER BIND-ING, [670](#page-694-0) VERTEX ARRAY POINTER, [648,](#page-672-0) [667](#page-691-0) VERTEX ARRAY SIZE, [667](#page-691-0) VERTEX ARRAY STRIDE, [667](#page-691-0) VERTEX ARRAY TYPE, [667](#page-691-0) VERTEX ATTRIB ARRAY BAR-RIER BIT, [145](#page-169-0) VERTEX ATTRIB ARRAY BUFFER, [145](#page-169-0) VERTEX ATTRIB ARRAY - BUFFER BINDING, [368,](#page-392-0) [385,](#page-409-0) [670,](#page-694-0) [835](#page-859-0) VERTEX ATTRIB - ARRAY DIVISOR, [385,](#page-409-0) [669,](#page-693-0) [835](#page-859-0) VERTEX ATTRIB ARRAY EN-ABLED, [385,](#page-409-0) [669](#page-693-0) VERTEX ATTRIB ARRAY INTE-GER, [385,](#page-409-0) [669](#page-693-0) VERTEX ATTRIB ARRAY LONG, [385,](#page-409-0) [669,](#page-693-0) [820,](#page-844-0) [825](#page-849-0) VERTEX ATTRIB ARRAY NOR-MALIZED, [385,](#page-409-0) [669](#page-693-0) VERTEX ATTRIB - ARRAY POINTER, [361,](#page-385-0) [386,](#page-410-0) [669](#page-693-0) VERTEX ATTRIB ARRAY SIZE,

[385,](#page-409-0) [669](#page-693-0) VERTEX ATTRIB ARRAY STRIDE, [361,](#page-385-0) [385,](#page-409-0) [669](#page-693-0) VERTEX ATTRIB ARRAY TYPE, [385,](#page-409-0) [669](#page-693-0) VERTEX ATTRIB BINDING, [385,](#page-409-0) [670](#page-694-0) VERTEX ATTRIB RELATIVE OFF-SET, [385,](#page-409-0) [670](#page-694-0) VERTEX BINDING BUFFER, [385,](#page-409-0) [670,](#page-694-0) [836](#page-860-0) VERTEX BINDING DIVISOR, [385,](#page-409-0) [670,](#page-694-0) [836](#page-860-0) VERTEX BINDING OFFSET, [670](#page-694-0) VERTEX BINDING STRIDE, [361,](#page-385-0) [670](#page-694-0) VERTEX PROGRAM TWO SIDE, [464,](#page-488-0) [465,](#page-489-0) [717,](#page-741-0) [807](#page-831-0) VERTEX SHADER, [80,](#page-104-0) [138,](#page-162-0) [154,](#page-178-0) [155,](#page-179-0) [705](#page-729-0) VERTEX SHADER BIT, [111](#page-135-0) VERTEX SUBROUTINE, [92,](#page-116-0) [138](#page-162-0) VERTEX SUBROU-TINE UNIFORM, [92,](#page-116-0) [96,](#page-120-0) [98,](#page-122-0) [99,](#page-123-0) [108,](#page-132-0) [138](#page-162-0) VERTEX TEXTURE, [655](#page-679-0) VertexAttrib, [350](#page-374-0), [390,](#page-414-0) [392](#page-416-0) VertexAttrib4, [350](#page-374-0) VertexAttrib4N, [350](#page-374-0) VertexAttrib4Nub, [350](#page-374-0), [840](#page-864-0) VertexAttribBinding, [360](#page-384-0), [361,](#page-385-0) [369](#page-393-0) VertexAttribDivisor, [365](#page-389-0), [372,](#page-396-0) [373,](#page-397-0) [376,](#page-400-0) [379](#page-403-0) VertexAttribFormat, [356](#page-380-0), [358](#page-382-0) VertexAttribI, [350](#page-374-0) VertexAttribI1i, [396](#page-420-0) VertexAttribI1ui, [396](#page-420-0) VertexAttribI2i, [396](#page-420-0) VertexAttribI2ui, [396](#page-420-0) VertexAttribI3i, [396](#page-420-0)

VertexAttribI3ui, [396](#page-420-0) VertexAttribI4, [350](#page-374-0) VertexAttribI4i, [396](#page-420-0) VertexAttribI4ui, [396](#page-420-0) VertexAttribIFormat, [356](#page-380-0), [358](#page-382-0) VertexAttribIPointer, [361](#page-385-0), [385,](#page-409-0) [639](#page-663-0) VertexAttribL1d, [396](#page-420-0) VertexAttribL2d, [396](#page-420-0) VertexAttribL3d, [396](#page-420-0) VertexAttribL3dv, [397](#page-421-0) VertexAttribL4d, [396](#page-420-0) VertexAttribL $\{1234\}$ d, [351](#page-375-0) VertexAttribL{1234}dv, [351](#page-375-0) VertexAttribLFormat, [356](#page-380-0), [358](#page-382-0) VertexAttribLPointer, [361](#page-385-0), [397,](#page-421-0) [639](#page-663-0) VertexAttribP1ui, [351](#page-375-0) VertexAttribP2ui, [351](#page-375-0) VertexAttribP3ui, [351](#page-375-0) VertexAttribP4ui, [351,](#page-375-0) [352](#page-376-0) VertexAttribP4uiv, [352](#page-376-0) VertexAttribPointer, [360](#page-384-0), [368,](#page-392-0) [371,](#page-395-0) [385,](#page-409-0) [391,](#page-415-0) [639,](#page-663-0) [807](#page-831-0) VertexBindingDivisor, [365](#page-389-0) VertexP\*uiv, [388](#page-412-0) VertexP2ui, [388](#page-412-0) VertexP3ui, [388](#page-412-0) VertexP4ui, [388](#page-412-0) VertexPointer, [362](#page-386-0), [363,](#page-387-0) [384,](#page-408-0) [391,](#page-415-0) [639,](#page-663-0) [806](#page-830-0) vertices, [418](#page-442-0) VIEW CLASS 128 BITS, [278](#page-302-0) VIEW CLASS 16 BITS, [278](#page-302-0) VIEW CLASS 24 BITS, [278](#page-302-0) VIEW CLASS 32 BITS, [278](#page-302-0) VIEW CLASS 48 BITS, [278](#page-302-0) VIEW CLASS 64 BITS, [278](#page-302-0) VIEW CLASS 8 BITS, [278](#page-302-0) VIEW CLASS 96 BITS, [278](#page-302-0) VIEW CLASS BPTC FLOAT, [278](#page-302-0) VIEW CLASS BPTC UNORM, [278](#page-302-0)

VIEW CLASS RGTC1 RED, [278](#page-302-0) VIEW CLASS RGTC2 RG, [278](#page-302-0) VIEW COMPATIBILITY CLASS, [661,](#page-685-0) [841](#page-865-0) VIEWPORT, [673](#page-697-0) Viewport, [490](#page-514-0), [490](#page-514-0) VIEWPORT BIT, [644](#page-668-0) VIEWPORT BOUNDS RANGE, [491,](#page-515-0) [729](#page-753-0) VIEWPORT INDEX - PROVOKING\_VERTEX, [446,](#page-470-0) [729](#page-753-0) VIEWPORT SUBPIXEL BITS, [491,](#page-515-0) [729](#page-753-0) ViewportArrayv, [490](#page-514-0), [490](#page-514-0) ViewportIndexedf, [490](#page-514-0), [490](#page-514-0) ViewportIndexedfv, [490](#page-514-0), [490](#page-514-0) WAIT FAILED, [36](#page-60-0) WaitSync, [34–](#page-58-0)[36,](#page-60-0) [37](#page-61-0), [37,](#page-61-0) [38,](#page-62-0) [50,](#page-74-0) [52,](#page-76-0) [744](#page-768-0) WGL ARB create context, [609,](#page-633-0) [856](#page-880-0) WGL ARB create context profile, [805,](#page-829-0) [860](#page-884-0) WGL\_ARB\_create\_context\_robustness, [864](#page-888-0) WGL ARB framebuffer sRGB, [855](#page-879-0) WGL\_ARB\_pixel\_format\_float, [853](#page-877-0) WGL ARB robustness application isolation, [870](#page-894-0) WGL\_ARB\_robustness\_share\_group\_isolation, [870](#page-894-0) WindowPos, [522](#page-546-0), [522,](#page-546-0) [631](#page-655-0) WindowPos2, [522](#page-546-0) WindowPos3, [522](#page-546-0) WRITE ONLY, [56,](#page-80-0) [69,](#page-93-0) [70,](#page-94-0) [295](#page-319-0) xfb buffer, [401,](#page-425-0) [402,](#page-426-0) [405](#page-429-0) xfb offset, [102,](#page-126-0) [401,](#page-425-0) [402,](#page-426-0) [404,](#page-428-0) [405](#page-429-0)

xfb stride, [401,](#page-425-0) [402,](#page-426-0) [404,](#page-428-0) [405](#page-429-0)

## INDEX 928

XOR, [568](#page-592-0)

ZERO, [251,](#page-275-0) [539,](#page-563-0) [557,](#page-581-0) [562,](#page-586-0) [563,](#page-587-0) [565,](#page-589-0) [690](#page-714-0) ZOOM X, [702](#page-726-0) ZOOM\_Y, [702](#page-726-0)